# Parte ix Codice

«

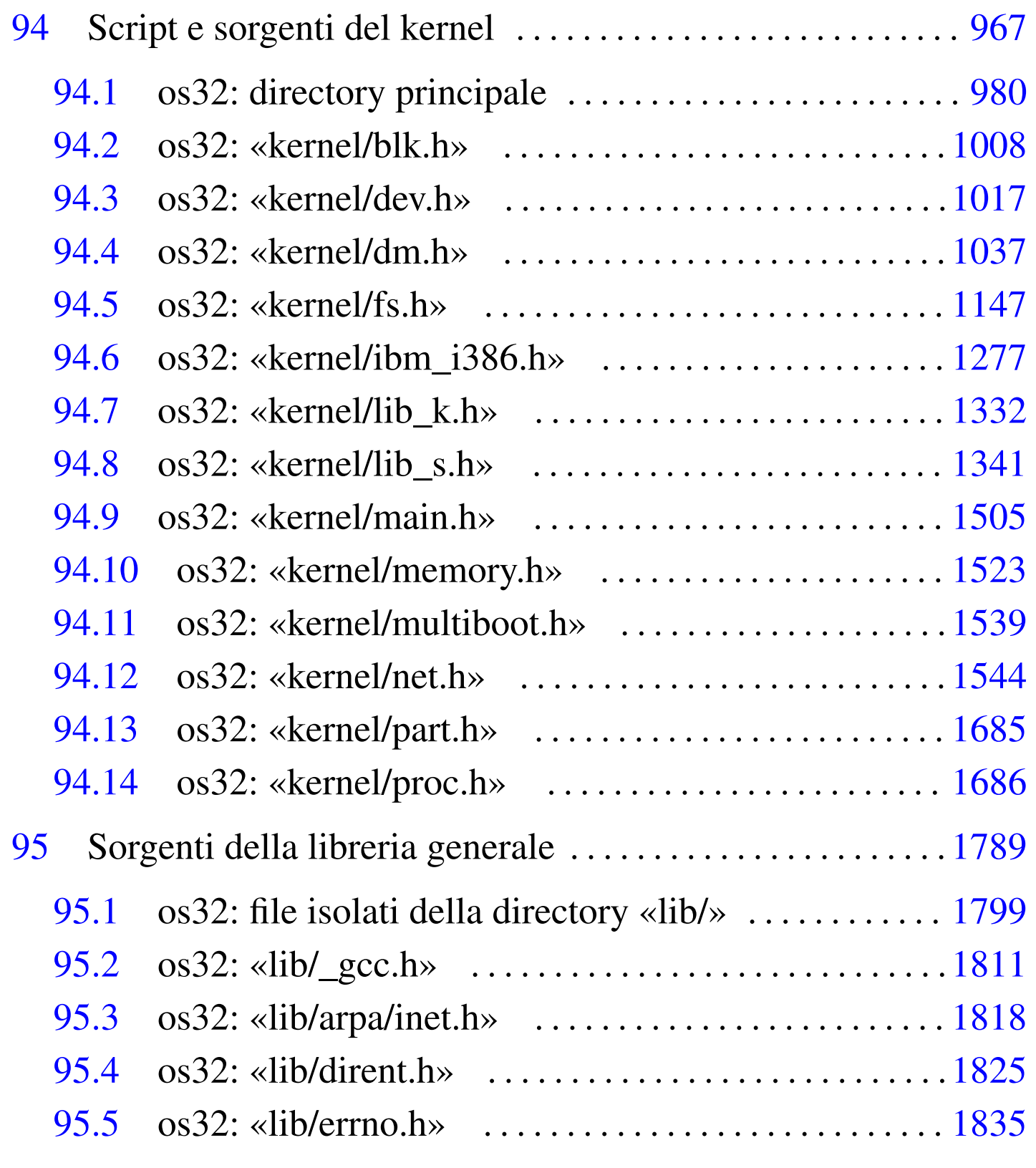

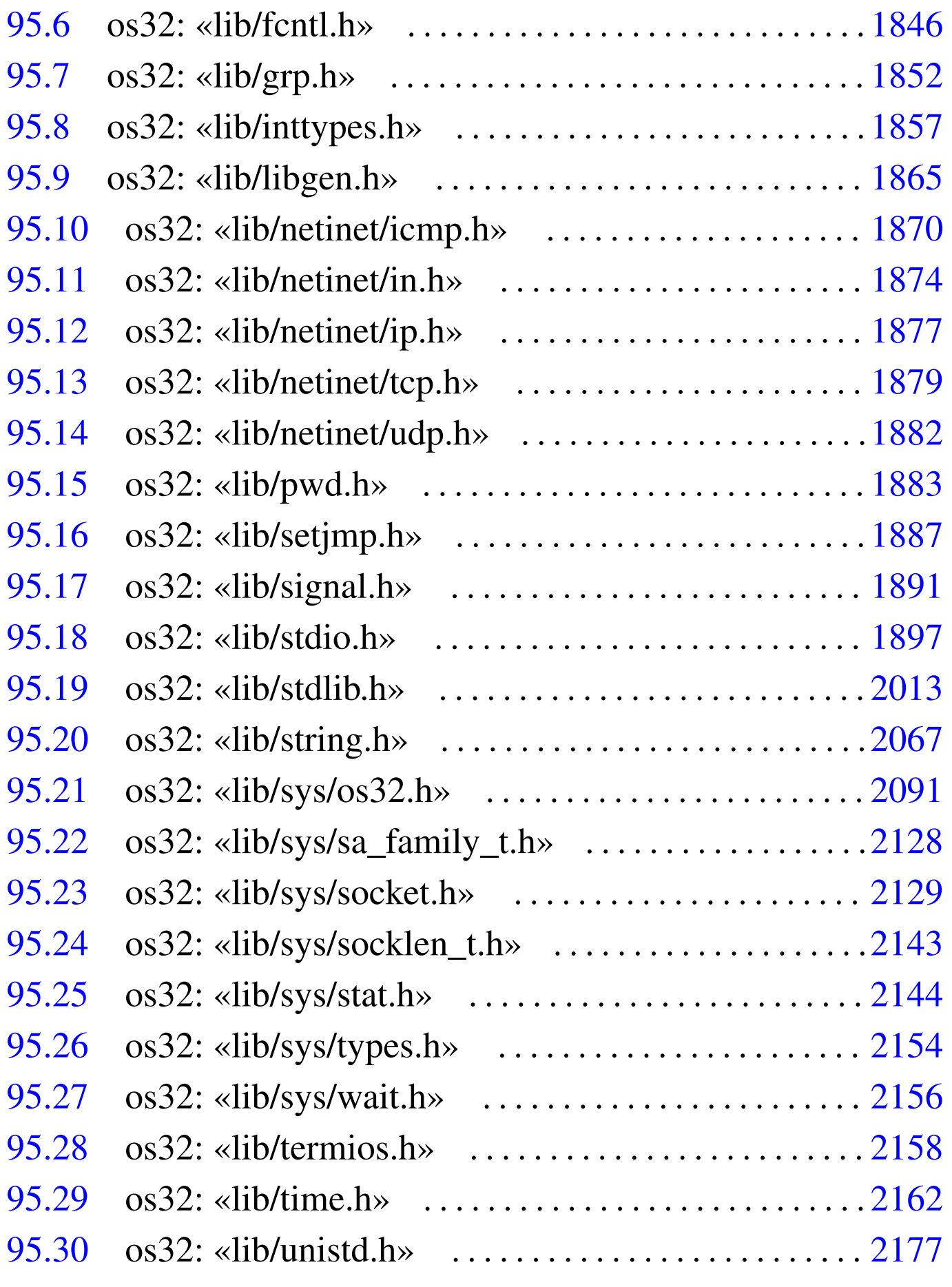

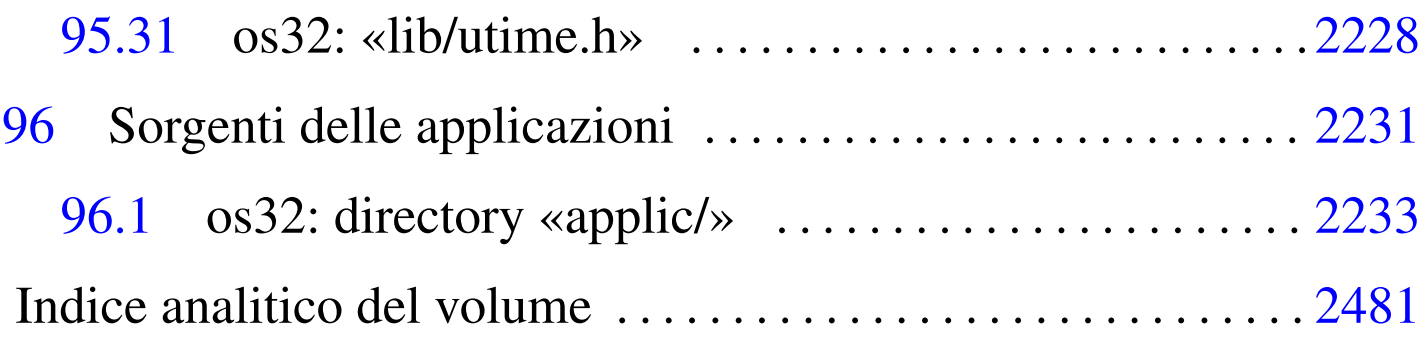

«

# <sup>967</sup> *Capitolo* 94 Script e sorgenti del kernel

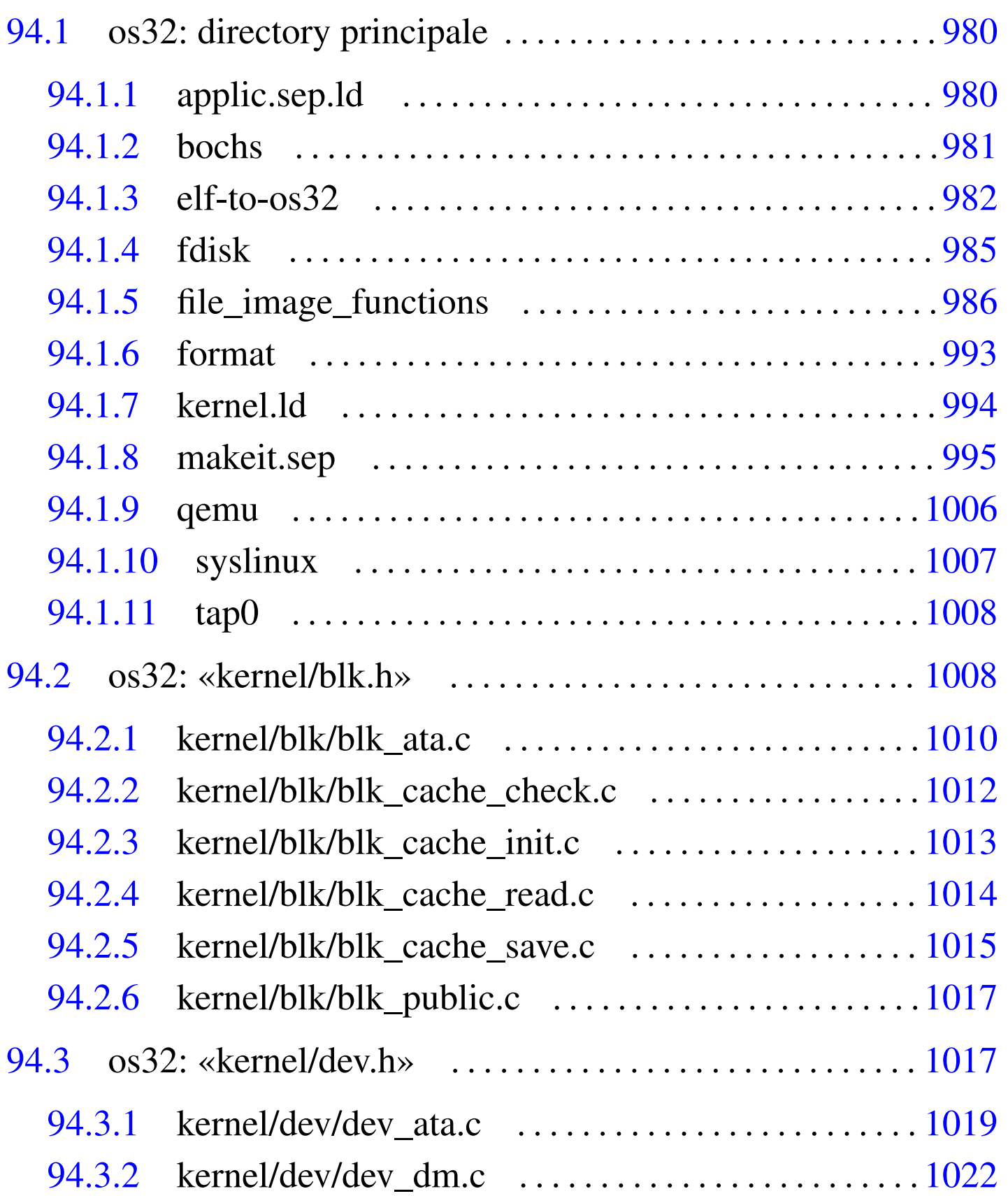

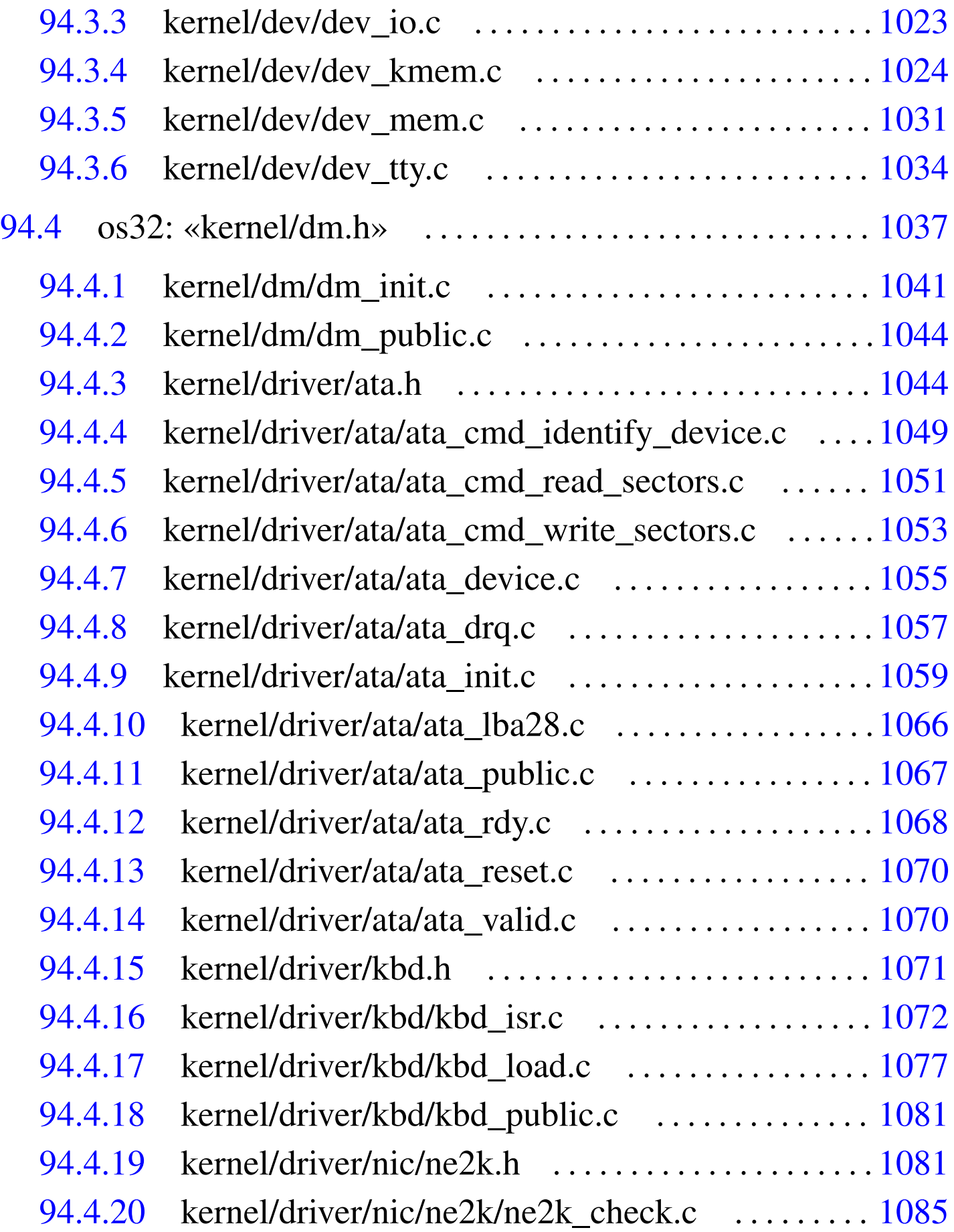

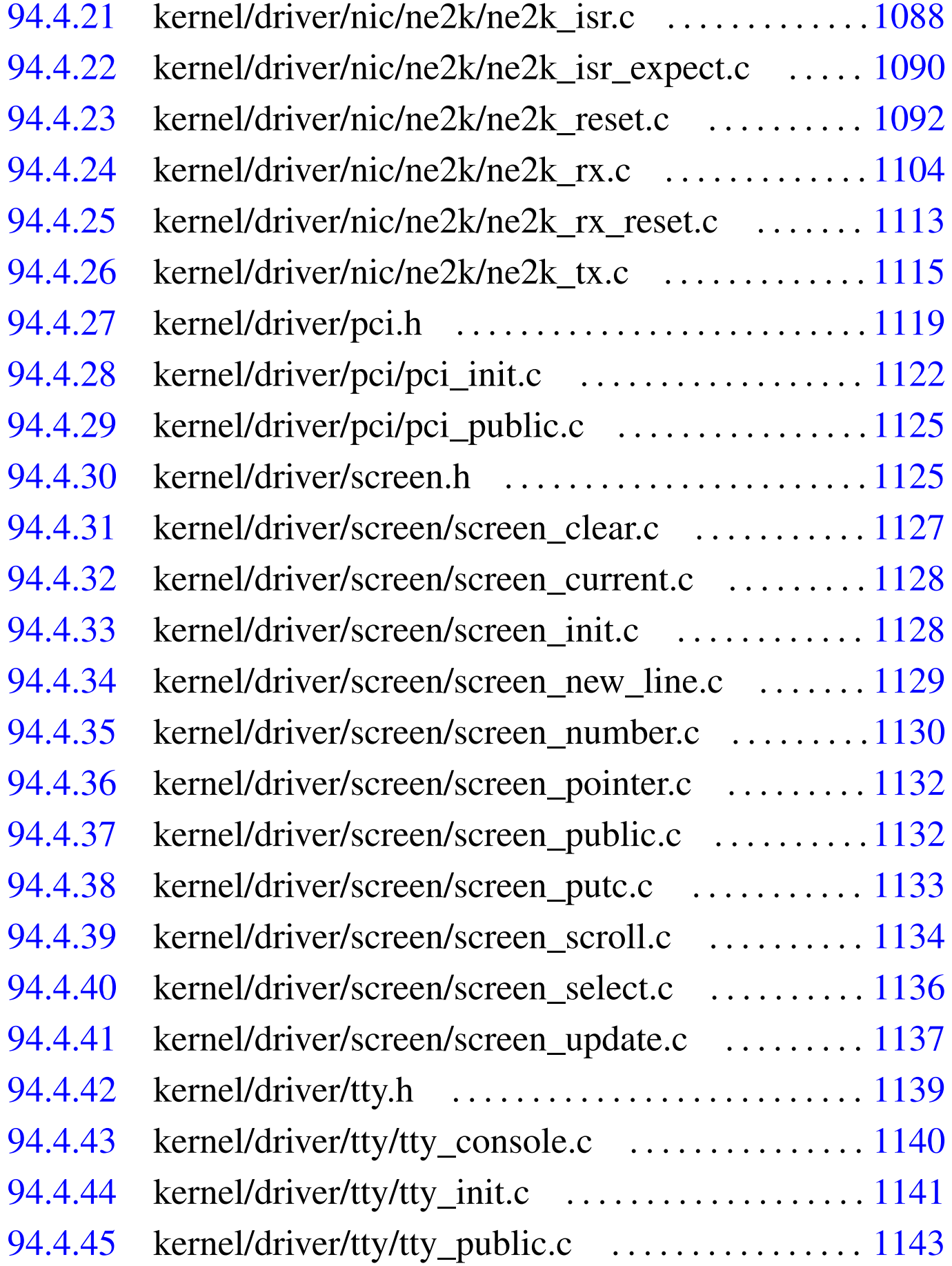

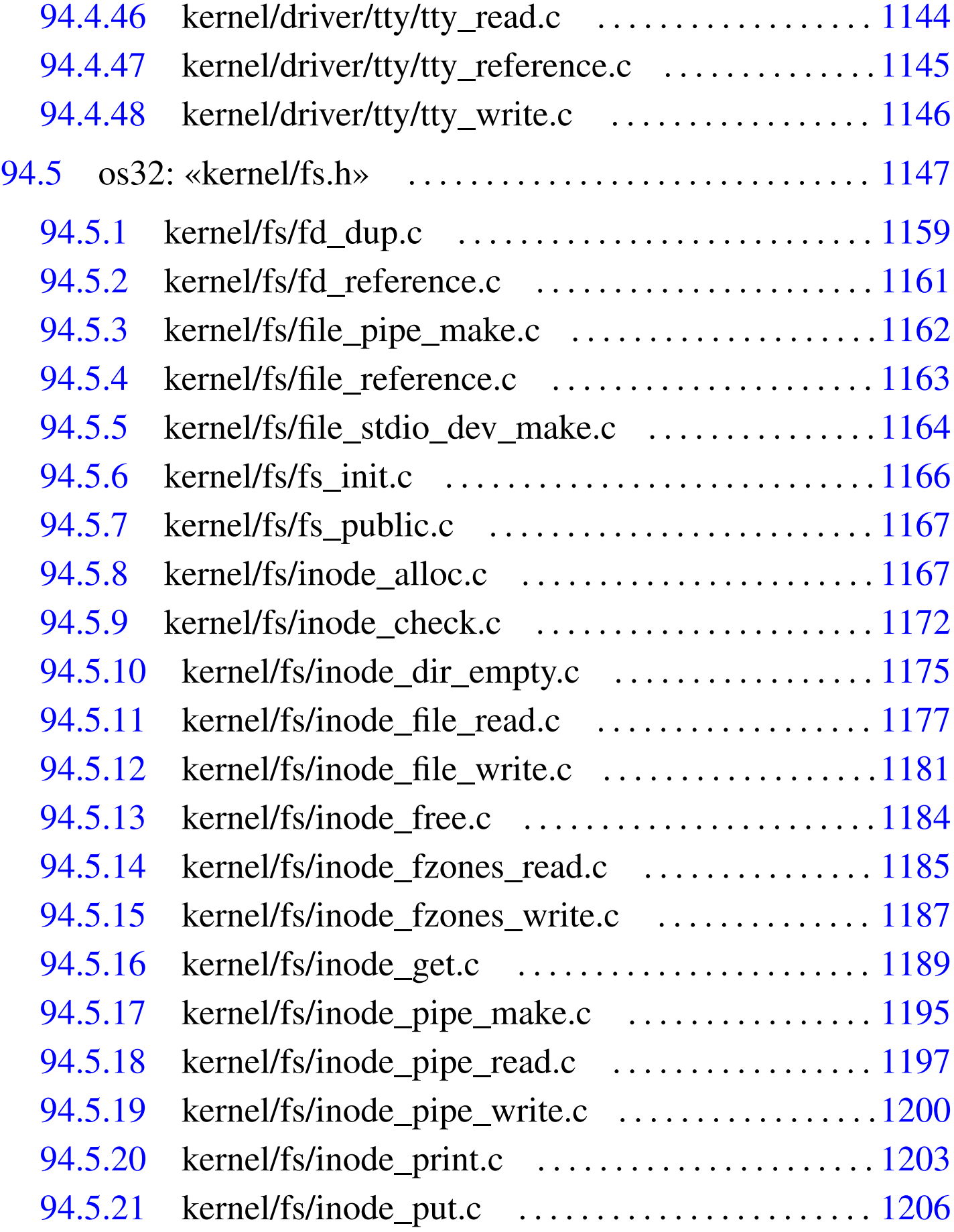

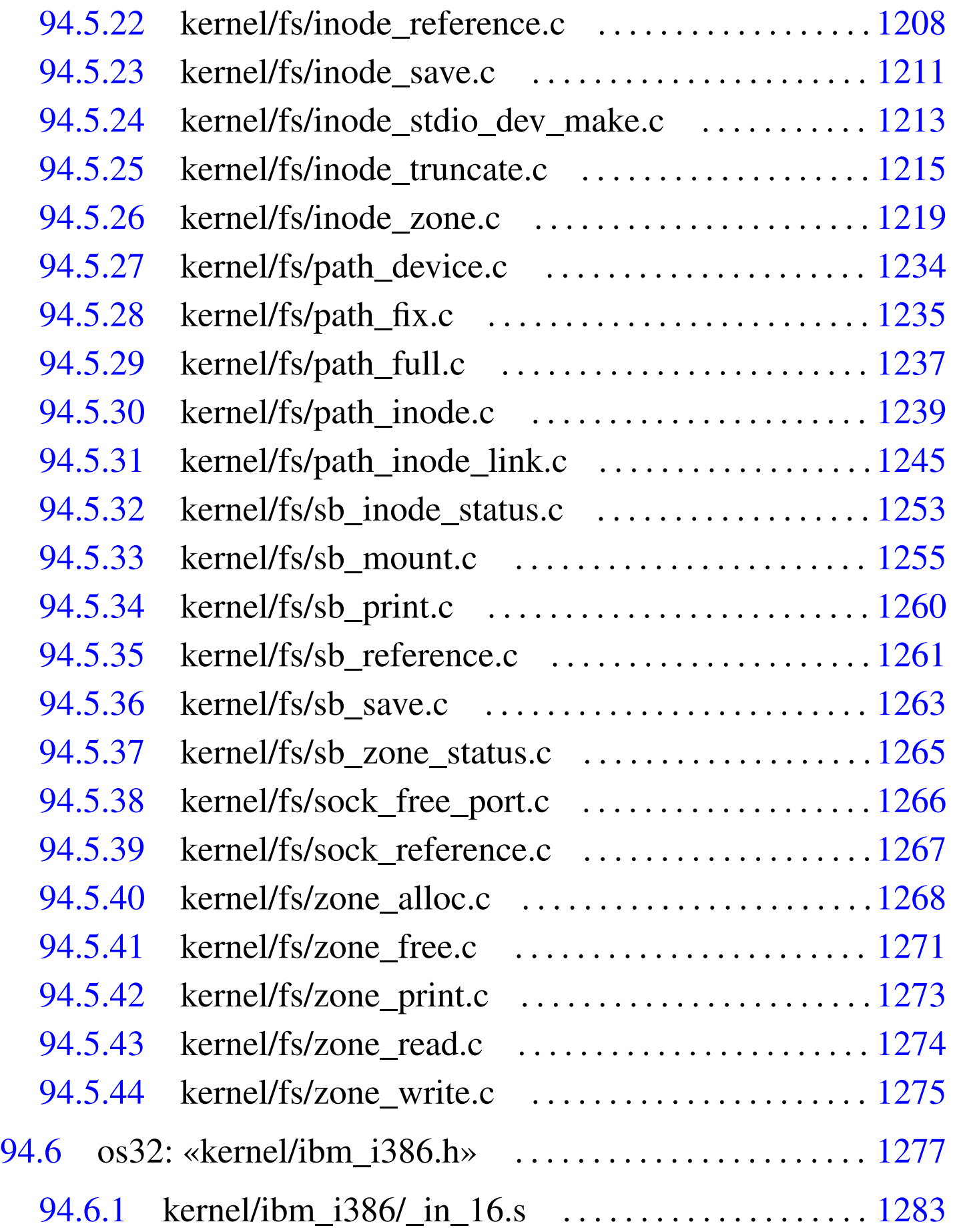

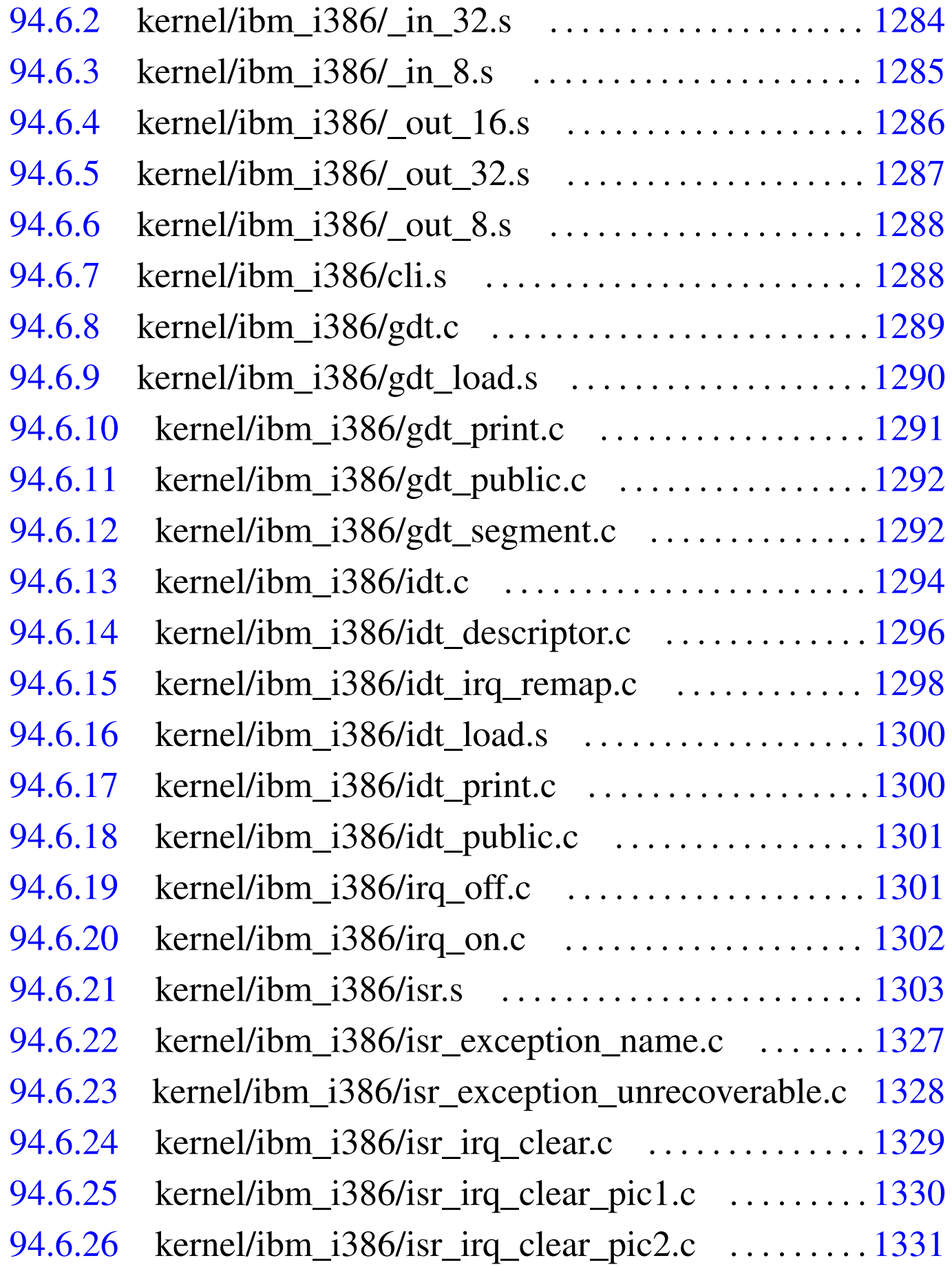

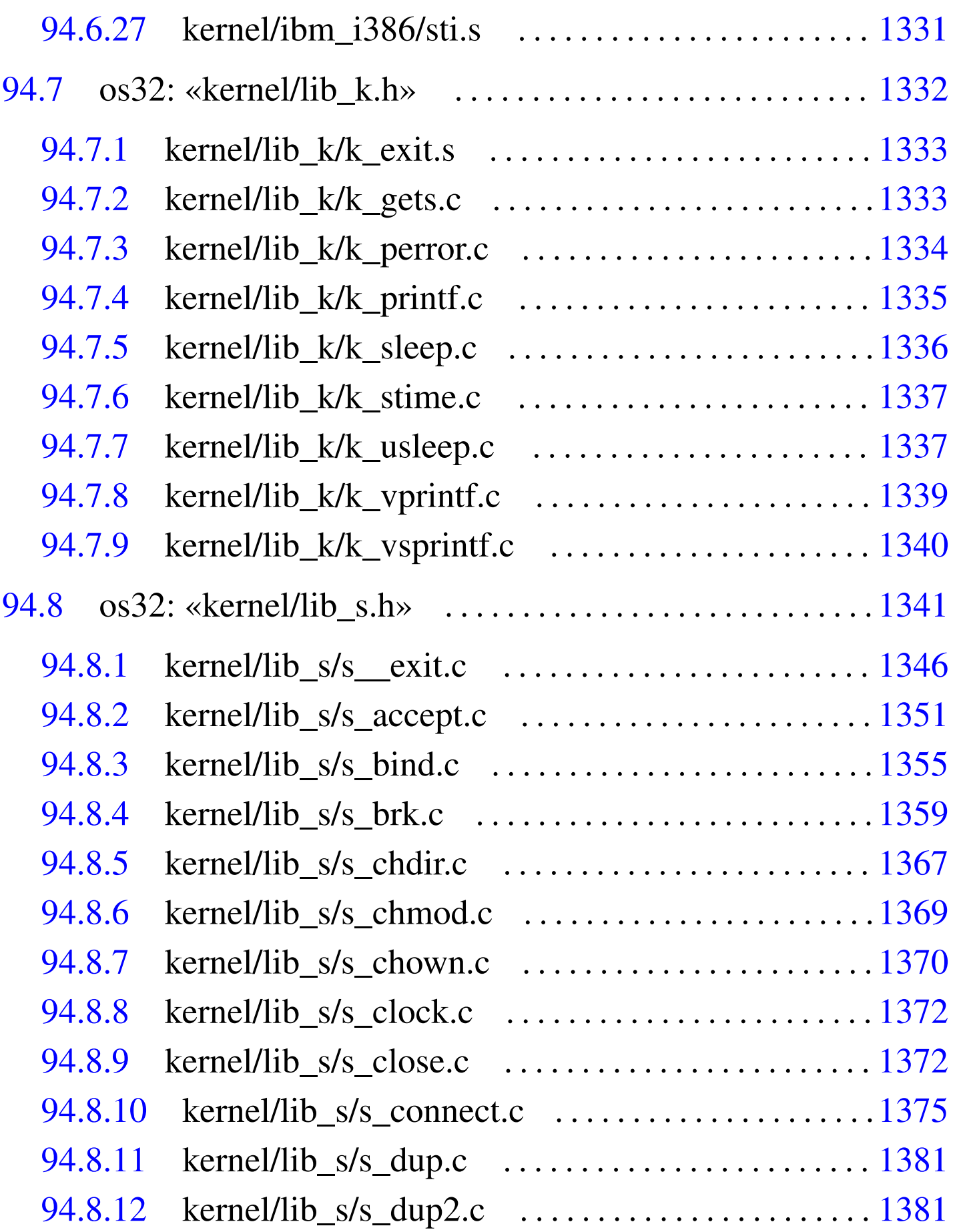

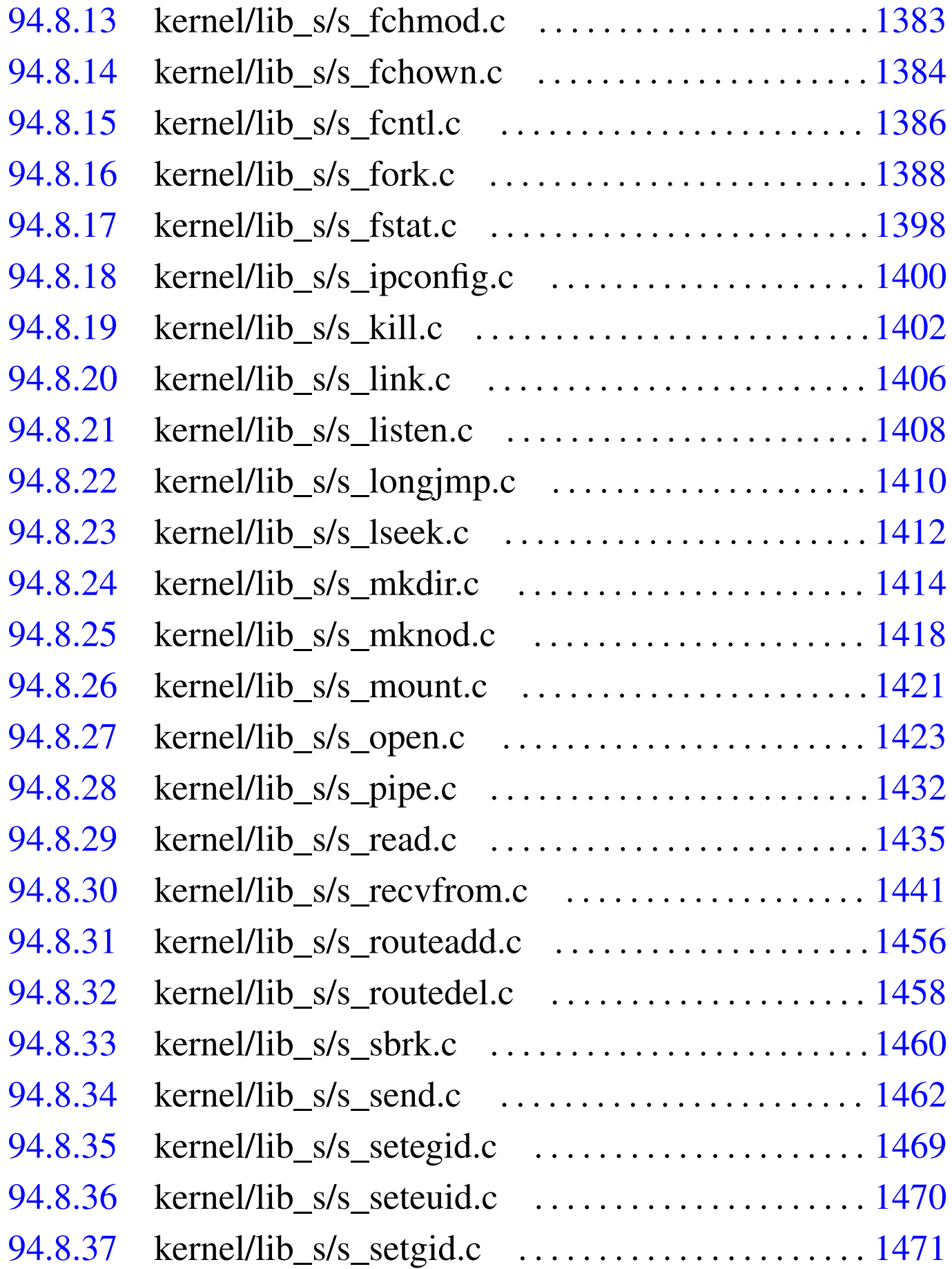

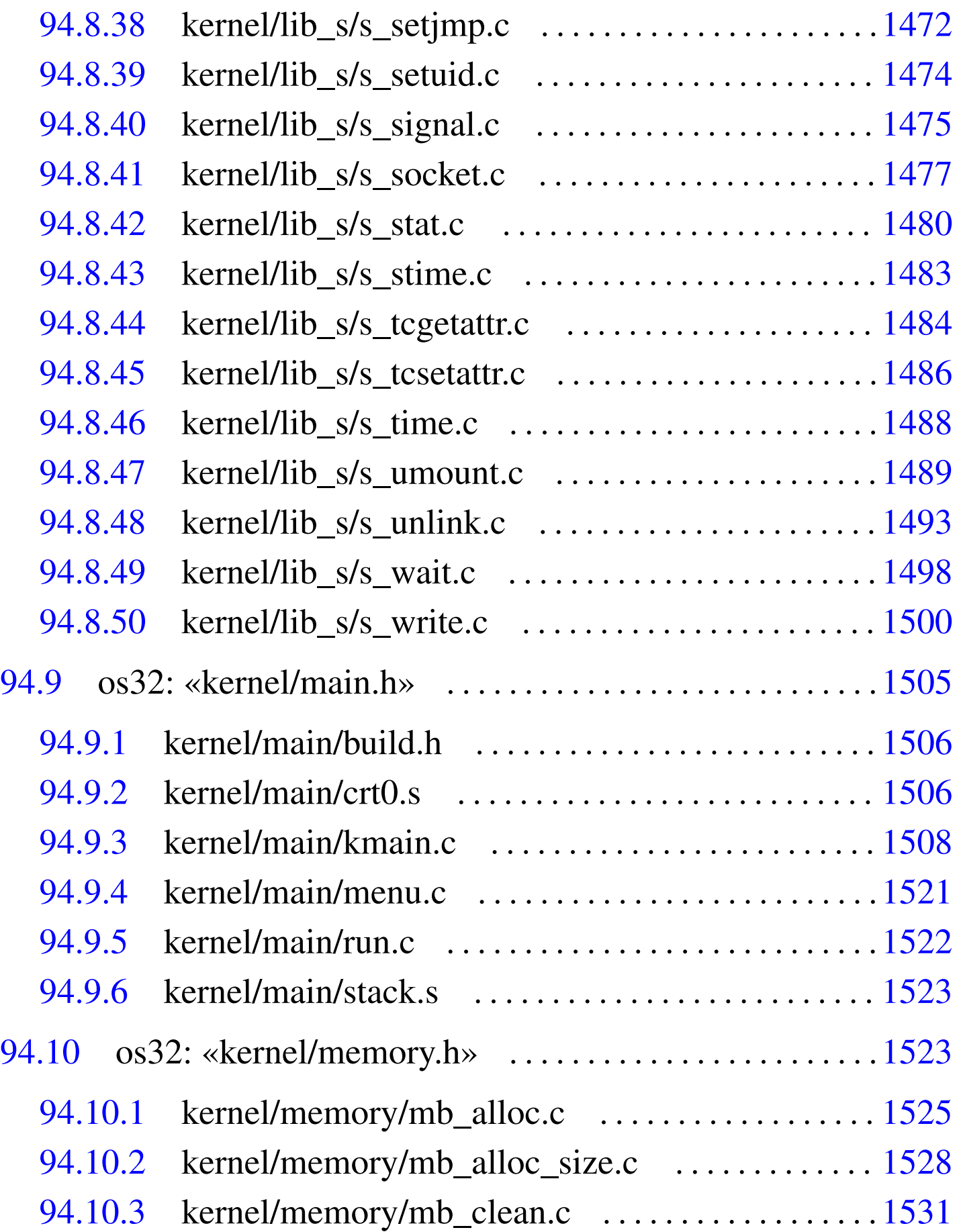

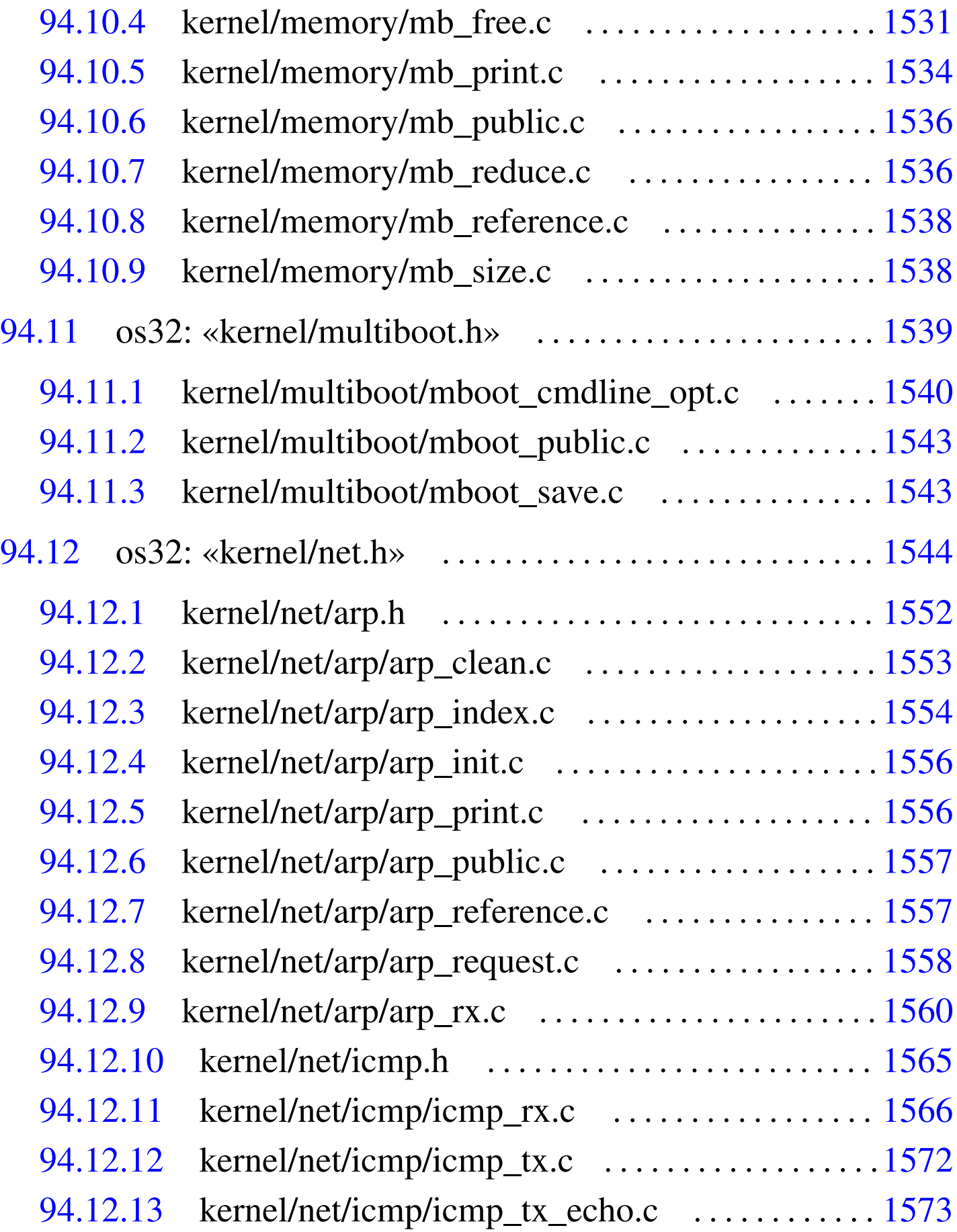

Scri[pt e sorgenti del kernel](#page-611-0) estate a servere a servere a servere a servere a servere a servere a servere a se

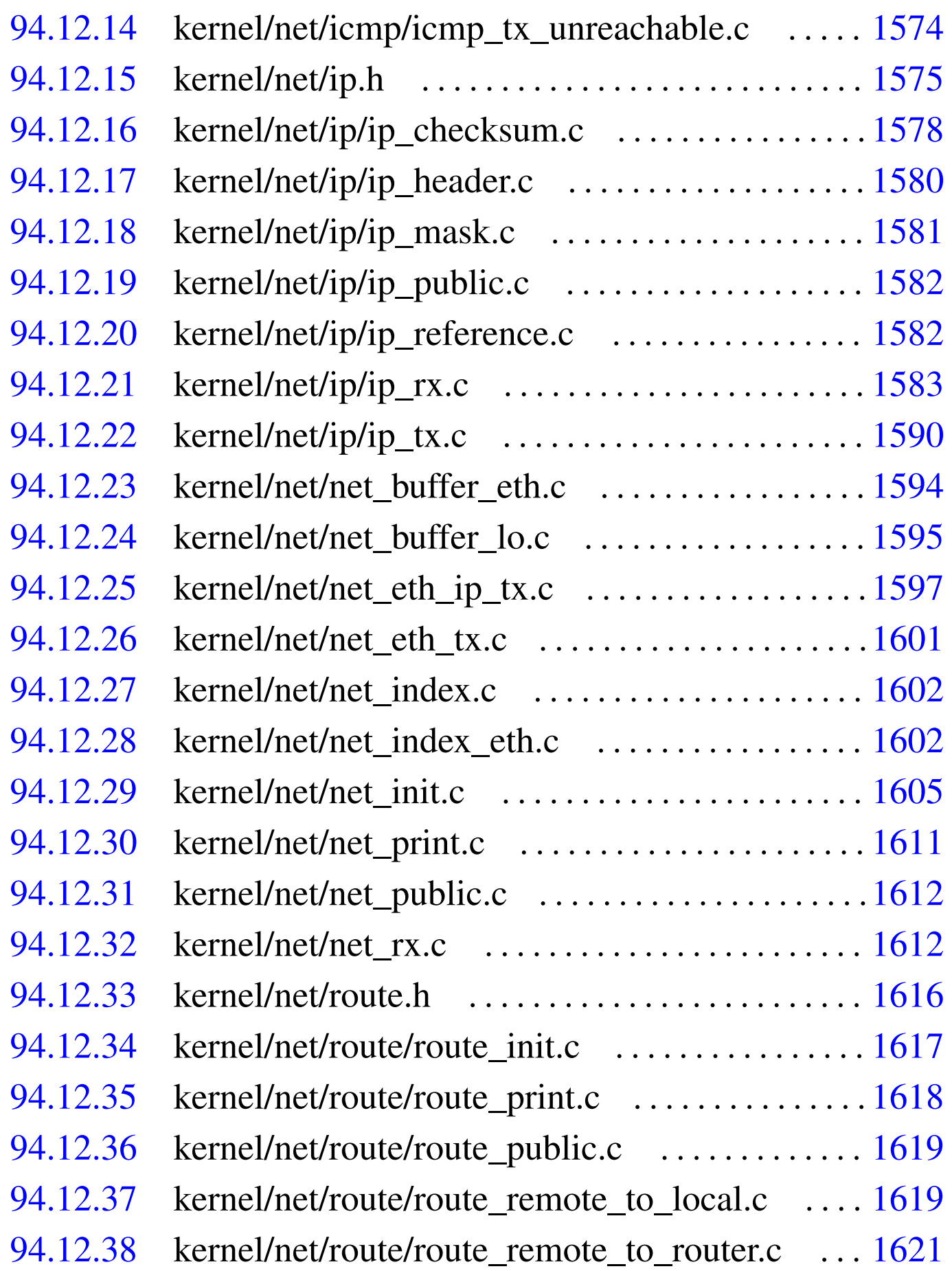

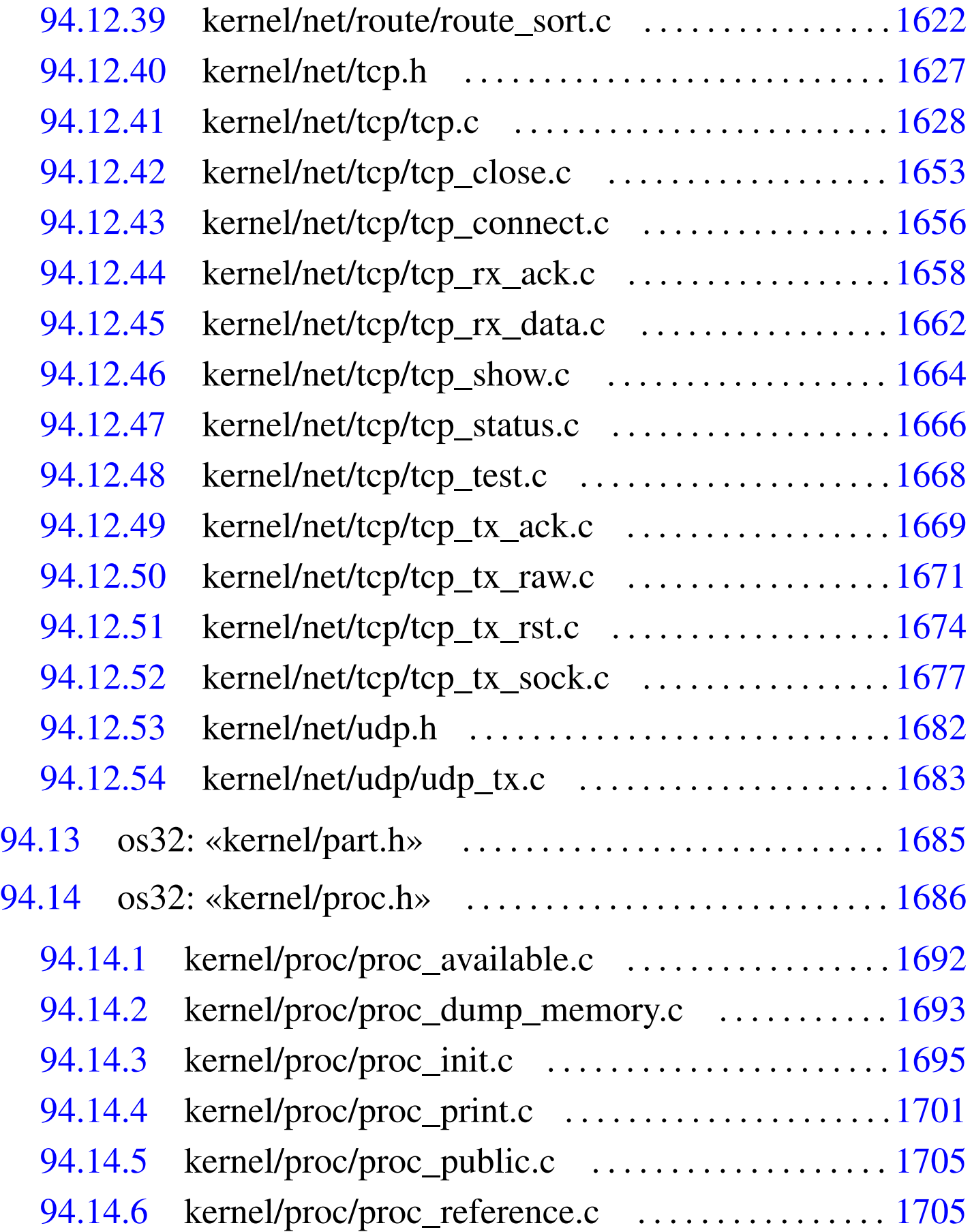

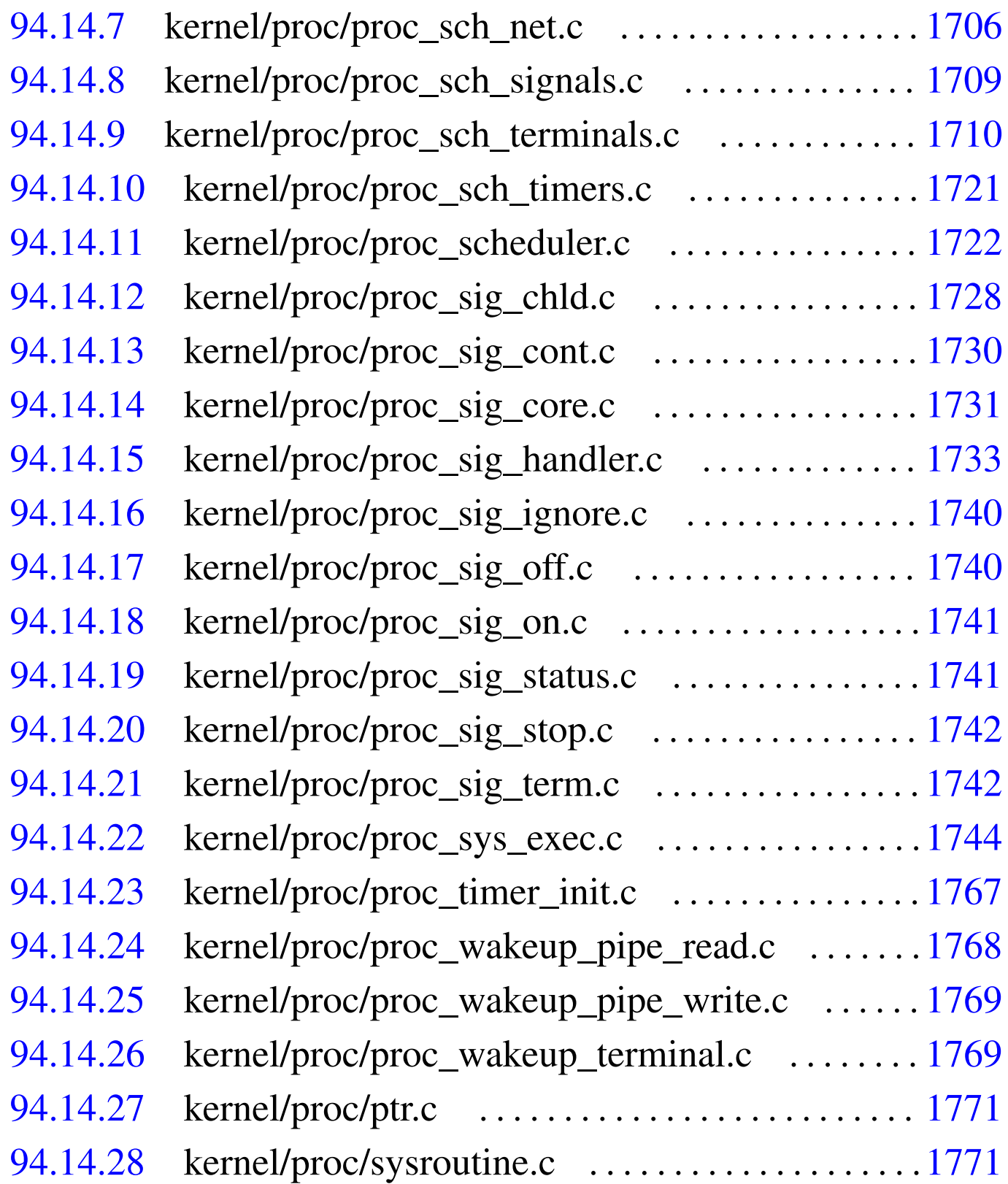

# <span id="page-17-0"></span>94.1 os32: directory principale

«

# <span id="page-17-1"></span>94.1.1 applic.sep.ld

«

## Si veda la sezione 84.1.3.

```
10001 |/*****************************************************
10002 | * SEPARATED text from data
10003 | *****************************************************/
10004
10005 |ENTRY (startup)
10006 |SECTIONS {
10007 . = 0 \times 0;10008 ^\circ \text{text\_start} = .;10009 | .text : {
10010 \star (.text)
10011 . = ALIGN (0x4);
10012 | }
10013 ^\circ \text{text\_end} = .;10014 . = 0 \times 0;
10015 \qquad \qquad \qquad \qquad \qquad \qquad \qquad \qquad \qquad \qquad \qquad \qquad \qquad \qquad \qquad \qquad \qquad \qquad \qquad \qquad \qquad \qquad \qquad \qquad \qquad \qquad \qquad \qquad \qquad \qquad \qquad \qquad \qquad \qquad \qquad \q10016 | .rodata : {
10017 \star (.rodata)
10018 . = ALIGN (0x4);
10019 | }
10020 | .data : {
10021 \star (.data)
10022 . = ALIGN (0x4);10023 | }
10024 \qquad \qquad \qquad \qquad \qquad \qquad \qquad \qquad \qquad \qquad \qquad \qquad \qquad \qquad \qquad \qquad \qquad \qquad \qquad \qquad \qquad \qquad \qquad \qquad \qquad \qquad \qquad \qquad \qquad \qquad \qquad \qquad \qquad \qquad \qquad \q10025 \qquad \qquad \qquad \qquad \qquad \qquad \qquad \qquad \qquad \qquad \qquad \qquad \qquad \qquad \qquad \qquad \qquad \qquad \qquad \qquad \qquad \qquad \qquad \qquad \qquad \qquad \qquad \qquad \qquad \qquad \qquad \qquad \qquad \qquad \qquad \q10026 | .bss : {
10027 \star (COMMON)
10028 \star (.bss)
10029 . = ALIGN (0x4);
10030 | }
10031 bss end = .;
10032 |}
```
## <span id="page-18-0"></span>94.1.2 bochs

# Si veda la sezione 85.4.

```
20001 | #!/bin/sh
20002 |
20003 | if [ "$UID" = 0 ]
20004 then
20005 | # 172.21.11.18 172.21.11.16
20006 | # >-----------point to point -----> >-------os32
20007 | # tap0 (linux) net1
20008 #
20009 # Dal lato Linux:
20010 # ifconfig tap0 172.21.11.18 pointopoint \
20011 | # 172.21.11.16 netmask 255.255.255.255
20012 | # route add -host 172.21.11.16 gw 172.21.11.18
20013 #
20014 | # Dalla macchina 172.21.254.254:
20015 | # route add -host 172.21.11.16 gw 172.21.11.18
20016 #
20017 bochs -q \backslash20018 "boot: disk" \
20019 | "ata0-master: type=disk, path=disk.hda" \
20020 | "keyboard_mapping: enabled=1, \
20021 | map=/usr/share/bochs/keymaps/x11-pc-it.map" \
20022 | "keyboard_type: mf" \
20023 \sqrt{v} vga: none<sup>"</sup> \
20024 | "ne2k: mac=b0:c4:20:00:00:00, ioaddr=0x300, \
20025 | irq=9, ethmod=tuntap, ethdev=/dev/net/tun, \
20026 | script=./tap0" \
20027 "i440fx support: enabled=1, slot1=pcivqa, \n\20028 | slot2=ne2k" \
20029 "romimage:20030 | file=\"/usr/share/bochs/BIOS-bochs-legacy\"" \
20031 | "megs:128"
20032 |else
20033 bochs -q \20034 "boot: disk" \
```

```
20035 | "ata0-master: type=disk, path=disk.hda" \
20036 | "keyboard_mapping: enabled=1, \
20037 | map=/usr/share/bochs/keymaps/x11-pc-it.map" \
20038 | "keyboard_type: mf" \
20039 "vga: none" \
20040 | "ne2k: mac=b0:c4:20:00:00:00, ioaddr=0x300, \
20041 | irq=9, ethmod=null" \
20042 | "i440fxsupport: enabled=1, slot1=pcivga, \
20043 | slot2=ne2k" \
20044 "romimage:20045 | file=\"/usr/share/bochs/BIOS-bochs-legacy\"" \
20046 | "megs:128"
20047 \pm i
```
## <span id="page-19-0"></span>94.1.3 elf-to-os32

```
«
```
Si veda la sezione 84.1.3.

```
30001 | #!/bin/sh
30002 | #
30003 #
30004 | #
30005 | q_sz ()
30006 |{
30007 | sed "s/^[[:space:]]*[0-9]*[[:space:]]*//" \
30008 | sed "s/\.[^[:space:]]*[[:space:]]*//" \
30009 | | sed \sqrt{5} | sed \sqrt{5} | \sqrt{2} | \sqrt{2} | \sqrt{2} | \sqrt{2} | \sqrt{2} | \sqrt{2} | \sqrt{2} | \sqrt{2} | \sqrt{2} | \sqrt{2} | \sqrt{2} | \sqrt{2} | \sqrt{2} | \sqrt{2} | \sqrt{2} | \sqrt{2} | \sqrt{2} | \sqrt{2} | \sqrt30010 |}
30011 #
30012 | g_vma ()
30013 |{
30014 | sed "s/^[[:space:]]*[0-9]*[[:space:]]*//" \
30015 | | sed "s/\.[^[:space:]]*[[:space:]]*//" \
30016 | | sed "s/[0-9a-f]*[[:space:]]*//" \
30017 | sed "s/\([0-9a-z]*\)[[:space:]]..*$/\1/"
30018 |}
30019 #
```

```
30020 | q_{\text{st}} ( )30021 |{
30022 | sed "s/^[[:space:]]*[0-9]*[[:space:]]*//" \
30023 | | sed \sqrt[s]{\ .} \lceil^{\wedge}[\ ]:space:]]\ast \lceil :space:]]\ast30024 | | sed "s/[0-9a-f]*[[:space:]]*//" \
30025 | | sed "s/[0-9a-f]*[[:space:]]*//" \
30026 | | sed "s/[0-9a-f]*[[:space:]]*//" \
30027 | | sed \sqrt{s}/(0-9a-z) \star \ [[:space:]].\star$/\1/"
30028 |}
30029 #
30030 FILE ELF="$1"30031 |FILE_OS32="$2"
30032 | #
30033 if [ -e "$FILE_ELF" ]
30034 then
30035 | true
30036 |else
30037 | exit
30038 f_i30039 #
30040 T ST='objdump -h $FILE ELF | grep -F ".text" | g_st'
30041 |T_VM='objdump -h $FILE_ELF | grep -F ".text" | g_vma'
30042 | T_SZ='objdump -h $FILE_ELF | grep -F ".text" | g_sz'
30043 #
30044 |R_ST='objdump -h $FILE_ELF | grep -F ".rodata" | g_st'
30045 |R_VM='objdump -h $FILE_ELF | grep -F ".rodata" | g_vma'
30046 |R_SZ='objdump -h $FILE_ELF | grep -F ".rodata" | g_sz'
30047 #
30048 |D_ST='objdump -h $FILE_ELF | grep -F ".data" | g_st'
30049 |D_VM='objdump -h $FILE_ELF | grep -F ".data" | g_vma'
30050 | D_SZ='objdump -h $FILE_ELF | grep -F ".data" | g_sz'
30051 #
30052 |# Convert to decimal
30053 #
30054 |T_ST='printf "%i" 0x$T_ST'
30055 |T_VM='printf "%i" 0x$T_VM'
30056 |T_SZ='printf "%i" 0x$T_SZ'
```
volume IV os32

```
30057 #
30058 |R_ST='printf "%i" 0x$R_ST'
30059 |R_VM='printf "%i" 0x$R_VM'
30060 |R_SZ='printf "%i" 0x$R_SZ'
30061 #
30062 D ST='printf "%i" 0x$D ST'
30063 |D_VM='printf "%i" 0x$D_VM'
30064 |D_SZ='printf "%i" 0x$D_SZ'
30065
30066
30067 | if [ "$R SZ" = "$D VM" ]
30068 then
30069 dd if=$FILE ELF of=$FILE OS32.text \
30070 | bs=1 skip=$T_ST count=$T_SZ 2> "/dev/null"
30071 dd if=$FILE ELF of=$FILE OS32.rodata \
30072 | bs=1 skip=$R_ST count=$R_SZ 2> "/dev/null"
30073 dd if=$FILE_ELF of=$FILE_OS32.data \
30074 | bs=1 skip=$D_ST count=$D_SZ 2> "/dev/null"
30075 | cat $FILE_OS32.text $FILE_OS32.rodata \
30076 | $FILE_OS32.data > $FILE_OS32
30077 #
30078 | #rm $FILE_OS32.text
30079 | #rm $FILE_OS32.rodata
30080 | #rm $FILE_OS32.data
30081 #
30082 | chmod a+x $FILE_OS32
30083 |elif [ "$R_SZ" -lt "$D_VM" ]
30084 then
30085 dd if=$FILE ELF of=$FILE OS32.text \
30086 | bs=1 skip=$T_ST count=$T_SZ 2> "/dev/null"
30087 dd if=$FILE ELF of=$FILE OS32.rodata \
30088 | bs=1 skip=$R_ST count=$R_SZ 2> "/dev/null"
30089 dd if=/dev/zero of=$FILE OS32.rodata-space \
30090 | bs=1 count=$(($D_VM-$R_SZ)) 2> "/dev/null"
30091 dd if=$FILE_ELF of=$FILE_0S32.data \
30092 | bs=1 skip=$D_ST count=$D_SZ 2> "/dev/null"
30093 |
```

```
30094 | cat $FILE_OS32.text \
30095 | $FILE_0S32.rodata \
30096 | $FILE_OS32.rodata-space \
30097 | $FILE_OS32.data > $FILE_OS32
30098 #
30099 | #rm $FILE_OS32.text
30100 | #rm $FILE_OS32.rodata
30101 | #rm $FILE_OS32.rodata-space
30102 | #rm $FILE_OS32.data
30103 #
30104 | chmod a+x $FILE_OS32
30105 else
30106 | echo "[$0] ERROR: $FILE_ELF has DATA section"
30107 | echo "[$0] not contiguous:"
30108 echo "[$0] RODATA end at $R_SZ, and DATA"
30109 | echo "[$0] should start at $D_VM!"
30110 fi
```
## <span id="page-22-0"></span>94.1.4 fdisk

### Si veda la sezione 85.1.

```
40001 | #!/bin/sh
40002 #
40003 #
40004 #
40005 |. ./file_image_functions
40006 | #
40007 | if [-z "$1" ]
40008 then
40009 | echo "$0 DISK IMAGE FILE"
40010 |else
40011 | file_image_fdisk "$1"
40012 fi40013 #
```
«

«

<span id="page-23-0"></span>94.1.5 file\_image\_functions

Si veda la sezione 85.1.

```
50001 #
50002 |# file_image_fdisk IMAGE_FILE
50003 | #
50004 |file_image_fdisk () {
50005 #
50006 | local FNAME="$1"
50007 \sim local FSIZE=0
50008 | local CYLINDERS=0
50009 | local HEADS=0
50010 | local SECTORS=63
50011 #
50012 if -z "$FNAME" ]
50013 | then
50014 | echo "[$0] No file name."
50015 | return 1
50016 | elif [ ! -r "$FNAME" ]
50017 | then
50018 | echo "[$0] Cannot read file \"$FNAME\"."
50019 | return 1
50020 | fi
50021 #
50022 # Get size
50023 #
50024 | FSIZE='du -k "$FNAME" | sed "s/[[:space:]].*$//"'
50025 #
50026 | # Set geometry
50027 | #
50028 | if [ "$FSIZE" -le "516096" ]
50029 | then
50030 | HEADS="16"
50031 | else
50032 | HEADS="255"
50033 | fi
50034 | #
```
Script e sorgenti del kernel en anno 1987

```
50035 | CYLINDERS=$(($FSIZE*2/$SECTORS/$HEADS))
50036 #
50037 | # Run fdisk.
50038 | #
50039 | fdisk -C $CYLINDERS -H $HEADS -S $SECTORS $FNAME
50040 |}
50041 #
50042 |# file_image_partition_start IMAGE_FILE PART_NUMBER
50043 #
50044 |file_image_partition_start () {
50045 | #
50046 local FNAME="$1"50047 | local PART_NUMBER="$2"
50048 | local PART_START=0
50049 #
50050 | # Get partition start
50051 #
50052 | PART_START='sfdisk -d $FNAME \
50053 | | grep -F "$FNAME$PART_NUMBER" \
50054 | | sed "s/^.*start=[[:space:]]*//" | sed "s/,.*$//"'
50055 #
50056 | echo "$PART_START"
50057 |}
50058 #
50059 |# file_image_partition_size IMAGE_FILE PART_NUMBER
50060 #
50061 |file_image_partition_size () {
50062 #
50063 | local FNAME="$1"
50064 | local PART_NUMBER="$2"
50065 | local PART_SIZE=0
50066 | #
50067 | # Get partition start
50068 | #
50069 | PART_SIZE='sfdisk -d $FNAME \
50070 | | grep -F "$FNAME$PART_NUMBER" \
50071 | | sed "s/^.*size=[[:space:]]*//" | sed "s/,.*$//"'
```

```
50072 #
50073 | echo "$PART_SIZE"
50074 |}
50075 #
50076 |# file_image_partition_id IMAGE_FILE PART_NUMBER
50077 | #
50078 |file_image_partition_id () {
50079 #
50080 | local FNAME="$1"
50081 | local PART NUMBER="$2"
50082 | local PART_ID=0
50083 #
50084 | # Get partition start
50085 #
50086 | PART_ID='sfdisk -d $FNAME \
50087 | | grep -F "$FNAME$PART_NUMBER" \
50088 | | sed "s/^.*Id=[[:space:]]*//" | sed "s/,.*$//"'
50089 | #
50090 | echo "$PART_ID"
50091 |}
50092 #
50093 |# file_image_partition_format IMAGE_FILE PART_NUMBER \
50094 \# \qquad \qquad \qquad \qquad \qquad \qquad \qquad \qquad \qquad \qquad \qquad \qquad \qquad \qquad \qquad \qquad \qquad \qquad \qquad \qquad \qquad \qquad \qquad \qquad \qquad \qquad \qquad \qquad \qquad \qquad \qquad \qquad \qquad \qquad \qquad \qquad 50095 #
50096 |file_image_partition_format () {
50097 #
50098 | local FNAME="$1"
50099 | local PART_NUMBER="$2"
50100 | local PART_FORMAT="$3"
50101 | local PART_START='file_image_partition_start \
50102 | $FNAME $PART_NUMBER'
50103 | local PART_SIZE='file_image_partition_size $FNAME \
50104 SPART NUMBER'
50105 | local PART_ID='file_image_partition_id $FNAME \
50106 | $PART_NUMBER'
50107 #
50108 | #
```
Script e sorgenti del kernel en anno 1989 de la contrattura del service del service del service del service de

```
50109 #
50110 | if [ "$PART_SIZE" -eq "0" ]
50111 | then
50112 exit.
50113 fi50114 #
50115 | # Get partition into a file.
50116 #
50117 dd if="$FNAME" \
50118 | of="$FNAME.part$PART_NUMBER.tmp" \
50119 bs=51250120 \qquad \qquad \qquad \qquad \qquad \qquad \qquad \qquad \qquad \qquad \qquad \qquad \qquad \qquad \qquad \qquad \qquad \qquad \qquad \qquad \qquad \qquad \qquad \qquad \qquad \qquad \qquad \qquad \qquad \qquad \qquad \qquad \qquad \qquad \qquad \q50121 | count="$PART_SIZE"
50122 #
50123 # Format.
50124 #
50125 | if [ "$PART_FORMAT" = "dos" ] \setminus50126 | | | "$PART_FORMAT" = "msdos" ]50127 | then
50128 | mkfs.msdos -v "$FNAME.part$PART_NUMBER.tmp"
50129 | else
50130 | mkfs.minix -n 14 "$FNAME.part$PART_NUMBER.tmp"
50131 | fi
50132 #
50133 | # Put formatted partition into the file.
50134 #
50135 | dd if="$FNAME.part$PART_NUMBER.tmp" \
50136 \qquad \qquad \qquad \qquad \qquad \qquad \qquad \qquad \qquad \qquad \qquad \qquad \qquad \qquad \qquad \qquad \qquad \qquad \qquad \qquad \qquad \qquad \qquad \qquad \qquad \qquad \qquad \qquad \qquad \qquad \qquad \qquad \qquad \qquad \qquad \q50137 bs=512 \
50138 | seek="$PART_START" \
50139 | count="$PART_SIZE" \
50140 | conv=notrunc
50141 #
50142 | # Remove temporary file.
50143 #
50144 | rm "$FNAME.part$PART_NUMBER.tmp"
50145 #
```

```
50146 |}
50147 #
50148 |# file_image_partition_mount IMAGE_FILE PART_NUMBER
50149 #
50150 |file_image_partition_mount () {
50151 #
50152 | local FNAME="$1"
50153 | local PART NUMBER="$2"
50154 | local PART_START='file_image_partition_start \
50155 | $PNAME $PART_NUMBER'
50156 | local PART SIZE='file image partition size \setminus50157 | $PNAME $PART_NUMBER'
50158 | local PART_ID='file_image_partition_id \
50159 | $FNAME $PART_NUMBER'
50160 | local MOUNT_POINT
50161 #
50162 #
50163 #
50164 | if [ "$PART_SIZE" -eq "0" ]
50165 | then
50166 | exit
50167 \qquad fi
50168 #
50169 | # Find mount point.
50170 #
50171 | MOUNT_POINT='basename $FNAME'
50172 | MOUNT_POINT="/mnt/${MOUNT_POINT}.$PART_NUMBER"
50173 #
50174 #
50175 #
50176 | sync
50177 #
50178 | umount "$MOUNT_POINT" 2> "/dev/null"
50179 | umount "$MOUNT_POINT" 2> "/dev/null"
50180 | umount "$MOUNT_POINT" 2> "/dev/null"
50181 | #
50182 | mkdir -p "$MOUNT_POINT" 2> "/dev/null"
```
Script e sorgenti del kernel

```
50183 #
50184 | # Get partition into a file.
50185 #
50186 dd if="$FNAME" \
50187 | of="$FNAME.part$PART_NUMBER.tmp" \
50188 bs=512 \
50189 | skip="$PART_START" \
50190 | count="$PART_SIZE"
50191 #
50192 | # Check partition.
50193 | #
50194 | fsck -f -v -r "$FNAME.part$PART_NUMBER.tmp"
50195 #
50196 | # Put formatted partition into the file.
50197 #
50198 | dd if="$FNAME.part$PART_NUMBER.tmp" \
50199 \qquad \qquad \qquad \qquad \qquad \qquad \qquad \qquad \qquad \qquad \qquad \qquad \qquad \qquad \qquad \qquad \qquad \qquad \qquad \qquad \qquad \qquad \qquad \qquad \qquad \qquad \qquad \qquad \qquad \qquad \qquad \qquad \qquad \qquad \qquad \q50200 bs=512 \
50201 seek="$PART START" \
50202 | count="$PART_SIZE" \
50203 | conv=notrunc
50204 #
50205 | # Remove temporary file.
50206 #
50207 | rm "$FNAME.part$PART_NUMBER.tmp"
50208 #
50209 | # Mount the partition.
50210 #
50211 mount -o loop, offset=$(($PART_START*512)) \
50212 | -t auto "$FNAME" "$MOUNT_POINT"
50213 #
50214 |}
50215 #
50216 |# file_image_partition_syslinux IMAGE_FILE PART_NUMBER
50217 |#
50218 |file_image_partition_syslinux () {
50219 | #
```

```
50220 local FNAME="$1"50221 | local PART_NUMBER="$2"
50222 | local PART_START='file_image_partition_start \
50223 | $FNAME $PART_NUMBER'
50224 | local PART_SIZE='file_image_partition_size \
50225 | $FNAME $PART_NUMBER'
50226 | local PART_ID='file_image_partition_id \
50227 | $FNAME $PART_NUMBER'
50228 #
50229 #
50230 #
50231 | if [ "$PART_SIZE" -eq "0" ]
50232 | then
50233 | exit
50234 \qquad fi
50235 #
50236 | # Get partition into a file.
50237 #
50238 dd if="$FNAME" \
50239 | of="$FNAME.part$PART_NUMBER.tmp" \
50240 bs=512 \
50241 | skip="$PART_START" \
50242 | count="$PART_SIZE"
50243 #
50244 | # Syslinux
50245 #
50246 | syslinux "$FNAME.part$PART_NUMBER.tmp"
50247
50248 | # Put altered partition into the file.
50249 #
50250 | dd if="$FNAME.part$PART_NUMBER.tmp" \
50251 \qquad \qquad \circ f = "\frac{5}{5}FNAME" \qquad \qquad50252 bs=512 \
50253 | seek="$PART_START" \
50254 | count="$PART_SIZE" \
50255 | conv=notrunc
50256 | #
```
 | # Remove temporary file. | # | rm "\$FNAME.part\$PART\_NUMBER.tmp" # | # Fix MBR # | install-mbr \$FNAME |*}* |

### <span id="page-30-0"></span>94.1.6 format

### Si veda la sezione 85.1.

```
60001 | #!/bin/sh
60002 #
60003 #
60004 #
60005 |. ./file_image_functions
60006 | #
60007 | if [-z "\$1" ] \setminus60008 | || [ -z "$2" ] \
60009 | || \lceil "$2" -1t "1" | \
60010 | | [ "$2" -qt "4" ]
60011 then
60012 | echo "Usage:"
60013 echo ""
60014 | echo "$0 DISK_IMAGE_FILE PART_NUMBER dos|minix"
60015 | echo ""
60016 | echo "The partition number must be between"
60017 | echo " 1 and 4. No extended partitions are"
60018 | echo "handled!"
60019 else
60020 | file image partition format "$1" "$2" "$3"60021 fi
60022 #
```
«

# <span id="page-31-0"></span>94.1.7 kernel.ld

# Si veda la sezione 84.2.2.

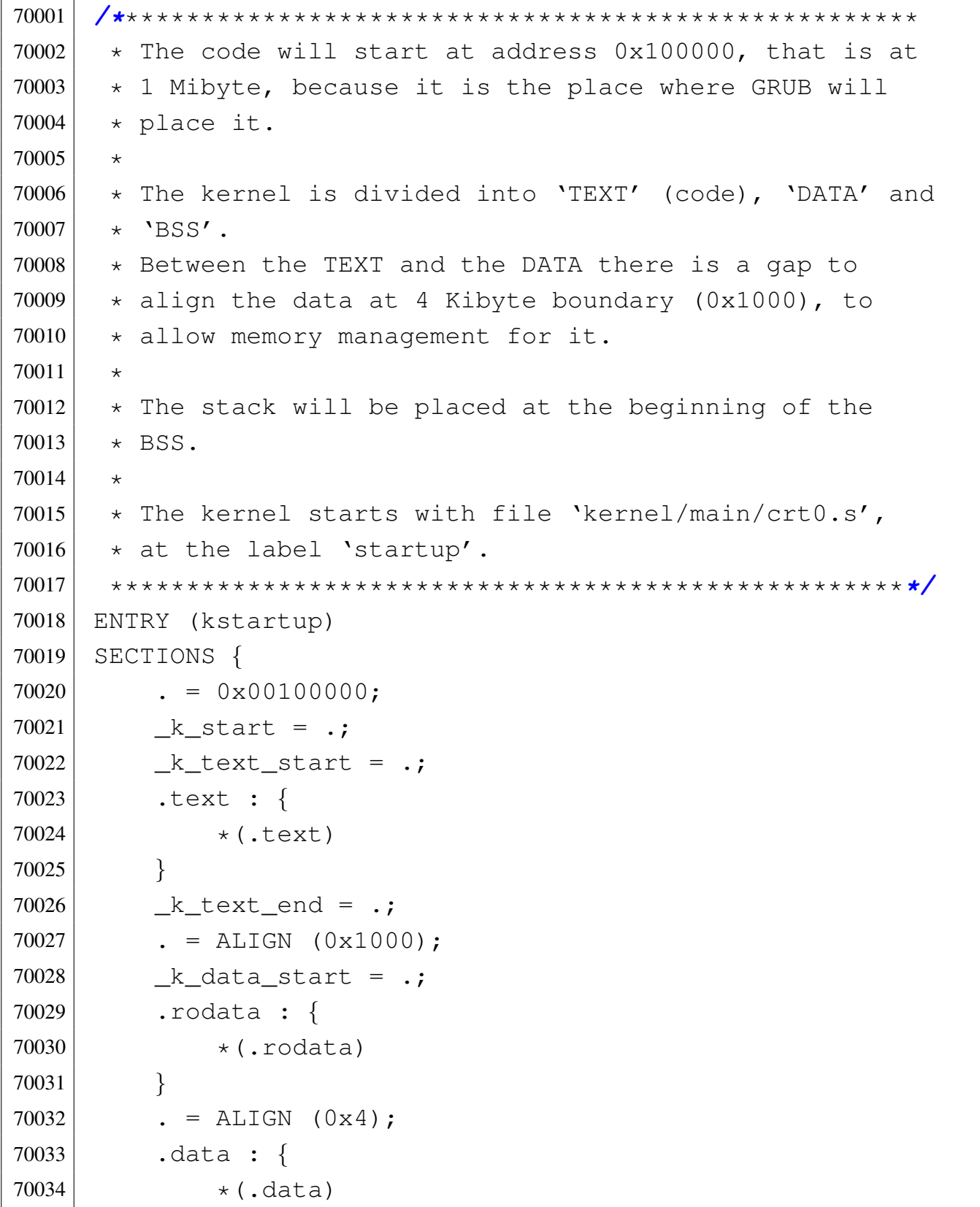

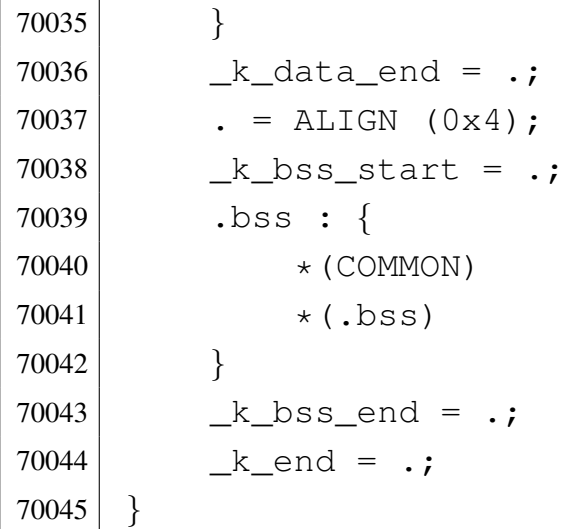

# <span id="page-32-0"></span>94.1.8 makeit.sep

# Si veda la sezione 91.3.

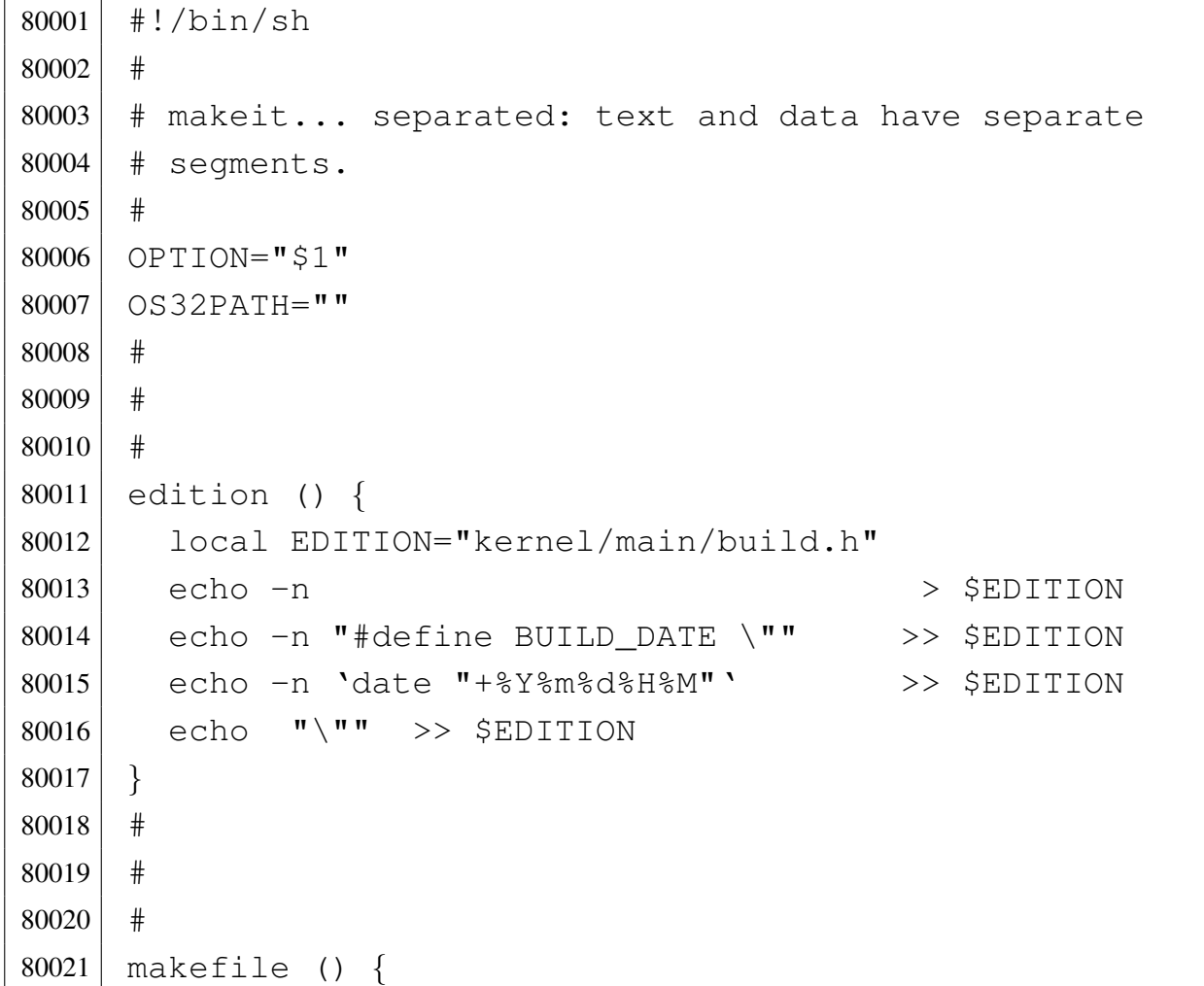

```
80022 #
80023 | local MAKEFILE="Makefile"
80024 local TAB='printf "\t"'
80025 #
80026 local SOURCE_C=""
80027 local C = "80028 local SOURCE S=""
80029 \log_{10} S=""
80030 #
80031 | local c
80032 local s
80033 | #
80034 | # Find C source files.
80035 | #
80036 for c in \star.c
80037 | do
80038 | if [ -f $c ]
80039 | then
80040 | C='basename $c .c'
80041 | SOURCE_C="$SOURCE_C $C"
80042 fi
80043 | done
80044 #
80045 | # Find ASM source files.
80046 #
80047 for s in \star.s
80048 | do
80049 | if [ -f $s ]
80050 | then
80051 S='basename $s.s'
80052 | SOURCE_S="$SOURCE_S $S"
80053 | fi
80054 | done
80055 | #
80056 \parallel # Prepare the Makefile. Option '-g' is for debugging
80057 \# symbols.
80058 | #
```
Script e sorgenti del kernel que se se establece e se establece e se establece e se establece e se establece e se establece e se establece e se establece e se establece e se establece e se establece e se establece e se est

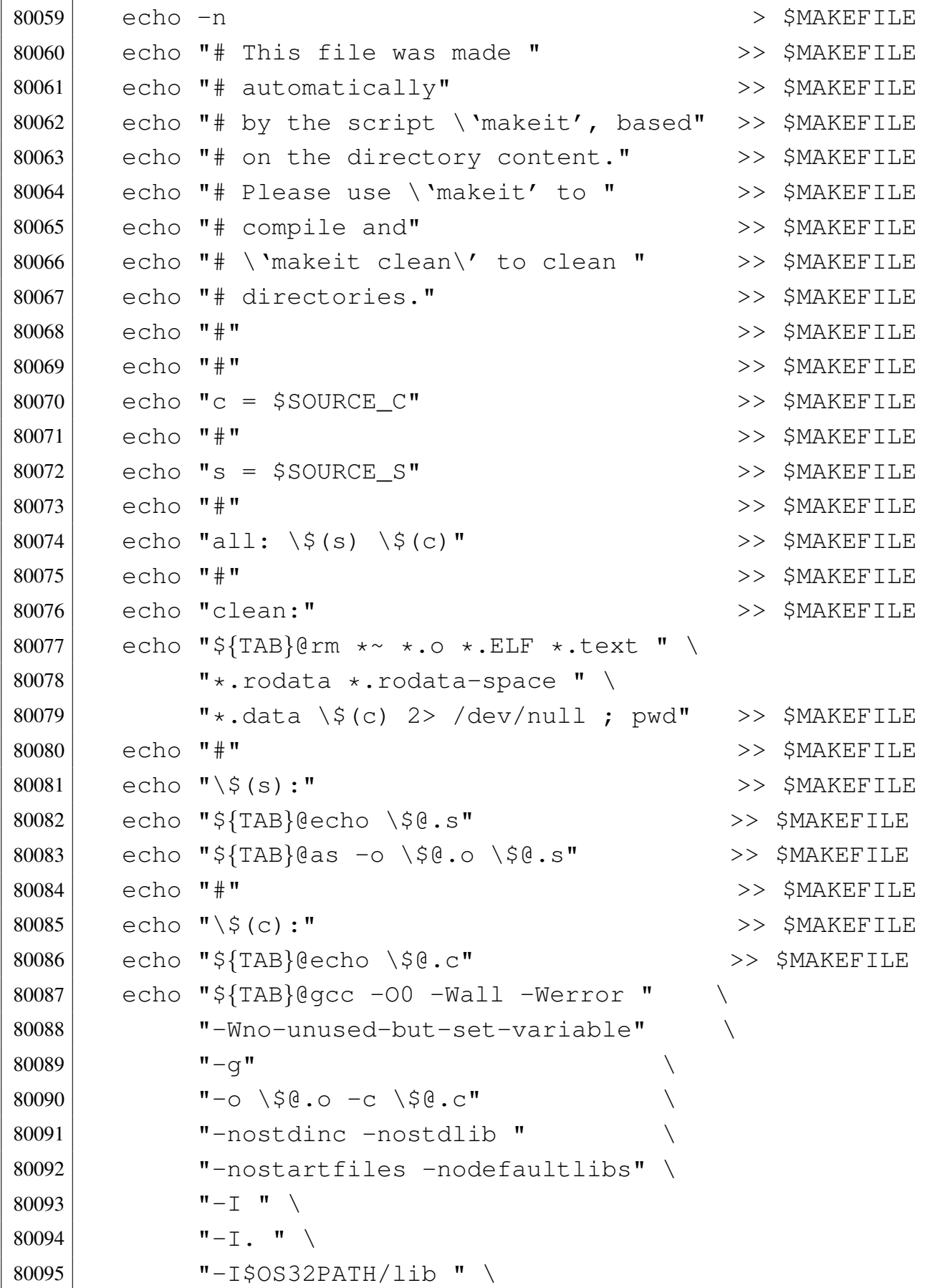

```
80096 "-I$OS32PATH/ "
80097 \blacksquare \blacksquare../include \blacksquare../../include \blacksquare80098 \blacksquare \blacksquare \bl80099 | #
80100 |}
80101 #
80102 #
80103 #
80104 |main () {
80105 | #
80106 | local CURDIR='pwd'
80107 | local OBJECTS
80108 local d
80109 | local c
80110 \log_{10} \approx80111 | local o
80112 #
80113 | edition
80114 #
80115 | # Copia dello scheletro
80116 #
80117 if [ "$OPTION" = "clean" ]
80118 | then
80119 #
80120 | # La copia non va fatta.
80121 #
80122 | true
80123 | else
80124 | cp -dpRv skel/etc /mnt/disk.hda.2/
80125 | cp -dpRv skel/dev /mnt/disk.hda.2/
80126 | mkdir /mnt/disk.hda.2/mnt/
80127 | mkdir /mnt/disk.hda.2/tmp/
80128 | chmod 0777 /mnt/disk.hda.2/tmp/
80129 | mkdir /mnt/disk.hda.2/usr/
80130 | mkdir /mnt/disk.hda.2/var/
80131 | cp -dpRv skel/root /mnt/disk.hda.2/
80132 | cp -dpRv skel/home /mnt/disk.hda.2/
```
Script e sorgenti del kernel e sorgenti del kernel e sorgenti del kernel e sorgenti del kernel e sorgenti del kernel e sorgenti del kernel e sorgenti del kernel e sorgenti del kernel e sorgenti del kernel e sorgenti del ke

```
80133 | cp -dpRv skel/usr/* /mnt/disk.hda.2/usr/
80134 | cp -dpRv skel/var/* /mnt/disk.hda.2/var/
80135 | fi
80136 #
80137 | for d in 'find .'
80138 | do
80139 if -d "5d" ]
80140 | then
80141 #
80142 | # Are there C or ASM source files?
80143 #
80144 | c='echo $d/*.c | sed "s/ .*//"'
80145 | s='echo $d/*.s | sed "s/ .*//"'
80146 #
80147 if [ -f "\frac{5}{5} ] || [ -f "\frac{5}{5} ]
80148 | then
80149 | CURDIR='pwd'
80150 | cd $d
80151 #
80152 | # Build the new makefile
80153 #
80154 | makefile
80155 #
80156 | # Clean the directory
80157 #
80158 | make clean
80159 #
80160 #
80161 #
80162 if [ "$OPTION" = "clean" ]
80163 | then
80164 #
80165 | # Nothing else to do: the clean was
80166 | # just made.
80167 | #
80168 brue true
80169 | else
```
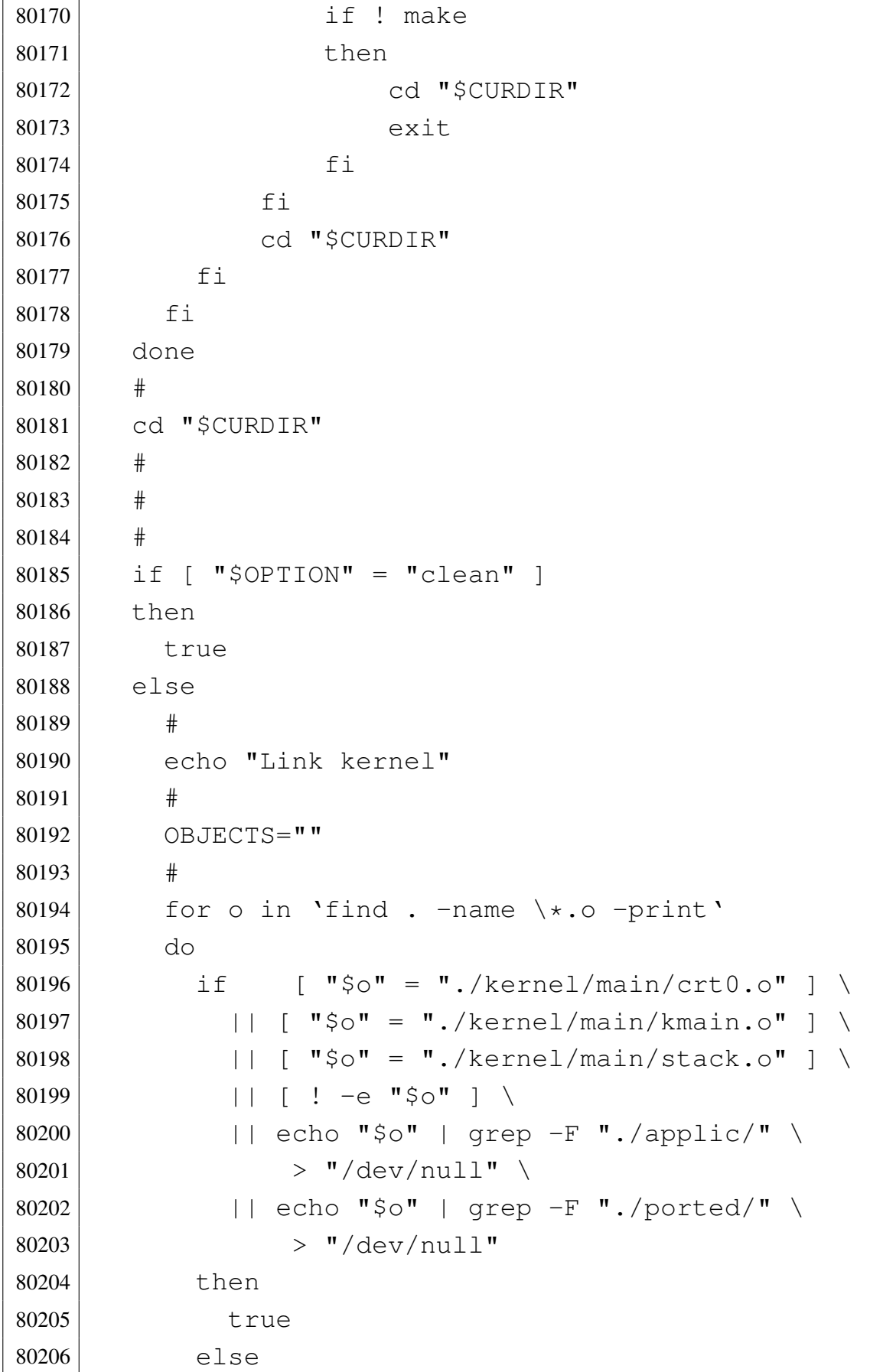

```
80207 | OBJECTS="$OBJECTS $o"
80208 fi80209 | done
80210 #
80211 # The kernel must be ELF, because Grub will not
80212 | # recognize it otherwise.
80213 #
80214 1d --script=kernel.ld \n\80215 --oformat elf32-i386 \
80216 -o kimage \
80217 ./kernel/main/crt0.o \
80218 | $OBJECTS \
80219 ./kernel/main/kmain.o \
80220 | ./kernel/main/stack.o
80221 #
80222 | cp -f kimage /mnt/disk.hda.1/kimage
80223 | sync
80224 #
80225 | # Collegamento delle applicazioni di os32.
80226 #
80227 OBJLIB=""
80228 | #
80229 for o in 'find lib -name \*.o -print'
80230 | do
80231 | OBJLIB="$OBJLIB $o"
80232 | done
80233 #
80234 | echo "Link applic"
80235 #
80236 | # Scansione delle applicazioni interne.
80237 #
80238 \vert for o in 'find applic -name \*.o -print'
80239 | do
80240 if [ "$o" = "applic/crt0.o" ] \
80241 | [ ! -e "\$o" ] \
80242 | |echo "\frac{1}{2} | grep ".crt0.o$" > /dev/null \
80243 | |echo "\frac{5}{9}" | grep ".crt0.mer.o$" \
```
volume IV os32

```
80244 > /dev/null \
80245 | |echo "\zetao" | grep ".crt0.sep.o\zeta" > /dev/null
80246 | then
80247 #
80248 | # Il file non esiste oppure si tratta di
80249 \# \ldots crt0. s'.
80250 #
80251 | true
80252 | else
80253 #
80254 | # File oggetto differente da '...crt0.s'.
80255 #
80256 EXEC='echo "$o" | sed "s/\.o$//"'
80257 | BASENAME='basename $o .o'
80258 | if [ -e "applic/$BASENAME.crt0.sep.o" ]
80259 then
80260 #
80261 \parallel # Qui c'è un file '...crt0.o' specifico.
80262 #
80263 | rm $EXEC $EXEC.ELF 2> "/dev/null"
80264 dd --no-check-sections \
80265 --oformat elf32-i386 \
80266 | --script=applic.sep.ld \
80267 - \circ $EXEC.ELF \
80268 | ./applic/$BASENAME.crt0.sep.o
80269 $o \setminus80270 | $OBJLIB
80271 #
80272 | ./elf-to-os32 $EXEC.ELF $EXEC
80273 | else
80274 #
80275 | # Qui si usa il file 'crt0.sep.o' generale.
80276 #
80277 | rm $EXEC $EXEC.ELF 2> "/dev/null"
80278 | ld --script=applic.sep.ld \
80279 | ---no-check-sections \
80280 --oformat elf32-i386 \
```

```
80281 - \circ $EXEC.ELF
80282 | ./applic/crt0.sep.o \
80283 $0 \,
80284 SOBJIJB
80285 #
80286 | ./elf-to-os32 $EXEC.ELF $EXEC
80287 f_i80288 #
80289 | if [-x "applic/$BASENAME" ]
80290 | then
80291 | if mount | grep /mnt/disk.hda.2 > /dev/null
80292 | then
80293 | mkdir /mnt/disk.hda.2/bin/ 2> /dev/null
80294 | rm /mnt/disk.hda.2/bin/$EXEC 2> "/dev/null"
80295 | cp -f "$EXEC" /mnt/disk.hda.2/bin
80296 | else
80297 | echo "[$0] Cannot copy the application"
80298 | echo "[$0] $BASENAME inside the disk"
80299 | echo "[$0] image!"
80300 | break
80301 f_i80302 \qquad \qquad fi
80303 fi80304 | done
80305 | sync
80306 #
80307 | echo "Link ported"
80308 | #
80309 | # Scansione delle applicazioni adattate.
80310 | #
80311 | for a in ported/*
80312 | do
80313 | if [ -d $a ]
80314 then
80315 OBJECTS=""
80316 \vert for o in 'find $a -name \*.o -print'
80317 | do
```

```
80318 if \qquad \qquad if \qquad \qquad \qquad \qquad \qquad \qquad \qquad \qquad \qquad \qquad \qquad \qquad \qquad \qquad \qquad \qquad \qquad \qquad \qquad \qquad \qquad \qquad \qquad \qquad \qquad \qquad \qquad \qquad \qquad \qquad \qquad \qquad \qquad \qquad 
80319 | || [ ! -e "$o" ] \
80320 | echo "\zeta \circ" | grep "crt0.o\zeta" > /dev/null \
80321 | echo "\zeta \circ" | grep "crt0.mer.o\zeta" \
80322 > /dev/null \
80323 | |echo "\zetao" | grep "crt0.sep.o\zeta" \
80324 > /dev/null
80325 | then
80326 #
80327 | # Il file non esiste oppure si tratta di
80328 | # '...\text{crt0.s}'.
80329 #
80330 | true
80331 | else
80332 | OBJECTS="$OBJECTS $o"
80333 fi80334 | done
80335 #
80336 | # File oggetto differente da '... crt0.s'.
80337 #
80338 | BASENAME='basename $a'
80339 | EXEC="$a/$BASENAME"
80340 #
80341 | rm $EXEC $EXEC.ELF 2> "/dev/null"
80342 #
80343 | echo ld --script=applic.sep.ld \
80344 | --no-check-sections \
80345 --oformat elf32-i386 \
80346 -o $EXEC.ELF \
80347 | $a/crt0.sep.o \
80348 $OBJECTS \setminus80349 | $OBJLIB > link-$BASENAME.link
80350 #
80351 | echo ./elf-to-os32 $EXEC.ELF $EXEC \
80352 | >> link-$BASENAME.link
80353 | #
80354 | ld --script=applic.sep.ld \
```

```
80355 | --no-check-sections \
80356 --oformat elf32-i386 \
80357 -o $EXEC. ELF \
80358 $a/crt0.\nsep.o \setminus80359 $OBJECTS \setminus80360 SOBJLIB
80361 #
80362 | ./elf-to-os32 $EXEC.ELF $EXEC
80363 #
80364 | if [ -x "$EXEC" ]
80365 | then
80366 | if mount | grep /mnt/disk.hda.2 > /dev/null
80367 | then
80368 | mkdir /mnt/disk.hda.2/bin/ 2> /dev/null
80369 | rm /mnt/disk.hda.2/bin/$EXEC 2> "/dev/null"
80370 | cp -f "\Sigma XEC" /mnt/disk.hda.2/bin
80371 | else
80372 | echo "[$0] Cannot copy the application "
80373 | echo "[$0] $BASENAME inside the disk "
80374 | echo "[$0] image!"
80375 | break
80376 fi80377 \qquad \qquad fi
80378 | fi
80379 | done
80380 | sync
80381 f_i80382 |}
80383 #
80384 |# Start.
80385 | #
80386 |if [ -d kernel ] && \
80387 | [ -d lib ]
80388 + h \geq n80389 | OS32PATH='pwd'
80390 | main
80391 |else
```
 | echo "[\$0] Running from a wrong directory!"  $fi$ 

### 94.1.9 qemu

«

### Si veda la sezione 85.4.

```
90001 | #!/bin/sh
90002 | #
90003 #
90004 #
90005 if [ -n "$DISPLAY" ]
90006 then
90007 | CURSES=""
90008 |else
90009 | CURSES="-curses"
90010 fi90011 |
90012 if [ "$EUID" = "0" ]
90013 then
90014 | # 172.21.11.18 172.21.11.16
90015 | # >-----------point to point -----> >--------os32
90016 # tap0 (linux) net1
90017 #
90018 # Dal lato Linux:
90019 # ifconfig tap0 172.21.11.18 pointopoint \
90020 # 172.21.11.16 netmask 255.255.255.255
90021 | # route add -host 172.21.11.16 gw 172.21.11.18
90022 #
90023 | # Dalla macchina 172.21.254.254:
90024 | # route add -host 172.21.11.16 gw 172.21.11.18
90025 #
90026 | qemu $CURSES \
90027 -hda disk.hda
90028 -net nic,macaddr=b0: c4: 20: 00: 00: 00,model=ne2k_pci \
90029 | -net tap,ifname=tap0,script=./tap0 \
90030 | -boot c
```

```
90031 else
90032 | echo "[$0] Qemu avviato senza privilegi: non"
90033 | echo "[$0] funziona la rete!"
90034 | echo "[$0] Premi Invio per continuare"
90035 | read
90036 |
90037 | qemu $CURSES \
90038 -hda disk.hda \
90039 | -net nic,macaddr=b0:c4:20:00:00:00,model=ne2k_pci \
90040 | -net user, net=172.21.0.0/16, host=172.21.254.254,
90041 restrict=n \
90042 -boot c
90043 fi90044 |
```
## 94.1.10 syslinux

### Si veda la sezione 85.1.

```
100001 \#!/bin/sh100002 #
100003 #
100004 #
100005 |. ./file_image_functions
100006 #
100007 if [ -z "$1" ] || [ -z "$2" ] || [ "$2" -1t "1" ] \
100008 | || [ "$2" -gt "4" ]
100009 then
100010 echo "Usage:"
100011 | echo ""
100012 | echo "$0 DISK IMAGE FILE PART NUMBER"
100013 echo ""
100014 | echo "The partition number must be between"
100015 | echo " 1 and 4."
100016 | echo "No extended partitions are handled!"
100017 |else
100018 | file_image_partition_syslinux "$1" "$2"
```
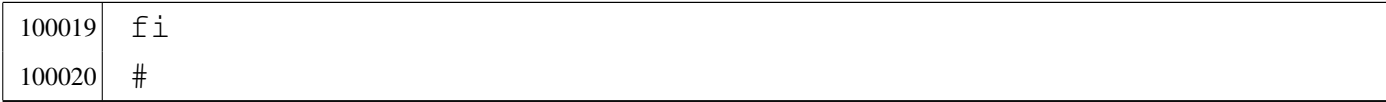

## 94.1.11 tap0

«

«

### Si veda la sezione 85.4.

  $\#!/bin/sh$  | | 110004 ifconfig tap0 172.21.11.18 pointopoint 172.21.11.16 \ | netmask 255.255.255.255 |route add -host 172.21.11.16 gw 172.21.11.18 | |

# 94.2 os32: «kernel/blk.h»

## Si veda la sezione 93.3.

```
120001 #ifndef KERNEL BLK H
120002 |#define _KERNEL_BLK_H 1
120003 |//----------------------------------------------------------
120004 |#include <sys/types.h>
120005 |#include <kernel/driver/ata.h>
120006 |//----------------------------------------------------------
120007 |#define BLK_SIZE ATA_SECTOR_SIZE // [1]
120008 |//
120009 |// [1] This value should be the same as the mass memory
120010 |// sector size, or a multiple. But with a multiple,
120011 // all simple read and write will be doubled, and
120012 // some race will lock the system, because read and
120013 |// write are too frequent for the poor ATA driver
120014 |// that I have. :-(
120015 |//
120016 |//----------------------------------------------------------
```

```
120017 |#define BLK_CACHE_SIZE 128 // This is
120018 | // free!
120019 | #define BLK_CACHE_MAX_AGE BLK_CACHE_SIZE-1
120020 typedef struct
120021 |{
120022 | unsigned int age; // 0=last used
120023 | // DEV_CACHE_MAX_AGE=older
120024 dev_t device;
120025 unsigned int n;
120026 char block [BLK_SIZE];
120027 |} blk_cache_t;
120028 |
120029 |extern blk_cache_t blk_table[BLK_CACHE_SIZE];
120030 |//----------------------------------------------------------
120031 void *blk_ata (dev_t device, int rw, unsigned int n,
120032 void *buffer);
120033 |//----------------------------------------------------------
120034 void blk_cache_init (void);
120035 void blk_cache_check (void);
120036 void *blk_cache_read (dev_t device, unsigned int n);
120037 void *blk_cache_save (dev_t device, unsigned int n,
120038 | void *block);
120039 |//----------------------------------------------------------
120040 |
120041 #endif
```
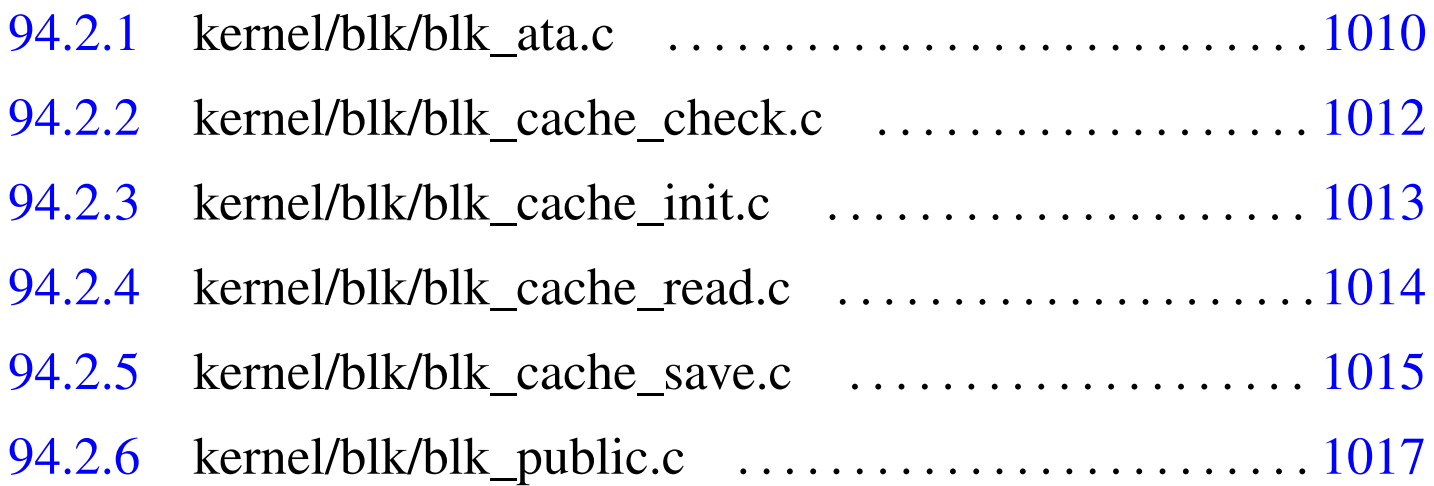

«

94.2.1 kernel/blk/blk\_ata.c

### Si veda la sezione 93.3.1.

```
130001 #include <sys/os32.h>
130002 |#include <kernel/blk.h>
130003 |#include <kernel/dev.h>
130004 |#include <kernel/driver/ata.h>
130005 #include <kernel/lib k.h>
130006 |#include <kernel/dm.h>
130007 |#include <sys/types.h>
130008 #include <ctype.h>
130009 |#include <string.h>
130010 |//----------------------------------------------------------
130011 |#define DEBUG 0
130012 |//----------------------------------------------------------
130013 void *130014 blk_ata (dev_t device, int rw, unsigned int n, void *buffer)
130015 |{
130016 ata sector t *destination = buffer;
130017 ata_sector_t *source = buffer;
130018 int dev_minor = minor (device);
130019 int d = ((dev minor & 0x00F0) >> 4);
130020 | ptrdiff_t ptrdiff;
130021 int drive;
130022 unsigned int sector = n * (BLK_SIZE / ATA_SECTOR_SIZE);
130023 size_t count = (BLK_SIZE / ATA_SECTOR_SIZE);130024 int status;
130025 int c;
130026 void *cache;
130027 | //
130028 | // Convert the table pointer to a drive number.
130029 | //
130030 ptrdiff = (((intptr_t) dm_table[d].table)
130031 - ((intptr_t) ata_table));
130032 drive = ptrdiff / (sizeof (ata_t));
130033 | //
130034 | if (DEBUG)
```

```
130035 | {
130036 | k_printf ("%s: R/W=%i dev=%04x n=%ui ", __FILE__,
130037 | rw, (int) device, n);
130038 blk cache check ();
130039 | }
130040 | //
130041 // If reading, check if we already have inside
130042 | // cache.
130043 | //
130044 if (rw == DEV READ)
130045 | {
130046 cache = blk_cache_read (device, n);
130047 | if (cache != NULL)
130048 | {
130049 | return (cache);
130050 | }
130051 | }
130052 | //
130053 | // Read or write.
130054 | //
130055 \vert for (c = 0, \text{ status} = 0);
130056 \vert c < count && status == 0; c++, sector++)
130057 | {
130058 | //
130059 if (DEBUG)
130060 | {
130061 k\_print ("sec=%i ", sector);
130062 | }
130063 | //
130064 if (rw == DEV_READ)130065 | {
130066 status = ata_read_sector (drive, sector,
130067 | \& destination [c]);
130068 | }
130069 else
130070 | {
130071 status = ata_write_sector (drive, sector,
```

```
\delta source [c] );
130073 | }
130074 | }
130075 | //
130076 | // If a block was read or written inside ATA
130077 // hardware, then
130078 // save it inside the cache.
130079 | //
130080 if (status == 0)
130081 | {
130082 cache = blk_cache_save (device, n, buffer);
130083 | }
130084 | else
130085 | {
130086 cache = NULL;
130087 | }
130088 | //
130089 | //
130090 | //
130091 | if (DEBUG)
130092 | {
130093 k printf ("\n\cdot\);
130094 | }
130095 | //
130096 | return (cache);
130097 |}
```
# <span id="page-49-0"></span>94.2.2 kernel/blk/blk\_cache\_check.c

«

Si veda la sezione 93.3.2.

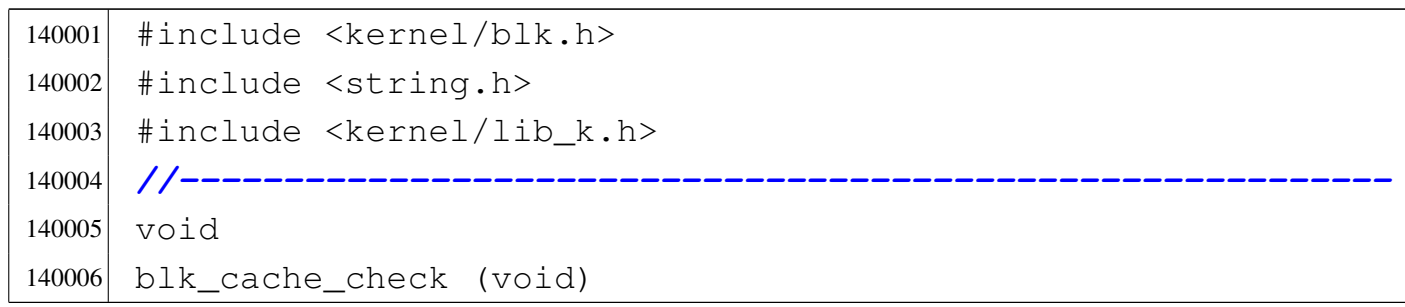

```
140007 |{
140008 int i;
140009 int j;
140010 | //
140011 // check if all ages are present.
140012 | //
140013 for (i = 0; i < BLK_CACHE_SIZE; i++)140014 | {
140015 | if (blk_table[i].age > BLK_CACHE_MAX_AGE)
140016 | {
140017 | k_printf
140018 | ("blk_table[%i].age > BLK_CACHE_MAX_AGE\n", i);
140019 | return;
140020 | }
140021 \vert for (j = 0; j < BLK_CACHE_SIZE; j++)
140022 | {
140023 if (j != i)140024 \&\&\text{blk_table[i].age == blk_table[j].age}140025 | {
140026 k_printf
140027 ("blk_table[§i] \text{ .} \text{age} == "140028 \text{ "blk_table[}\text{\%}i].age\text{\%}i", i, j);140029 | return;
140030 | }
140031 | }
140032 | }
140033 |}
```
# <span id="page-50-0"></span>94.2.3 kernel/blk/blk\_cache\_init.c

## Si veda la sezione 93.3.3.

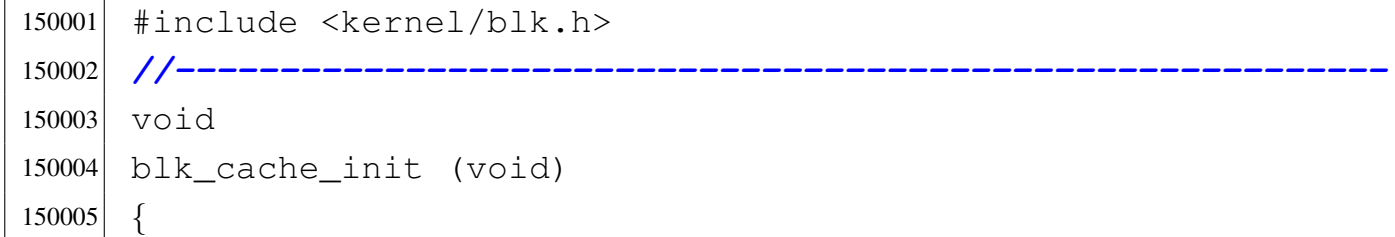

```
150006 | int i;
150007 for (i = 0; i < BLK_CACHE_SIZE; i++)
150008 | {
150009 | blk_table[i].age = i; // Age is from 0 to
150010 // BLK_CACHE_MAX_AGE.
150011 blk_table[i].device = 0;
150012 blk_table[i].n = 0;150013 | }
150014 |}
```
## <span id="page-51-0"></span>94.2.4 kernel/blk/blk\_cache\_read.c

### «

Si veda la sezione 93.3.4.

```
160001 |#include <kernel/blk.h>
160002 #include <string.h>
160003 |//----------------------------------------------------------
160004 void *160005 |blk_cache_read (dev_t device, unsigned int n)
160006 |{
160007 int i;
160008 int j;
160009 int age;
160010 | //
160011 device \&= 0 \times \text{FFF0};
160012 | //
160013 for (i = 0; i < BLK_CACHE_SIZE; i++)
160014 | {
160015 | if (blk_table[i].device == device
160016 | && blk_table[i].n == n)
160017 | {
160018 age = blk_table[i].age;
160019 | for (j = 0; j < BLK_CACHE_SIZE; j++)
160020 | {
160021 | if (blk_table[j].age < age)
160022 | {
160023 blk_table[j].age++;
```
<sup>160024</sup> | *}* <sup>160025</sup> | *}*  $160026$  blk\_table[i].age = 0; <sup>160027</sup> | *//* 160028 | return (&blk\_table[i].block); <sup>160029</sup> | *}* <sup>160030</sup> | *}* 160031 | return (NULL); <sup>160032</sup> |*}*

# <span id="page-52-0"></span>94.2.5 kernel/blk/blk\_cache\_save.c

### Si veda la sezione 93.3.4.

```
170001 |#include <kernel/blk.h>
170002 #include <string.h>
170003 |//----------------------------------------------------------
170004 void *170005 blk_cache_save (dev_t device, unsigned int n, void *block)
170006 |{
170007 int i;
170008 int j;
170009 int age;
170010 | //
170011 device & = 0xFFF0;170012 | //
170013 // Look inside the cache, if we already have
170014 // that old block.
170015 | //
170016 for (i = 0; i < BLK_CACHE_SIZE; i++)170017 | {
170018 170018 if (blk_table[i].device == device
170019 | \&\&\text{blk_table}[i], n == n)170020 | {
170021 age = blk_table[i].age;
170022 \text{for } (\text{j} = 0; \text{j} < \text{BLK\_CACLE\_SIZE}; \text{j++})170023 | {
```

```
170024 | if (blk_table[j].age < age)
170025 | {
170026 blk_table[j].age++;
170027 | }
170028 | }
170029 blk_table[i].aqe = 0;170030 | //
170031 // Check if the block is the same memory.
170032 | //
170033 if (blk table[i].block == block)
170034 | {
170035 | //
170036 | // No need to transfer data.
170037 | //
170038 ;
170039 | }
170040 else
170041 | {
170042 | memcpy (blk_table[i].block, block,
170043 | (size_t) BLK_SIZE);
170044 | }
170045 | return (&blk_table[i].block);
170046 | }
170047 | }
170048 | //
170049 | // The block is new for the cache: must find
170050 // the older and replace it.
170051 | //
170052 for (i = 0; i < BLK CACHE SIZE; i++)
170053 | {
170054 | if (blk_table[i].age == BLK_CACHE_MAX_AGE)
170055 | {
170056 \vert for (j = 0; j < BLK_CACHE_SIZE; j++)
170057 | {
170058 | if (blk_table[j].age < BLK_CACHE_MAX_AGE)
170059 | {
170060 | blk_table[j].age++;
```
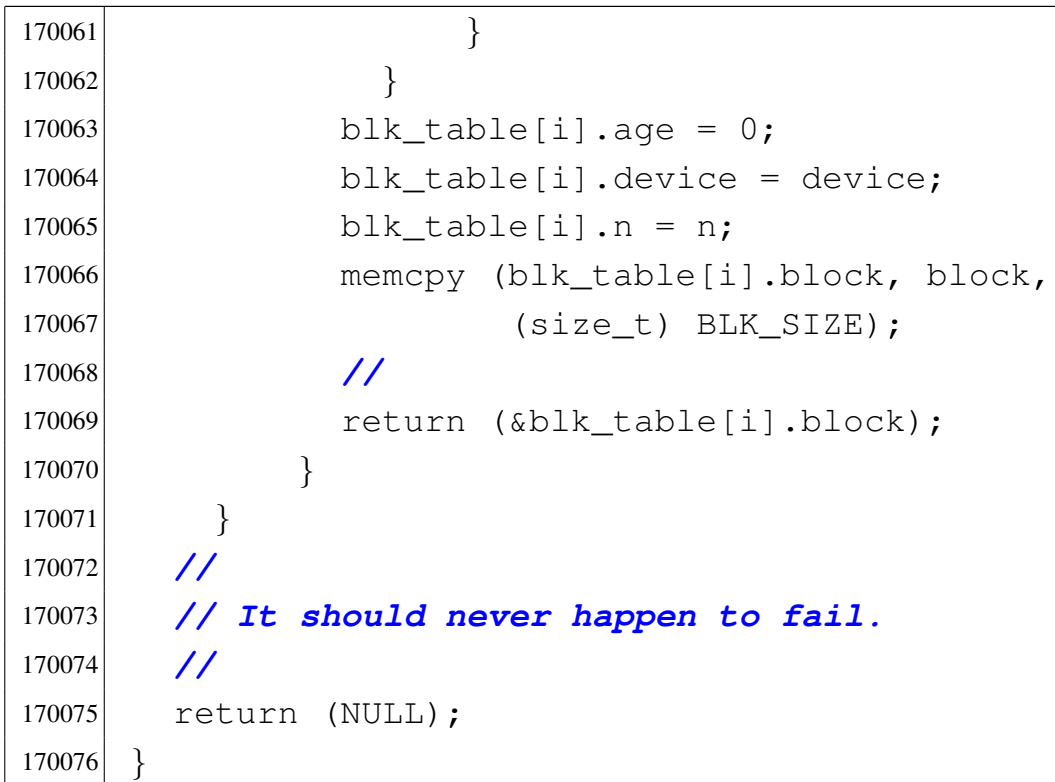

# <span id="page-54-0"></span>94.2.6 kernel/blk/blk\_public.c

## Si veda la sezione 93.3.

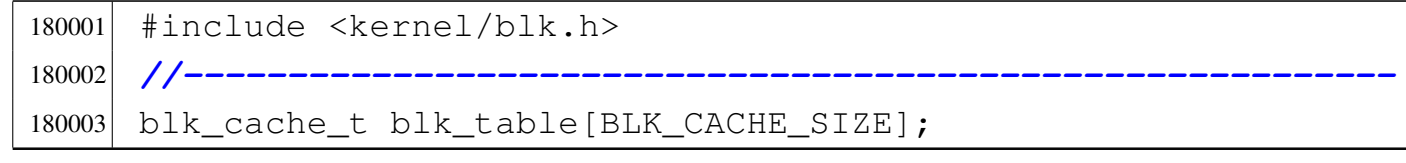

# 94.3 os32: «kernel/dev.h»

## Si veda la sezione 93.4.

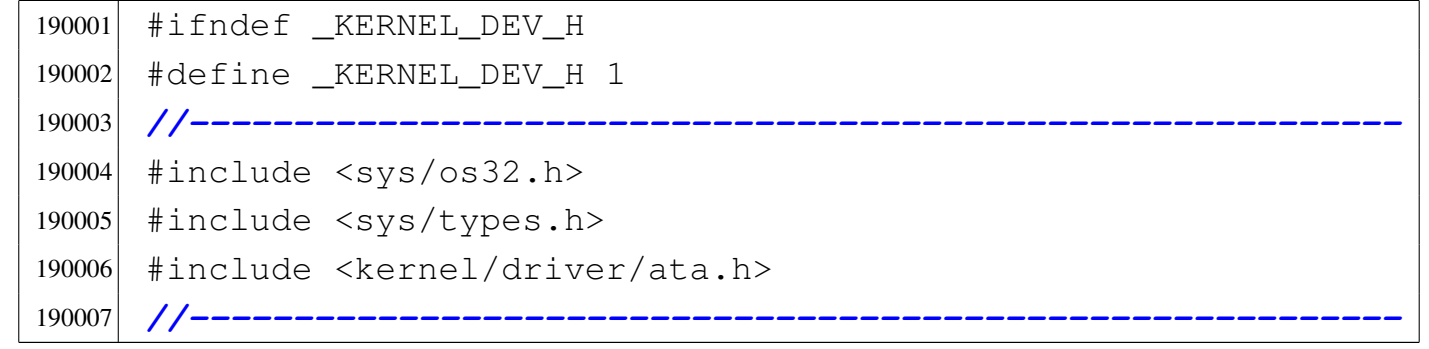

```
190008 #define DEV_READ 0
190009 #define DEV_WRITE 1
190010 |ssize_t dev_io (pid_t pid, dev_t device, int rw,
190011 | off_t offset, void *buffer,
190012 size_t size, int *eof);
190013 |//----------------------------------------------------------
190014 |// The following functions are used only by 'dev_io()'.
190015 //--------------
190016 |ssize_t dev_dm (pid_t pid, dev_t device, int rw,
190017 | off t offset, void *buffer,
190018 size_t size, int \stareof);
190019 |ssize_t dev_ata (pid_t pid, dev_t device, int rw,
190020 | off_t offset, void *buffer,
190021 size_t size_t int * eof;190022 |ssize_t dev_mem (pid_t pid, dev_t device, int rw,
190023 | off_t offset, void *buffer,
190024 size_t size_t int * eof;
190025 |ssize_t dev_tty (pid_t pid, dev_t device, int rw,
190026 | off_t offset, void *buffer,
190027 size_t size, int *eof);
190028 |ssize_t dev_kmem (pid_t pid, dev_t device, int rw,
190029 | off_t offset, void *buffer,
190030 size_t size_t int * eof;
190031 |//----------------------------------------------------------
190032 #endif
```
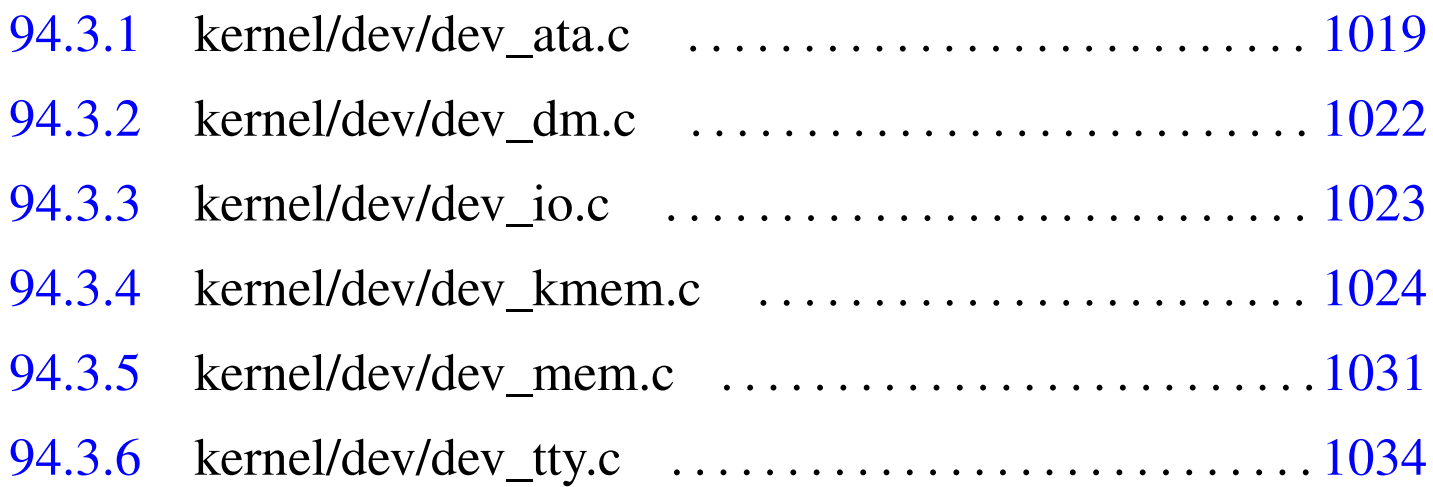

## 94.3.1 kernel/dev/dev\_ata.c

## Si veda la sezione 93.4.3.

```
200001 |#include <sys/os32.h>
200002 #include <kernel/dev.h>
200003 |#include <kernel/blk.h>
200004 |#include <kernel/driver/ata.h>
200005 #include <kernel/lib k.h>
200006 |#include <kernel/dm.h>
200007 |#include <sys/types.h>
200008 |#include <ctype.h>
200009 |#include <errno.h>
200010 |//----------------------------------------------------------
200011 ssize t
200012 dev_ata (pid_t pid, dev_t device, int rw, off_t offset,
200013 void *buffer, size_t size, int *eof)
200014 |{
200015 ssize_t m;
200016 ssize t n = 0;
200017 unsigned char *data_buffer = buffer;
200018 unsigned int n_blk;
200019 | int i;
200020 int j = 0;200021 | char *block;
200022 | //
200023 | // Read the first block.
200024 | //
200025 n blk = offset / BLK SIZE;
200026 i = offset % BLK_SIZE;
200027 | //
200028 block = blk_ata (device, DEV_READ, n_blk, NULL);
200029 if (block == NULL)
200030 | {
200031 | errset (errno);
200032 return ((ssize_t) - 1);
200033 | }
200034 | //
```

```
200035 | // Read or write.
200036 | //
200037 if (rw == DEV_READ)
200038 | {
200039 | while (size)
200040 | {
200041 for (;
200042 i < BLK_SIZE \&x size > 0;
200043 i++, j++, n++, size--, offset++)200044 | {
200045 data_buffer[j] = block[i];200046 | }
200047 | if (size)
200048 | {
200049 n_blk = \text{offset} / \text{BLK\_SIZE};
200050 i = \text{offset} % BLK_SIZE;
200051 block = blk_ata (device, DEV_READ, n_blk,
200052 NULL);
200053 | if (block == NULL)
200054 | {
200055 | errset (errno);
200056 | return (n); // Up to the last
200057 | // block read.
200058 | }
200059 | }
200060 | }
200061 | }
200062 | else
200063 | {
200064 | //
200065 | // Write.
200066 | //
200067 | while (size)
200068 | {
200069 | //
200070 | // The last block was written, so update
200071 | // the counter 'm'.
```

```
200072 | //
200073 | m = n;
200074 | //
200075 for (;
200076 i < \text{BLK\_SIZE} & size > 0;
200077 i++, j++, n++, size--, offset++)200078 | {
200079 block[i] = data_buffer[j];200080 | }
200081 block = blk_ata (device, DEV_WRITE, n_blk, block);
200082 if (block == NULL)
200083 | {
200084 | errset (errno);
200085 | return (m); // Up to the last
200086 | // block written.
200087 | }
200088 | if (size)
200089 | {
200090 n_blk = \text{offset} / \text{BLK\_SIZE};
200091 i = offset % BLK_SIZE;
200092 block = blk_ata (device, DEV_READ, n_blk,
200093 NULL);
200094 if (block == NULL)
200095 | {
200096 | errset (errno);
200097 | return (m); // Up to the last
200098 | // block written.
200099 | }
200100 }
200101 | }
200102 | }
200103 | //
200104 | // Everything was right, so 'n' is valid for both
200105 | // read or write.
200106 | //
200107 | return (n);
```
«

|*}*

### <span id="page-59-0"></span>94.3.2 kernel/dev/dev\_dm.c

### Si veda la sezione 93.4.2.

```
210001 #include <sys/os32.h>
210002 #include <kernel/dev.h>
210003 |#include <kernel/driver/ata.h>
210004 #include <kernel/lib k.h>
210005 |#include <kernel/dm.h>
210006 |#include <sys/types.h>
210007 #include <ctype.h>
210008 |#include <errno.h>
210009 |//----------------------------------------------------------
210010 ssize t
210011 |dev_dm (pid_t pid, dev_t device, int rw, off_t offset,
210012 void *buffer, size_t size, int *eof)
210013 |{
210014 int dev_minor = minor (device);
210015 int p = dev_minor & 0x000F;
210016 int d = ((dev minor & 0x00F0) >> 4);
210017 | //
210018 | // If it is a partition, must verify if such
210019 | // partition exists.
210020 | //
210021 if (p)
210022 | {
210023 | //
210024 | // It is a partition.
210025 | //
210026 | if (dm_table[d].part[p].type == PART_TYPE_NONE)
210027 | {
210028 errset (ENODEV);
210029 return (ssize_t) - 1);210030 | }
210031 | }
```

```
210032 | //
210033 | // Shift the offset to the start of partition.
210034 | //
210035 offset += (dm_table[d].part[p].start);
210036 | //
210037 | // Call the right hardware driver.
210038 | //
210039 | switch (dm_table[d].type)
210040 {
210041    case DM_TYPE_ATA:
210042 | return (dev_ata
210043 (pid, device, rw, offset, buffer, size, eof));
210044 break;
210045 default:
210046 | errset (ENODEV);
210047 return ( (ssize_t) - 1);210048 | }
210049 |}
```
# <span id="page-60-0"></span>94.3.3 kernel/dev/dev\_io.c

### Si veda la sezione 93.4.1.

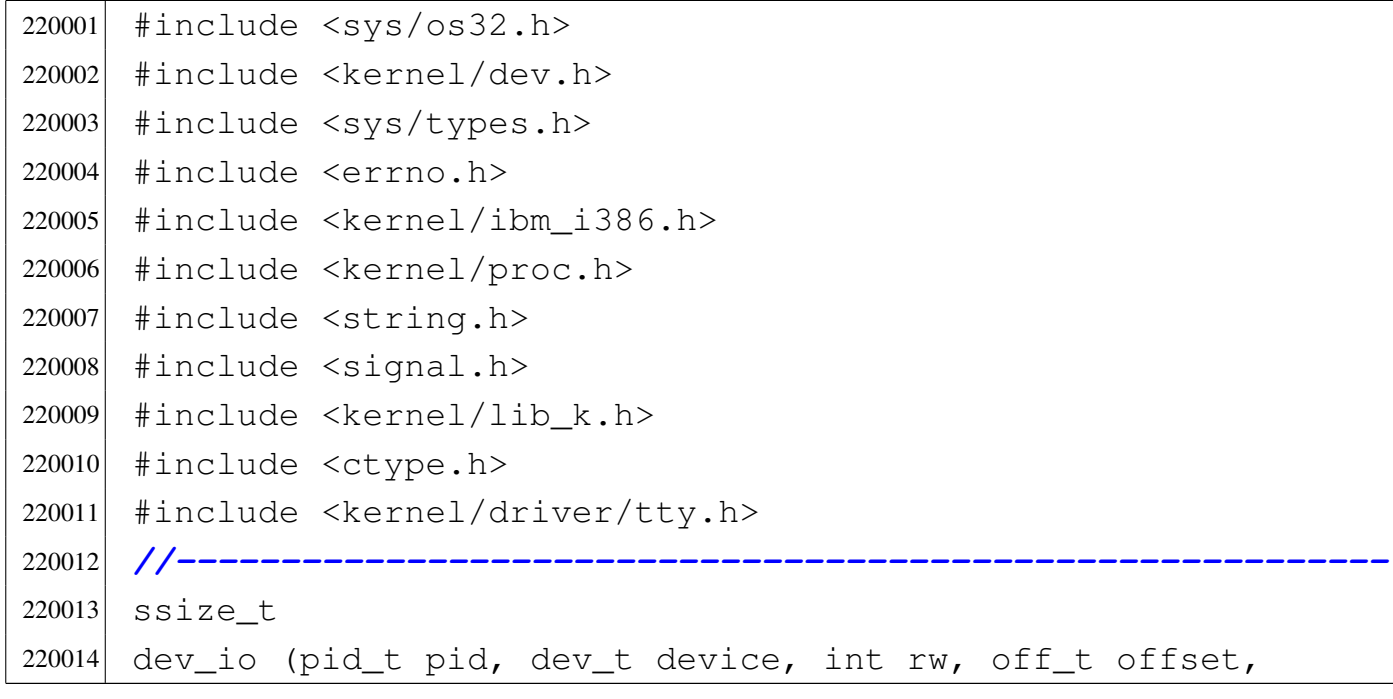

```
220015 void *buffer, size_t size, int *eof)
220016 |{
220017 int dev_major = major (device);
220018 if (rw != DEV_READ && rw != DEV_WRITE)
220019 | {
220020 | errset (EIO);
220021 return (-1);220022 | }
220023 | switch (dev_major)
220024 | {
220025 | case DEV_MEM_MAJOR:
220026 | return (dev_mem
220027 (pid, device, rw, offset, buffer, size, eof));
220028 | case DEV_TTY_MAJOR:
220029 | return (dev_tty
220030 (pid, device, rw, offset, buffer, size, eof));
220031 | case DEV_CONSOLE_MAJOR:
220032 | return (dev_tty
220033 | (pid, device, rw, offset, buffer, size, eof));
220034 Case DEV DM MAJOR:
220035 | return (dev_dm
220036 | (pid, device, rw, offset, buffer, size, eof));
220037 | case DEV KMEM MAJOR:
220038 | return (dev_kmem
220039 (pid, device, rw, offset, buffer, size, eof));
220040 default:
220041 | errset (ENODEV);
220042 return (-1);220043 | }
220044 |}
```
# <span id="page-61-0"></span>94.3.4 kernel/dev/dev\_kmem.c

```
Si veda la sezione 93.4.4.
```

```
230001 |#include <sys/os32.h>
230002 #include <kernel/dev.h>
```

```
230003 #include <sys/types.h>
230004 #include <errno.h>
230005 #include <kernel/memory.h>
230006 |#include <kernel/proc.h>
230007 #include <kernel/net/arp.h>
230008 |#include <kernel/net/route.h>
230009 |#include <kernel/net.h>
230010 |#include <string.h>
230011 |#include <signal.h>
230012 #include <ctype.h>
230013 |//----------------------------------------------------------
230014 ssize t
230015 dev_kmem (pid_t pid, dev_t device, int rw,
230016 off t offset, void *buffer, size t size, int *eof)
230017 |{
230018 | inode_t *inode;
230019 sb_t * sb_t230020 file_t *file;
230021 void *start;
230022 char \starm;
230023 | //
230024 | // Only read is allowed.
230025 | //
230026 if (rw != DEV_READ)
230027 | {
230028 | errset (EIO); // I/O error.
230029 return ((ssize_t) - 1);
230030 | }
230031 | //
230032 | // Only positive offset is allowed.
230033 | //
230034 | if (offset < 0)
230035 | {
230036 | errset (EIO); // I/O error.
230037 return ((ssize_t) - 1);
230038 | }
230039 | //
```

```
230040 | // Read is selected (and is the only access
230041 | // allowed).
230042 | //
230043 | switch (device)
230044 | {
230045 | case DEV_KMEM_PS:
230046 | //
230047 | // Verify if the selected slot can be read.
230048 | //
230049 if (offset >= PROCESS MAX)
230050 | {
230051 | errset (EIO); // I/O error.
230052 return ( (ssize_t) - 1);230053 | }
230054 | //
230055 | // Correct the size to be read.
230056 | //
230057 | if (sizeof (proc_t) < size)
230058 | {
230059 size = sizeof (proc_t);230060 | }
230061 | //
230062 | // Get the pointer to the selected slot.
230063 | //
230064 start = proc_reference ((pid_t) offset);
230065 break;
230066 | case DEV_KMEM_MMP:
230067 | //
230068 | // Correct the size to be read.
230069 | //
230070 if (offset >= (MEM_MAX_BLOCKS / 8))
230071 | {
230072 * e \circ f = 1;230073 | errset (EIO); // I/O error.
230074 return ( (ssize_t) - 1);230075 | }
230076 | //
```

```
230077 | // Reduce size if necessary.
230078 | //
230079 if ((offset + size) > (MEM_MAX_BLOCKS / 8))
230080 | {
230081 size = ( (MEM_MAX_BLOCKS / 8) - offset);230082 | }
230083 | //
230084 | // Get the pointer to the map: offset is not
230085 | // taken
230086 | // into consideration.
230087 | //
230088 m = (char \star) mb_reference ();
230089 | //
230090 start = \&m[offset];
230091 | //
230092 break;
230093    case DEV_KMEM_SB:
230094 | //
230095 | // Verify if the selected slot can be read.
230096 | //
230097 | if (offset >= SB_MAX_SLOTS)
230098 | {
230099 | errset (EIO); // I/O error.
230100 return ( (ssize_t) - 1);230101 | }
230102 | //
230103 | // Get a reference to the super block table.
230104 | //
230105 sb = sb reference (0);230106 | //
230107 | // Correct the size to be read.
230108 | //
230109 if (sizeof (sb_t) < size)
230110 | {
230111 size = size of (sb_t);230112 | }
230113 | //
```

```
230114 | // Get the pointer to the selected super block
230115 // slot.
230116 | //
230117 start = \&\text{s}b[offset];
230118 break;
230119 | case DEV_KMEM_INODE:
230120 | //
230121 | // Verify if the selected slot can be read.
230122 | //
230123 if (offset >= INODE MAX SLOTS)
230124 | {
230125 | errset (EIO); // I/O error.
230126 return ((ssize_t) - 1);230127 | }
230128 | //
230129 | // Get a reference to the inode table.
230130 | //
230131 inode = inode reference (0, 0);
230132 | //
230133 | // Correct the size to be read.
230134 | //
230135 | if (sizeof (inode_t) < size)
230136 | {
230137 size = sizeof (inode_t);230138 | }
230139 | //
230140 | // Get the pointer to the selected inode slot.
230141 | //
230142 start = \text{since} [offset];
230143 break;
230144 Case DEV KMEM FILE:
230145 | //
230146 | // Verify if the selected slot can be read.
230147 | //
230148 if (offset >= FILE_MAX_SLOTS)
230149 | {
230150 | errset (EIO); // I/O error.
```

```
230151 return ((ssize_t) - 1);230152 | }
230153 | //
230154 | // Get a reference to the file table.
230155 | //
230156 file = file_reference (0);230157 | //
230158 | // Correct the size to be read.
230159 | //
230160 | if (sizeof (file_t) < size)
230161 | {
230162 size = sizeof (file_t);230163 | }
230164 | //
230165 | // Get the pointer to the selected inode slot.
230166 | //
230167 start = \& file[offset];
230168 break;
230169 Case DEV KMEM ARP:
230170 | //
230171 | // Verify if the selected slot can be read.
230172 | //
230173 if (offset >= ARP_MAX_ITEMS)
230174 | {
230175 | errset (EIO); // I/O error.
230176 return ((ssize_t) - 1);230177 | }
230178 | //
230179 | // Correct the size to be read.
230180 | //
230181 if (sizeof (arp_t) < size)
230182 | {
230183 size = sizeof (arp_t);230184 | }
230185 | //
230186 | // Get the pointer to the selected ARP item.
230187 | //
```

```
230188 start = \alphaarp_table[offset];
230189 break;
230190 Case DEV KMEM NET:
230191 | //
230192 | // Verify if the selected slot can be read.
230193 | //
230194 if (offset >= NET MAX DEVICES)
230195 | {
230196 | errset (EIO); // I/O error.
230197 return ( (ssize t) - 1);230198 | }
230199 | //
230200 | // Correct the size to be read.
230201 | //
230202 | if (sizeof (net_t) < size)
230203 | {
230204 size = sizeof (net_t);230205 | }
230206 | //
230207 | // Get the pointer to the selected NET table
230208 | // item.
230209 | //
230210 start = \text{Snet}_\text{t} start = \text{Snet}_\text{t}230211 break;
230212 Case DEV KMEM ROUTE:
230213 | //
230214 | // Verify if the selected slot can be read.
230215 | //
230216 if (offset >= ROUTE MAX ROUTES)
230217 | {
230218 | errset (EIO); // I/O error.
230219 return (ssize_t) - 1);230220 | }
230221 | //
230222 | // Correct the size to be read.
230223 | //
230224 | if (sizeof (route_t) < size)
```

```
230225 | {
230226 size = sizeof (route_t);230227 | }
230228 | //
230229 | // Get the pointer to the selected NET table
230230 | // item.
230231 | //
230232 start = \text{acute\_table}[offset];
230233 | break;
230234 default:
230235 | errset (ENODEV); // No such device.
230236 return ((ssize_t) - 1);
230237 | }
230238 | //
230239 | // At this point, data is ready to be copied to the
230240 | // buffer.
230241 | //
230242 memcpy (buffer, start, size);
230243 | //
230244 | // Return size read.
230245 | //
230246 | return (size);
230247 |}
```
# <span id="page-68-0"></span>94.3.5 kernel/dev/dev\_mem.c

## Si veda la sezione 93.4.5.

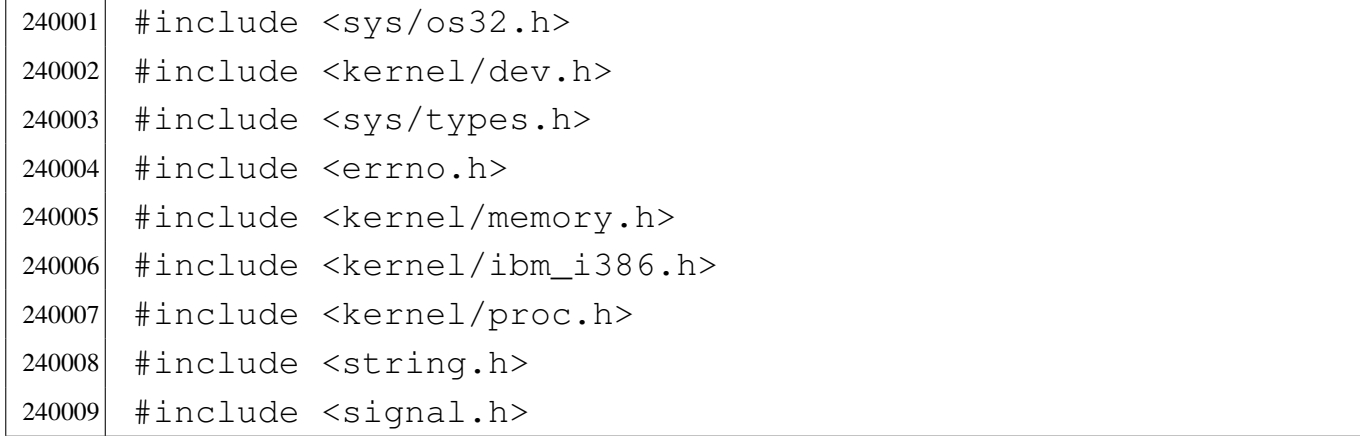

```
240010 #include <kernel/lib_k.h>
240011 |#include <ctype.h>
240012 |//----------------------------------------------------------
240013 ssize t
240014 |dev_mem (pid_t pid, dev_t device, int rw, off_t offset,
240015 vold * buffer, size_t size, int * eof)240016 |{
240017 uint8_t *buffer08 = (uint8_t *) buffer;
240018 uint16_t *buffer16 = (uint16_t *) buffer;
240019 ssize t n;
240020 |
240021 | if (device == DEV_MEM) // DEV_MEM
240022 | {
240023 if (rw == DEV READ)
240024 | {
240025 | memcpy (buffer, (void \star) (int) offset, size);
240026 n = size;
240027 | }
240028 | else
240029 | {
240030 if (pid == 0)
240031 | {
240032 memcpy ((void \star) (int) offset, buffer, size);
240033 n = size;
240034 | }
240035 | else
240036 | {
240037 R_printf
240038 | ("kernel alert: only the kernel "
240039 | "Can write the memory where it"
240040 "likes!\n\rangle^n;240041 | errset (EIO); // I/O error.
240042 return ((ssize_t) - 1);240043 | }
240044 | }
240045 | }
240046 | else if (device == DEV_NULL) // DEV_NULL
```

```
240047 | {
240048 n = 0;
240049 | }
240050 | else if (device == DEV_ZERO) // DEV_ZERO
240051 | {
240052 if (rw == DEV_READ)
240053 | {
240054 \vert for (n = 0; n < size; n++)
240055 | {
240056 buffer08[n] = 0;
240057 | }
240058 | }
240059 | else
240060 | {
240061 n = 0;
240062 | }
240063 | }
240064 | else if (device == DEV_PORT) // DEV_PORT
240065 | {
240066 | if (rw == DEV_READ)
240067 | {
240068 if (size == 1)
240069 | {
240070 buffer08[0] = in_8 (offset);240071 n = 1;
240072 | }
240073 else if (size == 2)240074 | {
240075 buffer16[0] = in 16 (offset);
240076 n = 2;
240077 | }
240078 | else
240079 | {
240080 n = 0;
240081 | }
240082 | }
240083 | else
```

```
240084 | {
240085 | if (size == 1)
240086 | {
240087 | out_8 (offset, buffer08[0]);
240088 | }
240089 else if (size == 2)
240090 | {
240091 | out_16 (offset, buffer16[0]);
240092 n = 2;240093 | }
240094 | else
240095 | {
240096 n = 0;240097 | }
240098 | }
240099 | }
240100 else
240101 | {
240102 | errset (ENODEV);
240103 return ((ssize_t) - 1);
240104 | }
240105 | return (n);
240106 |}
```
# <span id="page-71-0"></span>94.3.6 kernel/dev/dev\_tty.c

«

## Si veda la sezione 93.4.6.

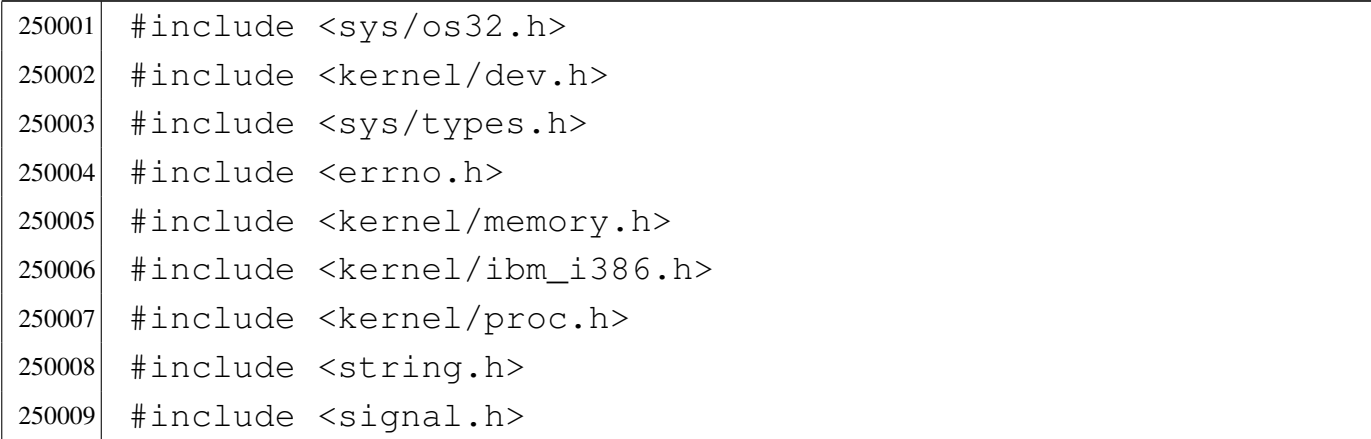
```
250010 #include <kernel/lib k.h>
250011 |#include <ctype.h>
250012 |#include <kernel/driver/tty.h>
250013 |//----------------------------------------------------------
250014 ssize t
250015 dev_tty (pid_t pid, dev_t device, int rw, off_t offset,
250016 void *buffer, size t size, int *eof)
250017 |{
250018 uint8_t *buffer08 = (uint8_t *) buffer;
250019 ssize t n;
250020 proc_t *ps;
250021 | int key;
250022 | //
250023 | // Get process. Variable 'ps' will be 'NULL' if the
250024 | // process ID is
250025 | // not valid.
250026 | //
250027 ps = proc_reference (pid);
250028 | //
250029 | // Convert 'DEV_TTY' with the controlling terminal
250030 | // for the process.
250031 | //
250032 if (device == DEV TTY)
250033 | {
250034 device = ps->device_tty;
250035 | //
250036 | // As a last resort, use the generic
250037 | // 'DEV_CONSOLE'.
250038 | //
250039 | if (device == DEV_UNDEFINED || device == DEV_TTY)
250040 | {
250041 device = DEV_CONSOLE;250042 | }
250043 | }
250044 | //
250045 | // Convert 'DEV_CONSOLE' to the currently active
250046 | // console.
```

```
250047 | //
250048 if (device == DEV_CONSOLE)
250049 | {
250050 device = tty console ((dev t) 0);
250051 | //
250052 | // As a last resort, use the first console:
250053 | // 'DEV_CONSOLE0'.
250054 | //
250055 | if (device == DEV_UNDEFINED || device == DEV_TTY)
250056 | {
250057 device = DEV_CONSOLE0;250058 | }
250059 | }
250060 | //
250061 | // Read or write.
250062 | //
250063 if (rw == DEV_READ)
250064 | {
250065 \vert for (n = 0; n < size; n++)
250066 | {
250067 key = try\_read (device);
250068 | if (key == 0 && n == 0)
250069 | {
250070 | //
250071 | // A single line contains zero: this is
250072 | // made by a VEOF
250073 | // character (^d), that is, the input is
250074 | // closed,
250075 | // so return zero read and EOF.
250076 | //
250077 * eof = 1;
250078 | return (0);
250079 | }
250080 else if (key == -1 \& x \quad n == 0)250081 | {
250082 | //
250083 | // At the moment, there is just nothing
```

```
250084 | // to read.
250085 | //
250086 | errset (EAGAIN);
250087 | return (-1);
250088 | }
250089 | else if (key == -1 \& x n > 0)250090 | {
250091 | //
250092 | // Finished to read.
250093 | //
250094 break;
250095 | }
250096 | else
250097 | {
250098 buffer08[n] = key;
250099 | }
250100 | }
250101 | }
250102 | else
250103 | {
250104 for (n = 0; n < size; n++)250105 | {
250106 | tty_write (device, (int) buffer08[n]);
250107 | }
250108 | }
250109 return (n);
250110 |}
```
# 94.4 os32: «kernel/dm.h»

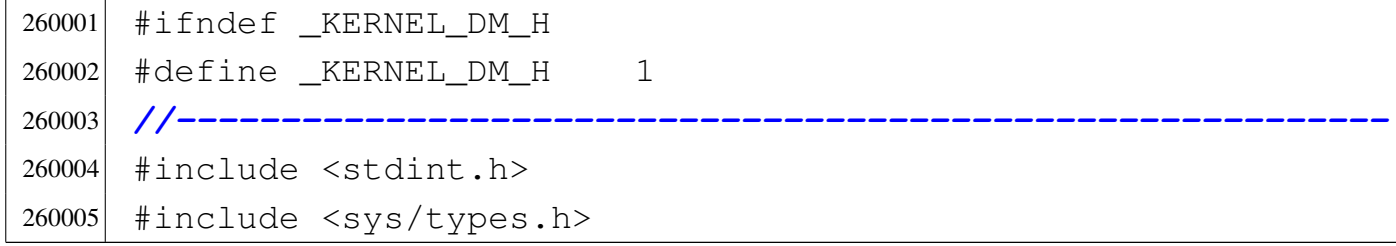

```
260006 |#include <kernel/part.h>
260007 |//----------------------------------------------------------
260008 #define DM_MAX_DEVICES 4
260009 | #define DM_TYPE_NONE 0
260010 #define DM_TYPE_ATA 1
260011 |//
260012 typedef struct
260013 |{
260014 int type;
260015 void *table;
260016 | struct
260017 | {
260018 off_t start;
260019 size_t size;
260020 | uint8_t type;
260021 | } part[PART_MAX + 1];
260022 |} dm_t;
260023 |//
260024 |extern dm_t dm_table[DM_MAX_DEVICES];
260025 |//----------------------------------------------------------
260026 void dm_init (void);
260027 |//----------------------------------------------------------
260028 #endif
```
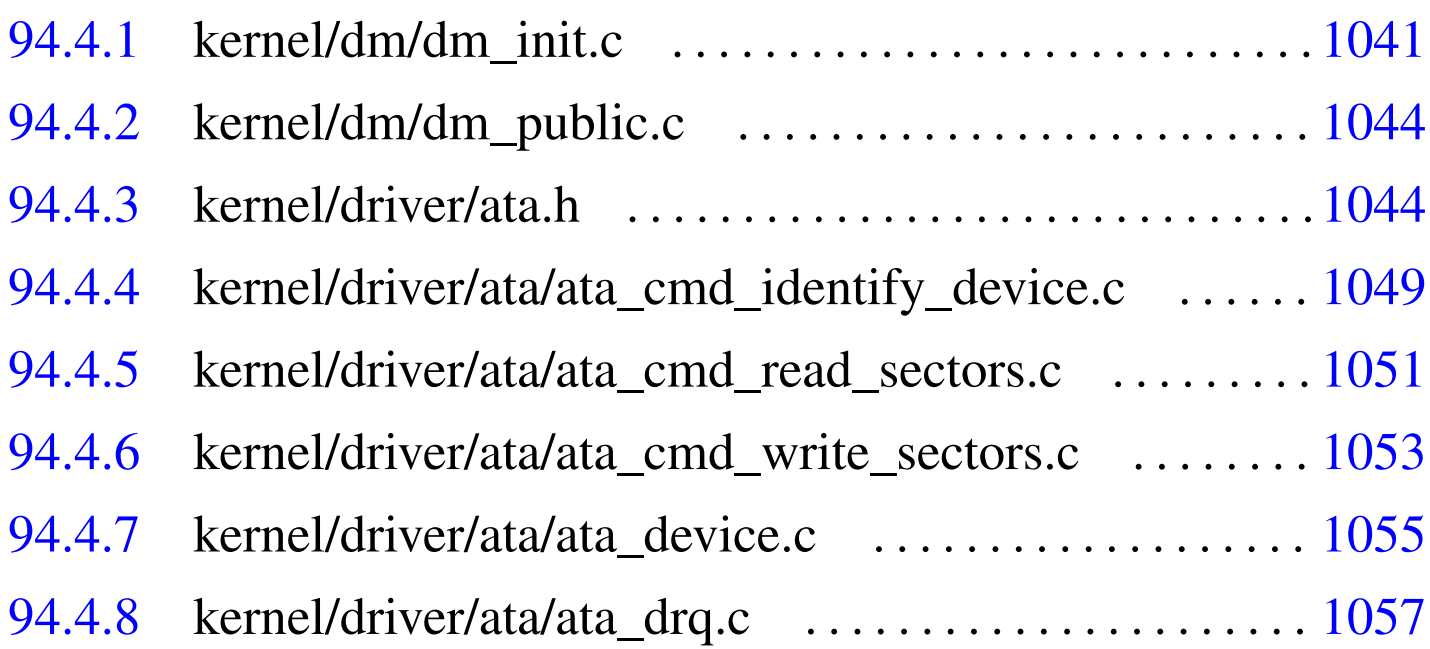

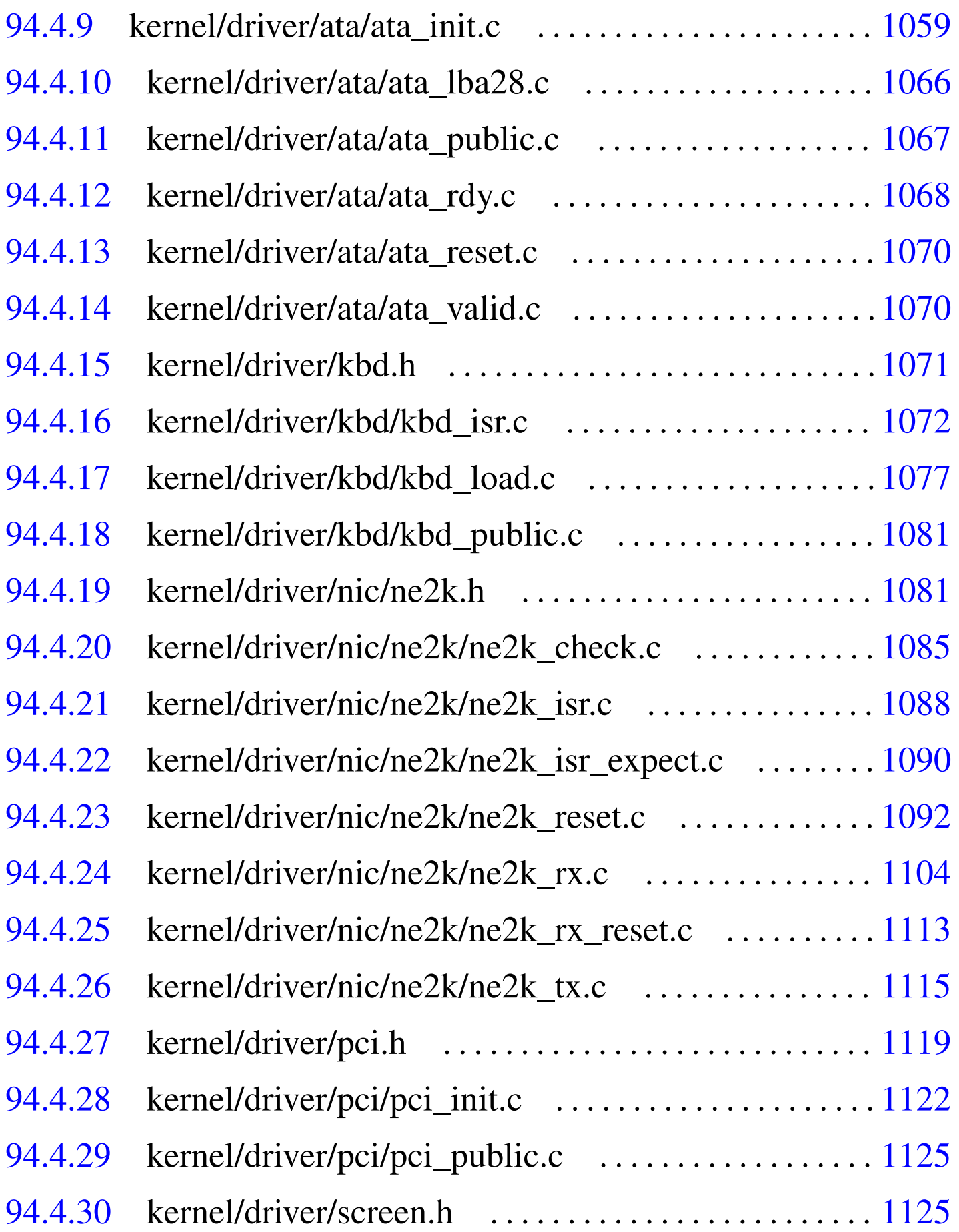

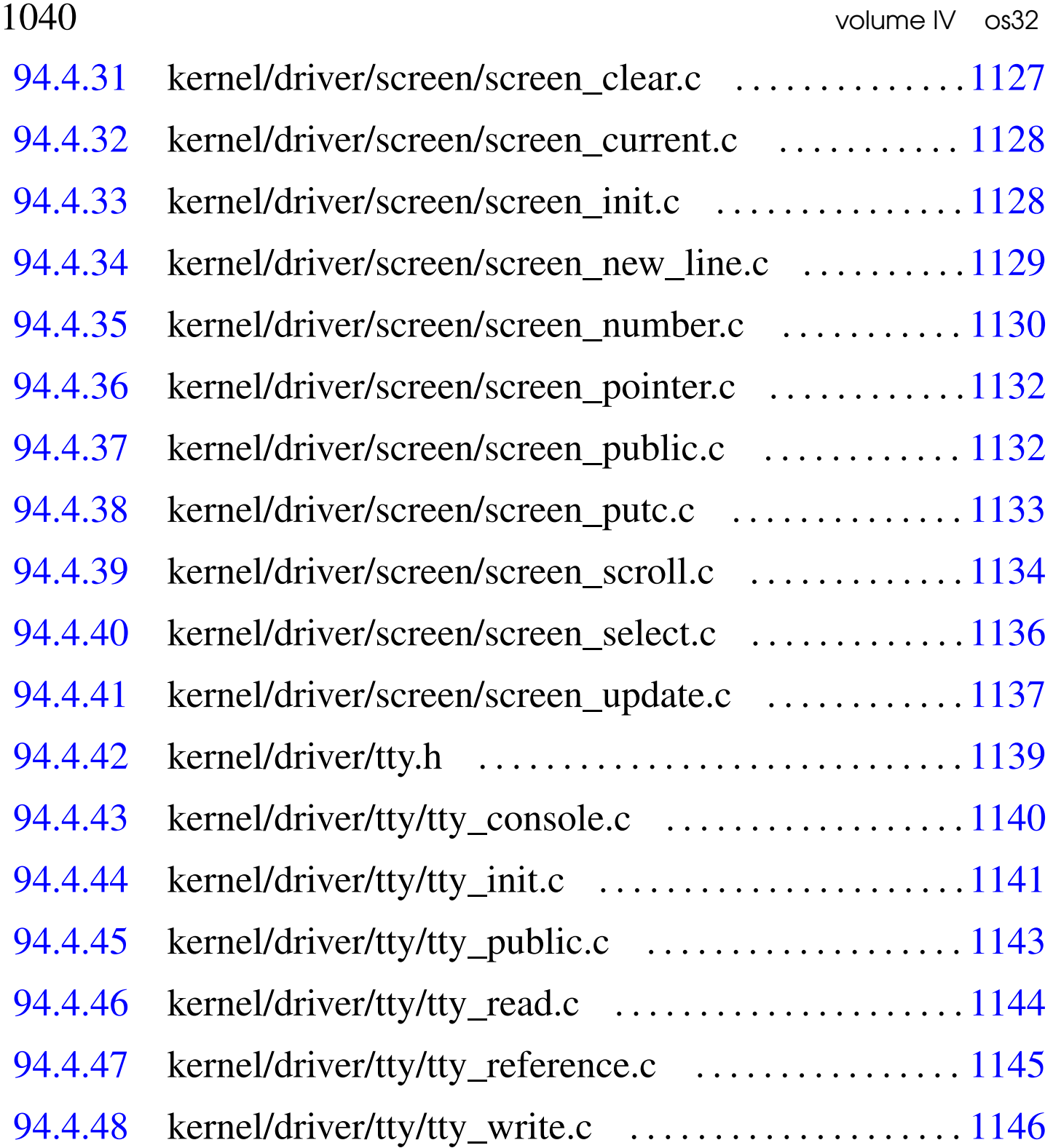

## 94.4.1 kernel/dm/dm\_init.c

### Si veda la sezione 93.5.

```
270001 |#include <kernel/dm.h>
270002 |#include <kernel/part.h>
270003 |#include <kernel/driver/ata.h>
270004 |#include <kernel/lib_k.h>
270005 #include <stdint.h>
270006 |#include <errno.h>
270007 |//----------------------------------------------------------
270008 void
270009 |dm_init (void)
270010 |{
270011 int d;
270012 int a;
270013 | int p;
270014 | ata_sector_t sector_buffer;
270015 part_t *part;
270016 int status;
270017 | //
270018 | // Reset the data-memory table.
270019 | //
270020 for (d = 0; d < DM MAX DEVICES; d++)
270021 | {
270022 dm_table[d].type = DM_TYPE_NONE;
270023 dm_table[d].table = NULL;
270024 dm_table[d].part[0].start = 0;
270025 dm table[d].part[0].size = 0;
270026 dm_table[d].part[0].type = PART_TYPE_NO_PART;
270027 \vert for (p = 0; p < PART_MAX; p++)
270028 | {
270029 dm_table[d].part[p + 1].start = 0;
270030 dm_table[d].part[p + 1].size = 0;
270031 dm_table[d].part[p + 1].type = PART_TYPE_NONE;
270032 | }
270033 | }
270034 | //
```

```
270035 | // Reset data-memory index.
270036 | //
270037 d = 0;
270038 | //
270039 | // Init ATA devices.
270040 | //
270041 ata init ();
270042 | //
270043 | // Assign ATA devices to the first data-memory
270044 | // items.
270045 | //
270046 for (a = 0; a < ATA MAX DEVICES; a++)
270047 | {
270048 if (ata_table[a].present == 0)270049 | {
270050 | //
270051 | // Current data-memory device will be
270052 | // used for the next ATA device, if any.
270053 | //
270054 | continue;
270055 | }
270056 | //
270057 | // Show something.
270058 | //
270059 | k_printf ("[%s] ATA drive=%i total sectors=%i\n",
270060 | __func__, a, (int) ata_table[d].sectors);
270061 | //
270062 dm_table[d].type = DM_TYPE_ATA;
270063 dm table[d].table = &ata_table[a];
270064 dm_table[d].part[0].start = 0;
270065 dm_table[d].part[0].size = ata_table[a].sectors;
270066 | dm_table[d].part[0].type = PART_TYPE_NO_PART;
270067 | //
270068 | // Read partitions.
270069 | //
270070 status = ata_read_sector (a, 0, & sector_buffer);
270071 | //
```

```
270072 | if (status)
270073 | {
270074 | errset (errno);
270075 | k perror (NULL);
270076 | }
270077 | else
270078 | {
270079 part =
270080 (((void *) & sector_buffer) + PART_TABLE_OFF);
270081 | //
270082 | for (p = 0; p < PART_MAX; p++)
270083 | {
270084 | //
270085 dm_table[d].part[p + 1].start =
270086 | part->l_start * ATA_SECTOR_SIZE;
270087 dm_table[d].part[p + 1].size =
270088 | part->size * ATA_SECTOR_SIZE;
270089 dm_table[d].part[p + 1].type = part->type;
270090 | //
270091 | // Show info.
270092 | //
270093 if (part->type != 0)
270094 | {
270095 | k_printf ("[%s] partition type=%02x "
270096 | 270096 | "start sector=%i"
270097 "total sectors=\frac{2}{\ln"},270098 | __func__, (int) part->type,
270099 | (int) part->l_start,
270100 (int) part->size);
270101 | }
270102 | //
270103 | part++;
270104 }
270105 | }
270106 | //
270107 | // Next data-memory device.
270108 | //
```
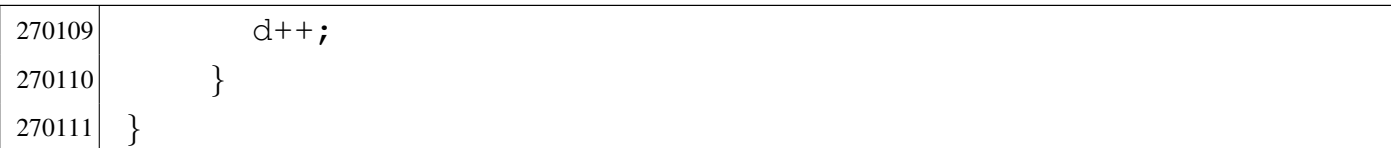

## <span id="page-81-0"></span>94.4.2 kernel/dm/dm\_public.c

### Si veda la sezione 93.5.

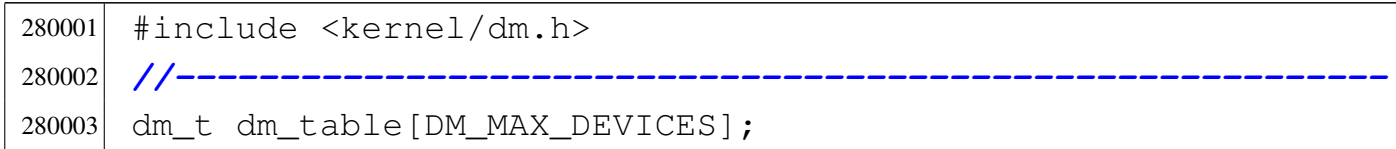

## <span id="page-81-1"></span>94.4.3 kernel/driver/ata.h

«

«

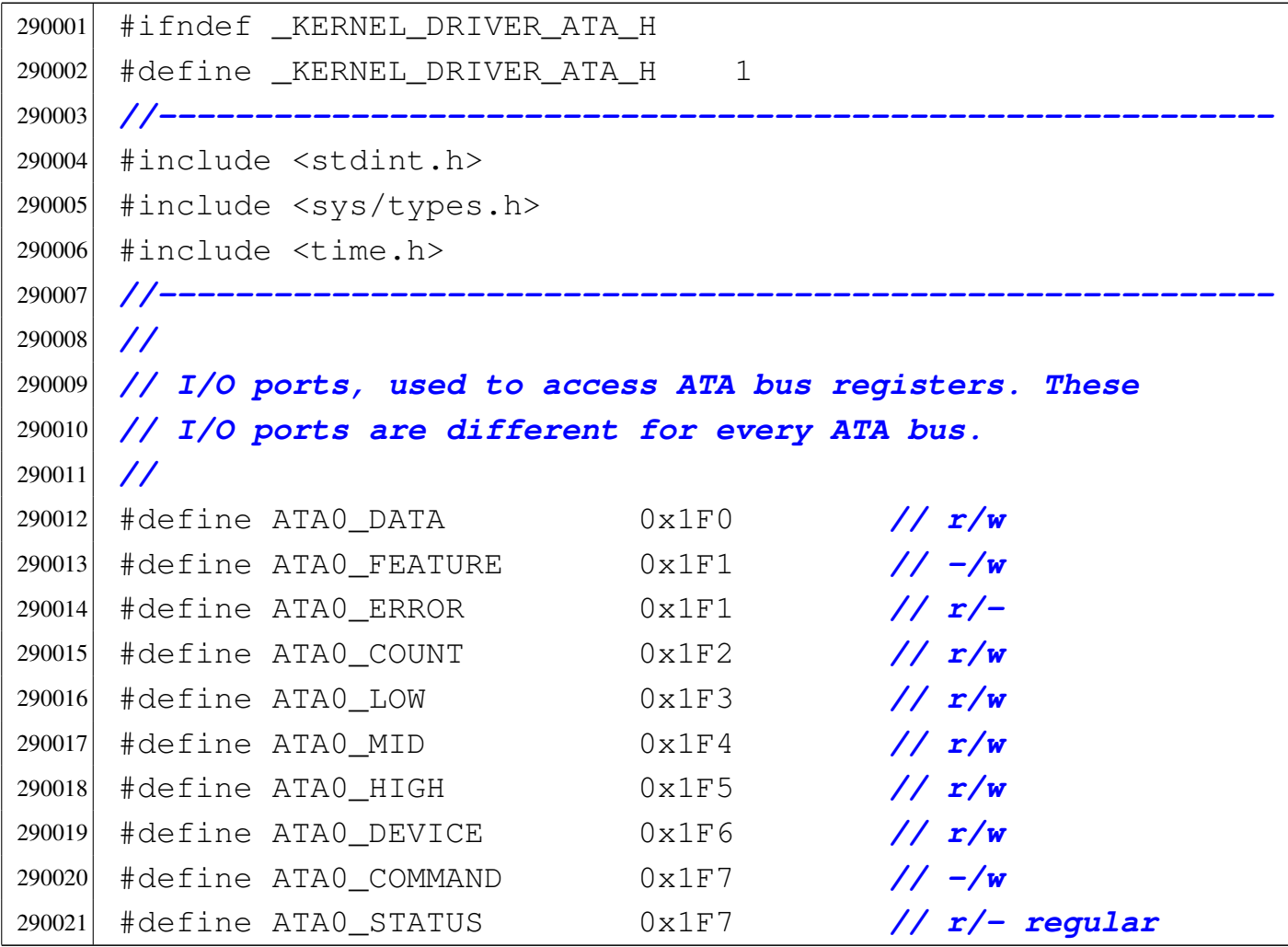

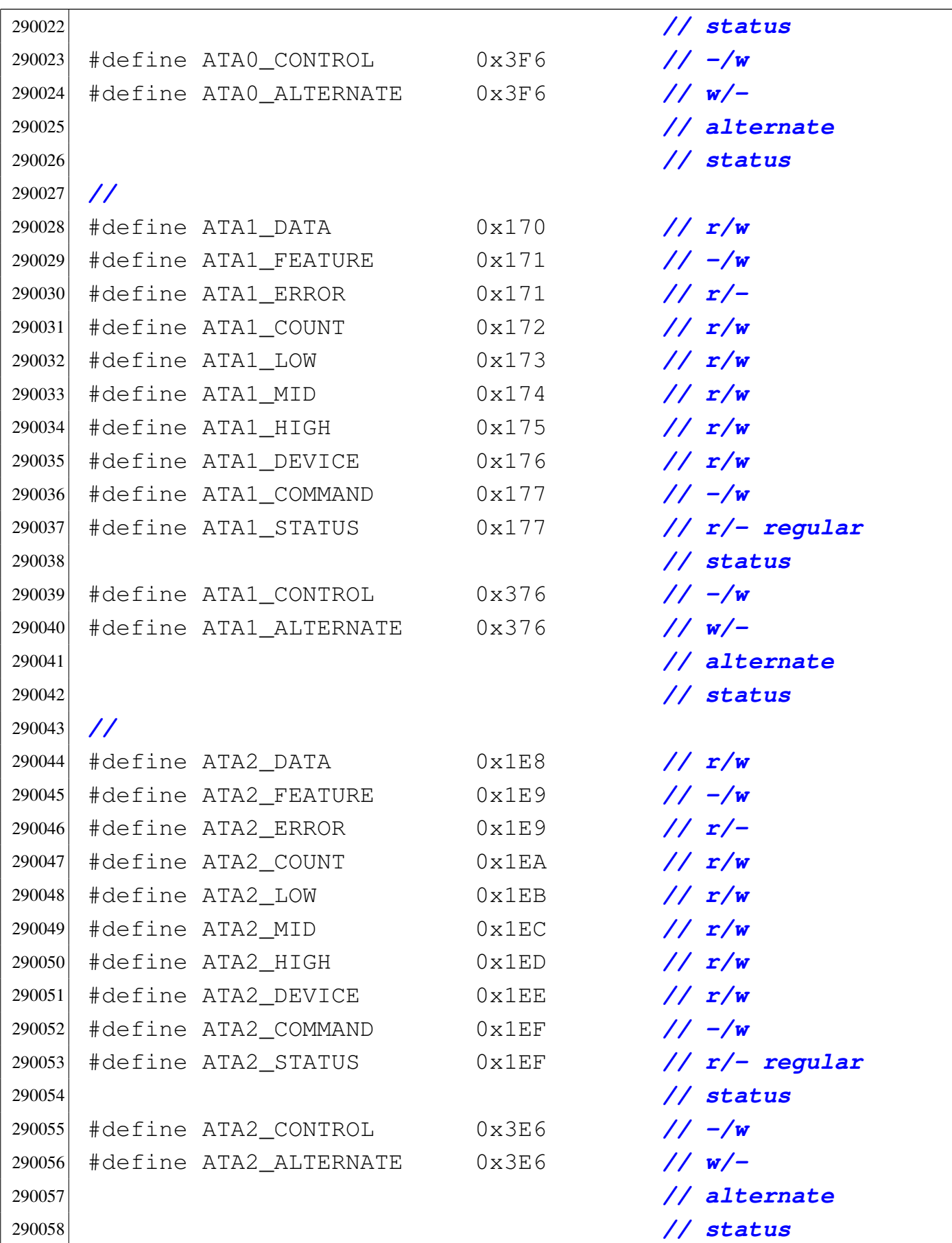

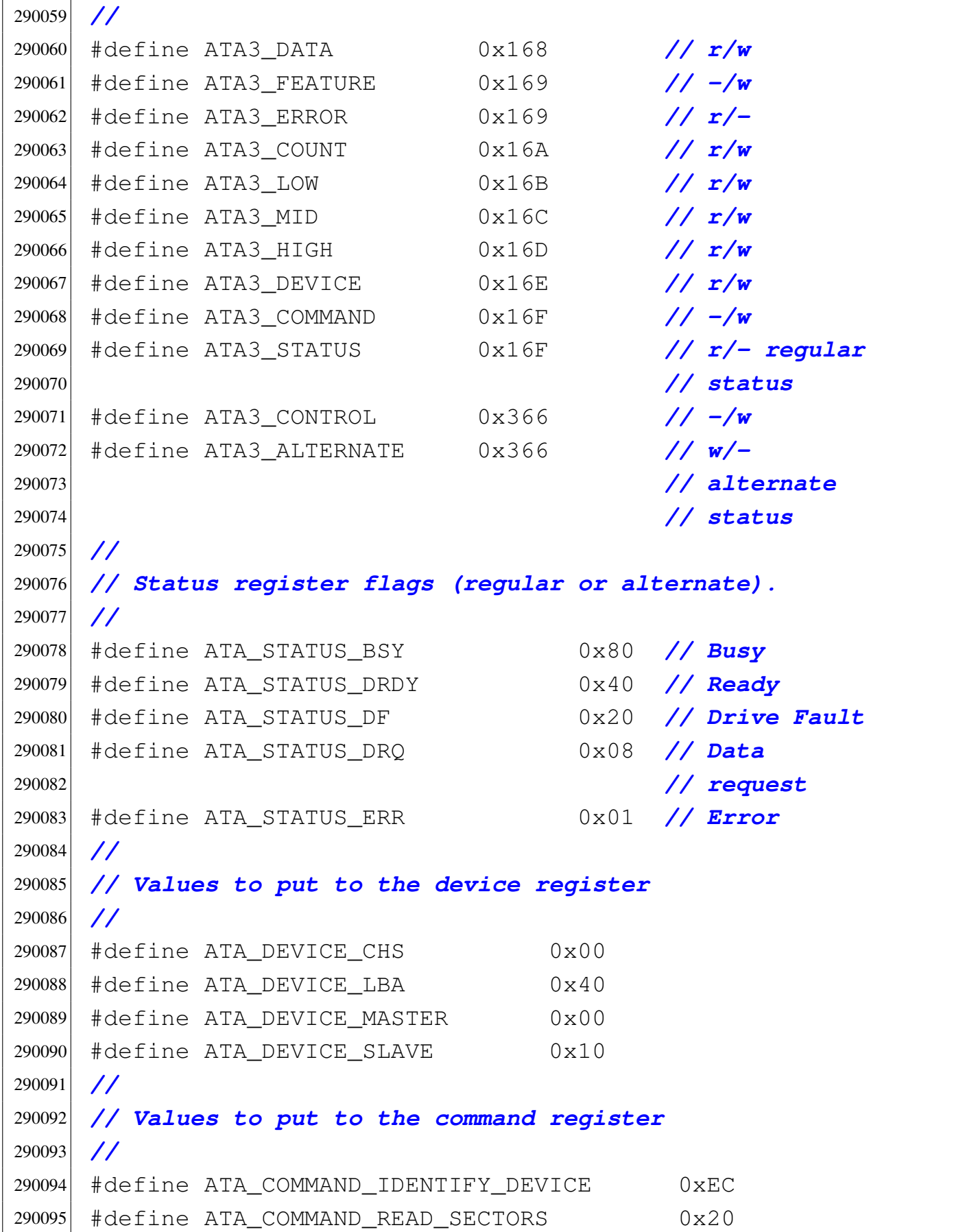

```
290096 |#define ATA_COMMAND_WRITE_SECTORS 0x30
290097 |#define ATA_COMMAND_FLUSH_CACHE 0xE7
290098 |//
290099 |// Values to put to the control register
290100 |// (device control register).
290101 |//
290102 #define ATA CONTROL HOB 0x80
290103 |#define ATA_CONTROL_SRST 0x04 // Software
290104 | // reset.
290105 |#define ATA_CONTROL_NIEN 0x01 // No
290106 | // Interrupt
290107 | // enabled.
290108 |//
290109 |//
290110 |//
290111 |#define ATA_MAX_DEVICES 8 // Fixed.
290112 |#define ATA_SECTOR_SIZE 512 // Fixed.
290113 #define ATA TIMEOUT \
290114 | ((clock_t) (CLOCKS_PER_SEC * 1)) // 1 s
290115 |#define ATA_TIMEOUT_FLUSH \
290116 | ((clock_t) (CLOCKS_PER_SEC * 10)) // 10 s
290117 |//
290118 |//
290119 |//
290120 typedef struct
290121 |{
290122 unsigned short r_data;
290123 unsigned short r_feature;
290124 | unsigned short r_error;
290125 unsigned short r_count;
290126 unsigned short r_low;
290127 | unsigned short r_mid;
290128 unsigned short r_high;
290129 | unsigned short r_device;
290130 unsigned short r_command;
290131 unsigned short r_status;
290132 | unsigned short r_control;
```

```
290133 unsigned short r_alternate;
290134 unsigned char bus;
290135 unsigned char target;
290136 unsigned char present;
290137 | uint16_t id[ATA_SECTOR_SIZE / 2];
290138 unsigned int sectors;
290139 |} ata_t;
290140 |//
290141 typedef struct
290142 |{
290143    char byte[ATA_SECTOR_SIZE];
290144 |} ata_sector_t;
290145 |//
290146 extern ata_t ata_table[ATA_MAX_DEVICES];
290147 |//----------------------------------------------------------
290148 void ata_init (void);
290149 void ata_reset (int drive);
290150 int ata_valid (int drive);
290151 |//----------------------------------------------------------
290152 int ata_cmd_identify_device (int drive, void *buffer);
290153 int ata cmd read sectors (int drive,
290154 but a sector, the sector, the sector,
290155 | 290155 | unsigned char count,
290156 void *buffer);
290157 |int ata_cmd_write_sectors (int drive,
290158 | 200158 | unsigned int sector,
290159 and 200159 and 200159 unsigned char count,
290160 void *buffer);
290161 int ata_device (int drive, unsigned int sector);
290162 |//----------------------------------------------------------
290163 int ata_rdy (int drive, clock_t timeout);
290164 int ata_drq (int drive, clock_t timeout);
290165 int ata_lba28 (int drive, unsigned int sector,
290166 | unsigned char count);
290167 |//----------------------------------------------------------
290168 | #define ata_read_sector(drive, sector, buffer) \setminus290169 (ata_cmd_read_sectors ((int) drive, \
```
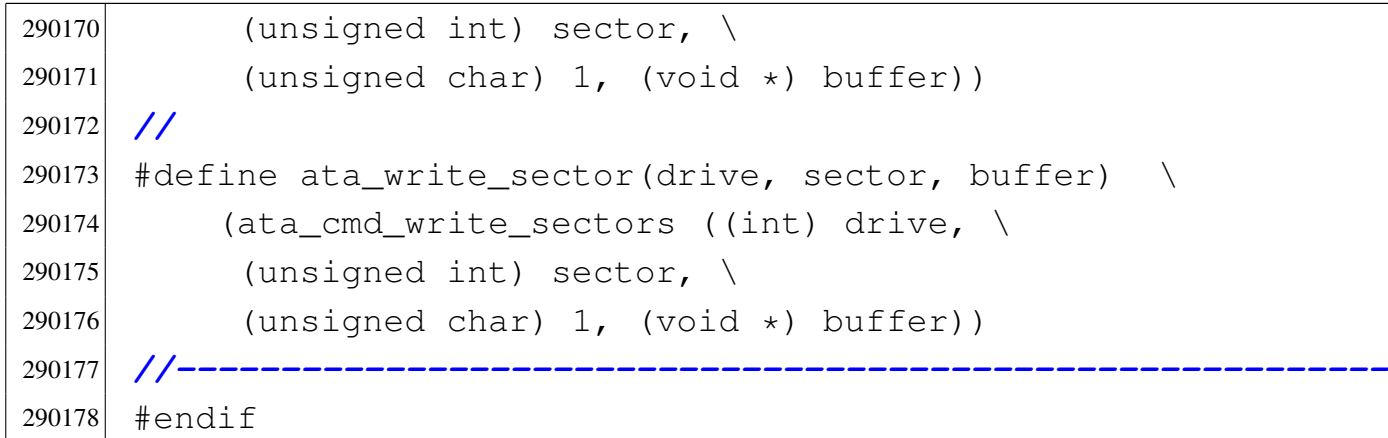

## <span id="page-86-0"></span>94.4.4 kernel/driver/ata/ata\_cmd\_identify\_device.c

## Si veda la sezione 93.2.

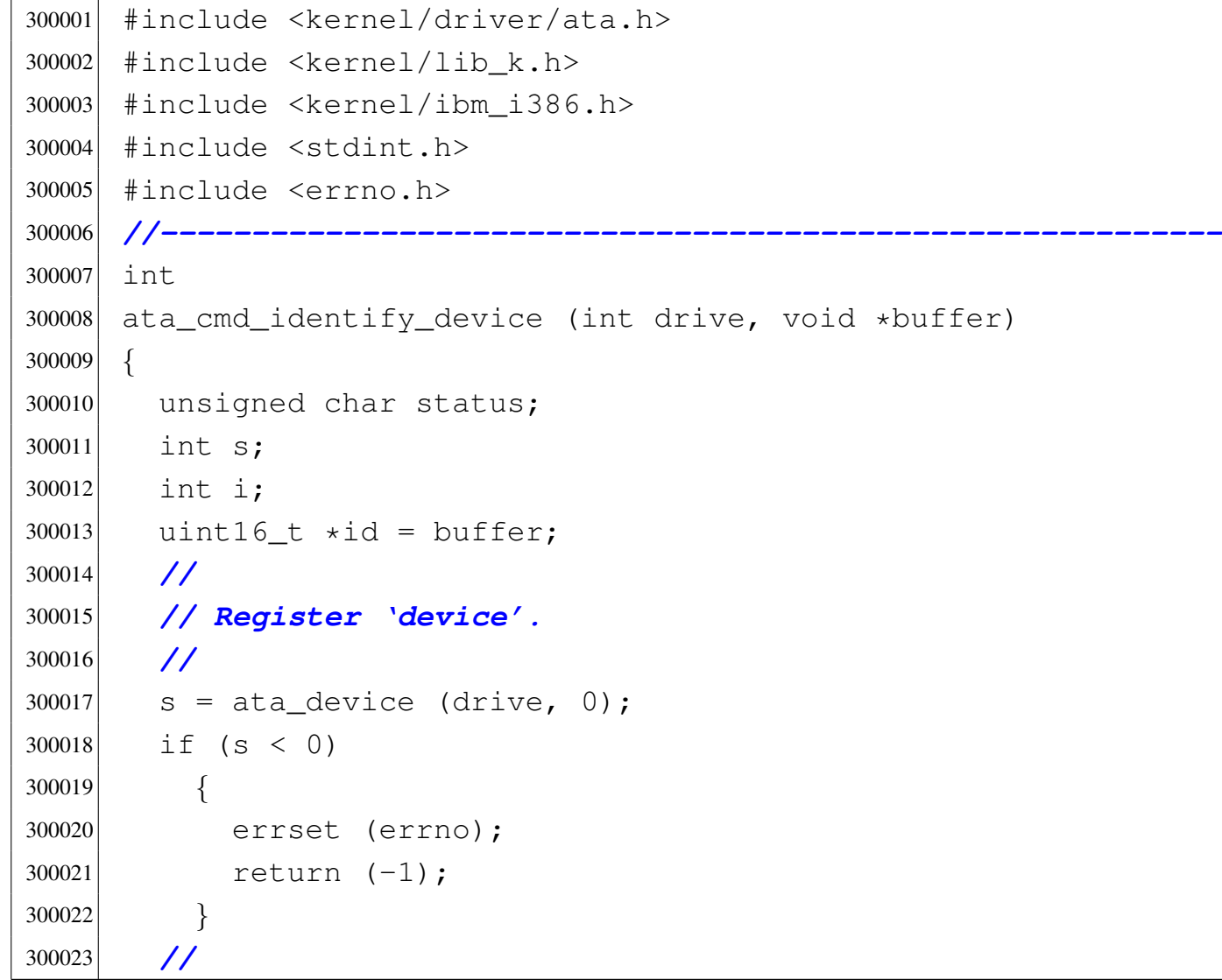

```
300024 | // Send 'command'
300025 | //
300026 out 8 (ata table[drive].r_command,
300027 | ATA COMMAND IDENTIFY DEVICE);
300028 | //
300029 | // Read the regular status port.
300030 | //
300031 status = in_8 (ata_table[drive].r_status);
300032 | //
300033 | // If the status is zero, there is no drive.
300034 | //
300035 if (status == 0)
300036 | {
300037 | //
300038 | // Clear the 'id[]' array and return.
300039 | //
300040 \vert for (i = 0; i < (ATA_SECTOR_SIZE / 2); i++)
300041 | {
300042 \text{id}[\text{i}] = 0;300043 | }
300044 return (0);
300045 | }
300046 | //
300047 | // Wait for the drive ready to send data.
300048 | //
300049 s = ata_drq (drive, ATA_TIMEOUT);
300050 if (s < 0)
300051 | {
300052 | errset (errno);
300053 return (-1);300054 | }
300055 | //
300056 | // Read data.
300057 | //
300058 for (i = 0; i < (ATA_SECTOR_SIZE / 2); i++)300059 | {
300060 id[i] = in_16 (ata_table[drive].r_data);
```
 | *}* | *//* | *// Return.* | *//* | return (0); |*}*

## <span id="page-88-0"></span>94.4.5 kernel/driver/ata/ata\_cmd\_read\_sectors.c

### Si veda la sezione 93.2.

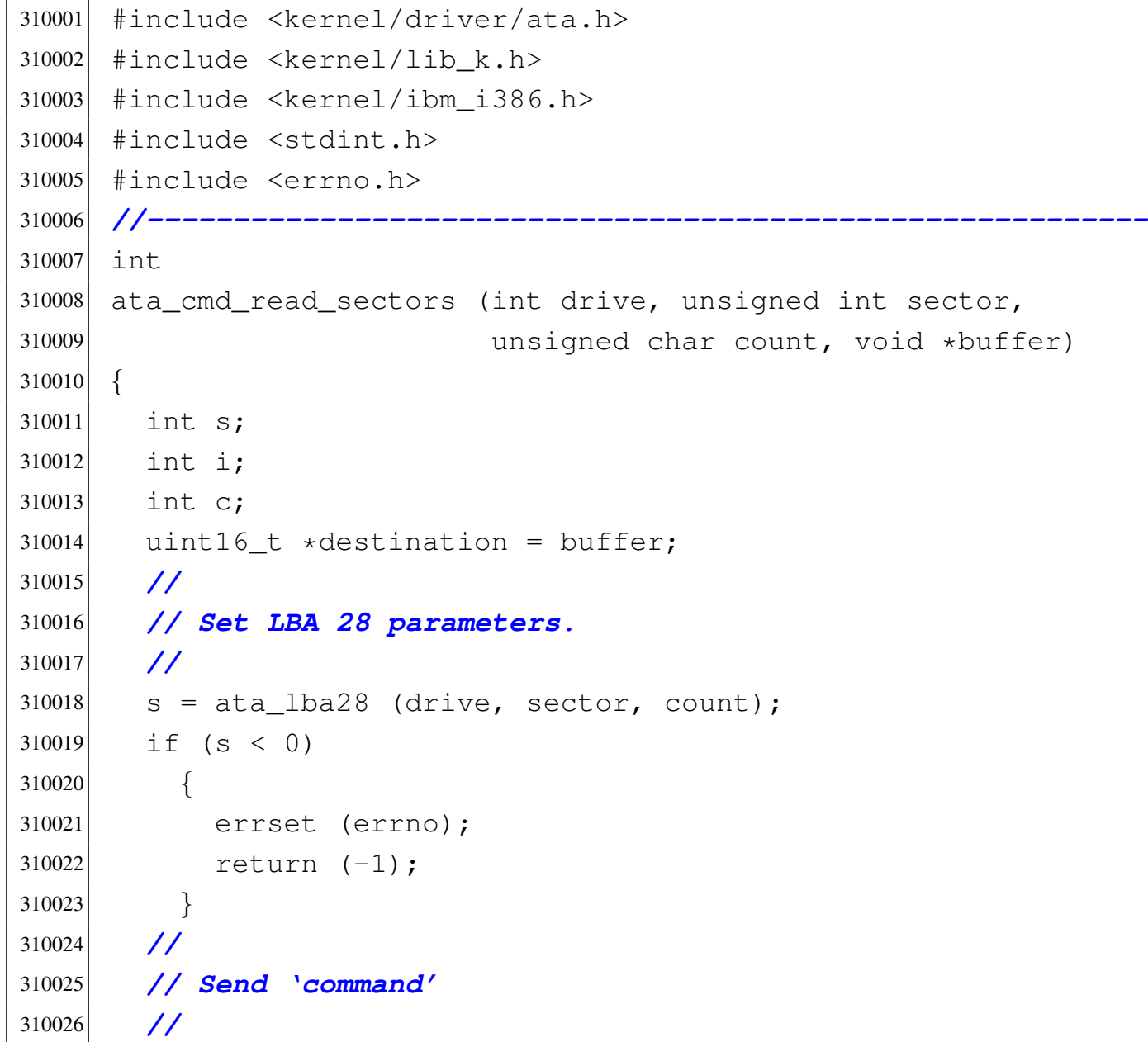

```
310027 out 8 (ata_table[drive]. r_command,
310028 | ATA_COMMAND_READ_SECTORS);
310029 | //
310030 | // Parameter 'count' equal to zero means 256
310031 | // sectors.
310032 | //
310033 if (count == 0)
310034 | {
310035 c = 256;
310036 | }
310037 | else
310038 | {
310039 c = count;
310040 | }
310041 | //
310042 | // Read 'c' sectors.
310043 | //
310044 for (i \ c > 0; \ c--)310045 | {
310046 s = \text{ata\_drag (drive, ATA\_TIMEOUT)};
310047 if (s < 0)
310048 | {
310049 | errset (errno);
310050 | return (-1);
310051 | }
310052 | //
310053 | // Read sector.
310054 | //
310055 for (i = 0; i < (ATA_SECTOR_SIZE / 2); i++)
310056 | {
310057 destination[i] = in_16 (ata_table[drive].r_data);
310058 | }
310059 | }
310060 | //
310061 | // Wait that the device returns ready.
310062 | //
310063 s = ata_rdy (drive, ATA_TIMEOUT);
```
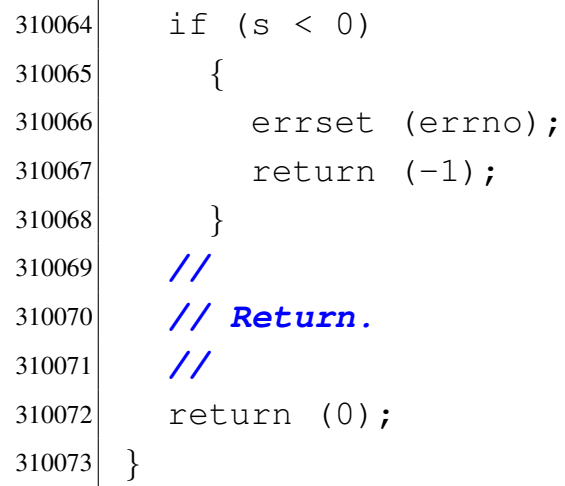

## <span id="page-90-0"></span>94.4.6 kernel/driver/ata/ata\_cmd\_write\_sectors.c

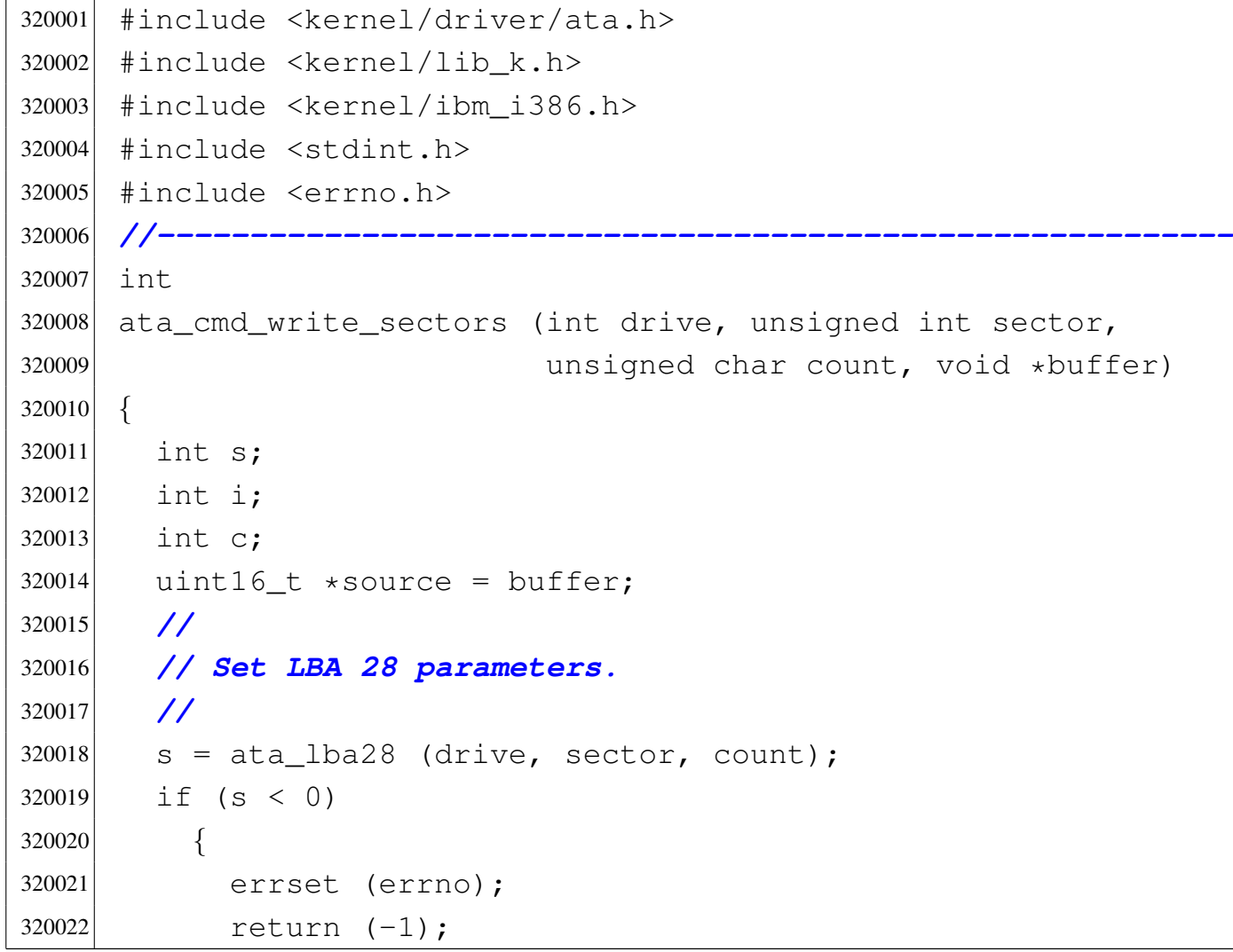

```
320023 | }
320024 | //
320025 | // Send 'command'
320026 | //
320027 | out_8 (ata_table[drive].r_command,
320028 | ATA_COMMAND_WRITE_SECTORS);
320029 | //
320030 | // Parameter 'count' equal to zero means 256
320031 | // sectors.
320032 | //
320033 if (count == 0)
320034 | {
320035 c = 256;
320036 | }
320037 | else
320038 | {
320039 c = count;
320040 | }
320041 | //
320042 | // Read 'c' sectors.
320043 | //
320044 for j \in \{7, 8, 9\} c--)
320045 | {
320046 s = ata_drq (drive, ATA_TIMEOUT);
320047 if (s < 0)
320048 | {
320049 | errset (errno);
320050 return (-1);
320051 | }
320052 | //
320053 | // Write sector.
320054 | //
320055 for (i = 0; i < (ATA_SECTOR_SIZE / 2); i++)
320056 | {
320057 out_16 (ata_table[drive].r_data, source[i]);
320058 | }
320059 | }
```

```
320060 | //
320061 | // Wait that the device returns ready.
320062 | //
320063 s = ata_rdy (drive, ATA_TIMEOUT);
320064 if (s < 0)320065 | {
320066 | errset (errno);
320067 return (-1);320068 | }
320069 | //
320070 | // Now flush cache.
320071 | //
320072 | out_8 (ata_table[drive].r_command,
320073 | ATA_COMMAND_FLUSH_CACHE);
320074 | //
320075 | // Then wait that the device returns ready.
320076 | //
320077 s = ata_rdy (drive, ATA_TIMEOUT_FLUSH);
320078 if (s < 0)320079 | {
320080 errset (errno);
320081 return (-1);320082 | }
320083 | //
320084 | // Return.
320085 | //
320086 | return (0);
320087 |}
```
## <span id="page-92-0"></span>94.4.7 kernel/driver/ata/ata\_device.c

### Si veda la sezione 93.2.

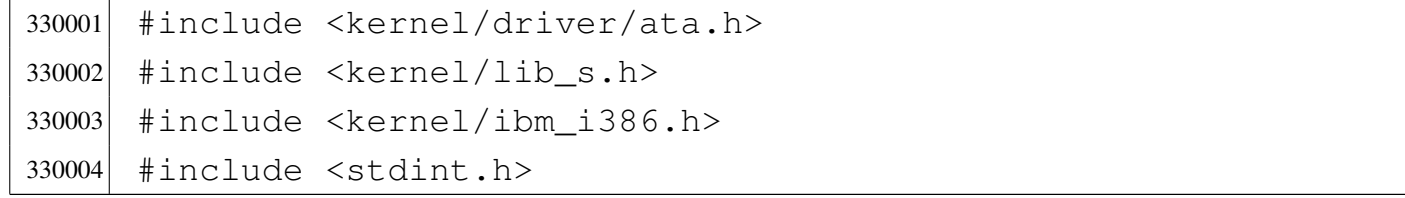

```
330005 #include \leqerrno.h>
330006 |//----------------------------------------------------------
330007 |int
330008 ata device (int drive, unsigned int sector)
330009 |{
330010 unsigned char device;
330011 int s;
330012 | //
330013 | // Verify 'drive' argument.
330014 | //
330015 s = ata_valid (drive);
330016 if (s < 0)330017 | {
330018 | errset (EINVAL);
330019 r_{\text{eturn}}(-1);330020 | }
330021 | //
330022 | // Start building the 'device' register.
330023 | //
330024 device = 0;
330025 | //
330026 | // The access will be LBA: no CHS at all here!
330027 | //
330028 device = ATA_DEVICE_LBA;330029 | //
330030 | // Set the device number, relative to the bus.
330031 | //
330032 device = ata_table[drive].target;
330033 | //
330034 | // Put the highest four bits of the sector number,
330035 | // that can use at most 28 bits.
330036 | //
330037 device = ((sector & 0x0F000000) >> 24);
330038 | //
330039 | // Must select the new drive.
330040 | //
330041 out 8 (ata_table[drive].r_device, device);
```

```
330042 | //
330043 | // Wait for selected drive ready.
330044 | //
330045 s = ata_rdy (drive, ATA_TIMEOUT);
330046 if (s < 0)330047 | {
330048 | errset (errno);
330049 return (-1);330050 | }
330051 | //
330052 // Ok.
330053 | //
330054 | return (0);
330055 |}
```
## <span id="page-94-0"></span>94.4.8 kernel/driver/ata/ata\_drq.c

```
340001 |#include <kernel/driver/ata.h>
340002 #include <kernel/lib_s.h>
340003 #include <kernel/ibm_i386.h>
340004 #include <stdint.h>
340005 |#include <errno.h>
340006 |//----------------------------------------------------------
340007 |int
340008 |ata_drq (int drive, clock_t timeout)
340009 |{
340010 | clock_t time_start;
340011 clock_t time_now;
340012 | clock_t time_elapsed;
340013 int status;
340014 //
340015 | // The timeout value must be at least two.
340016 | //
340017 | if (timeout < 2)
340018 | {
```

```
340019 timeout = 2;
340020 | }
340021 | //
340022 | // Get the status register.
340023 | //
340024 time_elapsed = 0;
340025 time start = s clock ((pid t) 0);
340026 | while (time_elapsed < timeout)
340027 | {
340028 time_now = s_clock ((pid_t) 0);
340029 time\_elapped = time\_now - time\_start;340030 | //
340031 status = in_8 (ata_table[drive].r_status);
340032 | //
340033 | // Is it BSY?
340034 | //
340035 | if (status & ATA_STATUS_BSY)
340036 | {
340037 | //
340038 | // Read the status again.
340039 | //
340040 | continue;
340041 | }
340042 | //
340043 | // No more busy, but check for errors.
340044 | //
340045 | if (status & ATA_STATUS_DF)
340046 | {
340047 k_printf ("[%s] ERROR: drive %i fault\n",
340048 \qquad \qquad \qquad \qquad \qquad \qquad \qquad \text{func}, \qquad \text{drive};
340049 ata_reset (drive);
340050 | errset (E_HARDWARE_FAULT);
340051 | return (-1);
340052 | }
340053 | //
340054 | if (status & ATA_STATUS_ERR)
340055 | {
```
Script e sorgenti del kernel alla sorgenti del kernel all'alla sorgenti del kernel all'alla sorgenti del kerne

```
340056 | k_printf ("[%s] ERROR: drive %i error\n",
340057 \text{func}, \text{drive};340058 | ata_reset (drive);
340059 | errset (E_DRIVER_FAULT);
340060 | return (-1);
340061 | }
340062 | //
340063 | // Now check for the DRQ.
340064 | //
340065 | if (status & ATA_STATUS_DRQ)
340066 | {
340067 | //
340068 | // Ok.
340069 | //
340070 | return (0);
340071 | }
340072 | }
340073 | //
340074 | // Sorry: time out!
340075 | //
340076 | k_printf ("[%s] ERROR: drive %i timeout\n", __func__,
340077 drive);
340078 | errset (ETIME);
340079 return (-1);340080 |}
```
## <span id="page-96-0"></span>94.4.9 kernel/driver/ata/ata\_init.c

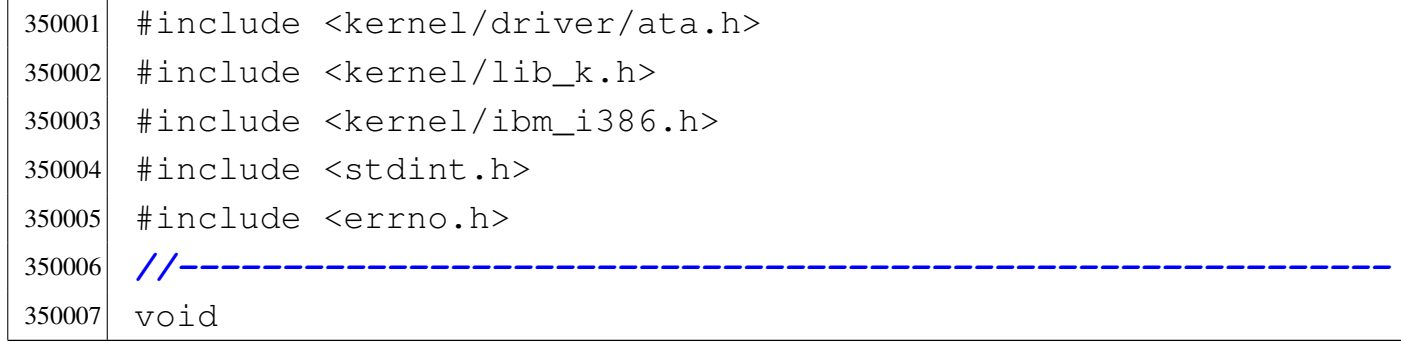

```
350008 ata init (void)
350009 |{
350010 unsigned char status;
350011 | int s;
350012 int d;
350013 | //
350014 | // Set bus numbers and I/O ports for each possible
350015 | // drive.
350016 | // I/O ports are related to the bus, so every couple
350017 | // of
350018 | // drive has the same ports.
350019 | //
350020 | if (ATA_MAX_DEVICES > 0)
350021 | {
350022 ata table[0].bus = 0;
350023 \text{ata\_table}[0] \cdot \text{r\_data} = \text{ATA0\_DATA};350024 \text{ata\_table}[0] \cdot \text{r\_feature} = \text{ATA0\_FEATURE};350025 \alpha ata_table[0].r_error = ATAO_ERROR;
350026 \alpha ata_table[0].r_count = ATA0_COUNT;
350027 \text{ata\_table}[0] \cdot \text{r\_low} = \text{ATA0\_LOW};350028 \vert ata table[0].r_mid = ATAO_MID;
350029 \text{ata\_table}[0] \cdot \text{r\_high} = \text{ATA0\_HIGH};350030 \alpha ata_table[0].r_device = ATAO_DEVICE;
350031 \text{ata\_table}[0] \cdot \text{r\_command} = \text{ATA0\_COMMAND};350032 ata table[0].r_status = ATA0_STATUS;
350033 | ata_table[0].r_control = ATA0_CONTROL;
350034 \text{ata\_table}[0] \cdot \text{r\_alternate} = \text{ATA0\_ALTERNATE};
350035 | ata_table[0].target = ATA_DEVICE_MASTER;
350036 | //
350037 ata table[1].bus = 0;
350038 \alpha ata_table[1].r_data = ATAO_DATA;
350039 \alpha ata_table[1].r_feature = ATAO_FEATURE;
350040 \alpha ata_table[1].r_error = ATAO_ERROR;
350041 \text{ata\_table}[1] \cdot \text{r\_count} = \text{ATA0\_COUNT};350042 \text{ata\_table}[1] \cdot \text{r\_low} = \text{ATA0\_LOW};350043 \text{ata\_table}[1] \cdot \text{r\_mid} = \text{ATA0\_MID};350044 \text{ata\_table}[1] \cdot \text{r} \cdot \text{high} = \text{ATA0\_HIGH};
```
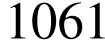

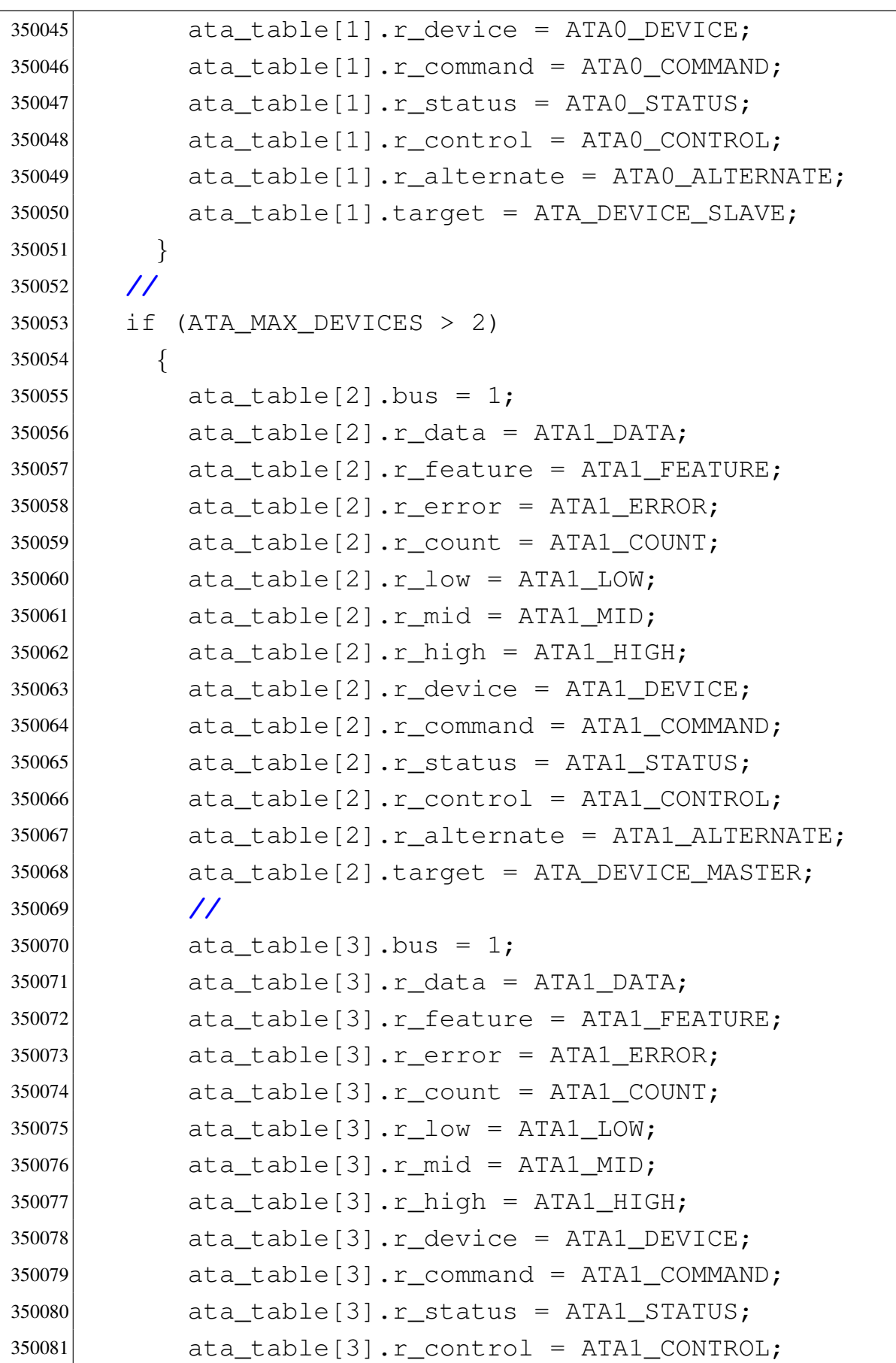

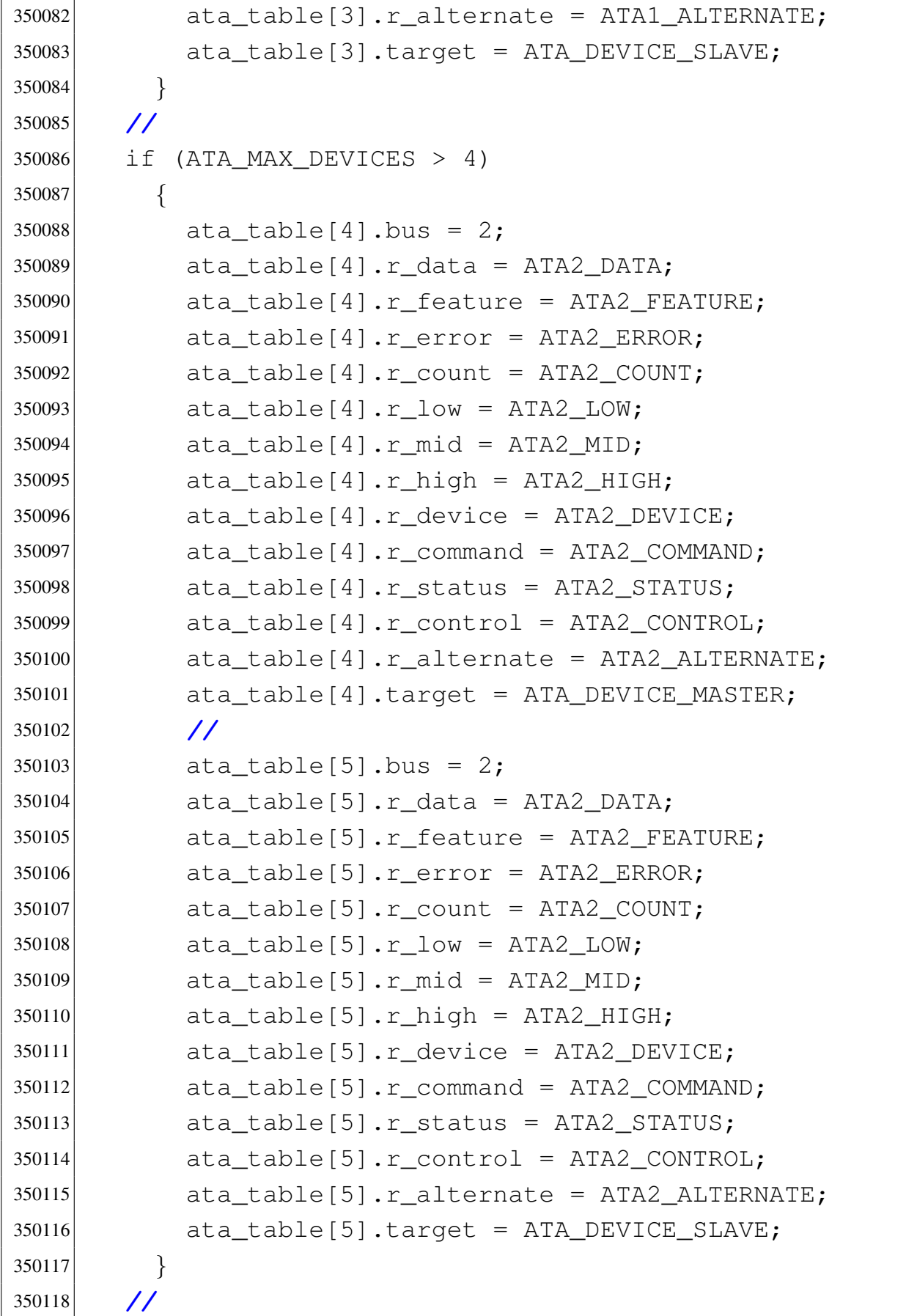

```
350119 if (ATA MAX DEVICES > 6)
350120 | {
350121 ata table[6].bus = 3;
350122 ata table[6].r_data = ATA3_DATA;
350123 \vert ata table[6].r_feature = ATA3 FEATURE;
350124 ata_table[6].r_error = ATA3_ERROR;
350125 ata table[6].r_count = ATA3_COUNT;
350126 \text{ata\_table}[6] \cdot \text{r\_low} = \text{ATA3\_LOW};350127 \text{ata\_table} [6] \text{r\_mid} = ATA3_MID;
350128 \vert ata table[6].r_high = ATA3 HIGH;
350129 \qquad \qquad ata table[6].r_device = ATA3 DEVICE;
350130 \alpha ata_table[6].r_command = ATA3_COMMAND;
350131 | ata_table[6].r_status = ATA3_STATUS;
350132 \text{ata\_table}[6] \cdot \text{r\_control} = \text{ATA3\_CONTROL};350133 | ata_table[6].r_alternate = ATA3_ALTERNATE;
350134 | ata_table[6].target = ATA_DEVICE_MASTER;
350135 | //
350136 ata table [7].bus = 3;
350137 \vert ata table[7].r data = ATA3 DATA;
350138 \text{ata\_table} [7]. r_feature = ATA3_FEATURE;
350139 \qquad \qquad ata table[7].r_error = ATA3 ERROR;
350140 \alpha ata_table[7].r_count = ATA3_COUNT;
350141 \text{ata\_table} [7]. r\_low = ATA3\_LOW;350142 \vert ata table[7].r_mid = ATA3 MID;
350143 ata table[7].r_high = ATA3 HIGH;
350144 | ata_table[7].r_device = ATA3_DEVICE;
350145 \text{ata\_table}[7] \cdot \text{r\_command} = \text{ATA3\_COMMAND};350146 \alpha ata_table[7].r_status = ATA3_STATUS;
350147 | ata_table[7].r_control = ATA3_CONTROL;
350148 \arctan\left(7\right). r_{\text{allternate}} = \text{ATA3} \arctan\left(7\right).
350149 \alpha ata_table[7].target = ATA_DEVICE_SLAVE;
350150 | }
350151 | //
350152 | // Scan and eliminate buses with no drive at all.
350153 | //
350154 for (d = 0; d < ATA_MAX_DEVICES; d += 2)350155 | {
```

```
350156 status = in_8 (ata_table[d].r_status);
350157 if (status == 0 \times FF)
350158 | {
350159 \alpha ata_table[d].present = 0;
350160 | ata_table[d + 1].present = 0;
350161 | }
350162 | else
350163 | {
350164 \text{ata\_table[d].present} = 1;350165 \alpha ata_table[d + 1].present = 1;
350166 | }
350167 | }
350168 | //
350169 | // Identify drives.
350170 | //
350171 for (d = 0; d < ATA_MAX_DEVICES; d++)350172 | {
350173 if (ata_table[d] .present == 0)350174 | {
350175 | continue;
350176 | }
350177 | //
350178 | // Register 'device'.
350179 | //
350180 s = ata_device (d, 0);
350181 if (s < 0)
350182 | {
350183 | errset (errno);
350184 | k_perror (NULL);
350185 \alpha ata_table[d].present = 0;
350186 | continue;
350187 | }
350188 | //
350189 | // Send command 'IDENTIFY DEVICE'
350190 | //
350191 S =350192 ata_cmd_identify_device (d, \& (ata_table[d].id[0]));
```

```
350193 if (s < 0)
350194 | {
350195 \alpha ata_table[d].present = 0;
350196 | continue;
350197 | }
350198 | //
350199 | // Verify again if the drive is present: the
350200 | // function might have found that it does not
350201 | // exist.
350202 | //
350203 if (ata_table[d].present == 0)350204 | {
350205 | continue;
350206 | }
350207 | //
350208 | // Find total sectors (for 28 bit LBA access).
350209 | // It is written
350210 | // inside the integer formed by 'identity[60]'
350211 | // and
350212 | // 'identity[61]', considering it in little
350213 | // endian mode.
350214 | // It is taken the pointer to 'identity[60]',
350215 | // transformed
350216 | // into a pointer to a 32 bit integer, and then
350217 | // dereferenced
350218 | // again.
350219 | //
350220 | ata_table[d].sectors
350221 = \star ((uint32_t \star) & (ata_table[d].id[60]));
350222 | //
350223 | // Check if the size value is right.
350224 | //
350225 if (ata_table[d].sectors == 0)350226 | {
350227 \alpha ata_table[d].present = 0;
350228 | }
350229 | else
```
«

```
350230 | {
350231 | //
350232 | // Show info.
350233 | //
350234 | k_printf ("[%s] ATA drive %i size %i Kib\n",
350235 \qquad \qquad \qquad \qquad \qquad \qquad \qquad \qquad \qquad \qquad \qquad \qquad \qquad \qquad \qquad \qquad \qquad \qquad \qquad \qquad \qquad \qquad \qquad \qquad \qquad \qquad \qquad \qquad \qquad \qquad \qquad \qquad \qquad \qquad \qquad \qquad \qquad350236 | }
350237 | }
350238 |}
```
## <span id="page-103-0"></span>94.4.10 kernel/driver/ata/ata\_lba28.c

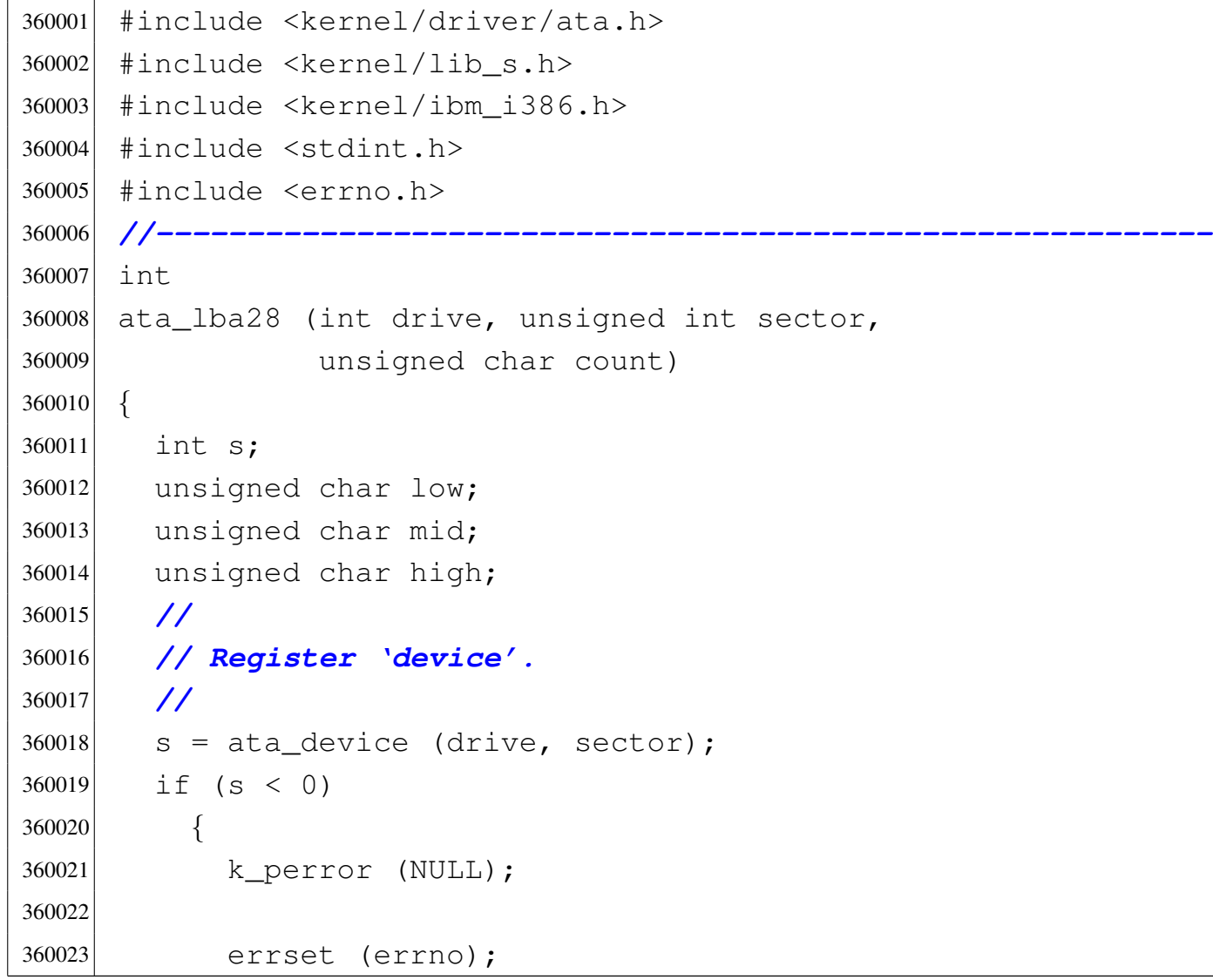

```
360024 return (-1);360025 | }
360026 | //
360027 | // Register 'control', to set nIEN.
360028 | //
360029 out 8 (ata_table[drive].r_control, ATA_CONTROL_NIEN);
360030 | //
360031 | // Register 'feature'. not used.
360032 | //
360033 out 8 (ata_table[drive].r_feature, 0);
360034 | //
360035 | // Register 'count'
360036 | //
360037 out 8 (ata_table[drive].r_count, count);
360038 | //
360039 | // Registers 'low', 'mid', 'high'.
360040 | //
360041 | low = (sector & 0x000000FF);
360042 mid = ((sector & 0x0000FF00) >> 8);
360043 high = ((sector & 0x00FF0000) >> 16);
360044 | //
360045 out 8 (ata_table[drive].r_low, low);
360046 out 8 (ata_table[drive].r_mid, mid);
360047 out_8 (ata_table[drive].r_high, high);
360048 | //
360049 // Ok.
360050 | //
360051 | return (0);
360052 |}
```
## <span id="page-104-0"></span>94.4.11 kernel/driver/ata/ata\_public.c

### Si veda la sezione 93.2.

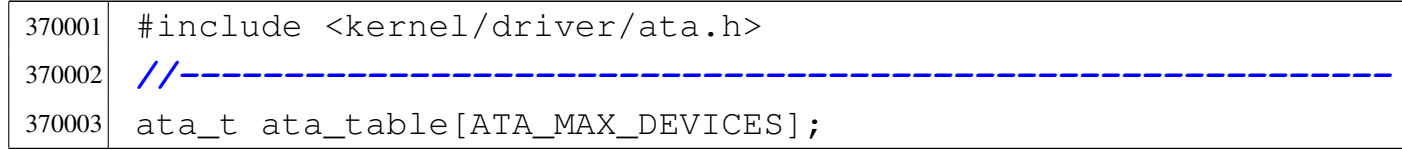

«

## <span id="page-105-0"></span>94.4.12 kernel/driver/ata/ata\_rdy.c

### Si veda la sezione 93.2.

```
380001 |#include <kernel/driver/ata.h>
380002 |#include <kernel/lib_s.h>
380003 |#include <kernel/ibm_i386.h>
380004 #include <stdint.h>
380005 |#include <errno.h>
380006 |//----------------------------------------------------------
380007 |int
380008 |ata_rdy (int drive, clock_t timeout)
380009 |{
380010 clock_t time_start;
380011 clock_t time_now;
380012 clock_t time_elapsed;
380013 unsigned char status;
380014 | //
380015 | // The timeout value must be at least two.
380016 | //
380017 if (timeout < 2)
380018 | {
380019 timeout = 2;
380020 | }
380021 | //
380022 | // Get the status register.
380023 | //
380024 time_elapsed = 0;
380025 time_start = s_clock ((pid_t) 0);
380026 | while (time_elapsed < timeout)
380027 | {
380028 time_now = s_clock ((pid_t) 0);
380029 | time_elapsed = time_now - time_start;
380030 | //
380031 status = in 8 (ata_table[drive].r_status);
```
|*//----------------------------------------------------------*

```
380032 | //
380033 | // Is it BSY?
380034 | //
380035 | if (status & ATA STATUS BSY)
380036 | {
380037 | //
380038 | // Read the status again.
380039 | //
380040 continue;
380041 | }
380042 | //
380043 | // No more busy, but check for errors.
380044 | //
380045 | if (status & ATA_STATUS_DF)
380046 | {
380047 k-printf ("[%s] ERROR: drive %i fault\n",
380048 | __func__, drive);
380049 ata reset (drive);
380050 | errset (E_HARDWARE_FAULT);
380051 return (-1);
380052 | }
380053 | //
380054 | if (status & ATA_STATUS_ERR)
380055 | {
380056 | k_printf ("[%s] ERROR: drive %i error\n",
380057 \qquad \qquad \text{func}, \text{ drive};380058 | ata_reset (drive);
380059 | errset (E_DRIVER_FAULT);
380060 return (-1);
380061 | }
380062 | //
380063 | // Otherwise: ok.
380064 | //
380065 | return (0);
380066 | }
380067 | //
380068 | // Sorry: time out!
```

```
380069 | //
380070 | k_printf ("[%s] ERROR: drive %i timeout\n", __func__,
380071 drive);
380072 | errset (ETIME);
380073 return (-1);
380074 |}
```
## <span id="page-107-0"></span>94.4.13 kernel/driver/ata/ata\_reset.c

### «

### Si veda la sezione 93.2.

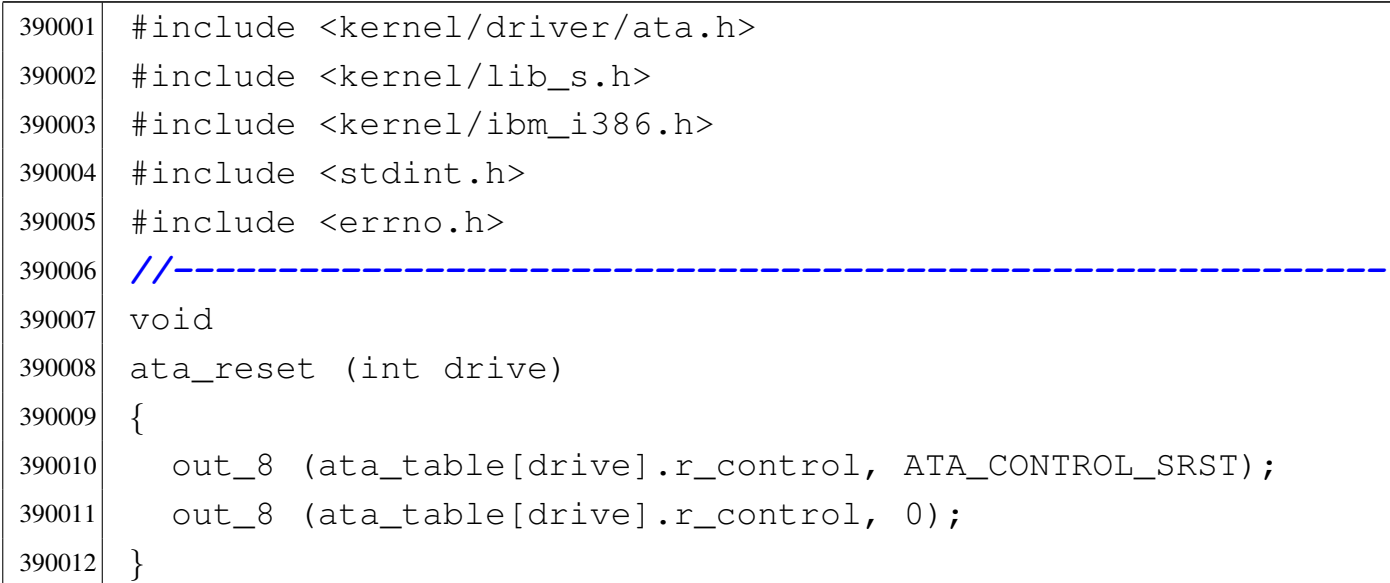

## <span id="page-107-1"></span>94.4.14 kernel/driver/ata/ata\_valid.c

### «

```
400001 |#include <kernel/driver/ata.h>
400002 #include <errno.h>
400003 |//----------------------------------------------------------
400004 |int
400005 | ata_valid (int drive)
400006 |{
400007 | //
400008 | // Verify if 'drive' argument is possible.
400009 | //
```
```
400010 if (drive < 0 || drive >= ATA_MAX_DEVICES)
400011 | {
400012 | errset (EINVAL);
400013 relurn (-1);400014 | }
400015 | //
400016 | // Verify if 'drive' is present at the moment.
400017 | //
400018 if (ata_table[drive].present == 0)
400019 | {
400020 | errset (E_NO_MEDIUM);
400021 | return (-1);
400022 | }
400023 | //
400024 | // OK.
400025 | //
400026 | return (0);
400027 |}
```
## 94.4.15 kernel/driver/kbd.h

### Si veda la sezione 93.10.

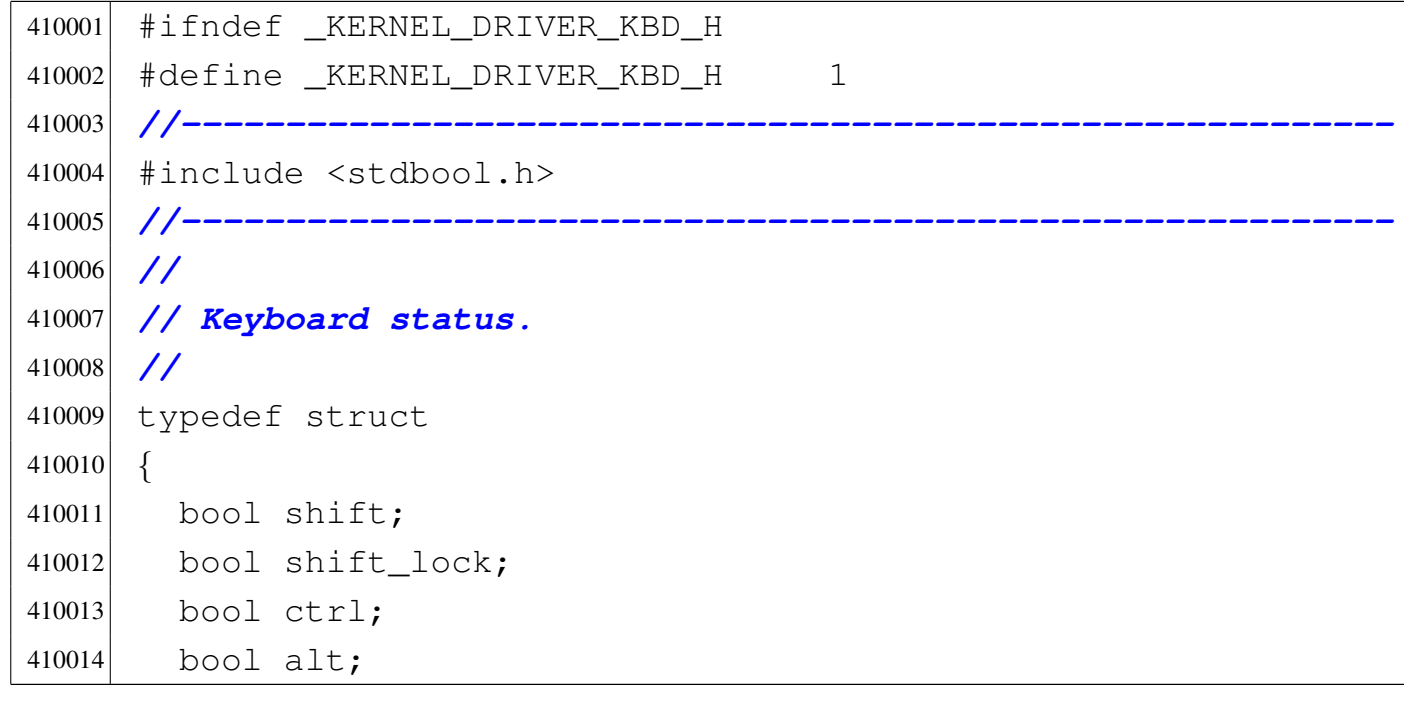

```
410015 bool echo;
410016 unsigned char key;
410017 unsigned char map1[128];
410018 unsigned char map2[128];
410019 |} kbd_t;
410020 |//
410021 extern kbd_t kbd;
410022 |//----------------------------------------------------------
410023 void kbd load (void);
410024 void kbd isr (void);
410025 |//----------------------------------------------------------
410026 #endif
```
## 94.4.16 kernel/driver/kbd/kbd\_isr.c

```
Si veda la sezione 93.10.
```

```
420001 #include <kernel/driver/kbd.h>
420002 #include <kernel/ibm_i386.h>
420003 |//----------------------------------------------------------
420004 void
420005 |kbd_isr (void)
420006 |{
420007 | //
420008 | // Get a character from the keyboard channel.
420009 | //
420010 unsigned char scancode = (int) in 8 (0x60);
420011 | //
420012 | // Check for [Shift], [Shift-Lock], [Ctrl] and [Alt]
420013 | // keys.
420014 | //
420015 | switch (scancode)
420016 | {
420017 | case 0x2A:
420018 kbd.shift = 1;
420019 break;
420020 | case 0x36:
```

```
420021 kbd.shift = 1;420022 | break;
420023 | case 0xAA:
420024 kbd.shift = 0;420025 break;
420026 | case 0xB6:
420027 kbd.shift = 0;420028 break;
420029 | case 0x1D:
420030 kbd.ctrl = 1;420031 | break;
420032 | case 0x9D:
420033 kbd.ctrl = 0;420034 break;
420035 | case 0x38:
420036 kbd.alt = 1;420037 break;
420038 case 0xB8:
420039 kbd.alt = 0;420040 break;
420041 | case 0x3A:
420042 | kbd.shift_lock = !kbd.shift_lock;
420043 break;
420044 | }
420045 | //
420046 | // Check for usual keys, but only if 'kbd.key' is
420047 | // currently empty.
420048 | //
420049 if (scancode \leq 127 && kbd.ctrl && kbd.key == 0)
420050 | {
420051 | //
420052 | // Something was pressed, combined with [Ctrl].
420053 | //
420054 | switch (kbd.map1[scancode])
420055 | {
420056 | case 'a':
420057 | kbd.key = 0 \times 01;
```
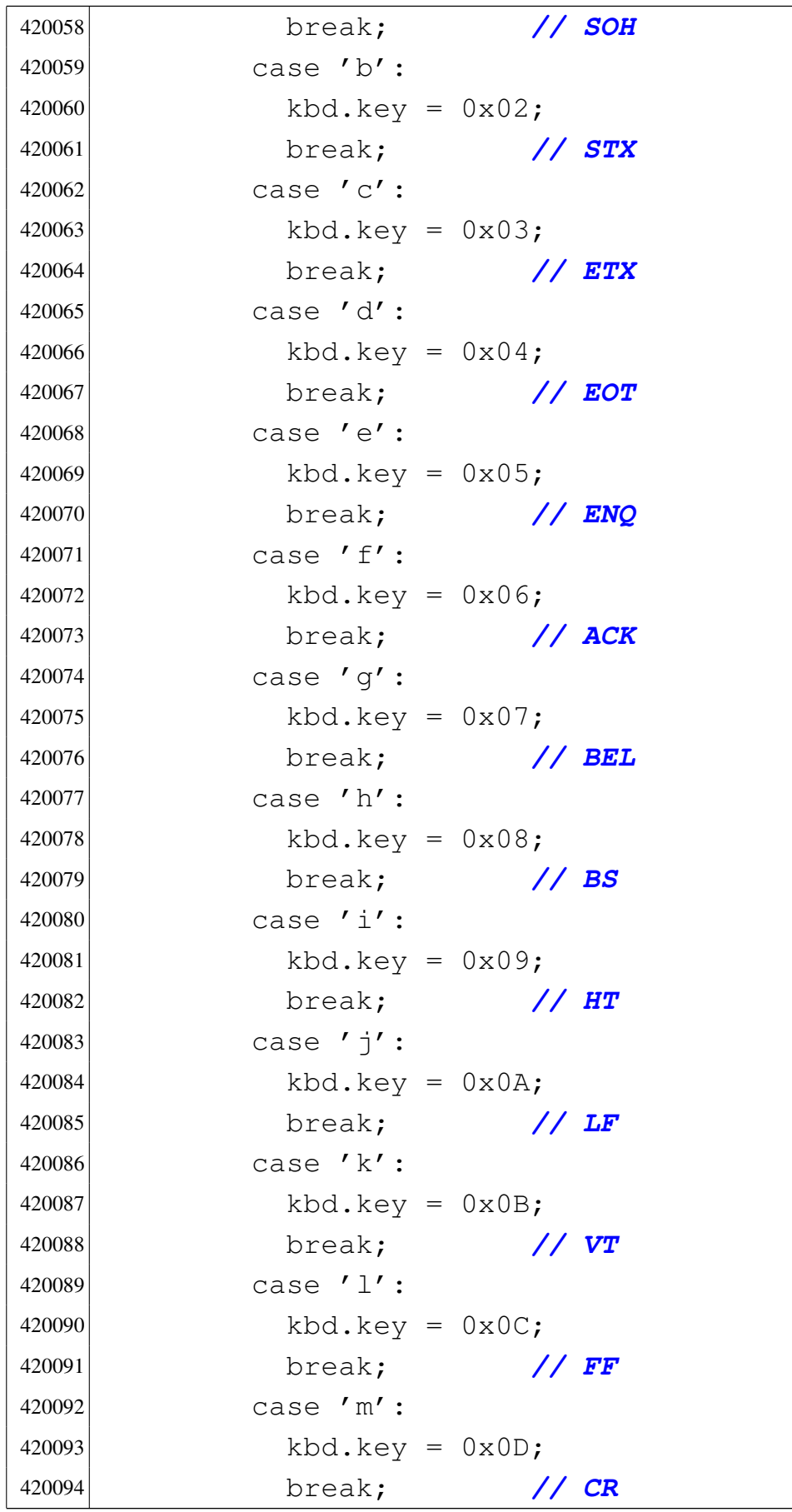

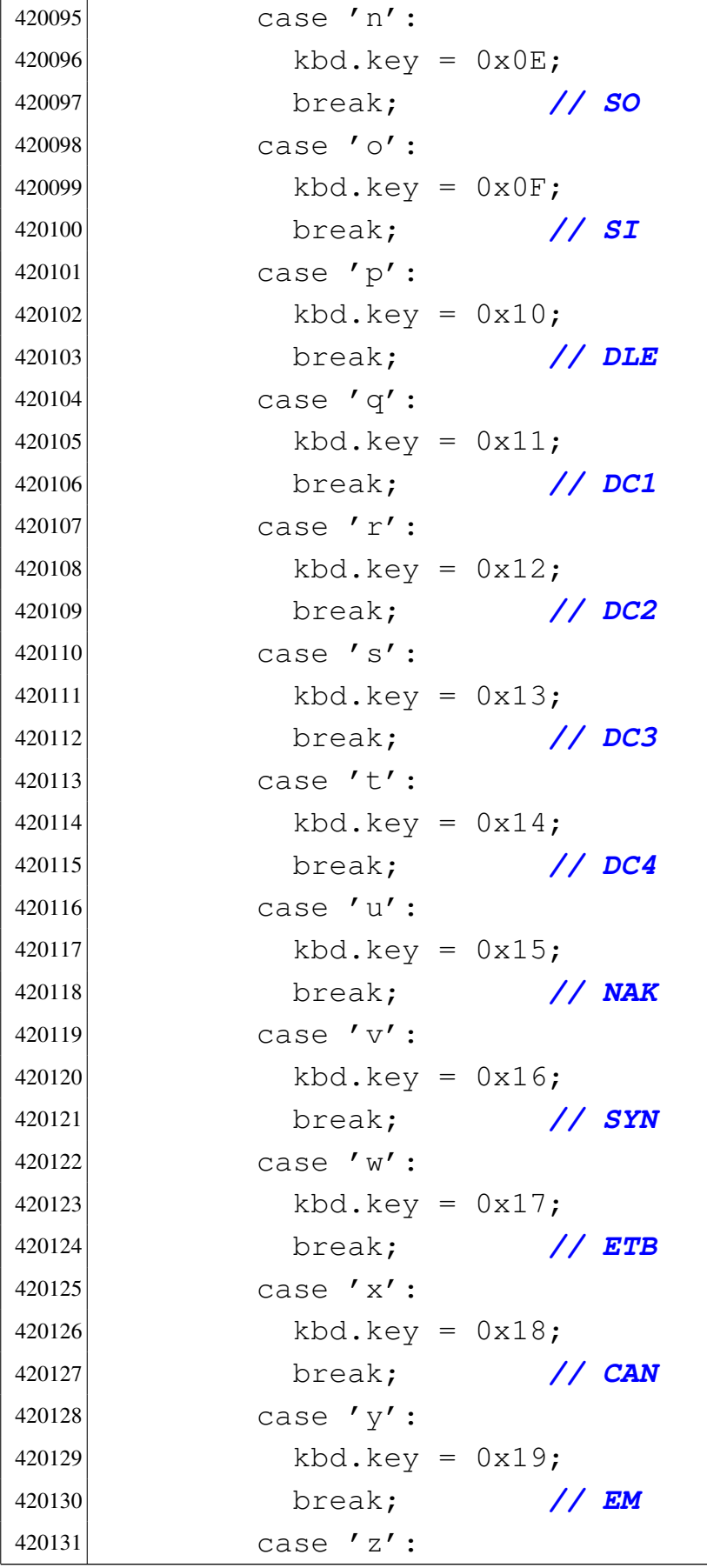

```
420132 kbd.key = 0x1A;
420133 | break; // SUB
420134 case '[':
420135 kbd.key = 0x1B;420136 | break; // ESC
420137 \qquad \qquad \text{case} \quad \wedge \wedge \qquad \text{:}420138 kbd.key = 0x1C;420139 | break; // FS
420140 case ']':
420141 | kbd.key = 0x1D;
420142 | break; // GS
420143 case '<sup>^'</sup>:
420144 | kbd.key = 0x1E;
420145 | break; // RS
420146 case '_':
420147 | kbd.key = 0x1F;
420148 | break; // US
420149 | }
420150 | }
420151 | else if (scancode \leq 127 && kbd.key == 0
420152 6 & kbd.map1[scancode] != 0)
420153 | {
420154 | //
420155 | // Something was pressed, but no [Ctrl] is
420156 | // there.
420157 | //
420158 | if (kbd.shift || kbd.shift_lock)
420159 | {
420160 | kbd.key = kbd.map2[scancode];
420161 | }
420162 | else
420163 | {
420164 kbd \tkey = kbd \tmeasuredangle and [s \text{c} and s];
420165 | }
420166 | }
420167 |}
```
# 94.4.17 kernel/driver/kbd/kbd\_load.c

### Si veda la sezione 93.10.

```
430001 |#include <kernel/driver/kbd.h>
430002 |//----------------------------------------------------------
430003 void
430004 |kbd_load (void)
430005 |{
430006 | int i;
430007 | //
430008 | // Reset the map.
430009 | //
430010 for (i = 0; i \le 127; i++)430011 | {
430012 kbd.map1[i] = 0;430013 kbd \text{ .} \text{ map2} [i] = 0;430014 | }
430015 | //
430016 | // Association for an italian map, but only with
430017 | // ASCII characters
430018 | // (there are no accented letters).
430019 | //
430020 kbd.map1[1] = 27;
430021 | kbd.map2[1] = 27; // ESC
430022 | kbd.map1[2] = '1';430023 kbd.map2[2] = '!';
430024 kbd.map1[3] = '2';
430025 | kbd.map2[3] = '"';
430026 kbd.map1[4] = '3';430027 | kbd.map2[4] = 'L'; // 3, £
430028 kbd.map1[5] = '4';
430029 kbdmap2[5] = '$';
430030 kbd.map1[6] = '5';
430031 | kbd.map2[6] = '%';
430032 | kbd.map1[7] = '6';
430033 | kbd.map2[7] = '6';430034 | kbd.map1[8] = '7';
```
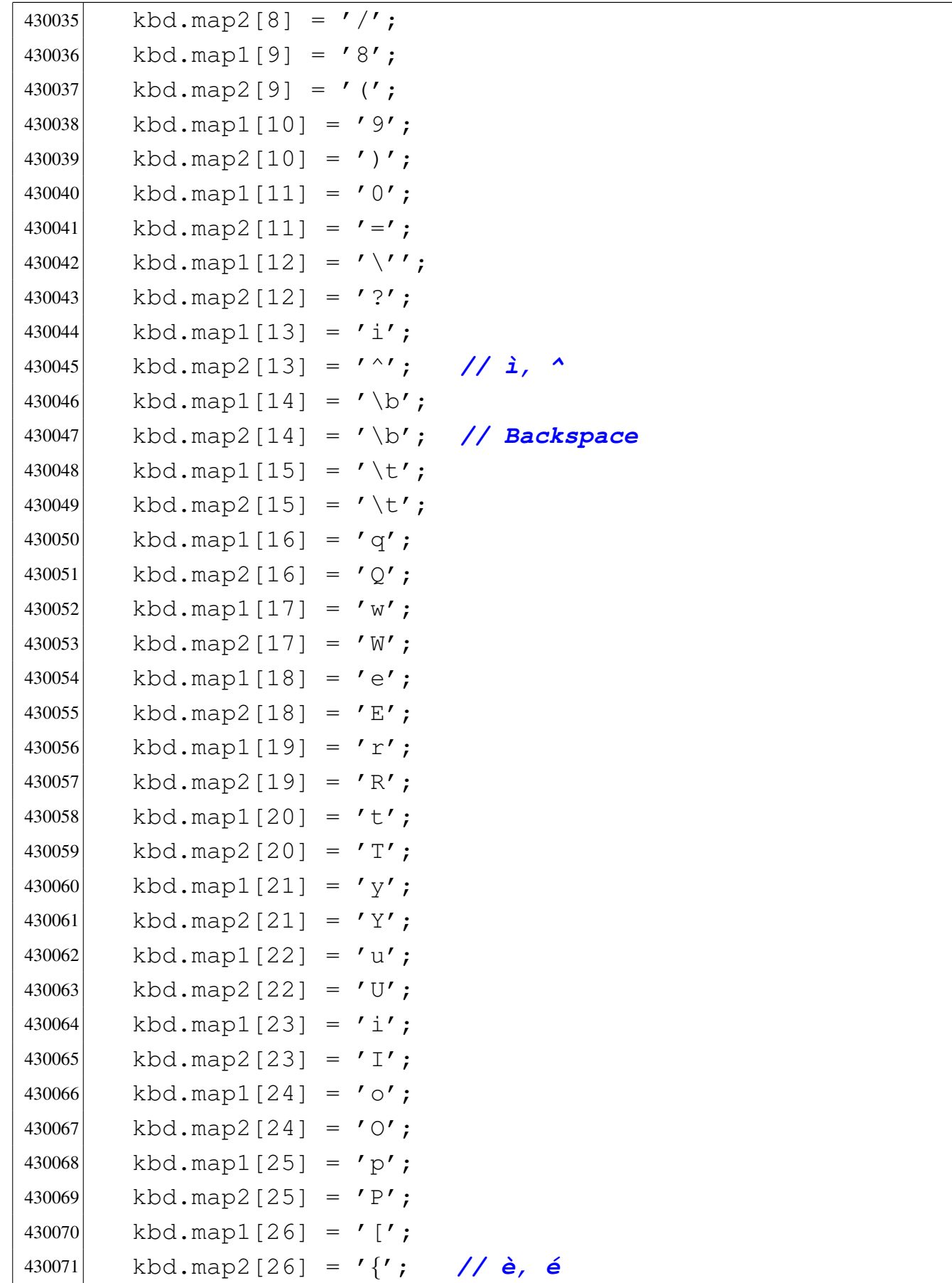

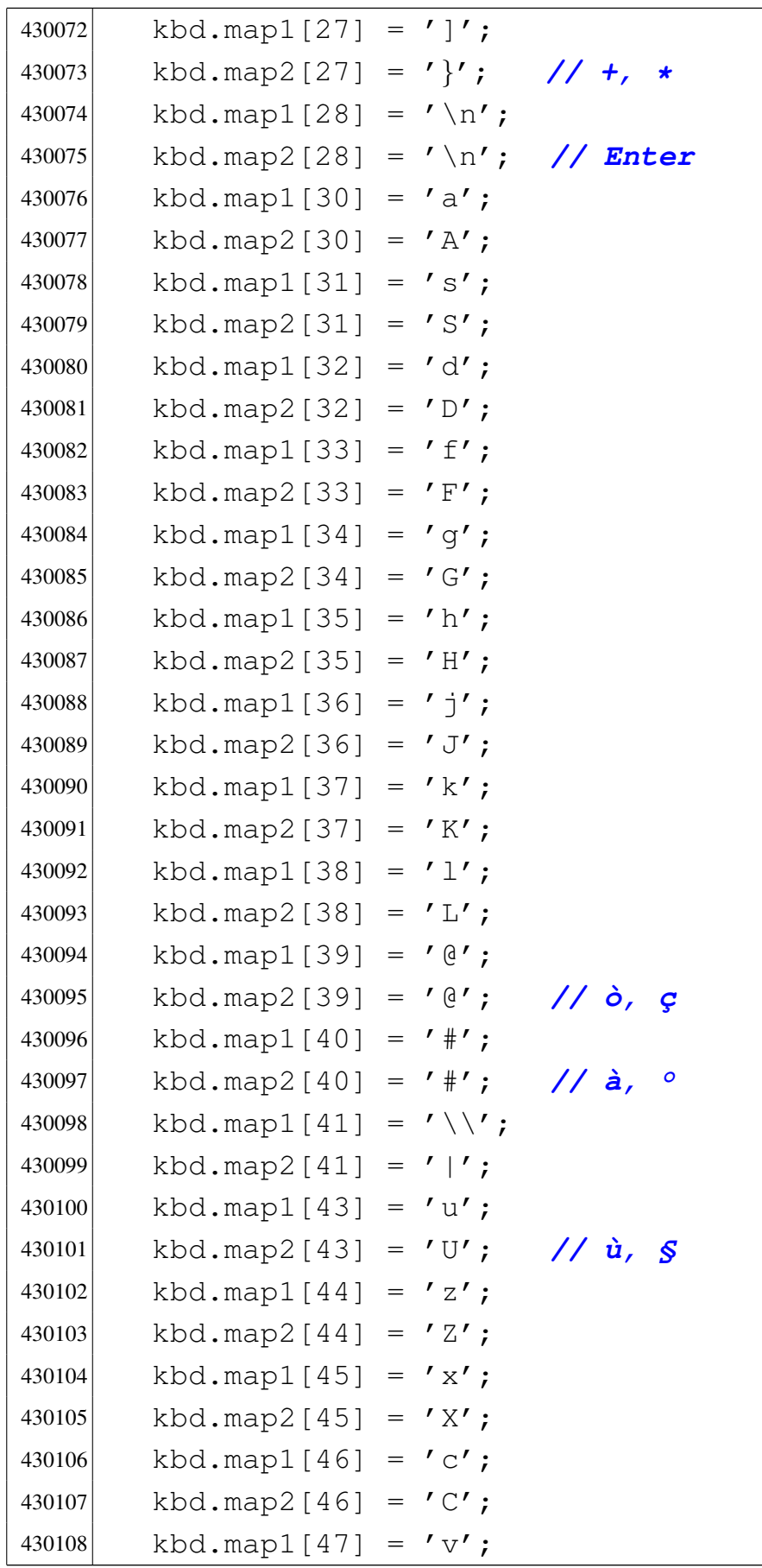

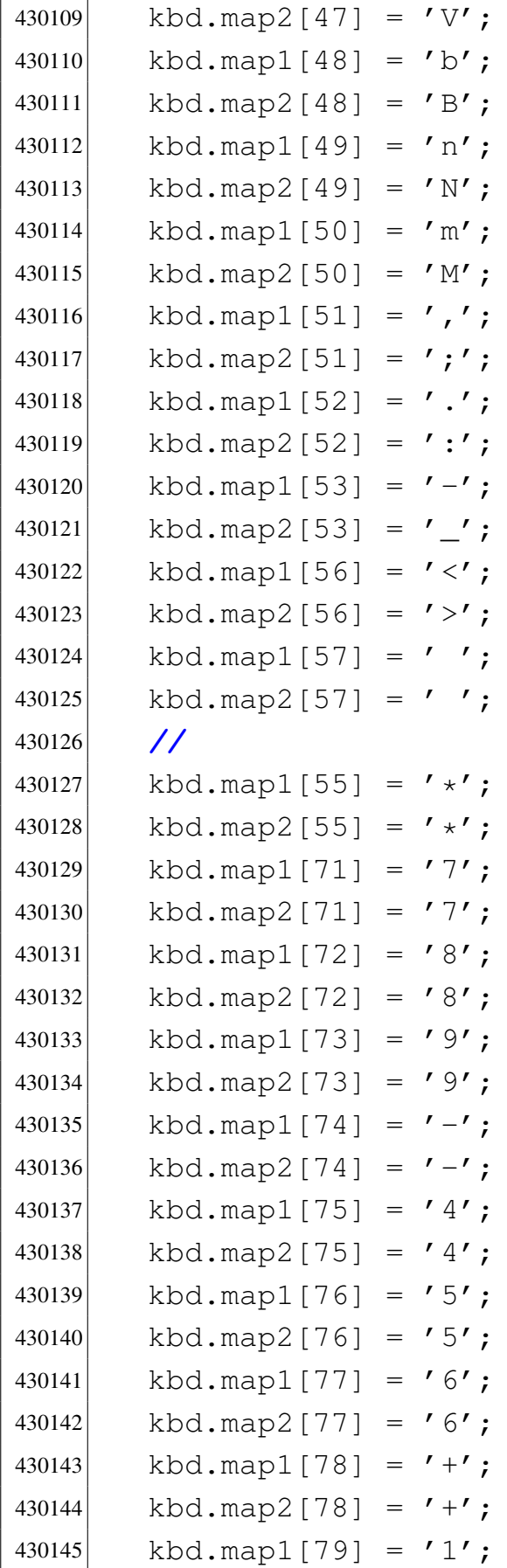

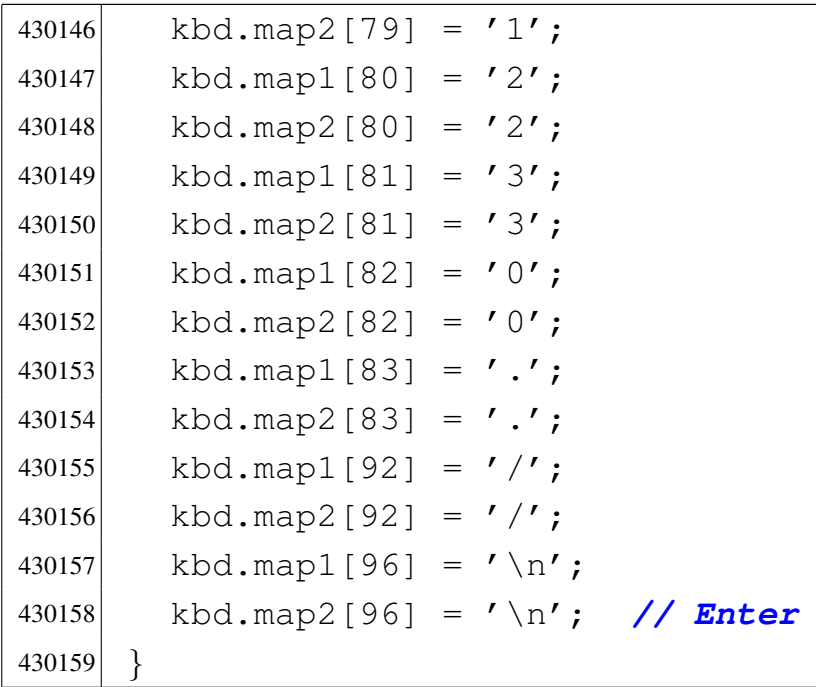

# 94.4.18 kernel/driver/kbd/kbd\_public.c

### Si veda la sezione 93.10.

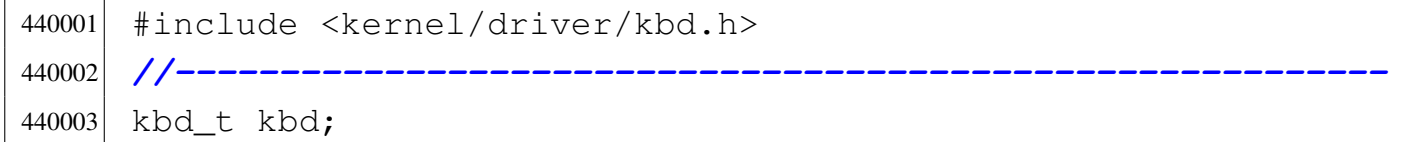

# 94.4.19 kernel/driver/nic/ne2k.h

# Si veda la sezione 93.16.

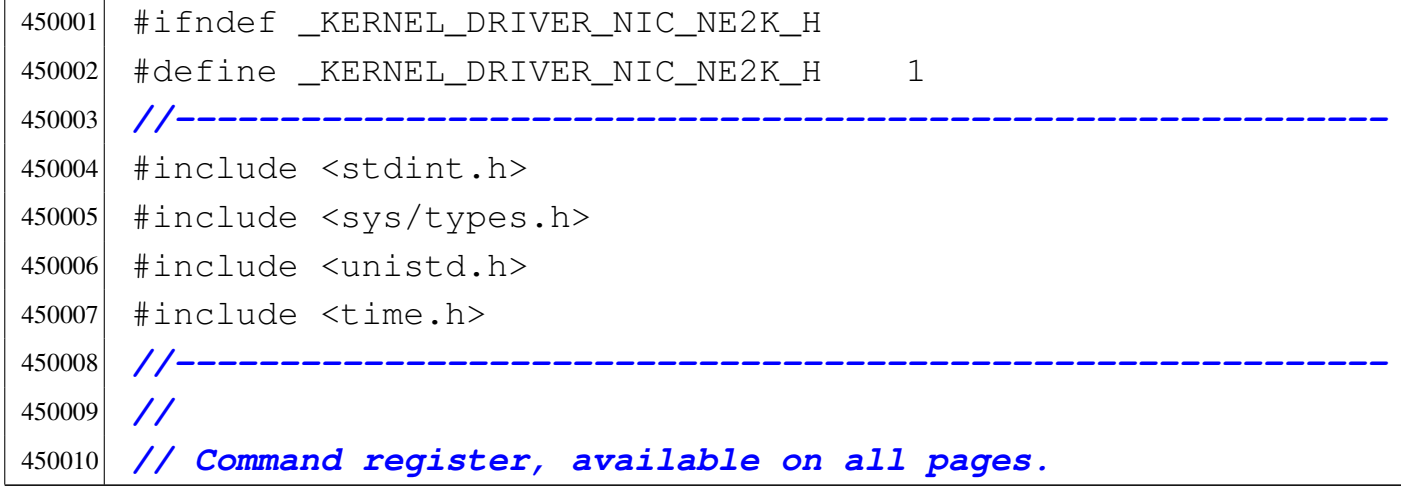

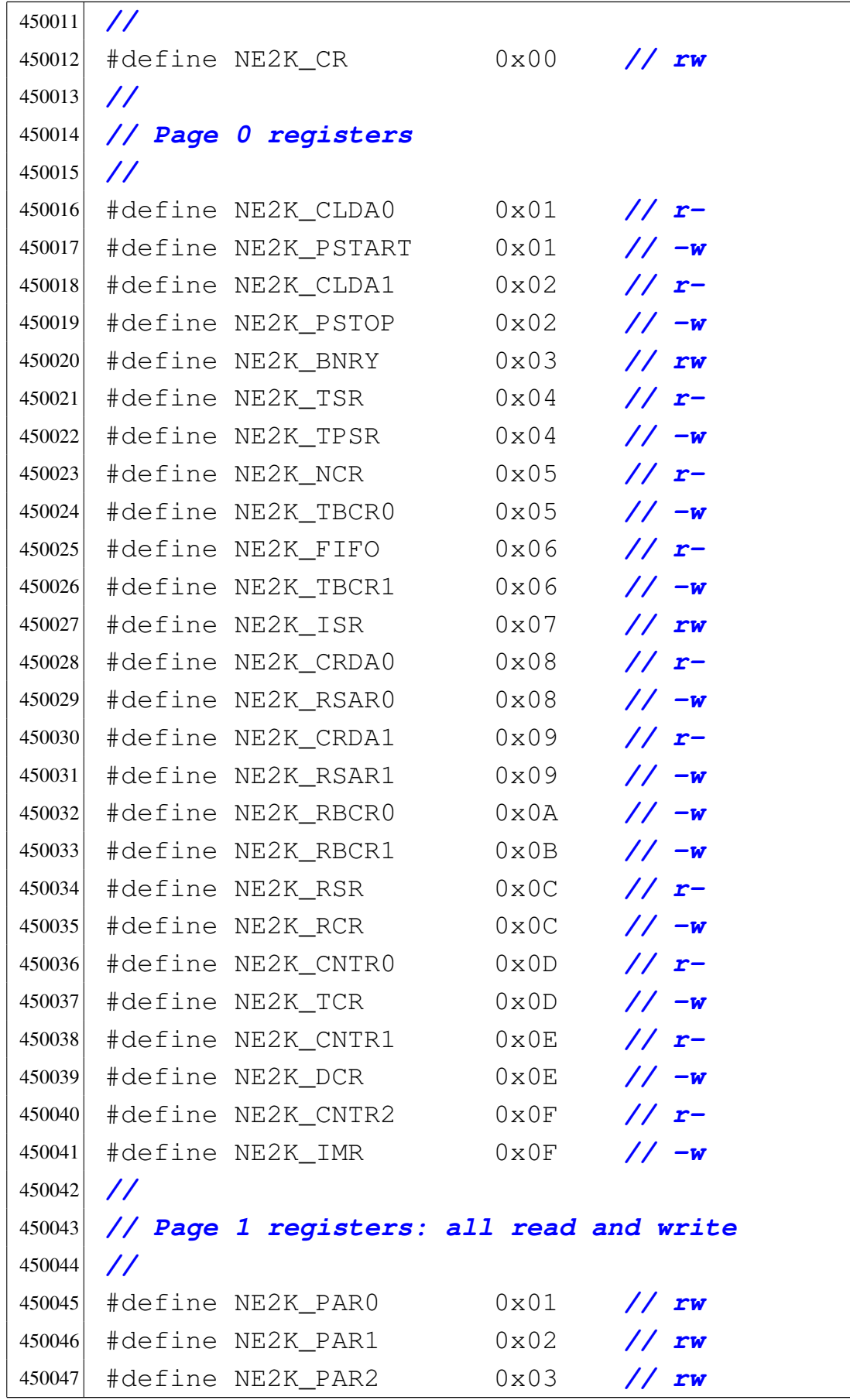

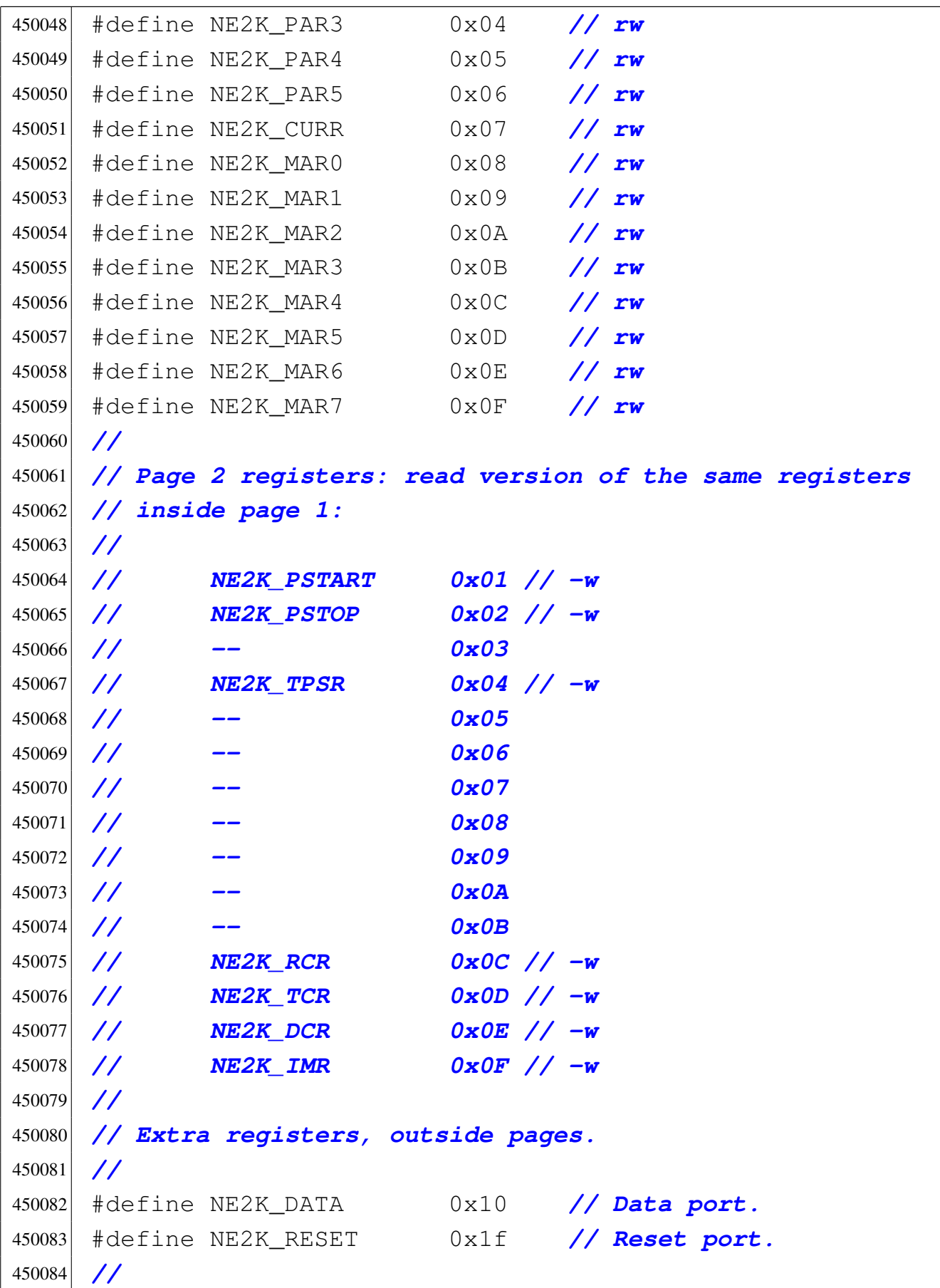

```
1084 volume IV os32
```

```
450085 |// DMA buffer structure.
450086 |//
450087 |// 0x0000 .--------------------------.
450088 |// | |
450089 |// | |
450090 |// | ??? |
450091 |// | |
450092 |// | |
450093 |// 0x4000 |--------------------------|
450094 |// | transmit buffer ring [1] |
450095 |// 0x4600 |--------------------------|
450096 |// | |
450097 |// | receive buffer ring |
450098 |// | |
450099 |// 0xC000 |--------------------------|
450100 |// | |
450101 |// | ??? |
450102 |// | |
450103 |// | |
450104 |// '--------------------------' 0xFFFF
450105 |//
450106 |// [1] 0x600 is equal to 1536, that is the max space
450107 |// that a packet can occupy inside the ring buffer.
450108 |// So, there is the place for a
450109 |// single transmission packet.
450110 |//
450111 |// Local DMA addresses:
450112 |//
450113 |#define NE2K_TX_START 0x40 // Means: 0x4000
450114 |#define NE2K_TX_STOP 0x46 // Means: 0x4600
450115 |
450116 |#define NE2K_RX_START 0x46 // Means: 0x4600
450117 |#define NE2K_RX_STOP 0xC0 // Means: 0xC000
450118 |//
450119 |// Transmit buffer (remote DMA).
450120 |//
450121 #define NE2K TX BUFFER NE2K TX START
```

```
450122 |//
450123 |// SA-PROM (Station Address PROM) size
450124 |//
450125 |#define NE2K_SAPROM_SIZE 32 // 32 bytes
450126 |//----------------------------------------------------------
450127 int ne2k_check (uintptr_t io);
450128 int ne2k_isr (uintptr_t io);
450129 int ne2k_isr_expect (uintptr_t io, unsigned int isr_expect);
450130 int ne2k_reset (uintptr_t io, void *address);
450131 int ne2k_rx (uintptr_t io);
450132 int ne2k_rx_reset (uintptr_t io);
450133 |int ne2k_tx (uintptr_t io, void *buffer, size_t size);
450134 |//
450135 void ne2k_test2 (int eth);
450136 |
450137 |
450138 |//----------------------------------------------------------
450139 |#endif
```
## 94.4.20 kernel/driver/nic/ne2k/ne2k\_check.c

### Si veda la sezione 93.16.

```
460001 |#include <kernel/driver/nic/ne2k.h>
460002 |#include <kernel/ibm_i386.h>
460003 #include \leqerrno.h>
460004 |//----------------------------------------------------------
460005 |int
460006 ne2k_check (uintptr_t io)
460007 |{
460008 | int status;
460009 int reg_00;
460010 int reg_0d;
460011 | //
460012 | // Read and save the command register (CR, 0x00): if
460013 | // it is really the
460014 | // command register, should not be equal to 0xFF.
```

```
460015 | //
460016 req_00 = in_8 (io + NE2K_CR);
460017 if (reg 00 == 0xFF)
460018 | {
460019 | errset (E_DRIVER_FAULT);
460020 | return (-1);
460021 | }
460022 | //
460023 | // Command register (CR)
460024 | // .-------------------------------.
460025 | // |PS1|PS0|RD2|RD1|RD0|TXP|STA|STP|
460026 | // |-------------------------------|
460027 | // | 0 | 1 | 1 | 0 | 0 | 0 | 0 | 1 | 0x61
460028 | // '-------------------------------'
460029 | // \___/ \_______/ |
460030 | // | | STOP
460031 | // | Abort/complete
460032 | // | remote DMA
460033 | // Register
460034 | // page 1
460035 | //
460036 | // Stop and select page 1.
460037 | //
460038 | out_8 ((io + NE2K_CR), 0x61);
460039 | //
460040 | // Read, save and overwrite the register MAR5 (0x0D
460041 | // at
460042 | // page 1).
460043 | //
460044 req\_0d = in_8 (io + NE2K_MAR5);
460045 | out_8 (io + NE2K_MAR5, 0xFF);
460046 | //
460047 | // Command register (CR)
460048 | // .-------------------------------.
460049 | // |PS1|PS0|RD2|RD1|RD0|TXP|STA|STP|
460050 | // |-------------------------------|
460051 | // | 0 | 0 | 1 | 0 | 0 | 0 | 0 | 1 | 0x21
```

```
460052 | // '-------------------------------'
460053 | // \___/ \_______/ |
460054 | // | | STOP
460055 | // | Abort/complete
460056 | // | remote DMA
460057 | // Register
460058 | // page 0
460059 | //
460060 | // Stop and select page 0.
460061 | //
460062 | out_8 ((io + NE2K_CR), 0x21);
460063 | //
460064 | // Read the tally counter 0 (CNTR0) to clear it.
460065 | //
460066 | in_8 (io + NE2K_CNTR0);
460067 | //
460068 | // Now the tally counter 0 (CNTR0) should be zero.
460069 | //
460070 status = in 8 (io + NE2K_CNTR0);
460071 if (status)
460072 | {
460073 | //
460074 | // The value obtained is not zero, so it is not
460075 | // a NE2000 nic and the page change had probably
460076 | // no effect. So, restore the values found
460077 | // inside
460078 | // 0x00 and 0x0D, without trying to change page.
460079 | //
460080 | out_8 (io, reg_00);
460081 \text{out\_8} ((io + 0x0D), reg_0d);
460082 | errset (E_DRIVER_FAULT);
460083 return (-1);
460084 | }
460085 | //
460086 | // Everything is ok: it might be a NE2000 nic.
460087 | //
460088 return (0);
```
|*}*

## 94.4.21 kernel/driver/nic/ne2k/ne2k\_isr.c

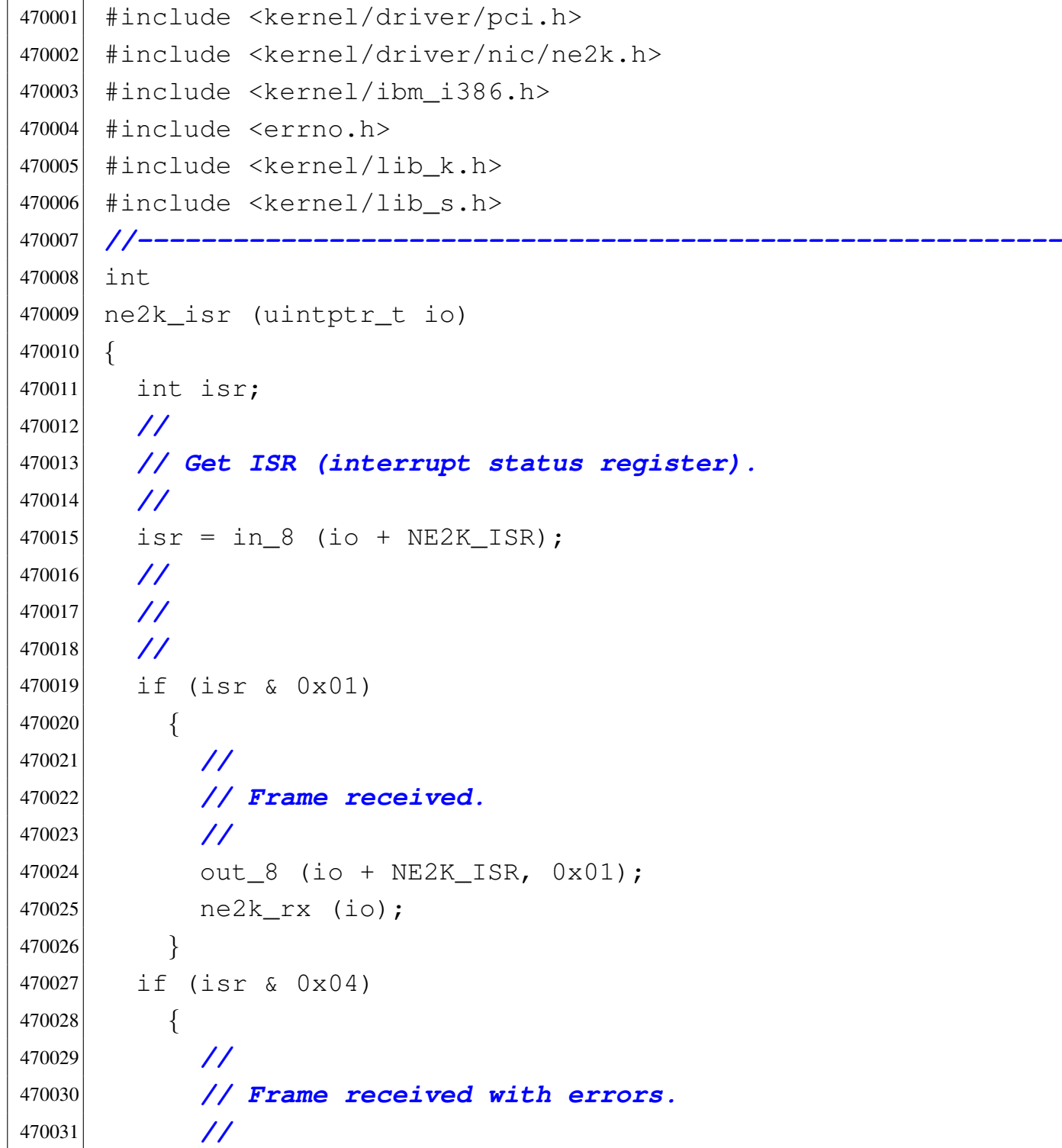

Script e sorgenti del kernel alla sorgenti del kernel all'alla sorgenti del kernel all'alla sorgenti del kerne

```
470032 out 8 (io + NE2K_ISR, 0x04);
470033 | }
470034 | if (isr & 0x02)
470035 | {
470036 | //
470037 | // Frame sent correctly.
470038 | //
470039 ;
470040 | }
470041 | if (isr & 0x08)
470042 | {
470043 | //
470044 | // Frame sent with errors.
470045 | //
470046 ;
470047 | }
470048 | if (isr & 0x10)
470049 | {
470050 | k_printf ("OVERWRITE\n");
470051 \text{out\_8} (io + NE2K_ISR, 0x10);
470052 | //
470053 | // I don't understand if it works: Bochs just
470054 | // don't accept
470055 | // frames if they can make an overflow.
470056 | //
470057 | ne2k_rx (io);
470058 | ne2k_rx_reset (io);
470059 | }
470060 | if (isr & 0x20)
470061 | {
470062 | //
470063 | // Counter overflow.
470064 | //
470065 0ut 8 (io + NE2K_ISR, 0x20);
470066 | }
470067 | if (isr & 0x40)
470068 | {
```

```
470069 | //
470070 | // Remote DMA complete.
470071 | //
470072 ;
470073 | }
470074 | if (isr & 0x80)
470075 | {
470076 | //
470077 | // Reset status.
470078 | //
470079 ;
470080 | }
470081 | //
470082 | // End.
470083 | //
470084 return (0);
470085 |}
```
# 94.4.22 kernel/driver/nic/ne2k/ne2k\_isr\_expect.c

«

```
480001 |#include <kernel/driver/nic/ne2k.h>
480002 |#include <kernel/ibm_i386.h>
480003 #include <kernel/lib k.h>
480004 |#include <errno.h>
480005 #include \langleunistd.h>
480006 |#include <time.h>
480007 |//----------------------------------------------------------
480008 #define DEBUG 0
480009 |//----------------------------------------------------------
480010 |int
480011 ne2k_isr_expect (uintptr_t io, unsigned int isr_expect)
480012 |{
480013 int retry = 5;
480014 int status;
480015 | //
```

```
480016 | //
480017 | //
480018 for j retry > 0; retry--)
480019 | {
480020 status = in_8 (io + NE2K_ISR);
480021 | //
480022 | if (status & isr_expect)
480023 | {
480024 | //
480025 | // Reset the bit found true and exit loop.
480026 | //
480027 | out_8 ((io + NE2K_ISR), isr_expect);
480028 | return (0);
480029 | }
480030 | }
480031 | //
480032 | // If ISR is zero, we assume that it is ok.
480033 | //
480034 if (status == 0)
480035 | {
480036 | if (DEBUG)
480037 | {
480038 | k_printf ("[isr=0x%02x expect=0x%02x]",
480039 | status, isr_expect);
480040 | return (0);
480041 | }
480042 return (0);
480043 | }
480044 | else
480045 | {
480046 | if (DEBUG)
480047 | {
480048 | //
480049 | // It is not zero, but we prefer to let it
480050 | // go...
480051 | //
480052 | k_printf ("[isr=0x%02x expect=0x%02x]",
```

```
480053 | status, isr_expect);
480054 return (0);
480055 | }
480056 | else
480057 | {
480058 | errset (E DRIVER FAULT);
480059 | return (-1);
480060 | }
480061 | }
480062 |}
```
# 94.4.23 kernel/driver/nic/ne2k/ne2k\_reset.c

```
490001 |#include <kernel/driver/pci.h>
490002 |#include <kernel/driver/nic/ne2k.h>
490003 | #include <kernel/ibm_i386.h>
490004 #include <errno.h>
490005 #include <kernel/lib k.h>
490006 |#include <kernel/lib_s.h>
490007 |//----------------------------------------------------------
490008 |int
490009 ne2k_reset (uintptr_t io, void *address)
490010 |{
490011 int status;
490012 int i;
490013 uint8_t sa_prom[NE2K_SAPROM_SIZE];
490014 uint8_t par[6];
490015 | //
490016 | // ---------------------------------------------------
490017 | // RESET
490018 | // ---------------------------------------------------
490019 | //
490020 status = in 8 (io + NE2K_RESET);
490021 out 8 ((io + NE2K_RESET), 0 \times FF);
490022 out 8 ((io + NE2K_RESET), status);
```

```
490023 | //
490024 | // Interrupt status register (ISR)
490025 | // .-------------------------------.
490026 | // |RST|RDC|CNT|OVW|TXE|RXE|PTX|PRX|
490027 | // |-------------------------------|
490028 | // | 1 | ? | ? | ? | ? | ? | ? | ? | 0x80
490029 | // '-------------------------------'
490030 | // |
490031 | // Reset status
490032 | //
490033 | // Verify to have reset the NIC.
490034 | //
490035 \vert status = ne2k_isr_expect (io, 0x80);
490036 | if (status)
490037 | {
490038 | errset (errno);
490039 return (-1);490040 | }
490041 | //
490042 | // Reset all ISR register flags.
490043 | //
490044 | out 8 ((io + NE2K ISR), 0xFF);
490045 | //
490046 | // ---------------------------------------------------
490047 | // GET ETHERNET ADDRESS FROM SA-PROM (Station
490048 | // Address PROM)
490049 | // ---------------------------------------------------
490050 | //
490051 | // Command register (CR)
490052 | // .-------------------------------.
490053 | // |PS1|PS0|RD2|RD1|RD0|TXP|STA|STP|
490054 | // |-------------------------------|
490055 | // | 0 | 0 | 1 | 0 | 0 | 0 | 0 | 1 | 0x21
490056 | // '-------------------------------'
490057 | // \_____/ \_________/ |
490058 | // | | STOP
490059 | // | |
```

```
490060 | // | Abort/complete
490061 | // | remote DMA
490062 | // |
490063 | // Register
490064 | // page 0
490065 | //
490066 out 8 ((io + NE2K CR), 0x21);
490067 | //
490068 | // Interrupt status register (ISR)
490069 | // .-------------------------------.
490070 | // |RST|RDC|CNT|OVW|TXE|RXE|PTX|PRX|
490071 | // |-------------------------------|
490072 | // | 1 | ? | ? | ? | ? | ? | ? | ? | 0x80
490073 | // '-------------------------------'
490074 | // |
490075 | // Reset status
490076 | //
490077 | // Verify to have reset the NIC.
490078 | //
490079 \vert status = ne2k_isr_expect (io, 0x80);
490080 | if (status)
490081 | {
490082 errset (errno);
490083 \vert return (-1);
490084 | }
490085 | //
490086 | // Data configuration register (DCR)
490087 | // .-------------------------------.
490088 | // | - |FT1|FT0|ARM| LS|LAS|BOS|WTS|
490089 | // |-------------------------------|
490090 | // | 0 | 1 | 0 | 0 | 1 | 0 | 0 | 0 | 0x48
490091 | // '-------------------------------'
490092 | // \_____/ : | : : :
490093 | // | : | : : Byte DMA transfer
490094 | // | : | : :
490095 | // | : | : Little endian byte order
490096 | // | : | :
```

```
490097 | // | : | Dual 16 bit DMA mode
490098 | // | : |
490099 | // | : Loopback OFF (normal operation)
490100 | // | :
490101 | // | Send Command non executed: all frames removed
490102 | // from
490103 | // | Buffer Ring under program control
490104 | // |
490105 | // FIFO threshold 8 bytes
490106 | //
490107 | out 8 ((io + NE2K DCR), 0x48);
490108 | //
490109 | // Reset remote byte count registers.
490110 | //
490111 | out_8 ((io + NE2K_RBCR0), 0x00);
490112 out_8 ((io + NE2K_RBCR1), 0x00);
490113 | //
490114 | // Disable interrupts with an empty mask.
490115 | //
490116 out_8 ((io + NE2K_IMR), 0x00);
490117 | //
490118 | // Reset all ISR register flags.
490119 | //
490120 out_8 ((io + NE2K_ISR), 0xFF);
490121 | //
490122 | // Receive configuration register (RCR)
490123 | // .-------------------------------.
490124 | // | - | - |MON|PRO| AM| AB| AR|SEP|
490125 | // |-------------------------------|
490126 | // | 0 | 0 | 1 | 0 | 0 | 0 | 0 | 0 | 0x20
490127 | // '-------------------------------'
490128 | // | : : : : :
490129 | // | : : : : Frames with receive errors are
490130 | // | : : : : rejected
490131 | // | : : : :
490132 | // | : : : Frames with fewer than 64 bytes rejected
490133 | // | : : :
```

```
490134 | // | : : Frames with broadcast destination rejected
490135 | // | : : accepted
490136 | // | : :
490137 | // | : Frames with multicast destination address
490138 | // | : not checked
490139 | // | :
490140 | // | Physical address of node must match the station
490141 | // | address
490142 | // |
490143 | // Monitor mode: frames checked but not buffered to
490144 | // memory
490145 | //
490146 | // Monitor mode.
490147 | //
490148 | out_8 ((io + NE2K_RCR), 0x20);
490149 | //
490150 | // Transmit configuration register (TCR)
490151 | // .--------------------------------.
490152 | // | - | - | - |OFST|ATD|LB1|LB0|CRC|
490153 | // |--------------------------------|
490154 | // | 0 | 0 | 0 | 0 | 0 | 0 | 1 | 0 | 0x02
490155 | // '--------------------------------'
490156 | // \_____/ :
490157 | // | CRC appended by the transmitter
490158 | // |
490159 | // Internal loopback (mode 1)
490160 | //
490161 | // [Loopback is not supported by Bochs]
490162 | //
490163 | // Transmit loopback.
490164 | //
490165 out_8 ((io + NE2K_TCR), 0x02);
490166 | //
490167 | // Remote byte count registers to NE2K_SAPROM_SIZE:
490168 | // the bytes to be
490169 | // read from SA-PROM.
490170 | //
```

```
490171 | out 8 ((io + NE2K RBCR0), NE2K SAPROM SIZE);
490172 out 8 ((io + NE2K_RBCR1), (NE2K_SAPROM_SIZE >> 8));
490173 | //
490174 | // Set the remote DMA address to zero.
490175 | //
490176 | out_8 ((io + NE2K_RSAR0), 0x00); // Must be
490177 | // zero.
490178 | out_8 ((io + NE2K_RSAR1), 0x00);
490179 | //
490180 | // Command register (CR)
490181 | // .-------------------------------.
490182 | // |PS1|PS0|RD2|RD1|RD0|TXP|STA|STP|
490183 | // |-------------------------------|
490184 | // | 0 | 0 | 0 | 0 | 1 | 0 | 1 | 0 | 0x0A
490185 | // '-------------------------------'
490186 | // \___/ \_______/ |
490187 | // | | START
490188 | // | Read
490189 | // |
490190 | // Register
490191 | // page 0
490192 | //
490193 out 8 ((io + NE2K_CR), 0x0A);
490194 | //
490195 | // Save the SA-PROM content.
490196 | //
490197 for (i = 0; i < NE2K SAPROM SIZE; i++)
490198 | {
490199 \vert sa prom[i] = in 8 (io + NE2K DATA);
490200 | }
490201 | //
490202 | // Set NIC physical address from SA-PROM data.
490203 | //
490204 par[0] = sa\_prom[0];490205 par[1] = sa\_prom[2];490206 par[2] = sa\_prom[4];490207 par[3] = sa\_prom[6];
```

```
490208 par[4] = sa\_prom[8];490209 par[5] = sa\_prom[10];
490210 | //
490211 | // Copy to the 'address' pointer.
490212 | //
490213 if (address != NULL)
490214 | {
490215 \vert memcpy (address, par, (size_t) 6);
490216 | }
490217 | //
490218 | // ---------------------------------------------------
490219 | // INITIALIZATION SEQUENCE
490220 | // ---------------------------------------------------
490221 | //
490222 | // Command register (CR)
490223 | // .-------------------------------.
490224 | // |PS1|PS0|RD2|RD1|RD0|TXP|STA|STP|
490225 | // |-------------------------------|
490226 | // | 0 | 0 | 1 | 0 | 0 | 0 | 0 | 1 | 0x21
490227 | // '-------------------------------'
490228 | // \_____/ \_________/ |
490229 | // | | STOP
490230 | // | |
490231 | // | Abort/complete
490232 | // | remote DMA
490233 | // |
490234 | // Register
490235 | // page 0
490236 | //
490237 | out_8 ((io + NE2K_CR), 0x21);
490238 | //
490239 | // There is no need to check the ISR value. At this
490240 | // point,
490241 | // ISR might report a reset status or a remote DMA
490242 | // complete.
490243 | // Go to the DCR register.
490244 | //
```
Script e sorgenti del kernel alla superiorista del serie del serie del 1099

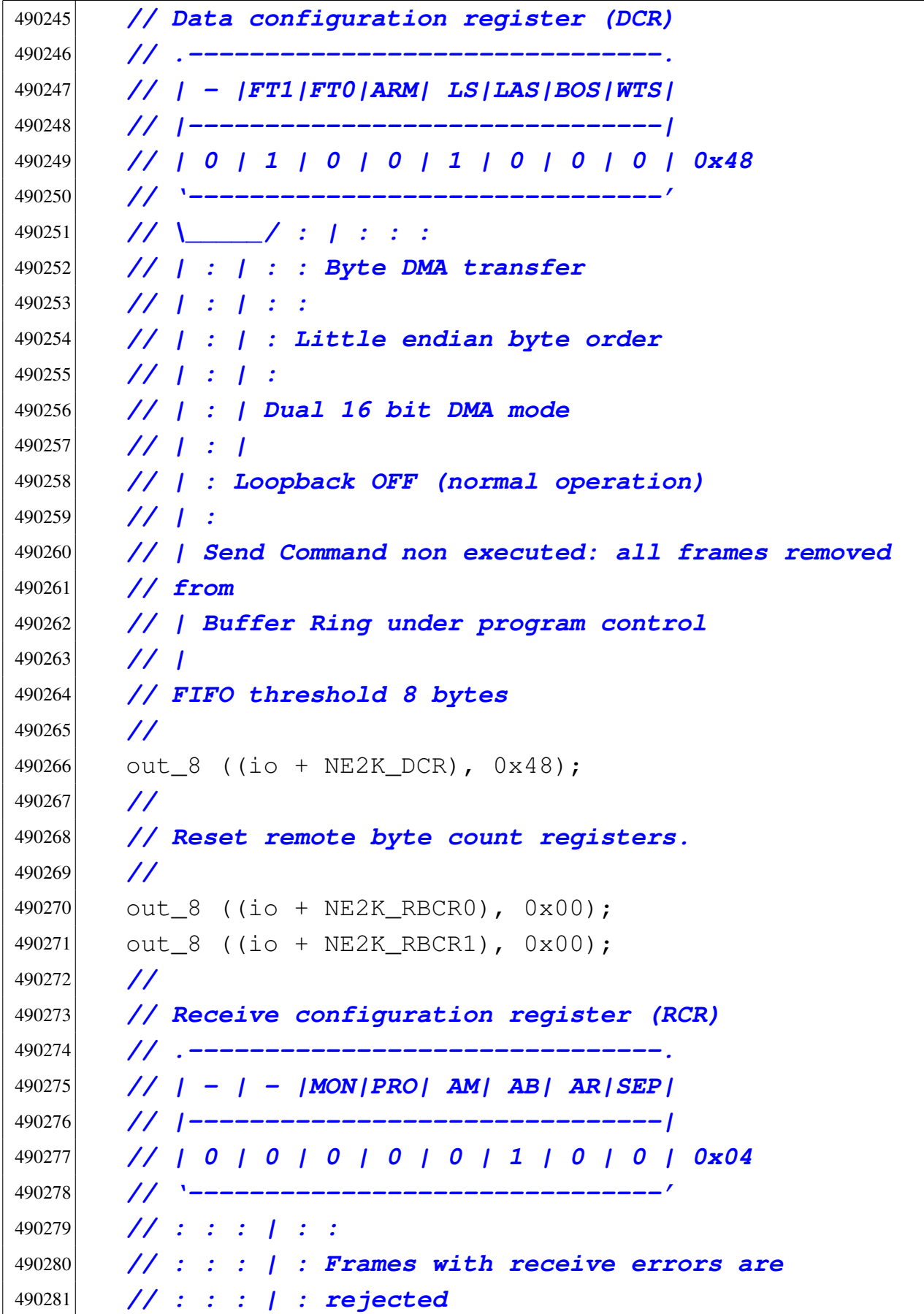

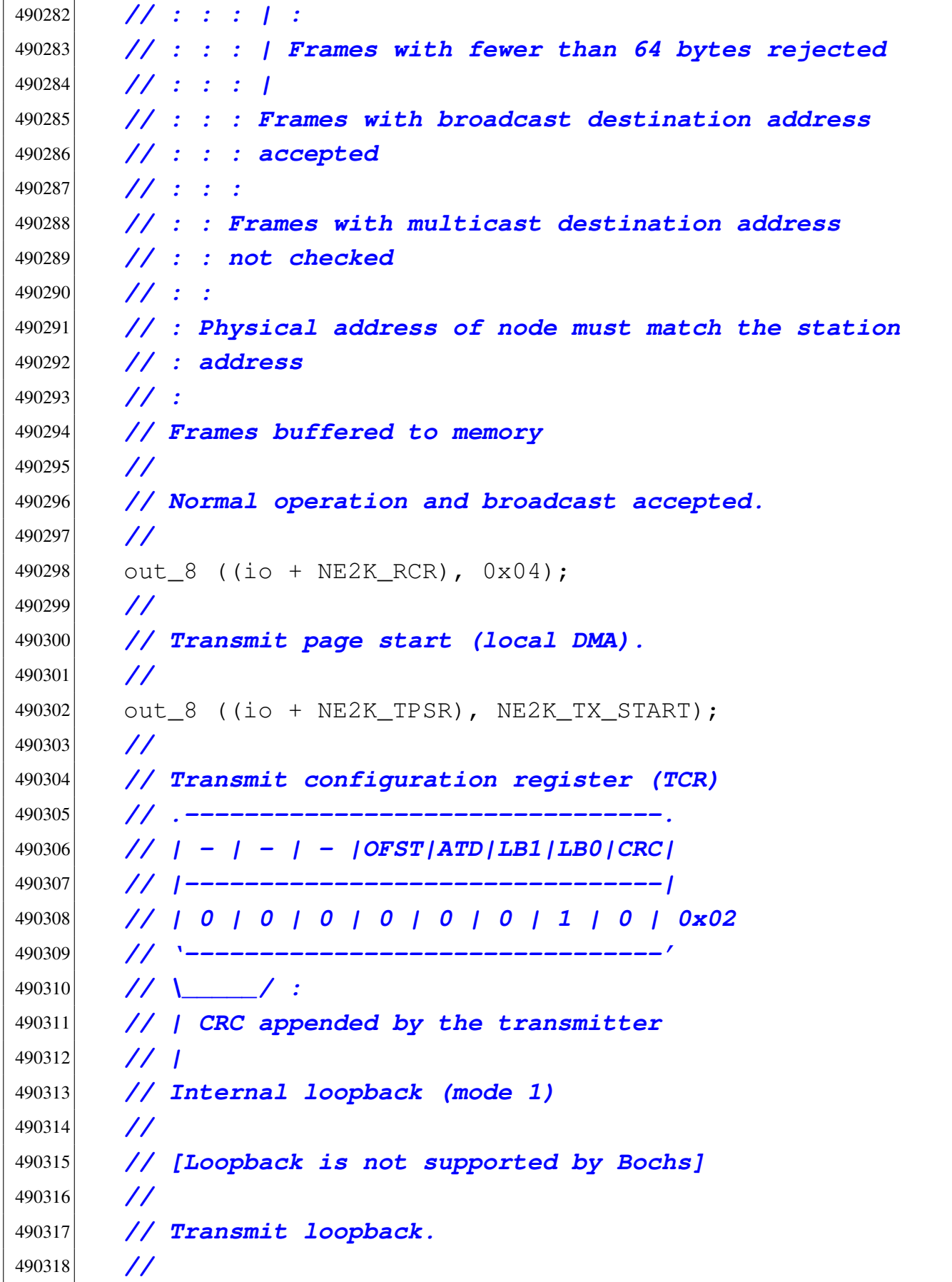

```
490319 | out_8 ((io + NE2K_TCR), 0x02);
490320 | //
490321 | // Set receive buffer page start (local DMA).
490322 | //
490323 out 8 ((io + NE2K PSTART), NE2K RX START);
490324 | //
490325 | // Set boundary: the frame not yet read. At the
490326 | // moment, it is the same
490327 | // as the receive buffer page start.
490328 | //
490329 | out 8 ((io + NE2K BNRY), NE2K RX START);
490330 | //
490331 | // Set receive buffer page stop (local DMA).
490332 | //
490333 | out 8 ((io + NE2K PSTOP), NE2K RX STOP);
490334 | //
490335 | // Command register (CR)
490336 | // .-------------------------------.
490337 | // |PS1|PS0|RD2|RD1|RD0|TXP|STA|STP|
490338 | // |-------------------------------|
490339 | // | 0 | 1 | 1 | 0 | 0 | 0 | 0 | 1 | 0x61
490340 | // '-------------------------------'
490341 | // \_____/ \_________/ |
490342 | // | | STOP
490343 | // | |
490344 | // | Abort/complete
490345 | // | remote DMA
490346 | // |
490347 | // Register
490348 | // page 1
490349 | //
490350 | out_8 ((io + NE2K_CR), 0x61);
490351 | //
490352 | // Save physical address and multicast address.
490353 | //
490354 | out_8 ((io + NE2K_PAR0), par[0]);
490355 | out_8 ((io + NE2K_PAR1), par[1]);
```

```
490356 out_8 ((io + NE2K_PAR2), par[2]);
490357 | out_8 ((io + NE2K_PAR3), par[3]);
490358 | out_8 ((io + NE2K_PAR4), par[4]);
490359 out 8 ((io + NE2K PAR5), par[5]);
490360 | //
490361 out 8 ((io + NE2K_MAR0), 0);
490362 out 8 ((io + NE2K MAR1), 0);
490363 | out_8 ((io + NE2K_MAR2), 0);
490364 | out_8 ((io + NE2K_MAR3), 0);
490365 | out 8 ((io + NE2K MAR4), 0);
490366 out 8 ((io + NE2K MAR5), 0);
490367 | out 8 ((io + NE2K_MAR6), 0);
490368 | out_8 ((io + NE2K_MAR7), 0);
490369 | //
490370 | // Set current page: the first frame to be saved
490371 | // inside the receive
490372 | // buffer. At the moment, it is the same as the
490373 | // buffer page start.
490374 | //
490375 | out_8 ((io + NE2K_CURR), NE2K_RX_START);
490376 | //
490377 | // Command register (CR)
490378 | // .-------------------------------.
490379 | // |PS1|PS0|RD2|RD1|RD0|TXP|STA|STP|
490380 | // |-------------------------------|
490381 | // | 0 | 0 | 1 | 0 | 0 | 0 | 1 | 0 | 0x22
490382 | // '-------------------------------'
490383 | // \_____/ \_________/ |
490384 | // | | START
490385 | // | |
490386 | // | Abort/complete
490387 | // | remote DMA
490388 | // |
490389 | // Register
490390 | // page 0
490391 | //
490392 | out_8 ((io + NE2K_CR), 0x22);
```

```
490393 | //
490394 | // Reset all ISR register flags.
490395 | //
490396 | out 8 ((io + NE2K ISR), 0xFF);
490397 | //
490398 | // ISR will be polled, but received packets will
490399 | // fire the IRQ,
490400 | // although it is not necessary. So the IMR
490401 | // (Interrupt mask register)
490402 | // is now set properly with the value 0x01.
490403 | //
490404 | // Interrupt mask register (IMR)
490405 | // .---------------------------------------.
490406 | // | -- |RDCE|CNTE|OVWE|TXEE|RXEE|PTXE|PRXE|
490407 | // |---------------------------------------|
490408 | // | 0 | 0 | 0 | 0 | 0 | 0 | 0 | 1 | 0x01
490409 // '----
490410 | // |
490411 | // Enable interrupt when packet
490412 | // received
490413 | //
490414 | out_8 ((io + NE2K_IMR), 0x01);
490415 | //
490416 | // Transmit configuration register (TCR)
490417 | // .--------------------------------.
490418 | // | - | - | - |OFST|ATD|LB1|LB0|CRC|
490419 | // |--------------------------------|
490420 | // | 0 | 0 | 0 | 0 | 0 | 0 | 0 | 0 | 0x00
490421 | // '--------------------------------'
490422 | //
490423 | // Normal operation.
490424 | //
490425 out 8 ((io + NE2K_TCR), 0x00);
490426 | //
490427 | return (0);
490428 |}
```
94.4.24 kernel/driver/nic/ne2k/ne2k\_rx.c

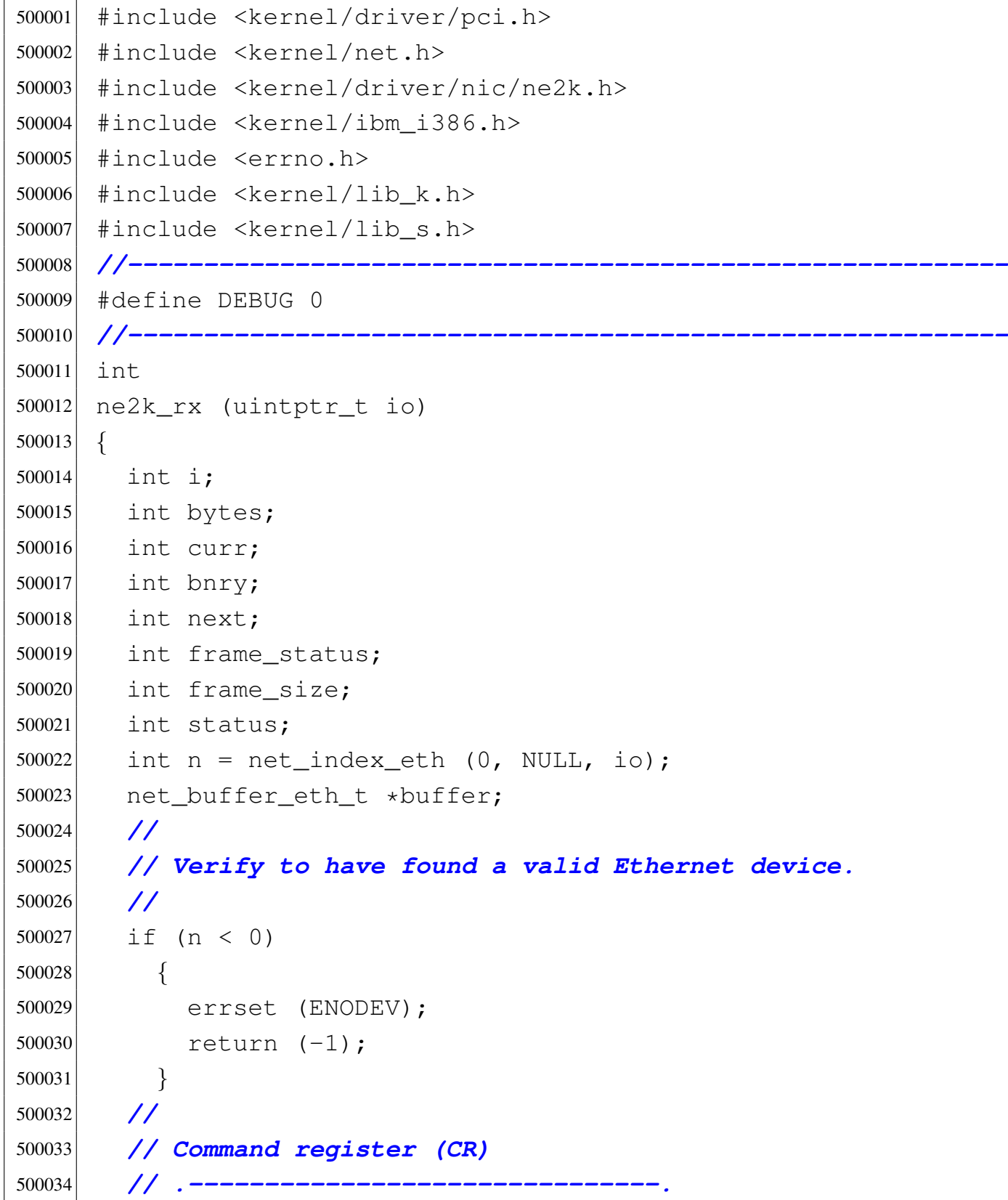

 | *// |PS1|PS0|RD2|RD1|RD0|TXP|STA|STP|* | *// |-------------------------------|* | *// | 0 | 1 | 1 | 0 | 0 | 0 | 1 | 0 | 0x62* | *// '-------------------------------'* | *// \\_\_\_\_\_/ \\_\_\_\_\_\_\_\_\_/ |* | *// | | START* | *// | |* | *// | Abort/complete remote DMA* | *// |* | *// Register page 1* | *//* out  $8$  ((io + NE2K\_CR), 0x62); | *//* | *// Get the current position.* | *//* curr = in  $8$  (io + NE2K\_CURR); | *//* | *// Command register (CR)* | *// .-------------------------------.* | *// |PS1|PS0|RD2|RD1|RD0|TXP|STA|STP|* | *// |-------------------------------|* | *// | 0 | 0 | 1 | 0 | 0 | 0 | 1 | 0 | 0x22* | *// '-------------------------------'* | *// \\_\_\_\_\_/ \\_\_\_\_\_\_\_\_\_/ |* | *// | | START* | *// | |* | *// | Abort/complete remote DMA* | *// |* | *// Register page 0* | *//*  $out_8$  ((io + NE2K\_CR), 0x22); | *//* | *// Get the boundary.* | *//*  $b_n r y = i n_8 (i_0 + NE2K_B NRY);$  | *//* | *// ---------------------------------------------------*

```
500072 | // The function is run because at least a frame was
500073 | // received:
500074 | // if index 'bnry' and index 'curr' are the same,
500075 | // all the receive
500076 | // ring buffer is to be copied.
500077 | // ---------------------------------------------------
500078 | //
500079 | // Get all the frames ready from the internal
500080 | // buffer.
500081 | //
500082 | while (1)
500083 | {
500084 | //
500085 | // Find a place inside the frame table.
500086 | //
500087 buffer = net_buffer_eth (n);
500088 | //
500089 | // Check to have a valid buffer pointer.
500090 | //
500091 if (buffer == NULL)
500092 | {
500093 | errset (errno);
500094 return (-1);500095 | }
500096 | //
500097 | // First read 4 bytes starting from 'bnry'.
500098 | //
500099 out_8 ((io + NE2K_RBCR0), 4);
500100 \vert out 8 ((io + NE2K RBCR1), 0);
500101 | //
500102 | // Set the remote DMA address to bnry.
500103 | //
500104 | out_8 ((io + NE2K_RSAR0), 0x00); // Must be
500105 | // zero.
500106 0ut_8 ((io + NE2K_RSAR1), bnry);
500107 | //
500108 | // Command register (CR)
```
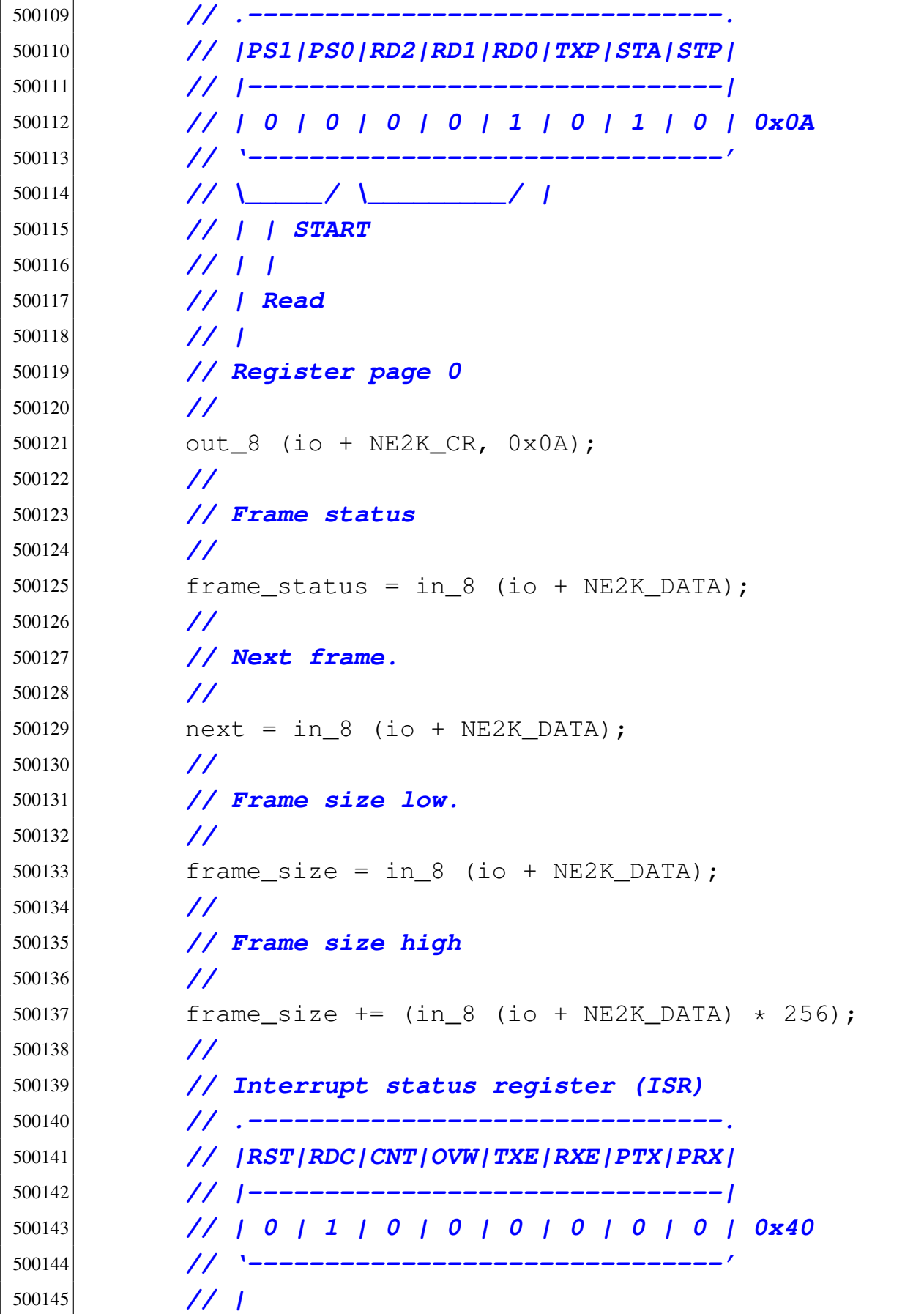

```
500146 | // Remote DMA complete
500147 | //
500148 | // Verify to have finished with DMA transfer.
500149 | //
500150 \vert status = ne2k_isr_expect (io, 0x40);
500151 if (status)
500152 | {
500153 | errset (errno);
500154 return (-1);500155 | }
500156 | //
500157 | // Now read again all the frame plus header (the
500158 | // initial 4 bytes).
500159 | //
500160 buffer->clock = k_clock ();
500161 buffer->size = frame_size - 4;
500162 | //
500163 | if (DEBUG)
500164 | {
500165 | k_printf
500166 ("0x%02x[BNRY=0x%02x "
500167 "CURR=0x802x]0x802x size=%i\n",
500168 | NE2K_RX_START, bnry, curr, NE2K_RX_STOP,
500169 | frame_size);
500170 | }
500171 | //
500172 | if (next == bnry)
500173 | {
500174 k printf
500175 | ("[%s] next==bnry but should "
500176 "not happen! \n\,", _{func};
500177 | errset (E_DRIVER_FAULT);
500178 | return (-1);
500179 | }
500180 | //
500181 | if (next > bnry)
500182 | {
```
Script e sorgenti del kernel alla sorgenti del kernel alla sorgenti del kernel alla sorgenti del kernel alla s

```
500183 bytes = frame_size;
500184 | }
500185 | //
500186 | if (next < bnry)
500187 | {
500188 | //
500189 | // Read up to the bottom.
500190 | //
500191 bytes = ((NE2K_RX_STOP - bnry) \star 256);
500192 bytes = min (bytes, frame_size);
500193 | }
500194 | //
500195 | // Read frame content: first part.
500196 | //
500197 \vert out 8 ((io + NE2K_RBCR0), bytes & 0xFF);
500198 out_8 ((io + NE2K_RBCR1), bytes >> 8);
500199 | //
500200 | out_8 ((io + NE2K_RSAR0), 0); // MUST be
500201 | // zero. :-(
500202 out 8 ((io + NE2K_RSAR1), bnry);
500203 | //
500204 | // Command register (CR)
500205 | // .-------------------------------.
500206 | // |PS1|PS0|RD2|RD1|RD0|TXP|STA|STP|
500207 | // |-------------------------------|
500208 | // | 0 | 0 | 0 | 0 | 1 | 0 | 1 | 0 | 0x0A
500209 | // '-------------------------------'
500210 | // \_____/ \_________/ |
500211 | // | | START
500212 | // | |
500213 | // | Read
500214 | // |
500215 | // Register page 0
500216 | //
500217 | out_8 (io + NE2K_CR, 0x0A);
500218 | //
500219 | // Jump the first four bytes (no way to start
```
volume IV os32

```
500220 | // after
500221 | // the page start).
500222 | //
500223 in 8 (io + NE2K DATA);
500224 | in_8 (io + NE2K_DATA);
500225 | in_8 (io + NE2K_DATA);
500226 | in_8 (io + NE2K_DATA);
500227 bytes - = 4;500228 | //
500229 | // Get the frame data.
500230 | //
500231 \dot{1} = 0;500232 \vert for (; bytes > 0; i++, bytes--)
500233 | {
500234 buffer->frame.octet[i] = in_8 (io + NE2K_DATA);500235 | }
500236 | //
500237 | // Interrupt status register (ISR)
500238 | // .-------------------------------.
500239 | // |RST|RDC|CNT|OVW|TXE|RXE|PTX|PRX|
500240 | // |-------------------------------|
500241 | // | 0 | 1 | 0 | 0 | 0 | 0 | 0 | 0 | 0x40
500242 | // '-------------------------------'
500243 | // |
500244 | // Remote DMA complete
500245 | //
500246 | // Verify to have finished with DMA transfer.
500247 | //
500248 status = ne2k_isy expect (io, 0x40);
500249 | if (status)
500250 | {
500251 | errset (errno);
500252 rel(u \cap (-1);500253 | }
500254 | //
500255 | if (next < bnry)
500256 | {
```

```
500257 | //
500258 | // There might be a second part to read.
500259 | //
500260 bytes =
500261 frame\_size - ((NE2K_RX_STOP - bnry) \star 256);
500262 | }
500263 | //
500264 | if (bytes > 0)
500265 | {
500266 | //
500267 | out_8 ((io + NE2K_RBCR0), bytes & 0xFF);
500268 out 8 ((io + NE2K_RBCR1), bytes >> 8);
500269 | //
500270 | out_8 ((io + NE2K_RSAR0), 0);
500271 | out_8 ((io + NE2K_RSAR1), NE2K_RX_START);
500272 | //
500273 | // Command register (CR)
500274 | // .-------------------------------.
500275 | // |PS1|PS0|RD2|RD1|RD0|TXP|STA|STP|
500276 | // |-------------------------------|
500277 | // | 0 | 0 | 0 | 0 | 1 | 0 | 1 | 0 | 0x0A
500278 | // '-------------------------------'
500279 | // \_____/ \_________/ |
500280 | // | | START
500281 | // | |
500282 | // | Read
500283 | // |
500284 | // Register page 0
500285 | //
500286 0ut_8 (io + NE2K_CR, 0x0A);
500287 | //
500288 for (; bytes > 0; i++, bytes--)
500289 | {
500290 buffer->frame.octet[i] =
500291 \frac{1}{2} \frac{1}{2} \frac{1}{2} \frac{1}{2} \frac{1}{2} \frac{1}{2} \frac{1}{2} \frac{1}{2} \frac{1}{2} \frac{1}{2} \frac{1}{2} \frac{1}{2} \frac{1}{2} \frac{1}{2} \frac{1}{2} \frac{1}{2} \frac{1}{2} \frac{1}{2} \frac{1}{2} \frac{1}{2} \frac{1}{2} \500292 | }
500293 | //
```
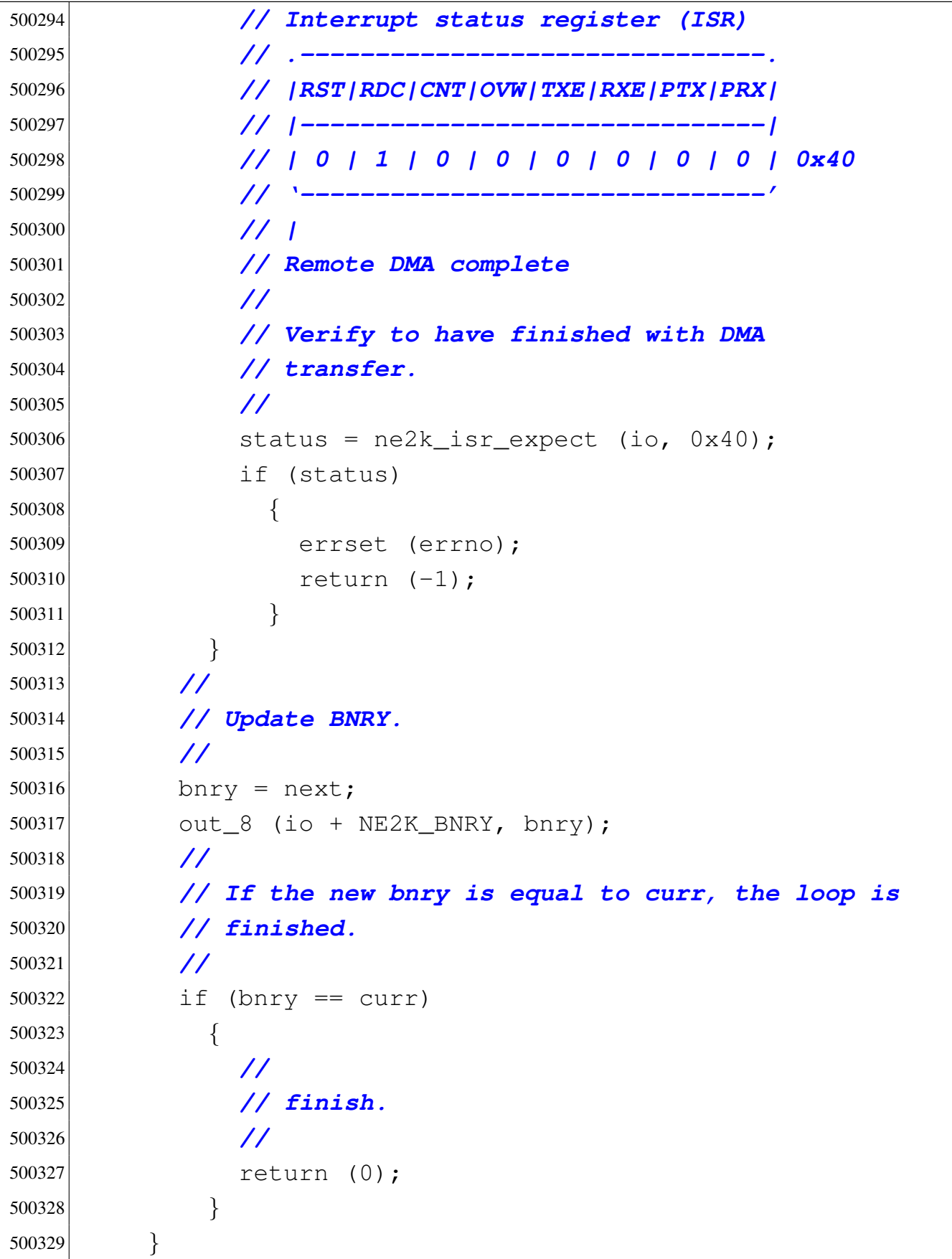

|*}*

# 94.4.25 kernel/driver/nic/ne2k/ne2k\_rx\_reset.c

## Si veda la sezione 93.16.

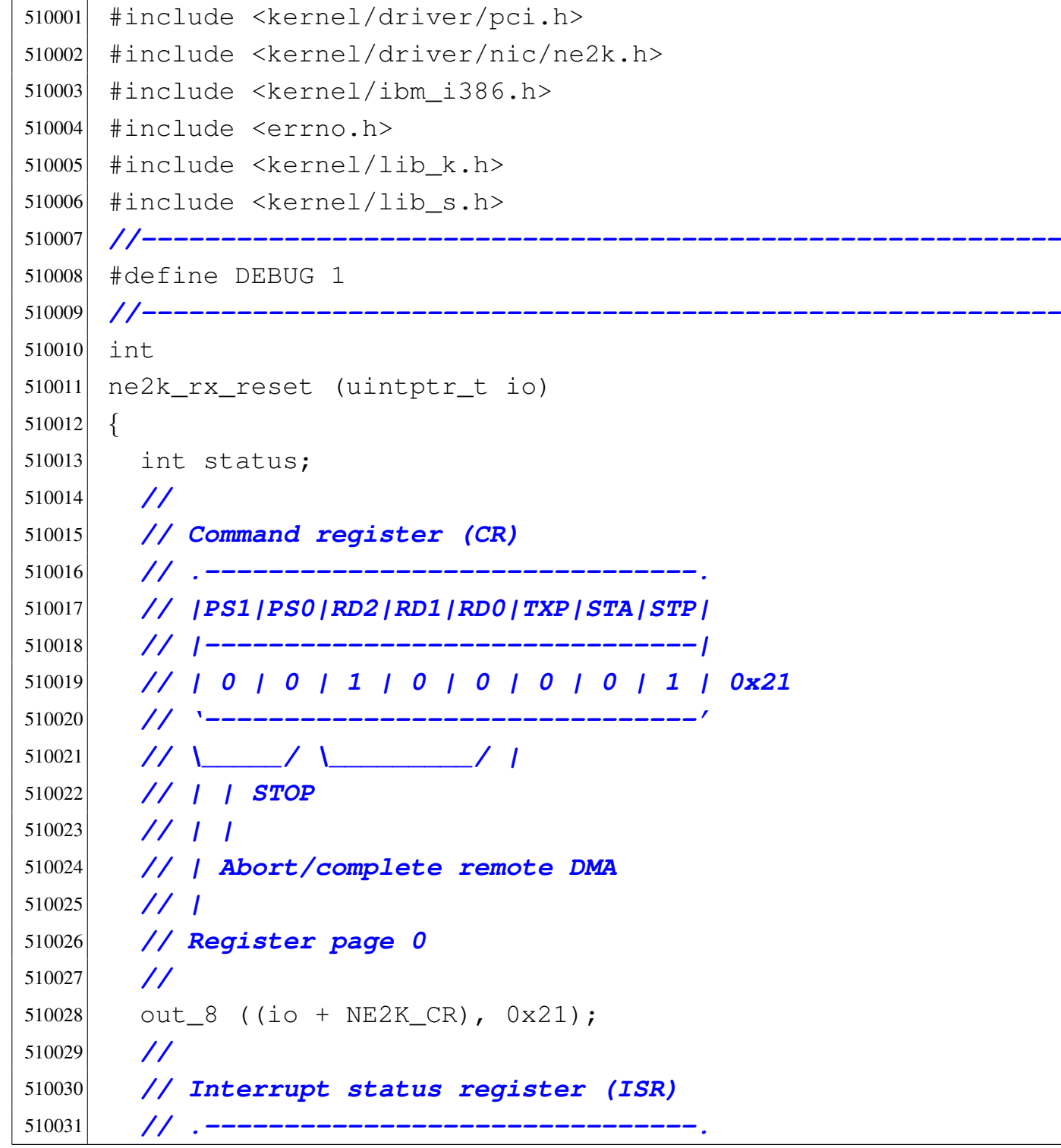

```
510032 | // |RST|RDC|CNT|OVW|TXE|RXE|PTX|PRX|
510033 | // |-------------------------------|
510034 | // | 1 | 0 | 0 | 0 | 0 | 0 | 0 | 0 | 0x80
510035 | // '-------------------------------'
510036 | // |
510037 | // Reset
510038 | //
510039 status = ne2k_isr_expect (io, 0x80);
510040 if (status)
510041 | {
510042 | errset (errno);
510043 return (-1);510044 | }
510045 | //
510046 | //
510047 | //
510048 out 8 ((io + NE2K_RBCR0), 0);
510049 out 8 ((io + NE2K RBCR1), 0);
510050 | //
510051 | // Command register (CR)
510052 | // .-------------------------------.
510053 | // |PS1|PS0|RD2|RD1|RD0|TXP|STA|STP|
510054 | // |-------------------------------|
510055 | // | 0 | 0 | 1 | 0 | 0 | 0 | 1 | 0 | 0x22
510056 | // '-------------------------------'
510057 | // \_____/ \_________/ |
510058 | // | | START
510059 | // | |
510060 | // | Abort/complete remote DMA
510061 | // |
510062 | // Register page 0
510063 | //
510064 | out_8 (io + NE2K_CR, 0x22);
510065 | //
510066 | return (0);
510067 |}
```
# 94.4.26 kernel/driver/nic/ne2k/ne2k\_tx.c

# Si veda la sezione 93.16.

```
520001 |#include <kernel/driver/pci.h>
520002 |#include <kernel/driver/nic/ne2k.h>
520003 #include <kernel/ibm_i386.h>
520004 |#include <errno.h>
520005 #include <kernel/lib k.h>
520006 |#include <kernel/lib_s.h>
520007 |//----------------------------------------------------------
520008 |int
520009 ne2k_t x (uintptr_t io, void *buffer, size_t size)
520010 |{
520011 int i;
520012 int status;
520013 uint8 t *b = buffer;520014 | //
520015 | // Read the command register to see if the NIC is
520016 | // transmitting.
520017 | // The value 0x26 tells that the NIC is
520018 | // transmitting.
520019 | //
520020 | // Command register (CR)
520021 | // .-------------------------------.
520022 | // |PS1|PS0|RD2|RD1|RD0|TXP|STA|STP|
520023 | // |-------------------------------|
520024 | // | 0 | 0 | 1 | 0 | 0 | 1 | 1 | 0 | 0x26
520025 | // '-------------------------------'
520026 | // \_____/ \_________/ | |
520027 | // | | | Start
520028 | // | | Transmit frame
520029 | // | Abort/complete
520030 | // | remote DMA
520031 | // Register
520032 | // page 0
520033 | //
520034 \text{status} = \text{in\_8} \text{ (io} + \text{NE2K\_CR)};
```

```
520035 if (status == 0x26)
520036 | {
520037 errset (EBUSY);
520038 return (-1);520039 | }
520040 | //
520041 | // Set up the frame size: the size is split into
520042 | // RBCR0 and RBCR1
520043 | // registers.
520044 | //
520045 | out 8 ((io + NE2K RBCR0), (size & 0xFF));
520046 out 8 ((io + NE2K_RBCR1), (size >> 8));
520047 | //
520048 | // Set the remote DMA address.
520049 | //
520050 | out_8 ((io + NE2K_RSAR0), 0x00); // Must be
520051 | // zero.
520052 out 8 ((io + NE2K RSAR1), NE2K TX BUFFER);
520053 | //
520054 | // Command register (CR)
520055 | // .-------------------------------.
520056 | // |PS1|PS0|RD2|RD1|RD0|TXP|STA|STP|
520057 | // |-------------------------------|
520058 | // | 0 | 0 | 0 | 1 | 0 | 0 | 1 | 0 | 0x12
520059 | // '-------------------------------'
520060 | // \_____/ \_________/ |
520061 | // | | Start
520062 | // | |
520063 | // | Write
520064 | // Register
520065 | // page 0
520066 | //
520067 | out_8 ((io + NE2K_CR), 0x12);
520068 | //
520069 | // Write to the data port all the frame.
520070 | //
520071 for (i = 0; i < size; i++)
```
Script e sorgenti del kernel

```
520072 | {
520073 0ut 8 ((io + NE2K_DATA), b[i]);
520074 | }
520075 | //
520076 | // Interrupt status register (ISR)
520077 | // .-------------------------------.
520078 | // |RST|RDC|CNT|OVW|TXE|RXE|PTX|PRX|
520079 | // |-------------------------------|
520080 | // | 0 | 1 | 0 | 0 | 0 | 0 | 0 | 0 | 0x40
520081 // '---
520082 | // |
520083 | // Remote DMA complete
520084 | //
520085 | // Verify to have finished with DMA transfer.
520086 | //
520087 \vert status = ne2k_isr_expect (io, 0x40);
520088 | if (status)
520089 | {
520090 | errset (errno);
520091 \text{return } (-1);520092 | }
520093 | //
520094 | // Set transmit page start, to the transmit buffer.
520095 | //
520096 out 8 (io + NE2K TPSR, NE2K TX BUFFER);
520097 | //
520098 | // Set transmit byte count (frame size).
520099 | //
520100 out 8 ((io + NE2K_TBCR0), (size & 0xFF));
520101 | out_8 ((io + NE2K_TBCR1), (size >> 8));
520102 | //
520103 | // Command register (CR)
520104 | // .-------------------------------.
520105 | // |PS1|PS0|RD2|RD1|RD0|TXP|STA|STP|
520106 | // |-------------------------------|
520107 | // | 0 | 0 | 1 | 0 | 0 | 1 | 1 | 0 | 0x26
520108 | // '-------------------------------'
```

```
520109 | // \_____/ \_________/ | |
520110 | // | | | Start
520111 | // | | Transmit frame
520112 | // | Abort/complete remote DMA
520113 | // Register
520114 | // page 0
520115 | //
520116 | // Send frame!
520117 | //
520118 out 8 ((io + NE2K CR), 0x26);
520119 | //
520120 | // Interrupt status register (ISR)
520121 | // .-------------------------------.
520122 | // |RST|RDC|CNT|OVW|TXE|RXE|PTX|PRX|
520123 | // |-------------------------------|
520124 | // | 0 | 0 | 0 | 0 | 1 | 0 | 1 | 0 | 0x0A
520125 | // '-------------------------------'
520126 | // | |
520127 | // | Frame transmitted with no errors
520128 | // Transmit error
520129 | //
520130 | // Wait the end of transmission: might get a good
520131 | // transmission
520132 | // report, or an error transmission report.
520133 | //
520134  status = ne2k isr expect (io, 0x0A);
520135 | if (status)
520136 | {
520137 | errset (errno);
520138 return (-1);520139 | }
520140 | //
520141 | // Transmit status (TSR)
520142 | // .-------------------------------.
520143 | // |OWC|CDH| FU|CRS|ABT|COL| - |PTX|
520144 | // |-------------------------------|
520145 | // | 0 | 0 | 1 | 1 | 1 | 0 | 0 | 0 | 0x38
```

```
520146 | // '-------------------------------'
520147 | // | | |
520148 | // | | Transmit aborted
520149 | // | Carrier sense lost
520150 | // FIFO underrun
520151 | //
520152 | // Check if there was an error, during transmission.
520153 | //
520154 status = in_8 (io + NE2K_TSR);
520155 | if (status & 0x38)
520156 | {
520157 | errset (EIO);
520158 relurn (-1);520159 | }
520160 | //
520161 | // Done.
520162 | //
520163 return (0);
520164 |//
520165 |}
```
# 94.4.27 kernel/driver/pci.h

### Si veda la sezione 93.19.

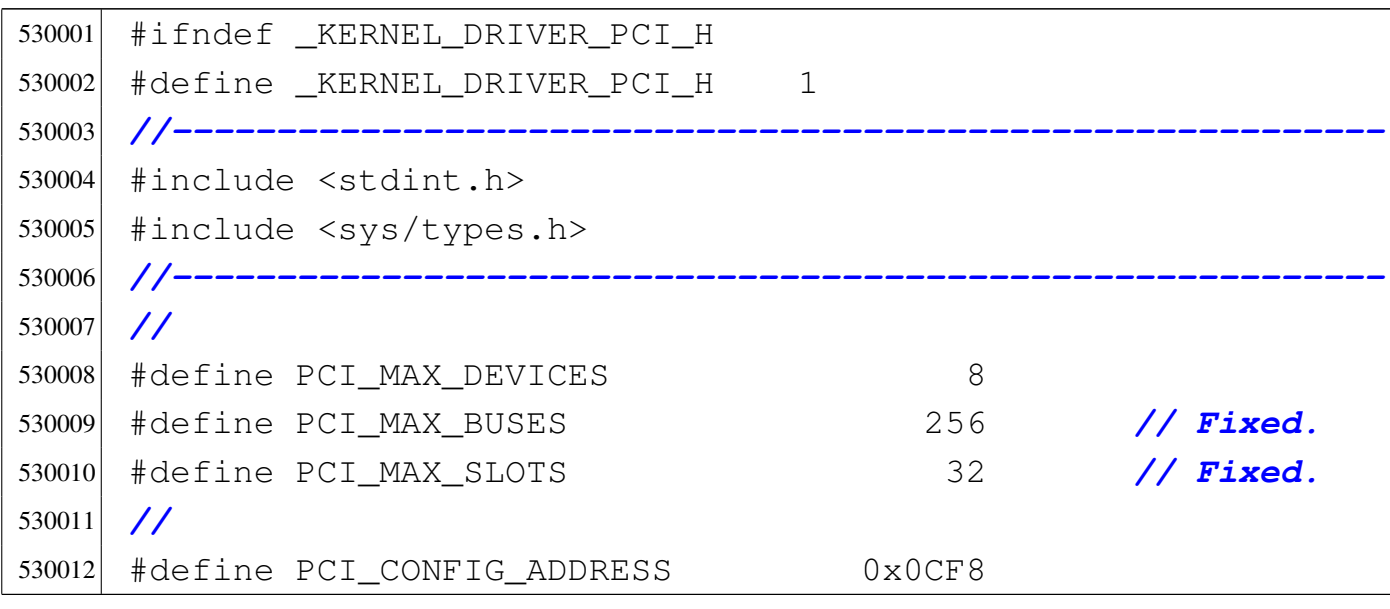

```
530013 |#define PCI_CONFIG_DATA 0x0CFC
530014 |//
530015 |// CONFIG_ADDRESS register structure.
530016 |//
530017 typedef union
530018 |{
530019 uint32 t selector;
530020 | struct
530021 | {
530022 uint32 t zero:2,
530023 req:6,
530024 function:3, slot:5, bus:8, reserved:7, enable:1;
530025 | };
530026 |} pci_address_t;
530027 |//
530028 |// CONFIG_DATA register structures.
530029 |//
530030 typedef union
530031 |{
530032 | uint32_t r[16];
530033 | struct
530034 | {
530035 | struct
530036 | {
530037 \vert uint32 t vendor id:16, device id:16;
530038 | //
530039 uint32_t command:16, status:16;
530040 | //
530041 dint32 t revision id:8,
530042 | prog_if:8, subclass:8, class_code:8;
530043 | //
530044 | uint32_t cache_line_size:8,
530045 latency_timer:8,
530046 | header_type:7, multi_function:1, bist:8;
530047 | //
530048 uint32_t bar0;
530049 uint32 t bar1;
```

```
530050 uint32_t bar2;
530051 uint32_t bar3;
530052 uint32 t bar4;
530053 uint32 t bar5;
530054 uint32_t cardbus_cis_pointer;
530055 | uint32_t expansion_rom_base_address;
530056 | //
530057 | uint32_t subsystem_vendor_id:16, subsystem_id:16;
530058 | //
530059 diabilities pointer:8, reserved 1:24;
530060 | //
530061 uint32 t reserved 2;
530062 | //
530063 | uint32_t interrupt_line:8,
530064 | interrupt_pin:8, min_grant:8, max_latency:8;
530065 | };
530066 | };
530067 } pci header type 00 t;
530068 |//
530069 |//----------------------------------------------------------
530070 |//
530071 |// PCI table row.
530072 |//
530073 typedef struct
530074 |{
530075 unsigned char bus;
530076 unsigned char slot;
530077 unsigned short int vendor_id;
530078 unsigned short int device_id;
530079 unsigned char class_code;
530080 unsigned char subclass;
530081 unsigned char prog_if;
530082 | uintptr_t base_io;
530083 unsigned char irg;
530084 |} pci_t;
530085 |//
530086 extern pci_t pci_table[PCI_MAX_DEVICES];
```
«

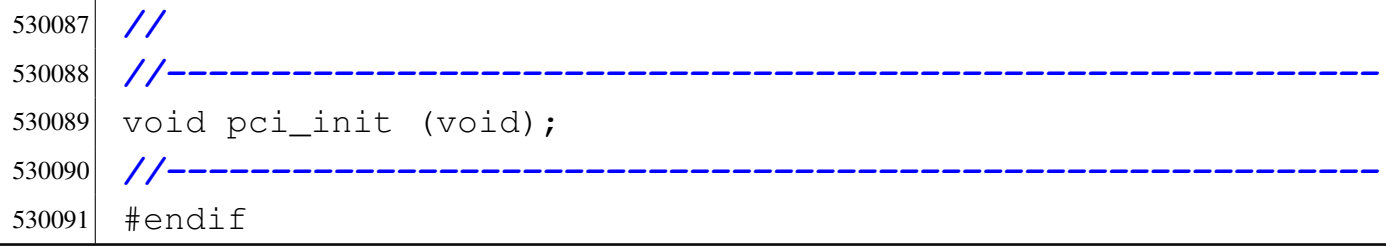

## 94.4.28 kernel/driver/pci/pci\_init.c

```
540001 #include <kernel/driver/pci.h>
540002 #include <kernel/ibm i386.h>
540003 #include \leqerrno.h>
540004 |//----------------------------------------------------------
540005 | extern pci_t pci_table[PCI_MAX_DEVICES];
540006 |//----------------------------------------------------------
540007 void
540008 |pci_init (void)
540009 |{
540010 pci_header_type_00_t pci;
540011 | pci_address_t pci_addr;
540012 | //
540013 | int t; // PCI table index.
540014 | int b; // PCI bus index.
540015 | int s; // PCI slot index.
540016 | int r; // PCI header register index.
540017 | //
540018 | // Reset the PCI table.
540019 | //
540020 for (t = 0; t < PCI MAX DEVICES; t++)
540021 | {
540022 pci\_table[t].bus = 0;540023 pci_table[t].slot = 0;540024 \vert pci table[t].vendor id = 0;
540025 pci\_table[t].deviceid = 0;
540026 \vert pci_table[t].class_code = 0;
540027 pci_table[t].subclass = 0;
```
Script e sorgenti del kernel

```
540028 pci\_table[t].prog_if = 0;540029 pci\_table[t].base_io = 0;
540030 pci_table[t].irq = 0;540031 | }
540032 | //
540033 | // Scan PCI buses and slots.
540034 | //
540035 t = 0;
540036 | //
540037 \vert for (b = 0; b < PCI_MAX_BUSES && t < PCI_MAX_DEVICES; b++)
540038 | {
540039 | //
540040 | // Will not check multi functions devices (we
540041 | // are shure that
540042 | // we don't have them).
540043 | //
540044 for (s = 0;540045 \vert s < PCI MAX SLOTS && t < PCI MAX DEVICES; s++)
540046 | {
540047 pci\_addr.\nselector = 0;540048 | pci_addr.enable = 1;
540049 pci\_addr.bus = b;540050 | pci_addr.slot = s;
540051 | //
540052 | pci addr.reg = 0;
540053 | out_32 (PCI_CONFIG_ADDRESS, pci_addr.selector);
540054 \text{pci.r[0]} = \text{in}32 \text{ (PCI\_CONFIG\_DATA)};
540055 | //
540056 if (pci.r[0] == 0xFFFFFFF)540057 | {
540058 | //
540059 | // There is no such bus:slot
540060 | // combination!
540061 | //
540062 | continue;
540063 | }
540064 | else
```

```
540065 | {
540066 \text{for} \text{for} \text{or} \text{in} \text{in} \text{in} \text{in} \text{in} \text{in} \text{in} \text{in} \text{in}540067 | {
540068 | pci addr.reg = r;
540069 0ut_32 (PCI_CONFIG_ADDRESS,
540070 | pci_addr.selector);
540071 pci.r[r] = in_32 (PCI_CONFIG_DATA);540072 | }
540073 | }
540074 | //
540075 | // We consider only PCI header type 0x00!
540076 | //
540077 if (pci.header_type != 0)540078 | {
540079 | continue;
540080 | }
540081 | //
540082 | // We do not consider PCI bridge devices!
540083 | //
540084 if (pci.class_code == 0x06)540085 | {
540086 | continue;
540087 | }
540088 | //
540089 | // Save the device inside the PCI table.
540090 | //
540091 pci\_table[t].bus = b;
540092 pci_table[t].slot = s;540093    pci_table[t].vendor_id = pci.vendor_id;
540094 | pci_table[t].device_id = pci.device_id;
540095 | pci_table[t].class_code = pci.class_code;
540096 | pci_table[t].subclass = pci.subclass;
540097 | pci_table[t].prog_if = pci.prog_if;
540098 \vert pci_table[t].base_io = pci.bar0 & 0xFFFFFFFC;
540099 | pci_table[t].irq = pci.interrupt_line;
540100 | //
540101 | k_printf ("[%s]: %04x:%04x io=%04x irq=%i\n",
```
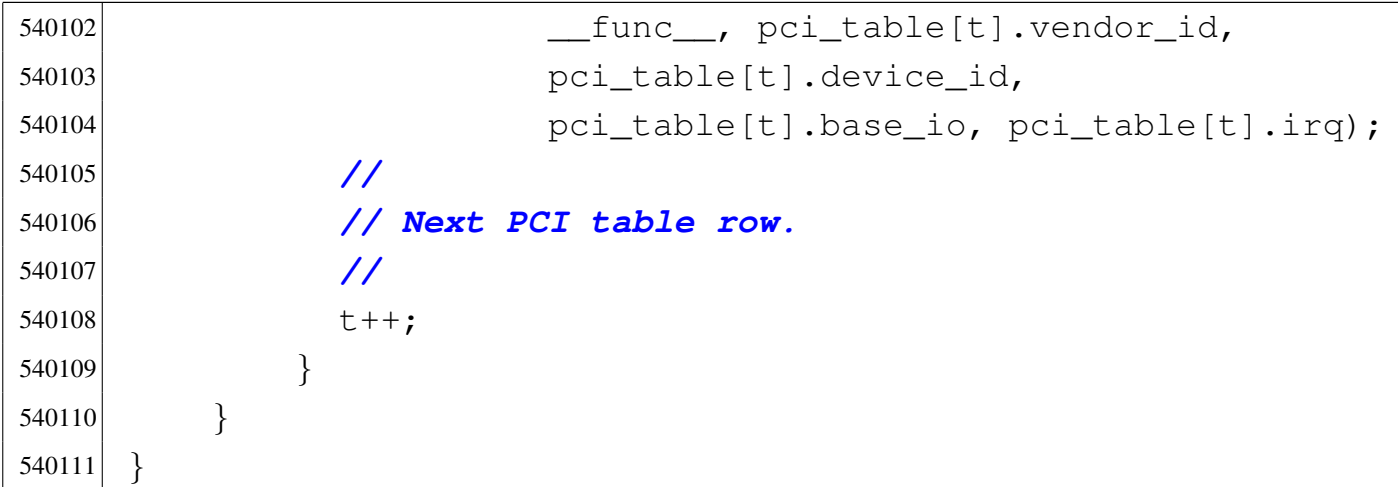

# 94.4.29 kernel/driver/pci/pci\_public.c

### Si veda la sezione 93.19.

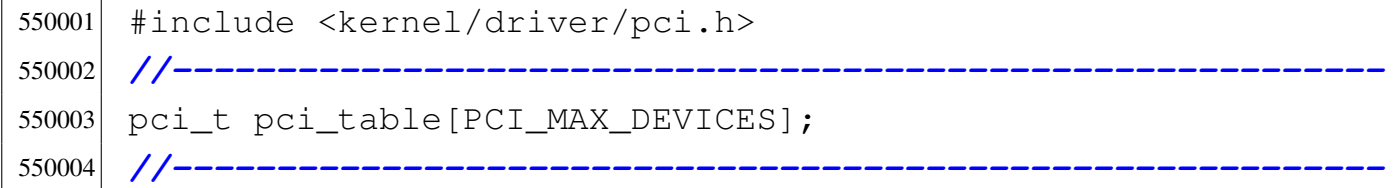

# 94.4.30 kernel/driver/screen.h

## Si veda la sezione 93.22.

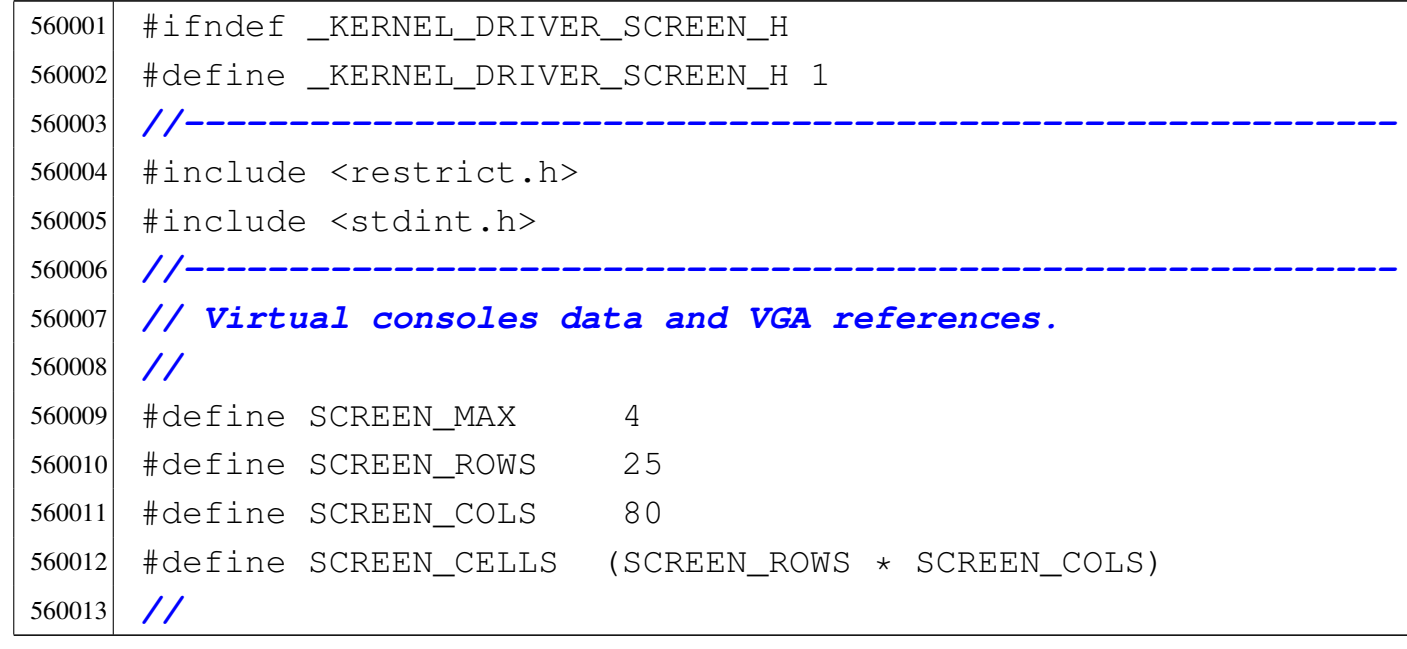

```
1126 volume IV os32
```

```
560014 |#define VGA_ATTR 0x07
560015 |#define VGA_ADDR 0xB8000
560016 |#define VGA_CELL ((uint16_t *) VGA_ADDR)
560017 |//
560018 typedef struct
560019 |{
560020 | uint16_t cell[SCREEN_CELLS]; // [1]
560021 | int position;
560022 |} screen_t;
560023 |//
560024 |// [1] Every character on the screen needs another
560025 |// attribute byte.
560026 |//
560027 |//----------------------------------------------------------
560028 extern int screen active;
560029 extern screen_t screen_table[];
560030 |//----------------------------------------------------------
560031 int screen clear (screen t * screen);
560032 screen t *screen current (void);
560033 void screen init (void);
560034 int screen new line (screen t * screen);
560035 |int screen_number (screen_t * screen);
560036 screen_t *screen_pointer (int scrn);
560037 int screen_putc (screen_t * screen, int c);
560038 int screen scroll (screen t * screen);
560039 int screen select (screen t * screen);
560040 void screen_update (screen_t * screen);
560041 |//----------------------------------------------------------
560042 | #define screen cell(c, attrib) \setminus560043 ((uint16 t) c \setminus560044 | ((\text{(uint16_t) \text{ attrib}}) \leq 8) \& \text{0xFF00})560045 |//----------------------------------------------------------
560046 \#endif
```
# 94.4.31 kernel/driver/screen/screen\_clear.c

# Si veda la sezione 93.22.

```
570001 |#include <kernel/driver/screen.h>
570002 #include <errno.h>
570003 |//----------------------------------------------------------
570004 |int
570005 | screen_clear (screen_t * screen)
570006 |{
570007 int j;
570008 | //
570009 | // Check argument.
570010 | //
570011 if (screen == NULL)
570012 | {
570013 | errset (EINVAL);
570014 . 1);
570015 | }
570016 | //
570017 | // Clear the virtual screen.
570018 | //
570019 for (j = 0; j < SCREEN CELLS; j++)570020 | {
570021 screen->cell[j] = screen_cell ('', VGA_ATTR);
570022 | }
570023 | //
570024 | // Place the cursor at the top.
570025 | //
570026 screen->position = 0;
570027 | //
570028 | // Update the screen if it is the active one.
570029 | //
570030 | screen_update (screen);
570031 | //
570032 | // Ok.
570033 | //
570034 | return (0);
```
|*}*

## 94.4.32 kernel/driver/screen/screen\_current.c

### « Si veda la sezione 93.22.

```
580001 |#include <kernel/driver/screen.h>
580002 |//----------------------------------------------------------
580003 screen_t *580004 screen current (void)
580005 |{
580006 if (screen_active >= 0 && screen_active \leq SCREEN_MAX)
580007 | {
580008 | return &screen_table[screen_active];
580009 | }
580010 | else
580011 | {
580012 return &screen_table[0];
580013 | }
580014 |}
```
# 94.4.33 kernel/driver/screen/screen\_init.c

### Si veda la sezione 93.22.

```
590001 |#include <kernel/driver/screen.h>
590002 |//----------------------------------------------------------
590003 void
590004 |screen_init (void)
590005 |{
590006 | int i;
590007 | int j;
590008 | //
590009 | // Reset and clear all virtual consoles.
590010 | //
590011 \vert for (i = 0; i < SCREEN_MAX; i++)590012 | {
```

```
590013 | //
590014 | // Reset position.
590015 | //
590016 \vert screen_table[i].position = 0;
590017 | //
590018 for (j = 0; j < SCREEN_CELLS; j++)590019 | {
590020 \qquad \qquad \qquad \qquad \qquad \qquad \qquad \qquad \qquad \qquad \qquad \qquad \qquad \qquad \qquad \qquad \qquad \qquad \qquad \qquad \qquad \qquad \qquad \qquad \qquad \qquad \qquad \qquad \qquad \qquad \qquad \qquad \qquad \qquad \qquad \qquad590021 screen_cell (' ', VGA_ATTR);
590022 | }
590023 | }
590024 | //
590025 | // Select the first screen.
590026 | //
590027 screen_active = 0;
590028 |}
```
# 94.4.34 kernel/driver/screen/screen\_new\_line.c

```
600001 |#include <kernel/driver/screen.h>
600002 \sharpinclude \leqrrno.h>
600003 |//----------------------------------------------------------
600004 |int
600005 |screen_new_line (screen_t * screen)
600006 |{
600007 | int row;
600008 | //
600009 | // Check argument.
600010 | //
600011 if (screen == NULL)
600012 | {
600013 | errset (EINVAL);
600014 return (-1);600015 | }
600016 | //
```

```
600017 | // Find row position on screen.
600018 | //
600019 row = (screen->position / SCREEN_COLS);
600020 | //
600021 | // We want to go one row down.
600022 | //
600023 \text{row++};
600024 | //
600025 | // Scroll the screen if necessary.
600026 | //
600027 for (; row >= SCREEN_ROWS; row--)
600028 | {
600029 | screen_scroll (screen);
600030 | }
600031 | //
600032 | // Reset position at the beginning of the line.
600033 | //
600034 screen->position = row * SCREEN_COLS;
600035 | //
600036 | // Update the video if it is the current one. This
600037 | // is necessary to
600038 | // update the cursor position, if the original
600039 | // column was not zero.
600040 | //
600041 | screen_update (screen);
600042 | //
600043 | // Ok.
600044 | //
600045 | return (0);
600046 |}
```
# 94.4.35 kernel/driver/screen/screen\_number.c

### «

```
610001 |#include <kernel/driver/screen.h>
610002 \sharp include \lestddef.h>
```

```
610003 \#include \leq errno.h>
610004 |#include <kernel/lib_k.h>
610005 |//----------------------------------------------------------
610006 int610007 |screen_number (screen_t * screen)
610008 |{
610009 ptrdiff t distance;
610010 int n;610011 | //
610012 if (screen == NULL)
610013 | {
610014 errset (EINVAL);
610015 | return (-1);
610016 | }
610017 | //
610018 distance = (void \star) screen - (void \star) &screen_table[0];
610019 | //
610020 n = (distance \frac{1}{6} (sizeof (screen t)));
610021 //
610022 if (n != 0)610023 | {
610024 | errset (EINVAL); // Invalid pointer placement.
610025 relurn (-1);610026 | }
610027 | //
610028 n = (distance / (sizeof (screen_t)));
610029 | //
610030 if (n < 0 | n > SCREEN MAX)610031 | {
610032 | errset (EINVAL); // Pointer outside the screen
610033 | // table.
610034 return (-1);610035 | }
610036 | //
610037 | // If we are here, variable 'n' holds the right
610038 | // screen number.
610039 | //
```
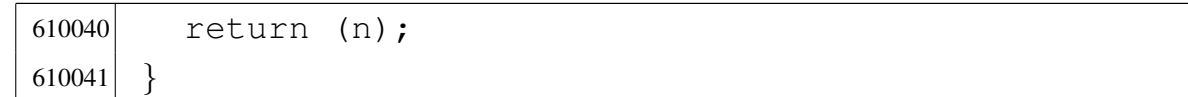

### 94.4.36 kernel/driver/screen/screen\_pointer.c

### «

Si veda la sezione 93.22.

```
620001 |#include <kernel/driver/screen.h>
620002 \sharp include \leqrrno.h>
620003 |//----------------------------------------------------------
620004 screen_t \star620005 | screen_pointer (int scrn)
620006 |{
620007 if (scrn >= 0 && scrn < SCREEN MAX)
620008 | {
620009 | return &screen_table[scrn];
620010 | }
620011 else
620012 | {
620013 | errset (EINVAL);
620014 return (NULL);
620015 | }
620016 |}
```
# 94.4.37 kernel/driver/screen/screen\_public.c

### «

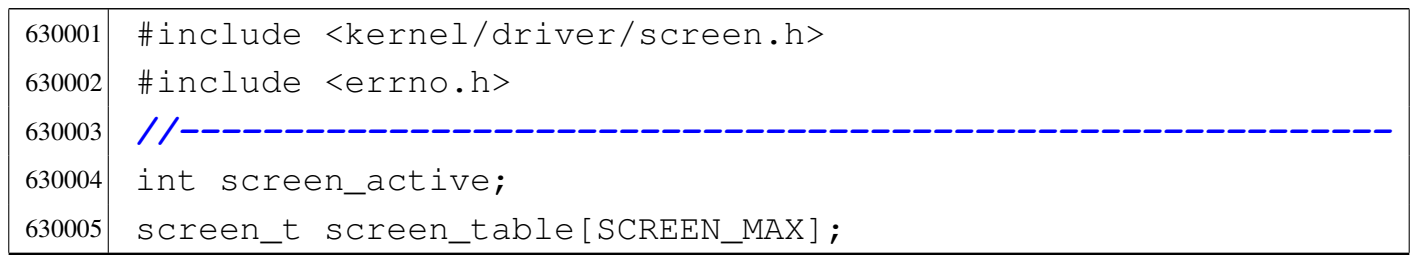

# 94.4.38 kernel/driver/screen/screen\_putc.c

# Si veda la sezione 93.22.

```
640001 |#include <kernel/driver/screen.h>
640002 \sharpinclude \leqrrno.h>
640003 |//----------------------------------------------------------
640004 int
640005 screen_putc (screen_t * screen, int c)
640006 |{
640007 int row;
640008 int col;
640009 | //
640010 if (screen == NULL)
640011 | {
640012 | errset (EINVAL);
640013 relurn (-1);640014 | }
640015 | //
640016 | // Find row-col position on screen.
640017 | //
640018 row = (screen->position / SCREEN_COLS);
640019 col = (screen->position - (row * SCREEN_COLS));640020 | //
640021 | //
640022 | //
640023 if (c == '\n' || c == '\r')
640024 | {
640025 | screen_new_line (screen);
640026 | return (0);
640027 | }
640028 else if (c == 'b')640029 | {
640030 | screen->position--;
640031 if (screen->position < 0)
640032 | {
640033 screen->position = 0;
640034 | }
```
volume IV os32

```
640035 | screen_update (screen) ;
640036 | return (0);
640037 | }
640038 | else if (screen->position == (SCREEN_CELLS - 1))640039 | {
640040 | //
640041 | // It is not a control character and we are
640042 | // already at the
640043 | // last cell of the last row.
640044 | //
640045 | screen_scroll (screen);
640046 | }
640047 | //
640048 | // If we are here, it is not a control character.
640049 | // So: print it.
640050 | //
640051 screen \rightarrow cell[screen \rightarrow position] =640052 | screen_cell (c, VGA_ATTR);
640053 | screen->position++;
640054 | screen_update (screen);
640055 | //
640056 | return (0);
640057 |}
```
## 94.4.39 kernel/driver/screen/screen\_scroll.c

```
Si veda la sezione 93.22.
```

```
650001 |#include <kernel/driver/screen.h>
650002 \#include \leq \leq \leq \leq \leq \leq \leq \leq \leq \leq \leq \leq \leq \leq \leq \leq \leq \leq \leq \leq \leq \leq \leq \leq \leq \leq \leq \leq \leq \leq \leq \leq \leq \leq \leq650003 |//----------------------------------------------------------
650004 |int
650005 |screen_scroll (screen_t * screen)
650006 |{
650007 | int a; // screen[].cell[] index.
650008 | int b; // screen[].cell[] index
650009 | //
```
Script e sorgenti del kernel

```
650010 | // Check argument.
650011 | //
650012 if (screen == NULL)
650013 | {
650014 errset (EINVAL);
650015 \vert return (-1);
650016 | }
650017 | //
650018 | // Move up a line.
650019 | //
650020 for (a = 0, b = \text{SCREEN\_COLS}; b < \text{SCREEN\_CELLS}; a++, b++)650021 | {
650022 screen->cell[a] = screen->cell[b];
650023 | }
650024 | //
650025 | // Clear last screen line.
650026 | //
650027 for (b = (SCREEN_CELLS - SCREEN_COLS);
650028 | b < SCREEN_CELLS; b++)
650029 | {
650030 screen->cell[b] = screen_cell ('', VGA_ATTR);
650031 | }
650032 | //
650033 | // Update position.
650034 | //
650035 | screen->position -= SCREEN_COLS;
650036 | if (screen->position < 0)
650037 | {
650038 screen->position = 0;
650039 | }
650040 | //
650041 | // Update the video if it is the current one.
650042 | //
650043 | screen_update (screen);
650044 | //
650045 | // Ok.
650046 | //
```
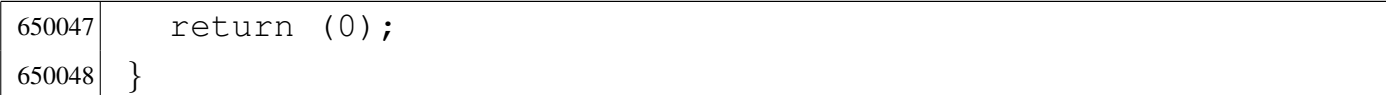

### 94.4.40 kernel/driver/screen/screen\_select.c

«

```
660001 |#include <kernel/driver/screen.h>
660002 \sharpinclude <errno.h>
660003 \sharp include <kernel/ibm i386.h>
660004 |//----------------------------------------------------------
660005 |int
660006 |screen_select (screen_t * screen)
660007 |{
660008 | int scrn;
660009 | //
660010 if (screen == NULL)
660011 | {
660012 errset (EINVAL);
660013 ^{\circ} return (-1);
660014 | }
660015 | //
660016 | // Get screen number.
660017 | //
660018 \vert scrn = screen number (screen);
660019 if (scrn < 0)
660020 | {
660021 | errset (EINVAL); // The screen pointer was
660022 | // invalid.
660023 return (-1);660024 | }
660025 | //
660026 | // Set the current screen, update the screen memory
660027 | // and put the cursor.
660028 | //
660029 screen_active = scrn;
660030 | //
```

```
660031 | screen_update (screen);
660032 | //
660033 | // Ok.
660034 | //
660035 | return (0);
660036 |}
```
# 94.4.41 kernel/driver/screen/screen\_update.c

```
670001 |#include <kernel/driver/screen.h>
670002 \sharp include <kernel/ibm i386.h>
670003 \#include \leq \leq \leq \leq \leq \leq \leq \leq \leq \leq \leq \leq \leq \leq \leq \leq \leq \leq \leq \leq \leq \leq \leq \leq \leq \leq \leq \leq \leq \leq \leq \leq \leq \leq \leq670004 |//----------------------------------------------------------
670005 void
670006 |screen_update (screen_t * screen)
670007 |{
670008 | screen_t *screen_showing;
670009 int j;
670010 unsigned char position_high;
670011 unsigned char position_low;
670012 | //
670013 | // Check input: if it is the NULL pointer, or it is
670014 | // not a valid
670015 | // pointer, then select the current screen.
670016 | //
670017 if (screen == NULL) || (screen number (screen) < 0)670018 | {
670019 screen = screen_current ();
670020 | }
670021 | //
670022 | // Get current screen anyway.
670023 | //
670024 screen_showing = screen_current ();
670025 | //
670026 | // Verify again to be in a valid screen.
```

```
670027 | //
670028 if (screen_number (screen_showing) < 0)
670029 | {
670030 | return;
670031 | }
670032 | //
670033 | // If the selected screen is also the current
670034 | // screen, then
670035 | // must update the content (otherwise there is
670036 | // nothing to do).
670037 | //
670038 if (screen_showing == screen)
670039 | {
670040 | //
670041 | // Copy virtual screen to real screen memory.
670042 | //
670043 for (j = 0; j < SCREEN_CELLS; j++)670044 | {
670045 VGA_CELL[j] = screen - \text{cell}[j];670046 | }
670047 | //
670048 | // Place the cursor.
670049 | //
670050    postiton_{high} =670051 (unsigned char) (screen->position >> 8);
670052 position_low = (unsigned char) (screen->position);
670053 | //
670054 | out_8 (0x3D4, 0x0E);
670055 out 8 (0x3D5, position_hiqh);670056 | out_8 (0x3D4, 0x0F);
670057 out 8 (0x3D5, position_low);670058 | }
670059 |}
```
# 94.4.42 kernel/driver/tty.h

### Si veda la sezione 93.24.

```
680001 |#ifndef _KERNEL_DRIVER_TTY_H
680002 #define KERNEL DRIVER TTY H 1
680003 |//----------------------------------------------------------
680004 \sharpinclude <stddef.h>
680005 \sharp include \lestdint.h>
680006 \#include \leq stdio.h>
680007 |#include <sys/types.h>
680008 |#include <kernel/ibm_i386.h>
680009 \#include \leq \leq \leq \leq \leq \leq \leq \leq \leq \leq \leq \leq \leq \leq \leq \leq \leq \leq \leq \leq \leq \leq \leq \leq \leq \leq \leq \leq \leq \leq \leq \leq \leq \leq \leq680010 |//----------------------------------------------------------
680011 |#define TTYS_CONSOLE 4
680012 |#define TTYS_SERIAL 0
680013 |#define TTYS_TOTAL (TTYS_CONSOLE + TTYS_SERIAL)
680014 |//----------------------------------------------------------
680015 |#define TTY_INPUT_LINE_EDITING 0
680016 |#define TTY_INPUT_LINE_CLOSED 1
680017 |//----------------------------------------------------------
680018 typedef struct
680019 |{
680020 dev t device;
680021 | pid_t pgrp; // Process group.
680022 | struct termios attr; // termios attributes.
680023 unsigned char status; // 0 = edit, 1 = end edit.680024 | char line[MAX_CANON]; // Canonical input line.
680025 | int lpr; // Input line position read.
680026 | int lpw; // Input line position write.
680027 |} tty_t;
680028 |//----------------------------------------------------------
680029 extern tty_t tty_table[TTYS_TOTAL];
680030 |//----------------------------------------------------------
680031 | tty_t *tty_reference (dev_t device);
680032 dev_t tty_console (dev_t device);
680033 int tty_read (dev_t device);
680034 void tty_write (dev_t device, int c);
```
«

```
680035 void tty_init (void);
680036 |//----------------------------------------------------------
680037 |#endif
```
# 94.4.43 kernel/driver/tty/tty\_console.c

```
690001 \sharpinclude <sys/os32.h>
690002 |#include <kernel/driver/tty.h>
690003 |#include <kernel/driver/screen.h>
690004 |//----------------------------------------------------------
690005 dev t
690006 |tty_console (dev_t device)
690007 |{
690008 | static dev_t device_active = DEV_CONSOLE0; // First
690009 | // time.
690010 | dev_t device_previous;
690011 screent *screen;
690012 | //
690013 | // Check if it required only the current device.
690014 | //
690015 if (device == 0)690016 | {
690017 | return (device active);
690018 | }
690019 | //
690020 | // Fix if the device is not valid.
690021 | //
690022 | if (device > DEV_CONSOLE3 || device < DEV_CONSOLE0)
690023 | {
690024 device = DEV_CONSOLE0;
690025 | }
690026 | //
690027 | // Update.
690028 | //
690029 device_previous = device_active;
```

```
690030 device_active = device;
690031 | //
690032 | // Get screen pointer.
690033 | //
690034 \vert screen = screen_pointer ((int) (device_active & 0x00FF));
690035 | //
690036 | // Switch.
690037 | //
690038 | screen_select (screen);
690039 | //
690040 | // Return previous device value.
690041 | //
690042 | return (device_previous);
690043 |}
```
# 94.4.44 kernel/driver/tty/tty\_init.c

```
700001 |#include <sys/os32.h>
700002 |#include <kernel/driver/tty.h>
700003 |#include <kernel/driver/screen.h>
700004 |#include <termios.h>
700005 |//----------------------------------------------------------
700006 |void
700007 |tty_init (void)
700008 |{
700009 | int page; // console page.
700010 | //
700011 | // Console initialization: console pages correspond
700012 | // to the first
700013 | // terminal items.
700014 | //
700015 for (page = 0; page < TTYS_CONSOLE; page++)
700016 | {
700017 | tty_table[page].device = DEV_CONSOLE0 + page;
700018 \text{try\_table}[\text{page}]\text{ .pqrp = 0};
```

```
700019 tty_table[page].line[0] = 0;
700020 tty_table[page].lpr = 0;
700021 tty_table[page].lpw = 0;
700022 tty_table[page].status = TTY_INPUT_LINE_EDITING;
700023 | //
700024 | // Termios default configuration.
700025 | //
700026 | tty_table[page].attr.c_iflag = BRKINT | ICRNL;
700027 \text{try\_table[page]} . \text{attr.c\_oflag} = 0;700028 tty table[page].attr.c cflag = 0;700029 tty_table[page].attr.c_lflag =
700030 | ECHO | ECHOE | ECHOK | ECHONL | ICANON | ISIG;
700031 | //
700032 | // VEOF == ASCII EOT
700033 | //
700034 \text{try\_table}[\text{page}].\text{attr}.\text{c\_cc}[\text{VEOF}] = 0x04;700035 | //
700036 | // VEOL == undefined
700037 | //
700038 \text{try\_table}[\text{page}].\text{attr.c\_cc}[\text{VEOL}] = 0x00;700039 | //
700040 | // VERASE == ASCII BS
700041 | //
700042 tty_table[page].attr.c_cc[VERASE] = 0x08;
700043 | //
700044 | // VINTR == ASCII ETX
700045 | //
700046 \text{try\_table[page]} . \text{attr.c\_cc[VINTR]} = 0x03;700047 | //
700048 | // VKILL == undefined
700049 | //
700050 tty_table[page].attr.c_cc[VKILL] = 0x00;
700051 | //
700052 | // VMIN == 0
700053 | //
700054 \text{try\_table}[\text{page}].\text{attr}.\text{c\_cc}[\text{VMIN}] = 0 \times 00;700055 | //
```
```
700056 | // VQUIT == ASCII FS
700057 | //
700058 tty_table[page].attr.c_cc[VQUIT] = 0x1C;
700059 | //
700060 | // VSTART == undefined
700061 | //
700062 | tty_table[page].attr.c_cc[VSTART] = 0x00;
700063 | //
700064 | // VSUSP == undefined
700065 | //
700066 t_{\text{ty\_table}}[page].attr.c\_cc[VSUSP] = 0x00;700067 | //
700068 | // VTIME == 0
700069 | //
700070 tty_table[page].attr.c_cc[VTIME] = 0 \times 00;
700071 | }
700072 | //
700073 | // Set video mode.
700074 | //
700075 | screen_init ();
700076 | //
700077 | // Select the first console.
700078 | //
700079 tty_console (DEV_CONSOLE0);
700080 | //
700081 | // Nothing else to configure (only consoles are
700082 | // available).
700083 | //
700084 return;
700085 |}
```
# 94.4.45 kernel/driver/tty/tty\_public.c

### Si veda la sezione 93.24.

```
710001 |#include <kernel/driver/tty.h>
710002 |//----------------------------------------------------------
```
«

710003 tty\_t tty\_table[TTYS\_TOTAL];

### 94.4.46 kernel/driver/tty/tty\_read.c

### Si veda la sezione 93.24.

```
720001 #include <sys/os32.h>
720002 |#include <kernel/driver/tty.h>
720003 #include <kernel/lib_k.h>
720004 |//----------------------------------------------------------
720005 int
720006 |tty_read (dev_t device)
720007 |{
720008 tty_t *tty;
720009 int key;
720010 | //
720011 try = try\_reference (device);
720012 if (tty == NULL)
720013 | {
720014 k printf
720015 | ("kernel alert: cannot find terminal device "
720016 \sqrt{0 \times 000}, \ln \sqrt{1 - 0 \times 000}, (int) device);
720017 | //
720018 | return (-1);
720019 | }
720020 | //
720021 | // Read from canonical input line, but only if it is
720022 | // time to read.
720023 | //
720024 | if (tty->status == TTY_INPUT_LINE_CLOSED)
720025 | {
720026 1f (tty->lpr > tty->lpw)
720027 | {
720028 | //
720029 | // There is nothing to read!
720030 | // Reset input line.
720031 | //
```

```
720032 \textrm{try-1pw} = 0;720033 tty->lpr = 0;
720034 | tty->status = TTY_INPUT_LINE_EDITING;
720035 | //
720036 | return (-1);
720037 | }
720038 | //
720039 | // Read the key.
720040 | //
720041 key = try->line [try->lpr];720042 | //
720043 | // Move up the read cursor.
720044 | //
720045 \textrm{try}\rightarrow \textrm{lpr++};
720046 | }
720047 | else
720048 | {
720049 return (-1);720050 | }
720051 | //
720052 | // Return the key.
720053 | //
720054 return (key);
720055 |
720056 |}
```
# 94.4.47 kernel/driver/tty/tty\_reference.c

### Si veda la sezione 93.24.

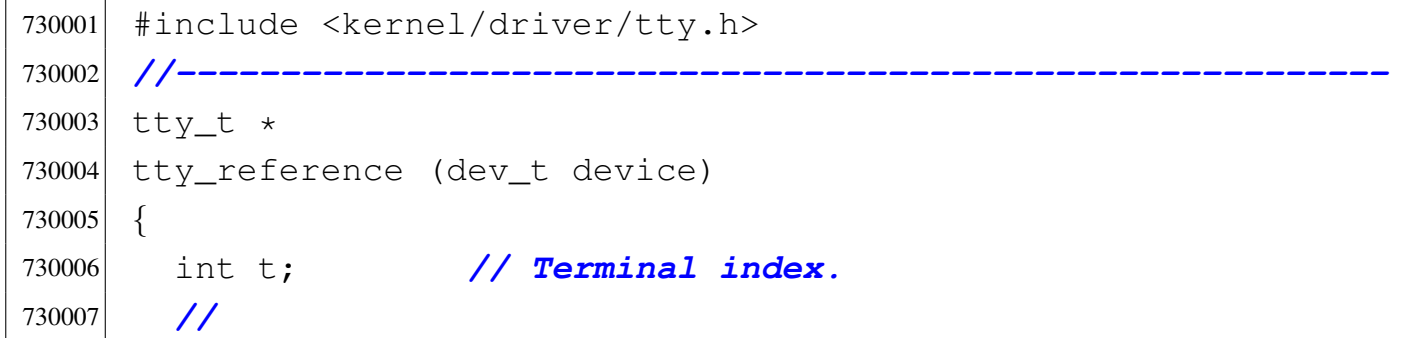

```
730008 | // If device is zero, a reference to the whole table
730009 | // is returned.
730010 | //
730011 if (device == 0)
730012 | {
730013 return (tty_table);
730014 | }
730015 | //
730016 | // Otherwise, a scan is made to find the selected
730017 | // device.
730018 | //
730019 for (t = 0; t < TTYS_TOTAL; t++)
730020 | {
730021 if (tty_table[t].device == device)730022 | {
730023 | //
730024 | // Device found. Return the pointer.
730025 | //
730026 | return (&tty_table[t]);
730027 | }
730028 | }
730029 | //
730030 | // No device found!
730031 | //
730032 | return (NULL);
730033 |}
```
# 94.4.48 kernel/driver/tty/tty\_write.c

«

Si veda la sezione 93.24.

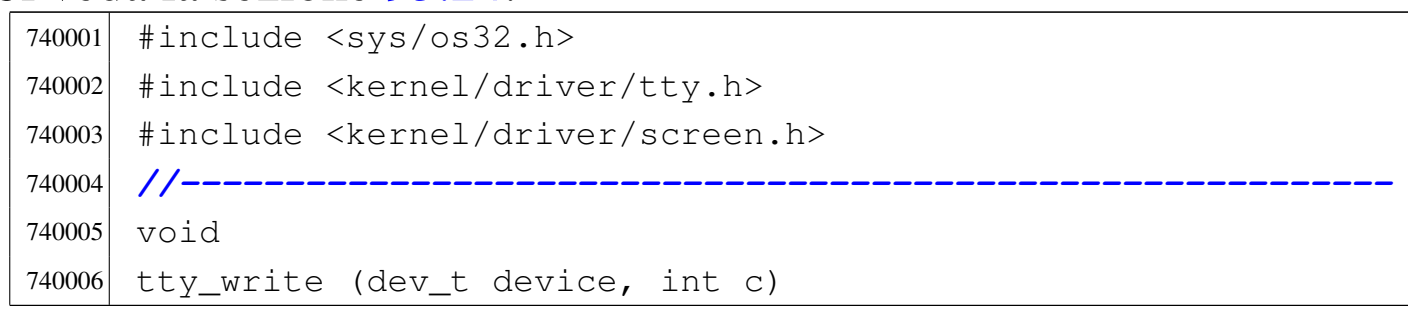

```
740007 |{
740008 screen_t *screen;
740009 | //
740010 if ((device & 0xFF00) == (DEV_CONSOLE_MAJOR << 8))
740011 | {
740012 | //
740013 | // Get screen pointer.
740014 | //
740015 \vert screen = screen_pointer ((int) (device & 0x00FF));
740016 | //
740017 screen_putc (screen, c);
740018 | }
740019 |}
```
# 94.5 os32: «kernel/fs.h»

### Si veda la sezione 93.6.

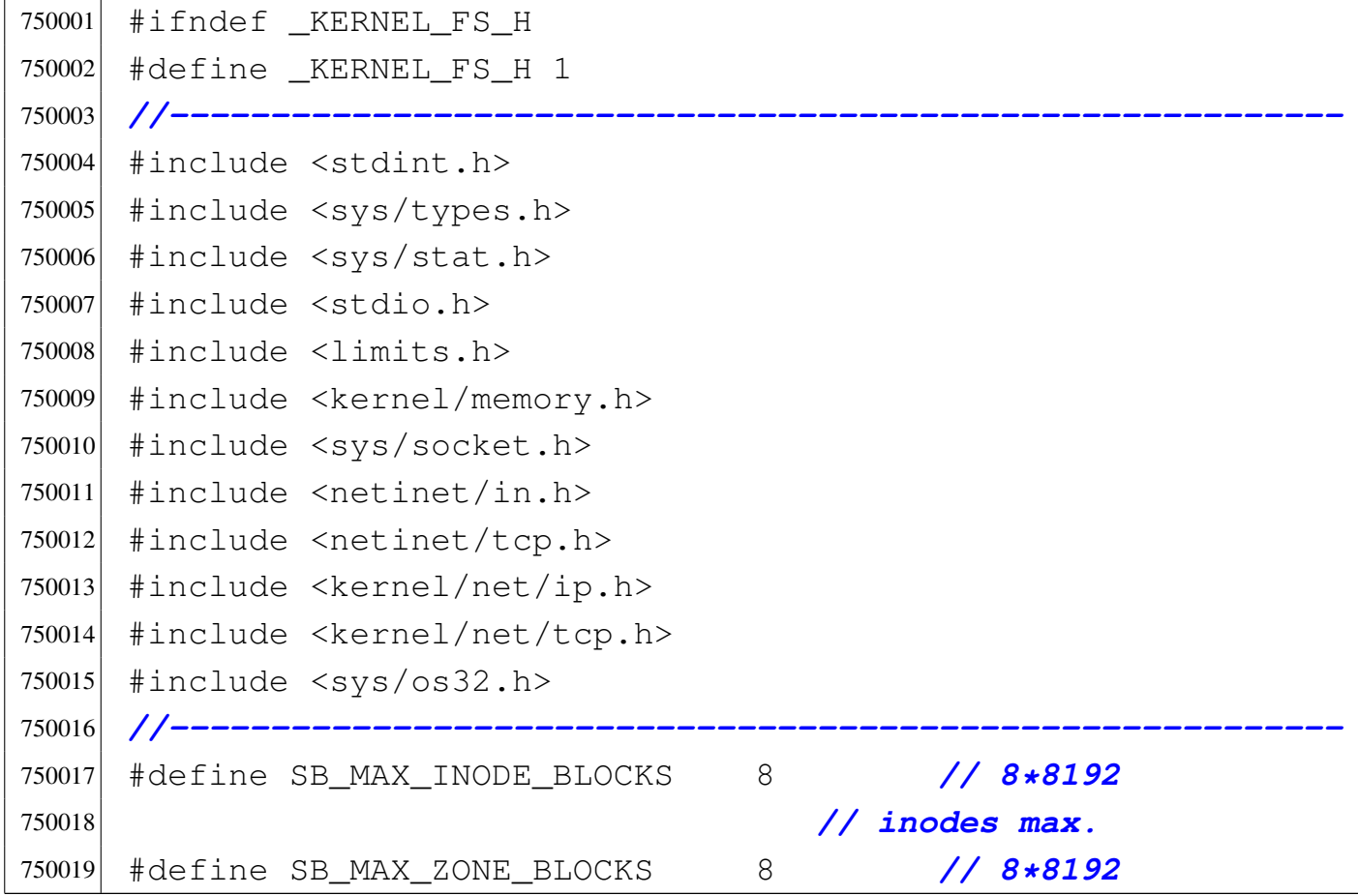

```
750020 | // data-zones
750021 | // max.
750022 |#define SB_BLOCK_SIZE 1024 // Fixed for
750023 | // Minix file
750024 | // system.
750025 |#define SB_MAX_ZONE_SIZE 4096 // log2 max is
750026 / 1.750027 |//----------------------------------------------------------
750028 |//
750029 |// blocks * (1024 * 8 / 16)
750030 |// = number of bits, divided 16.
750031 |//
750032 |#define SB_MAP_INODE_SIZE (SB_MAX_INODE_BLOCKS*512)
750033 |#define SB_MAP_ZONE_SIZE (SB_MAX_ZONE_BLOCKS*512)
750034 |//----------------------------------------------------------
750035 |//
750036 |// Number of zone pointers contained inside a zone,
750037 |// used as an indirect inode list
750038 |// (a pointer = 16 bits = 2 bytes).
750039 |//
750040 |#define INODE_MAX_INDIRECT_ZONES (SB_MAX_ZONE_SIZE/2)
750041 |//----------------------------------------------------------
750042 #define INODE MAX REFERENCES 0xFF
750043 |//----------------------------------------------------------
750044 |typedef uint16_t zno_t; // Zone number.
750045 |//----------------------------------------------------------
750046 |// The structured type 'inode_t' must be pre-declared
750047 |// here, because the type sb_t, described before the
750048 |// inode structure, has a member pointing to a type
750049 |// 'inode_t'. So, must be declared previously the type
750050 |// 'inode_t' as made of a type 'struct inode', then the
750051 |// structure 'inode' can be described. But for a matter
750052 |// of coherence, all other structured data declared
750053 |// inside this file follow the same procedure.
750054 |//
750055 typedef struct sb sb_t;
750056 typedef struct inode inode_t;
```
Script e sorgenti del kernel alla sorgenti del kernel alla sorgenti del kernel alla sorgenti del kernel alla s

```
750057 typedef struct sock sock_t;
750058 typedef struct file file_t;
750059 typedef struct fd fd t;
750060 typedef struct directory directory t;
750061 |//----------------------------------------------------------
750062 |#define SB_MAX_SLOTS 16 // Handle max 16 file
750063 | // systems.
750064
750065 |struct sb
750066 |{ // File system super block:
750067 | uint16_t inodes; // inodes available;
750068 | uint16_t zones; // zones available (disk
750069 | // size);
750070 | uint16_t map_inode_blocks; // inode bit map
750071 | // blocks;
750072 | uint16_t map_zone_blocks; // data-zone bit map
750073 | // blocks;
750074 | uint16_t first_data_zone; // first data-zone;
750075 | uint16_t log2_size_zone; // log_2
750076 | // (size_zone/block_size);
750077 | uint32_t max_file_size; // max file size in
750078 | // bytes;
750079 | uint16_t magic_number; // file system magic
750080 | // number.
750081 | // -------------------------------------------------
750082 | // Extra management data, not saved inside the file
750083 | // system
750084 | // super block.
750085 | // -------------------------------------------------
750086 | dev_t device; // FS device [3]
750087 | inode_t *inode_mounted_on; // [4]
750088 | blksize_t blksize; // Calculated zone size.
750089 | int options; // [5]
750090 uint16_t map_inode[SB_MAP_INODE_SIZE];
750091 uint16_t map_zone[SB_MAP_ZONE_SIZE];
750092 char changed;
750093 |};
```

```
750094
750095 |extern sb_t sb_table[SB_MAX_SLOTS];
750096 |//
750097 |// [3] the member 'device' must be kept at the same
750098 |// position, because it is used to calculate the
750099 |// super block header size, saved on disk.
750100 |//
750101 |// [4] If this pointer is not NULL, the super block is
750102 |// related to a device mounted on a directory. The
750103 |// inode of such directory is recorded here. Please
750104 |// note that it is type 'void *', instead of type
750105 |// 'inode_t', because type 'inode_t' is declared
750106 |// after type 'sb_t'.
750107 |// Please note that the type 'sb_t' is declared
750108 |// before the type 'inode_t', but this member
750109 |// points to a type 'inode_t'.
750110 |// This is the reason because it was necessary to
750111 |// declare first the type 'inode_t' as made of
750112 |// 'struct inode', to be described later. For
750113 |// coherence, all derived type made of structured
750114 |// data, are first declared as structure, and then,
750115 |// later, described.
750116 |//
750117 |// [5] Mount options can be only 'MOUNT_DEFAULT' or
750118 |// 'MOUNT_RO', as defined inside file
750119 |// 'lib/sys/os32.h'.
750120 |//
750121 |//----------------------------------------------------------
750122 |#define INODE_MAX_SLOTS (32 * OPEN_MAX)
750123 |#define INODE_PIPE_BUFFER_SIZE 18 // (7 dir. + 2
750124 \angle / \angle 1nd.) * 2.
750125 |//
750126 struct inode
750127 |{ // Inode (32 byte total):
750128 uint16_t mode; \frac{1}{\sqrt{}} file type and permissions;
750129 | uint16_t uid; // user ID (16 bit);
750130 | uint32_t size; // file size in bytes;
```

```
750131 | uint32_t time; // file data modification
750132 | // time;
750133 | uint8_t gid; // group ID (8 bit);
750134 | uint8_t links; // links to the inode;
750135 | uint16_t direct[7]; // direct zones;
750136 | uint16_t indirect1; // indirect zones;
750137 | uint16_t indirect2; // double indirect zones.
750138 | // -------------------------------------------------
750139 | // Extra management data, not saved inside the disk
750140 | // file system.
750141 | // -------------------------------------------------
750142 | sb_t *sb; // Inode's super block. [7]
750143 | ino_t ino; // Inode number.
750144 | sb_t *sb_attached; // [8]
750145 | blkcnt_t blkcnt; // Rounded size/blksize.
750146 | unsigned char references; // Run time active
750147 | // references.
750148 char changed:1, \frac{1}{1} == to be saved.
750149 | pipe_dir:1; // 0 == read, 1 == write.
750150 | unsigned char pipe_off_read; // Pipe read offset.
750151 | unsigned char pipe_off_write; // Pipe write offset
750152 | unsigned char pipe_ref_read; // Pipe read
750153 | // references.
750154 | unsigned char pipe_ref_write; // Pipe write
750155 | // references
750156 |};
750157 |
750158 |extern inode_t inode_table[INODE_MAX_SLOTS];
750159 |//
750160 |// [7] the member 'sb' must be kept at the same
750161 |// position, because it is used to calculate the
750162 |// inode header size, saved on disk.
750163 |//
750164 |// [8] If the inode is a mount point for another
750165 |// device, the other super block pointer is saved
750166 |// inside 'sb_attached'.
750167 |//
```
 |*//----------------------------------------------------------* 750169 | #define SOCK MAX SLOTS 64 |#define SOCK\_MAX\_QUEUE (SOCK\_MAX\_SLOTS/4) |*//* |struct sock |*{* int family: 750175 int type; 750176 int protocol; | h\_addr\_t laddr; *// Local address, host byte* | *// order.* | h\_port\_t lport; *// Local port, host byte* | *// order.* | h\_addr\_t raddr; *// Remote address, host byte* | *// order.* | h\_port\_t rport; *// Remote port, host byte* | *// order.* | struct | *{* | clock\_t clock[IP\_MAX\_PACKETS]; *// [9]* | *}* read; | uint8\_t active:1, *// Is the socket used?* | unreach\_net:1, *//* | unreach\_host:1, *// ICMP unreachable status.* | unreach\_prot:1, *//* | unreach\_port:1; *//* | struct | *{* | uint16\_t conn:4, *// Connection status.* | can\_write:1, *// Can write to send\_data[].* | can\_read:1, *// Can read from \*recv\_index.* | can\_send:1, *// Can send data.* | can\_recv:1, *// Can receive data.* | send\_closed:1, *// Closed send direction.* | recv\_closed:1; *// Closed receive direction.* | *//* | uint32\_t lsq[16]; *// Local sequence array.*

```
750205 | uint32_t lsq_ack; // Expected acknowledge.
750206 | uint32_t rsq[16]; // Remote sequence array.
750207 | uint8_t lsqi:4, // Local sequence array index.
750208 | rsqi:4; // Remote sequence array index.
750209 | //
750210 | clock_t clock; // When was last send.
750211 | //
750212 | uint8_t send_data[TCP_MSS - sizeof (struct tcphdr)];
750213 | size_t send_size; // Size of 'send_data[]'
750214 | // content.
750215 1nt send flags;
750216 | uint8_t recv_data[TCP_MAX_DATA_SIZE]; // Data
750217 | // received.
750218 | size_t recv_size; // Size of 'recv_data[]'
750219 | // content.
750220 | uint8_t *recv_index; // Read index inside
750221 | // 'recv_data[]'.
750222 | pid_t listen_pid; // Process listening at local
750223 | // port.
750224 | int listen_max; // Max connection requests.
750225 | int listen_queue[SOCK_MAX_QUEUE]; // [10]
750226 | } tcp;
750227 |};
750228 |//
750229 extern sock t sock table[SOCK MAX SLOTS];
750230 |//
750231 |// [9] The array 'read.clock[]' has the same size as
750232 |// the array as 'ip_tables[]', so that it can be
750233 |// saved, inside the former, the clock time of a
750234 |// packet read for the socket purposes.
750235 |// This is necessary to know if the packet was
750236 |// already managed inside the socket system, or
750237 |// it is new.
750238 |//
750239 |// [10] When a process listen o a local port, member
750240 |// 'listen_pid' contains the pid number; member
750241 |// 'listen_max' contains the max allowed
```

```
750242 |// connections that will be serviced; the array
750243 |// 'listen_queue[]' will contain the file
750244 |// descriptors of established connections.
750245 |// If 'listen_queue[x]' is equal to -1, it means
750246 |// that there is no file descriptor there.
750247 |//
750248 |//----------------------------------------------------------
750249 |#define FILE_MAX_SLOTS (64 * OPEN_MAX)
750250 |
750251 |struct file
750252 |{
750253 | int references;
750254 | off_t offset; // File position.
750255 | int oflags; // Open mode: r/w/r+w [11]
750256 | inode_t *inode;
750257 | sock_t *sock;
750258 |};
750259 |
750260 extern file t file table[FILE MAX SLOTS];
750261 |//
750262 |// [11] the member 'oflags' can get only O_RDONLY,
750263 |// O_WRONLY, O_RDWR, (from header 'fcntl.h')
750264 |// combined with OR binary operator.
750265 |//
750266 |//----------------------------------------------------------
750267 |struct fd
750268 |{
750269 | int fl_flags; // File status flags and file
750270 | // access modes. [12]
750271 | int fd_flags; // File descriptor flags:
750272 | // currently only FD_CLOEXEC.
750273 | file_t *file; // Pointer to the file table.
750274 |};
750275 |//
750276 |// [12] the member 'fl_flags' can get only O_RDONLY,
750277 |// O_WRONLY, O_RDWR, O_CREAT, O_EXCL, O_NOCTTY,
750278 |// O_TRUNC, O_APPEND and O_NONBLOCK
```

```
750279 |// (from header 'fcntl.h') combined with OR
750280 |// binary operator.
750281 |// Options like O_DSYNC, O_RSYNC and O_SYNC are
750282 |// not taken into consideration by os32.
750283 |//
750284 |// Please notice that each process has its own 'fd'
750285 |// table, embedded inside the process table.
750286 |//----------------------------------------------------------
750287 struct directory
750288 |{ // Directory entry:
750289 | uint16_t ino; // inode number;
750290 | char name[NAME_MAX]; // file name.
750291 |};
750292 |//----------------------------------------------------------
750293 void fs\_init (void);
750294 |//----------------------------------------------------------
750295 int sb_inode_status (sb_t \star sb, ino_t ino);
750296 sb_t * sb_mount (dev<sub>t</sub> device, inode<sub>_t **</sub> inode_mnt,
750297 | int options);
750298 void sb\_print (void);750299 sb t *sb reference (dev t device);
750300 int sb save (sb t * sb);
750301 int sb_zone_status (sb_t * sb, zno_t zone);
750302 |//----------------------------------------------------------
750303 zno t zone alloc (sb t * sb);
750304 int zone_free (sb_t \star sb, zno_t zone);
750305 void zone_print (sb_t \star sb, zno_t zone);
750306 int zone_read (sb_t \star sb, zno_t zone, void \starbuffer);
750307 int zone_write (sb_t \star sb, zno_t zone, void \starbuffer);
750308 |//----------------------------------------------------------
750309 inode t \timesinode alloc (dev t device, mode t mode,
750310 \text{uid}\text{-}\text{t} \text{uid}\text{-}\text{t} \text{grid}, \text{grid};
750311 |int inode_check (inode_t * inode, mode_t type,
750312 <sup>170312</sup> 1nt perm, uid_t uid, qid_t qid);
750313 int inode_dir_empty (inode_t \star inode);
750314 ssize_t inode_file_read (inode_t * inode, off_t offset,
750315 | void *buffer, size_t count,
```

```
750316 int \star \text{eof};
750317 ssize_t inode_file_write (inode_t * inode,
750318 | off t offset,
750319 | const void *buffer, size t count);
750320 int inode_free (inode_t * inode);
750321 |blkcnt_t inode_fzones_read (inode_t * inode,
750322 | zno_t zone_start,
750323 | void *buffer, blkcnt_t blkcnt);
750324 |blkcnt_t inode_fzones_write (inode_t * inode,
750325 | zno t zone start,
750326 | void *buffer, blkcnt t blkcnt);
750327 |inode_t *inode_get (dev_t device, ino_t ino);
750328 inode_t *inode_pipe_make (void);
750329 ssize_t inode_pipe_read (inode_t \star inode, void \starbuffer,
750330 | size_t count, int \stareof);
750331 ssize_t inode_pipe_write (inode_t * inode,
750332 750332 buffer, size_t count);
750333 void inode_print (void);
750334 int inode_put (inode_t \star inode);
750335 |inode_t *inode_reference (dev_t device, ino_t ino);
750336 int inode save (inode t * inode);
750337 |inode_t *inode_stdio_dev_make (dev_t device, mode_t mode);
750338 int inode_truncate (inode_t \star inode);
750339 zno_t inode_zone (inode_t * inode, zno_t fzone, int write);
750340 |//----------------------------------------------------------
750341 file_t *file\_pipe\_make (void);
750342 file_t *file_reference (int fin);
750343 | file_t *file_stdio_dev_make (dev_t device, mode_t mode,
750344 int oflags);
750345 |//----------------------------------------------------------
750346 dev_t path_device (pid_t pid, const char *path);
750347 int path_fix (char *path);
750348 int path_full (const char *path,
750349 \vert const char *path_cwd, char *full_path);
750350 |inode_t *path_inode (pid_t pid, const char *path);
750351 |inode_t *path_inode_link (pid_t pid, const char *path,
750352 | inode_t * inode, mode_t mode);
```

```
750353 |//----------------------------------------------------------
750354 |int fd_dup (pid_t pid, int fdn_old, int fdn_min);
750355 fd_t * fd_reference (pid_t pid, int *fdn);750356 |//----------------------------------------------------------
750357 |//
750358 |// void sock_put (sock_t *s);
750359 |//
750360 |#define sock_put(s) (s->active=0)
750361 |
750362 sock_t *sock_reference (int skn);
750363 h_port_t sock_free_port (void);
750364 |//----------------------------------------------------------
750365 |
750366 |#endif
```
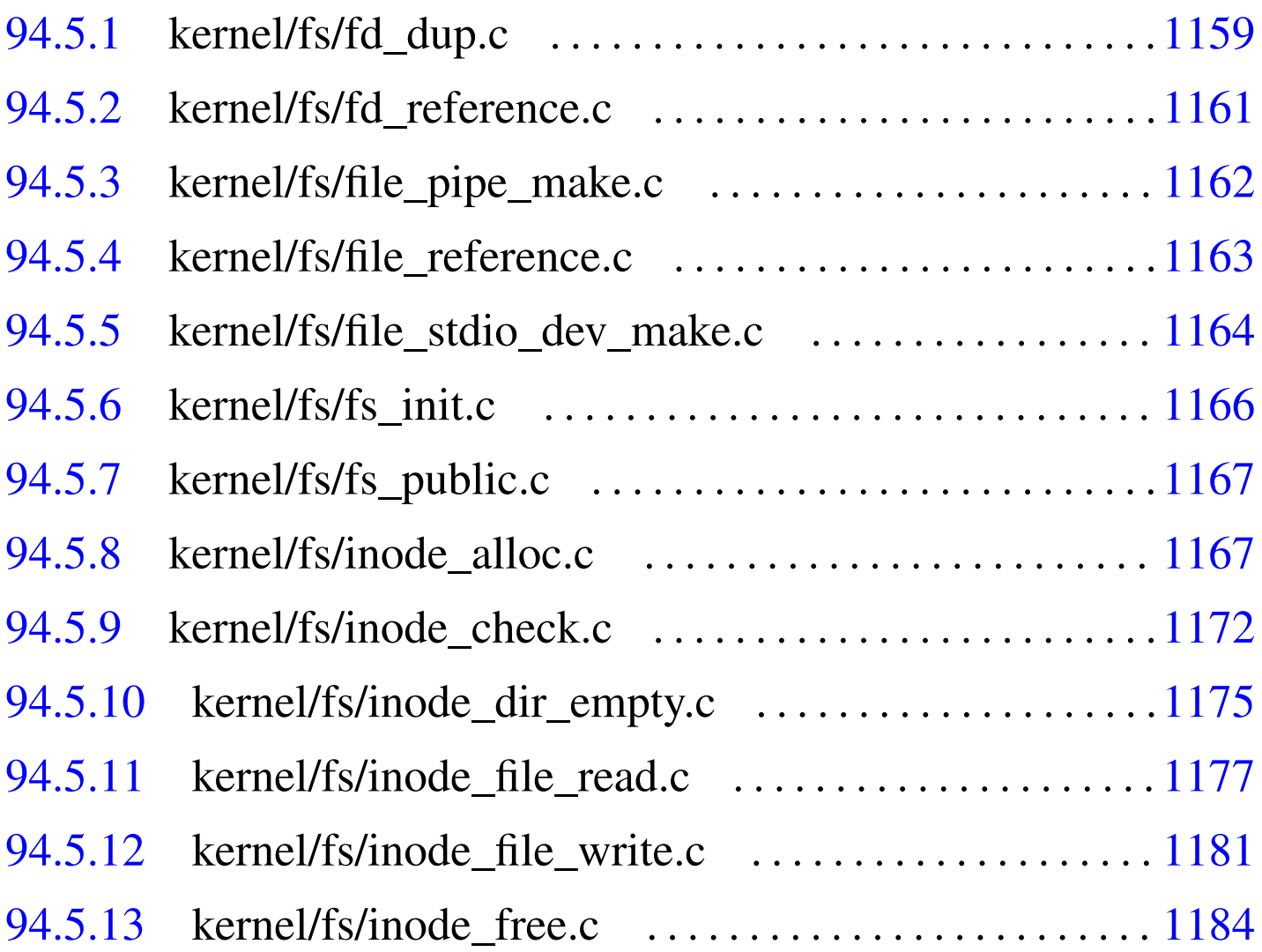

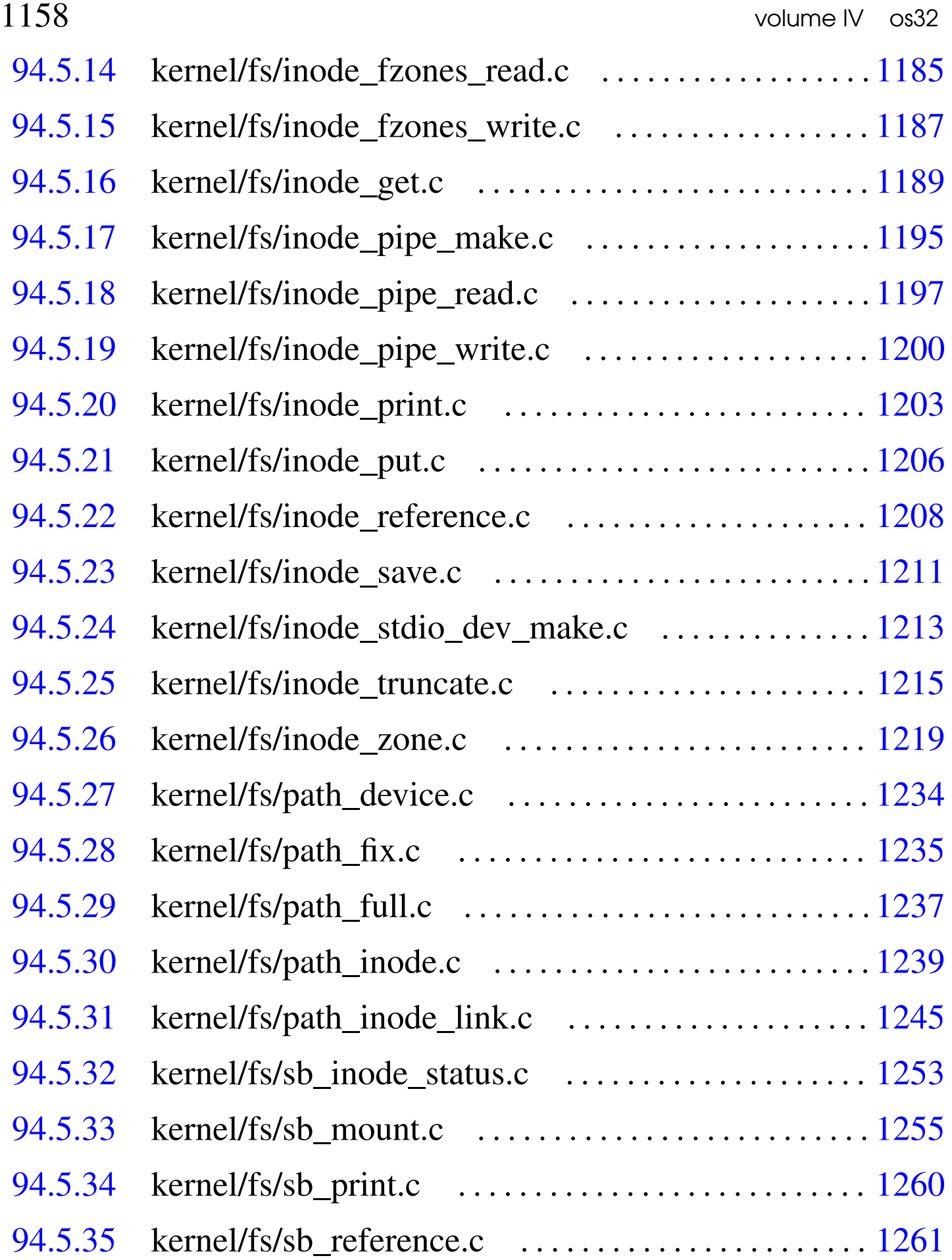

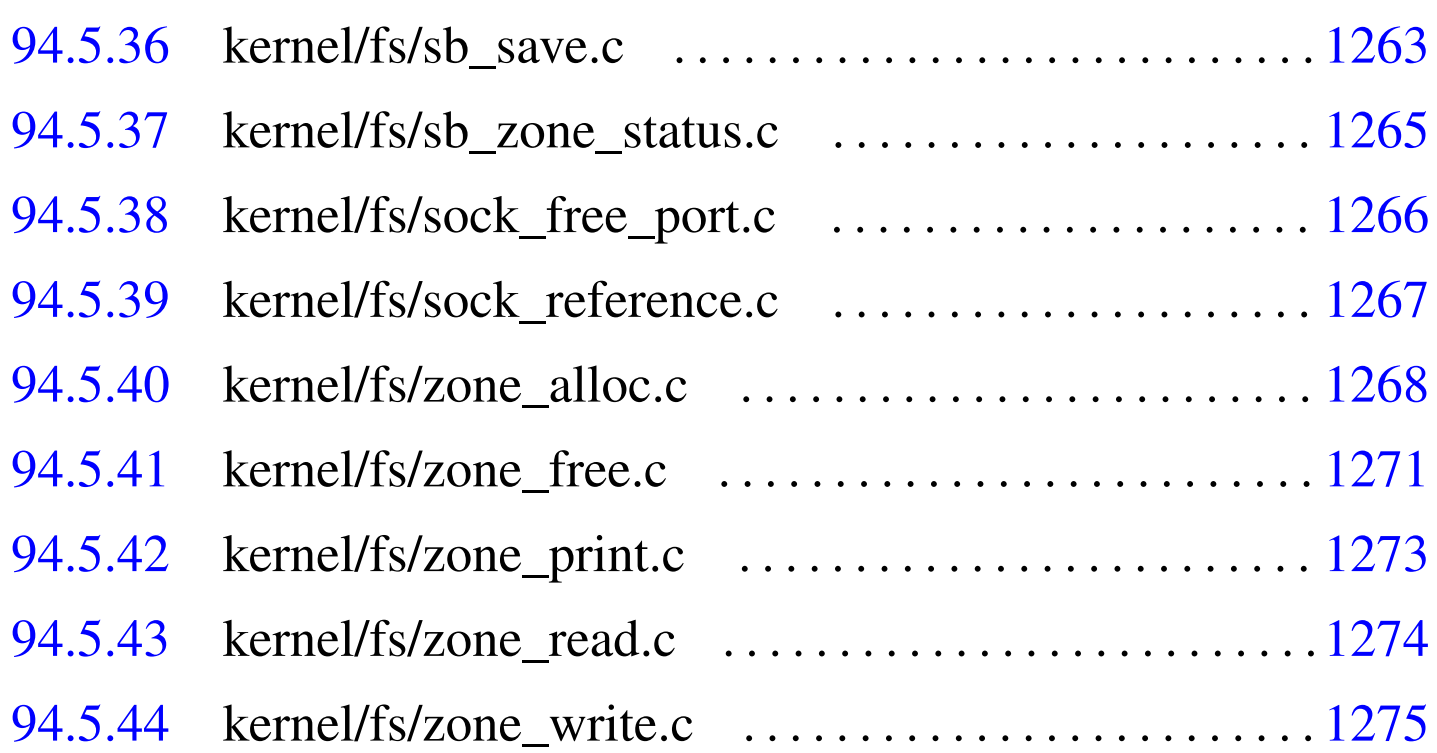

# 94.5.1 kernel/fs/fd\_dup.c

# Si veda la sezione 93.6.1.

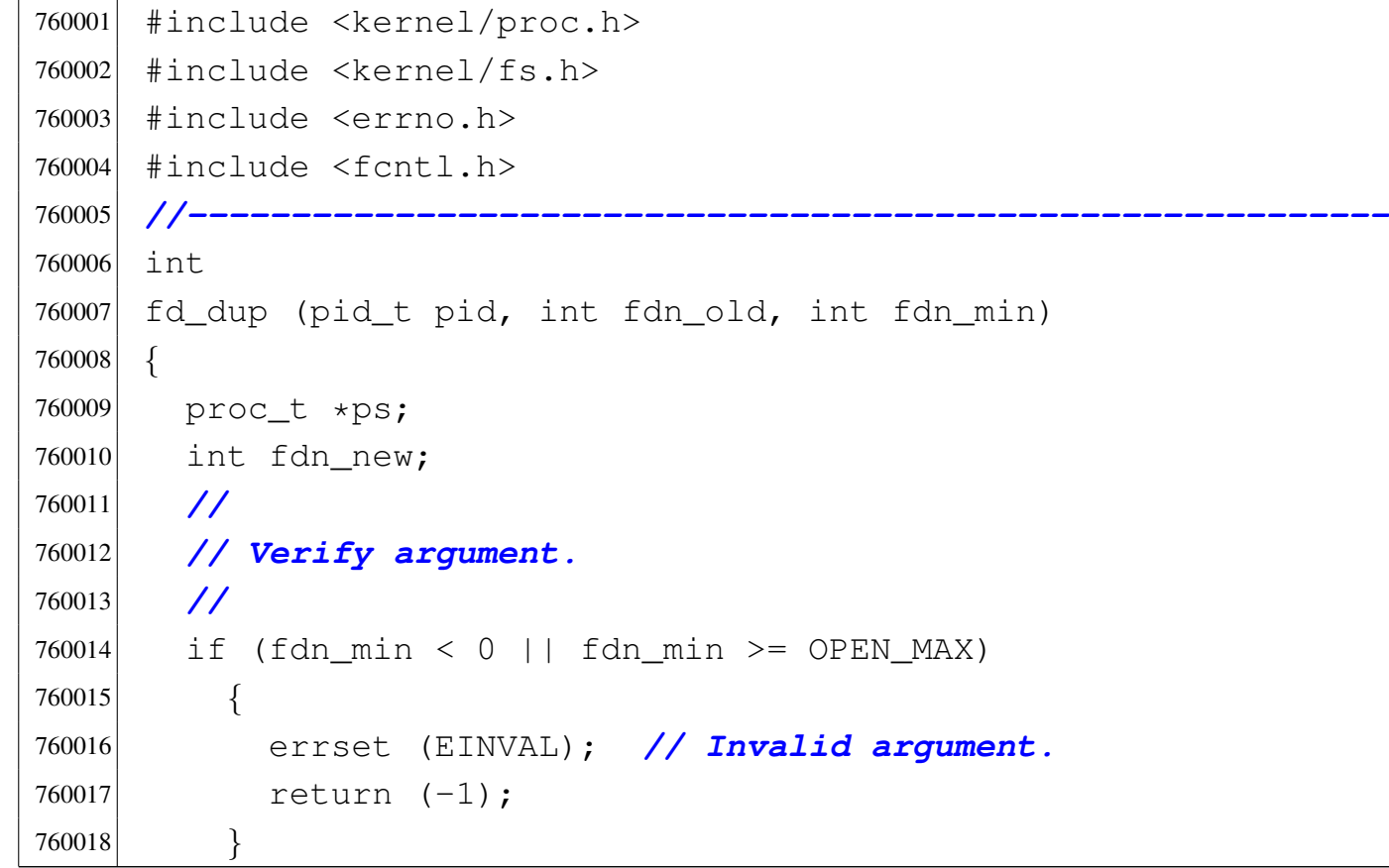

```
760019 | //
760020 | // Get process.
760021 | //
760022 ps = proc_reference (pid);
760023 | //
760024 | // Verify if 'fdn_old' is a valid value.
760025 | //
760026 | if (fdn_old < 0 ||
760027 fdn_{old} >= OPEN_MAX || ps->fd[fdn_old].file == NULL)
760028 | {
760029 | errset (EBADF); // Bad file descriptor.
760030 return (-1);760031 | }
760032 | //
760033 | // Find the first free slot and duplicate the file
760034 | // descriptor.
760035 | //
760036 for (fdn new = fdn min; fdn new < OPEN MAX; fdn new++)
760037 | {
760038 if (ps->fd[fdn_new].file == NULL)760039 | {
760040 ps \rightarrow fd[fdn_new].fl_flags =
760041 | ps->fd[fdn_old].fl_flags;
760042 ps \rightarrow fd[fdn_new].fd_flags =
760043 | ps->fd[fdn_old].fd_flags & ~FD_CLOEXEC;
760044 ps \rightarrow fd[fdn_new].file = ps \rightarrow fd[fdn_cld].file;
760045 | ps->fd[fdn_new].file->references++;
760046 | return (fdn_new);
760047 | }
760048 | }
760049 | //
760050 | // No fd slot available.
760051 | //
760052 | errset (EMFILE); // Too many open files.
760053 return (-1);
760054 |}
```
# <span id="page-198-0"></span>94.5.2 kernel/fs/fd\_reference.c

### Si veda la sezione 93.6.2.

```
770001 #include <kernel/proc.h>
770002 #include <kernel/lib_k.h>
770003 #include <errno.h>
770004 |//----------------------------------------------------------
770005 fd_t *770006 fd reference (pid t pid, int *fdn)
770007 |{
770008 | proc_t *ps;
770009 | //
770010 | // Get process.
770011 | //
770012 ps = proc\_reference (pid);
770013 | //
770014 | // See what to do.
770015 | //
770016 if (*fdn < 0)770017 | {
770018 | //
770019 | // Find the first free slot.
770020 | //
770021 \left\{\n \begin{array}{rcl}\n \text{for } (\star \text{fdn} = 0; \star \text{fdn} < \text{OPEN\_MAX}; \quad (\star \text{fdn}) + \star \text{P} \\
 \text{for } (\star \text{fdn} = 0; \star \text{fdn} < \text{OPEN\_MAX}; \quad (\star \text{fdn}) + \star \text{P} \\
 \text{P} < \text{P} < \text{P} < \text{P} < \text{P} < \text{P} \\
 \text{P} < \text{P} < \text{P} < \text{P} < \text{P} < \text{770022 | {
770023 if (ps->fd[*fdn],file == NULL)770024 | {
770025 \text{return } (\& (ps \rightarrow \text{fd}[\star \text{fd}n]));
770026 | }
770027 | }
770028 \star fdn = -1;
770029 return (NULL);
770030 | }
770031 | else
770032 | {
770033 | if (*fdn < OPEN_MAX)
770034 | {
```

```
770035 | //
770036 | // Might return even a free file descriptor.
770037 | //
770038 | return (&(ps->fd[*fdn]));
770039 | }
770040 else
770041 | {
770042 return (NULL);
770043 | }
770044 | }
770045 |}
```
# <span id="page-199-0"></span>94.5.3 kernel/fs/file\_pipe\_make.c

«

Si veda la sezione 93.6.4.

```
780001 |#include <kernel/proc.h>
780002 |#include <errno.h>
780003 #include 5cntl.h>
780004 |//----------------------------------------------------------
780005 file_t *780006 |file_pipe_make (void)
780007 |{
780008 inode_t *inode;
780009 file \mid *file;
780010 | //
780011 | // Try to allocate a device inode.
780012 | //
780013 inode = inode_pipe_make ();
780014 if (inode == NULL)
780015 | {
780016 | //
780017 | // Variable 'errno' is already set by
780018 // 'inode stdio dev make()'.
780019 | //
780020 errset (errno);
780021 return (NULL);
```

```
780022 | }
780023 | //
780024 | // Inode allocated: need to allocate the system file
780025 | // item.
780026 | //
780027 file = file_reference (-1);
780028 if (file == NULL)
780029 | {
780030 | //
780031 | // Remove the inode and return an error.
780032 | //
780033 | inode_put (inode);
780034 | errset (ENFILE); // Too many files open in
780035 | // system.
780036 | return (NULL);
780037 | }
780038 | //
780039 | // Fill with data the system file item.
780040 | //
780041 file \rightarrow referencees = 2;780042 file->oflags = (O_RDOMLY | O_MRONLY);780043 file->inode = inode;
780044 | //
780045 | // Return system file pointer.
780046 | //
780047 | return (file);
780048 |}
```
### <span id="page-200-0"></span>94.5.4 kernel/fs/file\_reference.c

### Si veda la sezione 93.6.5.

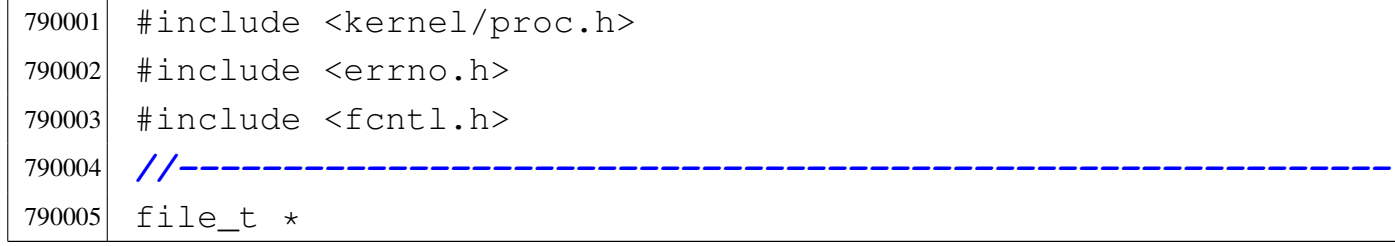

```
790006 |file_reference (int fno)
790007 |{
790008 | //
790009 | // Check type of request.
790010 | //
790011 if (fno < 0)790012 | {
790013 | //
790014 | // Find a free slot.
790015 | //
790016 for (fno = 0; fno < FILE_MAX_SLOTS; fno++)
790017 | {
790018 if (file_table[fno].references \le 0)790019 | {
790020 | return (&file_table[fno]);
790021 | }
790022 | }
790023 return (NULL);
790024 | }
790025 else if (fno > FILE_MAX_SLOTS)
790026 | {
790027 | return (NULL);
790028 | }
790029 | else
790030 | {
790031 return (&file_table[fno]);
790032 | }
790033 |}
```
# <span id="page-201-0"></span>94.5.5 kernel/fs/file\_stdio\_dev\_make.c

«

Si veda la sezione 93.6.6.

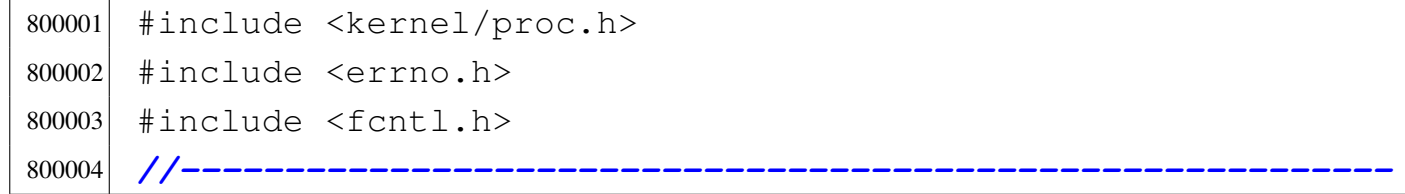

```
800005 file_t *800006 |file_stdio_dev_make (dev_t device, mode_t mode, int oflags)
800007 |{
800008 inode t *inode;
800009 file_t *file;
800010 | //
800011 | // Try to allocate a device inode.
800012 | //
800013 inode = inode_stdio_dev_make (device, mode);
800014 if (inode == NULL)
800015 | {
800016 | //
800017 | // Variable 'errno' is already set by
800018 | // 'inode_stdio_dev_make()'.
800019 | //
800020 errset (errno);
800021 | return (NULL);
800022 | }
800023 | //
800024 | // Inode allocated: need to allocate the system file
800025 | // item.
800026 | //
800027 file = file_reference (-1);
800028 if (file == NULL)
800029 | {
800030 | //
800031 | // Remove the inode and return an error.
800032 | //
800033 | inode_put (inode);
800034 | errset (ENFILE); // Too many files open in
800035 | // system.
800036 | return (NULL);
800037 | }
800038 | //
800039 | // Fill with data the system file item.
800040 | //
800041 file->references = 1;
```

```
800042 file->oflags = (oflags & (O_RDONLY | O_WRONLY));
800043 file->inode = inode;
800044 | //
800045 | // Return system file pointer.
800046 | //
800047 return (file);
800048 |}
```
# <span id="page-203-0"></span>94.5.6 kernel/fs/fs\_init.c

### «

### Si veda la sezione 93.6.3.

```
810001 #include <kernel/fs.h>
810002 #include <string.h>
810003 |//----------------------------------------------------------
810004 void
810005 fs\_init (void)
810006 |{
810007 int s;
810008 int i;
810009 int f;
810010 | //
810011 for (s = 0; s < SB MAX SLOTS; s++)
810012 | {
810013 sb\_table[s].device = 0;
810014 sb_table[s].inode_mounted_on = NULL;
810015 | }
810016 | //
810017 \vert for (i = 0; i < INODE MAX SLOTS; i++)
810018 | {
810019 inode table[i].references = 0;
810020 | }
810021 | //
810022 for (f = 0; f < FILE MAX SLOTS; f++)
810023 | {
810024 file_table[f].references = 0;
810025 file_table[f] .inode = NULL;
```

```
810026 file_table[f].sock = NULL;810027 | }
810028 | //
810029 | // Reset the socket table with 0x00.
810030 | //
810031 memset (sock table, 0x00, sizeof (sock table));
810032 |}
```
# <span id="page-204-0"></span>94.5.7 kernel/fs/fs\_public.c

### Si veda la sezione 93.6.

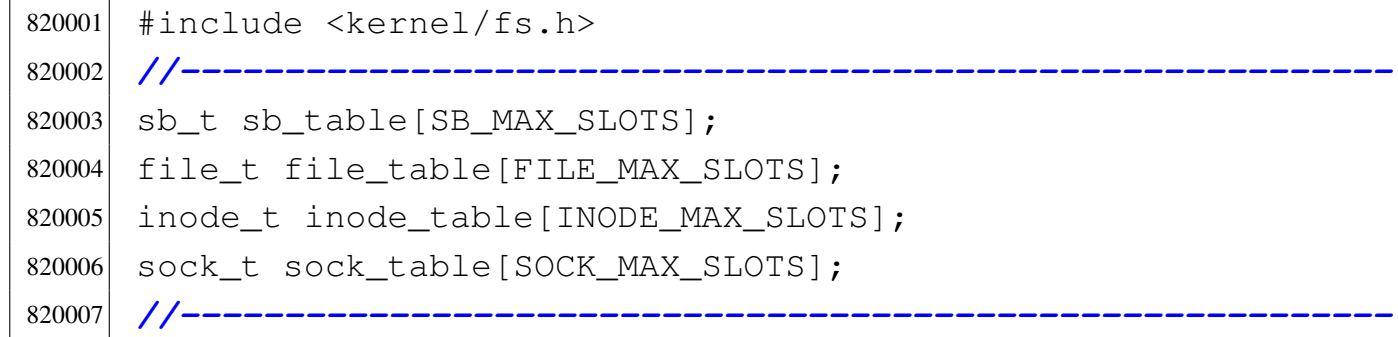

# <span id="page-204-1"></span>94.5.8 kernel/fs/inode\_alloc.c

### Si veda la sezione 93.6.7.

```
830001 #include <kernel/fs.h>
830002 #include \leqerrno.h>
830003 #include <kernel/lib_k.h>
830004 #include <kernel/lib s.h>
830005 |//----------------------------------------------------------
830006 inode_t *
830007 inode_alloc (dev_t device, mode_t mode, uid_t uid,
830008 | gid_t gid)
830009 |{
830010 sb_t \star sb_t830011 inode<sub>t</sub> *inode;
830012 | int m; // Index inside the inode map.
830013 int map_element;
```

```
830014 int map bit;
830015 int map_mask;
830016 inot ino;
830017 | //
830018 // Check for arguments.
830019 | //
830020 if (mode == 0)
830021 | {
830022 | errset (EINVAL); // Invalid argument.
830023 return (NULL);
830024 | }
830025 | //
830026 | // Get the super block from the known device.
830027 | //
830028 sb = sb reference (device);
830029 if (sb == NULL)830030 | {
830031 | errset (ENODEV); // No such device.
830032 return (NULL);
830033 | }
830034 | //
830035 | // Find a free inode.
830036 | //
830037 | while (1)
830038 | {
830039 | //
830040 | // Scan the inode bit map, to find a free inode
830041 // for new allocation.
830042 | //
830043 \vert for (m = 0; m < (SB MAP INODE SIZE \star 16); m++)
830044 | {
830045 map_element = m / 16;
830046 map_bit = m % 16;
830047 map mask = 1 << map_bit;
830048 | if (!(sb->map_inode[map_element] & map_mask))
830049 | {
830050 | //
```

```
830051 | // Found a free element: change the map
830052 | // to
830053 | // allocate the inode.
830054 | //
830055 | sb->map_inode[map_element] |= map_mask;
830056 sb \rightarrow changed = 1;830057 | ino = m; // Found a free inode:
830058 break; // exit the scan loop.
830059 | }
830060 | }
830061 | //
830062 | // Check if the scan was successful.
830063 | //
830064 if (ino == 0)
830065 | {
830066 | errset (ENOSPC); // No space left on
830067 // device.
830068 | return (NULL);
830069 | }
830070 | //
830071 | // The inode was allocated inside the map in
830072 // memory.
830073 | //
830074 inode = inode_get (device, ino);
830075 if (inode == NULL)
830076 | {
830077 | errset (ENFILE); // Too many files open
830078 / in system.
830079 | return (NULL);
830080 | }
830081 | //
830082 | // Verify if the inode is really free: if it
830083 | // isn't, must save
830084 | // it to disk.
830085 | //
830086 if (inode->size > 0 || inode->links > 0)
830087 | {
```
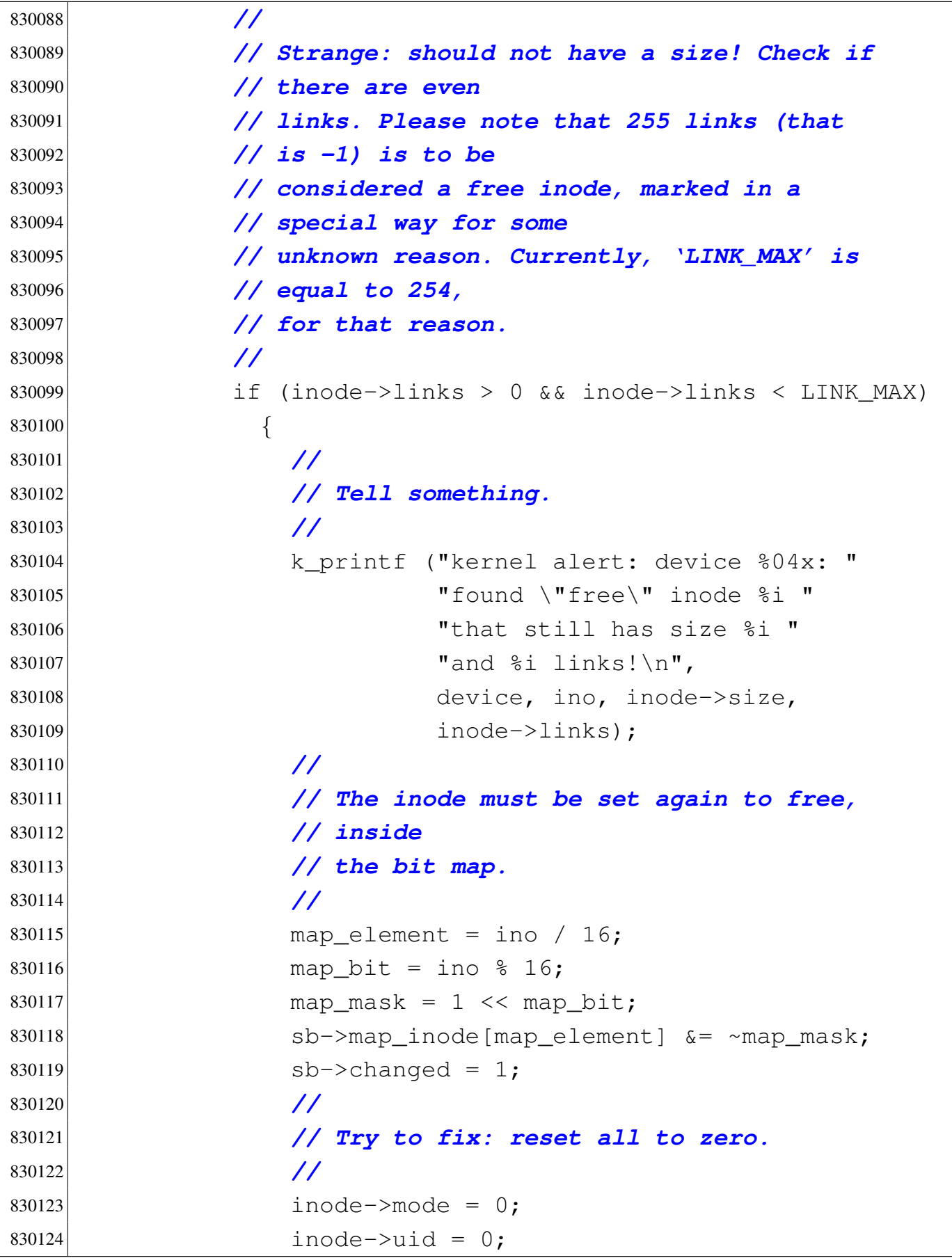

 inode->gid = 0; inode->time = 0;  $inode->links = 0;$  inode->size = 0; inode->direct[0] = 0;  $inode-\text{direct}[1] = 0;$  inode->direct[2] = 0; inode->direct[3] = 0; inode->direct[4] = 0; inode->direct[5] = 0; inode->direct[6] = 0; inode->indirect1 = 0; inode->indirect2 = 0; inode->changed = 1; | *// // Save fixed inode to disk.*  | *//* 830142 | inode\_put (inode); 830143 continue; | *}* 830145 | else | *{* | *//* | *// Truncate the inode, save and break.* | *//* 830150 | inode\_truncate (inode); 830151 | inode\_save (inode); 830152 break; | *}* | *}* | else | *{* | *//* | *// Considering free the inode found.* | *//* 830160 break; | *}*

```
830162 | }
830163 | //
830164 | // Put data inside the inode.
830165 | //
830166 inode->mode = mode;
830167 inode->uid = uid;
830168 inode->qid = qid;
830169 inode->size = 0;
830170 inode->time = s_time ((pid_t) 0, NULL);
830171 inode->links = 0;
830172 inode->changed = 1;
830173 | //
830174 | // Save the inode.
830175 | //
830176 inode_save (inode);
830177 | //
830178 | // Return the inode pointer.
830179 | //
830180 return (inode);
830181 |}
```
# <span id="page-209-0"></span>94.5.9 kernel/fs/inode\_check.c

«

### Si veda la sezione 93.6.8.

```
840001 #include <kernel/fs.h>
840002 #include <errno.h>
840003 | #include <kernel/lib_k.h>
840004 |//----------------------------------------------------------
840005 |int
840006 inode_check (inode_t * inode, mode_t type, int perm,
840007 | uid_t uid, gid_t gid)
840008 |{
840009 | //
840010 | // Ensure that the variable 'type' has only the
840011 | // requested file type.
840012 | //
```

```
840013 type = (type & S_IFMT);
840014 | //
840015 | // Check inode argument.
840016 | //
840017 if (inode == NULL)
840018 | {
840019 | errset (EINVAL); // Invalid argument.
840020 return (-1);840021 | }
840022 | //
840023 | // The inode is not NULL: verify that the inode is
840024 | // of a type
840025 | // allowed (the parameter 'type' can hold more than
840026 | // one
840027 | // possibility).
840028 | //
840029 if (!(inode->mode & type))
840030 | {
840031 | errset (E_FILE_TYPE); // The file type is
840032 | // not
840033 return (-1); // the expected one.
840034 | }
840035 | //
840036 | // The file type is correct.
840037 | //
840038 if (inode->uid != 0 && uid == 0)
840039 | {
840040 | return (0); // The root user has all
840041 | // permissions.
840042 | }
840043 | //
840044 | // The user is not root or the inode is owned by
840045 // root.
840046 | //
840047 if (inode->uid == uid)
840048 | {
840049 | //
```

```
840050 | // The user own the inode and must check user
840051 | // permissions.
840052 | //
840053 perm = (perm << 6);
840054 | if ((inode->mode & perm) ^ perm)
840055 | {
840056 | errset (EACCES); // Permission denied.
840057 | return (-1);
840058 | }
840059 else
840060 | {
840061 | return (0);
840062 | }
840063 | }
840064 | //
840065 | // The user does not own the inode: the group
840066 | // permissions are
840067 | // checked.
840068 | //
840069 if (inode->qid == qid)
840070 | {
840071 | //
840072 | // The group own the inode and must check user
840073 | // permissions.
840074 | //
840075 | perm = (perm << 3);
840076 if ((inode->mode & perm) \land perm)
840077 | {
840078 | errset (EACCES); // Permission denied.
840079 return (-1);840080 | }
840081 else
840082 | {
840083 | return (0);
840084 | }
840085 | }
840086 | //
```

```
840087 | // The user and the group do not own the inode: the
840088 | // other
840089 | // permissions are checked.
840090 | //
840091 if ((inode->mode & perm) \land perm)
840092 | {
840093 | errset (EACCES); // Permission denied.
840094 return (-1);840095 | }
840096 | else
840097 | {
840098 | return (0);
840099 | }
840100 |}
```
# <span id="page-212-0"></span>94.5.10 kernel/fs/inode\_dir\_empty.c

### Si veda la sezione 93.6.9.

```
850001 #include <kernel/fs.h>
850002 |#include <errno.h>
850003 #include <kernel/lib_k.h>
850004 |//----------------------------------------------------------
850005 |int
850006 |inode_dir_empty (inode_t * inode)
850007 |{
850008 off_t start;
850009 | char buffer[SB_MAX_ZONE_SIZE];
850010 directory_t *dir;
850011 ssize_t size_read;
850012 | int d; // Directory buffer index.
850013 | //
850014 | // Check argument: must be a directory.
850015 | //
850016 if (inode == NULL || !S_ISDIR (inode->mode))
850017 | {
850018 | errset (EINVAL); // Invalid argument.
```

```
850019 | return (0); // false
850020 | }
850021 | //
850022 | // Read the directory content: if an item is present
850023 | // (except '.' and
850024 | // '..'), the directory is not empty.
850025 | //
850026 for (start = 0;
850027 start < inode->size; start += inode->sb->blksize)
850028 | {
850029 size read =
850030 | inode_file_read (inode, start, buffer,
850031 | inode->sb->blksize, NULL);
850032 | if (size_read < sizeof (directory_t))
850033 | {
850034 break;
850035 | }
850036 | //
850037 | // Scan the directory portion just read.
850038 | //
850039 dir = (directory_t *) buffer;
850040 | //
850041 for (d = 0; d < size\_read;850042 d += (sizeof (directory_t)), dir++)
850043 | {
850044 | if (dir->ino != 0 &&
850045 strncmp (dir->name, ".", NAME_MAX) != 0
850046 \&\&\text{strncmp (dir}\rightarrow name, "...", NAME_MAX) != 0)850047 | {
850048 | //
850049 | // There is an item and the directory is
850050 | // not empty.
850051 | //
850052 | return (0); // false
850053 | }
850054 | }
850055 | }
```

```
850056 | //
850057 | // Nothing was found; good!
850058 | //
850059 | return (1); // true
850060 |}
```
### <span id="page-214-0"></span>94.5.11 kernel/fs/inode\_file\_read.c

### Si veda la sezione 93.6.10.

```
860001 #include <kernel/fs.h>
860002 #include \leqerrno.h>
860003 #include <kernel/lib k.h>
860004 |//----------------------------------------------------------
860005 ssize_t
860006 inode_file_read (inode_t \star inode, off_t offset,
860007 void *buffer, size_t count, int *eof)
860008 |{
860009 unsigned char *destination = (unsigned char *) buffer;
860010 unsigned char zone_buffer[SB_MAX_ZONE_SIZE];
860011 blkcnt_t blkcnt_read;
860012 | off_t off_fzone; // File zone offset.
860013 off_t off_buffer; // Destination buffer offset.
860014 | ssize_t size_read; // Byte transfer counter.
860015 znot fzone;
860016 off_t off_end;
860017 | //
860018 | // The inode pointer must be valid, and
860019 | // the start byte must be positive.
860020 | //
860021 if (inode == NULL || offset < 0)
860022 | {
860023 | errset (EINVAL); // Invalid argument.
860024 return ((ssize t) - 1);
860025 | }
860026 | //
860027 | // Check if the start address is inside the file
```

```
860028 | // size. This is not
860029 | // an error, but zero bytes are read and '*eof' is
860030 | // set. Otherwise,
860031 | // '*eof' is reset.
860032 | //
860033 if (offset >= inode->size)
860034 | {
860035 (eof != NULL) ? *eof = 1 : 0;
860036 | return (0);
860037 | }
860038 | else
860039 | {
860040 (eof != NULL) ? * eof = 0 : 0;
860041 | }
860042 | //
860043 | // Adjust, if necessary, the size of read, because
860044 | // it cannot be
860045 | // larger than the actual file size. The variable
860046 | // 'off_end' is
860047 | // used to calculate the position *after* the
860048 | // requested read.
860049 | // Remember that the first file position is byte
860050 | // zero; so,
860051 | // the byte index inside the file goes from zero to
860052 | // inode->size -1.
860053 | //
860054 off_end = offset;
860055 off_end += count;
860056 if (off end > inode->size)
860057 | {
860058 count = (inode->size - offset);
860059 | }
860060 | //
860061 | // Read the first file-zone inside the zone buffer.
860062 | //
860063 fzone = offset / inode->sb->blksize;
860064 | off_fzone = offset % inode->sb->blksize;
```
Script e sorgenti del kernel anno 1179

```
860065 blkcnt read =
860066 | inode_fzones_read (inode, fzone, zone_buffer,
860067 (blkcnt t) 1);
860068 if (blkcnt_read \leq 0)
860069 | {
860070 | //
860071 | // Sorry!
860072 | //
860073 |
860074 k printf
860075 ("inode_fzones_read (inode, fzone \frac{2}{3},... ) \n",
860076 fzone);
860077 |
860078 | errset (EUNKNOWN);
860079 | return (0); // Zero bytes read!
860080 | }
860081 | //
860082 | // The first file-zone was read: copy it inside the
860083 | // destination
860084 | // buffer and continue reading the other zones
860085 | // needed. Variables
860086 | // 'off_buffer' (destination buffer index) and
860087 | // 'size_read' (copy
860088 | // byte counter) must be reset here. Variable
860089 | // 'off_fzone' is already
860090 // set with the initial offset inside 'zone buffer'.
860091 | //
860092 off_buffer = 0;
860093 size read = 0;
860094 | //
860095 | while (count)
860096 | {
860097 | //
860098 | // Copy the zone buffer into the destination.
860099 | // Variables
860100 | // 'off_fzone', 'off_buffer' and 'size_read'
860101 | // must not be
```

```
860102 | // initialized inside the loop.
860103 | //
860104 for (;
860105 \circ off fzone < inode->sb->blksize && count > 0;
860106 | off_fzone++, off_buffer++, size_read++,
860107 count--, offset++)
860108 | {
860109 destination[off_buffer] = zone_buffer[off_fzone];
860110 | }
860111 | //
860112 | // If not all the bytes are copied, read the
860113 | // next file-zone.
860114 | //
860115 | if (count)
860116 | {
860117 | //
860118 | // Read another file-zone inside the zone
860119 // buffer.
860120 // Again, the function 'inode_fzones_read()'
860121 | // might
860122 | // return a null pointer, but the variable
860123 | // 'errno' tells if
860124 | // it is really an error. For this reason,
860125 | // the variable
860126 | // 'errno' must be reset before the read,
860127 | // and checked after
860128 | // it.
860129 | //
860130 fzone = offset / inode->sb->blksize;860131 \qquad \qquad \text{off from } = \text{offset } \text{\textdegree} \text{ inode-}\text{sbb-}\text{bll} \text{ksize};860132 blkcnt read =
860133 | inode_fzones_read (inode, fzone,
860134 zone_buffer, (blkcnt_t) 1);860135 if (blkcnt_read \leq 0)
860136 | {
860137 | //
860138 | // Sorry: only 'size_read' bytes read!
```

```
860139 | //
860140 | errset (EUNKNOWN);
860141 | return (size_read);
860142 | }
860143 | }
860144 | }
860145 | //
860146 | // The requested size was read completely.
860147 | //
860148 return (size_read);
860149 |}
```
# 94.5.12 kernel/fs/inode\_file\_write.c

## Si veda la sezione 93.6.11.

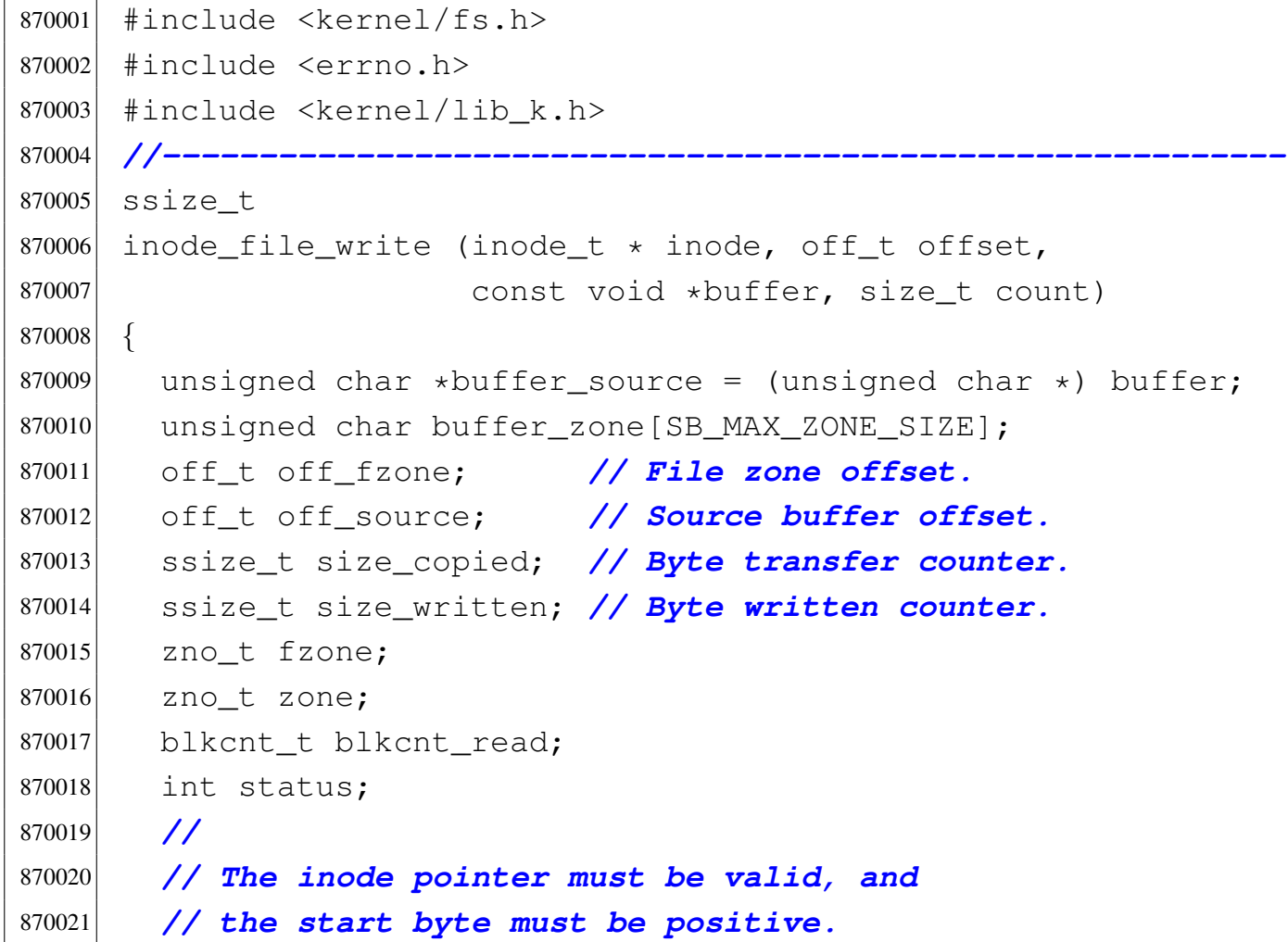

```
870022 | //
870023 if (inode == NULL || offset < 0)
870024 | {
870025 | errset (EINVAL); // Invalid argument.
870026 return ((ssize_t) - 1);
870027 | }
870028 | //
870029 | // Read a zone, modify it with the source buffer,
870030 | // then write it back
870031 | // and continue reading and writing other zones if
870032 | // needed.
870033 | //
870034 for (size_written = 0, off_source = 0, size_copied =
870035 0; count > 0; size_written += size_copied)
870036 | {
870037 | //
870038 | // Read the next file-zone inside the zone
870039 | // buffer: the function
870040 | // 'inode_zone()' is used to create
870041 | // automatically the zone, if
870042 // it does not exist.
870043 | //
870044 fzone = offset / inode->sb->blksize;870045 off fzone = offset % inode->sb->blksize;
870046 zone = inode zone (inode, fzone, 1);
870047 if (zone == 0)
870048 | {
870049 | //
870050 | // Return previously written bytes. The
870051 | // variable 'errno' is
870052 | // already set by 'inode_zone()'.
870053 | //
870054 | return (size_written);
870055 | }
870056 blkcnt_read =
870057 | inode_fzones_read (inode, fzone, buffer_zone,
870058 (blkcnt_t) 1);
```

```
870059 if (blkcnt read \leq 0)
870060 | {
870061 | //
870062 | // Even if the value is zero, there is a
870063 | // problem reading the
870064 | // zone to be overwritten (because
870065 | // 'inode_zone()' should
870066 | // have already created such zone). The
870067 | // variable 'errno' is
870068 | // already set by 'inode_fzones_read()'.
870069 | //
|870070| return ((ssize_t) - 1);
870071 | }
870072 | //
870073 | // The zone was successfully loaded inside the
870074 | // buffer: overwrite
870075 | // the zone buffer with the source buffer.
870076 | //
870077 for (size_copied = 0;
870078 \text{off\_fzone} \le \text{inode->sb->blksize} & count > 0;
870079 | off_fzone++, off_source++, size_copied++,
870080 \text{count--}, \text{offset++})
870081 | {
870082 buffer_zone[off_fzone] =
870083 buffer source[off source];
870084 | }
870085 | //
870086 | // Save the zone.
870087 | //
870088 status = zone_write (inode->sb, zone, buffer_zone);
870089 if (status != 0)
870090 | {
870091 | //
870092 | // Cannot save the zone: return the size
870093 | // already written.
870094 | // The variable 'errno' is already set by
870095 | // 'zone_write()'.
```

```
870096 | //
870097 | return (size_written);
870098 | }
870099 | //
870100 | // Zone saved: update the file size if necessary
870101 | // (and the inode
870102 // too).
870103 | //
870104 if (inode->size \leq offset)
870105 | {
870106 inode->size = offset;
870107 inode->changed = 1;
870108 | inode_save (inode);
870109 | }
870110 | }
870111 | //
870112 | // All done successfully: return the value.
870113 | //
870114 return (size_written);
870115 |}
```
# 94.5.13 kernel/fs/inode\_free.c

```
«
```
## Si veda la sezione 93.6.12.

```
880001 #include <kernel/fs.h>
880002 #include <errno.h>
880003 | #include <kernel/lib_k.h>
880004 |//----------------------------------------------------------
880005 |int
880006 inode free (inode t * inode)
880007 |{
880008 int map_element;
880009 int map bit;
880010 int map_mask;
880011 | //
880012 if (inode == NULL)
```

```
880013 | {
880014 | errset (EINVAL); // Invalid argument.
880015 return (-1);
880016 | }
880017 | //
880018 map_element = inode->ino / 16;
880019 map_bit = inode->ino % 16;
880020 map_mask = 1 << map_bit;
880021 | //
880022 | if (inode->sb->map_inode[map_element] & map_mask)
880023 | {
880024 inode->sb->map_inode[map_element] -= map_mask;
880025 inode->sb->changed = 1;
880026 | }
880027 | //
880028 inode->mode = 0;
880029 inode->uid = 0;
880030 inode->gid = 0;
880031 inode->size = 0;
880032 inode->time = 0;
880033 inode->links = 0;
880034 inode->changed = 1;
880035 inode->references = 0;
880036 | //
880037 return (inode_save (inode));
880038 |}
```
## 94.5.14 kernel/fs/inode\_fzones\_read.c

#### Si veda la sezione 93.6.13.

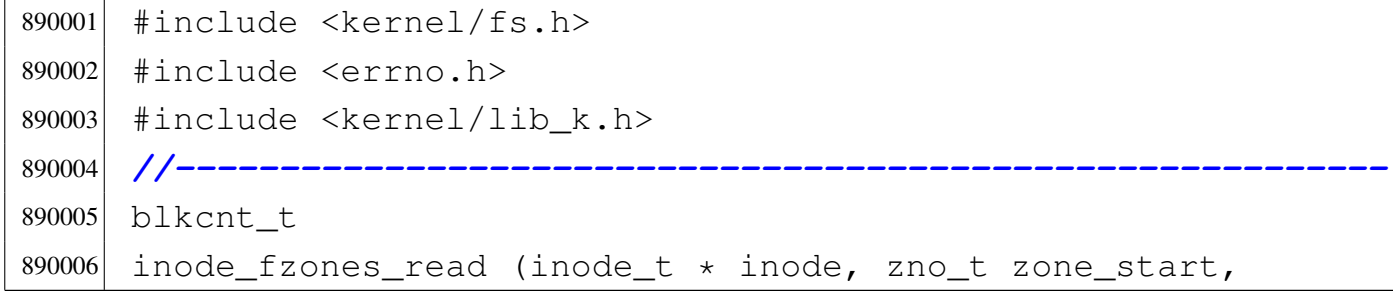

```
890007 | void *buffer, blkcnt t blkcnt)
890008 |{
890009 unsigned char *destination = (unsigned char *) buffer;
890010 | int status; // 'zone_read()' return value.
890011 | blkcnt_t blkcnt_read; // Zone counter/index.
890012 zno_t zone;
890013 | zno_t fzone;
890014 | //
890015 | // Read the zones into the destination buffer.
890016 | //
890017 for (blkcnt_read = 0, fzone = zone_start;
890018 | blkcnt_read < blkcnt; blkcnt_read++, fzone++)
890019 | {
890020 | //
890021 | // Calculate the zone number, from the
890022 | // file-zone, reading the
890023 | // inode. If a zone is not really allocated, the
890024 | // result is zero
890025 | // and is valid.
890026 | //
890027 zone = inode_zone (inode, fzone, 0);
890028 if (zone == ((\text{zno}_t) - 1))890029 | {
890030 | //
890031 | // This is an error. Return the read zones
890032 | // quantity.
890033 | //
890034 | errset (EUNKNOWN);
890035 | return (blkcnt_read);
890036 | }
890037 | //
890038 | // Update the destination buffer pointer.
890039 | //
890040 destination += (blkcnt_read * inode->sb->blksize);
890041 | //
890042 | // Read the zone inside the destination buffer,
890043 | // but if the zone
```

```
890044 | // is zero, a zeroed zone must be filled.
890045 | //
890046 if (zone == 0)
890047 | {
890048 | memset (destination, 0,
890049 (size t) inode->sb->blksize);890050 | }
890051 | else
890052 | {
890053 status = zone_read (inode->sb, zone, destination);
890054 if (status != 0)
890055 | {
890056 | //
890057 | // Could not read the requested zone:
890058 | // return the zones
890059 // read correctly.
890060 | //
890061 | errset (EIO); // I/O error.
890062 | return (blkcnt_read);
890063 | }
890064 | }
890065 | }
890066 | //
890067 // All zones read correctly inside the buffer.
890068 | //
890069 return (blkcnt_read);
890070 |}
```
# 94.5.15 kernel/fs/inode\_fzones\_write.c

### Si veda la sezione 93.6.13.

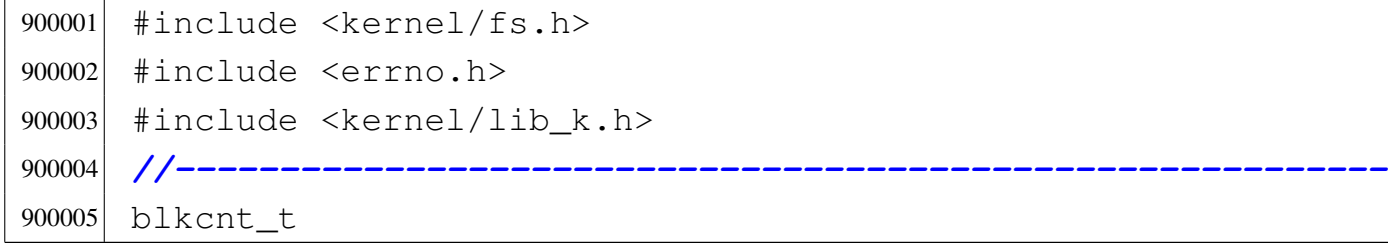

volume IV os32

```
900006 inode_fzones_write (inode_t * inode, zno_t zone_start,
900007 | void *buffer, blkcnt_t blkcnt)
900008 |{
900009 unsigned char *source = (unsigned char *) buffer;
900010 | int status; // 'zone_read()' return value.
900011 | blkcnt_t blkcnt_written; // Written zones
900012 // counter.
900013 | zno_t zone;
900014 | zno_t fzone;
900015 | //
900016 | // Write the zones into the destination buffer.
900017 | //
900018 for (blkcnt_written = 0, fzone = zone_start;
900019 blkcnt_written < blkcnt; blkcnt_written++, fzone++)
900020 | {
900021 | //
900022 | // Find real zone from file-zone.
900023 | //
900024 zone = inode_zone (inode, fzone, 1);
900025 if (zone == 0 || zone == ((zno_t) - 1))
900026 | {
900027 | //
900028 // Function 'inode_zone()' should allocate
900029 | // automatically
900030 | // a missing zone and should return a valid
900031 | // zone or
900032 | // (zno_t) -1. Anyway, even if a zero zone
900033 | // is returned,
900034 | // it is an error. Return the
900035 // 'blkcnt written' value.
900036 | //
900037 | return (blkcnt_written);
900038 | }
900039 | //
900040 | // Update the source buffer pointer for the next
900041 | // zone write.
900042 | //
```

```
900043 | source += (blkcnt_written * inode->sb->blksize);
900044 | //
900045 | // Write the zone from the buffer content.
900046 | //
900047 status = zone_write (inode->sb, zone, source);
900048 if (status != 0)900049 | {
900050 | //
900051 | // Cannot write the zone. Return
900052 // 'size written zone' value.
900053 | //
900054 | return (blkcnt_written);
900055 | }
900056 | }
900057 | //
900058 | // All zones read correctly inside the buffer.
900059 | //
900060 return (blkcnt_written);
900061 |}
```
## 94.5.16 kernel/fs/inode\_get.c

#### Si veda la sezione 93.6.15.

```
910001 #include <kernel/fs.h>
910002 #include \leqerrno.h>
910003 #include <kernel/lib k.h>
910004 #include <kernel/dev.h>
910005 |//----------------------------------------------------------
910006 inode_t \star910007 |inode_get (dev_t device, ino_t ino)
910008 |{
910009 sb_t * sb_t910010 inode t *inode;
910011 unsigned long int start;
910012 size_t size;
910013 ssize_t n;
```

```
910014 int status;
910015 | //
910016 | // Verify if the root file system inode was
910017 // requested.
910018 | //
910019 if (device = 0 & \sin 0 = 1)
910020 | {
910021 | //
910022 | // Get root file system inode.
910023 | //
910024 inode = inode_reference (device, ino);
910025 if (inode == NULL)
910026 | {
910027 | //
910028 | // The file system root directory inode is
910029 // not yet loaded:
910030 \frac{1}{\sqrt{6}} // get the first super block.
910031 | //
910032 sb = sb\_reference ((dev_t) 0);
910033 if (sb == NULL || sb->device == 0)910034 | {
910035 | //
910036 | // This error should never happen.
910037 | //
910038 | errset (EUNKNOWN); // Unknown
910039 | // error.
910040 | return (NULL);
910041 | }
910042 | //
910043 // Load the file system root directory inode
910044 | // (recursive
910045 \frac{1}{\sqrt{cal1}}.
910046 | //
910047 inode = inode_get (sb->device, (ino_t) 1);
910048 if (inode == NULL)
910049 | {
910050 | //
```

```
910051 // This error should never happen.
910052 | //
910053 | errset (EUNKNOWN); // Unknown
910054 | // error.
910055 | return (NULL);
910056 | }
910057 | //
910058 // Return the directory inode.
910059 | //
910060 example return (inode);
910061 | }
910062 else
910063 | {
910064 | //
910065 | // The file system root directory inode is
910066 | // already
910067 // available.
910068 | //
910069 | if (inode->references >= INODE_MAX_REFERENCES)
910070 | {
910071 | errset (ENFILE); // Too many files open
910072 // in system.
910073 | return (NULL);
910074 | }
910075 else
910076 | {
910077 | inode->references++;
910078 | return (inode);
910079 | }
910080 | }
910081 | }
910082 | //
910083 | // A common device-inode pair was requested: try to
910084 | // find an already
910085 | // cached inode.
910086 | //
910087 inode = inode_reference (device, ino);
```

```
910088 if (inode != NULL)
910089 | {
910090 | if (inode->references >= INODE_MAX_REFERENCES)
910091 | {
910092 | errset (ENFILE); // Too many files open
910093 // in system.
910094 Peturn (NULL);
910095 | }
910096 else
910097 | {
910098    inode->references++;
910099 | return (inode);
910100 | }
910101 | }
910102 //
910103 // The inode is not yet available: get super block.
910104 | //
910105 sb = sb reference (device);
910106 if (sb == NULL)
910107 | {
910108 | errset (ENODEV); // No such device.
910109 | return (NULL);
910110 | }
910111 //
910112 | // The super block is available, but the inode is
910113 // not yet cached.
910114 // Verify if the inode map reports it as allocated.
910115 | //
910116 status = sb_inode_status (sb, ino);
910117 if (!status)
910118 | {
910119 | //
910120 // The inode is not allocated and cannot be
910121 // loaded.
910122 | //
910123 errset (ENOENT); // No such file or directory.
910124 return (NULL);
```

```
910125 | }
910126 | //
910127 | // The inode was not already cached, but is
910128 | // considered as allocated
910129 | // inside the inode map. Find a free slot to load
910130 | // the inode inside
910131 // the inode table (in memory).
910132 | //
910133 inode = inode_reference ((dev_t) - 1, (ino_t) - 1);
910134 if (inode == NULL)
910135 | {
910136 | errset (ENFILE); // Too many files open in
910137 // system.
910138 Institution (NULL);
910139 | }
910140 //
910141 | // A free inode slot was found. The inode must be
910142 // loaded.
910143 | // Calculate the memory inode size, to be saved
910144 | // inside the file
910145 | // system: the administrative inode data, as it is
910146 | // saved inside
910147 | // the file system. The 'inode_t' type is bigger
910148 | // than the real
910149 | // inode administrative size, because it contains
910150 | // more data, that is
910151 // not saved on disk.
910152 //
910153 size = offsetof (inode t, sb);
910154 //
910155 | // Calculating start position for read.
910156 | //
910157 // [1] Boot block.
910158 | // [2] Super block.
910159 | // [3] Inode bit map.
910160 | // [4] Zone bit map.
910161 | // [5] Previous inodes: consider that the inode zero
```

```
910162 | // is
910163 | // present in the inode map, but not in the inode
910164 // table.
910165 | //
910166 | start = 1024; // [1]
910167 | start += 1024; // [2]
910168 | start += (sb->map_inode_blocks * 1024); // [3]
910169 | start += (sb->map_zone_blocks * 1024); // [4]
910170 | start += ((ino - 1) * size); // [5]
910171 //
910172 | // Read inode from disk.
910173 | //
910174 n =
910175 dev\_io ((pid_t) - 1, device, DEV_READ, start,
910176 | inode, size, NULL);
910177 if (n != size)
910178 | {
910179 | errset (EIO); // I/O error.
910180 | return (NULL);
910181 | }
910182 | //
910183 | // The inode was read: add some data to the working
910184 | // copy in memory.
910185 | //
910186 inode->sb = sb;
910187 inode->sb_attached = NULL;
910188 inode->ino = ino;
910189 inode->references = 1;
910190 inode->channel = 0;910191 | //
910192 inode->blkcnt = inode->size;
910193 inode->blkcnt /= sb->blksize;
910194 | if (inode->size % sb->blksize)
910195 | {
910196 inode->blkcnt++;
910197 | }
910198 | //
```

```
910199 | inode->pipe_dir = 1; // Pipes must start with
910200 // write.
910201 inode->pipe_off_read = 0;
910202 inode->pipe_off_write = 0;
910203 inode->pipe_ref_read = 0;
910204 inode->pipe ref write = 0;
910205 | //
910206 | // Return the inode pointer.
910207 | //
910208 return (inode);
910209 |}
```
# 94.5.17 kernel/fs/inode\_pipe\_make.c

#### Si veda la sezione 93.6.16.

```
920001 |#include <kernel/fs.h>
920002 #include <sys/stat.h>
920003 #include <errno.h>
920004 #include <kernel/lib k.h>
920005 #include <kernel/lib_s.h>
920006 |//----------------------------------------------------------
920007 inodet \star920008 inode_pipe_make (void)
920009 |{
920010 inode<sub>t</sub> *inode;
920011 | //
920012 | // Find a free inode.
920013 | //
920014 inode = inode_reference ((dev_t) - 1, (ino_t) - 1);
920015 if (inode == NULL)
920016 | {
920017 | //
920018 // No free slot available.
920019 | //
920020 | errset (ENFILE); // Too many files open in
920021 // system.
```

```
920022 return (NULL);
920023 | }
920024 | //
920025 | // Put data inside the inode. Please note that
920026 | // 'inode->ino' must be
920027 | // zero, because it is necessary to recognize it as
920028 | // an internal
920029 | // inode with no file system. Otherwise, with a
920030 | // value different than
920031 // zero, 'inode_put()' will try to remove it. [*]
920032 | //
920033 inode->mode = S_IFIFO;
920034 inode->uid = 0;
920035 inode->gid = 0;
920036 inode-\geqsize = 0:
920037 inode->time = 0;
920038 inode->links = 0;
920039 inode->direct[0] = 0;
920040 inode->direct[1] = 0;
920041 inode->direct[2] = 0;
920042 inode->direct[3] = 0;
920043 inode->direct[4] = 0;
920044 inode->direct[5] = 0;
920045 inode->direct[6] = 0;
920046 inode->indirect1 = 0;
920047 inode->indirect2 = 0;
920048 inode->sb attached = NULL;
920049 inode->sb = 0;
920050 | inode->ino = 0; // Must be zero. [*]
920051 inode->blkcnt = 0;920052 inode->references = 1;
920053 inode->changed = 0;920054 | inode->pipe_dir = 1; // Must start with write.
920055 inode->pipe_off_read = 0;
920056 inode->pipe_off_write = 0;
920057 inode->pipe_ref_read = 0;
920058 inode->pipe_ref_write = 0;
```
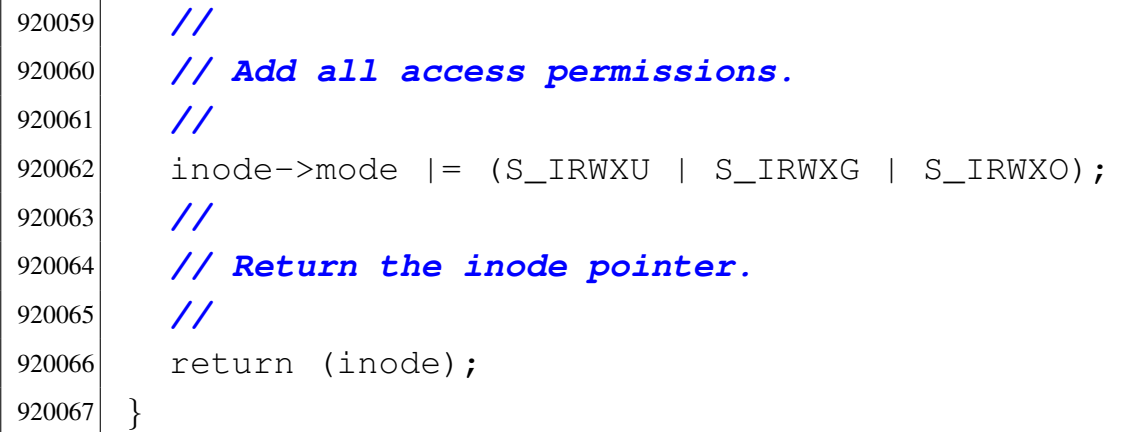

## 94.5.18 kernel/fs/inode\_pipe\_read.c

#### Si veda la sezione 93.6.17.

```
930001 #include <kernel/fs.h>
930002 #include <errno.h>
930003 |//----------------------------------------------------------
930004 ssize_t
930005 inode_pipe_read (inode_t * inode, void *buffer,
930006 size_t count, int *eof)
930007 |{
930008 unsigned char *buffer_s;
930009 unsigned char *buffer_d = buffer;
930010 int i;
930011 | //
930012 // The inode pointer must be valid.
930013 | //
930014 if (inode == NULL)
930015 | {
930016 | errset (EINVAL); // Invalid argument.
930017 | return ((ssize_t) - 1);
930018 | }
930019 | //
930020 | // Check the current pipe direction and see if can
930021 | // be
930022 // read something.
930023 | //
```

```
930024 | if (inode->pipe_dir)
930025 | {
930026 | //
930027 // Write: if indexes are the same, cannot read
930028 // anything.
930029 | //
930030 if (inode->pipe off write == inode->pipe off read)
930031 | {
930032 | //
930033 | // Cannot read.
930034 | //
930035 if (inode->pipe_ref_write == 0)
930036 | {
930037 if (eof != NULL)
930038 | {
|930039| * eof = 1;
930040 | }
930041 | }
930042 | return ((ssize_t) 0);
930043 | }
930044 | }
930045 | else
930046 | {
930047 | //
930048 // Read: the pipe is waiting for a read.
930049 | //
930050 ;
930051 | }
930052 | //
930053 | // Might read something. Set the pointer to the
930054 | // source buffer,
930055 | // that is the area used for direct zones, including
930056 | // first
930057 // indirect pointers (total: (7+2)*2 = 18 bytes).
930058 | //
930059 buffer_s = (void * ) & (inode \rightarrow direct [0]);
930060 | //
```

```
930061 \dot{1} = 0;930062 | //
930063 if (inode->pipe_off_read >= inode->pipe_off_write)
930064 | {
930065 \vert for \vert; i \vert < count; i++)
930066 | {
930067 | if (inode->pipe off read < INODE PIPE BUFFER SIZE)
930068 | {
930069 \text{buffer\_d[i]} = \text{buffer\_s}[inode \text{-}\text{pipe\_off\_read}];
930070 | inode->pipe_off_read++;
930071 | }
930072 else
930073 | {
930074 i inode->pipe off read = 0;
930075 break;
930076 | }
930077 | }
930078 | }
930079 | //
930080 | if (inode->pipe_off_read < inode->pipe_off_write)
930081 | {
930082 \vert for \vert; i \vert < count; i++)
930083 | {
930084 | if (inode->pipe_off_read < inode->pipe_off_write)
930085 | {
930086 buffer_d[i] = buffer_s[inode->pipe_off_read];
930087 | inode->pipe_off_read++;
930088 | }
930089 else
930090 | {
930091 break;
930092 | }
930093 | }
930094 | }
930095 | //
930096 | // At this point, it is time to set the direction to
930097 | // write;
```
«

```
930098 // it doesn't matter if the direction is already set
930099 // so.
930100 | //
930101 | if (inode->pipe_off_read == inode->pipe_off_write)
930102 | {
930103 inode->pipe dir = 1;
930104 | }
930105 | //
930106 // Ok.
930107 | //
930108 return ((ssize_t) i);930109 |}
```
# 94.5.19 kernel/fs/inode\_pipe\_write.c

```
Si veda la sezione 93.6.18.
```

```
940001 #include <kernel/fs.h>
940002 #include <errno.h>
940003 |//----------------------------------------------------------
940004 ssize_t
940005 inode_pipe_write (inode_t * inode, const void *buffer,
940006 | size_t count)
940007 |{
940008 const unsigned char *buffer_s = buffer;
940009 unsigned char *buffer_d;
940010 int i;
940011 | //
940012 | // The inode pointer must be valid.
940013 | //
940014 if (inode == NULL)
940015 | {
940016 | errset (EINVAL); // Invalid argument.
940017 \vert return ((ssize t) - 1);
940018 | }
940019 | //
940020 | // Check the current pipe direction and see if can
```
Script e sorgenti del kernel

```
940021 | // be
940022 | // written something.
940023 | //
940024 | if (inode->pipe_dir)
940025 | {
940026 | //
940027 // Write: the pipe is waiting for a write.
940028 | //
940029 ;
940030 | }
940031 | else
940032 | {
940033 | //
940034 | // Read: if indexes are the same, cannot write
940035 | // anything.
940036 | //
940037 if (inode->pipe_off_write == inode->pipe_off_read)
940038 | {
940039 | //
940040 \vert // Cannot write. More checks will be made by
940041 // 's_write()'.
940042 | //
940043 | return ((ssize_t) 0);
940044 | }
940045 | }
940046 | //
940047 | // Might write something. Set the pointer to the
940048 | // destination buffer,
940049 | // that is the area used for direct zones, including
940050 | // first indirect
940051 // pointers (total: (7+2)*2 = 18 bytes).
940052 | //
940053 buffer_d = (void \star) & (inode->direct[0]);
940054 | //
940055 i = 0;940056 | //
940057 | if (inode->pipe_off_write >= inode->pipe_off_read)
```

```
940058 | {
940059 \vert for \vert; i < count; i++)
940060 | {
940061 if (inode->pipe off write <
940062 | INODE_PIPE_BUFFER_SIZE)
940063 | {
940064 buffer d[inode->pipe off write] = buffer s[i];
940065 | inode->pipe_off_write++;
940066 | }
940067 else
940068 | {
940069 inode->pipe_off_write = 0;
940070 break;
940071 | }
940072 | }
940073 | }
940074 | //
940075 | if (inode->pipe_off_write < inode->pipe_off_read)
940076 | {
940077 for (; i < count; i++)940078 | {
940079 | if (inode->pipe_off_write < inode->pipe_off_read)
940080 | {
940081 buffer_d[inode->pipe_off_write] = buffer_s[i];940082 | inode->pipe_off_write++;
940083 | }
940084 else
940085 | {
940086 break;
940087 | }
940088 | }
940089 | }
940090 | //
940091 // At this point, it is time to set the direction to
940092 | // read;
940093 | // it doesn't matter if the direction is already set
940094 // so.
```

```
940095 | //
940096 | if (inode->pipe_off_write == inode->pipe_off_read)
940097 | {
940098 inode->pipe_dir = 0;
940099 | }
940100 | //
940101 // Ok.
940102 //
940103 return ((ssize_t) i);940104 |}
```
# 94.5.20 kernel/fs/inode\_print.c

### Si veda la sezione 93.6.19.

```
950001 #include <sys/os32.h>
950002 #include <kernel/fs.h>
950003 #include <kernel/lib_k.h>
950004 #include <time.h>
950005 |//----------------------------------------------------------
950006 void
950007 |inode_print (void)
950008 |{
950009 int i;
950010 dev_t device_attached = 0;
950011 time<sub>t</sub> time;
950012 struct tm *timeptr;
950013 char type;
950014 dev_t device;
950015 | //
950016 k printf
950017 (" dev ino ref c mntd t mode uid gid size Kib "
950018 "date time lnk dirct[0] \n\ \n\lfloor m \rfloor;
950019 | //
950020 | for (i = 0; i < INODE_MAX_SLOTS; i++)950021 | {
950022 | if (inode_table[i].references <= 0)
```

```
950023 | {
950024 continue;
950025 | }
950026 | //
950027 // Calculate modification time.
950028 | //
950029 time = inode table[i].time;
950030 | //
950031 timeptr = qmtime (&time);
950032 | //
950033 | // Get type from mode.
950034 | //
950035 | if (S_ISBLK (inode_table[i].mode))
950036 type = 'b';
950037 | else if (S_ISCHR (inode_table[i].mode))
950038 \textrm{type} = 'c';950039 | else if (S_ISFIFO (inode_table[i].mode))
950040 \times \times 950040 \times \cdot950041 | else if (S_ISREG (inode_table[i].mode))
950042 \textrm{type} = ' -';950043 | else if (S_ISDIR (inode_table[i].mode))
950044 type = 'd';950045 | else if (S_ISLNK (inode_table[i].mode))
950046 type = 'l';
950047 | else if (S_ISSOCK (inode_table[i].mode))
950048 \textrm{type} = 's';950049 else
950050 bype = '?';
950051 | //
950052 | // Is it a mount point?
950053 | //
950054 | if (inode_table[i].sb_attached != NULL)
950055 | {
950056 device_attached =
950057 | inode_table[i].sb_attached->device;
950058 | }
950059 | //
```

```
950060 | // Is there a super block device?
950061 | //
950062 if (inode table[i].sb == NULL)
950063 | {
950064 device = 0;
950065 | }
950066 | else
950067 | {
950068 device = inode_table[i].sb->device;
950069 | }
950070 | //
950071 | // Print data.
950072 | //
950073 k printf
950074 | ("%04x %5i %3i %c %04x %c %04o %4i %3i %8i "
950075 | "%4i.%02i.%02i %2i:%02i:%02i %3i %08x\n",
950076 (unsigned int) device,
950077 (unsigned int) inode_table[i].ino,
950078 (unsigned int) inode_table[i].references,
950079 \vert (inode_table[i].changed ? '!' : ' '),
950080 (unsigned int) device attached, type,
950081 (unsigned int) inode_table[i].mode,
950082 (unsigned int) inode_table[i].uid,
950083 (unsigned int) inode_table[i].gid,
950084 | (unsigned int) (inode_table[i].size / 1024),
950085 | timeptr->tm_year, timeptr->tm_mon,
950086 | timeptr->tm_mday, timeptr->tm_hour,
950087 | timeptr->tm_min, timeptr->tm_sec,
950088 | (unsigned int) inode_table[i].links,
950089 (unsigned int) inode_table[i].direct[0]);
950090 | }
950091 |}
```
«

94.5.21 kernel/fs/inode\_put.c

## Si veda la sezione 93.6.20.

```
960001 #include <kernel/fs.h>
960002 #include <errno.h>
960003 #include <kernel/lib_k.h>
960004 |//----------------------------------------------------------
960005 |int
960006 |inode_put (inode_t * inode)
960007 |{
960008 int status;
960009 | //
960010 // Check for valid argument.
960011 | //
960012 if (inode == NULL)
960013 | {
960014 | errset (EINVAL); // Invalid argument.
960015 return (-1);
960016 | }
960017 | //
960018 // Check for valid references.
960019 | //
960020 if (inode->references \leq 0)
960021 | {
960022 | errset (EUNKNOWN); // Cannot put an inode with
960023 | return (-1); // zero or negative
960024 // references.
960025 | }
960026 | //
960027 | // Debug.
960028 | //
960029 if (inode->ino != 0 && inode->sb->device == 0)
960030 | {
960031 k_printf
960032 ("kernel alert: trying to close"
960033 | "inode with device "
960034 "zero, but a number different than zero!\n");
```
Script e sorgenti del kernel

```
960035 | errset (EUNKNOWN); / Cannot put an inode
960036 | // with
960037 | return (-1); // zero or negative
960038 | // references.
960039 | }
960040 | //
960041 | // There is at least one reference: now the
960042 | // references value is
960043 | // reduced.
960044 | //
960045 inode->references--;
960046 inode->changed = 1;
960047 | //
960048 | // If 'inode->ino' is zero, it means that the inode
960049 | // was created in memory, but there is no file system
960050 | // for it. For example, it might be a standard I/O
960051 // inode create automatically for a process.
960052 | // Inodes with number zero cannot be removed from a
960053 | // file system.
960054 | //
960055 if (inode->ino == 0)
960056 | {
960057 | //
960058 | // Nothing to do: just return.
960059 | //
960060 | return (0);
960061 | }
960062 | //
960063 | // References counter might be zero.
960064 | //
960065 if (inode->references == 0)
960066 | {
960067 | //
960068 | // Check if the inode is to be deleted (until
960069 | // there are
960070 // run time references, the inode cannot be
960071 | // removed).
```

```
960072 | //
960073 if (inode->links == 0
960074 | (S_ISDIR (inode->mode) && inode->links == 1))
960075 | {
960076 | //
960077 | // The inode has no more run time references
960078 | // and file system
960079 | // links are also zero (or one for a
960080 | // directory): remove it!
960081 | //
960082 | status = inode_truncate (inode);
960083 if (status != 0)
960084 | {
960085 | k_perror (NULL);
960086 | }
960087 | //
960088 | inode_free (inode);
960089 | return (0);
960090 | }
960091 | }
960092 | //
960093 | // Save inode to disk and return.
960094 | //
960095 return (inode_save (inode));
960096 |}
```
# 94.5.22 kernel/fs/inode\_reference.c

### Si veda la sezione 93.6.21.

```
970001 #include <kernel/fs.h>
970002 #include <errno.h>
970003 //-----------
970004 inode t *970005 inode_reference (dev_t device, ino_t ino)
970006 |{
970007 | int s; // Slot index.
```
Script e sorgenti del kernel

```
970008 sb_t *sb_table = sb_reference (0);
970009 | //
970010 | // If device is zero, and inode is zero, a reference
970011 // to the whole
970012 // table is returned.
970013 | //
970014 if (device == 0 & i ino == 0)
970015 | {
970016 | return (inode_table);
970017 | }
970018 | //
970019 | // If device is ((dev_t) -1) and the inode is
970020 | // ((ino_t) -1), a
970021 // reference to a free inode slot is returned.
970022 | //
970023 if (device == (dev_t) - 1 && ino == ((ino_t) - 1))
970024 | {
970025 for (s = 0; s < INODE MAX SLOTS; s++)
970026 | {
970027 if (inode_table[s].references == 0)
970028 | {
970029 | return (&inode_table[s]);
970030 | }
970031 | }
970032 | return (NULL);
970033 | }
970034 | //
970035 | // If device is zero and the inode is 1, a reference
970036 | // to the root
970037 // directory inode is returned.
970038 | //
970039 if (device == 0 && ino == 1)
970040 | {
970041 | //
970042 // The super block table is to be scanned.
970043 | //
970044 for (device = 0, s = 0; s < SB_MAX_SLOTS; s++)
```

```
970045 | {
970046 1f (sb_table[s].device != 0
970047 | \&  (sb table[s].inode mounted on->
970048 sb attached->device =970049 | sb_table[s].device))
970050 | {
970051 device = sb table[s].device;
970052 break;
970053 | }
970054 | }
970055 if (device == 0)970056 | {
970057 | errset (E_CANNOT_FIND_ROOT_DEVICE);
970058 | return (NULL);
970059 | }
970060 | //
970061 // Scan the inode table to find inode 1 and the
970062 // same device.
970063 | //
970064 \vert for (s = 0; s < INODE_MAX_SLOTS; s++)
970065 | {
970066 if (inode_table[s].sb->device == device &&970067 inode\_table[s].ino == 1)970068 | {
970069 | return (&inode table[s]);
970070 | }
970071 | }
970072 | //
970073 | // Cannot find a root file system inode.
970074 | //
970075 | errset (E_CANNOT_FIND_ROOT_INODE);
970076 | return (NULL);
970077 | }
970078 | //
970079 | // A device and an inode number were selected: find
970080 | // the inode
970081 // associated to it.
```

```
970082 | //
970083 for (s = 0; s < INODE_MAX_SLOTS; s++)970084 | {
970085 | if (inode_table[s].sb->device == device &&
970086 inode_table[s].ino == ino)
970087 | {
970088 | return (&inode_table[s]);
970089 | }
970090 | }
970091 | //
970092 // The inode was not found.
970093 | //
970094 return (NULL);
970095 |}
```
# 94.5.23 kernel/fs/inode\_save.c

## Si veda la sezione 93.6.22.

```
980001 |#include <kernel/fs.h>
980002 #include <errno.h>
980003 #include <kernel/dev.h>
980004 |//----------------------------------------------------------
980005 |int
980006 inode_save (inode_t * inode)
980007 |{
980008 size_t size;
980009 unsigned long int start;
980010 ssize_t n;
980011 | //
980012 // Check for valid argument.
980013 | //
980014 if (inode == NULL)
980015 | {
980016 | errset (EINVAL) ; // Invalid argument.
980017 | return (-1);
980018 | }
```

```
980019 | //
980020 | // If the inode number is zero, no file system is
980021 // involved!
980022 | //
980023 if (inode->ino == 0)
980024 | {
980025 | return (0);
980026 | }
980027 | //
980028 // Save the super block to disk.
980029 | //
980030 sb_save (inode->sb);
980031 | //
980032 | // Save the inode to disk.
980033 | //
980034 | if (inode->changed)
980035 | {
980036 size = offsetof (inode t, sb);
980037 | //
980038 // Calculating start position for write.
980039 | //
980040 | //
980041 // Boot block: 1024 bytes
980042 | //
980043 \text{start} = 1024;980044 | //
980045 | // Super block: + 1024 bytes
980046 | //
980047 start += 1024;
980048 | //
980049 // Inode bit map:
980050 | //
980051 \vert start += (inode->sb->map_inode_blocks \star 1024);
980052 | //
980053 | // Zone bit map:
980054 | //
980055 \vert start += (inode->sb->map_zone_blocks \star 1024);
```

```
980056 | //
980057 | // Previous inodes: consider that the inode zero
980058 | // is present in the inode map, but not in the
980059 // inode table.
980060 | //
980061 start += ((inode->ino - 1) * size);
980062 | //
980063 | // Write the inode.
980064 | //
980065 | n =
980066 dev_io ((pid_t) - 1, inode->sb->device,
980067 | DEV_WRITE, start, inode, size, NULL);
980068 | //
980069 inode->changed = 0;
980070 | }
980071 return (0);
980072 |}
```
## 94.5.24 kernel/fs/inode\_stdio\_dev\_make.c

### Si veda la sezione 93.6.23.

```
990001 |#include <kernel/fs.h>
990002 #include <errno.h>
990003 #include <kernel/lib k.h>
990004 |#include <kernel/lib_s.h>
990005 |//----------------------------------------------------------
990006 inode t *990007 |inode_stdio_dev_make (dev_t device, mode_t mode)
990008 |{
990009 inode t *inode;
990010 | //
990011 | // Check for arguments.
990012 | //
990013 if (mode == 0 || device == 0)
990014 | {
990015 | errset (EINVAL); // Invalid argument.
```

```
990016 | return (NULL);
990017 | }
990018 | //
990019 // Find a free inode.
990020 | //
990021 inode = inode_reference ((dev_t) - 1, (ino_t) - 1);
990022 if (inode == NULL)
990023 | {
990024 | //
990025 // No free slot available.
990026 | //
990027 | errset (ENFILE); // Too many files open in
990028 // system.
990029 return (NULL);
990030 | }
990031 | //
990032 | // Put data inside the inode. Please note that
990033 | // 'inode->ino' must be
990034 | // zero, because it is necessary to recognize it as
990035 | // an internal
990036 | // inode with no file system. Otherwise, with a
990037 | // value different than
990038 | // zero, 'inode_put()' will try to remove it. [*]
990039 | //
990040 inode->mode = mode;
990041 inode->uid = 0;
990042 inode->gid = 0;
990043 inode->size = 0;
990044 inode->time = s_time ((pid_t) 0, NULL);
990045 inode->links = 0;
990046 inode->direct[0] = device;
990047 inode->direct[1] = 0;990048 inode->direct[2] = 0;990049 inode->direct[3] = 0;
990050 inode->direct[4] = 0;
990051 inode->direct[5] = 0;
990052 inode->direct[6] = 0;
```
```
990053 inode->indirect1 = 0;
990054 inode->indirect2 = 0;
990055 inode->sb attached = NULL;
990056 inode->sb = 0;
990057 | inode->ino = 0; // Must be zero. [*]
990058 inode->blkcnt = 0;
990059 inode->references = 1;
990060 inode->changed = 0;
990061 | //
990062 | // Add all access permissions.
990063 | //
990064 | inode->mode |= (S_IRWXU | S_IRWXG | S_IRWXO);
990065 | //
990066 | // Return the inode pointer.
990067 | //
990068 return (inode);
990069 |}
```
## 94.5.25 kernel/fs/inode\_truncate.c

### Si veda la sezione 93.6.24.

```
1000001 |#include <kernel/fs.h>
1000002 |#include <errno.h>
1000003 |#include <kernel/lib_k.h>
1000004 //-------------
1000005 int
1000006 inode truncate (inode t \star inode)
1000007 |{
1000008 | unsigned int indirect_zones;
1000009 | zno_t zone_table1[INODE_MAX_INDIRECT_ZONES];
1000010 | zno_t zone_table2[INODE_MAX_INDIRECT_ZONES];
1000011 | unsigned int i; // Direct index.
1000012 | unsigned int i0; // Single indirect index.
1000013 | unsigned int i1; // Double indirect first
1000014 // index.
1000015 | unsigned int i2; // Double indirect second
```

```
1000016 // index.
1000017 | int status; // 'zone_read()' return value.
1000018 | //
1000019 | // Check argument.
1000020 | //
1000021 if (inode == NULL)
1000022 | {
1000023 | errset (EINVAL);
1000024 return (-1);1000025 | }
1000026 | //
1000027 | // Calculate how many indirect zone numbers are
1000028 | // stored inside
1000029 | // a zone: it depends on the zone size.
1000030 | //
1000031 indirect_zones = inode->sb->blksize / 2;
1000032 | //
1000033 | // Scan and release direct zones. Errors are
1000034 // ignored.
1000035 | //
1000036 | for (i = 0; i < 7; i++)1000037 | {
1000038 | zone_free (inode->sb, inode->direct[i]);
1000039 inode->direct[i] = 0;
1000040 | }
1000041 | //
1000042 | // Scan single indirect zones, if present.
1000043 | //
1000044 if (inode->blkcnt > 7 && inode->indirect1 != 0)
1000045 | {
1000046 | //
1000047 | // There is a single indirect table to load.
1000048 | // Errors are
1000049 | // almost ignored.
1000050 | //
1000051 | status =
1000052 | zone_read (inode->sb, inode->indirect1,
```

```
1000053 | zone_table1);
1000054 | if (status == 0)
1000055 | {
1000056 | //
1000057 | // Scan the table and remove zones.
1000058 | //
1000059 \vert for (i0 = 0; i0 < indirect_zones; i0++)
1000060 | {
1000061 | zone_free (inode->sb, zone_table1[i0]);
1000062 | }
1000063 | }
1000064 | //
1000065 | // Remove indirect table too.
1000066 | //
1000067 | zone_free (inode->sb, inode->indirect1);
1000068 | //
1000069 | // Clear single indirect reference inside the
1000070 / inode.
1000071 | //
1000072 inode->indirect1 = 0;1000073 | }
1000074 | //
1000075 | // Scan double indirect zones, if present.
1000076 | //
1000077 if (inode->blkcnt > (7 + \text{indirect zones})1000078 \&\&\text{ inode}\rightarrow\text{indirect2 }!=01000079 | {
1000080 | //
1000081 | // There is a double indirect table to load.
1000082 | // Errors are
1000083 | // almost ignored.
1000084 | //
1000085 status =
1000086 | zone_read (inode->sb, inode->indirect2,
1000087 | zone_table1);
1000088 | if (status == 0)
1000089 | {
```

```
1000090 | //
1000091 | // Scan the table and get second level
1000092 // indirection.
1000093 | //
1000094 for (i1 = 0; i1 < indirect_ zones; i1++)1000095 | {
1000096 | if ((inode->blkcnt
1000097 >
1000098 | (7 + indirect_zones +
1000099 indirect\ zones * i1)1000100 | a& zone table1[i1] != 0)
1000101 | {
1000102 | //
1000103 | // There is a second level table to
1000104 | // load.
1000105 | //
1000106 | status =
1000107 | Zone\text{ read } (inode->sb,1000108 | zone table1[i1],
1000109 | 2000 | zone_table2);
1000110 if (status == 0)1000111 | {
1000112 | //
1000113 | // Release zones.
1000114 | //
1000115 for (i2 = 0;1000116 | 1000116 | i2 < indirect_zones & &
1000117 | (inode->blkcnt >
1000118 | (7 + indirect zones +
1000119 \frac{1}{1000119} \frac{1}{1000119} \frac{1}{1000119} \frac{1}{1000119} \frac{1}{1000119}\{1000120 \mid i \geq 1 \}; i \geq 1+11000121 | {
1000122 | \qquad \qquad zone_free (inode->sb,
1000123 | zone table2[i2]);
1000124 | }
1000125 | //
1000126 | // Remove second level indirect
```

```
1000127 | // table.
1000128 | //
1000129 | zone_free (inode->sb,
1000130 | 20ne_table1[i1]);
1000131 | }
1000132 | }
1000133 | }
1000134 | //
1000135 | // Remove first level indirect table.
1000136 | //
1000137 | zone_free (inode->sb, inode->indirect2);
1000138 | }
1000139 | //
1000140 | // Clear single indirect reference inside the
1000141 | // inode.
1000142 | //
1000143 inode->indirect2 = 0;1000144 | }
1000145 | //
1000146 | // Update super block and inode data.
1000147 | //
1000148 sb_save (inode->sb);
1000149 inode->size = 0;
1000150 inode->changed = 1;
```
# 94.5.26 kernel/fs/inode\_zone.c

### Si veda la sezione 93.6.25.

| inode\_save (inode);

| *// Successful return.*

| *//*

| *//*

|*}*

1000155 | return (0);

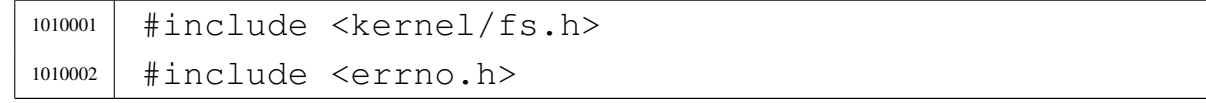

```
1010003 |#include <kernel/lib_k.h>
1010004 |//----------------------------------------------------------
1010005 znot
1010006 inode zone (inode t \star inode, zno t fzone, int write)
1010007 |{
1010008 | unsigned int indirect_zones;
1010009 | unsigned int allocated_zone;
1010010 | zno_t zone_table[INODE_MAX_INDIRECT_ZONES];
1010011 | char buffer[SB_MAX_ZONE_SIZE];
1010012 | unsigned int i0; // Single indirect index.
1010013 | unsigned int i1; // Double indirect first
1010014 // index.
1010015 | unsigned int i2; // Double indirect second
1010016 // index.
1010017 | int status;
1010018 | zno_t zone_second; // Second level table zone.
1010019 | //
1010020 | // Check to have a valid inode.
1010021 | //
1010022 if (inode == NULL)
1010023 | {
1010024 | errset (EINVAL);
1010025 | return ((2no_t) - 1);1010026 | }
1010027 | //
1010028 | // Calculate how many indirect zone numbers are
1010029 | // stored inside
1010030 | // a zone: it depends on the zone size.
1010031 | //
1010032 indirect zones = inode->sb->blksize / 2;
1010033 | //
1010034 | // Convert file-zone number into a zone number.
1010035 | //
1010036 | if (fzone < 7)
1010037 | {
1010038 | //
1010039 | // 0 <= fzone <= 6
```

```
1010040 | // The zone number is inside the direct zone
1010041 // references.
1010042 | // Verify to have such zone.
1010043 | //
1010044 | if (inode->direct[fzone] == 0)
1010045 | {
1010046 | //
1010047 | // There is not such zone, but we do not
1010048 | // consider
1010049 | // it an error, because a file can be not
1010050 | // contiguous.
1010051 | //
1010052 | if (!write)
1010053 | {
1010054 | return ((zno_t) 0);
1010055 | }
1010056 | //
1010057 | // Must be allocated.
1010058 | //
1010059 allocated_zone = zone_alloc (inode->sb);
1010060 | if (allocated zone == 0)
1010061 | {
1010062 | //
1010063 | // Cannot allocate the zone. The
1010064 | // variable 'errno' is
1010065 | // set by 'zone_alloc()'.
1010066 | //
1010067 | return ((2n0_t)^-1);
1010068 | }
1010069 | //
1010070 | // The zone is allocated: clear the zone and
1010071 // save.
1010072 | //
1010073 | memset (buffer, 0, SB_MAX_ZONE_SIZE);
1010074 | status =
1010075 | zone_write (inode->sb, allocated_zone, buffer);
1010076 | if (status < 0)
```

```
1010077 | {
1010078 | //
1010079 | // Cannot overwrite the zone. The
1010080 | // variable 'errno' is
1010081 | // set by 'zone_write()'.
1010082 | //
1010083 | return ((zno t) - 1);
1010084 | }
1010085 | //
1010086 | // The zone is allocated and cleared: save
1010087 // the inode.
1010088 | //
1010089 | inode->direct[fzone] = allocated_zone;
1010090 inode->changed = 1;
1010091 | status = inode_save (inode);
1010092 | if (status != 0)
1010093 | {
1010094 | //
1010095 | // Cannot save the inode. The variable
1010096 | // 'errno' is
1010097 | // set 'inode save()'.
1010098 | //
1010099 return (2no_t) - 1);1010100 | }
1010101 }
1010102 | //
1010103 | // The zone is there: return it.
1010104 | //
1010105 | return (inode->direct[fzone]);
1010106 | }
1010107 if (fzone < 7 + indirect_zones)
1010108 | {
1010109 | //
1010110 | // 7 <= fzone <= (6 + indirect_zones)
1010111 | // The zone number is inside the single indirect
1010112 | // zone
1010113 | // references: verify to have the indirect zone
```

```
1010114 // table.
1010115 | //
1010116 if (inode->indirect1 == 0)
1010117 | {
1010118 | //
1010119 | // There is not such zone, but it is not an
1010120 | // error.
1010121 | //
1010122 | if (!write)
1010123 | {
1010124 | return ((zno_t) 0);
1010125 | }
1010126 | //
1010127 | // The first level of indirection must be
1010128 | // initialized.
1010129 | //
1010130 allocated_zone = zone_alloc (inode->sb);
1010131 if (alllocated zone == 0)1010132 | {
1010133 | //
1010134 | // Cannot allocate the zone for the
1010135 // indirection table:
1010136 | // this is an error and the 'errno'
1010137 | // value is produced
1010138 | // by 'zone_alloc()'.
1010139 | //
1010140 | return ((2n0_t)^-1);
1010141 | }
1010142 | //
1010143 | // The zone for the indirection table is
1010144 // allocated:
1010145 | // clear the zone and save.
1010146 | //
1010147 | memset (buffer, 0, SB_MAX_ZONE_SIZE);
1010148 | status =
1010149 | zone_write (inode->sb, allocated_zone, buffer);
1010150 | if (status < 0)
```

```
1010151 | {
1010152 | //
1010153 | // Cannot overwrite the zone. The
1010154 | // variable 'errno' is
1010155 | // set by 'zone_write()'.
1010156 | //
1010157 | return ((zno t) - 1);
1010158 | }
1010159 | //
1010160 | // The indirection table zone is allocated
1010161 | // and cleared:
1010162 | // save the inode.
1010163 | //
1010164 | inode->indirect1 = allocated_zone;
1010165 | inode->changed = 1;
1010166 status = inode_save (inode);
1010167 | if (status != 0)
1010168 | {
1010169 | //
1010170 | // Cannot save the inode. This is an
1010171 // error and the value
1010172 | // for 'errno' is produced by
1010173 | // 'inode_save()'.
1010174 | //
1010175 | return ((2n0_t)^-1);
1010176 | }
1010177 | }
1010178 | //
1010179 | // An indirect table is present inside the file
1010180 // system:
1010181 // load it.
1010182 | //
1010183 status =
1010184 | zone_read (inode->sb, inode->indirect1, zone_table);
1010185 | if (status != 0)
1010186 | {
1010187 | //
```

```
1010188 | // Cannot load the indirect table. This is
1010189 | // an error and the
1010190 | // value for 'errno' is assigned by function
1010191 | // 'zone read()'.
1010192 | //
1010193 | return ((zno_t) - 1);
1010194 | }
1010195 | //
1010196 | // The indirect table was read. Calculate the
1010197 | // index inside
1010198 | // the table, for the requested zone.
1010199 | //
1010200 i0 = (fzone - 7);1010201 | //
1010202 | // Check if the zone is to be allocated.
1010203 | //
1010204 | if (zone_table[i0] == 0)
1010205 | {
1010206 | //
1010207 | // There is not such zone, but it is not an
1010208 | // error.
1010209 | //
1010210 | if (!write)
1010211 | {
1010212 | return ((zno_t) 0);
1010213 | }
1010214 | //
1010215 | // The zone must be allocated.
1010216 | //
1010217 allocated_zone = zone_alloc (inode->sb);
1010218 if (allocated_zone == 0)
1010219 | {
1010220 | //
1010221 | // There is no space for the zone
1010222 | // allocation. The
1010223 | // variable 'errno' is already updated
1010224 | // by
```

```
1010225 | // 'zone_alloc()'.
1010226 | //
1010227 | return ((2n0 t) - 1);1010228 | }
1010229 | //
1010230 | // The zone is allocated: clear the zone and
1010231 | // save.
1010232 | //
1010233 | memset (buffer, 0, SB_MAX_ZONE_SIZE);
1010234 | status =
1010235 | zone_write (inode->sb, allocated_zone, buffer);
1010236 | if (status < 0)
1010237 | {
1010238 | //
1010239 | // Cannot overwrite the zone. The
1010240 | // variable 'errno' is
1010241 | // set by 'zone_write()'.
1010242 | //
1010243 | return ((zno_t) - 1);
1010244 | }
1010245 | //
1010246 | // The zone is allocated and cleared: update
1010247 | // the indirect
1010248 | // zone table an save it. The inode is not
1010249 | // modified,
1010250 | // because the indirect table is outside.
1010251 | //
1010252 zone\_table[i0] = allocated_zone;1010253 status =
1010254 | zone_write (inode->sb, inode->indirect1,
1010255 | zone_table);
1010256 | if (status != 0)
1010257 | {
1010258 | //
1010259 | // Cannot save the zone. The variable
1010260 | // 'errno' is already
1010261 | // set by 'zone_write()'.
```

```
1010262 | //
1010263 | return ((2no_t) - 1);1010264 | }
1010265 | }
1010266 | //
1010267 | // The zone is allocated.
1010268 | //
1010269 | return (zone_table[i0]);
1010270 | }
1010271 | else
1010272 | {
1010273 | //
1010274 | // (7 + indirect_zones) <= fzone
1010275 | // The zone number is inside the double indirect
1010276 | // zone
1010277 // references.
1010278 | // Verify to have the first level of second
1010279 // indirection.
1010280 | //
1010281 | if (inode->indirect2 == 0)
1010282 | {
1010283 | //
1010284 | // There is not such zone, but it is not an
1010285 | // error.
1010286 | //
1010287 | if (!write)
1010288 | {
1010289 | return ((zno_t) 0);
1010290 | }
1010291 | //
1010292 | // The first level of second indirection
1010293 | // must be
1010294 // initialized.
1010295 | //
1010296 allocated_zone = zone_alloc (inode->sb);
1010297 | if (allocated_zone == 0)
1010298 | {
```

```
1010299 | //
1010300 | // Cannot allocate the zone. The
1010301 | // variable 'errno' is
1010302 | // set by 'zone alloc()'.
1010303 | //
1010304 | return ((2n0_t)^-1);
1010305 | }
1010306 | //
1010307 | // The zone for the indirection table is
1010308 | // allocated:
1010309 | // clear the zone and save.
1010310 | //
1010311 | memset (buffer, 0, SB_MAX_ZONE_SIZE);
1010312 | status =
1010313 | zone_write (inode->sb, allocated_zone, buffer);
1010314 | if (status < 0)
1010315 | {
1010316 | //
1010317 | // Cannot overwrite the zone. The
1010318 | // variable 'errno' is
1010319 | // set by 'zone_write()'.
1010320 | //
1010321 | return ((zno_t) - 1);
1010322 | }
1010323 | //
1010324 | // The zone for the indirection table is
1010325 | // allocated and
1010326 | // cleared: save the inode.
1010327 | //
1010328 | inode->indirect2 = allocated zone;
1010329 inode->changed = 1;
1010330 | status = inode_save (inode);
1010331 | if (status != 0)
1010332 | {
1010333 | //
1010334 | // Cannot save the inode. The variable
1010335 | // 'errno' is
```

```
1010336 // set by 'inode_save()'.
1010337 | //
1010338 return (2no_t) - 1);1010339 | }
1010340 | }
1010341 | //
1010342 | // The first level of second indirection is
1010343 | // present:
1010344 | // Read the second indirect table.
1010345 | //
1010346 status =
1010347 | zone_read (inode->sb, inode->indirect2, zone_table);
1010348 | if (status != 0)
1010349 | {
1010350 | //
1010351 | // Cannot read the second indirect table.
1010352 | // The variable
1010353 | // 'errno' is set by 'zone_read()'.
1010354 | //
1010355 | return ((zno_t) - 1);
1010356 | }
1010357 | //
1010358 | // The first double indirect table was read:
1010359 | // calculate
1010360 | // indexes inside first and second level of
1010361 // table.
1010362 | //
1010363 fzone = 7;1010364 | fzone -= indirect zones;
1010365 | i1 = fzone / indirect zones;
1010366 i2 = fzone % indirect_zones;
1010367 | //
1010368 | // Verify to have a second level.
1010369 | //
1010370 | if (zone_table[i1] == 0)
1010371 | {
1010372 | //
```

```
1010373 | // There is not such zone, but it is not an
1010374 | // error.
1010375 | //
1010376 | if (!write)
1010377 | {
1010378 | return ((zno_t) 0);
1010379 | }
1010380 | //
1010381 | // The second level must be initialized.
1010382 | //
1010383 allocated_zone = zone_alloc (inode->sb);
1010384 | if (allocated zone == 0)
1010385 | {
1010386 | //
1010387 | // Cannot allocate the zone. The
1010388 | // variable 'errno' is set
1010389 // by 'zone alloc()'.
1010390 | //
1010391 | return ((2no_t) - 1);1010392 | }
1010393 | //
1010394 | // The zone for the indirection table is
1010395 | // allocated:
1010396 | // clear the zone and save.
1010397 | //
1010398 | memset (buffer, 0, SB MAX ZONE SIZE);
1010399 status =
1010400 | zone_write (inode->sb, allocated_zone, buffer);
1010401 | if (status < 0)
1010402 | {
1010403 | //
1010404 | // Cannot overwrite the zone. The
1010405 | // variable 'errno' is
1010406 | // set by 'zone_write()'.
1010407 | //
1010408 | return ((2no_t) - 1);1010409 | }
```

```
1010410 | //
1010411 | // Update the first level index and save it.
1010412 | //
1010413 zone table[i1] = allocated zone;
1010414 | status =
1010415 | zone_write (inode->sb, inode->indirect2,
1010416 | 2010 | zone table);
1010417 | if (status != 0)
1010418 | {
1010419 | //
1010420 | // Cannot write the zone. The variable
1010421 | // 'errno' is set
1010422 | // by 'zone_write()'.
1010423 | //
1010424 | return ((2n0_t)^-1);
1010425 | }
1010426 | }
1010427 | //
1010428 | // The second level can be read, overwriting the
1010429 | // array
1010430 | // 'zone_table[]'. The zone number for the
1010431 | // second level
1010432 | // indirection table is saved inside
1010433 | // 'zone_second', before
1010434 | // overwriting the array.
1010435 | //
1010436 zone\_second = zone\_table[i1];1010437 status =
1010438 | zone_read (inode->sb, zone_second, zone_table);
1010439 | if (status != 0)
1010440 | {
1010441 | //
1010442 | // Cannot read the second level indirect
1010443 | // table. The variable
1010444 | // 'errno' is set by 'zone_read()'.
1010445 | //
1010446 | return ((zno_t) - 1);
```

```
1010447 | }
1010448 | //
1010449 | // The second level was read and 'zone_table[]'
1010450 | // is now
1010451 | // such second one: check if the zone is to be
1010452 // allocated.
1010453 | //
1010454 | if (zone_table[i2] == 0)
1010455 | {
1010456 | //
1010457 | // There is not such zone, but it is not an
1010458 | // error.
1010459 | //
1010460 | if (!write)
1010461 | {
1010462 | return ((zno_t) 0);
1010463 | }
1010464 | //
1010465 | // Must be allocated.
1010466 | //
1010467 allocated zone = zone alloc (inode->sb);
1010468 | if (allocated zone == 0)
1010469 | {
1010470 | //
1010471 | // Cannot allocate the zone. The
1010472 | // variable 'errno' is set
1010473 | // by 'zone_alloc()'.
1010474 | //
1010475 | return ((2n0 t) - 1);1010476 | }
1010477 | //
1010478 | // The zone is allocated: clear the zone and
1010479 // save.
1010480 | //
1010481 | memset (buffer, 0, SB_MAX_ZONE_SIZE);
1010482 | status =
1010483 | zone_write (inode->sb, allocated_zone, buffer);
```

```
1010484 | if (status < 0)
1010485 | {
1010486 | //
1010487 | // Cannot overwrite the zone. The
1010488 | // variable 'errno' is
1010489 // set by 'zone_write()'.
1010490 | //
1010491 | return ((2no_t) - 1);1010492 | }
1010493 | //
1010494 | // The zone was allocated and cleared:
1010495 | // update the indirect
1010496 | // zone table an save it. The inode is not
1010497 | // modified, because
1010498 | // the indirect table is outside.
1010499 | //
1010500 zone\_table[i2] = allocated_zone;1010501 status =
1010502 | zone_write (inode->sb, zone_second, zone_table);
1010503 if (status != 0)
1010504 | {
1010505 | //
1010506 | // Cannot write the zone. The variable
1010507 | // 'errno' is set
1010508 | // by 'zone_write()'.
1010509 | //
1010510 | return ((2no_t) - 1);1010511 | }
1010512 | }
1010513 | //
1010514 | // The zone is there: return the zone number.
1010515 | //
1010516 | return (zone_table[i2]);
1010517 | }
1010518 |}
```
«

94.5.27 kernel/fs/path\_device.c

## Si veda la sezione 93.6.38.

```
1020001 |#include <kernel/fs.h>
1020002 |#include <errno.h>
1020003 |#include <kernel/proc.h>
1020004 |//----------------------------------------------------------
1020005 dev t
1020006 path_device (pid_t pid, const char *path)
1020007 |{
1020008 | proc_t *ps;
1020009 | inode_t *inode;
1020010 dev t device;
1020011 | //
1020012 | // Get process.
1020013 | //
1020014 | ps = proc_reference (pid);
1020015 | //
1020016 inode = path_inode (pid, path);
1020017 | if (inode == NULL)
1020018 | {
1020019 | errset (errno);
1020020 return ((dev_t) - 1);1020021 | }
1020022 | //
1020023 | if (!(S_ISBLK (inode->mode) || S_ISCHR (inode->mode)))
1020024 | {
1020025 | errset (ENODEV); // No such device.
1020026 | inode_put (inode);
1020027 | return ((dev_t) - 1);
1020028 | }
1020029 | //
1020030 device = inode->direct[0];
1020031 | inode_put (inode);
1020032 | return (device);
1020033 |}
```
# 94.5.28 kernel/fs/path\_fix.c

### Si veda la sezione 93.6.39.

```
1030001 |#include <kernel/fs.h>
1030002 #include \leqerrno.h>
1030003 |#include <kernel/proc.h>
1030004 | //----------
1030005 int
1030006 |path_fix (char *path)
1030007 |{
1030008 | char new_path[PATH_MAX];
1030009 | char *token[PATH_MAX / 4];
1030010 | int t; // Token index.
1030011 | int token_size; // Token array effective size.
1030012 | int comp; // String compare return value.
1030013 | size t path size; // Path string size.
1030014 | //
1030015 | // Initialize token search.
1030016 | //
1030017 token[0] = strtok (path, "/");
1030018 | //
1030019 | // Scan tokens.
1030020 | //
1030021 for (t = 0;1030022 | t < PATH_MAX / 4 & & token[t] != NULL;
1030023 t++, token[t] = strtok (NULL, "/"))
1030024 | {
1030025 | //
1030026 | // If current token is '.', just ignore it.
1030027 | //
1030028 comp = strcmp (token[t], ".");
1030029 if (comp == 0)1030030 | {
1030031 t--;1030032 | }
1030033 | //
1030034 | // If current token is '..', remove previous
```

```
1030035 | // token,
1030036 // if there is one.
1030037 | //
1030038 comp = strcmp (token[t], "..");
1030039 if (comp == 0)1030040 | {
1030041 if (t > 0)1030042 | {
1030043 t -2;1030044 | }
1030045 else
1030046 | {
1030047 | t = -1;1030048 | }
1030049 | }
1030050 | //
1030051 | // 't' will be incremented and another token
1030052 | // will be
1030053 | // found.
1030054 | //
1030055 | }
1030056 | //
1030057 | // Save the token array effective size.
1030058 | //
1030059 token size = t;
1030060 | //
1030061 | // Initialize the new path string.
1030062 | //
1030063 new_path[0] = '\0';
1030064 | //
1030065 | // Build the new path string.
1030066 | //
1030067 | if (token_size > 0)
1030068 | {
1030069 for (t = 0; t < token_size; t++)
1030070 | {
1030071 | path_size = strlen (new_path);
```

```
1030072 | strncat (new_path, "/", 2);
1030073 | strncat (new_path, token[t],
PATH MAX - path size - 1);
1030075 | }
1030076 | }
1030077 | else
1030078 | {
1030079 | strncat (new_path, "/", 2);
1030080 | }
1030081 | //
1030082 | // Copy the new path into the original string.
1030083 | //
1030084 | strncpy (path, new_path, PATH_MAX);
1030085 | //
1030086 | // Return.
1030087 | //
1030088 | return (0);
1030089 |}
```
## 94.5.29 kernel/fs/path\_full.c

#### Si veda la sezione 93.6.40.

```
1040001 |#include <kernel/fs.h>
1040002 #include \leqerrno.h>
1040003 |#include <kernel/proc.h>
1040004 |//----------------------------------------------------------
1040005 int
1040006 |path_full (const char *path, const char *path_cwd,
1040007 | char *full_path)
1040008 |{
1040009 | unsigned int path_size;
1040010 | //
1040011 | // Check some arguments.
1040012 | //
1040013 if (path == NULL || strlen (path) == 0
1040014 | \text{full-path} == NULL)
```

```
1040015 | {
1040016 | errset (EINVAL); // Invalid argument.
1040017 | return (-1);
1040018 | }
1040019 | //
1040020 | // The main path and the receiving one are right.
1040021 | // Now arrange to get a full path name.
1040022 | //
1040023 if (path[0] == ' /')1040024 | {
1040025 | strncpy (full_path, path, PATH_MAX);
1040026 full\_path[PATH\_MAX - 1] = 0;1040027 | }
1040028 else
1040029 | {
1040030 | if (path_cwd == NULL || strlen (path_cwd) == 0)
1040031 | {
1040032 | errset (EINVAL); // Invalid argument.
1040033 | return (-1);
1040034 | }
1040035 | strncpy (full_path, path_cwd, PATH_MAX);
1040036 | path_size = strlen (full_path);
1040037 strncat (full_path, "/", (PATH_MAX - path_size));
1040038 path_size = strlen (full_path);
1040039 | strncat (full_path, path, (PATH_MAX - path_size));
1040040 | }
1040041 | //
1040042 | // Fix path name so that it has no '..', '.', and no
1040043 | // multiple '/'.
1040044 | //
1040045 path_fix (full_path);
1040046 | //
1040047 | // Return.
1040048 | //
1040049 | return (0);
1040050 |}
```
# 94.5.30 kernel/fs/path\_inode.c

### Si veda la sezione 93.6.41.

```
1050001 |#include <kernel/fs.h>
1050002 |#include <errno.h>
1050003 |#include <kernel/proc.h>
1050004 |#include <kernel/lib_k.h>
1050005 |//----------------------------------------------------------
1050006 |#define DIRECTORY_BUFFER_SIZE (SB_MAX_ZONE_SIZE/16)
1050007 |//----------------------------------------------------------
1050008 inode_t \star1050009 |path_inode (pid_t pid, const char *path)
1050010 |{
1050011 | proc_t *ps;
1050012 | inode_t *inode;
1050013 dev t device;
1050014 | char full_path[PATH_MAX];
1050015 | char *name;
1050016 char *next;
1050017 | directory_t dir[DIRECTORY_BUFFER_SIZE];
1050018 char dir_name [NAME_MAX + 1];
1050019 | off_t offset_dir;
1050020 | ssize_t size_read;
1050021 | size_t dir_size_read;
1050022 | ssize_t size_to_read;
1050023 | int comp;
1050024 | int d; // Directory index;
1050025 | int status; // inode_check() return status.
1050026 | //
1050027 | // Get process.
1050028 | //
1050029 | ps = proc_reference (pid);
1050030 | //
1050031 | // Arrange to get a packed full path name.
1050032 | //
1050033 | path_full (path, ps->path_cwd, full_path);
1050034 | //
```

```
1050035 | // Get the root file system inode.
1050036 | //
1050037 inode = inode_qet ((dev_t) 0, 1);
1050038 if (inode == NULL)
1050039 | {
1050040 | errset (errno);
1050041 | return (NULL);
1050042 | }
1050043 | //
1050044 | // Save the device number.
1050045 | //
1050046 device = inode->sb->device;
1050047 | //
1050048 | // Variable 'inode' already points to the root file
1050049 | // system inode:
1050050 | // It must be a directory!
1050051 | //
1050052 status =
1050053 | inode_check (inode, S_IFDIR, 1, ps->euid, ps->egid);
1050054 if (status != 0)
1050055 | {
1050056 | //
1050057 | // Variable 'errno' should be set by
1050058 | // inode_check().
1050059 | //
1050060 | errset (errno);
1050061 | inode_put (inode);
1050062 | return (NULL);
1050063 | }
1050064 | //
1050065 | // Initialize string scan: find the first path
1050066 | // token, after the
1050067 // first '/'.
1050068 | //
1050069 name = strtok (full_path, "/");
1050070 | //
1050071 | // If the original full path is just '/' the
```

```
1050072 | // variable 'name'
1050073 | // appears as a null pointer, and the variable
1050074 | // 'inode' is already
1050075 | // what we are looking for.
1050076 | //
1050077 | if (name == NULL)
1050078 | {
1050079 | return (inode);
1050080 | }
1050081 | //
1050082 | // There is at least a name after '/' inside the
1050083 | // original full
1050084 | // path. A scan is going to start: the original
1050085 | // value for variable
1050086 | // 'inode' is a pointer to the root directory inode.
1050087 | //
1050088 for (j; j)1050089 | {
1050090 | //
1050091 // Find next token.
1050092 | //
1050093 next = strtok (NULL, "/");
1050094 | //
1050095 | // Read the directory from the current inode.
1050096 | //
1050097 for (offset dir = 0;; offset dir += size read)
1050098 | {
1050099 | size_to_read = DIRECTORY_BUFFER_SIZE;
1050100 | //
1050101 if ((offset_dir + size_to_read) > inode->size)
1050102 | {
1050103 | size_to_read = inode->size - offset_dir;
1050104 | }
1050105 | //
1050106 | size_read =
1050107 | inode_file_read (inode, offset_dir, dir,
1050108 | size_to_read, NULL);
```

```
1050109 | //
1050110 | // The size read must be a multiple of 16.
1050111 | //
1050112 size read = ((size read / 16) \star 16);
1050113 | //
1050114 | // Check anyway if it is zero.
1050115 | //
1050116 if (size read == 0)1050117 | {
1050118 | //
1050119 | // The directory is ended: release the
1050120 // inode and return.
1050121 | //
1050122 | inode_put (inode);
1050123 | errset (ENOENT); // No such file or
1050124 // directory.
1050125 | return (NULL);
1050126 | }
1050127 | //
1050128 | // Calculate how many directory items we
1050129 | // have read.
1050130 | //
1050131 dir_size_read = size_read / 16;
1050132 | //
1050133 | // Scan the directory to find the current
1050134 | // name.
1050135 | //
1050136 for (d = 0; d < dir\_size\_read; d++)1050137 | {
1050138 | //
1050139 | // Ensure to have a null terminated
1050140 | // string for
1050141 // the name found.
1050142 | //
1050143 | memcpy (dir_name, dir[d].name,
1050144 | (size_t) NAME_MAX);
1050145 | dir name[NAME_MAX] = 0;
```

```
1050146 | //
1050147 | comp = strcmp (name, dir_name);
1050148 | if (comp == 0 & & \text{dir}[d].ino != 0)1050149 | {
1050150 | //
1050151 | // Found the name and verified that
1050152 | // it has a link to
1050153 | // a inode. Now release the
1050154 | // directory inode.
1050155 | //
1050156 | inode_put (inode);
1050157 | //
1050158 | // Get next inode and break the
1050159 // loop.
1050160 | //
1050161 | \ldots inode = inode_get (device, dir[d].ino);
1050162 break;
1050163 | }
1050164 | }
1050165 | //
1050166 | // If index 'd' is in a valid range, the
1050167 | // name was found.
1050168 | //
1050169 | if (d < dir_size_read)
1050170 | {
1050171 | //
1050172 | // The name was found.
1050173 | //
1050174 break;
1050175 | }
1050176 | }
1050177 | //
1050178 | // If the function is still working, a file or a
1050179 | // directory
1050180 | // was found: see if there is another name after
1050181 | // this one
1050182 | // to look for. If there isn't, just break the
```
volume IV os32

```
1050183 // loop.
1050184 | //
1050185 | if (next == NULL)
1050186 | {
1050187 | //
1050188 | // As no other tokens are to be found, break
1050189 // the loop.
1050190 | //
1050191 break;
1050192 | }
1050193 | //
1050194 | // As there is another name after the current
1050195 | // one,
1050196 | // the current file must be a directory.
1050197 | //
1050198 status =
1050199 | inode_check (inode, S_IFDIR, 1, ps->euid, ps->egid);
1050200 | if (status != 0)
1050201 | {
1050202 | //
1050203 | // Variable 'errno' is set by
1050204 | // 'inode_check()'.
1050205 | //
1050206 | errset (errno);
1050207 | inode_put (inode);
1050208 | return (NULL);
1050209 | }
1050210 | //
1050211 | // The inode is a directory and the user has the
1050212 | // necessary
1050213 | // permissions: check if it is a mount point and
1050214 | // go to the
1050215 | // new device root directory if necessary.
1050216 | //
1050217 | if (inode->sb_attached != NULL)
1050218 | {
1050219 | //
```

```
1050220 | // Must find the root directory for the new
1050221 // device, and
1050222 // then go to that inode.
1050223 | //
1050224 device = inode->sb_attached->device;
1050225 | inode_put (inode);
1050226 | inode = inode_get (device, 1);
1050227 status = inode_check (inode, S_IFDIR, 1,
1050228 | ps \rightarrow \text{euid}, ps \rightarrow \text{equid};
1050229 | if (status != 0)
1050230 | {
1050231 | inode_put (inode);
1050232 | return (NULL);
1050233 | }
1050234 | }
1050235 | //
1050236 | // As a directory was found, and another token
1050237 | // follows it,
1050238 | // must continue the token scan.
1050239 | //
1050240 name = next;1050241 | }
1050242 | //
1050243 | // Current inode found is the file represented by
1050244 | // the requested
1050245 | // path.
1050246 | //
1050247 | return (inode);
1050248 |}
```
# 94.5.31 kernel/fs/path\_inode\_link.c

## Si veda la sezione 93.6.42.

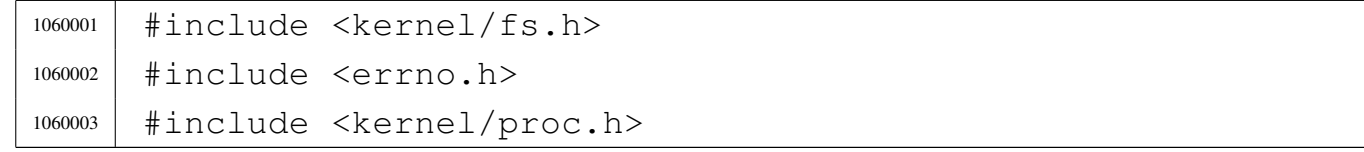

```
1060004 |#include <libgen.h>
1060005 |//----------------------------------------------------------
1060006 inode t *1060007 path inode link (pid t pid, const char *path,
1060008 | inode_t * inode, mode_t mode)
1060009 |{
1060010 | proc t *ps;
1060011 | char buffer[SB_MAX_ZONE_SIZE];
1060012 off t start;
1060013 | int d; // Directory index.
1060014 Ssize t size read;
1060015 | ssize_t size_written;
1060016 directory_t *dir = (directory_t *) buffer;
1060017 | char path_copy1[PATH_MAX];
1060018 | char path_copy2[PATH_MAX];
1060019 | char *path_directory;
1060020 | char *path_name;
1060021 | inode_t *inode_directory;
1060022 | inode_t *inode_new;
1060023 dev_t device;
1060024 | int status;
1060025 | //
1060026 | // Check arguments.
1060027 | //
1060028 if (path == NULL || strlen (path) == 0)
1060029 | {
1060030 | errset (EINVAL); // Invalid argument:
1060031 | return (NULL); // the path is mandatory.
1060032 | }
1060033 | //
1060034 if (inode == NULL && mode == 0)
1060035 | {
1060036 | errset (EINVAL); // Invalid argument: if the
1060037 | // inode is to
1060038 | return (NULL); // be created, the mode is
1060039 // mandatory.
1060040 | }
```

```
1060041 | //
1060042 | if (inode != NULL)
1060043 | {
1060044 | if (m \circ d) = 0)
1060045 | {
1060046 | errset (EINVAL); // Invalid argument:
1060047 | // if the inode is
1060048 | return (NULL); // already present,
1060049 | // the creation mode
1060050 | 1060050 | } // must not be given.
1060051 | if (S ISDIR (inode->mode))
1060052 | {
1060053 | errset (EPERM); // Operation not
1060054 | // permitted.
1060055 | return (NULL); // Refuse to link
1060056 // directory.
1060057 | }
1060058 | if (inode->links >= LINK MAX)
1060059 | {
1060060 | errset (EMLINK); // Too many links.
1060061 | return (NULL);
1060062 | }
1060063 | }
1060064 | //
1060065 | // Get process.
1060066 | //
1060067 | ps = proc_reference (pid);
1060068 | //
1060069 | // If the destination path already exists, the link
1060070 | // cannot be made.
1060071 | // It does not matter if the inode is known or not.
1060072 | //
1060073 inode_new = path_inode ((uid_t) 0, path);
1060074 if (inode_new != NULL)
1060075 | {
1060076 | //
1060077 | // A file already exists with the same name.
```

```
1060078 | //
1060079 | inode_put (inode_new);
1060080 | errset (EEXIST); // File exists.
1060081 | return (NULL);
1060082 | }
1060083 | //
1060084 | // At this point, 'inode new' is 'NULL'.
1060085 | // Copy the source path inside the directory path
1060086 | // and name arrays.
1060087 | //
1060088 | strncpy (path_copy1, path, PATH_MAX);
1060089 | strncpy (path_copy2, path, PATH_MAX);
1060090 | //
1060091 | // Reduce to directory name and find the last name.
1060092 | //
1060093 path_directory = dirname (path_copy1);
1060094 path_name = basename (path_copy2);
1060095 if (strlen (path_directory) == 0
1060096 | || strlen (path_name) == 0)
1060097 | {
1060098 | errset (EACCES); // Permission denied: maybe
1060099 | // the
1060100 | // original path is the root directory
1060101 | // and cannot find a previous directory.
1060102 | return (NULL);
1060103 | }
1060104 | //
1060105 | // Get the directory inode.
1060106 | //
1060107 | inode_directory = path_inode (pid, path_directory);
1060108 | if (inode_directory == NULL)
1060109 | {
1060110 | errset (errno);
1060111 | return (NULL);
1060112 | }
1060113 | //
1060114 | // Check if something is mounted on it.
```

```
1060115 | //
1060116 | if (inode_directory->sb_attached != NULL)
1060117 | {
1060118 | //
1060119 | // Must select the right directory.
1060120 | //
1060121 device = inode directory->sb attached->device;
1060122 | inode_put (inode_directory);
1060123 inode_directory = inode_get (device, 1);
1060124 | if (inode_directory == NULL)
1060125 | {
1060126 | return (NULL);
1060127 | }
1060128 | }
1060129 | //
1060130 | // If the inode to link is known, check if the
1060131 | // selected directory
1060132 | // has the same super block than the inode to link.
1060133 | //
1060134 if (inode != NULL && inode_directory->sb != inode->sb)
1060135 | {
1060136 | inode_put (inode_directory);
1060137 | errset (ENOENT); // No such file or directory.
1060138 | return (NULL);
1060139 | }
1060140 | //
1060141 | // Check if write is allowed for the file system.
1060142 | //
1060143 | if (inode_directory->sb->options & MOUNT_RO)
1060144 | {
1060145 | inode_put (inode_directory);
1060146 | errset (EROFS); // Read-only file system.
1060147 | return (NULL);
1060148 | }
1060149 | //
1060150 | // Verify access permissions for the directory. The
1060151 | // number "3" means
```

```
1060152 | // that the user must have access permission and
1060153 | // write permission:
1060154 // "-wx" == 2+1 == 3.
1060155 | //
1060156 status = inode_check (inode_directory, S_IFDIR, 3,
p s \rightarrow \text{euid}, \ p s \rightarrow \text{eqid};1060158 if (status != 0)
1060159 | {
1060160 | inode_put (inode_directory);
1060161 | return (NULL);
1060162 | }
1060163 | //
1060164 | // If the inode to link was not specified, it must
1060165 | // be created.
1060166 | // From now on, the inode is referenced with the
1060167 | // variable
1060168 // 'inode_new'.
1060169 | //
1060170 inode new = inode;
1060171 | //
1060172 if (inode new == NULL)
1060173 | {
1060174 inode new =
1060175 | inode_alloc (inode_directory->sb->device, mode,
1060176 | ps->euid, ps->eqid);
1060177 | if (inode new == NULL)
1060178 | {
1060179 | //
1060180 | // The inode allocation failed, so, also the
1060181 | // directory
1060182 | // must be released, before return.
1060183 | //
1060184 | inode_put (inode_directory);
1060185 | return (NULL);
1060186 | }
1060187 | }
1060188 | //
```
```
1060189 | // Read the directory content and try to add the new
1060190 / item.
1060191 | //
1060192 for (start = 0;
1060193 | start < inode_directory->size;
1060194 start += inode_directory->sb->blksize)
1060195 | {
1060196 | size_read =
1060197 | inode_file_read (inode_directory, start,
1060198 buffer,
1060199 | inode_directory->sb->blksize,
1060200 | NULL);
1060201 | if (size_read < sizeof (directory_t))
1060202 | {
1060203 break;
1060204 | }
1060205 | //
1060206 | // Scan the directory portion just read, for an
1060207 | // unused item.
1060208 | //
1060209 dir = (directory_t \star) buffer;
1060210 for (d = 0; d < size\_read;1060211 d += (sizeof (directory_t)), dir++)
1060212 | {
1060213 | if \frac{dim - \sin \theta}{= 0}1060214 | {
1060215 | //
1060216 | // Found an empty directory item: link
1060217 // the inode.
1060218 | //
1060219 \text{dir} \rightarrow \text{ino} = \text{inode\_new} \rightarrow \text{ino};1060220 | strncpy (dir->name, path_name, NAME_MAX);
1060221 | \text{inode} \text{new->links++;}1060222 inode_new->changed = 1;
1060223 | //
1060224 | // Update the directory inside the file
1060225 | // system.
```

```
1060226 | //
1060227 | size_written =
1060228 | inode_file_write (inode_directory,
1060229 | start, buffer, size read);
1060230 | if (size_written != size_read)
1060231 | {
1060232 | //
1060233 | // Write problem: release the
1060234 // directory and return.
1060235 | //
1060236 | inode_put (inode_directory);
1060237 | errset (EUNKNOWN);
1060238 | return (NULL);
1060239 | }
1060240 | //
1060241 | // Save the new inode, release the
1060242 | // directory and return
1060243 | // the linked inode.
1060244 | //
1060245 | inode_save (inode_new);
1060246 | inode_put (inode_directory);
1060247 | return (inode_new);
1060248 | }
1060249 | }
1060250 | }
1060251 | //
1060252 | // The directory don't have a free item and one must
1060253 | // be appended.
1060254 | //
1060255 dir = (directory_t *) buffer;
1060256 start = inode_directory->size;
1060257 | //
1060258 | // Prepare the buffer with the link.
1060259 | //
1060260 dir->ino = inode_new->ino;
1060261 | strncpy (dir->name, path_name, NAME_MAX);
1060262 inode new->links++;
```

```
1060263 inode_new->changed = 1;
1060264 | //
1060265 | // Append the buffer to the directory.
1060266 | //
1060267 size_written =
1060268 | inode_file_write (inode_directory, start, buffer,
1060269 | (sizeof (directory_t)));
1060270 | if (size_written != (sizeof (directory_t)))
1060271 | {
1060272 | //
1060273 | // Problem updating the directory: release it
1060274 // and return.
1060275 | //
1060276 | inode_put (inode_directory);
1060277 | errset (EUNKNOWN);
1060278 | return (NULL);
1060279 | }
1060280 | //
1060281 | // Close access to the directory inode and save the
1060282 | // other inode,
1060283 | // with updated link count.
1060284 | //
1060285 | inode_put (inode_directory);
1060286 | inode_save (inode_new);
1060287 | //
1060288 | // Return successfully.
1060289 | //
1060290 | return (inode_new);
1060291 |}
```
# 94.5.32 kernel/fs/sb\_inode\_status.c

## Si veda la sezione 93.6.26.

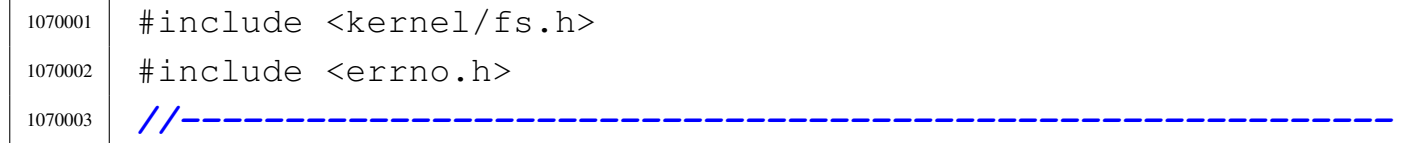

```
1070004 int
1070005 sb_inode_status (sb_t \star sb, ino_t ino)
1070006 |{
1070007 | int map element;
1070008 int map bit;
1070009 int map mask;
1070010 | //
1070011 | // Check arguments.
1070012 | //
1070013 if (ino == 0 || sb == NULL)
1070014 | {
1070015 | errset (EINVAL); // Invalid argument.
1070016 | return (-1);
1070017 | }
1070018 | //
1070019 | // Calculate the map element, the map bit and the
1070020 | // map mask.
1070021 | //
1070022 map_element = ino / 16;
1070023 map bit = ino % 16;
1070024 map_mask = 1 << map_bit;
1070025 | //
1070026 | // Check the inode and return.
1070027 | //
1070028 | if (sb->map_inode[map_element] & map_mask)
1070029 | {
1070030 | return (1); // True.
1070031 | }
1070032 else
1070033 | {
1070034 | return (0); // False.
1070035 | }
1070036 |}
```
# 94.5.33 kernel/fs/sb\_mount.c

#### Si veda la sezione 93.6.27.

```
1080001 |#include <kernel/fs.h>
1080002 |#include <errno.h>
1080003 |#include <kernel/dev.h>
1080004 |#include <kernel/lib_k.h>
1080005 |#include <kernel/dm.h>
1080006 |#include <kernel/part.h>
1080007 | //--------
1080008 Sb_t \star1080009 sb_mount (dev_t device, inode_t ** inode_mnt, int options)
1080010 |{
1080011 sb_t * sb_t1080012 | ssize_t size_read;
1080013 addr t start;
1080014 | int m;
1080015 | size_t size_sb;
1080016 | size_t size_map;
1080017 int dev_major = major (device);
1080018 int dev_minor = minor (device);
1080019 int p = dev_minor & 0 \times 0000F;
1080020 int d = ((dev_minor & 0x00F0) >> 4);
1080021 | //
1080022 | // Find if it is already mounted.
1080023 | //
1080024 sb = sb_reference (device);
1080025 if (sb != NULL)
1080026 | {
1080027 | errset (EBUSY); // Device or resource busy:
1080028 | // device
1080029 | return (NULL); // already mounted.
1080030 | }
1080031 | //
1080032 | // Find if '*inode_mnt' is already mounting
1080033 | // something.
1080034 | //
```

```
1080035 | if (*inode_mnt != NULL
1080036 | && (*inode_mnt)->sb_attached != NULL)
1080037 | {
1080038 | errset (EBUSY); // Device or resource busy:
1080039 | // mount point
1080040 | return (NULL); // already used.
1080041 | }
1080042 | //
1080043 | // If it is a partition, find if it can be mounted.
1080044 | //
1080045 | if ((dev_major == DEV_DM_MAJOR) && (p));
1080046 | {
1080047 | //
1080048 | // It is a partition.
1080049 | //
1080050 | if (dm_table[d].part[p].type != PART_TYPE_MINIX)
1080051 | {
1080052 | errset (E_PART_TYPE_NOT_MINIX); // Not Minix!
1080053 | return (NULL); // Cannot mount.
1080054 | }
1080055 | }
1080056 | //
1080057 | // The inode is not yet mounting anything, or it is
1080058 | // new: find a free
1080059 | // slot inside the super block table.
1080060 | //
1080061 sb = sb_reference ((dev_t) - 1);
1080062 if (sb == NULL)
1080063 | {
1080064 | errset (EBUSY); // Device or resource busy:
1080065 | return (NULL); // no free slots.
1080066 | }
1080067 | //
1080068 | // A free slot was found: the super block header
1080069 | // must be loaded, but
1080070 | // before it is necessary to calculate the header
1080071 | // size to be read.
```

```
1080072 | //
1080073 size_sb = offsetof (sb_t, device);
1080074 | //
1080075 | // Then fix the starting point.
1080076 | //
1080077 | start = 1024; // After boot block.
1080078 | //
1080079 | // Read the file system super block header.
1080080 | //
1080081 size read =
1080082 | dev_io ((pid_t) 0, device, DEV_READ, start, sb,
1080083 | size_sb, NULL);
1080084 | if (size_read != size_sb)
1080085 | {
1080086 | errset (EIO); // I/O error.
1080087 | return (NULL);
1080088 | }
1080089 | //
1080090 | // Save some more data.
1080091 | //
1080092 sb->device = device;
1080093 | sb->options = options;
1080094 sb->inode_mounted_on = *inode\_mnt;1080095 \vert sb->blksize = (1024 \le sb->log2_size_zone);
1080096 | //
1080097 | // Check if the super block data is valid.
1080098 | //
1080099 if (sb->magic_number != 0x137F)1080100 | {
1080101 | errset (ENODEV); // No such device: unsupported
1080102 sb->device = 0; // file system type.
1080103 | return (NULL);
1080104 | }
1080105 | if (sb->map_inode_blocks > SB_MAX_INODE_BLOCKS)
1080106 | {
1080107 | errset (E_MAP_INODE_TOO_BIG);
1080108 | return (NULL);
```

```
1080109 | }
1080110 | if (sb->map_zone_blocks > SB_MAX_ZONE_BLOCKS)
1080111 | {
1080112 | errset (E_MAP_ZONE_TOO_BIG);
1080113 | return (NULL);
1080114 | }
1080115 if (sb->b)ksize > SB MAX ZONE SIZE)
1080116 | {
1080117 | errset (E_DATA_ZONE_TOO_BIG);
1080118 | return (NULL);
1080119 | }
1080120 | //
1080121 | // A right super block header was loaded from disk,
1080122 | // now load the super block inode bit map.
1080123 | //
1080124 | start = 1024; // After boot block.
1080125 | start += 1024; // After super block.
1080126 | //
1080127 | // Reset map in memory before loading.
1080128 | //
1080129 | for (m = 0; m < SB_MAP_INODE_SIZE; m++) // [2]
1080130 | {
1080131 | sb->map_inode[m] = 0xFFFF; // [2]
1080132 | }
1080133 size_map = sb->map_inode_blocks \star 1024;
1080134 size read =
1080135 dev_io ((pid_t) - 1, sb->device, DEV_READ, start,
1080136 | sb->map_inode, size_map, NULL);
1080137 if (size read != size map)
1080138 | {
1080139 | errset (EIO); // I/O error.
1080140 | return (NULL);
1080141 | }
1080142 | //
1080143 | // Load the super block zone bit map.
1080144 | //
1080145 | // After boot block:
```

```
1080146 | //
1080147 start = 1024;
1080148 | //
1080149 | // After the super block:
1080150 | //
1080151 | start += 1024;
1080152 | //
1080153 | // After inode bit map:
1080154 | //
1080155 start += (sb->map inode blocks \star 1024);
1080156 | //
1080157 | // Reset map in memory, before loading.
1080158 | //
1080159 for (m = 0; m < SB MAP ZONE SIZE; m++)
1080160 | {
1080161 \qquad \qquad \qquad \qquad \qquad \qquad \qquad \qquad \qquad \qquad \qquad \qquad \qquad \qquad \qquad \qquad \qquad \qquad \qquad \qquad \qquad \qquad \qquad \qquad \qquad \qquad \qquad \qquad \qquad \qquad \qquad \qquad \qquad \qquad \qquad 1080162 | }
1080163 | //
1080164 size_map = sb->map_zone_blocks \star 1024;
1080165 \sigma size_read =
1080166 | dev_io ((pid_t) - 1, sb->device, DEV_READ, start,
1080167 | sb->map_zone, size_map, NULL);
1080168 | if (size_read != size_map)
1080169 | {
1080170 | errset (EIO); // I/O error.
1080171 | return (NULL);
1080172 | }
1080173 | //
1080174 | // Check the inode that should mount the super
1080175 | // block. If '*inode_mnt' is 'NULL', then it is meant
1080176 | // to be the first mount of the root file system.
1080177 | // In such case, the inode must be loaded too,
1080178 | // and the value for '*inode_mnt' must be modified.
1080179 | //
1080180 | if (\star \text{inode\_mnt} == \text{NULL})1080181 | {
1080182 \times inode_mnt = inode_qet (device, 1);
```

```
1080183 | }
1080184 | //
1080185 | // Check for a valid value.
1080186 | //
1080187 | if (*inode_mnt == NULL)
1080188 | {
1080189 | //
1080190 // This is bad!
1080191 | //
1080192 | errset (EUNKNOWN); // Unknown error.
1080193 | return (NULL);
1080194 | }
1080195 | //
1080196 | // A valid inode is available for the mount.
1080197 | //
1080198 (*inode_mnt)->sb_attached = sb;
1080199 | //
1080200 | // Update the super block too.
1080201 | //
1080202 sb->inode_mounted_on = *inode\_mnt;1080203 | //
1080204 | // Return the super block pointer.
1080205 | //
1080206 | return (sb);
1080207 |}
```
# 94.5.34 kernel/fs/sb\_print.c

#### «

Si veda la sezione 93.6.28.

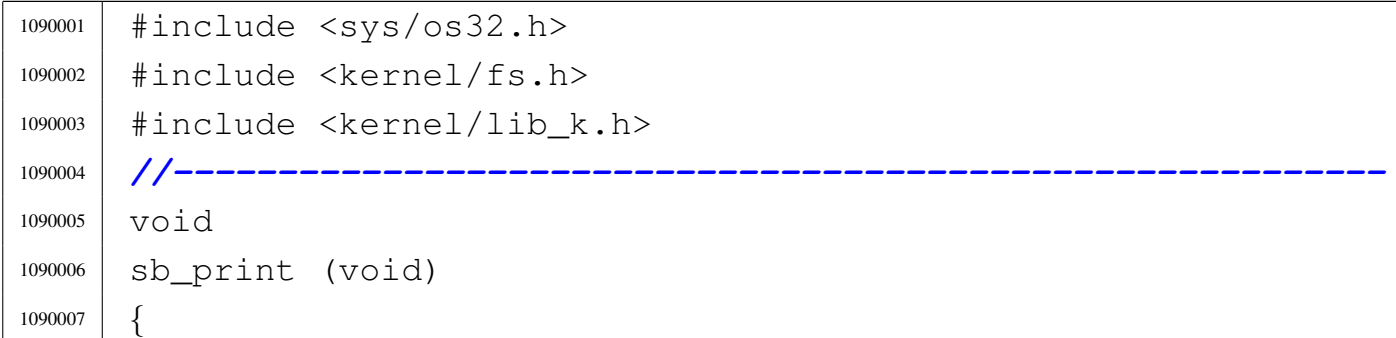

```
1090008 | int s;
1090009 | //
1090010 k printf
1090011 | (" mnt 1st zone max file "
1090012 " inode zone \n");
1090013 | k printf
1090014 | ("dev dev inodes blocks dz size size KiB "
1090015 | "blocks blocks\n");
1090016 | //
1090017 | for (s = 0; s < SB_MAX_SLOTS; s++)1090018 | {
1090019 if (sb_table[s].device == 0)
1090020 | {
1090021 | continue;
1090022 | }
1090023 | k printf
1090024 | ("%04x %04x % 6i % 6i % 3i "
1090025 | "% 4i % 8i % 6i % 6i\n",
1090026 | sb_table[s].device,
1090027 | sb_table[s].inode_mounted_on->sb_attached->device,
1090028 | sb_table[s].inodes, sb_table[s].zones,
1090029 | sb_table[s].first_data_zone,
1090030 | (1024 << sb_table[s].log2_size_zone),
1090031 | sb_table[s].max_file_size / 1024,
1090032 | sb_table[s].map_inode_blocks,
1090033 | sb_table[s].map_zone_blocks);
1090034 | }
1090035 |}
```
# 94.5.35 kernel/fs/sb\_reference.c

### Si veda la sezione 93.6.29.

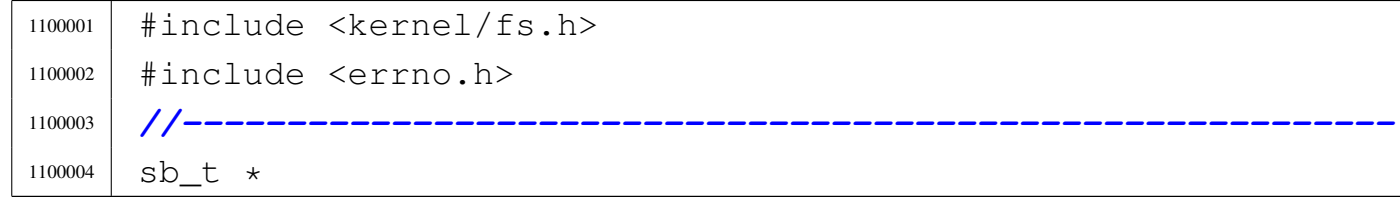

```
1100005 |sb_reference (dev_t device)
1100006 |{
1100007 | int s; // Slot index.
1100008 | //
1100009 | // If device is zero, a reference to the whole table
1100010 | // is returned.
1100011 | //
1100012 if (device == 0)
1100013 | {
1100014 | return (sb_table);
1100015 | }
1100016 | //
1100017 | // If device is ((dev_t) -1), a reference to a free
1100018 | // slot is
1100019 | // returned.
1100020 | //
1100021 | if (device == ((dev_t) - 1))
1100022 | {
1100023 for (s = 0; s < SB_MAX_SLOTS; s++)1100024 | {
1100025 | if (sb\_table[s].device == 0)
1100026 | {
1100027 | return (&sb_table[s]);
1100028 | }
1100029 | }
1100030 | return (NULL);
1100031 | }
1100032 | //
1100033 | // A device was selected: find the super block
1100034 | // associated to it.
1100035 | //
1100036 for (s = 0; s < SB_MAX_SLOTS; s++)1100037 | {
1100038 if (sb_table[s].device == device)
1100039 | {
1100040 | return (&sb_table[s]);
1100041 | }
```
 | *}* | *//* | *// The super block was not found.* | *//* | return (NULL); |*}*

# 94.5.36 kernel/fs/sb\_save.c

#### Si veda la sezione 93.6.30.

```
1110001 |#include <kernel/fs.h>
1110002 #include <errno.h>
1110003 |#include <kernel/dev.h>
1110004 //----------
1110005 | int
1110006 sb_save (sb_t \star sb)
1110007 |{
1110008 | ssize_t size_written;
1110009 addr_t start;
1110010 size_t size_map;
1110011 | //
1110012 | // Check for valid argument.
1110013 | //
1110014 if (sb == NULL)1110015 | {
1110016 | errset (EINVAL); // Invalid argument.
1110017 | return (-1);
1110018 | }
1110019 | //
1110020 | // Check if the super block changed for some reason
1110021 | // (only the inode and the zone maps can change
1110022 | // really).
1110023 | //
1110024 | if (!sb->changed)
1110025 | {
1110026 | //
```

```
1110027 // Nothing to save.
1110028 | //
1110029 | return (0);
1110030 | }
1110031 | //
1110032 | // Something inside the super block changed: start
1110033 | // the procedure to save the inode map (recall that
1110034 | // the super block header is not saved, because it
1110035 | // never changes).
1110036 | //
1110037 | start = 1024; // After boot block.
1110038 | start += 1024; // After super block.
1110039 size_map = sb->map_inode_blocks \star 1024;
1110040 size written =
11110041 dev\_io ((pid_t) - 1, sb->device, DEV_WRITE, start,
1110042 | sb->map_inode, size_map, NULL);
1110043 if (size_written != size_map)
1110044 | {
1110045 | //
1110046 | // Error writing the map.
1110047 | //
1110048 | errset (EIO); // I/O error.
1110049 return (-1);1110050 | }
1110051 | //
1110052 | // Start the procedure to save the zone map.
1110053 | //
1110054 | start = 1024; // After boot block.
1110055 | start += 1024; // After super block.
1110056 | start += (sb->map_inode_blocks * 1024); // After
1110057 | // inode bit
1110058 | // map.
1110059 size_map = sb->map_zone_blocks \star 1024;
1110060 size_written =
1110061 dev_io ((pid_t) - 1, sb->device, DEV_WRITE, start,
1110062 | sb->map_zone, size_map, NULL);
1110063 | if (size_written != size_map)
```

```
1110064 | {
1110065 | //
1110066 | // Error writing the map.
1110067 | //
1110068 | errset (EIO); // I/O error.
1110069 return (-1);1110070 | }
1110071 | //
1110072 | // Super block saved.
1110073 | //
1110074 sb->changed = 0;
1110075 | //
1110076 | return (0);
1110077 |}
```
# 94.5.37 kernel/fs/sb\_zone\_status.c

### Si veda la sezione 93.6.26.

```
1120001 |#include <kernel/fs.h>
1120002 |#include <errno.h>
1120003 |//----------------------------------------------------------
1120004 \ln t1120005 sb_zone_status (sb_t \star sb, zno_t zone)
1120006 |{
1120007 | int map_element;
1120008 | int map_bit;
1120009 | int map_mask;
1120010 | //
1120011 | // Check arguments.
1120012 | //
1120013 if (zone == 0 || sb == NULL)
1120014 | {
1120015 | errset (EINVAL); // Invalid argument.
1120016 return (-1);1120017 | }
1120018 | //
```

```
1120019 | // Calculate the map element, the map bit and the
1120020 | // map mask.
1120021 | //
1120022 map_element = zone / 16;
1120023 map_bit = zone % 16;1120024 map_mask = 1 << map_bit;
1120025 | //
1120026 | // Check the zone and return.
1120027 | //
1120028 | if (sb->map_zone[map_element] & map_mask)
1120029 | {
1120030 | return (1); // True.
1120031 | }
1120032 | else
1120033 | {
1120034 | return (0); // False.
1120035 | }
1120036 |}
```
# 94.5.38 kernel/fs/sock\_free\_port.c

#### Si veda la sezione 93.6.32.

```
1130001 |#include <kernel/fs.h>
1130002 #include <errno.h>
1130003 #include <fcntl.h>
1130004 |//----------------------------------------------------------
1130005 h_port_t
1130006 |sock_free_port (void)
1130007 |{
1130008 | int skn;
1130009 | h_port_t lport;
1130010 | //
1130011 for (lport = 0xFFFF; lport >= 1024; lport--)
1130012 | {
1130013 for (skn = 0; skn < SCK_MAX_SLOTS; skn++)1130014 | {
```

```
1130015 | if (sock_table[skn].lport == lport)
1130016 | {
1130017 | //
1130018 | // The port is used.
1130019 | //
1130020 break;
1130021 | }
1130022 | }
1130023 | if (sock_table[skn].lport != lport)
1130024 | {
1130025 | //
1130026 | // The port is new.
1130027 | //
1130028 | return (lport);
1130029 | }
1130030 | }
1130031 | //
1130032 | // If we are here, no free port was found.
1130033 | //
1130034 | return ((h_port_t) 0);
1130035 |}
```
# 94.5.39 kernel/fs/sock\_reference.c

# Si veda la sezione 93.6.33.

```
1140001 |#include <kernel/fs.h>
1140002 |#include <errno.h>
1140003 #include <fcntl.h>
1140004 |//----------------------------------------------------------
1140005 sock t \star1140006 |sock_reference (int skn)
1140007 |{
1140008 | //
1140009 | // Check type of request.
1140010 | //
1140011 if (skn < 0)
```

```
1140012 | {
1140013 | //
1140014 | // Find a free slot.
1140015 | //
1140016 for (skn = 0; skn < SOCK_MAX_SLOTS; skn++)1140017 | {
1140018 if (sock_table[skn].active == 0)1140019 | {
1140020 | return (&sock_table[skn]);
1140021 | }
1140022 | }
1140023 | return (NULL);
1140024 | }
1140025 | else if (skn > SOCK_MAX_SLOTS)
1140026 | {
1140027 | return (NULL);
1140028 | }
1140029 | else
1140030 | {
1140031 | return (&sock_table[skn]);
1140032 | }
1140033 |}
```
# 94.5.40 kernel/fs/zone\_alloc.c

```
«
```
#### Si veda la sezione 93.6.34.

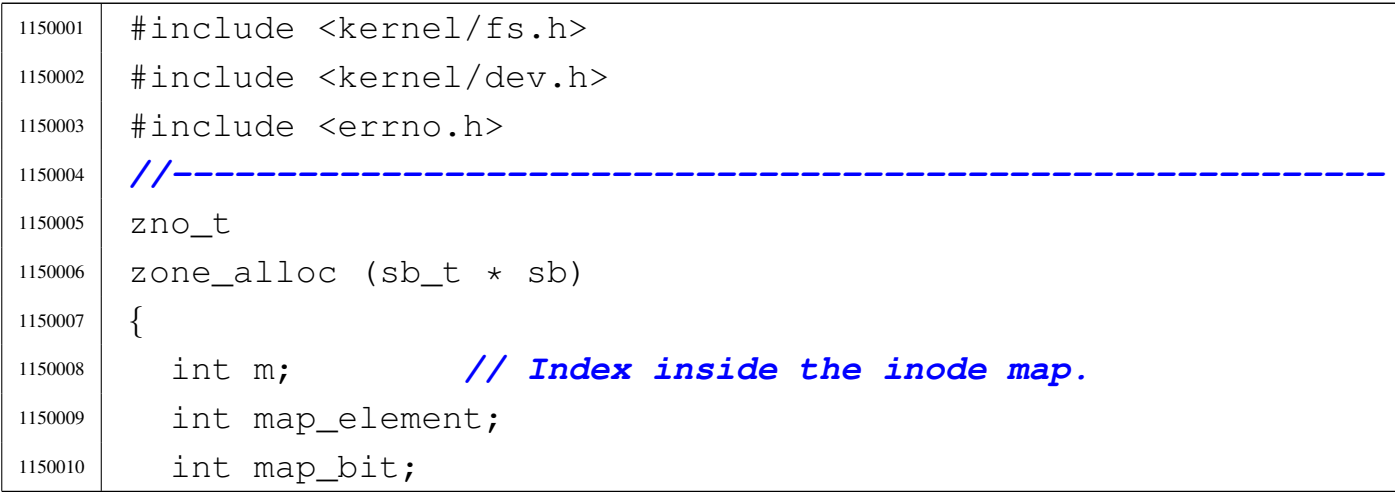

```
1150011 int map mask;
1150012 | zno_t zone;
1150013 | char buffer[SB_MAX_ZONE_SIZE];
1150014 | int status;
1150015 | //
1150016 | // Verify if write is allowed.
1150017 | //
1150018 | if (sb->options & MOUNT_RO)
1150019 | {
1150020 | errset (EROFS); // Read-only file system.
1150021 | return ((zno t) 0);
1150022 | }
1150023 | //
1150024 | // Write allowed: scan the zone map, to find a free
1150025 | // zone. If a free zone can be found, allocate it
1150026 | // inside the map.
1150027 | // Index 'm' starts from one, because the first bit
1150028 | // of the map is reserved for a 'zero' data-zone
1150029 | // that does not exist: the second bit is for the
1150030 | // real first data-zone.
1150031 | //
1150032 for (zone = 0, m = 1; m < (SB_MAP_ZONE_SIZE \star 16); m++)
1150033 | {
1150034 map_element = m / 16;
1150035 map bit = m \frac{6}{5} 16;
1150036 | map_mask = 1 << map_bit;
1150037 | if (!(sb->map_zone[map_element] & map_mask))
1150038 | {
1150039 | //
1150040 | // Found a free place: set the map.
1150041 | //
1150042 | sb->map_zone[map_element] |= map_mask;
1150043 sb->changed = 1;
1150044 | //
1150045 | // The *second* bit inside the map is for
1150046 | // the first data zone (the zone after the
1150047 | // inode table inside the file system),
```

```
1150048 | // because the first is for a special
1150049 | // 'zero' data zone, not really used.
1150050 | //
1150051 zone = sb->first data zone + m - 1; // Found
1150052 | // a free
1150053 | // zone.
1150054 | //
1150055 | // If the zone is outside the disk size, let
1150056 | // set the map bit, but reset variable
1150057 | // 'zone'.
1150058 | //
1150059 if (zone >= sb->zones)1150060 | {
1150061 Zone = 0;1150062 | }
1150063 else
1150064 | {
1150065 break;
1150066 | }
1150067 | }
1150068 | }
1150069 if (zone == 0)1150070 | {
1150071 | errset (ENOSPC); // No space left on device.
1150072 | return ((zno_t) 0);
1150073 | }
1150074 | //
1150075 | // A free zone was found and the map was modified
1150076 | // inside
1150077 | // the super block in memory. The zone must be
1150078 | // cleared.
1150079 | //
1150080 status = zone_write (sb, zone, buffer);
1150081 if (status != 0)
1150082 | {
1150083 | zone_free (sb, zone);
1150084 | return ((zno_t) 0);
```
 | *}* | *//* | *// A zone was allocated: return the number.* | *//* 1150089 | return (zone); |*}*

# 94.5.41 kernel/fs/zone\_free.c

#### Si veda la sezione 93.6.34.

```
1160001 |#include <kernel/fs.h>
1160002 |#include <kernel/dev.h>
1160003 #include \leqerrno.h>
1160004 |//----------------------------------------------------------
1160005 int
1160006 zone_free (sb_t \star sb, zno_t zone)
1160007 |{
1160008 | int map_element;
1160009 int map bit;
1160010 | int map_mask;
1160011 | //
1160012 | // Check arguments.
1160013 | //
1160014 if (sb == NULL || zone < sb->first data zone)
1160015 | {
1160016 | errset (EINVAL); // Invalid argument.
1160017 | return (-1);
1160018 | }
1160019 | //
1160020 | // Calculate the map element, the map bit and the
1160021 | // map mask.
1160022 | //
1160023 | // The *second* bit inside the map is for the first
1160024 | // data-zone
1160025 | // (the zone after the inode table inside the file
1160026 | // system),
```

```
1160027 | // because the first is for a special 'zero'
1160028 | // data-zone, not
1160029 | // really used.
1160030 | //
1160031 map_element = (zone - sb->first_data_zone + 1) / 16;
1160032 map bit = (zone - sb->first_data_zone + 1) \frac{1}{6} 16;
1160033 map mask = 1 << map bit;
1160034 | //
1160035 | // Verify if the requested zone is inside the file
1160036 | // system area.
1160037 | //
1160038 if (zone >= sb->zones)
1160039 | {
1160040 | errset (EINVAL); // Invalid argument.
1160041 | return (-1);
1160042 | }
1160043 | //
1160044 | // Free the zone and return.
1160045 | //
1160046 | if (sb->map_zone[map_element] & map_mask)
1160047 | {
1160048 sb->map_zone[map_element] \&= ~map_mask;
1160049 sb->changed = 1;
1160050 | return (0);
1160051 | }
1160052 | else
1160053 | {
1160054 | errset (EUNKNOWN); // The zone was
1160055 | // already free.
1160056 | return (-1);
1160057 | }
1160058 |}
```
# 94.5.42 kernel/fs/zone\_print.c

#### Si veda la sezione 93.6.36.

```
1170001 |#include <sys/os32.h>
1170002 |#include <kernel/fs.h>
1170003 |#include <kernel/dev.h>
1170004 |#include <errno.h>
1170005 |//----------------------------------------------------------
1170006 \textrm{void}1170007 zone_print (sb_t \star sb, zno_t zone)
1170008 |{
1170009 | char buffer[SB_MAX_ZONE_SIZE];
1170010 | int status;
1170011 | int i;
1170012 int x;
1170013 | //
1170014 status = zone_read (sb, zone, buffer);
1170015 | //
1170016 | if (status < 0)
1170017 | {
1170018 | k_perror (NULL);
1170019 | return;
1170020 | }
1170021 | //
1170022 | // Print.
1170023 | //
1170024 | k_printf
1170025 ("dev: 0x804x, first dzone: %i zone read: %i\n",
1170026 | sb->device, sb->first_data_zone, zone);
1170027 | //
1170028 | // Will print at most the first 256 byte only!
1170029 | //
1170030 | for (i = 0; i < sb->blksize &amp; i < 256; i++)1170031 | {
1170032 | k_printf ("%02x ", buffer[i]);
1170033 X = (i + 1) % 4;
1170034 \text{if } (x == 0 \&\& \text{i} > 0)
```
«

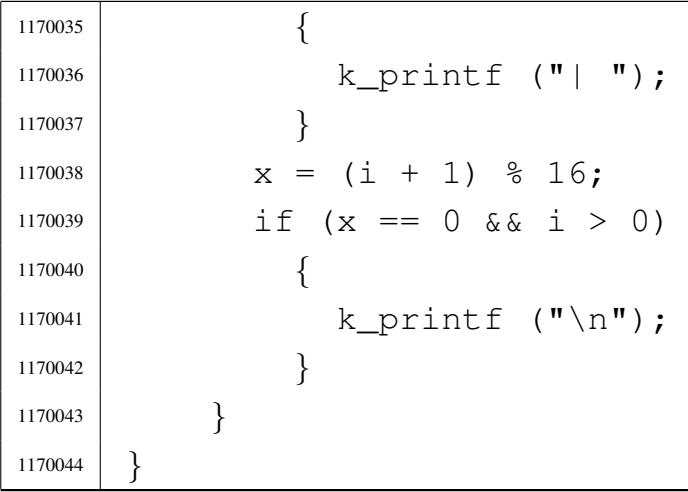

#### 94.5.43 kernel/fs/zone\_read.c

#### Si veda la sezione 93.6.37.

```
1180001 |#include <sys/os32.h>
1180002 |#include <kernel/fs.h>
1180003 |#include <kernel/dev.h>
1180004 #include <errno.h>
1180005 |//----------------------------------------------------------
1180006 \ln t1180007 zone_read (sb_t \star sb, zno_t zone, void \starbuffer)
1180008 |{
1180009 | size_t size_zone;
1180010 | off_t off_start;
1180011 ssize_t size_read;
1180012 | //
1180013 | // Verify if the requested zone is inside the file
1180014 | // system area.
1180015 | //
1180016 if (zone >= sb->zones)
1180017 | {
1180018 | errset (EINVAL); // Invalid argument.
1180019 return (-1);1180020 | }
1180021 | //
1180022 | // Calculate start position.
```

```
1180023 | //
1180024 size\_zone = 1024 \leq sb \geq log2\_size\_zone;1180025 off_start = zone;
1180026 off_start \star= size_zone;
1180027 | //
1180028 | // Read from device to the buffer.
1180029 | //
1180030 \vert size\_read =1180031 dev_io ((pid_t) - 1, sb->device, DEV_READ,
1180032 | off_start, buffer, size_zone, NULL);
1180033 if (size_read != size_zone)
1180034 | {
1180035 | errset (EIO); // I/O error.
1180036 return (-1);1180037 | }
1180038 | else
1180039 | {
1180040 | return (0);
1180041 | }
1180042 |}
```
# 94.5.44 kernel/fs/zone\_write.c

#### Si veda la sezione 93.6.37.

```
1190001 |#include <kernel/fs.h>
1190002 |#include <kernel/dev.h>
1190003 |#include <errno.h>
1190004 |//----------------------------------------------------------
1190005 int
1190006 zone_write (sb_t \star sb, zno_t zone, void \starbuffer)
1190007 |{
1190008 | size_t size_zone;
1190009 off t off start;
1190010 | ssize_t size_written;
1190011 | //
1190012 | // Verify if write is allowed.
```

```
1190013 | //
1190014 | if (sb->options & MOUNT_RO)
1190015 | {
1190016 | errset (EROFS); // Read-only file system.
1190017 | return (-1);
1190018 | }
1190019 | //
1190020 | // Verify if the requested zone is inside the file
1190021 | // system area.
1190022 | //
1190023 if (zone >= sb->zones)
1190024 | {
1190025 | errset (EINVAL); // Invalid argument.
1190026 return (-1);1190027 | }
1190028 | //
1190029 | // Write is allowed: calculate start position.
1190030 | //
1190031 size_zone = 1024 << sb->log2_size_zone;
1190032 off_start = zone;
1190033 off start *= size zone;
1190034 | //
1190035 | // Write the buffer to the device.
1190036 | //
1190037 size written =
1190038 dev_io ((pid_t) - 1, sb->device, DEV_WRITE,
1190039 | off_start, buffer, size_zone, NULL);
1190040 if (size_written != size_zone)
1190041 | {
1190042 | errset (EIO); // I/O error.
1190043 return (-1);1190044 | }
1190045 | else
1190046 | {
1190047 | return (0);
1190048 | }
```
|*}*

## 94.6 os32: «kernel/ibm\_i386.h»

#### Si veda la sezione 93.7.

```
1200001 |#ifndef _KERNEL_IBM_I386_H
1200002 | #define _KERNEL_IBM_I386_H 1
1200003 | //----------------
1200004 |#include <stdint.h>
1200005 |#include <inttypes.h>
1200006 |#include <stdbool.h>
1200007 |#include <stdarg.h>
1200008 //----------
1200009 |// GDT
1200010 |//----------------------------------------------------------
1200011 |#define GDT_ITEMS 256 // Max is 8192 items.
1200012 |//
1200013 | typedef struct
1200014 |{
1200015 | uint32_t limit_a:16, base_a:16;
1200016 | uint32_t base_b:8,
1200017 accessed:1,
1200018 | write_execute:1,
1200019 | expansion_conforming:1,
1200020 | code_or_data:1,
1200021 | code_data_or_system:1,
1200022 dp1:2,
1200023 | present:1,
1200024 1imit b:4,
1200025 available:1, reserved:1, big:1, granularity:1, base_c:8;
1200026 |} gdt_t;
1200027 |//
1200028 |extern gdt_t gdt_table[GDT_ITEMS];
1200029 | //-----------
1200030 typedef struct
1200031 |{
```

```
1200032 | uint16_t limit;
1200033 | uint32_t base;
1200034 |} __attribute__ ((packed)) gdtr_t; // [1]
1200035 |//
1200036 |extern gdtr_t gdt_register;
1200037 |//
1200038 |// [1] It is necessary that the structure be compact,
1200039 |// so that it uses exactly 48 bits. That is why the
1200040 |// attribute 'packed' for the GNU C compiler is
1200041 |// used.
1200042 |//----------------------------------------------------------
1200043 int gdt_segment (int segment, uint32_t base,
1200044 | uint32_t limit, bool present,
1200045 | bool code, unsigned char dpl);
1200046 |//
1200047 |void gdt_print (void *gdtr, unsigned int first,
1200048 | unsigned int last);
1200049 void gdt load (void *gdtr);
1200050 void gdt (void);
1200051 |//
1200052 |// Segment 0 is not used,
1200053 |// segment 1 is for kernel code,
1200054 |// segment 2 is for kernel data,
1200055 |// segment 3 is for process 1 code,
1200056 |// segment 4 is for process 1 data,
1200057 |// ...
1200058 |//
1200059 #define gdt_pid_to_segment_text(p) (p*2+1)
1200060 #define gdt_pid_to_segment_data(p) (p\times2+2)
1200061 |#define gdt_segment_text_to_pid(s) (s/2)
1200062 |#define gdt_segment_data_to_pid(s) (s/2-1)
1200063 |//----------------------------------------------------------
1200064 |// IDT
1200065 |//----------------------------------------------------------
1200066 |#define IDT_ITEMS 129 // 0-128 0x00-0x80
1200067 |//----------------------------------------------------------
1200068 | typedef struct
```
Script e sorgenti del kernel alla sorgenti del kernel all'alla sorgenti del kernel all'alla sorgenti del kerne

```
1200069 |{
1200070 | uint32_t offset_a:16, selector:16;
1200071 | uint32_t filler:8,
1200072 type:4, system:1, dpl:2, present:1, offset b:16;
1200073 |} idt_t;
1200074 |//
1200075 extern idt t idt table[IDT_ITEMS];
1200076 |//----------------------------------------------------------
1200077 typedef struct
1200078 |{
1200079 uint16 t limit;
1200080 | uint32_t base;
1200081 | } __attribute__ ((packed)) idtr_t;
1200082 |//
1200083 |extern idtr_t idt_register;
1200084 |//----------------------------------------------------------
1200085 |void idt_descriptor (int desc, void *isr,
1200086 | uint16_t selector, bool present,
1200087 | char type, char dpl);
1200088 |void idt_load (void *idtr);
1200089 void idt (void);
1200090 |void idt_irq_remap (unsigned int offset_1,
\begin{array}{c|c|c|c|c} \hline \text{1200091} & \text{unsigned int offset}_2 \end{array}1200092 |void idt_print (void *idtr, unsigned int first,
1200093 | unsigned int last);
1200094 |//----------------------------------------------------------
1200095 |// ISR
1200096 |//----------------------------------------------------------
1200097 void isr 0 (void);
1200098 void isr 1 (void);
1200099 void isr<sub>2</sub> (void);
1200100 | void isr_3 (void);
1200101 | void isr_4 (void);
1200102 void isr<sub>-5</sub> (void);
1200103 void isr<sub>6</sub> (void);
1200104 void isr<sub>17</sub> (void);
1200105 void isr 8 (void);
```
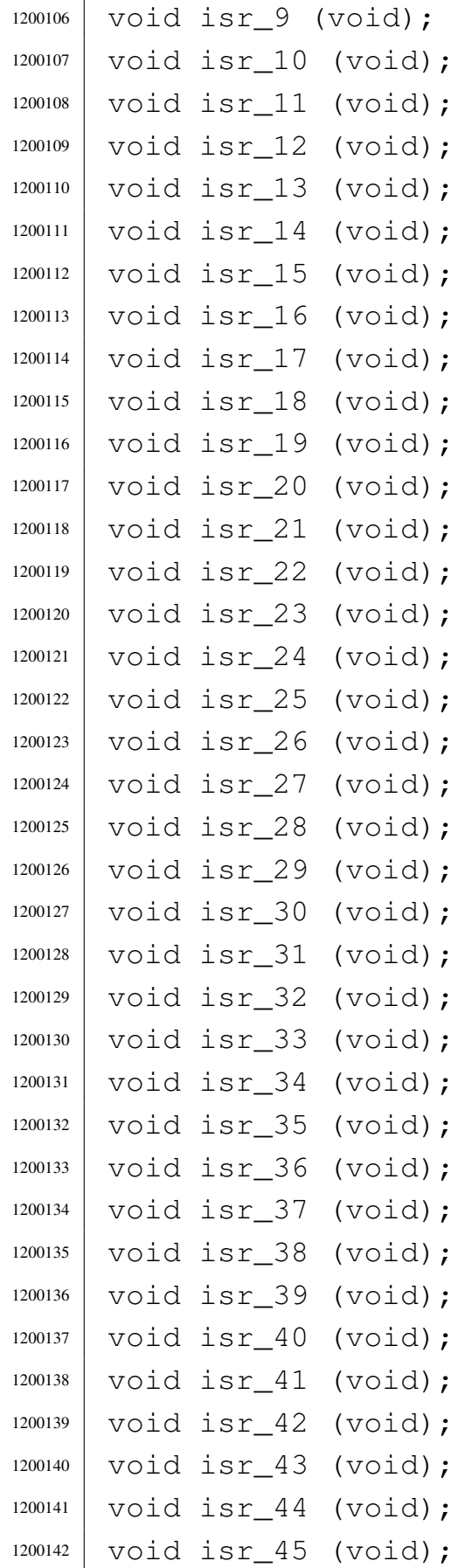

```
1200143 void isr 46 (void);
1200144 void isr_47 (void);
1200145 void isr 128 (void);
1200146 |//
1200147 char *isr_exception_name (int exception);
1200148 |//
1200149 void isr exception unrecoverable (uint32 t eax,
1200150 | uint32_t ecx,
1200151 | uint32 \text{ t } e dx,
1200152 | \mu 1200152 \mu 1200152 \mu 1200152 \mu1200153 | \mu 1200153 | \mu 1200153 | \mu 1200153 | \mu 1200153 | \mu 1200153 | \mu 1200153 | \mu 1200153 | \mu 1200153 | \mu 1200153 | \mu 1200153 | \mu 1200153 | \mu 1200153 | \mu 
1200154 | 1200154 |
1200155 | uint32_t edi,
1200156 | uint32 t ds,
1200157 | 1200157 | 1200157 |
1200158 uint32 t fs,
1200159 | uint32_t gs,
1200160 | uint32 t interrupt,
1200161 | 1200161 | 1200161 | 1200161 | 1200161 | 1200161 | 1200161 | 1200161 | 1200161 | 1200161 | 1200161 | 1200161 | 1200161 | 1200161 | 1200161 | 1200161 | 1200161 | 1200161 | 12001200162 | 1200162 |
1200163 | uint32 t cs,
1200164 | 1200164 |
1200165 |//
1200166 |void isr_irq_clear (uint32_t idtn);
1200167 void isr irq clear pic1 (void);
1200168 | void isr_irq_clear_pic2 (void);
1200169 |//----------------------------------------------------------
1200170 |// I/O
1200171 |//----------------------------------------------------------
1200172 uint32_t _in_8 (uint32_t port);
1200173 | uint32_t _in_16 (uint32_t port);
1200174 | uint32_t _in_32 (uint32_t port);
1200175 void out 8 (uint32 t port, uint32 t value);
1200176 void out 16 (uint32 t port, uint32 t value);
1200177 void out_32 (uint32_t port, uint32_t value);
1200178 |//
1200179 #define in 8 (port)
```

```
1200180 ((unsigned int) _in_8 ((uint32_t) port))
1200181 | #define in 16(port) \
1200182 ((unsigned int) in_16 ((uint32_t) port))
1200183 #define in 32 (port) \
1200184 | ((unsigned int) _in_32 ((uint32_t) port))
1200185 |#define out_8(port, value) \
1200186 | (_out_8 ((uint32_t) port, (uint32_t) value))
1200187 |#define out_16(port, value) \
1200188 | (_out_16 ((uint32_t) port, (uint32_t) value))
1200189 #define out_32(port, value) \
1200190 | (_out_32 ((uint32_t) port, (uint32_t) value))
1200191 |//----------------------------------------------------------
1200192 |// Interrupt on/off
1200193 |//----------------------------------------------------------
1200194 void cli (void);
1200195 void sti (void);
1200196 |void irq_on (unsigned int irq);
1200197 | void irq_off (unsigned int irq);
1200198 |//----------------------------------------------------------
1200199 |#endif
```
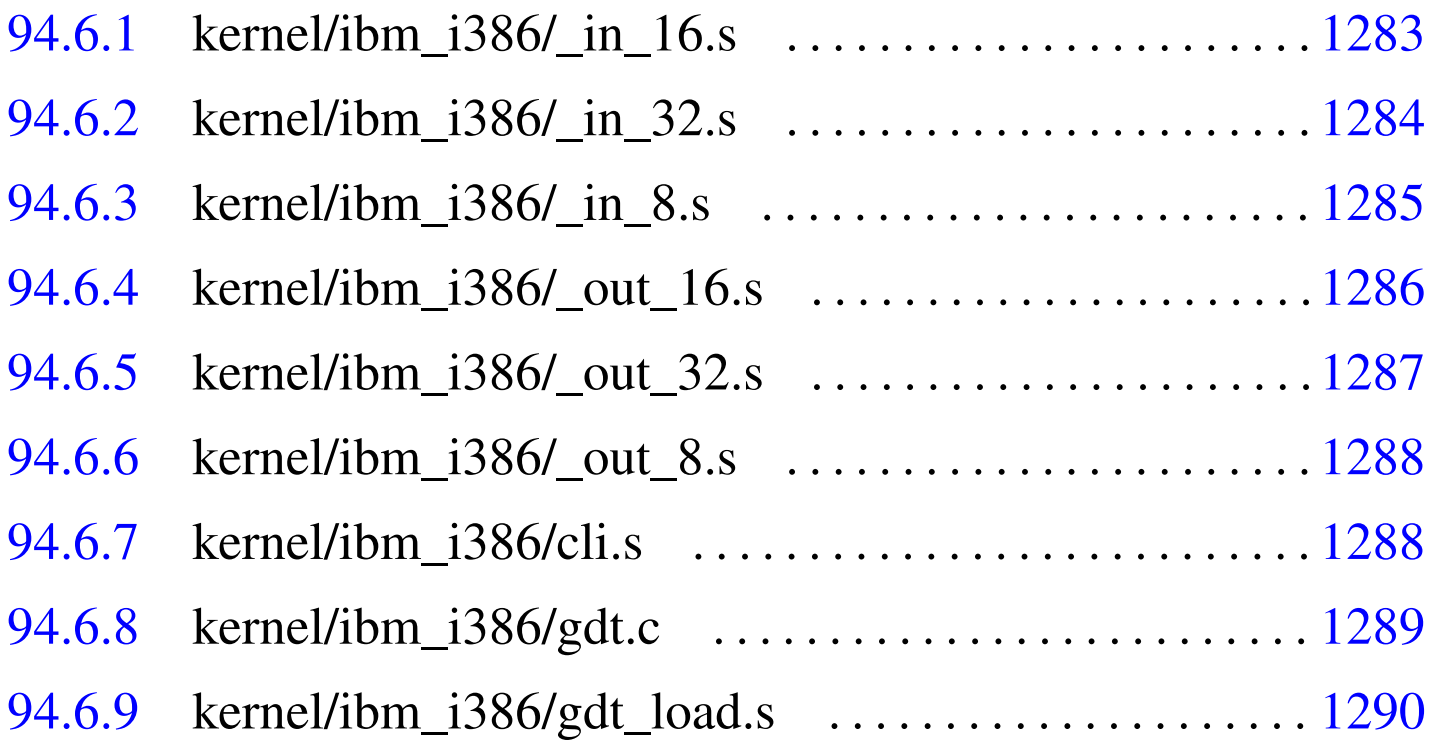

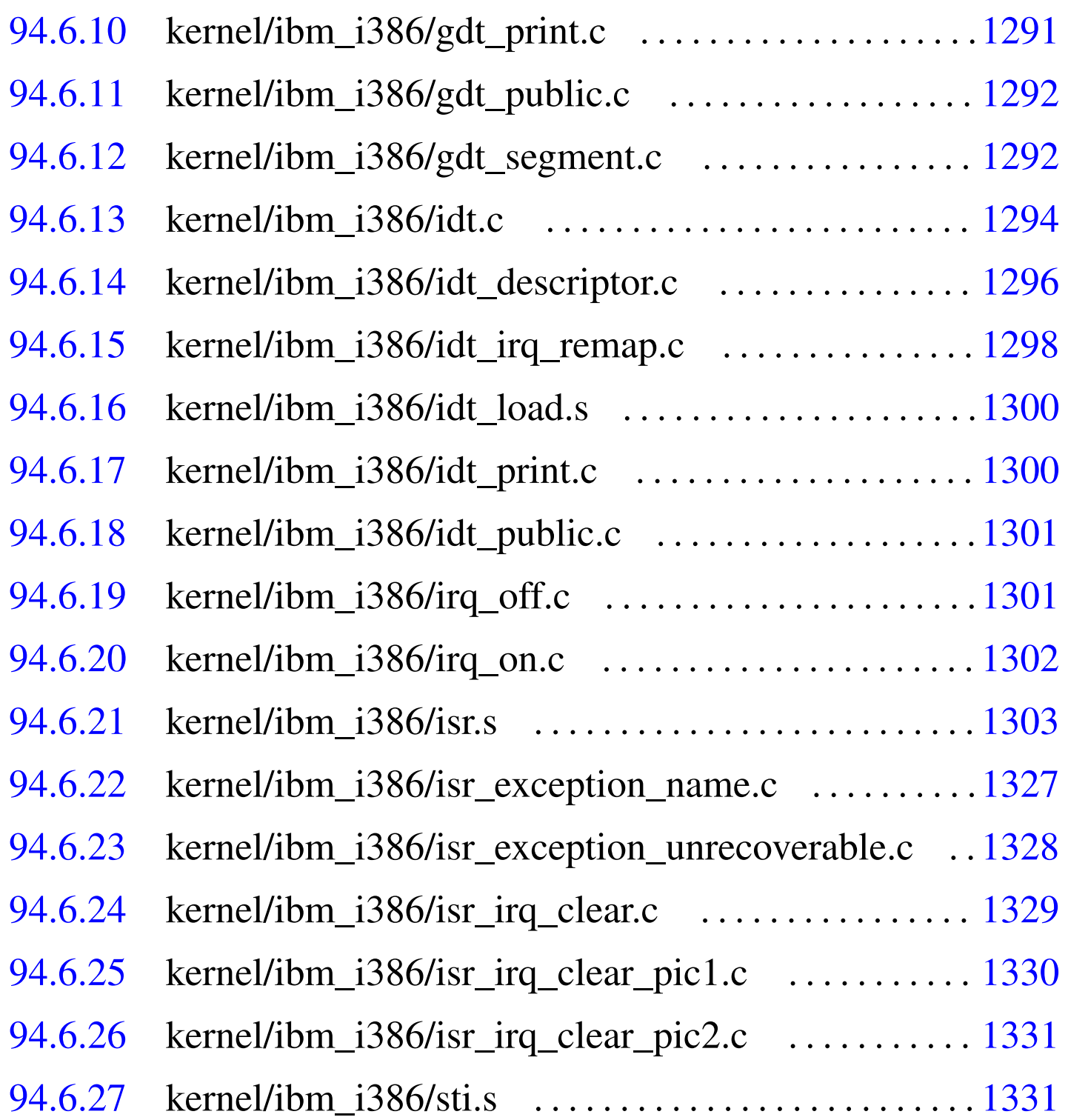

## 94.6.1 kernel/ibm\_i386/\_in\_16.s

#### Si veda la sezione 93.7. 1210001 .global \_in\_16 <sup>1210002</sup> |#------------------------------------------------------

```
1210003 |.section .text
1210004 |#------------------------------------------------------
1210005 |# Port input word.
1210006 |#------------------------------------------------------
1210007 | _in_16:
1210008 enter $4, $0 \qquad # 1 local variable.
1210009 | pushf
1210010 | pusha
1210011 | .equ IN_PORT, 8 # First argument.
1210012 .equ IN_DATA, -4 # Local variable.
1210013 | mov IN_PORT(%ebp), %edx # Copy the port number
1210014 | 1210014 | 1210014 | 1210014 | 1210014 | 1210014 | 1210014 | 1210014 | 1210014 | 1210014 | 1210014 | 1210014 | 1210014 | 1210014 | 1210014 | 1210014 | 1210014 | 1210014 | 1210014
\frac{1}{1210015} | \frac{1}{1210015} | \frac{1}{1210015} | \frac{1}{1210015} | \frac{1}{1210015} | \frac{1}{1210015} | \frac{1}{1210015} | \frac{1}{1210015} | \frac{1}{1210015} | \frac{1}{1210015} | \frac{1}{1210015} | \frac{1}{1210015} | \frac{11210016 \# used.
1210017 mov 50, 6eax \# Reset EAX.
1210018 in 6dx, 6dx \# Read DX port and
\parallel 1210019 | \parallel \parallel save into AX.
1210020 | mov %eax, IN_DATA(%ebp) # Save EAX inside the
1210021 | # local variable.
1210022 | popa
1210023 | popf
1210024 | mov IN_DATA(%ebp), %eax # Restore EAX and
1210025 leave \qquad \qquad \qquad \qquad \qquad \qquad \qquad \qquad \qquad \qquad \qquad \qquad \qquad \qquad \qquad \qquad \qquad \qquad \qquad \qquad \qquad \qquad \qquad \qquad \qquad \qquad \qquad \qquad \qquad \qquad \qquad \qquad \qquad \qquad 1210026 | ret
```
# <span id="page-321-0"></span>94.6.2 kernel/ibm\_i386/\_in\_32.s

«

#### Si veda la sezione 93.7.

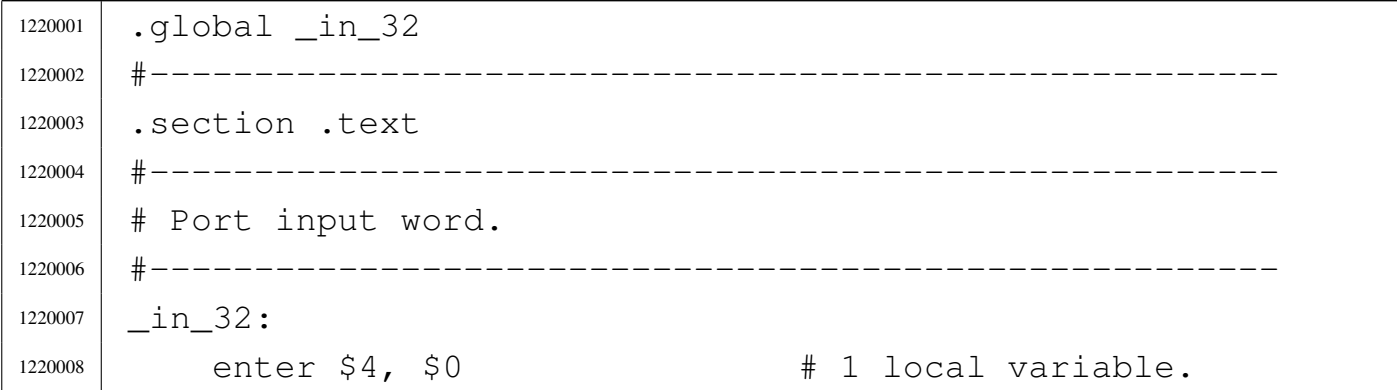

```
1220009 | pushf
1220010 | pusha
1220011 .equ IN_PORT, 8 \# First argument.
1220012 .equ IN_DATA, -4 \# Local variable.
1220013 | mov IN_PORT(%ebp), %edx # Copy the port number
1220014 \# into EDX, but
1220015 | \# then only DX will be
1220016 \# used.
1220017 mov 50, 6eax \# Reset EAX.
1220018 | inl %dx, %eax  # Read DX port and
\parallel 1220019 | \parallel 1220019 | \parallel 5ave into EAX.
1220020 | mov %eax, IN_DATA(%ebp) # Save EAX inside the
1220021 | # local variable.
1220022 | popa
1220023 | popf
1220024 | mov IN_DATA(%ebp), %eax # Restore EAX and
1220025 | leave # return.
1220026 | ret
```
# <span id="page-322-0"></span>94.6.3 kernel/ibm\_i386/\_in\_8.s

#### Si veda la sezione 93.7.

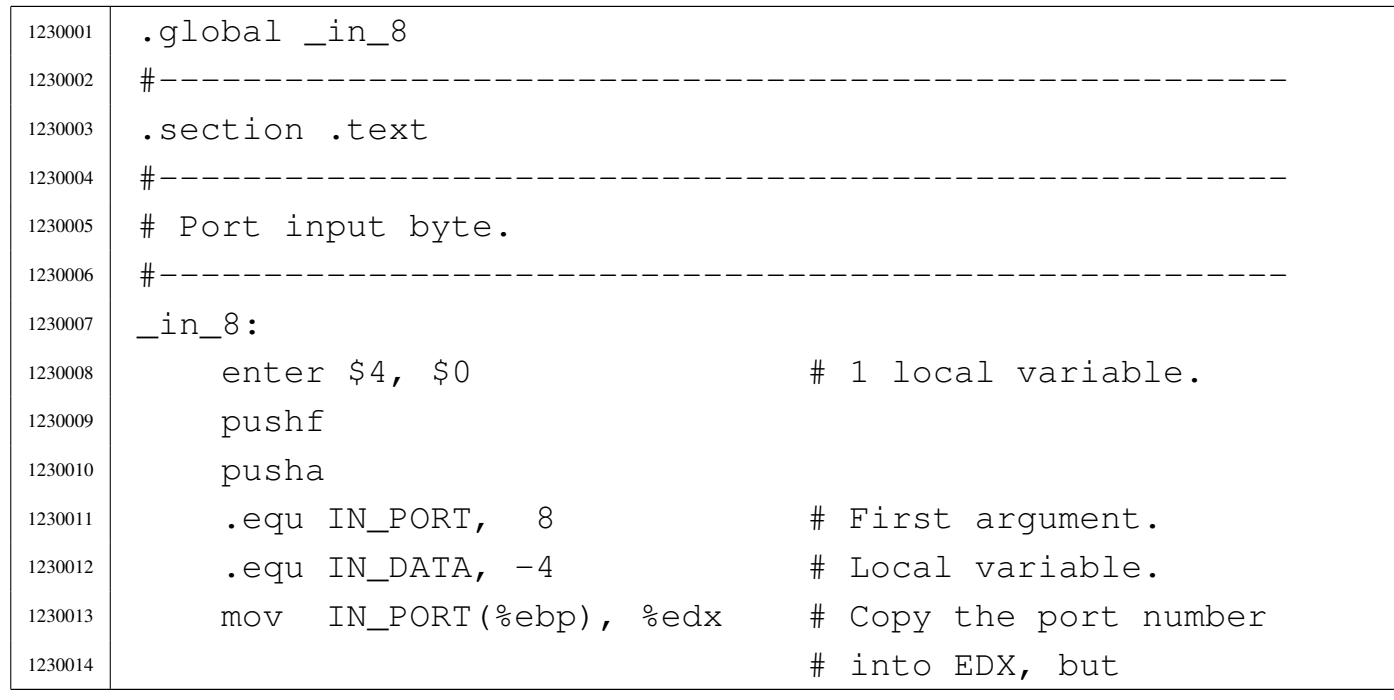

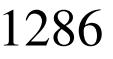

«

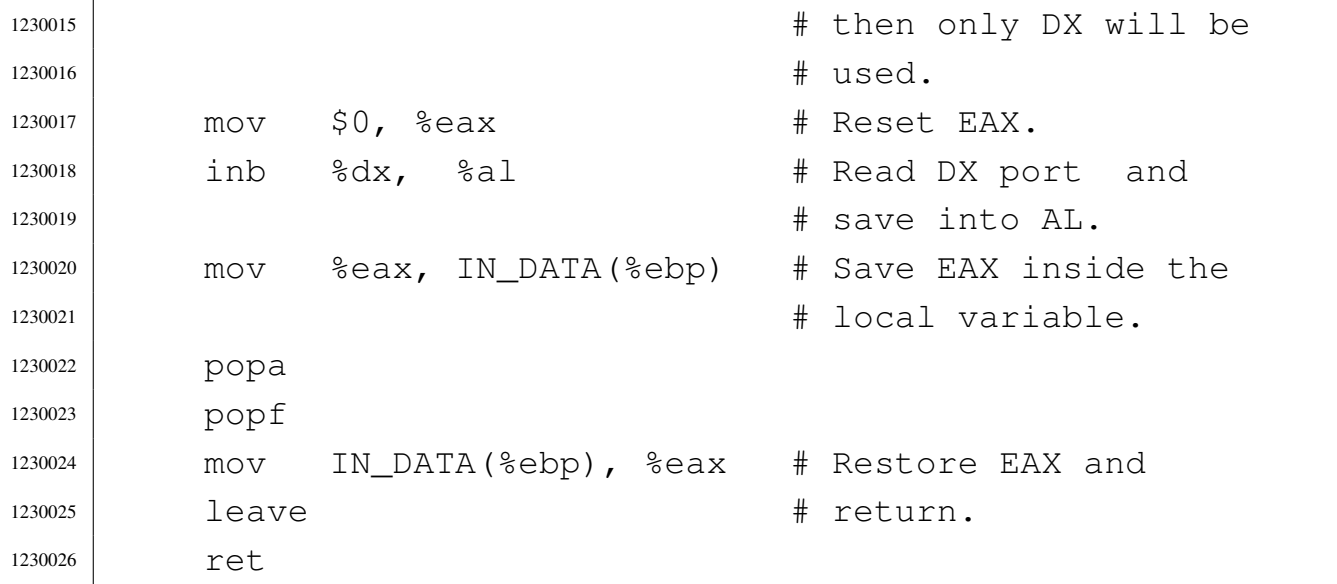

#### <span id="page-323-0"></span>94.6.4 kernel/ibm\_i386/\_out\_16.s

Si veda la sezione 93.7.

```
1240001 | .global _out_16
1240002 |#------------------------------------------------------
1240003 |.section .text
1240004 |#------------------------------------------------------
1240005 |# Port output word.
1240006 |#------------------------------------------------------
1240007 | _out_16:
1240008 enter $0, $0 \qquad # No local variables.
1240009 | pushf
1240010 | pusha
1240011 | .equ OUT_PORT, 8 # First parameter.
1240012 .equ OUT_DATA, 12 \qquad # Second parameter.
1240013 | mov OUT_PORT(%ebp), %edx # Copy output port to
1240014 \# EDX, but only DX
1240015 \text{# will be used.}1240016 | mov OUT_DATA(%ebp), %eax # Copy output data to
1240017 | # EAX, but only AX
1240018 \# will be used.
1240019 out 8ax, 8dx \qquad \qquad \frac{4}{1240019} Send to the port.
1240020 | popa
```
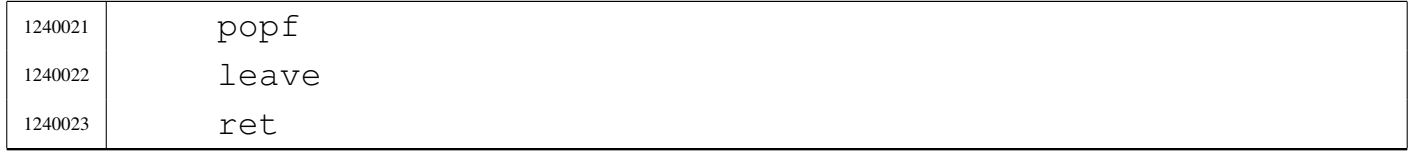

# 94.6.5 kernel/ibm\_i386/\_out\_32.s

#### Si veda la sezione 93.7.

```
1250001 | .global _out_32
1250002 |#------------------------------------------------------
1250003 | .section .text
1250004 |#------------------------------------------------------
1250005 |# Port output word.
1250006 |#------------------------------------------------------
1250007 | _out_32:
1250008 | enter $0, $0 # No local variables.
1250009 | pushf
1250010 | pusha
1250011 | .equ OUT_PORT, 8 # First parameter.
1250012 | .equ OUT_DATA, 12 # Second parameter.
1250013 | mov OUT_PORT(%ebp), %edx # Copy output port to
1250014 \# EDX, but only DX
\frac{1250015}{1250015} \frac{1}{250015}1250016 | mov OUT_DATA(%ebp), %eax # Copy output data to
1250017 \# EAX.
1250018 | outl %eax, %dx # Send to the port.
1250019 | popa
1250020 | popf
1250021 | leave
1250022 | ret
```
«

94.6.6 kernel/ibm\_i386/\_out\_8.s

Si veda la sezione 93.7.

```
1260001 | .global _out_8
1260002 |#------------------------------------------------------
1260003 |.section .text
1260004 |#------------------------------------------------------
1260005 |# Port output byte.
1260006 |#------------------------------------------------------
1260007 | _out_8:
1260008 | enter $0, $0 # No local variables.
1260009 | pushf
1260010 | pusha
1260011 | .equ OUT_PORT, 8 # First parameter.
1260012 .equ OUT_DATA, 12 \qquad # Second parameter.
1260013 | mov OUT_PORT(%ebp), %edx # Copy output port to
1260014 \parallel \text{EDX, but only DX}1260015 \text{# will be used.}1260016 | mov OUT_DATA(%ebp), %eax # Copy output data to
\parallel 1260017 | \parallel EAX, but only AL
1260018 \text{# will be used.}1260019 outb 8a1, 8dx # Send to the port.
1260020 | popa
1260021 | popf
1260022 | leave
1260023 | ret
```
# 94.6.7 kernel/ibm\_i386/cli.s

«

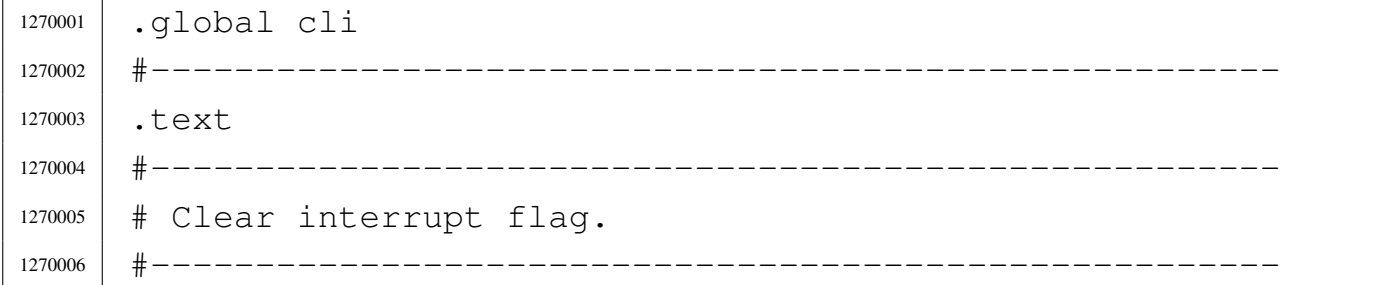

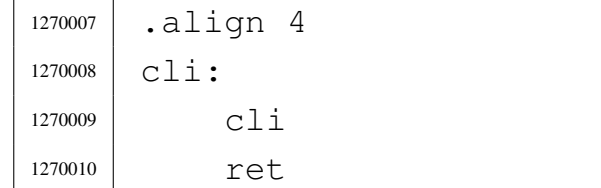

## 94.6.8 kernel/ibm\_i386/gdt.c

#### Si veda la sezione 93.7.

```
1280001 |#include <kernel/ibm_i386.h>
1280002 |#include <kernel/multiboot.h>
1280003 |//----------------------------------------------------------
1280004 void1280005 gdt (void)
1280006 |{
1280007 | uint32_t blocks; // Total available memory
1280008 | // blocks.
1280009 | //
1280010 | // Calculate memory blocks.
1280011 | //
1280012 blocks = (multiboot.mem_upper * 1024) / 4096;
1280013 | //
1280014 | // Set data for GDTR register.
1280015 | //
1280016 gdt_register.limit = (sizeof (gdt_table) - 1);
1280017 | gdt_register.base = (uint32_t) & gdt_table[0];
1280018 | //
1280019 | // Reset items inside 'gdt_table[]'.
1280020 | // gdt_table[0] must be null and is not to be
1280021 | // used.
1280022 | //
1280023 | int i;
1280024 for (i = 0; i < GDT_ITEMS; i++)
1280025 | {
1280026 | gdt_segment (i, 0, 0, 0, 0, 0);
1280027 | }
1280028 | //
```

```
1280029 | // gdt_table[1] is for kernel code.
1280030 | // It covers all the available memory, with DPL 0.
1280031 | // The selector is 8+0 = 0x08+0.
1280032 | //
1280033 | gdt_segment (1, 0, blocks, 1, 1, 0);
1280034 | //
1280035 | // gdt_table[2] is for kernel data, including stack
1280036 | // (the stack
1280037 | // MUST be in the same address space of data).
1280038 | // It covers all the available memory, with DPL 0.
1280039 | // The selector is 16+0 = 0x10+0.
1280040 | //
1280041 | gdt_segment (2, 0, blocks, 1, 0, 0);
1280042 | //
1280043 | // Load the GDT table.
1280044 | //
1280045 | gdt_load (&gdt_register);
1280046 |}
```
# 94.6.9 kernel/ibm\_i386/gdt\_load.s

«

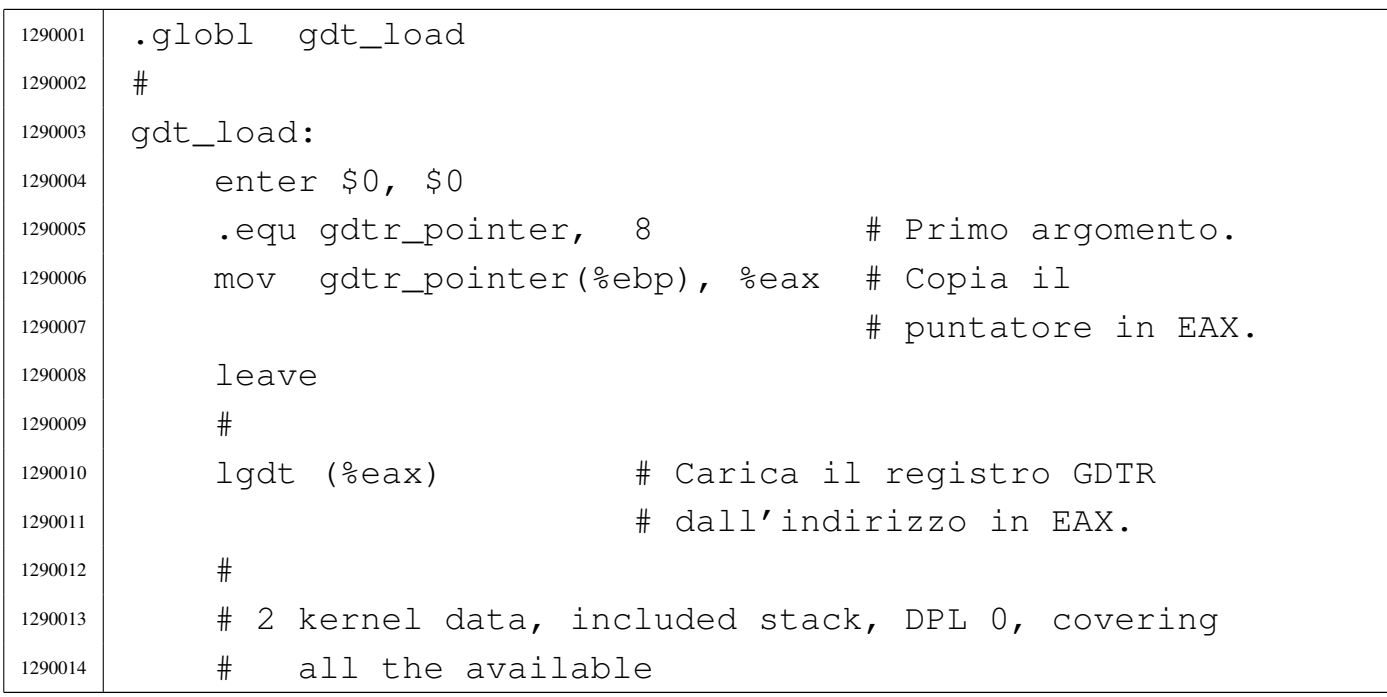

```
1290015 | # memory: segment selector 0x10+0.
1290016 #
1290017 | mov $16, %ax
1290018 | mov %ax, %ds
1290019 | mov \frac{6}{3}ax, \frac{6}{3}es1290020 | mov %ax, %fs
1290021 | mov %ax, %gs
1290022 | mov %ax, %ss # The stack MUST be in the same
1290023 | Access in the other than the space of the other
1290024 | \parallel \parallel \parallel \parallel data, to allow pointers to
\parallel 1290025 | # \parallel # work correctly.
1290026 #
1290027 | # 2 kernel code, DPL 0, covering all the available
1290028 | # memory:
1290029 | # segment selector 0 \times 08+0.
1290030 #
1290031 | jmp $8, $flush
1290032 flush:1290033 | ret
```
# 94.6.10 kernel/ibm\_i386/gdt\_print.c

#### Si veda la sezione 93.7.

```
1300001 |#include <kernel/ibm_i386.h>
1300002 |#include <kernel/lib_k.h>
1300003 |//
1300004 | void
1300005 |gdt_print (void *gdtr, unsigned int first,
1300006 | unsigned int last)
1300007 |{
1300008 gdtr_t \starg = gdtr;
1300009 uint32_t *p = (uint32_t * ) g->base;
1300010 | //
1300011 int max = (q->limit + 1) / (sizeof (uint32_t));
1300012 | int i;
1300013 | //
```

```
1300014 if (((first \star 2) > max) || (first > last))
1300015 | {
1300016 | return;
1300017 | }
1300018 | //
1300019 | k_printf ("[%s] base: 0x%08" PRIX32 " limit: 0x%04"
1300020 \left| \right. \left| \right. \left| \right. \left| \right. \left| \right. \left| \right. \left| \right. \left| \right. \left| \right. \left| \right. \left| \right. \left| \right. \left| \right. \left| \right. \left| \right. \left| \right. \left| \right. \left| \right. \left| \right. \left| \right. \left| \right. \left| \right. \left| \right. \left|1300021 | //
1300022 | for (i = (first * 2); i < max 66 i < = (last * 2); i + = 2)
1300023 | {
1300024 | k_printf ("[%4" PRIx32 "] %032" PRIb32 " %032"
1300025 | PRIb32 "\n", i / 2, p[i], p[i + 1]);
1300026 | }
1300027 |}
```
# 94.6.11 kernel/ibm\_i386/gdt\_public.c

#### «

«

#### Si veda la sezione 93.7.

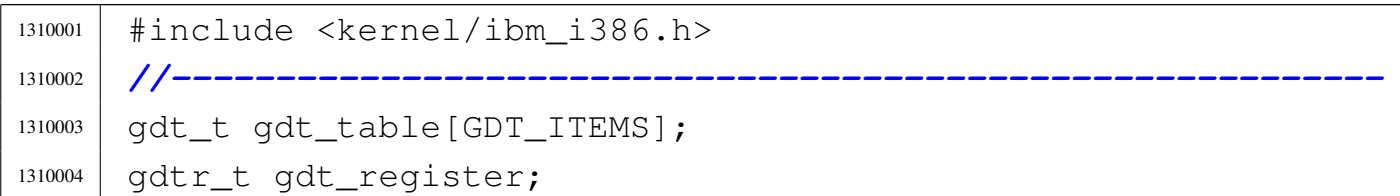

# 94.6.12 kernel/ibm\_i386/gdt\_segment.c

```
1320001 |#include <kernel/ibm_i386.h>
1320002 |#include <errno.h>
1320003 |//----------------------------------------------------------
1320004 \pmnt
1320005 |gdt_segment (int segment,
1320006 | uint32_t base,
1320007 | uint32 t limit,
1320008 | bool present, bool code, unsigned char dpl)
1320009 |{
```

```
1320010 | //
1320011 | // Verify if the segment is valid.
1320012 | //
1320013 if ((seqment >= ((sizeof (qdt table)) / 8))
1320014 | | (segment < 0))
1320015 | {
1320016 | errset (EINVAL);
1320017 | return (-1);
1320018 | }
1320019 | //
1320020 // Limit.
1320021 | //
1320022 | gdt_table[segment].limit_a = (limit & 0x0000FFFF);
1320023 gdt_table[seqment].limit_b = limit / 0x10000;
1320024 | //
1320025 | // Base address.
1320026 | //
1320027 | gdt_table[seqment].base_a = (base & 0x0000FFFF);
1320028 | gdt_table[segment].base_b =
1320029 | ((base / 0x10000) & 0x000000FF);
1320030 qdt\_table[seqment].base_c = (base / 0x1000000);1320031 | //
1320032 | // Attributes.
1320033 | //
1320034 |
1320035 | //
1320036 | // Internal update.
1320037 | //
1320038 | gdt_table[seqment].accessed = 0;
1320039 | //
1320040 // r, w, x.
1320041 | //
1320042 | gdt_table[segment].write_execute = 1;
1320043 | //
1320044 | // Normal and conforming.
1320045 | //
1320046 | gdt_table[seqment].expansion_conforming = 0;
```
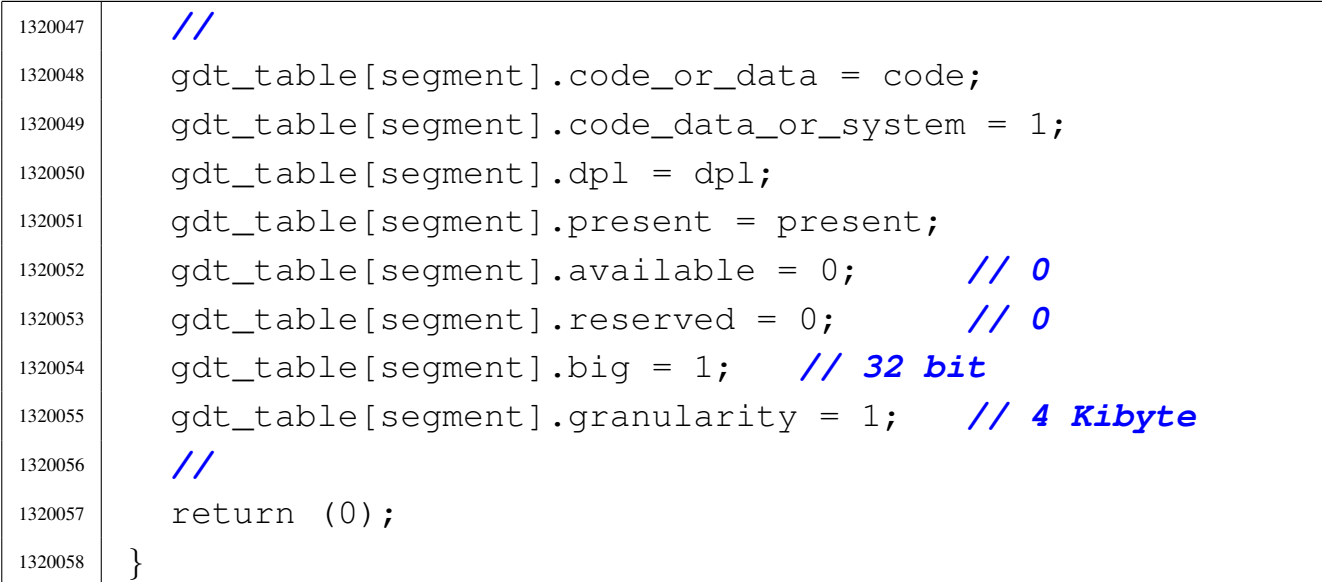

# 94.6.13 kernel/ibm\_i386/idt.c

```
Si veda la sezione 93.7.
```

```
1330001 |#include <kernel/ibm_i386.h>
1330002 |//----------------------------------------------------------
1330003 void
1330004 |idt (void)
1330005 |{
1330006 | //
1330007 | // Set necessary data for the IDTR register.
1330008 | //
1330009 idt_register.limit = (sizeof (idt_table) - 1);
1330010 idt_register.base = (uint32_t) & idt_table[0];
1330011 | //
1330012 | // Reset all items inside the array 'idt_table[]'.
1330013 | //
1330014 | int i;
1330015 for (i = 0; i < IDT_ITEMS; i++)
1330016 | {
1330017 1310017 100130017 1010130017 10101300171330018 | }
1330019 | //
1330020 | // Place hardware interrupt from IRQ 0 to IRQ 7
```

```
1330021 | // starting from descriptor 32 and from IRQ 8 to
1330022 | // IRQ 15 starting from descriptor 40.
1330023 | //
1330024 idt irq remap (32, 40);
1330025 | //
1330026 | // Set the ISR routines to the items inside the IDT
1330027 | // table.
1330028 | //
1330029 | idt_descriptor (0, isr_0, 0x0008, 1, 0xE, 0);
1330030 idt descriptor (1, isr 1, 0x0008, 1, 0xE, 0);
1330031 | idt_descriptor (2, isr_2, 0x0008, 1, 0xE, 0);
1330032 | idt_descriptor (3, isr_3, 0x0008, 1, 0xE, 0);
1330033 | idt_descriptor (4, isr_4, 0x0008, 1, 0xE, 0);
1330034 | idt_descriptor (5, isr_5, 0x0008, 1, 0xE, 0);
1330035 | idt_descriptor (6, isr_6, 0x0008, 1, 0xE, 0);
1330036 | idt_descriptor (7, isr_7, 0x0008, 1, 0xE, 0);
1330037 idt_descriptor (8, \text{isr}_8, \text{0x0008}, 1, \text{0xE}, 0);1330038 | idt_descriptor (9, isr_9, 0x0008, 1, 0xE, 0);
1330039 idt descriptor (10, isr 10, 0x0008, 1, 0xE, 0);
1330040 idt_descriptor (11, \text{isr}_11, \text{0x0008}, 1, \text{0xE}, 0);1330041 idt descriptor (12, isr 12, 0x0008, 1, 0xE, 0);
1330042 | idt_descriptor (13, isr_13, 0x0008, 1, 0xE, 0);
1330043 | idt_descriptor (14, isr_14, 0x0008, 1, 0xE, 0);
1330044 | idt_descriptor (15, isr_15, 0x0008, 1, 0xE, 0);
1330045 | idt descriptor (16, isr 16, 0x0008, 1, 0xE, 0);
1330046 | idt_descriptor (17, isr_17, 0x0008, 1, 0xE, 0);
1330047 | idt_descriptor (18, isr_18, 0x0008, 1, 0xE, 0);
1330048 | idt_descriptor (19, isr_19, 0x0008, 1, 0xE, 0);
1330049 | idt_descriptor (20, isr_20, 0x0008, 1, 0xE, 0);
1330050 | idt_descriptor (21, isr_21, 0x0008, 1, 0xE, 0);
1330051 | idt_descriptor (22, isr_22, 0x0008, 1, 0xE, 0);
1330052 | idt_descriptor (23, isr_23, 0x0008, 1, 0xE, 0);
1330053 | idt_descriptor (24, isr_24, 0x0008, 1, 0xE, 0);
1330054 | idt_descriptor (25, isr_25, 0x0008, 1, 0xE, 0);
1330055 | idt_descriptor (26, isr_26, 0x0008, 1, 0xE, 0);
1330056 | idt_descriptor (27, isr_27, 0x0008, 1, 0xE, 0);
1330057 | idt_descriptor (28, isr_28, 0x0008, 1, 0xE, 0);
```
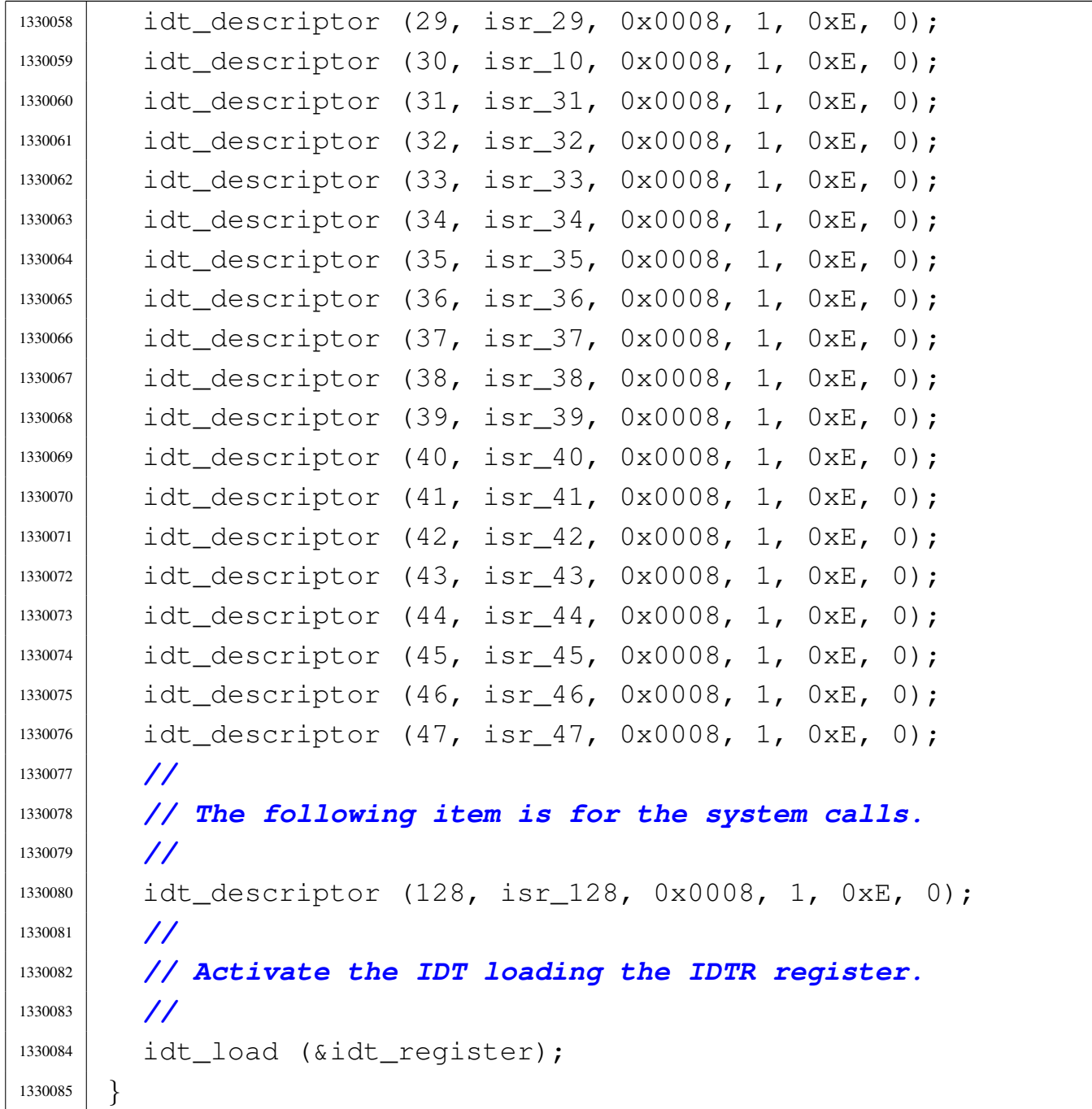

# 94.6.14 kernel/ibm\_i386/idt\_descriptor.c

«

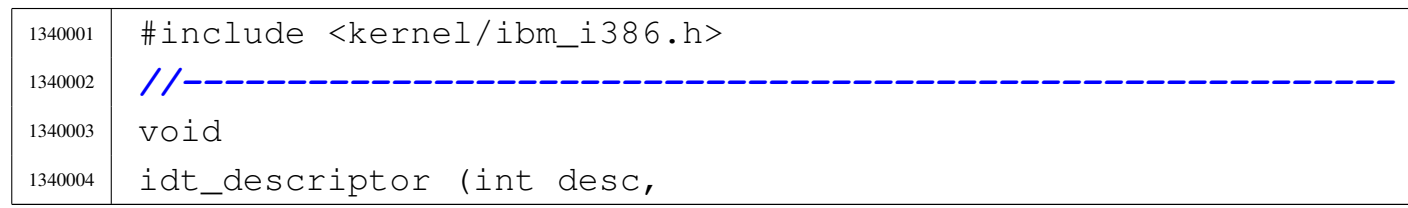

```
1340005 | void *isr,
1340006 | uint16_t selector,
1340007 | bool present, char type, char dpl)
1340008 |{
1340009 uint32_t offset = (uint32_t) isr;
1340010 | //
1340011 | // Unset reserved bits and the system bit.
1340012 | //
1340013 idt_table[desc].filler = 0;
1340014 idt_table[desc].system = 0;
1340015 | //
1340016 | // Relative address.
1340017 | //
1340018 idt_table[desc].offset_a = (offset & 0x0000FFFF);
1340019 idt_table[desc] .offset_b = (offset / 0x10000);1340020 | //
1340021 | // Selector.
1340022 | //
1340023 idt_table[desc].selector = selector;
1340024 | //
1340025 | // Valid item?
1340026 | //
1340027 | idt_table[desc].present = present;
1340028 | //
1340029 | // Type (gate type).
1340030 | //
1340031 idt_table[desc].type = (type & 0x0F);
1340032 | //
1340033 // DPL.
1340034 | //
1340035 idt\_table[desc].dp1 = (dpl & 0x03);1340036 |}
```
«

# 94.6.15 kernel/ibm\_i386/idt\_irq\_remap.c

```
1350001 |#include <kernel/lib_k.h>
1350002 |#include <kernel/ibm_i386.h>
1350003 |//----------------------------------------------------------
1350004 |#define DEBUG 0
1350005 |//----------------------------------------------------------
1350006 \textrm{void}1350007 |idt_irq_remap (unsigned int offset_1, unsigned int offset_2)
1350008 |{
1350009 | //
1350010 | // PIC_P è il PIC primario o «master»;
1350011 | // PIC_S è il PIC secondario o «slave».
1350012 | //
1350013 | // Quando si manifesta un IRQ che riguarda il PIC
1350014 | // secondario,
1350015 | // il PIC primario riceve IRQ 2.
1350016 | //
1350017 | // ICW = initialization command word.
1350018 | // OCW = operation command word.
1350019 | //
1350020 | if (DEBUG)
1350021 | {
1350022 | kprintf
1350023 | ("[%s] PIC (programmable interrupt "
1350024 | "controller) " "remap: ", __func__);
1350025 | }
1350026 | //
1350027 | out_8 (0x20, 0x10 + 0x01); // Initialization:
1350028 | // 0x10 means that is
1350029 | out_8 (0xA0, 0x10 + 0x01); // is ICW1; 0x01 means
1350030 | // that must
1350031 | // continue up to ICW4.
1350032 | if (DEBUG)
1350033 | {
1350034 | k_printf ("ICW1");
```

```
1350035 | }
1350036 | out_8 (0x21, offset_1); // ICW2: PIC_P
1350037 | // starting at
1350038 // «offset 1».
1350039 | out_8 (0xA1, offset_2); // PIC_S starting at
1350040 // «offset 2».
1350041 | if (DEBUG)
1350042 | {
1350043 | k_printf (", ICW2");
1350044 | }
1350045 | out_8 (0x21, 0x04); // ICW3 PIC_P: IRQ2 driven
1350046 // from PIC S.
1350047 | out_8 (0xA1, 0x02); // ICW3 PIC_S: driving IRQ2
1350048 // from PIC P.
1350049 | if (DEBUG)
1350050 | {
1350051 | k_printf (", ICW3");
1350052 | }
1350053 | out_8 (0x21, 0x01); // ICW4: si precisa solo la
1350054 | // modalità
1350055 | out_8 (0xA1, 0x01); // del microprocessore; 0x01 =
1350056 | // 8086.
1350057 | if (DEBUG)
1350058 | {
1350059 | k_printf (", ICW4");
1350060 | }
1350061 | out_8 (0x21, 0x00); // OCW1: reset mask to enable
1350062 | // all
1350063 | out_8 (0xA1, 0x00); // IRQ numbers.
1350064 | if (DEBUG)
1350065 | {
1350066 k\_printf (", OCW1.\n");
1350067 | }
1350068 |}
```
«

«

# 94.6.16 kernel/ibm\_i386/idt\_load.s

### Si veda la sezione 93.7.

```
1360001 |.globl idt_load
1360002 #
1360003 idt_load:
1360004 | enter $0, $0
1360005 | .equ idtr_pointer, 8    # Primo argomento.
1360006 | mov idtr_pointer(%ebp), %eax # Copia il puntatore
1360007 | # in EAX.
1360008 eave
1360009 #
1360010 | lidt (%eax) # Utilizza la tabella IDT a cui
1360011 | # punta EAX.
1360012 #
1360013 | ret
```
# 94.6.17 kernel/ibm\_i386/idt\_print.c

```
1370001 |#include <kernel/ibm_i386.h>
1370002 |#include <kernel/lib_k.h>
1370003 |//
1370004 void1370005 |idt_print (void *idtr, unsigned int first,
1370006 | unsigned int last)
1370007 |{
1370008 idtr t *q = idtr;
1370009 uint32_t *p = (uint32_t *) g->base;
1370010 | //
1370011 int max = (q->limit + 1) / (sizeof (uint 32_t));1370012 | int i;
1370013 | //
1370014 if (((first \star 2) > max) || (first > last))
1370015 | {
1370016 | return;
```
 | *}* | *//* | k\_printf ("[%s] base: 0x%08" PRIX32 " limit: 0x%04"  $\left| \right. \qquad \qquad$  PRIX32 "\n", \_\_func\_\_, q->base, q->limit); | *//* 1370022 | for  $(i = (first * 2)$ ;  $i < max 66$   $i < = (last * 2)$ ;  $i + = 2)$  | *{* | k\_printf ("[%4" PRIx32 "] %032" PRIb32 " %032" | PRIb32 "\n", i / 2, p[i], p[i + 1]); | *}* |*}*

# 94.6.18 kernel/ibm\_i386/idt\_public.c

### Si veda la sezione 93.7.

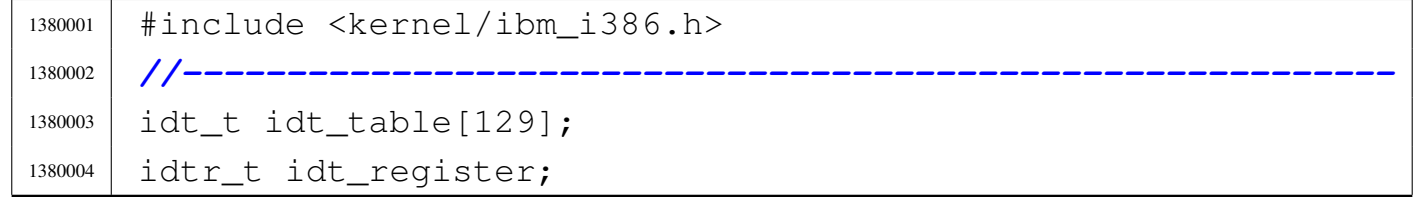

# 94.6.19 kernel/ibm\_i386/irq\_off.c

### Si veda la sezione 93.7.

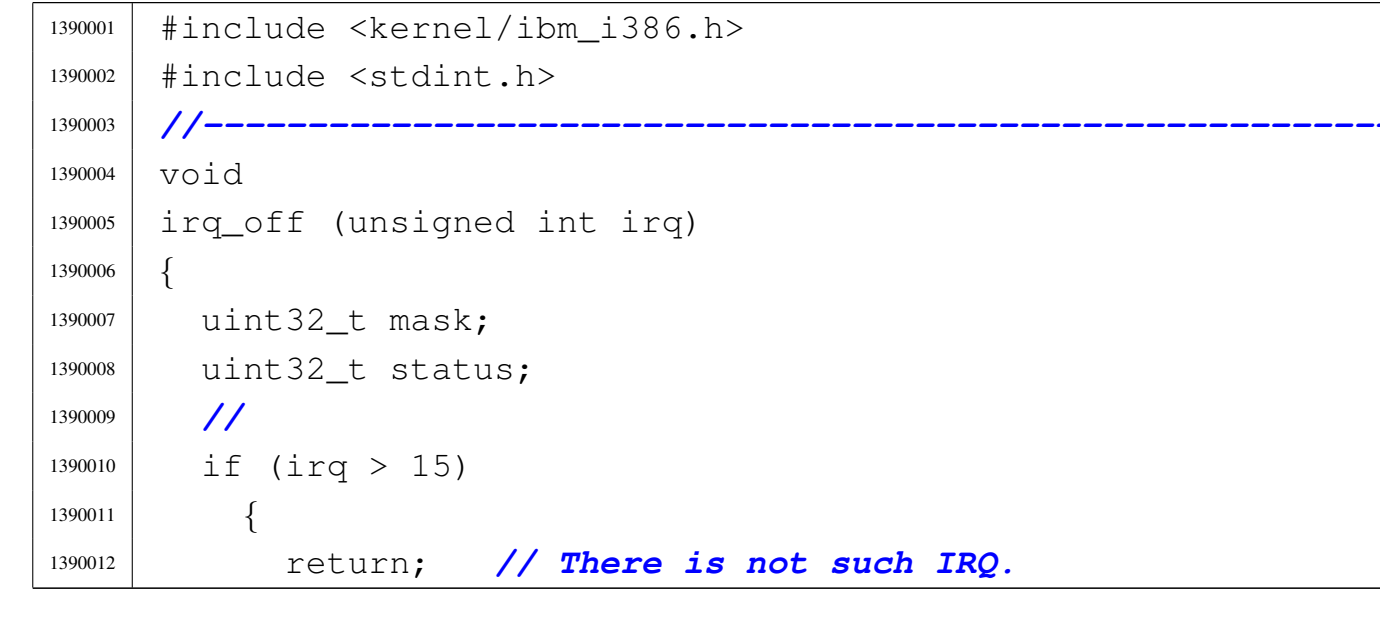

```
1390013 | }
1390014 | else
1390015 | {
1390016 | mask = ((uint32_t) 1 << irq);
1390017 | //
1390018 // IRO from 0 to 7.
1390019 | //
1390020 | status = in 8 ((uint32_t) 0x21);
1390021 status = status | mask;
1390022 out 8 ((uint 32 t) 0x21, status);
1390023 | //
1390024 // IRQ from 8 to 15.
1390025 | //
1390026 status = in 8 ((uint32_t) 0xA1);
1390027 | status = status | (mask >> 8);
1390028 out 8 ((uint 32 t) 0xA1, status);
1390029 | }
1390030 |}
```
# 94.6.20 kernel/ibm\_i386/irq\_on.c

Si veda la sezione 93.7.

```
1400001 |#include <kernel/ibm_i386.h>
1400002 |#include <stdint.h>
1400003 //-----------
1400004 | void
1400005 |irq_on (unsigned int irq)
1400006 |{
1400007 | uint32_t mask;
1400008 | uint32 t status;
1400009 | //
1400010 | if (irq > 15)
1400011 | {
1400012 | return; // There is not such IRQ.
1400013 | }
1400014 | else
```

```
1400015 | {
1400016 mask = ~((uint32_t) 1 << irq);
1400017 | //
1400018 // IRQ from 0 to 7.
1400019 | //
1400020 status = in_8 ((uint32_t) 0x21);
1400021 status = status & mask;
1400022 | out_8 ((uint32_t) 0x21, status);
1400023 | //
1400024 // IRQ from 8 to 15.
1400025 | //
1400026 status = in 8 ((uint32_t) 0xA1);
1400027 | status = status & (mask >> 8);
1400028 out 8 ((uint 32 t) 0xA1, status);
1400029 | }
1400030 |}
```
# 94.6.21 kernel/ibm\_i386/isr.s

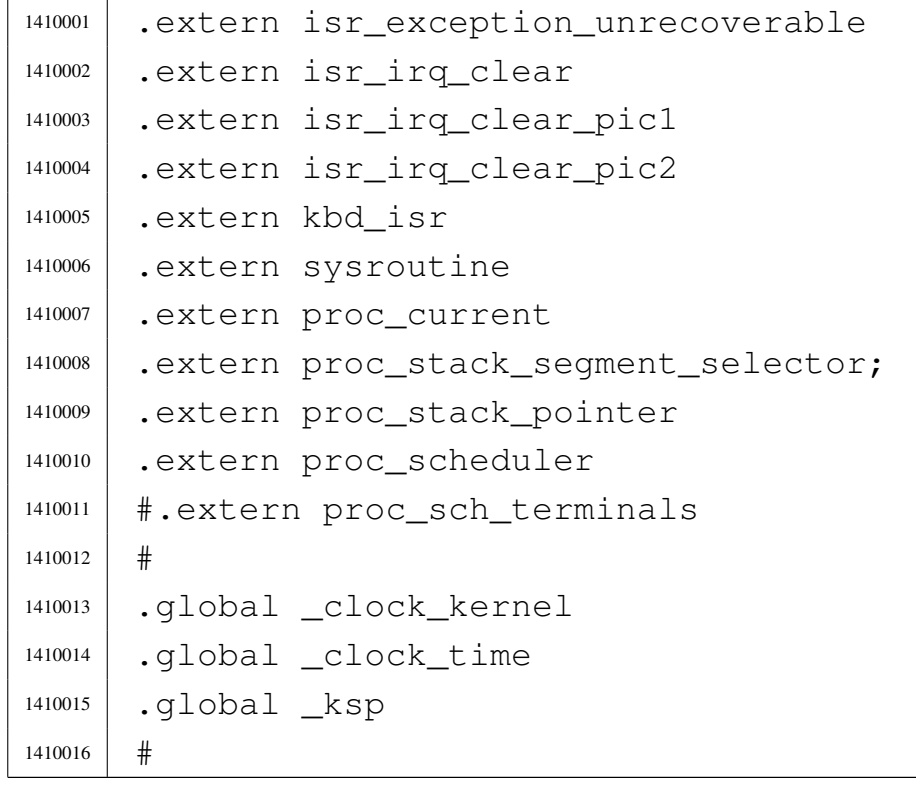

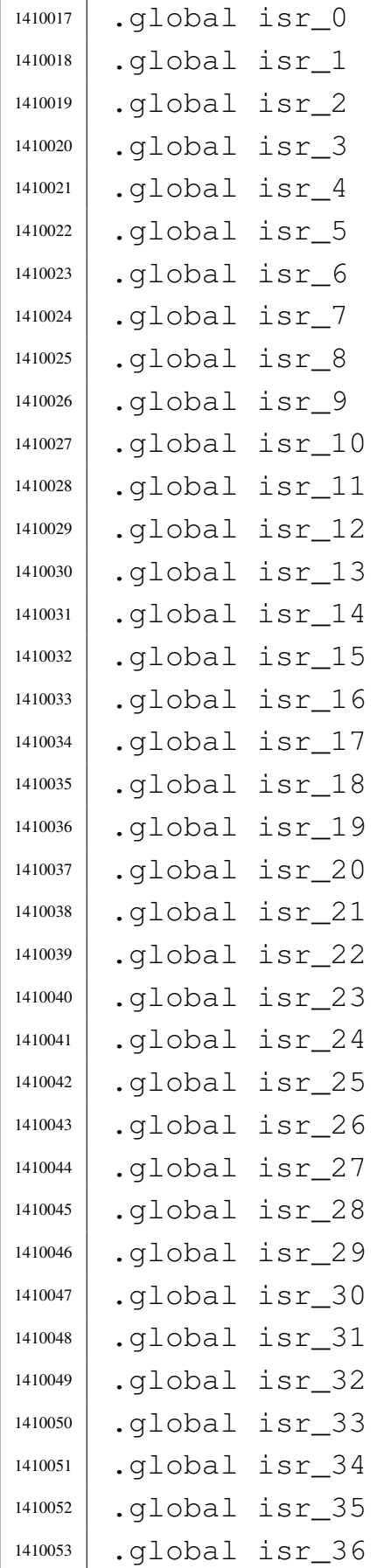

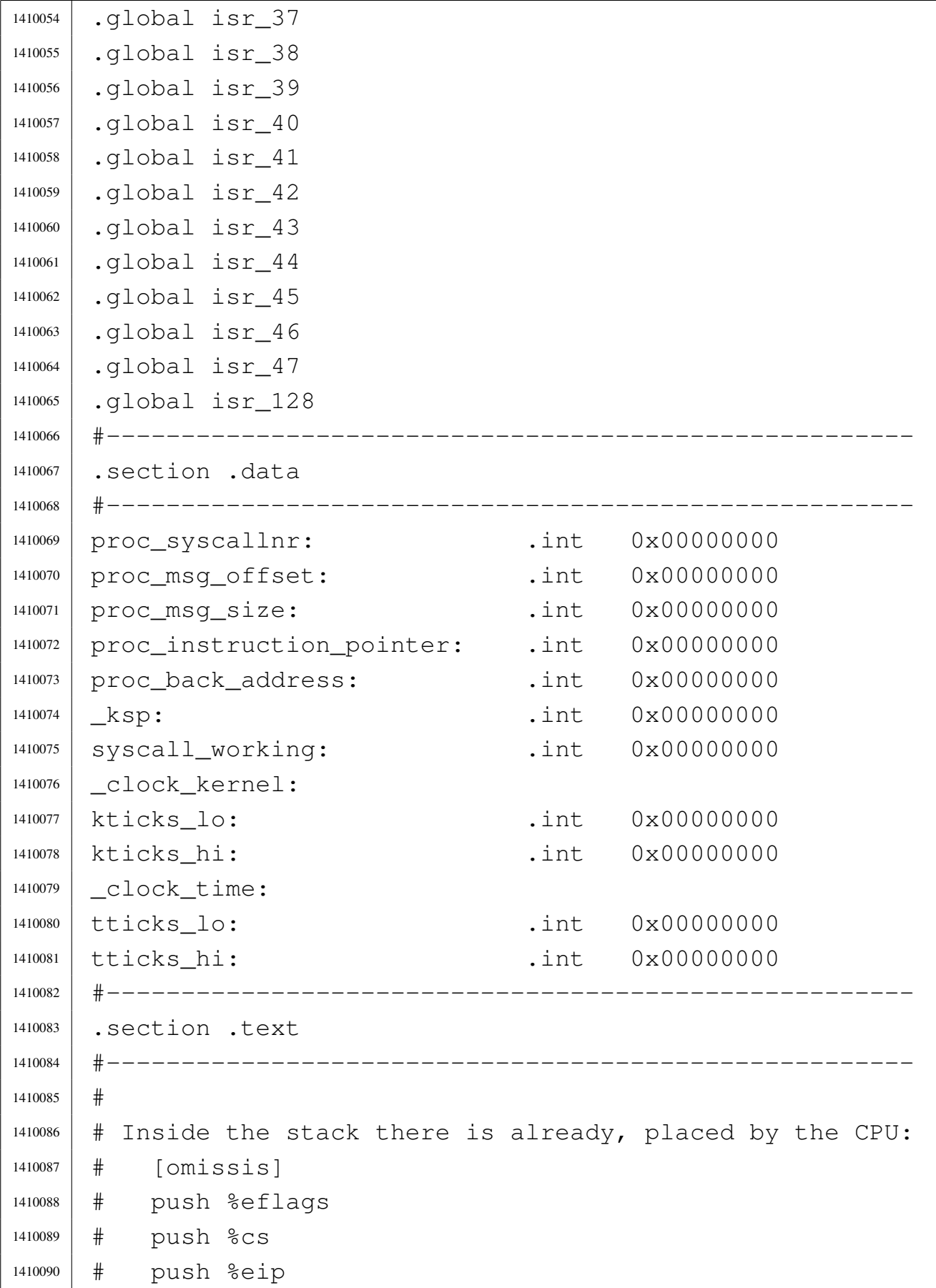

```
1410091 \#1410092 |#------------------------------------------------------
1410093 |isr_0: # «division by zero exception»
1410094 \bigcap i
1410095 | push $0 # Null error code.
1410096 | push $0 # Exception number.
1410097 | jmp exception_unrecoverable
1410098 |#------------------------------------------------------
1410099 isr_1: \qquad # «debug exception»
1410100 | cli
1410101 | push $0 # Null error code.
1410102 | push $1 # Exception number.
1410103 | jmp exception_unrecoverable
1410104 |#------------------------------------------------------
1410105 |isr_2: # «non maskable interrupt exception»
1410106 \qquad \qquad C \cdot \rceil i
1410107 | push $0 # Null error code.
1410108 | push $2 # Exception number.
1410109 | jmp exception_unrecoverable
1410110 |#------------------------------------------------------
1410111 |isr_3: # «breakpoint exception»
1410112 C111410113 | push $0 # Null error code.
1410114 | push $3 # Exception number.
1410115 | jmp exception_unrecoverable
1410116 |#------------------------------------------------------
1410117 |isr_4: # «into detected overflow exception»
1410118 \bigcap \bigcap \bigcap1410119 | push $0 # Null error code.
1410120 | push $4 # Exception number.
1410121 | jmp exception_unrecoverable
1410122 |#------------------------------------------------------
1410123 |isr_5: # «out of bounds exception»
1410124 \qquad \qquad C \cdot 7 \cdot 71410125 | push $0 # Null error code.
1410126 | push $5 # Exception number.
1410127 | imp exception_unrecoverable
```

```
1410128 |#------------------------------------------------------
1410129 |isr_6: # «invalid opcode exception»
1410130 \bigcap \bigcap \bigcap1410131 plush $0 # Null error code.
1410132 | push $6 # Exception number.
1410133 | jmp exception_unrecoverable
1410134 |#------------------------------------------------------
1410135 |isr_7: # «no coprocessor exception»
1410136 \bigcap \bigcap \bigcap1410137 | push $0 # Null error code.
1410138 | push $7 # Exception number.
1410139 | jmp exception_unrecoverable
1410140 |#------------------------------------------------------
1410141 |isr_8: # «double fault exception»
1410142 CLi1410143 | # # Error code already present.
1410144 | push $8 # Exception number.
1410145 | imp exception_unrecoverable
1410146 |#------------------------------------------------------
1410147 |isr_9: # «coprocessor segment overrun
1410148 | # exception»
1410149 C \dot{ } \dot{ }1410150 | push $0 # Null error code.
1410151 | push $9 # Exception number.
1410152 | jmp exception_unrecoverable
1410153 |#------------------------------------------------------
1410154 |isr_10: # «bad TSS exception»
1410155 \bigcap \bigcap \bigcap1410156 | # # Error code already present.
1410157 | push $10 # Exception number.
1410158 | jmp exception_unrecoverable
1410159 |#------------------------------------------------------
1410160 |isr_11: # «segment not present exception»
1410161 C111410162 | # # Error code already present.
1410163 | push $11 # Exception number.
1410164 | jmp exception_unrecoverable
```

```
1410165 |#------------------------------------------------------
1410166 |isr_12: # «stack fault exception»
1410167 | cli
1410168 | # # Error code already present.
1410169 | push $12 # Exception number.
1410170 | jmp exception_unrecoverable
1410171 |#------------------------------------------------------
1410172 |isr_13: # «general protection fault exception»
1410173 | cli
1410174 \parallel \parallel \parallel \parallel Error code already present.
1410175 | push $13 # Exception number.
1410176 | jmp exception_unrecoverable
1410177 |#------------------------------------------------------
1410178 isr_14: \# «page fault exception»
1410179 CLi1410180 | # # Error code already present.
1410181 | push $14 # Exception number.
1410182 | jmp exception_unrecoverable
1410183 |#------------------------------------------------------
1410184 |isr_15: # «unknown interrupt exception»
1410185 C111410186 | push $0 # Null error code.
1410187 | push $15 # Exception number.
1410188 | jmp exception_unrecoverable
1410189 |#------------------------------------------------------
1410190 |isr_16: # «coprocessor fault exception»
1410191 C111410192 | push $0 # Null error code.
1410193 | push $16 # Exception number.
1410194 | jmp exception_unrecoverable
1410195 |#------------------------------------------------------
1410196 |isr_17: # «alignment check exception»
1410197 | cli
1410198 | push $0 # Null error code.
1410199 | push $17 # Exception number.
1410200 | jmp exception_unrecoverable
1410201 |#------------------------------------------------------
```

```
1410202 |isr_18: # «machine check exception»
1410203 | cli
1410204 | push $0 # Null error code.
1410205 | push $18 # Exception number.
1410206 | jmp exception_unrecoverable
1410207 |#------------------------------------------------------
1410208 isr 19: \# «reserved exception»
1410209 | cli
1410210 push $0 \# Null error code.
1410211 | push $19 # Exception number.
1410212 | jmp exception_unrecoverable
1410213 |#------------------------------------------------------
1410214 |isr_20: # «reserved exception»
1410215 \bigcap \bigcap \bigcap1410216 | push $0 # Null error code.
1410217 | push $20 # Exception number.
1410218 | jmp exception_unrecoverable
1410219 |#------------------------------------------------------
1410220 | isr 21: # «reserved exception»
1410221 \bigcap \bigcap \bigcap1410222 | push $0 # Null error code.
1410223 | push $21 # Exception number.
1410224 | jmp exception_unrecoverable
1410225 |#------------------------------------------------------
1410226 | isr 22: # «reserved exception»
1410227 CLi1410228 | push $0 # Null error code.
1410229 | push $22 # Exception number.
1410230 | jmp exception_unrecoverable
1410231 |#------------------------------------------------------
1410232 isr_23: \# «reserved exception»
1410233 CLi1410234 | push $0 # Null error code.
1410235 push $23 # Exception number.
1410236 | jmp exception_unrecoverable
1410237 |#------------------------------------------------------
1410238 |isr_24: # «reserved exception»
```

```
1410239 \bigcap \bigcap \bigcap1410240 | push $0 # Null error code.
1410241 | push $24 # Exception number.
1410242 | imp exception unrecoverable
1410243 |#------------------------------------------------------
1410244 |isr_25: # «reserved exception»
1410245 \qquad \qquad C \mid \vec{1}1410246 | push $0 # Null error code.
1410247 | push $25 # Exception number.
1410248 | jmp exception_unrecoverable
1410249 |#------------------------------------------------------
1410250 |isr_26: # «reserved exception»
1410251 C \dot{ } \dot{ }1410252 | push $0 # Null error code.
1410253 push $26 # Exception number.
1410254 | jmp exception_unrecoverable
1410255 |#------------------------------------------------------
1410256 | isr 27: # «reserved exception»
1410257 \qquad \qquad C \mid \dot{1}1410258 | push $0 # Null error code.
1410259 | push $27 # Exception number.
1410260 | jmp exception_unrecoverable
1410261 |#------------------------------------------------------
1410262 | isr_28: # «reserved exception»
1410263 CLi1410264 | push $0 # Null error code.
1410265 | push $28 # Exception number.
1410266 | jmp exception_unrecoverable
1410267 |#------------------------------------------------------
1410268 |isr_29: # «reserved exception»
1410269 | cli
1410270 | push $0 # Null error code.
1410271 | push $29 # Exception number.
1410272 | jmp exception_unrecoverable
1410273 |#------------------------------------------------------
1410274 |isr_30: # «reserved exception»
1410275 CLi
```

```
1410276 push $0 \# Null error code.
1410277 | push $30 # Exception number.
1410278 | jmp exception_unrecoverable
1410279 |#------------------------------------------------------
1410280 |isr_31: # «reserved exception»
1410281 CLi1410282 | push $0 # Null error code.
1410283 | push $31 # Exception number.
1410284 | jmp exception_unrecoverable
1410285 |#------------------------------------------------------
1410286 |isr_32: # IRQ 0: «timer»
1410287 \bigcap \bigcap \bigcap1410288 | jmp irq_timer
1410289 |#------------------------------------------------------
1410290 | isr 33: # IRQ 1: tastiera
1410291 \qquad \qquad C \; \; \; \; \;1410292 | jmp irq_keyboard
1410293 |#------------------------------------------------------
1410294 | isr_34: \# IRQ 2: it is fired for IRQ 8 to 15.
1410295 CLi1410296 #
1410297 | # IRQ 2 must be ON inside the file
1410298 | # 'kernel/proc/proc_init.c', so
1410299 | # that it is guaranteed that the PIC 1 is reset
1410300 \# here.
1410301 #
1410302 | call isr_irq_clear_pic1
1410303
1410304 # For IRQ 2 there is nothing else to do, because it
1410305 | # is a link to the PIC 2 (IRQ 8 to 15).
1410306 #
1410307 | iret
1410308 |#------------------------------------------------------
1410309 |isr_35: # IRQ 3
1410310 CLi1410311 | jmp irq_pic1
1410312 |#------------------------------------------------------
```

```
1410313 1sr\_36: # IRQ 4
1410314 | cli
1410315 | jmp irq_pic1
1410316 |#------------------------------------------------------
1410317 | isr 37: # IRQ 5
1410318 CLi1410319 | imp irq picl
1410320 |#------------------------------------------------------
1410321 | isr_38: \qquad # IRQ 6: floppy disk drive
1410322 CLi1410323 | jmp irq_pic1
1410324 |#------------------------------------------------------
1410325 |isr_39: # IRQ 7: LPT 1
1410326 CLi1410327 | jmp irq_pic1
1410328 |#------------------------------------------------------
1410329 | isr_40: \# IRQ 8: «real time clock (RTC)»
1410330 CLi1410331 | jmp irq_pic2
1410332 |#------------------------------------------------------
1410333 \frac{1}{1} \frac{1}{1} \frac{1}{1} \frac{1}{1} \frac{1}{1} \frac{1}{1} \frac{1}{1} \frac{1}{1} \frac{1}{1} \frac{1}{1} \frac{1}{1} \frac{1}{1} \frac{1}{1} \frac{1}{1} \frac{1}{1} \frac{1}{1} \frac{1}{1} \frac{1}{1} \frac{1}{1} \frac{1}{1} \frac{1}{1} 1410334 | cli
1410335 | jmp irq_pic2
1410336 |#------------------------------------------------------
1410337 | isr_42: # IRQ 10
1410338 CLi1410339 | jmp irq_pic2
1410340 |#------------------------------------------------------
1410341 15r_43: # IRQ 11
1410342 CLi1410343 | jmp irq_pic2
1410344 |#------------------------------------------------------
1410345 | isr 44: # IRQ 12: mouse PS/2
1410346 \qquad \qquad \qquad \qquad \qquad \qquad \qquad \qquad \qquad \qquad \qquad \qquad1410347 | jmp irq_pic2
1410348 |#------------------------------------------------------
1410349 \vert isr-45: \vert # IRQ 13: math coprocessor
```
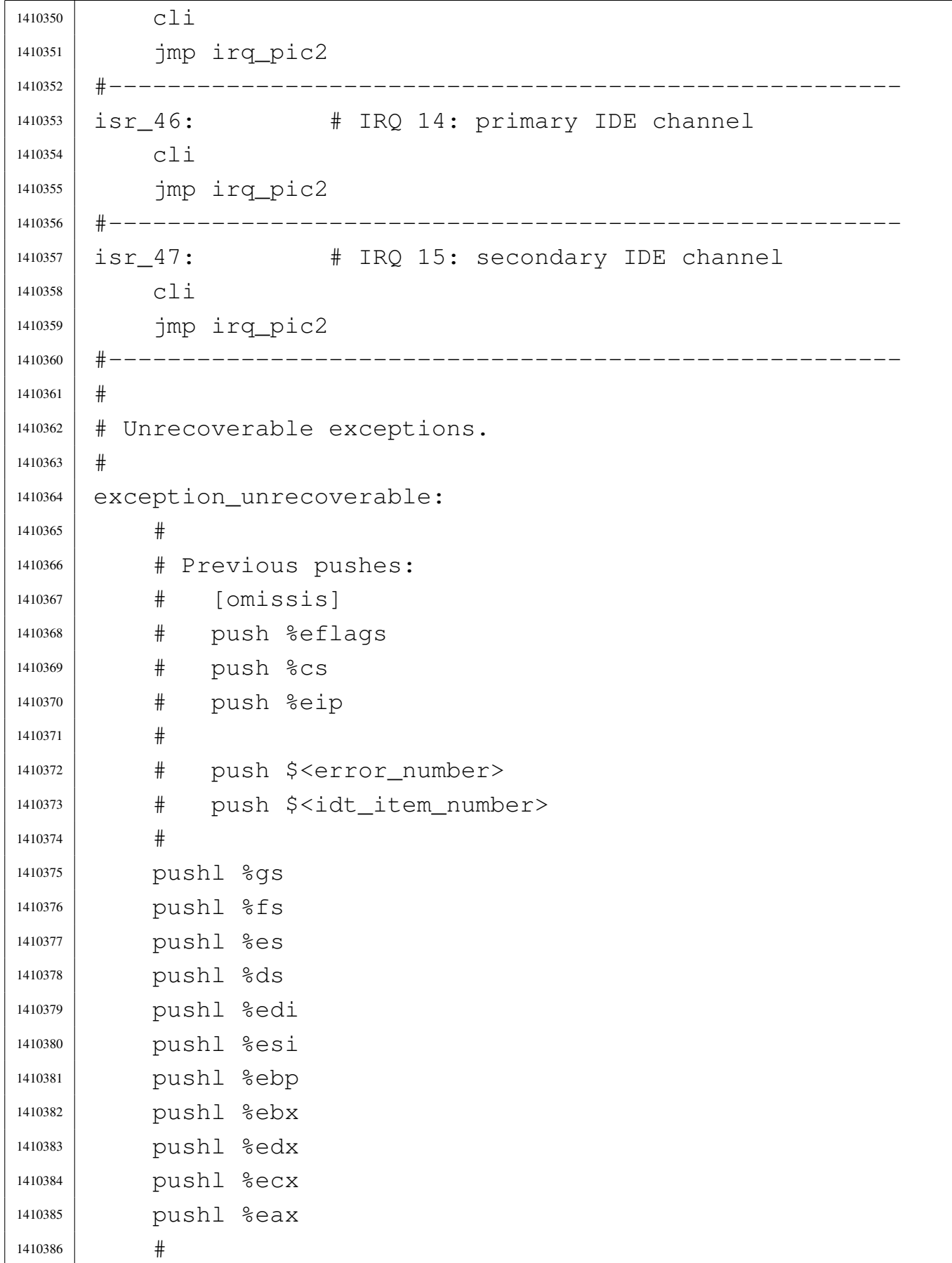

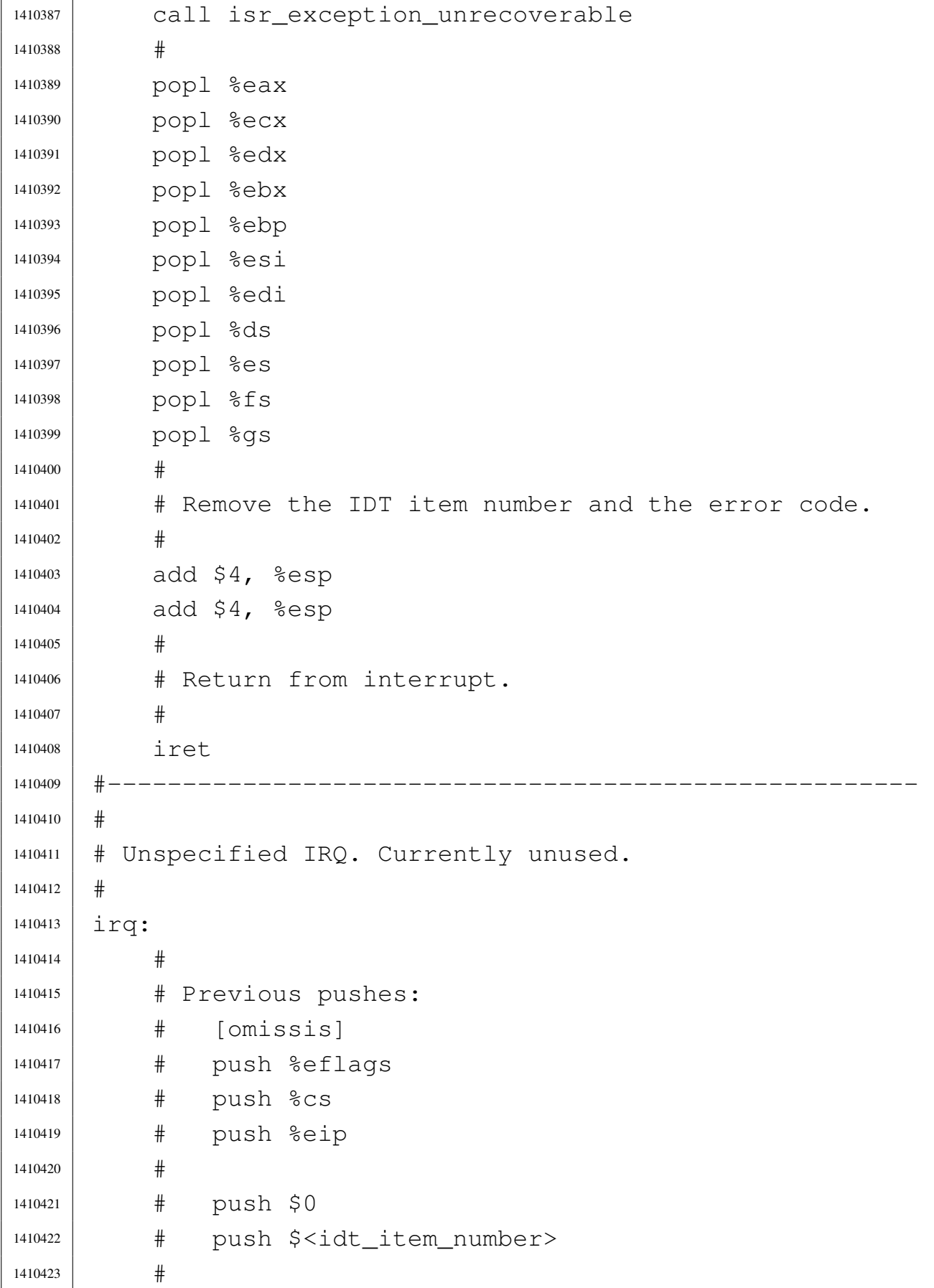

```
1410424 | call isr_irq_clear
1410425 #
1410426 | # Remove the IDT item number and the null error
1410427 \# \text{code.}1410428 #
1410429 add $4, %esp
1410430 | add $4, %esp
1410431 #
1410432 | # Return from interrupt.
1410433 #
1410434 | iret
1410435 |#------------------------------------------------------
1410436 | #
1410437 |# Keyboard IRQ.
1410438 #
1410439 | irq_keyboard:
1410440 #
1410441 | # Previous pushes:
1410442 | # [Omissis]
1410443 | # push %eflags
1410444 | # push %cs
1410445 | # push %eip
1410446 #
1410447 | pushl %gs
1410448 | pushl %fs
1410449 | pushl %es
1410450 | pushl %ds
1410451 | pushl %edi
1410452 | pushl %esi
1410453 | pushl %ebp
1410454 | pushl %ebx
1410455 | pushl %edx
1410456 | pushl %ecx
1410457 | pushl %eax
1410458 #
1410459 | # Set the data segments to the kernel data segment,
1410460 | # so that the following variables can be accessed.
```

```
1410461 #
1410462 | mov $16, %ax # DS, ES, FS and GS.
1410463 | mov %ax, %ds
1410464 | mov %ax, %es
1410465 | mov \frac{8}{3}aX, \frac{8}{5}S1410466 mov \frac{6}{3}aX, \frac{6}{3}gs1410467 #
1410468 | # Check if a system call is already working: if so,
1410469 \parallel \parallel \parallel just leave (go to L1).
1410470 #
1410471 | cmpl $1, syscall_working
1410472 | ie L1
1410473 #
1410474 | # Call the keyboard handler.
1410475 #
1410476 | call kbd_isr
1410477 #
1410478 |L1: # Restore original registers and return.
1410479 #
1410480 | jmp irq_pic1_pop_iret
1410481 |#------------------------------------------------------
1410482 #
1410483 |# Generic IRQ from PIC 1
1410484 #
1410485 | irq_picl:
1410486 #
1410487 | # Previous pushes:
1410488 | # [omissis]
1410489 \qquad # push %eflags
1410490 | # push %cs
1410491 | # push %eip
1410492 #
1410493 | pushl %gs
1410494 | pushl %fs
1410495 | pushl %es
1410496 | pushl %ds
1410497 | pushl %edi
```
1410498 | pushl %esi 1410499 | pushl %ebp 1410500 | pushl %ebx 1410501 | pushl %edx 1410502 | pushl %ecx 1410503 | pushl %eax # 1410505 | # Set the data segments to the kernel data segment, 1410506 | # so that the following variables can be accessed. # | mov \$16, %ax # DS, ES, FS and GS. | mov %ax, %ds | mov %ax, %es 1410511 | mov  $\frac{6}{3}ax$ ,  $\frac{6}{5}fs$  | mov %ax, %gs # | # Check if a system call is already working: if so,  $\#$  just leave (go to L2). # | cmpl \$1, syscall\_working 1410518 | je L2 | # If we are here, no system call is working and a | # user process was interrupted. | # Save process stack registers into kernel data 1410523 | # segment. # 1410525 | mov %ss, proc\_stack\_segment\_selector | mov %esp, proc\_stack\_pointer # | # Check if it is already in kernel mode: the kernel 1410529 | # has PID 0.  $\parallel$   $\parallel$  If so, just leave (go to L2). # 1410532 | mov proc\_current, %edx  $\#$  Interrupted PID. mov  $50$ ,  $3e$ ax  $\#$  Kernel PID. 1410534 | cmp %eax, %edx

```
1410535 | ie L5
1410536 #
1410537 | # If we are here, a user process was interrupted.
1410538 | # Switch to the kernel stack (data segment
1410539 \# descriptor).
1410540 #
1410541 | mov $16, %ax
1410542 mov 8ax, 8ss1410543 | mov ksp, %esp
1410544 #
1410545 | # Call the scheduler.
1410546 #
1410547 | call proc_scheduler
1410548 #
1410549 | # Restore process stack registers from kernel data
1410550 | # segment.
1410551 #
1410552 | mov proc_stack_segment_selector, %ss
1410553 | mov proc_stack_pointer, %esp
1410554 #
1410555 |L5: # Restore from process stack and return.
1410556 #
1410557 | imp irq_pic1_pop_iret
1410558 |#------------------------------------------------------
1410559 #
1410560 |# Generic IRQ from PIC 2
1410561 #
1410562 | irq_pic2:
1410563 #
1410564 | # Previous pushes:
1410565 | # [omissis]
1410566 | # push %eflags
1410567 | # push %cs
1410568 # push %eip
1410569 #
1410570 | pushl %gs
1410571 | pushl \Sfs
```
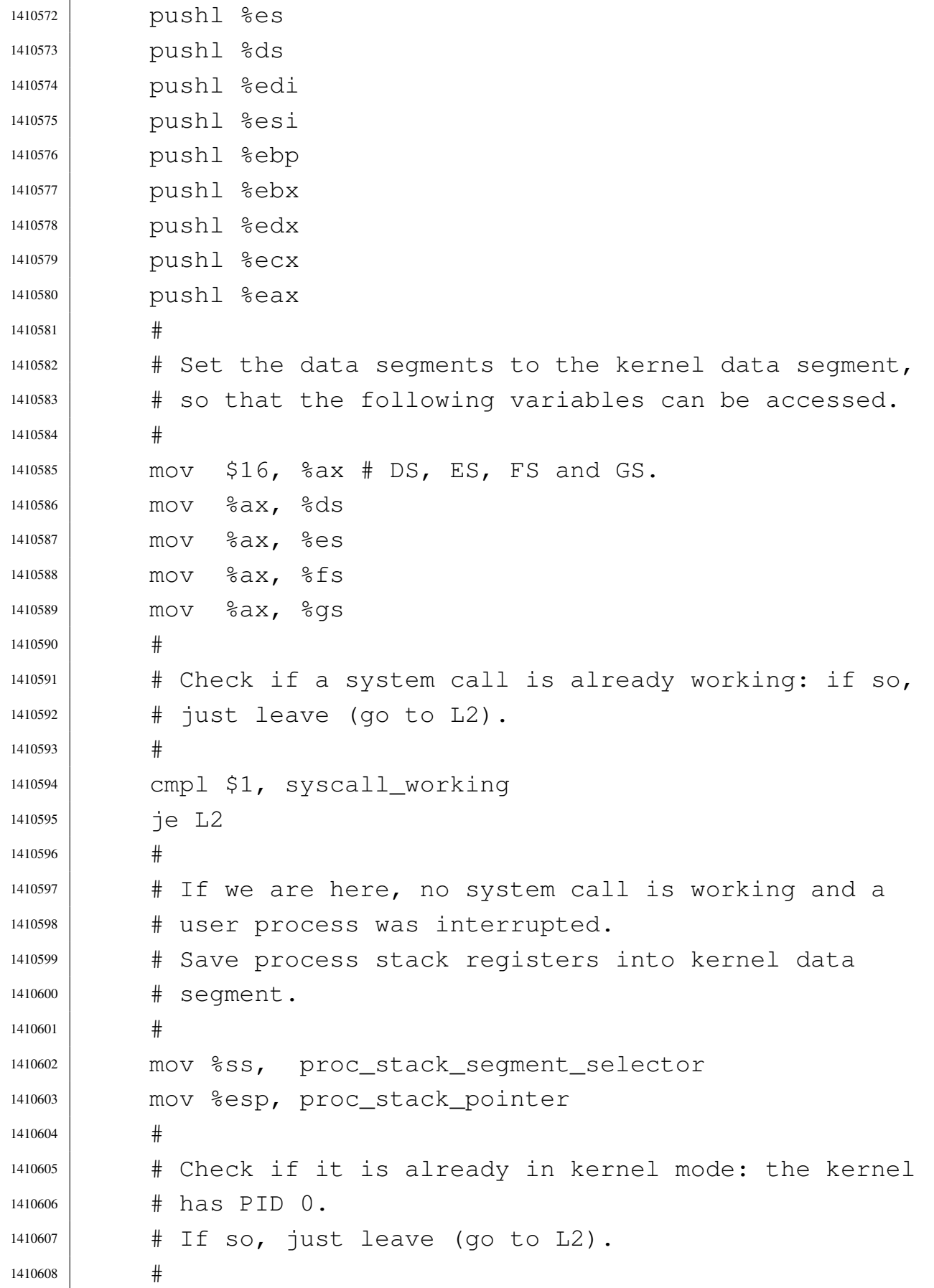

```
1410609 | mov proc_current, %edx # Interrupted PID.
1410610 | mov $0, %eax # Kernel PID.
1410611 | cmp %eax, %edx
1410612 \uparrow \in L41410613 #
1410614 | # If we are here, a user process was interrupted.
1410615 | # Switch to the kernel stack (data segment
1410616 \# descriptor).
1410617 #
1410618 mov $16, %ax
1410619 | mov \text{c}ax, \text{c}ss
1410620 | mov ksp, \Sesp
1410621 #
1410622 \parallel \pm Call the scheduler.
1410623 #
1410624 | call proc_scheduler
1410625 #
1410626 | # Restore process stack registers from kernel data
1410627 # seqment.
1410628 #
1410629 | mov proc_stack_seqment_selector, %ss
1410630 | mov proc_stack_pointer, %esp
1410631 #
1410632 |L4: # Restore from process stack and return.
1410633 #
1410634 | imp irq_pic2_pop_iret
1410635 |#------------------------------------------------------
1410636 #
1410637 | # Timer IRO.
1410638 #
1410639 irq_timer:
1410640 #
1410641 | # Previous pushes:
1410642 # [omissis]
1410643 | # push %eflags
1410644 | # push %cs
1410645 | # push %eip
```
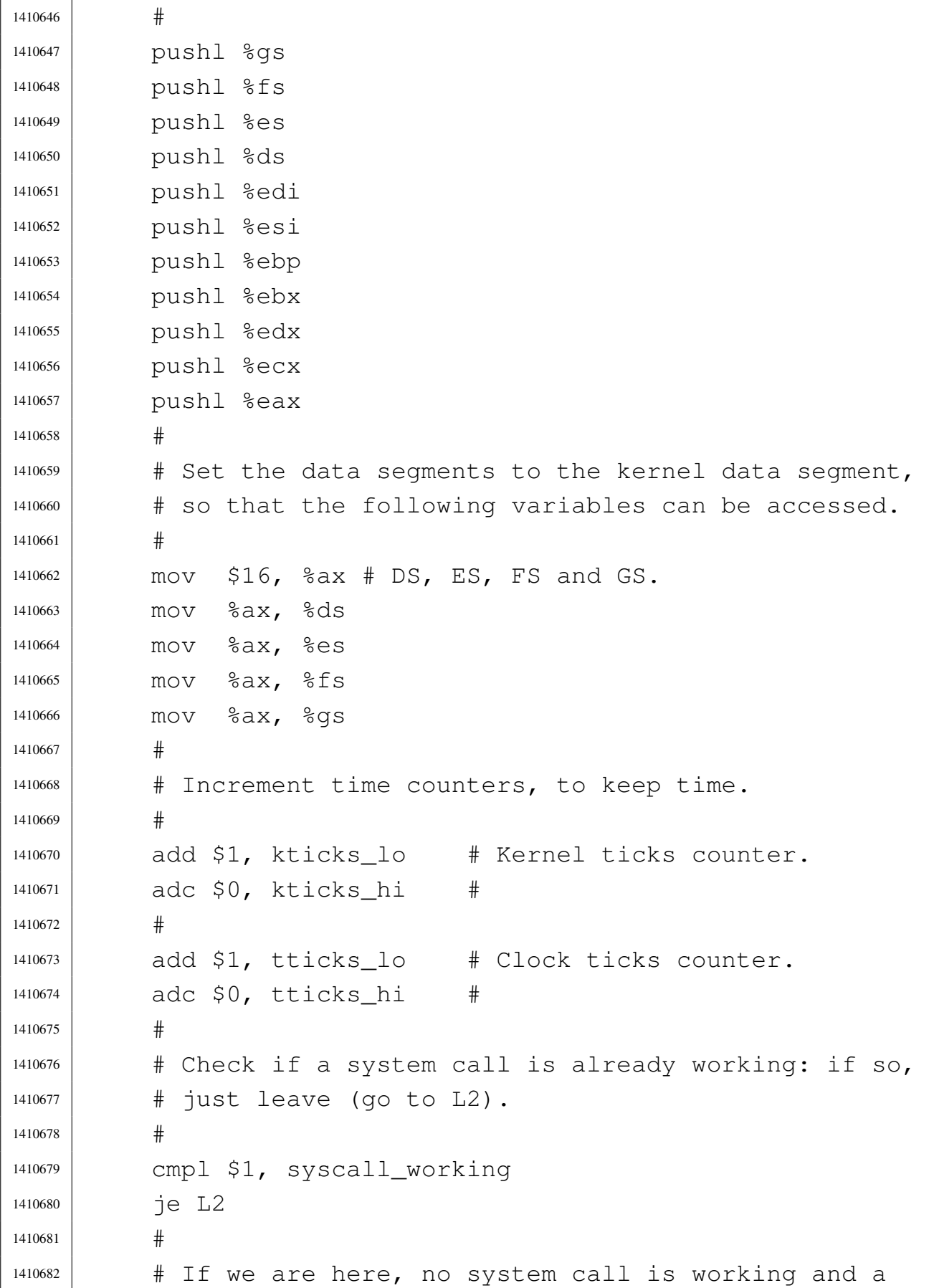

```
1410683 | # user process was interrupted.
1410684 | # Save process stack registers into kernel data
1410685 \parallel \text{H} segment.
1410686 #
1410687 | mov %ss, proc_stack_segment_selector
1410688 | mov %esp, proc_stack_pointer
1410689 #
1410690 | # Check if it is already in kernel mode: the kernel
1410691 \# has PID 0.
1410692 # If so, just leave (go to L2).
1410693 #
1410694 | mov proc_current, %edx # Interrupted PID.
1410695 | mov $0, %eax # Kernel PID.
1410696 | cmp %eax, %edx
1410697 \uparrow \uparrow \uparrow \uparrow \downarrow 2
1410698
1410699 | # If we are here, a user process was interrupted.
1410700 | # Switch to the kernel stack (data segment
1410701 \# descriptor).
1410702 #
1410703 | mov $16, %ax
1410704 | mov \text{c}ax, \text{c}ss
1410705 | mov ksp, \Sesp
1410706 #
1410707 | # Call the scheduler.
1410708 #
1410709 | call proc_scheduler
1410710
1410711 | # Restore process stack registers from kernel data
1410712 \parallel \text{H} segment.
1410713 #
1410714 | mov proc_stack_segment_selector, %ss
1410715 | mov proc_stack_pointer, %esp
1410716 #
1410717 |L2: # Restore from process stack and return.
1410718
1410719 | jmp irq_pic1_pop_iret
```
```
1410720 |#------------------------------------------------------
1410721 | irq_pic1_pop_iret:
1410722 #
1410723 | # Restore from process stack.
1410724 #
1410725 | popl %eax
1410726 popl %ecx
1410727 | popl %edx
1410728 | popl %ebx
1410729 | popl %ebp
1410730 | popl %esi
1410731 | popl %edi
1410732 | popl %ds
1410733 popl %es
1410734 | popl \Sfs
1410735 | popl %gs
1410736 #
1410737 | # End of hardware interrupt to PIC 1.
1410738 #
1410739 | call isr_irq_clear_pic1
1410740 #
1410741 | # Return from interrupt.
1410742 #
1410743 iret
1410744 |#------------------------------------------------------
1410745 | irq_pic2_pop_iret:
1410746 #
1410747 | # Restore from process stack.
1410748 #
1410749 | popl %eax
1410750 | popl %ecx
1410751 | popl %edx
1410752 | popl %ebx
1410753 | popl %ebp
1410754 | popl %esi
1410755 | popl %edi
1410756 | popl %ds
```
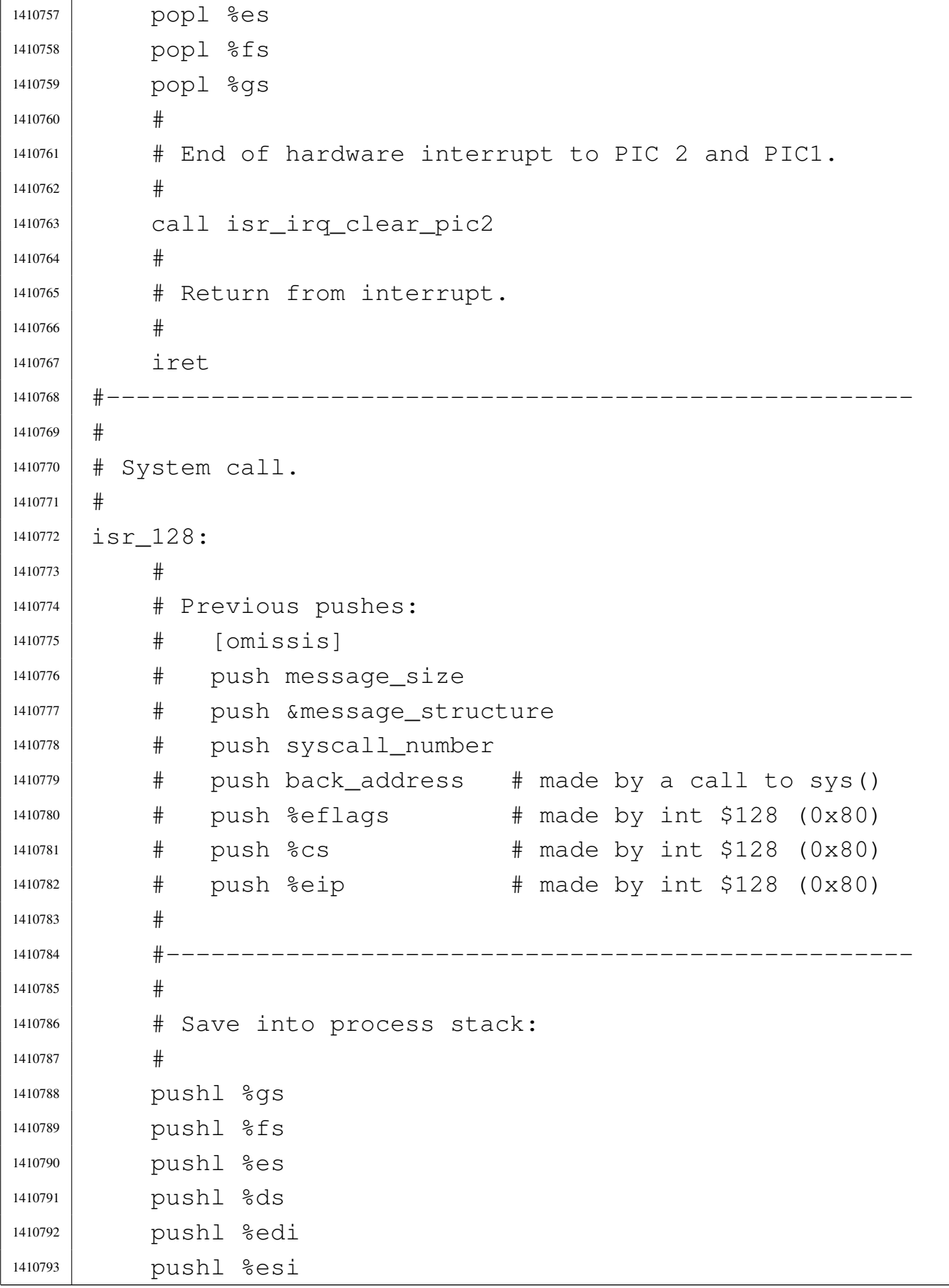

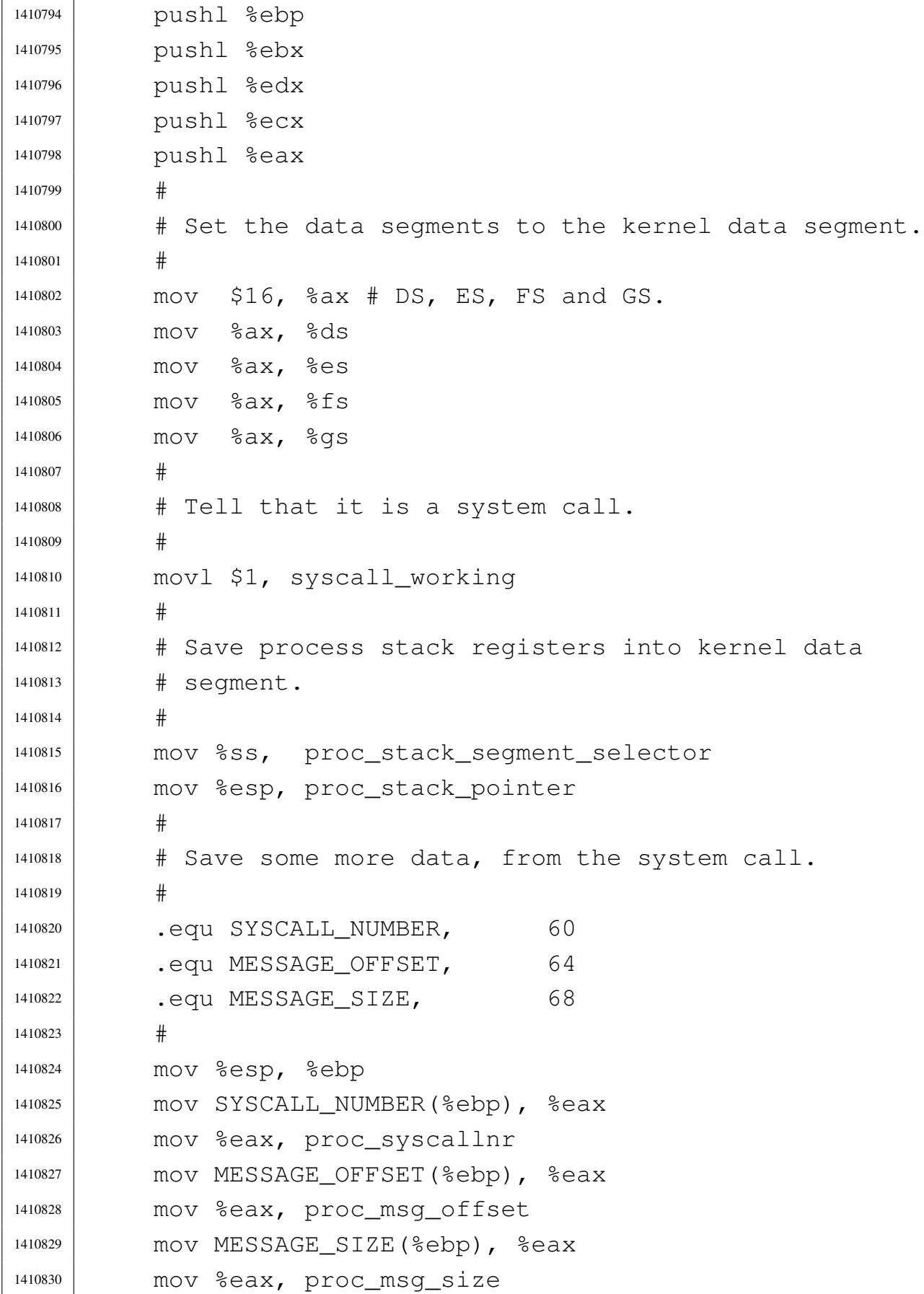

```
1410831 #
1410832 | # Check if it is already in kernel mode: the kernel
1410833 \# has PID 0.
1410834 #
1410835 | mov proc_current, %edx \# Interrupted PID.
1410836 | mov $0, %eax # Kernel PID.
1410837 | cmp %eax, %edx
1410838 | jne L3
1410839 #
1410840 | # It is already the kernel stack, so, the variable
1410841 | # "_ksp" is aligned to current stack pointer.
1410842 # This way, the first syscall
1410843 | # can work without having to set the "_ksp"
1410844 \parallel \parallel \parallel variable to some reasonable value.
1410845 #
1410846 | mov %esp, ksp
1410847 #
1410848 |L3: # Switch to the kernel stack (data segment
1410849 \parallel \qquad # descriptor).
1410850 #
1410851 | mov $16, %ax
1410852 | mov \text{c}ax, \text{c}ss
1410853 mov ksp, \Sesp
1410854 #
1410855 | # Call the external sysroutine handler.
1410856 #
1410857 | push proc_msg_size
1410858 push proc_msq_offset
1410859 | push proc_syscallnr
1410860 | call sysroutine
1410861 | add $4, %esp
1410862 | add $4, %esp
1410863 | add $4, %esp
1410864 #
1410865 | # Restore process stack registers from kernel data
1410866 | # segment.
1410867 #
```

```
1410868 | mov proc_stack_segment_selector, %ss
1410869 | mov proc_stack_pointer, %esp
1410870 #
1410871 | # End of system call.
1410872 #
1410873 | movl $0, syscall_working
1410874 #
1410875 | # Restore from process stack.
1410876 #
1410877 | popl %eax
1410878 | popl %ecx
1410879 | popl %edx
1410880 | popl %ebx
1410881 | popl %ebp
1410882    popl %esi
1410883 popl %edi
1410884 | popl %ds
1410885 | popl %es
1410886 | popl \Sfs
1410887 | popl %gs
1410888 #
1410889 | # Return from interrupt.
1410890 #
1410891 iret
1410892 |#------------------------------------------------------
```
# 94.6.22 kernel/ibm\_i386/isr\_exception\_name.c

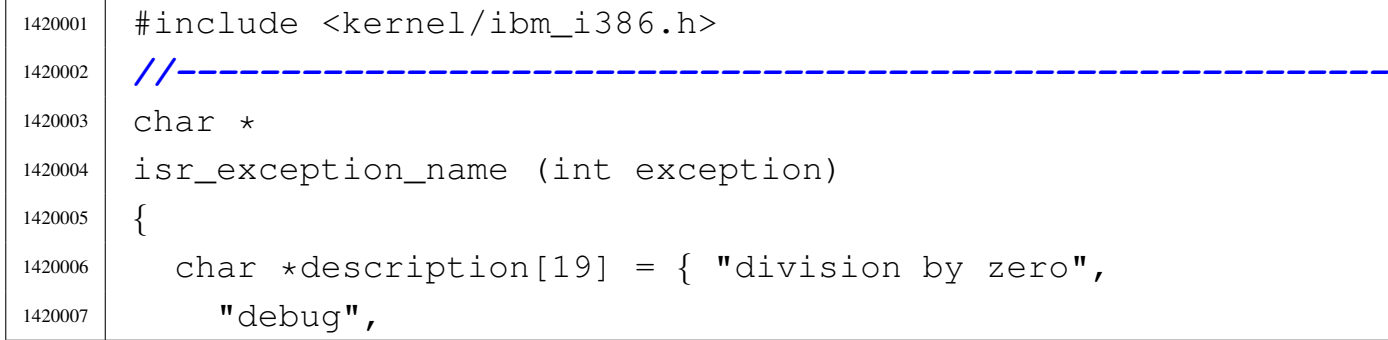

```
1420008 | "non maskable interrupt",
1420009 | "breakpoint",
1420010 | "into detected overflow",
1420011 "out of bounds",1420012 | "invalid opcode",
1420013 | "no coprocessor",
1420014 "double fault",
1420015 | "coprocessor segmento overrun",
1420016 | "bad TSS",
1420017 | "segment not present",
1420018 | "stack fault",
1420019 | "general protection fault",
1420020 "page fault",
1420021 | "unknown interrupt",
1420022 | "coprocessor fault",
1420023 | "alignment check",
1420024 | "machine check"
1420025 | };
1420026 | //
1420027 if (exception >= 0 && exception <= 18)
1420028 | {
1420029 | return description [exception];
1420030 | }
1420031 | else
1420032 | {
1420033 | return "unknown";
1420034 | }
1420035 |}
```
94.6.23 kernel/ibm\_i386/isr\_exception\_unrecoverable.c

«

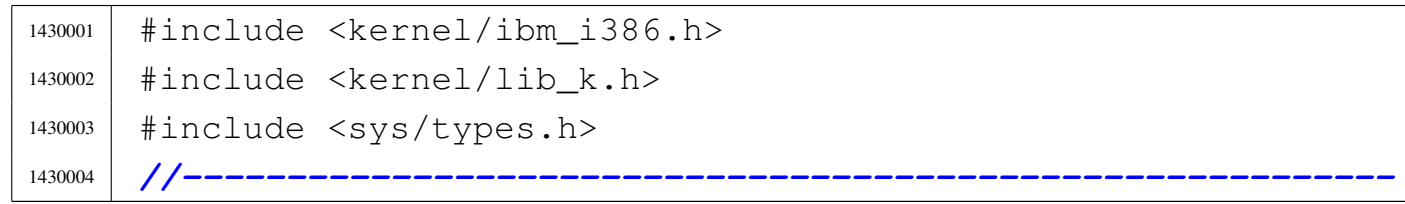

```
1430005 | void
1430006 |isr_exception_unrecoverable (uint32_t eax,
1430007 | uint32 t ecx,
1430008 | uint32_t edx,
1430009 | uint32_t ebx,
1430010 | uint32 t ebp,
1430011 | uint32_t esi,
1430012 | 1430012 | 1430012 | 1430012 | 1430012 | 1430012 | 1430012 | 1430012 | 1430012 | 1430012 | 1430012 | 1430012 | 1430012 | 1430012 | 1430012 | 1430012 | 1430012 | 1430012 | 14301430013 | 1430013 | 1430013 | 1430013 | 1430013 | 1430013 | 1430013 | 1430013 | 1430013 | 1430013 | 1430013 | 1430013 | 1430013 | 1430013 | 1430013 | 1430013 | 1430013 | 1430013 | 14301430014 | uint32 t gs,
1430015 | uint32_t interrupt,
1430016 | uint32_t error,
1430017 | 1430017 | \ldots | \ldots | \ldots | \ldots | \ldots | \ldots | \ldots | \ldots | \ldots | \ldots | \ldots | \ldots | \ldots | \ldots | \ldots | \ldots | \ldots | \ldots | \ldots | \ldots | \ldots | \ldots | \ldots | \ldots | \ldots1430018 | uint32_t eflags)
1430019 |{
1430020 | pid_t pid = cs / 8;
1430021 | //
1430022 | k_printf
1430023 | ("[%s] ERROR: pid: %i exception %i: \"%s\"\n",
1430024 | __func__, pid, interrupt,
1430025 | isr exception name (interrupt));
1430026 | //
1430027 | // Exit the unrecoverable application.
1430028 | //
1430029 k exit ();
1430030 |}
```
# 94.6.24 kernel/ibm\_i386/isr\_irq\_clear.c

#### Si veda la sezione 93.7.

```
1440001 |#include <kernel/ibm_i386.h>
1440002 |//----------------------------------------------------------
1440003 void
1440004 |isr_irq_clear (uint32_t idtn)
1440005 |{
1440006 int irq = idtn - 32;
```

```
1440007 | //
1440008 | // Must tell the PIC (programmable interrupt
1440009 | // controller).
1440010 | //
1440011 | // If the IRQ number is between 8 and 15, send
1440012 | // message «EOI»
1440013 | // (End of IRQ) to PIC 2.
1440014 | //
1440015 if (i \rceil \leq s)1440016 | {
1440017 | out 8 (0xA0, 0x20);
1440018 | }
1440019 | //
1440020 | // Then send message «EOI» to PIC 1.
1440021 | //
1440022 | out_8 (0x20, 0x20);
1440023 |}
```
# 94.6.25 kernel/ibm\_i386/isr\_irq\_clear\_pic1.c

«

```
1450001 |#include <kernel/ibm_i386.h>
1450002 |//----------------------------------------------------------
1450003 \textrm{void}1450004 |isr_irq_clear_pic1 (void)
1450005 |{
1450006 | //
1450007 | // Send message «EOI» to PIC 1.
1450008 | //
1450009 | out_8 ((uint32_t) 0x20, (uint32_t) 0x20);
1450010 |}
```
# 94.6.26 kernel/ibm\_i386/isr\_irq\_clear\_pic2.c

### Si veda la sezione 93.7.

```
1460001 |#include <kernel/ibm_i386.h>
1460002 |//----------------------------------------------------------
1460003 \textrm{void}1460004 |isr_irq_clear_pic2 (void)
1460005 |{
1460006 | //
1460007 | // Send message «EOI» (End of IRQ) to PIC 2.
1460008 | // It must be sent after a IRQ number between 8 and
1460009 | // 15, but after
1460010 | // that, remember that also the PIC 1 must receive
1460011 | // an «EOI» message
1460012 | // (maybe with the help of 'isr_irq_clear_pic1()'
1460013 // function).
1460014 | //
1460015 | out_8 ((uint32_t) 0xA0, (uint32_t) 0x20);
1460016 |}
```
# 94.6.27 kernel/ibm\_i386/sti.s

#### Si veda la sezione 93.7.

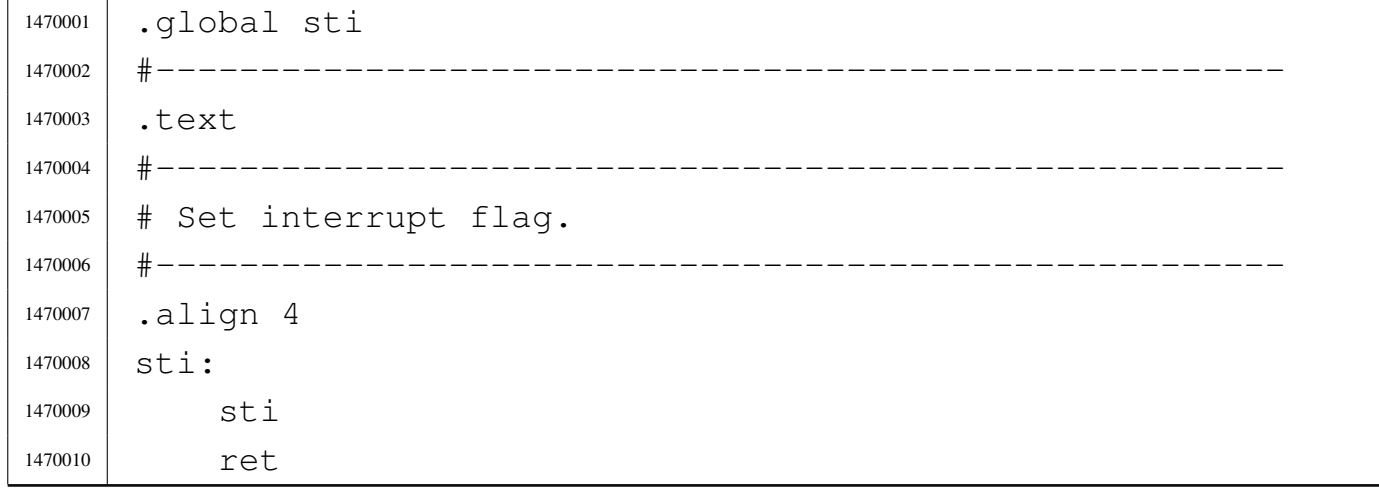

«

# 94.7 os32: «kernel/lib\_k.h»

# Si veda la sezione 93.11.

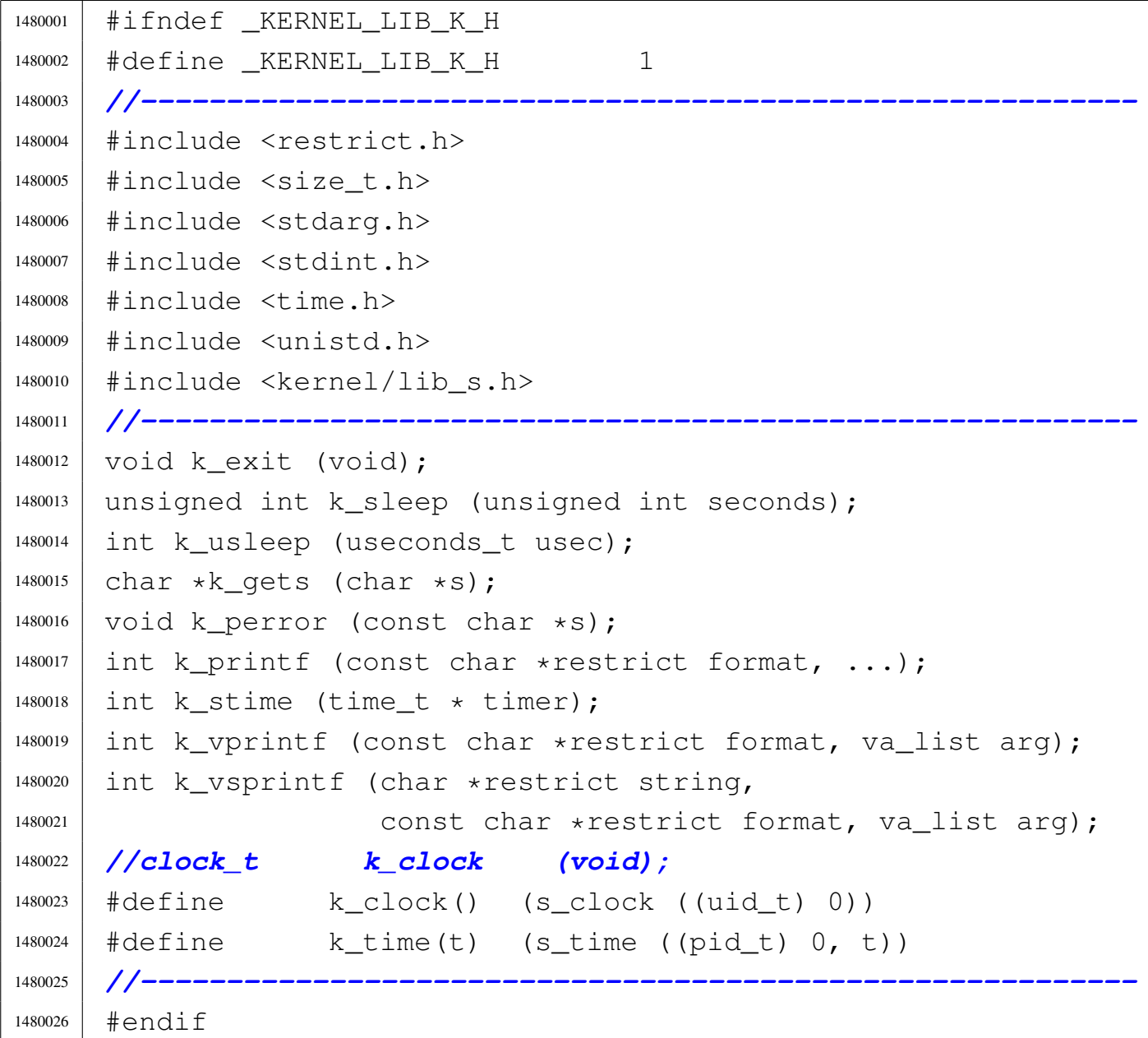

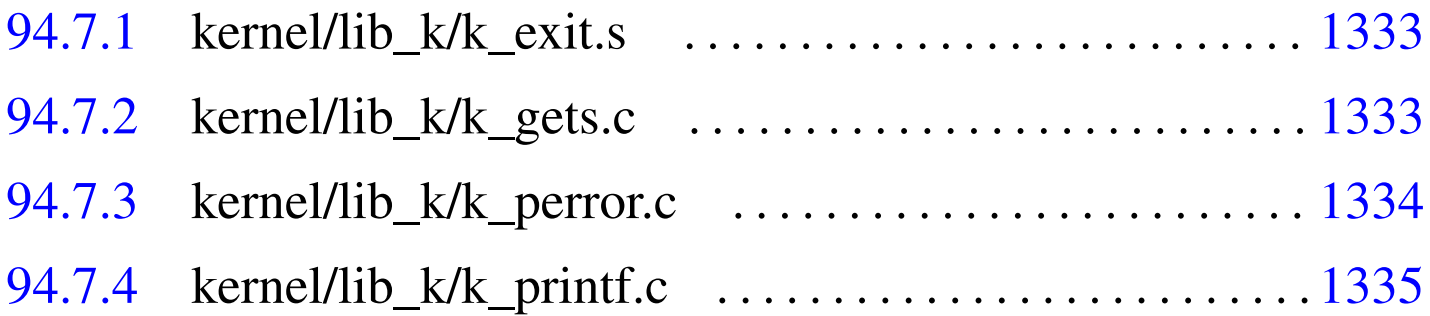

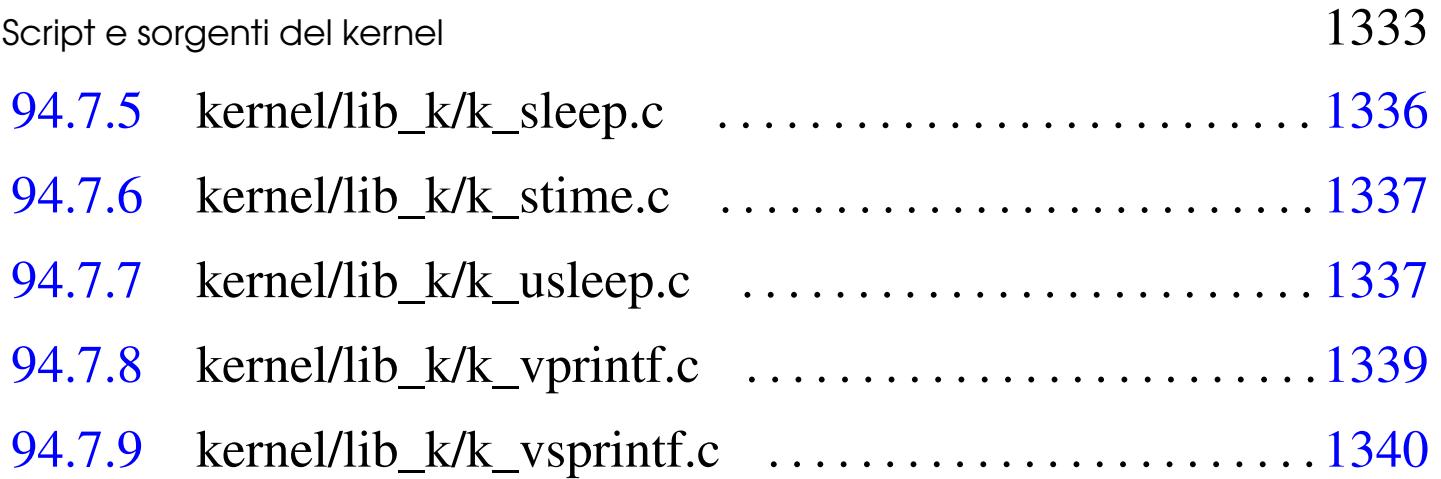

# 94.7.1 kernel/lib\_k/k\_exit.s

# Si veda la sezione 93.11.

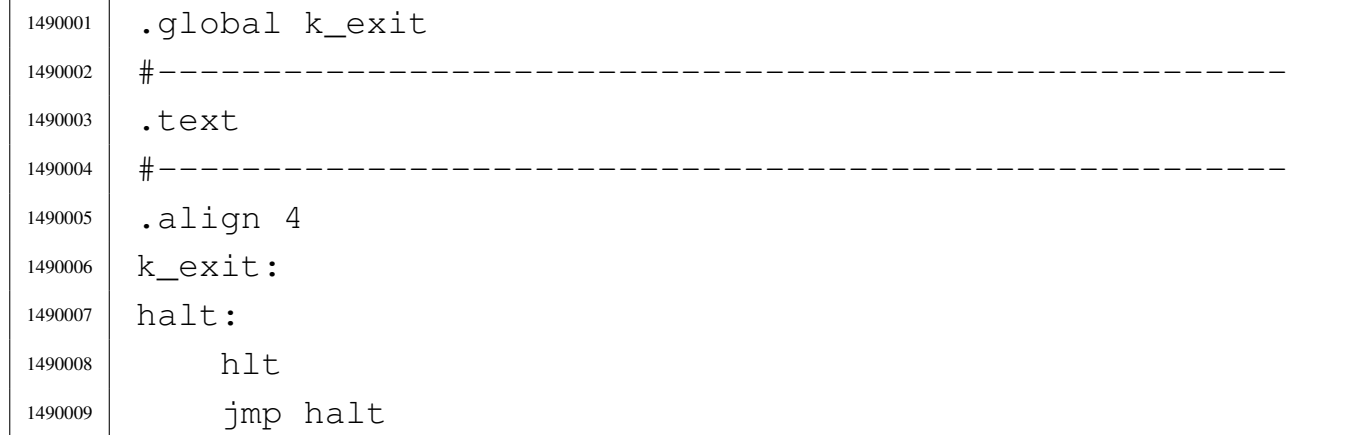

# <span id="page-370-0"></span>94.7.2 kernel/lib\_k/k\_gets.c

#### Si veda la sezione 93.11.

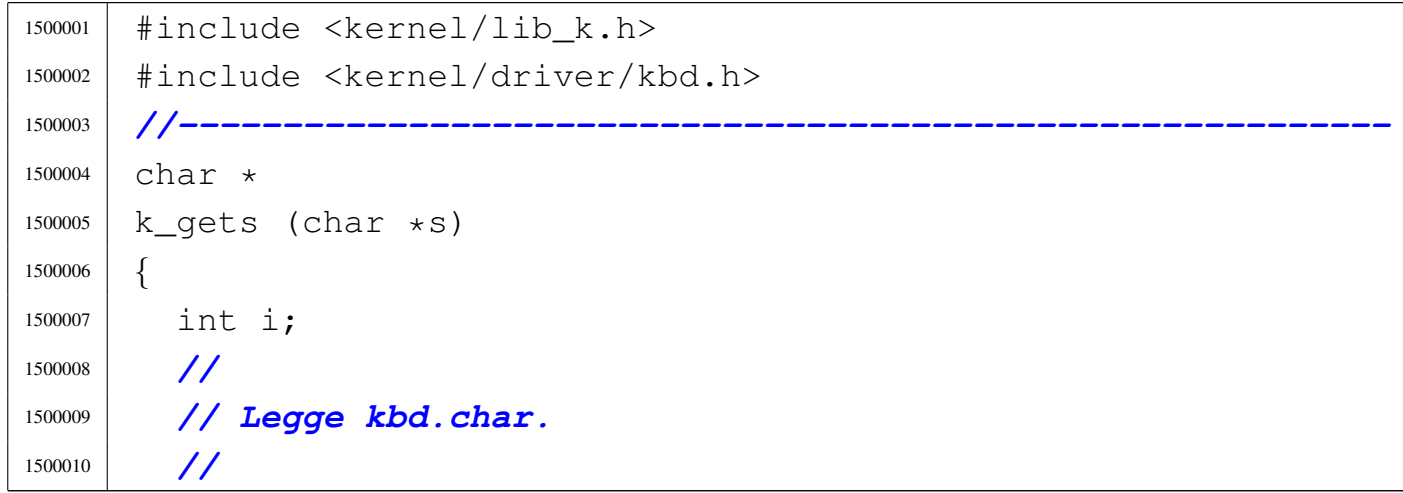

```
1500011 for (i = 0; i < 256; i++)1500012 | {
1500013 while (kbd.key == 0)
1500014 | {
1500015 | //
1500016 | // Attende un carattere.
1500017 | //
1500018 ;
1500019 | }
1500020 S[i] = kbd \text{.} key;1500021 | kbd.key = 0;
1500022 \left| \begin{array}{cc} \text{if} & \text{s} \lfloor \text{i} \end{array} \right| = \text{'} \setminus n'1500023 | {
1500024 S[i] = 0;1500025 break;
1500026 | }
1500027 | }
1500028 | return s;
1500029 |}
```
# <span id="page-371-0"></span>94.7.3 kernel/lib\_k/k\_perror.c

```
«
```

```
1510001 |#include <kernel/lib_k.h>
1510002 |#include <errno.h>
1510003 |//----------------------------------------------------------
1510004 | void
1510005 |k_perror (const char *s)
1510006 |{
1510007 | //
1510008 | // If errno is zero, there is nothing to show.
1510009 | //
1510010 if (errno == 0)
1510011 | {
1510012 | return;
1510013 | }
```

```
1510014 | //
1510015 | // Show the string if there is one.
1510016 | //
1510017 | if (s != NULL && strlen (s) > 0)
1510018 | {
1510019 | k_printf ("%s: ", s);
1510020 | }
1510021 | //
1510022 | // Show the translated error.
1510023 | //
1510024 if (errfn[0] != 0 & & \text{error} = 0)1510025 | {
1510026 | k_printf ("[%s:%u:%i] %s\n",
1510027 | errfn, errln, errno, strerror (errno));
1510028 | }
1510029 | else
1510030 | {
1510031 | k_printf ("[%i] %s\n", errno, strerror (errno));
1510032 | }
1510033 |}
```
# <span id="page-372-0"></span>94.7.4 kernel/lib\_k/k\_printf.c

```
1520001 |#include <stdarg.h>
1520002 |#include <kernel/lib_k.h>
1520003 |//----------------------------------------------------------
1520004 \ln t1520005 |k_printf (const char *restrict format, ...)
1520006 |{
1520007 va_list ap;
1520008 | va_start (ap, format);
1520009 return k_vprintf (format, ap);
1520010 |}
```
«

<span id="page-373-0"></span>94.7.5 kernel/lib\_k/k\_sleep.c

```
1530001 |#include <kernel/lib_k.h>
1530002 |#include <kernel/lib_s.h>
1530003 |#include <kernel/proc.h>
1530004 |#include <time.h>
1530005 |//----------------------------------------------------------
1530006 |unsigned int
1530007 |k_sleep (unsigned int seconds)
1530008 |{
1530009 | clock_t time_start;
1530010 | clock_t time_now;
1530011 | clock_t time_elapsed;
1530012 clock_t time = seconds \star CLOCKS_PER_SEC;
1530013 | unsigned long long int loops;
1530014 | //
1530015 | // Calculate how many times the following loop
1530016 | // should
1530017 | // be run to get the requested time.
1530018 | //
1530019 \vert 100PS = proc\_loops\_per\_clock * time;1530020 | //
1530021 | // Do a wasting time loop.
1530022 | //
1530023 time_elapsed = 0;
1530024 time_start = s_clock ((pid_t) 0);
1530025 | //
1530026 | // If the function 's_clock()' can help, it will
1530027 | // exit even if the loop is become slow, but the
1530028 | // time was correctly accounted and is elapsed.
1530029 | //
1530030 for (; time_elapsed < time && loops > 0; loops--)
1530031 | {
1530032 \times time_now = s_clock ((pid_t) 0);
1530033 | time_elapsed = time_now - time_start;
1530034 | }
```

```
1530035 | //
1530036 | // The sleep is always complete.
1530037 | //
1530038 | return (0);
1530039 |}
```
# <span id="page-374-0"></span>94.7.6 kernel/lib\_k/k\_stime.c

### Si veda la sezione 93.11.

```
1540001 |#include <kernel/lib_k.h>
1540002 |//----------------------------------------------------------
1540003 |extern clock_t _clock_time; // uint64_t
1540004 |//----------------------------------------------------------
1540005 int
1540006 |k_stime (time_t * timer)
1540007 |{
1540008 \bigcup \text{clock}\right) \uparrow \downarrow \uparrow \uparrow \downarrow \uparrow \uparrow \downarrow \uparrow \downarrow \downarrow \downarrow \downarrow \downarrow \downarrow \downarrow \downarrow \downarrow \downarrow \downarrow \downarrow \downarrow \downarrow \downarrow \downarrow \downarrow \downarrow \downarrow \downarrow \downarrow \downarrow \downarrow \down1540009 | return (0);
1540010 |}
```
# <span id="page-374-1"></span>94.7.7 kernel/lib\_k/k\_usleep.c

# Si veda la sezione 93.11.

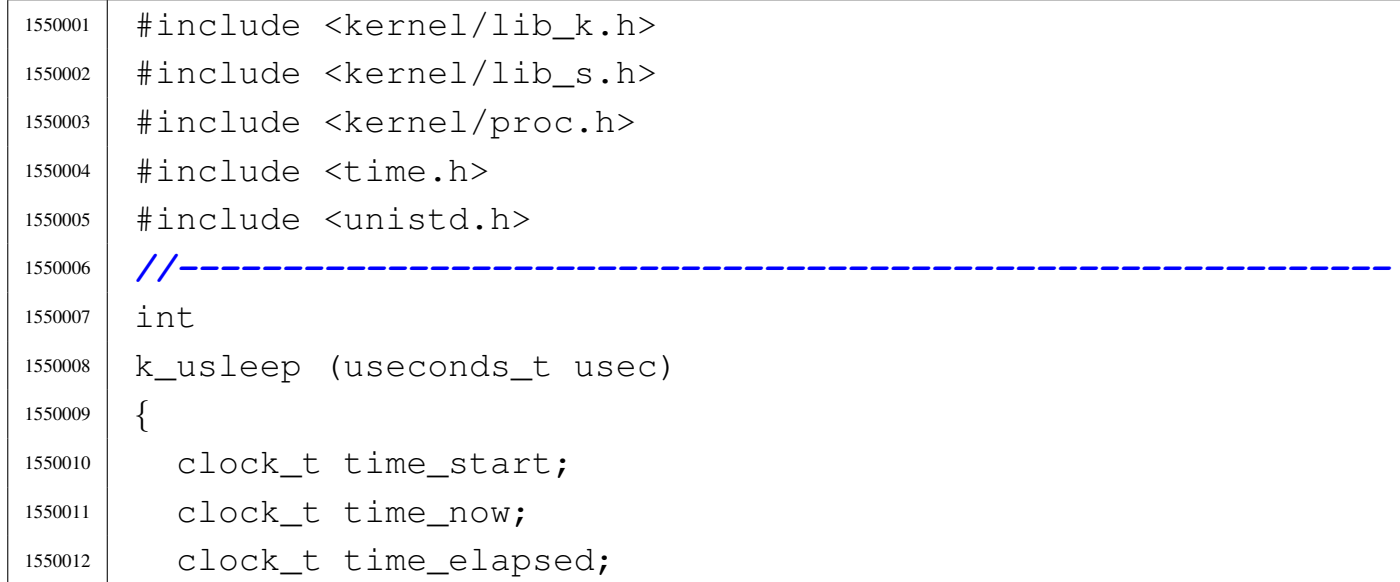

«

```
1550013 | clock_t time;
1550014 | unsigned long long int loops;
1550015 | //
1550016 | // Calculate time, in terms of internal clocks
1550017 | //
1550018 | if (usec < 10000000)
1550019 | {
1550020 | time = (usec * CLOCKS_PER_SEC) / 1000000;
1550021 | }
1550022 | else
1550023 | {
1550024 \times time = (usec / 1000000) \star CLOCKS_PER_SEC;
1550025 | }
1550026 | //
1550027 | // Fix time: if it is zero, it means that it was
1550028 | // requested a sleep
1550029 | // shorter than the internal clock timer impulse.
1550030 | // So, if it is zero,
1550031 | // correct to at least a one.
1550032 | //
1550033 | if (time == 0 && usec != 0)
1550034 time = 1;
1550035 | //
1550036 | // Calculate how many times the following loop
1550037 | // should
1550038 | // be run to get the requested time.
1550039 | //
1550040 | loops = proc_loops_per_clock * time;
1550041 | //
1550042 | // Do a wasting time loop.
1550043 | //
1550044 | time_elapsed = 0;
1550045 time_start = s_clock ((pid_t) 0);
1550046 | //
1550047 | // If the function 's_clock()' can help, it will
1550048 | // exit even if the loop is become slow, but the
1550049 | // time was correctly accounted and is elapsed.
```

```
1550050 | //
1550051 for (; time_elapsed < time && loops > 0; loops--)
1550052 | {
1550053 | time_now = s_clock ((pid_t) 0);
1550054 | time_elapsed = time_now - time_start;
1550055 | }
1550056 | //
1550057 | // The sleep is always complete.
1550058 | //
1550059 | return (0);
1550060 |}
```
# <span id="page-376-0"></span>94.7.8 kernel/lib\_k/k\_vprintf.c

```
1560001 |#include <kernel/lib_k.h>
1560002 |#include <stdio.h>
1560003 |#include <kernel/dev.h>
1560004 |//----------------------------------------------------------
1560005 \int \intnt
1560006 k_vprintf (const char *restrict format, va_list arg)
1560007 |{
1560008 size_t size = BUFSIZ;
1560009 | char string [BUFSIZ];
1560010 | int status;
1560011 | //
1560012 | // At the moment, set 'string' to be a null string.
1560013 | //
1560014 \text{string}[0] = 0;1560015 | //
1560016 | // Get the string, that must be limited to 'size'
1560017 | // bytes.
1560018 | //
1560019 status = vsnprintf (string, size, format, arg);
1560020 | //
1560021 | //
```

```
1560022 | //
1560023 | if (status < 0)
1560024 | {
1560025 | //
1560026 | // Variable 'errno' is not updated.
1560027 | //
1560028 | return (status);
1560029 | }
1560030 | //
1560031 | // Get size.
1560032 | //
1560033 size = status;
1560034 | //
1560035 | // Write to the first console.
1560036 | //
1560037 | dev_io ((pid_t) 0, DEV_CONSOLE0, DEV_WRITE,
1560038 (off t) 0, string, size, NULL);
1560039 | //
1560040 | // Return the same value obtained from 'vsnprintf()'
1560041 | //
1560042 | return status;
1560043 |}
```
# <span id="page-377-0"></span>94.7.9 kernel/lib\_k/k\_vsprintf.c

#### Si veda la sezione 93.11.

```
1570001 |#include <stdarg.h>
1570002 |#include <kernel/lib_k.h>
1570003 #include <stdio.h>
1570004 |//----------------------------------------------------------
1570005 | int
1570006 |k_vsprintf (char *restrict string,
1570007 | const char *restrict format, va_list arg)
1570008 |{
1570009 | int status;
1570010 status = vsnprintf (string, BUFSIZ, format, arg);
```
 | return status; |*}*

# 94.8 os32: «kernel/lib s.h»

#### Si veda la sezione 93.12.

```
1580001 | #ifndef KERNEL LIB S H
1580002 |#define _KERNEL_LIB_S_H 1
1580003 | //--------------
1580004 |#include <sys/types.h>
1580005 |#include <sys/stat.h>
1580006 |#include <kernel/fs.h>
1580007 |#include <sys/os32.h>
1580008 |#include <stddef.h>
1580009 |#include <stdint.h>
1580010 #include \langletime.h>
1580011 |#include <termios.h>
1580012 |#include <setjmp.h>
1580013 |//----------------------------------------------------------
1580014 |void s__exit (pid_t pid, int status);
1580015 int s_brk (pid_t pid, void *address);
1580016 void *s_sbrk (pid_t pid, intptr_t increment);
1580017 |pid_t s_fork (pid_t ppid);
1580018 |int s_kill (pid_t pid_killer, pid_t pid_target, int sig);
1580019 void s_longjmp (pid_t pid, jmp_buf env, int val);
1580020 |int s_seteuid (pid_t pid, uid_t euid);
1580021 |int s_setjmp (pid_t pid, jmp_buf env);
1580022 int s_setuid (pid_t pid, uid_t uid);
1580023 |int s_setegid (pid_t pid, gid_t egid);
1580024 |int s_setgid (pid_t pid, gid_t gid);
1580025 |pid_t s_wait (pid_t pid, int *status);
1580026 |sighandler_t s_signal (pid_t pid, int sig,
1580027 | sighandler_t handler,
1580028 | uintptr_t wrapper);
1580029 |//----------------------------------------------------------
1580030 |int s_chdir (pid_t pid, const char *path);
```

```
1580031 int s_chmod (pid_t pid, const char *path, mode_t mode);
1580032 |int s_chown (pid_t pid, const char *path, uid_t uid,
1580033 | qid_t qid; qid; qid; qid; qid; qid1580034 int s link (pid t pid, const char *path old,
1580035 | const char *path_new);
1580036 |int s_mkdir (pid_t pid, const char *path, mode_t mode);
1580037 int s mknod (pid t pid, const char *path, mode t mode,
1580038 dev_t device);
1580039 |int s_open (pid_t pid, const char *path, int oflags,
1580040 | mode t mode);
1580041 int s_stat (pid_t pid, const char *path,
1580042 struct stat *buffer);
1580043 |int s_unlink (pid_t pid, const char *path);
1580044 |//
1580045 int s_pipe (pid_t pid, int pipefd[2]);
1580046 |//
1580047 |int s_close (pid_t pid, int fdn);
1580048 int s_dup (pid_t pid, int fdn_old);
1580049 |int s_dup2 (pid_t pid, int fdn_old, int fdn_new);
1580050 |int s_fchmod (pid_t pid, int fdn, mode_t mode);
1580051 |int s_fchown (pid_t pid, int fdn, uid_t uid, gid_t gid);
1580052 |int s_fcntl (pid_t pid, int fdn, int cmd, int arg);
1580053 int s_fstat (pid_t pid, int fdn, struct stat *buffer);
1580054 |off_t s_lseek (pid_t pid, int fdn, off_t offset,
1580055 | int whence) ;
1580056 |ssize_t s_read (pid_t pid, int fdn, void *buffer,
1580057 | size_t \text{ count};1580058 |ssize_t s_write (pid_t pid, int fdn,
1580059 | const void *buffer, size_t count);
1580060 |//
1580061 |int s_mount (pid_t pid, const char *path_dev,
1580062 | const char *path_mnt, int options);
1580063 |int s_umount (pid_t pid, const char *path_mnt);
1580064 |//----------------------------------------------------------
1580065 |int s_accept (pid_t pid, int sfdn,
1580066 | struct sockaddr *addr, socklen_t * addrlen);
1580067 |int s_bind (pid_t pid, int sfdn,
```
Script e sorgenti del kernel

```
1580068 | const struct sockaddr *addr, socklen_t addrlen);
1580069 |int s_connect (pid_t pid, int sfdn,
1580070 | const struct sockaddr *addr,
1580071 | socklen t addrlen);
1580072 int s_listen (pid_t pid, int sfdn, int backlog);
1580073 | int s_socket (pid_t pid, int family, int type,
1580074 | int protocol);
1580075 |ssize_t s_send (pid_t pid, int sfdn,
1580076 | const void *buffer, size_t size, int flags);
1580077 |ssize_t s_recv (pid_t pid, int sfdn, void *buffer,
1580078 size t size, int flags);
1580079 ssize t s recvfrom (pid t pid, int sfdn, void *buffer,
1580080 | size_t length, int flags,
1580081 | struct sockaddr *addrfrom,
1580082 | socklen t * addrlen);
1580083 |//
1580084 int s_ipconfig (pid_t pid, int n, h_addr_t address, int m);
1580085 |int s_routeadd (pid_t pid, h_addr_t destination, int m,
1580086 | h_addr_t router, int device);
1580087 int s_routedel (pid_t pid, h_addr_t destination, int m);
1580088 |//----------------------------------------------------------
1580089 |int s_tcgetattr (pid_t pid, int fdn,
1580090 | struct termios *termios_p);
1580091 |int s_tcsetattr (pid_t pid, int fdn, int action,
1580092 | struct termios *termios p);
1580093 |//----------------------------------------------------------
1580094 |clock_t s_clock (pid_t pid); // [p]
1580095 |time_t s_time (pid_t pid, time_t * timer); // [p]
1580096 int s_stime (pid_t pid, time_t \star timer);
1580097 |//
1580098 |// [p] The PID information, here, is not used. The
1580099 |// argument is required only for syntax coherence
1580100 |// with other functions, that do
1580101 |// system calls, inside the kernel.
1580102 |//
1580103 |//----------------------------------------------------------
```
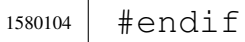

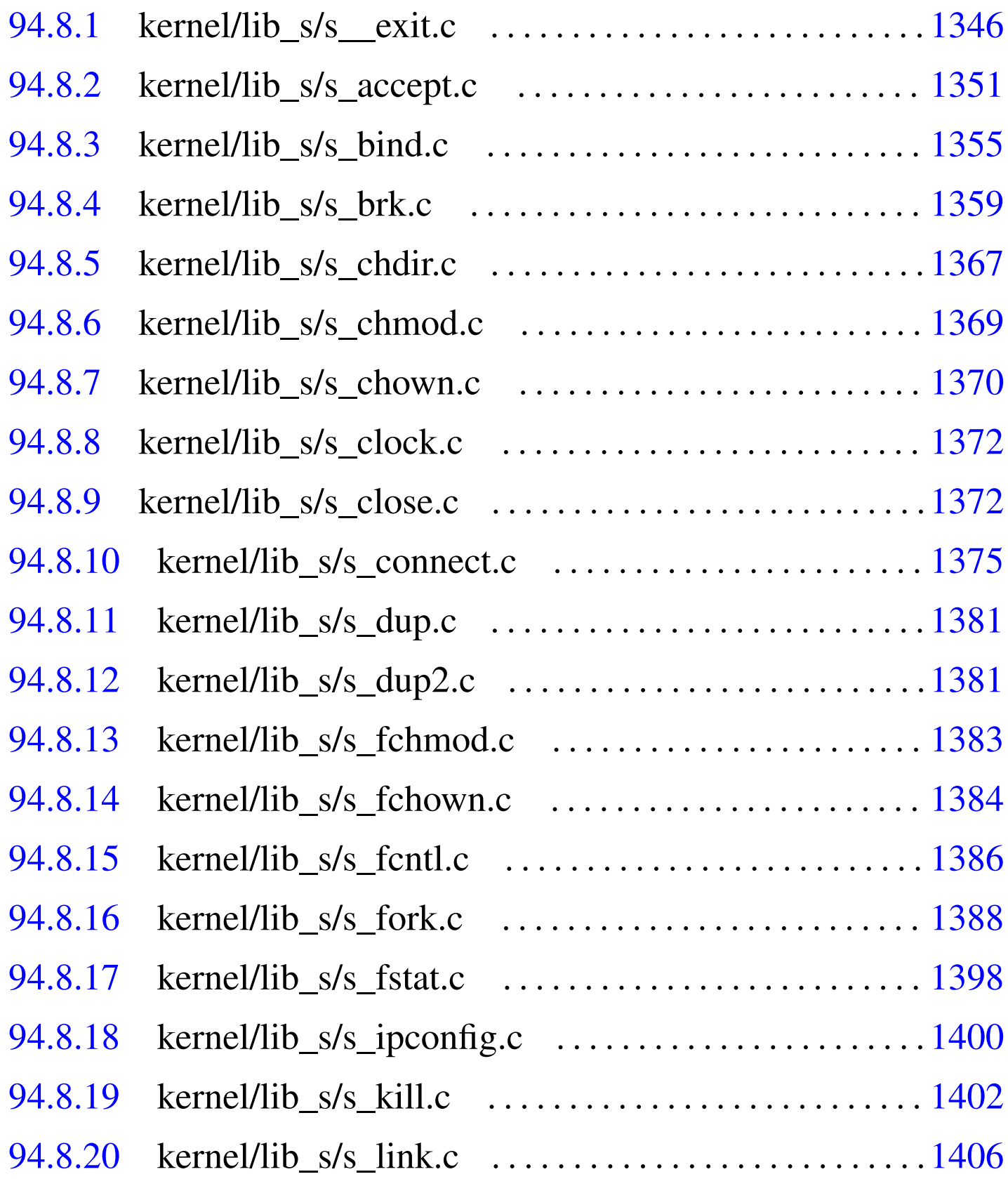

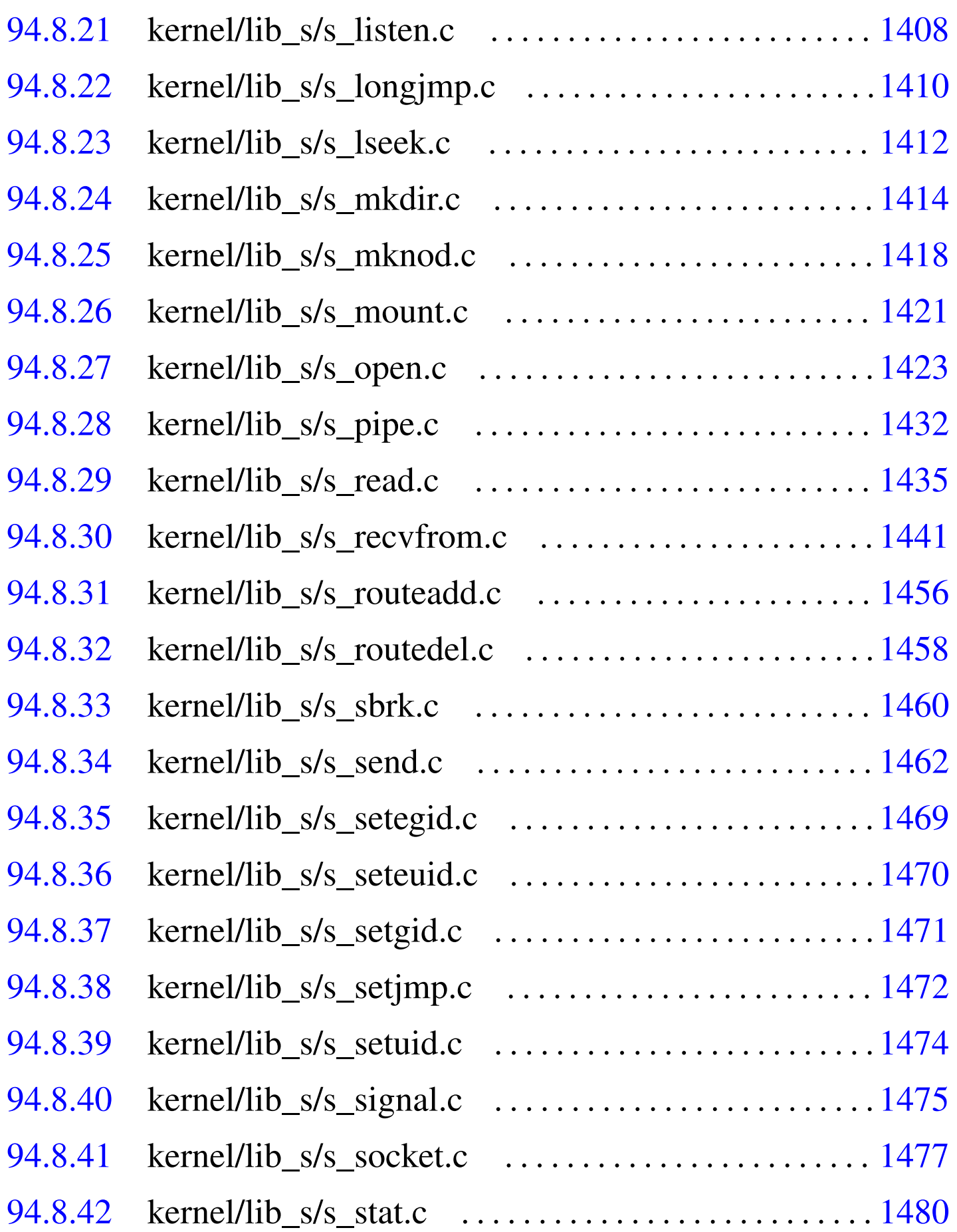

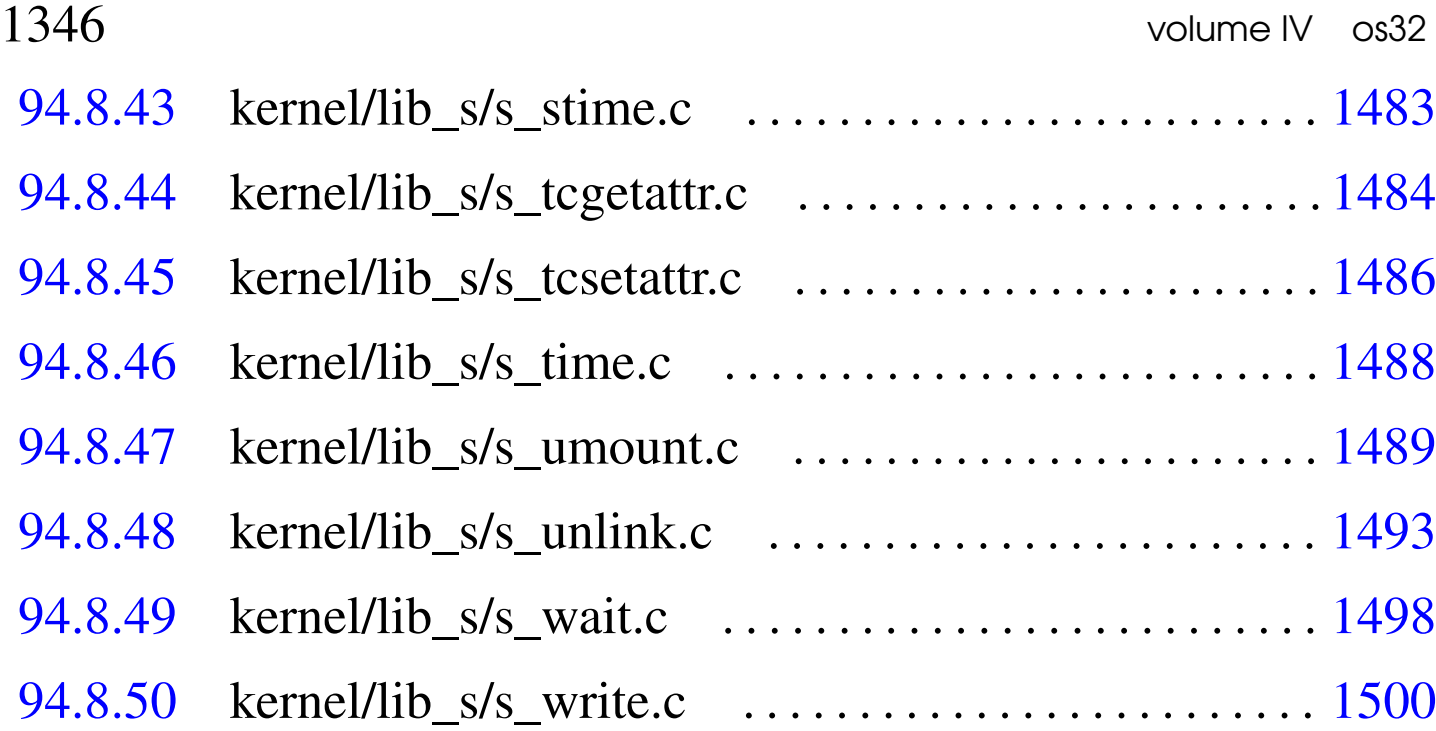

# 94.8.1 kernel/lib\_s/s\_\_exit.c

Si veda la sezione 87.2.

```
1590001 |#include <errno.h>
1590002 |#include <kernel/proc.h>
1590003 |#include <kernel/lib_k.h>
1590004 |#include <kernel/lib_s.h>
1590005 |//----------------------------------------------------------
1590006 void1590007 s exit (pid_t pid, int status)
1590008 |{
1590009 | pid_t child;
1590010 pid_t parent = proc_table[pid].ppid;
1590011 | int proc_count;
1590012 | pid_t extra;
1590013 int sigchld = 0;
1590014 | int fdn;
1590015 tty_t *tty;
1590016 | int closed;
1590017 f d_t \star f d_t1590018 | //
1590019 | proc_table[pid].status = PROC_ZOMBIE;
```

```
1590020 proc_table[pid].ret = status;
1590021 | proc_table[pid].sig_status = 0;
1590022 | proc_table[pid].siq_ignore = 0;
1590023 | //
1590024 | // Close files.
1590025 | //
1590026 for (fdn = 0; fdn < OPEN MAX; fdn++)
1590027 | {
1590028 closed = s_close (pid, fdn);
1590029 | //
1590030 | // Close might fail for work in progress.
1590031 | //
1590032 | if (closed < 0 && errno == EINPROGRESS)
1590033 | {
1590034 | //
1590035 | // Should be a socket, but close badly,
1590036 | // because we cannot wait.
1590037 | //
1590038 \qquad \qquad fd = fd_reference (pid, \& fdn);1590039 | if (fd->file->sock != NULL)
1590040 | {
1590041 fd->file->sock->active = 0;1590042 | s_close (pid, fdn);
1590043 | }
1590044 | }
1590045 | }
1590046 | //
1590047 | // Close current directory.
1590048 | //
1590049 | inode_put (proc_table[pid].inode_cwd);
1590050 | //
1590051 | // Close the controlling terminal, if it is a
1590052 | // process leader with
1590053 | // such a terminal.
1590054 | //
1590055 | if (proc_table[pid].pgrp == pid
1590056 | && proc_table[pid].device_tty != 0)
```

```
1590057 | {
1590058 tty = tty_reference (proc_table[pid].device_tty);
1590059 | //
1590060 // Verify.
1590061 | //
1590062 | if (tty == NULL)
1590063 | {
1590064 | //
1590065 | // Show a kernel message.
1590066 | //
1590067 | k printf
1590068 | ("kernel alert: cannot find the "
1590069 | "terminal item "
1590070 | "for device 0x\frac{804x!}{n},
1590071 (int) proc_table[pid].device_tty);
1590072 | }
1590073 else if (tty->pqrp != pid)
1590074 | {
1590075 | //
1590076 | // Show a kernel message.
1590077 | //
1590078 | kprintf
1590079 | ("kernel alert: terminal "
1590080 | "device 0x%04x should "
1590081 | "be associated to the "
1590082 | "process group %i, but it "
1590083 | "is instead related to "
1590084 | "process group % i! \n\begin{bmatrix} n \\ n \end{bmatrix}1590085 | (int) proc_table[pid].device_tty,
1590086 (int) pid, (int) tty->pgrp);
1590087 | }
1590088 else
1590089 | {
1590090 \textrm{tty->pqrp = 0;}1590091 | }
1590092 | }
1590093 | //
```

```
1590094 | // Data and text might share the same address space.
1590095 | // If they are are on different places, then must
1590096 | // verify if the text is not shared by other
1590097 | // processes.
1590098 | //
1590099 if (proc_table[pid].domain_data == 0)
1590100 | {
1590101 | //
1590102 | // Text and data are together.
1590103 | //
1590104 | mb_free (proc_table[pid].address_text,
1590105 | (proc_table[pid].domain_text
1590106 | + proc_table[pid].extra_data));
1590107 | }
1590108 | else
1590109 | {
1590110 | //
1590111 | // Data is separate and is to be removed alone.
1590112 | //
1590113 | mb_free (proc_table[pid].address_data,
1590114 | (proc_table[pid].domain_data
1590115 + 1590115 + 15011, 150115 + 150115 + 150115 + 150115 + 150115 + 150115 + 150115 + 150115 + 150115 + 150115 + 150115 + 150115 + 150115 + 150115 + 11590116 | //
1590117 | // Now must verify if no other process uses the
1590118 | // same text
1590119 // memory.
1590120 | //
1590121 for (proc_count = 0, extra = 0;
1590122 | extra < PROCESS MAX; extra++)
1590123 | {
1590124 if (proc_table[extra].status == PROC_EMPTY ||1590125 | proc_table[extra].status == PROC_ZOMBIE)
1590126 | {
1590127 | continue;
1590128 | }
1590129 | if (proc_table[pid].address_text
1590130 | == proc_table[extra].address_text)
```
volume IV os32

```
1590131 | {
1590132 | proc_count++;
1590133 | }
1590134 | }
1590135 | if (proc_count == 0)
1590136 | {
1590137 | //
1590138 | // The code segment can be released, because
1590139 | // no other process, except the current one
1590140 // (to be closed), is using it.
1590141 | //
1590142 | mb_free (proc_table[pid].address_text,
1590143 | proc_table[pid].domain_text);
1590144 | }
1590145 | }
1590146 | //
1590147 | // Abandon children to 'init' ((pid_t) 1).
1590148 | //
1590149 for (child = 1; child < PROCESS_MAX; child++)
1590150 | {
1590151 | if (proc_table[child].status != PROC_EMPTY
1590152 | && proc_table[child].ppid == pid)
1590153 | {
1590154 | proc_table[child].ppid = 1; // Son of
1590155 | // 'init'.
1590156 | if (proc_table[child].status == PROC_ZOMBIE)
1590157 | {
1590158 | sigchld = 1; // Must send a SIGCHLD
1590159 | // to 'init'.
1590160 | }
1590161 | }
1590162 | }
1590163 | //
1590164 | // SIGCHLD to 'init'.
1590165 | //
1590166 | if (sigchld
1590167 | && pid != 1
```

```
1590168 | && proc_table[1].status != PROC_EMPTY
1590169 | && proc_table[1].status != PROC_ZOMBIE)
1590170 | {
1590171 | proc_sig_on ((pid_t) 1, SIGCHLD);
1590172 | }
1590173 | //
1590174 | // Announce to the parent the death of its child.
1590175 | //
1590176 | if (pid != parent
1590177 | && proc_table[parent].status != PROC_EMPTY)
1590178 | {
1590179 | proc_sig_on (parent, SIGCHLD);
1590180 | }
1590181 |}
```
# <span id="page-388-0"></span>94.8.2 kernel/lib\_s/s\_accept.c

#### Si veda la sezione 87.3.

```
1600001 |#include <kernel/proc.h>
1600002 |#include <kernel/lib_s.h>
1600003 |#include <kernel/lib_k.h>
1600004 #include <errno.h>
1600005 #include \lefcntl.h>
1600006 |#include <sys/socket.h>
1600007 |#include <arpa/inet.h>
1600008 |//----------------------------------------------------------
1600009 |int
1600010 |s_accept (pid_t pid, int sfdn, struct sockaddr *addr,
1600011 | socklen_t * addrlen)
1600012 |{
1600013 \qquad fd \qquad \star sfd;
1600014 \text{fd}\text{-t} \star \text{sfd}2;
1600015 | int sfdn2;
1600016 | struct sockaddr_in sa;
1600017 | int q;
1600018 | //
```

```
1600019 | // Get file descriptor and verify that it is a
1600020 // socket.
1600021 | //
1600022 sfd = fd reference (pid, &sfdn);
1600023 if (sfd == NULL || sfd->file == NULL)
1600024 | {
1600025 | errset (EBADF); // Bad file descriptor.
1600026 return (-1);1600027 | }
1600028 if (sfd->file->sock == NULL)1600029 | {
1600030 | errset (ENOTSOCK); // Not a socket.
1600031 | return (-1);
1600032 | }
1600033 | //
1600034 | // The socket must be a stream.
1600035 | //
1600036 | if (sfd->file->sock->type != SOCK_STREAM)
1600037 | {
1600038 | errset (EOPNOTSUPP);
1600039 | return (-1);
1600040 | }
1600041 | //
1600042 | // The socket must be a TCP stream: no other stream
1600043 | // types are
1600044 | // available.
1600045 | //
1600046 | if (sfd->file->sock->protocol != IPPROTO_TCP)
1600047 | {
1600048 | errset (EOPNOTSUPP);
1600049 | return (-1);
1600050 | }
1600051 | //
1600052 | // The socket itself must be listening.
1600053 | //
1600054 | if (sfd->file->sock->tcp.conn != TCP_LISTEN)
1600055 | {
```

```
1600056 | errset (EINVAL);
1600057 | return (-1);
1600058 | }
1600059 | //
1600060 | // The connections must be related to the same PID.
1600061 | //
1600062 | if (sfd->file->sock->tcp.listen_pid != pid)
1600063 | {
1600064 | k_printf
1600065 | ("[%s] the connection pid %i is not the same "
\frac{1600066}{1600066} "as the current pid i!\n\cdot\ldots func
1600067 | sfd->file->sock->tcp.listen_pid, pid);
1600068 | errset (EUNKNOWN);
1600069 | return (-1);
1600070 | }
1600071 | //
1600072 | // Ok: find a connected socket from the queue.
1600073 | //
1600074 for (q = 0; q < sfd \rightarrow file \rightarrow sock \rightarrow tcp.listen_max; q++)1600075 | {
1600076 if (sfd->file->sock->top.listen_queue[q] != -1)
1600077 | {
1600078 | //
1600079 | // Found.
1600080 | //
1600081 break;
1600082 | }
1600083 | }
1600084 if (q >= sfd->file->sock->tcp.listen_max)
1600085 | {
1600086 | //
1600087 | // At the moment, there is no new connection.
1600088 | //
1600089 | errset (EAGAIN); // Try again.
1600090 | return (-1);
1600091 | }
1600092 | //
```

```
1600093 | // Descriptor found: check it.
1600094 | //
1600095 sfdn2 = sfd->file->sock->tcp.listen_queue[q];
1600096 sfd2 = fd reference (pid, \&sfdn2);
1600097 if (sfd2 == NULL || sfd->file == NULL)
1600098 | {
1600099 k printf
1600100 | ("[%s] the connected file descriptor %i "
1600101 | "for process \frac{2}{3} is not a file descriptor!",
1600102 | __func__, sfdn2, pid);
1600103 | errset (EBADF); // Bad file descriptor.
1600104 return (-1);1600105 | }
1600106 if (sfd2->file->sock == NULL)
1600107 | {
1600108 | k_printf
1600109 | ("[%s] the connected file descriptor %i "
1600110 | "for process %i is not a socket!", func,
1600111 | sfdn2, pid);
1600112 | errset (ENOTSOCK); // Not a socket.
1600113 return (-1);1600114 | }
1600115 | //
1600116 // Ok.
1600117 | //
1600118 if (addrlen != NULL && addr != NULL && *addrlen > 0)
1600119 | {
1600120 sa.sin_family = AF_INET;1600121 | sa.sin_port = htons (sfd2->file->sock->rport);
1600122 sa.sin_addr.s_addr = htonl (sfd2->file->sock->raddr);
1600123 | //
1600124 | memcpy (addr, &sa,
1600125 | min (sizeof (sa), (size_t) * addrlen));
1600126 \star addrlen = sizeof (sa);
1600127 | }
1600128 | //
1600129 | // Reset the queue element and return.
```
 | *//* sfd->file->sock->tcp.listen\_queue[q] = -1; | return (sfdn2); |*}*

# <span id="page-392-0"></span>94.8.3 kernel/lib\_s/s\_bind.c

#### Si veda la sezione 87.4.

```
1610001 |#include <kernel/proc.h>
1610002 |#include <kernel/lib_s.h>
1610003 |#include <kernel/lib_k.h>
1610004 |#include <errno.h>
1610005 #include <fcntl.h>
1610006 |#include <sys/socket.h>
1610007 |#include <arpa/inet.h>
1610008 |//----------------------------------------------------------
1610009 int
1610010 |s_bind (pid_t pid, int sfdn,
1610011 | const struct sockaddr *addr, socklen_t addrlen)
1610012 |{
1610013 \qquad \qquad \text{fd} \qquad \star \text{sfd};
1610014 | struct sockaddr_in *sin;
1610015 proc_t *ps = proc_reference (pid);
1610016 | int i;
1610017 | clock_t clock_time;
1610018 | //
1610019 | // Get file descriptor and verify that it is a
1610020 | // socket.
1610021 | //
1610022 sfd = fd_reference (pid, \&sfdn);
1610023 if (sfd == NULL || sfd->file == NULL)
1610024 | {
1610025 | errset (EBADF); // Bad file descriptor.
1610026 | return (-1);
1610027 | }
1610028 if (sfd->file->sock == NULL)
```

```
1610029 | {
1610030 | errset (ENOTSOCK); // Not a socket.
1610031 | return (-1);
1610032 | }
1610033 | //
1610034 | // Verify to have a valid address pointer.
1610035 | //
1610036 if (addr == NULL)1610037 | {
1610038 | errset (EINVAL);
1610039 return (-1);1610040 | }
1610041 | //
1610042 | // Check minimal address size.
1610043 | //
1610044 | if (addrlen < sizeof (struct sockaddr))
1610045 | {
1610046 | errset (EINVAL);
1610047 | return (-1);
1610048 | }
1610049 | //
1610050 | //
1610051 | //
1610052 if (addr->sa_family == AF_INET)1610053 | {
1610054 \sin = (struct sockaddr_in \star) addr;
1610055 | //
1610056 | // The source address might be zero, to tell
1610057 | // that any local
1610058 | // address is valid.
1610059 | //
1610060 | // If it is a TCP/UDP protocol, must have valid
1610061 // ports.
1610062 | //
1610063 | if (sfd->file->sock->protocol == IPPROTO_TCP
1610064 | | sfd->file->sock->protocol == IPPROTO_UDP)
1610065 | {
```

```
1610066 | //
1610067 // Local port.
1610068 | //
1610069 | if (ntohs (sin->sin port) == 0)
1610070 | {
1610071 | //
1610072 // Missing the local port.
1610073 | //
1610074 | errset (EADDRNOTAVAIL);
1610075 | return (-1);
1610076 | }
1610077 | //
1610078 | // If the local port is privileged, must
1610079 // have EUID == 0.
1610080 | //
1610081 | if (ntohs (sin->sin_port) < 1024)
1610082 | {
1610083 | if (ps \rightarrow \text{euid} != 0)1610084 | {
1610085 | //
1610086 | // Missing privileges.
1610087 | //
1610088 | errset (EACCES);
1610089 | return (-1);
1610090 | }
1610091 | }
1610092 | //
1610093 | // If the local port is not given, a default
1610094 // one is assigned.
1610095 | //
1610096 if (sfd-\text{file}\rightarrow \text{sock}\rightarrow \text{lport} == 0)1610097 | {
1610098 | //
1610099 // Must find a free one.
1610100 | //
1610101 sfd->file->sock->lport = sock_free_port ();
1610102 | if (sfd->file->sock->lport == 0)
```

```
1610103 | {
1610104 | //
1610105 | // No port is available.
1610106 | //
1610107 | errset (EAGAIN);
1610108 | return (-1);
1610109 | }
1610110 | }
1610111 | }
1610112 else
1610113 | {
1610114 | //
1610115 | // Not supported.
1610116 | //
1610117 | errset (EOPNOTSUPP);
1610118 | return (-1);
1610119 | }
1610120 | //
1610121 // Update the socket.
1610122 | //
1610123 \left| \text{sfd}\right| \rightarrow f\text{d}= \text{sc} k \rightarrow f\text{amily} \rightarrow \text{sim-family};
1610124 sfd->file->sock->laddr = nthohl (sin->sin\_addr.s\_addr);1610125 sfd->file->sock->lport =ntohs (sin->sin\_port);1610126 |// sfd->file->sock->bind = 1;
1610127 | //
1610128 | // Reset read packets clock time.
1610129 | //
1610130 clock_time = s_clock (pid);1610131 for (i = 0; i < IP\_MAX\_PACKETS; i++)1610132 | {
1610133 \qquad \qquad sfd->file->sock->read.clock[i] = clock_time;
1610134 | }
1610135 | }
1610136 \theta \beta1610137 | {
1610138 | //
1610139 | // Unsupported family.
```
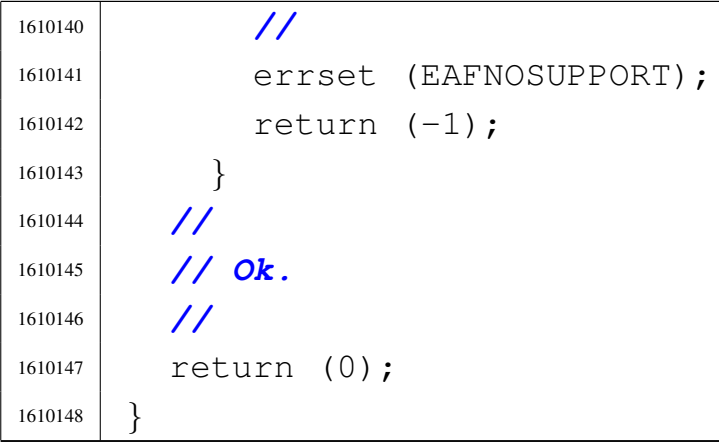

## 94.8.4 kernel/lib\_s/s\_brk.c

## Si veda la sezione 87.5.

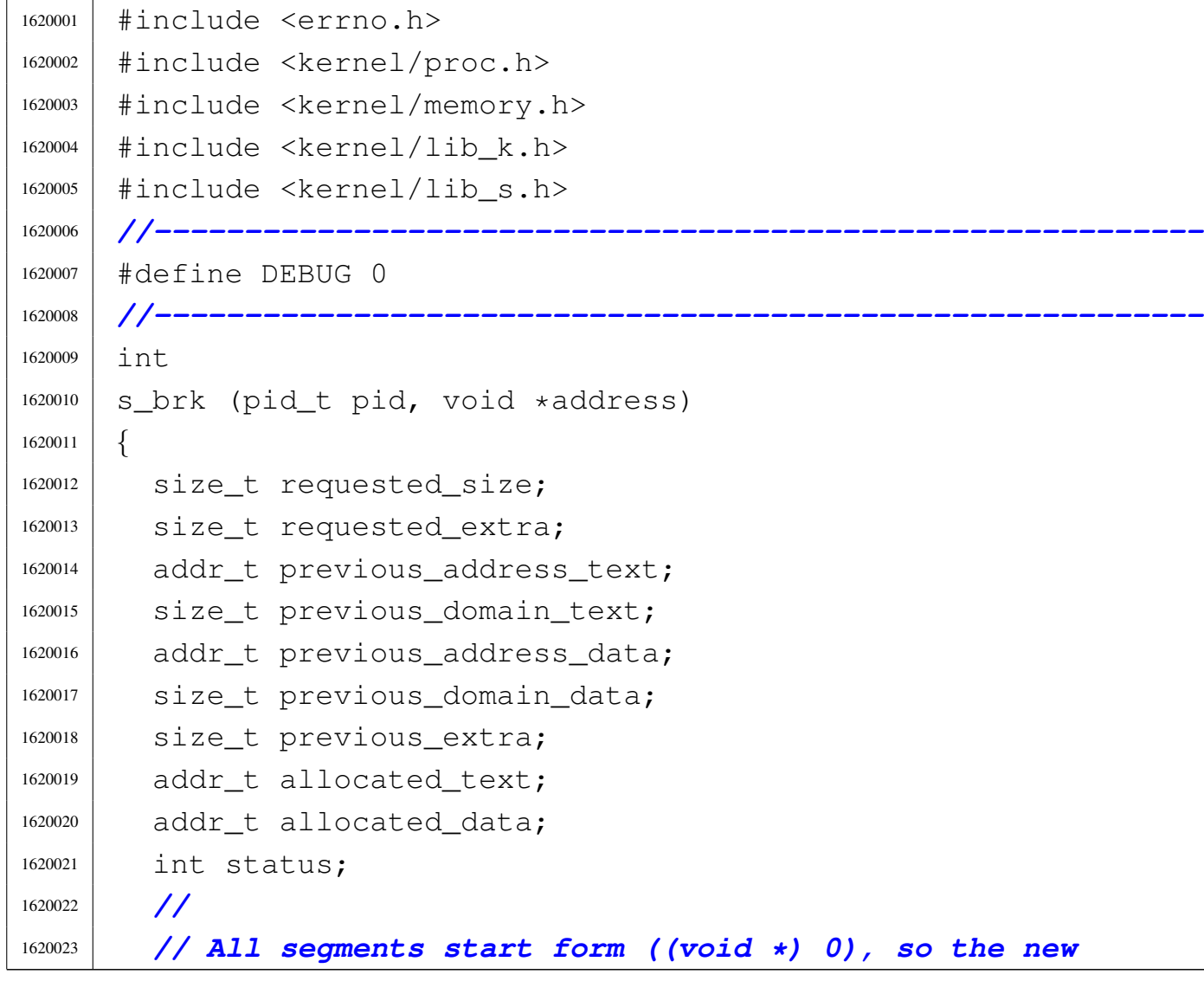

```
1620024 | // address requested is equivalent to the new size
1620025 | // for the data segment.
1620026 | //
1620027 requested size = (size t) address;
1620028 | //
1620029 | // Check if it is possible to get the new size:
1620030 | // cannot be less
1620031 | // then the original segment size.
1620032 | //
1620033 if (proc_table[pid].domain_data == 0)1620034 | {
1620035 if (proc_table[pid].domain_text > requested_size)
1620036 | {
1620037 | requested_extra = 0;
1620038 | }
1620039 else
1620040 | {
1620041 | requested_extra = requested_size
1620042 | - proc_table[pid].domain_text;
1620043 | }
1620044 | }
1620045 | else
1620046 | {
1620047 | if (proc_table[pid].domain_data > requested_size)
1620048 | {
1620049 | requested_extra = 0;1620050 | }
1620051 else
1620052 | {
1620053 | requested_extra = requested_size
1620054 | - proc_table[pid].domain_data;
1620055 | }
1620056 | }
1620057 | //
1620058 | // Now make shure that the new value is a multiple
1620059 | // of
1620060 // MEM_BLOCK_SIZE!
```

```
1620061 | //
1620062 | if (requested_extra % MEM_BLOCK_SIZE)
1620063 | {
1620064 requested extra =1620065 | (((requested_extra / MEM_BLOCK_SIZE) +
1620066 | 1020066 | 1020066 | 1020066 | 1020066 | 1020066 | 1020066 | 1020066 | 1020066 | 1020066 | 1020066 | 1
1620067 | }
1620068 | //
1620069 | // Now resize the process.
1620070 | //
1620071 | if (requested_extra == proc_table[pid].extra_data)
1620072 | {
1620073 | //
1620074 | // Nothing have to change.
1620075 | //
1620076 | return (0);
1620077 | }
1620078 | else if (requested_extra < proc_table[pid].extra_data)
1620079 | {
1620080 | //
1620081 | // Just reduce.
1620082 | //
1620083 | previous_extra = proc_table[pid].extra_data;
1620084 proc_{table}[pid].extra_data = requested_extra;
1620085 | //
1620086 | // Update process DATA segment inside the GDT
1620087 | // table.
1620088 | //
1620089 if (proc_table[pid].domain_data > 0)
1620090 | {
1620091 | gdt_segment (gdt_pid_to_segment_data (pid),
1620092 \vert (\text{uint}32_t)1620093 | proc_table[pid].address_data,
1620094 | (uint32_t) ((proc_table
1620095 | [pid].domain_data +
1620096 | proc_table
1620097 | [pid].extra_data) /
```

```
1620098 | MEM_BLOCK_SIZE), 1, 0,
1620099 0);
1620100 | }
1620101 else
1620102 | {
1620103 | gdt_seqment (gdt_pid_to_seqment_data (pid),
1620104 (uint32_t)1620105 | proc_table[pid].address_text,
1620106 | (uint32_t) ((proc_table
1620107 | 1620107 | location + location + location + location + location + location + location + location + location + location + location + location + location + location + location + loca
1620108 | proc_table
1620109 | [pid].extra_data) /
1620110 | MEM_BLOCK_SIZE), 1, 0,
1620111 0);
1620112 | }
1620113 | //
1620114 // Release memory.
1620115 | //
1620116 if (proc_table[pid].domain_data > 0)
1620117 | {
1620118 status =
1620119 | mb_reduce ((proc_table[pid].address_data +
1620120 | proc_table[pid].domain_data),
1620121 | proc_table[pid].extra_data,
1620122 | previous extra);
1620123 | }
1620124 else
1620125 | {
1620126 status =
1620127 | mb_reduce ((proc_table[pid].address_text +
1620128 | proc_table[pid].domain_text),
1620129 | proc_table[pid].extra_data,
1620130 | previous_extra);
1620131 | }
1620132 | //
1620133 | if (status < 0)
1620134 | {
```

```
1620135 | //
1620136 | // What happened?
1620137 | //
1620138 | k perror (NULL);
1620139 | }
1620140 | }
1620141 else
1620142 | {
1620143 | //
1620144 | // A bigger size was requested. Save previous
1620145 | // information.
1620146 | //
1620147 | previous_address_text = proc_table[pid].address_text;
1620148 | previous_domain_text = proc_table[pid].domain_text;
1620149 | previous_address_data = proc_table[pid].address_data;
1620150 | previous_domain_data = proc_table[pid].domain_data;
1620151 | previous_extra = proc_table[pid].extra_data;
1620152 | //
1620153 | // Allocate memory for text,
1620154 | // if text and data are inside the same address
1620155 | // space;
1620156 | // otherwise only the data segment is involved.
1620157 | //
1620158 if (proc_table[pid].domain_data == 0)
1620159 | {
1620160 allocated text =
1620161 | mb_alloc_size (proc_table[pid].domain_text +
1620162 | requested_extra);
1620163 | //
1620164 | if (allocated text == 0)
1620165 | {
1620166 | errset (ENOMEM); // Not enough space.
1620167 | return (-1);
1620168 | }
1620169 | //
1620170 | if (DEBUG)
1620171 | {
```

```
\kappa | k_printf ("%s:%i:mb_alloc_size(%zi)",
1620173 | __FILE__, __LINE__,
1620174 | (proc_table[pid].domain_text
1620175 + requested extra));
1620176 | }
1620177 | }
1620178 | //
1620179 | // Allocate memory for data, if necessary.
1620180 | //
1620181 | if (proc_table[pid].domain_data > 0)
1620182 | {
1620183 allocated data =
1620184 | mb_alloc_size (proc_table[pid].domain_data +
1620185 | requested_extra);
1620186 | //
1620187 | if (allocated_data == 0)
1620188 | {
1620189 | //
1620190 | // Please note that, if we are here, no
1620191 | // memory
1620192 // for the text was allocated!
1620193 | //
1620194 | errset (ENOMEM); // Not enough space.
1620195 | return (-1);
1620196 | }
1620197 | //
1620198 | if (DEBUG)
1620199 | {
1620200 | k printf ("%s:%i:mb alloc size(%zi)",
1620201 | __FILE__, __LINE__,
1620202 | (proc_table[pid].domain_data
1620203 + requested_extra));
1620204 | }
1620205 | }
1620206 | //
1620207 | // Copy the process text and, data in memory: if
1620208 | // size is zero, no copy is made. But the text
```

```
1620209 | // is
1620210 | // copied only if text and data live together.
1620211 | //
1620212 if (proc table[pid].domain data == 0)
1620213 | {
1620214 memcpy ((void \star) allocated_text,
1620215 (void * ) proc table[pid].address text,1620216 | (size_t) (proc_table[pid].domain_text +
1620217 | proc_table[pid].extra_data));
1620218 | }
1620219 else
1620220 | {
1620221 | memcpy ((void *) allocated_data,
1620222 (void * ) proc table[pid].address data,1620223 | (size_t) (proc_table[pid].domain_data +
1620224 | proc_table[pid].extra_data));
1620225 | }
1620226 | //
1620227 | // Update process information.
1620228 | //
1620229 if (proc table[pid].domain data == 0)
1620230 | {
1620231 | proc_table[pid].address_text = allocated_text;
1620232 | }
1620233 else
1620234 | {
1620235 | proc_table[pid].address_data = allocated_data;
1620236 | }
1620237 | proc_table[pid].extra_data = requested_extra;
1620238 | //
1620239 | // Update process TEXT segment inside the GDT
1620240 // table.
1620241 | //
1620242 | gdt_segment (gdt_pid_to_segment_text (pid),
1620243 | (uint32_t) proc_table[pid].address_text,
1620244 | (uint32_t) (proc_table[pid].domain_text /
1620245 | MEM_BLOCK_SIZE), 1, 1, 0);
```

```
1620246 | //
1620247 | // Update process DATA segment inside the GDT
1620248 | // table.
1620249 | //
1620250 | if (proc_table[pid].domain_data > 0)
1620251 | {
1620252 | gdt segment (gdt pid to segment data (pid),
1620253 (uint32 t)
1620254 | proc_table[pid].address_data,
1620255 | (uint32 t) ((proc_table
1620256 | igures | igures | igures | igures | igures | igures | igures | igures | igures | igures | igures | igures | igures | igures | igures | igures | igures | igures | igures | ig
1620257 | proc_table
1620258 | [pid].extra_data) /
1620259 | MEM_BLOCK_SIZE), 1, 0,
1620260 0);
1620261 | }
1620262 else
1620263 | {
1620264 | gdt_segment (gdt_pid_to_segment_data (pid),
1620265 | (uint32 t)
1620266 | proc_table[pid].address_text,
1620267 | (uint32_t) ((proc_table
1620268 | [pid].domain_text +
1620269 | proc_table
1620270 | [pid].extra_data) /
MEM BLOCK SIZE), 1, 0,
1620272 0);
1620273 | }
1620274 | //
1620275 | // Now release the old memory!
1620276 | //
1620277 | if (proc_table[pid].domain_data == 0)
1620278 | {
1620279 | mb_free (previous_address_text,
1620280 | previous_domain_text + previous_extra);
1620281 | }
1620282 else
```
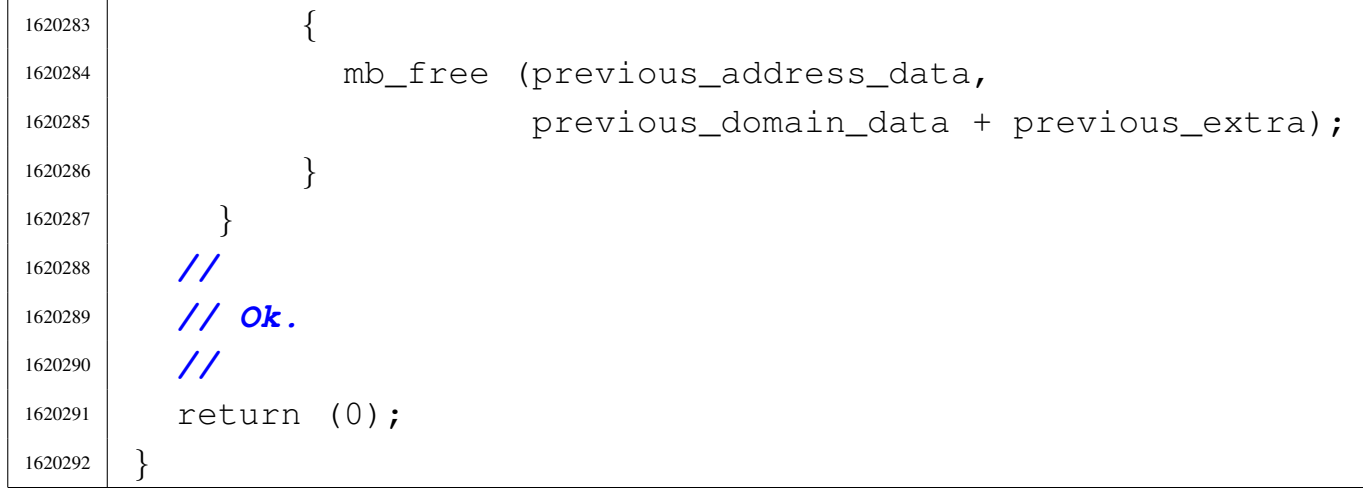

## 94.8.5 kernel/lib\_s/s\_chdir.c

## Si veda la sezione 87.6.

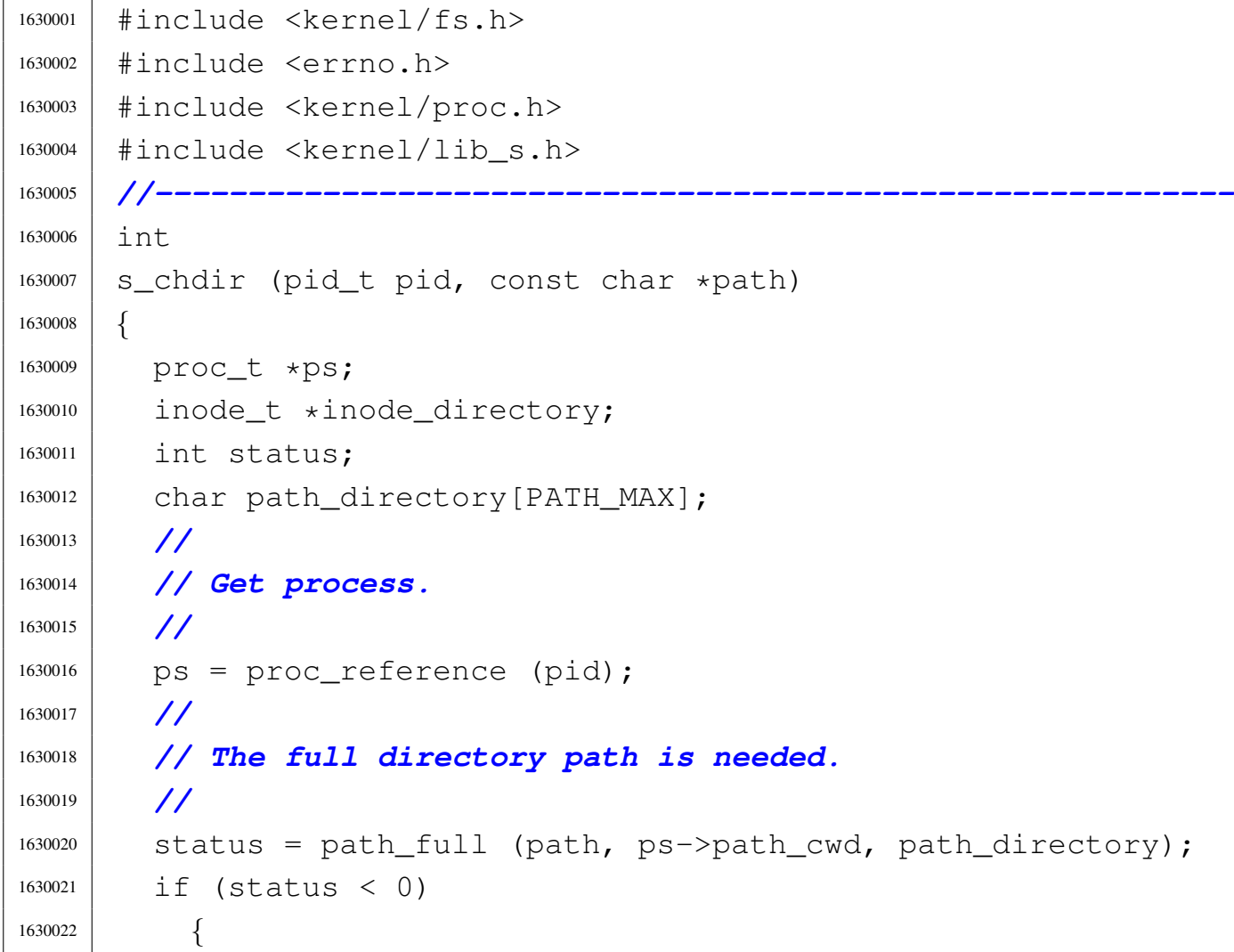

```
1630023 return (-1);
1630024 | }
1630025 | //
1630026 | // Try to load the new directory inode.
1630027 | //
1630028 inode_directory = path_inode (pid, path_directory);
1630029 if (inode directory == NULL)
1630030 | {
1630031 | //
1630032 | // Cannot access the directory: it does not
1630033 | // exists or
1630034 | // permissions are not sufficient. Variable
1630035 | // 'errno' is set by
1630036 | // function 'inode_directory()'.
1630037 | //
1630038 | errset (errno);
1630039 | return (-1);
1630040 | }
1630041 | //
1630042 | // Inode loaded: release the old directory and set
1630043 | // the new one.
1630044 | //
1630045 | inode_put (ps->inode_cwd);
1630046 | //
1630047 ps->inode\_cwd = inode\_directory;1630048 | strncpy (ps->path_cwd, path_directory, PATH_MAX);
1630049 | //
1630050 | // Return.
1630051 | //
1630052 | return (0);
1630053 |}
```
# 94.8.6 kernel/lib\_s/s\_chmod.c

## Si veda la sezione 87.7.

```
1640001 |#include <kernel/fs.h>
1640002 |#include <errno.h>
1640003 |#include <kernel/proc.h>
1640004 |#include <kernel/lib_s.h>
1640005 |//----------------------------------------------------------
1640006 int
1640007 s chmod (pid_t pid, const char *path, mode_t mode)
1640008 |{
1640009 | proc_t *ps;
1640010 inode t *inode;
1640011 | //
1640012 | // Get process.
1640013 | //
1640014 | ps = proc_reference (pid);
1640015 | //
1640016 | // Try to load the file inode.
1640017 | //
1640018 inode = path_inode (pid, path);
1640019 if (inode == NULL)
1640020 | {
1640021 | //
1640022 | // Cannot access the file: it does not exists or
1640023 | // permissions are
1640024 | // not sufficient. Variable 'errno' is set by
1640025 | // function
1640026 | // 'inode_directory()'.
1640027 | //
1640028 return (-1);
1640029 | }
1640030 | //
1640031 | // Verify to be root or to be the owner.
1640032 | //
1640033 | if (ps->euid != 0 && ps->euid != inode->uid)
1640034 | {
```

```
1640035 | errset (EACCES); // Permission denied.
1640036 | return (-1);
1640037 | }
1640038 | //
1640039 | // Update the mode: the file type is kept and the
1640040 | // rest is taken form the parameter 'mode'.
1640041 | //
1640042 inode->mode = (S_IFMT & inode->mode) | (S_IFMT & mode);
1640043 | //
1640044 | // Save and release the inode.
1640045 | //
1640046 inode->changed = 1;
1640047 | inode_save (inode);
1640048 | inode_put (inode);
1640049 | //
1640050 | // Return.
1640051 | //
1640052 | return (0);
1640053 |}
```
## 94.8.7 kernel/lib\_s/s\_chown.c

```
«
```
Si veda la sezione 87.8.

```
1650001 |#include <kernel/fs.h>
1650002 #include \leqerrno.h>
1650003 |#include <kernel/proc.h>
1650004 |#include <kernel/lib_s.h>
1650005 |//----------------------------------------------------------
1650006 |int
1650007 s_chown (pid_t pid, const char *path, uid_t uid, gid_t gid)
1650008 |{
1650009 | proc_t *ps;
1650010 inode t *inode;
1650011 | //
1650012 | // Get process.
1650013 | //
```

```
1650014 ps = proc_reference (pid);
1650015 | //
1650016 | // Must be root, as the ability to change group is
1650017 | // not considered.
1650018 | //
1650019 if (ps->euid != 0)
1650020 | {
1650021 | errset (EPERM); // Operation not permitted.
1650022 return (-1);1650023 | }
1650024 | //
1650025 | // Try to load the file inode.
1650026 | //
1650027 inode = path_inode (pid, path);
1650028 if (inode == NULL)
1650029 | {
1650030 | //
1650031 | // Cannot access the file: it does not exists or
1650032 | // permissions are
1650033 | // not sufficient. Variable 'errno' is set by
1650034 | // function
1650035 | // 'inode_directory()'.
1650036 | //
1650037 | return (-1);
1650038 | }
1650039 | //
1650040 | // Update the owner and group.
1650041 | //
1650042 | if (uid != -1)
1650043 | {
1650044 inode->uid = uid;
1650045 inode->changed = 1;
1650046 | }
1650047 | if (qid != -1)
1650048 | {
1650049 inode->gid = gid;
1650050 inode->changed = 1;
```
«

«

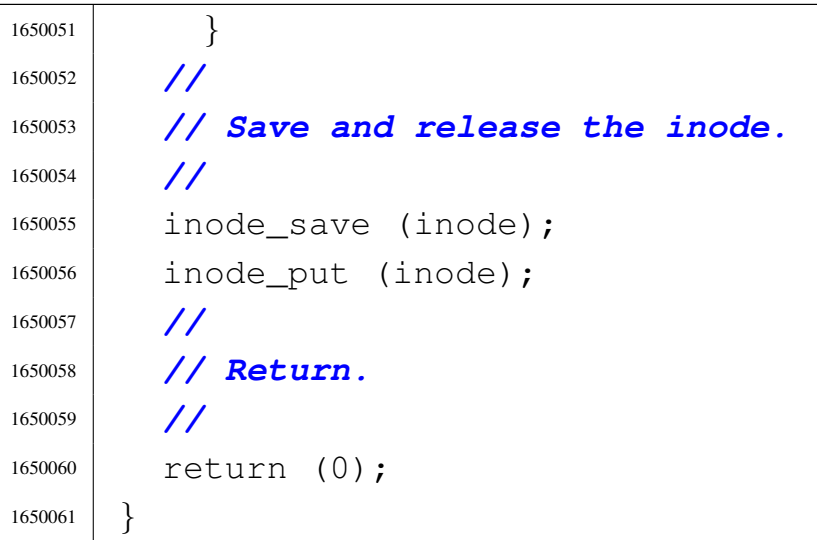

## 94.8.8 kernel/lib\_s/s\_clock.c

## Si veda la sezione 87.9.

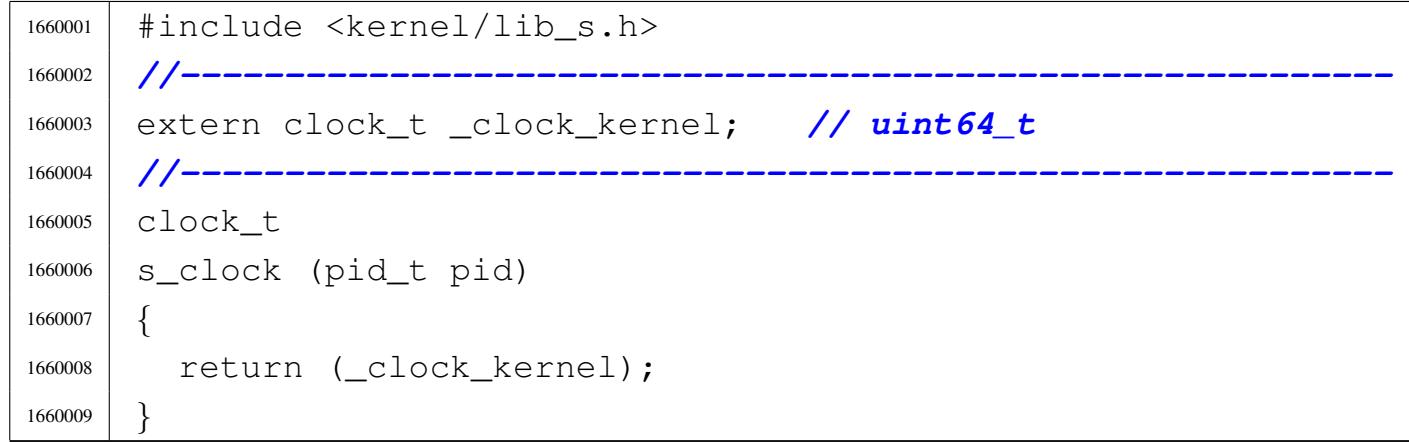

## 94.8.9 kernel/lib\_s/s\_close.c

#### Si veda la sezione 87.10.

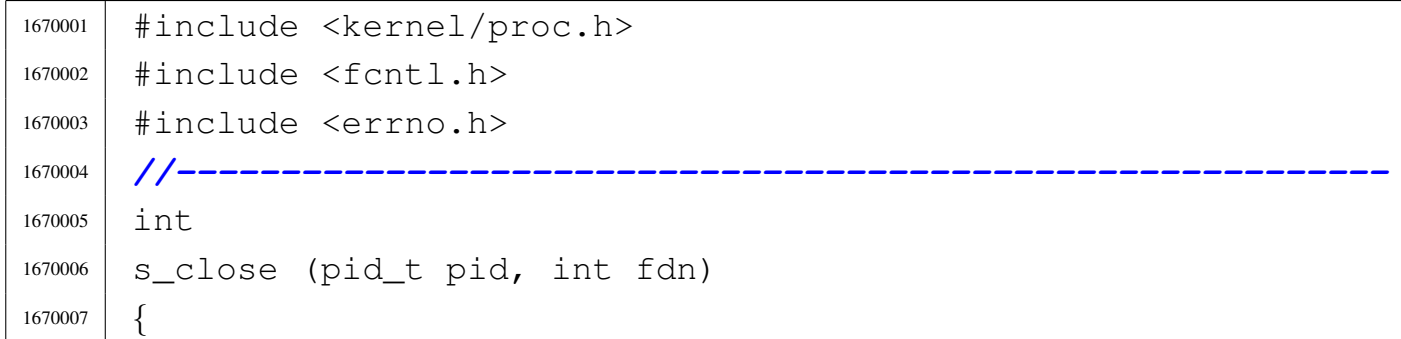

```
1670008 \qquad \qquad \text{fd}\text{-t}\text{ *fd};
1670009 int status;
1670010 | //
1670011 | // Get file descriptor.
1670012 | //
1670013 \qquad fd = fd_reference (pid, \& fdn);1670014 if (fd == NULL || fd->file == NULL
1670015 | | (fd\rightarrow file \rightarrow inode = NULL1670016 \&\&\; f d \rightarrow f i le \rightarrow sock = NULL)1670017 | {
1670018 | errset (EBADF); // Bad file descriptor.
1670019 return (-1);1670020 | }
1670021 | //
1670022 | //
1670023 | //
1670024 | if (fd->file->inode != NULL) // Inode
1670025 | {
1670026 | //
1670027 | // File descriptor with inode.
1670028 | //
1670029 | // If it is a pipe, some special things must be
1670030 | // done.
1670031 | //
1670032 | if (S_ISFIFO (fd->file->inode->mode))
1670033 | {
1670034 | if (fd \rightarrow fl_{f}l_{f} and \& O_RDONLY)
1670035 | {
1670036 | fd->file->inode->pipe_ref_read--;
1670037 | if (fd->file->inode->pipe_ref_read == 0)1670038 | {
1670039 | proc_wakeup_pipe_write (fd->file->inode);
1670040 | }
1670041 | }
1670042 | //
1670043 | if (fd->fl_flags & O_WRONLY)
1670044 | {
```

```
1670045 | fd->file->inode->pipe_ref_write--;
1670046 | if (fd\rightarrow file\rightarrow inode\rightarrow pipe\_ref\_write == 0)1670047 | {
1670048 | proc wakeup pipe read (fd->file->inode);
1670049 | }
1670050 | }
1670051 | }
1670052 | }
1670053 | else // Socket
1670054 | {
1670055 | //
1670056 | // File descriptor with socket.
1670057 | //
1670058 status = tcp_close (fd->file->sock);
1670059 | if (status < 0
1670060 | \&\&\; (errno == EINPROGRESS || errno == EALREADY))
1670061 | {
1670062 | errset (errno);
1670063 | return (status);
1670064 | }
1670065 | //
1670066 | // Otherwise, the socket is closed and can
1670067 | // continue
1670068 | // with the other references.
1670069 | //
1670070 | }
1670071 | //
1670072 | // Reduce references inside the file table item
1670073 | // and remove item if it reaches zero.
1670074 | //
1670075 | fd->file->references--;
1670076 if (fd \rightarrow file \rightarrow reference)1670077 | {
1670078 fd->file->oflags = 0;1670079 fd->file->inode = NULL;1670080 | //
1670081 | // Put inode, or release the socket, because
```

```
1670082 | // there are no more
1670083 // file references.
1670084 | //
1670085 if (fd\rightarrow file \rightarrow inode = NULL)1670086 | {
1670087 inode_put (fd->file->inode);
1670088 | }
1670089 | if (fd->file->sock != NULL)
1670090 | {
1670091 | sock_put (fd->file->sock);
1670092 | }
1670093 | }
1670094 | //
1670095 | // Remove file descriptor.
1670096 | //
1670097 | fd->f1_{flags} = 0;1670098 fd->fd_{flagS} = 0;1670099 fd->file = NULL;1670100 | //
1670101 | //
1670102 | //
1670103 | return (0);
1670104 |}
```
## 94.8.10 kernel/lib\_s/s\_connect.c

#### Si veda la sezione 87.11.

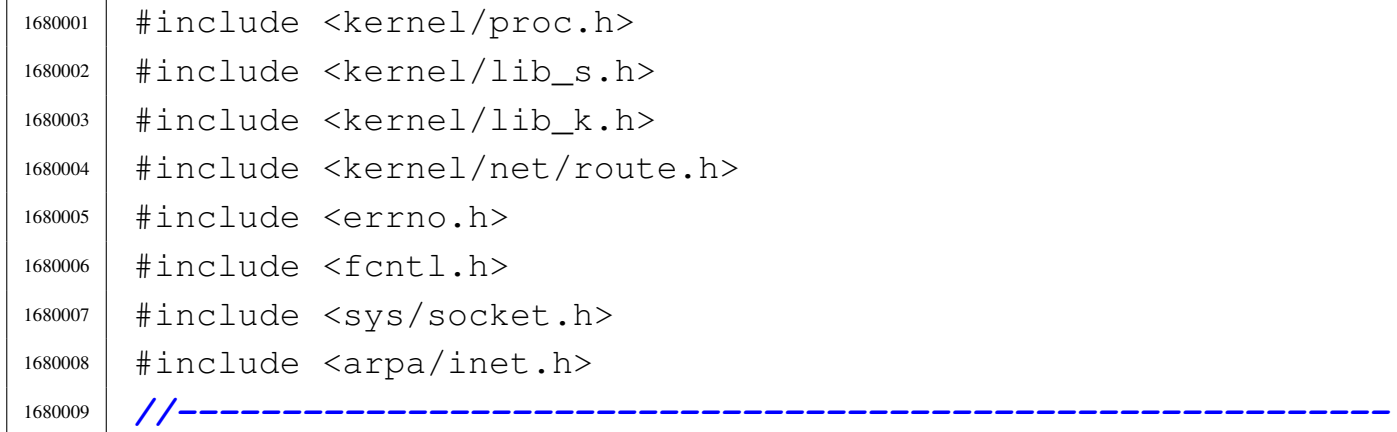

```
1680010 |int
1680011 |s_connect (pid_t pid, int sfdn,
1680012 | const struct sockaddr *addr, socklen_t addrlen)
1680013 |{
1680014 \qquad fd \qquad \star sfd;
1680015 | struct sockaddr_in *sin;
1680016 | clock t clock time;
1680017 int i;
1680018 | int status;
1680019 | //
1680020 | // Get file descriptor and verify that it is a
1680021 // socket.
1680022 | //
1680023 sfd = fd_reference (pid, \&sfdn);
1680024 | if (sfd == NULL || sfd->file == NULL)
1680025 | {
1680026 | errset (EBADF); // Bad file descriptor.
1680027 | return (-1);
1680028 | }
1680029 if (sfd->file->sock == NULL)1680030 | {
1680031 | errset (ENOTSOCK); // Not a socket.
1680032 return (-1);1680033 | }
1680034 | //
1680035 | // Verify to have a valid address pointer.
1680036 | //
1680037 | if (addr == NULL)1680038 | {
1680039 | errset (EINVAL);
1680040 | return (-1);
1680041 | }
1680042 | //
1680043 | // Check minimal address size.
1680044 | //
1680045 | if (addrlen < sizeof (struct sockaddr))
1680046 | {
```

```
1680047 | errset (EINVAL);
1680048 | return (-1);
1680049 | }
1680050 | //
1680051 | //
1680052 | //
1680053 if (addr->sa family == AF INET)
1680054 | {
1680055 | sin = (struct sockaddr_in \star) addr;
1680056 | //
1680057 | // Check to have the destination IP address.
1680058 | //
1680059 | if (sin->sin\_addr.s\_addr == 0)1680060 | {
1680061 | //
1680062 // This is not valid.
1680063 | //
1680064 | errset (EADDRNOTAVAIL);
1680065 | return (-1);
1680066 | }
1680067 | //
1680068 | // If it is a TCP/UDP protocol, must have valid
1680069 // ports.
1680070 | //
1680071 | if (sfd->file->sock->protocol == IPPROTO_TCP
1680072 | | sfd->file->sock->protocol == IPPROTO_UDP)
1680073 | {
1680074 | //
1680075 | // Remote port.
1680076 | //
1680077 | if (sin->sin\_port == 0)1680078 | {
1680079 | //
1680080 // Missing the remote port.
1680081 | //
1680082 | errset (EADDRNOTAVAIL);
1680083 | return (-1);
```

```
1680084 | }
1680085 | //
1680086 | // Local port.
1680087 | //
1680088 if (sfd\rightarrow file\rightarrow sock\rightarrow lport == 0)1680089 | {
1680090 | //
1680091 | // Must find a free one.
1680092 | //
1680093 \qquad \qquad sfd->file->sock->lport = sock_free_port ();
1680094 if (sfd->file->sock->lport == 0)1680095 | {
1680096 | //
1680097 | // No port is available.
1680098 | //
1680099 | errset (EAGAIN);
1680100 | return (-1);
1680101 | }
1680102 | }
1680103 | }
1680104 | //
1680105 | // Update the socket, but not a TCP connection
1680106 | // already
1680107 | // working (TCP not connected has a zeroed
1680108 | // 'tcp.conn' filled).
1680109 | //
1680110 if (sfd->file->sock->top.com == 01680111 | sfd->file->sock->tcp.conn == TCP_CLOSE)
1680112 | {
1680113 | //
1680114 | // Update the socket.
1680115 | //
1680116 \text{sfd}\rightarrow\text{file}\rightarrow\text{sock}\rightarrow\text{family} = sin->sin_family;
1680117 \qquad \qquad \qquad \qquad \qquad \qquad \qquad \qquad \qquad \qquad \qquad \qquad \qquad \qquad \qquad \qquad \qquad \qquad \qquad \qquad \qquad \qquad \qquad \qquad \qquad \qquad \qquad \qquad \qquad \qquad \qquad \qquad \qquad \qquad \qquad \qquad1680118 | ntohl (sin->sin_addr.s_addr);
1680119 | sfd->file->sock->rport = ntohs (sin->sin_port);
1680120 | //
```

```
1680121 | // Reset read packets clock time.
1680122 | //
1680123 \qquad \qquad clock_time = s_clock (pid);
1680124 for (i = 0; i < IP\_MAX\_PACKETS; i++)1680125 | {
1680126 \text{sfd}\text{-}\text{file}\text{-}\text{sock}\text{-}\text{read}.\text{clock}[i] = \text{clock}\text{-}\text{time};1680127 | }
1680128 | }
1680129 else
1680130 | {
1680131 | //
1680132 | // It *is* a TCP connection already working:
1680133 // verify that
1680134 | // the socket is set as expected
1680135 | //
1680136 | if (sfd->file->sock->family !=
1680137 | sin->sin_family
1680138 | || sfd->file->sock->raddr !=
1680139 | ntohl (sin->sin addr.s addr)
1680140 | | sfd->file->sock->rport !=
1680141 | ntohs (sin->sin port))
1680142 | {
1680143 | //
1680144 | // The socket address is changed!
1680145 | //
1680146 | errset (EISCONN);
r_{\text{e}} 1680147 | return (-1);
1680148 | }
1680149 | }
1680150 | //
1680151 | // If it is a TCP, not already working, should
1680152 | // connect.
1680153 | // The function 'tcp_connect()' will verify the
1680154 | // connection
1680155 | // status.
1680156 | //
1680157 | if (sfd->file->sock->protocol == IPPROTO_TCP)
```

```
1680158 | {
1680159 | //
1680160 | // Be shure to have a source address.
1680161 | //
1680162 if (sfd\rightarrow file\rightarrow sock\rightarrow ladder = 0)1680163 | {
1680164 | //
1680165 | // Default source address: get the
1680166 | // source address from the
1680167 | // routing table, based on the
1680168 // destination.
1680169 | //
1680170 | sfd->file->sock->laddr
1680171 =1680172 | route_remote_to_local (sfd->file->
1680173 \sim \text{sock}\rightarrow\text{raddr};
1680174 if (sfd->file->sock->laddr ==1680175 ( ( h addr t) - 1))
1680176 | {
1680177 | errset (errno);
1680178 | return (-1);
1680179 | }
1680180 | }
1680181 | //
1680182 | // Call tcp_connect ().
1680183 | //
1680184 status = tcp_connect (sfd->file->sock);
1680185 | if (status)
1680186 | {
1680187 | errset (errno);
1680188 | }
1680189 | return (status);
1680190 | }
1680191 | }
1680192 | else
1680193 | {
1680194 | //
```
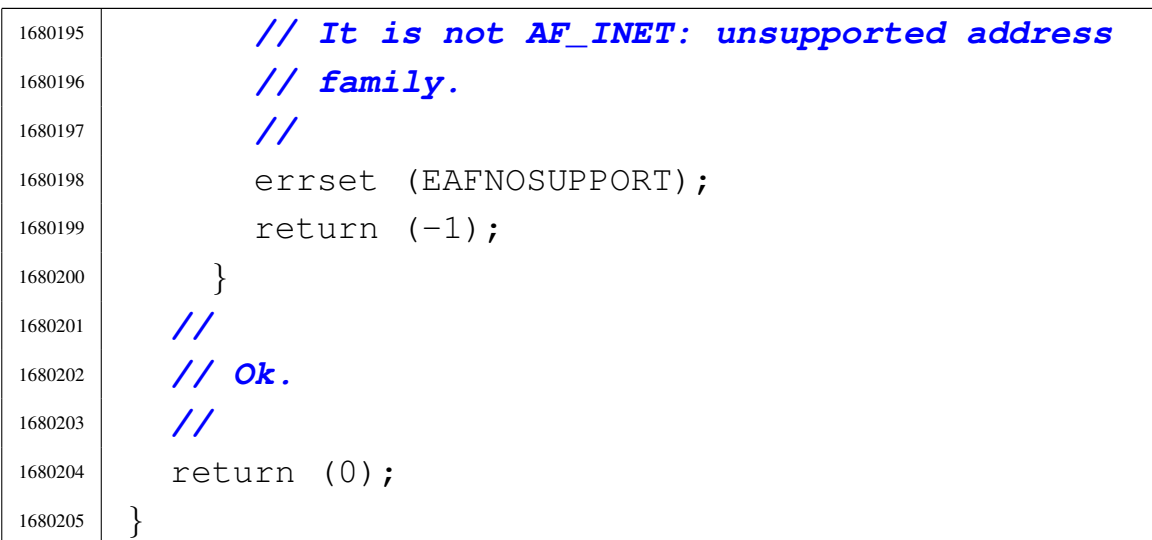

# 94.8.11 kernel/lib\_s/s\_dup.c

#### Si veda la sezione 87.12.

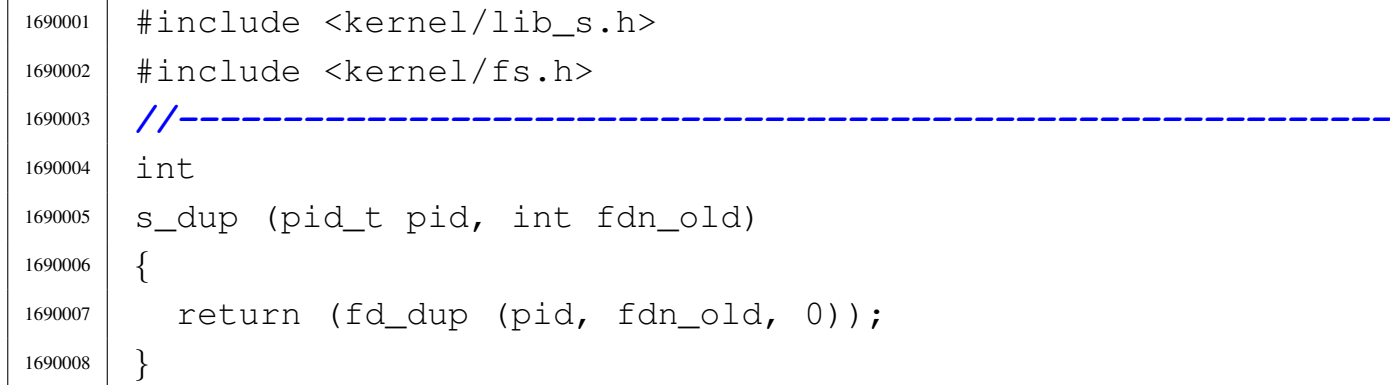

## 94.8.12 kernel/lib\_s/s\_dup2.c

## Si veda la sezione 87.12.

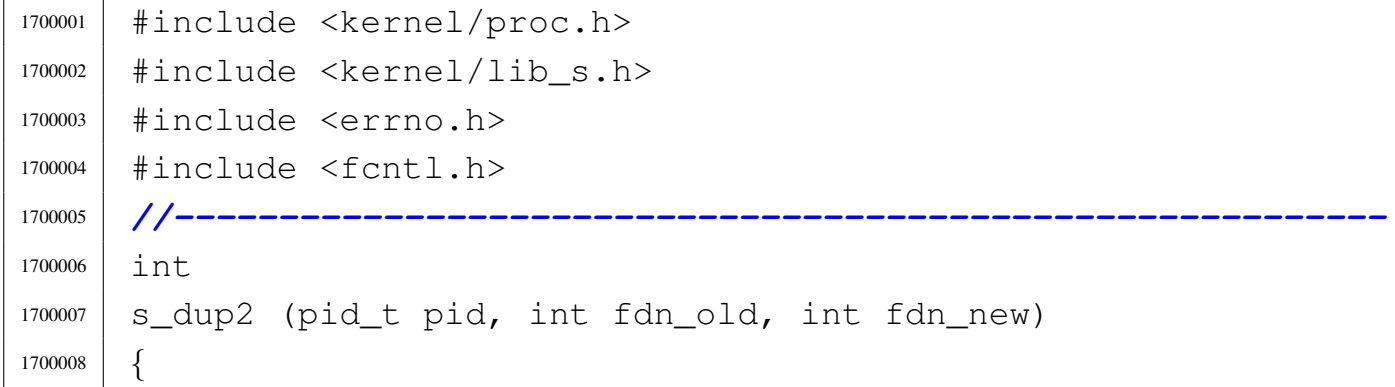

«

```
1700009 | proc_t *ps;
1700010 | int status;
1700011 | //
1700012 | // Get process.
1700013 | //
1700014 ps = proc\_reference (pid);
1700015 | //
1700016 | // Verify if 'fdn_old' is a valid value.
1700017 | //
1700018 | if (fdn_old < 0 ||
1700019 | fdn_old >= OPEN_MAX || ps->fd[fdn_old].file == NULL)
1700020 | {
1700021 | errset (EBADF); // Bad file descriptor.
1700022 | return (-1);
1700023 | }
1700024 | //
1700025 | // Check if 'fd_old' and 'fd_new' are the same.
1700026 | //
1700027 if (fdn old == fdn new)
1700028 | {
1700029 | return (fdn new);
1700030 | }
1700031 | //
1700032 | // Close 'fdn_new' if it is open and copy 'fdn_old'
1700033 | // into it.
1700034 | //
1700035 | if (ps->fd[fdn_new].file != NULL)1700036 | {
1700037 status = s_close (pid, fdn_new);
1700038 | if (status != 0)
1700039 | {
1700040 | return (-1);
1700041 | }
1700042 | }
1700043 | ps->fd[fdn_new].fl_flags = ps->fd[fdn_old].fl_flags;
1700044 | ps->fd[fdn_new].fd_flags =
1700045 | ps->fd[fdn_old].fd_flags & ~FD_CLOEXEC;
```
 | ps->fd[fdn\_new].file = ps->fd[fdn\_old].file; | ps->fd[fdn\_new].file->references++; 1700048 | return (fdn\_new); |*}*

## 94.8.13 kernel/lib\_s/s\_fchmod.c

#### Si veda la sezione 87.7.

```
1710001 |#include <kernel/proc.h>
1710002 |#include <kernel/lib_s.h>
1710003 |#include <sys/stat.h>
1710004 |#include <errno.h>
1710005 |//----------------------------------------------------------
1710006 int
1710007 |s_fchmod (pid_t pid, int fdn, mode_t mode)
1710008 |{
1710009 | proc_t *ps;
1710010 | inode_t *inode;
1710011 | //
1710012 | // Get process.
1710013 | //
1710014 | ps = proc_reference (pid);
1710015 | //
1710016 | // Verify if the file descriptor is valid.
1710017 | //
1710018 if (ps->fd[fdn],file == NULL)1710019 | {
1710020 | errset (EBADF); // Bad file descriptor.
1710021 | return (-1);
1710022 | }
1710023 | //
1710024 | // Reach the inode.
1710025 | //
1710026 inode = ps->fd[fdn].file->inode;
1710027 | //
1710028 | // If the Inode does not exist, exit with error.
```

```
1710029 | //
1710030 if (inode == NULL)
1710031 | {
1710032 | errset (ENOENT) ;
1710033 | return (-1);
1710034 | }
1710035 | //
1710036 | // Verify to be the owner, or at least to be UID ==
1710037 | // 0.
1710038 | //
1710039 if (ps->euid != inode->uid && ps->euid != 0)
1710040 | {
1710041 | errset (EACCES); // Permission denied.
1710042 return (-1);1710043 | }
1710044 | //
1710045 | // Update the mode: the file type is kept and the
1710046 | // rest is taken form the parameter 'mode'.
1710047 | //
1710048 inode->mode = (S_IFMT & inode->mode) | (*S_IFMT & mode);
1710049 | //
1710050 | // Save the inode.
1710051 | //
1710052 inode->changed = 1;
1710053 | inode_save (inode);
1710054 | //
1710055 | // Return.
1710056 | //
1710057 | return (0);
1710058 |}
```
## 94.8.14 kernel/lib\_s/s\_fchown.c

#### «

#### Si veda la sezione 87.8.

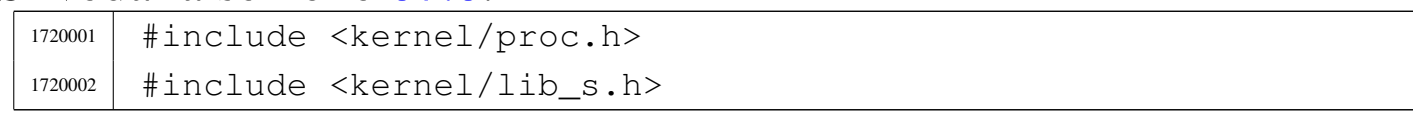

```
1720003 |#include <errno.h>
1720004 |//----------------------------------------------------------
1720005 int1720006 s fchown (pid t pid, int fdn, uid t uid, gid t gid)
1720007 |{
1720008 | proc_t *ps;
1720009 inode t *inode;
1720010 | //
1720011 | // Get process.
1720012 | //
1720013 | ps = proc_reference (pid);
1720014 | //
1720015 | // Verify if the file descriptor is valid.
1720016 | //
1720017 | if (ps->fd[fdn],file == NULL)1720018 | {
1720019 | errset (EBADF); // Bad file descriptor.
1720020 | return (-1);
1720021 | }
1720022 | //
1720023 | // Reach the inode.
1720024 | //
1720025 inode = ps->fd[fdn].file->inode;
1720026 | //
1720027 | // If the Inode does not exist, exit with error.
1720028 | //
1720029 if (inode == NULL)
1720030 | {
1720031 | errset (ENOENT);
1720032 | return (-1);
1720033 | }
1720034 | //
1720035 | // Verify to be root, as the ability to change group
1720036 | // is not taken into consideration.
1720037 | //
1720038 if (ps->euid != 0)1720039 | {
```

```
1720040 | errset (EACCES); // Permission denied.
1720041 | return (-1);
1720042 | }
1720043 | //
1720044 | // Update the ownership.
1720045 | //
1720046 if (uid != -1)
1720047 | {
1720048 inode->uid = uid;
1720049 inode->changed = 1;
1720050 | }
1720051 | if (gid != -1)
1720052 | {
1720053 inode->qid = qid;1720054 inode->changed = 1;
1720055 | }
1720056 | //
1720057 | // Save the inode.
1720058 | //
1720059 inode->changed = 1;
1720060 | inode_save (inode);
1720061 | //
1720062 | // Return.
1720063 | //
1720064 | return (0);
1720065 |}
```
## 94.8.15 kernel/lib\_s/s\_fcntl.c

```
«
```
Si veda la sezione 87.18.

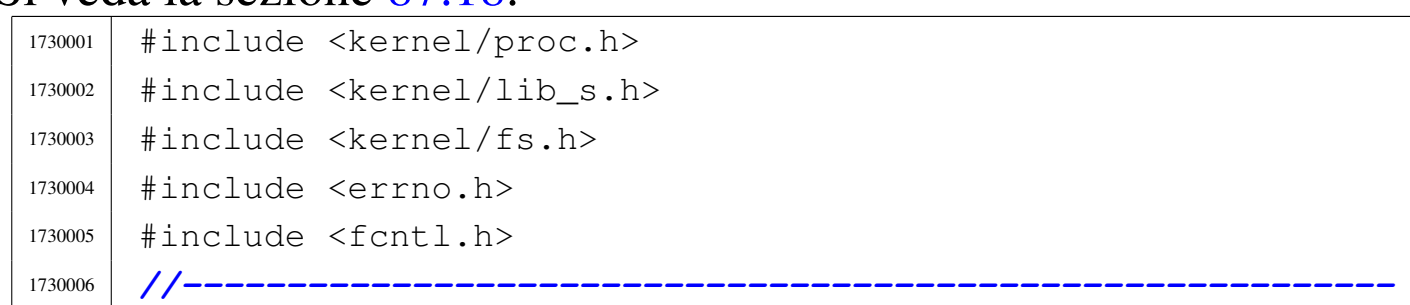

```
1730007 int
1730008 |s_fcntl (pid_t pid, int fdn, int cmd, int arg)
1730009 |{
1730010 | proc_t *ps;
1730011 | int mask;
1730012 | //
1730013 | // Get process.
1730014 | //
1730015 ps = proc\_reference (pid);
1730016 | //
1730017 | // Verify if the file descriptor is valid.
1730018 | //
1730019 if (ps->fd[fdn],file == NULL)1730020 | {
1730021 | errset (EBADF); // Bad file descriptor.
1730022 | return (-1);
1730023 | }
1730024 | //
1730025 | //
1730026 | //
1730027 | switch (cmd)
1730028 | {
1730029 | case F_DUPFD:
1730030 | return (fd_dup (pid, fdn, arg));
1730031 break;
1730032 | case F GETFD:
1730033 | return (ps->fd[fdn].fd_flags);
1730034 break;
1730035 | case F SETFD:
1730036 | ps->fd[fdn].fd_flags = arg;
1730037 | return (0);
1730038 | case F_GETFL:
1730039 return (ps->fd[fdn].fl_fl_{AdS});1730040 | case F_SETFL:
1730041 | //
1730042 | // Calculate a mask with bits that are *not* to
1730043 | // be set.
```
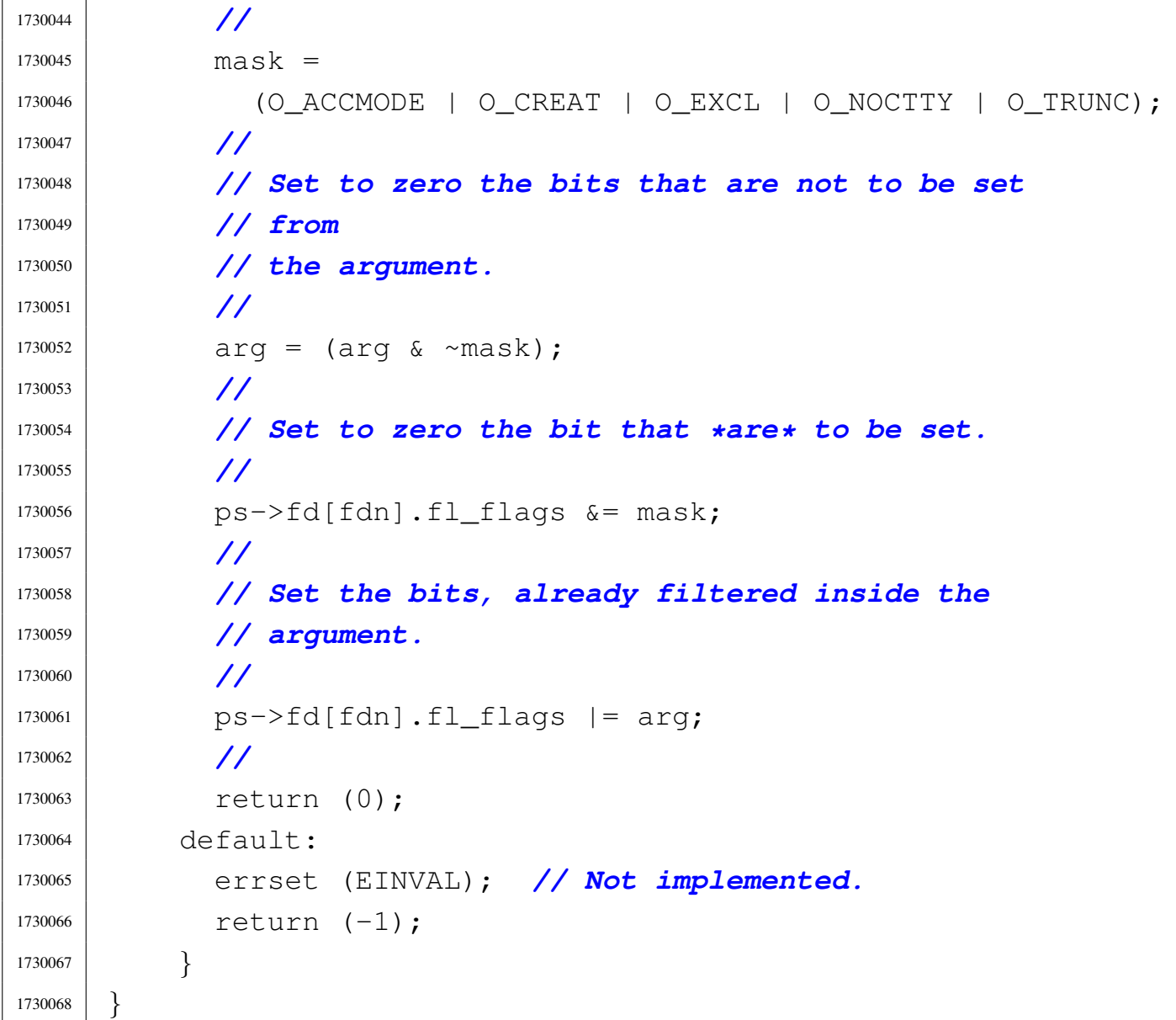

# 94.8.16 kernel/lib\_s/s\_fork.c

## Si veda la sezione 87.19.

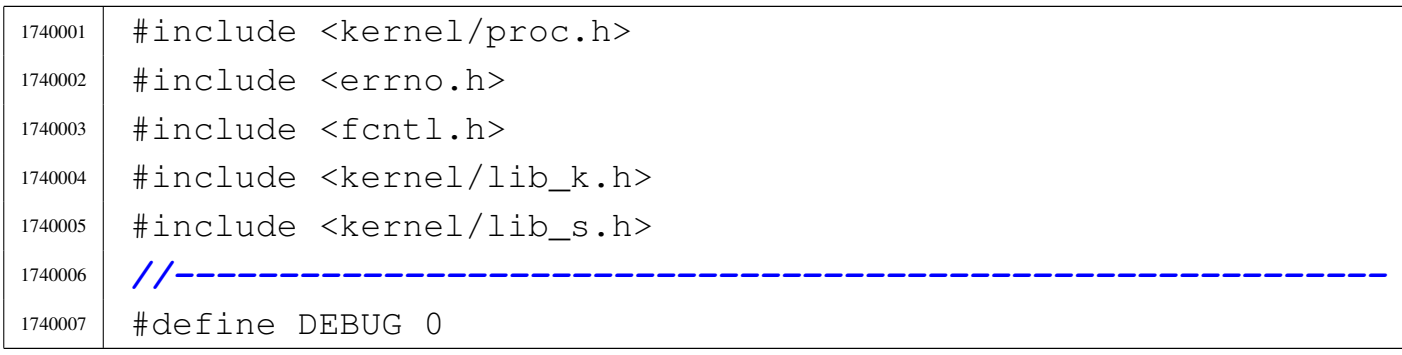

```
1740008 |//----------------------------------------------------------
1740009 |extern uint32_t proc_stack_pointer;
1740010 |//----------------------------------------------------------
1740011 pid t
1740012 |s_fork (pid_t ppid)
1740013 |{
1740014 | pid_t pid;
1740015 | pid_t zombie;
1740016 addr_t allocated_text = 0;
1740017 addr t allocated data = 0;
1740018 addr_t addr_stack_pointer = 0;
1740019 | int fdn;
1740020 | uint16_t segment_descriptor;
1740021 | int sig;
1740022 | //
1740023 | // Find a free PID.
1740024 | //
1740025 for (pid = 1; pid < PROCESS_MAX; pid++)
1740026 | {
1740027 | if (proc_table[pid].status == PROC_EMPTY)
1740028 | {
1740029 break;
1740030 | }
1740031 | }
1740032 | if (pid >= PROCESS_MAX)
1740033 | {
1740034 | //
1740035 // There is no free pid.
1740036 | //
1740037 | errset (ENOMEM); // Not enough space.
1740038 return (-1);1740039 | }
1740040 | //
1740041 | // Before allocating a new process, must check if
1740042 | // there are some
1740043 | // zombie slots, still with original segment data:
1740044 | // should reset
```

```
1740045 | // them now!
1740046 | //
1740047 for (zombie = 1; zombie < PROCESS MAX; zombie++)
1740048 | {
1740049 | if (proc_table[zombie].status == PROC_ZOMBIE
1740050 \&\&\ (proc_table[zombie].address_text != 0
1740051 | proc_table[zombie].domain_text != 0))
1740052 | {
1740053 | proc_table[zombie].address_text = (addr_t) 0;1740054 proc table[zombie].domain text = (size t) 0;
1740055 | proc table[zombie].address data = (addr t) 0;
1740056 | proc_table[zombie].domain_data = (size_t) 0;
1740057 | proc_table[zombie].domain_stack = (size_t) 0;
1740058 | proc_table[zombie].extra_data = (size_t) 0;
1740059 | proc_table[zombie].sp = 0;
1740060 | }
1740061 | }
1740062 | //
1740063 | // Allocate memory for text, if text and data are
1740064 | // inside
1740065 | // the same address space.
1740066 | //
1740067 if (proc_table[ppid].domain_data == 0)
1740068 | {
1740069 allocated text =
1740070 | mb_alloc_size (proc_table[ppid].domain_text +
1740071 | proc_table[ppid].extra_data);
1740072 | //
1740073 if (allocated text == 0)
1740074 | {
1740075 | errset (ENOMEM); // Not enough space.
1740076 | return ((pid_t) - 1);
1740077 | }
1740078 | //
1740079 | if (DEBUG)
1740080 | {
1740081 | k_printf ("%s:%i:mb_alloc_size(%zi)",
```

```
1740082 | __FILE__, __LINE__,
1740083 | (proc_table[ppid].domain_text
1740084 + proc_table[ppid].extra_data));
1740085 | }
1740086 | }
1740087 | //
1740088 | // Allocate memory for data, if necessary.
1740089 | //
1740090 if (proc_table[ppid].domain_data > 0)
1740091 | {
1740092 allocated data =
1740093 | mb_alloc_size (proc_table[ppid].domain_data +
1740094 | proc_table[ppid].extra_data);
1740095 | //
1740096 | if (allocated_data == 0)
1740097 | {
1740098 | //
1740099 | // Please note that, if we are here, no
1740100 | // memory
1740101 | // for the text was allocated!
1740102 | //
1740103 | errset (ENOMEM); // Not enough space.
1740104 return (pid_t) - 1);1740105 | }
1740106 | //
1740107 | if (DEBUG)
1740108 | {
1740109 | k_printf ("%s:%i:mb_alloc_size(%zi)",
1740110 | __FILE__, __LINE__,
1740111 | (proc_table[ppid].domain_data
1740112 + proc_table[ppid].extra_data));
1740113 | }
1740114 | }
1740115 | //
1740116 | // Copy the process text and, data in memory: if
1740117 | // size is zero, no copy is made. But the text is
1740118 | // copied only if text and data live together.
```

```
1740119 | //
1740120 if (proc_table[ppid].domain_data == 0)
1740121 | {
1740122 memcpy ((void \star) allocated text,
1740123 | (void *) proc_table[ppid].address_text,
1740124 | (size_t) (proc_table[ppid].domain_text
1740125 | + proc_table[ppid].extra data));
1740126 | }
1740127 \qquad \qquad \ominus \qquad \qquad \Box \qquad \Box1740128 | {
1740129 memcpy ((void \star) allocated data,
1740130 | (void *) proc_table[ppid].address_data,
1740131 | (size_t) (proc_table[ppid].domain_data
1740132 + proc_table[ppid].extra_data));
1740133 | }
1740134 | //
1740135 | // Allocate the new PID inside the 'proc_table[]'.
1740136 | //
1740137 | proc_table[pid].ppid = ppid;
1740138 | proc_table[pid].pgrp = proc_table[ppid].pgrp;
1740139 proc table[pid].uid = proc table[ppid].uid;
1740140 | proc_table[pid].euid = proc_table[ppid].euid;
1740141 | proc_table[pid].suid = proc_table[ppid].suid;
1740142 | proc_table[pid].gid = proc_table[ppid].gid;
1740143 proc table[pid].eqid = proc table[ppid].eqid;
1740144 | proc_table[pid].sgid = proc_table[ppid].sgid;
1740145 | proc_table[pid].device_tty = proc_table[ppid].device_tty;
1740146 | proc_table[pid].siq_status = 0;
1740147 | proc_table[pid].siq_ignore = 0;
1740148 | //
1740149 for (sig = 0; sig < MAX SIGNALS; sig++)
1740150 | {
1740151 | proc_table[pid].sig_handler[sig]
1740152 = proc_table[ppid].sig_handler[sig];
1740153 | }
1740154 | //
1740155 | proc_table[pid].usage = 0;
```

```
1740156 | proc_table[pid].status = PROC_CREATED;
1740157 | proc_table[pid].wakeup_events = 0;
1740158 proc table[pid].wakeup signal = 0;
1740159 proc table[pid].wakeup timer = 0;
1740160 | //
1740161 if (proc_table[ppid].domain_data != 0)
1740162 | {
1740163 | proc\_table[pid].address\_text =1740164 | proc_table[ppid].address_text;
1740165 | }
1740166 | else
1740167 | {
1740168 | proc_table[pid].address_text = allocated_text;
1740169 | }
1740170 | proc_table[pid].domain_text =
1740171 | proc_table[ppid].domain_text;
1740172 proc_table[pid].address_data = allocated_data;
1740173 | proc_table[pid].domain_data =
1740174 | proc_table[ppid].domain_data;
1740175 | proc_table[pid].domain_stack =
1740176 | proc_table[ppid].domain_stack;
1740177 | proc_table[pid].extra_data = proc_table[ppid].extra_data;
1740178 proc_table[pid].sp = proc_stack_pointer;
1740179 proc_table[pid].ret = 0;
1740180 proc table[pid].inode cwd = proc table[ppid].inode cwd;
1740181 | proc_table[pid].umask = proc_table[ppid].umask;
1740182 | strncpy (proc_table[pid].name, proc_table[ppid].name,
1740183 | PATH MAX);
1740184 | strncpy (proc_table[pid].path_cwd,
1740185 | proc_table[ppid].path_cwd, PATH_MAX);
1740186 | //
1740187 | // Update process TEXT segment inside the GDT table.
1740188 | //
1740189 | gdt_segment (gdt_pid_to_segment_text (pid),
1740190 | (uint32_t) proc_table[pid].address_text,
1740191 | (uint32_t) (proc_table[pid].domain_text /
1740192 4096, 1, 1, 0;
```

```
1740193 | //
1740194 | // Update process DATA segment inside the GDT table.
1740195 | //
1740196 if (proc table[pid].domain data > 0)
1740197 | {
1740198 | gdt_segment (gdt_pid_to_segment_data (pid),
1740199 (iint32 t) proc table[pid].address data,
1740200 | (uint32_t) ((proc_table[pid].domain_data
1740201 +
1740202 | proc_table[pid].extra_data)
(1740203) (4096), 1, 0, 0);
1740204 | }
1740205 | else
1740206 | {
1740207 | gdt_segment (gdt_pid_to_segment_data (pid),
1740208 | (uint32_t) proc_table[pid].address_text,
1740209 | (uint32_t) ((proc_table[pid].domain_text
1740210 +
1740211 | proc_table[pid].extra_data)
1740212 / 4096), 1, 0, 0);
1740213 | }
1740214 | //
1740215 | // -------------------------------------------------
1740216 | // Might reload the GDT table, but it is not
1740217 | // necessarily.
1740218 | // Anyway, if you do it, nothing change. :-)
1740219 | //
1740220 | // gdt_load (&gdt_register);
1740221 | // -------------------------------------------------
1740222 | //
1740223 | // Increase inode references for the working
1740224 | // directory.
1740225 | //
1740226 | proc_table[pid].inode_cwd->references++;
1740227 | //
1740228 | // Duplicate valid file descriptors.
1740229 | //
```
Script e sorgenti del kernel alla sorgenti del kernel all'alla sorgenti del kernel all'alla sorgenti del kerne

 for (fdn = 0; fdn < OPEN MAX; fdn++) | *{* if (proc\_table[ppid].fd[fdn].file != NULL  $\&\&$  (proc table[ppid].fd[fdn].file->inode != 1740234 | NULL | | proc\_table[ppid].fd[fdn].file->sock != 1740236 | NULL)) | *{* | *//* | *// Copy to the forked process.* | *//* 1740241 | proc\_table[pid].fd[fdn].fl\_flags |  $=$   $proc\_table[ppid].fd[fdn].fl\_flags;$ 1740243 | proc\_table[pid].fd[fdn].fd\_flags =  $proc_table[ppid]$ .fd $[fdn]$ .fd $flags$ ; | proc\_table[pid].fd[fdn].file = 1740246 | proc\_table[ppid].fd[fdn].file; | *//* | *// Increment file reference.* | *//* 1740250 | proc\_table[ppid].fd[fdn].file->references++; | *//* | *// Check if it is a pipe and increment* | *// specific* | *// read/write reference counters inside the* | *// inode.* | *//*  $if (proc_table[ppid].fd[fdn].file->inode !=$ 1740258 | NULL | && S\_ISFIFO (proc\_table[ppid].fd[fdn]. | file->inode->mode)) | *{* | if (proc\_table[ppid].fd[fdn].  $\downarrow$   $1 \quad \downarrow$   $1240263$   $\downarrow$   $0 \quad \downarrow$   $0 \quad \downarrow$  | *{* | proc\_table[ppid].fd[fdn].file-> 1740266 | inode->pipe\_ref\_read++;

```
1740267 | }
1740268 | //
1740269 | if (proc_table[ppid].fd[fdn].
1740270 \qquad \qquad flags & O WRONLY)
1740271 | {
1740272 | proc_table[ppid].fd[fdn].file->
1740273 \vert1740274 | }
1740275 | }
1740276 | }
1740277 | }
1740278 | //
1740279 | // Change segment descriptor values inside the
1740280 | // stack,
1740281 | // for: DS==ES==FS==GS.
1740282 | //
1740283 | // First calculate the absolute stack section
1740284 // address, from the
1740285 | // kernel point of view.
1740286 | //
1740287 if (allocated data > 0)
1740288 | {
1740289 addr_stack_pointer = allocated_data;
1740290 | }
1740291 | else
1740292 | {
1740293 addr_stack_pointer = allocated_text;
1740294 | }
1740295 | //
1740296 | // Then calculate the effective new stack pointer.
1740297 | //
1740298 | addr_stack_pointer += proc_table[pid].sp;
1740299 | //
1740300 | // Then calculate the segment descriptor, to be
1740301 | // written
1740302 | // inside the new process stack.
1740303 | //
```

```
1740304 seqment_descriptor = (qdt_pid_to_seqment_data (pid) \star 8);
1740305 | //
1740306 | // Then copy inside the stack the new values for
1740307 | // data segments.
1740308 | //
1740309 | dev_io ((pid_t) 0, DEV_MEM, DEV_WRITE,
1740310 (addr \stackrel{\frown}{\text{stack}} pointer + 28),
1740311 | &seqment_descriptor,
1740312 | (sizeof seqment_descriptor), NULL);
1740313 dev io ((pid t) 0, DEV MEM, DEV WRITE,
1740314 (addr\_stack\_pointer + 32),
1740315 | \& seqment descriptor,
1740316 | (sizeof segment_descriptor), NULL);
1740317 dev_io ((pid_t) 0, DEV_MEM, DEV_WRITE,
1740318 (addr\_stack\_pointer + 36),
1740319 | &seqment_descriptor,
1740320 | (sizeof segment_descriptor), NULL);
1740321 | dev_io ((pid_t) 0, DEV_MEM, DEV_WRITE,
1740322 (addr\_stack\_pointer + 40),
1740323 | &seqment_descriptor,
1740324 | (sizeof segment_descriptor), NULL);
1740325 | //
1740326 | // Change segment descriptor value inside the stack
1740327 // for CS,
1740328 | // if so is necessary.
1740329 | //
1740330 segment_descriptor = (gdt_pid_to_segment_text (pid) \star 8);
1740331 | //
1740332 | dev_io ((pid_t) 0, DEV_MEM, DEV_WRITE,
1740333 (addr stack pointer + 48),
1740334 | \& seqment_descriptor,
1740335 | (sizeof segment_descriptor), NULL);
1740336 | //
1740337 | // Set it ready.
1740338 | //
1740339 | proc_table[pid].status = PROC_READY;
1740340 | //
```

```
1740341 | // Return the new PID.
1740342 | //
1740343 | return (pid);
1740344 |}
```
## 94.8.17 kernel/lib\_s/s\_fstat.c

«

Si veda la sezione 87.55.

```
1750001 |#include <kernel/proc.h>
1750002 |#include <kernel/lib_s.h>
1750003 |#include <errno.h>
1750004 |#include <fcntl.h>
1750005 |//----------------------------------------------------------
1750006 int
1750007 |s_fstat (pid_t pid, int fdn, struct stat *buffer)
1750008 |{
1750009 | proc_t *ps;
1750010 | inode_t *inode;
1750011 | //
1750012 | // Get process.
1750013 | //
1750014 | ps = proc_reference (pid);
1750015 | //
1750016 | // Verify if the file descriptor is valid.
1750017 | //
1750018 if (ps->fd[fdn],file == NULL)1750019 | {
1750020 | errset (EBADF); // Bad file descriptor.
1750021 | return (-1);
1750022 | }
1750023 | //
1750024 | // Reach the inode.
1750025 | //
1750026 inode = ps->fd[fdn].file->inode;
1750027 | //
1750028 | // If the Inode does not exist, exit with error.
```

```
1750029 | //
1750030 if (inode == NULL)
1750031 | {
1750032 | errset (ENOENT);
1750033 | return (-1);
1750034 | }
1750035 | //
1750036 | // Inode loaded: update the buffer.
1750037 | //
1750038 | buffer->st_dev = inode->sb->device;
1750039 buffer->st ino = inode->ino;
1750040 | buffer->st_mode = inode->mode;
1750041 buffer->st_nlink = inode->links;
1750042 buffer->st uid = inode->uid;
1750043 | buffer->st_gid = inode->gid;
1750044 | if (S_ISBLK (buffer->st_mode)
1750045 | || S_ISCHR (buffer->st_mode))
1750046 | {
1750047 buffer->st_rdev = inode->direct[0];
1750048 | }
1750049 | else
1750050 | {
1750051 buffer->st rdev = 0;
1750052 | }
1750053 buffer->st size = inode->size;
1750054 | buffer->st_atime = inode->time; // All times
1750055 | // are the
1750056 | // same for
1750057 | buffer->st_mtime = inode->time; // Minix 1
1750058 | // file
1750059 // system.
1750060 | buffer->st_ctime = inode->time; //
1750061 buffer->st blksize = inode->sb->blksize;
1750062 | buffer->st_blocks = inode->blkcnt;
1750063 | //
1750064 | // If the inode is a device special file, the
1750065 | // 'st_rdev' value is
```

```
1750066 | // taken from the first direct zone (as of Minix 1
1750067 | // organization).
1750068 | //
1750069 | if (S_ISBLK (inode->mode) || S_ISCHR (inode->mode))
1750070 | {
1750071 buffer->st rdev = inode->direct[0];
1750072 | }
1750073 | else
1750074 | {
1750075 buffer->st rdev = 0;
1750076 | }
1750077 | //
1750078 | // Return.
1750079 | //
1750080 | return (0);
1750081 |}
```
# 94.8.18 kernel/lib\_s/s\_ipconfig.c

### «

## Si veda la sezione 87.28.

```
1760001 |#include <kernel/net.h>
1760002 |#include <kernel/net/route.h>
1760003 |#include <kernel/net/arp.h>
1760004 |#include <errno.h>
1760005 |#include <kernel/proc.h>
1760006 //----------
1760007 |// This syscall is present only inside os32.
1760008 |//----------------------------------------------------------
1760009 int
1760010 s_ipconfig (pid_t pid, int n, in_addr_t addr, int m)
1760011 |{
1760012 | //
1760013 | // Must be a privileged process.
1760014 | //
1760015 if (proc_table[pid].euid != 0)
1760016 | {
```

```
1760017 | errset (EPERM);
1760018 | return (-1);
1760019 | }
1760020 | //
1760021 | // Check arguments: net0 cannot be modified, because
1760022 | // it is necessarily
1760023 | // assigned to the loopback virtual interface.
1760024 | //
1760025 | if (n > NET_MAX_DEVICES || n < 1)
1760026 | {
1760027 | errset (EINVAL);
1760028 return (-1);
1760029 | }
1760030 | if (m > 32 || n < 0)
1760031 | {
1760032 | errset (EINVAL);
1760033 return (-1);1760034 | }
1760035 | //
1760036 | // Verify that the interface is present.
1760037 | //
1760038 if net_table[n].type == NET_DEV_NULL1760039 | {
1760040 | errset (ENODEV);
1760041 | return (-1);
1760042 | }
1760043 | //
1760044 | // Remove previous route related to the interface,
1760045 | // if the interface
1760046 | // was already configured.
1760047 | //
1760048 | if (net_table[n].ip != 0 && net_table[n].m != 0)
1760049 | {
1760050 | s_routedel (pid, net_table[n].ip, net_table[n].m);
1760051 | }
1760052 | //
1760053 | // Modify the net_table[].
```

```
1760054 | //
1760055 net_table[n].ip = ntohl (addr);
1760056 | net_table[n].m = m;
1760057 | //
1760058 | // Add the route.
1760059 | //
1760060 | if (net_table[n].ip != 0 && net_table[n].m != 0)
1760061 | {
1760062 | return (s_routeadd (pid, addr, m, 0, n));
1760063 | }
1760064 | //
1760065 | return (0);
1760066 |}
```
# 94.8.19 kernel/lib\_s/s\_kill.c

```
«
```
Si veda la sezione 87.29.

```
1770001 |#include <kernel/proc.h>
1770002 |#include <kernel/lib_s.h>
1770003 |#include <errno.h>
1770004 |//----------------------------------------------------------
1770005 int
1770006 |s_kill (pid_t pid_killer, pid_t pid_target, int sig)
1770007 |{
1770008 uid_t euid = proc_table[pid_killer].euid;
1770009 | uid_t uid = proc_table[pid_killer].uid;
1770010 | pid_t pgrp = proc_table[pid_killer].pgrp;
1770011 | int p; \frac{1}{2} // Index inside the process table.
1770012 | //
1770013 if (pid_target < -1)
1770014 | {
1770015 | errset (ESRCH);
1770016 return (-1);1770017 | }
1770018 else if (pid_target == -1)
1770019 | {
```

```
1770020 if (sig == 0)1770021 | {
1770022 | return (0);
1770023 | }
1770024 | if (euid == 0)
1770025 | {
1770026 | //
1770027 | // Because 'pid_target' is qual to '-1' and
1770028 // the effective
1770029 // user identity is '0', then, all
1770030 | // processes,
1770031 | // except the kernel and init, will receive
1770032 // the signal.
1770033 | //
1770034 | // The following scan starts from 2, to
1770035 | // preserve the
1770036 | // kernel and init processes.
1770037 | //
1770038 \vert for \vert p = 2; p < PROCESS_MAX; p++)
1770039 | {
1770040 | if (proc_table[p].status != PROC_EMPTY
1770041 | and a set of the set of the set of the set of the set of the set of the set of the set of the set o
1770042 | {
1770043 | proc_sig_on (p, sig);
1770044 | }
1770045 | }
1770046 | }
1770047 else
1770048 | {
1770049 | //
1770050 | // Because 'pid_target' is qual to '-1', but
1770051 // the effective
1770052 | // user identity is not '0', then, all
1770053 // processes owned
1770054 | // by the same effective user identity, will
1770055 | // receive the
1770056 | // signal.
```

```
1770057 | //
1770058 | // The following scan starts from 1, to
1770059 | // preserve the
1770060 // kernel process.
1770061 | //
1770062 \vert for \vert p = 1; p < PROCESS_MAX; p++)
1770063 | {
1770064 | if (proc_table[p].status != PROC_EMPTY
\alpha \& \text{proc\_table[p]} . status :=1770066 | PROC_ZOMBIE && proc_table[p].uid == euid)
1770067 | {
1770068 | proc_sig_on (p, sig);
1770069 | }
1770070 | }
1770071 | }
1770072 | return (0);
1770073 | }
1770074 else if (pid target == 0)
1770075 | {
1770076 | if (sig == 0)
1770077 | {
1770078 | return (0);
1770079 | }
1770080 | //
1770081 | // The following scan starts from 1, to preserve
1770082 | // the
1770083 | // kernel process.
1770084 | //
1770085 \vert for \vert p = 1; p < PROCESS_MAX; p++)
1770086 | {
1770087 | if (proc_table[p].status != PROC_EMPTY
1770088 | \&\&\text{proc_table[p].status}!=\text{PROC_ZOMBIE}}1770089 | & \& \text{proc\_table[p].pqrp == pqrp}1770090 | {
1770091 | proc_sig_on (p, sig);
1770092 | }
1770093 | }
```
| *}*

| *{*

| *}*

| *{*

| *{*

| *}*

| *{*

 | *}* 1770125 | else | *{*

| *}*

| *}*

1770127 | errset (EPERM);

| return  $(-1)$ ;

```
Script e sorgenti del kernel 14051770094 | return (0);
1770096 | else if (pid_target >= PROCESS_MAX)
1770098 | errset (ESRCH);
1770099 return (-1);1770101 | else // (pid_target > 0)
1770103 | if (proc_table[pid_target].status == PROC_EMPTY
1770104 | | | proc_table[pid_target].status == PROC_ZOMBIE)
1770106 | errset (ESRCH);
1770107 | return (-1);
1770109 | else if (uid == proc_table[pid_target].uid ||
1770110 | uid == proc_table[pid\_target].suit | |
1770111 | euid == proc_table[pid-target] .uid ||
1770112 | euid == proc_table[pid_target].suid
1770113 | euid == 0)
1770115 if (sig == 0)1770116 | {
1770117 | return (0);
 1770118 | }
1770119 else
 1770120 | {
1770121 | proc_sig_on (pid_target, sig);
1770122 | return (0);
 1770123 | }
```
«

|*}*

## 94.8.20 kernel/lib\_s/s\_link.c

### Si veda la sezione 87.30.

```
1780001 |#include <kernel/fs.h>
1780002 |#include <errno.h>
1780003 |#include <kernel/proc.h>
1780004 |#include <kernel/lib_s.h>
1780005 |//----------------------------------------------------------
1780006 |int
1780007 |s_link (pid_t pid, const char *path_old,
1780008 | const char *path_new)
1780009 |{
1780010 | proc_t *ps;
1780011 | inode_t *inode_old;
1780012 | inode_t *inode_new;
1780013 | char path_new_full[PATH_MAX];
1780014 | //
1780015 | // Get process.
1780016 | //
1780017 | ps = proc_reference (pid);
1780018 | //
1780019 | // Try to get the old path inode.
1780020 | //
1780021 inode_old = path_inode (pid, path_old);
1780022 if (inode old == NULL)
1780023 | {
1780024 | //
1780025 | // Cannot get the inode: 'errno' is already set
1780026 | // by
1780027 | // 'path_inode()'.
1780028 | //
1780029 | errset (errno);
1780030 | return (-1);
1780031 | }
```

```
1780032 | //
1780033 | // The inode is available and checks are done:
1780034 | // arrange to get a
1780035 | // packed full path name and then the destination
1780036 | // directory path.
1780037 | //
1780038 path full (path new, ps->path cwd, path new full);
1780039 | //
1780040 | //
1780041 | //
1780042 inode new =
1780043 | path_inode_link (pid, path_new_full, inode_old,
1780044 (\text{mode}_t) 0);1780045 | if (inode new == NULL)
1780046 | {
1780047 | inode_put (inode_old);
1780048 return (-1);1780049 | }
1780050 | if (inode_new != inode_old)
1780051 | {
1780052 | inode_put (inode_new);
1780053 | inode_put (inode_old);
1780054 | errset (EUNKNOWN); // Unknown error.
1780055 | return (-1);
1780056 | }
1780057 | //
1780058 | // Inode data is already updated by
1780059 | // 'path_inode_link()': just put
1780060 | // it and return. Please note that only one is put,
1780061 | // because it is
1780062 | // just the same of the other.
1780063 | //
1780064 | inode_put (inode_new);
1780065 | return (0);
1780066 |}
```
«

94.8.21 kernel/lib\_s/s\_listen.c

## Si veda la sezione 87.31.

```
1790001 |#include <kernel/proc.h>
1790002 |#include <kernel/lib_s.h>
1790003 |#include <kernel/lib_k.h>
1790004 #include \leqerrno.h>
1790005 |#include <fcntl.h>
1790006 |#include <sys/socket.h>
1790007 |#include <arpa/inet.h>
1790008 |//----------------------------------------------------------
1790009 int
1790010 s listen (pid t pid, int sfdn, int backlog)
1790011 |{
1790012 f d_t \star s f d_t1790013 | int s;
1790014 | //
1790015 | // Get file descriptor and verify that it is a
1790016 | // socket.
1790017 | //
1790018 sfd = fd_reference (pid, &sfdn);
1790019 if (sfd == NULL || sfd->file == NULL)
1790020 | {
1790021 | errset (EBADF); // Bad file descriptor.
1790022 return (-1);
1790023 | }
1790024 if (sfd->file->sock == NULL)
1790025 | {
1790026 | errset (ENOTSOCK); // Not a socket.
1790027 | return (-1);
1790028 | }
1790029 | if (sfd->file->sock->type != SOCK_STREAM)
1790030 | {
1790031 | errset (EOPNOTSUPP); // Not a stream
1790032 | // socket.
1790033 | return (-1);
1790034 | }
```
Script e sorgenti del kernel

```
1790035 if (sfd->file->sock->raddr := 01790036 | || sfd->file->sock->rport != 0)
1790037 | {
1790038 | //
1790039 | // The socket is connected, and cannot be good
1790040 // for
1790041 // listening.
1790042 | //
1790043 | errset (EISCONN);
1790044 | return (-1);
1790045 | }
1790046 | //
1790047 | // Scan the other sockets to find if there is
1790048 | // another one listening.
1790049 | //
1790050 for (s = 0; s < SOCK_MAX_SLOTS; s++)
1790051 | {
1790052 | if (sock_table[s].tcp.conn == TCP_LISTEN
1790053 \&\&\; sock_table[s].lport == sfd->file->sock->lport)
1790054 | {
1790055 | //
1790056 | // Yes, there is one: sorry.
1790057 | //
1790058 | errset (EADDRINUSE);
1790059 | return (-1);
1790060 | }
1790061 | }
1790062 | //
1790063 | // Check the current TCP state.
1790064 | //
1790065 | if (sfd->file->sock->tcp.conn != 0
1790066 | && sfd->file->sock->tcp.conn != TCP_LISTEN)
1790067 | {
1790068 | //
1790069 | // Cannot change the socket stream state.
1790070 | //
1790071 | errset (EISCONN);
```

```
1790072 return (-1);
1790073 | }
1790074 | //
1790075 | // The socket might be already listening, but the
1790076 | // newly requested
1790077 | // queue should be greater or equal to the previous
1790078 | // one.
1790079 | //
1790080 | if (sfd->file->sock->tcp.conn == TCP_LISTEN
1790081 | && backlog < sfd->file->sock->tcp.listen_max)
1790082 | {
1790083 | //
1790084 | // Cannot reduce the listen queue: just ignore.
1790085 | //
1790086 | return (0);
1790087 | }
1790088 | //
1790089 | // Ok.
1790090 | //
1790091 | sfd->file->sock->tcp.conn = TCP_LISTEN;
1790092 | sfd->file->sock->tcp.listen_max =
1790093 | min (backlog, SOCK_MAX_QUEUE);
1790094 | sfd->file->sock->tcp.listen_pid = pid;
1790095 | return (0);
1790096 |}
```
# 94.8.22 kernel/lib\_s/s\_longjmp.c

## Si veda la sezione 87.49.

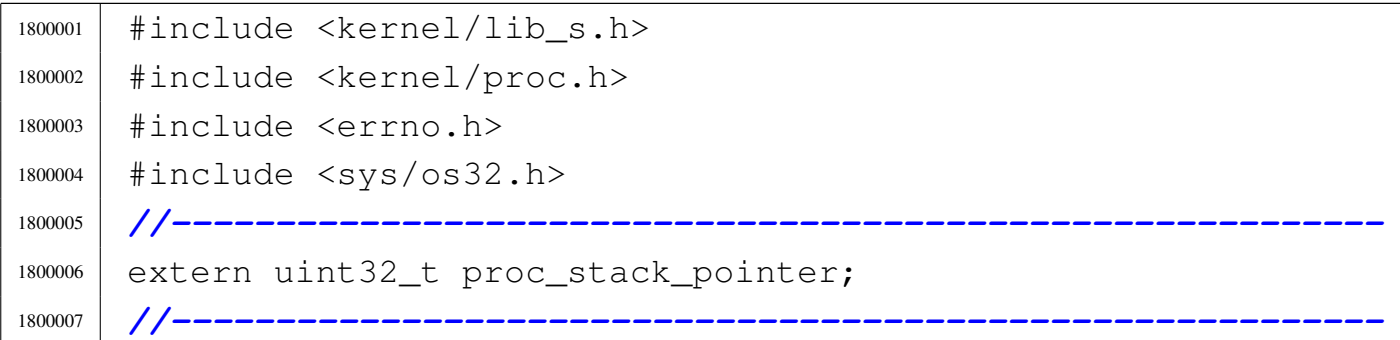

```
1800008 void
1800009 |s_longjmp (pid_t pid, jmp_buf env, int val)
1800010 |{
1800011 | imp stack t *sp;
1800012 | jmp_env_t *jmpenv;
1800013 | //
1800014 | // Translate the pointer 'env', to the kernel point
1800015 // of view.
1800016 | //
1800017 | jmpenv = ptr (pid, env);
1800018 | //
1800019 | // Find where *was* the process stack in memory,
1800020 | // from the kernel point
1800021 | // of view. Please notice that the current stack at
1800022 | // 'proc_stack_pointer' will be saved from the
1800023 | // scheduler inside
1800024 | // the process table. So, the replacement is made at
1800025 | // the current
1800026 | // stack position, and not inside the process table.
1800027 | //
1800028 \qquad \qquad \qquad \qquad \qquad \qquad \qquad \qquad \qquad \qquad \qquad \qquad \qquad \qquad \qquad \qquad \qquad \qquad \qquad \qquad \qquad \qquad \qquad \qquad \qquad \qquad \qquad \qquad \qquad \qquad \qquad \qquad \qquad \qquad \qquad 1800029 | //
1800030 | // Restore the process stack.
1800031 | //
1800032 \vert sp-\geq eax0 = \frac{1}{2}mpenv-\geq eax0;
1800033 \qquad \text{sp}-\text{secx0} = \text{impenv}-\text{secx0};
1800034 \text{sp}-\text{2} \text{e} \text{d} \text{x}0 = \text{impenv}-\text{2} \text{e} \text{d} \text{x}0;
1800035 \qquad \text{sp}-\text{bebx0} = \text{impenv}-\text{bebx0};
1800036 \vert sp-\geq ebp0 = jmpenv-\geq ebp0;
1800037 \qquad \text{sp}-\text{?esi0} = \text{impenv--}\text{esi0};
1800038 \qquad sp-\geqedi0 = \mpmpenv-\geqedi0;
1800039 \qquad sp->ds0 = jmpenv->ds0;1800040 \qquad \text{sp->es0} = \text{impenv->es0};
1800041 \qquad \qquad \text{sp->fs0 = jmpenv->fs0};
1800042 \qquad \qquad sp-\geq qs0 = jmpenv-\geq qs0;1800043 \vert sp-\geq e \text{flags0} = jmpenv-\geq e \text{flags0};
1800044 \qquad \text{sp->cs0 = impenv->cs0;}
```

```
1800045 \vert sp-\geq\text{elp0} = \text{impenv}=\geq\text{elp0};
1800046 | //
1800047 \vert sp-\geq eip1 = jmpenv-\geq ep1;
1800048 sp->syscallnr = \frac{1}{1000048} = \frac{1}{1000048}1800049 | sp->msg_pointer = jmpenv->msg_pointer;
1800050 \vert sp-\ranglemsq_size = \vertmpenv-\ranglemsq_size;
1800051 \qquad \qquad \qquad \qquad \qquad \qquad \qquad \qquad \qquad \qquad \qquad \qquad \qquad \qquad \qquad \qquad \qquad \qquad \qquad \qquad \qquad \qquad \qquad \qquad \qquad \qquad \qquad \qquad \qquad \qquad \qquad \qquad \qquad \qquad \qquad 1800052 \qquad sp->ret = val;
1800053 \vert sp-\geq ebp1 = jmpenv-\geq bp1;
1800054 \vert sp-\geq\text{ip2} = \text{impenv}\geq\text{ip2};
1800055 | //
1800056 | // Replace the stack pointer too!
1800057 | //
1800058 | proc_stack_pointer = jmpenv->esp0;
1800059 |}
```
## 94.8.23 kernel/lib\_s/s\_lseek.c

«

### Si veda la sezione 87.33.

```
1810001 |#include <kernel/proc.h>
1810002 |#include <kernel/lib_s.h>
1810003 #include \leqerrno.h>
1810004 |//----------------------------------------------------------
1810005 | Off t
1810006 |s_lseek (pid_t pid, int fdn, off_t offset, int whence)
1810007 |{
1810008 | inode_t *inode;
1810009 file_t \starfile;
1810010 \qquad \qquad \text{fd\_t *fd;}1810011 | off t test offset;
1810012 | //
1810013 | // Get file descriptor.
1810014 | //
1810015 \left| fd = fd_reference (pid, \& fdn);1810016 | if (fd == NULL || fd->file == NULL
1810017 | Id->file->inode == NULL)
```

```
1810018 | {
1810019 | errset (EBADF); // Bad file descriptor.
1810020 return (-1);1810021 | }
1810022 | //
1810023 | // Get file table item.
1810024 | //
1810025 file = fd \rightarrow file;
1810026 | //
1810027 | // Get inode.
1810028 | //
1810029 inode = file->inode;
1810030 | //
1810031 | // Change position depending on the 'whence'
1810032 | // parameter.
1810033 | //
1810034 | if (whence == SEEK_SET)
1810035 | {
1810036 | if (offset < 0)
1810037 | {
1810038 | errset (EINVAL); // Invalid argument.
1810039 | return ( (off_t) - 1);
1810040 | }
1810041 else
1810042 | {
1810043 fd\rightarrow \text{file}\rightarrow \text{offset} = offset;
1810044 | }
1810045 | }
1810046 else if (whence == SEEK CUR)
1810047 | {
1810048 test_offset = fd->file->offset;
1810049 | test_offset += offset;
1810050 | if (test_offset < 0)
1810051 | {
1810052 | errset (EINVAL); // Invalid argument.
1810053 | return ( (off_t) - 1);
1810054 | }
```

```
1810055 | else
1810056 | {
1810057 \vert fd\rightarrow \text{file}\rightarrow \text{offset} = test offset;
1810058 | }
1810059 | }
1810060 else if (whence == SEEK END)
1810061 | {
1810062 test_offset = inode->size;
1810063 test_offset += offset;
1810064 | if (test_offset < 0)
1810065 | {
1810066 | errset (EINVAL); // Invalid argument.
1810067 | return ( (off_t) - 1);
1810068 | }
1810069 else
1810070 | {
1810071 fd\rightarrow f\text{ile}\rightarrow \text{offset} = test_offset;
1810072 | }
1810073 | }
1810074 | else
1810075 | {
1810076 | errset (EINVAL); // Invalid argument.
1810077 | return ((off_t) - 1);
1810078 | }
1810079 | //
1810080 | // Return the new file position.
1810081 | //
1810082 | return (fd->file->offset);
1810083 |}
```
# 94.8.24 kernel/lib\_s/s\_mkdir.c

## Si veda la sezione 87.34.

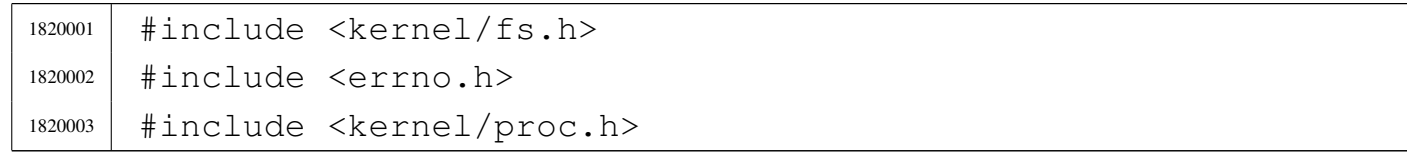

```
1820004 |#include <libgen.h>
1820005 |#include <kernel/lib_s.h>
1820006 |//----------------------------------------------------------
1820007 int
1820008 |s_mkdir (pid_t pid, const char *path, mode_t mode)
1820009 |{
1820010 proc t *ps;
1820011 | inode_t *inode_directory;
1820012 | inode_t *inode_parent;
1820013 | int status;
1820014 | char path_directory [PATH_MAX];
1820015 | char path_copy[PATH_MAX];
1820016 | char *path_parent;
1820017 | ssize_t size_written;
1820018 | //
1820019 | struct
1820020 | {
1820021 | ino_t ino_1;
1820022 | char name_1[NAME_MAX];
1820023 | ino_t ino_2;
1820024 char name 2[NAME MAX];
1820025 | } directory;
1820026 | //
1820027 | // Get process.
1820028 | //
1820029 | ps = proc_reference (pid);
1820030 | //
1820031 | // Correct the mode with the umask.
1820032 | //
1820033 mode \&= ~ps->umask;
1820034 | //
1820035 | // Inside 'mode', the file type is fixed. No check
1820036 | // is made.
1820037 | //
1820038 mode \&= 00777;
1820039 mode = S_{IFDIR};
1820040 | //
```

```
1820041 | // The full path and the directory path is needed.
1820042 | //
1820043 status = path_full (path, ps->path_cwd, path_directory);
1820044 if (status < 0)
1820045 | {
1820046 | return (-1);
1820047 | }
1820048 | strncpy (path_copy, path_directory, PATH_MAX);
1820049 | path_copy[PATH_MAX - 1] = 0;
1820050 | path_parent = dirname (path_copy);
1820051 | //
1820052 | // Check if something already exists with the same
1820053 | // name. The scan
1820054 | // is done with kernel privileges.
1820055 | //
1820056 inode_directory = path_inode ((uid_t) 0, path_directory);
1820057 if (inode_directory != NULL)
1820058 | {
1820059 | //
1820060 | // The file already exists. Put inode and return
1820061 // an error.
1820062 | //
1820063 | inode_put (inode_directory);
1820064 | errset (EEXIST); // File exists.
1820065 | return (-1);
1820066 | }
1820067 | //
1820068 | // Try to locate the directory that should contain
1820069 | // this one.
1820070 | //
1820071 inode parent = path_inode (pid, path_parent);
1820072 | if (inode_parent == NULL)
1820073 | {
1820074 | //
1820075 | // Cannot locate the directory: return an error.
1820076 | // The variable
1820077 | // 'errno' should already be set by
```

```
1820078 | // 'path_inode()'.
1820079 | //
1820080 | errset (errno);
1820081 | return (-1);
1820082 | }
1820083 | //
1820084 | // Try to create the node: should fail if the user
1820085 | // does not have
1820086 | // enough permissions.
1820087 | //
1820088 | inode_directory =
1820089 path_inode_link (pid, path_directory, NULL, mode);
1820090 | if (inode_directory == NULL)
1820091 | {
1820092 | //
1820093 | // Sorry: cannot create the inode! The variable
1820094 | // 'errno' should
1820095 | // already be set by 'path_inode_link()'.
1820096 | //
1820097 | errset (errno);
1820098 | return (-1);
1820099 | }
1820100 | //
1820101 | // Fill records for '.' and '..'.
1820102 | //
1820103 directory.ino1 =inode_directory->ino;
1820104 | strncpy (directory.name_1, ".", (size_t) 3);
1820105 directory.ino_2 = inode_parent->ino;
1820106 strncpy (directory.name2, "..", (size_t) 3);
1820107 | //
1820108 | // Write data.
1820109 | //
1820110 size\_written =1820111 inode file write (inode directory, (off t) 0,
1820112 | Adirectory, (sizeof directory));
1820113 | if (size_written != (sizeof directory))
1820114 | {
```

```
1820115 | return (-1);
1820116 | }
1820117 | //
1820118 | // Fix directory inode links.
1820119 | //
1820120 inode_directory->links = 2;
1820121 inode_directory->time = s_time (pid, NULL);
1820122 inode_directory->changed = 1;
1820123 | //
1820124 | // Fix parent directory inode links.
1820125 | //
1820126 | inode_parent->links++;
1820127 inode_parent->time = s_time (pid, NULL);
1820128 inode_parent->changed = 1;
1820129 | //
1820130 | // Save and put the inodes.
1820131 | //
1820132 | inode_save (inode_parent);
1820133 inode_save (inode_directory);
1820134 | inode_put (inode_parent);
1820135 | inode_put (inode_directory);
1820136 | //
1820137 | // Return.
1820138 | //
1820139 | return (0);
1820140 |}
```
# 94.8.25 kernel/lib\_s/s\_mknod.c

«

## Si veda la sezione 87.35.

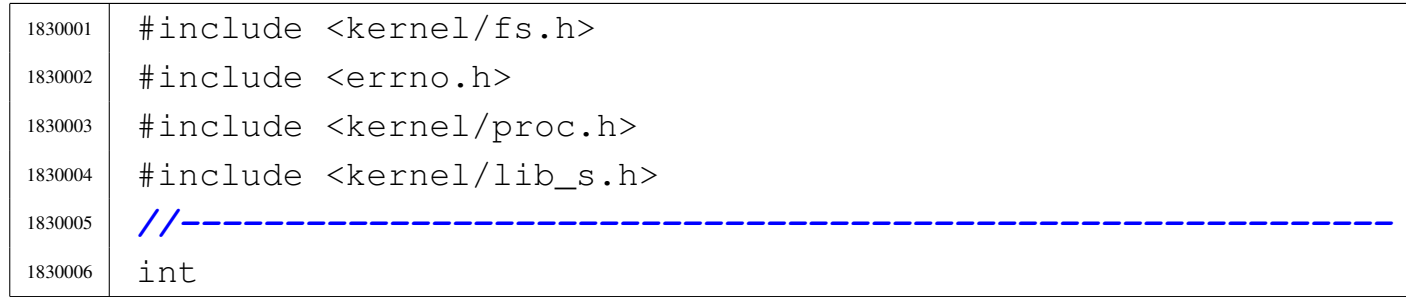

Script e sorgenti del kernel anno 1419

```
1830007 s mknod (pid_t pid, const char *path, mode_t mode,
1830008 dev_t device)
1830009 |{
1830010 proc t *ps;
1830011 | inode_t *inode;
1830012 | char full_path[PATH_MAX];
1830013 | //
1830014 | // Get process.
1830015 | //
1830016 | ps = proc_reference (pid);
1830017 | //
1830018 | // Correct the mode with the umask.
1830019 | //
1830020 mode \&= ~ps->umask;
1830021 | //
1830022 | // Currently must be root, unless the type is a
1830023 | // regular file,
1830024 | // or a FIFO file.
1830025 | //
1830026 | if (!(S_ISFIFO (mode) || S_ISREG (mode)))
1830027 | {
1830028 | if (ps->uid |= 0)1830029 | {
1830030 | errset (EPERM); // Operation not
1830031 | // permitted.
1830032 | return (-1);
1830033 | }
1830034 | }
1830035 | //
1830036 | // Check the type of node requested.
1830037 | //
1830038 | if (!(S_ISBLK (mode) ||
1830039 | S_ISCHR (mode) ||
1830040 | S_ISREG (mode) || S_ISFIFO (mode)
1830041 | || S_ISDIR (mode)))
1830042 | {
1830043 | errset (EINVAL); // Invalid argument.
```

```
1830044 | return (-1);
1830045 | }
1830046 | //
1830047 | // Check if something already exists with the same
1830048 | // name.
1830049 | //
1830050 inode = path inode (pid, path);
1830051 if (inode != NULL)
1830052 | {
1830053 | //
1830054 | // The file already exists. Put inode and return
1830055 // an error.
1830056 | //
1830057 | inode_put (inode);
1830058 | errset (EEXIST); // File exists.
1830059 | return (-1);
1830060 | }
1830061 | //
1830062 | // Try to creat the node.
1830063 | //
1830064 | path_full (path, ps->path_cwd, full_path);
1830065 | inode = path_inode_link (pid, full_path, NULL, mode);
1830066 if (inode == NULL)
1830067 | {
1830068 | //
1830069 // Sorry: cannot create the inode!
1830070 | //
1830071 | return (-1);
1830072 | }
1830073 | //
1830074 | // Set the device number if necessary.
1830075 | //
1830076 | if (S_ISBLK (mode) || S_ISCHR (mode))
1830077 | {
1830078 inode->direct[0] = device;
1830079 inode->changed = 1;
1830080 | }
```
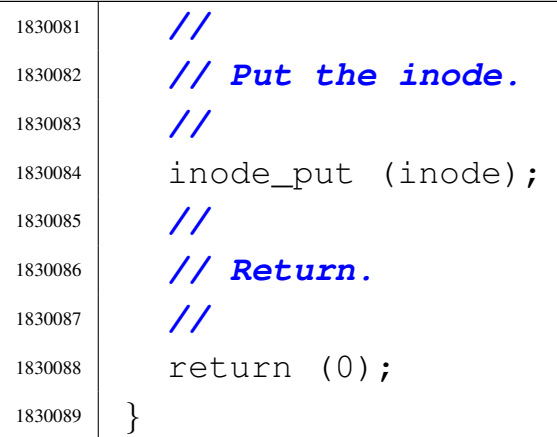

# 94.8.26 kernel/lib\_s/s\_mount.c

# Si veda la sezione 87.36.

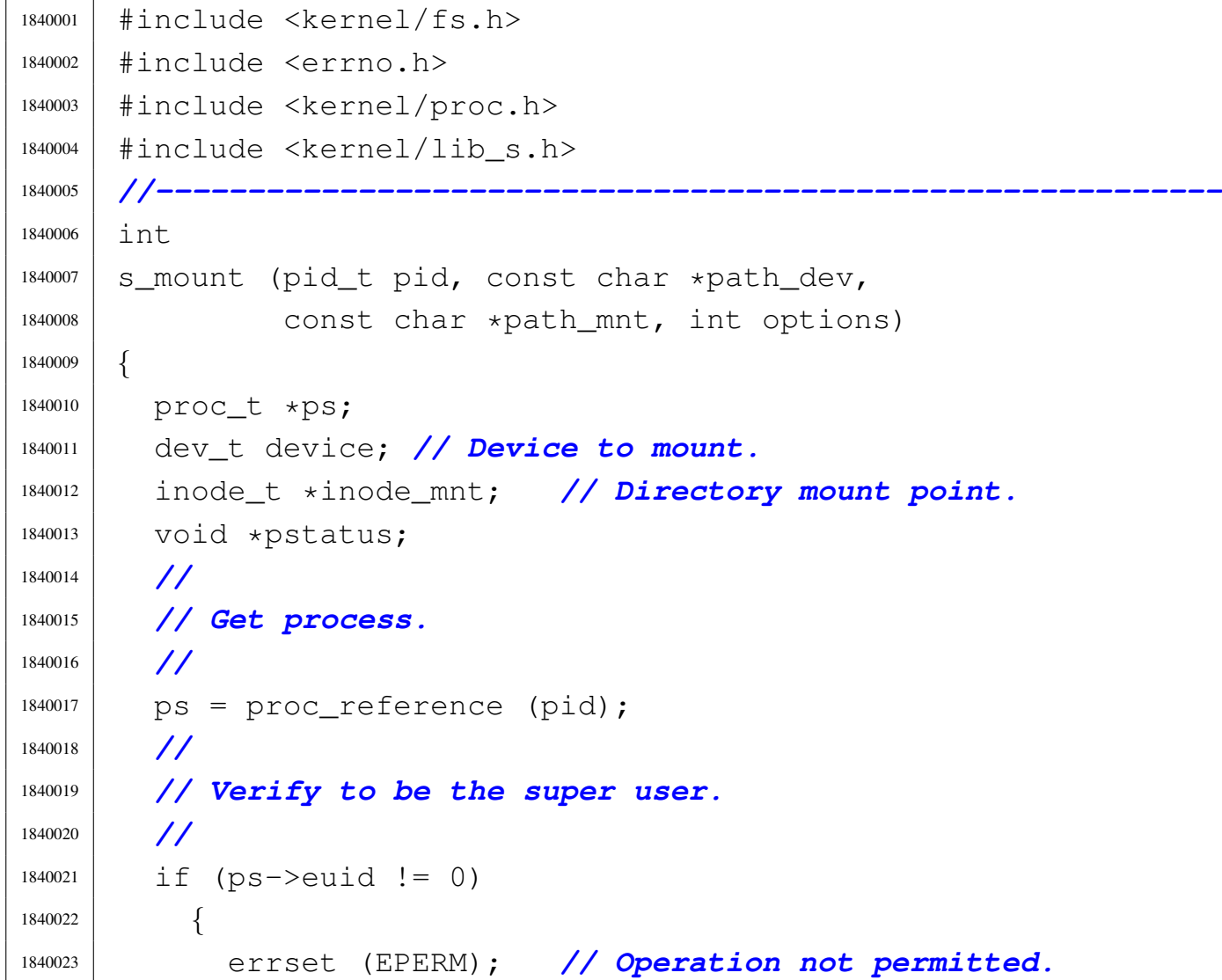

```
1840024 return (-1);1840025 | }
1840026 | //
1840027 device = path_device (pid, path_dev);
1840028 if (device \lt 0)
1840029 | {
1840030 | return (-1);
1840031 | }
1840032 | //
1840033 inode_mnt = path_inode (pid, path_mnt);
1840034 if (inode_mnt == NULL)
1840035 | {
1840036 | return (-1);
1840037 | }
1840038 | if (!S_ISDIR (inode_mnt->mode))
1840039 | {
1840040 | inode_put (inode_mnt);
1840041 | errset (ENOTDIR); // Not a directory.
1840042 | return (-1);
1840043 | }
1840044 | if (inode_mnt->sb_attached != NULL)
1840045 | {
1840046 | inode_put (inode_mnt);
1840047 | errset (EBUSY); // Device or resource busy.
1840048 | return (-1);
1840049 | }
1840050 | //
1840051 | // All data is available.
1840052 | //
1840053 | pstatus = sb_mount (device, &inode_mnt, options);
1840054 if (pstatus == NULL)
1840055 | {
1840056 | inode_put (inode_mnt);
1840057 | return (-1);
1840058 | }
1840059 | //
1840060 | return (0);
```
|*}*

## 94.8.27 kernel/lib\_s/s\_open.c

## Si veda la sezione 87.37.

```
1850001 |#include <kernel/proc.h>
1850002 |#include <kernel/lib_s.h>
1850003 |#include <kernel/lib_k.h>
1850004 #include \leqerrno.h>
1850005 |#include <fcntl.h>
1850006 |//----------------------------------------------------------
1850007 | int
1850008 |s_open (pid_t pid, const char *path, int oflags,
1850009 | mode_t mode)
1850010 |{
1850011 | inode_t *inode;
1850012 int status;
1850013 file_t \starfile;
1850014 \text{fd} \text{t} * \text{fd};
1850015 | int fdn;
1850016 | char full_path[PATH_MAX];
1850017 | int perm;
1850018 tty_t *tty;
1850019 | mode_t umask;
1850020 | int errno_save;
1850021 | //
1850022 | // k_printf ("%s(%i, %s, %x, %05o)\n", __func__,
1850023 | // (int) pid,
1850024 | // path, oflags, (int) mode);
1850025 | //
1850026 | // Check path argument.
1850027 | //
1850028 if (path == NULL || strlen (path) == 0)
1850029 | {
1850030 | errset (EINVAL); // Invalid argument.
1850031 | return (-1);
```

```
1850032 | }
1850033 | //
1850034 | // Correct the mode with the umask. As it is not a
1850035 | // directory, to the
1850036 | // mode are removed execution and sticky
1850037 | // permissions.
1850038 | //
1850039 umask = proc_table[pid].umask | 01111;
1850040 | mode \&= ~umask;
1850041 | //
1850042 | // Check open options.
1850043 | //
1850044 | if (oflags & O_WRONLY)
1850045 | {
1850046 | //
1850047 // The file is to be opened for write, or for
1850048 | // read/write.
1850049 // Try to get inode.
1850050 | //
1850051 inode = path_inode (pid, path);
1850052 | if (inode == NULL)
1850053 | {
1850054 | //
1850055 | // Cannot get the inode. See if there is the
1850056 | // creation
1850057 // option.
1850058 | //
1850059 | if (oflags & O_CREAT)
1850060 | {
1850061 | //
1850062 // Try to create the missing inode: the
1850063 | // file must be a
1850064 | // regular one, so add the mode.
1850065 | //
1850066 | path_full (path,
1850067 | proc_table[pid].path_cwd,
1850068 | full_path);
```

```
1850069 i \text{node} =1850070 | path_inode_link (pid, full_path, NULL,
1850071 | (mode | S_IFREG));
1850072 | if (inode == NULL)1850073 | {
1850074 | //
1850075 | // Sorry: cannot create the inode!
1850076 | // Variable 'errno'
1850077 | 1850077 | // is already set by
1850078 | // 'path_inode_link()'.
1850079 | //
1850080 | errset (errno);
1850081 | return (-1);
1850082 | }
1850083 | }
1850084 else
1850085 | {
1850086 | //
1850087 | // Cannot open the inode. Variable
1850088 | // 'errno'
1850089 | // should be already set by
1850090 | // 'path_inode()'.
1850091 | //
1850092 | errset (errno);
1850093 | return (-1);
1850094 | }
1850095 | }
1850096 | //
1850097 | // The inode was read or created: check if it
1850098 | // must be
1850099 // truncated. It can be truncated only if it is
1850100 | // a regular
1850101 // file.
1850102 | //
1850103 | if (oflags & O_TRUNC && inode->mode & S_IFREG)
1850104 | {
1850105 | //
```

```
1850106 | // Truncate inode.
1850107 | //
1850108 | status = inode_truncate (inode);
1850109 | if (status != 0)
1850110 | {
1850111 | //
1850112 | // Cannot truncate the inode: release it
1850113 // and return.
1850114 | // But this error should never happen,
1850115 | // because the
1850116 | // function 'inode_truncate()' will not
1850117 | // return any
1850118 | // other value than zero.
1850119 | //
1850120 | errno_save = errno;
1850121 | inode_put (inode);
1850122 | errset (errno_save);
1850123 | return (-1);
1850124 | }
1850125 | }
1850126 | }
1850127 | else
1850128 | {
1850129 | //
1850130 | // The file is to be opened for read, but not
1850131 // for write.
1850132 // Try to get inode.
1850133 | //
1850134 inode = path_inode (pid, path);
1850135 | if (inode == NULL)
1850136 | {
1850137 | //
1850138 // Cannot open the file.
1850139 | //
1850140 | errset (errno);
1850141 | return (-1);
1850142 | }
```

```
1850143 | }
1850144 | //
1850145 | // An inode was opened: check type and access
1850146 | // permissions.
1850147 | // All file types are good, even directories, as the
1850148 | // type
1850149 | // DIR is implemented through file descriptors.
1850150 | //
1850151 perm = 0;1850152 | if (oflags & O_RDONLY)
1850153 perm = 4;1850154 | if (oflags & O_WRONLY)
1850155 | perm |= 2;1850156 status =
1850157 | inode_check (inode, S_IFMT, perm,
1850158 | proc_table[pid].euid,
1850159 | proc_table[pid].egid);
1850160 | if (status != 0)
1850161 | {
1850162 | //
1850163 | // The file type is not correct or the user does
1850164 | // not have
1850165 // permissions.
1850166 | //
1850167 | return (-1);
1850168 | }
1850169 | //
1850170 | // Allocate the file, inside the file table.
1850171 | //
1850172 file = file_reference (-1);
1850173 if (file == NULL)
1850174 | {
1850175 | //
1850176 | // Cannot allocate the file inside the file
1850177 // table: release the
1850178 | // inode, update 'errno' and return.
1850179 | //
```

```
1850180 | inode_put (inode);
1850181 | errset (ENFILE); // Too many files open in
1850182 / system.
1850183 | return (-1);
1850184 | }
1850185 | //
1850186 | // Put some data inside the file item. Only options
1850187 | // O_RDONLY and O_WRONLY are kept here, because the
1850188 | // O_APPEND
1850189 | // is saved inside the file descriptor table.
1850190 | //
1850191 file->references = 1;
1850192 | file->oflags = (oflags & (O_RDONLY | O_WRONLY));
1850193 \qquad file \rightarrow \text{inde} = \text{inde};
1850194 \text{file}\rightarrow \text{sock} = NULL;
1850195 | //
1850196 | // Allocate the file descriptor: variable 'fdn' will
1850197 | // be modified
1850198 | // by the call to 'fd_reference()'.
1850199 | //
1850200 fdn = -1;1850201 | fd = fd_reference (pid, \&fdn);
1850202 if (fd == NULL)
1850203 | {
1850204 | //
1850205 | // Cannot allocate the file descriptor: remove
1850206 | // the item from
1850207 // file table.
1850208 | //
1850209 | file->references = 0;
1850210 \text{file}\rightarrow\text{oflags} = 0;1850211 \text{file}\rightarrow\text{inode} = NULL;
1850212 \qquad \qquad \qquad \qquad \qquad \qquad \qquad \qquad \qquad \qquad \qquad \qquad \qquad \qquad \qquad \qquad \qquad \qquad \qquad \qquad \qquad \qquad \qquad \qquad \qquad \qquad \qquad \qquad \qquad \qquad \qquad \qquad \qquad \qquad \qquad \qquad1850213 | //
1850214 // Release the inode.
1850215 | //
1850216 | inode_put (inode);
```
Script e sorgenti del kernel  $1429$ 

```
1850217 | //
1850218 | // Return an error.
1850219 | //
1850220 | errset (EMFILE); // Too many open files.
1850221 | return (-1);
1850222 | }
1850223 | //
1850224 | // File descriptor allocated: put some data inside
1850225 | // the
1850226 | // file descriptor item.
1850227 | //
1850228 fd->f1_f1aqs =1850229 | (oflags & (O_RDONLY | O_WRONLY | O_APPEND));
1850230 fd\rightarrow fd flags = 0;
1850231 fd->file = file;1850232 fd\rightarrow \text{file}\rightarrow \text{offset} = 0;1850233 | //
1850234 | // Check for particular types and situations.
1850235 | //
1850236 | if ((S_ISCHR (inode->mode))
1850237 | && (oflags & O_RDONLY) && (oflags & O_WRONLY))
1850238 | {
1850239 | //
1850240 | // The inode is a character special file
1850241 | // (related to a character
1850242 | // device), opened for read and write!
1850243 | //
1850244 | if ((inode->direct[0] & 0xFF00) ==
1850245 | (DEV CONSOLE MAJOR << 8))
1850246 | {
1850247 | //
1850248 | // It is a terminal (currently only consoles
1850249 | // are possible).
1850250 // Get the tty reference.
1850251 | //
1850252 | tty = tty_reference ((dev_t) inode->direct[0]);
1850253 | //
```

```
1850254 | // Verify that the terminal is not already
1850255 | // the controlling
1850256 | // terminal of some process group.
1850257 | //
1850258 | if (tty->pgrp == 0)
1850259 | {
1850260 | //
1850261 | // The terminal is free: verify if the
1850262 | // current process
1850263 | // needs a controlling terminal.
1850264 | //
1850265 | if (proc_table[pid].device_tty == 0
1850266 | \&\&\text{proc\_table[pid].pgrp == pid}1850267 | {
1850268 | //
1850269 | // It is a group leader with no
1850270 | // controlling
1850271 // terminal: set the controlling
1850272 | // terminal.
1850273 | //
1850274 | 1850274 | 1850274 |
1850275 | inode->direct[0];
1850276 | tty->pgrp = proc_table[pid].pgrp;
1850277 | }
1850278 | }
1850279 | }
1850280 | }
1850281 | else if (S_ISFIFO (inode->mode))
1850282 | {
1850283 | //
1850284 // It is FIFO (named pipe).
1850285 | //
1850286 | if ((oflags & O_ACCMODE) == O_RDWR)
1850287 | {
1850288 | inode->pipe_ref_read++;
1850289 | inode->pipe_ref_write++;
1850290 | }
```
```
1850291 | else if (oflags & O_RDONLY)
1850292 | {
1850293 | inode->pipe_ref_read++;
1850294 | //
1850295 | // Go to sleep if there are no processes
1850296 | // writing to the
1850297 | // inode. Otherwise, wake them up.
1850298 | //
1850299 if (inode->pipe_ref_write == 0)1850300 | {
1850301 | proc_table[pid].status = PROC_SLEEPING;
1850302 | proc_table[pid].ret = 0;
1850303 | proc_table[pid].wakeup_inode = inode;
1850304 | proc_table[pid].wakeup_events =
1850305 | WAKEUP EVENT PIPE READ;
1850306 | }
1850307 else
1850308 | {
1850309 | proc_wakeup_pipe_write (inode);
1850310 | }
1850311 | }
1850312 | else if (oflags & O_WRONLY)
1850313 | {
1850314 | inode->pipe_ref_write++;
1850315 | //
1850316 | // Go to sleep if there are no processes
1850317 | // reading to the
1850318 | // inode. Otherwise, wake them up.
1850319 | //
1850320 | if (inode->pipe_ref_read == 0)
1850321 | {
1850322 | proc_table[pid].status = PROC_SLEEPING;
1850323 | proc_table[pid].ret = 0;
1850324 | proc_table[pid].wakeup_inode = inode;
1850325 | proc_table[pid].wakeup_events =
1850326 | WAKEUP_EVENT_PIPE_WRITE;
1850327 | }
```

```
1850328 else
1850329 | {
1850330 | proc_wakeup_pipe_read (inode);
1850331 | }
1850332 | }
1850333 | }
1850334 | //
1850335 | // Return the file descriptor.
1850336 | //
1850337 | return (fdn);
1850338 |}
```
# 94.8.28 kernel/lib\_s/s\_pipe.c

«

Si veda la sezione 87.38.

```
1860001 |#include <kernel/proc.h>
1860002 |#include <kernel/lib_s.h>
1860003 |#include <kernel/lib_k.h>
1860004 #include <errno.h>
1860005 |#include <fcntl.h>
1860006 |//----------------------------------------------------------
1860007 int
1860008 |s_pipe (pid_t pid, int pipefd[2])
1860009 |{
1860010 file_t \starfile;
1860011 \text{fd}\text{t} \star \text{fd}\text{read};
1860012 fd t \starfd write;
1860013 | int fdn_read;
1860014 int fdn_write;
1860015 | //
1860016 | // Allocate the file inside the file table and the
1860017 | // inode inside
1860018 // the inode table.
1860019 | //
1860020 | file = file_pipe_make ();
1860021 if (file == NULL)
```

```
1860022 | {
1860023 | errset (errno);
1860024 | return (-1);
1860025 | }
1860026 | //
1860027 | // Prepare file descriptor for read.
1860028 | //
1860029 fdn read = -1;1860030 \bigcup fd<sub>read</sub> = fd<sub>reference</sub> (pid, \& fdn<sub>read</sub>);
1860031 if (fd read == NULL)
1860032 | {
1860033 | //
1860034 | // Cannot allocate the file descriptor: remove
1860035 | // the item from
1860036 | // file table and put the relative inode.
1860037 | //
1860038 | file->references = 0;
1860039 \text{file}\rightarrow\text{oflags} = 0;1860040 | inode_put (file->inode);
1860041 \text{file}\rightarrow\text{inode} = NULL;
1860042 | //
1860043 | // Return an error.
1860044 | //
1860045 | errset (EMFILE); // Too many open files.
1860046 | return (-1);
1860047 | }
1860048 | //
1860049 | // File descriptor allocated: put some data inside
1860050 | // the
1860051 | // file descriptor item and increment the pipe
1860052 | // references
1860053 | // for read.
1860054 | //
1860055 \qquad fd read gt fl flags = O RDONLY;
1860056 \qquad \qquad \text{fd\_read}\rightarrow \text{fd\_flags} = 0;1860057 \qquad fd\_read \rightarrow file = file;1860058 | fd read->file->offset = 0;
```

```
1860059 | fd_read->file->inode->pipe_ref_read++;
1860060 | //
1860061 | // Prepare file descriptor for write.
1860062 | //
1860063 fdn write = -1;
1860064 \left| fd_write = fd_reference (pid, &fdn_write);
1860065 if (fd write == NULL)
1860066 | {
1860067 | //
1860068 | // Cannot allocate the file descriptor: remove
1860069 // the item from
1860070 | // file table and put the relative inode.
1860071 | //
1860072 file->references = 0;
1860073 \qquad \qquad file->oflags = 0;
1860074 | inode_put (file->inode);
1860075 \text{file}\rightarrow\text{inode} = NULL;
1860076 | //
1860077 | // Remove file descriptor for read.
1860078 | //
1860079 | fd_read->file->inode->pipe_ref_read--;
1860080 \qquad \qquad \text{fd\_read->fl\_flags = 0;}1860081 | fd_read->fd_flags = 0;
1860082 \qquad \qquad \text{fd\_read->file = NULL};
1860083 | //
1860084 | // Return an error.
1860085 | //
1860086 | errset (EMFILE); // Too many open files.
1860087 | return (-1);
1860088 | }
1860089 | //
1860090 | // File descriptor allocated: put some data inside
1860091 | // the
1860092 | // file descriptor item.
1860093 | //
1860094 fd\_write->f1_f1agg = 0_WRONLY;1860095 \vert fd_write->fd_flags = 0;
```

```
1860096 | fd_write->file = file;
1860097 | fd write->file->offset = 0;
1860098 | fd_write->file->inode->pipe_ref_write++;
1860099 | //
1860100 | // Save file descriptor numbers inside the
1860101 | // 'pipefd[]' array.
1860102 | //
1860103 | pipefd[0] = fdn_read;
1860104 | pipefd[1] = fdn_write;
1860105 | //
1860106 // Ok.
1860107 | //
1860108 | return (0);
1860109 |}
```
# 94.8.29 kernel/lib\_s/s\_read.c

#### Si veda la sezione 87.39.

```
1870001 |#include <kernel/proc.h>
1870002 |#include <kernel/lib_s.h>
1870003 #include \leqerrno.h>
1870004 #include <fcntl.h>
1870005 |//----------------------------------------------------------
1870006 |#define DEBUG 0
1870007 //---------
1870008 | ssize_t
1870009 s read (pid t pid, int fdn, void *buffer, size t count)
1870010 |{
1870011 \text{fd}\text{-t} \star \text{fd};
1870012 | ssize_t size_read;
1870013 int eof = 0;
1870014 | //
1870015 | // Get file descriptor.
1870016 | //
1870017 | fd = fd_reference (pid, \&fdn);
1870018 if (fd == NULL || fd->file == NULL
```

```
1870019 | | (fd\rightarrow file \rightarrow inode = NULL1870020 \&\&\; f d \rightarrow f i le \rightarrow sock = NULL)1870021 | {
1870022 | errset (EBADF); // Bad file descriptor.
1870023 return (ssize_t) - 1);1870024 | }
1870025 | //
1870026 | // Check if it is opened for read.
1870027 | //
1870028 if (!(fd->file->oflags & O_RDONLY))
1870029 | {
1870030 | //
1870031 | // The file is not opened for read.
1870032 | //
1870033 | errset (EINVAL); // Invalid argument.
1870034 | return ((ssize_t) - 1);
1870035 | }
1870036 | //
1870037 | // Check the kind of file to be read and read it.
1870038 | //
1870039 if (fd-\frac{1}{e} > \text{sock} != NULL)
1870040 | {
1870041 | //
1870042 | // Read from the socket and return.
1870043 | //
1870044 | return (s recvfrom
1870045 | (pid, fdn, buffer, count, 0, NULL, NULL));
1870046 | }
1870047 | else if (S_ISBLK (fd->file->inode->mode)
1870048 | | | S ISCHR (fd->file->inode->mode))
1870049 | {
1870050 | //
1870051 | // A device is to be read.
1870052 | //
1870053 size\_read =1870054 dev_io (pid,
1870055 | (dev_t) fd->file->inode->direct[0],
```
Script e sorgenti del kernel alla sorgenti del kernel all'alla sorgenti del kernel all'alla sorgenti del kerne

```
1870056 | DEV_READ, fd->file->offset, buffer,
1870057 | count, &eof);
1870058 if (size read < 0
1870059 | && (errno == EAGAIN || errno == EWOULDBLOCK))
1870060 | {
1870061 if (fd->fl_flags & O_NONBLOCK)1870062 | {
1870063 | //
1870064 | // Non blocking null read.
1870065 | //
1870066 | ;
1870067 | }
1870068 else
1870069 | {
1870070 | //
1870071 | // Null read: put the process to sleep.
1870072 | //
1870073 | proc_table[pid].status = PROC_SLEEPING;
1870074 | proc_table[pid].ret = 0;
1870075 | proc_table[pid].wakeup_events =
1870076 | WAKEUP EVENT DEV READ;
1870077 | proc_table[pid].wakeup_dev =
1870078 | fd->file->inode->direct[0];
1870079 | if (DEBUG)
1870080 | {
1870081 | k_printf
1870082 | ("[%s] PID %i goes to sleep "
1870083 | \blacksquare "waiting to read from a "
\begin{array}{c} \text{1870084} \\ \text{1870084} \end{array} \begin{array}{c} \text{1870084} \\ \text{1870084} \end{array}1870085 | }
1870086 | }
1870087 | }
1870088 | }
1870089 | else if (S_ISREG (fd->file->inode->mode))
1870090 | {
1870091 | //
1870092 | // A regular file is to be read.
```

```
1870093 | //
1870094 size\_read =1870095 | inode_file_read (fd->file->inode,
1870096 | \text{fd}\rightarrow\text{file}\rightarrow\text{offset}, buffer,
1870097 \sim \text{count}, \& \text{eof};
1870098 | }
1870099 else if (S_ISDIR (fd->file->inode->mode))
1870100 | {
1870101 | //
1870102 | // A directory, is to be read.
1870103 | //
1870104 size read =
1870105 | inode_file_read (fd->file->inode,
1870106 | fd->file->offset, buffer,
1870107 | count, &eof);
1870108 | }
1870109 | else if (S_ISFIFO (fd->file->inode->mode))
1870110 | {
1870111 | //
1870112 // A pipe, is to be read.
1870113 | //
1870114 size\_read =1870115 inode_pipe_read (fd->file->inode, buffer,
1870116 | count, &eof);
1870117 | //
1870118 if (size read == 0)
1870119 | {
1870120 | //
1870121 | // Check what to do.
1870122 | //
1870123 if (fd->file->inode->pipe_ref.write == 0)1870124 | {
1870125 | //
1870126 | // EOF, if it is a valid pointer, is
1870127 | // already
1870128 | // set by 'inode_pipe_read()', if is
1870129 | // time to
```

```
1870130 | // set it.
1870131 | //
1870132 | // Wake up processes waiting to write.
1870133 | //
1870134 | proc_wakeup_pipe_write (fd->file->inode);
1870135 | //
1870136 | return (size read):
1870137 | }
1870138 else
1870139 | {
1870140 | //
1870141 // Go to sleep.
1870142 | //
1870143 | proc_table[pid].status = PROC_SLEEPING;
1870144 | proc_table[pid].ret = 0;
1870145 | proc_table[pid].wakeup_inode =
1870146 | fd->file->inode;
1870147 | proc_table[pid].wakeup_events =
1870148 | WAKEUP_EVENT_PIPE_READ;
1870149 | if (DEBUG)
1870150 | {
1870151 | k_printf
1870152 | ("[%s] PID %i goes to sleep "
\frac{1870153}{1870153} "waiting to read from a pipe.\n",
1870154 \overline{\text{FILE}}, pid);
1870155 | }
1870156 | }
1870157 | }
1870158 else
1870159 | {
1870160 | //
1870161 | // Wake up processes waiting to write.
1870162 | //
1870163 | proc_wakeup_pipe_write (fd->file->inode);
1870164 | }
1870165 | }
1870166 else
```

```
1870167 | {
1870168 | //
1870169 | // Unsupported file type.
1870170 | //
1870171 | errset (E_FILE_TYPE_UNSUPPORTED); // File type
1870172 // unsupported.
1870173 return ((ssize t) - 1);
1870174 | }
1870175 | //
1870176 | // Update the file descriptor internal offset, if
1870177 | // there is an inode.
1870178 | //
1870179 if (fd->file->inode != NULL && size_read > 0)
1870180 | {
1870181 fd \rightarrow file \rightarrow offset += size read;1870182 | }
1870183 | //
1870184 | // Return the size read, even if it is an error.
1870185 | // Please notice
1870186 | // that a size of zero might be related to an end of
1870187 | // file, or
1870188 | // just that the read should be retried. For the
1870189 | // latter case,
1870190 | // -1 is returned with error EAGAIN, so that the
1870191 | // function
1870192 | // 'read()' can retry.
1870193 | //
1870194 if (size_read == 0 && !eof)
1870195 | {
1870196 | errset (EAGAIN);
1870197 | return (-1);
1870198 | }
1870199 | else
1870200 | {
1870201 | return (size_read);
1870202 | }
```
|*}*

## 94.8.30 kernel/lib\_s/s\_recvfrom.c

### Si veda la sezione 87.40.

```
1880001 #include <fcntl.h>
1880002 |#include <kernel/proc.h>
1880003 |#include <kernel/net.h>
1880004 |#include <kernel/net/route.h>
1880005 |#include <errno.h>
1880006 |#include <arpa/inet.h>
1880007 |#include <sys/os32.h>
1880008 |#include <netinet/udp.h>
1880009 | //----------
1880010 |#define DEBUG 0
1880011 | //----------
1880012 ssize t
1880013 |s_recvfrom (pid_t pid, int sfdn, void *buffer,
1880014 | size_t length, int flags,
1880015 struct sockaddr *addrfrom, socklen_t * addrlen)
1880016 |{
1880017 \qquad \qquad \qquad \qquad \qquad \qquad \qquad \qquad \qquad \qquad \qquad \qquad \qquad \qquad \qquad \qquad \qquad \qquad \qquad \qquad \qquad \qquad \qquad \qquad \qquad \qquad \qquad \qquad \qquad \qquad \qquad \qquad \qquad \qquad \qquad 1880018 | int i; // IP table index.
1880019 size_t size_read;
1880020 | struct udphdr *udp;
1880021 void *data;
1880022 struct sockaddr_in *addrfrom_in = (void *) addrfrom;
1880023 | //
1880024 | // Get file descriptor and verify that it is a
1880025 // socket.
1880026 | //
1880027 | sfd = fd_reference (pid, \&sfdn);
1880028 if (sfd == NULL || sfd->file == NULL)
1880029 | {
1880030 | errset (EBADF); // Bad file descriptor.
1880031 | return ((ssize_t) - 1);
```
«

```
1880032 | }
1880033 | if (sfd->file->sock == NULL)
1880034 | {
1880035 | errset (ENOTSOCK); // Not a socket.
1880036 | return ((ssize_t) - 1);
1880037 | }
1880038 | //
1880039 | // Verify to have a valid buffer pointer.
1880040 | //
1880041 if (buffer == NULL)
1880042 | {
1880043 | errset (EINVAL);
1880044 | return ((ssize_t) - 1);
1880045 | }
1880046 | //
1880047 | //
1880048 | //
1880049 | if (sfd->file->sock->family == AF_INET)
1880050 | {
1880051 | //
1880052 // INET
1880053 | //
1880054 | // Should do some check here...
1880055 | //
1880056 | if (sfd->file->sock->type == SOCK_RAW)
1880057 | {
1880058 | //
1880059 | // RAW
1880060 | //
1880061 | if (sfd->file->sock->protocol == IPPROTO_ICMP)
1880062 | {
1880063 | //
1880064 | // ICMP
1880065 | //
1880066 | //
1880067 | // Scan the ip_table[] to find an ICMP
1880068 | // packet
```

```
1880069 | // that was not already seen by the
1880070 | // socket.
1880071 | //
1880072 \vert for (i = 0; i < IP MAX PACKETS; i++)
1880073 | {
1880074 | //
1880075 // Check the protocol.
1880076 | //
1880077 | if (ip_table[i].packet.header.protocol !=
1880078 | IPPROTO ICMP)
1880079 | {
1880080 | //
1880081 | // It is not ICMP.
1880082 | //
1880083 | continue;
1880084 | }
1880085 | //
1880086 // Is the packet new for the socket?
1880087 | //
1880088 | // Please notice that the kernel
1880089 // might be interrupted
1880090 | // also between clock tics; so,
1880091 // during a single clock
1880092 | // time, a new packet might be
1880093 | // reached.
1880094 | //
1880095 | if (ip_table[i].clock
1880096 | state->file->sock->read.clock[i])
1880097 | {
1880098 | //
1880099 | // Already seen or packet too
1880100 | // old.
1880101 | //
1880102 | continue;
1880103 | }
1880104 | //
1880105 | // Verify the IP addresses.
```

```
1880106 | //
1880107 | if (ip_table[i].packet.header.daddr
\text{1880108} | \text{1880108} | \text{180108} | \text{181010} (sfd->file->sock->laddr)
\delta \delta sfd->file->sock->laddr != 0)
1880110 | {
1880111 | //
1880112 | // The local address does not
1880113 // match, and it is
1880114 | // not zero.
1880115 | //
1880116 | continue;
1880117 | }
1880118 | //
1880119 | if (ip_table[i].packet.header.saddr
1880120 | != htonl (sfd->file->sock->raddr))
1880121 | {
1880122 | //
1880123 | // The remote address does not
1880124 | // match, but
1880125 | // if it is zero, we accept all.
1880126 | //
1880127 | if (sfd->file->sock->raddr == 0)
1880128 | {
1880129 | //
1880130 | // Can accept the packet.
1880131 | //
1880132 ;
1880133 | }
1880134 else
1880135 | {
1880136 continue;
1880137 | }
1880138 | }
1880139 | //
1880140 | // Packet accepted.
1880141 | //
1880142 | // This ICMP RAW packet is new for
```

```
1880143 | // the
1880144 | // socket: save the clock time, so
1880145 | // that the
1880146 | // same packet is not read again.
1880147 | //
1880148 | sfd->file->sock->read.clock[i]
1880149 = ip table[i], clock;1880150 | //
1880151 // Copy the packet.
1880152 | //
1880153 | size read
1880154 =1880155 | min (ntohs
1880156 | (ip_table[i].packet.header.
1880157 | 180157 | \text{tot} | \text{tot} | \text{tend};
1880158 | //
1880159 | memcpy (buffer,
1880160 | ip_table[i].packet.octet,
1880161 size read);
1880162 | //
1880163 | // Get the source address and
1880164 | // return.
1880165 | //
1880166 | if (addrfrom != NULL && addrlen != NULL)
1880167 | {
1880168 | if (*addrlen >=
1880169 | sizeof (struct sockaddr_in))
1880170 | {
1880171 | 380171 | 30171 | 30171 | 30171 | 30171 | 30171 | 30171 | 30171 | 30171 | 30171 | 30171 | 30171 | 30171 | 30171 | 30171 | 30171 | 30171 | 30171 | 30171 | 30171 | 30171 
1880172 | 380172 | 201 300 300 300 300 300 300 300 300 300 300 300 300 300 300 300 300 300 300 300 300 300 300 300 300 300 300 300 300 300 300 300 300 
1880173 | addrfrom in->sin addr.s addr =
1880174 =1880175 | ip_table[i].packet.header.saddr;
1880176 | }
\staraddrlen =
1880178 | sizeof (struct sockaddr_in);
1880179 | }
```
 | return ((ssize\_t) size\_read); | *}* | *}* else | *{* | *//* **|** *// Unsupported protocol.*  | *//* 1880188 | errset (EPROTONOSUPPORT) ; | return ((ssize\_t) - 1); | *}* | *}* | else if (sfd->file->sock->type == SOCK\_DGRAM) | *{* | *//* | *// DGRAM* | *//*  $if (sfd->file->sock->protocol == IPPROTOUDP)$ </u> | *{* | *//* | *// UDP* | *// // Scan the ip\_table[] to find an UDP*  | *// packet* | *// that was not already seen by the* | *// socket.* | *//* | for (i = 0; i < IP\_MAX\_PACKETS; i++) | *{* | *// // Check the protocol.*  | *//* 1880212 | if (ip\_table[i].packet.header.protocol != 1880213 | IPPROTO\_UDP) | *{* | *//* | *// It is not UDP.*

 | *//* 1880218 | continue; | *}* | *// // Is the packet new for the socket?*  | *//* | *// Please notice that the kernel* | *// might be interrupted* | *// also between clock tics; so,* | *// during a single clock* 1880227 | *// time, a new packet might be*  | *// reached.* | *//* 1880230 | if (ip\_table[i].clock |  $\leq$   $sfd\rightarrow$ file->sock->read.clock[i]) | *{* | *//* | *// Already seen or packet too* | *// old.* | *//* 1880237 continue; | *}* | *// // Verify the ports.*  | *//* | udp = (struct udphdr  $\star$ ) 1880243 |  $\&ip\_table[i].packet.octet$ 1880244 | sizeof (struct iphdr)]; | *//* |  $if (udp - > dest == 0)$  | *{* | *//* | *// Cannot accept packets for the* | *// port zero!* | *//* 1880252 | continue; | *}*

```
1880254 | //
1880255 | if (udp \rightarrow dest !=
1880256 | htons (sfd->file->sock->lport))
1880257 | {
1880258 | //
1880259 | // The local port does not
1880260 | 1880260 | // match!
1880261 | //
1880262 | continue;
1880263 | }
1880264 | //
1880265 | \qquad \qquad if (udp->source !=
1880266 | htons (sfd->file->sock->rport)
8\&\text{ sfd}\rightarrow \text{file}\rightarrow \text{sock}\rightarrow \text{rport} != 0)
1880268 | {
1880269 | //
1880270 | // The remote port does not
1880271 | // match, and is not
1880272 | // zero.
1880273 | //
1880274 | continue;
1880275 | }
1880276 | //
1880277 // Verify the IP addresses.
1880278 | //
1880279 | if (ip_table[i].packet.header.daddr
\text{1880280} | \text{1880280} | \text{1880280} | \text{1880280} | \text{1880280} | \text{1880280} | \text{1880280} | \text{1880280} | \text{1880280} | \text{1880280} | \text{1880280} | \text{1880280} | \text{1880280} | \text{1880280}\&\&\text{sfd}\rightarrow\text{file}\rightarrow\text{sock}\rightarrow\text{laddr} != 0)
1880282 | {
1880283 | //
1880284 | // The local address does not
1880285 | // match, and is
1880286 | // not zero.
1880287 | //
1880288 | continue;
1880289 | }
1880290 | //
```
1880291 | if (ip\_table[i].packet.header.saddr | != htonl (sfd->file->sock->raddr) | && sfd->file->sock->raddr != 0) | *{* | *//* | *// The remote address does not* | *// match, and is* | *// not zero.* | *//* 1880300 | continue; | *}* | *//* **|** *// The packet is accepted.*  | *//* | *// This UDP packet is new for the* | *// socket:* | *// save the clock time, so that the* | *// same packet is not read again.* | *//* 1880310 | sfd->file->sock->read.clock[i]  $=$   $ip$   $table[i] . clock;$  | *//* | *// Check the right minimal size to // be read, comparing* 1880315 | *// the size of the IP packet, the*  | *// size of the UDP* 1880317 | *// packet and the size requested.*  | *//*  $size$   $red =$ 1880320 | ntohs (ip\_table[i].packet.header. 1880321 | tot len) -1880322 | (ip\_table[i].packet.header.ihl \* 4) -1880323 | (sizeof (struct udphdr));  $\text{size\_read}$  = 1880325 | min (size\_read, 1880326 | (udp->len -1880327 | sizeof (struct udphdr)));

```
1880328 size size size size size real, length;
1880329 | //
1880330 // Copy the data inside the UDP
1880331 | // packet.
1880332 | //
1880333 \frac{1}{3} \frac{1}{3} \frac{1}{3} \frac{1}{3} \frac{1}{3} \frac{1}{3} \frac{1}{3} \frac{1}{3} \frac{1}{3} \frac{1}{3} \frac{1}{3} \frac{1}{3} \frac{1}{3} \frac{1}{3} \frac{1}{3} \frac{1}{3} \frac{1}{3} \frac{1}{3} \frac{1}{3} \frac{1}{3} \frac{1}{3} 1880334 | ( (uint8 t \star) udp) +
1880335 | sizeof (struct udphdr));
1880336 | //
1880337 | memcpy (buffer, data, size_read);
1880338 | //
1880339 | // Get the source address and
1880340 | // return.
1880341 | //
1880342 | if (addrfrom != NULL && addrlen != NULL)
1880343 | {
1880344 | if (*addrlen >=
1880345 | sizeof (struct sockaddr in))
1880346 | {
1880347 | 380347 | 380347 | 380347 | 380347 | 380347 | 380347 | 380347 | 380347 | 380347 | 380347 | 380347 | 380347 | 380347 | 380347 | 380347 | 380347 | 380347 | 380347 | 380347 | 
1880348 | addrfrom in->sin port =
1880349 | udp->source;
1880350 | addr from_in->sin\_addr \cdot s\_addr =1880351 | ip_table[i].packet.header.saddr;
1880352 | }
1880353 *addrlen =1880354 | sizeof (struct sockaddr_in);
1880355 | }
1880356 | return ((ssize_t) size_read);
1880357 | }
1880358 | }
1880359 | }
1880360 | else if (sfd->file->sock->type == SOCK_STREAM)
1880361 | {
1880362 | //
1880363 | // STREAM
1880364 | //
```

```
1880365 | if (sfd->file->sock->protocol == IPPROTO_TCP)
1880366 | {
1880367 | //
1880368 | // TCP
1880369 | //
1880370 // See if the read side of the stream
1880371 // was closed.
1880372 | //
1880373 | if (sfd->file->sock->tcp.recv_closed
| | sfd->file->sock->tcp.conn == TCP_CLOSE)
1880375 | {
1880376 | //
1880377 | // If the 'recv_size' is zero, the
1880378 | // stream
1880379 | // is closed.
1880380 | //
1880381 | if (sfd->file->sock->tcp.recv_size
1880382 = 0
| | sfd->file->sock->tcp.can_read == 0)
1880384 | {
1880385 | //
1880386 | // End of file.
1880387 | //
1880388 | return ((ssize_t) 0);
1880389 | }
1880390 | }
1880391 | //
1880392 | // At the moment, nothing was read.
1880393 | //
1880394 | size\_read = 0;1880395 | //
1880396 | // See if there is data to be read from
1880397 // the stream.
1880398 | //
1880399 | if (sfd->file->sock->tcp.can_read)
1880400 | {
1880401 \qquad \qquad size read =
```
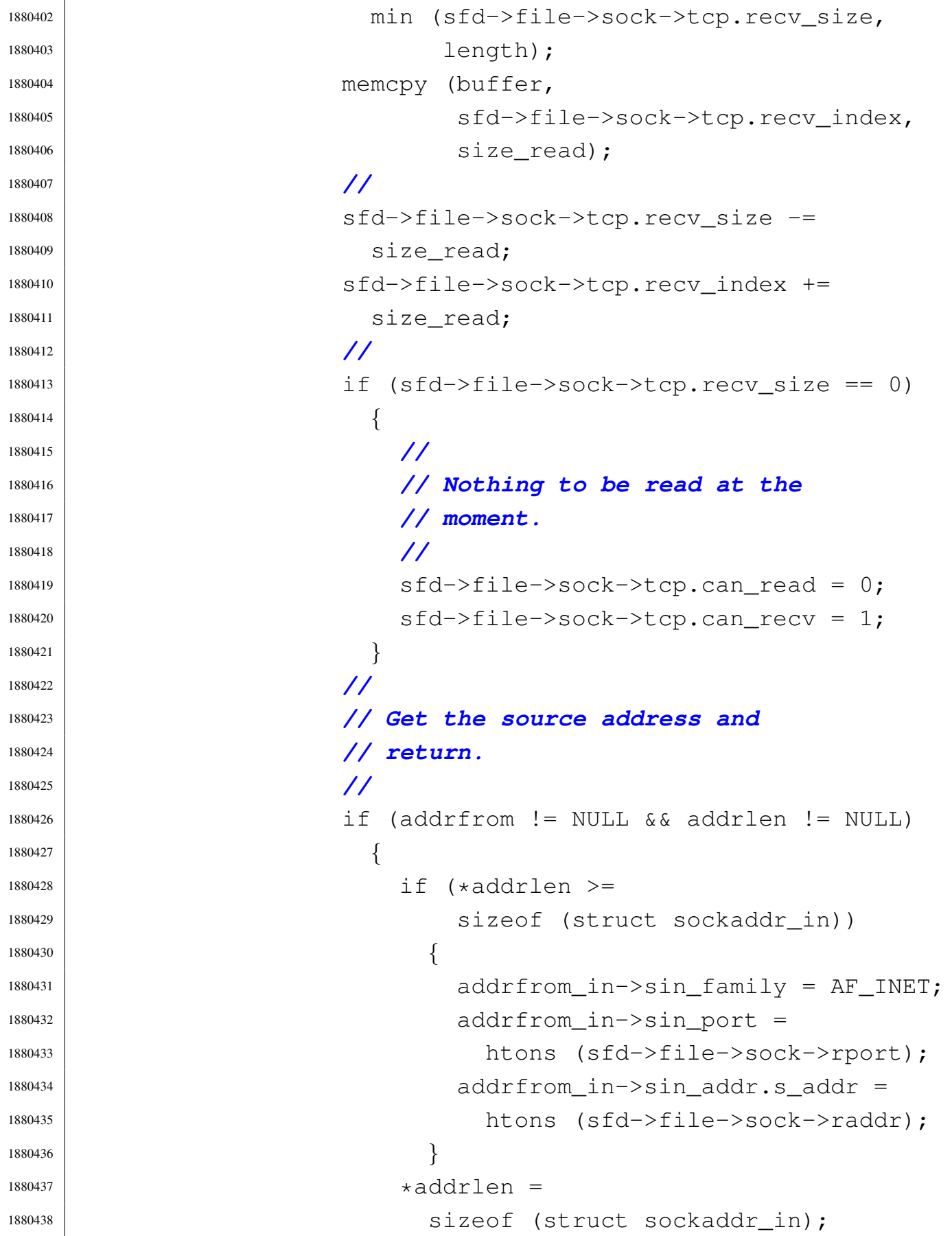

 | *}* | *}* | *// // Check if something was read.*  | *//* | if (size\_read > 0) | *{* | *//* **|** *1880447* | *// Return normally.*  | *//* 1880449 | return ((ssize\_t) size\_read); | *}* else | *{* | *//* | *// Nothing to be read at the moment.* | *//* 1880456 | if (sfd->fl\_flags & O\_NONBLOCK) | *{* | *//* | *// Try again.* | *//* 1880461 | errset (EAGAIN); | return ((ssize\_t) - 1); | *}* else | *{* | *//* | *// Go to sleep and return a* | *// temporary error.* | *//* 1880470 | proc\_table[pid].status = 1880471 | PROC SLEEPING; | proc\_table[pid].ret = 0; 1880473 | proc\_table[pid].wakeup\_events |  $=$  WAKEUP\_EVENT\_SOCK\_READ; 1880475 | proc\_table[pid].wakeup\_sock =

  $\text{sd-}>>500k;$ 1880477 | if (DEBUG) | *{*  $k$  printf 1880480 | ("[%s:%i] PID %i goes to " 1880481 |  $\blacksquare$  sleep waiting to  $\blacksquare$  $\frac{1880482}{\text{receive}}$  for a socket. $\ln$ , | \_\_FILE\_\_, \_\_LINE\_\_, pid); | *}* | *//* 1880486 | *// Nothing was received.*  | *//* 1880488 | errset (EAGAIN); | return ((ssize\_t) - 1); | *}* | *}* | *}* 1880493 else | *{* | *//* **|** *// Unsupported protocol.*  | *//* 1880498 | errset (EPROTONOSUPPORT) ; | return ((ssize\_t) - 1); | *}* | *}* else | *{* | *//* 1880505 | **// Unsupported type.**  | *//* 1880507 | errset (EPROTONOSUPPORT); | return ((ssize\_t) - 1); | *}* | *}* | else | *{*

```
1880513 | //
1880514 | // Unsupported family.
1880515 | //
1880516 | errset (EAFNOSUPPORT) ;
1880517 | return ((ssize_t) - 1);
1880518 | }
1880519 | //
1880520 | // If we are here, there are no more packets to read
1880521 | // at the moment.
1880522 | //
1880523 | if (sfd->fl_flags & O_NONBLOCK)
1880524 | {
1880525 | //
1880526 | // Try again.
1880527 | //
1880528 | errset (EAGAIN);
1880529 | return (-1);
1880530 | }
1880531 | else
1880532 | {
1880533 | //
1880534 | // The process should go to sleep.
1880535 | //
1880536 | proc_table[pid].status = PROC_SLEEPING;
1880537 | proc_table[pid].ret = 0;
1880538 | proc_table[pid].wakeup_events =
1880539 WAKEUP_EVENT_SOCK_READ;
1880540 | proc_table[pid].wakeup_sock = sfd->file->sock;
1880541 | if (DEBUG)
1880542 | {
1880543 | k_printf ("[%s:%i] PID %i goes to sleep "
1880544 | " waiting to receive "
\frac{1880545}{\pi} \frac{1880545}{\pi}FILE, LINE, pid);1880547 | }
1880548 | //
1880549 // Try again.
```
«

```
1880550 | //
1880551 | errset (EAGAIN);
1880552 | return ((ssize t) - 1);
1880553 | }
1880554 |}
```
# 94.8.31 kernel/lib\_s/s\_routeadd.c

#### Si veda la sezione 87.42.

```
1890001 |#include <arpa/inet.h>
1890002 |#include <sys/os32.h>
1890003 |#include <kernel/net/route.h>
1890004 |#include <kernel/lib_k.h>
1890005 |#include <errno.h>
1890006 |#include <netinet/in.h>
1890007 |#include <kernel/proc.h>
1890008 //--------------
1890009 |// This syscall is present only inside os32.
1890010 |//----------------------------------------------------------
1890011 \text{int}1890012 |s_routeadd (pid_t pid, in_addr_t dest, int m,
1890013 | in_addr_t router, int device)
1890014 |{
1890015 | int r;
1890016 | h_addr_t netmask;
1890017 h_addr_t network;
1890018 | //
1890019 | // Must be a privileged process.
1890020 | //
1890021 if (proc table[pid].euid != 0)
1890022 | {
1890023 | errset (EPERM) ;
1890024 return (-1);1890025 | }
1890026 | //
1890027 | //
```

```
1890028 | //
1890029 | if (m > 32 || m < 0)
1890030 | {
1890031 | errset (EINVAL);
1890032 | return (-1);
1890033 | }
1890034 | //
1890035 | // Calculate the netmask.
1890036 | //
1890037 | netmask = ip_mask (m);
1890038 | //
1890039 | // Fix the destination address, with the mask.
1890040 | //
1890041 network = ntohl (dest) & netmask;
1890042 | //
1890043 | // Check if there is already. If there is: update
1890044 // it.
1890045 | //
1890046 for (r = 0; r < ROUTE_MAX_ROUTES; r++)
1890047 | {
1890048 | if (network == route_table[r].network
1890049 \&\& m == route_table[r] .m)1890050 | {
1890051 | //
1890052 | // Update.
1890053 | //
1890054 | route_table[r].router = ntohl (router);
1890055 | route_table[r].netmask = netmask;
1890056 route_table[r].interface = device;
1890057 | return (0);
1890058 | }
1890059 | }
1890060 | //
1890061 | // The item is new. Find an empty place.
1890062 | //
1890063 for (r = 0; r < ROUTE_MAX_ROUTES; r++)
1890064 | {
```

```
1890065 | if (route_table[r].network == 0xFFFFFFFFF)
1890066 | {
1890067 | //
1890068 | // Empty.
1890069 | //
1890070 route_table[r].network = network;
1890071 route_table [r].netmask = netmask;
1890072 | route_table[r].m = m;
1890073 \vert route_table[r].router = ntohl (router);
1890074 route_table[r] .interface = device;1890075 | //
1890076 | route_sort ();
1890077 | //
1890078 | return (0);
1890079 | }
1890080 | }
1890081 | //
1890082 | // No free space found.
1890083 | //
1890084 | errset (ENOMEM);
1890085 return (-1);
1890086 |}
```
# 94.8.32 kernel/lib\_s/s\_routedel.c

#### «

# Si veda la sezione 87.43.

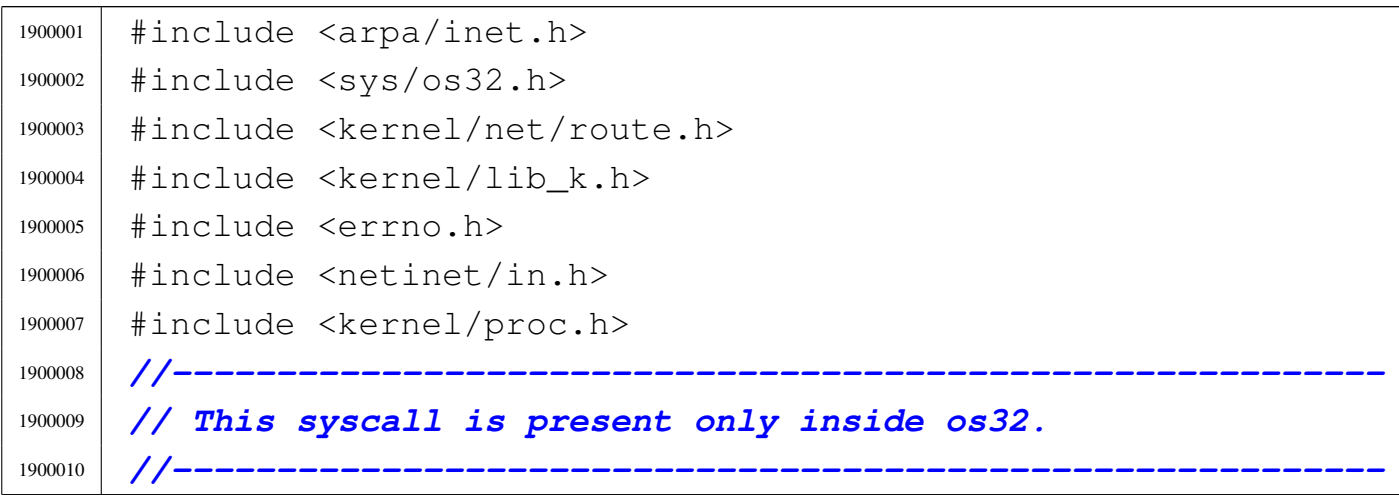

Script e sorgenti del kernel anno 1459 anno 1459.

```
1900011 int.1900012 |s_routedel (pid_t pid, in_addr_t dest, int m)
1900013 |{
1900014 | int r;
1900015 | h_addr_t network;
1900016 | //
1900017 | // Must be a privileged process.
1900018 | //
1900019 if (proc_table[pid].euid != 0)
1900020 | {
1900021 | errset (EPERM);
1900022 return (-1);1900023 | }
1900024 | //
1900025 | //
1900026 | //
1900027 | if (m > 32 || m < 0)
1900028 | {
1900029 | errset (EINVAL);
1900030 | return (-1);
1900031 | }
1900032 | //
1900033 | // Calculate the destination network with the mask.
1900034 | //
1900035 | network = ntohl (dest) & ip_mask (m);
1900036 | //
1900037 | // Check if there is already. If there is: remove
1900038 // it.
1900039 | //
1900040 for (r = 0; r < ROUTE_MAX_ROUTES; r++)
1900041 | {
1900042 | if (network == route_table[r].network
1900043 \&\&\mtext{ m} == \text{route\_table}[\n\text{r}]\n\ldots1900044 | {
1900045 | //
1900046 | // Remove.
1900047 | //
```

```
1900048 | memset (&route_table[m], 0xFF,
1900049 | sizeof (route_table[m]));
1900050 | return (0);
1900051 | }
1900052 | }
1900053 | //
1900054 | // Not found.
1900055 | //
1900056 | errset (EINVAL);
1900057 | return (-1);
1900058 |}
```
# 94.8.33 kernel/lib\_s/s\_sbrk.c

«

Si veda la sezione 87.5.

```
1910001 |#include <errno.h>
1910002 |#include <kernel/proc.h>
1910003 |#include <kernel/lib_k.h>
1910004 |#include <kernel/lib_s.h>
1910005 |//----------------------------------------------------------
1910006 void \star1910007 |s_sbrk (pid_t pid, intptr_t increment)
1910008 |{
1910009 | size_t previous_size;
1910010 | size_t new_size;
1910011 | int status;
1910012 | //
1910013 | // Get current data segment full size.
1910014 | //
1910015 if (proc_table[pid].domain_data == 0)
1910016 | {
1910017 | previous_size = (proc_table[pid].domain_text
1910018 | + proc_table[pid].extra_data);
1910019 | }
1910020 | else
1910021 | {
```

```
1910022 previous_size = (proc_table[pid].domain_data
1910023 + \text{proc\_table[pid].extra\_data)};
1910024 | }
1910025 | //
1910026 | // Check increment.
1910027 | //
1910028 if ((increment + proc table[pid].extra data) < 0)
1910029 | {
1910030 | //
1910031 | // Cannot reduce too much. Just correct it.
1910032 | //
1910033 increment = -proc_table[pid].extra_data;
1910034 | }
1910035 | //
1910036 | // Calculate the new size.
1910037 | //
1910038 new_size = previous_size + increment;
1910039 | //
1910040 | // Call 's_brk()' to do the work. The new size value
1910041 | // is the
1910042 | // same of the new requested pointer address.
1910043 | //
1910044 status = s_brk (pid, (void *) new_size);
1910045 | //
1910046 | if (status < 0)
1910047 | {
1910048 | errset (errno);
1910049 return (void *) -1);1910050 | }
1910051 | //
1910052 | // Ok: return previous final address.
1910053 | //
1910054 return ((void *) previous_size);
1910055 |}
```
«

# 94.8.34 kernel/lib\_s/s\_send.c

### Si veda la sezione 87.45.

```
1920001 |#include <kernel/proc.h>
1920002 |#include <kernel/net.h>
1920003 |#include <kernel/net/route.h>
1920004 |#include <kernel/net/udp.h>
1920005 |#include <errno.h>
1920006 |#include <arpa/inet.h>
1920007 #include \lefcntl.h>
1920008 |#include <sys/os32.h>
1920009 | //---------
1920010 |#define DEBUG 0
1920011 |//----------------------------------------------------------
1920012 ssize t
1920013 |s_send (pid_t pid, int sfdn, const void *buffer,
1920014 size_t size, int flags)
1920015 |{
1920016 \qquad \qquad \text{fd}\text{-t} \quad \star \text{sfd};
1920017 | int status;
1920018 | //
1920019 | // Get file descriptor and verify that it is a
1920020 | // socket.
1920021 | //
1920022 sfd = fd_reference (pid, &sfdn);
1920023 if (sfd == NULL || sfd->file == NULL)
1920024 | {
1920025 | errset (EBADF); // Bad file descriptor.
1920026 | return ((ssize t) - 1);
1920027 | }
1920028 if (sfd->file->sock == NULL)1920029 | {
1920030 | errset (ENOTSOCK); // Not a socket.
1920031 | return ((ssize_t) - 1);
1920032 | }
1920033 | if (sfd->file->sock->unreach_port)
1920034 | {
```

```
1920035 | errset (ECONNREFUSED); // Connection refused.
1920036 | return ((ssize_t) - 1);
1920037 | }
1920038 | if (sfd->file->sock->unreach_prot)
1920039 | {
1920040 | errset (ENOPROTOOPT); // Protocol not
1920041 // available.
1920042 | return ((ssize_t) - 1);
1920043 | }
1920044 | if (sfd->file->sock->unreach_host)
1920045 | {
1920046 | errset (EHOSTUNREACH); // Host unreachable.
1920047 | return ((ssize_t) - 1);
1920048 | }
1920049 | if (sfd->file->sock->unreach_net)
1920050 | {
1920051 | errset (ENETUNREACH); // Net unreachable.
1920052 | return ((ssize_t) - 1);
1920053 | }
1920054 | //
1920055 | // Verify to have a valid buffer pointer.
1920056 | //
1920057 if (buffer == NULL)
1920058 | {
1920059 | errset (EINVAL);
1920060 | return ((ssize_t) - 1);
1920061 | }
1920062 | //
1920063 | //
1920064 | //
1920065 if (sfd->file->sock->family == AF_INET)1920066 | {
1920067 | //
1920068 | // INET
1920069 | //
1920070 | // AF_INET requires at least the remote address.
1920071 | //
```

```
1920072 if (sfd->file->sock->raddr == 0)1920073 | {
1920074 | errset (EDESTADDRREQ);
1920075 | return ((ssize t) - 1);
1920076 | }
1920077 | //
1920078 if (sfd->file->sock->type == SOCK RAW)
1920079 | {
1920080 | //
1920081 | // RAW
1920082 | //
1920083 | if (sfd->file->sock->protocol == IPPROTO_ICMP)
1920084 | {
1920085 | //
1920086 | // ICMP
1920087 | //
1920088 | status = ip_tx (sfd->file->sock->laddr,
1920089 \text{sd}\rightarrow\text{red}1920090 | sfd->file->sock->protocol,
1920091 buffer, size);
1920092 | if (status)
1920093 | {
1920094 | errset (errno);
1920095 | return ((ssize_t) - 1);
1920096 | }
1920097 else
1920098 | {
1920099 | return ((ssize_t) size);
1920100 | }
1920101 | }
1920102 else
1920103 | {
1920104 | //
1920105 | // Unsupported protocol.
1920106 | //
1920107 | errset (EPROTONOSUPPORT) ;
1920108 | return ((ssize_t) - 1);
```

```
1920109 | }
1920110 | }
1920111 else if (sfd->file->sock->type == SOCK_DGRAM)
1920112 | {
1920113 | //
1920114 | // DGRAM
1920115 | //
1920116 | if (sfd->file->sock->protocol == IPPROTO_UDP)
1920117 | {
1920118 | //
1920119 | // UDP
1920120 | //
1920121 status = udp_{tx} (sfd->file->sock->lport,
1920122 \text{sd-}>> \text{mod-}>> \text{mod-}>> \text{mod-}1920123 \text{sd}-\text{side}-\text{mod}-\text{side}-\text{mod}-\text{side}-\text{mod}-\text{side}1920124 \text{sd} \rightarrow \text{fid} \rightarrow \text{fid} \rightarrow \text{mod} \text{cr},1920125 buffer, size);
1920126 | if (status)
1920127 | {
1920128 | errset (errno);
1920129 | return ((ssize_t) - 1);
1920130 | }
1920131 else
1920132 | {
1920133 | return ((ssize_t) size);
1920134 | }
1920135 | }
1920136 else
1920137 | {
1920138 | //
1920139 | // Unsupported protocol.
1920140 | //
1920141 | errset (EPROTONOSUPPORT) ;
1920142 return ( (ssize_t) - 1);1920143 | }
1920144 | }
1920145 | else if (sfd->file->sock->type == SOCK_STREAM)
```

```
1920146 | {
1920147 | //
1920148 | // STREAM
1920149 | //
1920150 | if (sfd->file->sock->protocol == IPPROTO_TCP)
1920151 | {
1920152 | //
1920153 | // TCP
1920154 | //
1920155 | // See if the send side of the stream
1920156 | // was closed.
1920157 | //
1920158 | if (sfd->file->sock->tcp.send_closed
1920159 | \qquad | sfd->file->sock->tcp.conn == TCP_CLOSE)
1920160 | {
1920161 | //
1920162 // End of file.
1920163 | //
1920164 | if (DEBUG)
1920165 | {
\text{1920166} | \text{k\_printf} ("end of socket write\n");
1920167 | }
1920168 | s_kill ((pid_t) 0, pid, SIGPIPE);
1920169 | errset (EPIPE);
1920170 | return ((ssize_t) - 1);
1920171 | }
1920172 | //
1920173 | // Put data to the send buffer, if it is
1920174 | // possible.
1920175 | //
1920176 | if (sfd->file->sock->tcp.can_write)
1920177 | {
1920178 Size =1920179 | min (size,
1920180 | (TCP_MSS -
1920181 | sizeof (struct tcphdr)));
1920182 | memcpy (sfd->file->sock->tcp.send_data,
```
buffer, size);  $\qquad \qquad$  sfd->file->sock->tcp.send\_size = size; | sfd->file->sock->tcp.can\_write = 0; sfd->file->sock->tcp.can send = 1; | *//*  $\text{sd}\rightarrow\text{fid}\rightarrow\text{file}\rightarrow\text{soc}\rightarrow\text{trep}$ .  $\text{lsq}[+sfd-\text{true}]$   $\frac{1}{2}$   $\frac{1}{2}$   $1sqi$  = 1920191 | sfd->file->sock->tcp.lsq\_ack;  $\qquad \qquad$   $\qquad \qquad$   $\qquad$ 1920193 | TCP\_FLAG\_PSH | TCP\_FLAG\_ACK;  $\qquad \qquad \text{tcp\_tx\_sock (sfd->file->sock);}$  | *//* 1920196 | return ((ssize\_t) size); | *}* 1920198 | else | *{* | *//* | *// At the moment, nothing can be* | *// written.* | *//* 1920204 | if (sfd->fl\_flags & O\_NONBLOCK) | *{* | *//* | *// Cannot block.* | *//* 1920209 | errset (EAGAIN); | return ((ssize\_t) - 1); | *}* else | *{* | *//* | *// Go to sleep and return zero.* | *//* |  $1920217$  |  $\qquad \qquad$   $\qquad \qquad$ 1920218 | PROC\_SLEEPING;  $1920219$   $1920219$   $1920219$ 

```
1920220 | proc_table[pid].wakeup_events
1920221 | = WAKEUP_EVENT_SOCK_WRITE;
1920222 | 1920222 | \qquad \qquad1920223 \text{sd}\rightarrow\text{file}\rightarrow\text{sock};1920224 | if (DEBUG)
1920225 | {
1920226 | k printf
1920227 | ("[%s] PID %i goes to "
1920228 | "sleep waiting to write "
\frac{1920229}{1920229}1920230 | __FILE__, pid);
1920231 | }
1920232 | //
1920233 | // Retry.
1920234 | //
1920235 | errset (EAGAIN);
1920236 | return ((ssize_t) - 1);
1920237 | }
1920238 | }
1920239 | }
1920240 else
1920241 | {
1920242 | //
1920243 | // Unsupported protocol.
1920244 | //
1920245 | errset (EPROTONOSUPPORT) ;
1920246 | return ((ssize_t) - 1);
1920247 | }
1920248 | }
1920249 else
1920250 | {
1920251 | //
1920252 | // Unsupported type.
1920253 | //
1920254 | errset (EPROTONOSUPPORT) ;
1920255 | return ((ssize_t) - 1);
1920256 | }
```
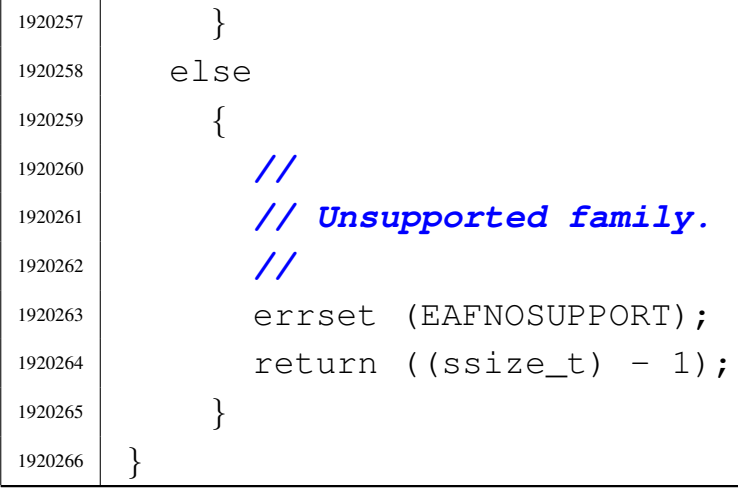

# 94.8.35 kernel/lib\_s/s\_setegid.c

#### Si veda la sezione 87.48.

```
1930001 |#include <kernel/proc.h>
1930002 |#include <kernel/lib_s.h>
1930003 |#include <errno.h>
1930004 //--------
1930005 \ln t1930006 |s_setegid (pid_t pid, gid_t egid)
1930007 |{
1930008 if ((proc_table[pid].euid == 0)
1930009 | | (proc_table[pid].egid == 0))
1930010 | {
1930011 | proc_table[pid].egid = egid;
1930012 | return (0);
1930013 | }
1930014 | else if (egid == proc_table[pid].egid)
1930015 | {
1930016 | return (0);
1930017 | }
1930018 | else if (egid == proc_table[pid].gid
1930019 | || eqid == proc_table[pid].sqid)
1930020 | {
1930021 | proc_table[pid].egid = egid;
1930022 | return (0);
```

```
1930023 | }
1930024 | else
1930025 | {
1930026 | errset (EPERM) ;
1930027 | return (-1);
1930028 | }
1930029 |}
```
## 94.8.36 kernel/lib\_s/s\_seteuid.c

#### «

#### Si veda la sezione 87.51.

```
1940001 |#include <kernel/proc.h>
1940002 |#include <kernel/lib_s.h>
1940003 #include \leqerrno.h>
1940004 |//----------------------------------------------------------
1940005 | int
1940006 |s_seteuid (pid_t pid, uid_t euid)
1940007 |{
1940008 if (proc_table[pid].euid == 0)
1940009 | {
1940010 | proc\_table[pid].euid = euid;1940011 | return (0);
1940012 | }
1940013 else if (euid == proc_table[pid].euid)
1940014 | {
1940015 | return (0);
1940016 | }
1940017 | else if (euid == proc_table[pid].uid
1940018 | || euid == proc_table[pid] .suid)1940019 | {
1940020 | proc_table[pid].euid = euid;
1940021 | return (0);
1940022 | }
1940023 | else
1940024 | {
1940025 | errset (EPERM) ;
```
1940026 | return (-1); | *}* |*}*

## 94.8.37 kernel/lib\_s/s\_setgid.c

#### Si veda la sezione 87.48.

```
1950001 |#include <kernel/proc.h>
1950002 |#include <kernel/lib_s.h>
1950003 |#include <errno.h>
1950004 |//----------------------------------------------------------
1950005 | int
1950006 |s_setgid (pid_t pid, gid_t gid)
1950007 |{
1950008 | if ((proc_table[pid].euid == 0)
1950009 | | (proc_table[pid].eqid == 0))
1950010 | {
1950011 | proc_table[pid].gid = gid;
1950012 | proc_table[pid].eqid = qid;
1950013 | proc_table[pid].sgid = gid;
1950014 | return (0);
1950015 | }
1950016 | else if (gid == proc_table[pid].egid)
1950017 | {
1950018 | return (0);
1950019 | }
1950020 | else if (gid == proc_table[pid].gid
1950021 | || gid == proc_table[pid].sgid)1950022 | {
1950023 | proc_table[pid].eqid = qid;
1950024 | return (0);
1950025 | }
1950026 | else
1950027 | {
1950028 | errset (EPERM) ;
1950029 | return (-1);
```
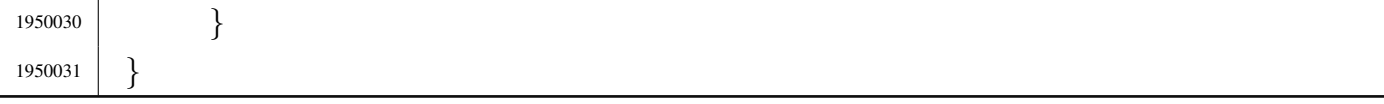

#### 94.8.38 kernel/lib\_s/s\_setjmp.c

«

#### Si veda la sezione 87.49.

```
1960001 |#include <kernel/lib_s.h>
1960002 |#include <kernel/proc.h>
1960003 #include <errno.h>
1960004 |#include <setjmp.h>
1960005 |//----------------------------------------------------------
1960006 |extern uint32_t proc_stack_pointer;
1960007 |//----------------------------------------------------------
1960008 \ln t1960009 |s_setjmp (pid_t pid, jmp_buf env)
1960010 |{
1960011 | jmp_stack_t *sp;
1960012 | jmp_env_t *jmpenv;
1960013 | //
1960014 | // Find where is the process stack in memory, from
1960015 | // the kernel point
1960016 | // of view. Please notice that the current stack at
1960017 | // 'proc_stack_pointer' will be saved from the
1960018 | // scheduler inside
1960019 | // the process table, and current stack saved inside
1960020 | // the process
1960021 | // table is not up to date.
1960022 | //
1960023 sp = ptr (pid, (void *) proc_stack_pointer);
1960024 | //
1960025 | // Translate the pointer 'env', to the kernel point
1960026 | // of view.
1960027 | //
1960028 | jmpenv = ptr (pid, env);
1960029 | //
1960030 | // Save the process stack.
```
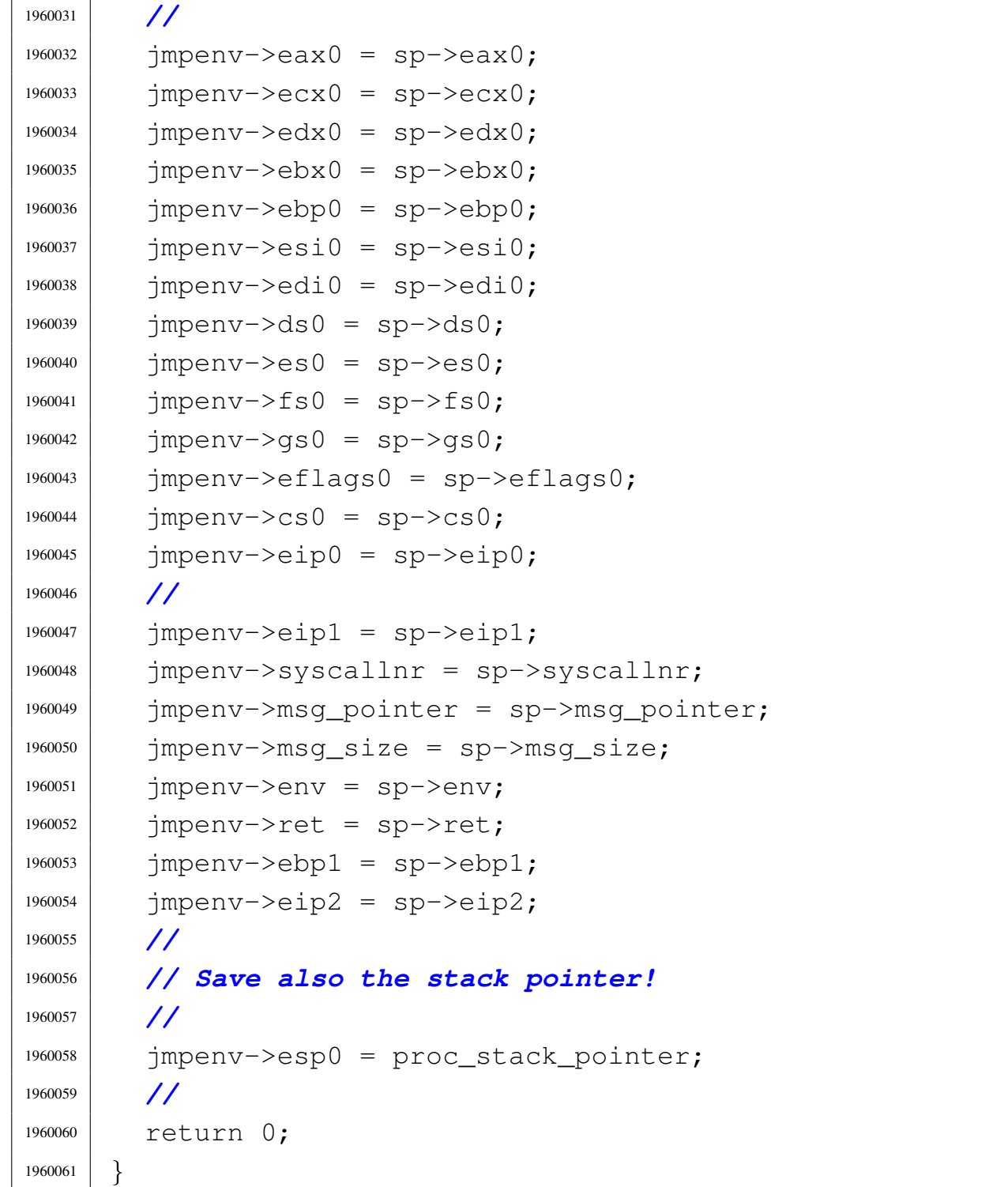

«

94.8.39 kernel/lib\_s/s\_setuid.c

## Si veda la sezione 87.51.

```
1970001 |#include <kernel/proc.h>
1970002 |#include <kernel/lib_s.h>
1970003 |#include <errno.h>
1970004 |//----------------------------------------------------------
1970005 \ln t1970006 |s_setuid (pid_t pid, uid_t uid)
1970007 |{
1970008 | if (proc_table[pid].euid == 0)
1970009 | {
1970010 proc\_table[pid].uid = uid;1970011 | proc_table[pid].euid = uid;
1970012 | proc_table[pid].suid = uid;
1970013 | return (0);
1970014 | }
1970015 | else if (uid == proc_table[pid].euid)
1970016 | {
1970017 | return (0);
1970018 | }
1970019 | else if (uid == proc_table[pid].uid
1970020 | || uid == proc_table[pid].suid)1970021 | {
1970022 | proc_table[pid].euid = uid;
1970023 | return (0);
1970024 | }
1970025 | else
1970026 | {
1970027 | errset (EPERM);
1970028 | return (-1);
1970029 | }
1970030 |}
```
# 94.8.40 kernel/lib\_s/s\_signal.c

## Si veda la sezione 87.52.

```
1980001 |#include <kernel/lib_s.h>
1980002 |#include <kernel/proc.h>
1980003 |#include <errno.h>
1980004 |//----------------------------------------------------------
1980005 | sighandler_t
1980006 |s_signal (pid_t pid, int sig, sighandler_t handler,
1980007 | uintptr_t wrapper)
1980008 |{
1980009 unsigned long int flag = 1L << (sig - 1);
1980010 | sighandler_t previous;
1980011 | //
1980012 if (sig \le 0)1980013 | {
1980014 | errset (EINVAL);
1980015 | return (SIG_ERR);
1980016 | }
1980017 | //
1980018 | if (proc_table[pid].sig_ignore & flag)
1980019 | {
1980020 | previous = SIG_IGN;
1980021 | }
1980022 | else if (proc_table[pid].sig_handler[sig] !=
1980023 | (uintptr_t) NULL)
1980024 | {
1980025 | previous =
1980026 | (sighandler_t) proc_table[pid].sig_handler[sig];
1980027 | }
1980028 | else
1980029 | {
1980030 | previous = SIG_DFL;
1980031 | }
1980032 | //
1980033 | if (handler == SIG_DFL)
1980034 | {
```

```
1980035 | //
1980036 | // Enable signal.
1980037 | //
1980038 proc table[pid].sig_ignore &= ~flag;
1980039 | //
1980040 | return (previous);
1980041 | }
1980042 else if (handler == SIG_IGN)
1980043 | {
1980044 | //
1980045 | // Disable signal.
1980046 | //
1980047 | proc_table[pid].sig_ignore |= flag;
1980048 | //
1980049 | return (previous);
1980050 | }
1980051 | else
1980052 | {
1980053 | //
1980054 | // Enable signal, store the handler address and
1980055 | // the
1980056 | // handler-wrapper.
1980057 | //
1980058 | proc_table[pid].sig_ignore &= ~flag;
1980059 proc\_table[pid].sig\_handler[sig] =1980060 | (uintptr_t) handler;
1980061 | proc_table[pid].sig_handler_wrapper = wrapper;
1980062 | //
1980063 | return (previous);
1980064 | }
1980065 |}
```
## 94.8.41 kernel/lib\_s/s\_socket.c

### Si veda la sezione 87.54.

```
1990001 |#include <kernel/proc.h>
1990002 |#include <kernel/lib_s.h>
1990003 |#include <kernel/lib_k.h>
1990004 |#include <errno.h>
1990005 |#include <fcntl.h>
1990006 |#include <sys/socket.h>
1990007 |#include <arpa/inet.h>
1990008 |//----------------------------------------------------------
1990009 |int
1990010 s socket (pid_t pid, int family, int type, int protocol)
1990011 |{
1990012 f d_t \star f d_t1990013 | int sfdn;
1990014 file t *file;
1990015 \text{sock\_t} \star sock;
1990016 | //
1990017 | // Check supported family type.
1990018 | //
1990019 | if (family != AF_INET)
1990020 | {
1990021 | errset (EAFNOSUPPORT);
1990022 return (-1);1990023 | }
1990024 | //
1990025 | // Check supported communication type.
1990026 | //
1990027 | if (type == SOCK_RAW || type == SOCK_DGRAM
1990028 | | type == SOCK_STREAM)
1990029 | {
1990030 | //
1990031 | // Ok.
1990032 | //
1990033 ;
1990034 | }
```

```
1990035 | else
1990036 | {
1990037 | errset (EPROTONOSUPPORT);
1990038 | return (-1);
1990039 | }
1990040 | //
1990041 | // Check supported protocol type.
1990042 | //
1990043 if (protocol == IPPROTO_ICMP
1990044 | || protocol == IPPROTO_UDP || protocol == IPPROTO_TCP)
1990045 | {
1990046 | //
1990047 | // Ok.
1990048 | //
1990049 ;
1990050 | }
1990051 | else
1990052 | {
1990053 | errset (EPROTONOSUPPORT);
1990054 | return (-1);
1990055 | }
1990056 | //
1990057 | // If it is a raw socket, must be a privileged
1990058 | // process.
1990059 | //
1990060 if (type == SOCK_RAW && proc_table[pid].euid != 0)
1990061 | {
1990062 | errset (EACCES);
1990063 | return (-1);
1990064 | }
1990065 | //
1990066 | // Find a free slot inside the sock_table[].
1990067 | //
1990068 sock = sock_reference (-1);
1990069 if (sock == NULL)1990070 | {
1990071 | errset (ENFILE);
```

```
1990072 return (-1);
1990073 | }
1990074 | //
1990075 | // Find a free slot inside the file table.
1990076 | //
1990077 | file = file_reference (-1);
1990078 if (file == NULL)
1990079 | {
1990080 | errset (ENFILE); // Too many files open in
1990081 // system.
1990082 | return (-1);
1990083 | }
1990084 | //
1990085 | // Find a free slot inside the file descriptor
1990086 | // table.
1990087 | // Variable 'sfdn' will be modified by the call to
1990088 | // 'fd_reference()'.
1990089 | //
1990090 \text{sfdn} = -1;1990091 | fd = fd_reference (pid, &sfdn);
1990092 if (fd == NULL)
1990093 | {
1990094 | errset (EMFILE); // Too many open files.
1990095 | return (-1);
1990096 | }
1990097 | //
1990098 | // socket, system file and file descriptor ready:
1990099 | // reset and put data
1990100 | // inside them. Please notice that the
1990101 | // tcp.listen_queue[] array is
1990102 | // reset with all 0xFF, because zero is a valid file
1990103 | // descriptor
1990104 // number.
1990105 | //
1990106 | memset (sock, 0, sizeof (sock_t));
1990107 sock->active = 1;
1990108 sock->family = family;
```

```
1990109 sock->type = type;
1990110 sock->protocol = protocol;
1990111 \qquad \text{sock->lport} = 0;1990112 \qquad \qquad sock->laddr = 0;
1990113 \qquad \text{sock}\rightarrow \text{port} = 0;
1990114 sock->raddr = 0;
1990115 | memset (sock->read.clock, 0x00,
1990116 | sizeof (sock->read.clock));
1990117 | memset (sock->tcp.listen_queue, 0xFF,
1990118 | sizeof (sock->tcp.listen_queue));
1990119 | //
1990120 file->references = 1;
1990121 \qquad file->oflags = O_RDWR;1990122 file->inode = NULL;
1990123 file->sock = sock;1990124 file->offset = 0;
1990125 | //
1990126 \left| \right. fd->f1_{flags} = (0_{RDWR} \mid 0_{APPEND});1990127 | fd->fd_{flags = 0;1990128 fd->file = file;
1990129 | //
1990130 | // Return the file descriptor.
1990131 | //
1990132 | return (sfdn);
1990133 |}
```
## 94.8.42 kernel/lib\_s/s\_stat.c

#### Si veda la sezione 87.55.

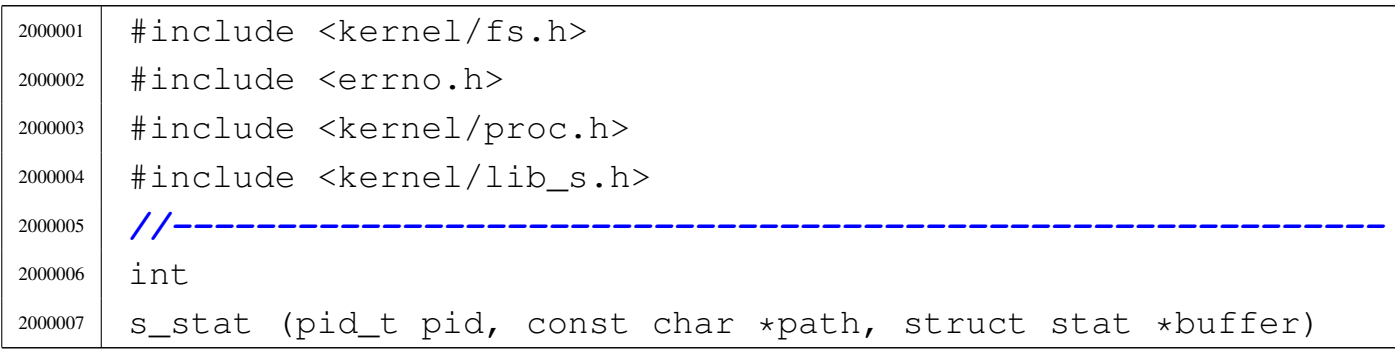

```
2000008 |{
2000009 | proc_t *ps;
2000010 | inode_t *inode;
2000011 | //
2000012 | // Check path.
2000013 | //
2000014 if (path == NULL || strlen (path) == 0)
2000015 | {
2000016 | errset (EINVAL);
2000017 | return (-1);
2000018 | }
2000019 | //
2000020 | // Get process.
2000021 | //
2000022 | ps = proc_reference (pid);
2000023 | //
2000024 | // Try to load the file inode.
2000025 | //
2000026 inode = path_inode (pid, path);
2000027 if (inode == NULL)
2000028 | {
2000029 | //
2000030 | // Cannot access the file: it does not exists or
2000031 | // permissions are
2000032 | // not sufficient. Variable 'errno' is set by
2000033 | // function
2000034 | // 'path_inode()'.
2000035 | //
2000036 | errset (errno);
2000037 | return (-1);
2000038 | }
2000039 | //
2000040 | // Inode loaded: update the buffer.
2000041 | //
2000042 | buffer->st_dev = inode->sb->device;
2000043 buffer->st_ino = inode->ino;
2000044 | buffer->st_mode = inode->mode;
```

```
2000045 buffer->st_nlink = inode->links;
2000046 | buffer->st_uid = inode->uid;
2000047 buffer->st_qid = inode->qid;
2000048 | if (S_ISBLK (buffer->st_mode)
2000049 | || S_ISCHR (buffer->st_mode))
2000050 | {
2000051 | buffer->st_rdev = inode->direct[0];
2000052 | }
2000053 | else
2000054 | {
2000055 buffer->st rdev = 0;
2000056 | }
2000057 buffer->st_size = inode->size;
2000058 | buffer->st_atime = inode->time; // All times
2000059 | // are the
2000060 | // same for
2000061 | buffer->st_mtime = inode->time; // Minix 1
2000062 | // file
2000063 | // system.
2000064 | buffer->st_ctime = inode->time; //
2000065 buffer->st_blksize = inode->sb->blksize;
2000066 | buffer->st_blocks = inode->blkcnt;
2000067 | //
2000068 | // If the inode is a device special file, the
2000069 | // 'st_rdev' value is
2000070 | // taken from the first direct zone (as of Minix 1
2000071 | // organization).
2000072 | //
2000073 | if (S_ISBLK (inode->mode) || S_ISCHR (inode->mode))
2000074 | {
2000075 buffer->st rdev = inode->direct[0];
2000076 | }
2000077 | else
2000078 | {
2000079 buffer->st_rdev = 0;
2000080 | }
2000081 | //
```
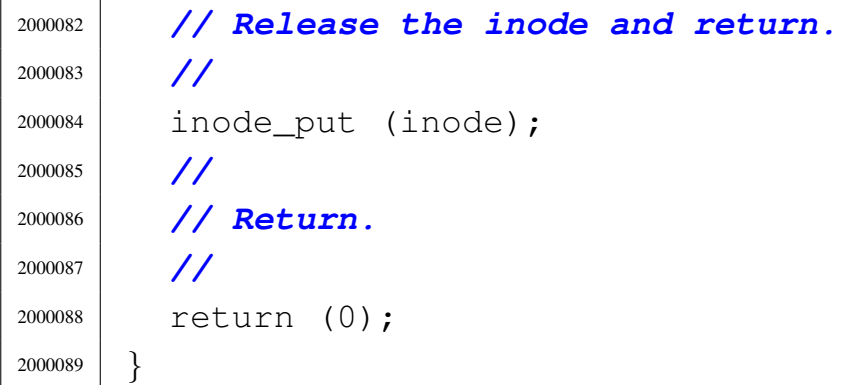

## 94.8.43 kernel/lib\_s/s\_stime.c

## Si veda la sezione 87.59.

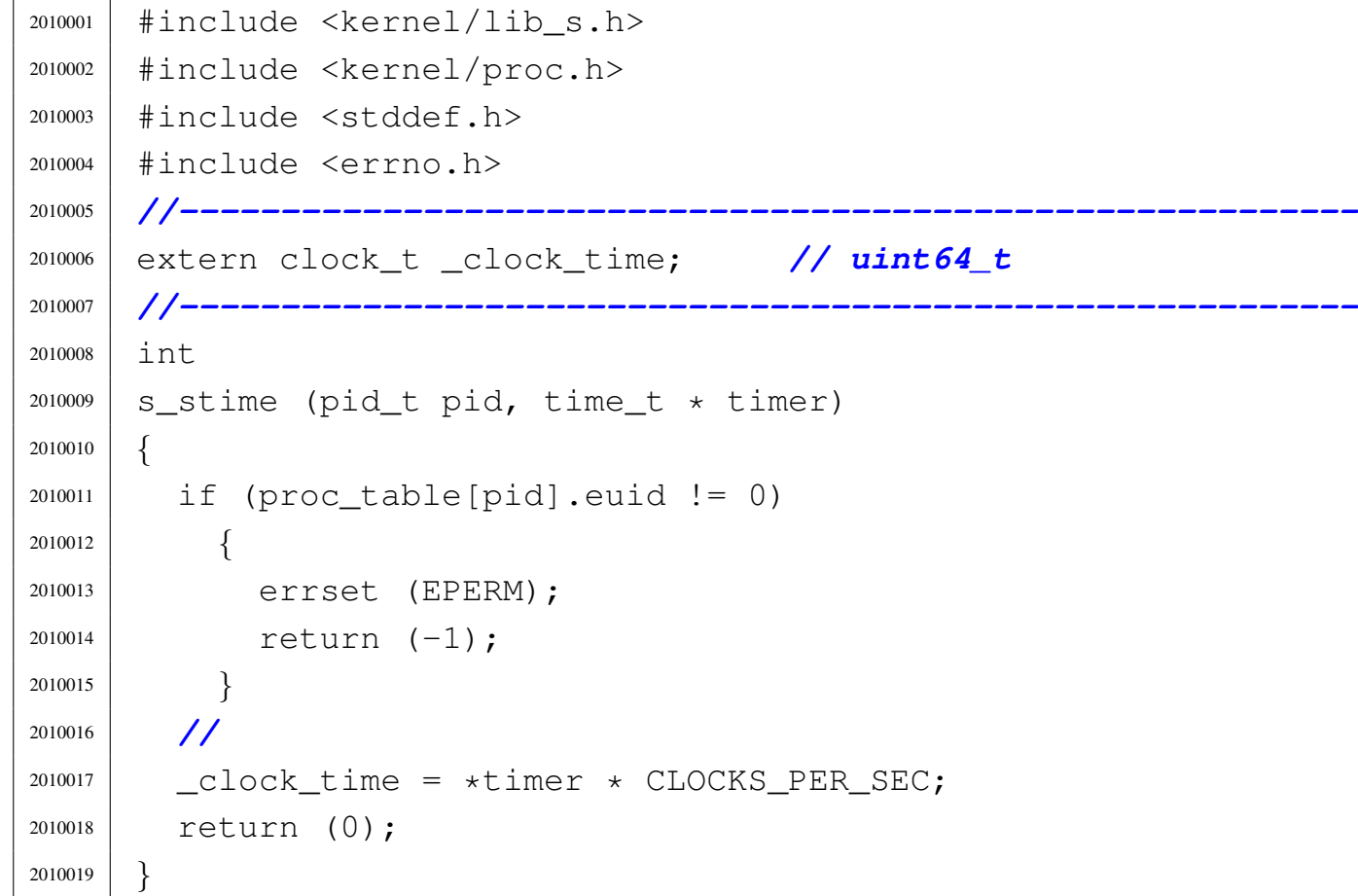

## 94.8.44 kernel/lib\_s/s\_tcgetattr.c

«

Si veda la sezione 87.58.

```
2020001 |#include <kernel/fs.h>
2020002 |#include <errno.h>
2020003 |#include <kernel/proc.h>
2020004 |#include <kernel/lib_s.h>
2020005 |#include <termios.h>
2020006 |#include <sys/types.h>
2020007 |//----------------------------------------------------------
2020008 |int
2020009 |s_tcgetattr (pid_t pid, int fdn, struct termios *termios_p)
2020010 |{
2020011 file_t \starfile;
2020012 | inode_t *inode;
2020013 | dev_t device;
2020014 | int t; // 'tty_table[]' subscript.
2020015 | int c; // 'c_cc[]' subscript.
2020016 | //
2020017 | file = proc_table[pid].fd[fdn].file;
2020018 | //
2020019 if (file == NULL)
2020020 | {
2020021 | errset (EBADF);
2020022 | return (-1);
2020023 | }
2020024 | //
2020025 inode = proc_table[pid].fd[fdn].file->inode;
2020026 | //
2020027 if (inode == NULL)
2020028 | {
2020029 | errset (EBADF);
2020030 | return (-1);
2020031 | }
2020032 | //
2020033 | if (!S_ISCHR (inode->mode))
2020034 | {
```

```
2020035 | errset (ENOTTY);
2020036 | return (-1);
2020037 | }
2020038 | //
2020039 device = inode->direct[0];
2020040 | //
2020041 if (major (device) != DEV CONSOLE MAJOR)
2020042 | {
2020043 | errset (ENOTTY);
2020044 | return (-1);
2020045 | }
2020046 | //
2020047 | t = minor (device);
2020048 | if (t >= TTYS_TOTAL)
2020049 | {
2020050 | errset (ENOTTY);
2020051 | return (-1);
2020052 | }
2020053 | //
2020054 | // Ok: copy data.
2020055 | //
2020056 termios_p->c_iflag = tty_table[t].attr.c_iflag;
2020057 | termios_p->c_oflag = tty_table[t].attr.c_oflag;
2020058 termios_p->c_cflag = tty_table[t].attr.c_cflag;
2020059 termios_p->c_lflag = tty_table[t].attr.c_lflag;
2020060 for (c = 0; c < NCCS; c++)2020061 | {
2020062 termios_p->c_cc[c] = tty_table[t].attr.c_cc[c];
2020063 | }
2020064 | //
2020065 | // Ok.
2020066 | //
2020067 | return (0);
2020068 |}
```
«

## 94.8.45 kernel/lib\_s/s\_tcsetattr.c

#### Si veda la sezione 87.58.

```
2030001 |#include <kernel/fs.h>
2030002 |#include <errno.h>
2030003 |#include <kernel/proc.h>
2030004 |#include <kernel/lib_s.h>
2030005 |#include <termios.h>
2030006 |#include <sys/types.h>
2030007 |//----------------------------------------------------------
2030008 |// The following are masks of the implemented
2030009 |// attributes.
2030010 |//
2030011 |#define MASK_C_IFLAG (BRKINT|ICRNL|IGNBRK|IGNCR)
2030012 |#define MASK_C_OFLAG 0
2030013 |#define MASK_C_CFLAG 0
2030014 #define MASK C LFLAG \
2030015 | (ECHO|ECHOE|ECHOK|ECHONL|ICANON|ISIG)
2030016 |//----------------------------------------------------------
2030017 |int
2030018 |s_tcsetattr (pid_t pid, int fdn, int action,
2030019 | struct termios *termios_p)
2030020 |{
2030021 file t \starfile;
2030022 | inode_t *inode;
2030023 dev t device;
2030024 | int t; // 'tty_table[]' subscript.
2030025 | int c; // 'c_cc[]' subscript.
2030026 | //
2030027 | file = proc_table[pid].fd[fdn].file;
2030028 | //
2030029 if (file == NULL)
2030030 | {
2030031 | errset (EBADF);
2030032 | return (-1);
2030033 | }
2030034 | //
```
Script e sorgenti del kernel  $1487$ 

```
2030035 inode = proc_table[pid].fd[fdn].file->inode;
2030036 | //
2030037 | if (inode == NULL)
2030038 | {
2030039 | errset (EBADF);
2030040 | return (-1);
2030041 | }
2030042 | //
2030043 | if (!S_ISCHR (inode->mode))
2030044 | {
2030045 | errset (ENOTTY);
2030046 | return (-1);
2030047 | }
2030048 | //
2030049 device = inode->direct[0];
2030050 | //
2030051 | if (major (device) != DEV_CONSOLE_MAJOR)
2030052 | {
2030053 | errset (ENOTTY);
2030054 | return (-1);
2030055 | }
2030056 | //
2030057 | t = minor (device);
2030058 | if (t >= TTYS_TOTAL)
2030059 | {
2030060 | errset (ENOTTY);
2030061 | return (-1);
2030062 | }
2030063 | //
2030064 | // The parameter 'actions' is silently ignored: only
2030065 | // immediate update will take place.
2030066 | //
2030067 | // The function will not notice if at least a
2030068 | // successful attribute change is done, so,
2030069 | // after this point, the return value is
2030070 | // always zero.
2030071 | //
```

```
2030072 | tty_table[t].attr.c_iflag =
2030073 | (termios_p->c_iflag & MASK_C_IFLAG);
2030074 tty_table[t].attr.c_oflag =
2030075 | (termios_p->c_oflag & MASK_C_OFLAG);
2030076 tty_table[t].attr.c_cflag =
2030077 (termios_p->c_cflag & MASK_C_CFLAG);
2030078 tty_table[t].attr.c_lflag =
2030079 | (termios_p->c_lflag & MASK_C_LFLAG);
2030080 for (c = 0; c < NCCS; c++)2030081 | {
2030082 | //
2030083 | // Should be done some check here?
2030084 | //
2030085 \qquad \qquad \text{try\_table} [t].attr.c_cc[c] = termios_p->c_cc[c];
2030086 | }
2030087 | //
2030088 | // Ok.
2030089 | //
2030090 | return (0);
2030091 |}
```
## 94.8.46 kernel/lib\_s/s\_time.c

«

#### Si veda la sezione 87.59.

```
2040001 |#include <kernel/lib_k.h>
2040002 |#include <kernel/lib_s.h>
2040003 |#include <stddef.h>
2040004 |//----------------------------------------------------------
2040005 |extern clock_t _clock_time; // uint64_t
2040006 |//----------------------------------------------------------
2040007 |time_t
2040008 |s_time (pid_t pid, time_t * timer)
2040009 |{
2040010 | time_t time = _clock_time / CLOCKS_PER_SEC;
2040011 | if (timer != NULL)
2040012 | {
```

```
2040013 \star timer = time;
2040014 | }
2040015 | return (time);
2040016 |}
```
## 94.8.47 kernel/lib\_s/s\_umount.c

#### Si veda la sezione 87.36.

```
2050001 |#include <kernel/fs.h>
2050002 |#include <errno.h>
2050003 |#include <kernel/proc.h>
2050004 |#include <kernel/lib_s.h>
2050005 |//----------------------------------------------------------
2050006 |int
2050007 |s_umount (pid_t pid, const char *path_mnt)
2050008 |{
2050009 | proc_t *ps;
2050010 | dev_t device; // Device to mount.
2050011 | inode_t *inode_mount_point; // Original mount
2050012 | // point.
2050013 | inode_t *inode; // Inode table.
2050014 | int i; // Inode table index.
2050015 | //
2050016 | // Get process.
2050017 | //
2050018 | ps = proc_reference (pid);
2050019 | //
2050020 | // Verify to be the super user.
2050021 | //
2050022 if (ps->evald != 0)2050023 | {
2050024 | errset (EPERM); // Operation not permitted.
2050025 | return (-1);
2050026 | }
2050027 | //
2050028 | // Get the directory mount point.
```

```
2050029 | //
2050030 | inode_mount_point = path_inode (pid, path_mnt);
2050031 if (inode_mount_point == NULL)
2050032 | {
2050033 | errset (ENOENT); // No such file or directory.
2050034 | return (-1);
2050035 | }
2050036 | //
2050037 | // Verify that the path is a directory.
2050038 | //
2050039 | if (!S_ISDIR (inode_mount_point->mode))
2050040 | {
2050041 | inode_put (inode_mount_point);
2050042 | errset (ENOTDIR); // Not a directory.
2050043 | return (-1);
2050044 | }
2050045 | //
2050046 | // Verify that there is something attached.
2050047 | //
2050048 | device = inode_mount_point->sb_attached->device;
2050049 if (device == 0)
2050050 | {
2050051 | //
2050052 | // There is nothing to unmount.
2050053 | //
2050054 | inode_put (inode_mount_point);
2050055 | errset (E_NOT_MOUNTED); // Not mounted.
2050056 | return (-1);
2050057 | }
2050058 | //
2050059 | // Are there exactly two internal references? Let's
2050060 | // explain:
2050061 | // the directory that act as mount point, should
2050062 | // have one reference
2050063 | // because it is mounting something and another
2050064 | // because it was just
2050065 | // opened again, a few lines above. If there are
```

```
2050066 | // more references
2050067 | // it is wrong; if there are less, it is also wrong
2050068 | // at this point.
2050069 | //
2050070 | if (inode_mount_point->references != 2)
2050071 | {
2050072 | inode put (inode mount point);
2050073 | errset (EUNKNOWN); // Unknown error.
2050074 | return (-1);
2050075 | }
2050076 | //
2050077 | // All data is available: find if there are open
2050078 | // file inside
2050079 | // the file system to unmount. But first load the
2050080 | // inode table
2050081 | // pointer.
2050082 | //
2050083 inode = inode_reference ((dev_t) 0, (ino_t) 0);
2050084 if (inode == NULL)
2050085 | {
2050086 | //
2050087 | // This error should not happen.
2050088 | //
2050089 | inode_put (inode_mount_point);
2050090 | errset (EUNKNOWN); // Unknown error.
2050091 | return (-1);
2050092 | }
2050093 | //
2050094 | // Scan the inode table.
2050095 | //
2050096 for (i = 0; i < INODE_MAX_SLOTS; i++)
2050097 | {
2050098 | if ((inode[i].sb ==
2050099 | inode_mount_point->sb_attached)
2050100 | && (inode[i].references > 0))
2050101 | {
2050102 | //
```

```
2050103 | // At least one file is open inside the
2050104 | // super block to
2050105 | // release: cannot unmount.
2050106 | //
2050107 | inode_put (inode_mount_point);
2050108 | errset (EBUSY); // Device or resource
2050109 | // busy.
2050110 | return (-1);
2050111 | }
2050112 | }
2050113 | //
2050114 | // Can unmount: save and remove the super block
2050115 | // memory;
2050116 | // clear the mount point reference and put inode.
2050117 | //
2050118 inode_mount_point->sb_attached->changed = 1;
2050119 sb_save (inode_mount_point->sb_attached);
2050120 | //
2050121 inode_mount_point->sb_attached->device = 0;
2050122 inode_mount_point->sb_attached->inode_mounted_on = NULL;
2050123 inode mount point->sb attached->blksize = 0;
2050124 | inode_mount_point->sb_attached->options = 0;
2050125 | //
2050126 | inode_mount_point->sb_attached = NULL;
2050127 inode mount point->references = 0;
2050128 | inode_put (inode_mount_point);
2050129 | //
2050130 | inode_put (inode_mount_point);
2050131 | //
2050132 | return (0);
2050133 |}
```
## 94.8.48 kernel/lib\_s/s\_unlink.c

## Si veda la sezione 87.62.

```
2060001 |#include <kernel/fs.h>
2060002 |#include <errno.h>
2060003 |#include <kernel/proc.h>
2060004 |#include <libgen.h>
2060005 |#include <kernel/lib_s.h>
2060006 |#include <kernel/lib_k.h>
2060007 |//----------------------------------------------------------
2060008 |int
2060009 |s_unlink (pid_t pid, const char *path)
2060010 |{
2060011 | proc_t *ps;
2060012 | inode_t *inode_unlink;
2060013 | inode_t *inode_directory;
2060014 | char path_unlink[PATH_MAX];
2060015 | char path_copy[PATH_MAX];
2060016 | char *path_directory;
2060017 | char *name_unlink;
2060018 | dev_t device;
2060019 | off_t start;
2060020 | char buffer[SB_MAX_ZONE_SIZE];
2060021 directory_t *dir = (directory_t *) buffer;
2060022 | int status;
2060023 | ssize_t size_read;
2060024 | ssize_t size_written;
2060025 | int d; // Directory buffer index.
2060026 | //
2060027 | // Get process.
2060028 | //
2060029 | ps = proc_reference (pid);
2060030 | //
2060031 | // Get full paths.
2060032 | //
2060033 | path_full (path, ps->path_cwd, path_unlink);
2060034 | strncpy (path_copy, path_unlink, PATH_MAX);
```

```
2060035 path_directory = dirname (path_copy);
2060036 | //
2060037 | // Get the inode to be unlinked.
2060038 | //
2060039 inode_unlink = path_inode (pid, path_unlink);
2060040 | if (inode_unlink == NULL)
2060041 | {
2060042 | return (-1);
2060043 | }
2060044 | //
2060045 | // If it is a directory, verify that it is empty.
2060046 | //
2060047 | if (S_ISDIR (inode_unlink->mode))
2060048 | {
2060049 | if (!inode_dir_empty (inode_unlink))
2060050 | {
2060051 | inode_put (inode_unlink);
2060052 | errset (ENOTEMPTY); // Directory not
2060053 | // empty.
2060054 | return (-1);
2060055 | }
2060056 | }
2060057 | //
2060058 | // Get the inode of the directory containing it.
2060059 | //
2060060 | inode_directory = path_inode (pid, path_directory);
2060061 | if (inode_directory == NULL)
2060062 | {
2060063 | inode_put (inode_unlink);
2060064 | return (-1);
2060065 | }
2060066 | //
2060067 | // Check if something is mounted on the directory.
2060068 | //
2060069 | if (inode_directory->sb_attached != NULL)
2060070 | {
2060071 | //
```

```
2060072 | // Must select the right directory.
2060073 | //
2060074 device = inode_directory->sb_attached->device;
2060075 | inode put (inode directory);
2060076 inode_directory = inode_get (device, 1);
2060077 | if (inode_directory == NULL)
2060078 | {
2060079 | inode_put (inode_unlink);
2060080 | return (-1);
2060081 | }
2060082 | }
2060083 | //
2060084 | // Check if write is allowed for the file system.
2060085 | //
2060086 | if (inode_directory->sb->options & MOUNT_RO)
2060087 | {
2060088 | errset (EROFS); // Read-only file system.
2060089 | return (-1);
2060090 | }
2060091 | //
2060092 | // Verify access permissions for the directory. The
2060093 | // number "3" means
2060094 | // that the user must have access permission and
2060095 | // write permission:
2060096 | // "-wx" == 2+1 == 3.
2060097 | //
2060098 status = inode_check (inode_directory, S_IFDIR, 3,
2060099 | ps->euid, ps->egid);
2060100 | if (status != 0)
2060101 | {
2060102 | errset (EPERM); // Operation not permitted.
2060103 | inode_put (inode_unlink);
2060104 | inode_put (inode_directory);
2060105 | return (-1);
2060106 | }
2060107 | //
2060108 | // Get the base name to be unlinked: this will alter
```

```
2060109 | // the
2060110 | // original path.
2060111 | //
2060112 name unlink = basename (path unlink);
2060113 | //
2060114 | // Read the directory content and try to locate the
2060115 | // item to unlink.
2060116 | //
2060117 for (start = 0;
2060118 | start < inode_directory->size;
2060119 | start += inode_directory->sb->blksize)
2060120 | {
2060121 size\_read =2060122 | inode_file_read (inode_directory, start,
2060123 buffer,
2060124 | inode_directory->sb->blksize,
2060125 NULL);
2060126 | if (size_read < sizeof (directory_t))
2060127 | {
2060128 | break;
2060129 | }
2060130 | //
2060131 | // Scan the directory portion just read, for the
2060132 | // item to unlink.
2060133 | //
2060134 dir = (directory_t *) buffer;
2060135 | //
2060136 for (d = 0; d < size\_read;2060137 d += (sizeof (directory_t)), dir++)
2060138 | {
2060139 | if ((dir->ino != 0)
2060140 | &&
2060141 | (strncmp
2060142 \text{(dir}\rightarrow\text{name}, \text{ name\_unlink}, \text{NAME}\text{ MAX}) == 0))
2060143 | {
2060144 | //
2060145 | // Found the corresponding item: unlink
```

```
2060146 | // the inode.
2060147 | //
2060148 \text{dir}\rightarrow\text{ino} = 0;2060149 | //
2060150 | // Update the directory inside the file
2060151 | // system.
2060152 | //
2060153 | size_written =
2060154 | inode_file_write (inode_directory,
2060155 | start, buffer, size read);
2060156 | if (size_written != size_read)
2060157 | {
2060158 | //
2060159 | // Write problem: just tell.
2060160 | //
2060161 | k_printf
2060162 | ("kernel alert: directory "
2060163 | W W T \neq C W T \neq C W T \neq W T \neq C W T \neq C T \neq W T \neq C T \neq T \neq T \neq T \neq T \neq T \neq T \neq T \neq T \neq 2060164 | }
2060165 | //
2060166 | // Update directory inode and put inode.
2060167 | // If the unlinked
2060168 | // inode was a directory, the parent
2060169 | // directory inode
2060170 | // must reduce the file system link
2060171 | // count.
2060172 | //
2060173 | if (S_ISDIR (inode_unlink->mode))
2060174 | {
2060175 | inode_directory->links--;
2060176 | }
2060177 | inode_directory->time = s_time (pid, NULL);
2060178 | inode_directory->changed = 1;
2060179 | inode_put (inode_directory);
2060180 | //
2060181 | // Reduce link inside unlinked inode and
2060182 | // put inode.
```
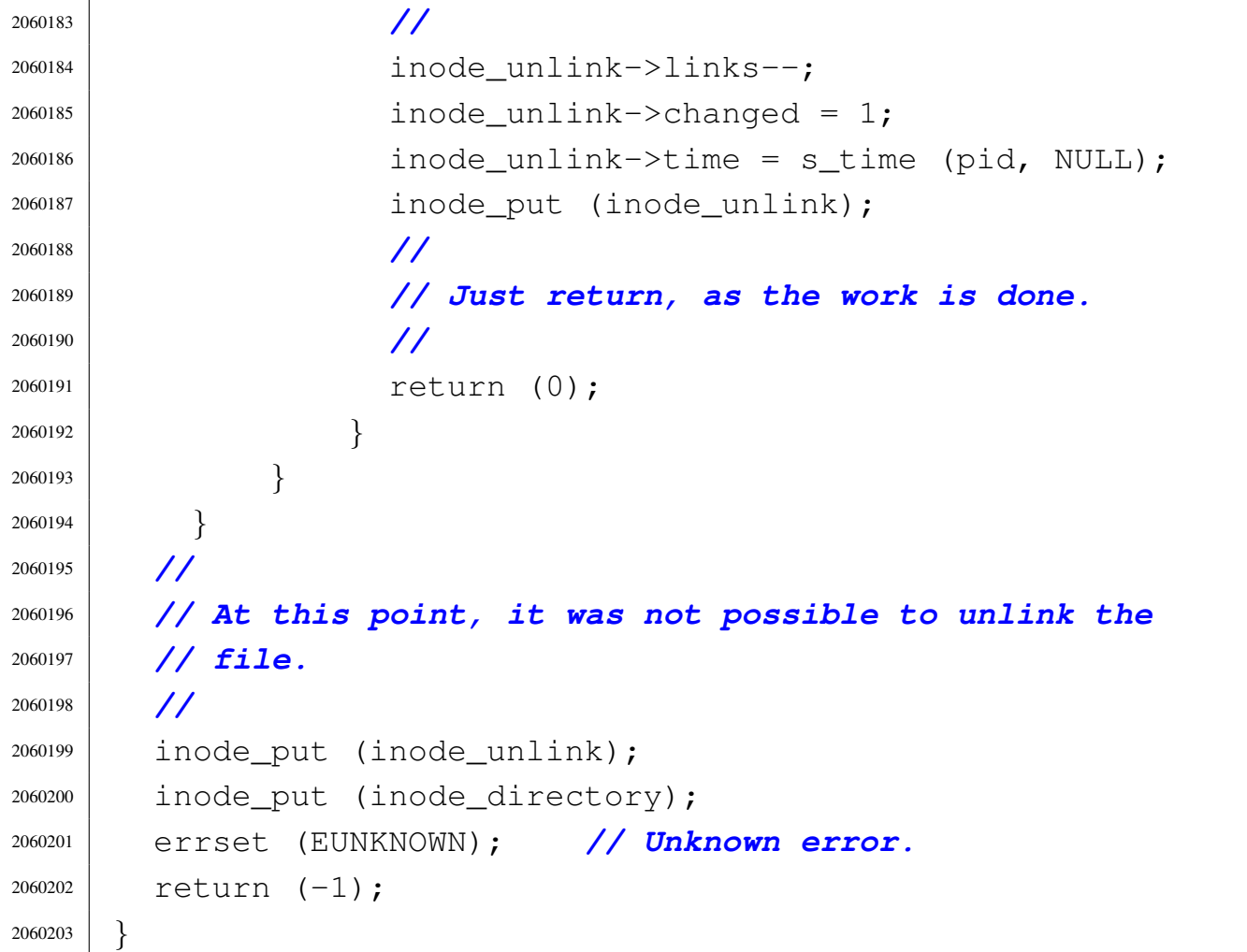

94.8.49 kernel/lib\_s/s\_wait.c

«

Si veda la sezione 87.63.

```
2070001 |#include <kernel/proc.h>
2070002 |#include <kernel/lib_s.h>
2070003 |#include <errno.h>
2070004 |//----------------------------------------------------------
2070005 |pid_t
2070006 |s_wait (pid_t pid, int *status)
2070007 |{
2070008 | pid_t parent = pid;
2070009 | pid_t child;
2070010 int child_available = 0;
2070011 | //
```

```
2070012 | // Find a dead child process.
2070013 | //
2070014 for (child = 1; child < PROCESS_MAX; child++)
2070015 | {
2070016 | if (proc_table[child].ppid == parent)
2070017 | {
2070018 | child_available = 1; // Child found!
2070019 | if (proc_table[child].status == PROC_ZOMBIE)
2070020 | {
2070021 | break; // It is dead!
2070022 | }
2070023 | }
2070024 | }
2070025 | //
2070026 | // If the index 'child' is a valid process number,
2070027 | // a dead child was found.
2070028 | //
2070029 | if (child < PROCESS_MAX)
2070030 | {
2070031 *status = proc_table[child].ret;
2070032 | proc_available (child);
2070033 | return (child);
2070034 | }
2070035 | else
2070036 | {
2070037 | if (child_available)
2070038 | {
2070039 | //
2070040 | // There are child, but all alive.
2070041 | //
2070042 | // Go to sleep.
2070043 | //
2070044 | proc_table[parent].status = PROC_SLEEPING;
2070045 | proc_table[parent].wakeup_events =
2070046 | WAKEUP_EVENT_SIGNAL;
2070047 | proc_table[parent].wakeup_signal = SIGCHLD;
2070048 | return ((pid_t) 0);
```

```
2070049 | }
2070050 | else
2070051 | {
2070052 | //
2070053 | // There are no child at all.
2070054 | //
2070055 | errset (ECHILD);
2070056 | return ((pid_t) - 1);
2070057 | }
2070058 | }
2070059 |}
```
## 94.8.50 kernel/lib\_s/s\_write.c

«

Si veda la sezione 87.64.

```
2080001 |#include <kernel/proc.h>
2080002 |#include <kernel/lib_s.h>
2080003 |#include <errno.h>
2080004 |#include <fcntl.h>
2080005 |//----------------------------------------------------------
2080006 |#define DEBUG 0
2080007 |//----------------------------------------------------------
2080008 |ssize_t
2080009 |s_write (pid_t pid, int fdn, const void *buffer,
2080010 | size_t count)
2080011 |{
2080012 | proc_t *ps;
2080013 \qquad \qquad \text{fd\_t \ast fd;}2080014 | ssize_t size_written;
2080015 | int status;
2080016 | //
2080017 | // Get process.
2080018 | //
2080019 | ps = proc_reference (pid);
2080020 | //
2080021 | // Get file descriptor.
```

```
2080022 | //
2080023 | fd = fd_reference (pid, \&fdn);
2080024 if (fd == NULL || fd->file == NULL
2080025 | || (fd->file->inode == NULL
2080026 | & \& f d \rightarrow f i le \rightarrow sock == NULL)2080027 | {
2080028 | //
2080029 | // The file descriptor pointer is not valid.
2080030 | //
2080031 | errset (EBADF); // Bad file descriptor.
2080032 | return ((ssize_t) - 1);
2080033 | }
2080034 | //
2080035 | // Check if it is opened for write.
2080036 | //
2080037 | if (!(fd->file->oflags & O_WRONLY))
2080038 | {
2080039 | //
2080040 | // The file is not opened for write.
2080041 | //
2080042 | errset (EINVAL); // Invalid argument.
2080043 | return ((ssize_t) - 1);
2080044 | }
2080045 | //
2080046 | // Check if it is a directory inode: a directory can
2080047 | // be
2080048 | // read as a file descriptor, but cannot be written.
2080049 | //
2080050 | if (fd->file->inode != NULL
2080051 | && (fd->file->inode->mode & S_IFDIR))
2080052 | {
2080053 | errset (EISDIR); // Is a directory.
2080054 | return ((ssize_t) - 1);
2080055 | }
2080056 | //
2080057 | // It should be a valid type of file or socket to be
2080058 | // written.
```

```
2080059 | // Check if it is a file opened in append mode: if
2080060 | // so, must move
2080061 | // the write offset to the end.
2080062 | //
2080063 if (fd->file->inode != NULL && (fd->fl_flags & O_APPEND))
2080064 | {
2080065 fd->file->offset = fd->file->inode->size;2080066 | }
2080067 | //
2080068 | // Check the kind of socket/file to be written and
2080069 | // write it.
2080070 | //
2080071 | if (fd->file->sock != NULL)
2080072 | {
2080073 | //
2080074 | // Send it.
2080075 | //
2080076 | size_written = s_send (pid, fdn, buffer, count, 0);
2080077 | }
2080078 | else if (fd->file->inode->mode & S_IFBLK ||
2080079 | fd->file->inode->mode & S_IFCHR)
2080080 | {
2080081 | //
2080082 | // A device is to be written.
2080083 | //
2080084 | size written =
2080085 | dev_io (pid,
2080086 | (dev_t) fd->file->inode->direct[0],
2080087 | DEV_WRITE, (off_t) fd->file->offset,
2080088 | (void *) buffer, count, NULL);
2080089 | }
2080090 | else if (fd->file->inode->mode & S_IFREG)
2080091 | {
2080092 | //
2080093 | // A regular file is to be written.
2080094 | //
2080095 | size_written = inode_file_write (fd->file->inode,
```
```
2080096 \text{fd}\rightarrow\text{file}\rightarrow\text{offset},
2080097 | buffer, count);
2080098 | }
2080099 | else if (fd->file->inode->mode & S_IFIFO)
2080100 | {
2080101 | //
2080102 | // A pipe is to be written.
2080103 | //
2080104 size\_written =2080105 | inode_pipe_write (fd->file->inode, buffer, count);
2080106 | if (size written == 0)
2080107 | {
2080108 | if (fd->file->inode->pipe_ref_read == 0)
2080109 | {
2080110 | //
2080111 | // No read will be done anymore. Tell to
2080112 | // the process.
2080113 | //
2080114 status = s_kill ((pid_t) 0, pid, SIGPIPE);
2080115 | if (status < 0)
2080116 | {
2080117 | errset (EPIPE);
2080118 | return ((ssize_t) - 1);
2080119 | }
2080120 else
2080121 | {
2080122 | //
2080123 | // Wake up processes waiting to
2080124 | // read.
2080125 | //
2080126 | proc_wakeup_pipe_read (fd->file->inode);
2080127 | }
2080128 | }
2080129 else
2080130 | {
2080131 | //
2080132 | // At the moment, nothing can be
```

```
2080133 | // written.
2080134 | //
2080135 | if (fd->fl_flags & O_NONBLOCK)
2080136 | {
2080137 | //
2080138 | // Cannot block.
2080139 | //
2080140 | errset (EAGAIN);
2080141 | return ((ssize_t) - 1);
2080142 | }
2080143 else
2080144 | {
2080145 | //
2080146 | // Go to sleep.
2080147 | //
2080148 | proc_table[pid].status = PROC_SLEEPING;
2080149 \textrm{proc\_table[pid].ret} = 0;2080150 | proc_table[pid].wakeup_inode =
2080151 | and the set of the set of the set of the set of the set of the set of the set of the set of the set of the set of the set of the set of the set of the set of the set of the set of the set of the set of the set of
2080152 | proc_table[pid].wakeup_events =
2080153 | WAKEUP EVENT PIPE WRITE;
2080154 | if (DEBUG)
2080155 | {
2080156 | k_printf
2080157 | ("[%s] PID %i goes to sleep "
2080158 | "waiting to write inside "
2080159 | \blacksquare a pipe. \n", __FILE__, pid);
2080160 | }
2080161 | }
2080162 | }
2080163 | }
2080164 else
2080165 | {
2080166 | //
2080167 | // Wake up processes waiting to read.
2080168 | //
2080169 | proc_wakeup_pipe_read (fd->file->inode);
```
 | *}* | *}* | else | *{* | *//* | *// Unsupported file type.* | *//* | errset (E\_FILE\_TYPE\_UNSUPPORTED); *// File type* | *// unsupported.* 2080179 | return ((ssize\_t) - 1); | *}* | *//* | *// Update the file descriptor internal offset, but* | *// only if it* | *// is a file.* | *//* | if (fd->file->sock == NULL && size\_written > 0) | *{* | fd->file->offset += size\_written; | *}* | *//* | *// Just return the size written, even if it is an* | *// error.* | *//* | return (size\_written); |*}*

# 94.9 os32: «kernel/main.h»

### Si veda la sezione 93.13.

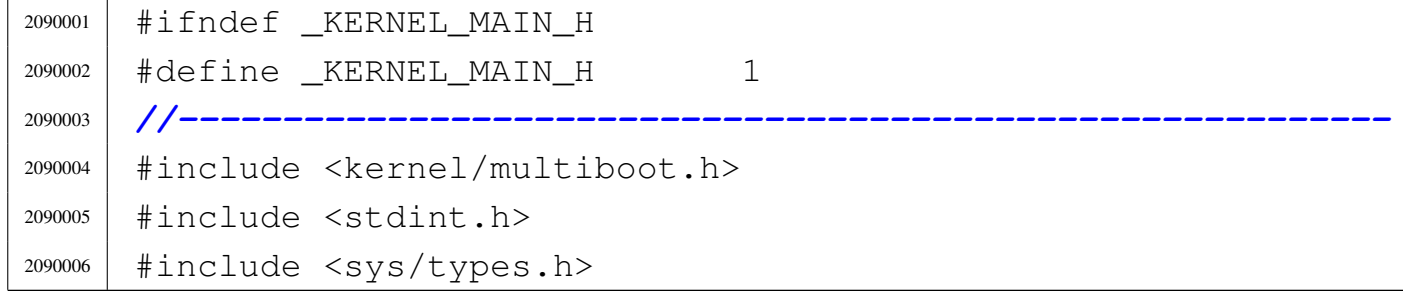

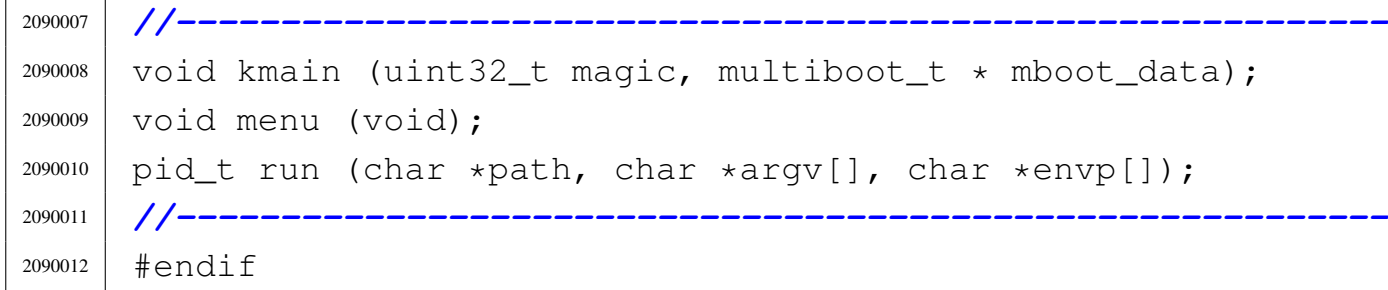

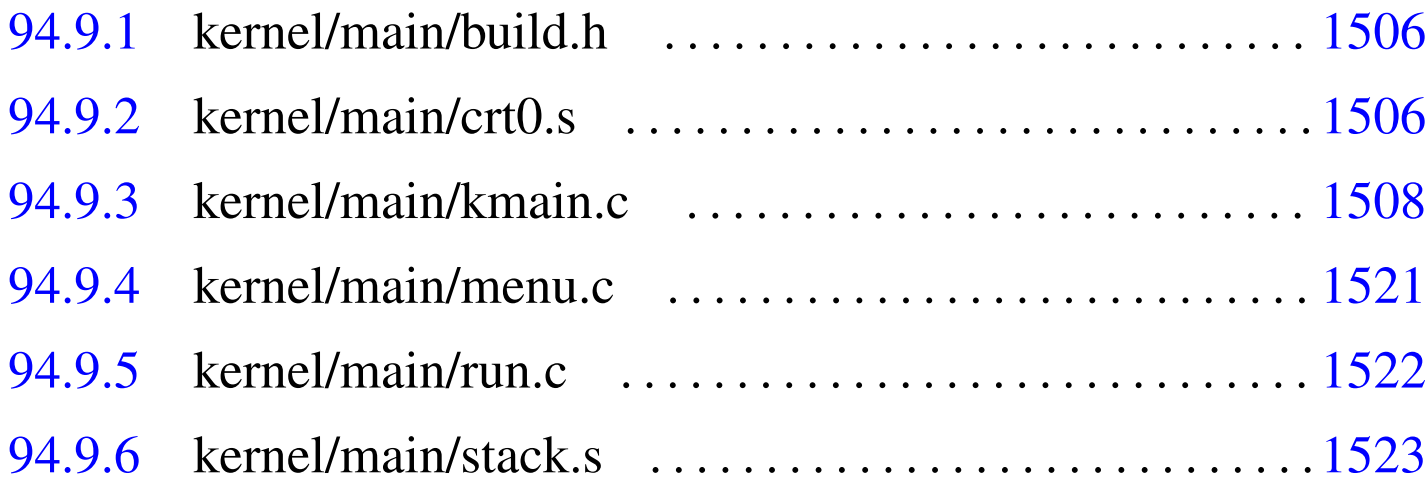

# 94.9.1 kernel/main/build.h

«

### Si veda la sezione 93.13.

<sup>2100001</sup> |#define BUILD\_DATE "201108311936"

# <span id="page-543-0"></span>94.9.2 kernel/main/crt0.s

«

## Si veda la sezione 84.2.2.

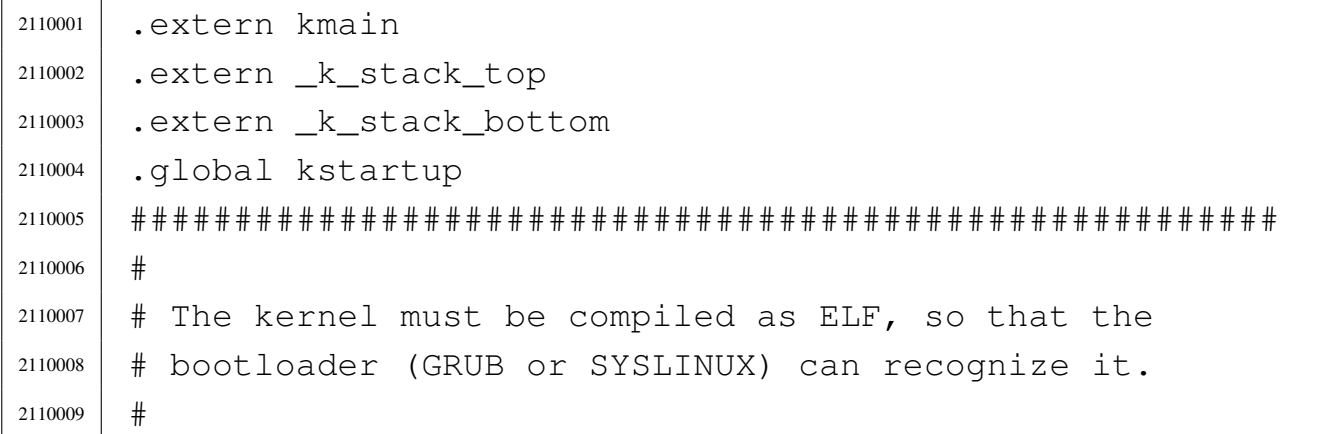

Script e sorgenti del kernel

```
2110010 |#------------------------------------------------------
2110011 |.section .text
2110012 |#------------------------------------------------------
2110013 #
2110014 # At the beginning there is the code, but inside the
2110015 # code there is also the multiboot header.
2110016 # This is why we start with a jump.
2110017 #
2110018 | kstartup:
2110019 | jmp start
2110020 \#2110021 # Here is the multiboot header, that must be placed
2110022 # near the beginning of the image-file, but aligned at
2110023 |# a multiple of four bytes.
2110024 #
2110025 .align 4
2110026 |multiboot_header:
2110027 | .int 0x1BADB002 # magic
2110028 | .int 0x00000007 # flags
2110029 | .int -(0x1BADB002 + 0x00000007) # checksum
2110030 #
2110031 |# Here starts really the code.
2110032 #
2110033 |start:
2110034 \#2110035 | # Set ESP at the stack bottom.
2110036 #
2110037 | movl $_k_stack_bottom, %esp
2110038 #
2110039 # Reset flags inside EFLAGS, but must use the stack
2110040 | # to make it.
2110041 \#2110042 | pushl $0
2110043 | popf
2110044 #
2110045 | # Call function 'kmain()'. It is not the usual
2110046 | # 'main()' because we need to pass some data, but
```

```
2110047 \parallel \parallel it is not compatible with the
2110048 \parallel \qquad \qquad \qquad \qquad \qquad \qquad \qquad \qquad \qquad \qquad \qquad \qquad \qquad \qquad \qquad \qquad \qquad \qquad \qquad \qquad \qquad \qquad \qquad \qquad \qquad \qquad \qquad \qquad \qquad \qquad \qquad \qquad \qquad \qquad \2110049 #
2110050 | # void kmain (uint32_t magic, multiboot_t \starinfo);
2110051 #
2110052 | pushl %ebx # Pointer to the structure containing
2110053 | # data from the boot system.
2110054 | pushl %eax # Boot system signature.
2110055 #
2110056 | call kmain # Do the call.
2110057 \#2110058 |# Halt procedure.
2110059 \#2110060 | halt:
2110061 | hlt  # If the function 'kmain()' return, this
2110062 | # instruction will halt the CPU.
2110063 | jmp halt # If the CPU will resume working, the
2110064 | # HLT instruction will be repeated.
2110065 |#------------------------------------------------------
2110066 .align 4
2110067 |.section .data
2110068 |#------------------------------------------------------
2110069 .align 4
2110070 |.section .bss
2110071 |#------------------------------------------------------
```
# <span id="page-545-0"></span>94.9.3 kernel/main/kmain.c

### Si veda la sezione 93.13.

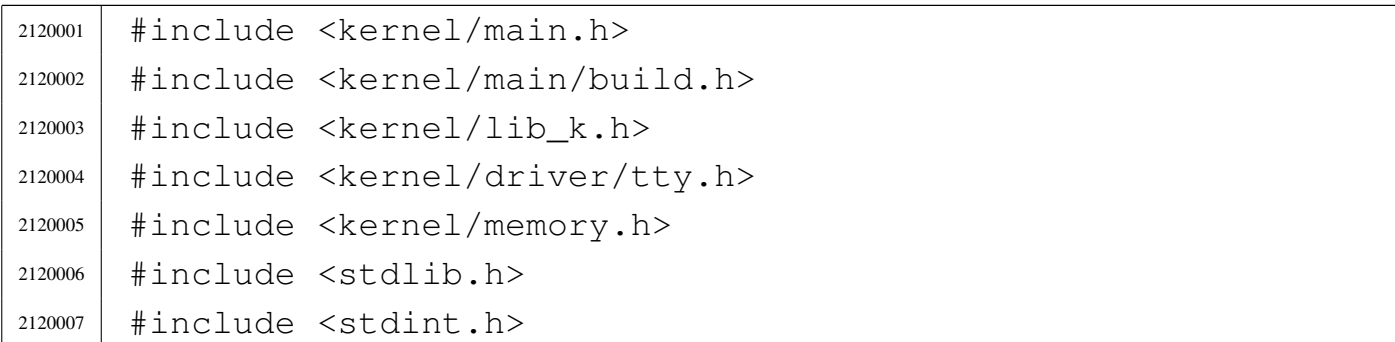

```
2120008 |#include <kernel/driver/screen.h>
2120009 |#include <kernel/proc.h>
2120010 #include <kernel/lib s.h2120011 #include <kernel/fs.h>
2120012 #include <unistd.h>
2120013 #include <stdint.h>
2120014 |#include <kernel/driver/kbd.h>
2120015 |#include <kernel/driver/ata.h>
2120016 |#include <kernel/dev.h>
2120017 |#include <kernel/blk.h>
2120018 #include <fcntl.h>
2120019 |#include <string.h>
2120020 |#include <limits.h>
2120021 |#include <kernel/driver/pci.h>
2120022 |#include <kernel/net/icmp.h>
2120023 |#include <kernel/net/arp.h>
2120024 |#include <kernel/net/route.h>
2120025 |#include <kernel/net/tcp.h>
2120026 |#include <kernel/driver/nic/ne2k.h>
2120027 #include \leqerrno.h>
2120028 |//----------------------------------------------------------
2120029 |static char command[MAX_CANON];
2120030 |//----------------------------------------------------------
2120031 void
2120032 |kmain (uint32_t magic, multiboot_t * mboot_data)
2120033 |{
2120034 | int exit;
2120035 | pid_t pid;
2120036 | int counter;
2120037 char *exec_argv[2];
2120038 | int status;
2120039 | ssize_t count;
2120040 | //
2120041 | // 0xAC15FEFE == 172.21.254.254
2120042 | //
2120043 h_addr_t ip_to_be_found = 0 \times AC15FEFE;
2120044 | //
```

```
2120045 | // Reset video and select the initial console.
2120046 | //
2120047 tty_init ();
2120048 | //
2120049 | // Verify 'multiboot' data.
2120050 | //
2120051 | if (magic == 0x2BADB002)
2120052 | {
2120053 | //
2120054 | // Save multiboot data.
2120055 | //
2120056 | mboot_save (mboot_data);
2120057 | //
2120058 | // Show compilation date and time, plus upper
2120059 | // memory limit.
2120060 | //
2120061 k_printf ("os32 build %s ram %i Kibyte\n",
2120062 | BUILD_DATE, (int) multiboot.mem_upper);
2120063 | //
2120064 | // Show also the command line.
2120065 | //
2120066 | k_printf ("%s\n", multiboot.cmdline);
2120067 | //
2120068 | // Set 'mb_max', for memory allocation.
2120069 | //
2120070 | mb_size (multiboot.mem_upper * 1024);
2120071 | //
2120072 | // keyboard initialization.
2120073 | //
2120074 | kbd_load ();
2120075 | //
2120076 | // Block cache initialization.
2120077 | //
2120078 | blk_cache_init ();
2120079 | //
2120080 | // PCI bus initialization.
2120081 | //
```

```
2120082 | pci_init ();
2120083 | //
2120084 | // File system management initialization.
2120085 | //
2120086 | fs_init ();
2120087 | //
2120088 | // Set up processes.
2120089 | //
2120090 | proc_init ();
2120091 | //
2120092 | // Set up network.
2120093 | //
2120094 | net_init ();
2120095 | }
2120096 | else
2120097 | {
2120098 | //
2120099 | // If it is not a multiboot loader, it is an
2120100 | // error.
2120101 | //
2120102 | kprintf
2120103 | ("os32 build %s. ERROR. no "
2120104 ''\gamma^multiboot\gamma^m header!\gamma^m, BUILD_DATE);
2120105 | k_printf ("[%s] system halted\n", __func__);
2120106 | k_exit ();
2120107 | }
2120108 | //
2120109 | // The kernel will run interactively.
2120110 | //
2120111 k printf
2120112 | (".---------------------------------------------------."
2120113 \mathbf{u} \setminus \mathbf{n} \mathbf{w}2120114 \blacksquare \blacksquare 2120115 \mathbf{u} \setminus \mathbf{n}2120116 | "'---------------------------------------------------'"
2120117 \mathbf{u} \setminus \mathbf{n}2120118 | // menu ();
```

```
2120119 | //
2120120 | //
2120121 | //
2120122 for (exit = 0; exit == 0;)
2120123 | {
2120124 | //
2120125 | // While in kernel code, timer interrupt don't
2120126 | // start the
2120127 | // scheduler. The kernel must leave control to
2120128 | // the scheduler
2120129 | // via a null system call.
2120130 | //
2120131 | sys (SYS_0, NULL, 0);
2120132 | //
2120133 | // Back to work: read the keyboard from the TTY
2120134 | // device.
2120135 | //
2120136 \qquad \qquad \text{count} =2120137 | dev_io ((pid_t) 0, (dev_t) DEV_TTY, DEV_READ,
2120138 | (off_t) 0, command, (size_t) MAX_CANON,
2120139 | NULL);
2120140 | //
2120141 | // Check if there is a command: the kernel does
2120142 | // not
2120143 | // go to sleep.
2120144 | //
2120145 if (count < 0)2120146 | {
2120147 if (errno == EAGAIN)
2120148 | {
2120149 | //
2120150 | // No command is ready in the buffer
2120151 | // keyboard.
2120152 | //
2120153 | continue;
2120154 | }
2120155 | else
```

```
2120156 | {
2120157 | k_perror (NULL);
2120158 | continue;
2120159 | }
2120160 | }
2120161 | if (count == 0)
2120162 | {
2120163 | //
2120164 | // No command is ready in the buffer
2120165 | // keyboard.
2120166 | //
2120167 | continue;
2120168 | }
2120169 if (count == 1)2120170 | {
2120171 | //
2120172 | // Just [Enter] was pressed.
2120173 | //
2120174 | continue;
2120175 | }
2120176 | if (count > MAX_CANON)
2120177 | {
2120178 | //
2120179 | // Something impossible!
2120180 | //
2120181 | continue;
2120182 | }
2120183 | //
2120184 | // The last character is the "line delimiter"
2120185 | // (new line et al.),
2120186 | // or zero in case of EOF. The last character is
2120187 | // replaced with
2120188 | // zero, so that the command becomes a
2120189 | // terminated string.
2120190 | //
2120191 | command [count - 1] = 0;
2120192 | //
```
volume IV os32

```
2120193 | // A command was typed: start to check what it
2120194 | // was.
2120195 | //
2120196 if (strncmp (command, "1", MAX CANON) == 0)
2120197 | {
2120198 | //
2120199 | // Kill init.
2120200 | //
2120201 S_kill (pid_t) 0, (pid_t) 1, SIGKILL);2120202 | }
2120203 else if (strncmp (command, "2", MAX_CANON) == 0)
2120204 | {
2120205 | //
2120206 | // Kill proc. 2
2120207 | //
2120208 | s_kill ((pid_t) 0, (pid_t) 2, SIGTERM);
2120209 | }
2120210 else if (strncmp (command, "3", MAX CANON) == 0)
2120211 | {
2120212 | //
2120213 | // Kill proc. 3
2120214 | //
2120215 S_kill ((pid_t) 0, (pid_t) 3, SIGTERM);
2120216 | }
2120217 else if (strncmp (command, "4", MAX CANON) == 0)
2120218 | {
2120219 | //
2120220 | // Kill proc. 4
2120221 | //
2120222 | s_kill ((pid_t) 0, (pid_t) 4, SIGTERM);
2120223 | }
2120224 else if (strncmp (command, "5", MAX_CANON) == 0)
2120225 | {
2120226 | //
2120227 | // Kill proc. 5
2120228 | //
2120229 | s_kill ((pid_t) 0, (pid_t) 5, SIGTERM);
```

```
2120230 | }
2120231 else if (strncmp (command, "6", MAX_CANON) == 0)
2120232 | {
2120233 | //
2120234 | // Kill proc. 6
2120235 | //
2120236 skill ((pid t) 0, (pid t) 6, SIGTERM);
2120237 | }
2120238 else if (strncmp (command, "7", MAX_CANON) == 0)
2120239 | {
2120240 | //
2120241 | // Kill proc. 7
2120242 | //
2120243 | s_kill ((pid_t) 0, (pid_t) 7, SIGTERM);
2120244 | }
2120245 else if (strncmp (command, "8", MAX_CANON) == 0)
2120246 | {
2120247 | //
2120248 | // Kill proc. 8
2120249 | //
2120250 | s_kill ((pid_t) 0, (pid_t) 8, SIGTERM);
2120251 | }
2120252 else if (strncmp (command, "9", MAX_CANON) == 0)
2120253 | {
2120254 | //
2120255 | // Kill proc. 9
2120256 | //
2120257 s_kill ((pid_t) 0, (pid_t) 9, SIGTERM);
2120258 | }
2120259 else if (strncmp (command, "A", MAX_CANON) == 0)
2120260 | {
2120261 | //
2120262 | // Kill proc. 10
2120263 | //
2120264 | s_kill ((pid_t) 0, (pid_t) 10, SIGTERM);
2120265 | }
2120266 else if (strncmp (command, "B", MAX_CANON) == 0)
```
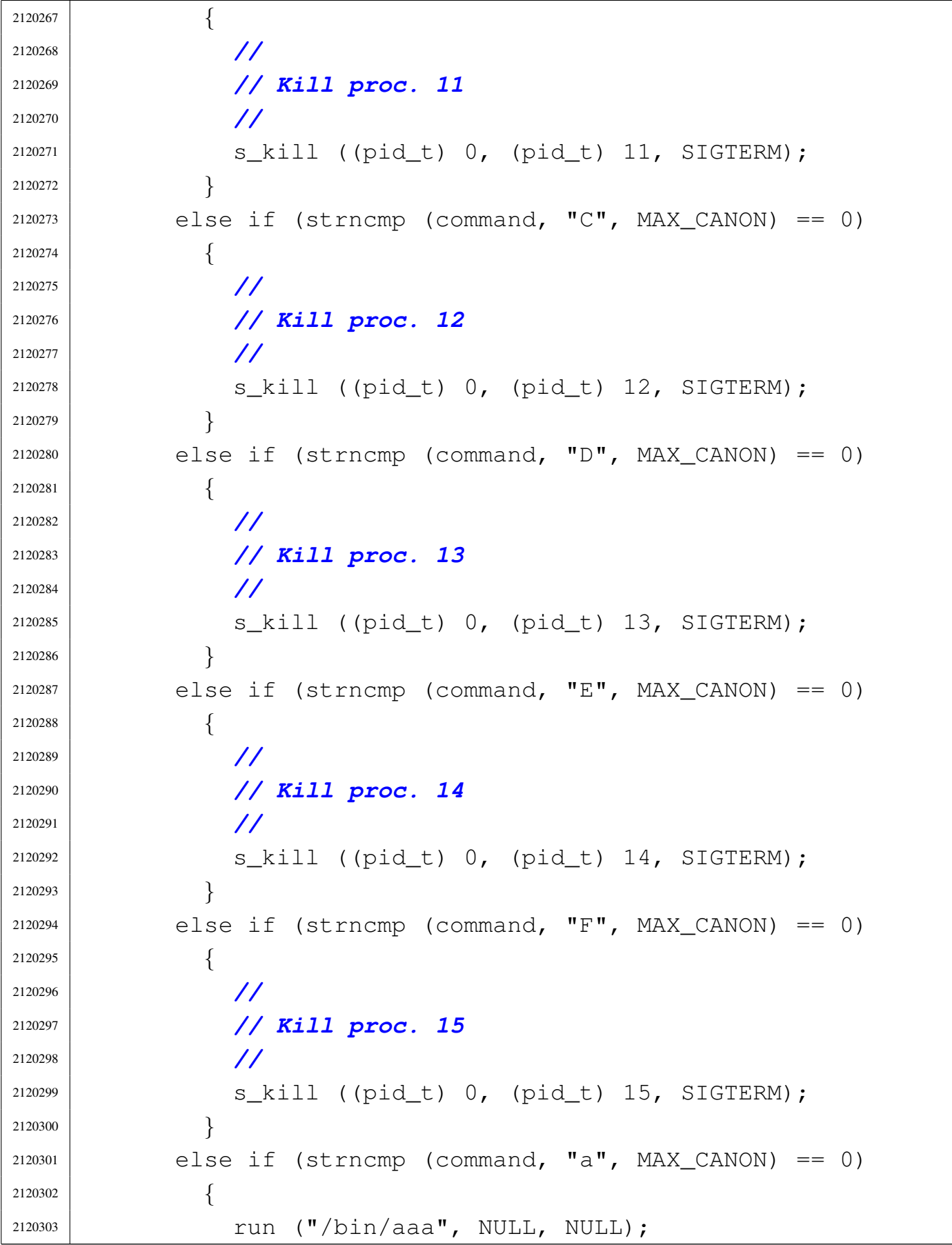

```
2120304 | }
2120305 else if (strncmp (command, "b", MAX_CANON) == 0)
2120306 | {
2120307 run ("/bin/bbb", NULL, NULL);2120308 | }
2120309 else if (strncmp (command, "c", MAX_CANON) == 0)
2120310 | {
2120311 run ("/bin/ccc", NULL, NULL);2120312 | }
2120313 else if (strncmp (command, "f", MAX_CANON) == 0)
2120314 | {
2120315 | pid = fork ();
2120316 | if (pid == -1)
2120317 | {
2120318 | k_perror (NULL);
2120319 | }
2120320 | else if (pid == 0)
2120321 | {
2120322 | //
2120323 | // Get child real pid.
2120324 | //
2120325 | pid = getpid ();
2120326 | //
2120327 | // Please note that the child is no more
2120328 | // a kernel, and can access to process
2120329 | // system calls.
2120330 | //
2120331 \vert for (counter = 0; counter < 60; counter++)
2120332 | {
2120333 | z_printf ("%1x", (int) pid);
2120334 | sleep (1);
2120335 | }
2120336 | }
2120337 \theta \theta \theta2120338 | {
2120339 | Z\_printf ("io sono il genitore di \frac{2}{3});
2120340 | }
```
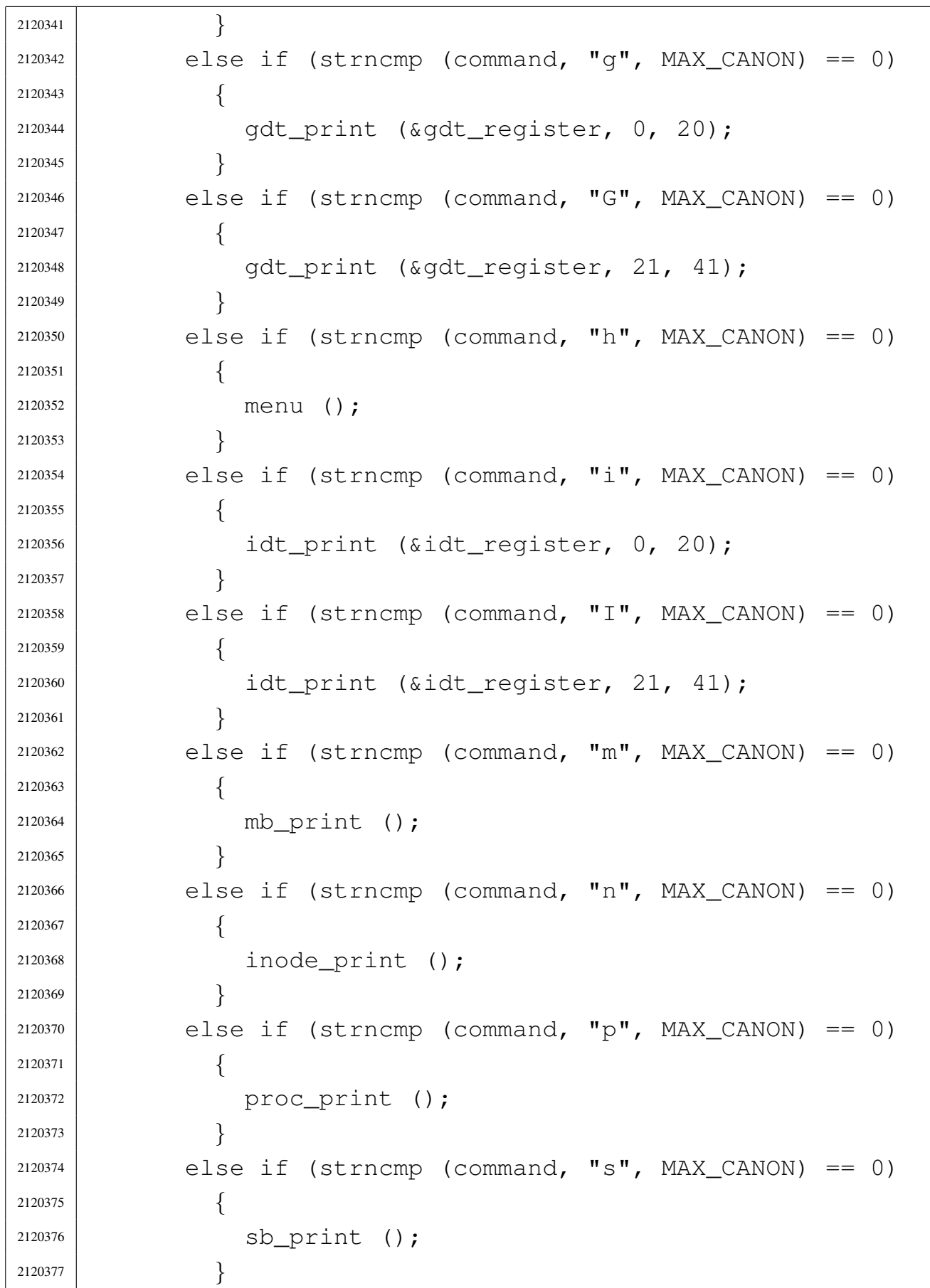

Script e sorgenti del kernel anno 1519

```
2120378 else if (strncmp (command, "t", MAX_CANON) == 0)
2120379 | {
2120380 | k_printf ("clock: \text{\$lli$ time: } \text{\$i$} \n\text{m}",
2120381 (long long int) k clock (),
2120382 | (int) k_time (NULL));
2120383 | }
2120384 else if (strncmp (command, "T", MAX CANON) == 0)
2120385 | {
2120386 | while (1)
2120387 | {
2120388 | k_printf ("clock: %lli time: %i\n",
2120389 | (long long int) k_clock (),
2120390 | (int) k_time (NULL));
2120391 | }
2120392 | }
2120393 else if (strncmp (command, "w'', MAX_CANON) == 0)
2120394 | {
2120395 status = s_open ((pid_t) 0, "/tmp/test",
2120396 | O_WRONLY | O_CREAT |
2120397 | O_TRUNC, 0644;
2120398 | //
2120399 | if (status > = 0)
2120400 | {
2120401 | status = s_close ((pid_t) 0, status);
2120402 | if (status != 0)
2120403 | {
2120404 | k_perror (NULL);
2120405 | }
2120406 | }
2120407 | }
2120408 else if (strncmp (command, "x", MAX_CANON) == 0)
2120409 | {
2120410 | //
2120411 | // Load init.
2120412 | //
2120413 | exec_argv[0] = "/bin/init";
2120414 \qquad \qquad
```

```
2120415 pid = run ("/bin/init", exec\_argv, NULL);2120416 | //
2120417 | // Just sleep.
2120418 | //
2120419 | while (1)
2120420 | {
2120421 | Sys (SYS 0, NULL, 0);
2120422 | }
2120423 | }
2120424 else if (strncmp (command, "q", MAX_CANON) == 0)
2120425 | {
2120426 | k_printf ("System halted!\n");
2120427 | return;
2120428 | }
2120429 else if (strncmp (command, "y", MAX_CANON) == 0)
2120430 | {
2120431 | // icmp_test3 ();
2120432 | // icmp_test2 ();
2120433 | // ip_test2 ();
2120434 | // ip_test ();
2120435 | tcp_test ();
2120436 | }
2120437 else if (strncmp (command, "r", MAX_CANON) == 0)
2120438 | {
2120439 | arp_print ();
2120440 | }
2120441 else if (strncmp (command, "R", MAX_CANON) == 0)
2120442 | {
2120443 arp_request (ip_to_be_found);
2120444 | }
2120445 | }
2120446 |}
```
# <span id="page-558-0"></span>94.9.4 kernel/main/menu.c

## Si veda la sezione 93.13.

```
2130001 |#include <kernel/main.h>
2130002 |#include <kernel/lib_k.h>
2130003 |//----------------------------------------------------------
2130004 void2130005 |menu (void)
2130006 |{
2130007 | k_printf
2130008 | (".---------------------------------------------------."
2130009 | "\n"
2130010 | "| h show this menu .--------------| "
2130011 | \mathbf{W} \setminus \mathbf{n}2130012 | '' | t show internal timer values |all ||"
2130013 | "\n"
2130014 | "| f fork the kernel | commands ||"
2130015 | "\n"
2130016 | "| m memory map (HEX) |followed ||"
2130017 \vert "\setminusn"
2130018 | "| g|G show GDT table first 21+21 items|by [Enter] ||"
2130019 \mathbf{u} \setminus \mathbf{n}2130020 | "| i|I show IDT table first 21+21 items'-----------'|"
2130021 | '' \n\ n''
2130022 | "| p process status list |"
2130023 | "\n"
2130024 | "| s super block list |"
2130025 | "\n"
2130026 | "| n list of active inodes |"
2130027 | "\n"
2130028 | "| 1..9 kill process 1 to 9 | "
2130029 | "\n"
2130030 | "| A..F kill process 10 to 15 | "
2130031 | "\n"
2130032 | "| a..c run programs '/bin/aaa' to '/bin/ccc' | "
2130033 | "\n"
2130034 | "| in paralel |" | "
```
«

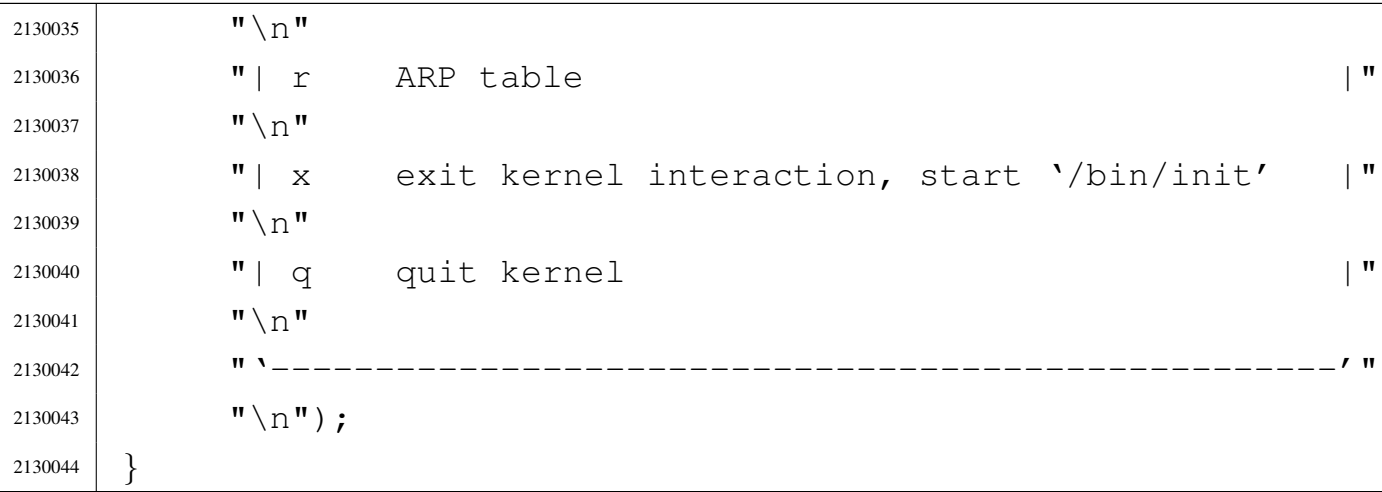

## <span id="page-559-0"></span>94.9.5 kernel/main/run.c

```
2140001 |#include <kernel/main.h>
2140002 |#include <kernel/proc.h>
2140003 |#include <kernel/lib_k.h>
2140004 #include <unistd.h>
2140005 |//----------------------------------------------------------
2140006 |pid_t
2140007 run (char *path, char *argv[], char *envp[])
2140008 |{
2140009 | pid_t pid;
2140010 | //
2140011 | pid = fork ();
2140012 if (pid == -1)
2140013 | {
2140014 | k_perror (NULL);
2140015 | }
2140016 else if (pid == 0)
2140017 | {
2140018 | execve (path, argv, envp);
2140019 | z\_perror (NULL);
2140020 | _exit (0);
2140021 | }
2140022 | return (pid);
```
|*}*

### <span id="page-560-0"></span>94.9.6 kernel/main/stack.s

#### Si veda la sezione 93.13.

```
2150001 |.global _k_stack_top
2150002 |.global _k_stack_bottom
2150003 |#######################################################
2150004 #
2150005 |# Kernel stack size. The value 0x010000 is equal to
2150006 |# 1 Mibyte.
2150007 | # Please note that if the kernel stack is too little,
2150008 |# there is no way to check it.
2150009 \#2150010 |.equ STACK_SIZE, 0x0100000
2150011 |#------------------------------------------------------
2150012 .align 4
2150013 |.section .bss
2150014 |#------------------------------------------------------
2150015 \#2150016 # At the end is placed the space for the kernel stack,
2150017 # with no initialization.
2150018 #
2150019 |_k_stack_top:
2150020 |.space STACK_SIZE
2150021 | _k_sstack_bottom:
2150022 |#------------------------------------------------------
```
# 94.10 os32: «kernel/memory.h»

#### Si veda la sezione 93.14.

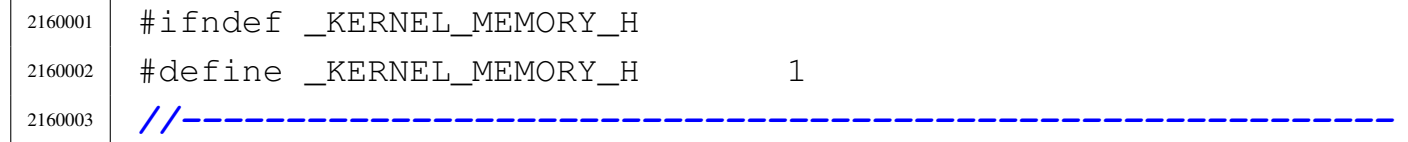

«

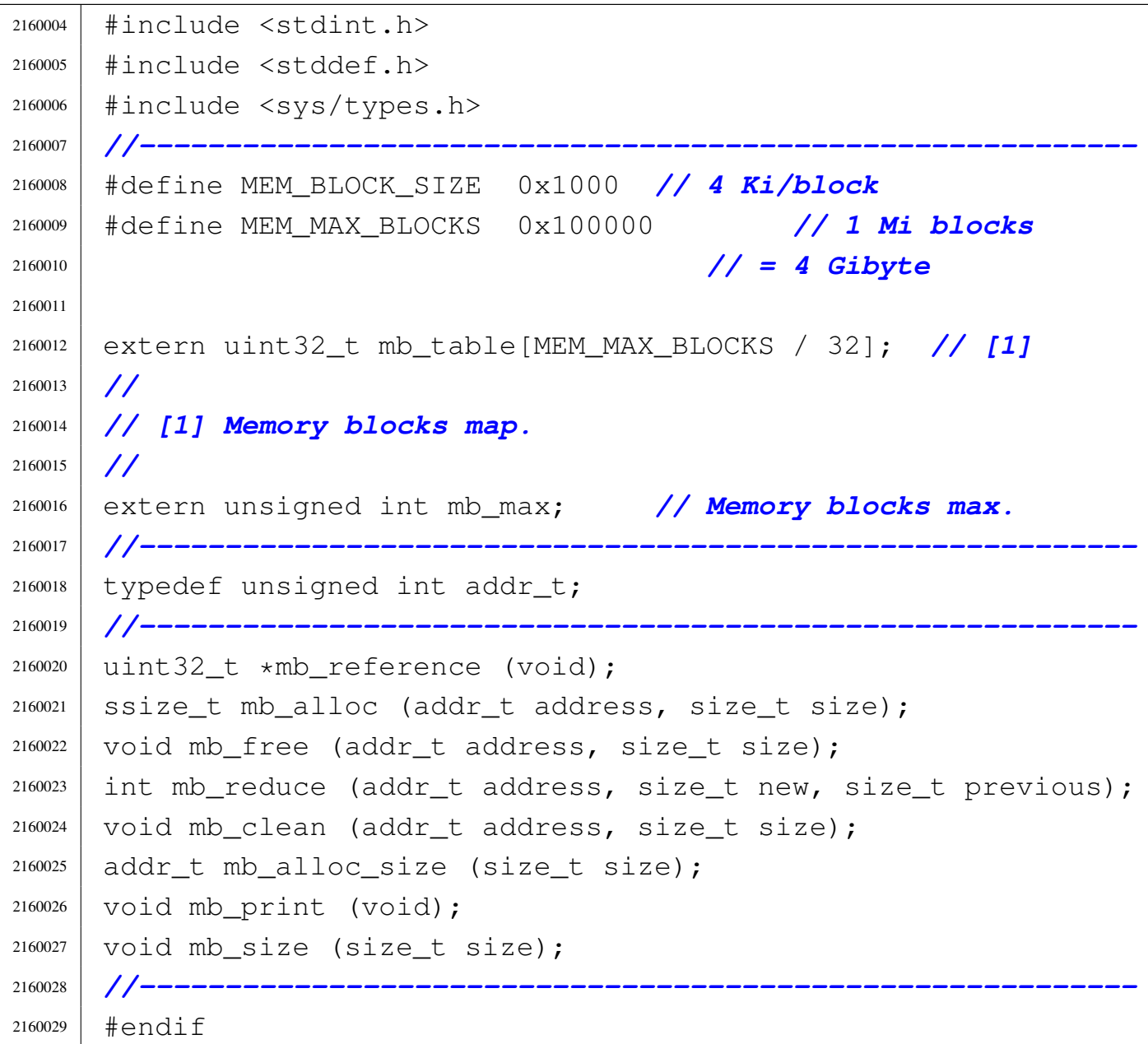

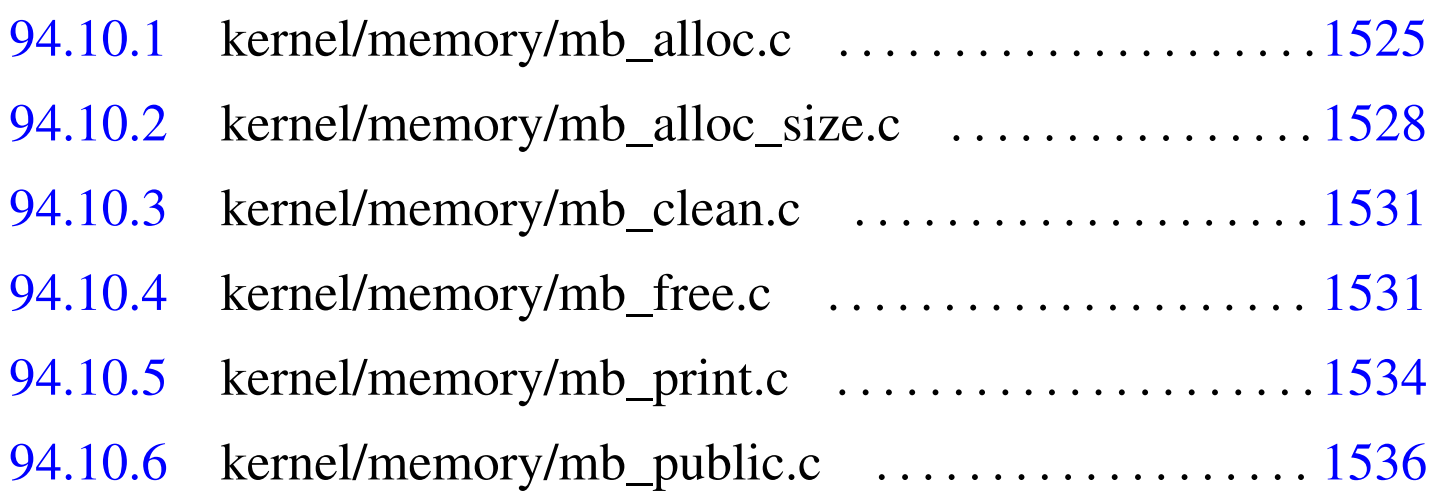

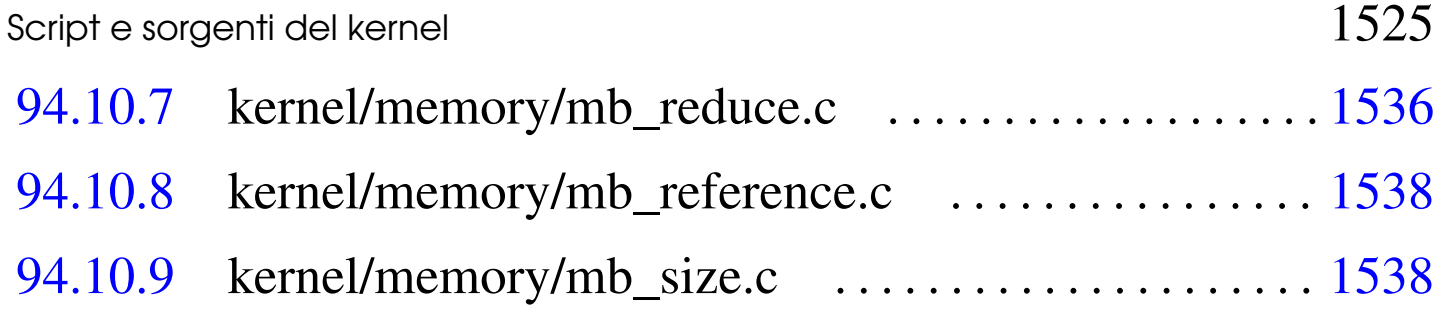

«

## 94.10.1 kernel/memory/mb\_alloc.c

```
2170001 |#include <kernel/memory.h>
2170002 |#include <kernel/ibm_i386.h>
2170003 |#include <sys/os32.h>
2170004 |#include <kernel/lib_k.h>
2170005 |//----------------------------------------------------------
2170006 |#define DEBUG 0
2170007 |//----------------------------------------------------------
2170008 |static int mb_block_set1 (int block);
2170009 |//----------------------------------------------------------
2170010 ssize_t
2170011 |mb_alloc (addr_t address, size_t size)
2170012 |{
2170013 | unsigned int bstart;
2170014 | unsigned int bsize;
2170015 | unsigned int bend;
2170016 unsigned int i;
2170017 ssize_t allocated = 0;
2170018 | addr_t block_address;
2170019 | //
2170020 if (size == 0)
2170021 | {
2170022 | //
2170023 | // Zero means nothing.
2170024 | //
2170025 allocated = 0;
2170026 | return (allocated);
2170027 | }
2170028 | //
```

```
2170029 | // Show what was requested.
2170030 | //
2170031 | if (DEBUG)
2170032 | {
2170033 | k_printf ("%s(%i, %zi)", _func__,
2170034 | (unsigned int) address, size);
2170035 | }
2170036 | //
2170037 | // Calculate starting block of memory.
2170038 | //
2170039 bstart = address / MEM_BLOCK_SIZE;
2170040 | //
2170041 | // Calculating size in term of blocks.
2170042 | //
2170043 | if (size % MEM_BLOCK_SIZE)
2170044 | {
2170045 bsize = size / MEM_BLOCK_SIZE + 1;
2170046 | }
2170047 | else
2170048 | {
2170049 bsize = size / MEM_BLOCK_SIZE;
2170050 | }
2170051 | //
2170052 | // Calculate the block number after the
2170053 | // end of the requested memory area.
2170054 | //
2170055 bend = bstart + bsize;
2170056 | //
2170057 | // Scan the memory map and allocate.
2170058 | //
2170059 for (i = bstart; i < bend; i++)
2170060 | {
2170061 | if (mb_block_set1 (i))
2170062 | {
2170063 | allocated += MEM_BLOCK_SIZE;
2170064 | }
2170065 else
```

```
2170066 | {
2170067 block_address = i;
2170068 | block_address *= MEM_BLOCK_SIZE;
2170069 k printf
2170070 | ("[%s] Kernel alert: mem block "
2170071 | \blacksquare \spadesuit \mathbf{x}, at address \blacksquare2170072 \left.\right| \left.\right| \left.\right| \left.\right| \left.\right| \left.\right| \left.\right| \left.\right| \left.\right| \left.\right| \left.\right| \left.\right| \left.\right| \left.\right| \left.\right| \left.\right| \left.\right| \left.\right| \left.\right| \left.\right| \left.\right| \left.\right| \left.\right| \left.\right| \left.\right| \left.\right| \left2170073 | (unsigned int) block_address);
2170074 break;
2170075 | }
2170076 | }
2170077 | //
2170078 | //
2170079 | //
2170080 | return (allocated);
2170081 |}
2170082 |
2170083 |//----------------------------------------------------------
2170084 static int
2170085 |mb_block_set1 (int block)
2170086 |{
2170087 int i = block / 32;
2170088 int j = 5lock 2;
2170089 uint 32_t mask = 0x80000000 >> j;
2170090 | if (mb_table[i] & mask)
2170091 | {
2170092 | return (0); // The block is already set to
2170093 | // 1 inside the map!
2170094 | }
2170095 | else
2170096 | {
2170097 | mb_table[i] = mb_table[i] | mask;
2170098 | return (1);
2170099 | }
2170100 |}
```
«

<span id="page-565-0"></span>94.10.2 kernel/memory/mb\_alloc\_size.c

```
2180001 |#include <kernel/memory.h>
2180002 |#include <kernel/ibm_i386.h>
2180003 #include <kernel/lib k.h>
2180004 #include <sys/os32.h>
2180005 |#include <errno.h>
2180006 |//----------------------------------------------------------
2180007 |#define DEBUG 0
2180008 |//----------------------------------------------------------
2180009 |static int mb_block_status (int block);
2180010 |//----------------------------------------------------------
2180011 addr t
2180012 |mb_alloc_size (size_t size)
2180013 |{
2180014 | unsigned int bsize;
2180015 | unsigned int i;
2180016 unsigned int j;
2180017 unsigned int found = 0;
2180018 | addr_t alloc_addr;
2180019 | ssize_t alloc_size;
2180020 | //
2180021 | //
2180022 | //
2180023 if (size == 0)2180024 | {
2180025 | errset (EINVAL);
2180026 | return ((addr_t) 0);
2180027 | }
2180028 | //
2180029 | // Show what was requested.
2180030 | //
2180031 | if (DEBUG)
2180032 | {
2180033 | k_printf ("%s(%zi)", __func__, size);
2180034 | }
```

```
2180035 | //
2180036 | // Calculate block size.
2180037 | //
2180038 | if (size % MEM_BLOCK_SIZE)
2180039 | {
2180040 bsize = size / MEM_BLOCK_SIZE + 1;
2180041 | }
2180042 | else
2180043 | {
2180044 bsize = size / MEM_BLOCK_SIZE;
2180045 | }
2180046 | //
2180047 | // Scan for a contiguous space in memory.
2180048 | //
2180049 for (i = 0; i < (mb_max - bsize) && !found; i++)
2180050 | {
2180051 for (j = 0; j < bsize; j++)2180052 | {
2180053 \vert found = \vertmb_block_status (i + j);
2180054 | if (!found)
2180055 | {
2180056 \frac{1}{2} \frac{1}{2} \frac{1}{2} \frac{1}{2} \frac{1}{2} \frac{1}{2} \frac{1}{2} \frac{1}{2} \frac{1}{2} \frac{1}{2} \frac{1}{2} \frac{1}{2} \frac{1}{2} \frac{1}{2} \frac{1}{2} \frac{1}{2} \frac{1}{2} \frac{1}{2} \frac{1}{2} \frac{1}{2} \frac{1}{2} 2180057 | break;
2180058 | }
2180059 | }
2180060 | }
2180061 | //
2180062 | // If the space was found, allocate it.
2180063 | //
2180064 if (found \&\& (j == bsize))
2180065 | {
2180066 alloc_addr = i - 1;
2180067 alloc_addr \star = MEM_BLOCK_SIZE;
2180068 alloc_size = bsize * MEM_BLOCK_SIZE;
2180069 alloc_size =
2180070 | mb_alloc (alloc_addr, (size_t) alloc_size);
2180071 | //
```

```
2180072 | if (alloc_size \leq 0)
2180073 | {
2180074 | errset (ENOMEM);
2180075 | return ((addr t) 0);
2180076 | }
2180077 else if (alloc_size < size)
2180078 | {
2180079 | mb_free (alloc_addr, (size_t) alloc_size);
2180080 | errset (ENOMEM);
2180081 | return ((addr_t) 0);
2180082 | }
2180083 else
2180084 | {
2180085 | //
2180086 | // Clean memory before return.
2180087 | //
2180088 | mb_clean (alloc_addr, (size_t) alloc_size);
2180089 | //
2180090 | //
2180091 | //
2180092 | return (alloc_addr);
2180093 | }
2180094 | }
2180095 | else
2180096 | {
2180097 | errset (ENOMEM);
2180098 | return ((addr_t) 0);
2180099 | }
2180100 |}
2180101 |
2180102 |//----------------------------------------------------------
2180103 static int
2180104 |mb_block_status (int block)
2180105 |{
2180106 int i = block / 32;
2180107 int j = block 832;2180108 uint32_t mask = 0x80000000 >> j;
```

```
2180109 return ((int) (mb_table[i] & mask));
2180110 |}
```
## <span id="page-568-0"></span>94.10.3 kernel/memory/mb\_clean.c

### Si veda la sezione 93.14.

```
2190001 |#include <kernel/memory.h>
2190002 |//----------------------------------------------------------
2190003 void
2190004 |mb_clean (addr_t address, size_t size)
2190005 |{
2190006 | unsigned int i;
2190007 | char *mem;
2190008 | //
2190009 mem = (char \star) address;
2190010 | //
2190011 for (i = 0; i < size; i++)
2190012 | {
2190013 mem[i] = 0;
2190014 | }
2190015 |}
```
# <span id="page-568-1"></span>94.10.4 kernel/memory/mb\_free.c

#### Si veda la sezione 93.14.

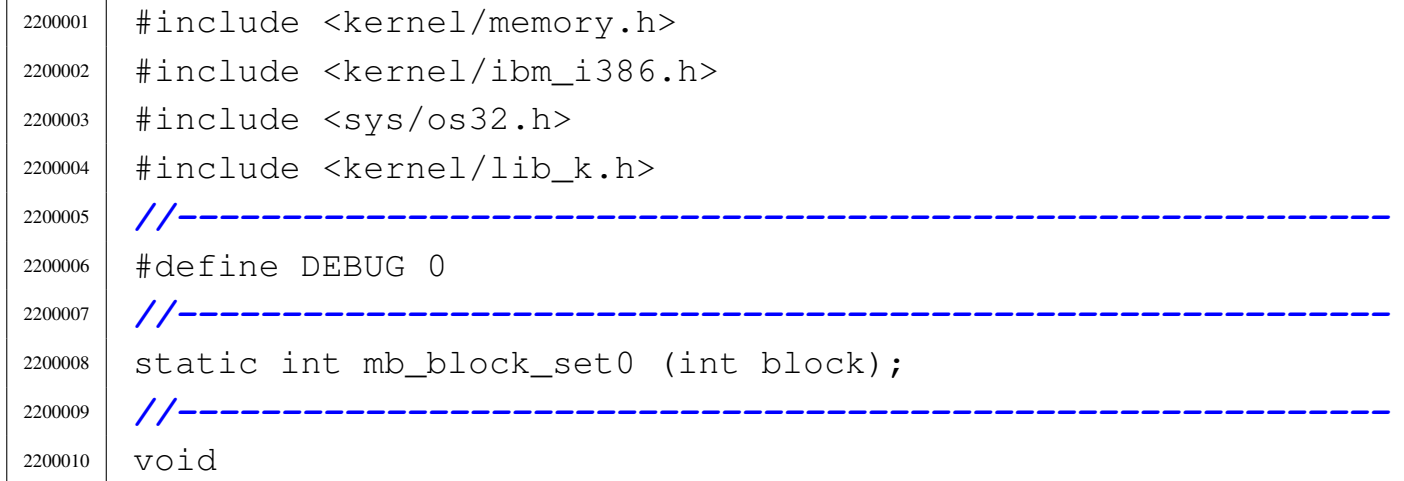

```
2200011 |mb_free (addr_t address, size_t size)
2200012 |{
2200013 | unsigned int bstart;
2200014 | unsigned int bsize;
2200015 | unsigned int bend;
2200016 | unsigned int i;
2200017 addr t block address;
2200018 | //
2200019 | // k_printf ("releasing 0x%x, size 0x%x\n", (int)
2200020 | // address,
2200021 | // (int) size);
2200022 | //
2200023 if (size == 0)
2200024 | {
2200025 | //
2200026 | // Zero means nothing.
2200027 | //
2200028 | return;
2200029 | }
2200030 | //
2200031 | // Show what was requested.
2200032 | //
2200033 | if (DEBUG)
2200034 | {
2200035 | k_printf ("%s(%i, %zi)", _func_,
2200036 | (unsigned int) address, size);
2200037 | }
2200038 | //
2200039 | // Calculate size in term of blocks.
2200040 | //
2200041 | if (size % MEM_BLOCK_SIZE)
2200042 | {
2200043 bsize = size / MEM_BLOCK_SIZE + 1;
2200044 | }
2200045 | else
2200046 | {
2200047 bsize = size / MEM_BLOCK_SIZE;
```
| *}*

```
2200049 | //
2200050 | // Calculate start address in term of blocks.
2200051 | //
2200052 | bstart = address / MEM_BLOCK_SIZE;
2200053 | //
2200054 | // Calculate end address, in term of blocks.
2200055 | // This address is after the memory area to
2200056 | // be released.
2200057 | //
2200058 bend = bstart + bsize;
2200059 | //
2200060 | // Scan the memory map to free memory blocks.
2200061 | //
2200062 for (i = bstart; i < bend; i++)
2200063 | {
2200064 | if (mb_block_set0 (i))
2200065 | {
2200066 ;
2200067 | }
2200068 | else
2200069 | {
2200070 block_address = i;
2200071 | block_address *= MEM_BLOCK_SIZE;
2200072 | k_printf
2200073 | ("[%s] Kernel alert: mem block "
2200074 | "0x%x, at address "
2200075 | \texttt{"Ox$x, already released!}\n\cdot\text{``}, \texttt{FILE\_}, i,
<sup>2200076</sup> | (unsigned int) block_address);
2200077 | }
2200078 | }
2200079 |}
2200080 |
2200081 |//----------------------------------------------------------
2200082 static int
2200083 |mb_block_set0 (int block)
2200084 |{
```

```
2200085 int i = block / 32;
2200086 int j = 5lock 8 32;
2200087 uint32_t mask = 0x80000000 >> j;
2200088 | if (mb_table[i] & mask)
2200089 | {
2200090 | mb_table[i] = mb_table[i] & ~mask;
2200091 | return (1);
2200092 | }
2200093 | else
2200094 | {
2200095 | return (0); // The block is already set to
2200096 | // 0 inside the map!
2200097 | }
2200098 |}
```
# <span id="page-571-0"></span>94.10.5 kernel/memory/mb\_print.c

```
«
```

```
2210001 |#include <kernel/memory.h>
2210002 |#include <kernel/ibm_i386.h>
2210003 |#include <sys/os32.h>
2210004 |#include <kernel/lib_k.h>
2210005 |#include <kernel/multiboot.h>
2210006 |//----------------------------------------------------------
2210007 \textrm{void}2210008 |mb_print (void)
2210009 |{
2210010 | unsigned int block;
2210011 | unsigned int blocks =
2210012 (multiboot.mem_upper \star 1024 / MEM_BLOCK_SIZE);
2210013 int i;
2210014 int j;
2210015 | uint 32 t mask;
2210016 unsigned int start = 0;
2210017 unsigned int stop = 0;
2210018 unsigned int status = 0;
```

```
2210019 | //
2210020 | k_printf ("Hex mem map, blocks of %x:", MEM_BLOCK_SIZE);
2210021 | //
2210022 for (block = 0; block < blocks; block++)
2210023 | {
2210024 i = 5 \text{lock} / 32;2210025 | \dot{7} = \text{block } \frac{2}{32};
2210026 mask = 0 \times 800000000 \implies j;2210027 | if (mb\_table[i] & mask)
2210028 | {
2210029 | //
2210030 | // Allocated block
2210031 | //
2210032 | if (status == 0)
2210033 | {
2210034 | status = 1;
2210035 start = block;
2210036 | }
2210037 | }
2210038 else
2210039 | {
2210040 | //
2210041 | // Not allocated block.
2210042 | //
2210043 | if (status == 1)
2210044 | {
2210045 | status = 0;2210046 | stop = block;
2210047 | }
2210048 | }
2210049 | //
2210050 | //
2210051 | //
2210052 | if (stop > 0)
2210053 | {
2210054 | k_printf (" 8x-8x", start, stop);
2210055 start = 0;
```

```
2210056 stop = 0;
2210057 | }
2210058 | }
2210059 | k_printf ("\n");
2210060 |}
```
# <span id="page-573-0"></span>94.10.6 kernel/memory/mb\_public.c

#### Si veda la sezione 93.14.

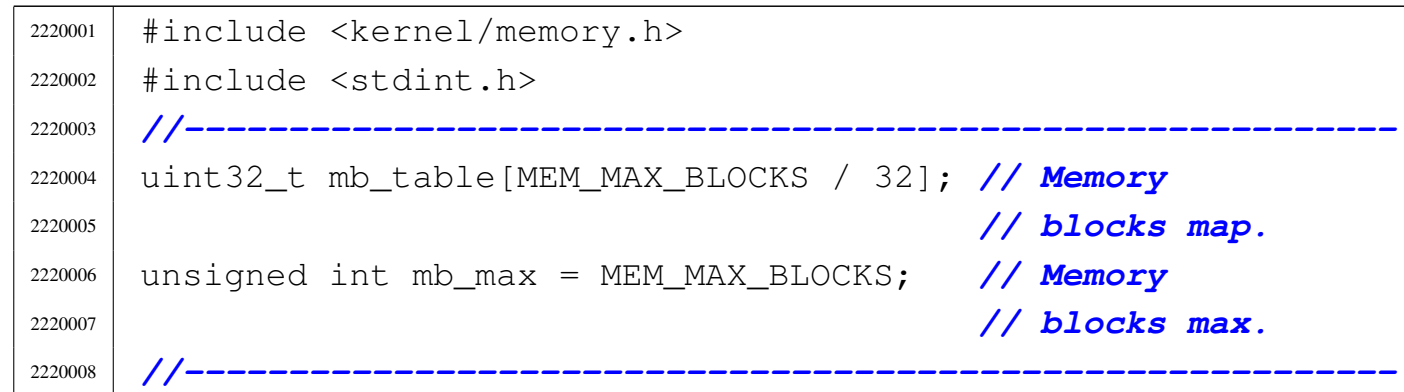

# <span id="page-573-1"></span>94.10.7 kernel/memory/mb\_reduce.c

«

«

```
2230001 |#include <kernel/memory.h>
2230002 |#include <kernel/ibm_i386.h>
2230003 |#include <sys/os32.h>
2230004 |#include <errno.h>
2230005 |//----------------------------------------------------------
2230006 \ln t2230007 |mb_reduce (addr_t address, size_t new, size_t previous)
2230008 |{
2230009 | addr_t start;
2230010 addr_t end;
2230011 size t size;
2230012 | //
2230013 | //
2230014 | //
```
Script e sorgenti del kernel

```
2230015 | if (new > previous)
2230016 | {
2230017 | //
2230018 | // We are reducing, not extending!
2230019 | //
2230020 | errset (EINVAL);
2230021 | return (-1);
2230022 | }
2230023 | //
2230024 | //
2230025 | //
2230026 if (new == previous)
2230027 | {
2230028 | //
2230029 | // Nothing to do.
2230030 | //
2230031 | return (0);
2230032 | }
2230033 | //
2230034 | // Correct sizes to conform to memory blocks.
2230035 | //
2230036 start = address + new;
2230037 | if (start % MEM_BLOCK_SIZE)
2230038 | {
2230039 start / MEM BLOCK SIZE;
2230040 start++;
2230041 | start \star = MEM_BLOCK_SIZE;
2230042 | }
2230043 | //
2230044 | end = address + previous;
2230045 | end / = MEM_BLOCK_SIZE;
2230046 | end \star = MEM_BLOCK_SIZE;
2230047 | //
2230048 size = end - start;
2230049 | //
2230050 | // Finally release the extra memory, no more used.
2230051 | //
```

```
2230052 | mb_free (start, size);
2230053 | //
2230054 | // Ok.
2230055 | //
2230056 | return (0);
2230057 |}
```
# <span id="page-575-0"></span>94.10.8 kernel/memory/mb\_reference.c

«

«

Si veda la sezione 93.14.

```
2240001 |#include <stdint.h>
2240002 |#include <kernel/memory.h>
2240003 |//----------------------------------------------------------
2240004 uint32_t \star2240005 |mb_reference (void)
2240006 |{
2240007 | return mb_table;
2240008 |}
```
# <span id="page-575-1"></span>94.10.9 kernel/memory/mb\_size.c

```
2250001 |#include <kernel/memory.h>
2250002 |//----------------------------------------------------------
2250003 \textrm{void}2250004 |mb_size (size_t size)
2250005 |{
2250006 | mb_max = size / MEM_BLOCK_SIZE;
2250007 |}
```
# 94.11 os32: «kernel/multiboot.h»

## Si veda la sezione 93.15.

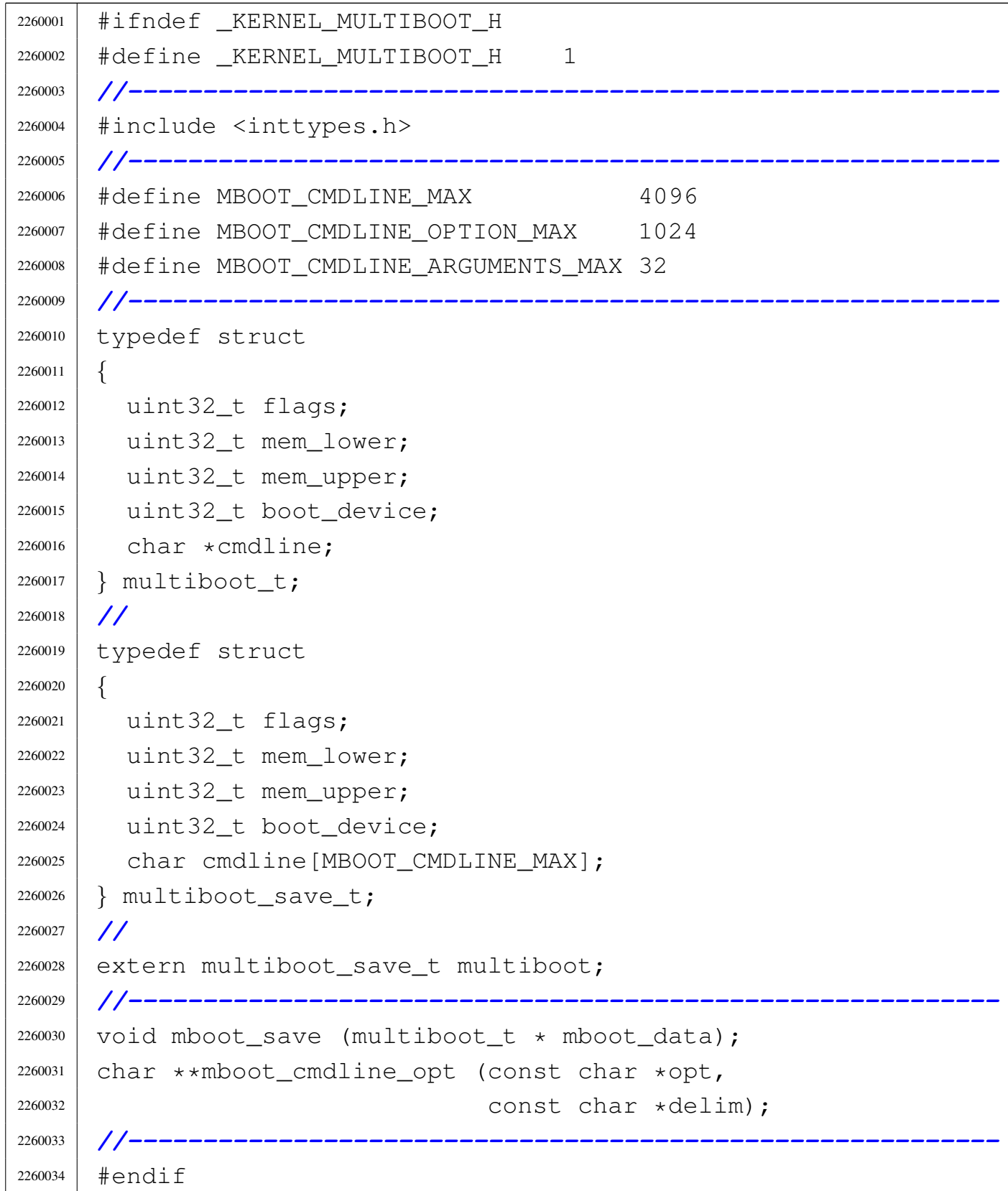

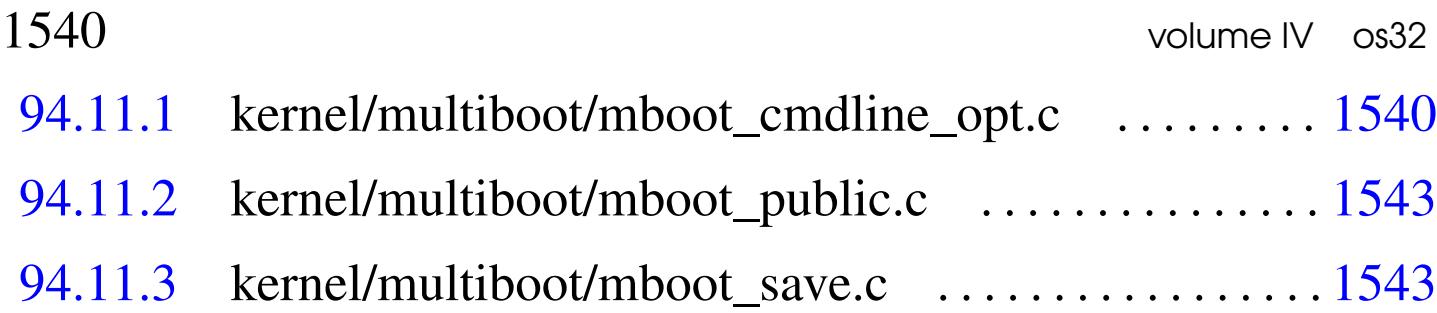

## <span id="page-577-0"></span>94.11.1 kernel/multiboot/mboot\_cmdline\_opt.c

«

Si veda la sezione 93.15.

```
2270001 #include <stddef.h>
2270002 |#include <kernel/multiboot.h>
2270003 |#include <kernel/lib_k.h>
2270004 |#include <string.h>
2270005 |#include <errno.h>
2270006 |//----------------------------------------------------------
2270007 | char **
2270008 mboot_cmdline_opt (const char *opt, const char *delim)
2270009 |{
2270010 | static char option [MBOOT_CMDLINE_OPTION_MAX];
2270011 | static char *argument [MBOOT_CMDLINE_ARGUMENTS_MAX];
2270012 char \star a;
2270013 char \star z;
2270014 char \start;
2270015 | int i;
2270016 size_t size;
2270017 | //
2270018 | // Check input.
2270019 | //
2270020 if (opt == NULL)
2270021 | {
2270022 | errset (EINVAL);
2270023 | return (NULL);
2270024 | }
2270025 | //
2270026 | // Find the option.
2270027 | //
2270028 a = strstr (multiboot.cmdline, opt);
```
Script e sorgenti del kernel

```
2270029 if (a == NULL)
2270030 | {
2270031 | return (NULL);
2270032 | }
2270033 | //
2270034 | // Find the end of the option: might be a space or
2270035 | // the end of the
2270036 | // string.
2270037 | //
2270038 | z = strpbrk (a, " \t\n");
2270039 | //
2270040 | // Copy the option inside the static array
2270041 | // 'option[]'.
2270042 | //
2270043 | if (z == NULL)
2270044 | {
2270045 | strncpy (option, a, MBOOT_CMDLINE_OPTION_MAX - 1);
2270046 | option [MBOOT_CMDLINE_OPTION_MAX - 1] = 0;
2270047 | }
2270048 | else
2270049 | {
2270050 | size = (uintptr_t) z - (uintptr_t) a;
2270051 | strncpy (option, a, size);
2270052 | option[size] = 0;
2270053 | }
2270054 | //
2270055 | // Find the option name, to be saved as the first
2270056 | // argument.
2270057 | //
2270058 | t = strtok (option, "=");
2270059 if (t == NULL)
2270060 | {
2270061 | errset (EUNKNOWN);
2270062 | return (NULL);
2270063 | }
2270064 argument [0] = t;2270065 | //
```

```
2270066 | // If there is no delimiter, replace it with a
2270067 | // string containing
2270068 | // just a space.
2270069 | //
2270070 | if (delim == NULL)
2270071 | {
2270072 delim = " " ;2270073 | }
2270074 | //
2270075 for (i = 1; i < MBOOT_CMDLINE_ARGUMENTS_MAX; i++)
2270076 | {
2270077 | t = strtok (NULL, delim);
2270078 if (t == NULL)
2270079 | {
2270080 | //
2270081 | // The argument will be an empty string,
2270082 | // taken from
2270083 | // the end of the option string.
2270084 | //
2270085 | argument [i] =
2270086 | \& option [MBOOT_CMDLINE_OPTION_MAX - 1];
2270087 | }
2270088 else
2270089 | {
2270090 argument [i] = t;2270091 | }
2270092 | }
2270093 | //
2270094 | // Return.
2270095 | //
2270096 | return (argument);
2270097 |}
```
# <span id="page-580-0"></span>94.11.2 kernel/multiboot/mboot\_public.c

### Si veda la sezione 93.15.

```
2280002 |//----------------------------------------------------------
```
|#include <kernel/multiboot.h>

|multiboot\_save\_t multiboot;

# <span id="page-580-1"></span>94.11.3 kernel/multiboot/mboot\_save.c

## Si veda la sezione 93.15.

```
2290001 |#include <kernel/multiboot.h>
2290002 |#include <string.h>
2290003 |#include <kernel/lib_k.h>
2290004 |//----------------------------------------------------------
2290005 void2290006 mboot save (multiboot t * mboot data)
2290007 |{
2290008 multiboot.flags = mboot data->flags;
2290009 | //
2290010 if ((mboot_data->flags & 1) > 0)
2290011 | {
2290012 | multiboot.mem_lower = mboot_data->mem_lower;
2290013 | multiboot.mem_upper = mboot_data->mem_upper;
2290014 | }
2290015 if ((mboot data->flags & 2) > 0)
2290016 | {
2290017 | multiboot.boot_device = mboot_data->boot_device;
2290018 | }
2290019 if ((mboot_data->flags & 4) > 0)
2290020 | {
2290021 | strncpy (multiboot.cmdline, mboot_data->cmdline,
2290022 | MBOOT_CMDLINE_MAX);
2290023 | }
2290024 | else
2290025 | {
2290026 | memset (multiboot.cmdline, 0, MBOOT_CMDLINE_MAX);
```
«

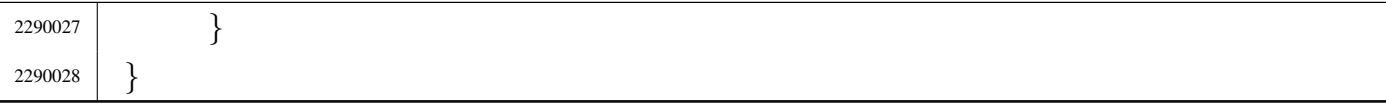

# 94.12 os32: «kernel/net.h»

# Si veda la sezione 93.17.

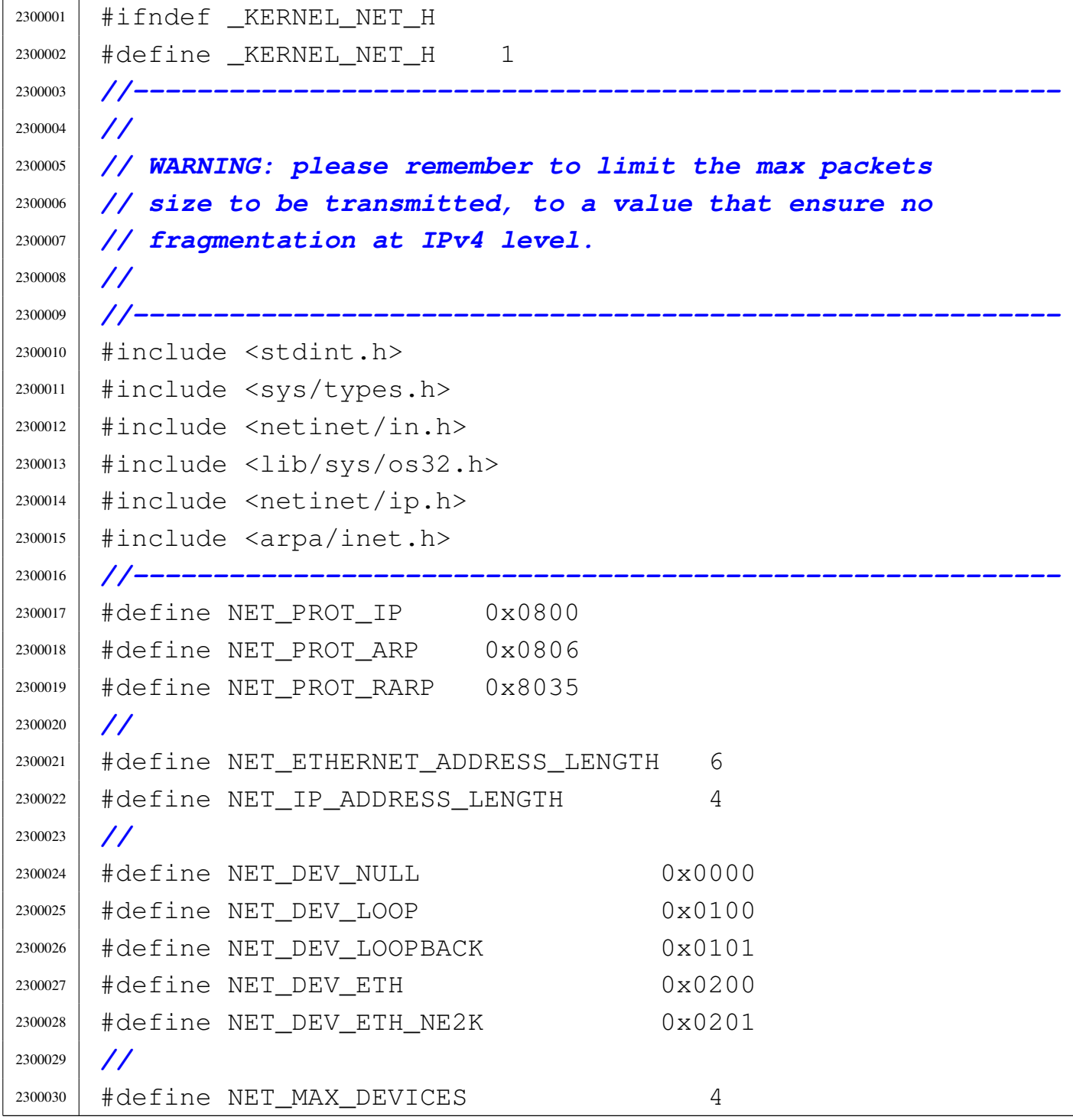

```
Script e sorgenti del kernel 1545
```

```
2300031 | #define NET MAX BUFFERS 64
2300032 |//
2300033 | #define NET ETHERNET MIN PACKET SIZE 46
2300034 |#define NET_ETHERNET_MAX_PACKET_SIZE 1500
2300035 | #define NET ETHERNET HEADER SIZE 14
2300036 | #define NET ETHERNET MAX FRAME SIZE \
2300037 | (NET ETHERNET MAX PACKET SIZE \
2300038 | +NET ETHERNET HEADER SIZE)
2300039 |//
2300040 | #define NET IP MIN HEADER SIZE 20
2300041 | #define NET IP MIN PACKET SIZE 576
2300042 | #define NET IP MAX PACKET SIZE \
2300043 | NET_ETHERNET_MAX_PACKET_SIZE // [1]
2300044 |#define NET_IP_MAX_DATA_SIZE \
2300045 | (NET_IP_MAX_PACKET SIZE \
2300046 | -NET IP MIN HEADER SIZE)
2300047 |//
2300048 |// [1] The IP max packet size should be 65535, but as
2300049 |// os32 does not accept fragmented packets, the
2300050 |// maximum value depends on the Ethernet packet
2300051 |// size. But this limitation might change, so
2300052 |// there is also the value NET_MTU, that depends
2300053 |// from the real physical network limitations.
2300054 |//
2300055 |#define NET_MTU NET_ETHERNET_MAX_PACKET_SIZE
2300056 |//----------------------------------------------------------
2300057 |//
2300058 |// IP unfragmented packet, but it is not known if there
2300059 |// are IP options, so it is not possible to define the
2300060 |// space after the minimal header.
2300061 |//
2300062 |typedef union
2300063 |{
2300064 | uint8_t octet[NET_IP_MAX_PACKET_SIZE];
2300065 | struct iphdr header;
2300066 |} __attribute__ ((packed)) net_ip_packet_t;
2300067 |//
```

```
2300068 |// Ethernet header.
2300069 |//
2300070 |typedef struct
2300071 |{
2300072 | uint8_t dst[6];
2300073 | uint8_t src[6];
2300074 | uint16 t type;
2300075 | } __attribute__ ((packed)) net_ethernet_header_t;
2300076 |//
2300077 |// Ethernet frame.
2300078 |//
2300079 |// .--------------------------------------------------.
2300080 |// | . |
2300081 |// |--------------------------------------------------|
2300082 |// | .octet[] |
2300083 | // |-----
2300084 |// | .header | .packet |
2300085 |// |----------+---------------------------------------|
2300086 |// | ... | .packet.octet[] |
2300087 |// |----------+----------------.----------------------|
2300088 |// | | .packet.header | / / / / // / / / / / |
2300089 |// '----------'----------------'----------------------'
2300090 |//
2300091 |typedef union
2300092 |{
2300093 | //
2300094 | uint8_t octet[NET_ETHERNET_MAX_FRAME_SIZE];
2300095 | //
2300096 | struct
2300097 | {
2300098 | net_ethernet_header_t header;
2300099 | union
2300100 | {
2300101 | //
2300102 | uint8_t octet[NET_IP_MAX_PACKET_SIZE];
2300103 | //
2300104 | struct iphdr header;
```

```
2300105 | //
2300106 | } __attribute__ ((packed)) packet;
2300107 | } __attribute__ ((packed));
2300108 | //
2300109 | } __attribute__ ((packed)) net_ethernet_frame_t;
2300110 |//----------------------------------------------------------
2300111 |//
2300112 |// Ethernet buffer.
2300113 |//
2300114 |typedef struct
2300115 |{
2300116 | clock_t clock;
2300117 | size_t size;
2300118 | net_ethernet_frame_t frame;
2300119 } __attribute__ ((packed)) net_buffer_eth_t;
2300120 |//
2300121 |// Loopback buffer.
2300122 |//
2300123 |typedef struct
2300124 |{
2300125 clock t clock;
2300126 | size_t size;
2300127 | union
2300128 | {
2300129 | uint8_t octet[NET_MTU];
2300130 | struct iphdr header;
2300131 | } packet;
2300132 |} __attribute__ ((packed)) net_buffer_lo_t; // [2]
2300133 |//
2300134 |// [2] The structure net_ip_packet_t is not used here,
2300135 |// because it refers to unfragmented packets, where
2300136 |// here the max size might be less.
2300137 |//
2300138 |//----------------------------------------------------------
2300139 |//
2300140 |// Network interfaces table structure
2300141 |//
```

```
2300142 | typedef struct
2300143 |{
2300144 | unsigned int type;
2300145 | h_addr_t ip; // IPv4 address in host byte order.
2300146 | uint8_t m; // Short netmask.
2300147 | union
2300148 | {
2300149 | //
2300150 | // Ethernet type data:
2300151 | //
2300152 | struct
2300153 | {
2300154 | uint8_t mac[6];
2300155 | uintptr_t base_io;
2300156 | unsigned char irq;
2300157 | net_buffer_eth_t buffer[NET_MAX_BUFFERS];
2300158 | } ethernet;
2300159 | //
2300160 | // Loopback type data:
2300161 | //
2300162 | struct
2300163 | {
2300164 | net_buffer_lo_t buffer[NET_MAX_BUFFERS];
2300165 | } loopback;
2300166 | };
2300167 |} net_t;
2300168 |//
2300169 |// [2] The structure net_ip_packet_t is not used here,
2300170 |// because it refers to unfragmented packets, where
2300171 |// here the max size might be less.
2300172 |//
2300173 |extern net_t net_table[NET_MAX_DEVICES];
2300174 |//----------------------------------------------------------
2300175 int net_rx (void);
2300176 int net_tcp (void);
2300177 void net_init (void);
2300178 int net_index (h_addr_t ip);
```

```
2300179 |int net_index_eth (h_addr_t ip, uint8_t mac[6],
2300180 | uintptr_t io);
2300181 |
2300182 |net_buffer_eth_t *net_buffer_eth (int n);
2300183 |net_buffer_lo_t *net_buffer_lo (int n);
2300184 void net_print (void);
2300185 |
2300186 |//void net_eth_init (int start);
2300187 int net_eth_tx (int dev, void *buffer, size_t size);
2300188 |int net_eth_ip_tx (h_addr_t src, h_addr_t dst,
2300189 | const void *packet, size_t size);
2300190 |//----------------------------------------------------------
2300191 |#endif
```
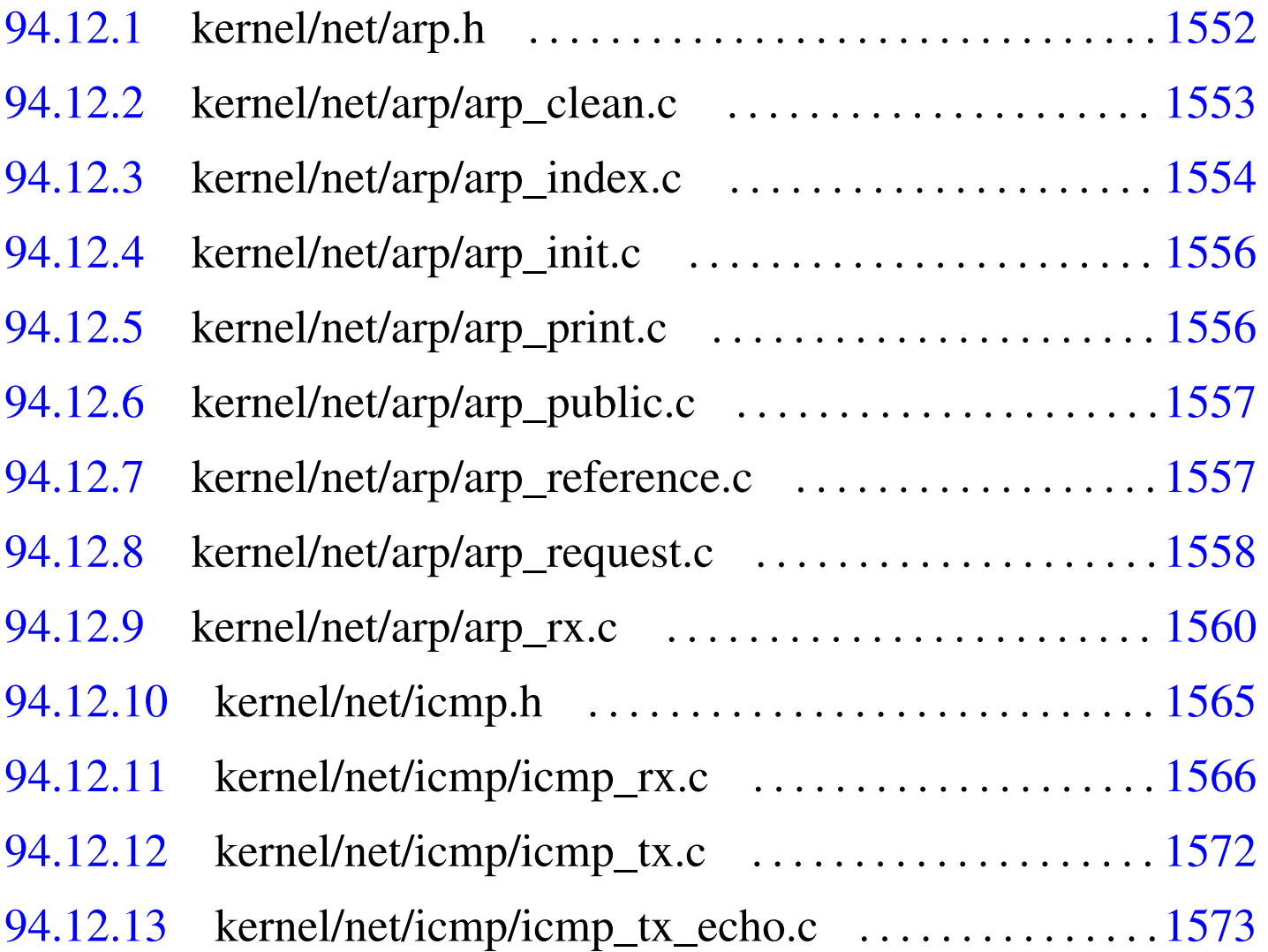

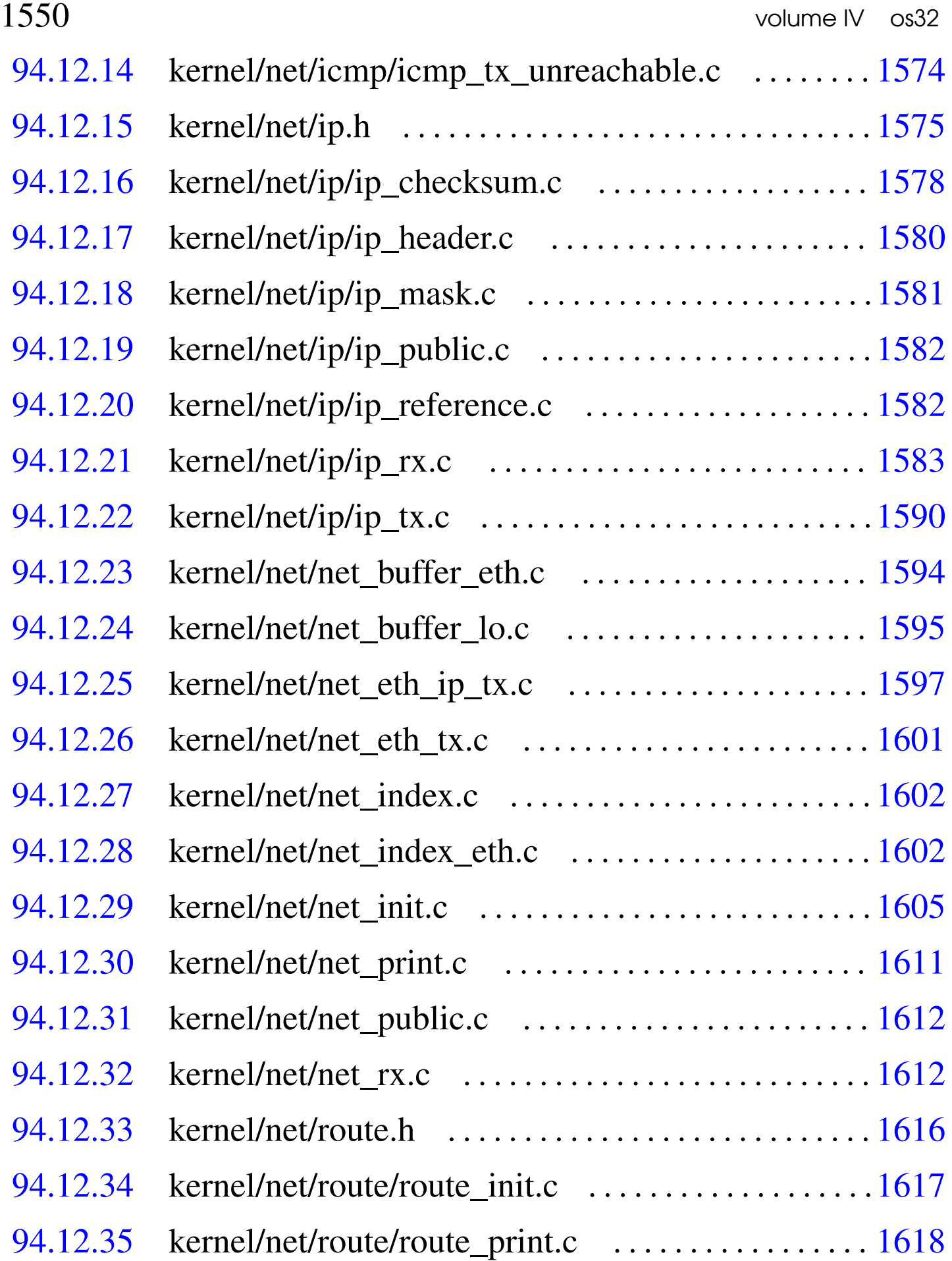

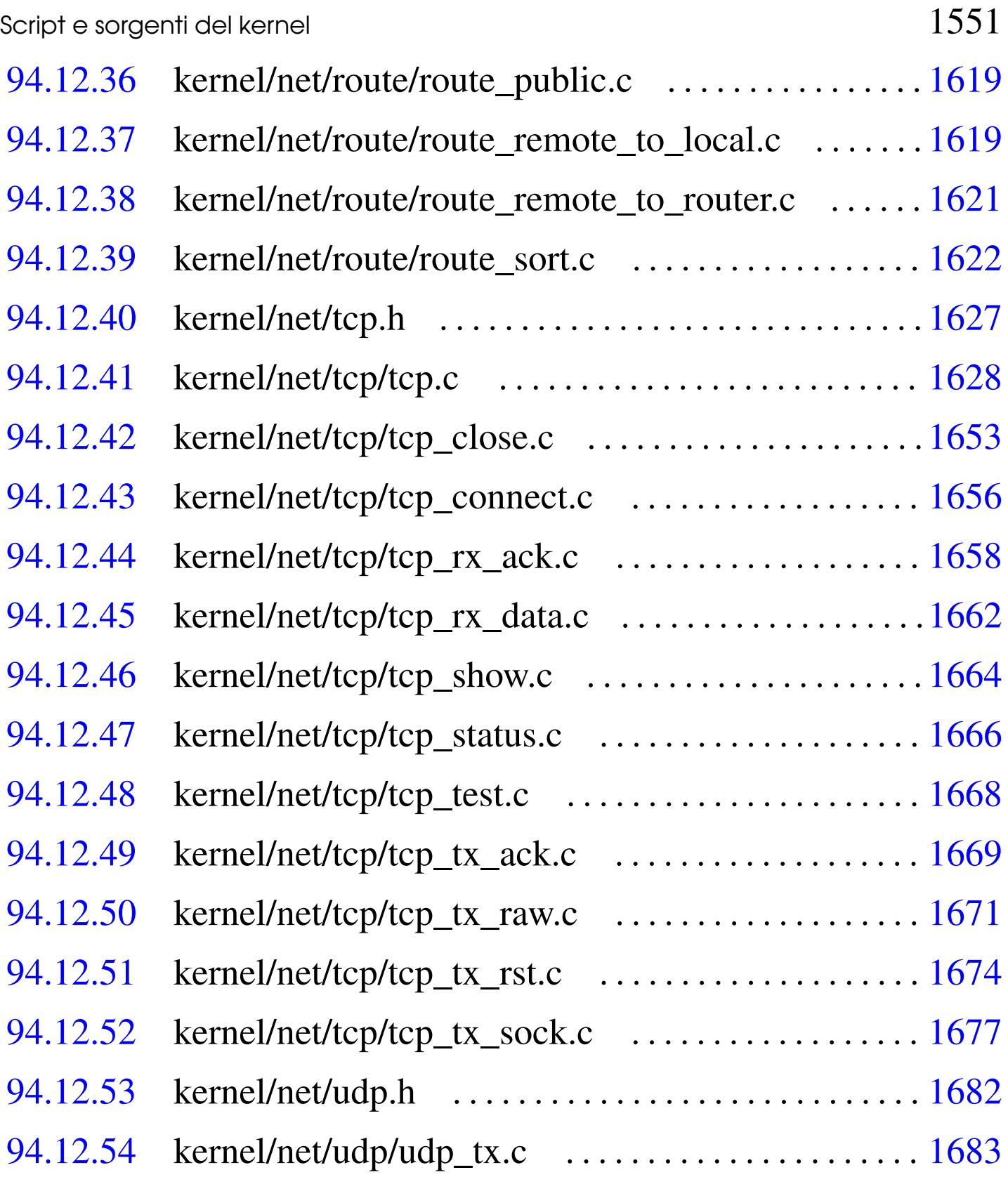

94.12.1 kernel/net/arp.h

# Si veda la sezione 93.1.

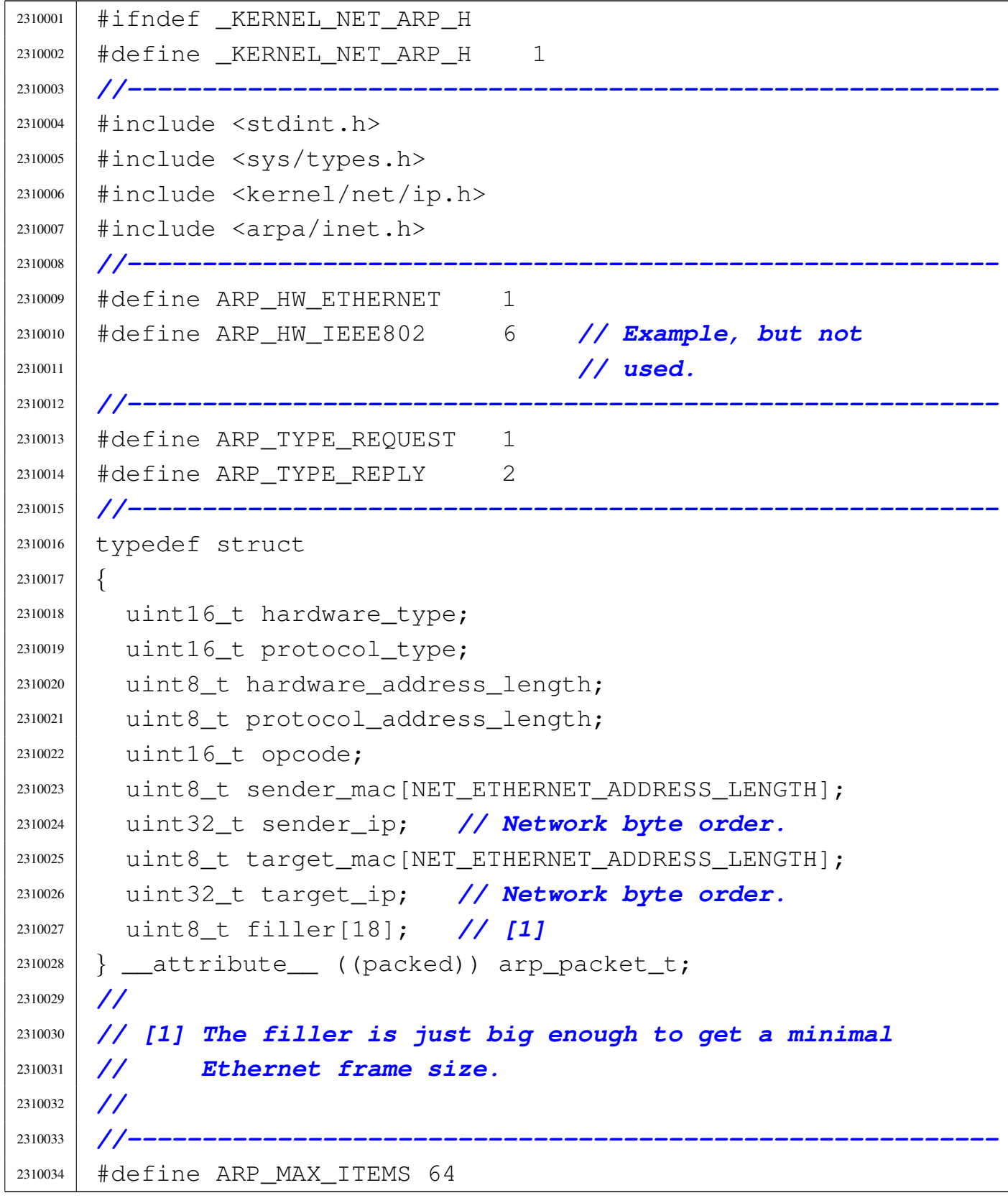

```
2310035 |#define ARP_MAX_TIME 300 // Seconds.
2310036 |//
2310037 typedef struct
2310038 |{
2310039 | time_t time;
2310040 | uint8_t mac[NET_ETHERNET_ADDRESS_LENGTH];
2310041 | h_addr_t ip; // Host byte order.
2310042 |} arp_t;
2310043 |//
2310044 |extern arp_t arp_table[ARP_MAX_ITEMS];
2310045 |//----------------------------------------------------------
2310046 void arp_clean (void);
2310047 int arp_index (unsigned char mac[6], h_addr_t ip);
2310048 |void arp_init (void);
2310049 |void arp_print (void);
2310050 arp_t *arp_reference (void);
2310051 void arp_request (h_addr_t ip);
2310052 int arp_rx (int n, int f);
2310053 |//----------------------------------------------------------
2310054 | #endif
```
# <span id="page-590-0"></span>94.12.2 kernel/net/arp/arp\_clean.c

#### Si veda la sezione 93.1.

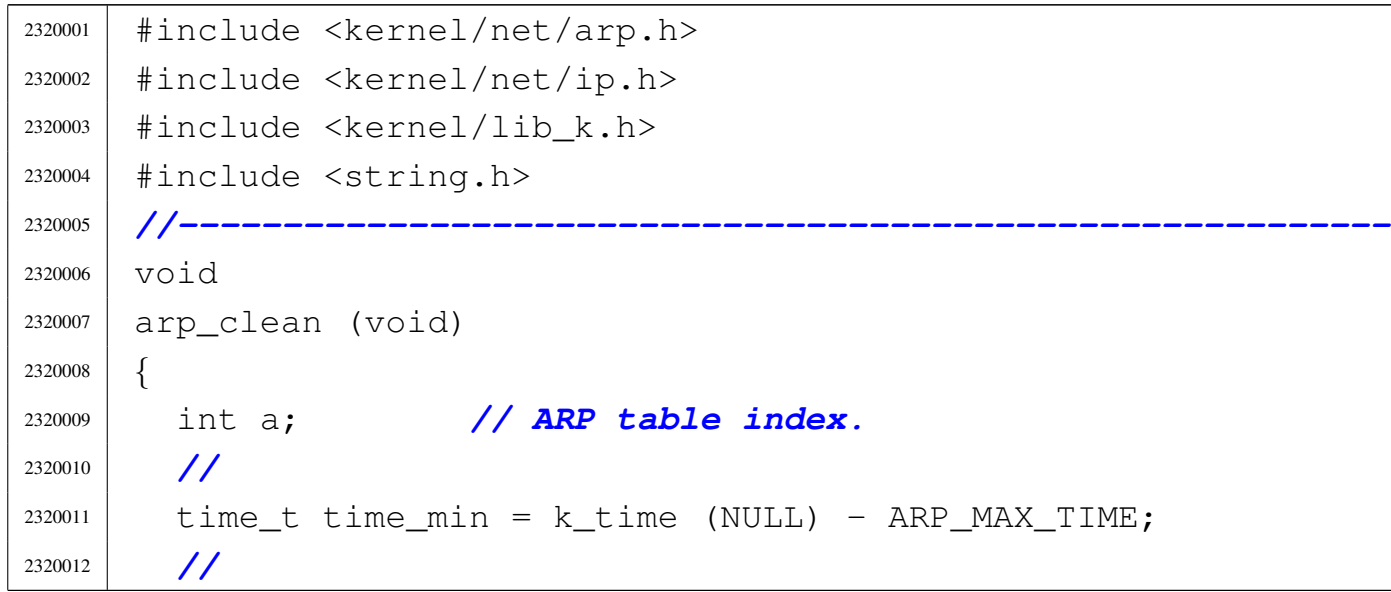

```
2320013 | //
2320014 | //
2320015 for (a = 0; a < ARP MAX ITEMS; a++)
2320016 | {
2320017 | if (arp_table[a].time < time_min)
2320018 | {
2320019 | //
2320020 | // Too old: reset the item to all zeroes.
2320021 | //
2320022 | memset (&arp_table[a], 0x00,
2320023 | sizeof (arp_table[a]));
2320024 | }
2320025 | }
2320026 |}
```
<span id="page-591-0"></span>94.12.3 kernel/net/arp/arp\_index.c

```
Si veda la sezione 93.1.
```

```
2330001 |#include <sys/os32.h>
2330002 |#include <kernel/net/arp.h>
2330003 |#include <kernel/driver/nic/ne2k.h>
2330004 |#include <kernel/driver/pci.h>
2330005 |#include <kernel/ibm_i386.h>
2330006 |#include <errno.h>
2330007 |//----------------------------------------------------------
2330008 |extern arp_t arp_table[ARP_MAX_ITEMS];
2330009 |//----------------------------------------------------------
2330010 \text{int}2330011 |arp_index (unsigned char mac[6], h_addr_t ip)
2330012 |{
2330013 | //
2330014 int a;
2330015 | //
2330016 | // By mac address.
2330017 | //
2330018 if (mac != NULL)
```

```
2330019 | {
2330020 \vert for (a = 0; a < ARP_MAX_ITEMS; a++)2330021 | {
2330022 if (\text{arp table}[a].\text{mac}[0] == \text{mac}[0])2330023 \&\& \text{arp\_table[a].mac[1]} == mac[1]2330024 \&\& arp_table[a].mac[2] == mac[2]
2330025 \&\& arp table[a].mac[3] == mac[3]
2330026 \&\& \text{arp\_table[a].mac[4] == mac[4]2330027 \&\& \text{ arp\_table[a].mac[5] == mac[5])}2330028 | {
2330029 | return (a);
2330030 | }
2330031 | }
2330032 | }
2330033 | //
2330034 | // By IPv4 address.
2330035 | //
2330036 if (ip != 0)
2330037 | {
2330038 for (a = 0; a < ARP_MAX_ITEMS; a++)
2330039 | {
2330040 | if (\text{arp\_table[a].ip == ip})2330041 | {
2330042 | return (a);
2330043 | }
2330044 | }
2330045 | }
2330046 | //
2330047 | // Not found!
2330048 | //
2330049 | errset (ENODEV);
2330050 | return (-1);
2330051 |}
```
## <span id="page-593-0"></span>94.12.4 kernel/net/arp/arp\_init.c

#### Si veda la sezione 93.1.

```
2340001 |#include <kernel/net/arp.h>
2340002 |#include <string.h>
2340003 |//----------------------------------------------------------
2340004 void2340005 arp_init (void)
2340006 |{
2340007 | memset (arp_table, 0x00, sizeof (arp_table));
2340008 |}
```
## <span id="page-593-1"></span>94.12.5 kernel/net/arp/arp\_print.c

«

Si veda la sezione 93.1.

```
2350001 |#include <kernel/net/arp.h>
2350002 |#include <kernel/net/ip.h>
2350003 |#include <kernel/lib_k.h>
2350004 |//----------------------------------------------------------
2350005 \textrm{void}2350006 |arp_print (void)
2350007 |{
2350008 | int a; // ARP table index.
2350009 | //
2350010 for (a = 0; a < ARP MAX ITEMS; a++)
2350011 | {
2350012 if (\text{arp\_table[a].time} > 0)2350013 | {
2350014 | k_printf ("%i.%i.%i.%i ",
2350015 | arp_table[a].ip >> 24 & 0x000000FF,
2350016 | arp_table[a].ip >> 16 & 0x000000FF,
2350017 | arp_table[a].ip >> 8 & 0x000000FF,
2350018 | arp_table[a].ip >> 0 & 0x000000FF);
2350019 | //
2350020 | k_printf ("%02x:%02x:%02x:%02x:%02x:%02x ",
2350021 | arp_table[a].mac[0],
```
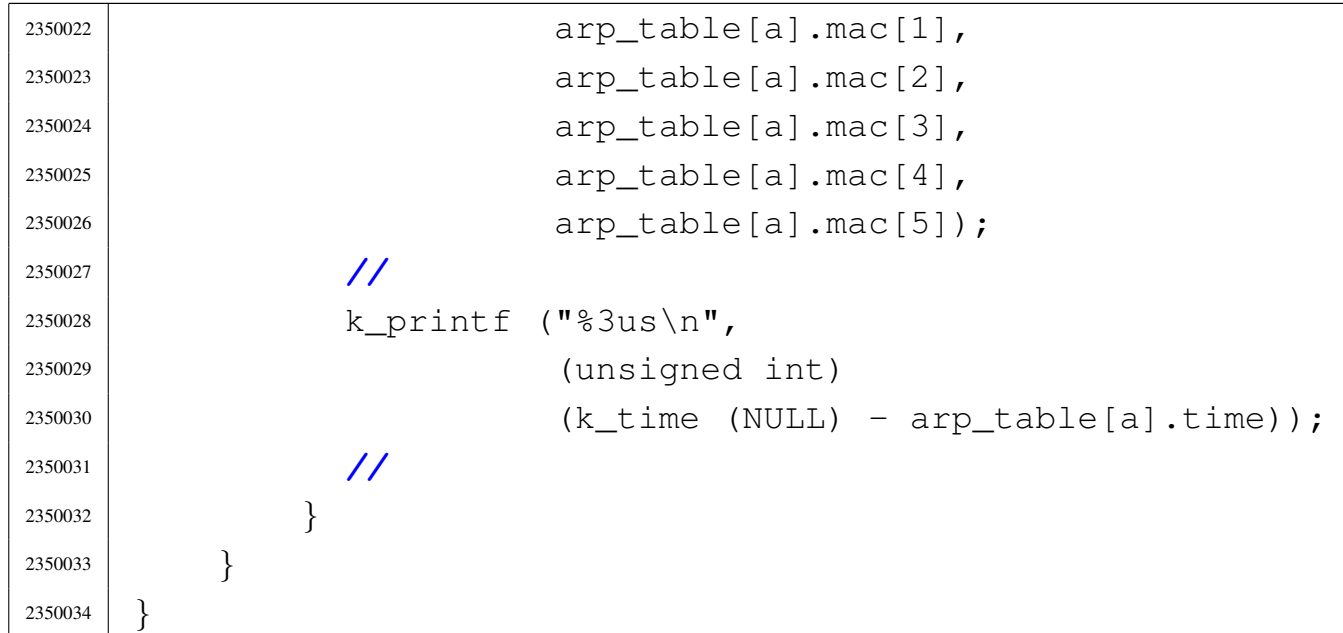

## <span id="page-594-0"></span>94.12.6 kernel/net/arp/arp\_public.c

### Si veda la sezione 93.1.

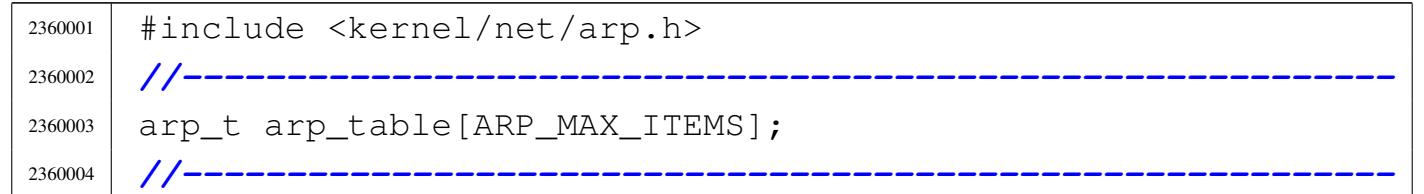

# <span id="page-594-1"></span>94.12.7 kernel/net/arp/arp\_reference.c

#### Si veda la sezione 93.1.

```
2370001 |#include <kernel/net/arp.h>
2370002 |#include <kernel/net/ip.h>
2370003 |#include <sys/os32.h>
2370004 #include <kernel/lib k.h>
2370005 |//----------------------------------------------------------
2370006 |#define DEBUG 0
2370007 |//----------------------------------------------------------
2370008 arp_t \star2370009 |arp_reference (void)
2370010 |{
```

```
2370011 | int a; // ARP table index.
2370012 time_t older = 0;
2370013 | //
2370014 for (a = 0; a < ARP_MAX_ITEMS; a++)
2370015 | {
2370016 | if (arp_table[a].time == 0)
2370017 | {
2370018 | //
2370019 | // Enough.
2370020 | //
2370021 | return (\&arp_table[a]);
2370022 | }
2370023 | //
2370024 older = min (arp_table[a].time, older);
2370025 | }
2370026 | //
2370027 | return (&arp_table[a]);
2370028 |}
```
# <span id="page-595-0"></span>94.12.8 kernel/net/arp/arp\_request.c

Si veda la sezione 93.1.

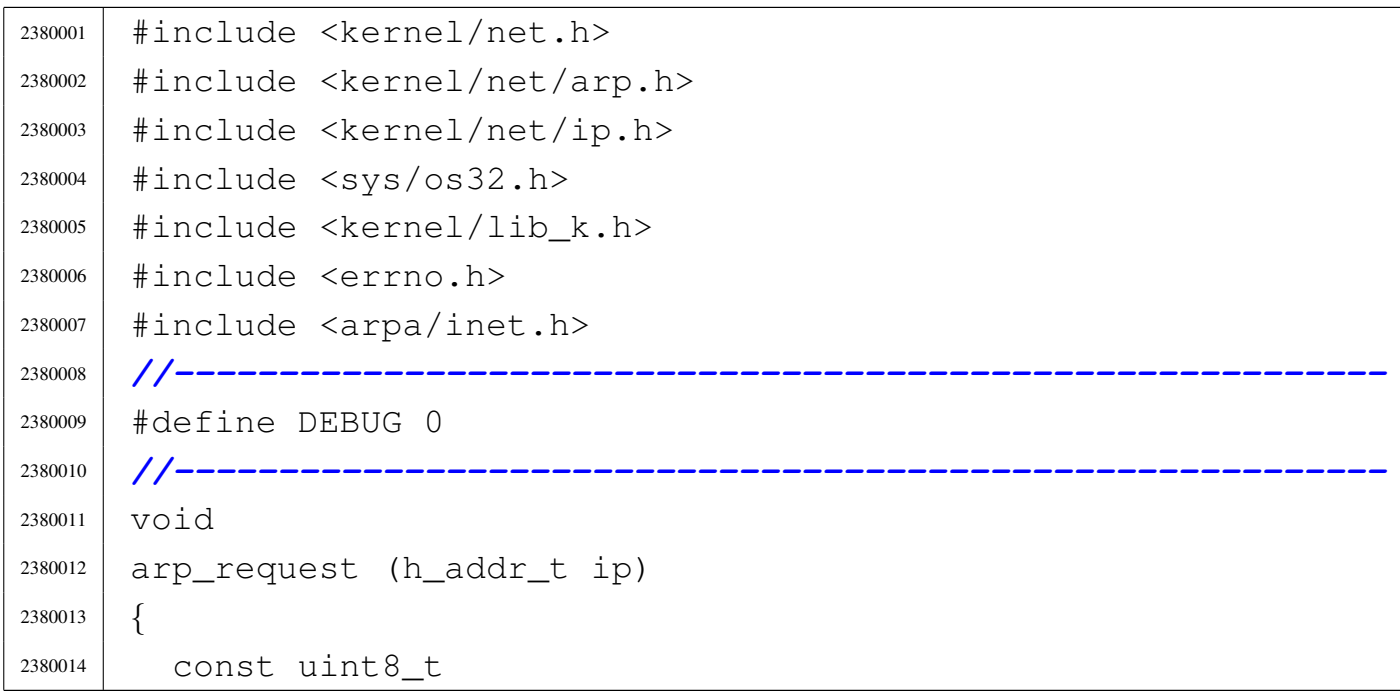

Script e sorgenti del kernel

```
2380015 | ethernet broadcast [NET_ETHERNET_ADDRESS_LENGTH] =
2380016 | { 0xFF, 0xFF, 0xFF, 0xFF, 0xFF, 0xFF };
2380017 | const uint8_t
2380018 | ethernet_null[NET_ETHERNET_ADDRESS_LENGTH] =
2380019 | { 0x00, 0x00, 0x00, 0x00, 0x00, 0x00 };
2380020 | //
2380021 | net ethernet frame t frame;
2380022 arp_packet_t \stararp = (arp_packet_t \star) & frame.packet;
2380023 | int n; // NET table index.
2380024 | int i;
2380025 | //
2380026 | // Send the ARP request to all Ethernet interfaces.
2380027 | //
2380028 for (n = 0; n < NET MAX DEVICES; n++)
2380029 | {
2380030 | if (net_table[n].type & NET_DEV_ETH)
2380031 | {
2380032 | //
2380033 | // Build the ARP request packet, starting
2380034 | // from Ethernet
2380035 | // MAC addresses and protocol type.
2380036 | //
2380037 | memcpy (frame.header.src,
2380038 | net table[n].ethernet.mac,
<sup>2380039</sup> | (size t) NET ETHERNET ADDRESS LENGTH);
2380040 | memcpy (frame.header.dst, ethernet_broadcast,
2380041 | (size_t) NET_ETHERNET_ADDRESS_LENGTH);
2380042 | frame.header.type = htons (NET_PROT_ARP);
2380043 | //
2380044 | // Now the ARP packet inside.
2380045 | //
2380046 | arp->hardware_type = htons (ARP_HW_ETHERNET);
2380047 | arp->protocol_type = htons (NET_PROT_IP);
2380048 | arp->hardware_address_length
2380049 | = NET_ETHERNET_ADDRESS_LENGTH;
2380050 | arp->protocol_address_length
2380051 | = NET IP ADDRESS LENGTH;
```
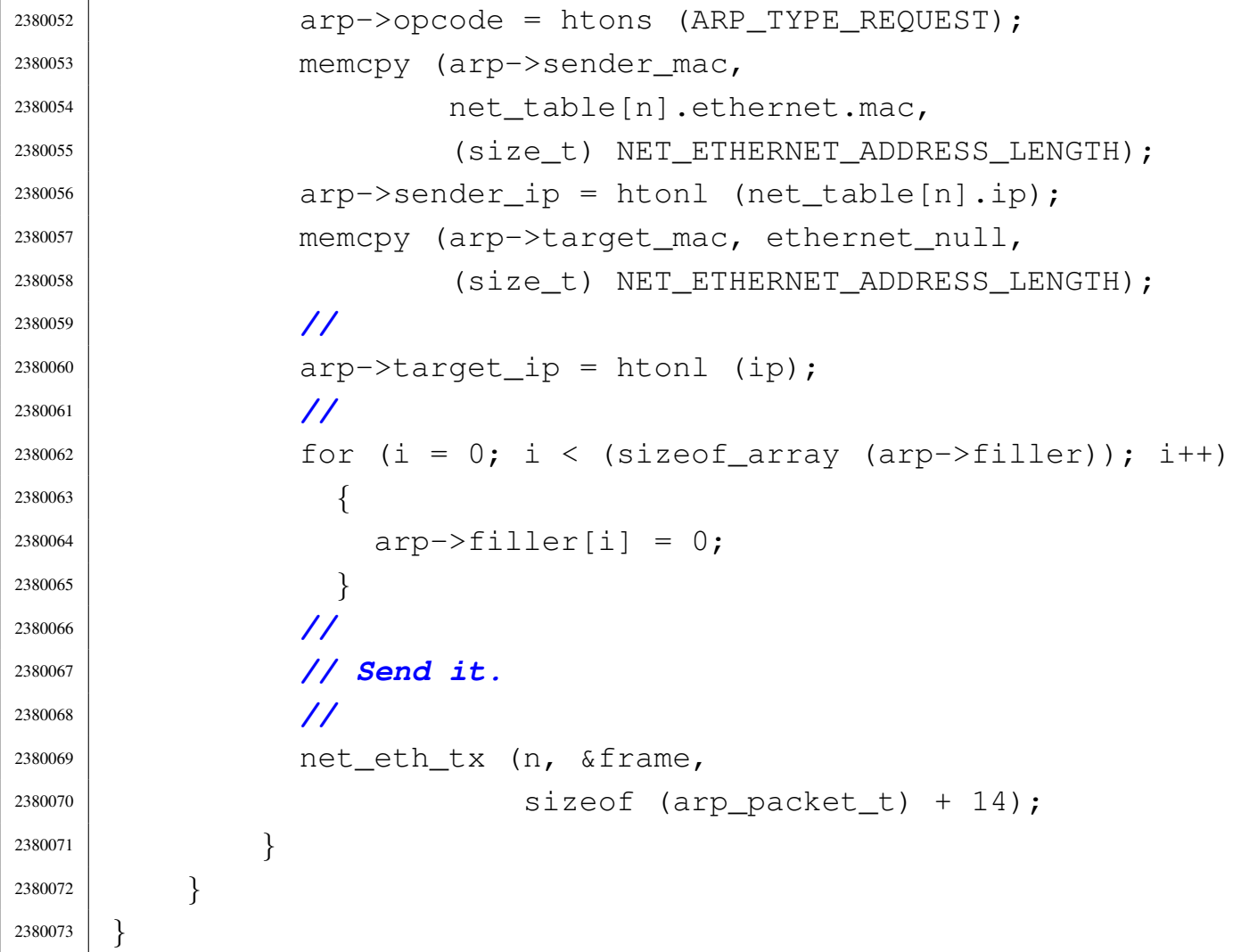

# <span id="page-597-0"></span>94.12.9 kernel/net/arp/arp\_rx.c

## Si veda la sezione 93.1.

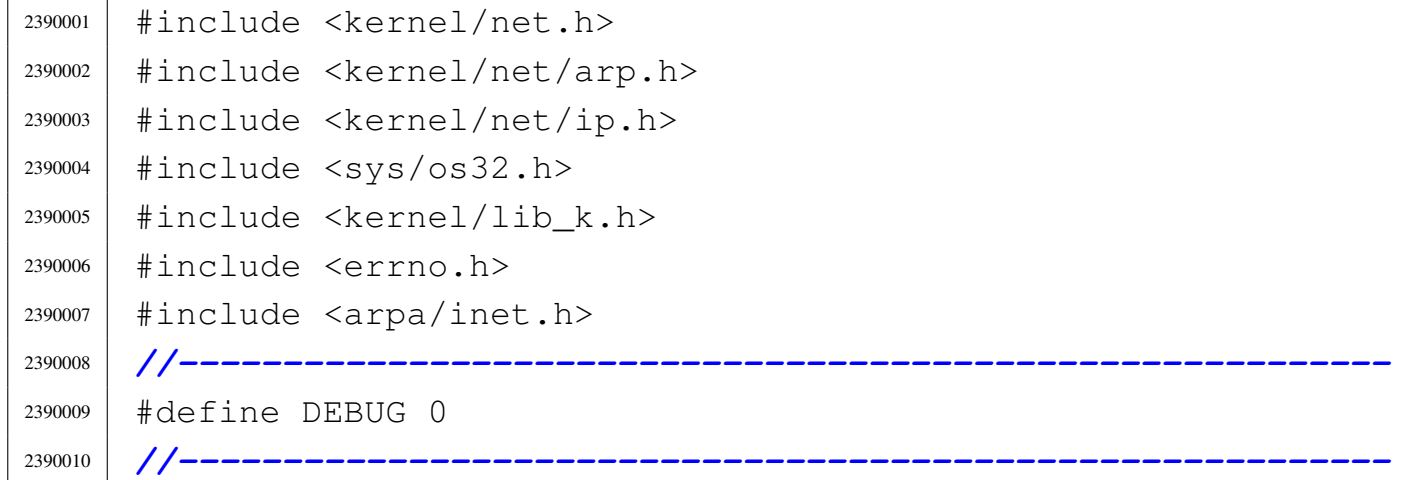

```
2390011 int2390012 arprx (int n, int f)
2390013 |{
2390014 net ethernet frame t *frame =
2390015 | &net_table[n].ethernet.buffer[f].frame;
2390016 arp_packet_t *arp = (arp_packet_t *) & frame->packet;
2390017 | int i;
2390018 | int a; // ARP table index.
2390019 | arp_t *arp_table_new_item;
2390020 | //
2390021 | net_ethernet_frame_t ans_frame;
2390022 arp_packet_t *ans_arp =
2390023 | (arp_packet_t *) & ans_frame.packet;
2390024 | //
2390025 | //
2390026 | //
2390027 | if (n >= NET_MAX_DEVICES || n < 0)
2390028 | {
2390029 | errset (EINVAL); // Invalid argument.
2390030 | return (-1);
2390031 | }
2390032 | //
2390033 if (!(net_table[n].type & NET_DEV_ETH))
2390034 | {
2390035 | errset (EINVAL); // Invalid argument.
2390036 | return (-1);
2390037 | }
2390038 | //
2390039 | if (ntohs (frame->header.type) != NET_PROT_ARP)
2390040 | {
2390041 | errset (EINVAL); // Invalid argument.
2390042 | return (-1);
2390043 | }
2390044 | //
2390045 | //
2390046 | //
2390047 | if (ntohs (arp->opcode) == ARP_TYPE_REQUEST)
```

```
2390048 | {
2390049 | //
2390050 | // This is an ARP request: we try to answare if
2390051 | // the
2390052 | // the IP address is owned.
2390053 | //
2390054 if (arp->target ip == htonl (net table[n].ip))
2390055 | {
2390056 | //
2390057 | // Found IPv4 address. Prepare an answare.
2390058 | //
2390059 | memcpy (ans_frame.header.dst,
2390060 | arp->sender_mac,
<sup>2390061</sup> | (size t) NET ETHERNET ADDRESS LENGTH);
2390062 | memcpy (ans_frame.header.src,
2390063 | net table[n].ethernet.mac,
2390064 | (size_t) NET_ETHERNET_ADDRESS_LENGTH);
2390065 | ans frame.header.type = htons (NET PROT ARP);
2390066 ans \text{arg}\xspace ans and \text{arg}\xspace and \text{arg}\xspace and \text{arg}\xspace and \text{arg}\xspace and \text{arg}\xspace and \text{arg}\xspace and \text{arg}\xspace and \text{arg}\xspace and \text{arg}\xspace and \text{arg}\xspace and \text{arg}\xspace and \text{arg}\xspace and \text{arg}\xspace and \text{arg}\x2390067 | ans_arp->protocol_type = htons (NET_PROT_IP);
2390068 | ans arp->hardware address length
2390069 | = NET_ETHERNET_ADDRESS_LENGTH;
2390070 | ans_arp->protocol_address_length
2390071 | = NET IP ADDRESS LENGTH;
2390072 ans arp->opcode = htons (ARP TYPE REPLY);
2390073 | memcpy (ans_arp->sender_mac,
2390074 | net_table[n].ethernet.mac,
<sup>2390075</sup> | (size_t) NET_ETHERNET_ADDRESS_LENGTH);
2390076 ans arp->sender ip = htonl (net table[n].ip);
2390077 | memcpy (ans_arp->target_mac, arp->sender_mac,
<sup>2390078</sup> | (size t) NET ETHERNET ADDRESS LENGTH);
2390079 ans_arp->target_ip = arp->sender_ip;
2390080 for (i = 0;2390081 | \ i \lt (sizeof_array (ans_arp->filler)); i++)
2390082 | {
2390083 ans_arp->filler[i] = 0;
2390084 | }
```

```
2390085 | //
2390086 | // Send it.
2390087 | //
2390088 | net eth tx (n, &ans frame,
2390089 size of (arp packet_t) + 14);2390090 | }
2390091 | //
2390092 | // Done.
2390093 | //
2390094 | return (0);
2390095 | }
2390096 | //
2390097 | //
2390098 | //
2390099 | if (ntohs (arp->opcode) == ARP_TYPE_REPLY)
2390100 | {
2390101 | //
2390102 | // We should save it inside the ARP table.
2390103 | //
2390104 for (a = 0; a < ARP MAX_ITEMS; a++)
2390105 | {
2390106 | //
2390107 | // Check if we already have the same item.
2390108 | //
2390109 | if (memcmp
2390110 | (arp->sender_mac, arp_table[a].mac,
2390111 | (size_t) NET_ETHERNET_ADDRESS_LENGTH) == 0)
2390112 | {
2390113 if (arp_table[a].ip == ntohl (arp-sender\_ip))2390114 | {
2390115 | //
2390116 | // Found: update the time.
2390117 | //
2390118 arp_table[a].time = k_time (NULL);
2390119 | //
2390120 | // Done.
2390121 | //
```

```
2390122 | return (0);
2390123 | }
2390124 else
2390125 | {
2390126 | //
2390127 | // There is already the Ethernet
2390128 | // address,
2390129 | // but the IP is different.
2390130 | //
2390131 | if (DEBUG)
2390132 | {
2390133 | k_printf
2390134 | ("%s:%i: Ethernet address "
2390135 | "%x02:%02:%x02:%x02:%02:%x02 "
2390136 | "has more than one IP\n",
2390137 | __FILE__, __LINE__,
2390138 | arp_table[a].mac[0],
2390139 | arp_table[a].mac[1],
2390140 | arp_table[a].mac[2],
2390141 | arp_table[a].mac[3],
2390142 | arp_table[a].mac[4],
2390143 | arp_table[a].mac[5]);
2390144 | //
2390145 | // End of scan.
2390146 | //
2390147 | break;
2390148 | }
2390149 | }
2390150 | }
2390151 | }
2390152 | //
2390153 | // If we are here, the MAC-IP couple is new: get
2390154 | // a new ARP item.
2390155 | //
2390156 arp_table_new_item = arp_reference ();
2390157 | //
2390158 | memcpy (arp_table_new_item->mac, arp->sender_mac,
```
2390159 | (size\_t) NET\_ETHERNET\_ADDRESS\_LENGTH); arp\_table\_new\_item->ip = ntohl (arp->sender\_ip); arp\_table\_new\_item->time = k\_time (NULL); | *//* | *// Done.* | *//* 2390165 | return (0); | *}* | *//* | *// If we are here, we don't know the ARP type.* | *//* | if (DEBUG) | *{* | k\_printf ("%s:%i: unknown ARP type: %i\n",  $(int)$  ntohs  $(arp->\text{opcode})$ ; | *}* | *//* | *// Done.* | *//* 2390178 | return (0); |*}*

# <span id="page-602-0"></span>94.12.10 kernel/net/icmp.h

## Si veda la sezione 93.8.

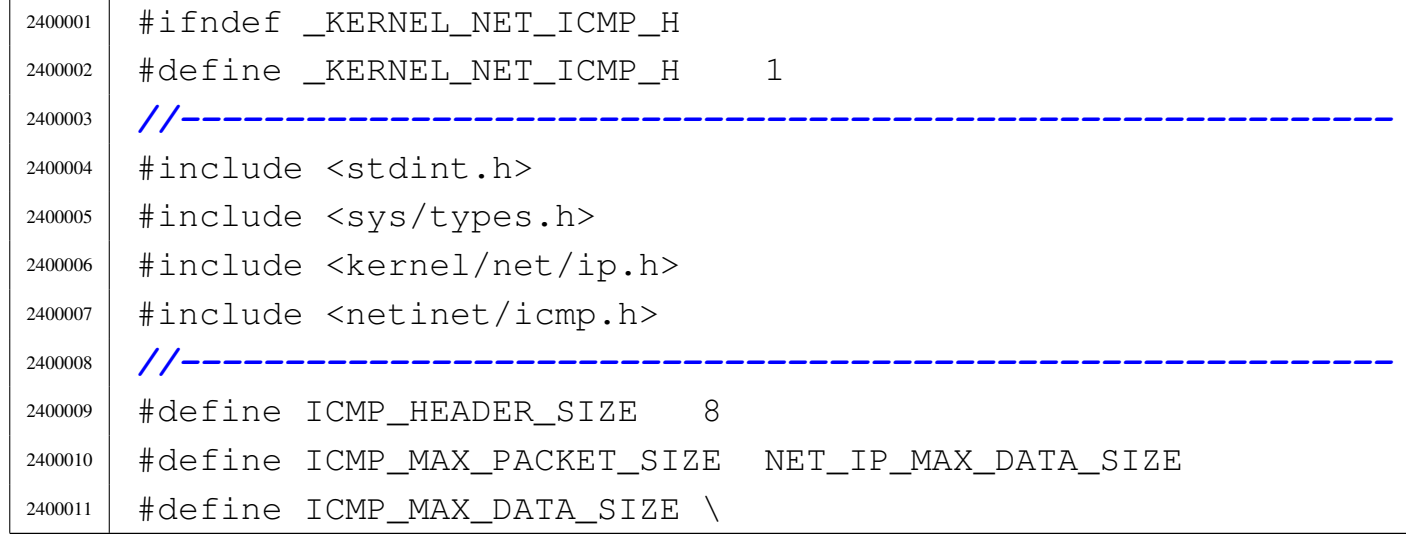

```
2400012 | ICMP_MAX_PACKET_SIZE-ICMP_HEADER_SIZE
2400013 |//----------------------------------------------------------
2400014 |//
2400015 |// ICMP packet, for transmission.
2400016 |//
2400017 | typedef struct
2400018 |{
2400019 | struct icmphdr header;
2400020 | uint8_t data[ICMP_MAX_DATA_SIZE];
2400021 |} __attribute__ ((packed)) icmp_packet_t;
2400022
2400023 |//----------------------------------------------------------
2400024 int icmp_rx (int i);
2400025 |//
2400026 |int icmp_tx (h_addr_t src, h_addr_t dst,
2400027 and 2400027 int type, int code, icmp_packet_t \times icmp,
2400028 | size_t size);
2400029 |//
2400030 |int icmp_tx_echo (h_addr_t src, h_addr_t dst,
2400031 | int type, int code,
2400032 | int identifier, int sequence,
2400033 | \qquad \qquad \text{uint8\_t} \; * \; \text{data, size\_t size};2400034 |//
2400035 |int icmp_tx_unreachable (h_addr_t src, h_addr_t dst,
2400036 | int type, int code,
2400037 | \mu and \mu and \mu and \mu and \mu and \mu and \mu and \mu and \mu and \mu and \mu and \mu and \mu and \mu and \mu and \mu and \mu and \mu and \mu and \mu and \mu and \mu and \mu and \2400038 |//
2400039 |//----------------------------------------------------------
2400040 |#endif
```
# <span id="page-603-0"></span>94.12.11 kernel/net/icmp/icmp\_rx.c

#### Si veda la sezione 93.8.

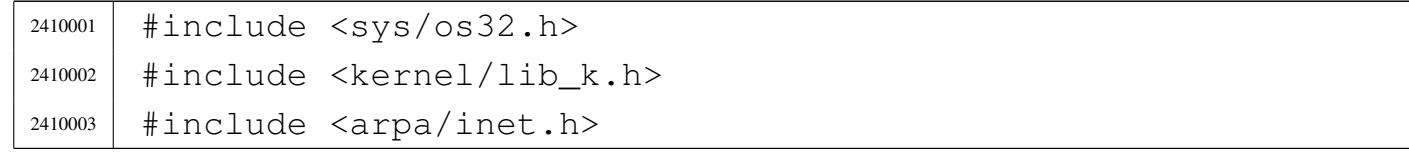

```
2410004 |#include <kernel/net.h>
2410005 |#include <kernel/net/ip.h>
2410006 |#include <kernel/net/icmp.h>
2410007 |#include <netinet/icmp.h>
2410008 |#include <netinet/udp.h>
2410009 |#include <kernel/lib_k.h>
2410010 #include \leqerrno.h>
2410011 |//----------------------------------------------------------
2410012 #define DEBUG 0
2410013 |//----------------------------------------------------------
2410014 \text{int}2410015 icmprx (int i)
2410016 |{
2410017 | icmp_packet_t *icmp;
2410018 size_t size;
2410019 struct iphdr *ip;
2410020 | struct udphdr *ports;
2410021 | h_addr_t dest = 0;
2410022 h_port_t port = 0;
2410023 | int s; // Socket table index.
2410024 | //
2410025 | //
2410026 | //
2410027 | if ((i >= IP_MAX_PACKETS) || i < 0)
2410028 | {
2410029 | errset (EINVAL);
2410030 | return (-1);
2410031 | }
2410032 | //
2410033 | // Find the ICMP packet start, and the ICMP packet
2410034 | // size (the IP
2410035 | // packet size - the IP header size).
2410036 | //
2410037 \vert i cmp = (icmp_packet_t \star) ip_table[i].pdu4;
2410038 | size = ntohs (ip_table[i].packet.header.tot_len)
2410039 | - (ip_table[i].packet.header.ihl \star 4);
2410040 | //
```

```
2410041 | // This function is used by the kernel, to do
2410042 | // something automatically,
2410043 | // when some ICMP packets arrive. The kernel does
2410044 | // not remove the
2410045 | // serviced packets, but must remember what it
2410046 | // already have seen.
2410047 | // If it finds that the packet clock time stamp is
2410048 | // the same as
2410049 | // the value saved for the kernel, there is nothing
2410050 | // more to be done.
2410051 | //
2410052 if (ip_table[i].kernel_serviced == ip_table[i].clock)
2410053 | {
2410054 | return (0);
2410055 | }
2410056 | //
2410057 | //
2410058 | //
2410059 | if (icmp->header.type == ICMP_ECHO) // ECHO
2410060 | // REQUEST
2410061 | {
2410062 size - sizeof (struct icmphdr);
2410063 | //
2410064 | // Reply: please note that source and
2410065 | // destination IP addresses
2410066 | // are now inverted.
2410067 | //
2410068 | icmp_tx_echo (ntohl
<sup>2410069</sup> | (ip_table[i].packet.header.daddr),
<sup>2410070</sup> | ntohl (ip_table[i].packet.header.saddr),
2410071 | ICMP_ECHOREPLY, 0,
2410072 | ntohs (icmp->header.un.echo.id),
2410073 | ntohs (icmp->header.un.echo.sequence),
2410074 icmp-\text{data, size};
2410075 | //
2410076 | // ICMP echo request are resolved internally,
2410077 | // but the packet
```

```
2410078 | // might be read from the RAW socket too. So it
2410079 | // is not removed
2410080 | // from the ip_table[].
2410081 | //
2410082 | ip_table[i].kernel_serviced = ip_table[i].clock;
2410083 | }
2410084 | else if (icmp->header.type == ICMP_DEST_UNREACH)
2410085 | {
2410086 | //
2410087 | // UNREACHABLE
2410088 | //
2410089 | //
2410090 | // The code (subtype) is not checked.
2410091 | // After the ICMP header there is a copy of the
2410092 | // original IP
2410093 | // header.
2410094 | //
2410095 ip = (struct <i>iphdr</i> \star)2410096 (((uint8_t *) icmp) + sizeof (struct icmphdr));
2410097 | //
2410098 \qquad \qquad dest = ntohl (ip->daddr);
2410099 | //
2410100 | // If the IP protocol is TCP or UDP, there are
2410101 | // also ports.
2410102 | //
2410103 | if (ip->protocol == IPPROTO_TCP
2410104 | | ip->protocol == IPPROTO_UDP)
2410105 | {
2410106 | //
2410107 | // After the IP header copy, there is the
2410108 | // TCP or UDP header
2410109 | // copy. To be able to get the ports, the
2410110 | // UDP and TCP headers
2410111 | // are the same.
2410112 | //
2410113 | ports =
2410114 | (struct udphdr *) (((uint8_t *) ip) +
```

```
2410115 (ip \rightarrow ihl \ast 4));
2410116 | //
2410117 | port = ntohs (ports->dest);
2410118 | //
2410119 | }
2410120 | //
2410121 | // Set corresponding sockets unreachable.
2410122 | //
2410123 for (s = 0; s < SOCK_MAX_SLOTS; s++)
2410124 | {
2410125 | if (sock_table[s].active)
2410126 | {
2410127 | if (sock_table[s].raddr == dest)
2410128 | {
2410129 | 2410129 | if (port == 0
2410130 | | port == sock_table[s].rport)
2410131 | {
2410132 | if (icmp->header.code ==2410133 | ICMP_NET_UNREACH)
2410134 | {
2410135 300k\_table[s].unreach_net = 1;
2410136 | }
2410137 \qquad \qquad else if (icmp->header.code ==
2410138 | ICMP_HOST_UNREACH)
2410139 | {
2410140 \big| sock_table[s].unreach_host = 1;
2410141 | }
2410142 | else if (icmp->header.code ==
2410143 | ICMP_PROT_UNREACH)
2410144 | {
2410145 sock_table[s].unreach_prot = 1;
2410146 | }
2410147 | else if (icmp->header.code ==
2410148 | ICMP_PORT_UNREACH)
2410149 | {
2410150 \big| sock_table[s].unreach_port = 1;
2410151 | }
```
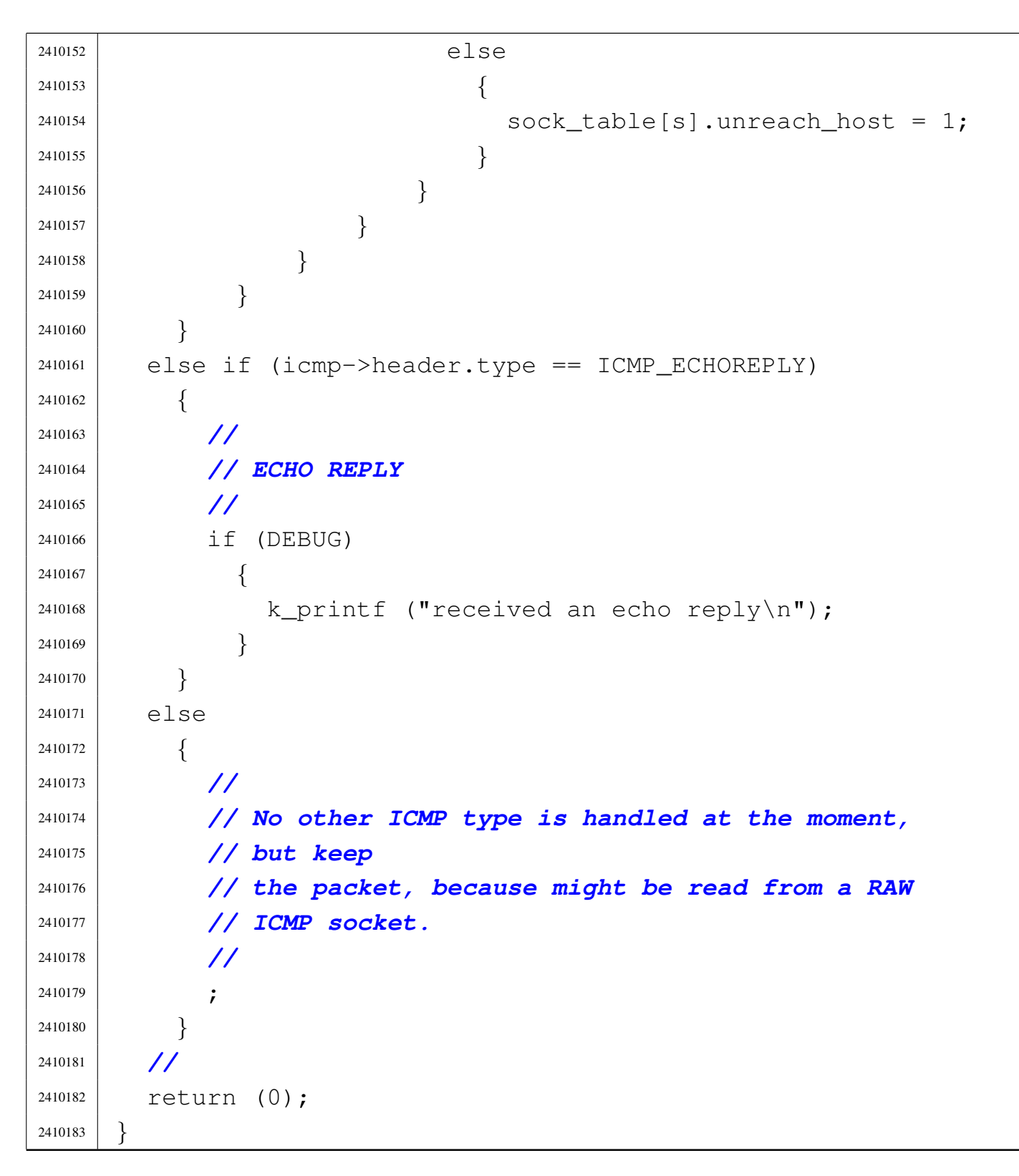

# <span id="page-609-0"></span>94.12.12 kernel/net/icmp/icmp\_tx.c

## Si veda la sezione 93.8.

```
2420001 |#include <sys/os32.h>
2420002 |#include <kernel/lib_k.h>
2420003 |#include <arpa/inet.h>
2420004 |#include <kernel/net.h>
2420005 |#include <kernel/net/ip.h>
2420006 |#include <kernel/net/icmp.h>
2420007 |#include <errno.h>
2420008 |//----------------------------------------------------------
2420009 #define DEBUG 0
2420010 |//----------------------------------------------------------
2420011 |int
2420012 |icmp_tx (h_addr_t src, h_addr_t dst,
2420013 int type, int code, icmp_packet_t * icmp,
2420014 size t size)
2420015 |{
2420016 | uint16_t checksum;
2420017 | //
2420018 | // Fill the ICMP header.
2420019 | //
2420020 | icmp->header.type = type;
2420021 icmp->header.code = code;
2420022 icmp->header.checksum = 0;
2420023 | //
2420024 | // Set the header checksum.
2420025 | //
2420026 checksum =
2420027 | \sim (ip_checksum ((void *) icmp, size, NULL, (size_t) 0));
2420028 | icmp->header.checksum = htons (checksum);
2420029 | //
2420030 | // Send to the lower network level.
2420031 | //
2420032 | return (ip_tx
2420033 | (src, dst, IPPROTO_ICMP, (void *) icmp, size));
2420034 |}
```
# <span id="page-610-0"></span>94.12.13 kernel/net/icmp/icmp\_tx\_echo.c

### Si veda la sezione 93.8.

```
2430001 |#include <sys/os32.h>
2430002 |#include <kernel/lib_k.h>
2430003 |#include <arpa/inet.h>
2430004 |#include <kernel/net.h>
2430005 |#include <kernel/net/ip.h>
2430006 |#include <kernel/net/icmp.h>
2430007 #include \leqerrno.h>
2430008 |//----------------------------------------------------------
2430009 |#define DEBUG 0
2430010 |//----------------------------------------------------------
2430011 int
2430012 |icmp_tx_echo (h_addr_t src, h_addr_t dst, int type,
2430013 \vert int code, int identifier, int sequence,
2430014 | uint8_t * data, size_t size)
2430015 |{
2430016 | icmp_packet_t icmp;
2430017 | //
2430018 | // Check the data size.
2430019 | //
2430020 if (size > ICMP MAX DATA SIZE)
2430021 | {
2430022 | errset (EINVAL);
2430023 | return (-1);
2430024 | }
2430025 | //
2430026 | // Prepare the packet.
2430027 | //
2430028 icmp.header.un.echo.id = htons (identifier);
2430029 icmp.header.un.echo.sequence = htons (sequence);
2430030 | //
2430031 memcpy (icmp.data, data, size);
2430032 | //
2430033 | // Send to the lower network level.
2430034 | //
```

```
2430035 | return (icmp_tx
2430036 | (src, dst, type, code, (void *) &icmp,
2430037 (sizeof (struct icmphdr) + size));
2430038 |}
```
### <span id="page-611-0"></span>94.12.14 kernel/net/icmp/icmp\_tx\_unreachable.c

«

Si veda la sezione 93.8.

```
2440001 |#include <sys/os32.h>
2440002 |#include <kernel/lib_k.h>
2440003 |#include <arpa/inet.h>
2440004 |#include <kernel/net.h>
2440005 |#include <kernel/net/ip.h>
2440006 |#include <kernel/net/icmp.h>
2440007 #include \leqerrno.h>
2440008 |//----------------------------------------------------------
2440009 |#define DEBUG 0
2440010 |//----------------------------------------------------------
2440011 \text{int}2440012 |icmp_tx_unreachable (h_addr_t src, h_addr_t dst,
2440013 \vert int type, int code,
2440014 2440014 2440014 240014 240014 240014 240014 240014 240014 240014 240014 240014 240014 240014 240014 240014 240014 240014 240014 240014 240014 240014 240014 240014 22440015 |{
2440016 | icmp_packet_t icmp;
2440017 | //
2440018 | // Check the data size and reduce if necessary.
2440019 | //
2440020 | size = min (size, ICMP_MAX_DATA_SIZE);
2440021 | //
2440022 if (size < 8)
2440023 | {
2440024 | //
2440025 | // The ICMP destination unreachable data must
2440026 | // contain
2440027 | // at least 64 bits of the original packet.
2440028 | //
```
```
2440029 | errset (EINVAL);
2440030 | return (-1);
2440031 | }
2440032 | //
2440033 | // Check the type: must be ICMP_DEST_UNREACH.
2440034 | //
2440035 | if (type != ICMP_DEST_UNREACH)
2440036 | {
2440037 | errset (EINVAL);
2440038 | return (-1);
2440039 | }
2440040 | //
2440041 | // Must reset the «destination unreachable»
2440042 | // header.
2440043 | //
2440044 memset (&icmp.header.un, 0, (size_t) 4);
2440045 | //
2440046 | // Copy the data inside the ICMP packet.
2440047 | //
2440048 memcpy (icmp.data, data, size);
2440049 | //
2440050 | // Send to the lower network level.
2440051 | //
2440052 | return (icmp_tx
2440053 (Src, \text{dst, type, code, (void *) \&icmp,2440054 | (sizeof (struct icmphdr) + size)));
2440055 |}
```
# 94.12.15 kernel/net/ip.h

#### Si veda la sezione 93.9.

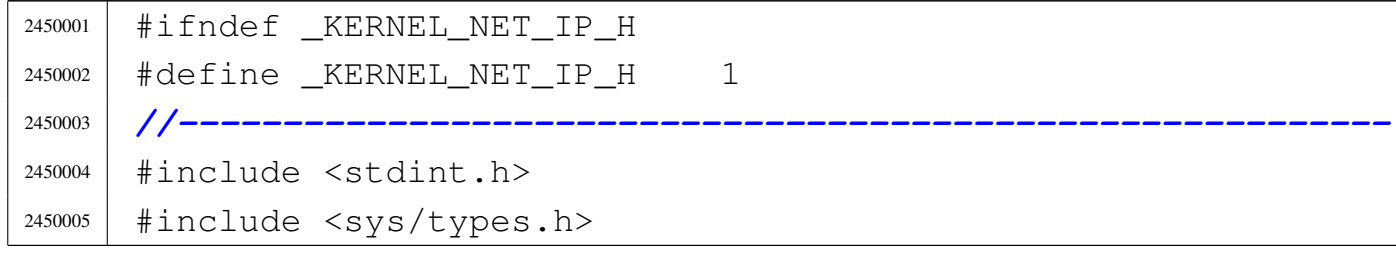

```
2450006 |#include <kernel/net.h>
2450007 |#include <netinet/ip.h>
2450008 |//----------------------------------------------------------
2450009 | #define IP VERSION 4
2450010 | #define IP TTL 64
2450011 |//----------------------------------------------------------
<sup>2450012</sup> | #define IP MAX PACKETS 64
2450013 |//----------------------------------------------------------
2450014 |//
2450015 |// IP packet, for transmission (no options here).
2450016 |// It is just the same as 'ip_header_t', with the
2450017 |// 'data[]' member addition.
2450018 |//
2450019 |typedef struct
2450020 |{
2450021 | struct iphdr header;
2450022 | uint8_t data[NET_IP_MAX_DATA_SIZE];
2450023 |} __attribute__ ((packed)) ip_packet_t;
2450024 |//
2450025 |// IP table for IP packets.
2450026 |//
2450027 | typedef struct
2450028 |{
2450029 | clock_t clock; // [1]
2450030 | clock_t kernel_serviced; // [2]
2450031 | uint8_t *pdu4;
2450032 | union
2450033 | {
2450034 | uint8_t octet[NET_IP_MAX_PACKET_SIZE];
2450035 | struct iphdr header;
2450036 | } packet;
2450037 |} ip_t;
2450038 |//
2450039 |// [1] This is the arrival packet clock time stamp.
2450040 |// When a new packet is to be saved inside the
2450041 |// ip_table[], the older packet is replaced, even
2450042 |// if it was not used. No packets are removed,
```
 |*// because they might be read from a RAW socket,* |*// for some reason.* |*//* |*// [2] This is only for kernel usage, when a connection* |*// is established by the kernel, without a socket.* |*// The member kernel\_serviced is used to remember* |*// to have see a certain packet and that the kernel* |*// does not have to try to service it again. For* |*// example, when an ECHO REQUEST packet arrive, the* |*// kernel answares with an ECHO REPLY, but does not* |*// remove the packet that might be read from a true* |*// RAW socket. So, the kernel writes inside* |*// kernel\_serviced the same value found inside* |*// clock, so that it know that it was already read.* |*//* |*//* |*// External IP table data.* |*//* |extern ip\_t ip\_table[IP\_MAX\_PACKETS]; |*//----------------------------------------------------------* uint16\_t ip\_checksum (uint16\_t  $\star$  data1, size\_t size1, | uint16 t \* data2, size t size2); int ip\_rx (int n, int f); |ip\_t \*ip\_reference (void); |ssize\_t ip\_header (h\_addr\_t src, h\_addr\_t dst, | uint16\_t id, uint8\_t ttl, 2450069 | uint8\_t protocol, void \*buffer, 2450070 | size\_t length); int ip\_tx (h\_addr\_t src, h\_addr\_t dst, int protocol, <sup>2450072</sup> const void \*buffer, size t size); h\_addr\_t ip\_mask (int m); |*//----------------------------------------------------------* |#endif

«

# 94.12.16 kernel/net/ip/ip\_checksum.c

```
2460001 |#include <stdint.h>
2460002 |#include <arpa/inet.h>
2460003 |#include <kernel/net/ip.h>
2460004 |//----------------------------------------------------------
2460005 uint16 t
2460006 ip_checksum (uint16_t \star data1, size_t size1,
2460007 | uint16_t \star data2, size_t size2)
2460008 |{
2460009 int i;
2460010 | uint32_t sum;
2460011 | uint16_t carry;
2460012 | uint16_t checksum;
2460013 | uint16 t last;
2460014 | uint8_t *octet;
2460015 | //
2460016 | // 2's complement sum.
2460017 | //
2460018 Sum = 0;
2460019 | //
2460020 if (data1 != NULL)2460021 | {
2460022 for (i = 0; i < (size1 / 2); i++)2460023 | {
2460024 | sum += ntohs (data1[i]);
2460025 | }
2460026 | //
2460027 | if (size1 % 2)
2460028 | {
2460029 | //
2460030 | // The size is odd, and the last octet must
2460031 | // be accounted too.
2460032 | //
2460033 | \qquad \qquad octet = (uint8_t \star) data1;
2460034 last = octet[size1 - 1];
```
Script e sorgenti del kernel

```
2460035 | last = last << 8;
2460036 | sum += last;
2460037 | }
2460038 | }
2460039 if (data2 != NULL)
2460040 | {
2460041 for (i = 0; i < (size 2 / 2); i++)2460042 | {
2460043 | sum += ntohs (data2[i]);
2460044 | }
2460045 | //
2460046 | if (size2 % 2)
2460047 | {
2460048 | //
2460049 | // The size is odd, and the last octet must
2460050 | // be accounted too.
2460051 | //
2460052 | octet = (uint8_t *) data2;
2460053 last = octet[size2 - 1];2460054 | last = last << 8;
2460055 | sum += last;
2460056 | }
2460057 | }
2460058 | //
2460059 | // Extract the carries and make the checksum.
2460060 | //
2460061 carry = sum >> 16;
2460062 checksum = sum & 0x0000FFFF;
2460063 checksum += carry;
2460064 | //
2460065 | // End of job.
2460066 | //
2460067 | return (checksum);
2460068 |}
```
«

# 94.12.17 kernel/net/ip/ip\_header.c

```
2470001 |#include <kernel/net.h>
2470002 |#include <kernel/net/ip.h>
2470003 |#include <sys/os32.h>
2470004 |#include <kernel/lib_k.h>
2470005 #include \leqerrno.h>
2470006 |#include <arpa/inet.h>
2470007 |#include <netinet/ip.h>
2470008 |//----------------------------------------------------------
2470009 #define DEBUG 0
2470010 |//----------------------------------------------------------
2470011 ssize t
2470012 |ip_header (h_addr_t src, h_addr_t dst, uint16_t id,
2470013 | uint8_t ttl, uint8_t protocol, void *buffer,
2470014 | size t length)
2470015 |{
2470016 | struct iphdr header;
2470017 | uint16_t checksum;
2470018 | //
2470019 | // Check size.
2470020 | //
2470021 | if (length < sizeof (struct iphdr))
2470022 | {
2470023 | errset (EINVAL);
2470024 | return ((ssize_t) - 1);
2470025 | }
2470026 | //
2470027 | // Prepare the header.
2470028 | //
2470029 header.version = IP_VERSION;
2470030 header.ihl = sizeof (struct iphdr) / 4;
2470031 header.tos = 0x00; // Routine, normal.
2470032 header.tot_len = htons (length);
2470033 header.id = htons (id);
2470034 | header.frag_off = htons (0x4000); // Do not
```

```
2470035 | // fragment!
2470036 header.ttl = ttl;
2470037 header.protocol = protocol;
2470038 header.check = 0;
2470039 header.saddr = htonl (src);
2470040 header.daddr = htonl (dst);
2470041 | //
2470042 | // Fix the length.
2470043 | //
2470044 length = sizeof (struct iphdr);
2470045 | //
2470046 | // Now set the header checksum.
2470047 | //
2470048 checksum = \sim(ip_checksum ((void *) &header, length,
2470049 | 2470049 | NULL, (Size_t) 0));
2470050 header.check = htons (checksum);
2470051 | //
2470052 | // Copy the header to the buffer
2470053 | //
2470054 memcpy (buffer, \&header, length);
2470055 | //
2470056 | // Return size written.
2470057 | //
2470058 | return (length);
2470059 |}
```
# 94.12.18 kernel/net/ip/ip\_mask.c

#### Si veda la sezione 93.9.

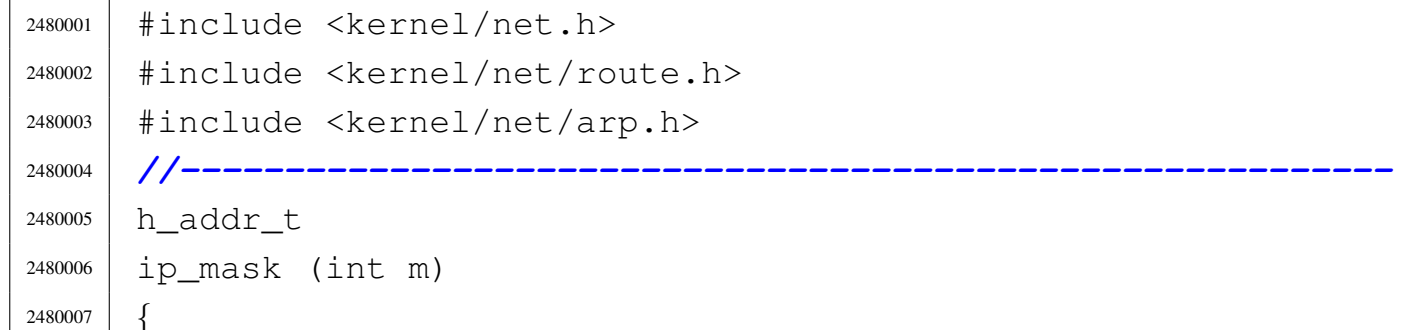

```
2480008 | int i;
2480009 | uint32_t mm = 0x80000000;
2480010 h_addr_t mask = 0;
2480011 | //
2480012 for (i = 0; i < m; i++)2480013 | {
2480014 \textrm{mask} = \textrm{mm};
2480015 | mm = mm >> 1;
2480016 | }
2480017 | //
2480018 | return mask;
2480019 |}
```
# 94.12.19 kernel/net/ip/ip\_public.c

### Si veda la sezione 93.9.

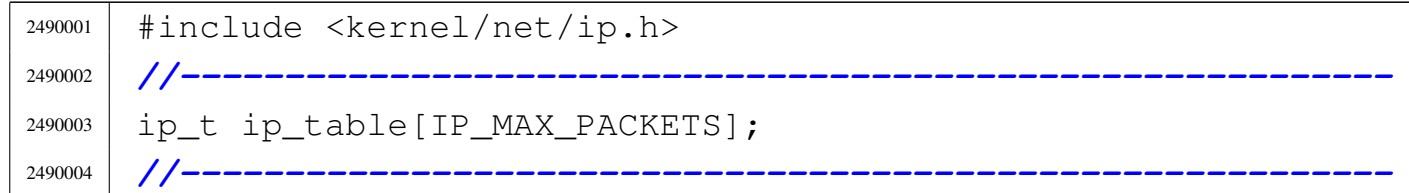

# 94.12.20 kernel/net/ip/ip\_reference.c

#### «

«

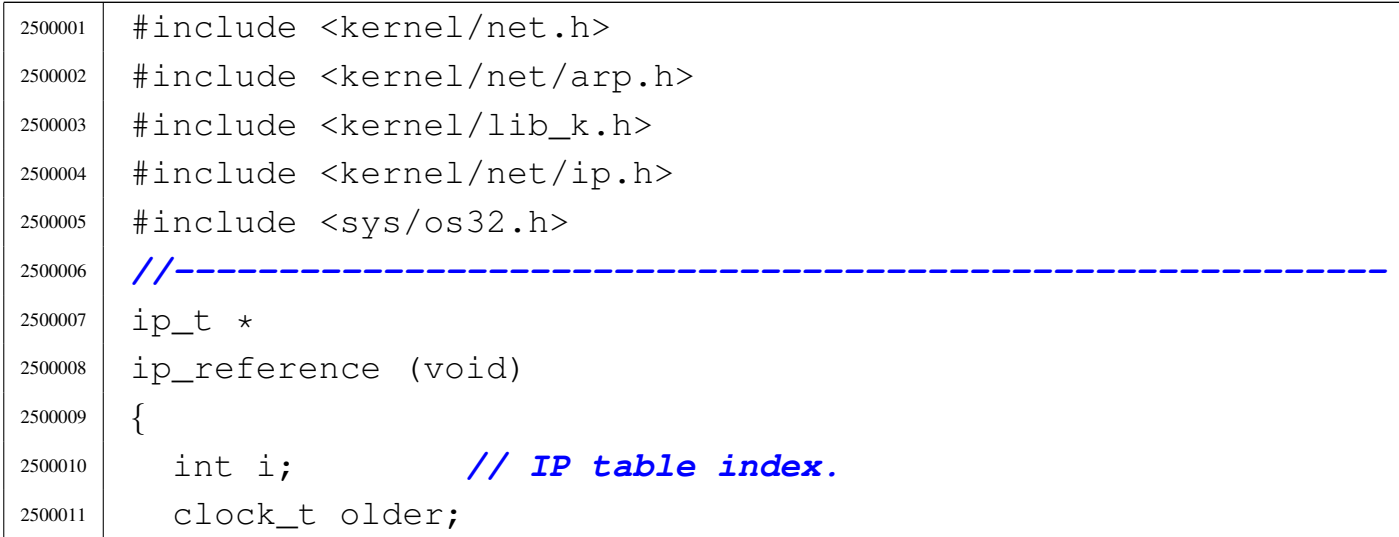

```
2500012 | int o; // Older IP table index.
2500013 | //
2500014 older = ip_table[0].clock;
2500015 | \bigcirc = 0;2500016 | //
2500017 for (i = 0; i < IP_MAX_PACKETS; i++)
2500018 | {
2500019 if (ip_table[i].clock == 0)2500020 | {
2500021 | //
2500022 | // Enough.
2500023 | //
2500024 | return (&ip_table[i]);
2500025 | }
2500026 | //
2500027 | if (ip_table[i].clock < older)
2500028 | {
2500029 | \qquad \qquad older = ip_table[i].clock;
2500030 | \qquad \qquad \circ = \mathbf{i};
2500031 | }
2500032 | }
2500033 | //
2500034 | return (&ip_table[o]);
2500035 |}
```
# 94.12.21 kernel/net/ip/ip\_rx.c

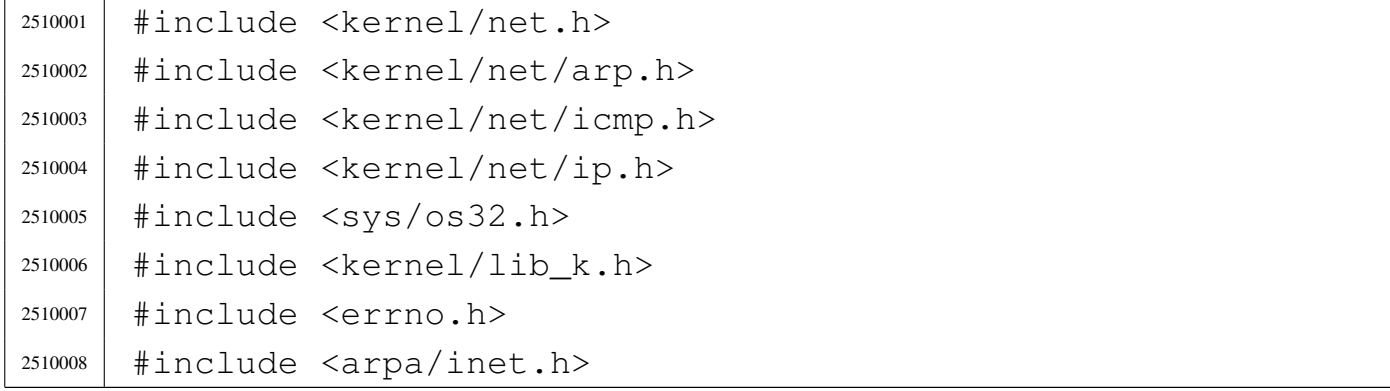

```
2510009 |#include <netinet/udp.h>
2510010 |//----------------------------------------------------------
2510011 |#define DEBUG 0
2510012 |//----------------------------------------------------------
2510013 |int
2510014 | ip_rx (int n, int f)
2510015 |{
2510016 | struct iphdr *header;
2510017 | net_ip_packet_t *packet;
2510018 | uint16_t checksum;
2510019 | size_t size_header;
2510020 | ip_t *ip_table_item;
2510021 | struct udphdr *udp;
2510022 | int i;
2510023 | int j; // Net table index.
2510024 | int s; // Socket table index.
2510025 | //
2510026 | //
2510027 | //
2510028 if (n >= NET_MAX_DEVICES || n < 0)
2510029 | {
2510030 | errset (EINVAL); // Invalid argument.
2510031 | return (-1);
2510032 | }
2510033 if (f >= NET MAX BUFFERS || f < 0)
2510034 | {
2510035 | errset (EINVAL); // Invalid argument.
2510036 | return (-1);
2510037 | }
2510038 | //
2510039 | // Get the packet link.
2510040 | //
2510041 | if (net_table[n].type & NET_DEV_LOOP)
2510042 | {
2510043 | packet = (net_ip_packet_t *)
2510044 | & net_table[n].loopback.buffer[f].packet;
2510045 | }
```
Script e sorgenti del kernel

```
2510046 | else if (net_table[n].type & NET_DEV_ETH)
2510047 | {
2510048 | //
2510049 | // It is Ethernet, but must also have an IP
2510050 | // packet inside!
2510051 | //
2510052 | if (ntohs
2510053 | (net_table[n].ethernet.buffer[f].frame.
2510054 | header.type) != NET_PROT_IP)
2510055 | {
2510056 | errset (EINVAL); // Invalid argument.
2510057 | return (-1);
2510058 | }
2510059 | packet = (net_ip_packet_t * )2510060 | & net_table[n].ethernet.buffer[f].frame.packet;
2510061 | }
2510062 | else
2510063 | {
2510064 | errset (EINVAL); // Invalid argument.
2510065 | return (-1);
2510066 | }
2510067 | //
2510068 | // The beginning of the packet contains the IP
2510069 | // header.
2510070 | //
2510071 header = (struct iphdr *) packet;
2510072 | //
2510073 | // Verify IP header checksum: it is also calculated
2510074 | // the real header
2510075 | // size.
2510076 | //
2510077 size_header = header->ihl \star 4;
2510078 checksum =
2510079 | ip_checksum ((uint16_t *) header, size_header,
2510080 | NULL, (size_t) 0);
2510081 if (checksum == 0 \times \text{FFF} || checksum == 0 \times 0000)
2510082 | {
```

```
2510083 | ; // k_printf ("checksum ok\n");
2510084 | }
2510085 | else
2510086 | {
2510087 | k_printf ("BAD CHECKSUM: %04x\n", checksum);
2510088 | return (0);
2510089 | }
2510090 | //
2510091 | // Is it a fragment? As we are not able to manage
2510092 | // fragments,
2510093 | // we just check that it is all zero, ignoring the
2510094 | // bit 'DF'.
2510095 | // That is why we use a mask 0xBFFF.
2510096 | //
2510097 | if ((ntohs (header->frag_off) & 0xBFFF) != 0)
2510098 | {
2510099 | //
2510100 | // Sorry, we don't manage fragments.
2510101 | //
2510102 | k_printf
2510103 ("Sorry: we don't manage IP fragments: 804x\n",
2510104 (n \text{tohs} (header->frag_off)));
2510105 | return (0);
2510106 | }
2510107 | else
2510108 | {
2510109 | //
2510110 | // Find a place inside the IP table.
2510111 | //
2510112 | ip_table_item = ip_reference ();
2510113 | //
2510114 | // Copy the packet inside the ip_table[] item,
2510115 | // then update
2510116 | // the link to the data start inside the packet
2510117 | // and the
2510118 | // clock_t timestamp.
2510119 | //
```
Script e sorgenti del kernel

 | memcpy (ip\_table\_item->packet.octet, packet, 2510121 | ntohs (header->tot len));  $ip\_table\_item \rightarrow pdu4 = ip\_table\_item \rightarrow packet.octet;$  ip table item->pdu4 += (header->ihl  $\star$  4);  $ip\_table\_item \rightarrow clock = k\_clock$  (); | *}* | *//* | *// Check for destination unreachable, scanning the* | *// interface table,* | *// to see if there is such address here.* | *//* for  $(j = 0; j < NET$  MAX DEVICES;  $j++$ ) | *{*  $if$  (net\_table[j].ip == ntohl (header->daddr)) | *{* | *//* | *// Found a valid local address.* | *//* | break; | *}* | *}* | if (j >= NET\_MAX\_DEVICES) | *{* | *//* | *// Local address not found: host unreachable,* | *// but the packet* | *// is taken anyway.* | *//* | icmp\_tx\_unreachable (ntohl (header->daddr), | ntohl (header->saddr), 2510150 | ICMP\_DEST\_UNREACH, 2510151 | ICMP\_HOST\_UNREACH, | packet->octet, 2510153 | ntohs (header->tot\_len)); | *}* | *//* | *// Check for port unreachable, scanning the socket*

volume IV os32

```
2510157 | // table.
2510158 | //
2510159 | if (header->protocol == IPPROTO_UDP
2510160 | | header->protocol == IPPROTO TCP)
2510161 | {
2510162 | //
2510163 | // There are ports.
2510164 | //
2510165 udp =
2510166 (struct udphdr \star) & (packet->octet[header->ihl \star 4]);
2510167 | //
2510168 for (s = 0; s < SOCK_MAX_SLOTS; s++)
2510169 | {
2510170 | if (sock_table[s].active
2510171 \&\&\; sock_table[s].lport == ntohs (udp->dest))
2510172 | {
2510173 | //
2510174 | // Found a matching local port.
2510175 | //
2510176 break;
2510177 | }
2510178 | }
2510179 if (s \geq 50CK MAX SLOTS)
2510180 | {
2510181 | //
2510182 | // Local port not found: port unreachable,
2510183 | // but the packet
2510184 | // is taken anyway.
2510185 | //
2510186 | icmp_tx_unreachable (ntohl (header->daddr),
2510187 | ntohl (header->saddr),
2510188 | ICMP_DEST_UNREACH,
2510189 | ICMP_PORT_UNREACH,
2510190 | packet->octet,
2510191 | 12510191 | ntohs (header->tot_len));
2510192 | }
2510193 | }
```

```
2510194 | //
2510195 | // Now do something with the data inside the
2510196 | // 'ip_table[]'.
2510197 | //
2510198 for (i = 0; i < IP_MAX_PACKETS; i++)
2510199 | {
2510200 | if (ip table[i].clock != 0)
2510201 | {
2510202 | //
2510203 | if (ip_table[i].kernel_serviced !=
2510204 | ip_table[i].clock
2510205 | && ip_table[i].packet.header.protocol ==
2510206 | IPPROTO_ICMP)
2510207 | {
2510208 | icmp_rx (i);
2510209 | }
2510210 | else
2510211 | {
2510212 | //
2510213 | // At the moment, no other IP protocol
2510214 | // managed internally.
2510215 | //
2510216 | ip_table[i].kernel_serviced =
2510217 | ip\_table[i].clock;2510218 | }
2510219 | }
2510220 | }
2510221 | //
2510222 | //
2510223 | //
2510224 | return (0);
2510225 |}
```
«

### 94.12.22 kernel/net/ip/ip\_tx.c

```
2520001 |#include <kernel/net.h>
2520002 |#include <kernel/net/ip.h>
2520003 |#include <kernel/net/route.h>
2520004 |#include <sys/os32.h>
2520005 |#include <kernel/lib_k.h>
2520006 |#include <errno.h>
2520007 |#include <arpa/inet.h>
2520008 |//----------------------------------------------------------
2520009 #define DEBUG 0
2520010 |//----------------------------------------------------------
2520011 |int
2520012 |ip_tx (h_addr_t src, h_addr_t dst, int protocol,
2520013 | const void *buffer, size_t size)
2520014 |{
2520015 static int id = 0;
2520016 | ip_packet_t packet;
2520017 | uint16_t checksum;
2520018 | int s; // source net interface.
2520019 | int d; // destination net interface.
2520020 | net_buffer_lo_t *loopback;
2520021 | //
2520022 | // Verify to have a source address.
2520023 | //
2520024 | if (src == 0)
2520025 | {
2520026 | //
2520027 | // Default source address: get the source
2520028 | // address from the routing
2520029 | // table, based on the destination.
2520030 | //
2520031 | src = route\_remote\_to\_local (dst);
2520032 | if (src == ((h_addr_t) - 1))
2520033 | {
2520034 | errset (errno);
```

```
2520035 | return (-1);
2520036 | }
2520037 | }
2520038 | //
2520039 | // Prepare the packet.
2520040 | //
2520041 | packet.header.version = IP VERSION;
2520042 packet.header.ihl = sizeof (struct iphdr) / 4;
2520043 | packet.header.tos = 0x0000; // Routine, normal.
2520044 packet.header.tot len =
2520045 | htons (sizeof (struct iphdr) + size);
2520046 packet.header.id = htons (id++);
2520047 | //
2520048 | // Do not fragment:
2520049 | //
2520050 packet.header.fraq_off = htons (0x4000);
2520051 | //
2520052 | packet.header.ttl = IP_TTL;
2520053 | packet.header.protocol = protocol;
2520054 packet.header.check = 0;
2520055 | packet.header.saddr = htonl (src);
2520056 | packet.header.daddr = htonl (dst);
2520057 | //
2520058 | // Now set the header checksum.
2520059 | //
2520060 checksum =
2520061 \sim (ip checksum
2520062 | ((void *) &packet, sizeof (struct iphdr), NULL,
2520063 (Size t) 0);
2520064 packet.header.check = htons (checksum);
2520065 | //
2520066 | memcpy (packet.data, buffer, size);
2520067 | //
2520068 | // //////////////////////////////////////////////////
2520069 | // Enter here the lower network level.
2520070 | // //////////////////////////////////////////////////
2520071 | //
```

```
2520072 | // The new size includes now the IPv4 header
2520073 | //
2520074 size = (sizeof (struct iphdr) + size);
2520075 | //
2520076 | // Check for PDU size.
2520077 | //
2520078 if (size > NET MTU)
2520079 | {
2520080 | errset (E_PDU_TOO_BIG);
2520081 | return (-1);
2520082 | }
2520083 | //
2520084 | // Find the sender interface.
2520085 | //
2520086 \vert s = net_index (src);
2520087 if (s < 0)2520088 | {
2520089 | errset (errno); // ENODEV.
2520090 | return (-1);
2520091 | }
2520092 | //
2520093 | // Check if the destination is a local interface.
2520094 | //
2520095 | d = net_index (dst);
2520096 if (d \geq 0)2520097 | {
2520098 | //
2520099 | // It is a local interface, so must change the
2520100 | // destination
2520101 | // to the loopback device: it must be 'net0'.
2520102 | //
2520103 d = 0;
2520104 | }
2520105 \theta \beta2520106 | {
2520107 | //
2520108 | // Should not be necessary, but for coherence
```

```
2520109 | // with the rest
2520110 | // of the code...
2520111 | //
2520112 d = s;
2520113 | }
2520114 | //
2520115 | // Check if the destination is the loopback
2520116 | // interface.
2520117 | //
2520118 | if (net_table[d].type & NET_DEV_LOOP)
2520119 | {
2520120 \big| \big| \big| \big| \big| \big| \big| \big| \big| \big| \big| \big| \big| \big| \big| \big| \big| \big| \big| \big| \big| \big| \big| \big| \big| \big| \big| \big| \big| \big| \big| \big| \big| \big| \big| 2520121 \qquad \qquad if (loopback == NULL)
2520122 | {
2520123 | errset (errno);
2520124 | return (-1);
2520125 | }
2520126 loophack->clock = k_{clock} ();
2520127 loophack->size = size;2520128 | memcpy (&loopback->packet, (void *) &packet, size);
2520129 | return (0);
2520130 | }
2520131 | //
2520132 | // The destination wasn't the loopback interface, so
2520133 | // check if the
2520134 | // source is an Ethernet device.
2520135 | //
2520136 | if (net_table[s].type & NET_DEV_ETH)
2520137 | {
2520138 | //
2520139 | // For Ethernet devices another function is
2520140 | // responsible
2520141 | // for sending the packet.
2520142 | //
2520143 | return (net_eth_ip_tx
2520144 | (src, dst, (void *) &packet, size));
2520145 | }
```

```
2520146 | //
2520147 | // Should never reach the end, but who knows...
2520148 | //
2520149 | errset (errno); // ENODEV.
2520150 | return (-1);
2520151 |}
```
## 94.12.23 kernel/net/net\_buffer\_eth.c

```
«
```

```
2530001 |#include <sys/os32.h>
2530002 |#include <kernel/driver/nic/ne2k.h>
2530003 |#include <kernel/driver/pci.h>
2530004 |#include <kernel/ibm_i386.h>
2530005 |#include <errno.h>
2530006 |//----------------------------------------------------------
2530007 |net_buffer_eth_t *
2530008 net buffer eth (int n)
2530009 |{
2530010 | int b; // Buffer index.
2530011 int ref = -1; // Reference index.
2530012 | clock_t clock = k_clock (); // Reference clock
2530013 | // value.
2530014 | //
2530015 | // Check Ethernet index.
2530016 | //
2530017 | if ((n > NET_MAX_DEVICES) || (n < 0))
2530018 | {
2530019 | errset (EINVAL);
2530020 | return (NULL);
2530021 | }
2530022 | //
2530023 if (!(net_table[n].type & NET_DEV_ETH))
2530024 | {
2530025 | errset (EINVAL);
2530026 | return (NULL);
```

```
2530027 | }
2530028 | //
2530029 | // Ethernet found.
2530030 | //
2530031 for (b = 0; b < NET_MAX_BUFFERS; b++)
2530032 | {
2530033 | if (net_table[n].ethernet.buffer[b].clock == 0)
2530034 | {
2530035 | //
2530036 | // Enough.
2530037 | //
2530038 | return &net_table[n].ethernet.buffer[b];
2530039 | }
2530040 | else if (net_table[n].ethernet.buffer[b].clock <
2530041 | clock)
2530042 | {
2530043 | clock = net_table[n].ethernet.buffer[b].clock;
res_{0044} | res_{\Gamma} = b;2530045 | }
2530046 | }
2530047 | //
2530048 | // Return the selected frame structure.
2530049 | //
2530050 | return &net_table[n].ethernet.buffer[ref];
2530051 | //
2530052 | // Device not found!
2530053 | //
2530054 | errset (ENODEV);
2530055 | return (NULL);
2530056 |}
```
# 94.12.24 kernel/net/net\_buffer\_lo.c

```
2540001 |#include <sys/os32.h>
2540002 |#include <kernel/net.h>
```

```
2540003 |#include <kernel/driver/nic/ne2k.h>
2540004 |#include <kernel/driver/pci.h>
2540005 |#include <kernel/ibm_i386.h>
2540006 #include \leqerrno.h>
2540007 |//----------------------------------------------------------
2540008 net_buffer_lo_t \star2540009 net buffer lo (int n)
2540010 |{
2540011 | int b; // Buffer index.
2540012 int ref = -1; // Reference index.
2540013 | clock_t clock = k_clock (); // Reference clock
2540014 | // value.
2540015 | //
2540016 | // Check NET table index.
2540017 | //
2540018 | if ((n > NET_MAX_DEVICES) || (n < 0))
2540019 | {
2540020 | errset (EINVAL);
<sup>2540021</sup> | return (NULL);
2540022 | }
2540023 | //
2540024 | if (!(net_table[n].type & NET_DEV_LOOP))
2540025 | {
2540026 | errset (EINVAL);
2540027 | return (NULL);
2540028 | }
2540029 | //
2540030 | // Loopback found.
2540031 | //
2540032 for (b = 0; b < NET_MAX_BUFFERS; b++)
2540033 | {
2540034 | if (net_table[n].loopback.buffer[b].clock == 0)
2540035 | {
2540036 | //
2540037 | // Enough.
2540038 | //
2540039 | return &net_table[n].loopback.buffer[b];
```

```
2540040 | }
2540041 | else if (net_table[n].loopback.buffer[b].clock <
2540042 \qquad \qquad \text{c} \log k2540043 | {
2540044 | clock = net_table[n].loopback.buffer[b].clock;
res<sub>2540045</sub> | res<sub>f</sub> = b;2540046 | }
2540047 | }
2540048 | //
2540049 | // Return the selected frame structure.
2540050 | //
2540051 | return &net_table[n].loopback.buffer[ref];
2540052 | //
2540053 | // Device not found!
2540054 | //
2540055 | errset (ENODEV);
2540056 | return (NULL);
2540057 |}
```
## 94.12.25 kernel/net/net\_eth\_ip\_tx.c

#### Si veda la sezione 93.17.

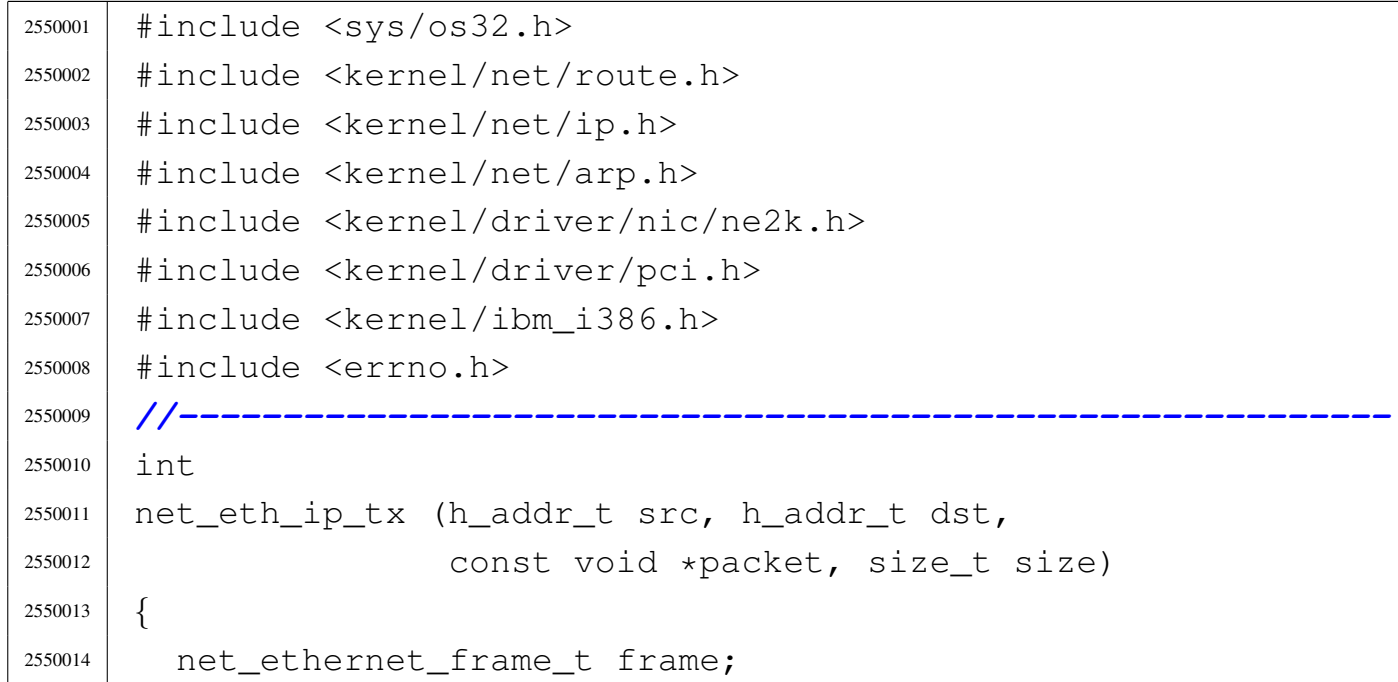

```
2550015 | int n; // NET table index.
2550016 | int a; // ARP table index.
2550017 | int i;
2550018 | h_addr_t router;
2550019 | //
2550020 | // Check for PDU size.
2550021 | //
2550022 | if (size > NET_ETHERNET_MAX_PACKET_SIZE)
2550023 | {
2550024 | errset (E_PDU_TOO_BIG);
2550025 | return (-1);
2550026 | }
2550027 | //
2550028 | // Find the sender interface address.
2550029 | //
2550030 | n = net_index_eth (src, NULL, (uintptr_t) 0);
2550031 if (n < 0)2550032 | {
2550033 | errset (errno); // ENODEV.
2550034 | return (-1);
2550035 | }
2550036 | //
2550037 | // Copy the Ethernet source address into the
2550038 | // Ethernet frame
2550039 | // header.
2550040 | //
2550041 | memcpy (frame.header.src, net_table[n].ethernet.mac,
2550042 | NET_ETHERNET_ADDRESS_LENGTH) ;
2550043 | //
2550044 | // Find if we need a router.
2550045 | //
2550046 | router = route_remote_to_router (dst);
2550047 | //
2550048 if (router != 0 && router != ((h_addr_t) - 1))
2550049 | {
2550050 | //
2550051 | // We need to find the router destination MAC
```

```
2550052 | // address.
2550053 | //
2550054 | a = \text{arp_index} (NULL, router);
2550055 | if (a < 0)
2550056 | {
2550057 | //
2550058 | // There is not the item inside the ARP
2550059 | // table. Send a request
2550060 | // and return.
2550061 | //
2550062 | arp_request (router);
2550063 | errset (E_ARP_MISSING);
2550064 | return (-1);
2550065 | }
2550066 | }
2550067 | else
2550068 | {
2550069 | //
2550070 | // The destination is inside the local network.
2550071 | // Find the destination Ethernet address.
2550072 | //
2550073 | a = \text{arp\_index} (NULL, dst);
2550074 if (a < 0)2550075 | {
2550076 | //
2550077 | // There is not the item inside the ARP
2550078 | // table. Send a request
2550079 | // and return.
2550080 | //
2550081 | arp_request (dst);
2550082 | errset (E_ARP_MISSING);
2550083 | return (-1);
2550084 | }
2550085 | }
2550086 | //
2550087 | // Copy the Ethernet destination address into the
2550088 | // Ethernet frame
```

```
2550089 | // header: might be the real destination interface,
2550090 | // or the
2550091 | // router.
2550092 | //
2550093 | memcpy (frame.header.dst, arp_table[a].mac,
2550094 | NET_ETHERNET_ADDRESS_LENGTH) ;
2550095 | //
2550096 | // Set the frame type.
2550097 | //
2550098 frame.header.type = htons (NET_PROT_IP);
2550099 | //
2550100 | // Copy the IP packet.
2550101 | //
2550102 | memcpy (&frame.packet, packet, size);
2550103 | //
2550104 | // Fill if the size is too little.
2550105 | //
2550106 for (i = size; i < NET ETHERNET MIN PACKET SIZE; i++)
2550107 | {
2550108 \left| \right| frame.packet.octet[i] = 0;
2550109 | }
2550110 | //
2550111 size = max (size, NET_ETHENET_MIN_PACKET_SIZE);2550112 | //
2550113 | // Now, send the Ethernet frame. Index 'n' is the
2550114 | // network
2550115 | // device number.
2550116 | //
2550117 | return (net_eth_tx
2550118 (n, \delta frame, size + NET_ETHERNET_HEADER_SIZE));
2550119 |}
```
# 94.12.26 kernel/net/net\_eth\_tx.c

### Si veda la sezione 93.17.

```
2560001 |#include <sys/os32.h>
2560002 |#include <kernel/net.h>
2560003 |#include <kernel/driver/nic/ne2k.h>
2560004 |#include <kernel/driver/pci.h>
2560005 |#include <kernel/ibm_i386.h>
2560006 |#include <errno.h>
2560007 |//----------------------------------------------------------
2560008 |int
2560009 |net_eth_tx (int n, void *buffer, size_t size)
2560010 |{
2560011 | //
2560012 | if (n >= NET_MAX_DEVICES || n < 0)
2560013 | {
2560014 | errset (EINVAL);
2560015 | return (-1);
2560016 | }
2560017 | if (!(net_table[n].type & NET_DEV_ETH))
2560018 | {
2560019 | errset (EINVAL);
2560020 | return (-1);
2560021 | }
2560022 | //
2560023 if (net_table[n].type == NET_DEV_ETH_NE2K)
2560024 | {
2560025 | return (ne2k_tx
2560026 | (net_table[n].ethernet.base_io, buffer,
2560027 SLZe) );
2560028 | }
2560029 | //
2560030 | // If we are here, there is not the driver for the
2560031 | // Ethernet device.
2560032 | //
2560033 | errset (ENODEV);
2560034 | return (-1);
```
«

|*}*

#### 94.12.27 kernel/net/net\_index.c

```
2570001 |#include <sys/os32.h>
2570002 |#include <kernel/net.h>
2570003 |#include <errno.h>
2570004 |#include <stdint.h>
2570005 |#include <arpa/inet.h>
2570006 |//----------------------------------------------------------
2570007 int
2570008 |net_index (h_addr_t ip)
2570009 |{
2570010 | //
2570011 | int n;
2570012 | //
2570013 | // By IPv4 address.
2570014 | //
2570015 | if (ip != 0)
2570016 | {
2570017 \vert for (n = 0; n < NET MAX DEVICES; n++)
2570018 | {
2570019 if (net_table[n].ip == ip)2570020 | {
2570021 | return (n);
2570022 | }
2570023 | }
2570024 | }
2570025 | //
2570026 | // Not found!
2570027 | //
2570028 | errset (ENODEV);
2570029 | return (-1);
2570030 |}
```
# 94.12.28 kernel/net/net\_index\_eth.c

## Si veda la sezione 93.17.

```
2580001 |#include <sys/os32.h>
2580002 |#include <kernel/net.h>
2580003 |#include <errno.h>
2580004 |#include <stdint.h>
2580005 |#include <arpa/inet.h>
2580006 |//----------------------------------------------------------
2580007 |int
2580008 |net_index_eth (h_addr_t ip, uint8_t mac[6], uintptr_t io)
2580009 |{
2580010 | //
2580011 | int n;
2580012 | //
2580013 | // If 'ip' is not zero, then find the Ethernet table
2580014 | // index by that
2580015 | // value.
2580016 | //
2580017 | if (ip != 0)
2580018 | {
2580019 for (n = 0; n < NET MAX DEVICES; n++)
2580020 | {
2580021 | if (net_table[n].type & NET_DEV_ETH)
2580022 | {
2580023 | if (net_table[n].ip == ip)2580024 | {
2580025 | return (n);
2580026 | }
2580027 | }
2580028 | }
2580029 | }
2580030 | //
2580031 | // By mac address.
2580032 | //
2580033 | if (mac != NULL)
2580034 | {
```
volume IV os32

```
2580035 for (n = 0; n < NET_MAX_DEVICES; n++)
2580036 | {
2580037 | if (net_table[n].type & NET_DEV_ETH)
2580038 | {
2580039 | if (net_table[n].ethernet.mac[0] ==
2580040 | mac[0]
2580041 \& \& \text{net table[n].ethernet.mac[1] ==}2580042 | mac[1]
2580043 \&\&\text{net\_table[n].ethernet.mac[2] ==}2580044 | mac[2]
2580045 | \& met_table[n].ethernet.mac[3] ==
2580046 | mac[3]
2580047 | \&\&\text{net\_table[n].ethernet.mac[4] ==}2580048 | mac[4]
2580049 \&\& net_table[n].ethernet.mac[5] == mac[5])
2580050 | {
2580051 | return (n);
2580052 | }
2580053 | }
2580054 | }
2580055 | }
2580056 | //
2580057 | // By hardware I/O address.
2580058 | //
2580059 | if (io > 0)
2580060 | {
2580061 \vert for (n = 0; n < NET_MAX_DEVICES; n++)2580062 | {
2580063 | if (net_table[n].type & NET_DEV_ETH)
2580064 | {
2580065 | if (net_table[n].ethernet.base_io == io)
2580066 | {
2580067 | return (n);
2580068 | }
2580069 | }
2580070 | }
2580071 | }
```
 | *//* | *// Not found!* | *//* 2580075 | errset (ENODEV) ; | return (-1); |*}*

# 94.12.29 kernel/net/net\_init.c

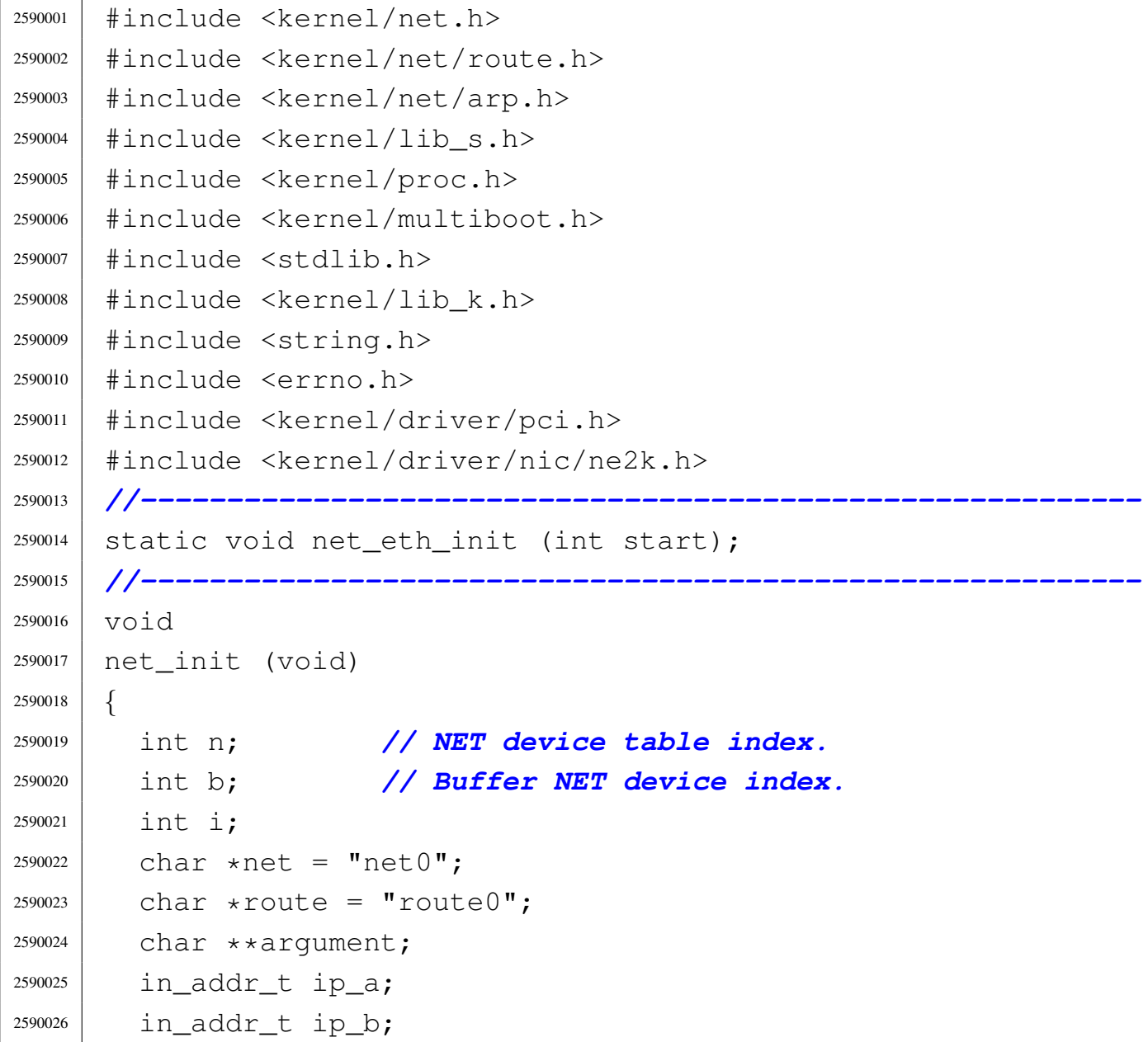

```
2590027 | int status;
2590028 | //
2590029 | // Reset the NET device table.
2590030 | //
2590031 for (n = 0; n < NET_MAX_DEVICES; n++)2590032 | {
2590033 net table[n].type = NET DEV NULL;
2590034 | }
2590035 | //
2590036 | // Set up the loopback interface.
2590037 | //
2590038 | net_table[0].type = NET_DEV_LOOPBACK;
2590039 | net_table[0].ip = INADDR_LOOPBACK;
2590040 | net_table[0].m = 8;
2590041 | //
2590042 for (b = 0; b < NET_MAX_BUFFERS; b++)
2590043 | {
2590044 | net_table[0].loopback.buffer[b].clock = 0;
2590045 | }
2590046 | //
2590047 | // Prepare ARP table
2590048 | //
2590049 | arp_init ();
2590050 | //
2590051 | // Add Ethernet devices, but starting from the
2590052 | // second interface
2590053 | // inside the net_table[].
2590054 | //
2590055 | net_eth_init (1);
2590056 | //
2590057 | // Prepare routes.
2590058 | //
2590059 | route_init ();
2590060 | route_sort ();
2590061 | //
2590062 | // Command line options: counter 'i' is scanned like
2590063 | // a character.
```
Script e sorgenti del kernel

```
2590064 | //
2590065 | for (i = '0'; i \leq '9'; i++)2590066 | {
2590067 | net [3] = i;
2590068 argument = mboot_cmdline_opt (net, ",");
2590069 | if (argument != NULL)
2590070 | {
2590071 | //
2590072 status = inet_pton (AF_INET, argument[2], \&ip_a;
2590073 | if (status != 1)
2590074 | {
2590075 | continue;
2590076 | }
2590077 | //
2590078 | s_ipconfig ((pid_t) 0, atoi (argument[1]),
2590079 | ip_a, atoi (argument[3]));
2590080 | }
2590081 | }
2590082 | //
2590083 \vert for (i = '0'; i <= '9'; i++)
2590084 | {
2590085 route [5] = i;
2590086 argument = mboot_cmdline_opt (route, ",");
2590087 | if (argument != NULL)
2590088 | {
2590089 | //
2590090 | status = inet_pton (AF_INET, argument[1], \&ip_a;
2590091 | if (status != 1)
2590092 | {
2590093 | continue;
2590094 | }
2590095 | status = inet_pton (AF_INET, argument [3], \&ip_b);
2590096 | if (status != 1)
2590097 | {
2590098 | continue;
2590099 | }
2590100 | //
```

```
2590101 s_routeadd ((pid_t) 0,2590102 | ip_a, atoi (argument[2]),
2590103 ip\_b, atoi (argument[4]));
2590104 | }
2590105 | }
2590106 | //
2590107 | //
2590108 | //
2590109 | net_print ();
2590110 | route_print ();
2590111 |}
2590112 |
2590113 |//----------------------------------------------------------
2590114 static void
2590115 |net_eth_init (int start)
2590116 |{
2590117 | int p; // PCI table index.
2590118 | int n; // NET devices table index.
2590119 int i;
2590120 int j;
2590121 | //
2590122 | static const struct
2590123 | {
2590124 | unsigned short vendor;
2590125 | unsigned short device;
2590126 | } type_ne2k[] =
2590127 | {
2590128 | {
2590129 | 0x10ec, 0x8029}, // RealTek_RTL_8029
2590130 | {
2590131 | 0x1050, 0x0940}, // Winbond_89C940
2590132 | {
2590133 | 0x11f6, 0x1401}, // Compex_RL2000
2590134 | {
2590135 | 0x8e2e, 0x3000}, // KTI_ET32P2
2590136 | {
2590137 | 0x4a14, 0x5000}, // NetVin_NV5000SC
```

```
2590138 | {
2590139 | 0x1106, 0x0926}, // Via_86C926
2590140 | {
2590141 | 0x10bd, 0x0e34}, // SureCom_NE34
2590142 | {
2590143 | 0x1050, 0x5a5a}, // Winbond_W89C940F
2590144 | {
2590145 | 0x12c3, 0x0058}, // Holtek_HT80232
2590146 | {
2590147 | 0x12c3, 0x5598}, // Holtek_HT80229
2590148 | {
2590149 | 0x8c4a, 0x1980}, // Winbond_89C940_8c4a
2590150 | };
2590151 | //
2590152 | //
2590153 | //
2590154 n = start;
2590155 | //
2590156 | // Scan the PCI table and find NE2K Ethernet
2590157 | // devices.
2590158 | //
2590159 for (p = 0;2590160 | p < PCI_MAX_DEVICES && n < NET_MAX_DEVICES; p++)
2590161 | {
2590162 for (i = 0; i < sizeof_array (type_ne2k); i++)
2590163 | {
2590164 if (pci_table[p].vendor_id ==2590165 | type_ne2k[i].vendor
2590166 \&\&\pci\_table[p].device_id ==2590167 | type_ne2k[i].device)
2590168 | {
2590169 | //
2590170 | // Verify if the NIC is really a NE2K.
2590171 | //
2590172 | if (ne2k_check (pci_table[p].base_io) == 0)
2590173 | {
2590174 | //
```
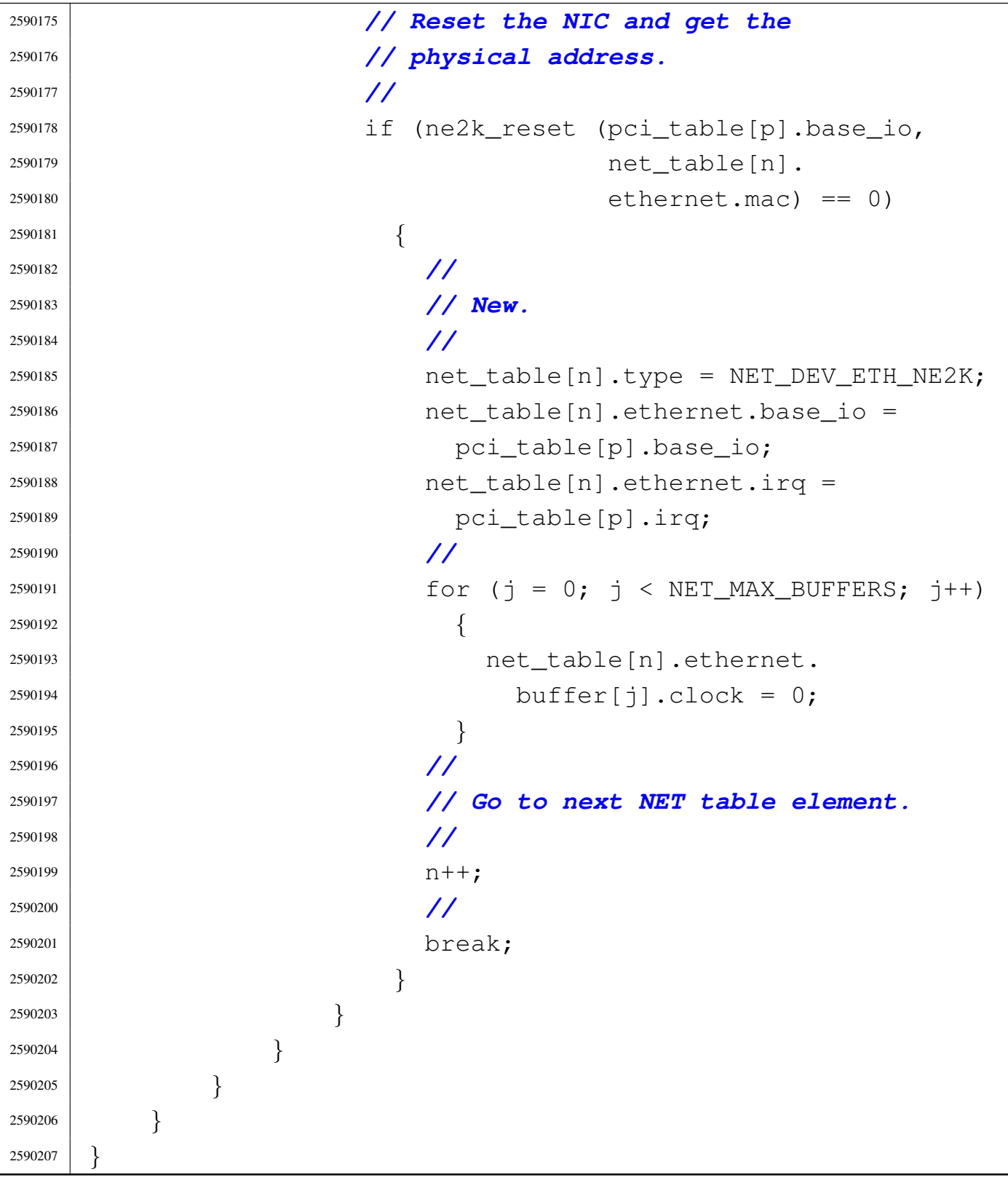
# 94.12.30 kernel/net/net\_print.c

### Si veda la sezione 93.17.

```
2600001 |#include <sys/os32.h>
2600002 |#include <kernel/net.h>
2600003 |#include <errno.h>
2600004 |//----------------------------------------------------------
2600005 void
2600006 |net_print (void)
2600007 |{
2600008 | int n; // NET devices table index.
2600009 | char string[80];
2600010 | //
2600011 | //
2600012 | //
2600013 | k printf ("dev "
2600014 | "address/mask "
2600015 | "mac " "io irq\n");
2600016 | //
2600017 for (n = 0; n < NET_MAX_DEVICES; n++)2600018 | {
2600019 | if (net_table[n].type != NET_DEV_NULL)
2600020 | {
2600021 | sprintf (string, "net%i ", n);
2600022 | string [6] = '\0';
2600023 | k_printf ("%s", string);
2600024 | //
2600025 | sprintf (string, "%i.%i.%i.%i/%i "
2600026 | \blacksquare \blacksquare2600027 | net_table[n].ip >> 24 & 0x000000FF,
2600028 | net_table[n].ip >> 16 & 0x000000FF,
2600029 | net_table[n].ip >> 8 & 0x000000FF,
2600030 | net_table[n].ip >> 0 & 0x000000FF,
2600031 | net_table[n].m);
2600032 | string[20] = '\0';
2600033 | k_printf ("%s", string);
2600034 | //
```

```
2600035 | if (net_table[n].type & NET_DEV_ETH)
2600036 | {
2600037 | k_printf
2600038 | ("%02x:%02x:%02x:%02x:%02x:%02x "
2600039 | \text{U}_0 \times 804 \times 81 \text{U},
2600040 | net_table[n].ethernet.mac[0],
2600041 | net_table[n].ethernet.mac[1],
2600042 | net_table[n].ethernet.mac[2],
2600043 | net_table[n].ethernet.mac[3],
2600044 | net_table[n].ethernet.mac[4],
2600045 | net_table[n].ethernet.mac[5],
2600046 | net_table[n].ethernet.base_io,
2600047 | net_table[n].ethernet.irq);
2600048 | }
2600049 | k_printf ("\n");
2600050 | }
2600051 | }
2600052 |}
```
# 94.12.31 kernel/net/net\_public.c

#### Si veda la sezione 93.17.

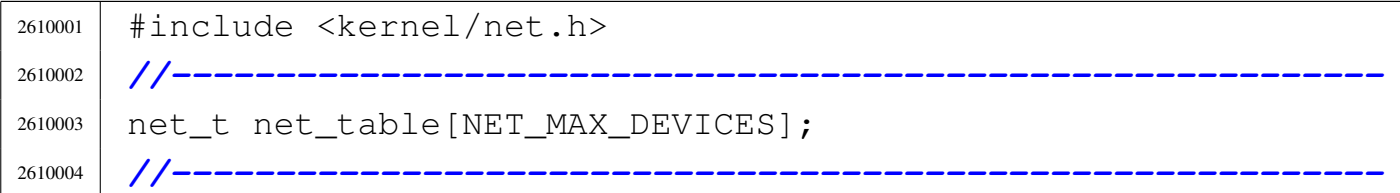

# 94.12.32 kernel/net/net\_rx.c

#### «

«

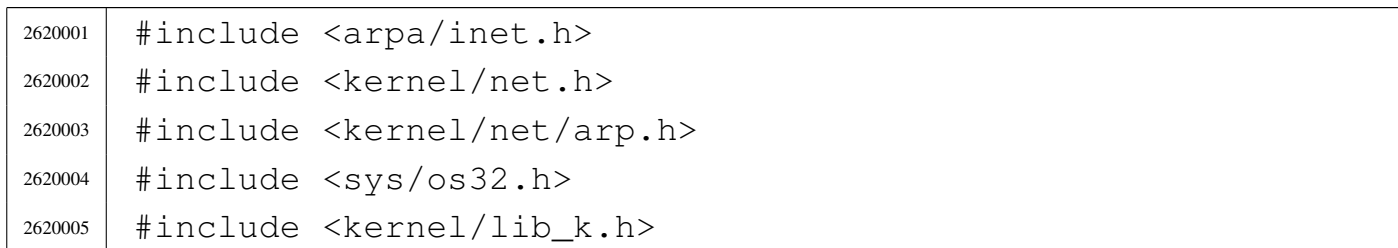

```
2620006 |//----------------------------------------------------------
2620007 |#define DEBUG 0
2620008 |//----------------------------------------------------------
2620009 int
2620010 |net_rx (void)
2620011 |{
2620012 | int n; // NET table index.
2620013 | int b; // Frame index.
2620014 | net_ethernet_frame_t *frame;
2620015 int counter = 0;
2620016 | //
2620017 | // Scan NET table.
2620018 | //
2620019 for (n = 0; n < NET MAX DEVICES; n++)
2620020 | {
2620021 | //
2620022 | // Ethernet.
2620023 | //
2620024 | if (net_table[n].type & NET_DEV_ETH)
2620025 | {
2620026 | for (b = 0; b < NET_MAX_BUFFERS; b++)
2620027 | {
2620028 | if (net_table[n].ethernet.buffer[b].clock > 0)
2620029 | {
2620030 \qquad \qquad frame = (net ethernet frame t \star)
2620031 | \& net table[n].ethernet.buffer[b].frame;
2620032 | //
2620033 if (ntohs (frame->header.type) ==
2620034 | 2620034 | NET PROT ARP)
2620035 | {
2620036 | arp_rx (n, b);
2620037 | //
2620038 | // Remove packet from buffer.
2620039 | //
2620040 | net_table[n].ethernet.buffer[b].
2620041 | clock = 0;
2620042 | //
```

```
2620043 | // Increment the packet received
2620044 | // counter.
2620045 | //
2620046 | counter++;
2620047 | }
2620048 | else if (ntohs (frame->header.type)
2620049 = NET PROT IP)
2620050 | {
2620051 | ip_{rx} (n, b);
2620052 | //
2620053 | // Remove packet from buffer.
2620054 | //
2620055 | net_table[n].ethernet.buffer[b].
2620056 | \text{clock} = 0;2620057 | //
2620058 | // Increment the packet received
2620059 | // counter.
2620060 | //
2620061 | counter++;
2620062 | }
2620063 else
2620064 | {
2620065 | //
2620066 | // Unknown frame type.
2620067 | //
2620068 k printf
2620069 | ("received an unknown frame "
2620070 | \blacksquare \blacksquare2620071 | ntohs (frame->header.type));
2620072 | //
2620073 | // Remove packet from buffer.
2620074 | //
2620075 | net_table[n].ethernet.buffer[b].
2620076 | \text{clock} = 0;2620077 | //
2620078 | // Increment the packet received
2620079 | // counter anyway.
```

```
2620080 | //
2620081 | counter++;
2620082 | }
2620083 | }
2620084 | }
2620085 | }
2620086 | //
2620087 | // Loopback
2620088 | //
2620089 | else if (net_table[n].type & NET_DEV_LOOP)
2620090 | {
2620091 \vert for (b = 0; b < NET_MAX_BUFFERS; b++)
2620092 | {
2620093 if (net_table[n].loopback.buffer[b].clock > 0)
2620094 | {
2620095 | ip_rx (n, b);
2620096 | //
2620097 | // Remove packet from buffer.
2620098 | //
2620099 net\_table[n].loopback.buffer[b].clock = 0;2620100 | //
2620101 | // Increment the packet received
2620102 | // counter.
2620103 | //
2620104 | counter++;
2620105 | //
2620106 | }
2620107 | }
2620108 | }
2620109 | }
2620110 | //
2620111 | // Remove ARP items that are too old.
2620112 | //
2620113 | arp_clean ();
2620114 | //
2620115 | //
2620116 | //
```

```
2620117 | return (counter);
2620118 |}
```
### 94.12.33 kernel/net/route.h

#### «

```
2630001 | #ifndef KERNEL NET ROUTE H
2630002 | #define _KERNEL_NET_ROUTE_H 1
2630003 |//----------------------------------------------------------
2630004 |#include <stdint.h>
2630005 |#include <sys/types.h>
2630006 |#include <kernel/net.h>
2630007 |#include <netinet/in.h>
2630008 |//----------------------------------------------------------
2630009 |#define ROUTE_MAX_ROUTES 16
2630010 |//
2630011 |// Route table element.
2630012 |//
2630013 |typedef struct
2630014 |{
2630015 | h_addr_t network; // 32 bit, host byte order.
2630016 | h_addr_t netmask; // 32 bit, host byte order.
2630017 | h_addr_t router; // 32 bit, host byte order.
2630018 | uint8_t m; // Short netmask.
2630019 | uint8 t interface;
2630020 |} route_t;
2630021 |//
2630022 |// External routing table data.
2630023 |//
2630024 |extern route_t route_table[ROUTE_MAX_ROUTES];
2630025 |//----------------------------------------------------------
2630026 |void route_init (void);
2630027 void route sort (void);
2630028 |void route_print (void);
2630029 |h_addr_t route_remote_to_local (h_addr_t remote);
2630030 |h_addr_t route_remote_to_router (h_addr_t remote);
```
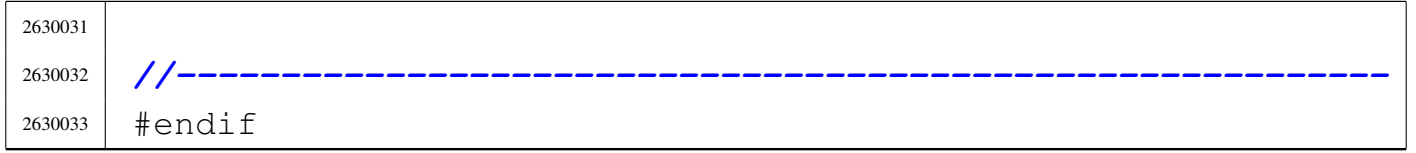

# 94.12.34 kernel/net/route/route\_init.c

### Si veda la sezione 93.21.

```
2640001 |#include <arpa/inet.h>
2640002 |#include <sys/os32.h>
2640003 |#include <kernel/net/route.h>
2640004 #include \leqerrno.h>
2640005 |#include <netinet/in.h>
2640006 |//----------------------------------------------------------
2640007 \textrm{void}2640008 |route_init (void)
2640009 |{
2640010 | //
2640011 | // Reset the table with 0xFF.
2640012 | //
2640013 | memset (route_table, 0xFF, sizeof (route_table));
2640014 | //
2640015 | // Put the loopback routing.
2640016 | //
2640017 | route_table[0].netmask = 0xFF000000; // Little
2640018 | // endian.
2640019 route_table[0].m = 8;
2640020 route_table[0] . network =2640021 | INADDR_LOOPBACK & route_table[0].netmask;
2640022 route_table[0].router = 0;
2640023 route_table[0].interface = 0;
2640024 |}
```
«

# 94.12.35 kernel/net/route/route\_print.c

```
2650001 |#include <arpa/inet.h>
2650002 |#include <sys/os32.h>
2650003 |#include <kernel/net/route.h>
2650004 |#include <kernel/lib_k.h>
2650005 |#include <errno.h>
2650006 |//----------------------------------------------------------
2650007 | void
2650008 |route_print (void)
2650009 |{
2650010 | int r; // Routing table index.
2650011 | char string [80];
2650012 | //
2650013 | k_printf ("Destination/mask "
2650014 | \blacksquare \blacksquare2650015 | //
2650016 for (r = 0; r < ROUTE MAX ROUTES; r++)
2650017 | {
2650018 | if (route_table[r].network == 0xFFFFFFFF)
2650019 | {
2650020 | //
2650021 | // Empty item.
2650022 | //
2650023 | continue;
2650024 | }
2650025 | //
2650026 | sprintf (string, "%i.%i.%i.%i/%i"
2650027 | \blacksquare2650028 | route_table[r].network >> 24 & 0x000000FF,
2650029 | route_table[r].network >> 16 & 0x000000FF,
2650030 | route_table[r].network >> 8 & 0x000000FF,
2650031 | route_table[r].network >> 0 & 0x000000FF,
2650032 | route_table[r].m);
2650033 string [19] = ' \ 0';2650034 | k_printf ("%s", string);
```

```
2650035 | //
2650036 if (route_table[r].router == 0)
2650037 | {
2650038 | k_printf (" ");
2650039 | }
2650040 else
2650041 | {
2650042 | sprintf (string, "%i.%i.%i.%i"
2650043 | \blacksquare \blacksquare2650044 | route_table[r].router >> 24 & 0x000000FF,
2650045 | route_table[r].router >> 16 & 0x000000FF,
2650046 | route_table[r].router >> 8 & 0x000000FF,
2650047 | route table[r].router >> 0 & 0x000000FF);
2650048 | string[16] = '\0';
2650049 | k_printf ("%s", string);
2650050 | }
2650051 | //
2650052 | k_printf ("net%i\n", route_table[r].interface);
2650053 | }
2650054 |}
```
# 94.12.36 kernel/net/route/route\_public.c

#### Si veda la sezione 93.21.

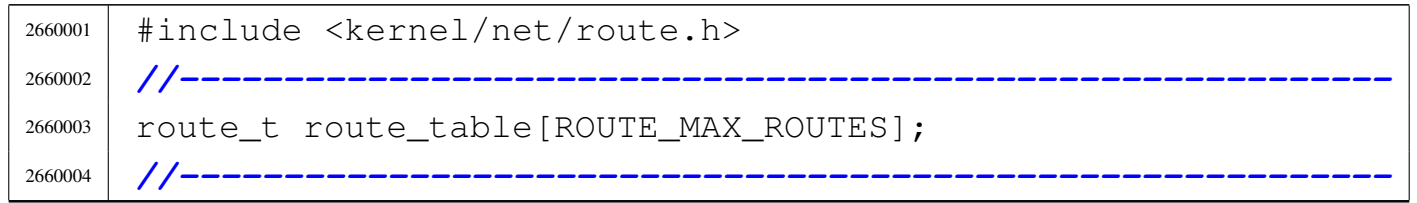

# 94.12.37 kernel/net/route/route\_remote\_to\_local.c

#### Si veda la sezione 93.21.

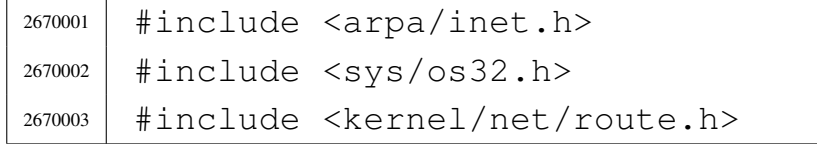

```
2670004 |#include <kernel/lib_k.h>
2670005 #include \leqerrno.h>
2670006 |//----------------------------------------------------------
2670007 | h_addr t
2670008 |route_remote_to_local (h_addr_t remote)
2670009 |{
2670010 | int r; // Routing table index.
2670011 | int d; // Network interface number.
2670012 h_addr_t network;
2670013 | //
2670014 for (r = 0; r < ROUTE MAX ROUTES; r++)
2670015 | {
2670016 | //
2670017 | // Calculate the remote network address based on
2670018 | // the current
2670019 | // router item netmask.
2670020 | //
2670021 network = remote & route table[r].netmask;
2670022 | //
2670023 | // Compare the calculated network address with
2670024 | // the remote
2670025 | // network.
2670026 | //
2670027 | if (route_table[r].network == network)
2670028 | {
2670029 | //
2670030 | // Found.
2670031 | //
2670032 d = route table[r].interface;
2670033 | //
2670034 | // Check inside the network interfaces.
2670035 | //
2670036 | if net\_table[d].ip == 0)2670037 | {
2670038 | errset (ENODEV);
2670039 | return ((h\_addr_t) - 1);
2670040 | }
```

```
2670041 | else
2670042 | {
2670043 return (net_table[d].ip);2670044 | }
2670045 | }
2670046 | }
2670047 | //
2670048 | // Sorry: destination not found.
2670049 | //
2670050 | errset (EADDRNOTAVAIL);
2670051 return ((h_addr_t) - 1);
2670052 |}
```
# 94.12.38 kernel/net/route/route\_remote\_to\_router.c

```
2680001 |#include <arpa/inet.h>
2680002 |#include <sys/os32.h>
2680003 |#include <kernel/net/route.h>
2680004 |#include <kernel/lib_k.h>
2680005 |#include <errno.h>
2680006 |//----------------------------------------------------------
2680007 |h_addr_t
2680008 |route_remote_to_router (h_addr_t remote)
2680009 |{
2680010 | int r; // Routing table index.
2680011 | h_addr_t network;
2680012 | //
2680013 for (r = 0; r < ROUTE_MAX_ROUTES; r++)
2680014 | {
2680015 | //
2680016 | // Calculate the remote network address based on
2680017 | // the current
2680018 | // router item netmask.
2680019 | //
2680020 | network = remote & route_table[r].netmask;
```

```
2680021 | //
2680022 | // Compare the calculated network address with
2680023 | // the remote
2680024 | // network: routes are sorted, from the most
2680025 | // detailed to the
2680026 | // less one.
2680027 | //
2680028 | if (route_table[r].network == network)
2680029 | {
2680030 | //
2680031 | // Found.
2680032 | //
2680033 | return (route_table[r].router);
2680034 | }
2680035 | }
2680036 | //
2680037 | // Sorry: destination not found.
2680038 | //
2680039 | errset (EADDRNOTAVAIL);
2680040 | return ((h_addr_t) - 1);
2680041 |}
```
### 94.12.39 kernel/net/route/route\_sort.c

«

```
2690001 |#include <sys/os32.h>
2690002 |#include <kernel/net/route.h>
2690003 |#include <errno.h>
2690004 |//----------------------------------------------------------
2690005 static int part (char *array, size_t size, int a,
2690006 | int z, int (*compare) (void *, void *));
2690007 static void sort (char *array, size_t size, int a,
2690008 | int z, int (*compare) (void *, void *));
2690009 |static void qsort (void *base, size_t nmemb,
2690010 \qquad \qquad size_t size, int (*compare) (void *,
\overline{\text{void}} \left| \text{void } \star \right| );
```

```
2690012 |//
2690013 |static uint8_t swap[sizeof (route_t)];
2690014 static int comp (void *a, void *b);
2690015 |//----------------------------------------------------------
2690016 void
2690017 |route_sort (void)
2690018 |{
2690019 | qsort (route_table, ROUTE_MAX_ROUTES,
2690020 | sizeof (route_t), comp);
2690021 |}
2690022
2690023 |//----------------------------------------------------------
2690024 static int
2690025 comp (void *a, void *b)
2690026 |{
2690027 route_t *route_a = a;
2690028 route_t *route_b = b;
2690029 uint8_t m_a = route_a->m;
2690030 | uint8_t m_b = route_b->m;
2690031 | //
2690032 | if (m_a > m_b)2690033 | return (-1);
2690034 | if (m_a < m_b)2690035 | return (1);
2690036 | return (0);
2690037 |}
2690038 |
2690039 |//----------------------------------------------------------
2690040 static void
2690041 |qsort (void *base, size_t nmemb, size_t size,
2690042 int (*compare) (void *, void *))
2690043 |{
2690044 | if (size \leq 1)
2690045 | {
2690046 | //
2690047 | // There is nothing to sort!
2690048 | //
```

```
2690049 | return;
2690050 | }
2690051 | else
2690052 | {
2690053 sort ((char *) base, size, 0, (int) (nmemb - 1),
2690054 | compare);
2690055 | }
2690056 |}
2690057 |
2690058 |//----------------------------------------------------------
2690059 |static void
2690060 sort (char *array, size_t size, int a, int z,
2690061 int (*compare) (void *, void *))
2690062 |{
2690063 | int loc;
2690064 | //
2690065 if (z > a)2690066 | {
2690067 | loc = part (array, size, a, z, compare);
2690068 if (\text{loc} > = 0)2690069 | {
2690070 sort (array, size, a, loc - 1, compare);
2690071 sort (array, size, loc + 1, z, compare);
2690072 | }
2690073 | }
2690074 |}
2690075 |
2690076 |//----------------------------------------------------------
2690077 static int
2690078 part (char *array, size_t size, int a, int z,
2690079 int (*compare) (void *, void *))
2690080 |{
2690081 | int i;
2690082 | int loc;
2690083 | //
2690084 if (z \le a)2690085 | {
```
Script e sorgenti del kernel

```
2690086 | errset (EUNKNOWN); // Should never
2690087 | // happen.
2690088 | return (-1);
2690089 | }
2690090 | //
2690091 | // Index 'i' after the first element; index 'loc' at
2690092 | // the last
2690093 | // position.
2690094 | //
2690095 | i = a + 1;
2690096 \bigcup OC = Z;2690097 | //
2690098 | // Loop as long as index 'loc' is higher than index
2690099 // 'i'.
2690100 | // When index 'loc' is less or equal to index 'i',
2690101 | // then, index 'loc' is the right position for the
2690102 | // first element of the current piece of array.
2690103 | //
2690104 for (j; j)2690105 | {
2690106 | //
2690107 | // Index 'i' goes up...
2690108 | //
2690109 | for (; i < loc; i++)
2690110 | {
2690111 | if (compare
2690112 (6array[i \times size], 6array[a \times size]) > 0)2690113 | {
2690114 break;
2690115 | }
2690116 | }
2690117 | //
2690118 | // Index 'loc' gose down...
2690119 | //
2690120 for (j; 100^{--})2690121 | {
2690122 | if (compare
```

```
2690123 (6array[loc \times size], 6array[a \times size]) \leftarrow 02690124 | {
2690125 break;
2690126 | }
2690127 | }
2690128 | //
2690129 | // Swap elements related to index 'i' and 'loc'.
2690130 | //
2690131 | if (loc \leq i)
2690132 | {
2690133 | //
2690134 | // The array is completely scanned.
2690135 | //
2690136 break;
2690137 | }
2690138 | else
2690139 | {
2690140 | memcpy (swap, &array[loc * size], size);
2690141 | memcpy (&array[loc * size], &array[i * size],
2690142 SLZe;
2690143 memcpy (\&array[i \; * \; size], swap, size);
2690144 | }
2690145 | }
2690146 | //
2690147 | // Swap the first element with the one related to
2690148 | // the
2690149 | // index 'loc'.
2690150 | //
2690151 memcpy (swap, \frac{2690151}{100} * size), size);
2690152 memcpy (&array[loc * size], &array[a * size], size);
2690153 memcpy (&array[a * size], swap, size);
2690154 | //
2690155 | // Return the index 'loc'.
2690156 | //
2690157 | return (loc);
2690158 |}
```
# 94.12.40 kernel/net/tcp.h

#### Si veda la sezione 93.23.

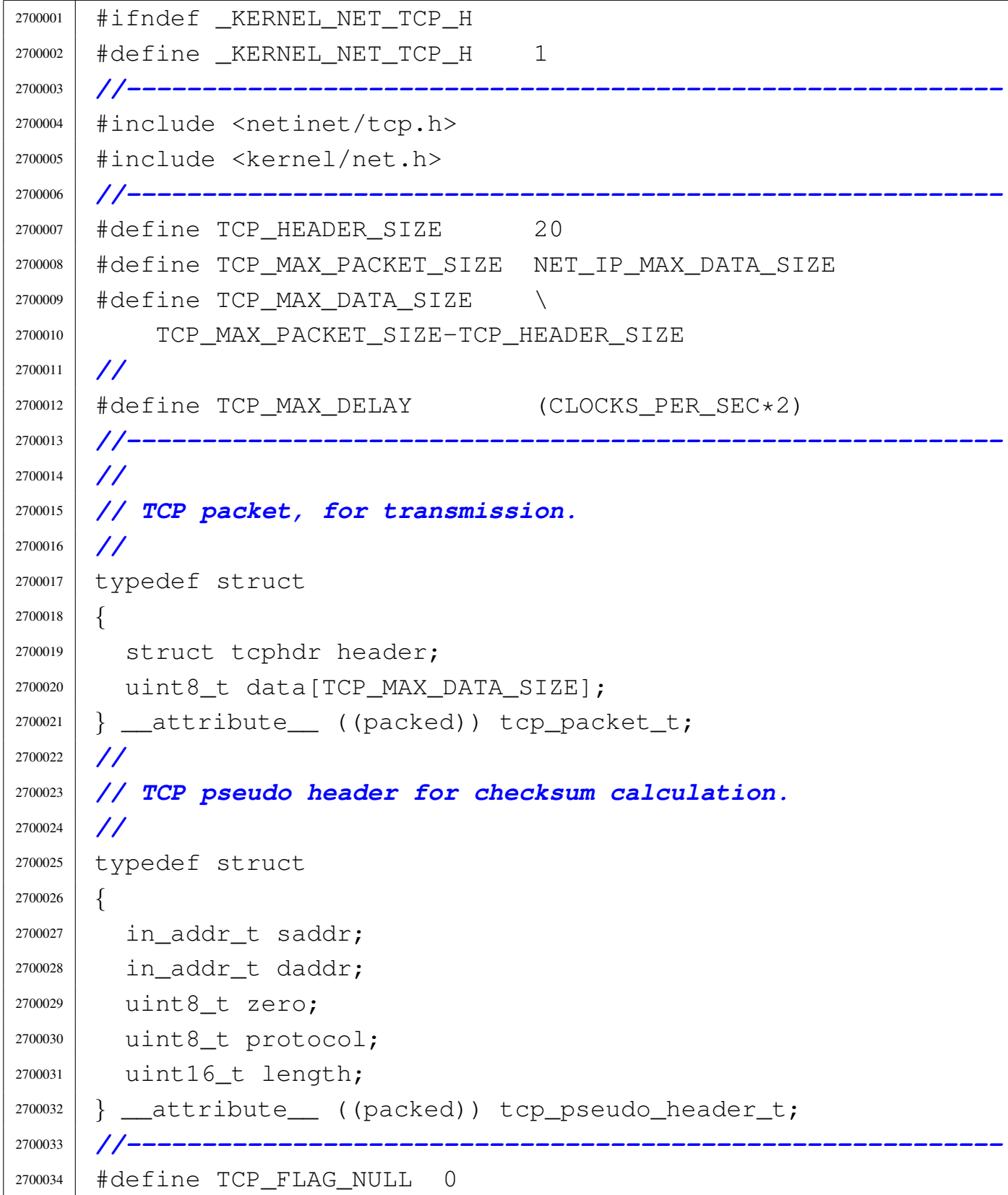

```
2700035 |#define TCP_FLAG_ACK 1
2700036 |#define TCP_FLAG_PSH 2
2700037 |#define TCP_FLAG_RST 4
2700038 |#define TCP_FLAG_SYN 8
2700039 |#define TCP_FLAG_FIN 16
2700040 |//----------------------------------------------------------
2700041 |#define TCP_TRY_READ 1 // 2^0 Wake up reading
2700042 | // TCP process.
2700043 |#define TCP_TRY_WRITE 2 // 2^1 Wake up writing
2700044 | // TCP process.
2700045 |//----------------------------------------------------------
2700046 |int tcp_tx_raw (h_port_t sport, h_port_t dport,
2700047 | uint32_t seq, uint32_t ack_seq,
2700048 | int flags,
2700049 | haddr_t saddr, h_addr_t daddr,
2700050 | const void *buffer, size_t size);
2700051 |int tcp_tx_sock (void *sock_item);
2700052 |int tcp_tx_ack (void *sock_item);
2700053 |int tcp_rx_ack (void *sock_item, void *packet);
2700054 int tcp (void);
2700055 |int tcp_connect (void *sock_item);
2700056 int tcp_tx_rst (void *ip_packet);
2700057 void tcp_test (void);
2700058 |void tcp_show (h_addr_t src, h_addr_t dst,
2700059 | const struct tcphdr *tcphdr);
2700060 |int tcp_close (void *sock_item);
2700061 |int tcp_rx_data (void *sock_item, void *packet);
2700062 int tcp_status (void *ip_packet);
2700063 |//----------------------------------------------------------
2700064 |#endif
```
# 94.12.41 kernel/net/tcp/tcp.c

#### Si veda la sezione 93.23.

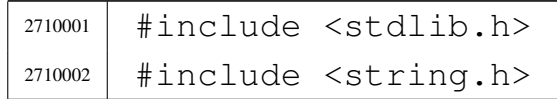

```
2710003 |#include <netinet/ip.h>
2710004 |#include <netinet/tcp.h>
2710005 |#include <kernel/net.h>
2710006 |#include <kernel/net/tcp.h>
2710007 |#include <kernel/fs.h>
2710008 |#include <kernel/lib_s.h>
2710009 #include <kernel/lib k.h>
2710010 #include \leqerrno.h>
2710011 |//----------------------------------------------------------
2710012 |#define DEBUG 0
2710013 |//----------------------------------------------------------
2710014 int.2710015 tcp (void)
2710016 |{
2710017 | int s; // Socket table index.
2710018 | int p; // IP table index.
2710019 | int q; // Queue index.
2710020 | int status;
2710021 | struct tcphdr *tcp;
2710022 | struct iphdr *ip;
2710023 | int sfdn; // New socket.
2710024 \qquad \qquad \text{fd\_t \ast sfd;}2710025 | sock_t *sock;
2710026 | struct sockaddr_in sa;
2710027 | clock_t delay;
2710028 uint8_t *recv_data;
2710029 | size_t recv_size;
2710030 int ret = 0;
2710031 | unsigned int lseq;
2710032 | //
2710033 | // Scan local sockets.
2710034 | //
2710035 for (s = 0; s < SOCK_MAX_SLOTS; s++)
2710036 | {
2710037 | if (!sock_table[s].active)
2710038 | continue;
2710039 | if (sock_table[s].family != AF_INET)
```

```
2710040 | continue;
2710041 | if (sock_table[s].protocol != IPPROTO_TCP)
2710042 | continue;
2710043 | if (sock_table[s].unreach_port)
2710044 | continue;
2710045 | if (sock_table[s].unreach_host)
2710046 | continue;
2710047 | //
2710048 | // Calculate the delay from the last send.
2710049 | //
2710050 | delay = s_clock ((pid_t) 0) - sock_table[s].tcp.clock;
2710051 | //
2710052 | // Have we received something? Scan the
2710053 | // ip_table[] to find a
2710054 | // TCP packet that was not already seen by the
2710055 | // socket.
2710056 | //
2710057 \vert for (p = 0; p < IP MAX PACKETS; p++)
2710058 | {
2710059 | // //////////////////////////////////////////
2710060 | // PACKET CHECK
2710061 | // //////////////////////////////////////////
2710062 | //
2710063 | // Check the protocol.
2710064 | //
2710065 | if (ip_table[p].packet.header.protocol !=
2710066 | IPPROTO TCP)
2710067 | {
2710068 | //
2710069 | // It is not TCP.
2710070 | //
2710071 | continue;
2710072 | }
2710073 | //
2710074 | // Is the packet new for the socket?
2710075 | //
2710076 | if (ip_table[p].clock <=
```

```
2710077 | sock_table[s].read.clock[p])
2710078 | {
2710079 | //
2710080 | // Already seen or packet too old.
2710081 | //
2710082 | continue;
2710083 | }
2710084 | //
2710085 | // Get a pointer to IP and TCP headers.
2710086 | //
2710087 | ip = (struct iphdr *) &ip_table[p].packet.header;
2710088 tcp =
2710089 | (struct tcphdr *) &ip_table[p].packet.
2710090 | octet[ip->ihl * 4];
2710091 | //
2710092 | // Verify the ports.
2710093 | //
2710094 if (top-)dest != \text{htons} (sock_table[s].lport))2710095 | {
2710096 | //
2710097 | // The local port does not match!
2710098 | //
2710099 | continue;
2710100 | }
2710101 | //
2710102 | if (tcp->source != htons (sock_table[s].rport))
2710103 | {
2710104 | //
2710105 | // The remote port does not match, but
2710106 | // might be
2710107 | // listening and the packet might be a
2710108 | // SYN.
2710109 | //
2710110 | if (sock_table[s].rport == 0
2710111 | \&\&\; sock_table[s].tcp.conn ==
2710112 | TCP_LISTEN && tcp->syn && !tcp->ack)
2710113 | {
```

```
2710114 | //
2710115 | // We hope that it is the first SYN.
2710116 | //
2710117 ;
2710118 | }
2710119 else
2710120 | {
2710121 | continue;
2710122 | }
2710123 | }
2710124 | //
2710125 | // Verify the IP addresses.
2710126 | //
2710127 | if (ip_table[p].packet.header.daddr
2710128 | != htonl (sock_table[s].laddr))
2710129 | {
2710130 | //
2710131 | // The local address does not match, but
2710132 | // might be zero.
2710133 | //
2710134 | if (sock_table[s].laddr != 0)
2710135 | {
2710136 | //
2710137 | // The local address is not zero, so
2710138 | // the match fails.
2710139 | //
2710140 | continue;
2710141 | }
2710142 | }
2710143 | //
2710144 | if (ip_table[p].packet.header.saddr
2710145 | != htonl (sock_table[s].raddr))
2710146 | {
2710147 | //
2710148 | // The remote address does not match,
2710149 | // but the socket
2710150 | // might be listening and che packet
```

```
2710151 | // might be a SYN.
2710152 | //
2710153 if (sock table[s].raddr == 0\&\&\; sock table[s].tcp.conn ==
2710155 | TCP_LISTEN && tcp->syn && !tcp->ack)
2710156 | {
2710157 | //
2710158 | // We hope that it is the first SYN.
2710159 | //
2710160 ;
2710161 | }
2710162 else
2710163 | {
2710164 | continue;
2710165 | }
2710166 | }
2710167 | //
2710168 | // This TCP packet is new for the socket:
2710169 | // save the clock time, so that the
2710170 | // same packet is not read again.
2710171 | //
2710172 | sock_table[s].read.clock[p] = ip_table[p].clock;
2710173 | //
2710174 | // //////////////////////////////////////////
2710175 | // TCP PROTOCOL
2710176 | // //////////////////////////////////////////
2710177 | //
2710178 | if (DEBUG)
2710179 | {
2710180 | tcp_show (ntohl (ip->saddr),
2710181 | 10-2d\text{addr}, 10181 | 10-2d\text{addr}, 10181 | 1000;
2710182 | }
2710183 | //
2710184 | recv_data = &((uint8_t *) tcp)[tcp->doff * 4];
2710185 | recv_size =
2710186 | ntohs (ip->tot_len) - (ip->ihl * 4) -
2710187 (tcp-\text{color} \neq 4);
```

```
2710188 | //
2710189 | // Now we have received a TCP packet for the
2710190 | // current
2710191 | // socket, and we should do something with
2710192 | // it...
2710193 | //
2710194 | if (tcp->rst)
2710195 | {
2710196 | //
2710197 | // We have received a reset... What is
2710198 | // resetting?
2710199 | //
2710200 | if ((sock_table[s].tcp.
2710201 rsq[sock_table[s].top.rsqi] =2710202 | ntohl (tcp->seq)) || (tcp->ack
2710203 \sim2710204 | (sock_table[s].tcp.
2710205 \qquad \qquad \qquad \qquad \qquad \qquad \qquad \qquad \qquad \qquad \qquad \qquad \qquad \qquad \qquad \qquad \qquad \qquad \qquad \qquad \qquad \qquad \qquad \qquad \qquad \qquad \qquad \qquad \qquad \qquad \qquad \qquad \qquad \qquad \qquad 2710206 | ntohl (tcp->
2710207 \vert \text{ack\_seq})))
2710208 | {
2710209 80ck\_table[s].top.recv\_closed = 1;2710210 80ck\_table[s].top.send\_closed = 1;2710211 | sock_table[s].tcp.conn = TCP_RESET;
2710212 | if (DEBUG)
2710213 | {
2710214 | k_printf ("[%s] TCP_RESET\n",
2710215 \left| \right| \frac{1}{2710215}2710216 | }
2710217 | }
2710218 else
2710219 | {
\text{2710220} \text{k\_printf} ("\text{lsq\_ack}=83, \text{rsq}=\text{83}\text{n}",
2710221 | sock_table[s].tcp.lsq_ack,
2710222 | sock_table[s].tcp.
2710223 | rsq[sock_table[s].tcp.rsqi]);
2710224 | }
```
Script e sorgenti del kernel

```
2710225 | }
2710226 | else if (sock_table[s].tcp.conn == 0
2710227 | | sock_table[s].tcp.conn ==
2710228 | TCP CLOSE
2710229 | || sock_table[s].tcp.conn == TCP_RESET)
2710230 | {
2710231 | //
2710232 | // The connection is not yet ready or it
2710233 | // is closed.
2710234 | // We are not waiting any packet, so we
2710235 | // just reject it.
2710236 | //
2710237 | tcp_tx_rst (ip);
2710238 | }
2710239 | else if (sock_table[s].tcp.conn == TCP_LISTEN)
2710240 | {
2710241 | //
2710242 | // It should be a first SYN packet.
2710243 | //
2710244 | if (tcp->syn && !tcp->ack)
2710245 | {
2710246 | //
2710247 | // Should be a new connection
2710248 | // attempt. Can we queue
2710249 | // it?
2710250 | //
2710251 | for (q = 0;
\frac{1}{2710252} | \frac{q}{q}2710253 | sock_table[s].tcp.listen_max; q++)
2710254 | {
2710255 | if (sock_table[s].tcp.
2710256 | listen_queue[q] == -1)
2710257 | {
2710258 | break;
2710259 | }
2710260 | }
2710261 | if (q >= sock_table[s].tcp.listen_max)
```

```
2710262 | {
2710263 | //
2710264 | // The queue is full.
2710265 | //
2710266 | tcp_tx_rst (ip);
2710267 | //
2710268 | // Next packet.
2710269 | //
2710270 | continue;
2710271 | }
2710272 | //
2710273 | // Is this connection attempt
2710274 | // already done?
2710275 | //
2710276 | status = tcp_status (ip);
2710277 | //
2710278 | if (status < 0)
2710279 | {
2710280 | //
2710281 | // Should not happen.
2710282 | //
2710283 | errset (errno);
2710284 | perror (NULL);
2710285 | //
2710286 | // Ignore the packet?!
2710287 | //
2710288 | continue;
2710289 | }
2710290 | else if (status == TCP\_SYN\_SENT)2710291 | {
2710292 | //
2710293 | // The same SYN was already
2710294 | // received and serviced:
2710295 | // just ignore the packet.
2710296 | //
2710297 | continue;
2710298 | }
```
 | else if (status > 0) | *{* | *//* | *// There is already a connection* | *// with the same* | *// addresses: ignore the SYN.* | *//* 2710306 | continue; | *}* | *//* | *// The SYN is new!* | *// Can we open a new socket?* | *//*  $Sfdn =$  | s\_socket (sock\_table[s].tcp.listen\_pid, 2710314 | AF\_INET, SOCK\_STREAM, | IPPROTO\_TCP); | if (sfdn < 0) | *{* | *//* | *// No, sorry.* | *//*  $\downarrow$   $\downarrow$  | *//* | *// Next packet.* | *//* | continue; | *}* | *//* | *// Can we bind it to the same* | *// destination of the* | *// received packet?* | *//*  $\begin{array}{|l|} \hline \text{53.5in} & \text{family = AF\_INET;} \end{array}$   $sa.sin\_port = top-\lambda dest;$ 2710334 | sa.sin\_addr.s\_addr = ip->daddr;  $\qquad \qquad$  status =

 | s\_bind (sock\_table[s].tcp.listen\_pid, |  $2710337$  |  $\sigma$  |  $\sigma$  |  $\sigma$  |  $\sigma$  |  $\sigma$  |  $\sigma$  |  $\sigma$  |  $\sigma$  |  $\sigma$  |  $\sigma$  |  $\sigma$  |  $\sigma$  |  $\sigma$  |  $\sigma$  |  $\sigma$  |  $\sigma$  |  $\sigma$  |  $\sigma$  |  $\sigma$  |  $\sigma$  |  $\sigma$  |  $\sigma$  |  $\sigma$  |  $\sigma$  |  $\sigma$  |  $\sigma$  |  $\sigma$  |  $\sigma$  | 2710338 | sizeof (sa)); | if (status < 0) | *{* | *//* | *// No, sorry.* | *//*  $\downarrow$   $\text{top\_tx\_rst (ip)}$ ; | close (sfdn); | *//* | *// Next packet.* | *//* | continue; | *}* | *//* | *// Ok. Save the new socket number in* | *// queue.* | *//* | sock\_table[s].tcp.listen\_queue[q] = sfdn; | *//* | *// Prepare some pointers to reach* | *// the new socket* | *// easily.* | *//*  $SL_d =$  | fd\_reference (sock\_table[s].tcp. 2710363 | listen\_pid, &sfdn);  $Sock = sfd-\text{file}-\text{ssock};$  | *//* | *// Connect the new socket with the* | *// remote node.* | *//*  $\big|$  sock->raddr = ntohl (ip->saddr);  $\big|$  sock->rport = ntohs (tcp->source); | *//* | *// The new socket has seen this SYN*

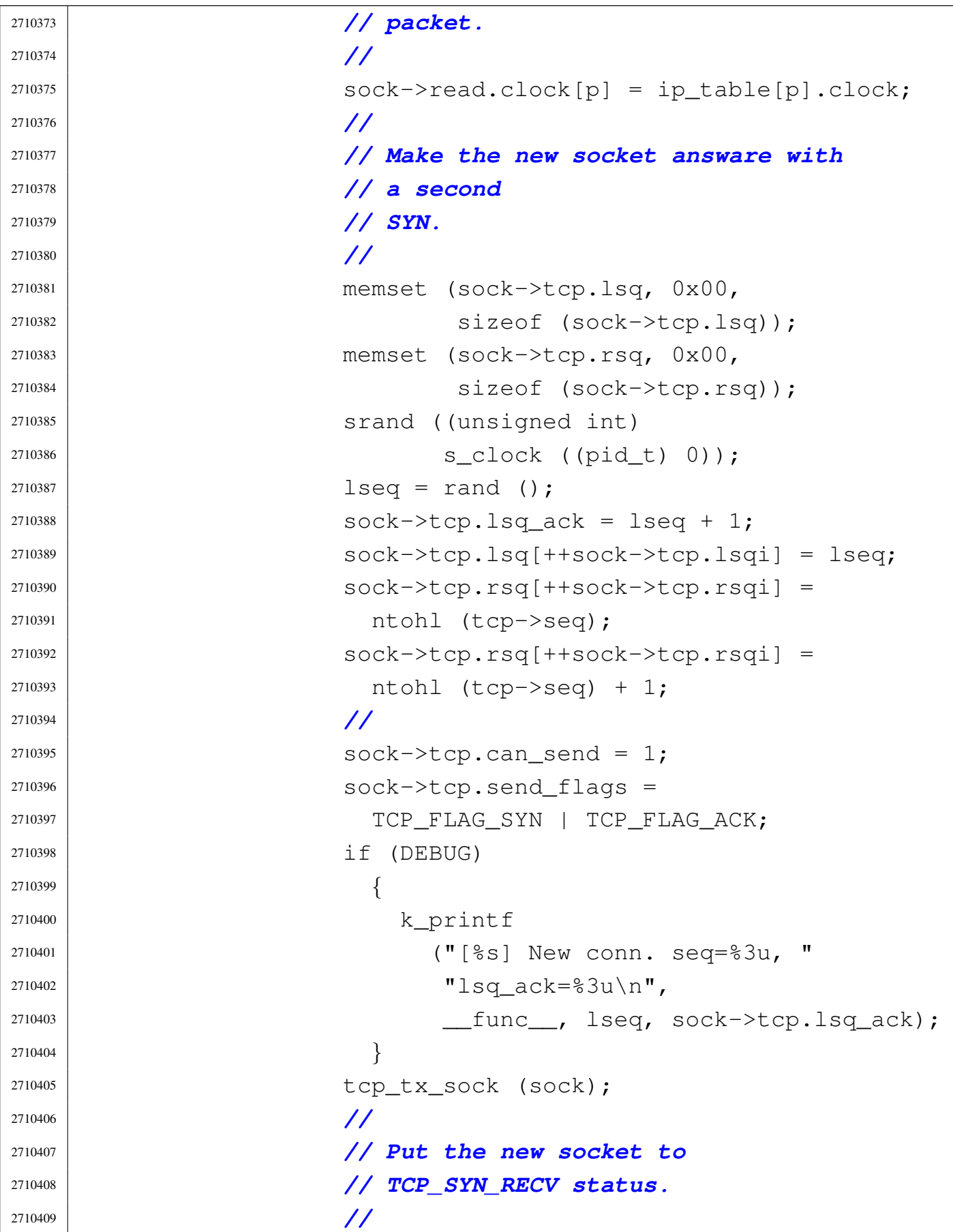

```
2710410 \big| \text{sock}\rightarrow\text{top.com} = \text{TCP\_SYN\_RECV};
2710411 | }
2710412 else
2710413 | {
2710414 | //
2710415 | // We are listening: cannot accept
2710416 | // other type of
2710417 | // packets.
2710418 | //
2710419 | tcp_tx_rst (ip);
2710420 | }
2710421 | }
2710422 | else if (sock_table[s].tcp.conn == TCP_SYN_SENT)
2710423 | {
2710424 | //
2710425 | // It should be a second SYN packet with
2710426 | // ACK.
2710427 | //
2710428 | if (tcp->syn
2710429 | \&\&\text{top}\rightarrow\text{ack}\alpha \& \text{tcp\_rx\_ack} (\& \text{sock\_table[s]}, \text{ip}) == 0)
2710431 | {
2710432 | //
2710433 | // SYN + ACK.
2710434 | //
2710435 | // Save the initial remote sequence,
2710436 | // because it
2710437 | // is the first one, and save also
2710438 | // the remote
2710439 | // sequence that we will expect next
2710440 | // time.
2710441 | //
2710442 | sock_table[s].tcp.rsq[++sock_table[s].
2710443 \left[\n \begin{array}{ccc} \text{tcp} & \text{rsqi} \end{array}\n \right] =2710444 | ntohl (tcp->seq);
2710445 | sock_table[s].tcp.rsq[++sock_table[s].
2710446 \downarrow \downarrow
```
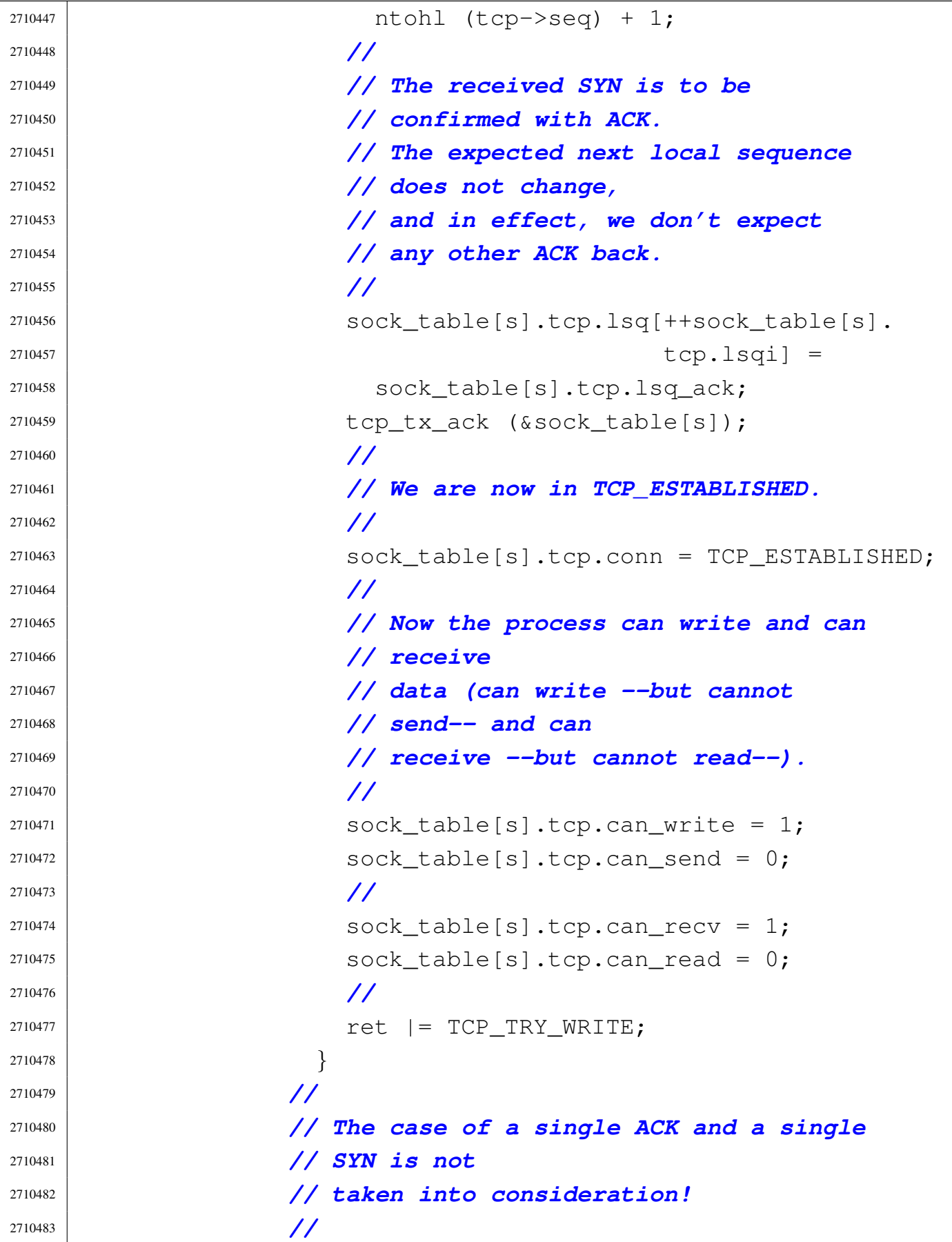

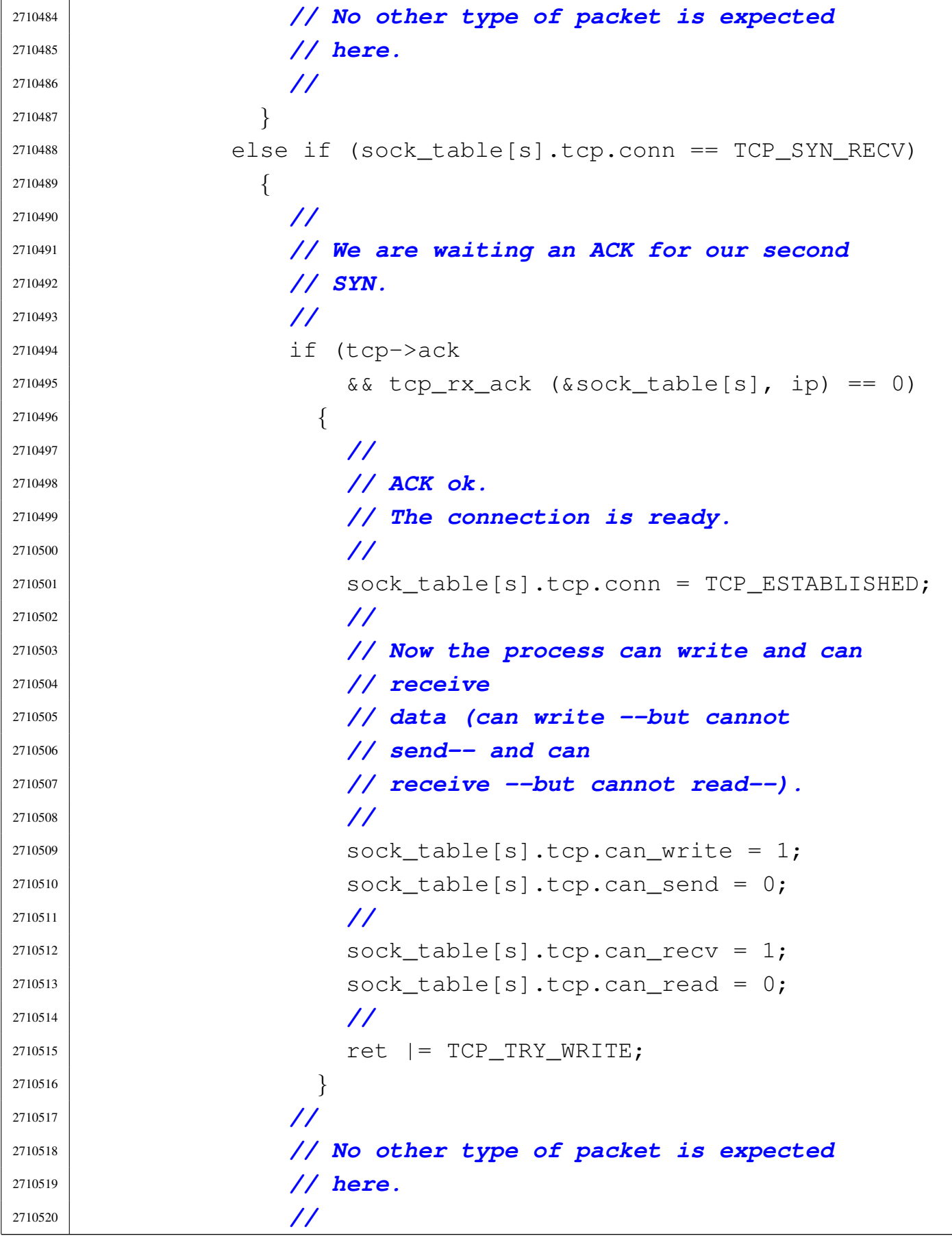

```
2710521 | }
2710522 | else if (sock_table[s].tcp.conn ==
2710523 | TCP ESTABLISHED)
2710524 | {
2710525 | //
2710526 | // Might be a repeated SYN + ACK,
2710527 | // because the other
2710528 | // side don't have received our ACK.
2710529 | // Just resend.
2710530 | //
2710531 | if (tcp->syn && tcp->ack)
2710532 | {
2710533 | tcp_tx_ack (&sock_table[s]);
2710534 | //
2710535 | // Next packet.
2710536 | //
2710537 | continue;
2710538 | }
2710539 | //
2710540 | // It might be a normal ACK.
2710541 | //
2710542 | if (tcp->ack)
2710543 | {
2710544 | //
2710545 | // Verify if the packet contains
2710546 | // data: if there is
2710547 | // data, before sending the ACK,
2710548 | // must verify to be
2710549 | // able to receive such data.
2710550 | //
2710551 | \text{if} (recv_size > 0)
2710552 | {
2710553 | // k_printf ("[%i]", (int)
2710554 | // recv_size);
2710555 | //
2710556 | // There is data.
2710557 | //
```

```
2710558 | if (!sock_table[s].tcp.can_recv)
2710559 | {
2710560 | //
2710561 | // At the moment, cannot
2710562 | // receive: the packet
2710563 | // is currently ignored and
2710564 | // no ACK is sent.
2710565 | //
2710566 | continue;
2710567 | }
2710568 | }
2710569 | //
2710570 | // The received packet is empty or
2710571 | // it can be received.
2710572 | //
2710573 | \text{if } (\text{top\_rx\_ack } (\& \text{sock\_table[s]}, \text{ip}) == 0)2710574 | {
2710575 | //
2710576 | // ACK ok.
2710577 | // The process can continue to
2710578 | // write and the packet
2710579 | // don't have to be resent.
2710580 | //
2710581 \big| sock_table[s].tcp.can_write = 1;
2710582 \big| sock_table[s].tcp.can_send = 0;
2710583 | //
2710584 | ret |= TCP_TRY_WRITE;
2710585 | }
2710586 else
2710587 | {
2710588 | //
2710589 | // Next packet.
2710590 | //
2710591 | continue;
2710592 | }
2710593 | }
2710594 | //
```

```
2710595 | // It might be a FIN.
2710596 | //
2710597 | if (tcp->fin)
2710598 | {
2710599 | //
2710600 | // Is the FIN in the right sequence?
2710601 | //
2710602 | if (sock_table[s].tcp.
2710603 | rsq[sock_table[s].tcp.rsqi] ==
2710604 | ntohl (tcp->seq))
2710605 | {
2710606 | //
2710607 | // Yes, it is: close receiving.
2710608 | //
2710609 Sock_table[s] .top.recv\_closed = 1;2710610 | //
2710611 | // ACK.
2710612 | //
2710613 | sock_table[s].tcp.
rsq[+sock\_table[s].tcp.rsqi] =2710615 | ntohl (tcp->seq) + 1;
2710616 | sock_table[s].tcp.
2710617 \qquad \qquad \qquad \qquad \qquad \qquad \qquad \qquad \qquad \qquad \qquad \qquad \qquad \qquad \qquad \qquad \qquad \qquad \qquad \qquad \qquad \qquad \qquad \qquad \qquad \qquad \qquad \qquad \qquad \qquad \qquad \qquad \qquad \qquad \qquad \qquad \qquad 2710618 | sock_table[s].tcp.lsq_ack;
2710619 | tcp_tx_ack (&sock_table[s]);
2710620 | //
2710621 | // Change status.
2710622 | //
2710623 | if (DEBUG)
2710624 | {
2710625 | k_printf
2710626 | ("[%s] TCP_CLOSE_WAIT\n",
2710627 \left| \right| \frac{1}{2710627}2710628 | }
2710629 | sock_table[s].tcp.conn =
2710630 | TCP_CLOSE_WAIT;
2710631 | }
```

```
2710632 else
2710633 | {
2710634 | //
2710635 | // Just ignore it and jump to
2710636 | // the next packet.
2710637 | //
2710638 | continue;
2710639 | }
2710640 | }
2710641 | //
2710642 | // The received packet might contain
2710643 | // some data, but can
2710644 | // accept data only if the receiving
2710645 | // buffer is empty
2710646 | // (was already read from the reading
2710647 | // process).
2710648 | //
2710649 | tcp_rx_data (&sock_table[s], ip);
2710650 | //
2710651 | ret |= TCP_TRY_READ;
2710652 | }
2710653 | else if (sock_table[s].tcp.conn == TCP_CLOSE_WAIT)
2710654 | {
2710655 | //
2710656 | // It might be an ACK.
2710657 | //
2710658 | if (tcp->ack)
2710659 | {
2710660 | if (tcp_rx_ack (&sock_table[s], ip) == 0)
2710661 | {
2710662 | //
2710663 | // ACK ok.
2710664 | // The process can continue to
2710665 | // write and the packet
2710666 | // don't have to be resent.
2710667 | //
2710668 300k\_table[s].top.can_write = 1;
```
Script e sorgenti del kernel

```
2710669 \big| sock_table[s].tcp.can_send = 0;
2710670 | //
2710671 | ret |= TCP_TRY_WRITE;
2710672 | }
2710673 else
2710674 | {
2710675 | //
2710676 | // Next packet.
2710677 | //
2710678 | continue;
2710679 | }
2710680 | }
2710681 | //
2710682 | // The data coming from the outside is
2710683 | // not taken anymore.
2710684 | //
2710685 | }
2710686 | else if (sock_table[s].tcp.conn == TCP_LAST_ACK)
2710687 | {
2710688 | //
2710689 | // It might be the final ACK.
2710690 | //
2710691 | if (tcp->ack)
2710692 | {
2710693 | if (top_r x_ack (&sock_table[s], ip) == 0)2710694 | {
2710695 | //
2710696 | // ACK ok. The two directions
2710697 | // are closed and
2710698 | // the packet confirmed don't
2710699 | // have to be resent.
2710700 | //
2710701 300k\_table[s].top.rev\_closed = 1;2710702 sock_table[s].tcp.send_closed = 1;
2710703 \big| 300k\_table[s].tcp.can_send = 0;
2710704 | //
2710705 | // Change status.
```

```
2710706 | //
2710707 | if (DEBUG)
2710708 | {
\chi printf ("[%s] TCP CLOSE\n",
2710710 \qquad \qquad2710711 | }
2710712 sock table[s].tcp.conn = TCP CLOSE;
2710713 | }
2710714 else
2710715 | {
2710716 | //
2710717 | // Next packet.
2710718 | //
2710719 | continue;
2710720 | }
2710721 | }
2710722 | //
2710723 | // The data coming from the outside is
2710724 | // not taken anymore.
2710725 | //
2710726 | }
2710727 | else if (sock_table[s].tcp.conn == TCP_FIN_WAIT1)
2710728 | {
2710729 | if (tcp->ack && tcp->fin)
2710730 | {
2710731 | //
2710732 | // ACK and FIN
2710733 | //
2710734 | \qquad \qquad \text{if } (\text{top\_rx\_ack} \ (\& \text{sock\_table}[s], \text{ip}) \ = 0)2710735 | {
2710736 | //
2710737 | // ACK ok: the confirmed packet
2710738 | // don't have to
2710739 | // be resent.
2710740 | //
2710741 | sock_table[s].tcp.conn =
2710742 | TCP_FIN_WAIT2;
```
  $\big|$  sock\_table[s].tcp.can\_send = 0; | *}* else | *{* | *//* | *// Next packet.* | *//* | continue; | *}* | *//* | *// Is the FIN in the right sequence?* | *//* | if (sock\_table[s].tcp.  $rsq[sock_table[s] .top.rsq] =$  | ntohl (tcp->seq)) | *{* | *//* | *// Yes, it is: close receiving.* | *//* | sock\_table[s].tcp.recv\_closed = 1; | *//* | *// ACK.* | *//* | sock\_table[s].tcp.  $rsq[+sock\_table[s].tcp.rsqi] =$  | ntohl (tcp->seq) + 1; 2710769 | sock\_table[s].tcp.  $\qquad \qquad$   $\qquad \qquad$   $\qquad \qquad$   $\qquad$   $\qquad \qquad$   $\qquad$   $\qquad$  2710771 | sock\_table[s].tcp.lsq\_ack; 2710772 | tcp\_tx\_ack (&sock\_table[s]); | *//* | *// Change status.* | *//* | if (DEBUG) | *{* 2710778 | k\_printf | ("[%s] TCP\_TIME\_WAIT\n",

  $\left|$   $\text{func}\right|$ ; | *}* | sock\_table[s].tcp.conn = 2710783 | TCP TIME WAIT; | *}* 2710785 | else | *{* | *//* | *// Just ignore it and jump to* | *// the next packet.* | *//* 2710791 | continue; | *}* | *}* | else if (tcp->ack) | *{* | *//* | *// ACK only.* | *//*  $if (top_r xack (& \text{sock\_table[s]}, ip) == 0)$  | *{* | *//* | *// ACK ok: the confirmed packet* | *// don't have to* | *// be resent.* | *//* | sock\_table[s].tcp.conn = 2710807 | TCP\_FIN\_WAIT2; sock\_table[s].tcp.can\_send = 0; | *}* 2710810 | else | *{* | *//* | *// Next packet.* | *//* 2710815 | continue; | *}*

```
2710817 | }
2710818 | //
2710819 | // The received packet might contain
2710820 | // some data, but can
2710821 | // accept data only if the receive
2710822 | // channel is open and
2710823 | // if the receiving buffer is empty.
2710824 | //
2710825 | tcp_rx_data (&sock_table[s], ip);
2710826 | //
2710827 | ret |= TCP_TRY_READ;
2710828 | }
2710829 | else if (sock_table[s].tcp.conn == TCP_FIN_WAIT2)
2710830 | {
2710831 | //
2710832 | // It might be the final ACK.
2710833 | //
2710834 | if (tcp->fin && tcp->ack)
2710835 | {
2710836 | if (tcp_rx_ack (&sock_table[s], ip) == 0)
2710837 | {
2710838 | //
2710839 | // ACK ok: the packet don't have
2710840 | // to be resent.
2710841 | //
2710842 | sock_table[s].tcp.conn =
2710843 | TCP_TIME_WAIT;
2710844 \big| sock_table[s].tcp.can_send = 0;
2710845 | //
2710846 | // Next packet.
2710847 | //
2710848 | continue;
2710849 | }
2710850 else
2710851 | {
2710852 | //
2710853 | // Next packet.
```

```
2710854 | //
2710855 | continue;
2710856 | }
2710857 | }
2710858 | //
2710859 | // The received packet might contain
2710860 | // some data, but can
2710861 | // accept data only if the receiving
2710862 | // buffer is empty
2710863 | // (was already read from the reading
2710864 | // process).
2710865 | //
2710866 | tcp_rx_data (&sock_table[s], ip);
2710867 | //
2710868 | ret |= TCP_TRY_READ;
2710869 | }
2710870 | else if (sock_table[s].tcp.conn == TCP_TIME_WAIT)
2710871 | {
2710872 | //
2710873 | // It might be duplicate final ACK.
2710874 | //
2710875 | if (tcp->fin && tcp->ack)
2710876 | {
2710877 | //
2710878 | // Just resend the ACK.
2710879 | //
2710880 | tcp_tx_ack (&sock_table[s]);
2710881 | }
2710882 | //
2710883 | // Close receiving too, if it is not
2710884 | // already done.
2710885 | //
2710886 sock_table[s].tcp.recv_closed = 1;
2710887 | //
2710888 | // Change status, without waiting
2710889 | // anymore.
2710890 | //
```

```
2710891 | if (DEBUG)
2710892 | {
\text{2710893} \qquad \qquad k\_printf \text{ ("§s]} TCP\_CLOSE\n\qquad \qquad r, \qquad \text{func} \qquad \text{);}2710894 | }
2710895 | sock_table[s].tcp.conn = TCP_CLOSE;
2710896 | }
2710897 | }
2710898 | //
2710899 | // See if there is something to be re-sent (if
2710900 | // the flag
2710901 | // 'tcp.can_send' is set).
2710902 | //
2710903 | if (sock_table[s].tcp.can_send
2710904 | && delay > TCP_MAX_DELAY)
2710905 | {
2710906 | tcp_tx_sock (&sock_table[s]);
2710907 | }
2710908 | }
2710909 | //
2710910 | // Return.
2710911 | //
2710912 | return (ret);
2710913 |}
```
# 94.12.42 kernel/net/tcp/tcp\_close.c

#### Si veda la sezione 93.23.

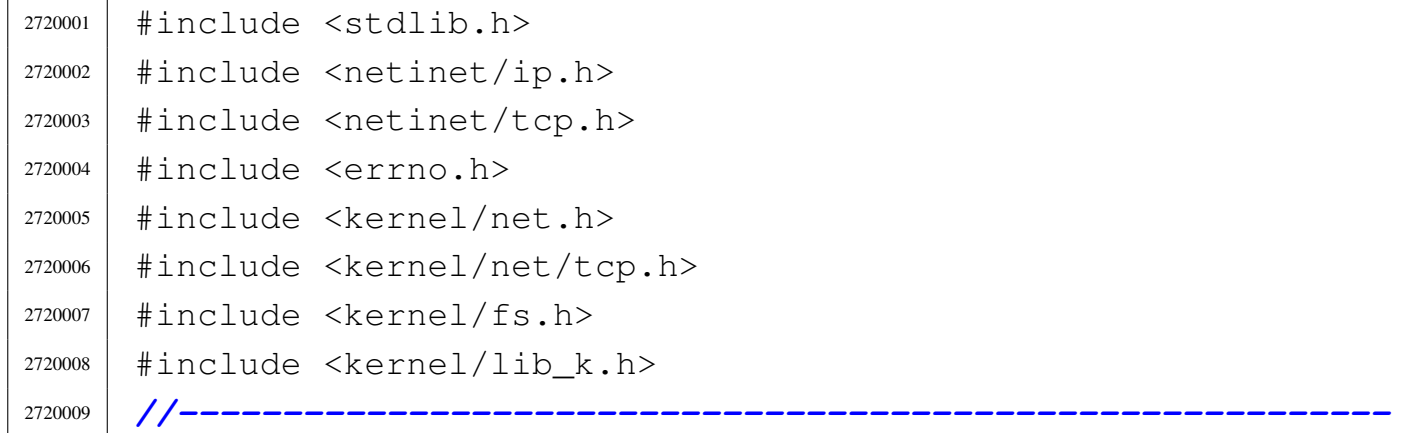

```
2720010 |#define DEBUG 0
2720011 |//----------------------------------------------------------
2720012 int
2720013 |tcp_close (void *sock_item)
2720014 |{
2720015 sock t *sock = sock item;
2720016 | //
2720017 | // Is there already a connection?
2720018 | //
2720019 if (sock->tcp.conn == 0 || sock->tcp.conn == TCP_CLOSE)
2720020 | {
2720021 | //
2720022 | // Done or never opened.
2720023 | //
2720024 | return (0);
2720025 | }
2720026 | else if (sock->tcp.conn == TCP_RESET)
2720027 | {
2720028 | //
2720029 | // Change to closed.
2720030 | //
2720031 | if (DEBUG)
2720032 | {
\text{array} k_printf ("[%s] TCP_CLOSE\n", __func__);
2720034 | }
2720035 | sock->tcp.conn = TCP_CLOSE;
2720036 | return (0);
2720037 | }
2720038 | else if (sock->tcp.conn == TCP_TIME_WAIT)
2720039 | {
2720040 | //
2720041 | // Assume that the time is elapsed.
2720042 | //
2720043 \big| \text{sock-}\text{Step}.\text{conn} = \text{TCP\_}\text{close};2720044 | if (DEBUG)
2720045 | {
2720046 | k_printf ("[%s] TCP_CLOSE\n", __func__);
```
Script e sorgenti del kernel

```
2720047 | }
2720048 | sock->tcp.conn = TCP_CLOSE;
2720049 | return (0);
2720050 | }
2720051 | else if (sock->tcp.conn == TCP_FIN_WAIT1)
2720052 | {
2720053 | errset (EALREADY);
2720054 | return (-1);
2720055 | }
2720056 | else if (sock->tcp.conn == TCP_FIN_WAIT2)
2720057 | {
2720058 | errset (EALREADY);
2720059 | return (-1);
2720060 | }
2720061 | else if (sock->tcp.conn == TCP_ESTABLISHED)
2720062 | {
2720063 sock->tcp.can_send = 1;
2720064 | sock->tcp.lsq[++sock->tcp.lsqi] = sock->tcp.lsq_ack;
2720065 | sock->tcp.send_flags = TCP_FLAG_FIN | TCP_FLAG_ACK;
2720066 | tcp_tx_sock (sock);
2720067 sock->tcp.conn = TCP_FIN_WAIT1;
2720068 | if (DEBUG)
2720069 \vert k_printf ("[%s] TCP_FIN_WAIT1\n", _func_);
2720070 | errset (EINPROGRESS);
2720071 | return (-1);
2720072 | }
2720073 | else if (sock->tcp.conn == TCP_CLOSE_WAIT)
2720074 | {
2720075 sock->tcp.can_send = 1;
2720076 | sock->tcp.lsq[++sock->tcp.lsqi] = sock->tcp.lsq_ack;
2720077 | sock->tcp.send_flags = TCP_FLAG_FIN | TCP_FLAG_ACK;
2720078 | tcp_tx_sock (sock);
2720079 sock->tcp.conn = TCP_LAST_ACK;
2720080 | if (DEBUG)
2720081 | k_printf ("[%s] TCP_LAST_ACK\n", __func__);
2720082 | errset (EINPROGRESS);
2720083 | return (-1);
```

```
2720084 | }
2720085 | else
2720086 | {
2720087 sock->tcp.can_send = 1;
2720088 | sock->tcp.lsq[++sock->tcp.lsqi] = sock->tcp.lsq_ack;
2720089 | sock->tcp.send_flags = TCP_FLAG_FIN | TCP_FLAG_ACK;
2720090 | tcp_tx_sock (sock);
2720091 sock->tcp.conn = TCP_CLOSE;
2720092 | if (DEBUG)
2720093 | k_printf ("[%s] TCP_CLOSE\n", __func__);
2720094 | return (0);
2720095 | }
2720096 |}
```
## 94.12.43 kernel/net/tcp/tcp\_connect.c

```
Si veda la sezione 93.23.
```
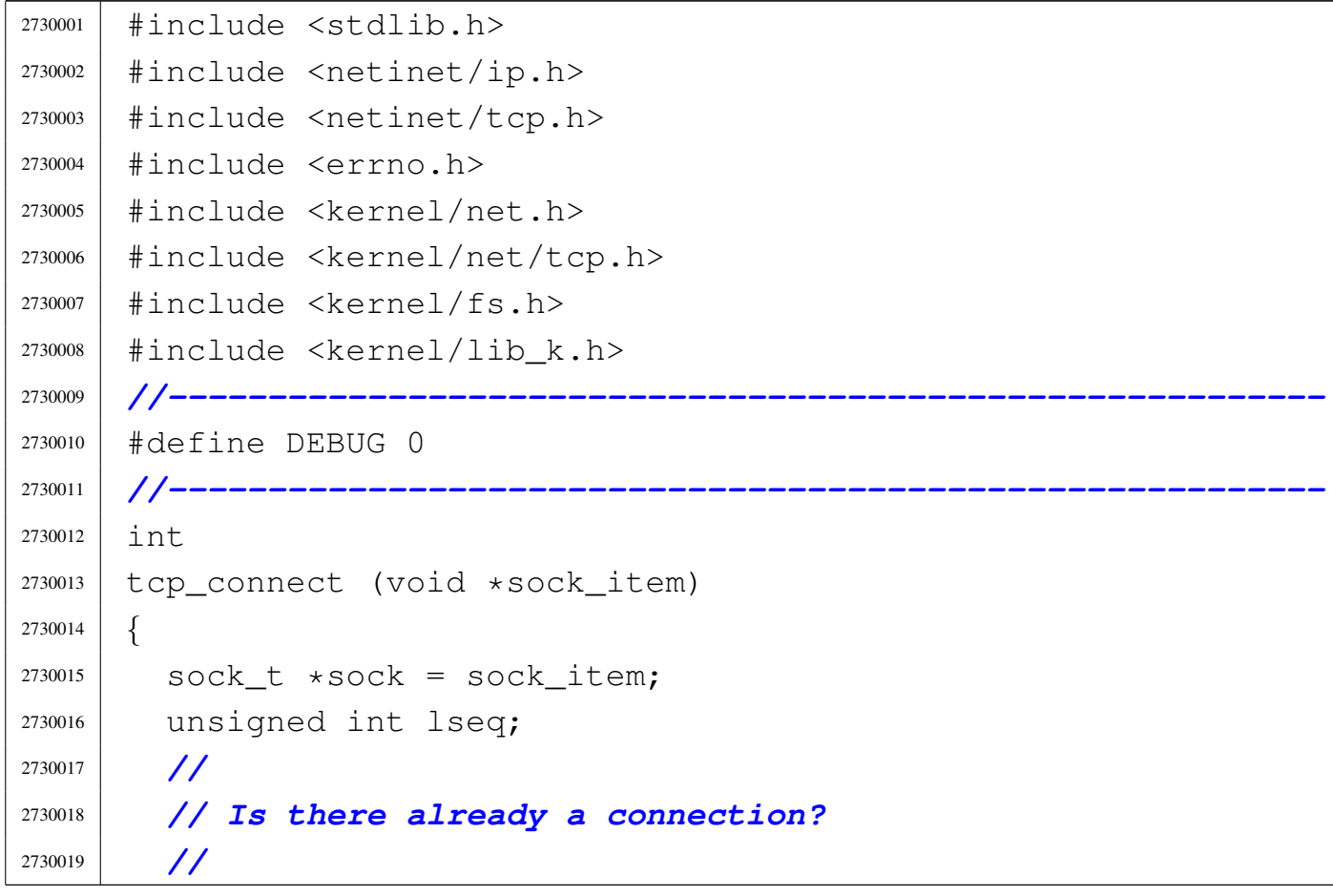

```
2730020 if (sock->tcp.conn == 0 || sock->tcp.conn == TCP_CLOSE)
2730021 | {
2730022 | //
2730023 | // There isn't.
2730024 | //
2730025 | memset (sock->tcp.lsq, 0x00, sizeof (sock->tcp.lsq));
2730026 | memset (sock->tcp.rsq, 0x00, sizeof (sock->tcp.rsq));
2730027 | srand ((unsigned int) s_clock ((pid_t) 0));
2730028 lseq = rand ();
2730029 | sock->tcp.lsq_ack = lseq + 1;
2730030 | sock->tcp.lsq[++sock->tcp.lsqi] = lseq;
2730031 | //
2730032 sock->tcp.can_send = 1;
2730033 sock->tcp.send size = 0;
2730034 | sock->tcp.send_flags = TCP_FLAG_SYN;
2730035 | tcp_tx_sock (sock);
2730036 | //
2730037 | sock->tcp.conn = TCP_SYN_SENT;
2730038 | //
2730039 | // The operation has begun and will take some
2730040 | // time.
2730041 | //
2730042 | errset (EINPROGRESS);
2730043 | return (-1);
2730044 | }
2730045 | else if (sock->tcp.conn == TCP_RESET)
2730046 | {
2730047 | //
2730048 | // Cannot connect: the socket status is reset to
2730049 | // closed, to let
2730050 | // the process retry, if it is really willing to
2730051 | // do it.
2730052 | //
2730053 | sock->tcp.conn = TCP_CLOSE;
2730054 | errset (ECONNREFUSED);
2730055 | return (-1);
2730056 | }
```

```
2730057 | else if (sock->tcp.conn == TCP_SYN_SENT
2730058 | | | sock->tcp.conn == TCP_SYN_RECV)
2730059 | {
2730060 | //
2730061 | // Already in progress.
2730062 | //
2730063 | errset (EALREADY);
2730064 | return (-1);
2730065 | }
2730066 | else if (sock->tcp.conn == TCP_ESTABLISHED)
2730067 | {
2730068 | //
2730069 | // Connection established.
2730070 | //
2730071 | return (0);
2730072 | }
2730073 | else
2730074 | {
2730075 | //
2730076 | // Cannot reconnect.
2730077 | //
2730078 | errset (EISCONN);
r_{\text{eturn}}(-1);2730080 | }
2730081 |}
```
## 94.12.44 kernel/net/tcp/tcp\_rx\_ack.c

#### Si veda la sezione 93.23.

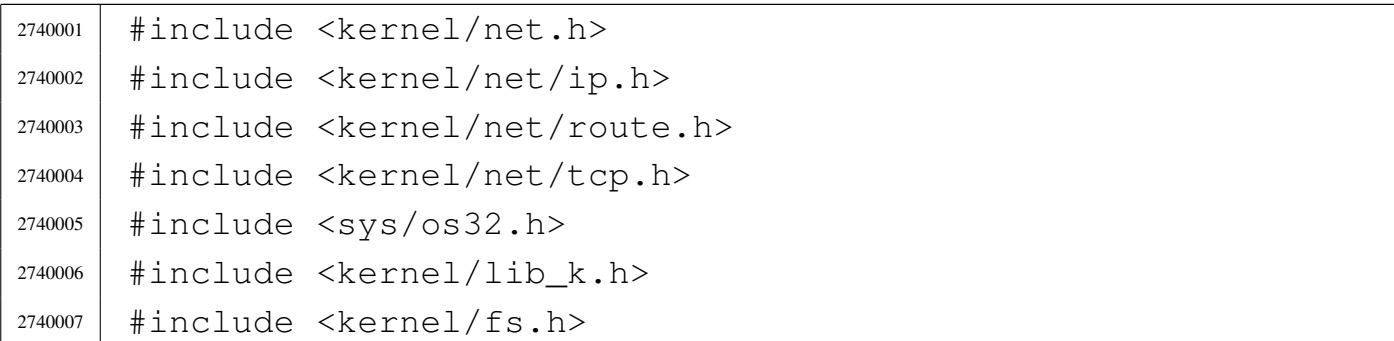

Script e sorgenti del kernel anno 1659

```
2740008 #include \leqerrno.h>
2740009 |#include <arpa/inet.h>
2740010 |#include <netinet/in.h>
2740011 |#include <netinet/tcp.h>
2740012 |//----------------------------------------------------------
2740013 |#define DEBUG 0
2740014 |//----------------------------------------------------------
2740015 int
2740016 |tcp_rx_ack (void *sock_item, void *packet)
2740017 |{
2740018 | sock_t *sock = sock_item;
2740019 struct iphdr *iphdr = packet;
2740020 struct tcphdr *tcphdr = (struct tcphdr *)
2740021 & ((uint8_t *) packet) [iphdr->ihl * 4];
2740022 | int i;
2740023 | //
2740024 | // Is the ACK sequence right?
2740025 | //
2740026 | if (sock->tcp.lsq_ack != ntohl (tcphdr->ack_seq))
2740027 | {
2740028 | //
2740029 | // If it is a previous sequence, just ignore
2740030 | // the packet.
2740031 | //
2740032 for (i = 0; i < 16; i++)2740033 | {
2740034 if (sock->top.lsq[i] == nthohl (tcphdr->ack\_seq) )2740035 | {
2740036 | break;
2740037 | }
2740038 | }
2740039 if (i > = 16)2740040 | {
2740041 | if (DEBUG)
2740042 | {
2740043 | k_printf ("ERR loc seq: ");
2740044 | tcp_show (ntohl (iphdr->saddr),
```

```
2740045 | ntohl (iphdr->daddr), tcphdr);
2740046 |
2740047 int \div2740048 for (j = 0; j < 16; j++)2740049 | {
2740050 | \qquad \qquad \text{if} \quad (\text{sock} \rightarrow \text{top} \cdot \text{lsq}[\ ] \qquad ! = 0)2740051 | {
2740052 | k_printf ("%3u ", sock->tcp.lsq[j]);
2740053 | }
2740054 | }
2740055 | k_printf ("lsq_ack=%3u ", sock->tcp.lsq_ack);
2740056 | k\_print ("\n");
2740057 | }
2740058 | //
2740059 | // The ACK is out of sequence: sorry.
2740060 | //
2740061 | tcp_tx_rst (iphdr);
2740062 | }
2740063 | return (-1);
2740064 | }
2740065 | //
2740066 | // Is the TCP sequence what we expected? But notice
2740067 | // that, if our
2740068 | // remote expected sequence is zero, this is the
2740069 | // first time that
2740070 | // get it, so it is right.
2740071 | //
2740072 | if (sock->tcp.rsq[sock->tcp.rsqi] != 0
2740073 \&\&\text{ sock}\rightarrow\text{tcp}.rsq[sock->tcp.rsqi] !=
2740074 | ntohl (tcphdr->seq))
2740075 | {
2740076 | //
2740077 | // If it is a previous sequence, just ignore
2740078 | // the packet.
2740079 | //
2740080 for (i = 0; i < 16; i++)2740081 | {
```

```
2740082 if (sock->tcp.rsq[i] == ntohl (tcphdr->seq))
2740083 | {
2740084 | break;
2740085 | }
2740086 | }
2740087 | if (i >= 16)
2740088 | {
2740089 | //
2740090 | // The packet is out of sequence: sorry.
2740091 | //
2740092 | if (DEBUG)
2740093 | {
2740094 | k_printf ("ERR rem seq: ");
2740095 | tcp_show (ntohl (iphdr->saddr),
2740096 | ntohl (iphdr->daddr), tcphdr);
2740097 |
2740098 | int j;
2740099 for (j = 0; j < 16; j++)2740100 | {
2740101 \text{if (sock->top.rsq[j] != 0)}2740102 | {
2740103 | k_printf ("%3u ", sock->tcp.rsq[j]);
2740104 | }
2740105 | }
2740106 | k\_print ("\n");
2740107 | }
2740108 | tcp_tx_rst (iphdr);
2740109 | }
2740110 | return (-1);
2740111 | }
2740112 | return (0);
2740113 |}
```
# 94.12.45 kernel/net/tcp/tcp\_rx\_data.c

```
2750001 |#include <kernel/net.h>
2750002 |#include <kernel/net/ip.h>
2750003 |#include <kernel/net/route.h>
2750004 |#include <kernel/net/tcp.h>
2750005 |#include <sys/os32.h>
2750006 |#include <kernel/lib_k.h>
2750007 |#include <kernel/fs.h>
2750008 |#include <errno.h>
2750009 |#include <arpa/inet.h>
2750010 |#include <netinet/in.h>
2750011 |#include <netinet/tcp.h>
2750012 //-----------
2750013 |#define DEBUG 0
2750014 |//----------------------------------------------------------
2750015 int
2750016 |tcp_rx_data (void *sock_item, void *packet)
2750017 |{
2750018 sock_t \starsock = sock_item;
2750019 struct iphdr \stariphdr = packet;
2750020 struct tcphdr *tcphdr = (struct tcphdr *)
2750021 & ((uint8_t *) packet) [iphdr->ihl * 4];
2750022 uint8 t *recv data;
2750023 | size_t recv_size;
2750024 | //
2750025 recv_data = \frac{1}{6} ((uint8_t *) tcphdr) [tcphdr->doff * 4];
2750026 recv_size = ntohs (iphdr->tot_len) - (iphdr->ihl \star 4)
2750027 | - (tcphdr->doff \star 4);
2750028 | //
2750029 | if (DEBUG)
2750030 | {
2750031 if (recv_size > 0 && !sock->tcp.can_recv)
2750032 | {
2750033 | k_printf ("[%s] not ready to get data\n",
2750034 \qquad \qquad \qquad \qquad \qquad \qquad \qquad \qquad \qquad \qquad \qquad \qquad \qquad \qquad \qquad \qquad \qquad \qquad \qquad \qquad \qquad \qquad \qquad \qquad \qquad \qquad \qquad \qquad \qquad \qquad \qquad \qquad \qquad \qquad \qquad \qquad \qquad \qquad \qquad \qquad
```
 | *}* | *}* | *//* | *// If we receive zero data, it is ok.* | *//* | if (recv\_size == 0) | *{* | *//* | *// Nothing to do, but there is no error.* | *//* 2750045 | return (0); | *}* | if (recv\_size < 0) | *{* | return  $(-1)$ ; | *}* if (recv\_size > 0 && !sock->tcp.can\_recv) | *{* | return  $(-1)$ ; | *}* | *//* | *// Check the size.* | *//* | if (recv\_size > sizeof (sock->tcp.recv\_data)) | *{* | k\_printf ("[%s] cannot accept a packet " | "payload of %u bytes; packet " | "truncated at %u bytes!\n",  $\left[\text{unc}\right]$ ,  $\text{recv}\_ \text{size}$ , | sizeof (sock->tcp.recv\_data)); | *//* | recv\_size = sizeof (sock->tcp.recv\_data); | *}* | *//* | memcpy (sock->tcp.recv\_data, recv\_data, recv\_size); | sock->tcp.recv\_size = recv\_size; | sock->tcp.recv\_index = sock->tcp.recv\_data;

```
2750072 | //
2750073 | // Must ACK back for the data received.
2750074 | //
2750075 | // The remote sequence that we will expect next time
2750076 | // and the local sequence, expected from the other
2750077 | // side.
2750078 | //
2750079 | sock->tcp.rsq[++sock->tcp.rsqi] =
2750080 | ntohl (tcphdr->seq) + recv_size;
2750081 | sock->tcp.lsq[++sock->tcp.lsqi] = sock->tcp.lsq_ack;
2750082 | //
2750083 | tcp_tx_ack (sock);
2750084 | //
2750085 | // Now the received data, if any, is to be read.
2750086 | //
2750087 sock->tcp.can_recv = 0;
2750088 sock->tcp.can_read = 1;
2750089 | //
2750090 | //
2750091 | //
2750092 | return (0);
2750093 |}
```
## 94.12.46 kernel/net/tcp/tcp\_show.c

#### Si veda la sezione 93.23.

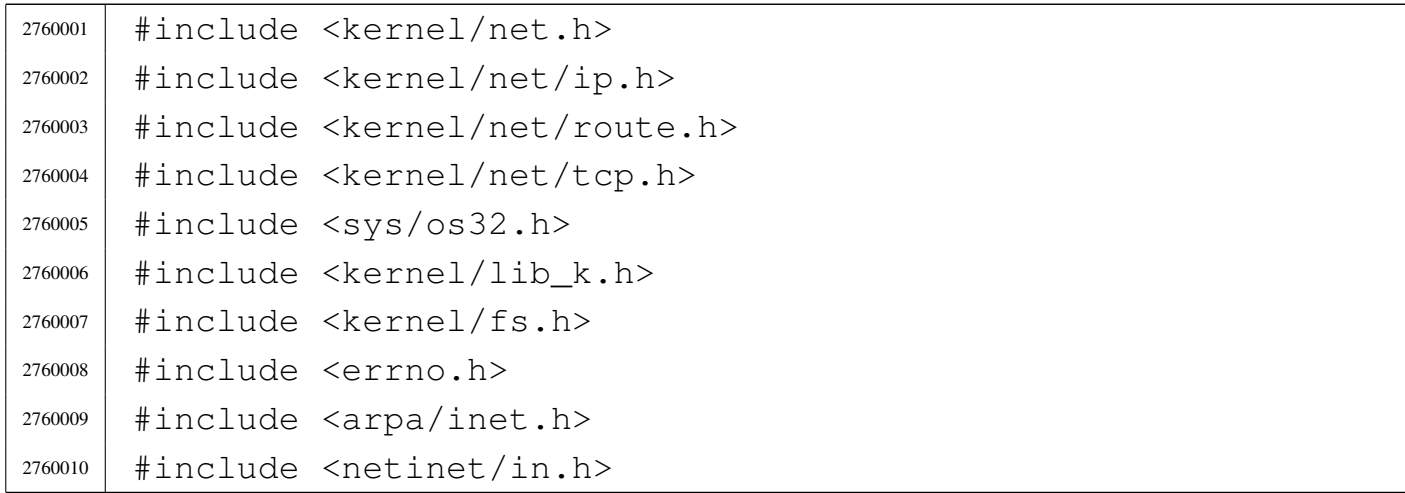

```
2760011 |#include <netinet/tcp.h>
2760012 |//----------------------------------------------------------
2760013 \textrm{void}2760014 tcp show (h addr t src, h addr t dst,
2760015 | const struct tcphdr *tcphdr)
2760016 |{
2760017 | struct in_addr addr_1;
2760018 | struct in_addr addr_2;
2760019 | char addr_string_1[INET_ADDRSTRLEN];
2760020 | char addr string 2[INET ADDRSTRLEN];
2760021 | //
2760022 | if (tcphdr == NULL)
2760023 | {
2760024 | return;
2760025 | }
2760026 | //
2760027 addr 1.s_addr = htonl (src);
2760028 addr2.s_addr = htonl (dst);
2760029 | inet_ntop (AF_INET, &addr_1, addr_string_1,
2760030 | (socklen_t) sizeof (addr_string_1));
2760031 | inet_ntop (AF_INET, &addr_2, addr_string_2,
2760032 | (socklen_t) sizeof (addr_string_2));
2760033 | k_printf ("TCP %s:%i > %s:%i ", addr_string_1,
2760034 | (unsigned int) ntohs (tcphdr->source),
2760035 | addr string 2,
2760036 | (unsigned int) ntohs (tcphdr->dest));
2760037 | k_printf ("s=%3u ", ntohl (tcphdr->seq));
2760038 k_printf ("k=%3u ", ntohl (tcphdr->ack_seq));
2760039
2760040 | if (tcphdr->ack)
2760041 | k_printf ("ack ");
2760042 | if (tcphdr->psh)
2760043 | k_printf ("psh ");
2760044 | if (tcphdr->rst)
2760045 | k_printf ("rst ");
2760046 | if (tcphdr->syn)
2760047 | k_printf ("syn ");
```

```
2760048 | if (tcphdr->fin)
2760049 k_printf ("fin ");
2760050 |
2760051 k\_print ("\n");
2760052 |}
```
## 94.12.47 kernel/net/tcp/tcp\_status.c

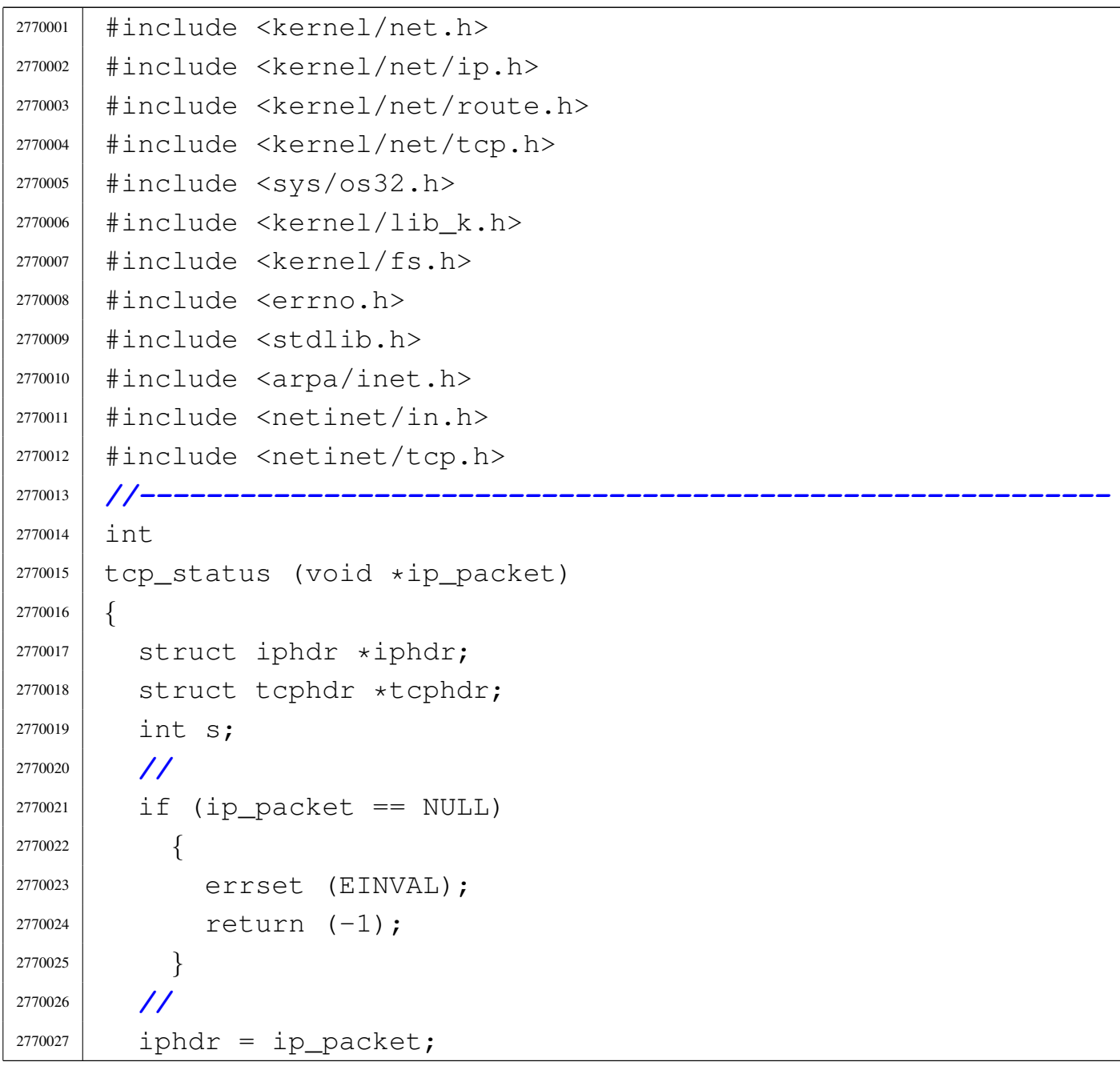

Script e sorgenti del kernel

```
2770028 tcphdr = (struct tcphdr \star)
2770029 & (((uint8_t *) ip_packet)[iphdr->ihl * 4]);
2770030 | //
2770031 if (iphdr->saddr == 0 || iphdr->daddr == 0)
2770032 | {
2770033 | errset (EINVAL);
2770034 | return (-1);
2770035 | }
2770036 | //
2770037 if (tcphdr->source == 0 || tcphdr->dest == 0)
2770038 | {
2770039 | errset (EINVAL);
2770040 | return (-1);
2770041 | }
2770042 | //
2770043 | // Find a connection with the same IPs and ports.
2770044 | //
2770045 for (s = 0; s < SOCK MAX SLOTS; s++)
2770046 | {
2770047 | if (!sock_table[s].active)
2770048 | continue;
2770049 | if (sock_table[s].family != AF_INET)
2770050 | continue;
2770051 | if (sock_table[s].protocol != IPPROTO_TCP)
2770052 | continue;
2770053 | if (sock_table[s].unreach_port)
2770054 | continue;
2770055 | if (sock_table[s].unreach_host)
2770056 | continue;
2770057 | if (sock_table[s].laddr != ntohl (iphdr->daddr))
2770058 | continue;
2770059 | if (sock_table[s].lport != ntohs (tcphdr->dest))
2770060 | continue;
2770061 if (sock_table[s].raddr != ntohl (iphdr->saddr)2770062 | continue;
2770063 | if (sock_table[s].rport != ntohs (tcphdr->source))
2770064 | continue;
```

```
2770065 | //
2770066 | // A corresponding socket was found.
2770067 | //
2770068 | return ((int) sock_table[s].tcp.conn);
2770069 | }
2770070 | //
2770071 | // Socket not found.
2770072 | //
2770073 | return (0);
2770074 |}
```
# 94.12.48 kernel/net/tcp/tcp\_test.c

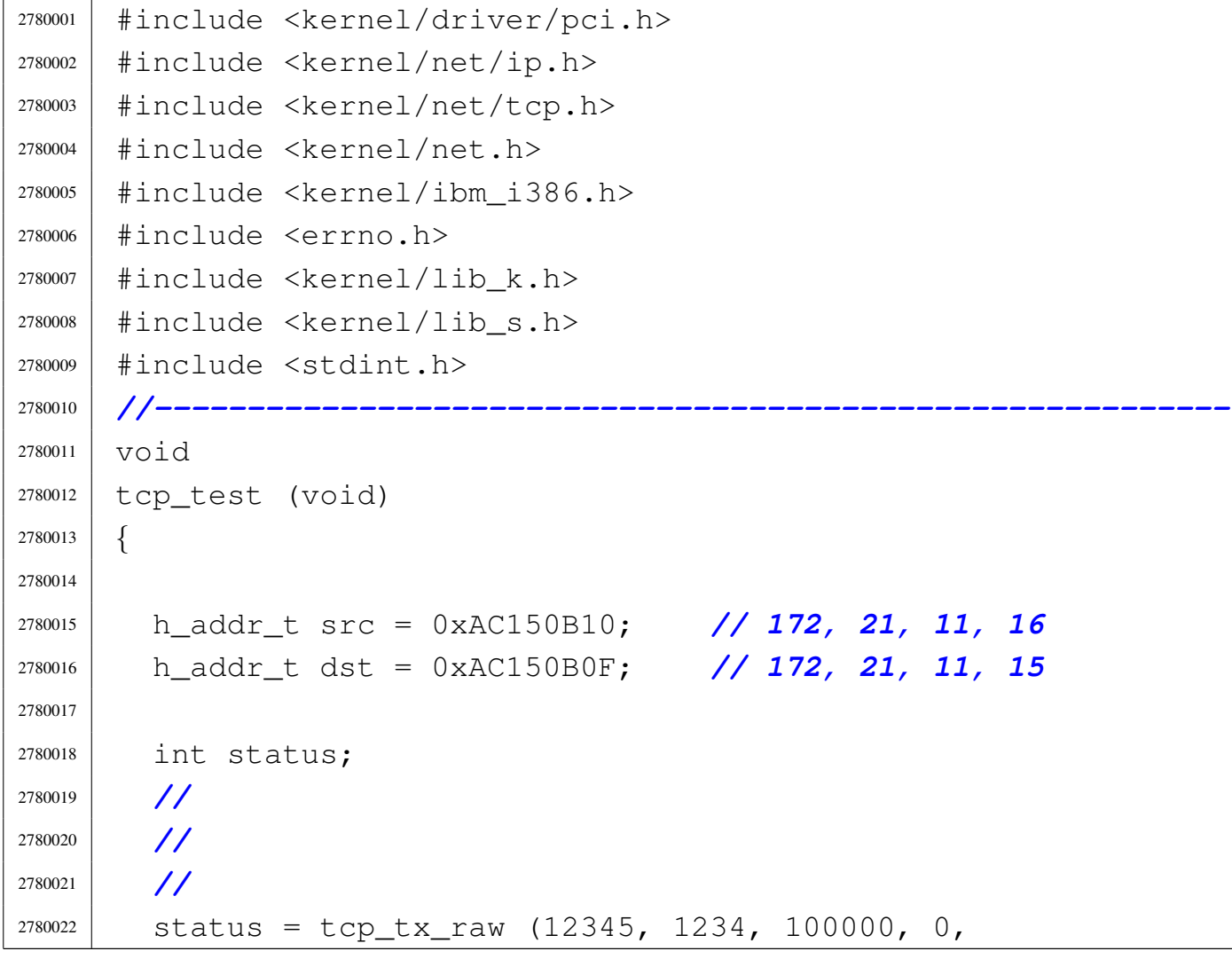

 | TCP\_FLAG\_SYN, | src, dst, "SYN", (size\_t) 4); | | if (status) | *{* | k\_perror (NULL); | *}* |*}*

# 94.12.49 kernel/net/tcp/tcp\_tx\_ack.c

## Si veda la sezione 93.23.

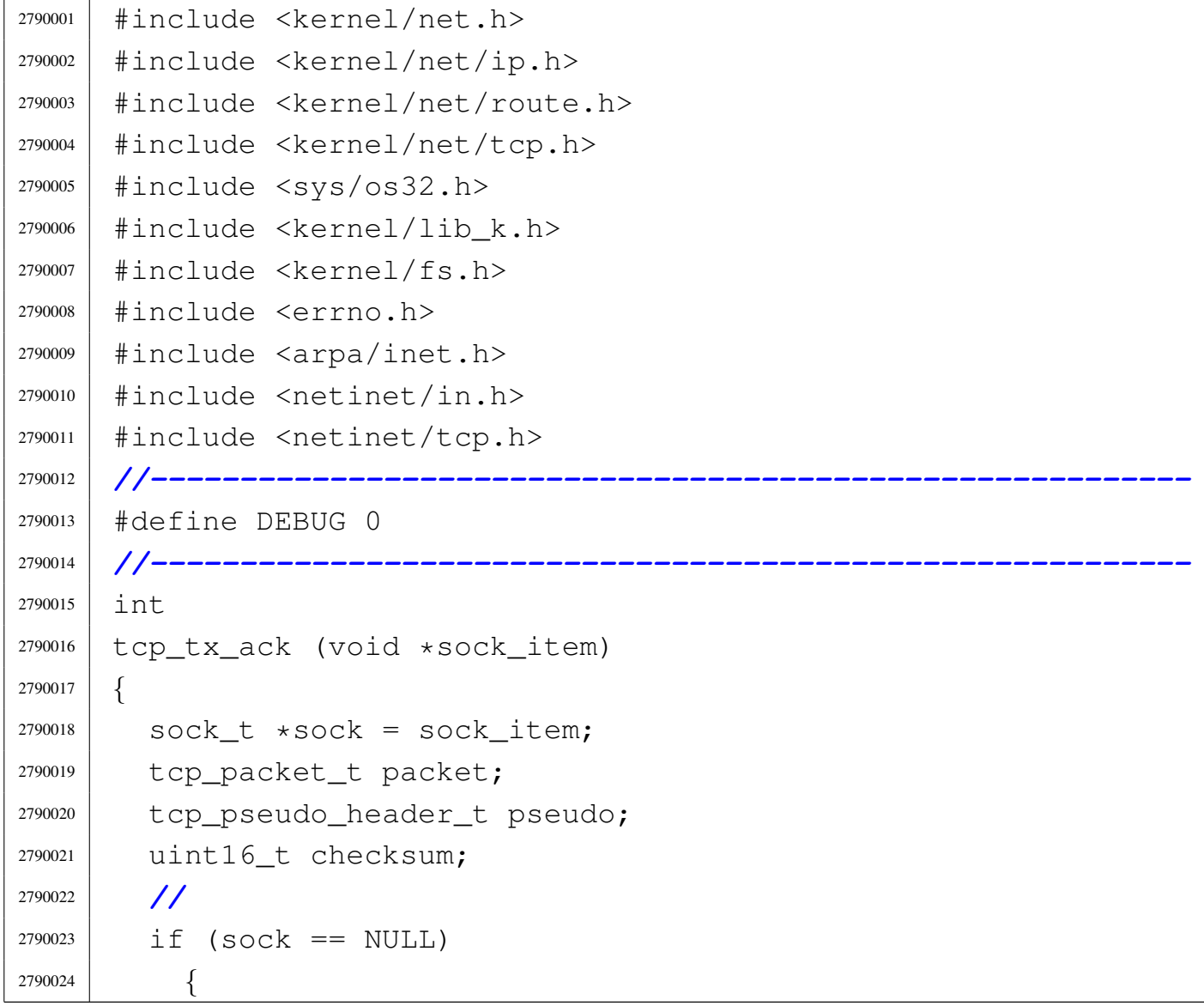

```
2790025 | errset (EINVAL);
2790026 | return (-1);
2790027 | }
2790028 if (sock->laddr == 0 || sock->raddr == 0)
2790029 | {
2790030 | errset (EINVAL);
2790031 | return (-1);
2790032 | }
2790033 if (sock->lport == 0 || sock->rport == 0)
2790034 | {
2790035 | errset (EINVAL);
2790036 | return (-1);
2790037 | }
2790038 | //
2790039 | // Prepare the TCP packet.
2790040 | //
2790041 | memset (&packet.header, 0, sizeof (struct tcphdr));
2790042 | //
2790043 packet.header.source = htons (sock->lport);
2790044 packet.header.dest = htons (sock->rport);
2790045 | packet.header.seq = htonl (sock->tcp.lsq[sock->tcp.lsqi]);
2790046 | packet.header.ack_seq =
2790047 | htonl (sock->tcp.rsq[sock->tcp.rsqi]);
2790048 packet.header.doff = (sizeof (struct tcphdr) / 4);
2790049 | packet.header.ack = 1;
2790050 | packet.header.window = htons (TCP_MSS); // Minimal
2790051 | // window
2790052 packet.header.check = 0;
2790053 | //
2790054 | // Prepare the pseudo header.
2790055 | //
2790056 | pseudo.saddr = htonl (sock->laddr);
2790057 | pseudo.daddr = htonl (sock->raddr);
2790058 pseudo.zero = 0;
2790059 | pseudo.protocol = IPPROTO_TCP;
2790060 | pseudo.length = htons (sizeof (struct tcphdr));
2790061 | //
```

```
2790062 | // Now set the header checksum.
2790063 | //
2790064 checksum =
2790065 | ~(ip_checksum
2790066 | ((void *) &packet, sizeof (struct tcphdr),
2790067 \vert (void *) &pseudo, sizeof (tcp_pseudo_header_t)));
2790068 | if (checksum == 0)
2790069 | {
2790070 | checksum = 0 \times \text{FFF};
2790071 | }
2790072 packet.header.check = htons (checksum);
2790073 | //
2790074 | // Send to the lower network level.
2790075 | //
2790076 | if (DEBUG)
2790077 | {
2790078 | tcp_show (sock->laddr, sock->raddr,
2790079 | (struct tcphdr *) &packet);
2790080 | }
2790081 | return (ip_tx
2790082 | (sock->laddr, sock->raddr, (int) IPPROTO_TCP,
2790083 | &packet, sizeof (struct tcphdr)));
2790084 |}
```
## 94.12.50 kernel/net/tcp/tcp\_tx\_raw.c

### Si veda la sezione 93.23.

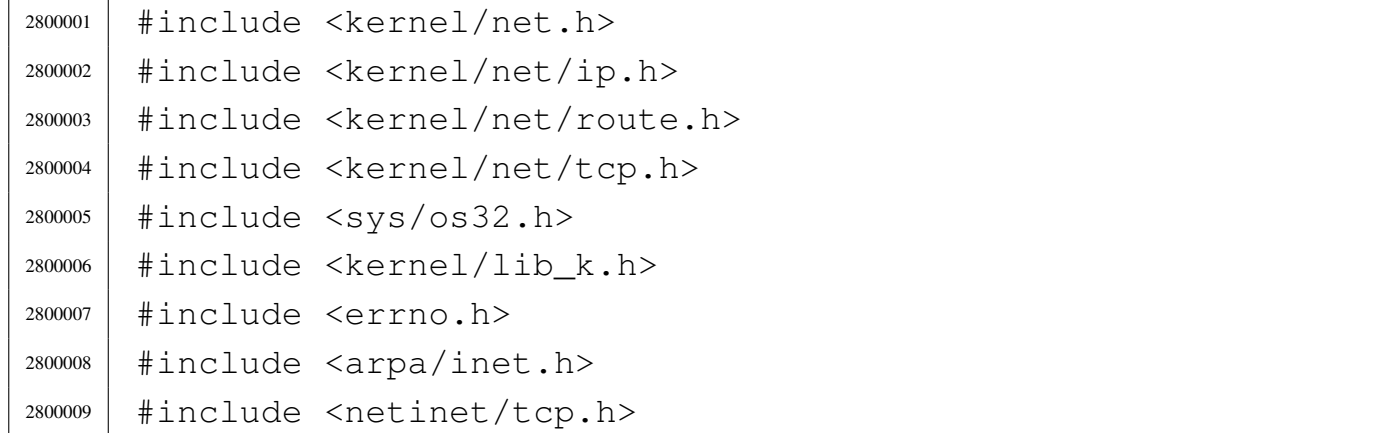

```
2800010 |//----------------------------------------------------------
2800011 |#define DEBUG 0
2800012 |//----------------------------------------------------------
2800013 int
2800014 |tcp_tx_raw (h_port_t sport, h_port_t dport,
2800015 | uint32_t seq, uint32_t ack_seq, int flags,
2800016 h addr t saddr, h addr t daddr,
2800017 | const void *buffer, size_t size)
2800018 |{
2800019 | tcp_packet_t packet;
2800020 | tcp_pseudo_header_t pseudo;
2800021 | uint16_t checksum;
2800022 | size_t tcp_size = size + sizeof (struct tcphdr);
2800023 | //
2800024 | // Verify to have the source address: it is
2800025 | // necessary here for
2800026 | // the checksum calculation.
2800027 | //
2800028 if (saddr == 0)2800029 | {
2800030 | //
2800031 | // Default source address: get the source
2800032 | // address from the routing
2800033 | // table, based on the destination.
2800034 | //
2800035 \qquad \qquad \qquad \qquad \qquad \qquad \qquad \qquad \qquad \qquad \qquad \qquad \qquad \qquad \qquad \qquad \qquad \qquad \qquad \qquad \qquad \qquad \qquad \qquad \qquad \qquad \qquad \qquad \qquad \qquad \qquad \qquad \qquad \qquad \qquad 2800036 | if (saddr == ((h\_addr_t) - 1))2800037 | {
2800038 | errset (errno);
2800039 | return (-1);
2800040 | }
2800041 | }
2800042 | //
2800043 | // Prepare the TCP packet.
2800044 | //
2800045 | memset (&packet.header, 0, sizeof (struct tcphdr));
2800046 | //
```

```
2800047 | packet.header.source = htons (sport);
2800048 | packet.header.dest = htons (dport);
2800049 | packet.header.seq = htonl (seq);
2800050 packet.header.ack seq = htonl (ack seq);
2800051 packet.header.doff = (sizeof (struct tcphdr) / 4);
2800052 if (flags & TCP_FLAG_ACK)
2800053 packet.header.ack = 1;
2800054 | if (flags & TCP_FLAG_PSH)
2800055 | packet.header.psh = 1;
2800056 | if (flags & TCP_FLAG_RST)
2800057 | packet.header.rst = 1;
2800058 | if (flags & TCP_FLAG_SYN)
2800059 | packet.header.syn = 1;
2800060 | if (flags & TCP_FLAG_FIN)
2800061 packet.header.fin = 1;
2800062 | if (flags & TCP_FLAG_RST)
2800063 | {
2800064 | packet.header.window = htons (0);
2800065 | }
2800066 | else
2800067 | {
2800068 | //
2800069 | // Minimal window.
2800070 | //
2800071 | packet.header.window = htons (TCP_MSS);
2800072 | }
2800073 | packet.header.check = 0;
2800074 | //
2800075 | memcpy (packet.data, buffer, size);
2800076 | //
2800077 | // Prepare the pseudo header.
2800078 | //
2800079 | pseudo.saddr = htonl (saddr);
2800080 | pseudo.daddr = htonl (daddr);
2800081 pseudo.zero = 0;
2800082 | pseudo.protocol = IPPROTO_TCP;
2800083 | pseudo.length = htons (tcp_size);
```

```
2800084 | //
2800085 | // Now set the header checksum.
2800086 | //
2800087 checksum = \sim(ip_checksum ((void *) &packet, tcp_size,
2800088 (void \star) &pseudo,
2800089 | sizeof (tcp_pseudo_header_t)));
2800090 | if (checksum == 0)
2800091 | {
2800092 | checksum = 0xFFFF;
2800093 | }
2800094 packet.header.check = htons (checksum);
2800095 | //
2800096 | // Send to the lower network level.
2800097 | //
2800098 | return (ip_tx
2800099 | (saddr, daddr, (int) IPPROTO_TCP, &packet,
2800100 | tcp_size));
2800101 |}
```
## 94.12.51 kernel/net/tcp/tcp\_tx\_rst.c

#### Si veda la sezione 93.23.

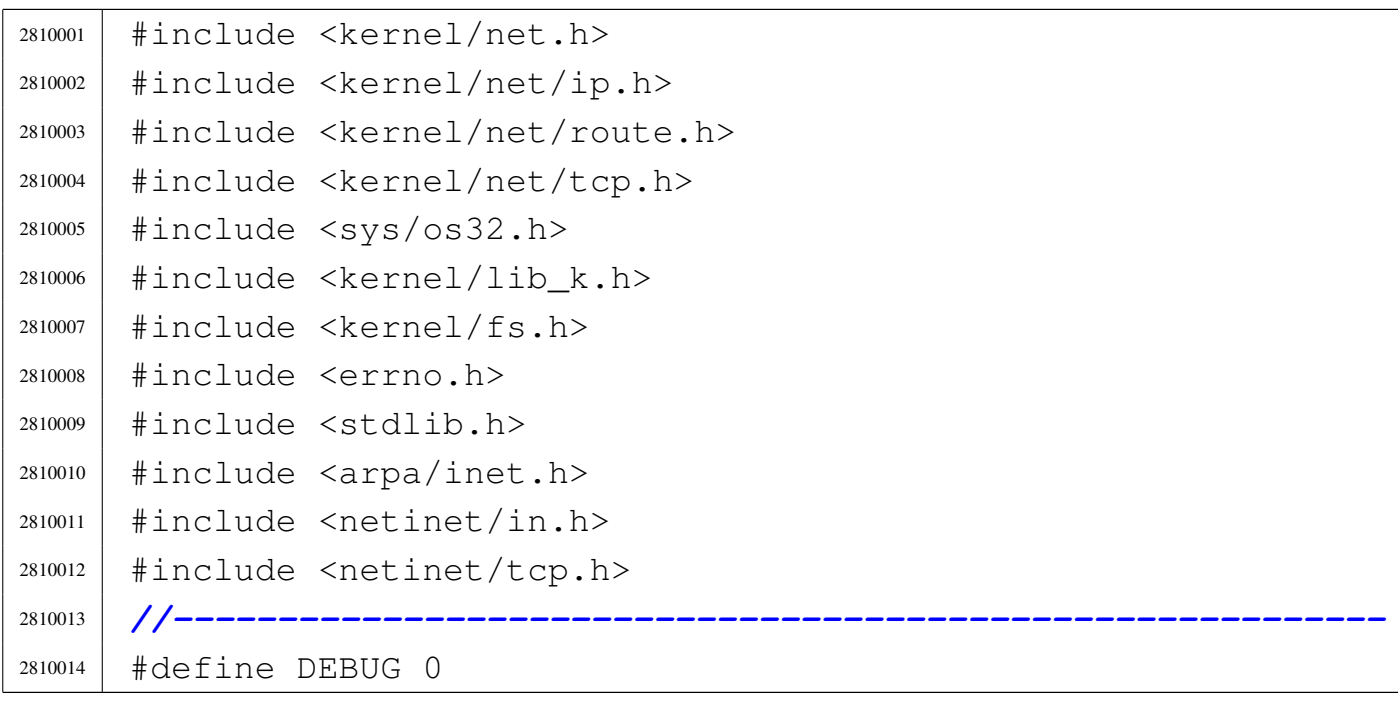

```
2810015 |//----------------------------------------------------------
2810016 |int
2810017 tcp_tx_rst (void *ip_packet)
2810018 |{
2810019 struct iphdr *iphdr = ip_packet;
2810020 | struct tcphdr *tcphdr;
2810021 | uint32 t seq;
2810022 | uint32_t ack_seq;
2810023 | tcp_packet_t packet;
2810024 | tcp_pseudo_header_t pseudo;
2810025 | uint16_t checksum;
2810026 | //
2810027 | if (ip_packet == NULL)
2810028 | {
2810029 | errset (EINVAL);
2810030 | return (-1);
2810031 | }
2810032 | //
2810033 iphdr = ip_packet;
2810034 tcphdr = (struct tcphdr \star)
2810035 &(((uint8_t *) ip_packet)[iphdr->ihl * 4]);
2810036 | //
2810037 if (iphdr->saddr == 0 || iphdr->daddr == 0)
2810038 | {
2810039 | errset (EINVAL);
2810040 | return (-1);
2810041 | }
2810042 | //
2810043 if (tcphdr->source == 0 || tcphdr->dest == 0)
2810044 | {
2810045 | errset (EINVAL);
2810046 | return (-1);
2810047 | }
2810048 | //
2810049 | // If the bad TCP packet has a ACK sequence, we
2810050 | // replay with
2810051 | // the same sequence (the one that the other side
```

```
2810052 | // expects).
2810053 | //
2810054 if (tcphdr-\text{ack})2810055 | {
2810056 | seq = ntohl (tcphdr->ack_seq);
2810057 | }
2810058 | else
2810059 | {
2810060 | seq = rand ();
2810061 | }
2810062 | //
2810063 | // Our reset ACK has the same sequence received.
2810064 | //
2810065 ack_seq = ntohl (tcphdr->seq);
2810066 | //
2810067 | // Prepare the TCP packet.
2810068 | //
2810069 | memset (&packet.header, 0, sizeof (struct tcphdr));
2810070 | //
2810071 packet.header.source = tcphdr->dest;
2810072 | packet.header.dest = tcphdr->source;
2810073 | packet.header.seq = htonl (seq);
2810074 packet.header.ack_seq = htonl (ack_seq);
2810075 packet.header.doff = (sizeof (struct tcphdr) / 4);
2810076 packet.header.ack = 1;
2810077 | packet.header.rst = 1;
2810078 packet.header.window = 0;
2810079 packet.header.check = 0;
2810080 | //
2810081 | // Prepare the pseudo header.
2810082 | //
2810083 | pseudo.saddr = iphdr->saddr;
2810084 | pseudo.daddr = iphdr->daddr;
2810085 pseudo.zero = 0;
2810086 | pseudo.protocol = IPPROTO_TCP;
2810087 | pseudo.length = htons (sizeof (struct tcphdr));
2810088 | //
```

```
2810089 | // Now set the header checksum.
2810090 | //
2810091 checksum =
2810092 | ~(ip_checksum
2810093 | ((void *) &packet, sizeof (struct tcphdr),
2810094 (void *) &pseudo, sizeof (tcp_pseudo_header_t)));
2810095 | if (checksum == 0)
2810096 | {
2810097 | checksum = 0 \times \text{FFF};
2810098 | }
2810099 packet.header.check = htons (checksum);
2810100 | //
2810101 | // Send to the lower network level.
2810102 | //
2810103 | if (DEBUG)
2810104 | {
2810105 | tcp_show (ntohl (iphdr->saddr),
2810106 | ntohl (iphdr->daddr),
2810107 \vert (struct tcphdr \star) &packet);
2810108 | }
2810109 | return (ip_tx
2810110 | (ntohl (iphdr->saddr), ntohl (iphdr->daddr),
2810111 | IPPROTO_TCP, &packet, sizeof (struct tcphdr)));
2810112 |}
```
## 94.12.52 kernel/net/tcp/tcp\_tx\_sock.c

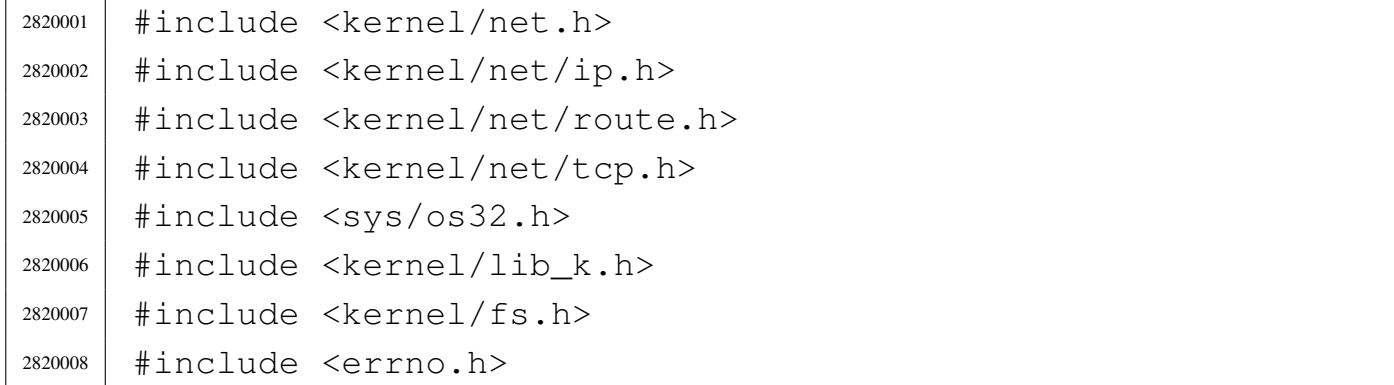

```
2820009 |#include <arpa/inet.h>
2820010 |#include <netinet/in.h>
2820011 |#include <netinet/tcp.h>
2820012 |//----------------------------------------------------------
2820013 |#define DEBUG 0
2820014 |//----------------------------------------------------------
2820015 | int
2820016 |tcp_tx_sock (void *sock_item)
2820017 |{
2820018 | sock_t *sock = sock_item;
2820019 | tcp_packet_t packet;
2820020 | tcp_pseudo_header_t pseudo;
2820021 | uint16_t checksum;
2820022 | size_t tcp_size;
2820023 | uint32_t seq;
2820024 uint32_t ack_seq;
2820025 | size_t send_size;
2820026 | //
2820027 | if (sock == NULL)
2820028 | {
2820029 | errset (EINVAL);
2820030 | return (-1);
2820031 | }
2820032 | if (!sock->tcp.can_send)
2820033 | {
2820034 | errset (EINVAL);
2820035 | return (-1);
2820036 | }
2820037 if (sock->laddr == 0 || sock->raddr == 0)
2820038 | {
2820039 | errset (EINVAL);
2820040 | return (-1);
2820041 | }
2820042 | if (sock->lport == 0 || sock->rport == 0)
2820043 | {
2820044 | errset (EINVAL);
2820045 | return (-1);
```

```
2820046 | }
2820047 | //
2820048 | // Sequences and size.
2820049 | //
2820050 | seq = sock->tcp.lsq[sock->tcp.lsqi];
2820051 | if ((sock->tcp.send_flags & TCP_FLAG_SYN)
2820052 | | (sock->tcp.send flags & TCP FLAG FIN))
2820053 | {
2820054 | //
2820055 | // A SYN or FIN packet cannot load data.
2820056 | //
2820057 send size = 0;
2820058 | //
2820059 | // The next expected ACK from the other side is
2820060 | // just
2820061 // +1.
2820062 | //
2820063 sock->tcp.lsq_ack = seq + 1;
2820064 | }
2820065 | else
2820066 | {
2820067 send_size = sock->tcp.send_size;
2820068 | //
2820069 | // The next expected ACK from the other side is
2820070 | // + size of the sent data.
2820071 | //
2820072 sock->tcp.lsq_ack = seq + send_size;
2820073 | }
2820074 | //
2820075 | if (sock->tcp.send_flags & TCP_FLAG_ACK)
2820076 | {
2820077 | ack_seq = sock->tcp.rsq[sock->tcp.rsqi];
2820078 | }
2820079 \qquad \qquad \qquad \qquad \qquad \qquad \qquad \qquad \qquad \qquad \qquad \qquad \qquad \qquad \qquad \qquad \qquad \qquad \qquad \qquad \qquad \qquad \qquad \qquad \qquad \qquad \qquad \qquad \qquad \qquad \qquad \qquad \qquad \qquad \qquad 2820080 | {
2820081 ack\_seq = 0;2820082 | }
```

```
2820083 | //
2820084 | // Prepare the TCP packet.
2820085 | //
2820086 | memset (&packet.header, 0, sizeof (struct tcphdr));
2820087 | //
2820088 packet.header.source = htons (sock->lport);
2820089 | packet.header.dest = htons (sock->rport);
2820090 | packet.header.seq = htonl (seq);
2820091 packet.header.ack_seq = htonl (ack_seq);
2820092 packet.header.doff = (sizeof (struct tcphdr) / 4);
2820093 | if (sock->tcp.send_flags & TCP_FLAG_ACK)
2820094 | packet.header.ack = 1;
2820095 | if (sock->tcp.send_flags & TCP_FLAG_PSH)
2820096 | packet.header.psh = 1;
2820097 | if (sock->tcp.send_flags & TCP_FLAG_RST)
2820098 | packet.header.rst = 1;
2820099 | if (sock->tcp.send_flags & TCP_FLAG_SYN)
2820100 packet.header.syn = 1;
2820101 | if (sock->tcp.send_flags & TCP_FLAG_FIN)
2820102 packet.header.fin = 1;
2820103 | if (sock->tcp.send_flags & TCP_FLAG_RST)
2820104 | {
2820105 packet.header.window = htons (0);
2820106 | }
2820107 | else
2820108 | {
2820109 | //
2820110 | // Minimal window.
2820111 | //
2820112 packet.header.window = htons (TCP_MSS);
2820113 | }
2820114 packet.header.check = 0;
2820115 | //
2820116 memcpy (packet.data, sock->tcp.send_data, send_size);
2820117 | //
2820118 tcp_size = sizeof (struct tcphdr) + send_size;
2820119 | //
```

```
2820120 | // Prepare the pseudo header.
2820121 | //
2820122 pseudo.saddr = htonl (sock->laddr);
2820123 pseudo.daddr = htonl (sock->raddr);
2820124 pseudo.zero = 0;
2820125 | pseudo.protocol = IPPROTO_TCP;
2820126 pseudo.length = htons (tcp size);
2820127 | //
2820128 | // Now set the header checksum.
2820129 | //
2820130 checksum = \sim(ip_checksum ((void \star) &packet, tcp_size,
2820131 (void \star) &pseudo,
2820132 | sizeof (tcp_pseudo_header_t)));
2820133 if (checksum == 0)
2820134 | {
2820135 | checksum = 0xFFFF;
2820136 | }
2820137 packet.header.check = htons (checksum);
2820138 | //
2820139 | // Send to the lower network level.
2820140 | //
2820141 | if (DEBUG)
2820142 | {
2820143 | tcp_show (sock->laddr, sock->raddr,
2820144 \left(\text{struct } \text{tcphdr } \star \right) \& \text{packet};
2820145 | }
2820146 sock->tcp.clock = s_clock ((pid_t) 0);
2820147 | return (ip_tx
2820148 | (sock->laddr, sock->raddr, (int) IPPROTO_TCP,
2820149 | &packet, tcp_size));
2820150 |}
```
# 94.12.53 kernel/net/udp.h

```
2830001 |#ifndef _KERNEL_NET_UDP_H
2830002 | #define KERNEL NET UDP H 1
2830003 |//----------------------------------------------------------
2830004 |#include <netinet/udp.h>
2830005 |#include <kernel/net.h>
2830006 |//----------------------------------------------------------
2830007 |#define UDP_HEADER_SIZE 8
2830008 |#define UDP_MAX_PACKET_SIZE NET_IP_MAX_DATA_SIZE
2830009 | #define UDP_MAX_DATA_SIZE \
2830010 | UDP_MAX_PACKET_SIZE-UDP_HEADER_SIZE
2830011 |//----------------------------------------------------------
2830012 |//
2830013 |// UDP packet, for transmission.
2830014 |//
2830015 |typedef struct
2830016 |{
2830017 | struct udphdr header;
2830018 | uint8_t data[UDP_MAX_DATA_SIZE];
2830019 |} __attribute__ ((packed)) udp_packet_t;
2830020 |//
2830021 |// UDP pseudo header for checksum calculation.
2830022 |//
2830023 |typedef struct
2830024 |{
2830025 in addr t saddr;
2830026 | in_addr_t daddr;
2830027 | uint8 t zero;
2830028 | uint8_t protocol;
2830029 uint16 t length;
2830030 |} __attribute__ ((packed)) udp_pseudo_header_t;
2830031 |//----------------------------------------------------------
2830032 |int udp_tx (h_port_t sport, h_port_t dport,
2830033 | h_addr_t saddr, h_addr_t daddr,
2830034 | const void *buffer, size_t size);
```
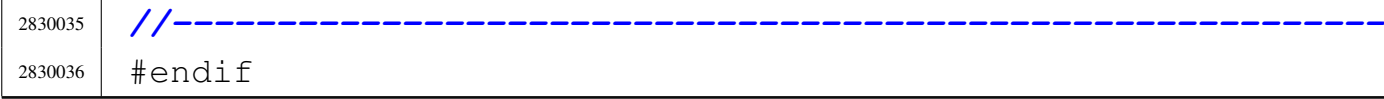

# 94.12.54 kernel/net/udp/udp\_tx.c

## Si veda la sezione 93.23.

```
2840001 |#include <kernel/net.h>
2840002 |#include <kernel/net/ip.h>
2840003 |#include <kernel/net/route.h>
2840004 |#include <kernel/net/udp.h>
2840005 |#include <sys/os32.h>
2840006 |#include <kernel/lib_k.h>
2840007 #include \leqerrno.h>
2840008 |#include <arpa/inet.h>
2840009 |#include <netinet/udp.h>
2840010 |//----------------------------------------------------------
2840011 |#define DEBUG 0
2840012 |//----------------------------------------------------------
2840013 \ln t2840014 |udp_tx (h_port_t sport, h_port_t dport, h_addr_t saddr,
2840015 | h_addr_t daddr, const void *buffer, size_t size)
2840016 |{
2840017 | udp_packet_t packet;
2840018 | udp_pseudo_header_t pseudo;
2840019 | uint16_t checksum;
2840020 size_t udp_size = size + sizeof (struct udphdr);
2840021 | //
2840022 | // Verify to have the source address: it is
2840023 | // necessary here for
2840024 | // the checksum calculation.
2840025 | //
2840026 if (saddr == 0)
2840027 | {
2840028 | //
2840029 | // Default source address: get the source
2840030 | // address from the routing
```

```
2840031 | // table, based on the destination.
2840032 | //
2840033 \qquad \qquad \qquad \qquad \qquad \qquad \qquad \qquad \qquad \qquad \qquad \qquad \qquad \qquad \qquad \qquad \qquad \qquad \qquad \qquad \qquad \qquad \qquad \qquad \qquad \qquad \qquad \qquad \qquad \qquad \qquad \qquad \qquad \qquad \qquad 2840034 | if (saddr == ((h addr t) - 1))
2840035 | {
2840036 | errset (errno);
2840037 | return (-1);
2840038 | }
2840039 | }
2840040 | //
2840041 | // Prepare the UDP packet.
2840042 | //
2840043 | packet.header.source = htons (sport);
2840044 | packet.header.dest = htons (dport);
2840045 | packet.header.len = htons (udp_size);
2840046 packet.header.check = 0;
2840047 memcpy (packet.data, buffer, size);
2840048 | //
2840049 | // Prepare the pseudo header.
2840050 | //
2840051 pseudo.saddr = htonl (saddr);
2840052 | pseudo.daddr = htonl (daddr);
2840053 pseudo.zero = 0;
2840054 | pseudo.protocol = IPPROTO_UDP;
2840055 | pseudo.length = htons (udp_size);
2840056 | //
2840057 | // Now set the header checksum.
2840058 | //
2840059 checksum = \sim(ip_checksum ((void *) &packet, udp_size,
2840060 (void \star) &pseudo,
2840061 | sizeof (udp_pseudo_header_t)));
2840062 | if (checksum == 0)
2840063 | {
2840064 | checksum = 0xFFFF;
2840065 | }
2840066 packet.header.check = htons (checksum);
2840067 | //
```
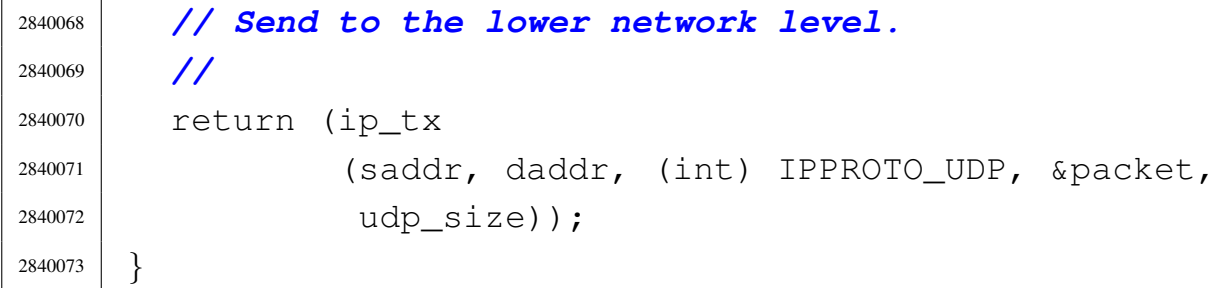

# 94.13 os32: «kernel/part.h»

### Si veda la sezione 93.18.

```
2850001 | #ifndef KERNEL PART H
2850002 | #define KERNEL PART H 1
2850003 |
2850004 |
2850005 |typedef struct
2850006 |{
2850007 | uint8_t active; // boot indicator 0 or
2850008 | // PART_ACTIVE
2850009 | uint8_t h_start; // head value for first sector
2850010 | uint8_t s_start; // sector value + cyl bits for
2850011 | // first sector
2850012 | uint8_t c_start; // track value for first
2850013 | // sector
2850014 | uint8_t type; // partition type
2850015 | uint8_t h_last; // head value for last sector
2850016 | uint8_t s_last; // sector value + cyl bits for
2850017 | // last sector
2850018 | uint8_t c_last; // track value for last sector
2850019 | uint32_t l_start; // logical first sector
2850020 | uint32_t size; // size of partition in
2850021 | // sectors
2850022 |} part_t;
2850023 |
2850024 |#define PART_ACTIVE 0x80 // value for active
2850025 | // partition
2850026 |#define PART_MAX 4 // number of entries
```

```
2850027 | // in partition table
2850028 |#define PART_TABLE_OFF 0x1BE // offset of part.
2850029 | // table in boot
2850030 | // sector
2850031 |
2850032 |//
2850033 |// Partition types.
2850034 |//
2850035 |#define PART_TYPE_NONE 0x00 // unused
2850036 | // entry
2850037 |#define PART_TYPE_NO_PART 0xFF // full device
2850038 |#define PART_TYPE_MINIX 0x81 // Minix
2850039 | // partition
2850040 | // type
2850041 |#define PART_TYPE_OLDMINIX 0x80 // Minix 1 old
2850042 | // partition
2850043 | // type
2850044 |#define PART_TYPE_EXT 0x05 // extended
2850045 | // partition
2850046 |
2850047 |
2850048 |#endif
```
# 94.14 os32: «kernel/proc.h»

```
«
```
### Si veda la sezione 93.20.

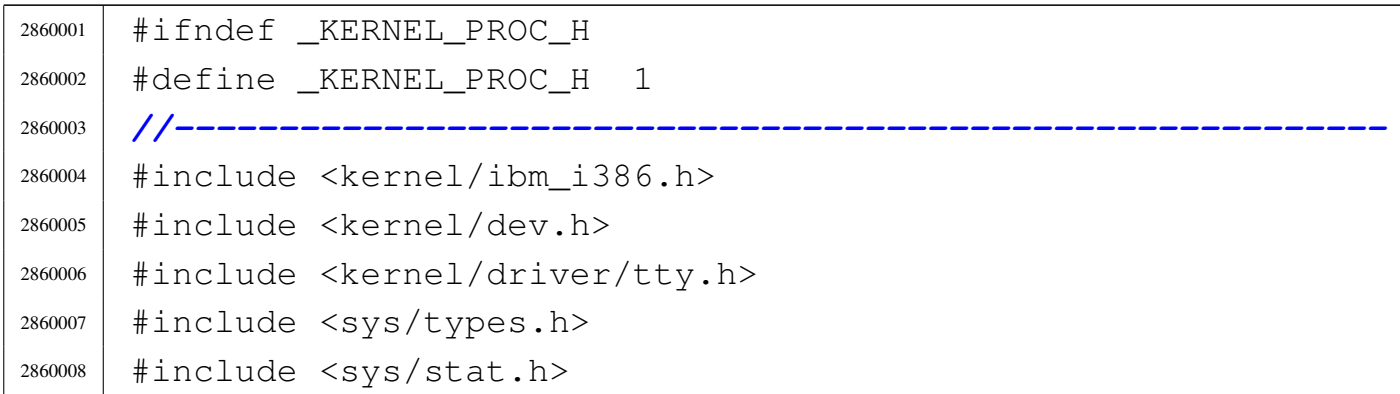

```
2860009 |#include <kernel/fs.h>
2860010 |#include <sys/os32.h>
2860011 |#include <stddef.h>
2860012 #include \leqstdint.h>
2860013 #include \timestime.h>
2860014 | //-------------------
2860015 | #define CLOCK FREQUENCY DIVISOR \
2860016 | (3579545/3/CLOCKS_PER_SEC) // [1]
2860017 |//
2860018 |// [1] Internal clock frequency is (3579545/3) Hz.
2860019 |// This value is divided by
2860020 |// CLOCK_FREQUENCY_DIVISOR, giving 100 Hz.
2860021 |// The divisor value if fixed, because the code
2860022 |// suppose that the clock frequency is 100 Hz!
2860023 |//
2860024 |//----------------------------------------------------------
2860025 | #define PROC EMPTY 0
2860026 | #define PROC CREATED 1
2860027 | #define PROC READY 2
2860028 | #define PROC RUNNING 3
2860029 | #define PROC SLEEPING 4
2860030 | #define PROC ZOMBIE 5
2860031 |//----------------------------------------------------------
2860032 |#define MAGIC_OS32_APPL 0x6F7333326170706CLL // [2]
2860033 |//
2860034 |// [2] os32appl
2860035 |//
2860036 |//----------------------------------------------------------
2860037 |#define PROCESS_MAX ((GDT_ITEMS/2)-1) // Process
2860038 | // slots.
2860039 |#define MAX_SIGNALS 31 // Max signal number.
2860040 |//
2860041 |typedef struct
2860042 |{
2860043 | pid_t ppid; // Parent PID.
2860044 | pid_t pgrp; // Process group ID.
2860045 | uid_t uid; // Real user ID
```

```
2860046 | uid_t euid; // Effective user ID.
2860047 | uid_t suid; // Saved user ID.
2860048 | gid_t gid; // Real group ID
2860049 | gid_t egid; // Effective group ID.
2860050 | gid_t sgid; // Saved group ID.
2860051 | dev_t device_tty; // Controlling terminal.
2860052 | char path cwd[PATH_MAX];
2860053 | // Working directory path.
2860054 | inode_t *inode_cwd; // Working directory inode.
2860055 | int umask; // File creation mask.
2860056 | unsigned long int sig_status; // Active signals.
2860057 | unsigned long int sig_ignore; // Signals to be
2860058 | // ignored.
2860059 | uintptr_t sig_handler[MAX_SIGNALS]; // Opt. sig.
2860060 | // handlers.
2860061 | uintptr_t sig_handler_wrapper; // Special
2860062 | // wrapper.
2860063 | clock_t usage; // Clock ticks CPU time usage.
2860064 | unsigned int status;
2860065 | int wakeup_events; // Wake up for something.
2860066 | int wakeup_signal; // Signal waited.
2860067 | unsigned int wakeup_timer; // Seconds to wait
2860068 | // for.
2860069 | inode_t *wakeup_inode; // Inode waited.
2860070 | sock_t *wakeup_sock; // Socket waited.
2860071 | dev_t wakeup_dev; // Device waited.
2860072 | addr_t address_text;
2860073 | size_t domain_text;
2860074 addr t address data;
2860075 | size_t domain_data;
2860076 | size_t domain_stack; // Included inside the data.
2860077 | size_t extra_data; // Extra data for 'brk()'.
2860078 | uint32_t sp;
2860079 | int ret;
2860080 | char name[PATH_MAX];
2860081 | fd_t fd[FOPEN_MAX];
2860082 |} proc_t;
```
Script e sorgenti del kernel alla sorgenti del kernel all'alle sorgenti del kernel all'alle sorgenti del kerne

```
2860083 |//
2860084 |extern proc_t proc_table[PROCESS_MAX];
2860085 |//
2860086 |// ATTENTION: THERE IS NO WAY TO KEEP THE STACK DOMAIN
2860087 |// IN A DIFFERENT ADDRESS SPACE THAN THE
2860088 |// OTHER DATA. There is a simple explanation
2860089 |// for such limitation: A POINTER TO DATA
2860090 |// INSIDE THE STACK, CANNOT BE REACHED IF IT
2860091 |// IS NOT INSIDE THE SAME ADDRESS SPACE!
2860092 |//
2860093 |// For the same reason, data or stack,
2860094 |// cannot be moved (shifted) down, when more
2860095 |// space is needed, because previous
2860096 |// pointers would not work! So, to develop
2860097 |// an extensible 'malloc' area, such memory
2860098 |// is to be placed *after* the stack, moving
2860099 |// *all* the data segment if necessary.
2860100 |//----------------------------------------------------------
2860101 |extern pid_t proc_current;
2860102 |extern uint32_t proc_stack_pointer;
2860103 |extern uint16_t proc_stack_segment_selector;
2860104 |extern unsigned int proc_loops_per_clock;
2860105 |//----------------------------------------------------------
2860106 |typedef struct
2860107 |{
2860108 | uint32_t filler0;
2860109 uint64_t magic;
2860110 uint 32_t data_offset;
2860111 | uint32 t etext;
2860112 | uint32 t edata;
2860113 | uint32_t ebss;
2860114 | uint32_t ssize;
2860115 |} header_t;
2860116 |//----------------------------------------------------------
2860117 |typedef struct
2860118 |{
2860119 | uint 32 t eax;
```
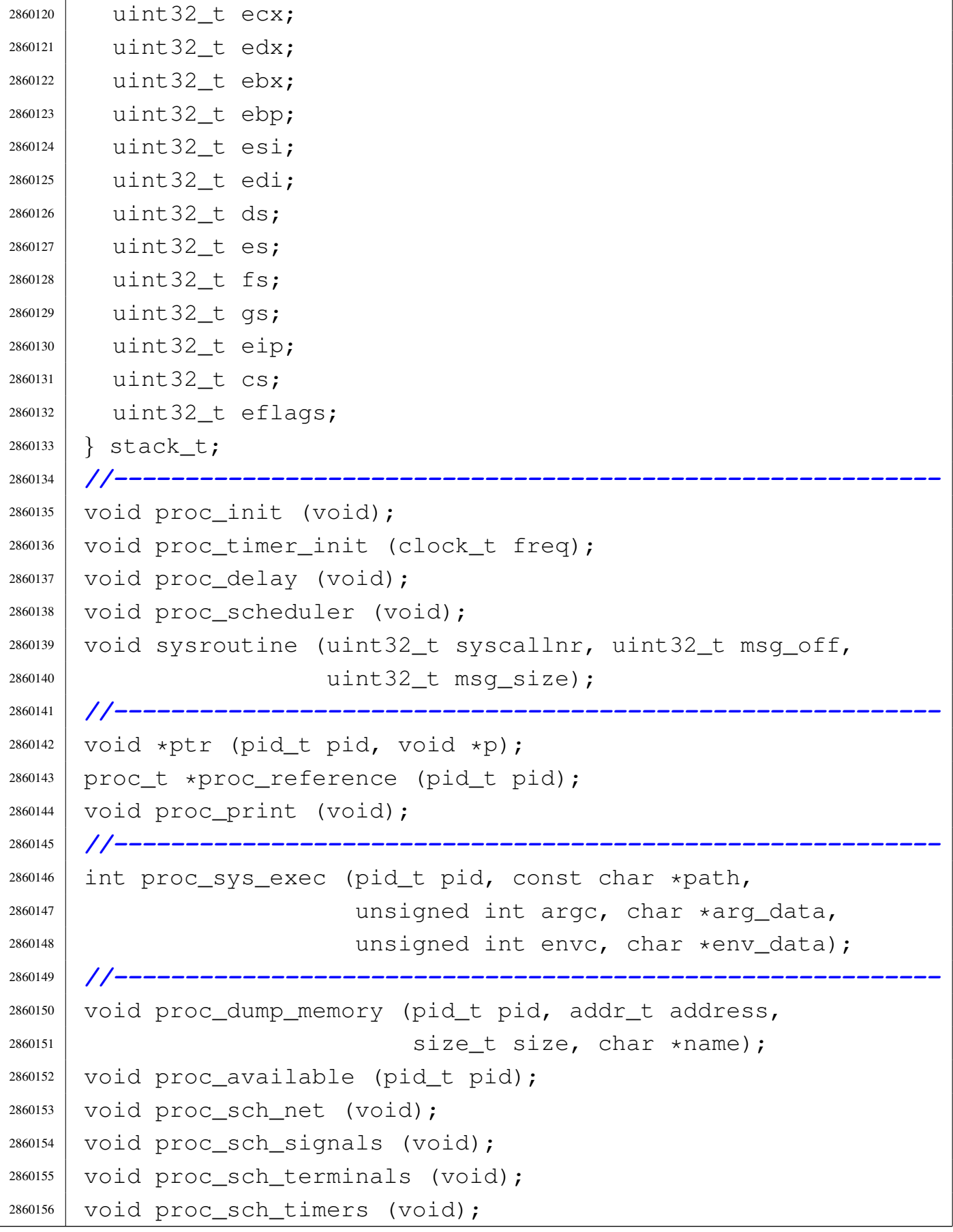

```
2860157 |void proc_sig_chld (pid_t parent, int sig);
2860158 |void proc_sig_cont (pid_t pid, int sig);
2860159 |void proc_sig_core (pid_t pid, int sig);
2860160 |void proc_sig_handler (pid_t pid, int sig);
2860161 |int proc_sig_ignore (pid_t pid, int sig);
2860162 |void proc_sig_off (pid_t pid, int sig);
2860163 |void proc_sig_on (pid_t pid, int sig);
2860164 |int proc_sig_status (pid_t pid, int sig);
2860165 |void proc_sig_stop (pid_t pid, int sig);
2860166 |void proc_sig_term (pid_t pid, int sig);
2860167 |
2860168 void proc_wakeup_pipe_read (inode_t \star inode);
2860169 void proc_wakeup_pipe_write (inode_t \star inode);
2860170 | void proc_wakeup_terminal (void);
2860171 |
2860172 |#endif
```
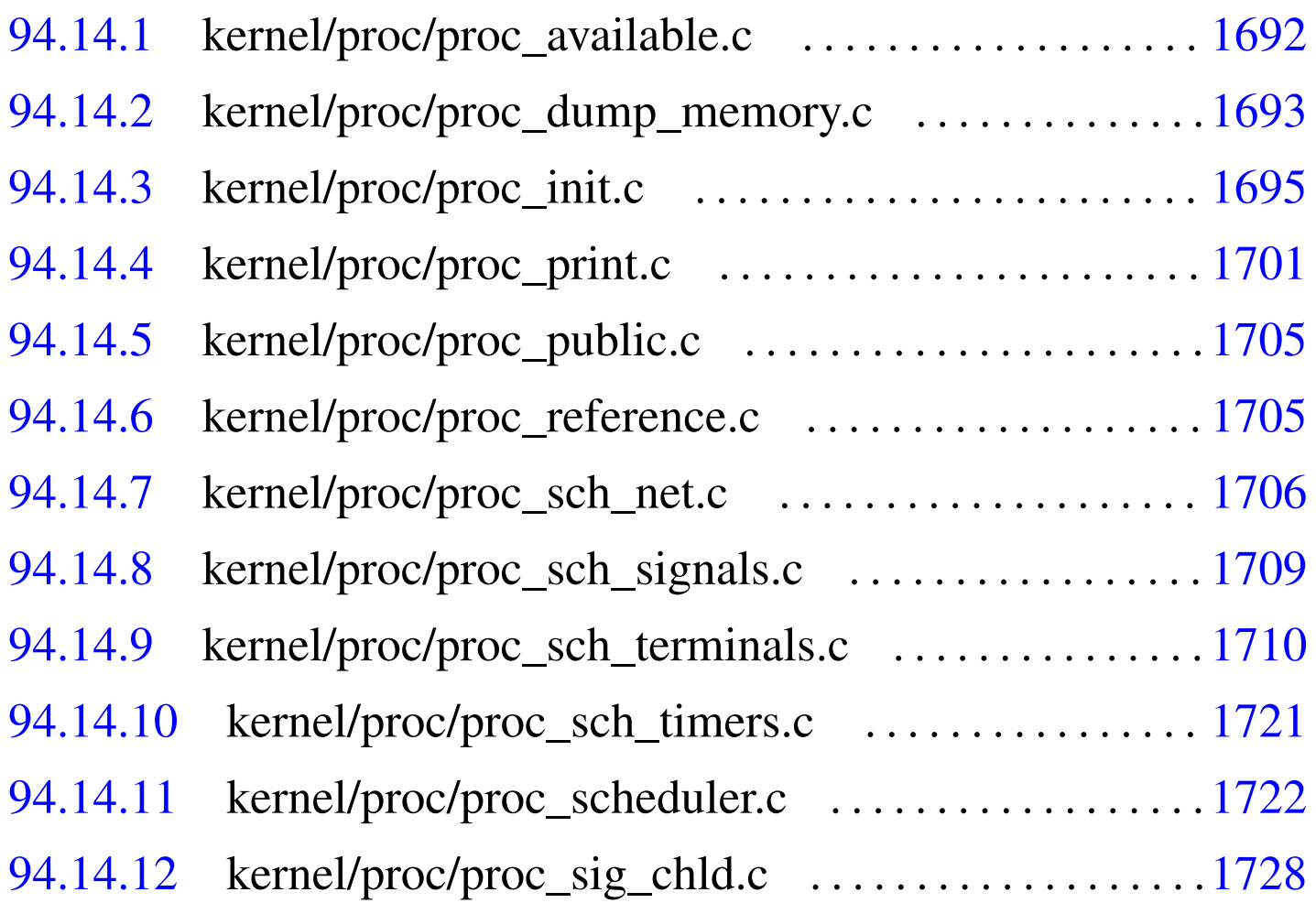

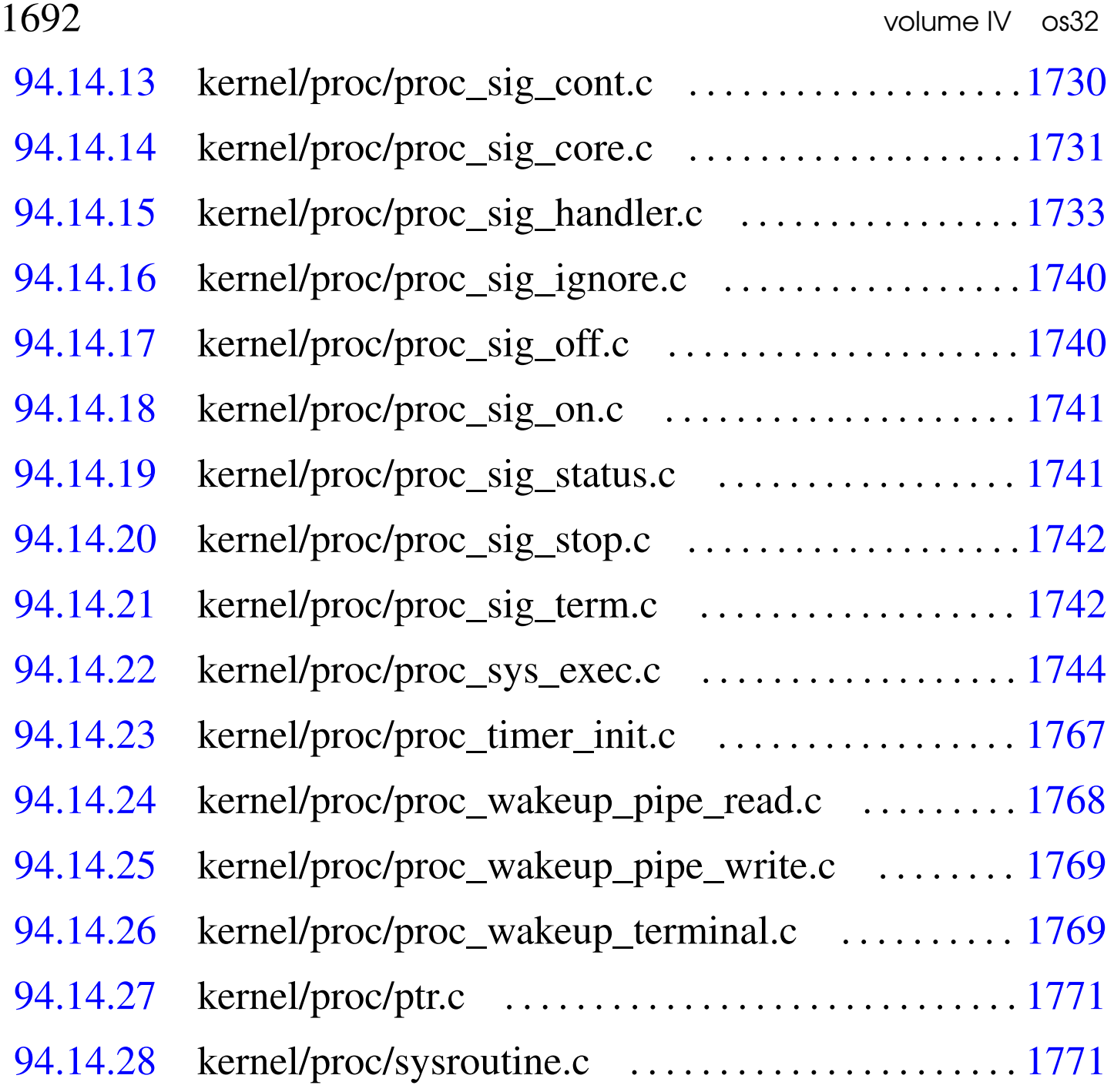

## 94.14.1 kernel/proc/proc\_available.c

«

Si veda la sezione 93.20.1.

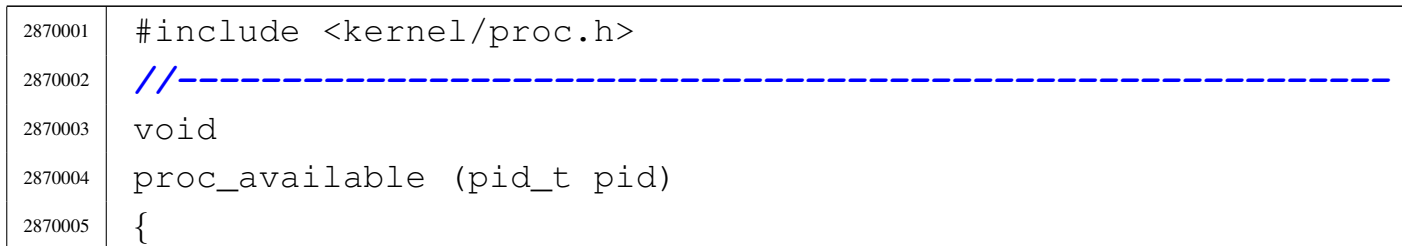

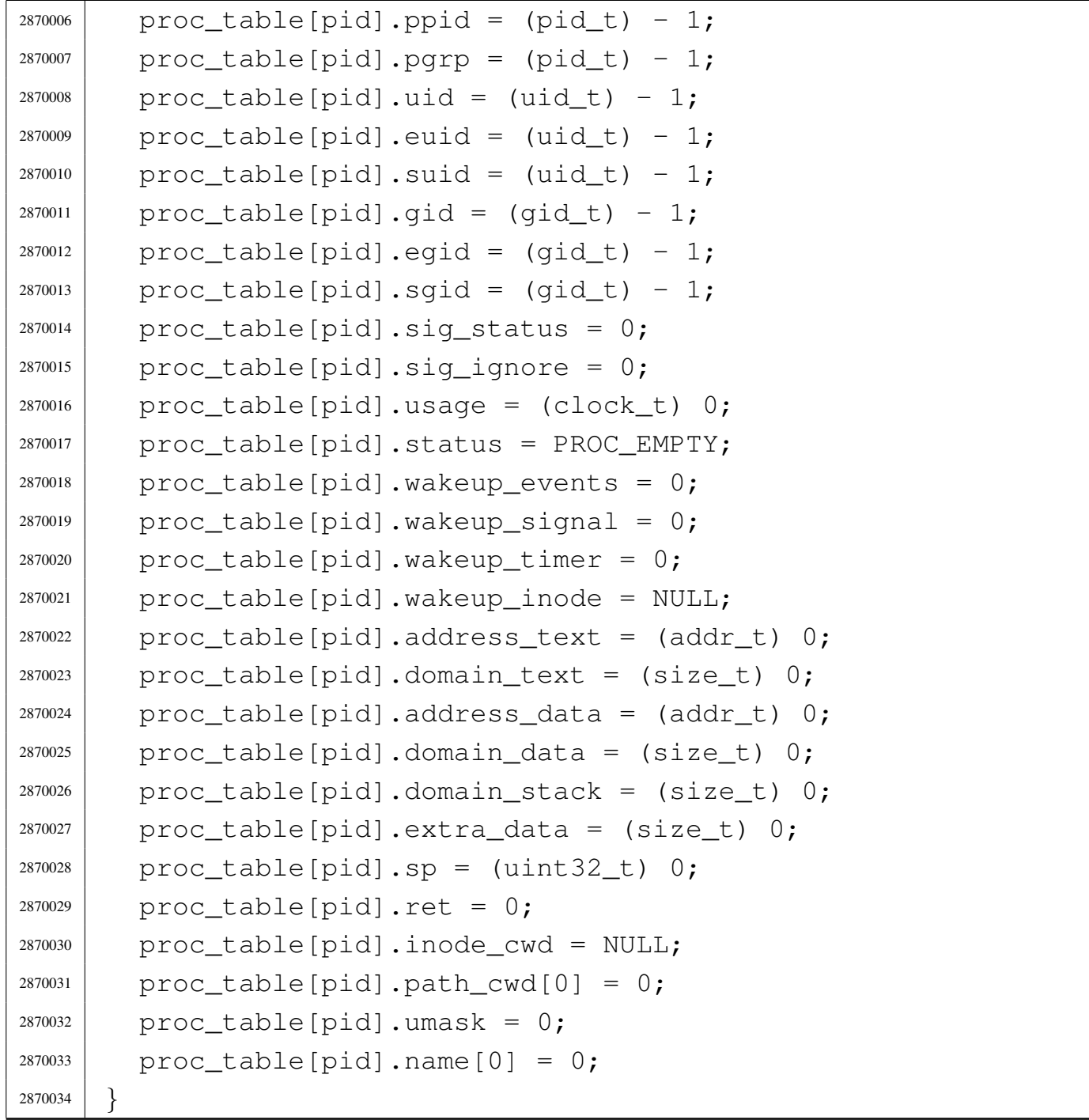

## <span id="page-730-0"></span>94.14.2 kernel/proc/proc\_dump\_memory.c

## Si veda la sezione 93.20.2.

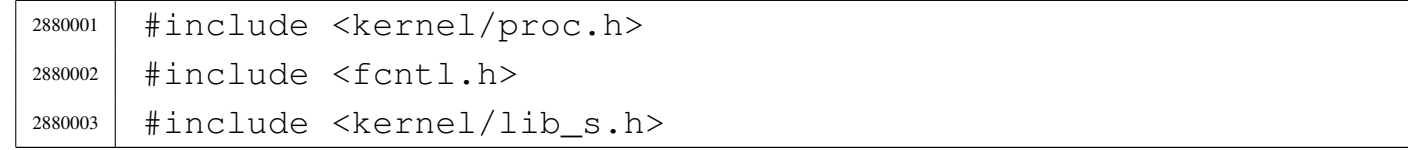

```
2880004 |#include <kernel/lib_k.h>
2880005 |//----------------------------------------------------------
2880006 | void
2880007 |proc_dump_memory (pid_t pid, addr_t address,
2880008 | size_t size, char *name)
2880009 |{
2880010 | int fdn;
2880011 | char buffer[BUFSIZ];
2880012 | ssize_t size_written;
2880013 | ssize t size written total;
2880014 | ssize t size read;
2880015 | ssize_t size_read_total;
2880016 ssize_t size_total = 0;
2880017 | //
2880018 | // Dump the code segment to disk.
2880019 | //
2880020 fdn =2880021 | s_open (pid, name, (O_WRONLY | O_CREAT | O_TRUNC),
2880022 | (mode_t) (S_IFREG | 00644));
2880023 if (fdn < 0)
2880024 | {
2880025 | //
2880026 | // There is a problem: just let it go.
2880027 | //
2880028 | k_perror (NULL);
2880029 | return;
2880030 | }
2880031 | //
2880032 | // Read the memory and write it to disk.
2880033 | //
2880034 for (size_read = 0, size_read_total = 0;
2880035 | size_read_total < size_total;
2880036 | size_read_total += size_read, address += size_read)
2880037 | {
2880038 | size_read = dev_io ((pid_t) 0, DEV_MEM, DEV_READ,
2880039 | (off_t) address, buffer,
2880040 | (Size_t) BUFSIZ, NULL);
```

```
2880041 | //
2880042 \vert for (size_written = 0, size_written_total = 0;
2880043 | size_written_total < size_read;
2880044 | size_written_total += size_written)
2880045 | {
2880046 | size_written = s_write
2880047 | (pid, fdn,
2880048 | abuffer
2880049 | [size_written_total],
2880050 | (size_t) (size_read - size_written_total));
2880051 | //
2880052 | if (size_written < 0)
2880053 | {
2880054 | s_close (pid, fdn);
2880055 | return;
2880056 | }
2880057 | }
2880058 | }
2880059 | s_close (pid, fdn);
2880060 |}
```
# <span id="page-732-0"></span>94.14.3 kernel/proc/proc\_init.c

### Si veda la sezione 93.20.3.

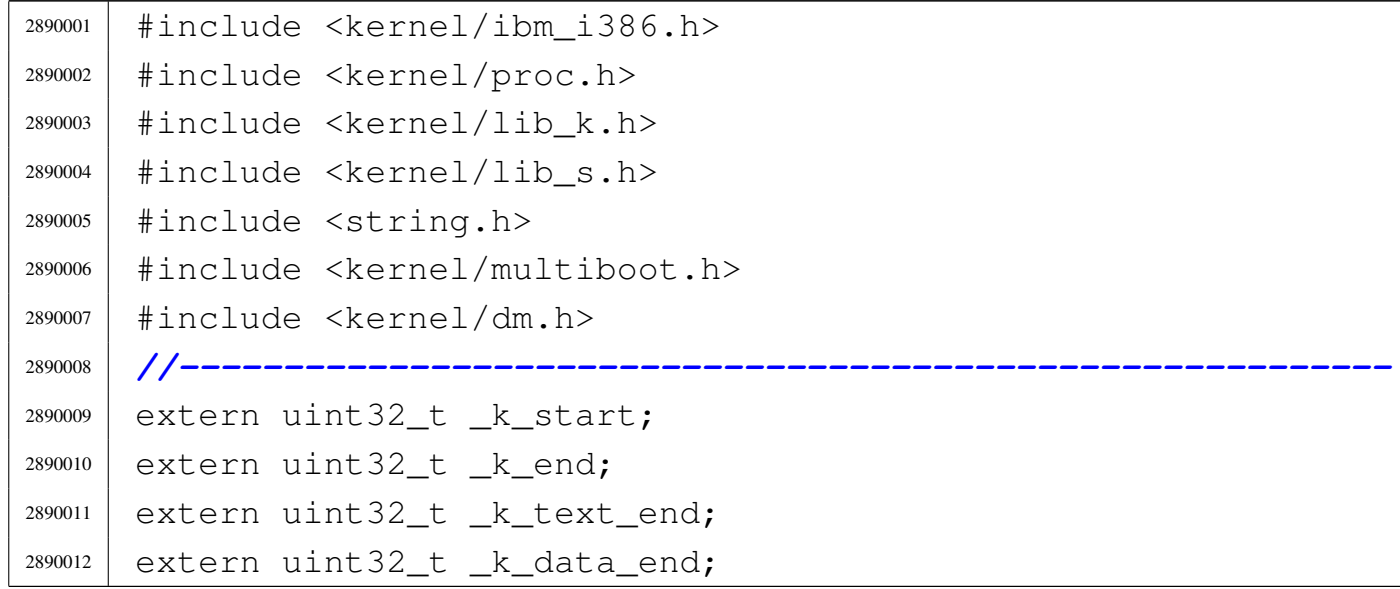

```
2890013 extern uint 32 t k bss end;
2890014 |extern uint32_t _k_stack_top;
2890015 |extern uint32_t _k_stack_bottom;
2890016 |//----------------------------------------------------------
2890017 void
2890018 |proc_init (void)
2890019 |{
2890020 | pid_t pid;
2890021 | int fdn; // File descriptor index;
2890022 inode t *inode;
2890023 sb t \starsb;
2890024 | clock_t time_start;
2890025 | clock_t time_now;
2890026 | clock_t time_elapsed;
2890027 | unsigned long long int count;
2890028 | uintptr_t stack_top = (uintptr_t) & _k_stack_top;
2890029 uintptr_t stack_bottom = (uintptr_t) & _k_stack_bottom;
2890030 | int sig;
2890031 | //
2890032 | // Set up the GDT table.
2890033 | //
2890034 | gdt ();
2890035 | //
2890036 | // Set up timer.
2890037 | //
2890038 | proc_timer_init (CLOCKS_PER_SEC);
2890039 | //
2890040 | // Disable external interrupt.
2890041 | //
2890042 | CLi ();
2890043 | //
2890044 | // Set up the IDT table.
2890045 | //
2890046 \downarrow dt ();
2890047 | //
2890048 | // Set all memory reference to some invalid data.
2890049 | //
```
Script e sorgenti del kernel  $1697$ 

```
2890050 for (pid = 0; pid < PROCESS_MAX; pid++)
2890051 | {
2890052 | proc_available (pid);
2890053 | }
2890054 | //
2890055 | // Set up the process table with the kernel.
2890056 | //
2890057 | proc_table[0].ppid = 0;
2890058 | proc_table[0].pqrp = 0;
2890059 proc table[0].uid = 0;
2890060 | proc table[0].euid = 0;
2890061 proc_table[0].suid = 0;
2890062 | proc_table[0].gid = 0;
2890063 proc table[0].eqid = 0;
2890064 | proc_table[0].sqid = 0;
2890065 | proc_table[0].device_tty = DEV_UNDEFINED;
2890066 | proc_table[0].siq_status = 0;
2890067 | proc_table[0].sig_ignore = 0;
2890068 proc_table[0].usage = 0;
2890069 | proc_table[0].status = PROC_RUNNING;
2890070 | proc table[0].wakeup events = 0;
2890071 | proc_table[0].wakeup_signal = 0;
2890072 | proc_table[0].wakeup_timer = 0;
2890073 | proc_table[0].wakeup_inode = NULL;
2890074 | proc_table[0].address_text = 0; // [1]
2890075 | proc_table[0].domain_text = (size_t) (&_k_end); // [2]
2890076 | proc_table[0].address_data = 0; // [2]
2890077 | proc_table[0].domain_data = (size_t) 0; // [2]
2890078 | proc_table[0].domain_stack =
2890079 (size t) (stack bottom - stack top);
2890080 proc_table[0].extra_data = (size_t) 0;
2890081 | proc_table[0].sp = 0; // [3]
2890082 | proc table[0].ret = 0;
2890083 | proc_table[0].umask = 0022; // Default umask.
2890084 | strncpy (proc_table[0].path_cwd, "/", PATH_MAX);
2890085 | strncpy (proc_table[0].name, "os32 kernel", PATH_MAX);
2890086 | //
```
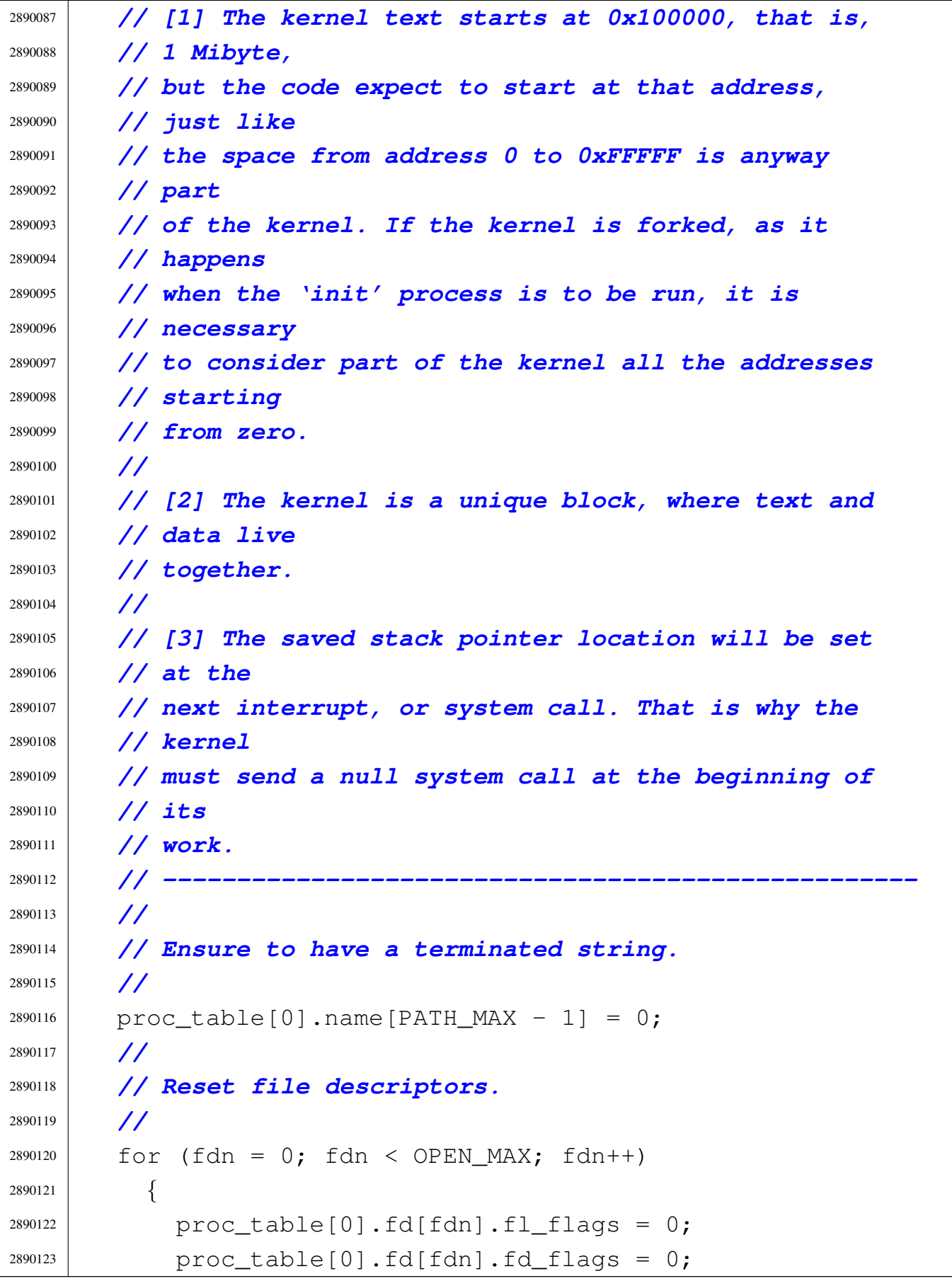

```
2890124 | proc_table[0].fd[fdn].file = NULL;
2890125 | }
2890126 | //
2890127 | // Reset 'sig_handler[]'.
2890128 | //
2890129 for (sig = 0; sig < MAX_SIGNALS; sig++)
2890130 | {
2890131 | proc_table[0].sig_handler[sig] = (uintptr_t) NULL;
2890132 | }
2890133 | //
2890134 | // Allocate memory for the kernel.
2890135 | //
2890136 | // The BIOS data area (BDA) and extra BIOS at the
2890137 | // bottom
2890138 | // of 640 Kibyte, is already, formally, included
2890139 | // inside the
2890140 | // kernel.
2890141 | //
2890142 | // The allocation for data has no effect here,
2890143 | // because it is
2890144 | // the same as the text.
2890145 | //
2890146 | mb_alloc (proc_table[0].address_text,
2890147 | proc_table[0].domain_text);
2890148 | mb_alloc (proc_table[0].address_data,
2890149 | proc_table[0].domain_data);
2890150 | //
2890151 | // Enable and disable hardware interrupts (IRQ).
2890152 | //
2890153 | irq_on (0); // timer.
2890154 | irq_on (1); // keyboard
2890155 | irq_on (2); // PIC2: keep it ON! [4]
2890156 | irq_on (3); //
2890157 | irq_on (4); //
2890158 | irq_on (5); //
2890159 | irq_on (6); //
2890160 | irq_on (7); //
```
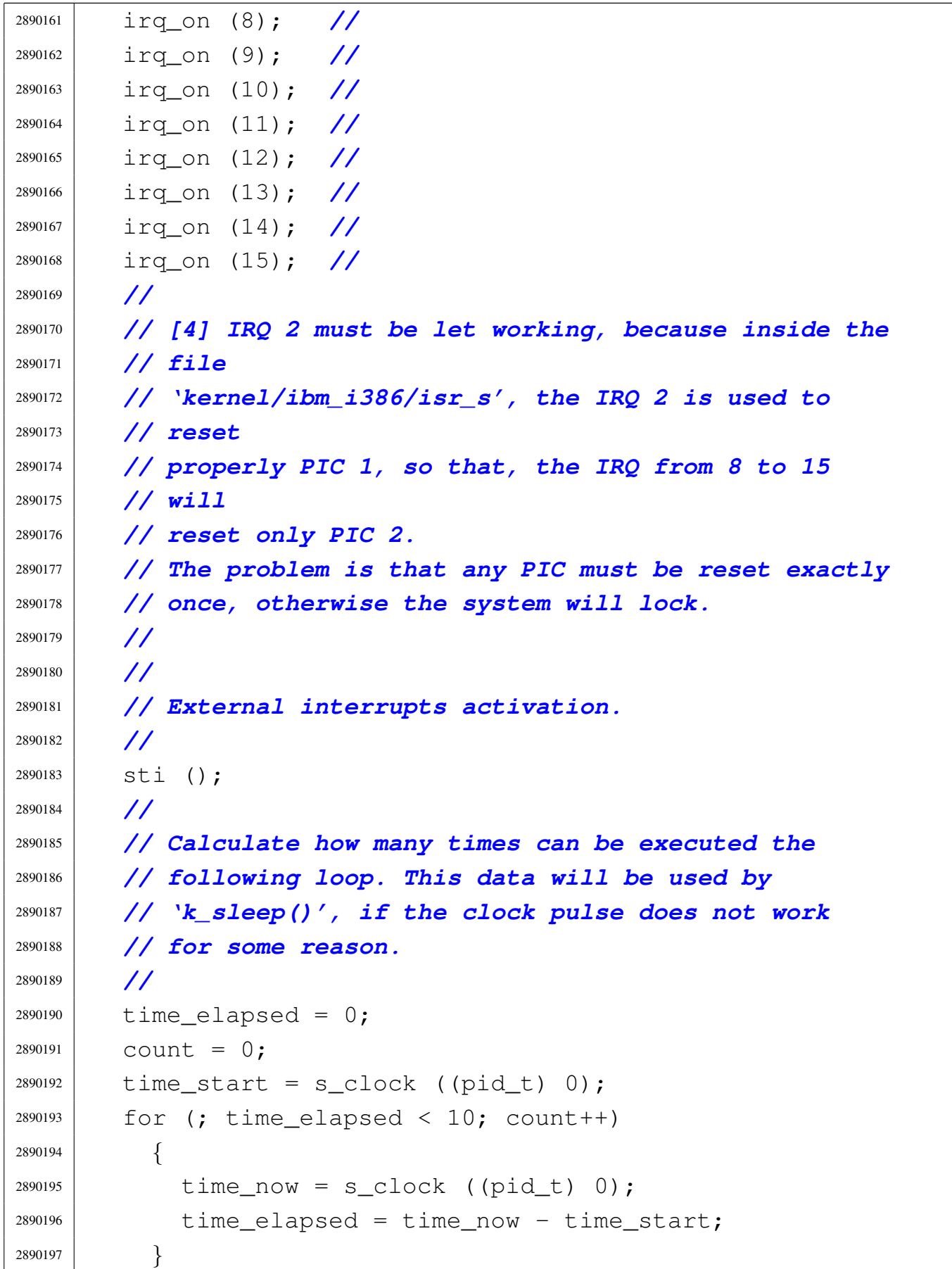

```
2890198 | proc_loops_per_clock = count / 10;
2890199 | //
2890200 | // Set up data-memory devices:
2890201 | // it works only after enabling interrupts.
2890202 | //
2890203 | dm_init ();
2890204 | //
2890205 | // Mount root file system.
2890206 | //
2890207 inode = NULL;
2890208 sb = sb_mount (DEV_DM02, &inode, MOUNT_DEFAULT);
2890209 if (sb == NULL || inode == NULL)
2890210 | {
2890211 | k_perror
2890212 | ("Kernel panic: cannot mount " "root file system:");
2890213 | k_exit ();
2890214 | }
2890215 | //
2890216 | // Add the inode to the process table item for the
2890217 | // kernel.
2890218 | //
2890219 | proc_table[0].inode_cwd = inode; // Root fs
2890220 | // inode.
2890221 |}
```
## <span id="page-738-0"></span>94.14.4 kernel/proc/proc\_print.c

## Si veda la sezione 93.20.4.

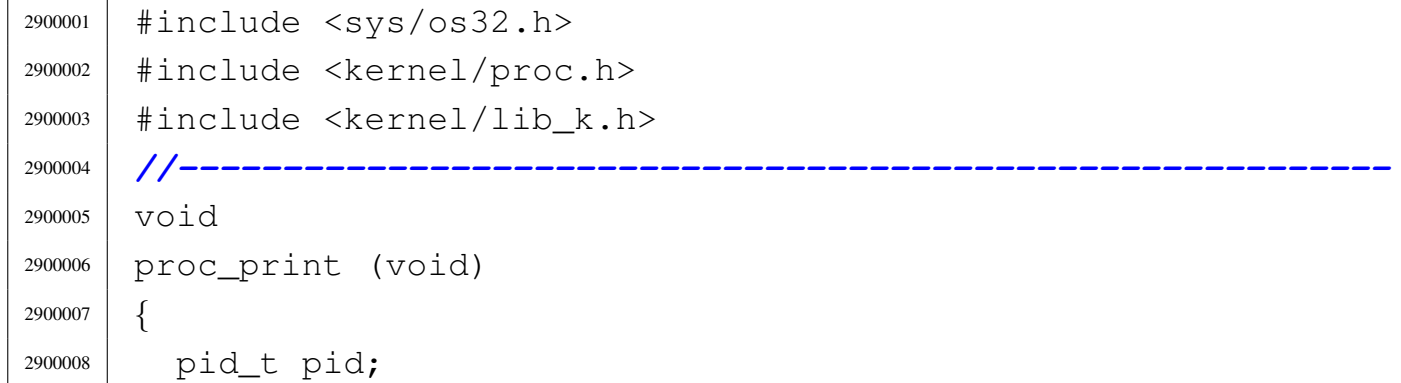

```
2900009 | char stat;
2900010 | unsigned int min;
2900011 | unsigned int sec;
2900012 | //
2900013 | //
2900014 | //
2900015 | k_printf
2900016 | ("pp p pg T * 0x1000 "
2900017 ''D \star 0x1000 stack \n\lambda<sup>"</sup>
2900018 | "id id rp tty uid euid suid usage s addr size "
2900019 "addr size pointer name\n");
2900020 | //
2900021 | //
2900022 | //
2900023 for (pid = 0; pid < PROCESS_MAX; pid++)
2900024 | {
2900025 if (proc_table[pid].status > 0)
2900026 | {
2900027 | switch (proc_table[pid].status)
2900028 | {
2900029 | case PROC_EMPTY:
2900030 stat = ' -';
2900031 | break;
2900032 | case PROC_CREATED:
2900033 stat = 'C';2900034 | break;
2900035 | case PROC_READY:
2900036 | stat = 'r';
2900037 | break;
2900038 | case PROC RUNNING:
2900039 | stat = 'R';
2900040 | break;
2900041 | case PROC_SLEEPING:
2900042 | stat = 's';
2900043 | break;
2900044 | case PROC_ZOMBIE:
2900045 stat = 'z';
```

```
2900046 | break;
2900047 | default:
2900048 | stat = '?';
2900049 | break;
2900050 | }
2900051 | //
2900052 | min =
2900053 | ((proc_table[pid].usage / CLOCKS_PER_SEC) / 60);
2900054 \qquad \qquad S \ominus C =2900055 | (proc_table[pid].usage / CLOCKS_PER_SEC) % 60);
2900056 | //
2900057 | // Addresses and sizes are multiple of 4096
2900058 | // (0x1000);
2900059 | // for the stack pointer is shown only the
2900060 | // last five
2900061 | // hexadecimal digits.
2900062 | //
2900063 | if (proc_table[pid].domain_data > 0)
2900064 | {
2900065 | kprintf
2900066 | ("%2i %2i %2i %04x %4i %4i "
2900067 | "%4i %02i.%02i %c "
2900068 | "%05x %04x %05x %04x %07x %12s\n",
2900069 | (unsigned int) proc_table[pid].ppid,
2900070 | (unsigned int) pid,
2900071 | (unsigned int) proc_table[pid].pgrp,
2900072 | (unsigned int) proc_table[pid].device_tty,
2900073 | (unsigned int) proc_table[pid].uid,
2900074 | (unsigned int) proc_table[pid].euid,
2900075 | (unsigned int) proc_table[pid].suid,
2900076 | min, sec, stat,
2900077 | (unsigned int) proc_table[pid].address_text
2900078 | / MEM BLOCK SIZE,
2900079 | (unsigned int) proc_table[pid].domain_text
2900080 | / MEM_BLOCK_SIZE,
2900081 | (unsigned int) proc_table[pid].address_data
2900082 | / MEM BLOCK SIZE,
```

```
2900083 | (unsigned int) (proc_table[pid].domain_data
2900084 +
2900085 | proc_table[pid].extra_data)
2900086 | / MEM_BLOCK_SIZE,
2900087 | (unsigned int) proc_table[pid].sp,
2900088 | proc_table[pid].name);
2900089 | }
2900090 else
2900091 | {
2900092 | kprintf
2900093 | ("%2i %2i %2i %04x %4i %4i %4i "
2900094 | "%02i.%02i %c "
2900095 | "%05x %04x %05x %04x %07x %12s\n",
2900096 | (unsigned int) proc_table[pid].ppid,
2900097 | (unsigned int) pid,
2900098 | (unsigned int) proc_table[pid].pgrp,
2900099 | (unsigned int) proc_table[pid].device_tty,
2900100 | (unsigned int) proc_table[pid].uid,
2900101 | (unsigned int) proc_table[pid].euid,
2900102 | (unsigned int) proc_table[pid].suid,
2900103 | min, sec, stat,
2900104 | (unsigned int) proc_table[pid].address_text
2900105 | / MEM_BLOCK_SIZE,
2900106 | (unsigned int) (proc_table[pid].domain_text
2900107 +
2900108 | proc_table[pid].extra_data)
2900109 | / MEM BLOCK SIZE,
2900110 | (unsigned int) proc_table[pid].address_data
2900111 | / MEM BLOCK SIZE,
2900112 | (unsigned int) proc_table[pid].domain_data
2900113 | / MEM_BLOCK_SIZE,
2900114 | (unsigned int) proc_table[pid].sp,
2900115 | proc_table[pid].name);
2900116 | }
2900117 | }
2900118 | }
```
|*}*

## <span id="page-742-0"></span>94.14.5 kernel/proc/proc\_public.c

### Si veda la sezione 93.20.5.

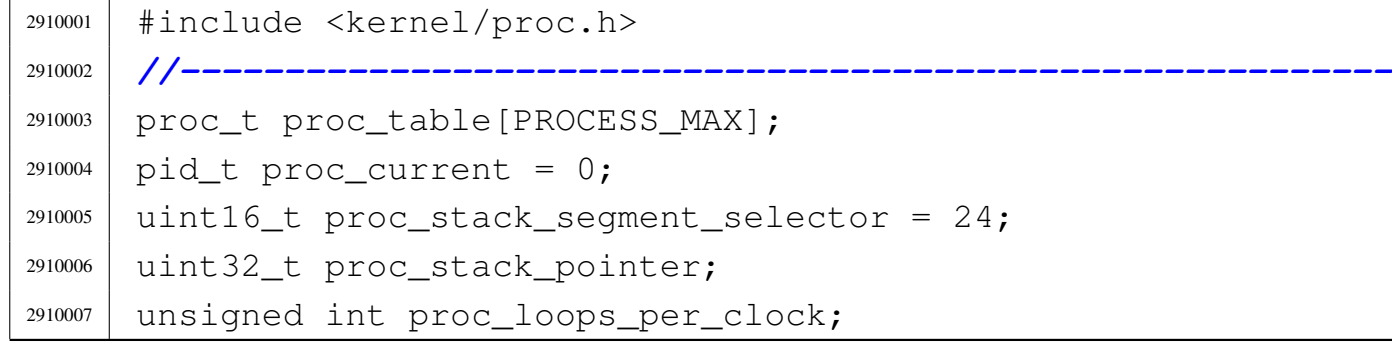

## <span id="page-742-1"></span>94.14.6 kernel/proc/proc\_reference.c

### Si veda la sezione 93.20.5.

```
2920001 |#include <kernel/proc.h>
2920002 |//----------------------------------------------------------
2920003 |proc_t *
2920004 |proc_reference (pid_t pid)
2920005 |{
2920006 | if (pid >= 0 && pid < PROCESS_MAX)
2920007 | {
2920008 | return (&proc_table[pid]);
2920009 | }
2920010 | else
2920011 | {
2920012 | return (NULL);
2920013 | }
2920014 |}
```
«

«

<span id="page-743-0"></span>94.14.7 kernel/proc/proc\_sch\_net.c

## Si veda la sezione 93.20.6.

```
2930001 |#include <kernel/proc.h>
2930002 |#include <kernel/lib_k.h>
2930003 |#include <kernel/lib_s.h>
2930004 |#include <kernel/driver/nic/ne2k.h>
2930005 |#include <kernel/net.h>
2930006 |#include <kernel/driver/pci.h>
2930007 |//----------------------------------------------------------
2930008 |#define DEBUG 0
2930009 |//----------------------------------------------------------
2930010 void2930011 |proc_sch_net (void)
2930012 |{
2930013 | int n; // NET table index.
2930014 | int counter = 0;
2930015 | int pid;
2930016 | int tcp_wake_up;
2930017 | //
2930018 | // Do what there is to do with network interfaces,
2930019 | // in particular get
2930020 | // received frames, into the
2930021 | // 'net_table[n]...buffer[f]' table.
2930022 | //
2930023 for (n = 0; n < NET MAX DEVICES; n++)
2930024 | {
2930025 if (net table[n].type == NET DEV ETH NE2K)
2930026 | {
2930027 | //
2930028 | // The function 'ne2k_isr()' will call also
2930029 | // 'ne2k_rx()'
2930030 | // that is responsible for placing Ethernet
2930031 | // frames inside
2930032 | // 'ethernet_table[eth].frame_info[f]'.
2930033 | //
2930034 | ne2k_isr (net_table[n].ethernet.base_io);
```
Script e sorgenti del kernel

```
2930035 | }
2930036 | else if (net_table[n].type == NET_DEV_LOOPBACK)
2930037 | {
2930038 | //
2930039 | // Packets should be already inside the
2930040 | // packet buffer table.
2930041 | //
2930042 ;
2930043 | }
2930044 | }
2930045 | //
2930046 | // Do something with received Ethernet frames.
2930047 | //
2930048 counter = net_rx ();
2930049 | //
2930050 | if (DEBUG)
2930051 | {
2930052 | if (counter)
2930053 | {
2930054 | k_printf ("+ \frac{6}{1} packet(s) received\n", counter);
2930055 | }
2930056 | }
2930057 | //
2930058 | // Do something with TCP connections.
2930059 | //
2930060 tcp_wake_up = tcp ();
2930061 | //
2930062 | // Wake up sleeping processes.
2930063 | //
2930064 | if (counter || tcp_wake_up == TCP_TRY_READ)
2930065 | {
2930066 | //
2930067 | // Wake up sleeping processes, waiting to read
2930068 | // from a socket.
2930069 | //
2930070 | if (DEBUG)
2930071 | {
```

```
2930072 | k_printf
2930073 | ("wake up processes, waiting "
2930074 | \blacksquare \blacksquare2930075 | }
2930076 for (pid = 1; pid < PROCESS_MAX; pid++)
2930077 | {
2930078 | if (proc_table[pid].status == PROC_SLEEPING
2930079 | && (proc_table[pid].wakeup_events
2930080 |                                   &     WAKEUP_EVENT_SOCK_READ) )
2930081 | {
2930082 | proc_table[pid].wakeup_events = 0;
2930083 | proc_table[pid].status = PROC_READY;
2930084 | }
2930085 | }
2930086 | }
2930087 | //
2930088 | if (tcp_wake_up == TCP_TRY_WRITE)
2930089 | {
2930090 | //
2930091 | // Wake up sleeping processes, waiting to write
2930092 | // to a socket.
2930093 | //
2930094 for (pid = 1; pid < PROCESS_MAX; pid++)
2930095 | {
2930096 | if (proc_table[pid].status == PROC_SLEEPING
2930097 | && (proc_table[pid].wakeup_events
2930098 |                                   &   WAKEUP_EVENT_SOCK_WRITE) )
2930099 | {
2930100 | proc_table[pid].wakeup_events = 0;
2930101 | proc_table[pid].status = PROC_READY;
2930102 | }
2930103 | }
2930104 | }
2930105 |}
```
## <span id="page-746-0"></span>94.14.8 kernel/proc/proc\_sch\_signals.c

### Si veda la sezione 93.20.7.

```
2940001 |#include <kernel/proc.h>
2940002 |//----------------------------------------------------------
2940003 \textrm{void}2940004 |proc_sch_signals (void)
2940005 |{
2940006 | pid_t pid;
2940007 | //
2940008 | // The PID scan starts from 1: you will not send
2940009 | // signals to the
2940010 | // kernel!
2940011 | //
2940012 for (pid = 1; pid < PROCESS_MAX; pid++)
2940013 | {
2940014 | proc_sig_term (pid, SIGHUP);
2940015 | proc_sig_term (pid, SIGINT);
2940016 | proc_sig_core (pid, SIGQUIT);
2940017 | proc_sig_core (pid, SIGILL);
2940018 | proc_sig_core (pid, SIGABRT);
2940019 | proc_sig_core (pid, SIGFPE);
2940020 | proc_sig_term (pid, SIGKILL);
2940021 | proc_sig_core (pid, SIGSEGV);
2940022 | proc_sig_term (pid, SIGPIPE);
2940023 | proc_sig_term (pid, SIGALRM);
2940024 | proc_sig_term (pid, SIGTERM);
2940025 | proc_sig_term (pid, SIGUSR1);
2940026 | proc_sig_term (pid, SIGUSR2);
2940027 | proc_sig_chld (pid, SIGCHLD);
2940028 | proc_sig_cont (pid, SIGCONT);
2940029 | proc_sig_stop (pid, SIGSTOP);
2940030 | proc_sig_stop (pid, SIGTSTP);
2940031 | proc_sig_stop (pid, SIGTTIN);
2940032 | proc_sig_stop (pid, SIGTTOU);
2940033 | }
2940034 |}
```
«

<span id="page-747-0"></span>94.14.9 kernel/proc/proc\_sch\_terminals.c

## Si veda la sezione 93.20.8.

```
2950001 |#include <kernel/proc.h>
2950002 |#include <kernel/lib_k.h>
2950003 |#include <kernel/lib_s.h>
2950004 |#include <kernel/driver/kbd.h>
2950005 |#include <termios.h>
2950006 #include <limits.h>
2950007 |//----------------------------------------------------------
2950008 \textrm{void}2950009 |proc_sch_terminals (void)
2950010 |{
2950011 | pid_t pid;
2950012 | pid_t pid_sub;
2950013 | unsigned char key;
2950014 | tty_t *tty;
2950015 | dev_t device;
2950016 | int k; // Reverse count killed character.
2950017 int overflow = 0; // True if input is too much.
2950018 | //
2950019 | // Try to read a key from console keyboard buffer
2950020 | // (only consoles
2950021 | // are available). Variable 'kbd' is external and
2950022 | // comes from
2950023 | // 'kernel/kbd.h'.
2950024 | //
2950025 key = kbd \text{.}key2950026 | if (key == 0)
2950027 | {
2950028 | //
2950029 | // No key is ready on the keyboard buffer: just
2950030 | // return.
2950031 | //
2950032 | return;
2950033 | }
2950034 | else
```

```
2950035 | {
2950036 | //
2950037 | // A key was pressed and it will be processed.
2950038 | // Currently, just remove from the keyboard
2950039 | // buffer.
2950040 | kbd.key = 0;
2950041 | }
2950042 | //
2950043 | // A key is available. Find the currently active
2950044 | // console.
2950045 | //
2950046 device = tty_console ((dev_t) 0);
2950047 tty = tty_reference (device);
2950048 if (tty == NULL)
2950049 | {
2950050 | k_printf
2950051 | ("kernel alert: console device "
2950052 \sqrt{0 \times 04 \times 100} found! \n", device);
2950053 | //
2950054 | // Will send the typed character to the first
2950055 | // terminal!
2950056 | //
2950057 | tty = tty_reference ((dev_t) 0);
2950058 | }
2950059 | //
2950060 | // Verify if it is a control key that must be
2950061 | // handled before
2950062 | // entering the canonical input line.
2950063 | //
2950064 | // Check for a console switch key combination.
2950065 | //
2950066 | if (key == 0x11) // [Ctrl Q] -> DC1 ->
2950067 | // console0.
2950068 | {
2950069 | tty_console (DEV_CONSOLE0); // Switch.
2950070 | return;
2950071 | }
```

```
2950072 | else if (key == 0x12) // [Ctrl R] -> DC2 ->
2950073 | // console1.
2950074 | {
2950075 | tty_console (DEV_CONSOLE1); // Switch.
2950076 | return;
2950077 | }
2950078 | else if (key == 0x13) // [Ctrl S] -> DC3 ->
2950079 | // console2.
2950080 | {
2950081 | tty_console (DEV_CONSOLE2); // Switch.
2950082 | return;
2950083 | }
2950084 | else if (key == 0x14) // [Ctrl T] -> DC4 ->
2950085 | // console3.
2950086 | {
2950087 | tty_console (DEV_CONSOLE3); // Switch.
2950088 | return;
2950089 | }
2950090 | // -------------------------------------------------
2950091 | // Only canonical input line is available: ICANON!
2950092 | // -------------------------------------------------
2950093 | //
2950094 | // Might be necessary to send a signal to all
2950095 | // processes with the
2950096 | // same control terminal, excluded the kernel (0)
2950097 | // and 'init' (1).
2950098 | // Such control keys are not passed to the
2950099 | // applications, or are
2950100 | // replaced with zero.
2950101 | //
2950102 | // Please note that this a simplified solution,
2950103 | // because the signal
2950104 | // should reach only the foreground process of the
2950105 | // group. For that
2950106 | // reason, only che [Ctrl C] is taken into
2950107 | // consideration, because
2950108 | // processes can ignore the signal 'SIGINT'.
```

```
2950109 | //
2950110 | if (tty->pgrp != 0)
2950111 | {
2950112 | //
2950113 | // There is a process group for that terminal.
2950114 | //
2950115 | if (tty->attr.c_cc[VINTR]
2950116 \&\&\; \text{key} == \text{tty->attr.c\_cc} [VINTR])
2950117 | {
2950118 | if (tty->attr.c_iflag & IGNBRK)
2950119 | {
2950120 | //
2950121 | // No break!
2950122 | //
2950123 | return;
2950124 | }
2950125 | //
2950126 | if (tty->attr.c_iflag & BRKINT)
2950127 | {
2950128 | if (tty->attr.c_lflag & ISIG)
2950129 | {
2950130 | for (pid = 2; pid < PROCESS_MAX; pid++)
2950131 | {
2950132 | if (proc_table[pid].pgrp == tty->pgrp)
2950133 | {
2950134 | //
2950135 | // Should find only final
2950136 | // process/processes.
2950137 | // So, if there is a son
2950138 | // process with the
2950139 | // same process group, the
2950140 | // signal is not
2950141 | // sent!
2950142 | //
2950143 | for (pid_sub = 2;
2950144 | pid_sub < PROCESS_MAX;
2950145 | pid sub++)
```

```
2950146 | {
2950147 | if ((proc_table[pid_sub].ppid
2950148 = pid)2950149 \& \&2950150 | (proc_table[pid_sub].pgrp
2950151 = t_{y} = t_{y} = t_{y}2950152 | {
2950153 | //
2950154 | // 'pid_sub' is a
2950155 | // son of
2950156 | // 'pid' and is part
2950157 | // of the
2950158 | // same process
2950159 | // group. 'pid_sub'
2950160 | // is candidate for
2950161 | // kill.
2950162 | //
2950163 break;
2950164 | }
2950165 | }
2950166 | //
2950167 | 2950167 | if (pid_sub >= PROCESS_MAX)
2950168 | {
2950169 | //
2950170 | // There is no son for
2950171 | // 'pid', sorry.
2950172 | //
\sum_{s \leq k}ill ((pid_t) 0, pid,
2950174 | SIGINT);
2950175 | //
2950176 | // No more scan.
2950177 | //
2950178 break;
2950179 | }
2950180 | }
2950181 | }
2950182 | }
```

```
2950183 | //
2950184 | // Just reset input line and return.
2950185 | //
2950186 | tty->status = TTY_INPUT_LINE_EDITING;
2950187 | tty->lpr = 0;
2950188 \textrm{try-}>\hspace{-.05cm}1\text{pw} = 0;2950189 | tty->line [0] = 0;
2950190 | //
2950191 | return;
2950192 | }
2950193 | //
2950194 | // Replace the INTR character with zero.
2950195 | //
2950196 key = 0;2950197 | }
2950198 | }
2950199 | //
2950200 | // Check if something is to be ignored.
2950201 | //
2950202 if (key == '\r' && (tty->attr.c_iflag & IGNCR))
2950203 | {
2950204 | return;
2950205 | }
2950206 | //
2950207 | // Check if something is to be replaced, before
2950208 | // editing.
2950209 | //
2950210 if (key == '\n' && (tty->attr.c_iflag & INLCR))
2950211 | {
2950212 key = ' \rightharpoonup r';2950213 | }
2950214 | //
2950215 if (key == '\r' && (tty->attr.c_iflag & ICRNL))
2950216 | {
2950217 key = ' \n\sqrt{r'};2950218 | }
2950219 | //
```

```
2950220 | // Edit the canonical input line.
2950221 | // Input is accepted only if status is ok.
2950222 | //
2950223 if (tty->status == TTY INPUT LINE EDITING)
2950224 | {
2950225 | //
2950226 | // Fix internal line positions.
2950227 | //
2950228 | if (tty->lpw < 0)
2950229 | {
2950230 \textrm{try-}>\hspace{-.05cm}1\text{pw} = 0;2950231 | }
2950232 | if (tty->lpw >= MAX_CANON)
2950233 | {
2950234 | tty->lpw = MAX_CANON - 1;
2950235 | overflow = 1; // Too much input!
2950236 | }
2950237 | if (tty->lpr < 0)
2950238 | {
2950239 tty->lpr = 0;
2950240 | }
2950241 | if (tty->lpr > tty->lpw)
2950242 | {
2950243 | tty->lpr = tty->lpw;
2950244 | }
2950245 | //
2950246 | // Check input key.
2950247 | //
2950248 if (key == '\0')
2950249 | {
2950250 | //
2950251 | // A INTR replaced into zero.
2950252 | //
2950253 | tty->line[tty->lpw] = key;
2950254 | tty->status = TTY_INPUT_LINE_CLOSED;
2950255 | proc_wakeup_terminal ();
2950256 | }
```

```
2950257 | else if (key == '\n')
2950258 | {
2950259 | tty->line[tty->lpw] = key;
2950260 | tty->status = TTY_INPUT_LINE_CLOSED;
2950261 | proc_wakeup_terminal ();
2950262 | }
2950263 | else if (tty->attr.c_cc[VEOF]
2950264 | \&\&\; \text{key} = \text{tty->attr.c\_cc} [VEOF])
2950265 | {
2950266 | //
2950267 | // EOF is not included inside the line: just
2950268 | // replace the
2950269 | // with zero.
2950270 | //
2950271 key = 0;2950272 | tty->line[tty->lpw] = key;
2950273 | tty->status = TTY_INPUT_LINE_CLOSED;
2950274 | proc_wakeup_terminal ();
2950275 | }
2950276 | else if (tty->attr.c_cc[VEOL]
2950277 | && key == tty->attr.c_cc[VEOL])
2950278 | {
2950279 | tty->line[tty->lpw] = key;
2950280 | tty->status = TTY_INPUT_LINE_CLOSED;
2950281 | proc_wakeup_terminal ();
2950282 | }
2950283 | else if (tty->attr.c_cc[VERASE]
2950284 | \&\&\; \text{key} == \text{tty->attr.c\_cc} [VERASE])
2950285 | {
2950286 | //
2950287 | // Save how many characters to be killed, if
2950288 | // echo is
2950289 | // enabled.
2950290 | //
2950291 | if (overflow)
2950292 | {
2950293 k = \text{tty-} > 1 \text{pw} + 1;
```

```
2950294 | //
2950295 | // The 'tty->lpw' was already reduced.
2950296 | //
2950297 | }
2950298 else
2950299 | {
2950300 k = \text{ttv->lpw};
2950301 | //
2950302 | // Reduce write index: if it is less
2950303 | // than zero, it will
2950304 | // be fixed.
2950305 | //
2950306 | tty->lpw--;
2950307 | }
2950308 | }
2950309 | else if (tty->attr.c_cc[VKILL]
2950310 | && key == tty->attr.c_cc[VKILL])
2950311 | {
2950312 | //
2950313 | // Save how many characters to be killed, if
2950314 | // echo is
2950315 | // enabled.
2950316 | //
2950317 | if (overflow)
2950318 | {
2950319 k = \text{tty-}>\text{1pw} + 1;2950320 | }
2950321 else
2950322 | {
2950323 k = \text{tty--1pw};
2950324 | }
2950325 | //
2950326 | // Reset input line.
2950327 | //
2950328 tty->lpw = 0;
2950329 tty->lpr = 0;
2950330 | tty->line[0] = 0;
```
Script e sorgenti del kernel anno 1719

```
2950331 | }
2950332 else
2950333 | {
2950334 | tty->line [tty->lpw] = key;
2950335 | tty->lpw++;
2950336 | }
2950337 | //
2950338 | // Echo.
2950339 | //
2950340 | if (!(tty->attr.c_lflag & ECHO))
2950341 | {
2950342 | //
2950343 | // No echo. But NL might be echoed anyway.
2950344 | //
2950345 | if (key == '\n' && (tty->attr.c_lflag & ECHONL))
2950346 | {
2950347 dev\_io ((pid_t) 0, tty->device,
2950348 | DEV_WRITE, (off_t) 0, &key,
2950349 | (Size_t) 1, NULL);
2950350 | }
2950351 | //
2950352 | return;
2950353 | }
2950354 | //
2950355 | // The echo is requested.
2950356 | //
2950357 | if (key == 0)
2950358 | {
2950359 | //
2950360 | // There is nothing to echo.
2950361 | //
2950362 ;
2950363 | }
2950364 | else if (tty->attr.c_cc[VERASE]
2950365 | \&\&\; \text{key} == \text{try} \rightarrow \text{attr}.\text{c}\_\text{cc}[\text{VERASE}])2950366 | {
2950367 | if (tty->attr.c_lflag & ECHOE)
```

```
2950368 | {
2950369 \text{if } (k > 0)2950370 | {
2950371 dev io ((pid t) 0, tty->device,
2950372 | DEV_WRITE, (off_t) 0,
\begin{array}{c} \text{2950373} \\ \text{2950373} \end{array} (size_t) 3, NULL);
2950374 | }
2950375 | }
2950376 else
2950377 | {
2950378 dev_io ((pid_t) 0, tty->device,
2950379 | DEV_WRITE, (off_t) 0, &key,
2950380 | (size_t) 1, NULL);
2950381 | }
2950382 | }
2950383 | else if (tty->attr.c_cc[VKILL]
2950384 | \&\&\; \text{key} == \text{tty->attr.c\_cc} [VKILL])
2950385 | {
2950386 | if (tty->attr.c_lflag & ECHOK)
2950387 | {
2950388 | for (; k > 0; k--)
2950389 | {
2950390 | dev_io ((pid_t) 0, tty->device,
2950391 | DEV_WRITE, (off_t) 0,
\mathbb{P}^1 \setminus \mathcal{D} \setminus \mathcal{D}^{\mathsf{I}}, (size t) 3, NULL);
2950393 | }
2950394 | }
2950395 | }
2950396 | else if (key == '\n')
2950397 | {
2950398 | if (tty->attr.c_lflag & ECHONL)
2950399 | {
2950400 dev\_io ((pid_t) 0, tty->device,
2950401 | DEV_WRITE, (off_t) 0, &key,
2950402 | (Size_t) 1, NULL);
2950403 | }
2950404 | }
```

```
2950405 | else
2950406 | {
2950407 | //
2950408 | // If there was an overflow, the last
2950409 | // character is
2950410 | // overwriting the last position, so a back
2950411 | // space
2950412 | // is printed.
2950413 | //
2950414 | if (overflow)
2950415 | {
2950416 dev\_io ((pid_t) 0, tty->device,
{{\tt DEV\_WRITE}}, (off_t) 0, "\b",
2950418 (Size_t) 1, NULL;
2950419 | }
2950420 | //
2950421 | // Now show the input character.
2950422 | //
2950423 | dev_io ((pid_t) 0, tty->device, DEV_WRITE,
2950424 \left(\text{off}_t\right) 0, \&\text{key}, \left(\text{size}_t\right) 1, NULL);
2950425 | }
2950426 | }
2950427 |}
```
## 94.14.10 kernel/proc/proc\_sch\_timers.c

### Si veda la sezione 93.20.9.

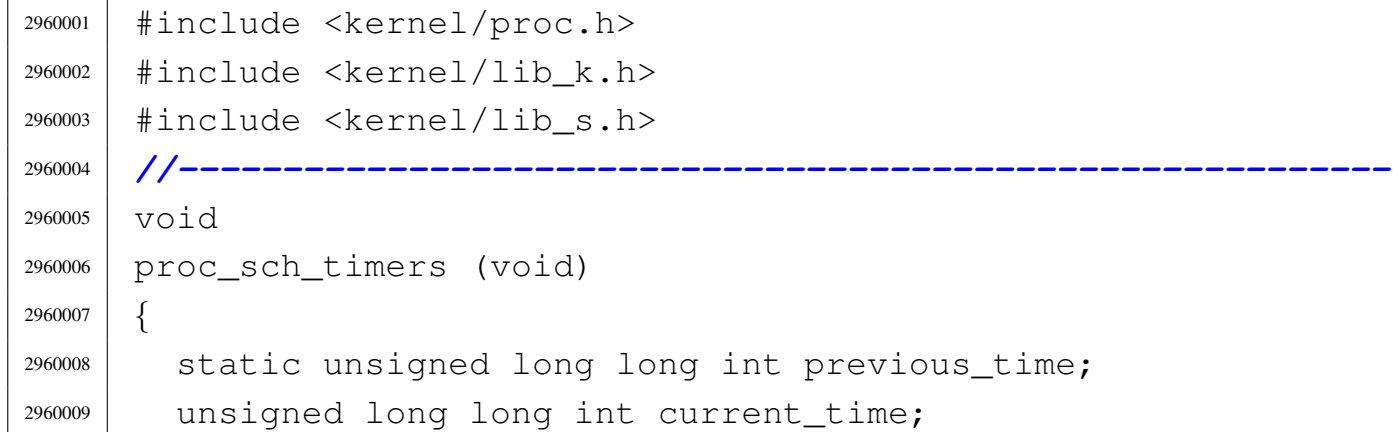

```
2960010 | unsigned int pid;
2960011 current_time = s_time ((pid_t) 0, NULL);
2960012 if (previous time != current time)
2960013 | {
2960014 for (pid = 0; pid < PROCESS_MAX; pid++)
2960015 | {
2960016 | if ((proc_table[pid].wakeup_events &
2960017 | WAKEUP EVENT TIMER)
2960018 | && (proc_table[pid].status == PROC_SLEEPING)
2960019 | && (proc_table[pid].wakeup_timer > 0))
2960020 | {
2960021 | proc_table[pid].wakeup_timer--;
2960022 | if (proc_table[pid].wakeup_timer == 0)
2960023 | {
2960024 | proc_table[pid].status = PROC_READY;
2960025 | }
2960026 | }
2960027 | }
2960028 | }
2960029 | previous_time = current_time;
2960030 |}
```
# 94.14.11 kernel/proc/proc\_scheduler.c

«

Si veda la sezione 93.20.10.

```
2970001 |#include <kernel/proc.h>
2970002 |#include <kernel/lib_k.h>
2970003 |#include <kernel/lib_s.h>
2970004 |#include <kernel/net.h>
2970005 |#include <stdint.h>
2970006 |//----------------------------------------------------------
2970007 |#define DEBUG 1
2970008 |//----------------------------------------------------------
2970009 |extern uint32_t _ksp;
2970010 |extern uint32_t proc_stack_pointer;
2970011 |extern uint16_t proc_stack_segment_selector;
```

```
2970012 |extern pid_t proc_current;
2970013 |//----------------------------------------------------------
2970014 \nabla<sup>oid</sup>
2970015 |proc_scheduler (void)
2970016 |{
2970017 | pid_t prev;
2970018 | pid t next;
2970019 | addr_t stack_top;
2970020 | addr_t stack_bottom;
2970021 | uint32_t saved_stack_pointer = proc_stack_pointer;
2970022 | //
2970023 | static unsigned long long int previous_clock;
2970024 | unsigned long long int current_clock;
2970025 | //
2970026 | // Check the current stack size.
2970027 | //
2970028 if (proc_table[proc_current].domain_data == 0)
2970029 | {
2970030 | stack_bottom = proc_table[proc_current].domain_text;
2970031 | }
2970032 | else
2970033 | {
2970034 stack_bottom = proc_table[proc_current].domain_data;
2970035 | }
2970036 | //
2970037 stack_top =
2970038 | stack_bottom - proc_table[proc_current].domain_stack;
2970039 | //
2970040 | // Check if the process has broken data with the
2970041 | // stack,
2970042 | // or if it is near the end of its domain.
2970043 | //
2970044 | if (proc_stack_pointer <= stack_top)
2970045 | {
2970046 | //
2970047 | // The stack overlaped the other data!
2970048 | //
```

```
2970049 | k_printf
2970050 | ("[%s] Kernel alert: the stack of process %i "
2970051 | "is grown beyond the allowed space! "
2970052 | "The process "
2970053 | "is closed. Stack top is %i, "
2970054 "stack pointer is <math>\iota</math>,\n",
2970055 | __FILE__, (int) proc_current, (int) stack_top,
2970056 | (int) proc_stack_pointer);
2970057 | //
2970058 | // The process is terminated badly.
2970059 | //
2970060 \vert s exit (proc_current, -1);
2970061 | }
2970062 | else if (proc_stack_pointer < (stack_top + 1024))
2970063 | {
2970064 | //
2970065 | // There is only 1 Kibyte and the stack is
2970066 | // finished!
2970067 | //
2970068 | k_printf
2970069 | ("[%s] Kernel alert: the stack of process %i "
2970070 | "is near the end of the allowed space! "
2970071 | "It remains only %i byte and it will "
2970072 \vert "overwrite other data!\n", FILE_,
2970073 | (int) proc_current,
2970074 | (int) (proc_stack_pointer - stack_top));
2970075 | }
2970076 | //
2970077 | // Save previous PID. Variable 'proc_current' is
2970078 | // extern.
2970079 | //
2970080 | prev = proc_current;
2970081 | //
2970082 | // Take care of networking.
2970083 | //
2970084 | proc_sch_net ();
2970085 | //
```

```
2970086 | // Take care of sleeping processes: wake up if
2970087 | // sleeping time
2970088 | // elapsed.
2970089 | //
2970090 | proc_sch_timers ();
2970091 | //
2970092 | // Take care of pending signals.
2970093 | //
2970094 | proc_sch_signals ();
2970095 | //
2970096 | // Take care input from terminals.
2970097 | //
2970098 | proc_sch_terminals ();
2970099 | //
2970100 | // Update the CPU time usage.
2970101 | //
2970102 current_clock = s_clock ((pid_t) 0);
2970103 | proc_table[prev].usage += current_clock - previous_clock;
2970104 | previous_clock = current_clock;
2970105 | //
2970106 | // Check stack pointer changes, made probably by
2970107 | // 'proc_sig_handler()' called from
2970108 | // 'proc_sch_signals()'.
2970109 | //
2970110 | if (DEBUG)
2970111 | {
2970112 | if (saved_stack_pointer != proc_stack_pointer)
2970113 | {
2970114 | k printf
2970115 | ("[%s] pid %i, ESP from %i to %i.\n",
2970116 | __FILE__, proc_current,
2970117 | saved_stack_pointer, proc_stack_pointer);
2970118 | }
2970119 | }
2970120 | //
2970121 | // Scan for a next process.
2970122 | //
```
volume IV  $\,$  os $32$ 

```
2970123 for (next = prev + 1; next != prev; next++)
2970124 | {
2970125 | if (next >= PROCESS_MAX)
2970126 | {
2970127 next = -1; // At the next loop, 'next'
2970128 | // will be zero.
2970129 | continue;
2970130 | }
2970131 | //
2970132 | if (proc_table[next].status == PROC_EMPTY)
2970133 | {
2970134 | continue;
2970135 | }
2970136 | else if (proc_table[next].status == PROC_CREATED)
2970137 | {
2970138 | continue;
2970139 | }
2970140 | else if (proc_table[next].status == PROC_READY)
2970141 | {
2970142 if (proc_table[prev] . status == PROC_RUNNING)2970143 | {
2970144 | proc_table[prev].status = PROC_READY;
2970145 | }
2970146 | //
2970147 | proc_table[prev].sp = proc_stack_pointer;
2970148 | proc_table[next].status = PROC_RUNNING;
2970149 | proc_table[next].ret = 0;
2970150 | //
2970151 | proc_current = next;
2970152 | proc_stack_segment_selector
2970153 = qdt_pid_to_seqment_data (next) \star 8;
2970154 | proc_stack_pointer = proc_table[next].sp;
2970155 | break;
2970156 | }
2970157 | else if (proc_table[next].status == PROC_RUNNING)
2970158 | {
2970159 | if (proc_table[prev].status == PROC_RUNNING)
```
 | *{* | k\_printf ("Kernel alert: process %i "  $\frac{2970162}{\text{ rad } }$  "and  $\frac{25}{\text{ rad } \cdot \frac{1}{\text{ rad }}}$ "!\n", 2970163 | prev, next); 2970164 | proc\_table[prev].status = PROC\_READY; | *}* | *//* | proc\_table[prev].sp = proc\_stack\_pointer; | proc\_table[next].status = PROC\_RUNNING; | proc table[next].ret = 0; | *//* | proc\_current = next; | proc\_stack\_segment\_selector = qdt\_pid\_to\_seqment\_data (next)  $\star$  8; | proc\_stack\_pointer = proc\_table[next].sp; 2970175 break; | *}* 2970177 | else if (proc table[next].status == PROC SLEEPING) | *{* | continue; | *}* | else if (proc\_table[next].status == PROC\_ZOMBIE) | *{* | continue; | *}* | *}* | *//* | *// Check again if the next process is set to* | *// running, otherwise set* | *// the kernel to such value!* | *//* | if (proc\_table[next].status != PROC\_RUNNING) | *{* | proc\_table[0].status = PROC\_RUNNING; | proc\_current = 0; | proc\_stack\_segment\_selector = qdt\_pid\_to\_seqment\_data (0)  $\star$  8;

```
2970197 | proc_stack_pointer = proc_table[0].sp;
2970198 | }
2970199 | //
2970200 | // Save kernel stack pointer.
2970201 | //
2970202 ksp = proc_table[0].sp;2970203 |}
```
## 94.14.12 kernel/proc/proc\_sig\_chld.c

```
«
```
Si veda la sezione 93.20.11.

```
2980001 |#include <kernel/proc.h>
2980002 |//----------------------------------------------------------
2980003 |// At the moment, the SIGCHLD is handled only per
2980004 |// default: no other handler is taken into
2980005 |// consideration.
2980006 |//----------------------------------------------------------
2980007 void
2980008 |proc_sig_chld (pid_t parent, int sig)
2980009 |{
2980010 | pid_t child;
2980011 | //
2980012 | // Please note that 'sig' should be SIGCHLD and
2980013 | // nothing else.
2980014 | // So, the following test, means to verify if the
2980015 | // parent process
2980016 | // has received a SIGCHLD already.
2980017 | //
2980018 | if (proc_sig_status (parent, sig))
2980019 | {
2980020 | if ((!proc_sig_ignore (parent, sig))
2980021 | && (proc_table[parent].status ==
2980022 | PROC SLEEPING)
2980023 | && (proc_table[parent].wakeup_events &
2980024 | WAKEUP_EVENT_SIGNAL)
2980025 \&\&\; (proc_table[parent].wakeup_signal == sig))
```

```
2980026 | {
2980027 | //
2980028 | // The signal is not ignored from the parent
2980029 | // process;
2980030 | // the parent process is sleeping;
2980031 | // the parent process is waiting for a
2980032 | // signal;
2980033 | // the parent process is waiting for current
2980034 | // signal.
2980035 | // So, just wake it up.
2980036 | //
2980037 | proc_table[parent].status = PROC_READY;
2980038 | proc_table[parent].wakeup_events = 0;
2980039 | proc_table[parent].wakeup_signal = 0;
2980040 | }
2980041 else
2980042 | {
2980043 | //
2980044 | // All other cases, means to remove all dead
2980045 | // children.
2980046 | //
2980047 \vert for (child = 1; child < PROCESS_MAX; child++)
2980048 | {
2980049 | if (proc_table[child].ppid == parent
2980050 | \&\&\, proc_table[child].status ==
2980051 | PROC ZOMBIE)
2980052 | {
2980053 | proc_available (child);
2980054 | }
2980055 | }
2980056 | }
2980057 | proc_sig_off (parent, sig);
2980058 | }
2980059 |}
```
# 94.14.13 kernel/proc/proc\_sig\_cont.c

## Si veda la sezione 93.20.12.

```
2990001 |#include <kernel/proc.h>
2990002 |//----------------------------------------------------------
2990003 void
2990004 |proc_sig_cont (pid_t pid, int sig)
2990005 |{
2990006 | //
2990007 | // The value for argument 'sig' should be SIGCONT.
2990008 | //
2990009 | if (proc_sig_status (pid, sig))
2990010 | {
2990011 | if (proc_sig_ignore (pid, sig))
2990012 | {
2990013 | proc_sig_off (pid, sig);
2990014 | }
2990015 | else
2990016 | {
2990017 | if (proc_table[pid].sig_handler[sig] !=
2990018 | (uintptr_t) NULL)
2990019 | {
2990020 | proc_sig_handler (pid, sig);
2990021 | }
2990022 else
2990023 | {
2990024 | proc_table[pid].status = PROC_READY;
2990025 | proc_sig_off (pid, sig);
2990026 | }
2990027 | }
2990028 | }
2990029 |}
```
## 94.14.14 kernel/proc/proc\_sig\_core.c

## Si veda la sezione 93.20.13.

```
3000001 |#include <kernel/proc.h>
3000002 |#include <kernel/lib_s.h>
3000003 |//----------------------------------------------------------
3000004 |void
3000005 |proc_sig_core (pid_t pid, int sig)
3000006 |{
3000007 | addr_t address_text;
3000008 | addr_t address_data;
3000009 | size_t domain_text;
3000010 | size t domain data;
3000011 | size_t extra_data;
3000012 | //
3000013 | if (proc_sig_status (pid, sig))
3000014 | {
3000015 | if (proc_sig_ignore (pid, sig))
3000016 | {
3000017 | proc_siq_off (pid, sig);
3000018 | }
3000019 | else
3000020 | {
3000021 | if (proc_table[pid].sig_handler[sig] !=
3000022 | (uintptr_t) NULL)
3000023 | {
3000024 | proc_sig_handler (pid, sig);
3000025 | }
3000026 else
3000027 | {
3000028 | //
3000029 | // Save process addresses and sizes
3000030 | // (might be useful if
3000031 | // we want to try to exit the process
3000032 | // before core dump.
3000033 | //
3000034 | address_text = proc_table[pid].address_text;
```

```
3000035 | address_data = proc_table[pid].address_data;
3000036 | domain_text = proc_table[pid].domain_text;
3000037 domain_data = proc_table[pid].domain_data;
3000038 | extra data = proc table[pid].extra data;
3000039 | //
3000040 | // Core dump: the process who formally
3000041 | // writes the file
3000042 | // is the terminating one.
3000043 | //
3000044 | if (domain data == 0)3000045 | {
3000046 | proc_dump_memory (pid, address_text,
3000047 | domain text +
3000048 | extra_data, "core");
3000049 | }
3000050 else
3000051 | {
3000052 | proc_dump_memory (pid, address_text,
3000053 domain text,
\frac{3000054}{\text{roore}}, text");
3000055 | proc_dump_memory (pid, address_data,
3000056 | domain data +
3000057 | extra_data,
3000058 "core.data" ;
3000059 | }
3000060 | //
3000061 | // The signal, translated to negative,
3000062 | // is returned (but
3000063 | // the effective value received by the
3000064 | // application will
3000065 | // be cutted, leaving only the low 8
3000066 | // bit).
3000067 | //
3000068 s exit (pid, -sig);
3000069 | }
3000070 | }
3000071 | }
```
|*}*

## 94.14.15 kernel/proc/proc\_sig\_handler.c

### Si veda la sezione 93.20.14.

 |#include <kernel/proc.h> |#include <kernel/lib\_s.h> |#include <kernel/lib\_k.h> |#include <stdint.h> *| //----------* |#define DEBUG 0 |*//----------------------------------------------------------* 3010008 void |proc\_sig\_handler (pid\_t pid, int sig) |*{* | addr\_t addr\_data\_top; | addr\_t addr\_stack\_pointer; | uint32\_t old\_eip; | uint32\_t old\_cs; | uint32\_t old\_eflags; | *//* | *// Stack frames.* | *//* | struct | *{* | uint32\_t eax; | uint32\_t ecx; 3010023 | uint32\_t edx; | uint32\_t ebx; | uint32\_t ebp; | uint32\_t esi; | uint32\_t edi; 3010028 | uint32 t ds; | uint32\_t es; | uint32\_t fs; | uint32\_t gs;

«

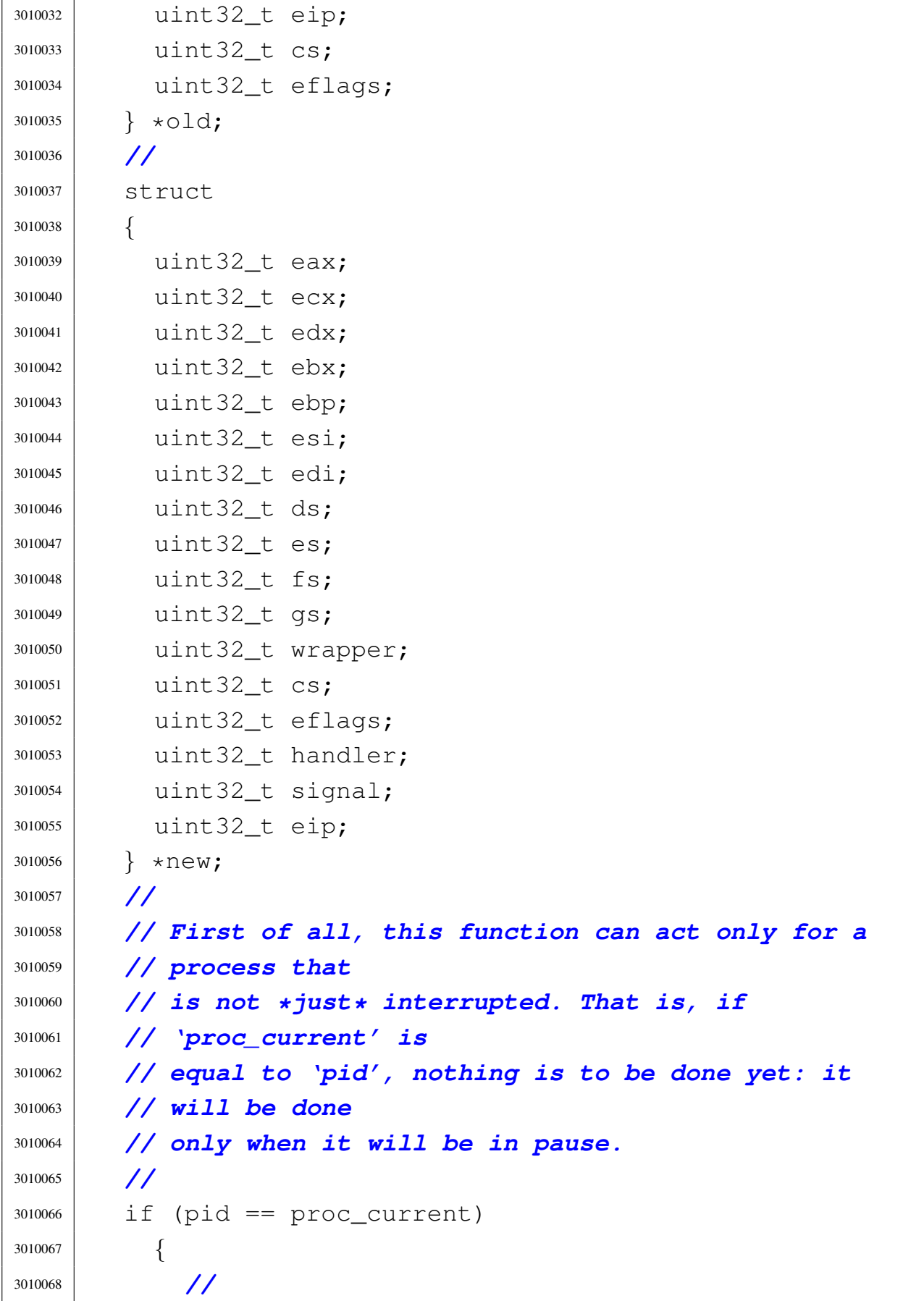

```
3010069 | // Nothing to do yet.
3010070 | //
3010071 | return;
3010072 | }
3010073 | //
3010074 | // Check if there is a function to run.
3010075 | //
3010076 | if (proc_table[pid].sig_handler[sig] == (uintptr_t) NULL)
3010077 | {
3010078 | //
3010079 | // Nothing to do.
3010080 | //
3010081 | return;
3010082 | }
3010083 | //
3010084 | // Tell something for debugging.
3010085 | //
3010086 | if (DEBUG)
3010087 | {
3010088 | k_printf ("%s(%i, %i)", __func__, (int) pid, sig);
3010089 | }
3010090 | //
3010091 | // Calculate the absolute stack section address,
3010092 | // from the
3010093 | // kernel point of view.
3010094 | //
3010095 | if (proc_table[pid].domain_data == 0)
3010096 | {
3010097 | addr_data_top = proc_table[pid].address_text;
3010098 | }
3010099 | else
3010100 | {
3010101 | addr_data_top = proc_table[pid].address_data;
3010102 | }
3010103 | //
3010104 | // Then calculate the effective stack pointer
3010105 | // address.
```
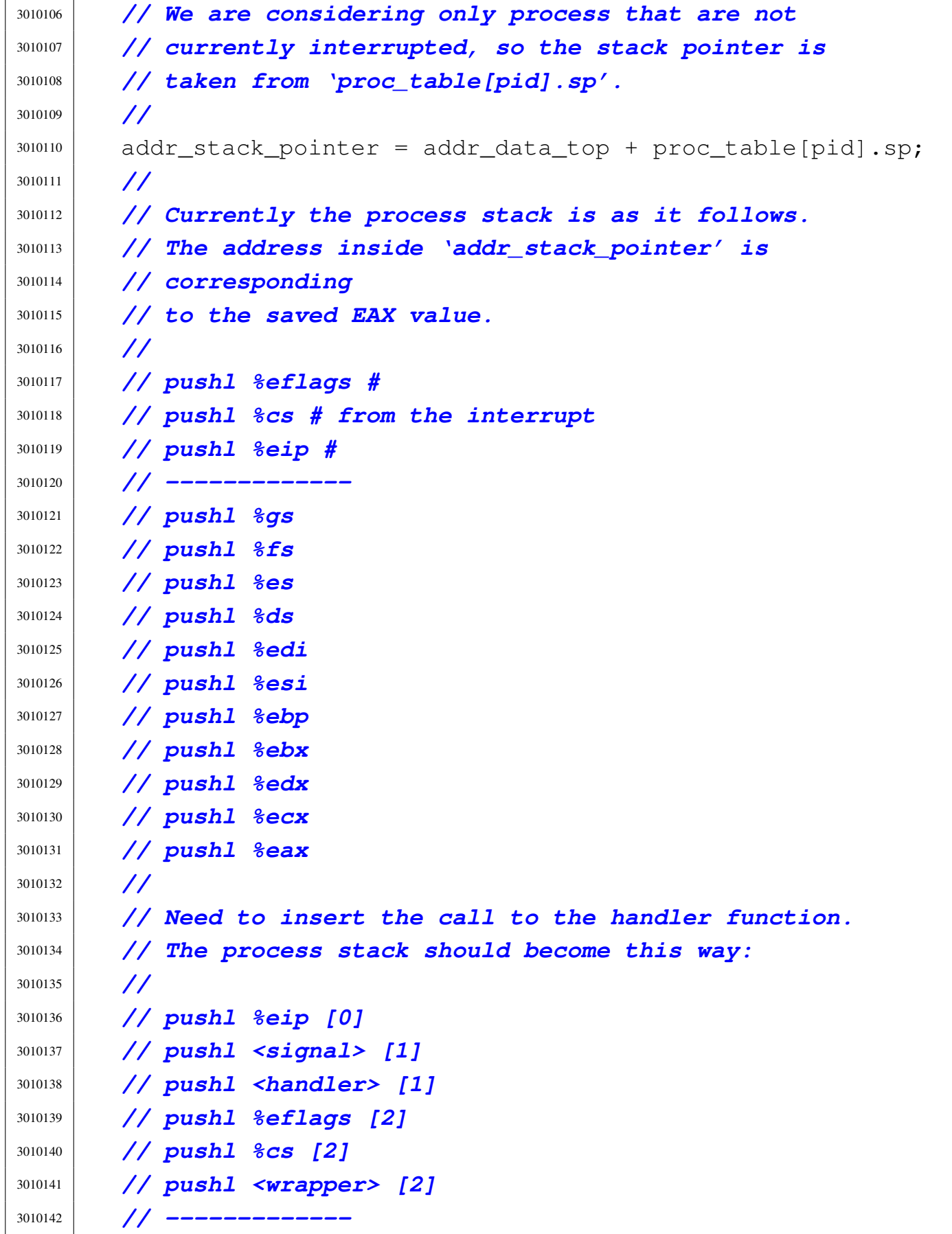

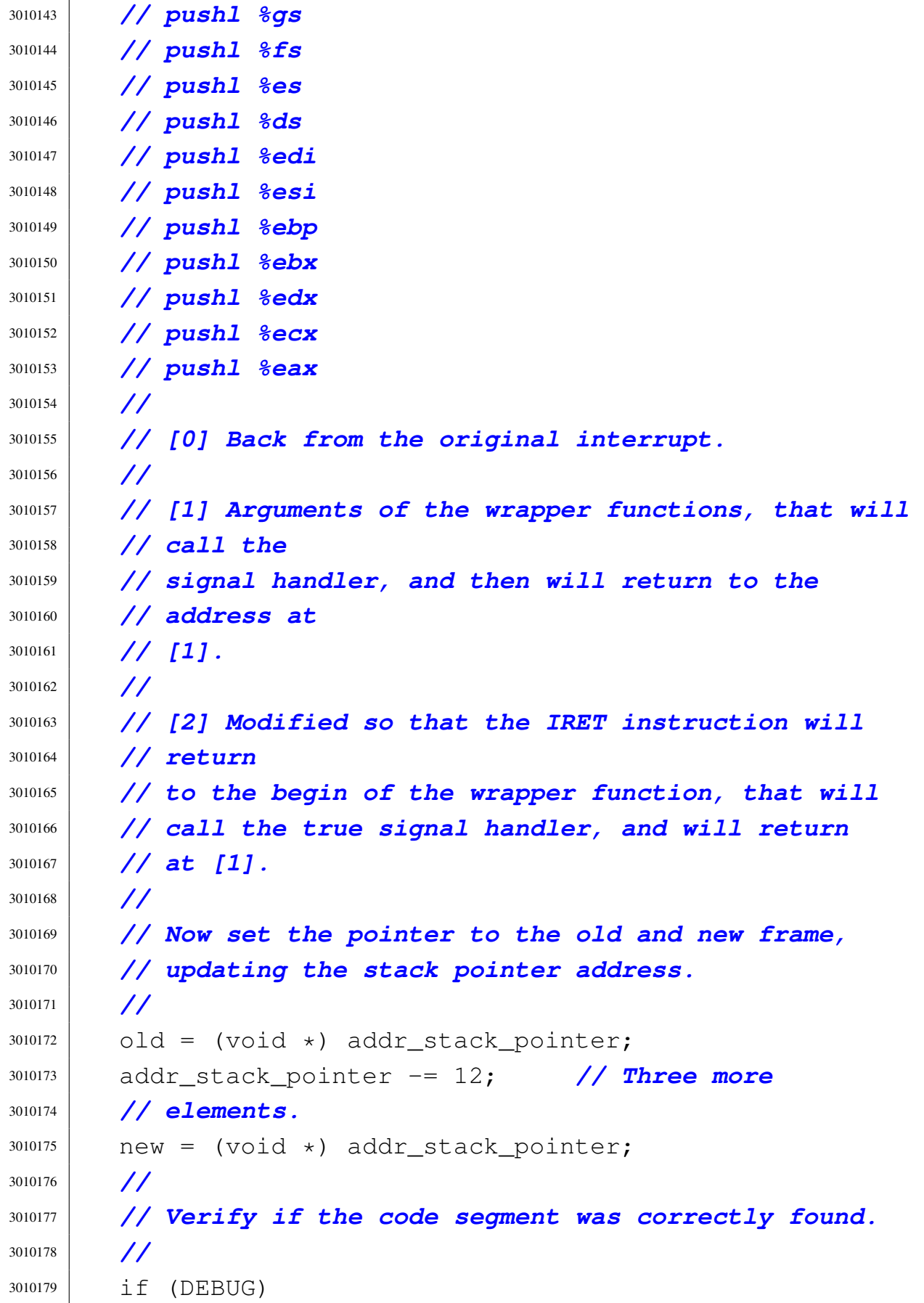

```
3010180 | {
3010181 | k_printf
3010182 | ("[%s] EAX:%04x ECX:%04x EDX:%04x "
3010183 | "EBX:%04x EBP:%04x "
3010184 | "ESI:%04x EDI:%04x DS:%04x ES:%04x "
3010185 | "FS:%04x GS:%04x "
3010186 "EIP:804x CS:804x EFLAGS:804x\n, FILE,
3010187 (int) old >eax, (int) old >ecx,
3010188 (int) old \geq edx, (int) old \geq ebx,
3010189 (int) old \gt 0ld \gt 0bl, (int) old \gt 0ld \gt 0sl3010190 | (int) old->edi, (int) old->ds, (int) old->es,
3010191 (int) old->fs, (int) old->gs, (int) old->eip,
3010192 (int) old->cs, (int) old->eflags);
3010193 | }
3010194 | //
3010195 | // Move data, to arrange the new stack. The order
3010196 | // does
3010197 | // matter, as the new frame overwrites the old one.
3010198 | //
3010199 new->eax = old->eax;
3010200 new->ecx = old->ecx;
3010201 new->edx = old->edx;
3010202 new->ebx = old->ebx;
3010203 new->ebp = old->ebp;
3010204 new->esi = old->esi;
3010205 new->edi = old->edi;
3010206 new->ds = old->ds;
3010207 new->es = old->es;
3010208 new->fs = old->fs;
3010209 new->qs = old->qs;
3010210 | //
3010211 old_eflags = old->eflags;
3010212 old cs = old->cs;
3010213 old_eip = old->eip;
3010214 | //
3010215 | new->wrapper = proc_table[pid].sig_handler_wrapper;
3010216 new->cs = old cs;
```
Script e sorgenti del kernel alla sorgenti del kernel all'alla sorgenti del kernel all'alla sorgenti del kerne

```
3010217 new->eflags = old_eflags;
3010218 | new->handler = proc_table[pid].sig_handler[sig];
3010219 new->signal = sig;
3010220 new->eip = old eip;
3010221 | //
3010222 | // Tell what is changed inside the stack.
3010223 | //
3010224 | if (DEBUG)
3010225 | {
3010226 | k printf
3010227 | ("[%s] EAX:%04x ECX:%04x EDX:%04x "
3010228 | "EBX:%04x EBP:%04x "
3010229 | "ESI:%04x EDI:%04x DS:%04x ES:%04x "
3010230 | "FS:%04x GS:%04x "
3010231 | "wrapper:%04x CS:%04x EFLAGS:%04x "
3010232 | "handler:%04x "
3010233 | \blacksquare signal:$04x EIP:$04x\n\ldots, \blacksquareFILE\blacksquare3010234 (int) new \geq eax, (int) new \geq ecx,
3010235 | (int) new->edx, (int) new->ebx,
3010236 (int) new->ebp, (int) new->esi,
3010237 | (int) new->edi, (int) new->ds, (int) new->es,
3010238 (int) new->fs, (int) new->qs,
3010239 (int) new->wrapper, (int) new->cs,
3010240 | (int) new->eflags, (int) new->handler,
3010241 (int) new->signal, (int) new->eip);
3010242 | }
3010243 | //
3010244 | // Change the stack pointer of the process, as it
3010245 | // was increased.
3010246 | //
3010247 | proc_table[pid].sp = addr_stack_pointer - addr_data_top;
3010248 | //
3010249 | // Reset the signal handler, as in traditional Unix,
3010250 | // with
3010251 | // all the consequences that such implementation
3010252 | // will give.
3010253 | //
```
«

```
3010254 | proc_table[pid].sig_handler[sig] = (uintptr_t) NULL;
3010255 | proc_sig_off (pid, sig);
3010256 | //
3010257 | // Wake up the process if it is sleeping.
3010258 | //
3010259 proc_table[pid].wakeup_events = 0;
3010260 | proc_table[pid].status = PROC_READY;
3010261 |}
```
## 94.14.16 kernel/proc/proc\_sig\_ignore.c

Si veda la sezione 93.20.15.

```
3020001 |#include <kernel/proc.h>
3020002 |//----------------------------------------------------------
3020003 |int
3020004 |proc_sig_ignore (pid_t pid, int sig)
3020005 |{
3020006 unsigned long int flag = 1L << (sig - 1);
3020007 | if (proc_table[pid].sig_ignore & flag)
3020008 | {
3020009 | return (1);
3020010 | }
3020011 | else
3020012 | {
3020013 | return (0);
3020014 | }
3020015 |}
```
# 94.14.17 kernel/proc/proc\_sig\_off.c

```
Si veda la sezione 93.20.17.
```
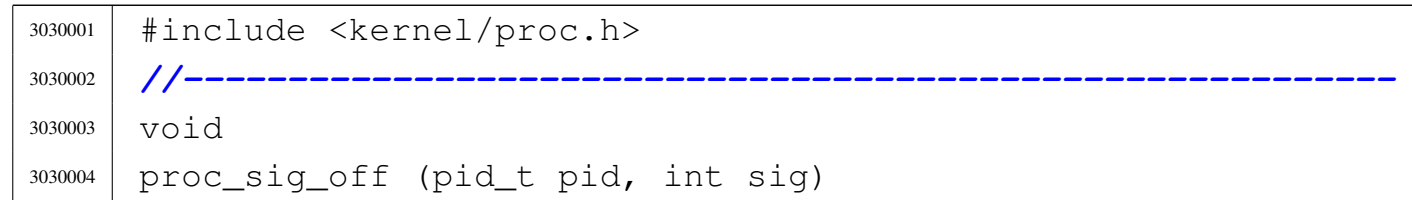

 |*{* unsigned long int flag = 1L << (sig - 1); proc\_table[pid].siq\_status ^= flag; |*}*

## 94.14.18 kernel/proc/proc\_sig\_on.c

### Si veda la sezione 93.20.17.

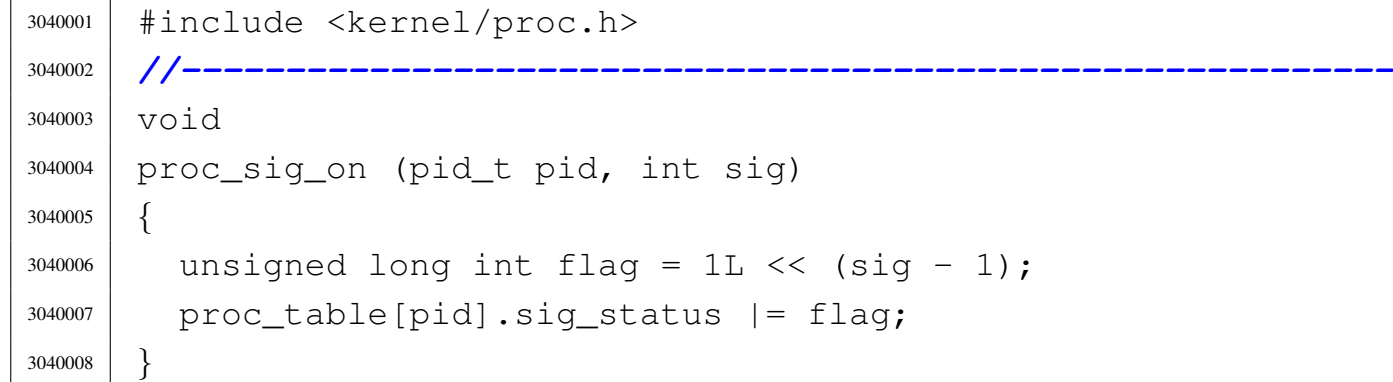

## 94.14.19 kernel/proc/proc\_sig\_status.c

### Si veda la sezione 93.20.18.

```
3050001 |#include <kernel/proc.h>
3050002 |//----------------------------------------------------------
3050003 |int
3050004 |proc_sig_status (pid_t pid, int sig)
3050005 |{
3050006 unsigned long int flag = 1L << (sig - 1);
3050007 | if (proc_table[pid].sig_status & flag)
3050008 | {
3050009 | return (1);
3050010 | }
3050011 | else
3050012 | {
3050013 | return (0);
3050014 | }
3050015 |}
```
«

«

# 94.14.20 kernel/proc/proc\_sig\_stop.c

## Si veda la sezione 93.20.19.

```
3060001 |#include <kernel/proc.h>
3060002 |//----------------------------------------------------------
3060003 void
3060004 |proc_sig_stop (pid_t pid, int sig)
3060005 |{
3060006 | if (proc_sig_status (pid, sig))
3060007 | {
3060008 | if (proc_sig_ignore (pid, sig) && !(sig == SIGSTOP))
3060009 | {
3060010 | proc_sig_off (pid, sig);
3060011 | }
3060012 | else
3060013 | {
3060014 | if ((proc_table[pid].sig_handler[sig] !=
3060015 | (uintptr_t) NULL) && (sig != SIGSTOP))
3060016 | {
3060017 | proc_sig_handler (pid, sig);
3060018 | }
3060019 | else
3060020 | {
3060021 | proc_table[pid].status = PROC_SLEEPING;
3060022 | proc_table[pid].ret = -siq;
3060023 | proc_sig_off (pid, sig);
3060024 | }
3060025 | }
3060026 | }
3060027 |}
```
# 94.14.21 kernel/proc/proc\_sig\_term.c

## Si veda la sezione 93.20.20.

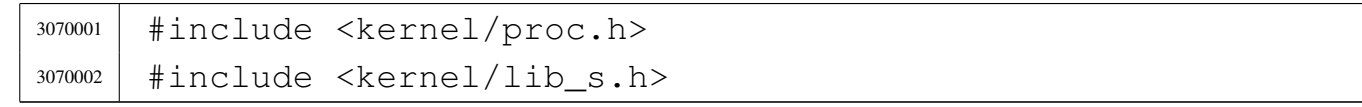

```
3070003 |#include <kernel/lib_k.h>
3070004 |//----------------------------------------------------------
3070005 void
3070006 proc sig term (pid t pid, int sig)
3070007 |{
3070008 | if (proc_sig_status (pid, sig))
3070009 | {
3070010 | if (proc_sig_ignore (pid, sig) && !(sig == SIGKILL))
3070011 | {
3070012 | proc_siq_off (pid, sig);
3070013 | }
3070014 | else
3070015 | {
3070016 | if ((proc_table[pid].sig_handler[sig] !=
3070017 | (uintptr_t) NULL) && (sig != SIGKILL))
3070018 | {
3070019 | proc_sig_handler (pid, sig);
3070020 | }
3070021 | else
3070022 | {
3070023 | //
3070024 | // The signal, translated to negative,
3070025 | // is returned (but
3070026 | // the effective value received by the
3070027 | // application will
3070028 | // be cutted, leaving only the low 8
3070029 | // bit).
3070030 | //
3070031 s exit (pid, -sig);
3070032 | }
3070033 | }
3070034 | }
3070035 |}
```
## 94.14.22 kernel/proc/proc\_sys\_exec.c

## Si veda la sezione 93.20.21.

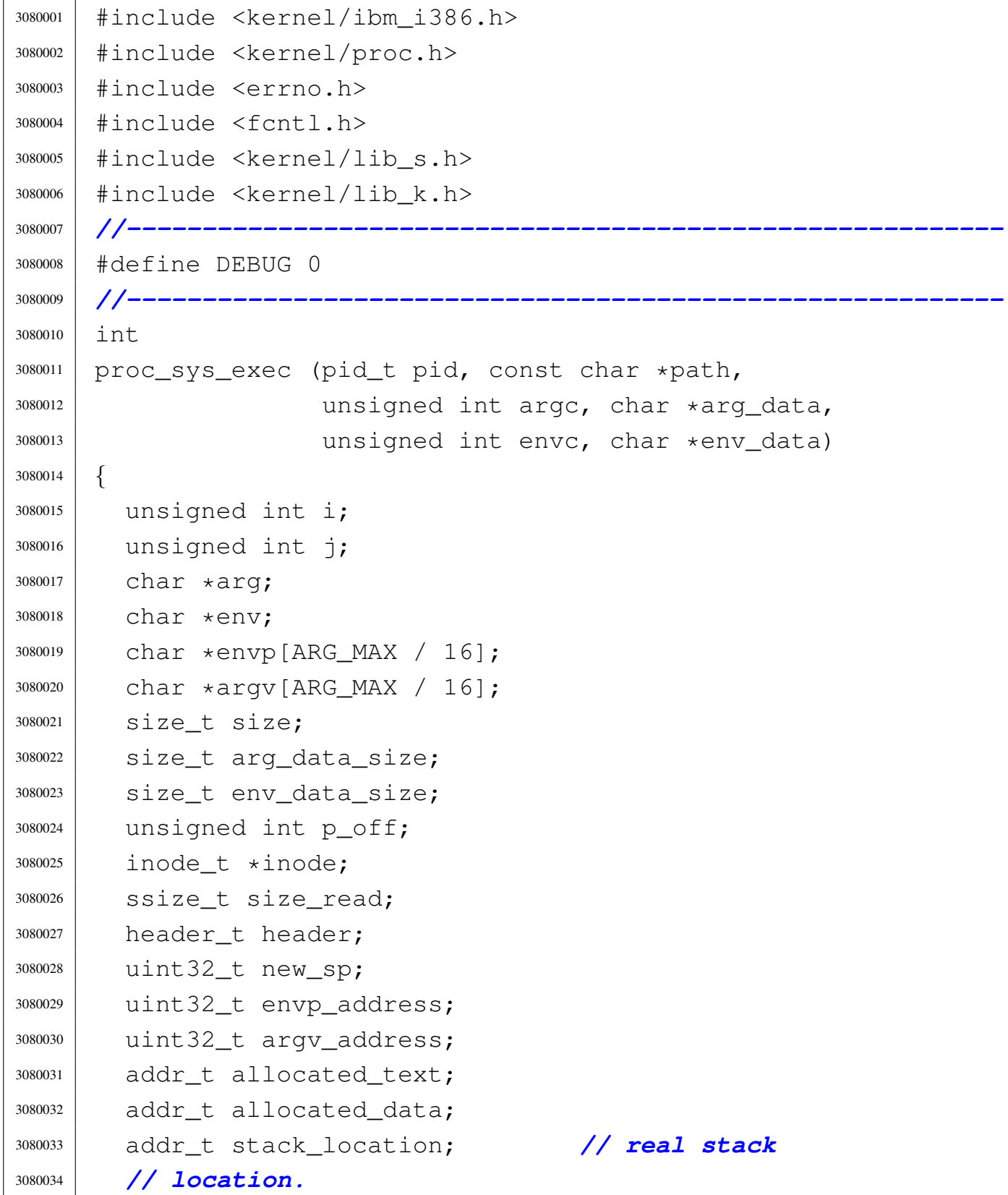

Script e sorgenti del kernel

```
3080035 | size_t process_domain_text;
3080036 | size_t process_domain_data;
3080037 | size_t process_domain_stack;
3080038 addr t previous address text;
3080039 | addr_t previous_address_data;
3080040 | size_t previous_domain_text;
3080041 | size t previous domain data;
3080042 | size_t previous_domain_stack;
3080043 | size_t previous_extra_data;
3080044 | uint32_t segment_text; // Segment descriptors
3080045 | uint32_t segment_data; // inside 32 bit int.
3080046 | char buffer[MEM_BLOCK_SIZE];
3080047 | uint32_t stack_element;
3080048 | off t off inode;
3080049 | addr_t memory_start;
3080050 | int status;
3080051 | pid_t extra;
3080052 | int proc_count;
3080053 file t \starfile;
3080054 | int fdn;
3080055 dev t device;
3080056 | int eof;
3080057 | int sig;
3080058 | //
3080059 | // Check for limits.
3080060 | //
3080061 | if (argc > (ARG_MAX / 16) || envc > (ARG_MAX / 16))
3080062 | {
3080063 | errset (ENOMEM);
3080064 | return (-1);
3080065 | }
3080066 | //
3080067 | // Scan arguments to calculate the full size and the
3080068 | // relative
3080069 | // pointers. The final size is rounded to 4, for the
3080070 | // stack.
3080071 | //
```

```
3080072 arg = arg_data;
3080073 for (i = 0, j = 0; i < argc; i++)3080074 | {
3080075 | argv[i] = (char *) j; // Relative pointer
3080076 | // inside the
3080077 | // 'arg_data'.
3080078 size = strlen (arg);
3080079 arg += size +1;3080080 | \frac{1}{1} += size + 1;
3080081 | }
3080082 arg_data_size = j;
3080083 | if (arg_data_size % 2)
3080084 | {
3080085 arg data size++;
3080086 | }
3080087 | if (arg_data_size % 4)
3080088 | {
3080089 arg data size += 2;3080090 | }
3080091 | //
3080092 | // Scan environment variables to calculate the full
3080093 | // size and the
3080094 | // relative pointers. The final size is rounded to
3080095 | // 4, for the stack.
3080096 | //
3080097 env = env_data;
3080098 for (i = 0, j = 0; i < env; i++)3080099 | {
3080100 envp[i] = (char *) j; // Relative pointer
3080101 | // inside the
3080102 | // 'env_data'.
3080103 | size = strlen (env);
3080104 env += size +1;3080105 | \frac{1}{1} += size + 1;
3080106 | }
3080107 env_data_size = j;
3080108 | if (env_data_size % 2)
```

```
3080109 | {
3080110 env_data_size++;
3080111 | }
3080112 if (env data size % 4)
3080113 | {
3080114 env_data_size += 2;3080115 | }
3080116 | //
3080117 | // Read the inode related to the executable file
3080118 | // name.
3080119 | // Function path_inode() includes the inode get
3080120 | // procedure.
3080121 | //
3080122 inode = path_inode (pid, path);
3080123 if (inode == NULL)
3080124 | {
3080125 | errset (ENOENT); // No such file or directory.
3080126 | return (-1);
3080127 | }
3080128 | //
3080129 | // Check for permissions.
3080130 | //
3080131 | status =
3080132 | inode_check (inode, S_IFREG, 5,
3080133 | proc_table[pid].euid,
3080134 | proc_table[pid].eqid);
3080135 | if (status != 0)
3080136 | {
3080137 | //
3080138 | // File is not of a valid type or permission are
3080139 | // not
3080140 | // sufficient: release the executable file inode
3080141 | // and return with an error.
3080142 | //
3080143 | inode_put (inode);
3080144 | errset (EACCES); // Permission denied.
3080145 | return (-1);
```

```
3080146 | }
3080147 | //
3080148 | // Read the header from the executable file.
3080149 | //
3080150 \text{size\_read} =
3080151 | inode_file_read (inode, (off_t) 0, &header,
3080152 | (sizeof header), &eof);
3080153 | if (size_read != (sizeof header))
3080154 | {
3080155 | //
3080156 | // The file is shorter than the executable
3080157 | // header, so, it isn't
3080158 | // an executable: release the file inode and
3080159 | // return with an
3080160 | // error.
3080161 | //
3080162 | inode_put (inode);
3080163 | errset (ENOEXEC);
3080164 | return (-1);
3080165 | }
3080166 | //
3080167 | // Size read is ok.
3080168 | //
3080169 | if (header.magic != MAGIC_OS32_APPL)
3080170 | {
3080171 | //
3080172 | // The header does not have the expected magic
3080173 | // numbers, so,
3080174 | // it isn't a valid executable: release the file
3080175 | // inode and
3080176 | // return with an error.
3080177 | //
3080178 | inode_put (inode);
3080179 | errset (ENOEXEC);
3080180 | return (-1); // This is not a valid
3080181 | // executable!
3080182 | }
```

```
3080183 | //
3080184 | // Calculate code size.
3080185 | //
3080186 if (header.data offset == 0)
3080187 | {
3080188 | process_domain_text = header.ebss + header.ssize;
3080189 | }
3080190 | else
3080191 | {
3080192 | process_domain_text = header.data_offset;
3080193 | }
3080194 | //
3080195 | if (process_domain_text % 4096)
3080196 | {
3080197 | process_domain_text =
3080198 | (((process_domain_text / 4096) + 1) * 4096);
3080199 | }
3080200 | //
3080201 | // Calculate data size, including stack, that cannot
3080202 | // stay alone!
3080203 | //
3080204 | process_domain_stack = header.ssize;
3080205 | //
3080206 if (header.data_offset == 0)
3080207 | {
3080208 process domain data = 0;
3080209 | }
3080210 | else
3080211 | {
3080212 | process_domain_data = (header.ebss + header.ssize);
3080213 | }
3080214 | //
3080215 | if (process_domain_data % 4096)
3080216 | {
3080217 | process_domain_data =
3080218 | (((process_domain_data / 4096) + 1) * 4096);
3080219 | }
```

```
3080220 | //
3080221 | // Place the new stack pointer to the bottom of the
3080222 | // data area:
3080223 | // the stack pointer is relative to the data area,
3080224 | // so the last
3080225 | // relative position is equal to the size.
3080226 | //
3080227 if (header.data offset == 0)
3080228 | {
3080229 new sp = process domain text;
3080230 | }
3080231 | else
3080232 | {
3080233 new sp = process domain data;
3080234 | }
3080235 | //
3080236 | // Allocate memory: code and data.
3080237 | //
3080238 allocated_text = mb_alloc_size (process_domain_text);
3080239 | //
3080240 | if (allocated text == 0)
3080241 | {
3080242 | //
3080243 | // The program instructions (code segment)
3080244 | // cannot be loaded
3080245 | // into memory: release the executable file
3080246 | // inode and return
3080247 | // with an error.
3080248 | //
3080249 | inode_put (inode);
3080250 | errset (ENOMEM); // Not enough space.
3080251 | return (-1);
3080252 | }
3080253 | else if (DEBUG)
3080254 | {
3080255 | k_printf ("%s:%i:mb_alloc_size(%zi)", __FILE__,
3080256 | __LINE__,
```

```
3080257 | (unsigned int) process_domain_text);
3080258 | }
3080259 | //
3080260 | //
3080261 | //
3080262 if (header.data_offset == 0)
3080263 | {
3080264 | //
3080265 | // Code and data segments are the same: no need
3080266 | // to allocate more memory for the data segment.
3080267 | //
3080268 | allocated_data = 0;
3080269 | process_domain_data = 0;
3080270 | }
3080271 | else
3080272 | {
3080273 | //
3080274 | // Code and data segments are different: the
3080275 | // data
3080276 | // segment memory is allocated.
3080277 | //
3080278 | allocated_data = mb_alloc_size (process_domain_data);
3080279 | if (allocated_data == 0)
3080280 | {
3080281 | //
3080282 | // The separated program data (data segment)
3080283 | // cannot be
3080284 | // loaded into memory: free the already
3080285 | // allocated memory
3080286 | // for the program instructions, release the
3080287 | // executable
3080288 | // file inode and return with an error.
3080289 | //
3080290 | mb_free (allocated_text, process_domain_text);
3080291 | if (DEBUG)
3080292 | {
3080293 | k_printf ("%s:%i:mb_free(%i, %zi)",
```

```
3080294 | __FILE__, __LINE__,
3080295 | (unsigned int) allocated_text,
3080296 | process_domain_data);
3080297 | }
3080298 | inode_put (inode);
3080299 | errset (ENOMEM); // Not enough space.
3080300 | return (-1);
3080301 | }
3080302 | else if (DEBUG)
3080303 | {
3080304 | k printf ("%s:%i:mb alloc size(%zi)",
3080305 | __FILE__, __LINE__,
3080306 | process_domain_data);
3080307 | }
3080308 | }
3080309 | //
3080310 | // Load executable in memory.
3080311 | //
3080312 if (header.data offset == 0)
3080313 | {
3080314 | //
3080315 | // Code and data share the same segment.
3080316 | //
3080317 \vert for (eof = 0, memory_start = allocated_text,
3080318 off inode = 0, size read = 0;
3080319 | off inode < inode->size && !eof;
3080320 | \qquad \qquad off inode += size read)
3080321 | {
3080322 | memory start += size read;
3080323 | //
3080324 | // Read a block of memory.
3080325 | //
3080326 | size read =
3080327 | inode_file_read (inode, off_inode, buffer,
3080328 | MEM_BLOCK_SIZE, &eof);
3080329 | if (size_read < 0)
3080330 | {
```

```
3080331 | //
3080332 | // Free memory and inode.
3080333 | //
3080334 | mb free (allocated text, process domain text);
3080335 | if (DEBUG)
3080336 | {
3080337 | k printf ("%s:%i:mb free(%i, %zi)",
3080338 | __FILE__, __LINE__,
3080339 | (unsigned int)
3080340 | allocated text,
3080341 | process_domain_text);
3080342 | }
3080343 | inode_put (inode);
3080344 | errset (EIO);
3080345 | return (-1);
3080346 | }
3080347 | //
3080348 | // Copy inside the right position to be
3080349 | // executed.
3080350 | //
3080351 | dev_io ((pid_t) 0, DEV_MEM, DEV_WRITE,
3080352 | memory_start, buffer,
3080353 (size_t) size_read, NULL);
3080354 | }
3080355 | }
3080356 | else
3080357 | {
3080358 | //
3080359 | // Code and data with different segments.
3080360 | //
3080361 for (eof = 0, memory_start = allocated_text,
3080362 | off_inode = 0, size_read = 0;
3080363 | off_inode < process_domain_text & & !eof;
3080364 | \qquad \qquad off_inode += size_read)
3080365 | {
3080366 | memory_start += size_read;
3080367 | //
```

```
3080368 | // Read a block of memory
3080369 | //
3080370 | size read =
3080371 | inode_file_read (inode, off_inode, buffer,
3080372 | MEM_BLOCK_SIZE, &eof);
3080373 | if (size read < 0)
3080374 | {
3080375 | //
3080376 | // Free memory and inode.
3080377 | //
3080378 | mb_free (allocated_text, process_domain_text);
3080379 | if (DEBUG)
3080380 | {
3080381 | k printf ("%s:%i:mb free(%i, %zi)",
3080382 | __FILE__, __LINE__,
3080383 | (unsigned int)
3080384 | allocated_text,
3080385 | process domain text);
3080386 | }
3080387 | mb_free (allocated_data, process_domain_data);
3080388 | if (DEBUG)
3080389 | {
3080390 | k_printf ("%s:%i:mb_free(%i, %zi)",
3080391 \begin{array}{ccc} \end{array} \begin{array}{ccc} \end{array} \begin{array}{ccc} \end{array} \begin{array}{ccc} \end{array} \begin{array}{ccc} \end{array} \begin{array}{ccc} \end{array} \begin{array}{ccc} \end{array} \begin{array}{ccc} \end{array} \begin{array}{ccc} \end{array} \begin{array}{ccc} \end{array} \begin{array}{ccc} \end{array} \begin{array}{ccc} \end{array} \begin{array}{ccc} \end{array} \begin{array}{ccc} \end{array} 3080392 | (unsigned int)
3080393 allocated data,
3080394 | process_domain_data);
3080395 | }
3080396 | inode_put (inode);
3080397 | errset (EIO);
3080398 | return (-1);
3080399 | }
3080400 | //
3080401 | // Copy inside the right position to be
3080402 | // executed.
3080403 | //
3080404 | dev_io ((pid_t) 0, DEV_MEM, DEV_WRITE,
```
```
3080405 | memory_start, buffer,
3080406 | (size_t) size_read, NULL);
3080407 | }
3080408 \qquad for (eof = 0, memory start = allocated data,
3080409 | off_inode = header.data_offset, size_read =
3080410 | 0; off_inode < inode->size && !eof;
3080411 off inode += size read)
3080412 | {
3080413 memory_start += size_read;
3080414 | //
3080415 | // Read a block of memory
3080416 | //
3080417 \qquad \qquad \qquad \qquad \qquad \qquad \qquad \qquad \qquad \qquad \qquad \qquad \qquad \qquad \qquad \qquad \qquad \qquad \qquad \qquad \qquad \qquad \qquad \qquad \qquad \qquad \qquad \qquad \qquad \qquad \qquad \qquad \qquad \qquad \qquad \qquad3080418 | inode_file_read (inode, off_inode, buffer,
3080419 | MEM_BLOCK_SIZE, &eof);
3080420 | if (size_read < 0)
3080421 | {
3080422 | //
3080423 | // Free memory and inode.
3080424 | //
3080425 | mb_free (allocated_text, process_domain_text);
3080426 | if (DEBUG)
3080427 | {
3080428 | k_printf ("%s:%i:mb_free(%i, %zi)",
3080429 | __FILE__, __LINE__,
3080430 | (unsigned int)
3080431 allocated_text,
3080432 | process_domain_text);
3080433 | }
3080434 | mb_free (allocated_data, process_domain_data);
3080435 | if (DEBUG)
3080436 | {
3080437 | k_printf ("%s:%i:mb_free(%i, %zi)",
3080438 | __FILE__, __LINE__,
3080439 | (unsigned int)
3080440 | allocated_data,
3080441 | process_domain_data);
```

```
3080442 | }
3080443 | inode_put (inode);
3080444 | errset (EIO);
3080445 | return (-1);
3080446 | }
3080447 | dev_io ((pid_t) 0, DEV_MEM, DEV_WRITE,
3080448 | memory_start, buffer,
3080449 | (size_t) size_read, NULL);
3080450 | }
3080451 | }
3080452 | //
3080453 | // The executable file was successfully loaded in
3080454 | // memory:
3080455 | // release the executable file inode.
3080456 | //
3080457 | inode_put (inode);
3080458 | //
3080459 | // Update process TEXT segment inside the GDT table.
3080460 | //
3080461 | gdt_segment (gdt_pid_to_segment_text (pid),
3080462 | (uint32 t) allocated text,
3080463 | (iint32_t) (process_domain_text / 4096),
3080464 1, 1, 0);3080465 | //
3080466 | // Update process DATA segment inside the GDT table.
3080467 | //
3080468 | if (process_domain_data > 0)
3080469 | {
3080470 | gdt_segment (gdt_pid_to_segment_data (pid),
3080471 | (uint32_t) allocated_data,
3080472 | (uint32_t) (process_domain_data /
3080473 4096, 1, 0, 0;
3080474 | }
3080475 \bigcap S \ominus3080476 | {
3080477 | gdt_segment (gdt_pid_to_segment_data (pid),
3080478 | (uint32_t) allocated_text,
```

```
3080479 | (uint32 t) (process domain text /
3080480 4096, 1, 0, 0;
3080481 | }
3080482 | //
3080483 | // Calculate segment descriptors.
3080484 | //
3080485 segment text = (gdt pid to segment text (pid) << 3) + 0;
3080486 segment_data = (gdt_pid_to_segment_data (pid) << 3) + 0;
3080487 | //
3080488 | // Where is the stack?
3080489 | //
3080490 if (process domain data > 0)
3080491 | {
3080492 | stack_location = allocated_data;
3080493 | }
3080494 | else
3080495 | {
3080496 | stack location = allocated text;
3080497 | }
3080498 | //
3080499 | // Put environment data inside the stack.
3080500 | //
3080501 new_sp -= env_data_size; // -
3080502 | // ENVIRONMENT
3080503 dev io ((pid t) 0, DEV MEM, DEV WRITE,
3080504 | (off_t) (stack_location + new_sp),
3080505 | env_data, env_data_size, NULL);
3080506 | //
3080507 | // Put arguments data inside the stack.
3080508 | //
3080509 | new_sp -= arg_data_size; // --
3080510 | // ARGUMENTS
3080511 | dev_io ((pid_t) 0, DEV_MEM, DEV_WRITE,
3080512 (off_t) (stack\_location + new_sp),
3080513 | arg_data, arg_data_size, NULL);
3080514 | //
3080515 | // Put envp[] inside the stack, updating all the
```

```
3080516 | // pointers.
3080517 | //
3080518 | new_sp -= 4; // --------------------------------- NULL
3080519 stack element = (uint32 t) NULL;
3080520 | dev_io ((pid_t) 0, DEV_MEM, DEV_WRITE,
3080521 (off_t) (stack\_location + new_sp),
3080522 | \& stack element, (sizeof stack element), NULL);
3080523 | //
3080524 | // Calculate memory pointers from original relative
3080525 | // pointers, inside the environment array of
3080526 | // pointers.
3080527 | //
3080528 p_{\text{o}}f = new_{\text{o}}sp;3080529 p off += 4;3080530 | p_off += arg_data_size;
3080531 for (i = 0; i < envc; i++)
3080532 | {
3080533 envp[i] += p off;
3080534 | }
3080535 | //
3080536 | new_sp -= (envc * (sizeof (char *))); // ----- *envp[]
3080537 | dev_io ((pid_t) 0, DEV_MEM, DEV_WRITE,
3080538 | (off_t) (stack_location + new_sp),
3080539 envp, (envc * (sizeof (char *))), NULL);
3080540 | //
3080541 | // Save the envp[] location, needed in the
3080542 | // following.
3080543 | //
3080544 envp address = new sp;
3080545 | //
3080546 | // Put argv[] inside the stack, updating all the
3080547 | // pointers.
3080548 | //
3080549 | new_sp -= 4; // -------------------------------- NULL
3080550 | stack_element = (uint32_t) NULL;
3080551 | dev_io ((pid_t) 0, DEV_MEM, DEV_WRITE,
3080552 | (off_t) (stack_location + new_sp),
```

```
3080553 | &stack_element, (sizeof stack_element), NULL);
3080554 | //
3080555 | // Calculate memory pointers from original relative
3080556 | // pointers, inside the arguments array of pointers.
3080557 | //
3080558 p_off = new_sp;
3080559 p off += 4;3080560 | p_off += (envc * (sizeof (char *)));
3080561 p off += 4;3080562 for (i = 0; i < argc; i++)3080563 | {
3080564 argv[i] += p_off;
3080565 | }
3080566 | //
3080567 | new_sp -= (argc * (sizeof (char *))); // ----- *argv[]
3080568 | dev_io ((pid_t) 0, DEV_MEM, DEV_WRITE,
3080569 | (off_t) (stack_location + new_sp),
3080570 argv, (argc * (sizeof (char *))), NULL);
3080571 | //
3080572 | // Save the argv[] location, needed in the
3080573 | // following.
3080574 | //
3080575 argv_address = new_sp;
3080576 | //
3080577 | // Put the pointer to the array envp[].
3080578 | //
3080579 | new_sp -= 4; // ------------------------------- argc
3080580 | stack_element = envp_address;
3080581 | dev_io ((pid_t) 0, DEV_MEM, DEV_WRITE,
3080582 | (off_t) (stack_location + new_sp),
3080583 | \& stack_element, (sizeof stack_element), NULL);
3080584 | //
3080585 | // Put the pointer to the array argv[].
3080586 | //
3080587 | new_sp -= 4; // ------------------------------- argc
3080588 | stack_element = argv_address;
3080589 | dev_io ((pid_t) 0, DEV_MEM, DEV_WRITE,
```
  $(off_t)$   $(strack\_location + new_sp)$ , 3080591 |  $\&$  stack\_element, (sizeof stack\_element), NULL); | *//* | *// Put argc inside the stack.* | *//* | new\_sp -= 4; *// ------------------------------- argc* 3080596 dev io ((pid t) 0, DEV MEM, DEV WRITE, 3080597 | (off\_t) (stack\_location + new\_sp), 3080598 |  $\&$ argc, (sizeof argc), NULL); | *//* | *// Set the rest of the stack.* | *//* | new\_sp -= 4; *// ----------------------------- EFLAGS* stack element =  $0x0200$ ; | dev\_io ((pid\_t) 0, DEV\_MEM, DEV\_WRITE, | (off\_t) (stack\_location + new\_sp), 3080606 |  $\&$  stack\_element, (sizeof stack\_element), NULL); | new\_sp -= 4; *// --------------------------------- CS* | dev\_io ((pid\_t) 0, DEV\_MEM, DEV\_WRITE, 3080609 | (off\_t) (stack\_location + new\_sp), | &segment\_text, (sizeof segment\_text), NULL); | new\_sp -= 4; *// -------------------------------- EIP* stack element = 0; | dev\_io ((pid\_t) 0, DEV\_MEM, DEV\_WRITE,  $(off_t)$   $(stack\_location + new_sp)$ , 3080615 |  $\&$  stack\_element, (sizeof stack\_element), NULL); | new\_sp -= 4; *// --------------------------------- GS* | dev\_io ((pid\_t) 0, DEV\_MEM, DEV\_WRITE,  $($  off t) (stack location + new sp), 3080619 |  $\&$ segment\_data, (sizeof segment\_data), NULL); | new\_sp -= 4; *// --------------------------------- FS* | dev\_io ((pid\_t) 0, DEV\_MEM, DEV\_WRITE, 3080622 | (off t) (stack location + new sp), | &segment\_data, (sizeof segment\_data), NULL); | new\_sp -= 4; *// --------------------------------- ES* | dev\_io ((pid\_t) 0, DEV\_MEM, DEV\_WRITE, | (off\_t) (stack\_location + new\_sp),

```
3080627 | &segment_data, (sizeof segment_data), NULL);
3080628 | new_sp -= 4; // --------------------------------- DS
3080629 | dev_io ((pid_t) 0, DEV_MEM, DEV_WRITE,
3080630 | (off_t) (stack_location + new_sp),
3080631 | &segment_data, (sizeof segment_data), NULL);
3080632 | new_sp -= 4; // -------------------------------- EDI
3080633 stack element = 0;
3080634 | dev_io ((pid_t) 0, DEV_MEM, DEV_WRITE,
3080635 | (off_t) (stack_location + new_sp),
3080636 | \& stack element, (sizeof stack element), NULL);
3080637 | new_sp -= 4; // -------------------------------- ESI
3080638 stack element = 0;
3080639 | dev_io ((pid_t) 0, DEV_MEM, DEV_WRITE,
3080640 | (off t) (stack location + new sp),
3080641 | \& stack_element, (sizeof stack_element), NULL);
3080642 | new_sp -= 4; // -------------------------------- EBP
3080643 stack element = 0;
3080644 | dev_io ((pid_t) 0, DEV_MEM, DEV_WRITE,
3080645 | (off t) (stack location + new sp),
3080646 | \& stack_element, (sizeof stack_element), NULL);
3080647 | new_sp -= 4; // -------------------------------- EBX
3080648 stack element = 0;
3080649 | dev_io ((pid_t) 0, DEV_MEM, DEV_WRITE,
3080650 | (off t) (stack location + new sp),
3080651 | and & Stack element, (sizeof stack element), NULL);
3080652 | new_sp -= 4; // -------------------------------- EDX
3080653 stack element = 0;
3080654 | dev_io ((pid_t) 0, DEV_MEM, DEV_WRITE,
3080655 | (off t) (stack location + new sp),
3080656 | &stack_element, (sizeof stack_element), NULL);
3080657 | new_sp -= 4; // -------------------------------- ECX
3080658 | stack_element = 0;
3080659 | dev_io ((pid_t) 0, DEV_MEM, DEV_WRITE,
3080660 | (off t) (stack location + new sp),
3080661 | \& stack_element, (sizeof stack_element), NULL);
3080662 | new_sp -= 4; // -------------------------------- EAX
3080663 stack element = 0;
```

```
3080664 | dev_io ((pid_t) 0, DEV_MEM, DEV_WRITE,
3080665 | (off_t) (stack_location + new_sp),
3080666 | &stack_element, (sizeof stack_element), NULL);
3080667 | //
3080668 | // Close process file descriptors, if the
3080669 | // 'FD_CLOEXEC' flag
3080670 | // is present.
3080671 | //
3080672 for (fdn = 0; fdn < OPEN_MAX; fdn++)
3080673 | {
3080674 | if (proc_table[pid].fd[0].file != NULL)
3080675 | {
3080676 | if (proc_table[pid].fd[0].fd_flags & FD_CLOEXEC)
3080677 | {
3080678 | s_close (pid, fdn);
3080679 | }
3080680 | }
3080681 | }
3080682 | //
3080683 | // Select device for standard I/O, if a standard I/O
3080684 | // stream must be
3080685 | // opened.
3080686 | //
3080687 | if (proc_table[pid].device_tty != 0)
3080688 | {
3080689 | device = proc_table[pid].device_tty;
3080690 | }
3080691 | else
3080692 | {
3080693 | device = DEV_TTY;
3080694 | }
3080695 | //
3080696 | // Prepare missing standard file descriptors. The
3080697 | // function
3080698 | // 'file_stdio_dev_make()' arranges the value for
3080699 | // 'errno' if
3080700 | // necessary. If a standard file descriptor cannot
```

```
3080701 | // be allocated,
3080702 | // the program is left without it.
3080703 | //
3080704 if (proc table[pid].fd[0].file == NULL)
3080705 | {
3080706 \qquad \qquad \qquad \qquad \qquad \qquad \qquad \qquad \qquad \qquad \qquad \qquad \qquad \qquad \qquad \qquad \qquad \qquad \qquad \qquad \qquad \qquad \qquad \qquad \qquad \qquad \qquad \qquad \qquad \qquad \qquad \qquad \qquad \qquad \qquad \qquad3080707 | file_stdio_dev_make (device, S_IFCHR, O_RDONLY);
3080708 | if (file != NULL) // stdin
3080709 | {
3080710 proc table[pid].fd[0].fl flags = O_RDONLY;
3080711 | proc table[pid].fd[0].fd flags = 0;
3080712 proc_table[pid].fd[0].file = file;
3080713 | proc_table[pid].fd[0].file->offset = 0;
3080714 | }
3080715 | }
3080716 | if (proc_table[pid].fd[1].file == NULL)
3080717 | {
3080718 \text{file} =3080719 | file_stdio_dev_make (device, S_IFCHR, O_WRONLY);
3080720 | if (file != NULL) // stdout
3080721 | {
3080722 | proc_table[pid].fd[1].fl_flags = O_WRONLY;
3080723 | proc_table[pid].fd[1].fd_flags = 0;
3080724 proc table[pid].fd[1].file = file;
3080725 | proc table[pid].fd[1].file->offset = 0;
3080726 | }
3080727 | }
3080728 if (proc_table[pid].fd[2].file == NULL)
3080729 | {
3080730 \overline{file} =
3080731 | file_stdio_dev_make (device, S_IFCHR, O_WRONLY);
3080732 | if (file != NULL) // stderr
3080733 | {
3080734 | proc_table[pid].fd[2].fl_flags = O_WRONLY;
3080735 | proc_table[pid].fd[2].fd_flags = 0;
3080736 | proc_table[pid].fd[2].file = file;
3080737 | proc_table[pid].fd[2].file->offset = 0;
```

```
3080738 | }
3080739 | }
3080740 | //
3080741 | // Prepare to switch
3080742 | //
3080743 | previous_address_text = proc_table[pid].address_text;
3080744 previous domain text = proc_table[pid].domain_text;
3080745 | previous_address_data = proc_table[pid].address_data;
3080746 | previous_domain_data = proc_table[pid].domain_data;
3080747 previous domain stack = proc table[pid].domain stack;
3080748 | previous_extra_data = proc_table[pid].extra_data;
3080749 | //
3080750 | proc_table[pid].address_text = allocated_text;
3080751 proc table[pid].domain text = process domain text;
3080752 | proc table[pid].address data = allocated data;
3080753 | proc_table[pid].domain_data = process_domain_data;
3080754 | proc_table[pid].domain_stack = process_domain_stack;
3080755 | proc table[pid].extra data = (size t) 0;
3080756 proc table[pid].sp = new sp;
3080757 | strncpy (proc_table[pid].name, path, PATH_MAX);
3080758 | //
3080759 | // Ensure to have a terminated string.
3080760 | //
3080761 | proc_table[pid].name[PATH_MAX - 1] = 0;
3080762 | //
3080763 | // Reset 'sig_handler[]'.
3080764 | //
3080765 for (siq = 0; sig < MAX_SIGNALS; sig++)3080766 | {
3080767 | proc_table[pid].siq_handler[siq] = (uintptr_t) NULL;
3080768 | }
3080769 | //
3080770 | // Free previous data memory (included stack).
3080771 | //
3080772 | if (previous_domain_data > 0)
3080773 | {
3080774 | mb free (previous address data,
```

```
3080775 | previous_domain_data + previous_extra_data);
3080776 | if (DEBUG)
3080777 | {
3080778 | k printf ("%s:%i:mb free(%i, %zi)",
3080779 | __FILE__, __LINE__,
3080780 | (unsigned int)
3080781 | previous address data,
3080782 | previous_domain_data +
3080783 | previous_extra_data);
3080784 | }
3080785 | }
3080786 | //
3080787 | // Free code memory if not shared.
3080788 | //
3080789 for (proc_count = 0, extra = 0; extra < PROCESS_MAX;
3080790 \qquad \qquad3080791 | {
3080792 | if (proc_table[extra].status == PROC_EMPTY ||
3080793 | proc_table[extra].status == PROC_ZOMBIE)
3080794 | {
3080795 | continue;
3080796 | }
3080797 | if (previous_address_text ==
3080798 | proc_table[extra].address_text)
3080799 | {
3080800 | proc_count++;
3080801 | }
3080802 | }
3080803 if (proc_count == 0)
3080804 | {
3080805 | //
3080806 | // The code segment can be released, because no
3080807 | // other
3080808 | // process is using it.
3080809 | //
3080810 | if (previous_domain_data > 0)
3080811 | {
```

```
3080812 | mb_free (previous_address_text,
3080813 | previous_domain_text +
3080814 | previous_extra_data);
3080815 | if (DEBUG)
3080816 | {
3080817 | k_printf ("%s:%i:mb_free(%i, %zi)",
3080818 | __FILE__, __LINE__,
3080819 | (unsigned int)
3080820 | previous_address_text,
3080821 | previous domain text +
3080822 | previous extra data);
3080823 | }
3080824 | }
3080825 else
3080826 | {
3080827 | mb_free (previous_address_text,
3080828 | previous_domain_text);
3080829 | if (DEBUG)
3080830 | {
3080831 | k_printf ("%s:%i:mb_free(%i, %zi)",
3080832 | __FILE__, __LINE__,
3080833 | (unsigned int)
3080834 | previous_address_text,
3080835 | previous_domain_text);
3080836 | }
3080837 | }
3080838 | }
3080839 | //
3080840 | // Change the segment and the stack pointer, from
3080841 | // the interrupt.
3080842 | // [1] Anyway,the stack segment selector does not
3080843 | // change.
3080844 | //
3080845 | proc_stack_segment_selector = segment_data; // [1]
3080846 | proc_stack_pointer = proc_table[pid].sp;
3080847 | //
3080848 | //
```
 | *//* | return (0); |*}*

## 94.14.23 kernel/proc/proc\_timer\_init.c

### Si veda la sezione 93.20.22.

```
3090001 |#include <kernel/proc.h>
3090002 |#include <stdint.h>
3090003 |#include <kernel/lib_k.h>
3090004 |#include <kernel/ibm_i386.h>
3090005 #include \lestdint.h>
3090006 |//----------------------------------------------------------
3090007 void
3090008 |proc_timer_init (clock_t freq)
3090009 |{
3090010 | int input_freq = 1193180;
3090011 | //
3090012 | // La frequenza di riferimento è 1,19318 MHz, la
3090013 | // quale va
3090014 | // divisa per la frequenza che si intende avere
3090015 | // effettivamente.
3090016 | //
3090017 int divisor = input_freq / freq;
3090018 | //
3090019 | // Il risultato deve essere un valore intero
3090020 | // maggiore di zero
3090021 | // e inferiore di UINT16_MAX, altrimenti è stata
3090022 | // chiesta una
3090023 | // frequenza troppo elevata o troppo bassa.
3090024 | //
3090025 | if (divisor == 0 || divisor > UINT16_MAX)
3090026 | {
3090027 | k_printf
3090028 | ("[%s] ERROR: IRQ 0 frequency wrong: %i Hz!\n"
3090029 | "[%s] The min allowed frequency \n"
```
«

```
3090030 \sqrt{8s} is 18.22 Hz.\n",
3090031 | "[%s] The max allowed frequency \n"
3090032 | "[%s] is 1.19 MHz.\n",
3090033 | __func__, freq, __func__, __func__, __func__,
3090034 \underline{\hspace{1cm}} \underline{\hspace{1cm}} \underline{\hspace3090035 | return;
3090036 | }
3090037 | //
3090038 | // Il valore che si ottiene, ovvero il «divisore»,
3090039 | // va
3090040 | // comunicato al PIT (programmable interval timer),
3090041 | // spezzandolo in due parti.
3090042 | //
3090043 | out_8 ((uint32_t) 0x43, (uint32_t) 0x36);
3090044 | //
3090045 | // Lower byte.
3090046 | //
3090047 | out_8 ((uint32_t) 0x40, (uint32_t) (divisor & 0x0F));
3090048 | //
3090049 | // Higher byte.
3090050 | //
3090051 out 8 ((uint32_t) 0x40, (uint32_t) (divisor / 0x10));
3090052 |}
```
### 94.14.24 kernel/proc/proc\_wakeup\_pipe\_read.c

«

Si veda la sezione 93.20.23.

```
3100001 |#include <kernel/proc.h>
3100002 |//----------------------------------------------------------
3100003 \textrm{void}3100004 |proc_wakeup_pipe_read (inode_t * inode)
3100005 |{
3100006 | pid_t pid;
3100007
3100008 for (pid = 1; pid < PROCESS_MAX; pid++)
3100009 | {
```
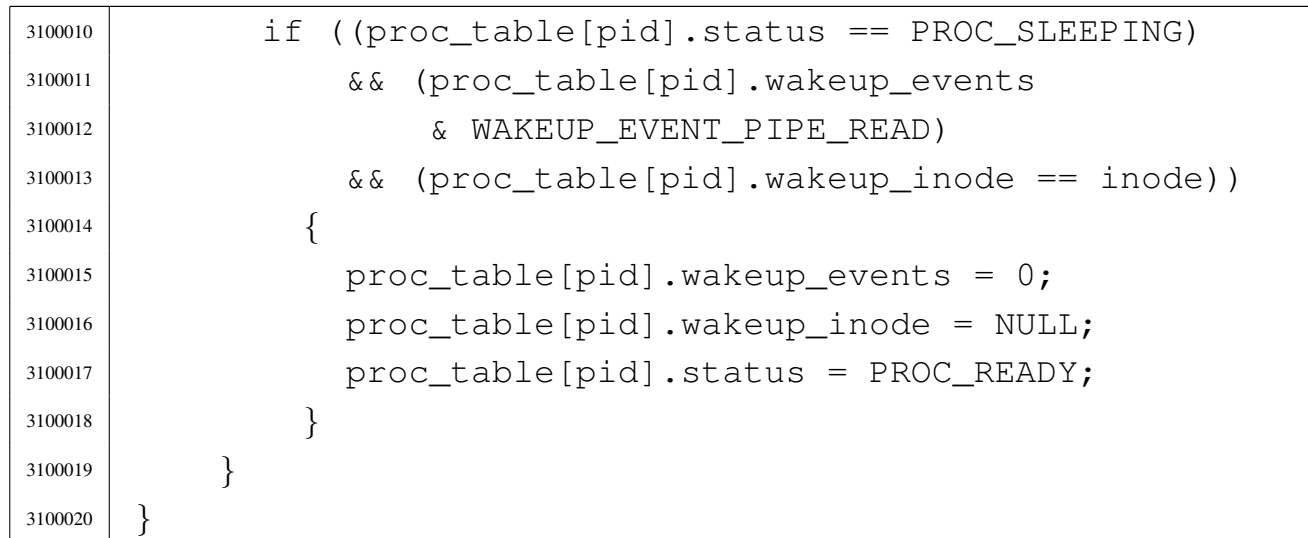

### 94.14.25 kernel/proc/proc\_wakeup\_pipe\_write.c

### Si veda la sezione 93.20.23.

```
3110001 |#include <kernel/proc.h>
3110002 |//----------------------------------------------------------
3110003 void
3110004 |proc_wakeup_pipe_write (inode_t * inode)
3110005 |{
3110006 | pid_t pid;
3110007 |
3110008 for (pid = 1; pid < PROCESS_MAX; pid++)
3110009 | {
3110010 | if ((proc_table[pid].status == PROC_SLEEPING)
3110011 | && (proc_table[pid].wakeup_events
3110012 | & WAKEUP_EVENT_PIPE_WRITE)
3110013 \&\&\; (proc_table[pid].wakeup_inode == inode))
3110014 | {
3110015 | proc_table[pid].wakeup_events = 0;
3110016 | proc_table[pid].wakeup_inode = NULL;
3110017 | proc_table[pid].status = PROC_READY;
3110018 | }
3110019 | }
3110020 |}
```
«

# 94.14.26 kernel/proc/proc\_wakeup\_terminal.c

Si veda la sezione 93.20.23.

```
3120001 |#include <kernel/proc.h>
3120002 |#include <kernel/lib_k.h>
3120003 |#include <sys/types.h>
3120004 |//----------------------------------------------------------
3120005 \t void
3120006 |proc_wakeup_terminal (void)
3120007 |{
3120008 | pid_t pid;
3120009 int maj;
3120010 | //
3120011 | // At the moment, all processes waiting for reading
3120012 | // a terminal
3120013 | // or the console are reactivated.
3120014 | //
3120015 for (pid = 0; pid < PROCESS_MAX; pid++)
3120016 | {
3120017 | if ((proc_table[pid].status == PROC_SLEEPING)
3120018 | && (proc_table[pid].wakeup_events &
3120019 | WAKEUP EVENT DEV READ))
3120020 | {
3120021 | maj = major (proc_table[pid].wakeup_dev);
3120022 | if (ma_j == DEV TTY MAJOR)3120023 | | maj == DEV_CONSOLE_MAJOR)
3120024 | {
3120025 | //
3120026 | // A process waiting for that terminal
3120027 | // was found:
3120028 | // remove the waiting event and set it
3120029 | // ready.
3120030 | //
3120031 | proc_table[pid].wakeup_events &=
3120032 | \simWAKEUP_EVENT_DEV_READ;
3120033 \textrm{proc\_table[pid].} wakeup_dev = 0;
3120034 | proc_table[pid].status = PROC_READY;
```
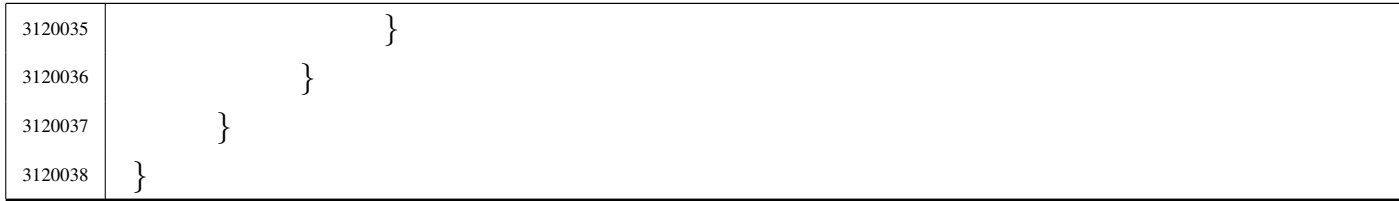

## 94.14.27 kernel/proc/ptr.c

### Si veda la sezione 93.20.27.

```
3130001 |#include <kernel/proc.h>
3130002 |#include <kernel/lib_s.h>
3130003 |#include <kernel/lib_k.h>
3130004 | #include <stdint.h>
3130005 |//----------------------------------------------------------
3130006 |#define DEBUG 0
3130007 |//----------------------------------------------------------
3130008 void \star3130009 ptr (pid_t pid, void *p)
3130010 |{
3130011 | uintptr_t start;
3130012 | //
3130013 if (p == NULL)
3130014 | {
3130015 | return (NULL);
3130016 | }
3130017 else if (proc_table[pid].domain_data == 0)
3130018 | {
3130019 start = proc_table[pid].address_text;
3130020 | }
3130021 | else
3130022 | {
3130023 | start = proc_table[pid].address_data;
3130024 | }
3130025 | //
3130026 return ((void *) (start + (uintptr_t) p));
3130027 |}
```
«

# 94.14.28 kernel/proc/sysroutine.c

«

Si veda la sezione 93.20.28.

```
3140001 |#include <kernel/proc.h>
3140002 |#include <errno.h>
3140003 #include <kernel/lib k.h>
3140004 |#include <kernel/lib_s.h>
3140005 |#include <stdint.h>
3140006 |//----------------------------------------------------------
3140007 |static void sysroutine_error_back (int *number,
3140008 \downarrow 1n\tau \star \downarrow \downarrow n\epsilon,
3140009 | char \star file_name);
3140010 |//----------------------------------------------------------
3140011 void
3140012 sysroutine (uint32_t syscallnr, uint32_t msq_off,
3140013 | uint32 t msg size)
3140014 |{
3140015 | pid_t pid = proc_current;
3140016 | //
3140017 | // Inbox.
3140018 | //
3140019 | union
3140020 | {
3140021 | sysmsq_accept_t accept;
3140022 | sysmsg_bind_t bind;
3140023 | sysmsg_brk_t brk;
3140024 | sysmsg_chdir_t chdir;
3140025 Sysmsq chmod t chmod;
3140026 | sysmsg_chown_t chown;
3140027 | sysmsg_clock_t clock;
3140028 | sysmsg_close_t close;
3140029 | sysmsq_connect_t connect;
3140030 | sysmsg_dup_t dup;
3140031 | sysmsg_dup2_t dup2;
3140032 | sysmsg_exec_t exec;
3140033 | sysmsg_exit_t exit;
3140034 | sysmsg_fchmod_t fchmod;
```
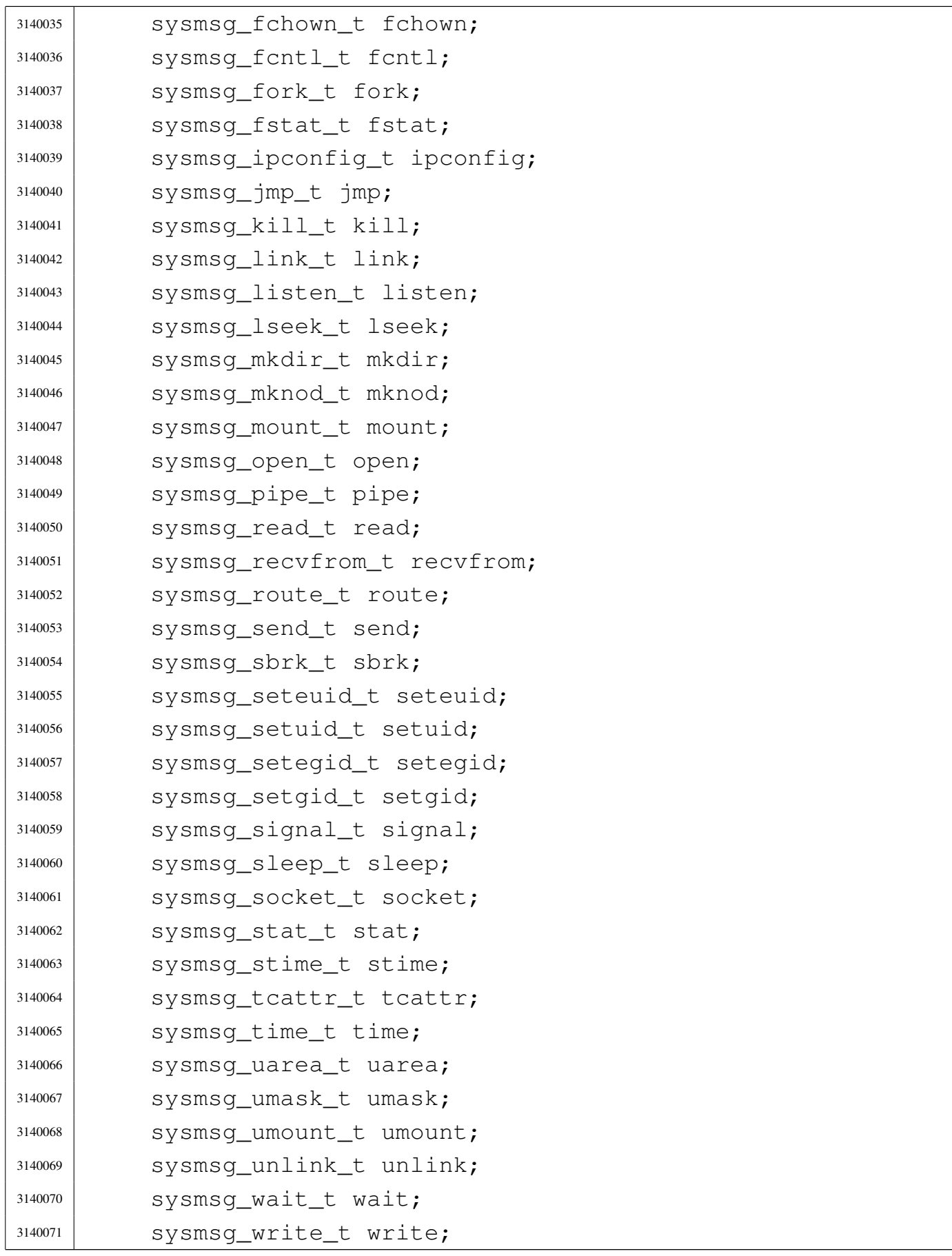

```
3140072 | sysmsq_zpchar_t zpchar;
3140073 | sysmsq_zpstring_t zpstring;
3140074 | } *msg;
3140075 | //
3140076 | // Align the message address pointer to the source
3140077 | // message.
3140078 | //
3140079 msq = ptr (pid, (void *) msq_off);
3140080 | //
3140081 | // Verify if the system call was emitted from kernel
3140082 | // code.
3140083 | // The kernel can emit only some particular system
3140084 | // call:
3140085 | // SYS_NULL, to let other processes run;
3140086 | // SYS_FORK, to let fork itself;
3140087 | // SYS_EXEC, to replace a forked copy of itself.
3140088 | //
3140089 if (pid == 0)
3140090 | {
3140091 | //
3140092 | // This is the kernel code!
3140093 | //
3140094 | if (syscallnr != SYS_0
3140095 | & \& syscallnr != SYS_FORK
3140096 | && syscallnr != SYS_EXEC
3140097 \&\&\text{syscallnr} != SYS_ZPSTRING)
3140098 | {
3140099 | k_printf
3140100 | ("kernel panic: the system call %i ",
3140101 | syscallnr);
3140102 | k_printf
3140103 | ("was received while running "
3140104 | \blacksquare \blacksquare | \blacksquare | \blacksquare | \blacksquare | \blacksquare | \blacksquare | \blacksquare | \blacksquare | \blacksquare | \blacksquare | \blacksquare | \blacksquare | \blacksquare | \blacksquare | \blacksquare | \blacksquare | \blacksquare | \blacksquare | \blacksquare | \blacksquare | \blacksquare | \blacksquare | \blacks3140105 | }
3140106 | }
3140107 | //
3140108 | // Entering a system call, the kernel variable
```

```
3140109 | // 'errno' must be
3140110 | // reset, otherwise, a previous kernel code error
3140111 | // might be returned
3140112 | // to the applications.
3140113 | //
3140114 errno = 0;
3140115 errln = 0;
3140116 errfn[0] = 0;3140117 | //
3140118 | // Do the request from the received system call.
3140119 | //
3140120 | switch (syscallnr)
3140121 | {
3140122 | case SYS_0:
3140123 | break;
3140124 | case SYS_ACCEPT:
3140125 msq->accept.ret =
3140126 | s_accept (pid, msq->accept.sfdn,
3140127 | &msg->accept.addr, &msg->accept.addrlen);
3140128 msq \rightarrow accept .fl\_flags =3140129 | proc_table[pid].fd[msg->accept.sfdn].fl_flags;
3140130 | sysroutine_error_back (&msg->accept.errno,
3140131 | \& msq->accept.errln,
3140132 | msg->accept.errfn);
3140133 | break;
3140134 | case SYS_BIND:
3140135 | msg->bind.ret = s_bind (pid, msg->bind.sfdn,
3140136 \& msq->bind.addr,
3140137 | msg->bind.addrlen);
3140138 | sysroutine_error_back (&msg->bind.errno,
3140139 | &msg->bind.errln,
3140140 | msg->bind.errfn);
3140141 | break;
3140142 | case SYS_BRK:
3140143 msg->brk.ret = s_brk (pid, msg->brk.address);
3140144 | sysroutine_error_back (&msg->brk.errno,
3140145 \& msq->brk.errln,
```

```
\text{msg}\rightarrow\text{brk.errfn};
3140147 | break;
3140148 | case SYS_CHDIR:
3140149 msq \rightarrow chdir.ret =3140150 | s_chdir (pid, ptr (pid, (void *) msg->chdir.path));
3140151 | sysroutine_error_back (&msg->chdir.errno,
\deltamsq->chdir.errln.
3140153 | msg->chdir.errfn);
3140154 | break;
3140155 | case SYS_CHMOD:
3140156 msq->chmod.ret = s chmod (pid,
3140157 | ptr (pid,
3140158 (void \star) msq->
\Box3140159 | chmod.path),
\text{msgq}\rightarrow\text{chmod},\text{mode});
3140161 | sysroutine_error_back (&msg->chmod.errno,
\deltamsq->chmod.errln,
\text{msg}\rightarrow \text{chmod}.\text{errfn};3140164 | break;
3140165 | case SYS_CHOWN:
3140166 msq->chown.ret = s chown (pid,
3140167 | ptr (pid,
3140168 (void \star) msq\rightarrow3140169 chown.path),
\log q ->chown.uid,
\text{msg}\rightarrow\text{chown}.q\text{id};3140172 | sysroutine_error_back (&msg->chown.errno,
\deltamsq->chown.errln,
\begin{array}{c} \text{3140174} \\ \text{3140174} \end{array}3140175 | break;
3140176 | case SYS_CLOCK:
3140177 msq > clock.ret = s\_clock (pid);3140178 | break;
3140179 | case SYS_CLOSE:
3140180 msq \rightarrow close.ret = s\_close (pid, msq \rightarrow close.fdn);
3140181 | sysroutine_error_back (&msg->close.errno,
\deltamsq->close.errln,
```
 $\begin{array}{c} \text{3140183} \\ \text{1140183} \end{array}$  msq->close.errfn); | break; | case SYS\_CONNECT:  $msq \rightarrow connect.ret =$  | s\_connect (pid, msg->connect.sfdn, | &msg->connect.addr, | msg->connect.addrlen); | sysroutine\_error\_back (&msg->connect.errno, 3140191 |  $\&$  msq->connect.errln, | msg->connect.errfn); | break; | case SYS\_DUP: | msg->dup.ret = s\_dup (pid, msg->dup.fdn\_old); | sysroutine\_error\_back (&msg->dup.errno, | &msg->dup.errln,  $\text{msg}\rightarrow \text{dup.errfn}$ ; | break; | case SYS\_DUP2:  $msq \rightarrow dup2.ret = s_dup2 (pid, msg \rightarrow dup2.fdn\_old,$  $\text{msg}\rightarrow \text{dup2.fdn_new};$  | sysroutine\_error\_back (&msg->dup2.errno,  $\delta$ msg $-\delta$ dup2.errln,  $\text{msg}\rightarrow \text{dup2.errfn};$  | break; | case SYS\_EXEC: | msg->exec.ret = proc\_sys\_exec (pid, ptr (pid, (void  $\star$ )  $\begin{array}{c} \text{mag} \rightarrow \text{exec}.\text{path} \end{array}$ ,  $\text{msg}\rightarrow\text{exec}.\text{argc}$  | msg->exec.arg\_data,  $\text{msg}-\text{exec.envc}$  $\log$ <sup>3140215</sup> | msg->exec.env\_data);  $msq \rightarrow e \times e \cdot c \cdot u \cdot d = proc\_table[pid].uid;$  msq->exec.euid = proc\_table[pid].euid; | sysroutine\_error\_back (&msg->exec.errno, | &msg->exec.errln,

```
\text{msg}\rightarrow\text{exec}.\text{errfn};3140221 | break;
3140222 | case SYS_EXIT:
3140223 if (pid == 0)3140224 | {
3140225 | k_printf ("kernel alert: "
3140226 | "the kernel cannot exit!\n");
3140227 | }
3140228 else
3140229 | {
3140230 | s_exit (pid, msq->exit.status);
3140231 | }
3140232 | break;
3140233 | case SYS_FCHMOD:
3140234 msq->fchmod.ret = s_fchmod (pid, msq->fchmod.fdn,
\text{msg}\rightarrow \text{fchmod.mode};3140236 | sysroutine_error_back (&msg->fchmod.errno,
3140237 | &msg->fchmod.errln,
3140238 | msg->fchmod.errfn);
3140239 | break;
3140240 | case SYS_FCHOWN:
3140241 msq \rightarrow fchown.ret = s_fchown (pid, msg \rightarrow fchown.fdn,\text{msg}\rightarrow \text{fchown}.\text{msg}\rightarrow \text{fchown}.qid);3140244 | sysroutine_error_back (&msg->fchown.errno,
3140245 \& msq->fchown.errln,
\text{msg}\rightarrow \text{fchown.errfn};3140247 | break;
3140248 | case SYS_FCNTL:
3140249 msq->fcntl.ret = s_fcntl (pid, msq->fcntl.fdn,
\text{msg}\rightarrow \text{fcntl.cmd}\begin{array}{c} \text{3140251} \\ \text{3140251} \end{array}3140252 | sysroutine_error_back (&msg->fcntl.errno,
3140253 | &msg->fcntl.errln,
\text{msg}\rightarrow \text{fcntl}.\text{errfn};3140255 | break;
3140256 | case SYS_FORK:
```

```
3140257 | msg->fork.ret = s_fork (pid);
3140258 | sysroutine_error_back (&msg->fork.errno,
3140259 | &msg->fork.errln,
\text{msg}\rightarrow \text{fork}.\text{errfn}:3140261 | break;
3140262 | case SYS_FSTAT:
3140263 msq \rightarrow fstat.ret =3140264 s_fstat (pid, msg->fstat.fdn, \&msq->fstat.stat);
3140265 | sysroutine_error_back (&msg->fstat.errno,
3140266 | &msg->fstat.errln,
\begin{array}{c} \text{3140267} \\ \text{3140267} \end{array}3140268 | break;
3140269 | case SYS_IPCONFIG:
3140270 msq \rightarrow 1pcondig.ret =3140271 | s_ipconfig (pid, msq->ipconfig.n,
3140272 | msg->ipconfig.address, msg->ipconfig.m);
3140273 | sysroutine_error_back (&msg->ipconfig.errno,
3140274 | &msg->ipconfig.errln,
\begin{array}{c} \text{3140275} \\ \text{3140275} \end{array}3140276 | break;
3140277 | case SYS KILL:
3140278 msq \rightarrow kill.ret =3140279 s_kill (pid, msq->kill.pid, msq->kill.signal);
3140280 | sysroutine_error_back (&msg->kill.errno,
\deltamsq->kill.errln,
\begin{array}{c} \text{3140282} \\ \text{3140282} \end{array} msg->kill.errfn);
3140283 | break;
3140284 | case SYS_LINK:
3140285 | msg->link.ret
3140286 = s_{\text{link}} (pid,
3140287 | ptr (pid,
3140288 (void \star) msg->link.path\_old),
3140289 | ptr (pid, (void *) msg->link.path_new));
3140290 | sysroutine_error_back (&msg->link.errno,
\deltamsg->link.errln,
\begin{array}{c|c|c|c|c} \n3140292 & & & \n\end{array} msg->link.errfn);
3140293 | break;
```
volume IV os32

```
3140294 | case SYS_LISTEN:
3140295 msq \rightarrow 1isten.ret =
3140296 | s_listen (pid, msg->listen.sfdn,
3140297 | msq->listen.backlog);
3140298 | sysroutine_error_back (&msg->listen.errno,
3140299 | &msg->listen.errln,
3140300 | msg->listen.errfn);
3140301 | break;
3140302 | case SYS_LONGJMP:
3140303 | s_longjmp (pid, msg->jmp.env, msg->jmp.ret);
3140304 | break;
3140305 | case SYS LSEEK:
3140306 | msg->lseek.ret = s_lseek (pid, msg->lseek.fdn,
3140307 | msg->lseek.offset,
3140308 | msg->lseek.whence);
3140309 | sysroutine_error_back (&msg->lseek.errno,
3140310 | &msg->lseek.errln,
\begin{array}{c} \text{msq-&}\text{2} \text{seek}.\text{errfn};\\ \end{array}3140312 | break;
3140313 | case SYS_MKDIR:
3140314 msq->mkdir.ret = s mkdir (pid,
3140315 | ptr (pid,
3140316 (void \star) msq\rightarrow\mathbb{R}<sup>3140317</sup> | mkdir.path),
3140318 | msg->mkdir.mode);
3140319 | sysroutine_error_back (&msg->mkdir.errno,
3140320 | &msg->mkdir.errln,
3140321 | msg->mkdir.errfn);
3140322 | break;
3140323 | case SYS_MKNOD:
3140324 msq->mknod.ret = s_mknod (pid,
3140325 | ptr (pid,
3140326 (\text{void } \star) msq->
\mathbb{R}<sup>3140327</sup> | mknod.path),
\text{msg}-\text{mknod}.\text{mode}3140329 | msg->mknod.device);
3140330 | sysroutine_error_back (&msg->mknod.errno,
```
  $\&$  msq->mknod.errln, | msg->mknod.errfn); | break; | case SYS\_MOUNT: | msq->mount.ret = s\_mount (pid, | ptr (pid,  $(\text{void } \star)$  msg->  $\text{amount.path\_dev}$ , ptr (pid,  $(\text{void } \star)$   $\text{msg}\rightarrow$  $\mathbb{R}^{3140341}$  | mount.path\_mnt), 3140342 | msg->mount.options); | sysroutine\_error\_back (&msg->mount.errno,  $\delta$ msq->mount.errln, | msg->mount.errfn); | break; | case SYS\_OPEN:  $msq \rightarrow open.ret = s\_open (pid,$  | ptr (pid,  $(void \star)$  msq->open.path),  $\begin{array}{c|c|c|c|c} \text{3140351} & \text{msg->open-flagg}, \end{array}$  $\left| \begin{array}{ccc} \text{3140352} & \text{msq->open mode} \end{array} \right|$  | sysroutine\_error\_back (&msg->open.errno,  $\delta$ msg->open.errln, | msg->open.errfn); | break; | case SYS\_PIPE: | msg->pipe.ret = s\_pipe (pid, msg->pipe.pipefd); | sysroutine\_error\_back (&msg->pipe.errno,  $\&$  msg->pipe.errln,  $\begin{array}{c|c|c|c|c} \n3140361 & & & \n\end{array}$  msq->pipe.errfn); | break; | case SYS\_PGRP:  $proc\_table[pid] .pqrp = pid;$  | break; | case SYS\_READ: | msg->read.ret = s\_read (pid, msg->read.fdn,

```
3140368 | ptr (pid,
\begin{array}{c} \text{3140369} \\ \text{3140369} \end{array}3140370 | msg->read.count);
3140371 msq \rightarrow read.f1 flags =
3140372 | proc_table[pid].fd[msg->read.fdn].fl_flags;
3140373 | sysroutine_error_back (&msg->read.errno,
\deltamsq->read.errln.
\begin{array}{c} \text{3140375} \\ \text{3140375} \end{array}3140376 | break;
3140377 | case SYS_RECVFROM:
3140378 msq \rightarrow \text{recvfrom.ret} =
3140379 S recvfrom
3140380 | (pid, msg->recvfrom.sfdn,
3140381 | ptr (pid, msg->recvfrom.buffer),
3140382 | msg->recvfrom.count,
3140383 | msg->recvfrom.flags, ptr (pid,
3140384 | msg->recvfrom.addrfrom),
3140385 | ptr (pid, msg->recvfrom.addrsize));
3140386 msq \rightarrow \text{recvfrom}. fl flags =
3140387 | proc_table[pid].fd[msq->recvfrom.sfdn].fl_flags;
3140388 | sysroutine_error_back (&msg->recvfrom.errno,
3140389 | &msg->recvfrom.errln,
3140390 | msg->recvfrom.errfn);
3140391 | break;
3140392 | case SYS_ROUTEADD:
3140393 msq \rightarrow route.ret =3140394 | s_routeadd (pid, msg->route.destination,
3140395 | msg->route.m, msg->route.router,
3140396 | msg->route.device);
3140397 | sysroutine_error_back (&msg->route.errno,
3140398 | &msg->route.errln,
3140399 | msg->route.errfn);
3140400 | break;
3140401 | case SYS_ROUTEDEL:
3140402 msq \rightarrow route.ret =3140403 | s_routedel (pid, msg->route.destination,
3140404 msq->route.m);
```

```
3140405 | sysroutine_error_back (&msg->route.errno,
\deltamsq->route.errln,
\text{msg}\rightarrow\text{route}.\text{errfn};3140408 | break;
3140409 | case SYS_SBRK:
3140410 msq \rightarrow sbrk.ret = s_sbrk (pid, msg \rightarrow sbrk.increment);3140411 | sysroutine_error_back (&msg->sbrk.errno,
3140412 | &msg->sbrk.errln,
\left| \begin{array}{ccc} \text{3140413} & \text{msq->sbrk.errfn} \end{array} \right|3140414 | break;
3140415 | case SYS_SEND:
3140416 msq->send.ret = s_send (pid, msq->send.sfdn,
3140417 | ptr (pid,
3140418 (\text{void } \star) msg->send.
3140419 | buffer), msq->send.count,
\text{mag} msg->send.flags);
3140421 | sysroutine_error_back (&msg->send.errno,
3140422 | &msg->send.errln,
\begin{array}{c} \text{3140423} \\ \text{3140423} \end{array} msg->send.errfn);
3140424 | break;
3140425 | case SYS_SETEUID:
3140426 | msg->seteuid.ret = s_seteuid (pid, msg->seteuid.euid);
3140427 msq->seteuid.euid = proc_table[pid].euid;
3140428 | sysroutine_error_back (&msg->seteuid.errno,
3140429 | &msg->seteuid.errln,
3140430 | msg->seteuid.errfn);
3140431 | break;
3140432 | case SYS_SETUID:
3140433 msg->setuid.ret = s setuid (pid, msg->setuid.euid);
3140434 msq->setuid.uid = proc_table[pid].uid;
3140435 msq \rightarrowsetuid.euid = proc_table[pid].euid;
3140436 | msg->setuid.suid = proc_table[pid].suid;
3140437 | sysroutine_error_back (&msg->setuid.errno,
3140438 | &msg->setuid.errln,
3140439 | msg->setuid.errfn);
3140440 | break;
3140441 | case SYS_SETEGID:
```

```
3140442 msq->setegid.ret = s_setegid (pid, msq->setegid.egid);
3140443 | msg->setegid.egid = proc_table[pid].egid;
3140444 | sysroutine_error_back (&msg->setegid.errno,
3140445 | &msg->setegid.errln,
3140446 | msg->setegid.errfn);
3140447 | break;
3140448 | case SYS_SETGID:
3140449 msq->setgid.ret = s_setgid (pid, msq->setgid.egid);
3140450 msq \rightarrow setqid,qid = proc_table[pid].qid;3140451 | msg->setgid.egid = proc_table[pid].egid;
3140452 | msg->setgid.sgid = proc_table[pid].sgid;
3140453 | sysroutine_error_back (&msg->setgid.errno,
3140454 | &msg->setgid.errln,
3140455 | msg->setgid.errfn);
3140456 | break;
3140457 | case SYS_SETJMP:
3140458 msq->jmp.ret = s_setjmp (pid, msq->jmp.env);
3140459 | break;
3140460 | case SYS_SIGNAL:
3140461 | msq->signal.ret =
3140462 | s_signal (pid, msg->signal.signal,
3140463 | msg->signal.handler, msg->signal.wrapper);
3140464 | sysroutine_error_back (&msg->signal.errno,
3140465 | &msg->signal.errln,
3140466 | msg->signal.errfn);
3140467 | break;
3140468 | case SYS SLEEP:
3140469 | proc_table[pid].status = PROC_SLEEPING;
3140470 proc table[pid].ret = 0;
3140471 | proc_table[pid].wakeup_events = msq->sleep.events;
3140472 \t{proc\_table[pid]}.wakeup_timer = msq->sleep.seconds;
3140473 | break;
3140474 | case SYS_STAT:
3140475 msq->stat.ret = s_stat (pid,
3140476 | ptr (pid,
3140477 | (void *) msg->stat.path),
3140478 \& msq->stat.stat);
```

```
3140479 | sysroutine_error_back (&msg->stat.errno,
\deltamsq->stat.errln,
3140481 | msq \rightarrow stat\cdot errfn);
3140482 | break;
3140483 | case SYS_STIME:
3140484 | msg->stime.ret = s_stime (pid, &msg->stime.timer);
3140485 | break;
3140486 | case SYS_TCGETATTR:
3140487 msq \rightarrow tcattr.ret =
3140488 | s_tcgetattr (pid, msg->tcattr.fdn,
3140489 | ptr (pid, msg->tcattr.attr));
3140490 | sysroutine_error_back (&msg->tcattr.errno,
\frac{3140491}{\text{km}} \frac{8 \text{m}}{9} \frac{3140491}{\text{km}}3140492 | msg->tcattr.errfn);
3140493 | break;
3140494 | case SYS_TCSETATTR:
3140495 msq->tcattr.ret =
3140496 | s_tcsetattr (pid, msq->tcattr.fdn,
3140497 | msg->tcattr.action, ptr (pid,
\text{msg}\rightarrow \text{tcattr}.3140499 attr));
3140500 | sysroutine_error_back (&msg->tcattr.errno,
3140501 | &msg->tcattr.errln,
3140502 | msg->tcattr.errfn);
3140503 | break;
3140504 | case SYS_TIME:
3140505 | msq->time.ret = s_time (pid, NULL);
3140506 | break;
3140507 | case SYS_UAREA:
3140508 msq->uarea.uid = proc_table[pid].uid;
3140509 msq->uarea.suid = proc_table[pid].suid;
3140510 | msg->uarea.euid = proc_table[pid].euid;
3140511 | msg->uarea.gid = proc_table[pid].gid;
3140512 | msg->uarea.sgid = proc_table[pid].sgid;
3140513 msg->uarea.egid = proc_table[pid].egid;
3140514 msq->uarea.pid = pid;
3140515 | msg->uarea.ppid = proc_table[pid].ppid;
```

```
3140516 msq->uarea.pqrp = proc_table[pid].pqrp;
3140517 | msq->uarea.umask = proc_table[pid].umask;
3140518 | strncpy (ptr (pid, msg->uarea.path_cwd),
3140519 | proc table[pid].path cwd,
3140520 | msg->uarea.path_cwd_size);
3140521 | break;
3140522 | case SYS_UMASK:
3140523 msq->umask.ret = proc_table[pid].umask;
3140524 proc_table[pid].umask = (msq-\text{sumask}.umask & 00777);
3140525 | break;
3140526 | case SYS_UMOUNT:
3140527 msq->umount.ret = s_umount (pid,
3140528 ptr (pid,
3140529 (void \star)
\log \frac{1}{100} and \log \frac{1}{100} msq->umount.
\mathsf{path\_mnt}) ;
3140532 | sysroutine_error_back (&msg->umount.errno,
3140533 | &msg->umount.errln,
3140534 | msg->umount.errfn);
3140535 | break;
3140536 | case SYS_UNLINK:
3140537 | msq->unlink.ret = s unlink (pid,
3140538 ptr (pid,
3140539 (v \text{oid } \star) msq \rightarrow3140540 | unlink.path));
3140541 | sysroutine_error_back (&msg->unlink.errno,
3140542 | &msg->unlink.errln,
3140543 | msg->unlink.errfn);
3140544 | break;
3140545 | case SYS_WAIT:
3140546 msq->wait.ret = s_wait (pid, \&msq->wait.status);
3140547 | sysroutine_error_back (&msg->wait.errno,
3140548 | &msg->wait.errln,
3140549 | msg->wait.errfn);
3140550 | break;
3140551 | case SYS_WRITE:
3140552 | msg->write.ret = s_write (pid, msg->write.fdn,
```

```
3140553 ptr (pid,
3140554 (void \star) msq\rightarrow3140555 | \text{write.buffer},
3140556 | msg->write.count);
3140557 | sysroutine_error_back (&msg->write.errno,
3140558 | &msg->write.errln,
3140559 | msg->write.errfn);
3140560 | break;
3140561 | case SYS_SOCKET:
3140562 msq \rightarrow \text{socket.ret} =3140563 | s_socket (pid, msg->socket.family,
3140564 | msg->socket.type, msg->socket.protocol);
3140565 | sysroutine_error_back (&msg->socket.errno,
3140566 | &msg->socket.errln,
3140567 | msg->socket.errfn);
3140568 | break;
3140569 | case SYS_ZPCHAR:
3140570 | dev_io (pid, DEV_TTY, DEV_WRITE, 0L,
3140571 \& msq->zpchar.c, 1, NULL);
3140572 | break;
3140573 | case SYS_ZPSTRING:
3140574 | dev_io (pid, DEV_TTY, DEV_WRITE, (off_t) 0,
3140575 | msg->zpstring.string,
3140576 | strlen (msq->zpstring.string), NULL);
3140577 | break;
3140578 default:
3140579 k printf
3140580 | ("kernel alert: unknown system call %i!\n",
3140581 | syscallnr);
3140582 | break;
3140583 | }
3140584 | //
3140585 | // Continue with the scheduler.
3140586 | //
3140587 | proc_scheduler ();
3140588 |}
3140589
```
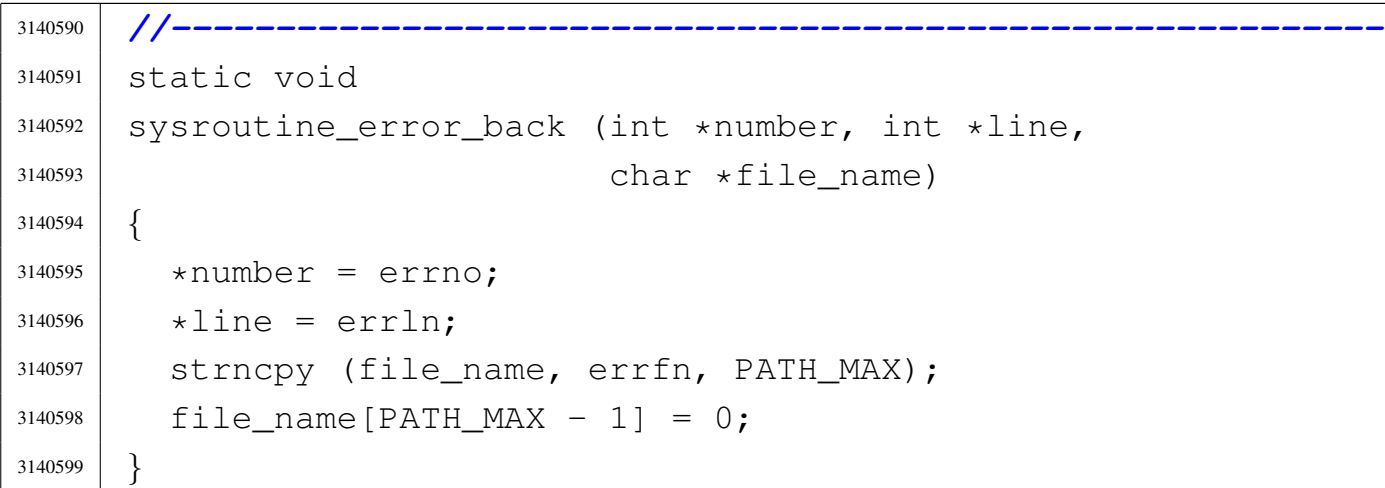

«

# Sorgenti della libreria generale

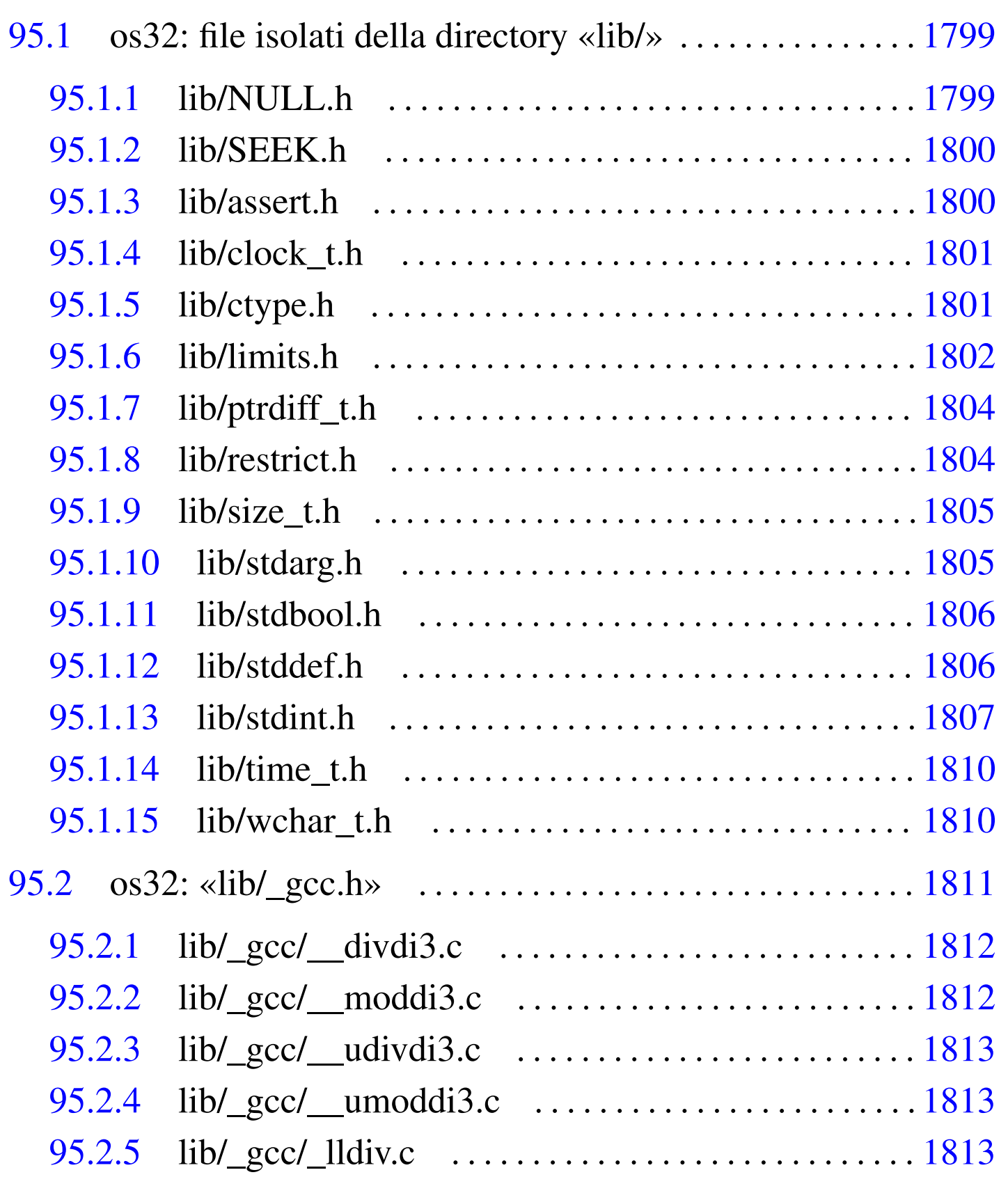

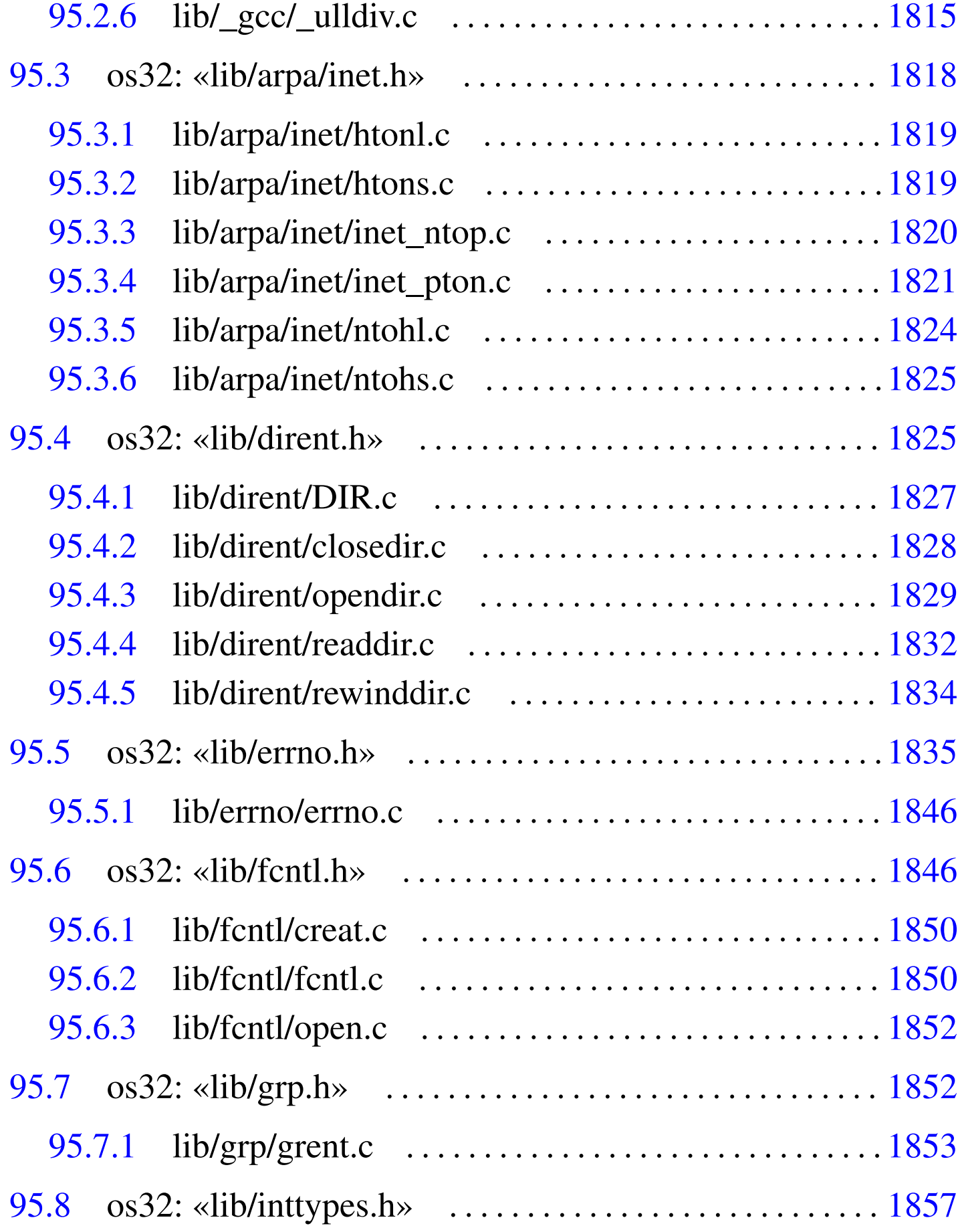
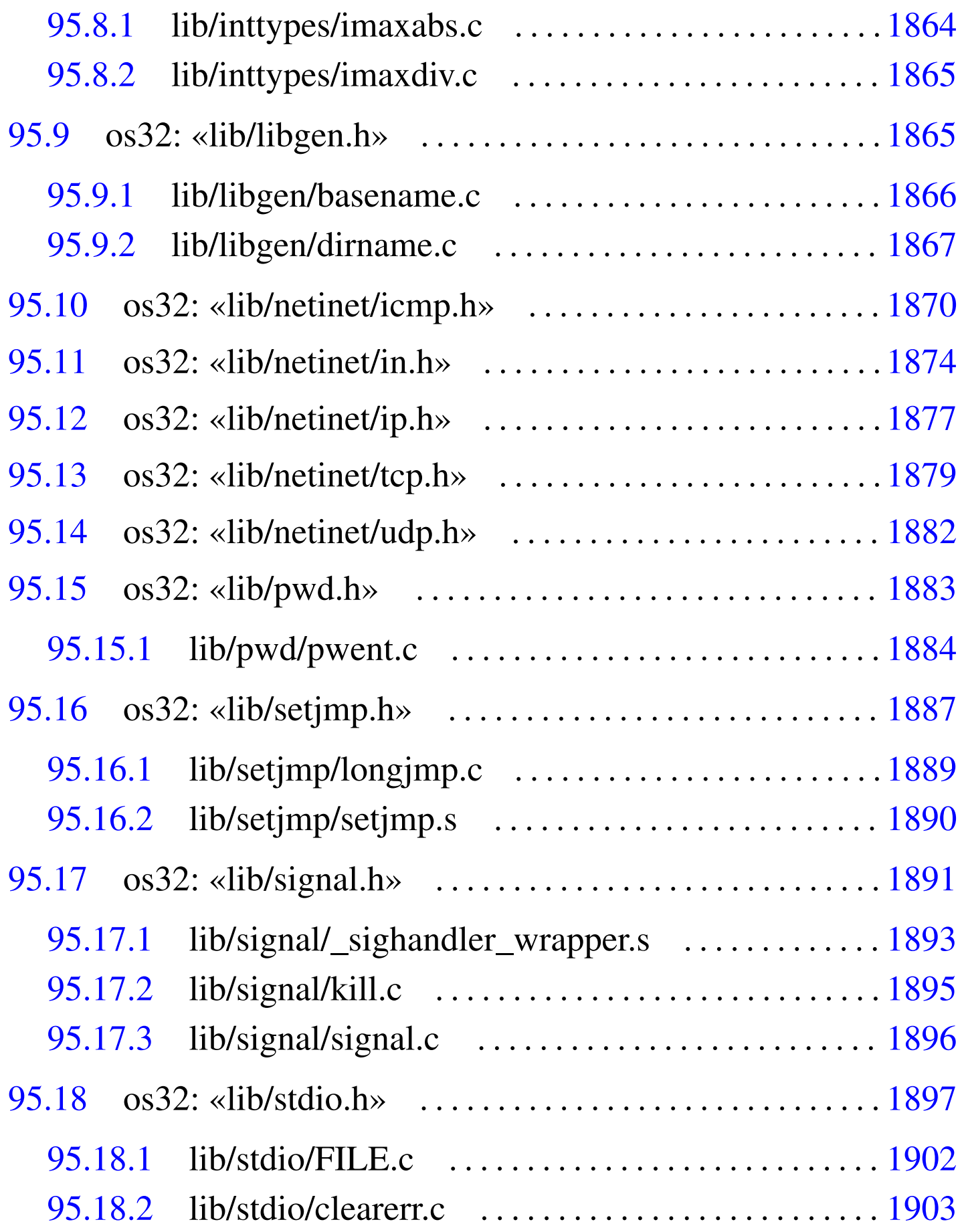

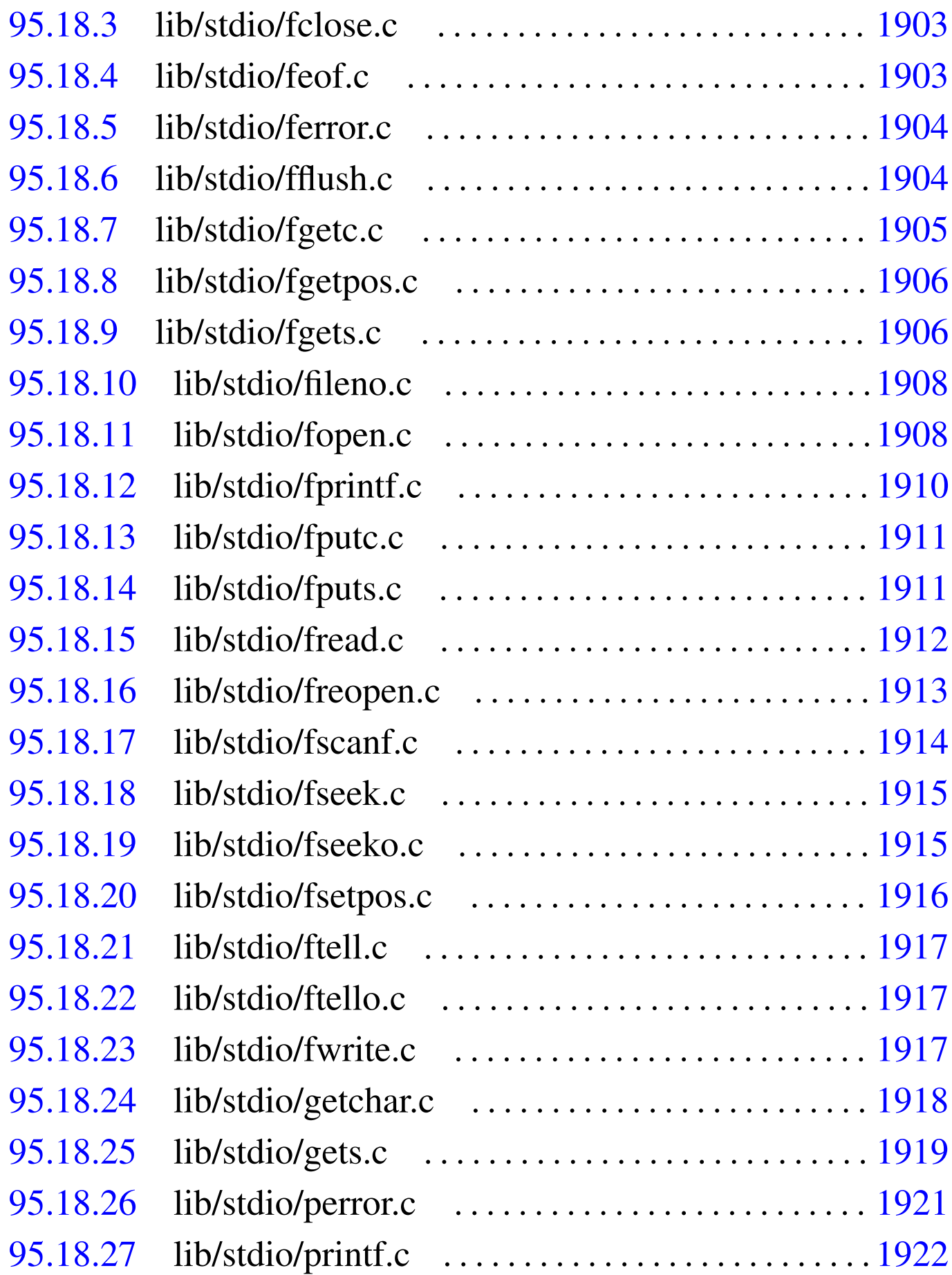

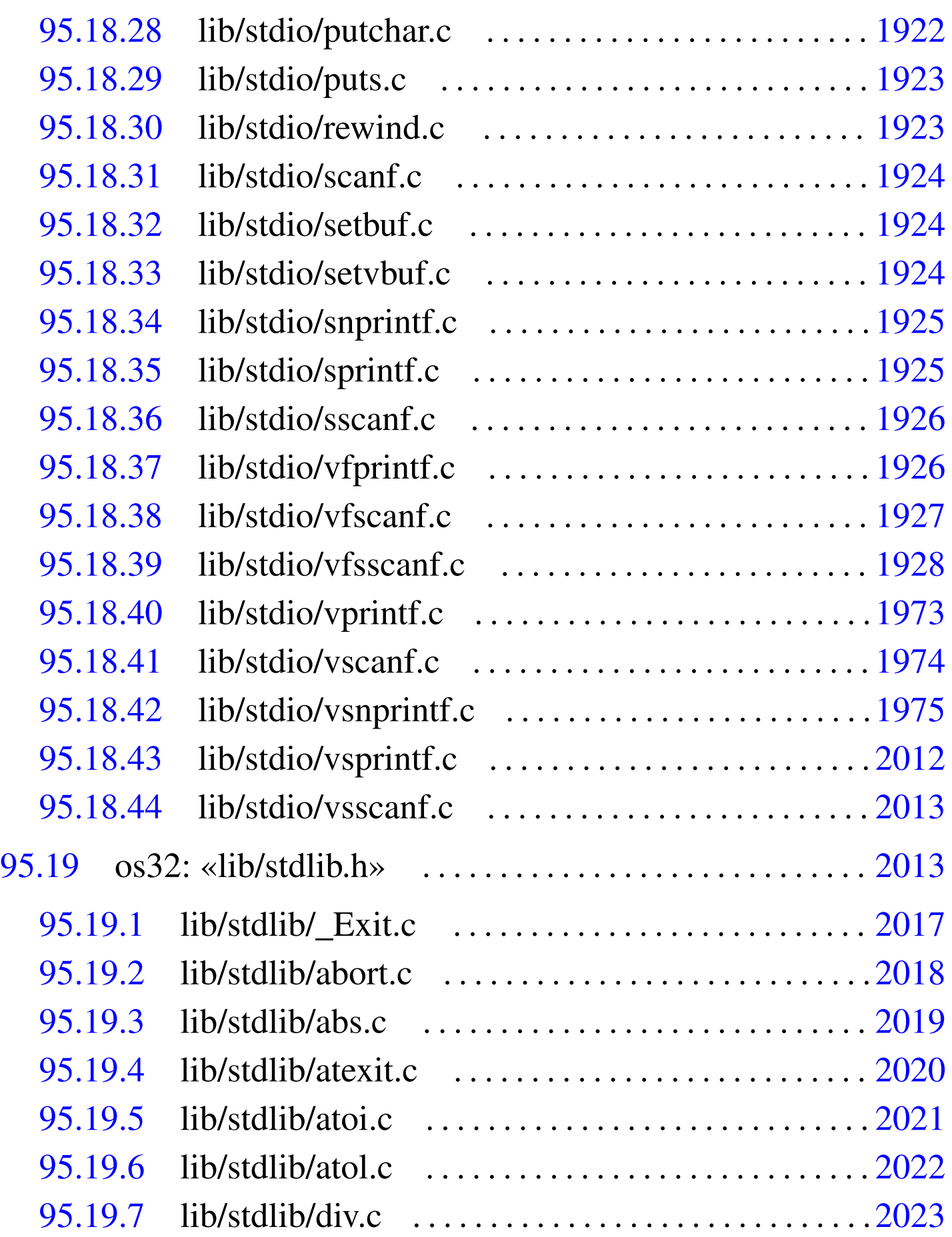

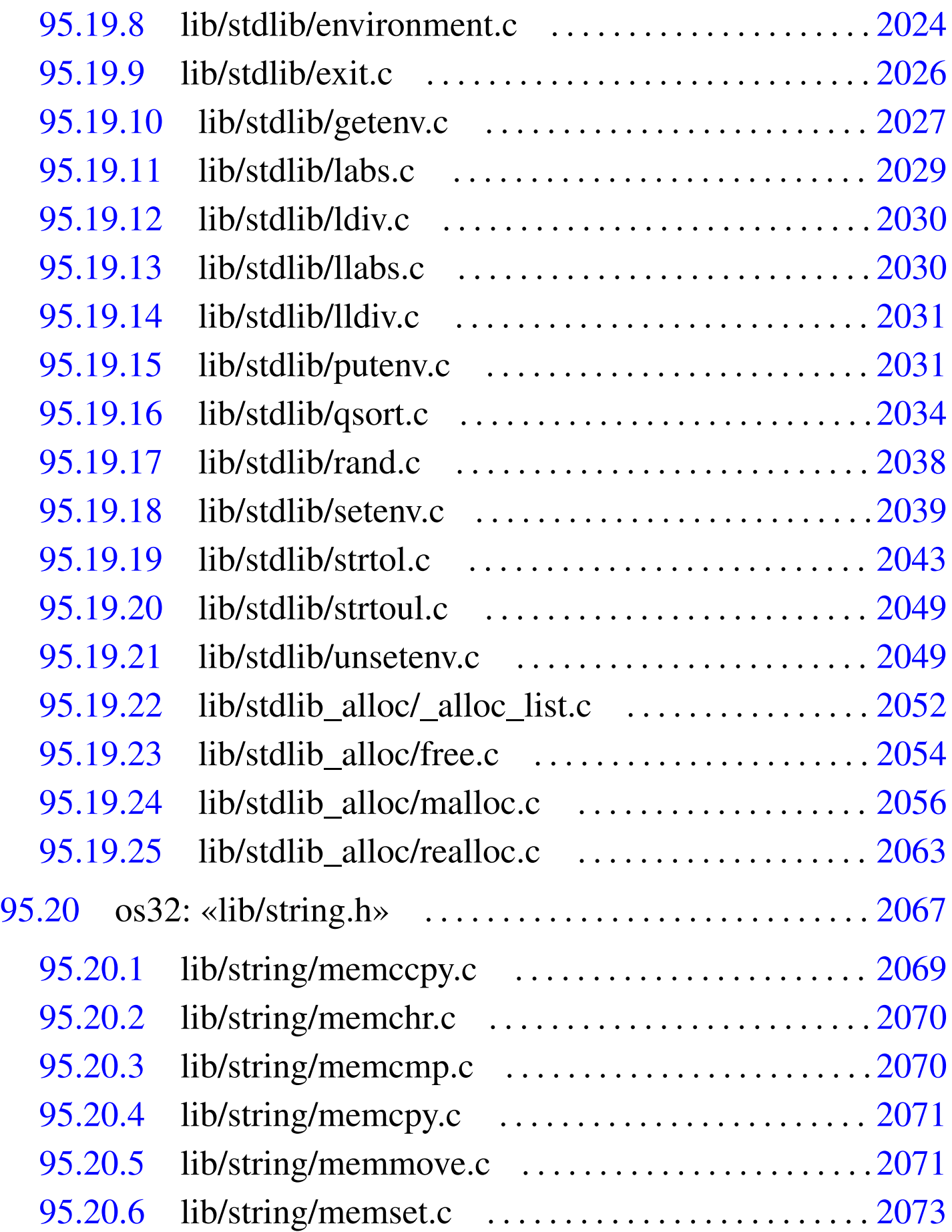

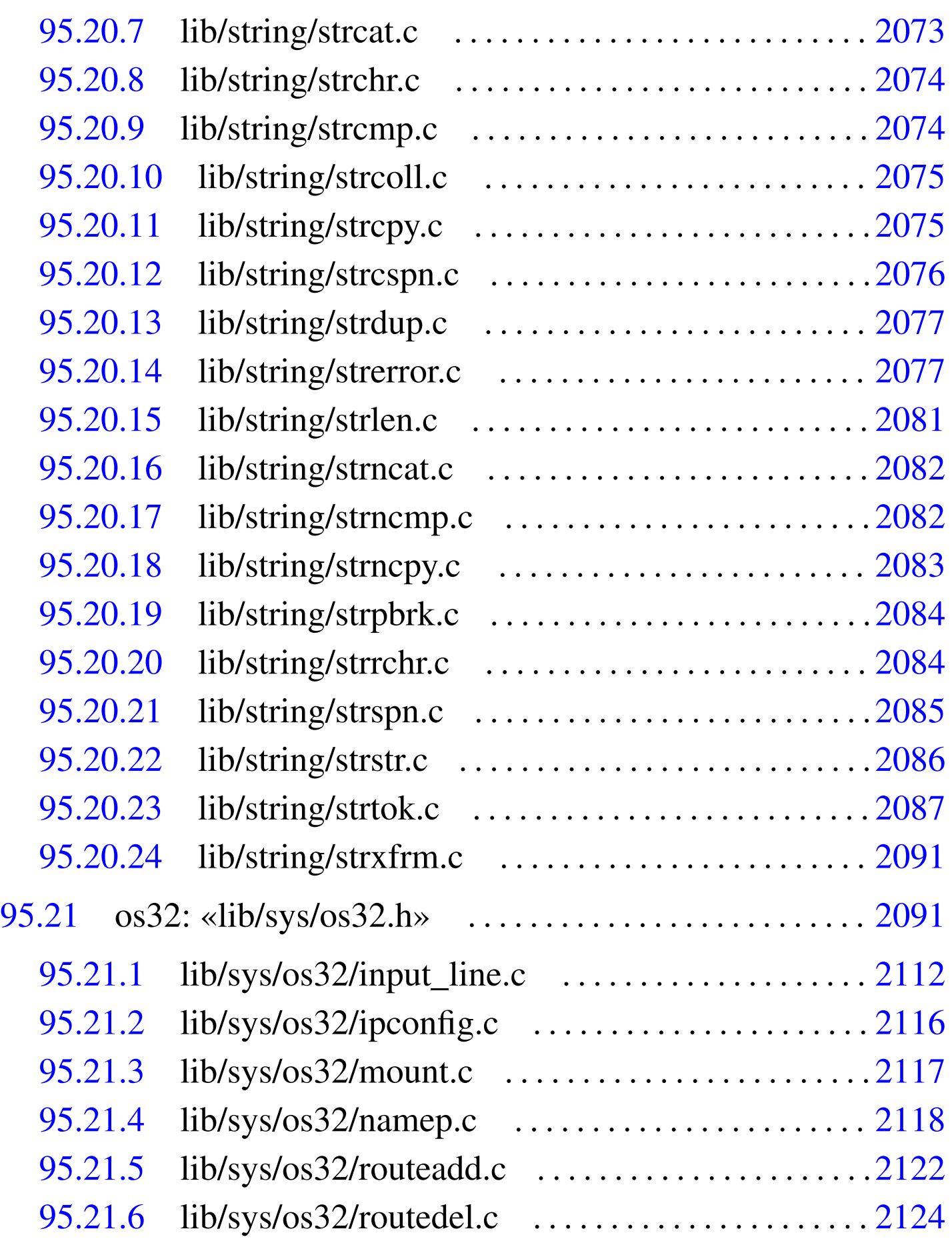

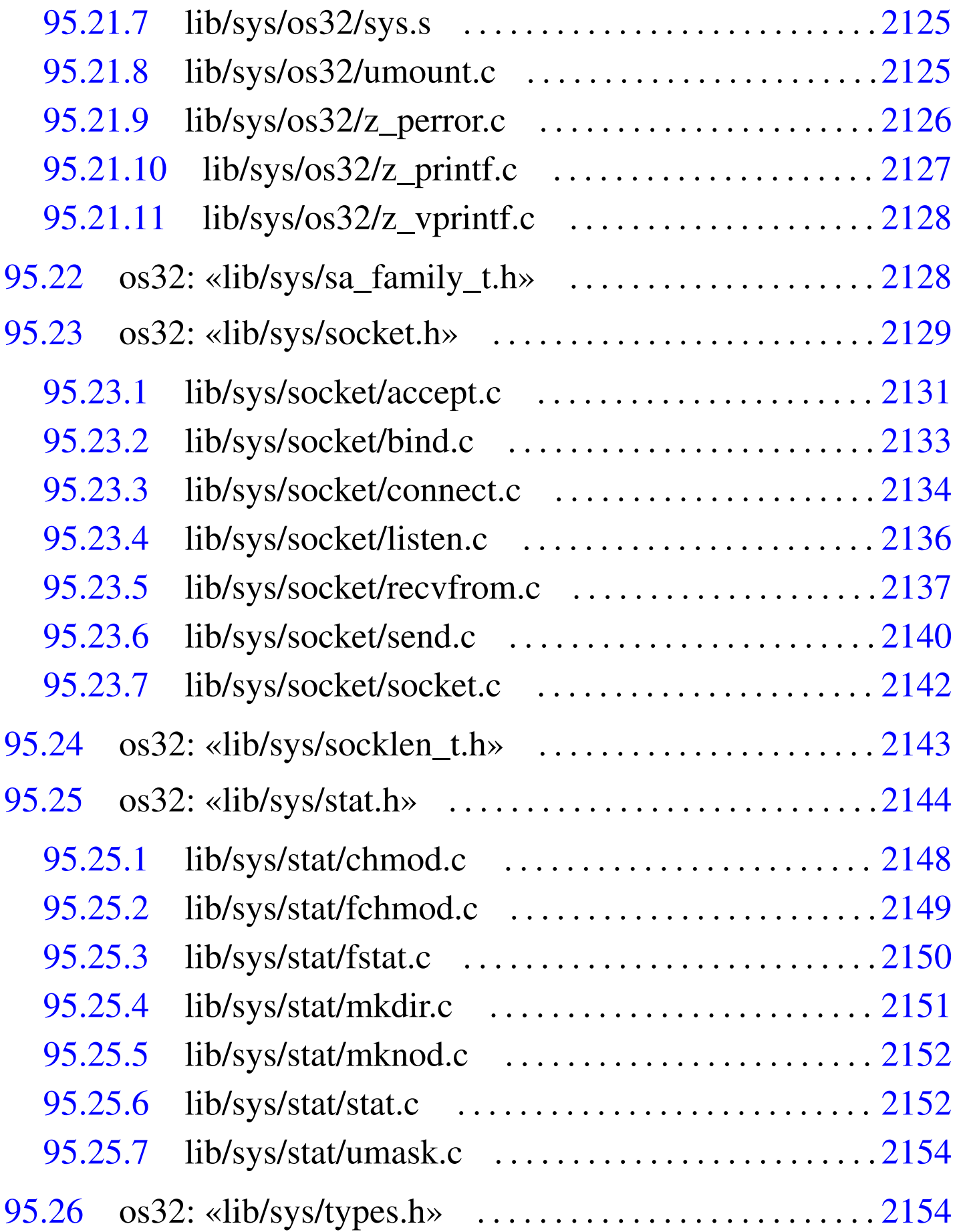

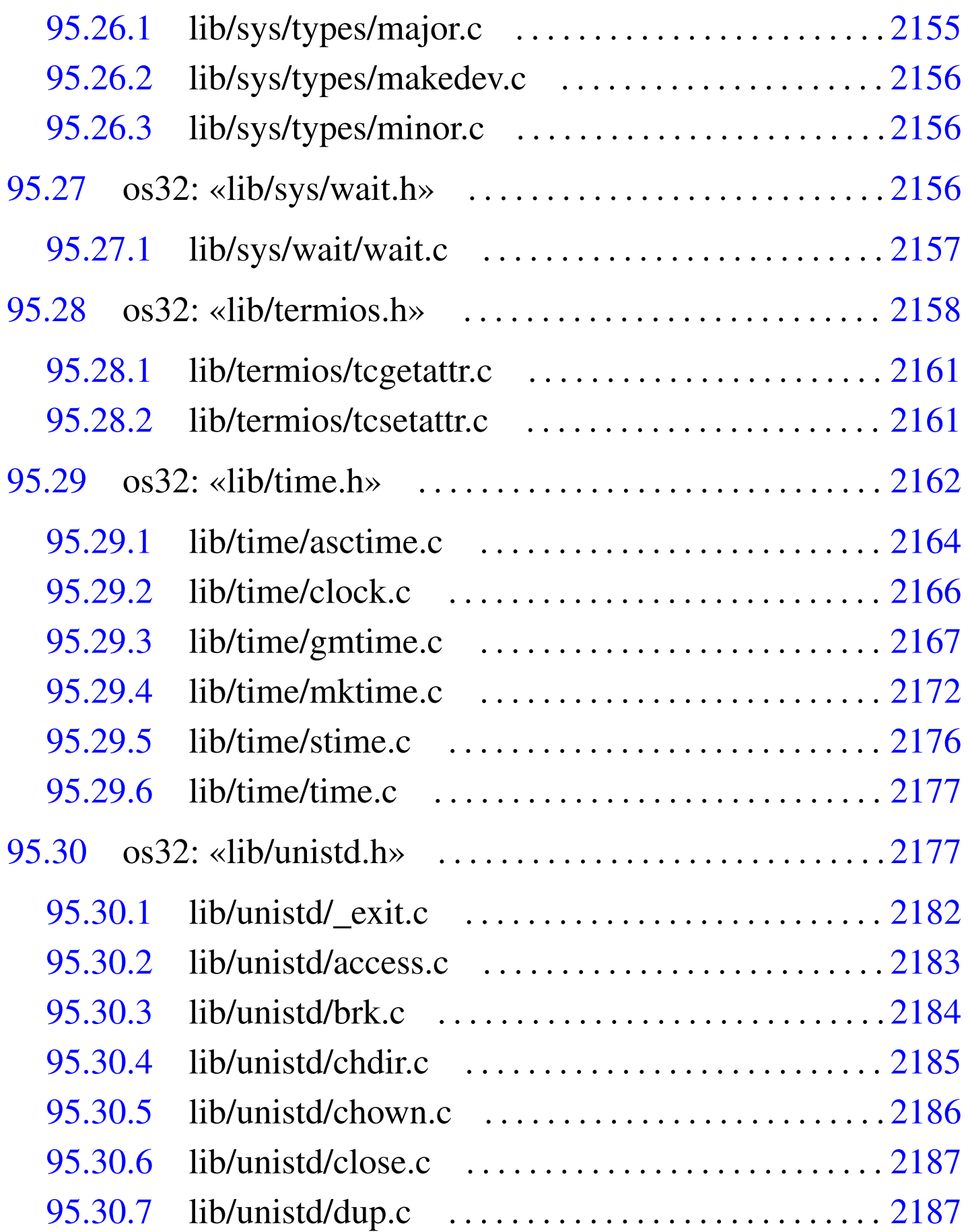

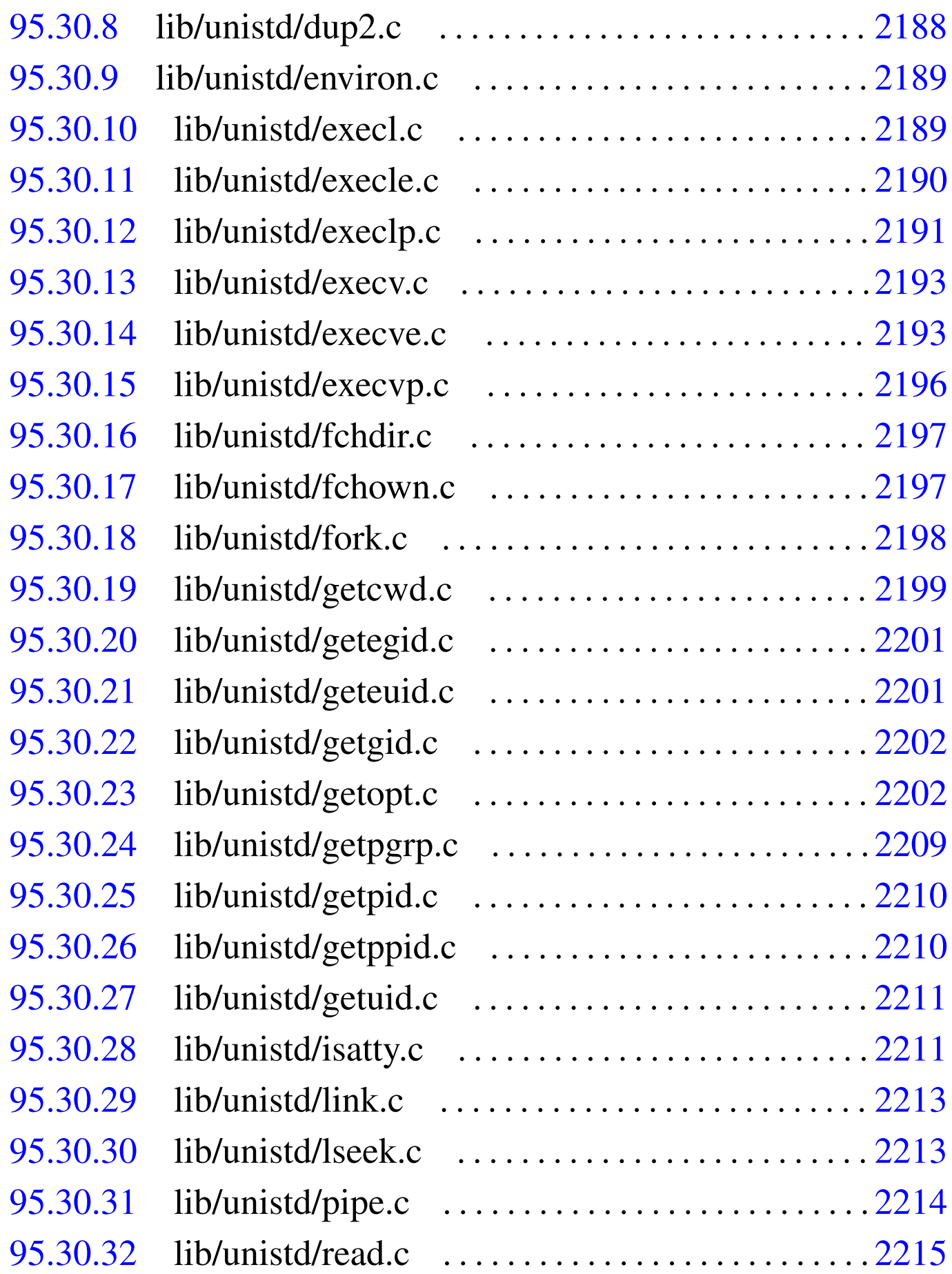

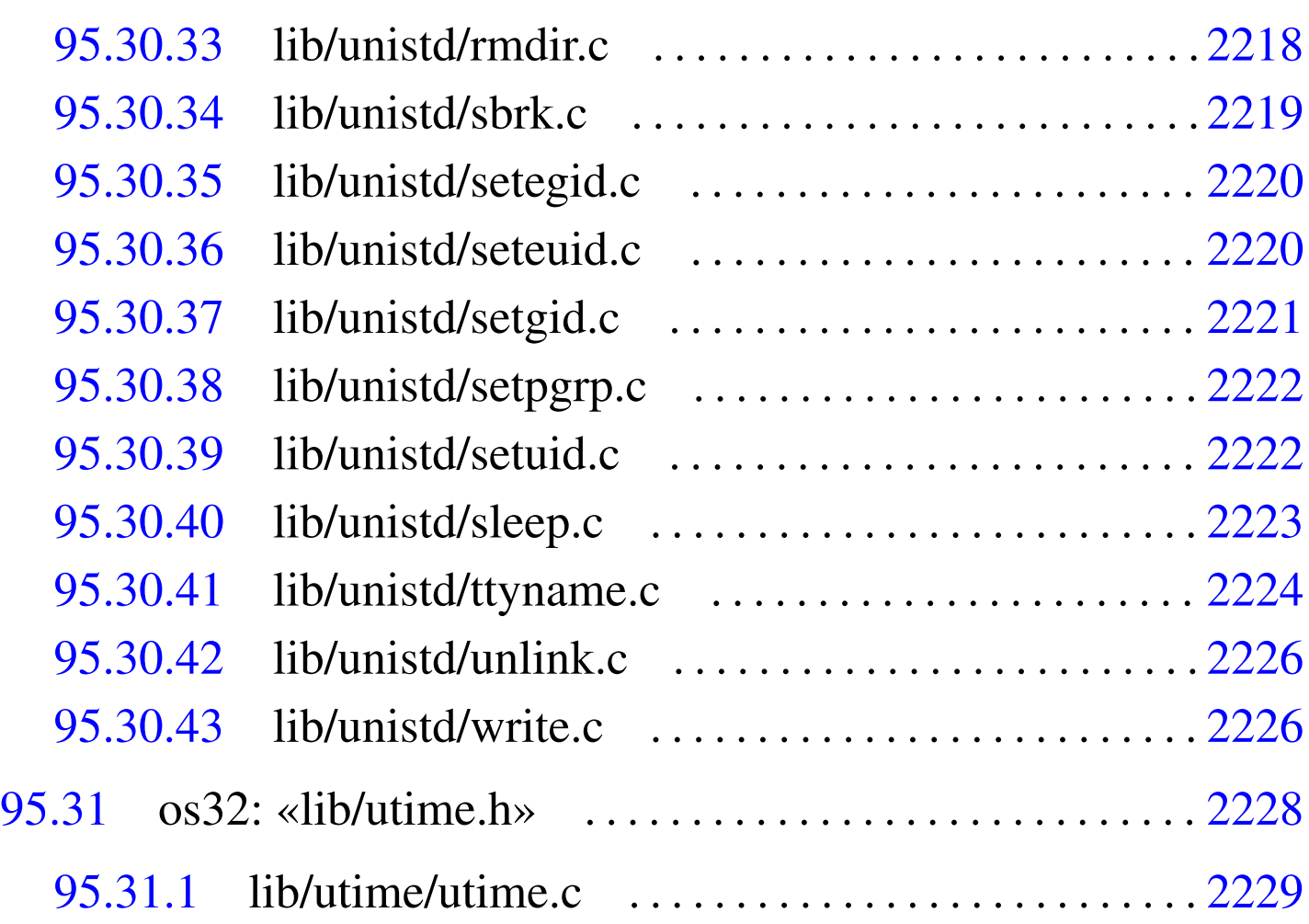

95.1 os32: file isolati della directory «lib/»

## 95.1.1 lib/NULL.h

### Si veda la sezione 91.3.

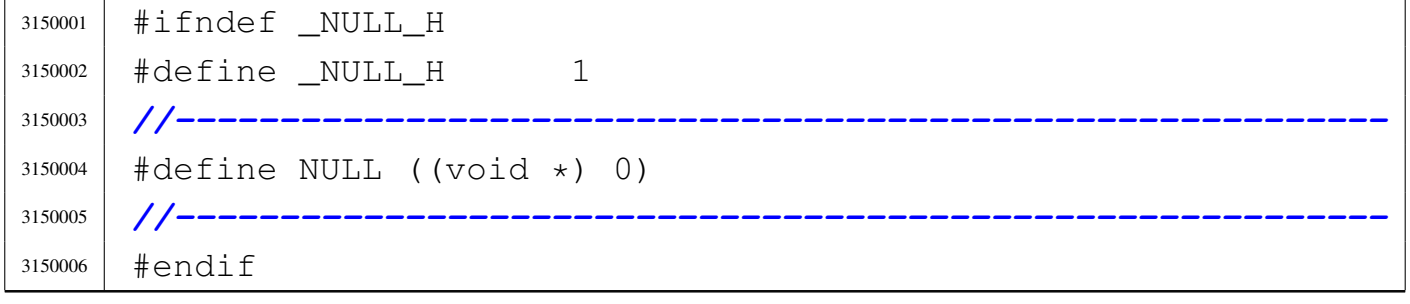

«

 volume IV os32 95.1.2 lib/SEEK.h

Si veda la sezione 91.3.

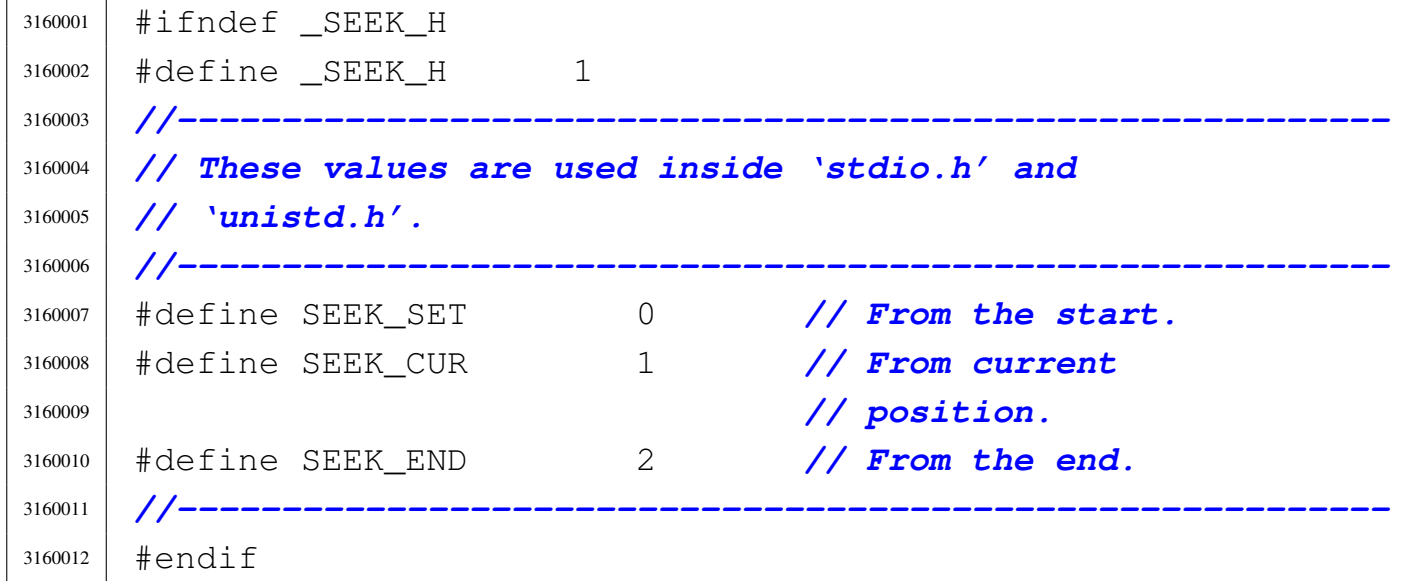

# 95.1.3 lib/assert.h

«

«

Si veda la sezione 88.6.

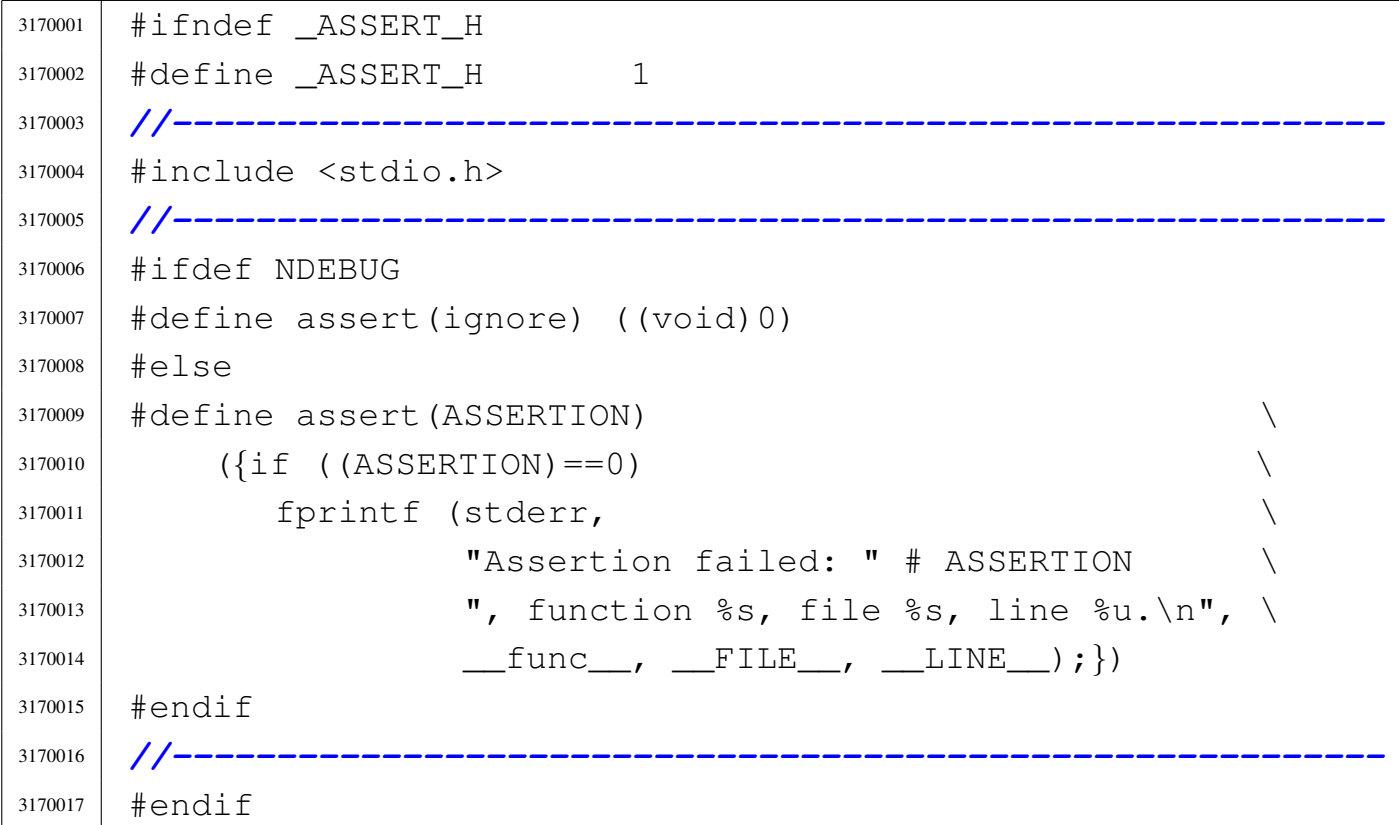

#### 95.1.4 lib/clock\_t.h

#### Si veda la sezione 91.3.

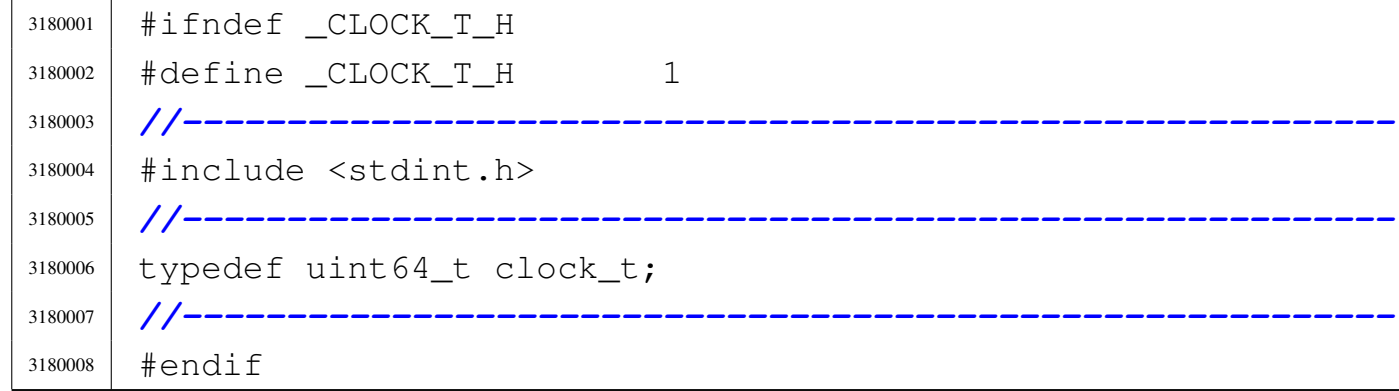

# 95.1.5 lib/ctype.h

## Si veda la sezione 91.3.

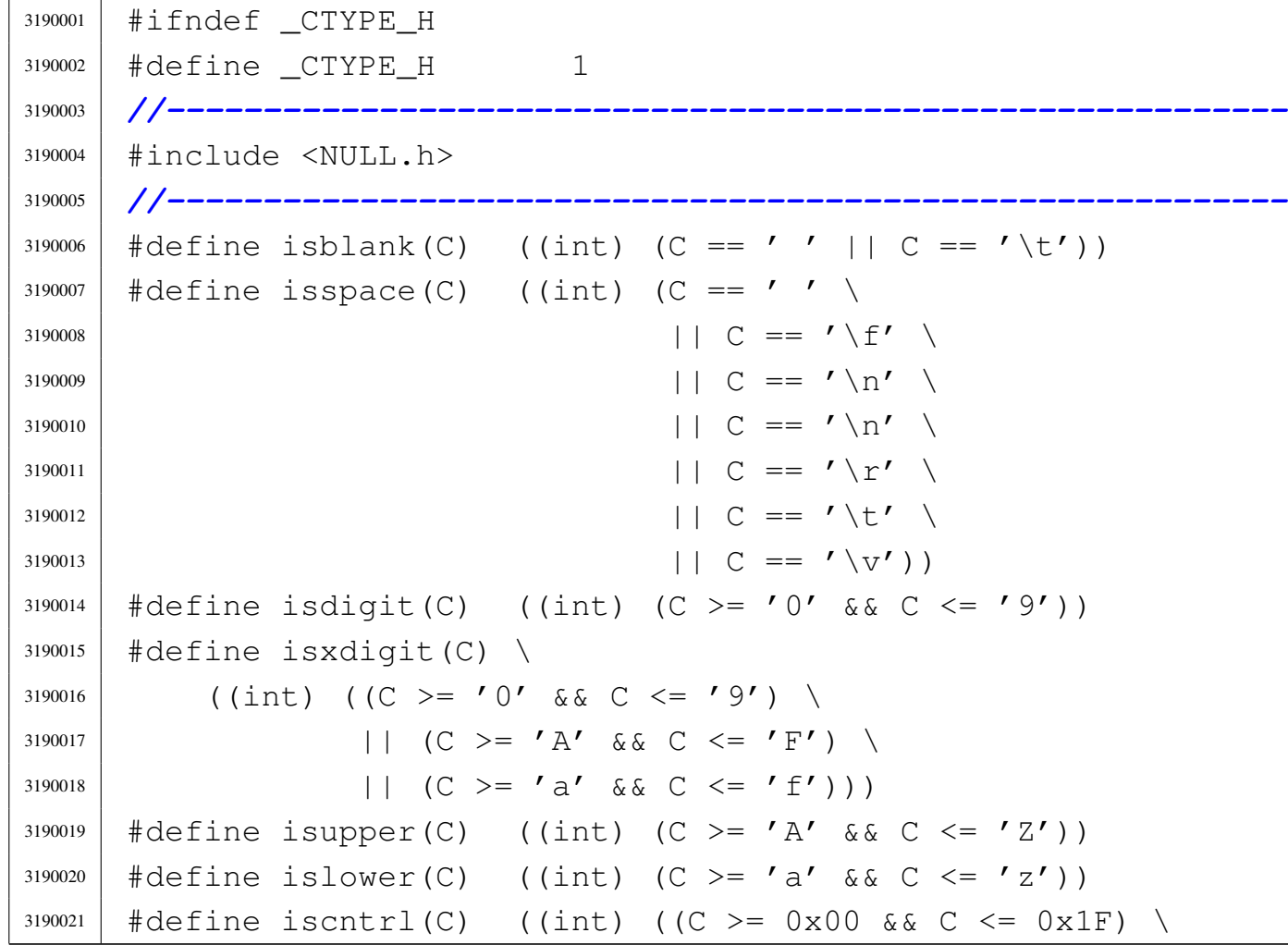

«

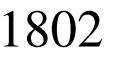

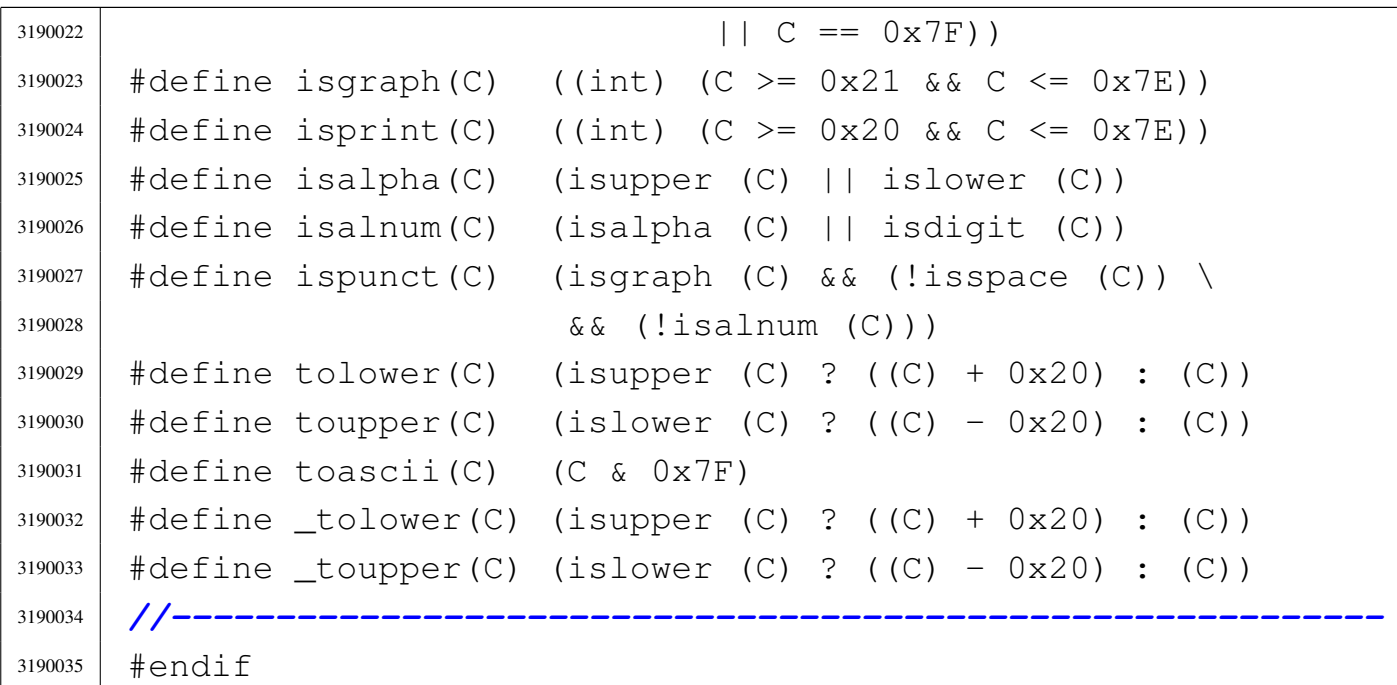

# 95.1.6 lib/limits.h

«

## Si veda la sezione 91.3.

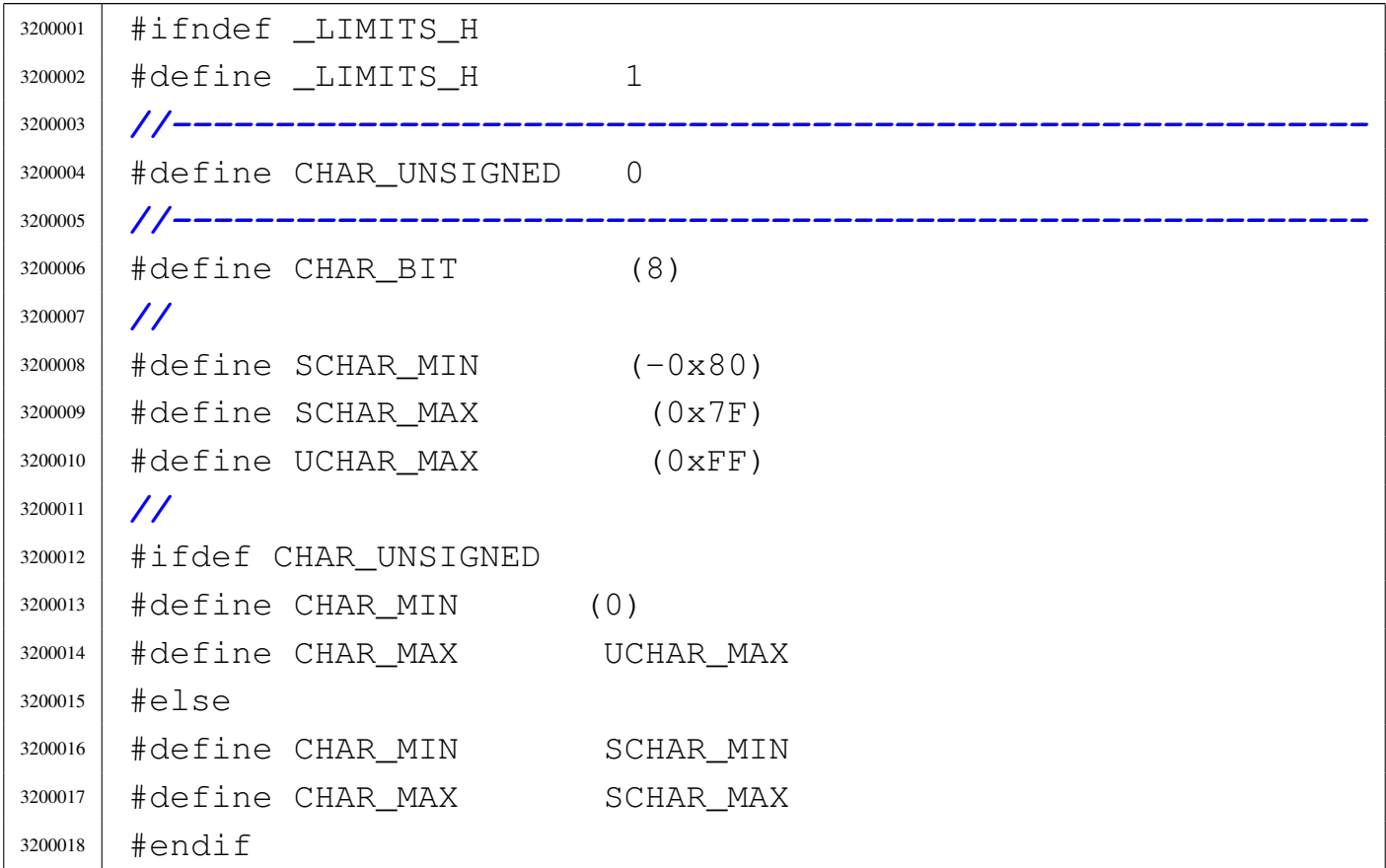

Sorgenti della libreria generale 1803

 |*//* |#define MB\_LEN\_MAX (16) |*//* #define SHRT MIN  $(-0x8000)$  |#define SHRT\_MAX (0x7FFF) |#define USHRT\_MAX (0xFFFF) |*//* |#define INT\_MIN (-0x80000000) |#define INT\_MAX (0x7FFFFFFF) 3200028 | #define UINT MAX (0xFFFFFFFFU) |*//* |#define LONG\_MIN (-0x80000000L) 3200031 | #define LONG MAX (0x7FFFFFFFL) |#define ULONG\_MAX (0xFFFFFFFFUL) |*//* |#define LLONG\_MIN (-0x8000000000000000LL) 3200035 | #define LLONG\_MAX (0x7FFFFFFFFFFFFFFFFLL) |#define ULLONG\_MAX (0xFFFFFFFFFFFFFFFFULL) |#define WORD\_BIT (32) |#define LONG\_BIT (32) 3200039 | #define SSIZE MAX (0x7FFFFFFFL) **//------------** |#define ARG\_MAX 8192 *// Arguments+environment* | *// max length.* |#define ATEXIT\_MAX 32 *// Max "at exit"* | *// functions.* |#define FILESIZEBITS 32 *// File size needs integer* | *// size...* |#define LINK\_MAX 254 *// Max links per file.* |#define NAME\_MAX 14 *// File name max* | *// (Minix 1 fs).* |#define OPEN\_MAX 128 *// Max open files per* | *// process.* |#define PATH\_MAX 1024 *// Path, including*  $\frac{3200053}{ }$  // final '\0'. |#define MAX\_CANON 256 *// Max bytes in* | *// canonical tty queue.*

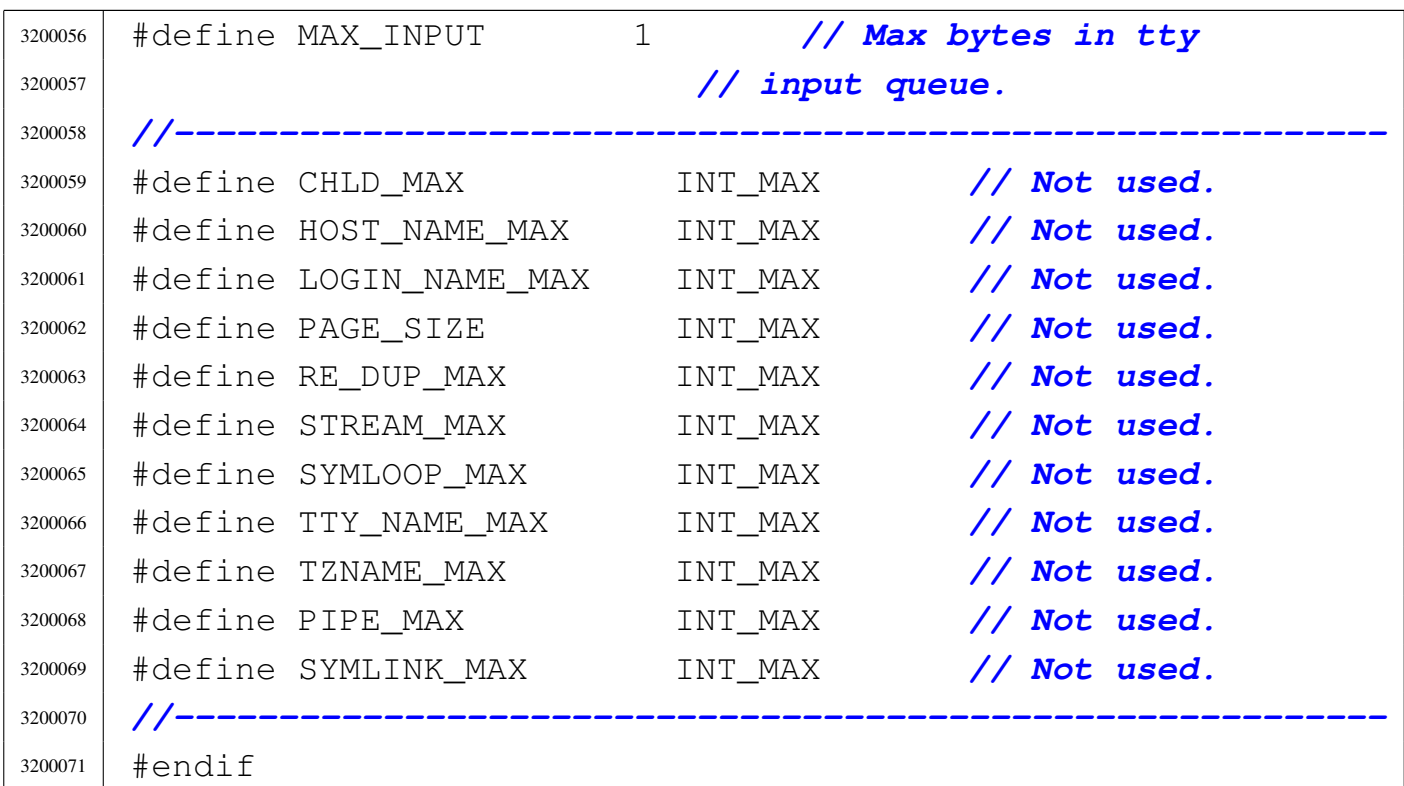

# 95.1.7 lib/ptrdiff\_t.h

#### «

#### Si veda la sezione 91.3.

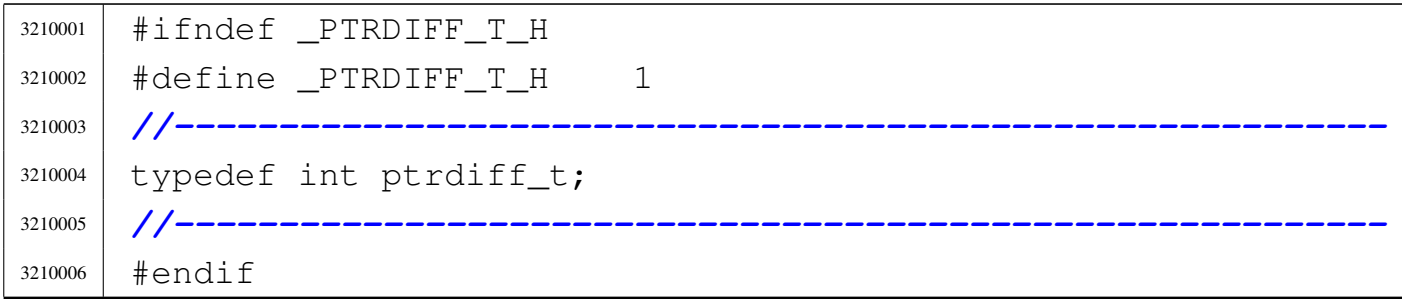

# 95.1.8 lib/restrict.h

#### «

#### Si veda la sezione 91.3.

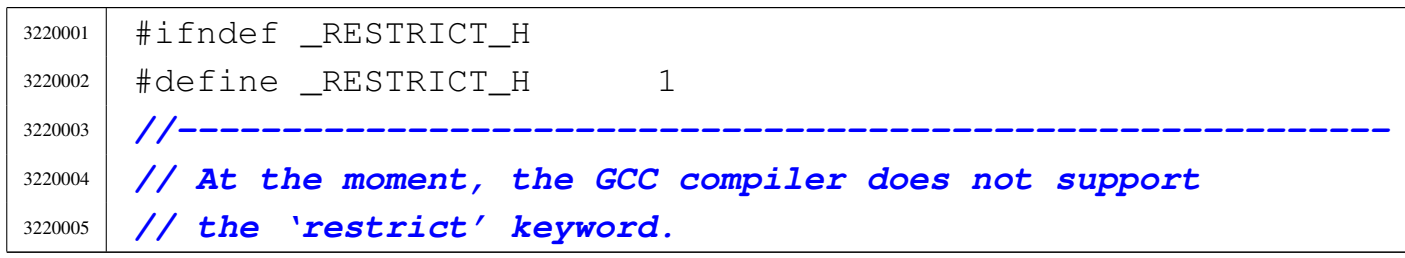

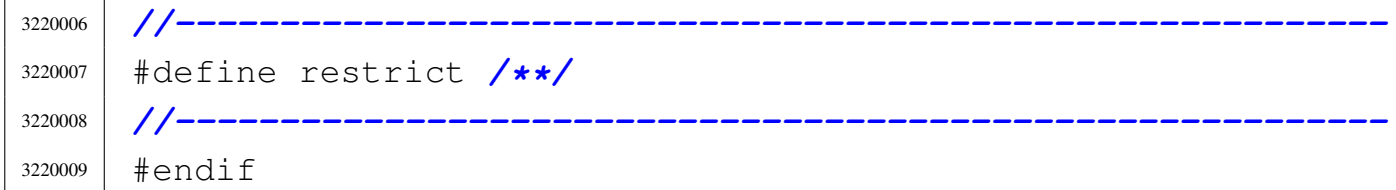

# 95.1.9 lib/size\_t.h

## Si veda la sezione 91.3.

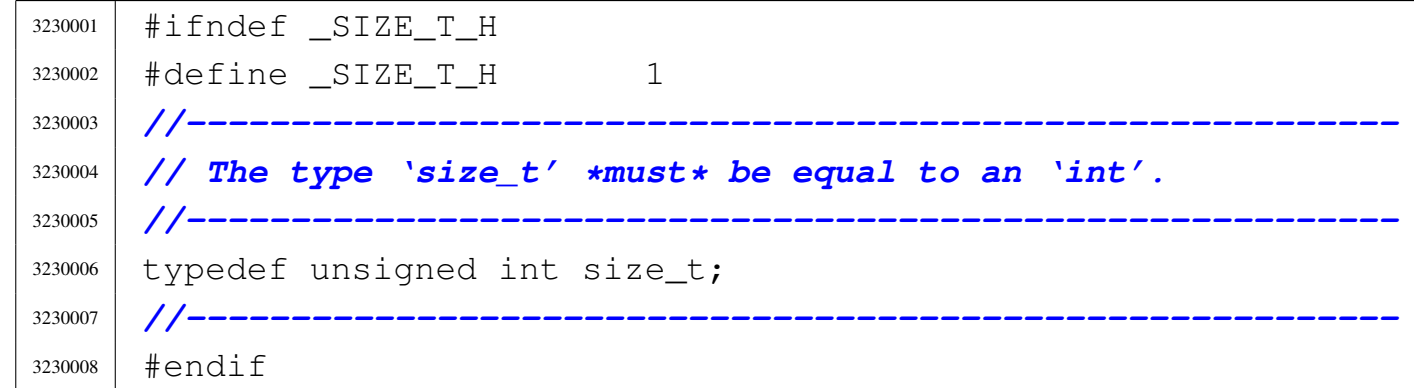

# 95.1.10 lib/stdarg.h

#### Si veda la sezione 91.3.

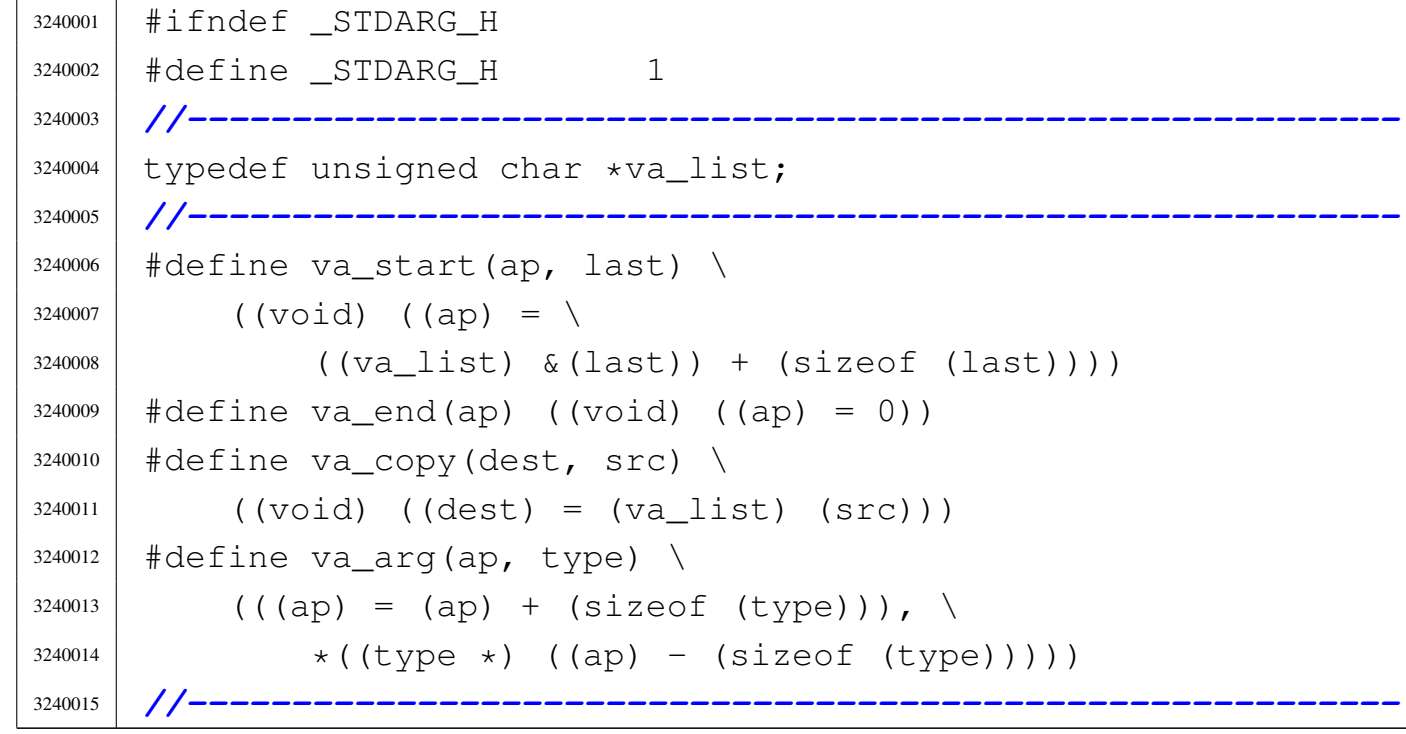

«

|#endif

### 95.1.11 lib/stdbool.h

#### Si veda la sezione 91.3.

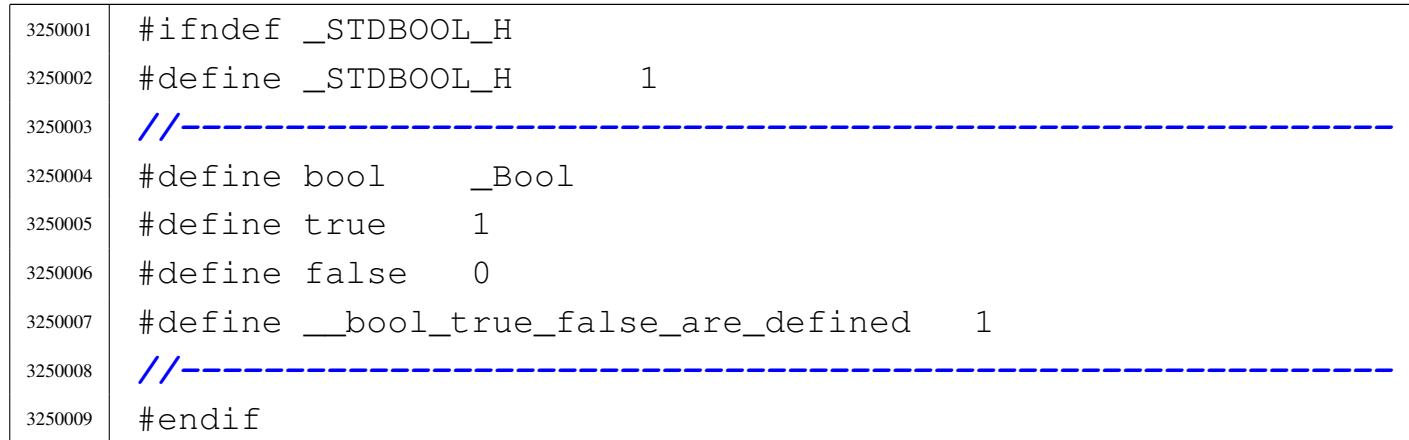

## 95.1.12 lib/stddef.h

#### «

«

Si veda la sezione 91.3.

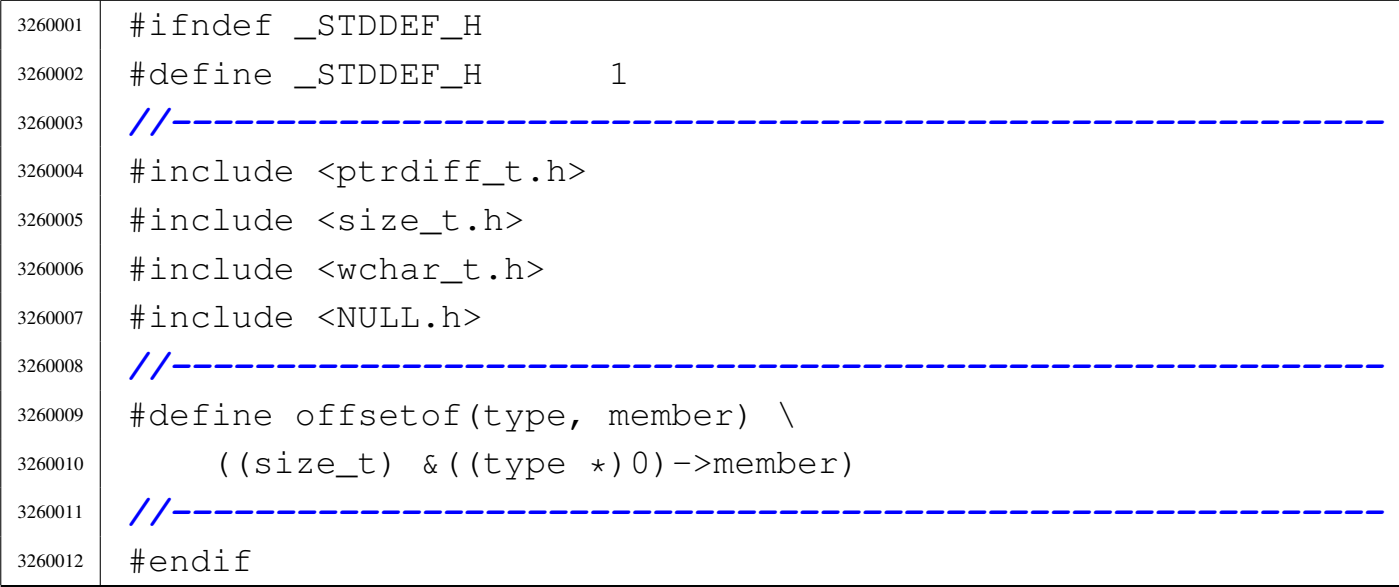

# 95.1.13 lib/stdint.h

#### Si veda la sezione 91.3.

```
3270001 |#ifndef _STDINT_H
3270002 \#define STDINT H 1
3270003 |//----------------------------------------------------------
3270004 |typedef signed char int8_t;
3270005 |typedef short int int16_t;
3270006 typedef int int 32_t;
3270007 typedef long long int int64_t;
3270008 |//
3270009 typedef unsigned char uint8_t;
3270010 typedef unsigned short int uint16 t;
3270011 typedef unsigned int uint32 t;
3270012 typedef unsigned long long int uint64_t;
3270013 |//
3270014 \# \text{define} \quad \text{INT8} \quad \text{MIN} \quad (-0 \times 80)3270015 |#define INT16_MIN (-0x8000)
3270016 |#define INT32_MIN (-0x80000000)
3270017 | #define INT64 MIN (-0x8000000000000000LL)
3270018 |//
3270019 | #define INT8 MAX 0x7F
3270020 | #define INT16 MAX 0x7FFF
3270021 |#define INT32_MAX 0x7FFFFFFF
3270022 | #define INT64 MAX 0x7FFFFFFFFFFFFFFFFFFLL
3270023 |//
3270024 |#define UINT8_MAX 0xFF
3270025 | #define UINT16 MAX 0xFFFF
3270026 |#define UINT32_MAX 0xFFFFFFFFU
3270027 | #define UINT64 MAX 0xFFFFFFFFFFFFFFFFFFFFULL
3270028 |//----------------------------------------------------------
3270029 typedef signed char int least 8 t;
3270030 |typedef short int int_least16_t;
3270031 typedef int int least 32 t;
3270032 |typedef long long int int_least64_t;
3270033 |//
3270034 |typedef unsigned char uint_least8_t;
```
volume IV os32

```
3270035 typedef unsigned short int uint least16 t;
3270036 |typedef unsigned int uint_least32_t;
3270037 typedef unsigned long long int uint least64 t;
3270038 |//
3270039 #define INT LEAST8 MIN (-0x80)
3270040 #define INT LEAST16 MIN (-0x8000)3270041 |#define INT_LEAST32_MIN (-0x80000000)
3270042 | #define INT LEAST64 MIN (-0x80000000000000000LL)
3270043 |//
3270044 |#define INT_LEAST8_MAX 0x7F
3270045 | #define INT LEAST16 MAX 0x7FFF
3270046 | #define INT LEAST32 MAX 0x7FFFFFFFF
3270047 | #define INT LEAST64 MAX 0x7FFFFFFFFFFFFFFFFFLL
3270048 |//
3270049 | #define UINT LEAST8 MAX 0xFF
3270050 | #define UINT LEAST16 MAX 0xFFFF
3270051 | #define UINT LEAST32 MAX 0xFFFFFFFFFU
3270052 | #define UINT LEAST64 MAX 0xFFFFFFFFFFFFFFFFFFFFULL
3270053 |//----------------------------------------------------------
3270054 \# \text{define} \text{INT8} \text{ C}(\text{VAL}) VAL
3270055 | #define INT16 C(VAL) VAL
3270056 |#define INT32_C(VAL) VAL
3270057 |#define INT64_C(VAL) VAL ## LL
3270058 |//
3270059 | #define UINT8 C(VAL) VAL
3270060 | #define UINT16 C(VAL) VAL
3270061 |#define UINT32_C(VAL) VAL ## U
3270062 |#define UINT64_C(VAL) VAL ## ULL
3270063 //----------------
3270064 typedef signed char int fast 8 t;
3270065 | typedef int int fast16_t;
3270066 |typedef int int_fast32_t;
3270067 typedef long long int int fast64_t;
3270068 |//
3270069 | typedef unsigned char uint_fast8_t;
3270070 typedef unsigned int uint fast16_t;
3270071 typedef unsigned int uint fast 32 t;
```

```
Sorgenti della libreria generale 1809
```

```
3270072 typedef unsigned long long int uint fast64 t;
3270073 |//
3270074 #define INT FAST8 MIN (-0x80)
3270075 |#define INT_FAST16_MIN (-0x80000000)
3270076 | #define INT FAST32 MIN (-0x80000000)
3270077 | #define INT FAST64 MIN (-0x80000000000000000LL)
3270078 |//
3270079 | #define INT_FAST8_MAX 0x7F
3270080 | #define INT FAST16 MAX 0x7FFFFFFFF
3270081 | #define INT FAST32 MAX 0x7FFFFFFFF
3270082 | #define INT FAST64 MAX 0x7FFFFFFFFFFFFFFFFFFFLL
3270083 |//
3270084 |#define UINT_FAST8_MAX 0xFF
3270085 | #define UINT FAST16 MAX 0xFFFFFFFFU
3270086 |#define UINT_FAST32_MAX 0xFFFFFFFFU
3270087 | #define UINT FAST64 MAX 0xFFFFFFFFFFFFFFFFFFFULL
3270088 |//----------------------------------------------------------
3270089 typedef int intptr t;
3270090 typedef unsigned int uintptr_t;
3270091 |//
3270092 |#define INTPTR_MIN (-0x80000000)
3270093 |#define INTPTR_MAX 0x7FFFFFFF
3270094 | #define UINTPTR MAX 0xFFFFFFFFFU
3270095 |//
3270096 |typedef long long int intmax_t;
3270097 typedef unsigned long long int uintmax t;
3270098 |//
3270099 |#define INTMAX_C(VAL) VAL ## LL
3270100 |#define UINTMAX_C(VAL) VAL ## ULL
3270101 | #define INTMAX MIN (-INTMAX C(0x8000000000000000))
3270102 | #define INTMAX_MAX (INTMAX_C(0x7FFFFFFFFFFFFFFFFF))
3270103 | #define UINTMAX_MAX (UINTMAX_C(0xFFFFFFFFFFFFFFFFFFF))
3270104 //-----------
3270105 |#define PTRDIFF_MIN (-0x80000000)
3270106 |#define PTRDIFF_MAX 0x7FFFFFFF
3270107 |//
3270108 | #define SIG ATOMIC MIN (-0x80000000)
```
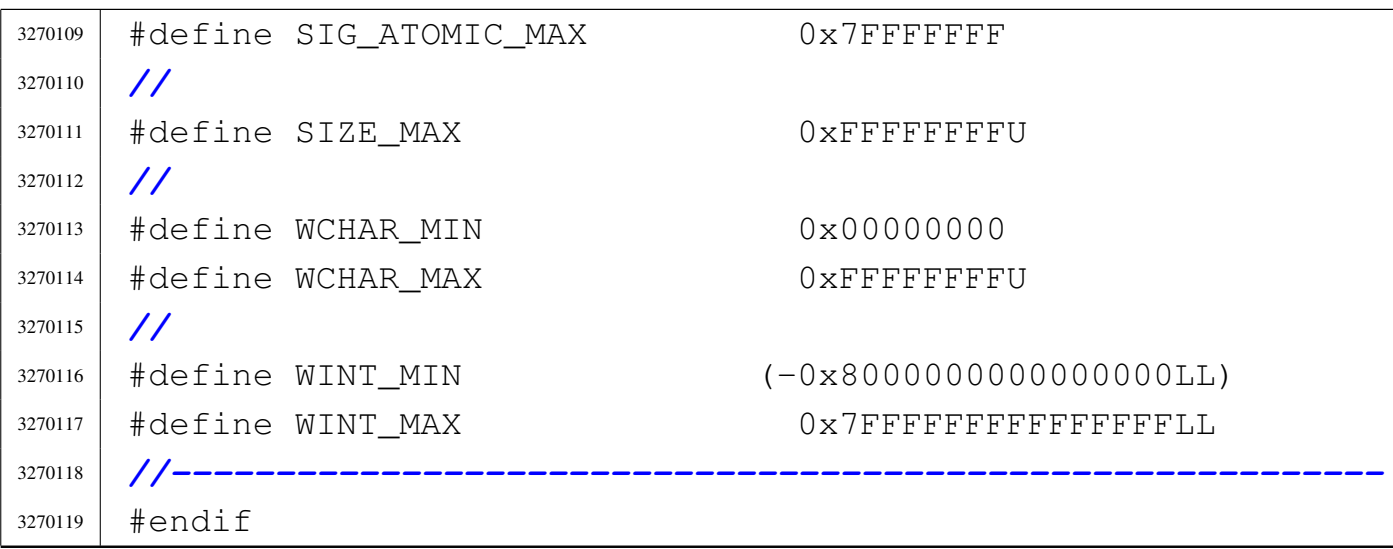

# 95.1.14 lib/time\_t.h

#### «

#### Si veda la sezione 91.3.

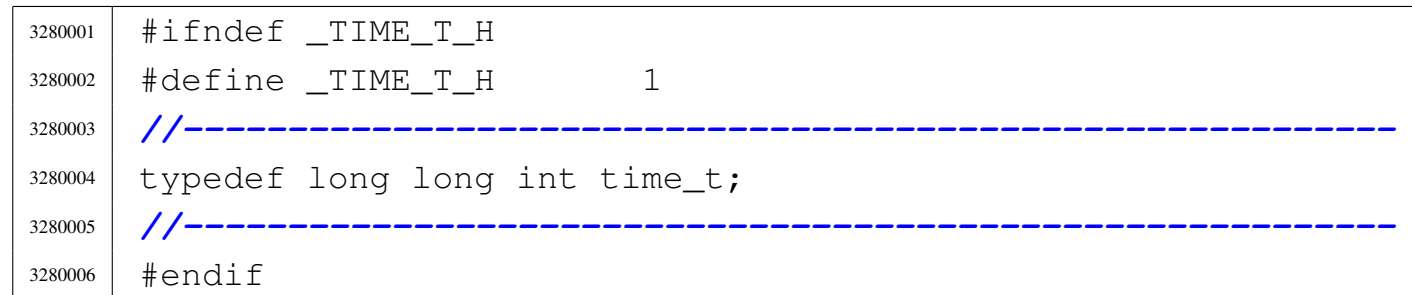

# 95.1.15 lib/wchar\_t.h

#### «

# Si veda la sezione 91.3.

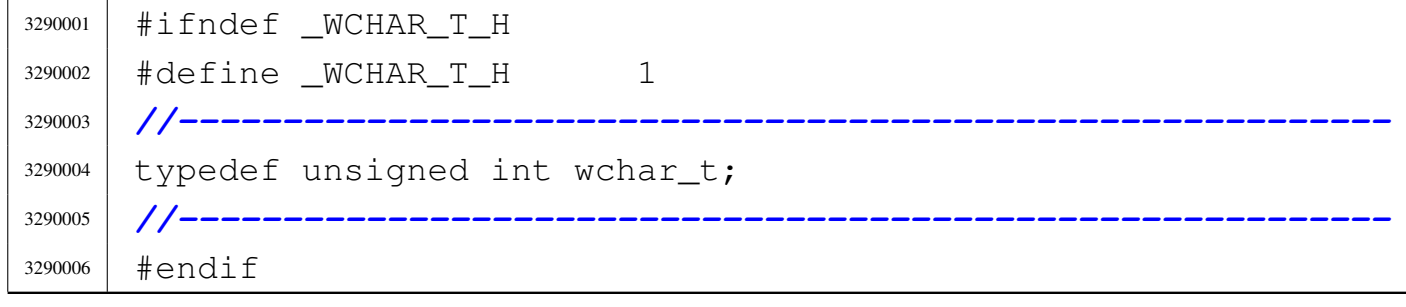

# 95.2 os32: «lib/\_gcc.h»

#### Si veda la sezione 88.1.

```
3300001 | #ifndef __GCC_H
3300002 | #define GCC_H 1
3300003 |//----------------------------------------------------------
3300004 |#include <stdlib.h>
3300005 |//----------------------------------------------------------
3300006 |typedef struct
3300007 |{
3300008 | unsigned long long int quot;
3300009 | unsigned long long int rem;
3300010 |} ulldiv_t;
3300011 |//----------------------------------------------------------
3300012 | lldiv_t _lldiv (long long int dividend,
3300013 | long long int divisor);
3300014 |ulldiv_t _ulldiv (unsigned long long int dividend,
3300015 | unsigned long long int divisor);
3300016 |//----------------------------------------------------------
3300017 |unsigned long long int __udivdi3 (unsigned long long
3300018 | int dividend,
3300019 | unsigned long long
3300020 | int divisor);
3300021 |unsigned long long int __umoddi3 (unsigned long long
3300022 | int dividend,
3300023 | unsigned long long
\frac{3300024}{1} int divisor);
3300025 |long long int __divdi3 (long long int dividend,
3300026 | long long int divisor);
3300027 |long long int __moddi3 (long long int dividend,
3300028 | long long int divisor);
3300029 |//----------------------------------------------------------
3300030 |#endif
```
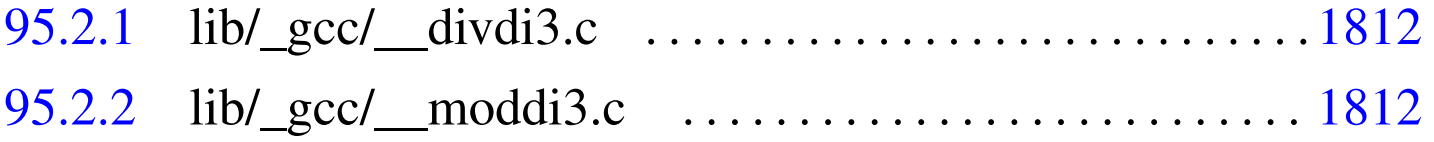

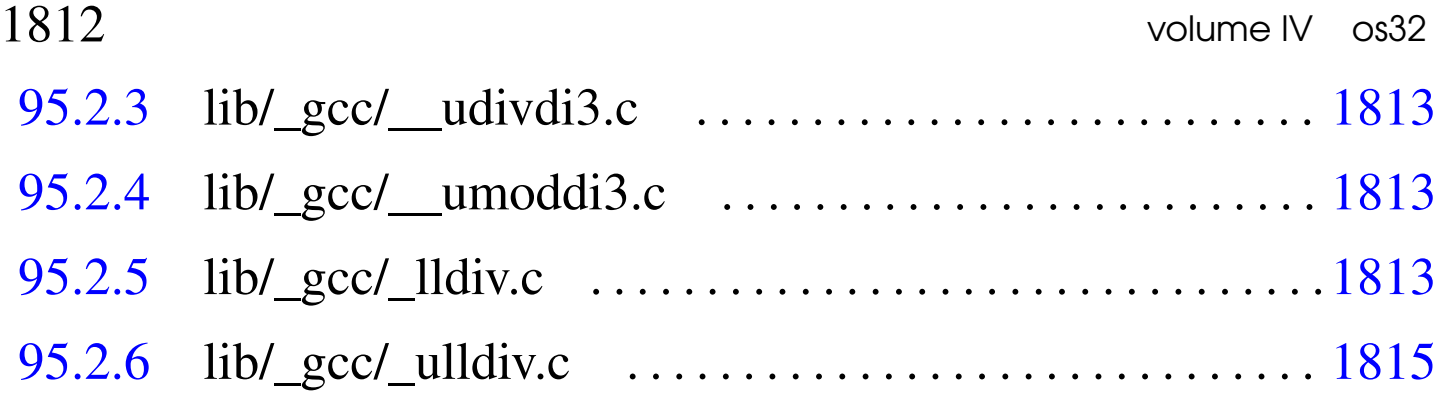

## <span id="page-849-0"></span>95.2.1 lib/\_gcc/\_\_divdi3.c

#### «

Si veda la sezione 88.1.

 #include <\_qcc.h> |*//----------------------------------------------------------* long long int  $\bigcup$  divdi3 (long long int dividend, long long int divisor) |*{* | lldiv\_t result; result =  $_l$ ldiv (dividend, divisor); | return result.quot; |*}*

# <span id="page-849-1"></span>95.2.2 lib/\_gcc/\_\_moddi3.c

«

#### Si veda la sezione 88.1.

```
3320001 #include < qcc.h3320002 |//----------------------------------------------------------
3320003 |long long int
3320004 |__moddi3 (long long int dividend, long long int divisor)
3320005 |{
3320006 | lldiv_t result;
3320007 result = _lldiv (dividend, divisor);
3320008 | return result.rem;
3320009 |}
```
## <span id="page-850-0"></span>95.2.3 lib/\_gcc/\_\_udivdi3.c

#### Si veda la sezione 88.1.

```
3330001 | #include <_gcc.h>
3330002 | //-------------
3330003 |unsigned long long int
3330004 | __udivdi3 (unsigned long long int dividend,
3330005 | unsigned long long int divisor)
3330006 |{
3330007 | ulldiv_t result;
3330008 | result = _ulldiv (dividend, divisor);
3330009 | return result.quot;
3330010 |}
```
# <span id="page-850-1"></span>95.2.4 lib/\_gcc/\_\_umoddi3.c

#### Si veda la sezione 88.1.

 | #include <\_qcc.h> |*//----------------------------------------------------------* |unsigned long long int |\_\_umoddi3 (unsigned long long int dividend, | unsigned long long int divisor) |*{* | ulldiv\_t result; result = \_ulldiv (dividend, divisor); | return result.rem; |*}*

# <span id="page-850-2"></span>95.2.5 lib/\_gcc/\_lldiv.c

#### Si veda la sezione 88.1.

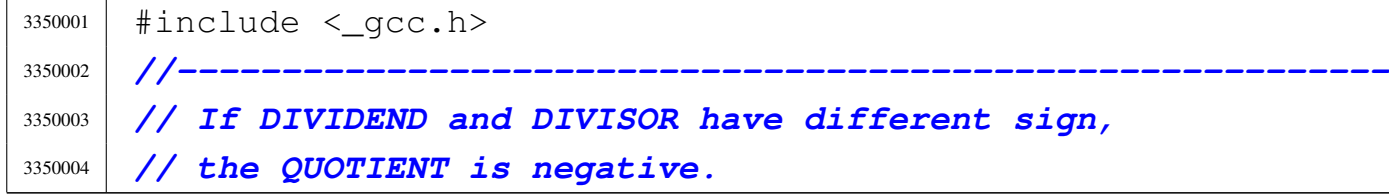

#### «

```
3350005 |//
3350006 |// The REMINDER has the same sign as the DIVISOR.
3350007 |//----------------------------------------------------------
3350008 lldiv t
3350009 |_lldiv (long long int dividend, long long int divisor)
3350010 |{
3350011 ulldiv t uresult;
3350012 | lldiv_t result;
3350013 | //
3350014 | // Check for sign.
3350015 | //
3350016 if (dividend >= 0 && divisor >= 0)
3350017 | {
3350018 | uresult = _ulldiv ((unsigned long long) dividend,
3350019 | (unsigned long long) divisor);
3350020 \vert result.quot = uresult.quot;
3350021 result.rem = uresult.rem;3350022 | }
3350023 | else if (dividend < 0 && divisor < 0)
3350024 | {
3350025 uresult =
3350026 | _ulldiv ((unsigned long long) -dividend,
3350027 | (unsigned long long) -divisor);
3350028 result.quot = uresult.quot;
3350029 result.rem = -uresult.rem;3350030 | }
3350031 else if (dividend < 0 && divisor >= 0)
3350032 | {
3350033 uresult =
3350034 | Lulldiv ((unsigned long long) -dividend,
3350035 | (unsigned long long) divisor);
3350036 | result.quot = -uresult.quot;
3350037 | result.rem = uresult.rem;
3350038 | }
3350039 else if (dividend >= 0 && divisor < 0)
3350040 | {
3350041 | uresult = _ulldiv ((unsigned long long) dividend,
```
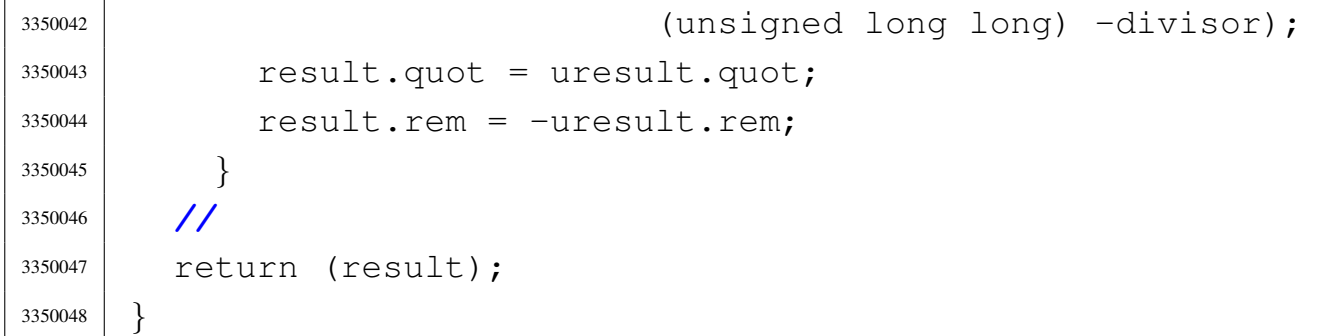

# <span id="page-852-0"></span>95.2.6 lib/\_gcc/\_ulldiv.c

Si veda la sezione 88.1.

```
3360001 #include <_gcc.h>
3360002 |//----------------------------------------------------------
3360003 |// DIVIDEND = DIVISOR * QUOTIENT + REMINDER
3360004 |//
3360005 |// If DIVISOR == 0,
3360006 |// then QUOTIENT == 0 and REMINDER == DIVIDEND
3360007 | //-----------
3360008 ulldiv_t
3360009 |_ulldiv (unsigned long long int dividend,
3360010 | unsigned long long int divisor)
3360011 |{
3360012 | unsigned long long int sign;
3360013 | unsigned long long int mask;
3360014 | ulldiv_t result;
3360015 | int scroll;
3360016 | unsigned int size; // Bits of a long long.
3360017 | //
3360018 | // Division of zero will return zero.
3360019 | //
3360020 | if (dividend == 0)
3360021 | {
3360022 result.quot = 0;
3360023 result, rem = 0;
3360024 | return (result);
3360025 | }
```

```
3360026 | //
3360027 | // Division by zero will return zero and all
3360028 | // reminder.
3360029 | //
3360030 | if (divisor == 0)
3360031 | {
3360032 result.quot = 0;3360033 | result.rem = dividend;
3360034 | return (result);
3360035 | }
3360036 | //
3360037 | // Calculate how much bits does have the type 'long
3360038 | // long'.
3360039 | //
3360040 \text{size} = 0;3360041 \text{mask} = \sim 0 \text{LL};
3360042 | //
3360043 | while (mask > 0)
3360044 | {
3360045 \text{size} \text{+} = 8;3360046 | mask >>= 8;
3360047 | }
3360048 | //
3360049 | // Calculate the value for 'sign' that needs to have
3360050 | // the most
3360051 | // significant bit to one.
3360052 | //
3360053 mask = \sim 0LL;
3360054 mask \gg = 1;
3360055 \sigma = \sim mask;3360056 | //
3360057 | // Scroll divisor to the left, as long as the first
3360058 | // bit is zero.
3360059 | //
3360060 for (scroll = 0; scroll < size; scroll++)
3360061 | {
3360062 | if (divisor & sign)
```

```
3360063 | {
3360064 | //
3360065 | // The most significant bit is one.
3360066 | //
3360067 | break;
3360068 | }
3360069 | //
3360070 | // The most significant bit is zero: scroll
3360071 | // left.
3360072 | //
3360073 divisor \lt\lt= 1;
3360074 | }
3360075 | //
3360076 | //
3360077 | //
3360078 result.quot = 0;
3360079 result.rem = 0;
3360080 | //
3360081 for (; scroll >= 0 && divisor > 0; scroll--)
3360082 | {
3360083 result.quot <<= 1;3360084 | if (dividend >= divisor)
3360085 | {
3360086 \vert result.quot \vert = 1LL;
3360087 dividend - divisor;
3360088 | }
3360089 divisor \geq 1;
3360090 | }
3360091 | //
3360092 | result.rem = dividend;
3360093 | //
3360094 | return (result);
3360095 |}
```
# 95.3 os32: «lib/arpa/inet.h»

Si veda la sezione 91.3.

```
3370001 |#ifndef _ARPA_INET_H
3370002 \parallel \#define \parallel ARPA INET H 1
3370003 |//----------------------------------------------------------
3370004 |#include <stdint.h>
3370005 |#include <sys/socklen_t.h>
3370006 |//----------------------------------------------------------
3370007 uint32_t htonl (uint32_t host32);
3370008 uint16_t htons (uint16_t host16);
3370009 uint32_t ntohl (uint32_t net32);
3370010 uint16_t ntohs (uint16_t net16);
3370011 |//----------------------------------------------------------
3370012 |const char *inet_ntop (int family, const void *src,
3370013 char \stardst, socklen_t size);
3370014 int inet_pton (int family, const char *src, void *dst);
3370015 |//----------------------------------------------------------
3370016 |#endif
```
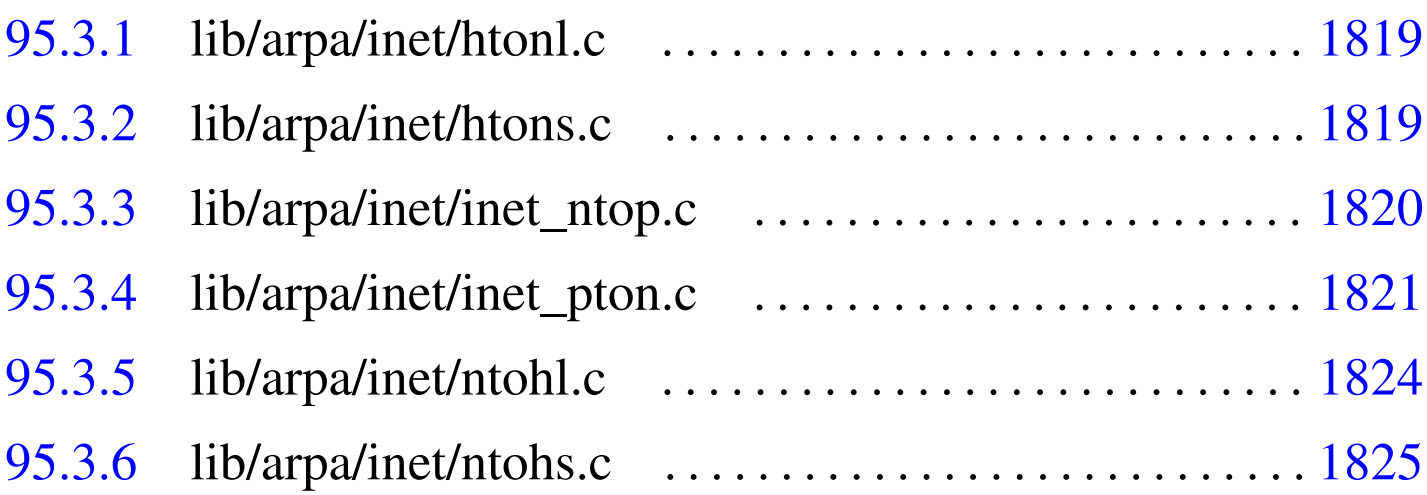

# 95.3.1 lib/arpa/inet/htonl.c

#### Si veda la sezione 88.11.

```
3380001 |#include <arpa/inet.h>
3380002 |//----------------------------------------------------------
3380003 uint32_t
3380004 |htonl (uint32_t host32)
3380005 |{
3380006 uint8_t *orig = (void *) &host32;
3380007 | union
3380008 | {
3380009 | uint32_t value;
3380010 uint8 t b[4];
3380011 | } dest;
3380012 | //
3380013 | // Convert: must revert byte order.
3380014 | //
3380015 dest.b[0] = orig[3];
3380016 dest.b[1] = orig[2];
3380017 dest.b[2] = orig[1];
3380018 dest.b[3] = orig[0];
3380019 | //
3380020 | return (dest.value);
3380021 |}
```
# <span id="page-856-0"></span>95.3.2 lib/arpa/inet/htons.c

## Si veda la sezione 88.11.

```
3390001 |#include <arpa/inet.h>
3390002 //---------
3390003 uint16_t
3390004 |htons (uint16_t host16)
3390005 |{
3390006 uint8_t *orig = (void *) &host16;
3390007 | union
3390008 | {
```
«

```
3390009 uint16_t value;
3390010 | uint8_t b[2];
3390011 | } dest;
3390012 | //
3390013 | // Convert: must revert byte order.
3390014 | //
3390015 dest.b[0] = orig[1];
3390016 | dest.b[1] = orig[0];
3390017 | //
3390018 | return (dest.value);
3390019 |}
```
# <span id="page-857-0"></span>95.3.3 lib/arpa/inet/inet\_ntop.c

```
«
```
Si veda la sezione 88.66.

```
3400001 |#include <arpa/inet.h>
3400002 |#include <stdint.h>
3400003 |#include <errno.h>
3400004 |#include <string.h>
3400005 |#include <stdlib.h>
3400006 |//----------------------------------------------------------
3400007 const char \star3400008 inet_ntop (int family, const void *src, char *dst,
3400009 | socklen t size)
3400010 |{
3400011 | //
3400012 | // Check family type: only IPv4 is available here.
3400013 | //
3400014 | if (family != AF_INET)
3400015 | {
3400016 | errset (EAFNOSUPPORT);
3400017 | return (NULL);
3400018 | }
3400019 | //
3400020 | // Check for NULL pointers.
3400021 | //
```

```
3400022 if (src == NULL || dst == NULL)
3400023 | {
3400024 | errset (EINVAL);
3400025 | return (NULL);
3400026 | }
3400027 | //
3400028 | snprintf (dst, (size_t) size, "%i.%i.%i.%i",
3400029 * ((in_addr_t *) src) >> 0 & 0x000000FF,
3400030 * ((in_addr_t *) src) >> 8 & 0x000000FF,
3400031 \star ((in_addr_t \star) src) >> 16 & 0x000000FF,
3400032 \times ((in_addr_t *) src) >> 24 & 0x000000FF);
3400033 | //
3400034 | // Return ok.
3400035 | //
3400036 | return (dst);
3400037 |}
```
## <span id="page-858-0"></span>95.3.4 lib/arpa/inet/inet\_pton.c

#### Si veda la sezione 88.67.

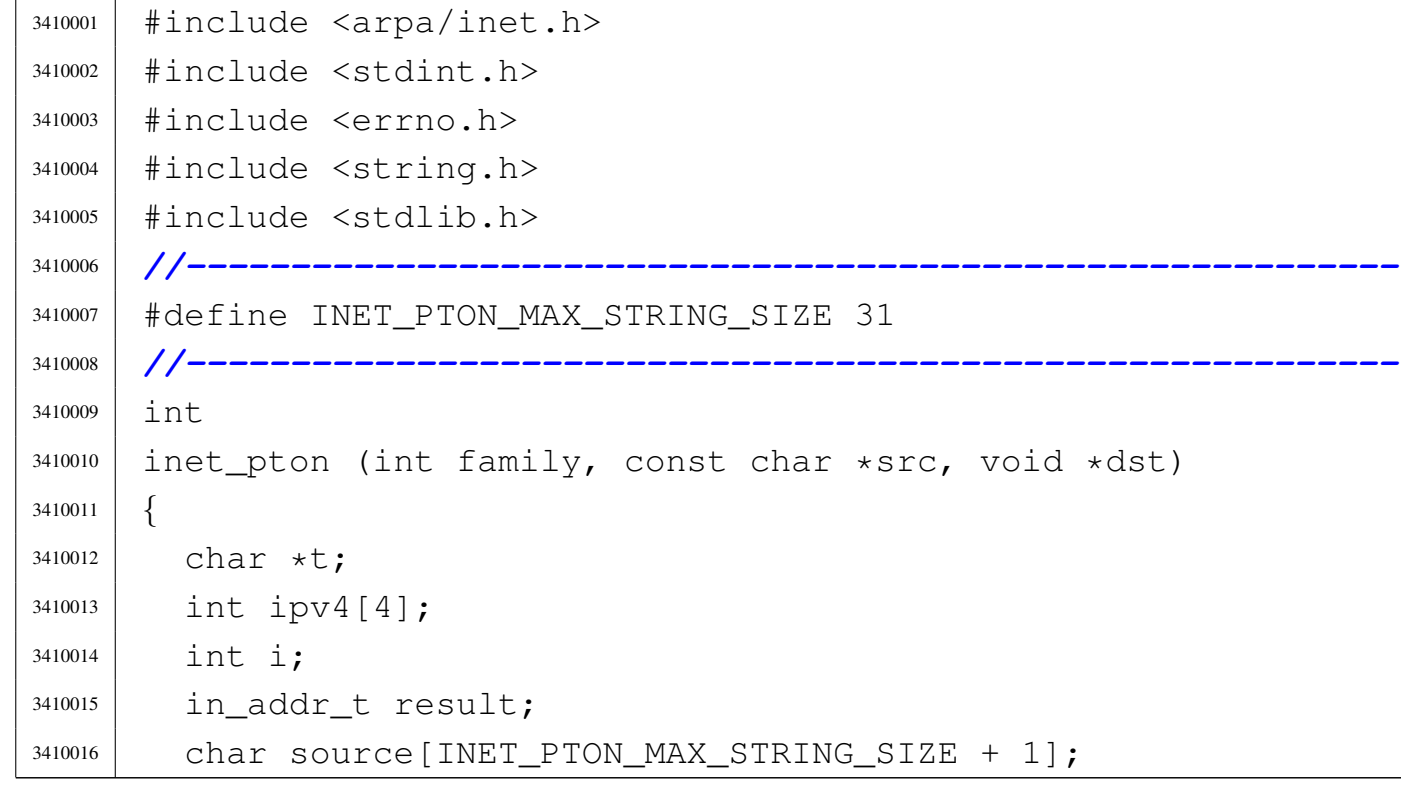

```
3410017 | //
3410018 | // Check family type: only IPv4 is available here.
3410019 | //
3410020 if (family != AF INET)
3410021 | {
3410022 | errset (EAFNOSUPPORT);
3410023 return (-1);3410024 | }
3410025 | //
3410026 | // Check for NULL pointers.
3410027 | //
3410028 if (src == NULL || dst == NULL)
3410029 | {
3410030 | errset (EINVAL);
3410031 | return (-1);
3410032 | }
3410033 | //
3410034 | // Check the source string size.
3410035 | //
3410036 | if (strlen (src) > INET_PTON_MAX_STRING_SIZE)
3410037 | {
3410038 | //
3410039 | // The IPv4 address scan is finished
3410040 | // prematurely:
3410041 | // return zero to tell that the address string
3410042 | // is
3410043 | // not correct.
3410044 | //
3410045 | return (0);
3410046 | }
3410047 | //
3410048 | // Copy the source address, to be able to modify
3410049 | // the string.
3410050 | //
3410051 | strcpy (source, src);
3410052 | //
3410053 | // Start ''tokenize'' the string: it is here
```
Sorgenti della libreria generale 1823

```
3410054 | // accepted also
3410055 | // the space as a delimiter.
3410056 | //
3410057 | t = strtok (source, ". ");
3410058 | //
3410059 for (i = 0; i < 4 && t != NULL; i++)
3410060 | {
3410061 | ipv4[i] = atoi (t);
3410062 if (ipv4[i] > 255 || ipv4[i] < 0)
3410063 | {
3410064 | //
3410065 | // An octet cannot have a value greater than
3410066 | // 255,
3410067 | // and cannot be negative.
3410068 | //
3410069 break;
3410070 | }
3410071 | t = strtok (NULL, ". ");
3410072 | }
3410073 | //
3410074 if (i < 4)
3410075 | {
3410076 | //
3410077 | // The IPv4 address scan is finished
3410078 | // prematurely:
3410079 | // return zero to tell that the address string
3410080 | // is
3410081 | // not correct.
3410082 | //
3410083 | return (0);
3410084 | }
3410085 | //
3410086 | // Translate into a network byte order IPv4 address:
3410087 | // the architecture is little-endian.
3410088 | //
3410089 result = 0;
3410090 | result += (ipv4[0] << 0) & 0x000000FF;
```
«

```
3410091 result += (ipv4[1] << 8) & 0x0000FF00;
3410092 result += (ipv4[2] << 16) & 0x00FF0000;
3410093 result += (ipv4[3] << 24) & 0xFF000000;
3410094 | //
3410095 | // Update the destination.
3410096 | //
3410097 \star ((in_addr_t \star) dst) = result;
3410098 | //
3410099 | // Return ok.
3410100 | //
3410101 | return (1);
3410102 |}
```
<span id="page-861-0"></span>95.3.5 lib/arpa/inet/ntohl.c

Si veda la sezione 88.11.

```
3420001 |#include <arpa/inet.h>
3420002 |//----------------------------------------------------------
3420003 | uint32_t
3420004 |ntohl (uint32_t net32)
3420005 |{
3420006 uint8_t *orig = (void *) &net32;
3420007 | union
3420008 | {
3420009 uint 32_t value;
3420010 | uint 8 t b[4];
3420011 | } dest;
3420012 | //
3420013 | // Convert: must revert byte order.
3420014 | //
3420015 dest.b[0] = orig[3];
3420016 dest.b[1] = orig[2];
3420017 dest.b[2] = orig[1];
3420018 dest.b[3] = orig[0];
3420019 | //
3420020 | return (dest.value);
```
|*}*

#### <span id="page-862-0"></span>95.3.6 lib/arpa/inet/ntohs.c

#### Si veda la sezione 88.11.

```
3430001 #include <arpa/inet.h>
3430002 |//----------------------------------------------------------
3430003 uint16_t
3430004 |ntohs (uint16_t net16)
3430005 |{
3430006 uint8_t *orig = (void *) &net16;
3430007 | union
3430008 | {
3430009 uint16_t value;
3430010 | uint8_t b[2];
3430011 | } dest;
3430012 | //
3430013 | // Convert: must revert byte order.
3430014 | //
3430015 dest.b[0] = orig[1];
3430016 dest.b[1] = orig[0];
3430017 | //
3430018 | return (dest.value);
3430019 |}
```
# 95.4 os32: «lib/dirent.h»

#### Si veda la sezione 91.3.

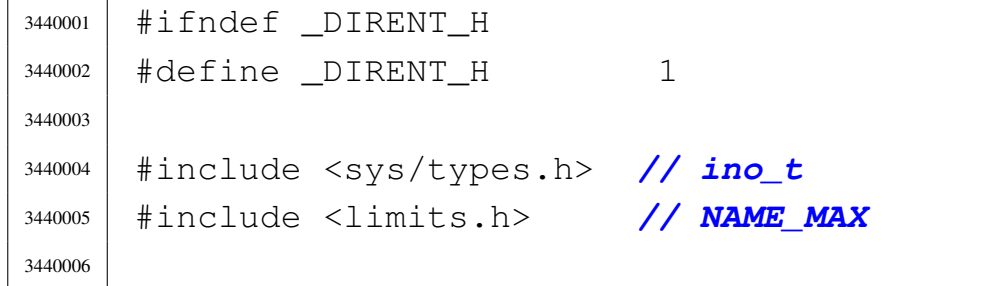

```
3440007 |//----------------------------------------------------------
3440008 |struct dirent
3440009 |{
3440010 | ino_t d_ino; // I-node number [1]
3440011 | char d_name[NAME_MAX + 1]; // NAME_MAX + Null
3440012 | // termination
3440013 | } attribute ((packed));
3440014 |//
3440015 |// [1] The type 'ino_t' must be equal to 'uint16_t',
3440016 |// because the directory inside the Minix 1 file
3440017 |// system has exactly such size.
3440018 |//
3440019 |//----------------------------------------------------------
3440020 |#define DOPEN_MAX OPEN_MAX/2 // <limits.h> [1]
3440021 |//
3440022 |// [1] DOPEN_MAX is not standard, but it is used to
3440023 |// define how many directory slot to keep for open
3440024 |// directories. As directory streams are opened as
3440025 |// file descriptors, the sum of all kind of file
3440026 |// open cannot be more than OPEM_MAX.
3440027 |//----------------------------------------------------------
3440028 typedef struct
3440029 |{
3440030 | int fdn; // File descriptor number.
3440031 | struct dirent dir; // Last directory item read.
3440032 |} DIR;
3440033 |
3440034 |extern DIR _directory_stream[]; // Defined inside
3440035 | // 'lib/dirent/DIR.c'.
3440036 |//----------------------------------------------------------
3440037 |// Function prototypes.
3440038 |//----------------------------------------------------------
3440039 int closedir (DIR \star dp);
3440040 DIR *opendir (const char *name);
3440041 struct dirent *readdir (DIR * dp);
3440042 void rewinddir (DIR \star dp);
3440043 |//----------------------------------------------------------
```
| |#endif

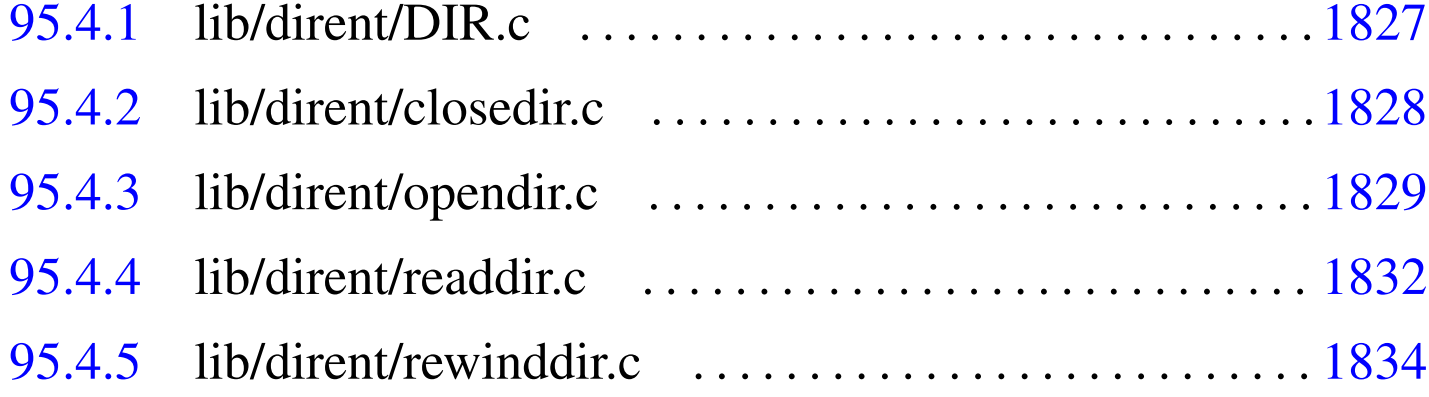

### 95.4.1 lib/dirent/DIR.c

#### Si veda la sezione 91.3.

```
3450001 |#include <dirent.h>
3450002 |//
3450003 |// There must be room for at least 'DOPEN_MAX'
3450004 |// elements.
3450005 |//
3450006 |DIR _directory_stream[DOPEN_MAX];
3450007
3450008 void3450009 |_dirent_directory_stream_setup (void)
3450010 |{
3450011 int d;
3450012 | //
3450013 for (d = 0; d < DOPEN_MAX; d++)
3450014 | {
3450015 \text{divector} \text{stream} \text{d}. f\text{d} = -1;
3450016 | }
3450017 |}
```
«

«

<span id="page-865-0"></span>95.4.2 lib/dirent/closedir.c

### Si veda la sezione 88.13.

```
3460001 |#include <dirent.h>
3460002 #include <fcntl.h>
3460003 |#include <sys/types.h>
3460004 |#include <sys/stat.h>
3460005 |#include <unistd.h>
3460006 |#include <errno.h>
3460007 |#include <stddef.h>
3460008 |//----------------------------------------------------------
3460009 |int
3460010 closedir (DIR \star dp)
3460011 |{
3460012 | //
3460013 | // Check for a valid argument
3460014 | //
3460015 if (dp == NULL)
3460016 | {
3460017 | //
3460018 | // Not a valid pointer.
3460019 | //
3460020 | errset (EBADF); // Invalid directory.
3460021 | return (-1);
3460022 | }
3460023 | //
3460024 | // Check if it is an open directory stream.
3460025 | //
3460026 | if (dp->fdn < 0)
3460027 | {
3460028 | //
3460029 | // The stream is closed.
3460030 | //
3460031 | errset (EBADF); // Invalid directory.
3460032 return (-1);3460033 | }
3460034 | //
```
 | *// Close the file descriptor. It there is an error,* | *// the 'errno' variable will be set by 'close()'.* | *//* | return (close (dp->fdn)); |*}*

### <span id="page-866-0"></span>95.4.3 lib/dirent/opendir.c

#### Si veda la sezione 88.89.

«

```
3470001 |#include <dirent.h>
3470002 #include \lefcntl.h>
3470003 |#include <stdio.h>
3470004 |#include <sys/types.h>
3470005 |#include <sys/stat.h>
3470006 |#include <unistd.h>
3470007 #include \leqerrno.h>
3470008 |#include <stddef.h>
3470009 //------------
3470010 DIR \star3470011 |opendir (const char *path)
3470012 |{
3470013 | int fdn;
3470014 int d;
3470015 DIR \stardp;
3470016 | struct stat file_status;
3470017 | //
3470018 | // Function 'opendir()' is used only for reading.
3470019 | //
3470020 \int fdn = open (path, O_RDOMLY);3470021 | //
3470022 | // Check the file descriptor returned.
3470023 | //
3470024 if (fdn < 0)
3470025 | {
3470026 | //
3470027 | // The variable 'errno' is already set:
```

```
3470028 | // EINVAL
3470029 | // EMFILE
3470030 | // ENFILE
3470031 | //
3470032 | errset (errno);
3470033 | return (NULL);
3470034 | }
3470035 | //
3470036 | // Set the 'FD_CLOEXEC' flag for that file
3470037 | // descriptor.
3470038 | //
3470039 if (fcntl (fdn, F_SETFD, FD_CLOEXEC) != 0)
3470040 | {
3470041 | //
3470042 | // The variable 'errno' is already set:
3470043 | // EBADF
3470044 | //
3470045 | errset (errno);
3470046 | close (fdn);
3470047 | return (NULL);
3470048 | }
3470049 | //
3470050 | //
3470051 | //
3470052 if (fstat (fdn, \&file_status) != 0)
3470053 | {
3470054 | //
3470055 | // Error should be already set.
3470056 | //
3470057 | errset (errno);
3470058 | close (fdn);
3470059 | return (NULL);
3470060 | }
3470061 | //
3470062 | // Verify it is a directory
3470063 | //
3470064 | if (!S_ISDIR (file_status.st_mode))
```

```
3470065 | {
3470066 | //
3470067 | // It is not a directory!
3470068 | //
3470069 | close (fdn);
3470070 | errset (ENOTDIR); // Is not a directory.
3470071 | return (NULL);
3470072 | }
3470073 | //
3470074 | // A valid file descriptor is available: must find a
3470075 | // free
3470076 | // '_directory_stream[]' slot.
3470077 | //
3470078 for (d = 0; d < DOPEN MAX; d++)
3470079 | {
3470080 | if (_directory_stream[d].fdn < 0)
3470081 | {
3470082 | //
3470083 | // Found a free slot: set it up.
3470084 | //
3470085 | dp = \& (directory_stream[d]);
3470086 dp->fdn = fdn;3470087 | //
3470088 | // Return the directory pointer.
3470089 | //
3470090 | return (dp);
3470091 | }
3470092 | }
3470093 | //
3470094 | // If we are here, there was no free directory slot
3470095 | // available.
3470096 | //
3470097 | close (fdn);
3470098 | errset (EMFILE); // Too many file open.
3470099 | return (NULL);
3470100 |}
```
«

## <span id="page-869-0"></span>95.4.4 lib/dirent/readdir.c

### Si veda la sezione 88.98.

```
3480001 |#include <dirent.h>
3480002 #include <fcntl.h>
3480003 |#include <sys/types.h>
3480004 |#include <sys/stat.h>
3480005 |#include <unistd.h>
3480006 |#include <errno.h>
3480007 |#include <stddef.h>
3480008 |//----------------------------------------------------------
3480009 |struct dirent *
3480010 readdir (DIR \star dp)
3480011 |{
3480012 ssize_t size;
3480013 | //
3480014 | // Check for a valid argument.
3480015 | //
3480016 if (dp == NULL)
3480017 | {
3480018 | //
3480019 | // Not a valid pointer.
3480020 | //
3480021 | errset (EBADF); // Invalid directory.
3480022 | return (NULL);
3480023 | }
3480024 | //
3480025 | // Check if it is an open directory stream.
3480026 | //
3480027 | if (dp->fdn < 0)3480028 | {
3480029 | //
3480030 | // The stream is closed.
3480031 | //
3480032 | errset (EBADF); // Invalid directory.
3480033 | return (NULL);
3480034 | }
```

```
3480035 | //
3480036 | // Read the directory.
3480037 | //
3480038 size = read (dp->fdn, \alpha(dp->dir), (size t) 16);
3480039 | //
3480040 | // Fix the null termination, if the name is very
3480041 | // long.
3480042 | //
3480043 dp->dir.d_name[NAME_MAX] = '\0';
3480044 | //
3480045 | // Check what was read.
3480046 | //
3480047 | if (size == 0)
3480048 | {
3480049 | //
3480050 | // End of directory, but it is not an error.
3480051 | //
3480052 | return (NULL);
3480053 | }
3480054 | //
3480055 if (size < 0)
3480056 | {
3480057 | //
3480058 | // This is an error. The variable 'errno' is
3480059 | // already set.
3480060 | //
3480061 | errset (errno);
3480062 | return (NULL);
3480063 | }
3480064 | //
3480065 | if (dp - >dir.d ino == 0)
3480066 | {
3480067 | //
3480068 | // This is a null directory record.
3480069 | // Should try to read the next one.
3480070 | //
3480071 | return (readdir (dp));
```

```
3480072 | }
3480073 | //
3480074 if (strlen (dp->dir.d_name) == 0)
3480075 | {
3480076 | //
3480077 | // This is a bad directory record: try to read
3480078 | // next.
3480079 | //
3480080 | return (readdir (dp));
3480081 | }
3480082 | //
3480083 | // A valid directory record should be available now.
3480084 | //
3480085 | return (&(dp->dir));
3480086 |}
```
### <span id="page-871-0"></span>95.4.5 lib/dirent/rewinddir.c

```
«
```
### Si veda la sezione 88.101.

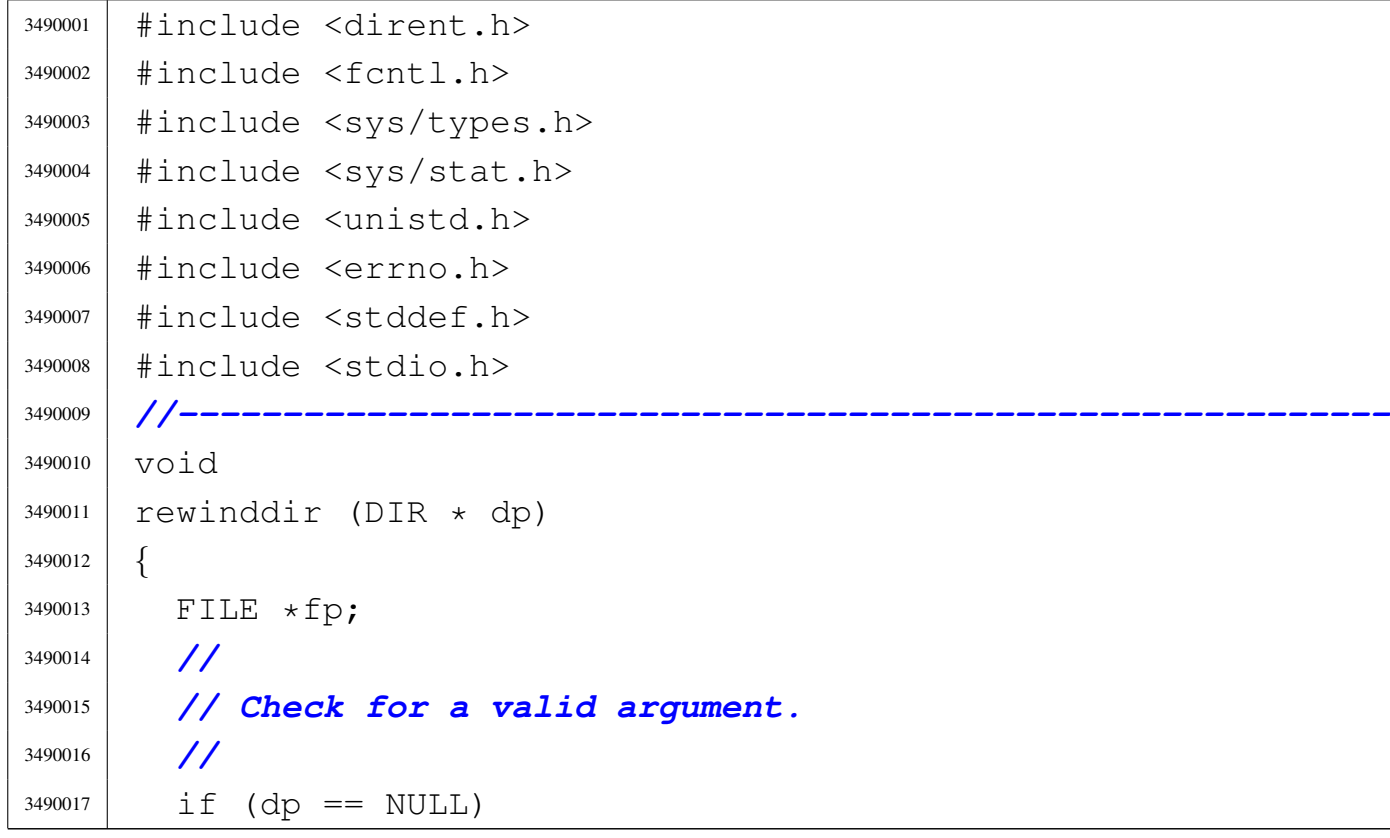

```
3490018 | {
3490019 | //
3490020 | // Nothing to rewind, and no error to set.
3490021 | //
3490022 return;
3490023 | }
3490024 | //
3490025 | // Check if it is an open directory stream.
3490026 | //
3490027 | if (dp->fdn < 0)3490028 | {
3490029 | //
3490030 | // The stream is closed.
3490031 | // Nothing to rewind, and no error to set.
3490032 | //
3490033 | return;
3490034 | }
3490035 | //
3490036 | //
3490037 | //
3490038 fp = \& stream \left[\text{dp->fdn}\right];
3490039 | //
3490040 | rewind (fp);
3490041 |}
```
## 95.5 os32: «lib/errno.h»

### Si veda la sezione 88.20.

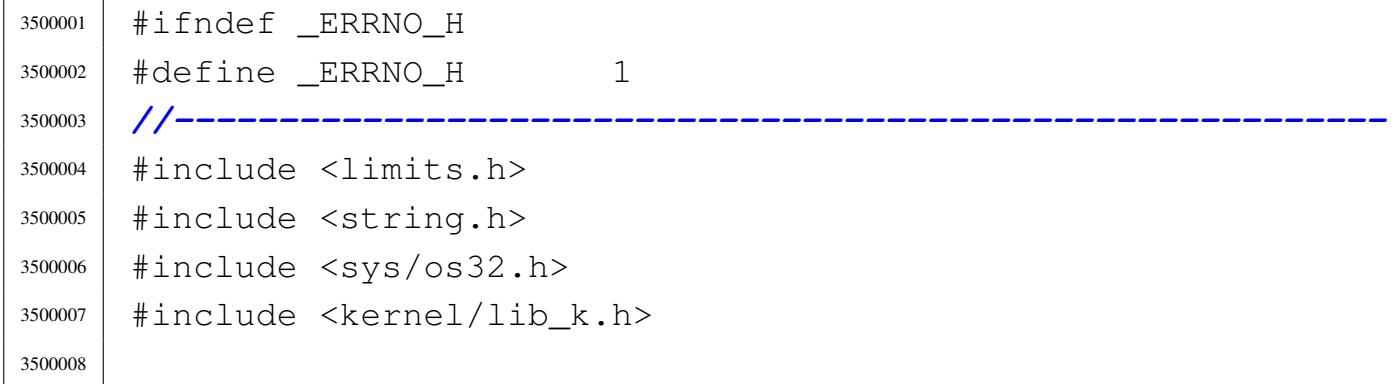

1836 volume IV os32

h

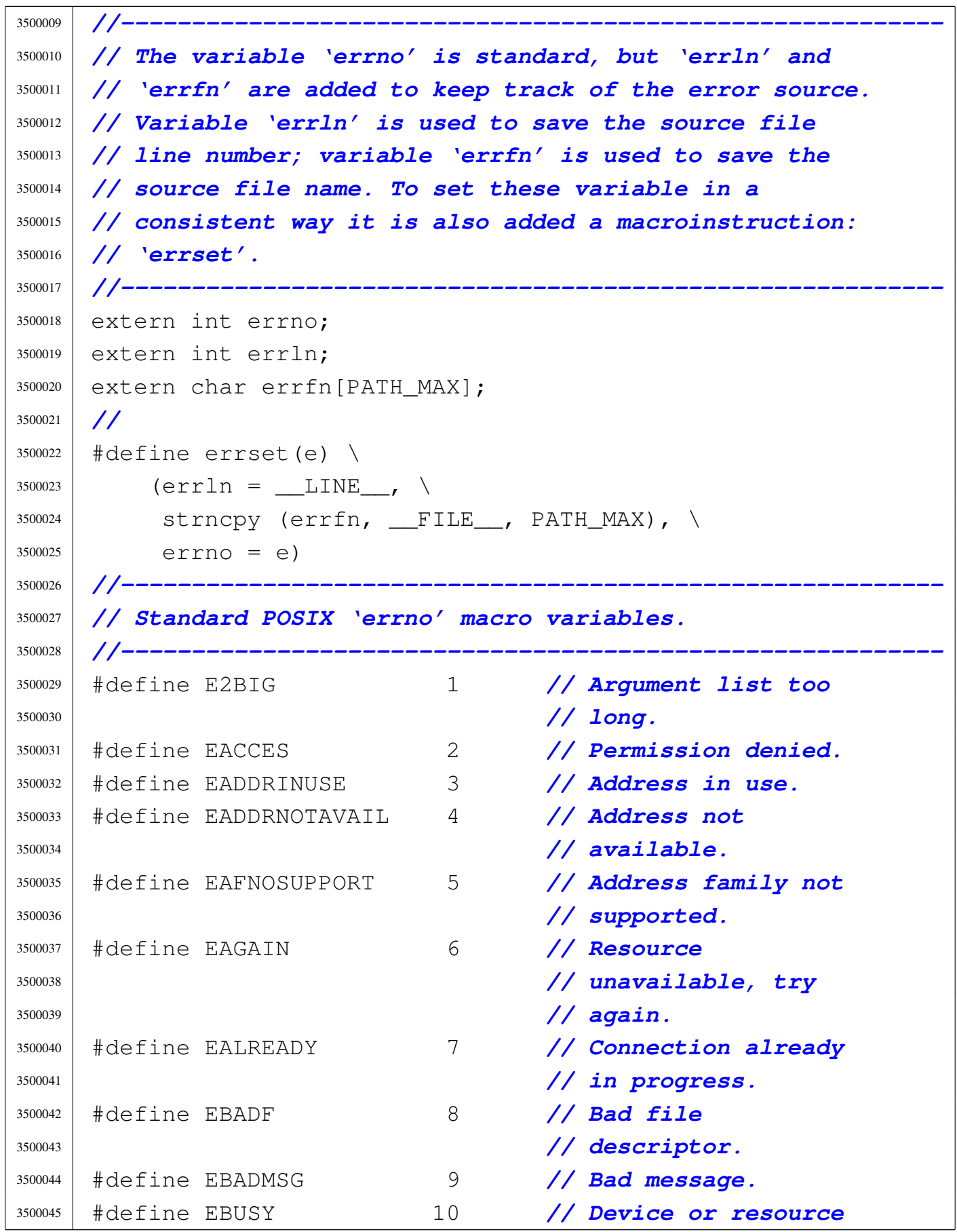

#### Sorgenti della libreria generale anno 1837

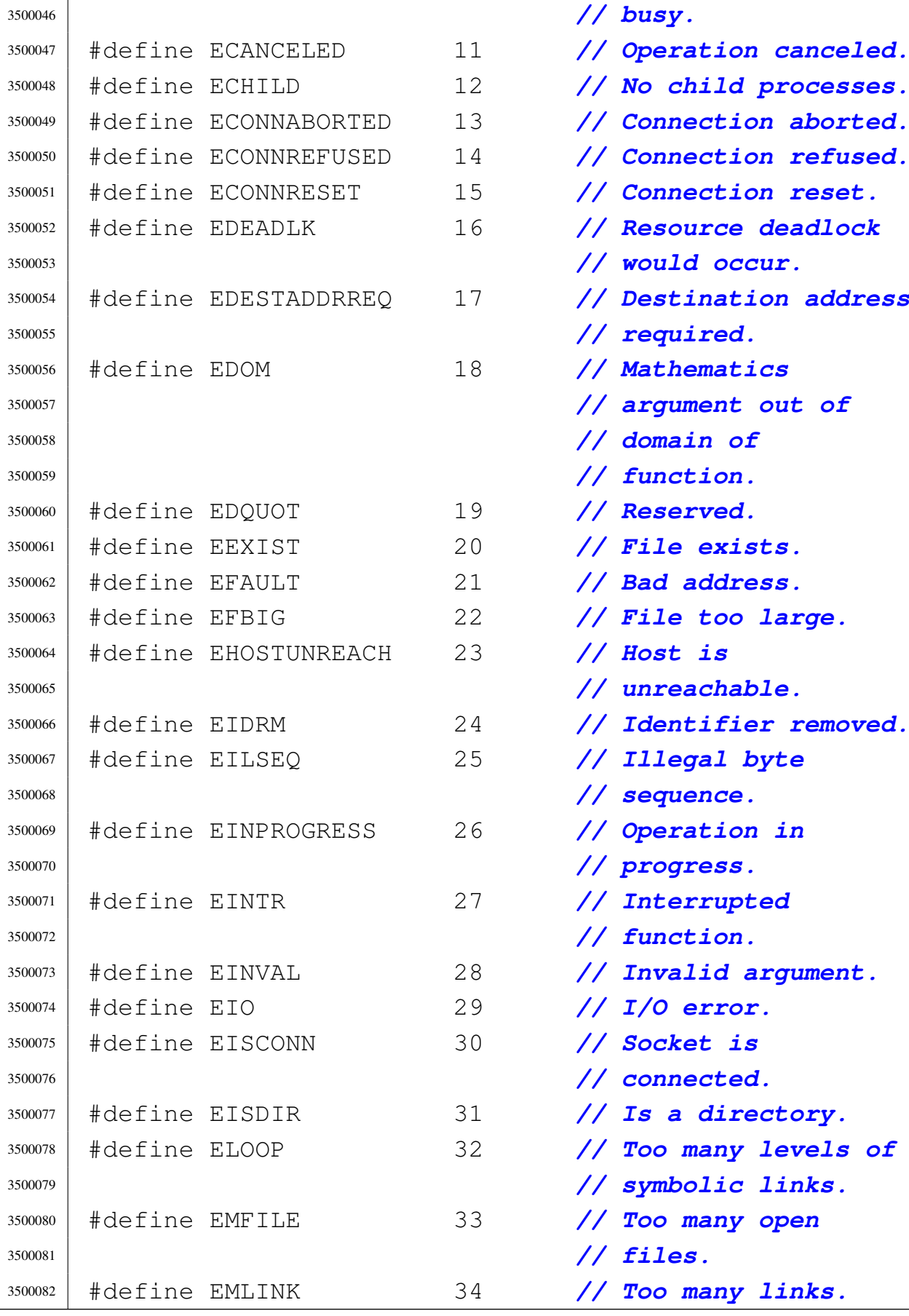

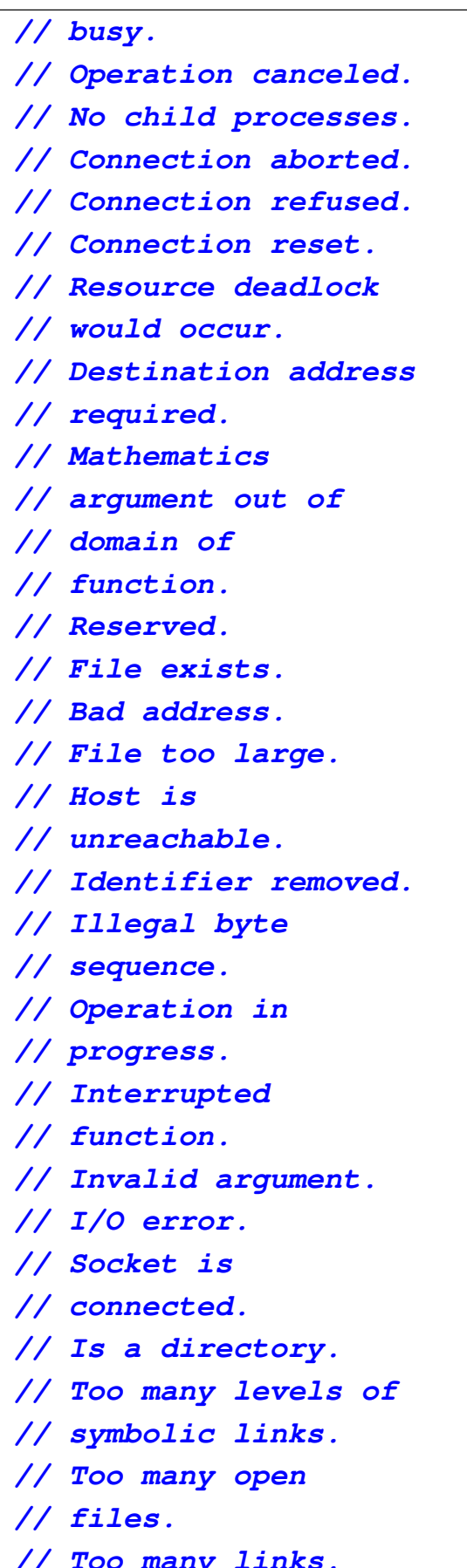

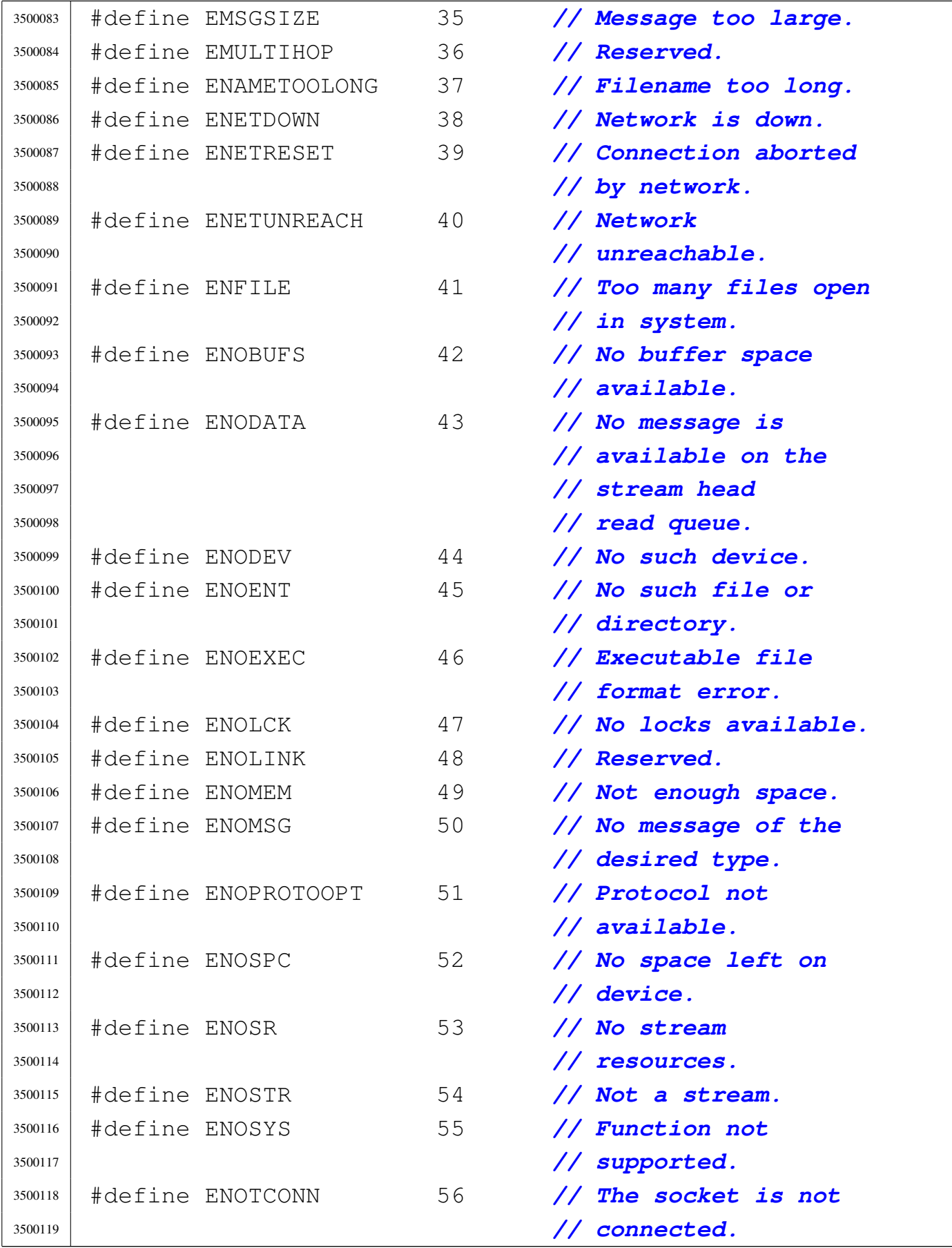

#### Sorgenti della libreria generale anno 1839

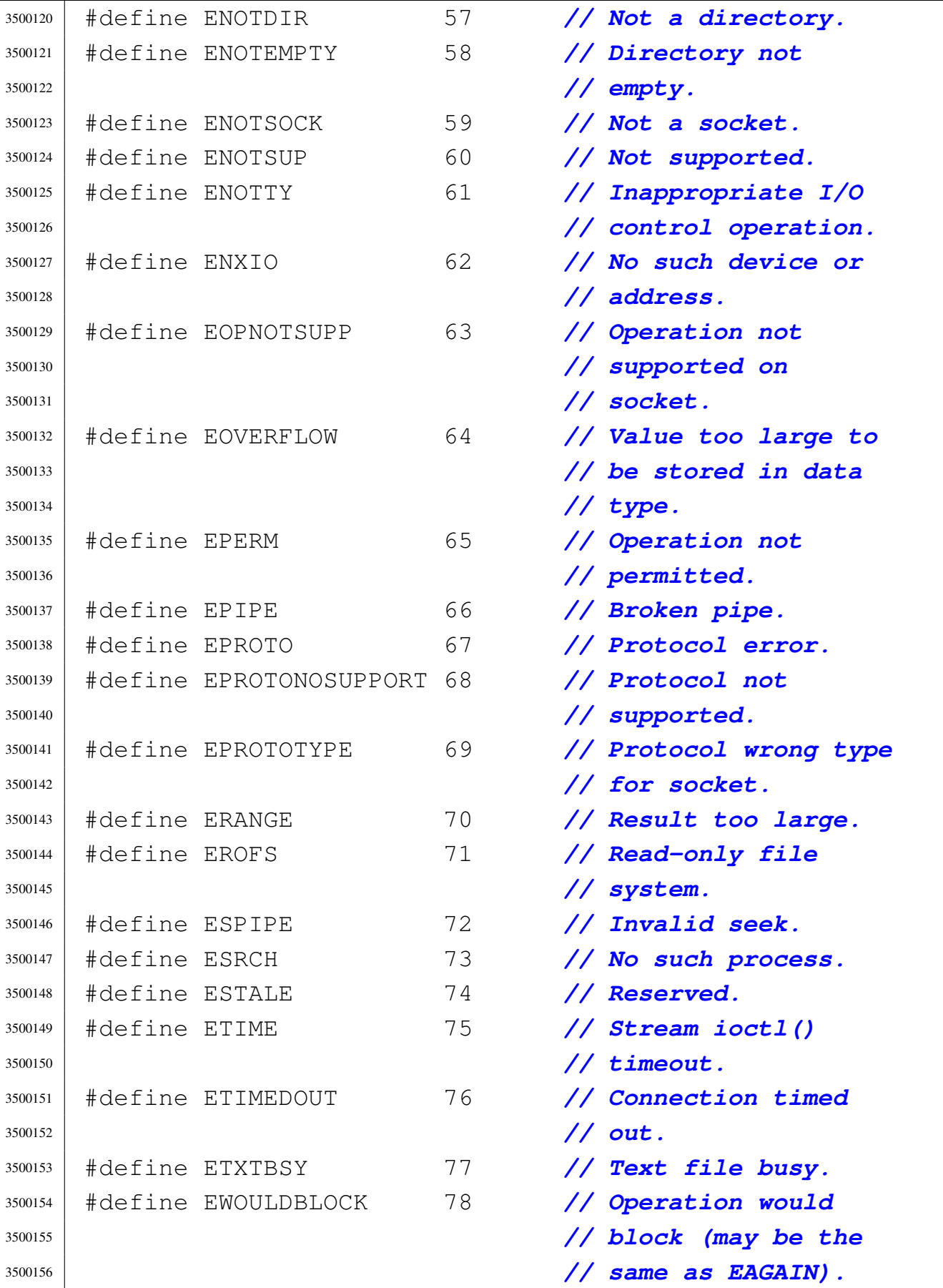

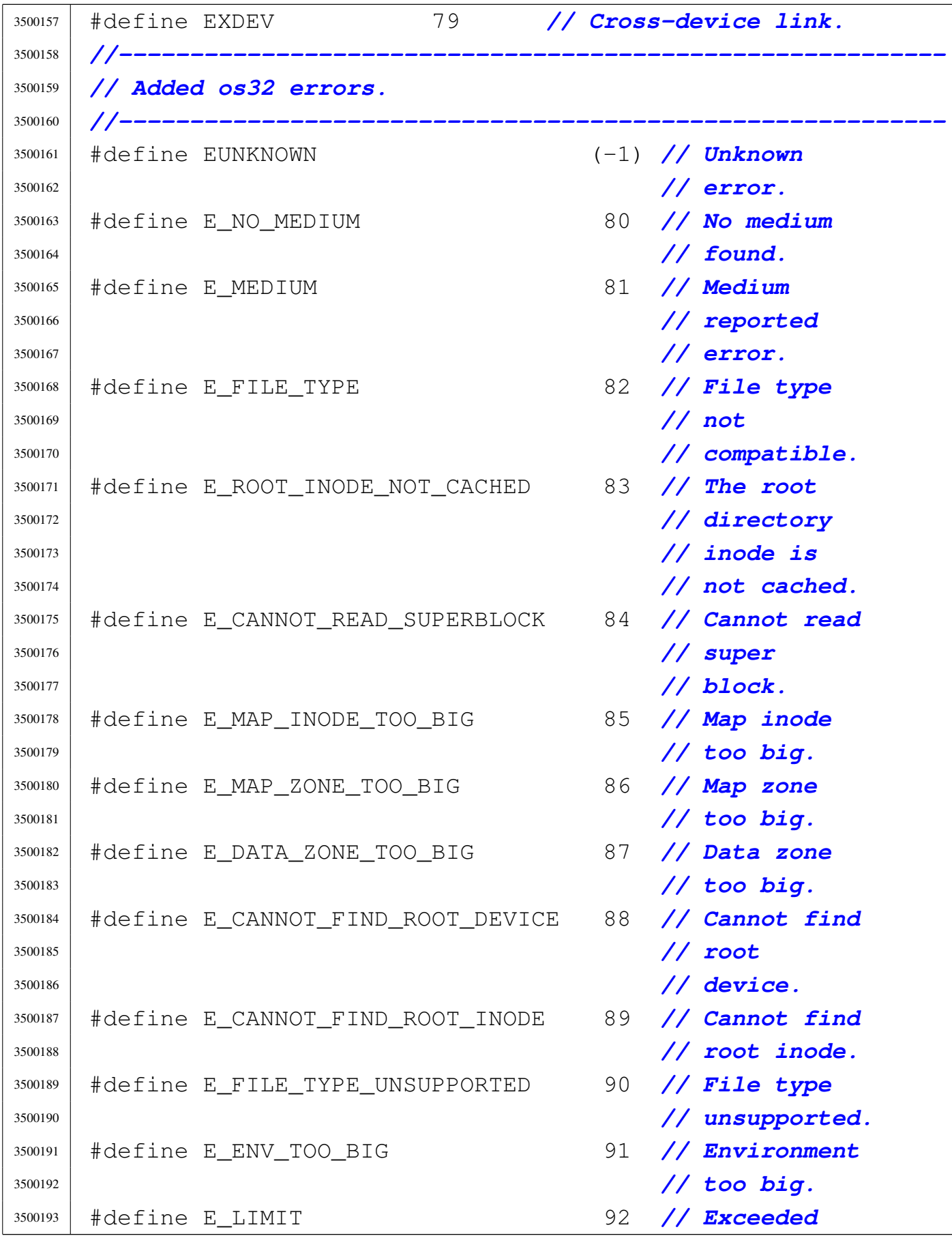

#### Sorgenti della libreria generale

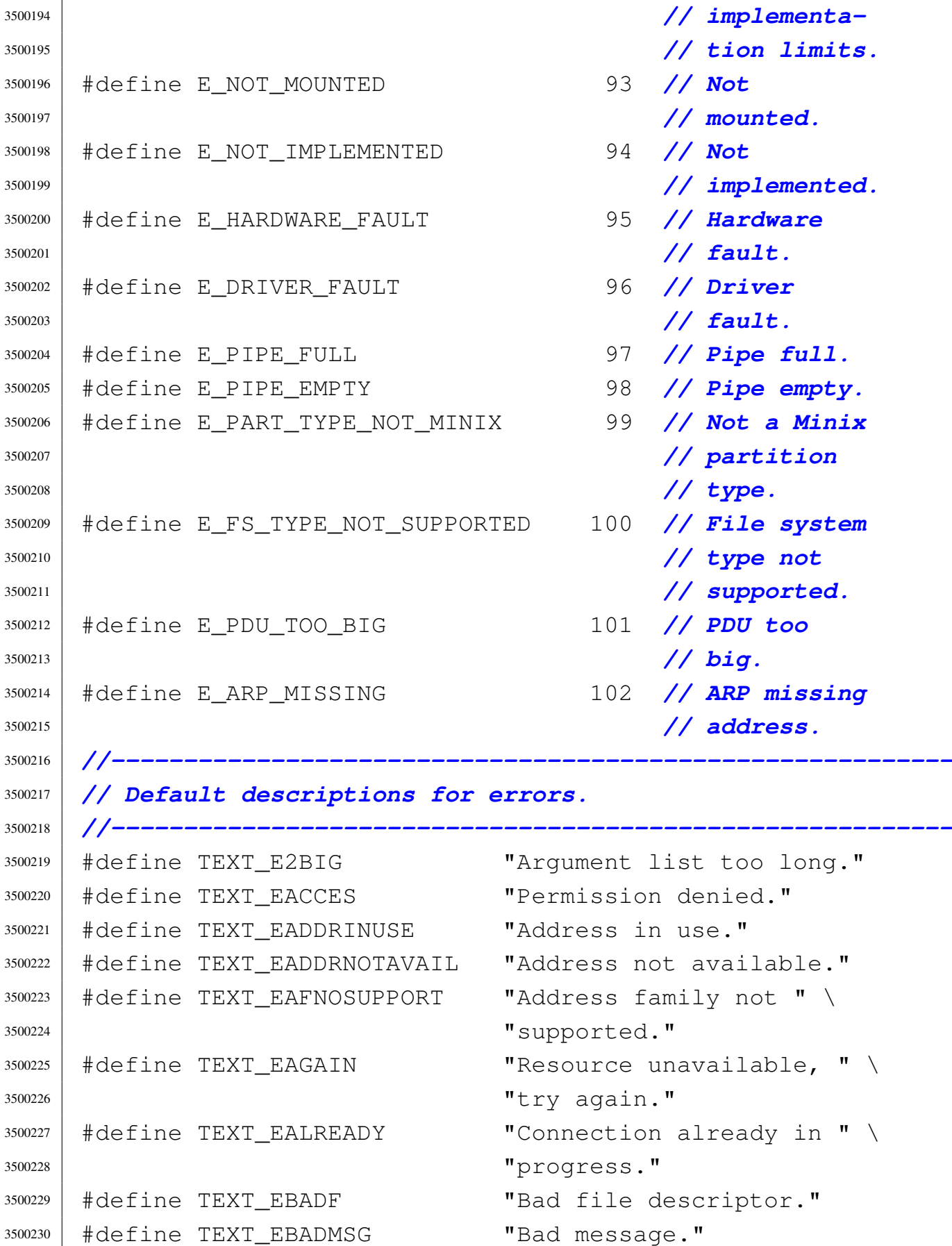

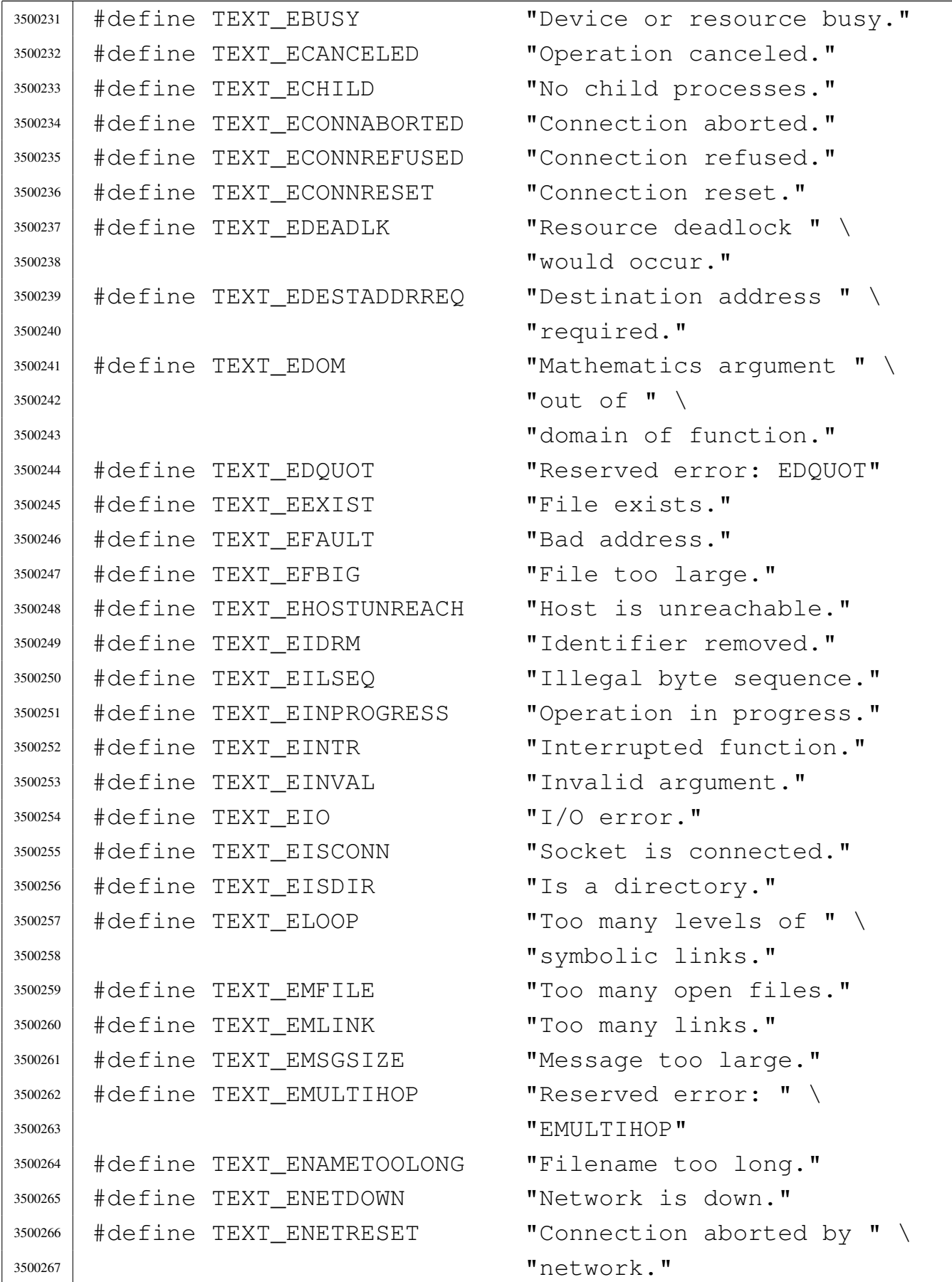

```
3500268 |#define TEXT_ENETUNREACH "Network unreachable."
3500269 |#define TEXT_ENFILE "Too many files open " \
3500270 | "in system."
3500271 #define TEXT ENOBUFS "No buffer space " \setminus\frac{3500272}{8} \sqrt{9} \sqrt{3} \sqrt{2} \sqrt{2} \sqrt{2} \sqrt{2} \sqrt{2} \sqrt{2} \sqrt{2} \sqrt{2} \sqrt{2} \sqrt{2} \sqrt{2} \sqrt{2} \sqrt{2} \sqrt{2} \sqrt{2} \sqrt{2} \sqrt{2} \sqrt{2} \sqrt{2} \sqrt{2} \sqrt{2} \sqrt{2} \sqrt{2} \sqrt{23500273 |#define TEXT_ENODATA "No message is " \
3500274 \parallel \parallel \parallel \parallel \parallel \parallel \parallel3500275 | "stream head read queue."
3500276 |#define TEXT_ENODEV "No such device."
3500277 | #define TEXT ENOENT "No such file or " \
3500278 | "directory."
3500279 | #define TEXT ENOEXEC "Executable file " \
3500280 | "format error."
3500281 |#define TEXT_ENOLCK "No locks available."
3500282 |#define TEXT_ENOLINK "Reserved error: ENOLINK"
3500283 |#define TEXT_ENOMEM "Not enough space."
3500284 |#define TEXT_ENOMSG "No message of the " \
3500285 | "desired type."
3500286 |#define TEXT_ENOPROTOOPT "Protocol not available."
3500287 |#define TEXT_ENOSPC "No space left on device."
3500288 |#define TEXT_ENOSR "No stream resources."
3500289 |#define TEXT_ENOSTR "Not a stream."
3500290 |#define TEXT_ENOSYS "Function not supported."
3500291 | #define TEXT ENOTCONN "The socket is not " \
3500292 | "connected."
3500293 |#define TEXT_ENOTDIR "Not a directory."
3500294 |#define TEXT_ENOTEMPTY "Directory not empty."
3500295 | #define TEXT_ENOTSOCK "Not a socket."
3500296 |#define TEXT_ENOTSUP "Not supported."
3500297 | #define TEXT_ENOTTY "Inappropriate I/O " \
3500298 | "control operation."
3500299 |#define TEXT_ENXIO "No such device or " \
3500300 | "address."
3500301 | #define TEXT_EOPNOTSUPP "Operation not " \
3500302 | "supported on socket."
3500303 |#define TEXT_EOVERFLOW "Value too large to be " \
3500304 | "stored in data type."
```
volume IV os32

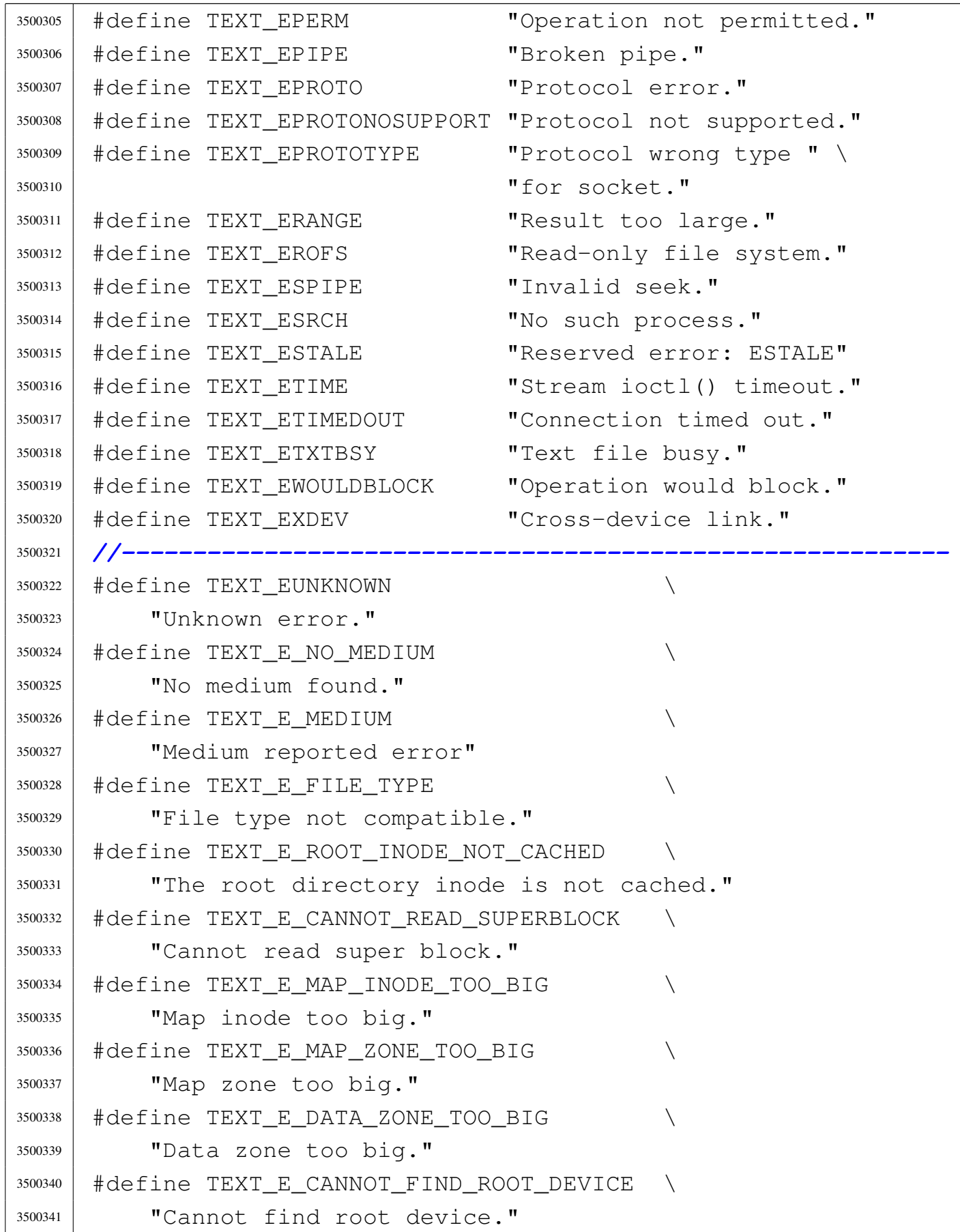

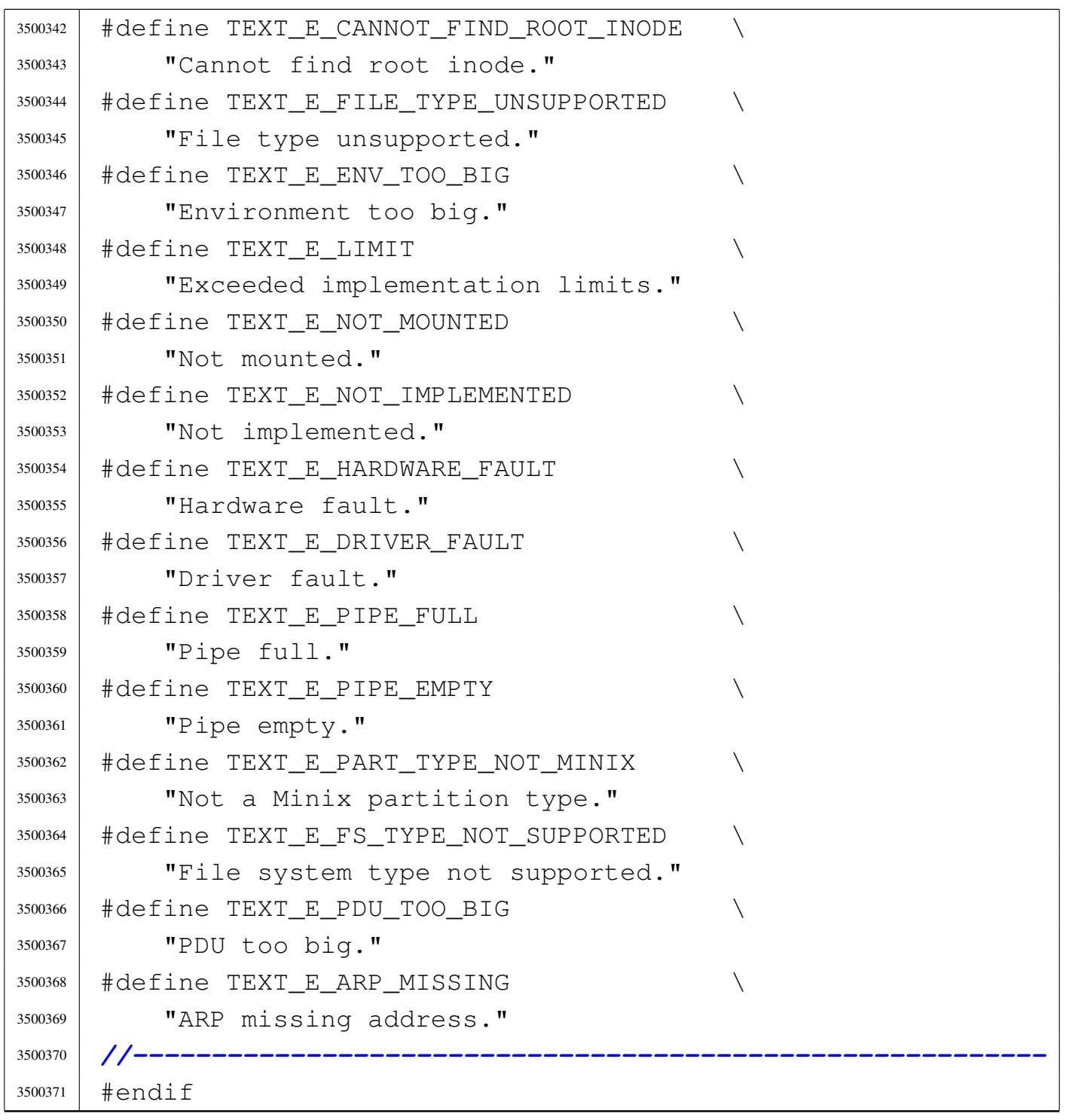

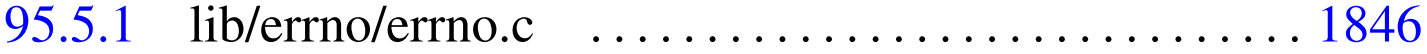

## 95.5.1 lib/errno/errno.c

«

Si veda la sezione 88.20. |*//----------------------------------------------------------* |*// This file does not include the 'errno.h' header,* |*// because here 'errno' should not be declared as an* |*// extern variable!* |*//----------------------------------------------------------* #include <limits.h> |*//----------------------------------------------------------* |*// The variable 'errno' is standard, but 'errln' and* |*// 'errfn' are added to keep track of the error source.* |*// Variable 'errln' is used to save the source file* |*// line number; variable 'errfn' is used to save the* |*// source file name.* |*// To set these variable in a consistent way it is* |*// also added a macroinstruction: 'errset'.* |*//----------------------------------------------------------* |int errno; int errln; |char errfn[PATH\_MAX]; |*//----------------------------------------------------------*

## 95.6 os32: «lib/fcntl.h»

«

Si veda la sezione 91.3.

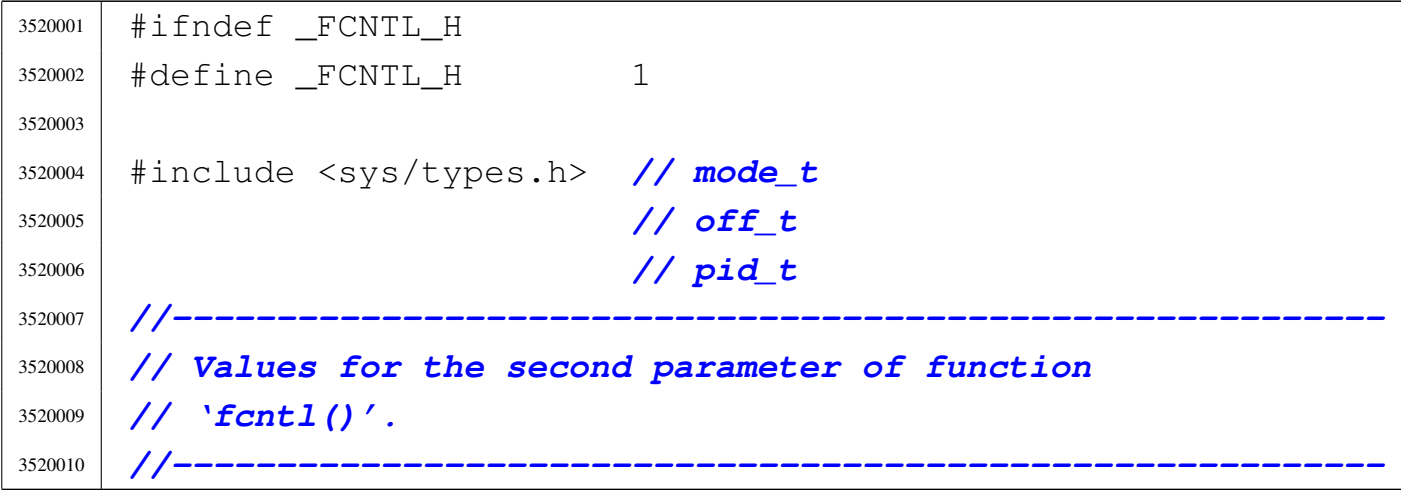

Sorgenti della libreria generale 1847

 |#define F\_DUPFD 0 *// Duplicate file* | *// descriptor.* |#define F\_GETFD 1 *// Get file descriptor* | *// flags.* |#define F\_SETFD 2 *// Set file descriptor* | *// flags.* |#define F\_GETFL 3 *// Get file status* | *// flags.* |#define F\_SETFL 4 *// Set file status* | *// flags.* |#define F\_GETLK 5 *// Get record locking* | *// information.* |#define F\_SETLK 6 *// Set record locking* | *// information.* |#define F\_SETLKW 7 *// Set record locking* | *// information;* | *// wait if blocked.* |#define F\_GETOWN 8 *// Set owner of* | *// socket.* |#define F\_SETOWN 9 *// Get owner of* | *// socket.* |*//----------------------------------------------------------* |*// Flags to be set with:* |*// fcntl (fd, F\_SETFD, ...);* |*//----------------------------------------------------------* |#define FD\_CLOEXEC 1 *// Close the file* | *// descriptor upon* | *// execution of an* | *// exec() family* | *// function.* |*//----------------------------------------------------------* |*// Values for type 'l\_type', used for record locking* |*// with 'fcntl()'.* |*//----------------------------------------------------------* |#define F\_RDLCK 0 *// Read lock.* |#define F\_WRLCK 1 *// Write lock.* |#define F\_UNLCK 2 *// Remove lock.*

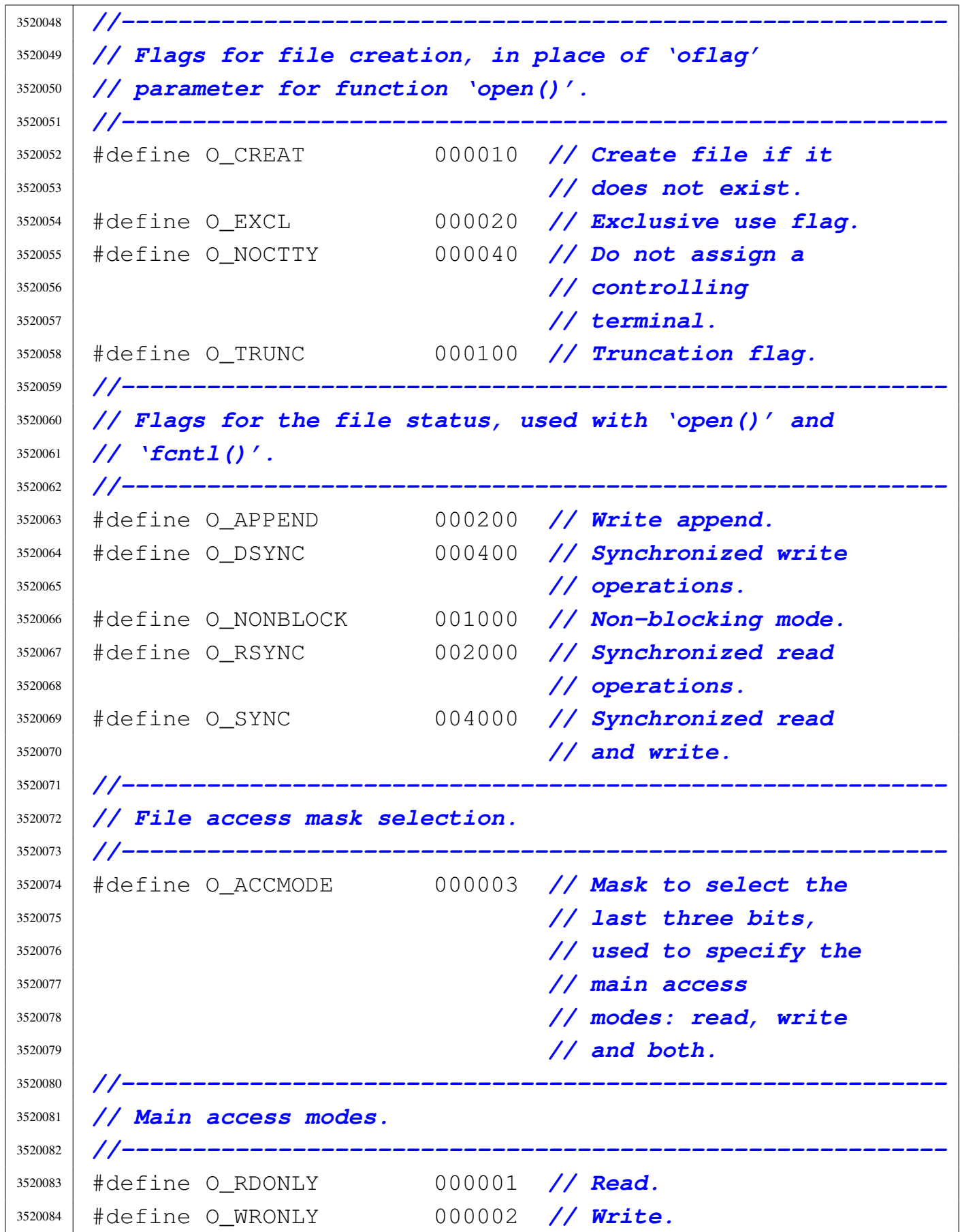

Sorgenti della libreria generale 1849

```
3520085 |#define O_RDWR (O_RDONLY | O_WRONLY) // [1]
3520086 |//
3520087 |// [1] Both read and write.
3520088 |//
3520089 |//----------------------------------------------------------
3520090 |// Structure 'flock', used to file lock for POSIX
3520091 |// standard. It is not used inside os32.
3520092 |//----------------------------------------------------------
3520093 |struct flock
3520094 |{
3520095 | short int l_type; // Type of lock: F_RDLCK,
3520096 | // F_WRLCK, or F_UNLCK.
3520097 | short int l_whence; // Start reference point.
3520098 | off_t l_start; // Offset, from 'l_whence',
3520099 | // for the area start.
3520100 | off_t l_len; // Locked area size. Zero means up to
3520101 | // the end of the file.
3520102 | pid_t l_pid; // The process id blocking the area.
3520103 |};
3520104 |//----------------------------------------------------------
3520105 |// Function prototypes.
3520106 |//----------------------------------------------------------
3520107 int creat (const char *path, mode_t mode);
3520108 int fcntl (int fdn, int cmd, ...);
3520109 int open (const char *path, int oflags, ...);
3520110 |//----------------------------------------------------------
3520111 |
3520112 |#endif
```
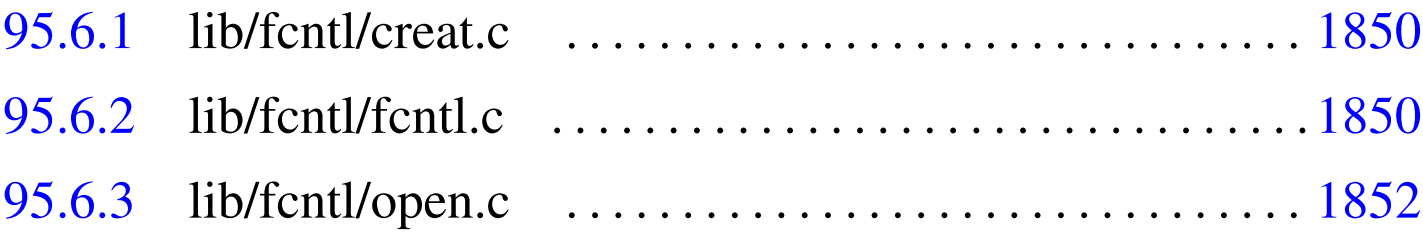

«

## 95.6.1 lib/fcntl/creat.c

### Si veda la sezione 88.14.

```
3530001 #include <fcntl.h>
3530002 |#include <sys/types.h>
3530003 |//----------------------------------------------------------
3530004 int
3530005 |creat (const char *path, mode_t mode)
3530006 |{
3530007 return (open (path, O_WRONLY | O_CREAT | O_TRUNC, mode));
3530008 |}
```
## <span id="page-887-0"></span>95.6.2 lib/fcntl/fcntl.c

«

#### Si veda la sezione 87.18.

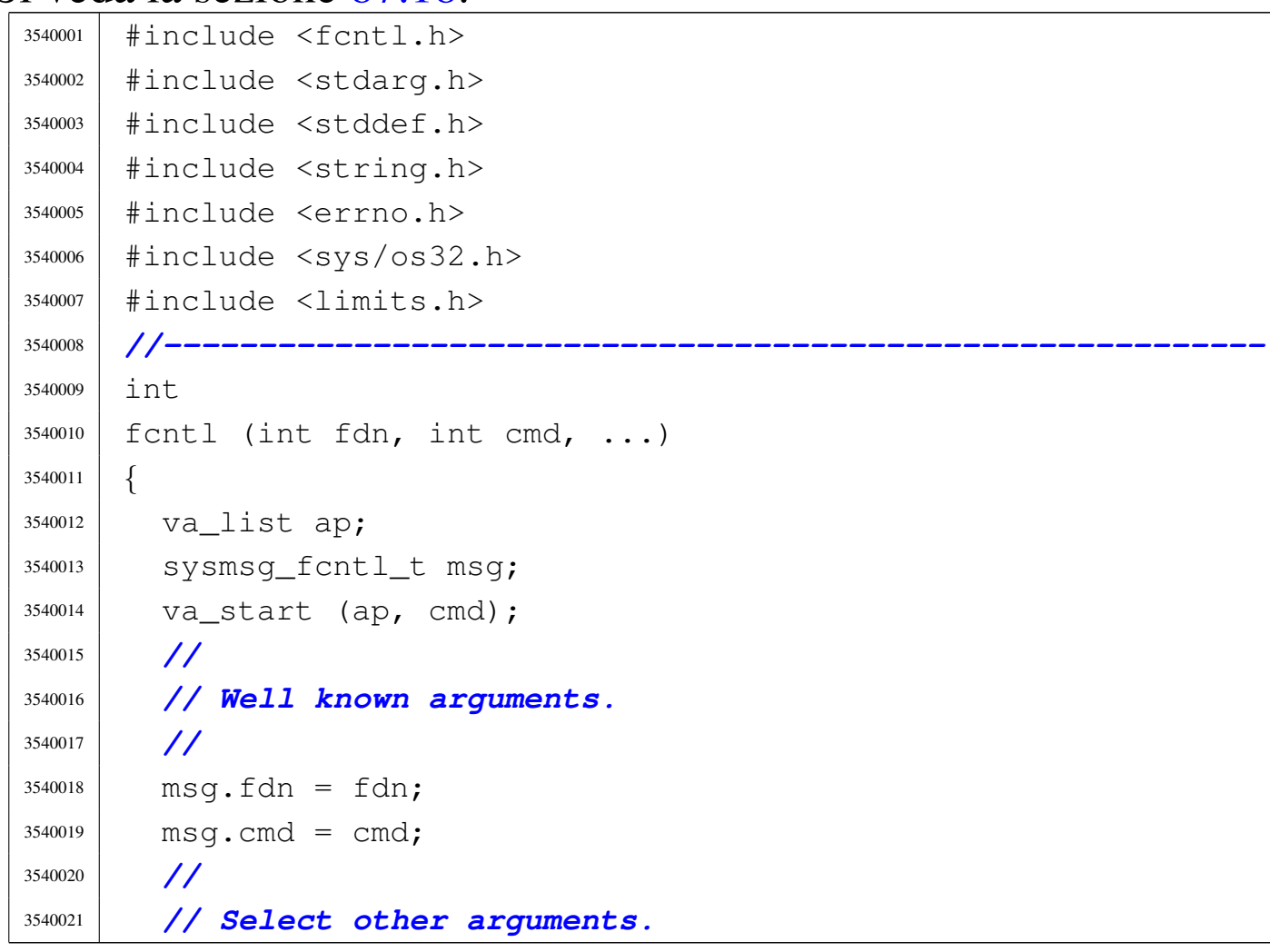

```
3540022 | //
3540023 | switch (cmd)
3540024 | {
3540025 | case F_DUPFD:
3540026 | case F_SETFD:
3540027 | case F_SETFL:
3540028 msq.arg = va_{arq} (ap, int);
3540029 | break;
3540030 | case F_GETFD:
3540031 | case F_GETFL:
3540032 | break;
3540033 | case F_GETOWN:
3540034 | case F_SETOWN:
3540035 | case F_GETLK:
3540036 | case F_SETLK:
3540037 | case F_SETLKW:
3540038 | errset (E_NOT_IMPLEMENTED); // Not
3540039 | // implemented.
3540040 | return (-1);
3540041 default:
3540042 | errset (EINVAL); // Not implemented.
3540043 | return (-1);
3540044 | }
3540045 | //
3540046 | // Do the system call.
3540047 | //
3540048 | sys (SYS_FCNTL, &msg, (sizeof msg));
3540049 errno = msg.errno;
3540050 errln = msq.errln;
3540051 | strncpy (errfn, msg.errfn, PATH_MAX);
3540052 | return (msg.ret);
3540053 |}
```
«

# <span id="page-889-0"></span>95.6.3 lib/fcntl/open.c

Si veda la sezione 87.37.

```
3550001 #include \lefcntl.h>
3550002 |#include <stdarg.h>
3550003 |#include <stddef.h>
3550004 |#include <string.h>
3550005 |#include <errno.h>
3550006 |#include <sys/os32.h>
3550007 |#include <limits.h>
3550008 |//----------------------------------------------------------
3550009 |int
3550010 open (const char *path, int oflags, ...)
3550011 |{
3550012 va_list ap;
3550013 | sysmsg_open_t msg;
3550014 | va_start (ap, oflags);
3550015 msg.path = path;
3550016 msq.flags = oflags;
3550017 msq.mode = va_arg (ap, mode_t);
3550018 | sys (SYS_OPEN, &msg, (sizeof msg));
3550019 errno = msq.errno;
3550020 errln = msg.errln;
3550021 | strncpy (errfn, msg.errfn, PATH_MAX);
3550022 | return (msg.ret);
3550023 |}
```
## 95.7 os32: «lib/grp.h»

#### «

#### Si veda la sezione 91.3.

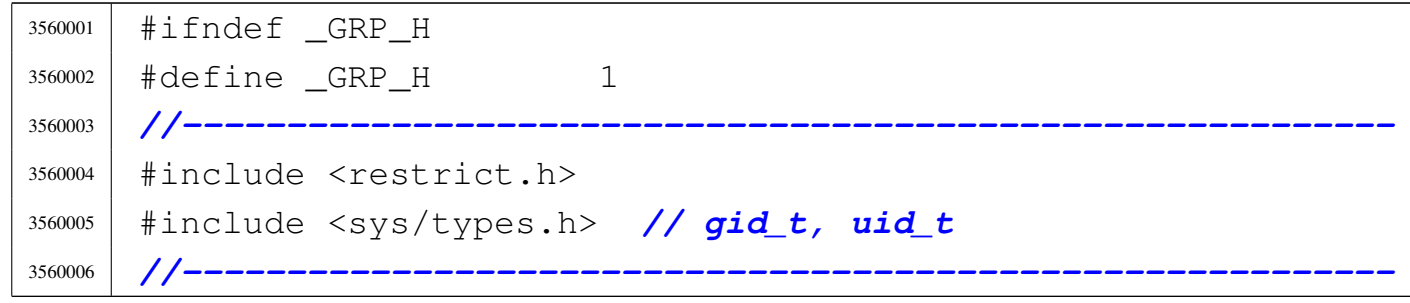

```
3560007 |#define GR_MEM_MAX 32
3560008 |struct group
3560009 |{
3560010 | char *gr_name;
3560011 | char *gr_passwd;
3560012 gid_t gr_gid;
3560013 char *qr\_mem[GR_MEM_MAX];
3560014 |};
3560015 |//----------------------------------------------------------
3560016 |struct group *getgrent (void);
3560017 |void setgrent (void);
3560018 |void endgrent (void);
3560019 |struct group *getgrnam (const char *name);
3560020 |struct group *getgrgid (gid_t gid);
3560021 |//----------------------------------------------------------
3560022 #endif
```
95.7.1 lib/grp/grent.c . . . . . . . . . . . . . . . . . . . . . . . . . . . . . . . . . 1853

### 95.7.1 lib/grp/grent.c

#### Si veda la sezione 88.53.

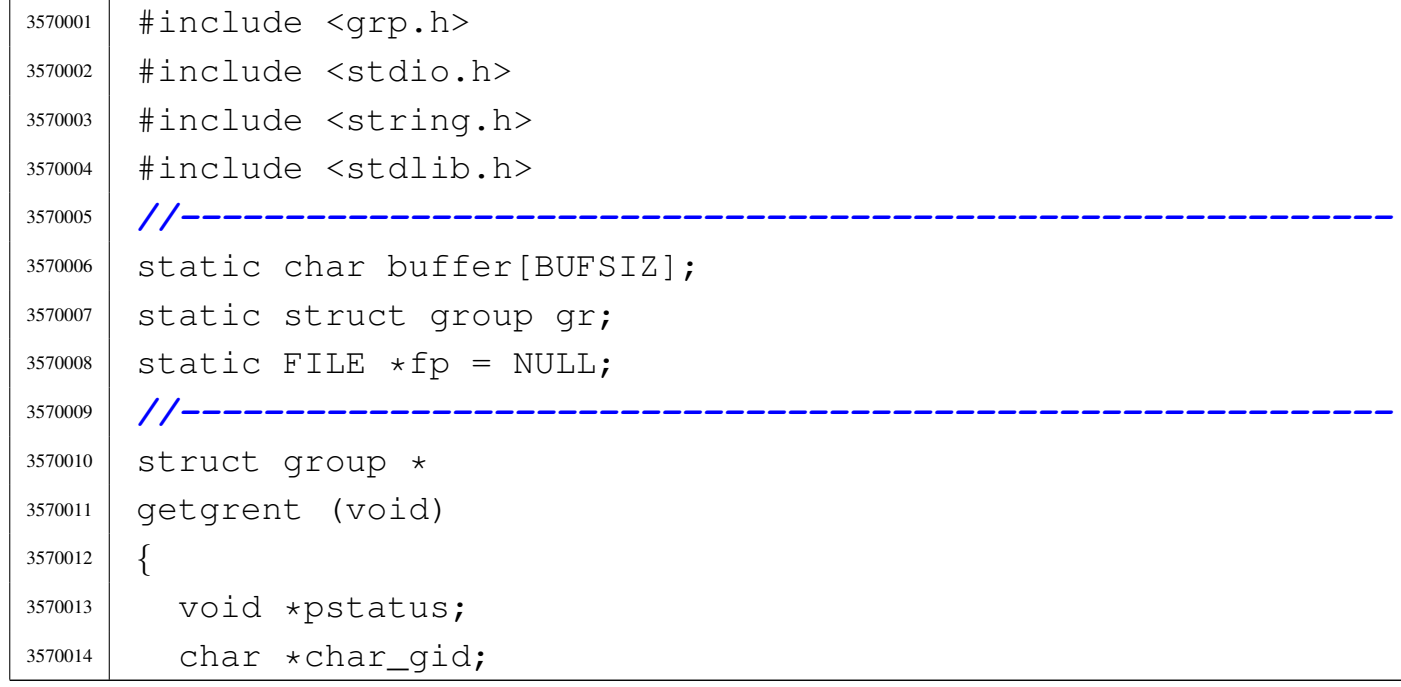

```
3570015 | int i;
3570016 | //
3570017 if (fp == NULL)
3570018 | {
3570019 fp = fopen ("/etc/group", "r");3570020 \text{if (fp == NULL)}3570021 | {
3570022 | return NULL;
3570023 | }
3570024 | }
3570025 | //
3570026 pstatus = fgets (buffer, BUFSIZ, fp);
3570027 | if (pstatus == NULL)
3570028 | {
3570029 | return (NULL);
3570030 | }
3570031 | //
3570032 | // The parse is made with 'strtok()'. Please notice
3570033 | // that
3570034 | // 'strtok()' will not parse a line like the
3570035 | // following:
3570036 | // user::233:
3570037 | // The password field *must* have something,
3570038 | // otherwise the
3570039 | // GID will take the password place.
3570040 | // 'strtok()' will consider '::' the same as ':'!
3570041 | //
3570042 | gr.gr_name = strtok (buffer, ":");
3570043 | gr.gr_passwd = strtok (NULL, ":");
3570044 char_qid = strtok (NULL, ":");
3570045 for (i = 0; i < GR MEM MAX; i++)
3570046 | {
3570047 | \text{qr.qr\_mem[i]} = \text{strtok} (\text{NULL}, \text{''}, \text{\\n''});
3570048 | }
3570049 | gr.gr_gid = (gid_t) atoi (char_gid);
3570050 | //
3570051 | return (&gr);
```

```
3570052 |}
3570053 |
3570054 |//----------------------------------------------------------
3570055 \sqrt{0}3570056 |endgrent (void)
3570057 |{
3570058 | int status;
3570059 | //
3570060 if (fp != NULL)
3570061 | {
3570062 status = fclose (fp);
3570063 | if (status != 0)
3570064 | {
3570065 | perror (NULL);
3570066 fp = NULL;3570067 | }
3570068 | }
3570069 |}
3570070 |
3570071 |//----------------------------------------------------------
3570072 void
3570073 |setgrent (void)
3570074 |{
3570075 if (fp != NULL)
3570076 | {
3570077 | rewind (fp);
3570078 | }
3570079 |}
3570080 |
3570081 |//----------------------------------------------------------
3570082 |struct group *
3570083 |getgrnam (const char *name)
3570084 |{
3570085 | struct group *gr;
3570086 | //
3570087 | setgrent ();
3570088 | //
```

```
3570089 for (j; j)3570090 | {
3570091 | \text{gr} = \text{getarent} ();
3570092 \qquad \qquad \text{if} \quad (\text{qr} == \text{NULL})3570093 | {
3570094 | return (NULL);
3570095 | }
3570096 if (strcmp (gr->gr_name, name) == 0)
3570097 | {
3570098 | return (gr);
3570099 | }
3570100 | }
3570101 |}
3570102 |
3570103 |//----------------------------------------------------------
3570104 |struct group *
3570105 |getgrgid (gid_t gid)
3570106 |{
3570107 | struct group *gr;
3570108 | //
3570109 | setgrent ();
3570110 | //
3570111 for (j; j)3570112 | {
3570113 gr = getgrent ();
3570114 \text{if} \quad \text{q} \text{r} \text{ == } \text{NULL}3570115 | {
3570116 | return (NULL);
3570117 | }
3570118 if (gr \rightarrow gr\_gid = gid)3570119 | {
3570120 | return (gr);
3570121 | }
3570122 | }
3570123 |}
```
## 95.8 os32: «lib/inttypes.h»

### Si veda la sezione 91.3.

```
3580001 |#ifndef _INTTYPES_H
3580002 | #define _INTTYPES_H 1
3580003 |//----------------------------------------------------------
3580004 |#include <stdint.h>
3580005 |#include <wchar_t.h>
3580006 |#include <restrict.h>
3580007 |//----------------------------------------------------------
3580008 |typedef struct
3580009 |{
3580010 | intmax_t quot;
3580011 | intmax_t rem;
3580012 |} imaxdiv_t;
3580013 |//
3580014 imaxdiv_t imaxdiv (intmax_t numer, intmax_t denom);
3580015 |//----------------------------------------------------------
3580016 |// Output typesetting.
3580017 |//----------------------------------------------------------
3580018 |#define PRId8 "d"
3580019 |#define PRId16 "d"
3580020 |#define PRId32 "d"
3580021 |#define PRId64 "lld"
3580022 |//
3580023 |#define PRIdLEAST8 "d"
3580024 |#define PRIdLEAST16 "d"
3580025 |#define PRIdLEAST32 "d"
3580026 |#define PRIdLEAST64 "lld"
3580027 |//
3580028 |#define PRIdFAST8 "d"
3580029 |#define PRIdFAST16 "d"
3580030 |#define PRIdFAST32 "d"
3580031 |#define PRIdFAST64 "lld"
3580032 |//
3580033 |#define PRIdMAX "lld"
3580034 |#define PRIdPTR "d"
```
«

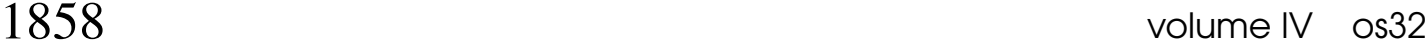

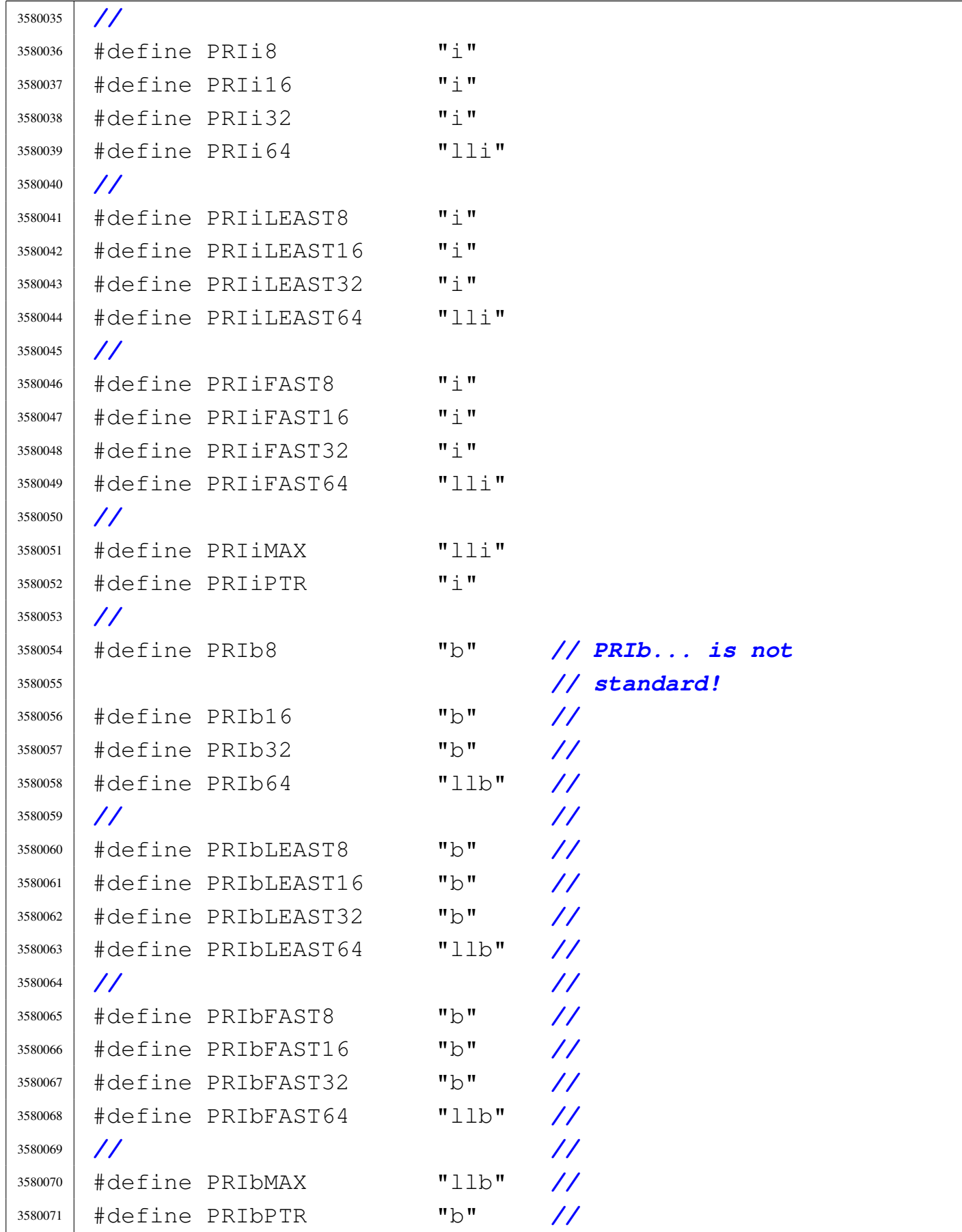

#### Sorgenti della libreria generale anno 1859

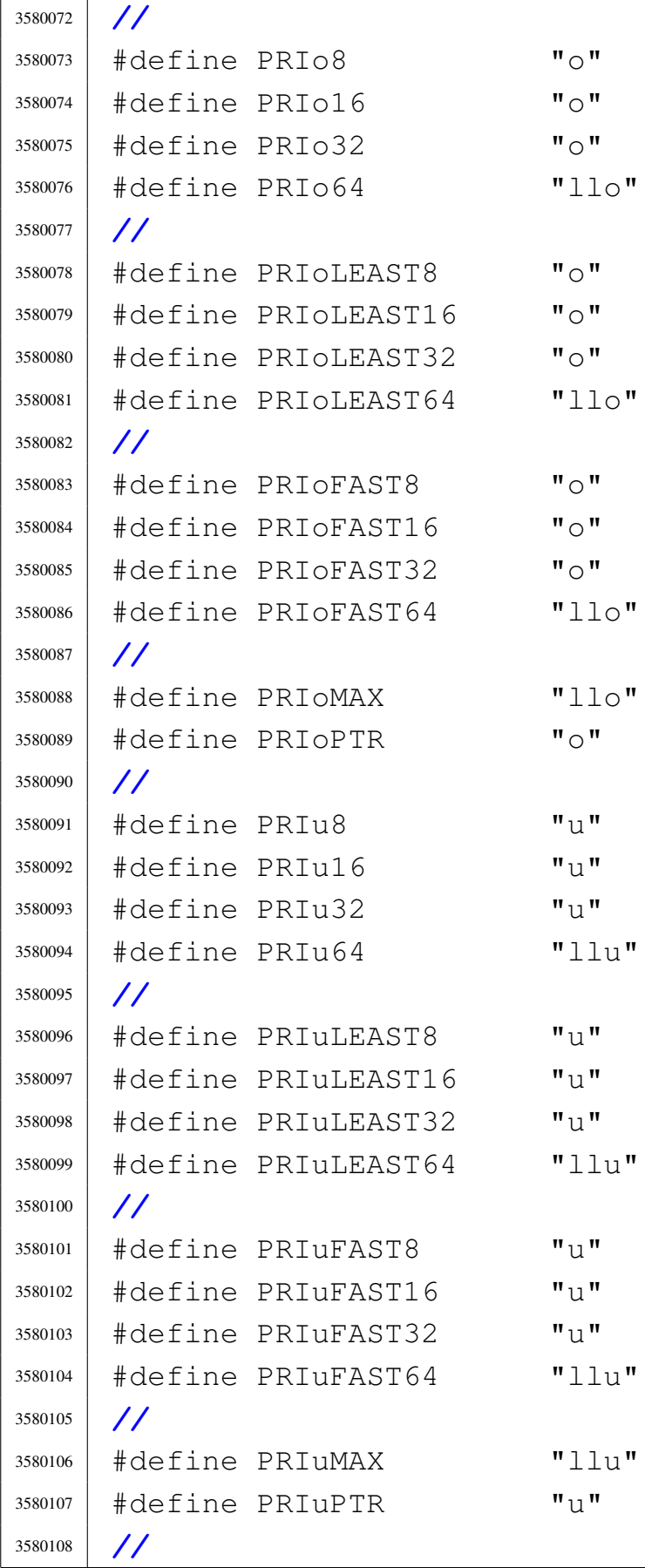

#### 1860 volume IV os32

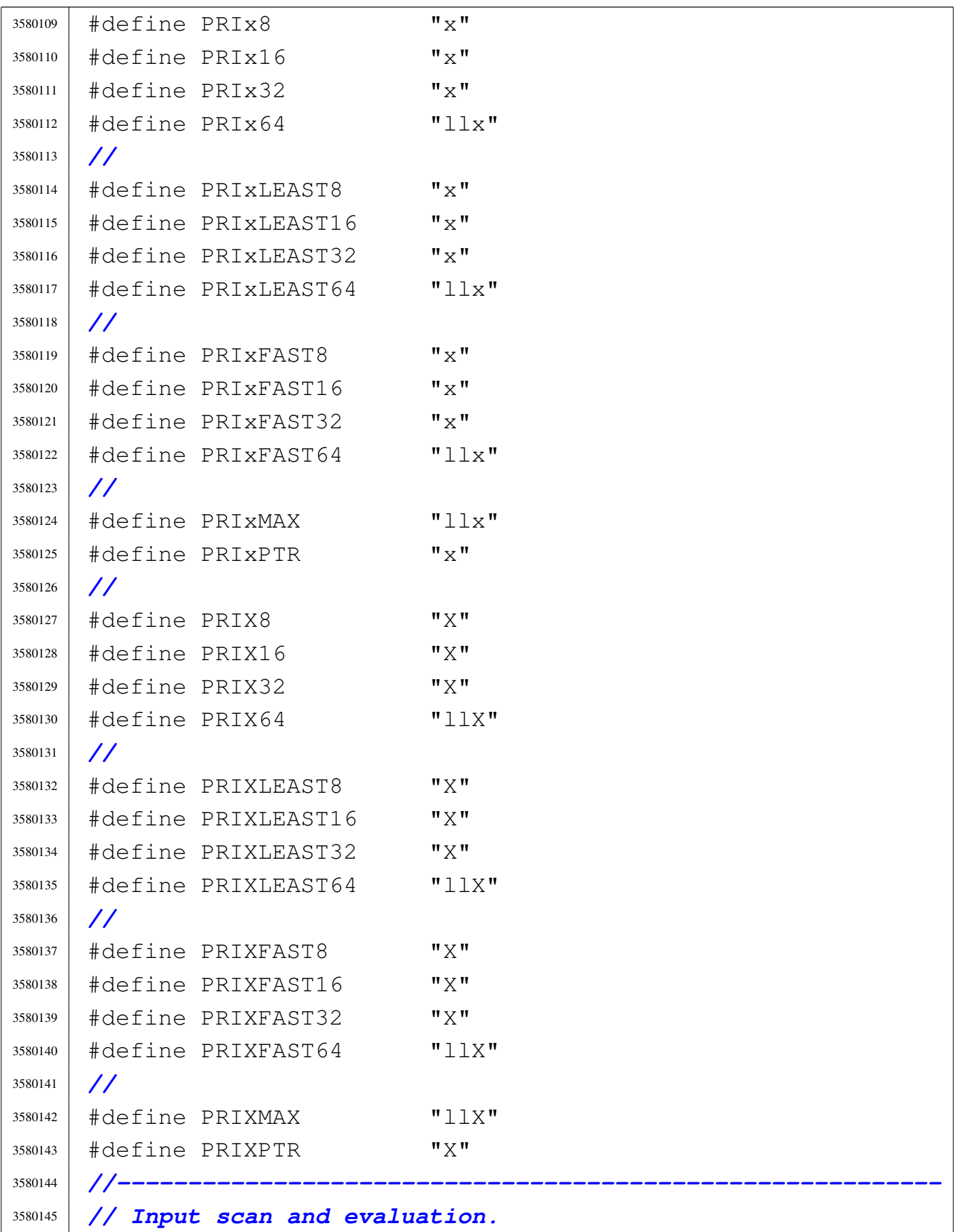

#### Sorgenti della libreria generale

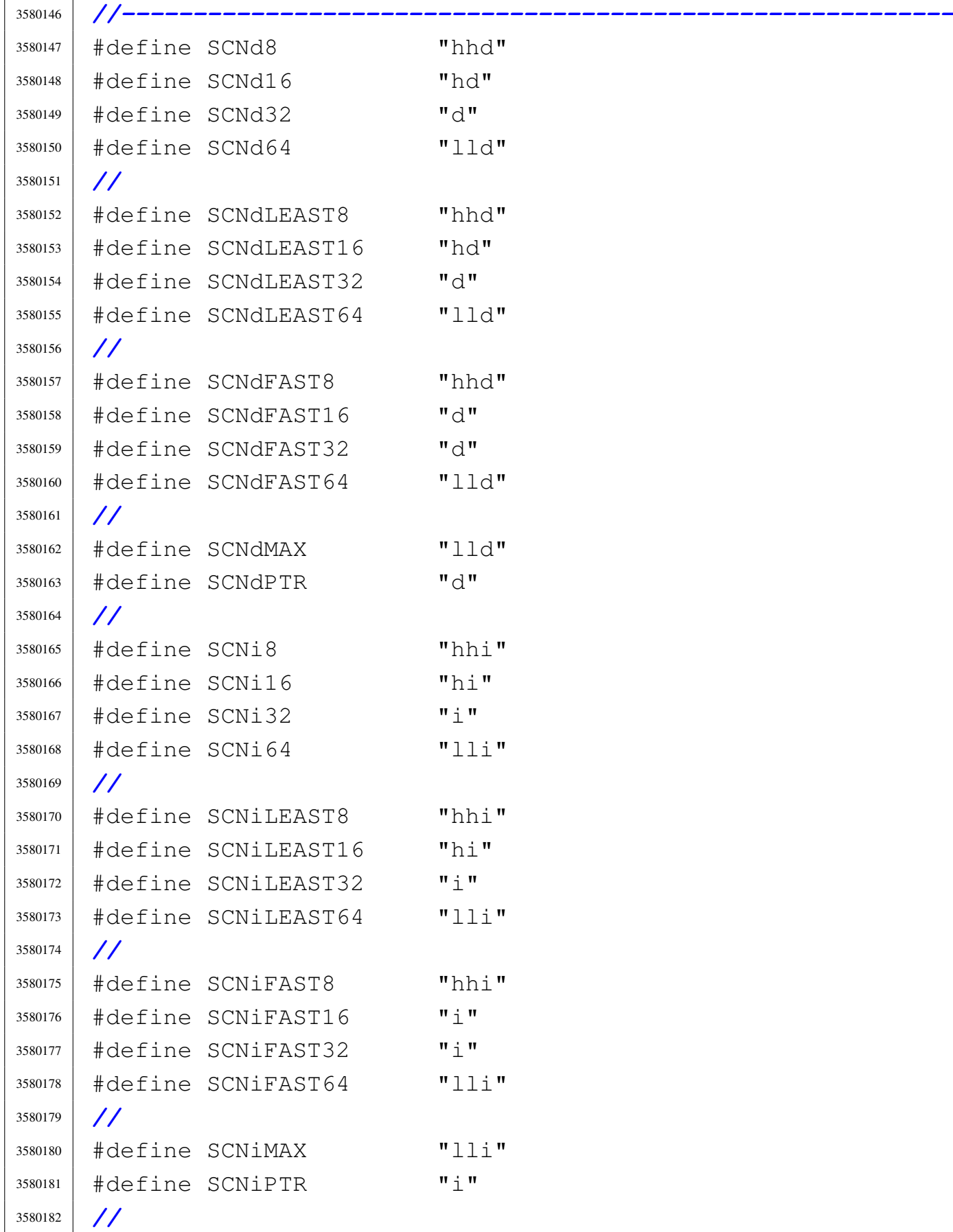

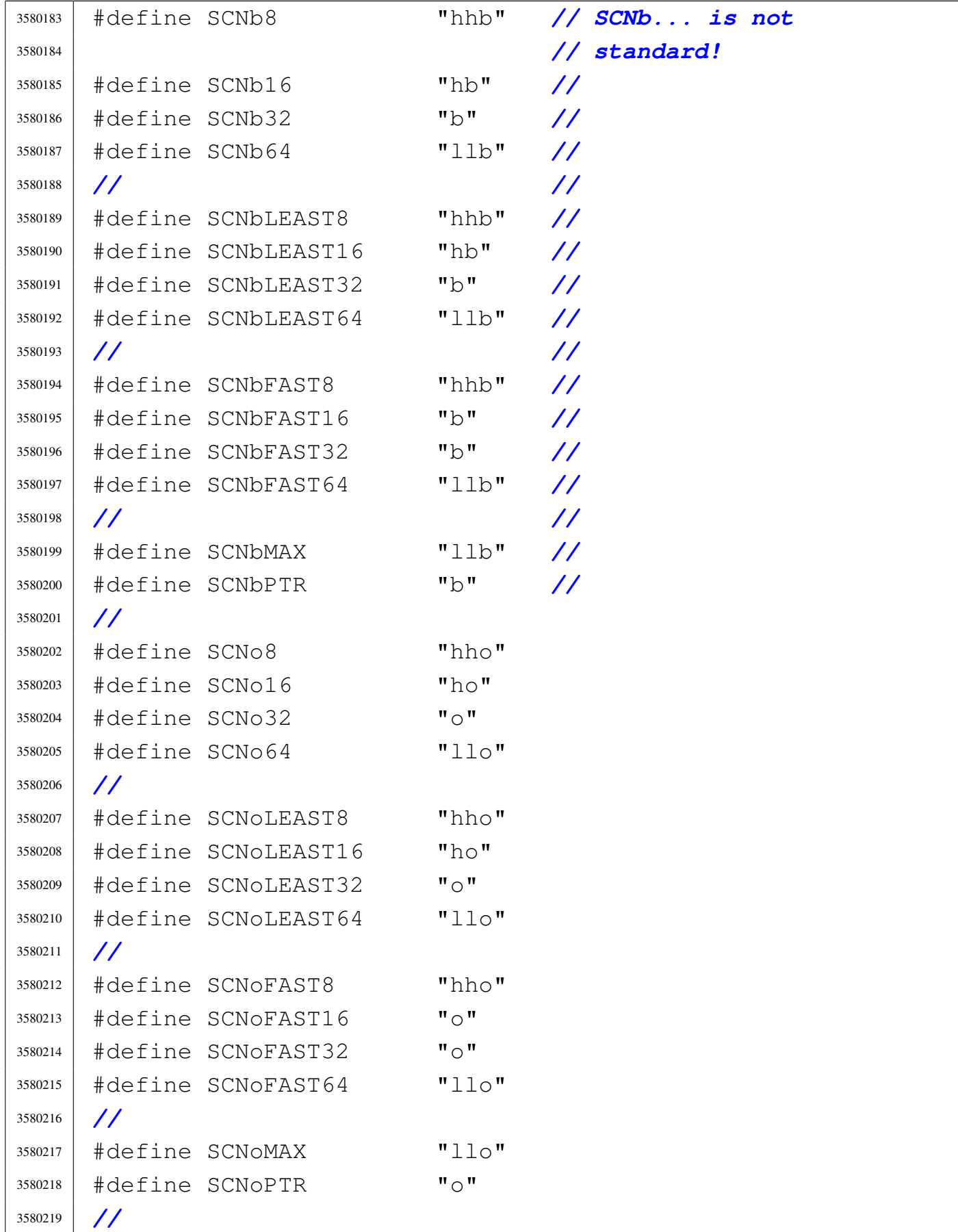
## Sorgenti della libreria generale anno 1863

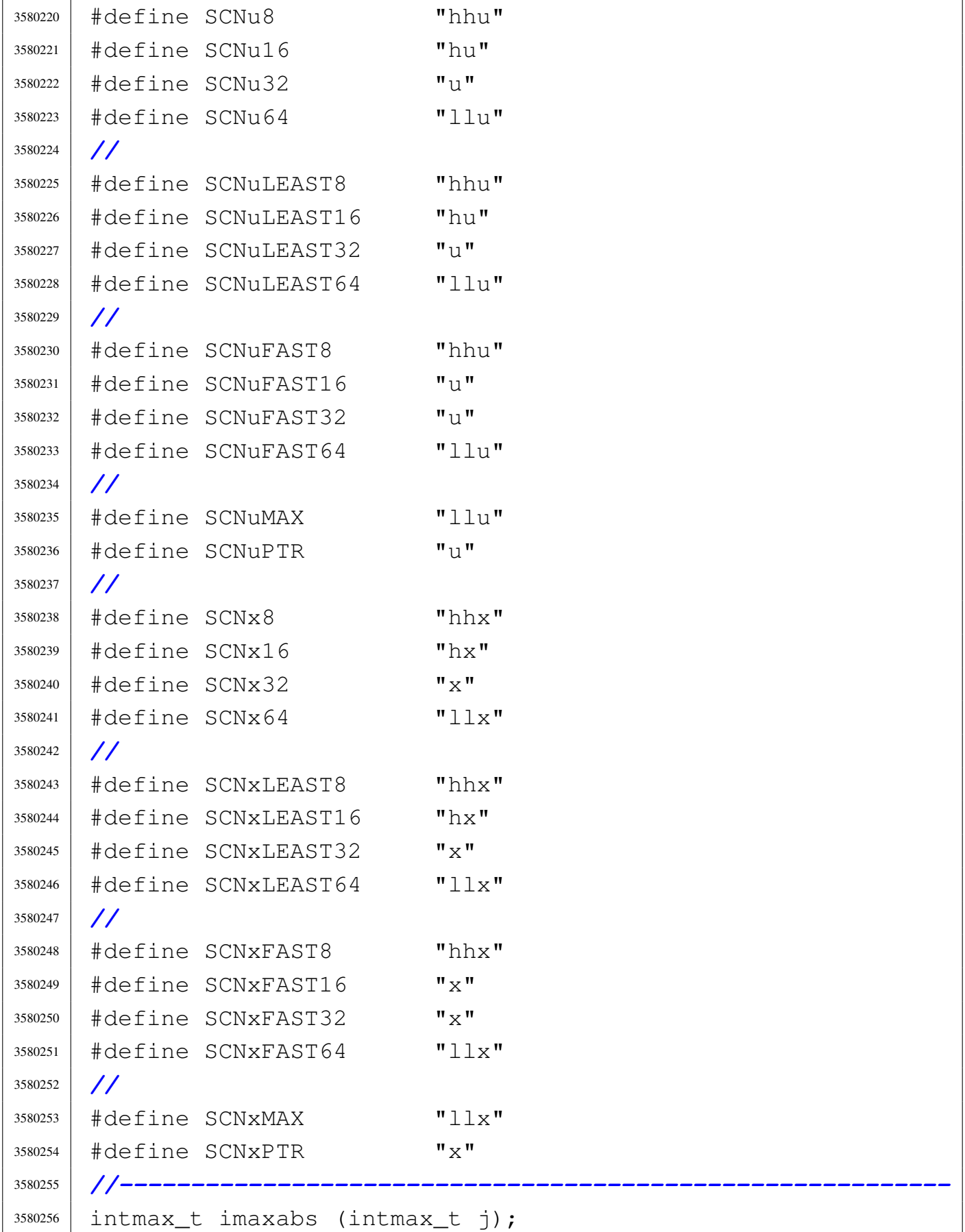

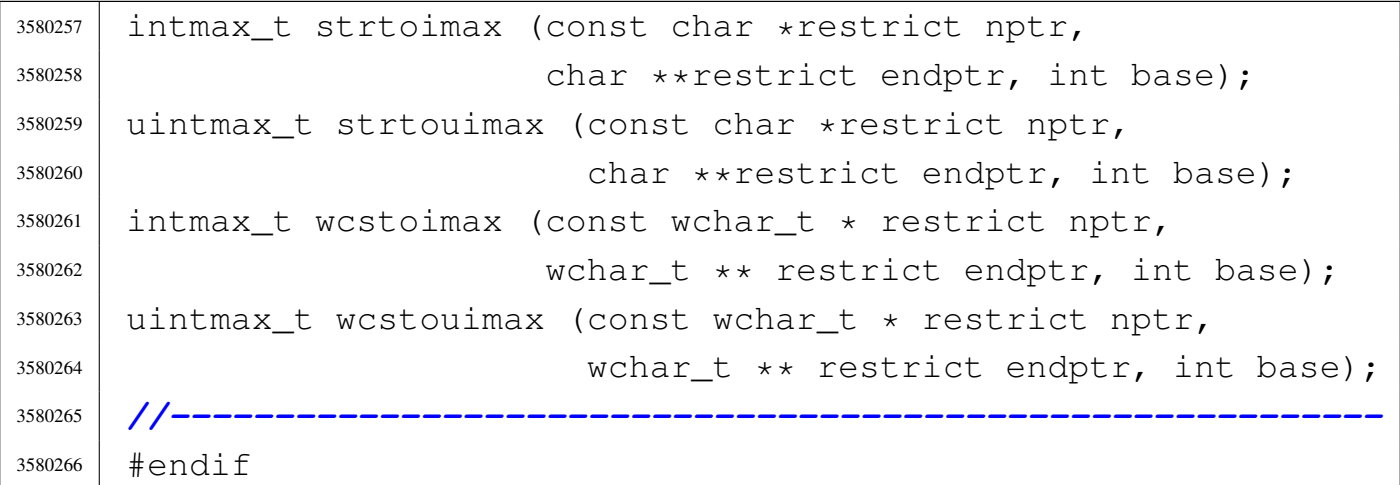

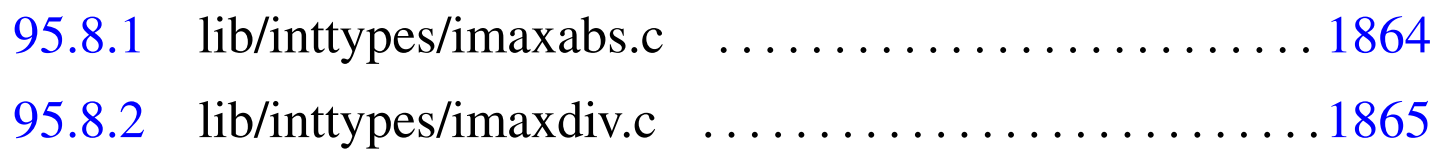

## 95.8.1 lib/inttypes/imaxabs.c

## Si veda la sezione 88.3.

```
3590001 |#include <inttypes.h>
3590002 |//----------------------------------------------------------
3590003 |intmax_t
3590004 |imaxabs (intmax_t j)
3590005 |{
3590006 | if (j < 0)
3590007 | {
3590008 return -j;3590009 | }
3590010 | else
3590011 | {
3590012 return j;
3590013 | }
3590014 |}
```
## <span id="page-902-0"></span>95.8.2 lib/inttypes/imaxdiv.c

## Si veda la sezione 88.17.

```
3600001 |#include <inttypes.h>
3600002 | //------------
3600003 imaxdiv_t
3600004 imaxdiv (intmax_t numer, intmax_t denom)
3600005 |{
3600006 | imaxdiv_t d;
3600007 d.quot = numer / denom;
3600008 d.rem = numer % denom;
3600009 | return d;
3600010 |}
```
## 95.9 os32: «lib/libgen.h»

## Si veda la sezione 91.3.

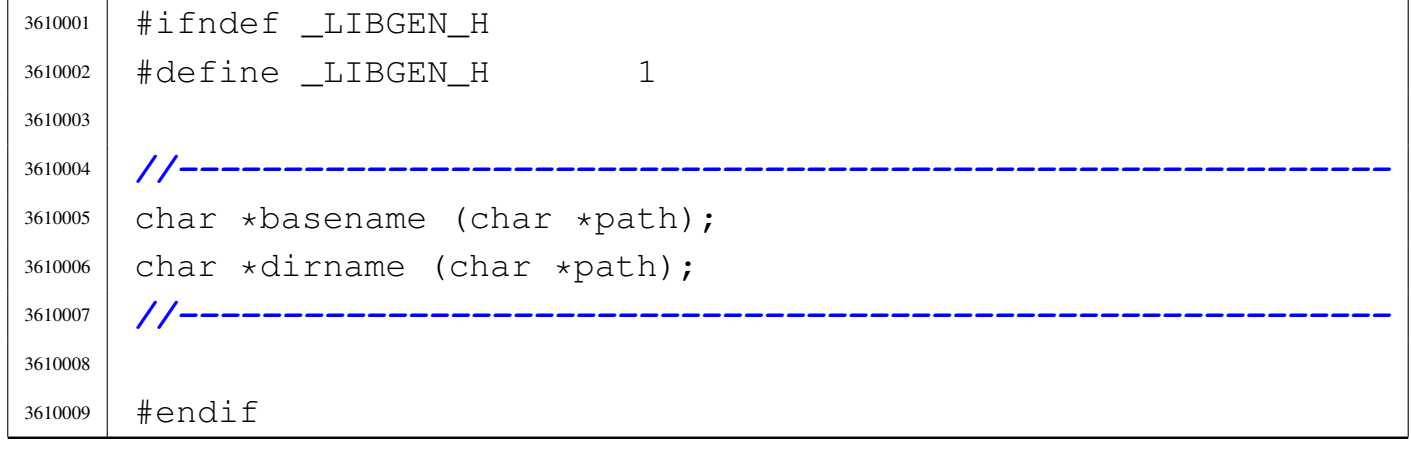

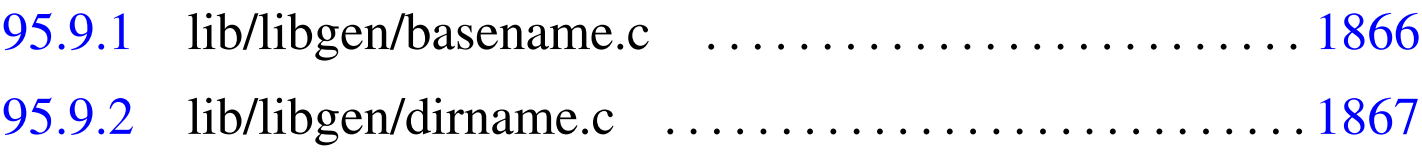

95.9.1 lib/libgen/basename.c

### Si veda la sezione 88.10.

```
3620001 |#include <libgen.h>
3620002 |#include <limits.h>
3620003 |#include <stddef.h>
3620004 |#include <string.h>
3620005 |//----------------------------------------------------------
3620006 |char *
3620007 |basename (char *path)
3620008 |{
3620009 | static char *point = "."; // When 'path' is
3620010 | // NULL.
3620011 | char *p; // Pointer inside 'path'.
3620012 | int i; // Scan index inside 'path'.
3620013 | //
3620014 | // Empty path.
3620015 | //
3620016 if (path == NULL || strlen (path) == 0)
3620017 | {
3620018 | return (point);
3620019 | }
3620020 | //
3620021 | // Remove all final '/' if it exists, excluded the
3620022 | // first character:
3620023 | // 'i' is kept greater than zero.
3620024 | //
3620025 for (i = (strlen (path) - 1);
3620026 i > 0 & \alpha path[i] == '/'; i--)
3620027 | {
3620028 | path[i] = 0;
3620029 | }
3620030 | //
3620031 | // After removal of extra final '/', if there is
3620032 | // only one '/', this
3620033 | // is to be returned.
3620034 | //
```

```
3620035 if (strncmp (path, "/", PATH_MAX) == 0)
3620036 | {
3620037 | return (path);
3620038 | }
3620039 | //
3620040 | // If there are no '/'.
3620041 | //
3620042 if (strchr (path, '/') == NULL)
3620043 | {
3620044 | return (path);
3620045 | }
3620046 | //
3620047 | // Find the last '/' and calculate a pointer to the
3620048 | // base name.
3620049 | //
3620050 | p = strrchr (path, (unsigned int) '/');
3620051 p++;
3620052 | //
3620053 | // Return the pointer to the base name.
3620054 | //
3620055 | return (p);
3620056 |}
```
## <span id="page-904-0"></span>95.9.2 lib/libgen/dirname.c

### Si veda la sezione 88.10.

```
3630001 |#include <libgen.h>
3630002 |#include <limits.h>
3630003 |#include <stddef.h>
3630004 |#include <string.h>
3630005 |//----------------------------------------------------------
3630006 | char *
3630007 |dirname (char *path)
3630008 |{
3630009 | static char *point = "."; // When 'path' is
3630010 | // NULL.
```

```
3630011 | char *p; // Pointer inside 'path'.
3630012 | int i; // Scan index inside 'path'.
3630013 | //
3630014 | // Empty path.
3630015 | //
3630016 if (path == NULL || strlen (path) == 0)
3630017 | {
3630018 | return (point);
3630019 | }
3630020 | //
3630021 | // Simple cases.
3630022 | //
3630023 | if (strncmp (path, "/", PATH_MAX) == 0 ||
3630024 strncmp (path, ".", PATH_MAX) == 0 ||
3630025 strncmp (path, "..", PATH_MAX) == 0)
3630026 | {
3630027 | return (path);
3630028 | }
3630029 | //
3630030 | // Remove all final '/' if it exists, excluded the
3630031 | // first character:
3630032 | // 'i' is kept greater than zero.
3630033 | //
3630034 for (i = (strlen (path) - 1);
3630035 i > 0 & \alpha path[i] == '/'; i--)
3630036 | {
3630037 | path[i] = 0;3630038 | }
3630039 | //
3630040 | // After removal of extra final '/', if there is
3630041 | // only one '/', this
3630042 | // is to be returned.
3630043 | //
3630044 if (strncmp (path, "/", PATH_MAX) == 0)
3630045 | {
3630046 | return (path);
3630047 | }
```

```
3630048 | //
3630049 | // If there are no '/'
3630050 | //
3630051 if (strchr (path, '/') == NULL)
3630052 | {
3630053 | return (point);
3630054 | }
3630055 | //
3630056 | // If there is only a '/' a the beginning.
3630057 | //
3630058 if (path[0] == ' /' & &
3630059 strchr (\deltapath[1], (unsigned int) '/') == NULL)
3630060 | {
3630061 | path[1] = 0;3630062 | return (path);
3630063 | }
3630064 | //
3630065 | // Replace the last '/' with zero.
3630066 | //
3630067 p = strrchr (path, (unsigned int) '/');
3630068 \star p = 0;
3630069 | //
3630070 | // Now remove extra duplicated final '/', except the
3630071 | // very first
3630072 | // character: 'i' is kept greater than zero.
3630073 | //
3630074 for (i = (strlen (path) - 1);
3630075 i > 0 & \alpha path[i] == '/'; i--)
3630076 | {
3630077 | path[i] = 0;
3630078 | }
3630079 | //
3630080 | // Now 'path' appears as a reduced string: the
3630081 | // original path string
3630082 | // is modified.
3630083 | //
3630084 | return (path);
```
|*}*

## 95.10 os32: «lib/netinet/icmp.h»

#### Si veda la sezione 91.3.

```
3640001 |#ifndef __NETINET_ICMP_H
3640002 | #define __NETINET_ICMP_H 1
3640003 |//----------------------------------------------------------
3640004 |// GNU C compatible ICMPv4 header and definitions
3640005 |//----------------------------------------------------------
3640006 |#include <sys/types.h>
3640007 |#include <netinet/in.h>
3640008 |#include <netinet/ip.h>
3640009 |//----------------------------------------------------------
3640010 |struct icmphdr
3640011 |{
3640012 | uint8_t type; // message type [1]
3640013 | uint8_t code; // type sub-code [2]
3640014 | uint16_t checksum;
3640015 | union
3640016 | {
3640017 | struct
3640018 | {
3640019 | uint16_t id;
3640020 | uint16_t sequence;
3640021 | } __attribute__ ((packed)) echo; // echo
3640022 | // datagram
3640023 | uint32_t gateway; // gateway address
3640024 | struct
3640025 | {
3640026 | uint16_t unused;
3640027 | uint16 t mtu;
3640028 | } __attribute__ ((packed)) frag; // path mtu
3640029 | // discovery
3640030 | } un;
3640031 |} __attribute__ ((packed));
```
## Sorgenti della libreria generale

 $\overline{1}$ 

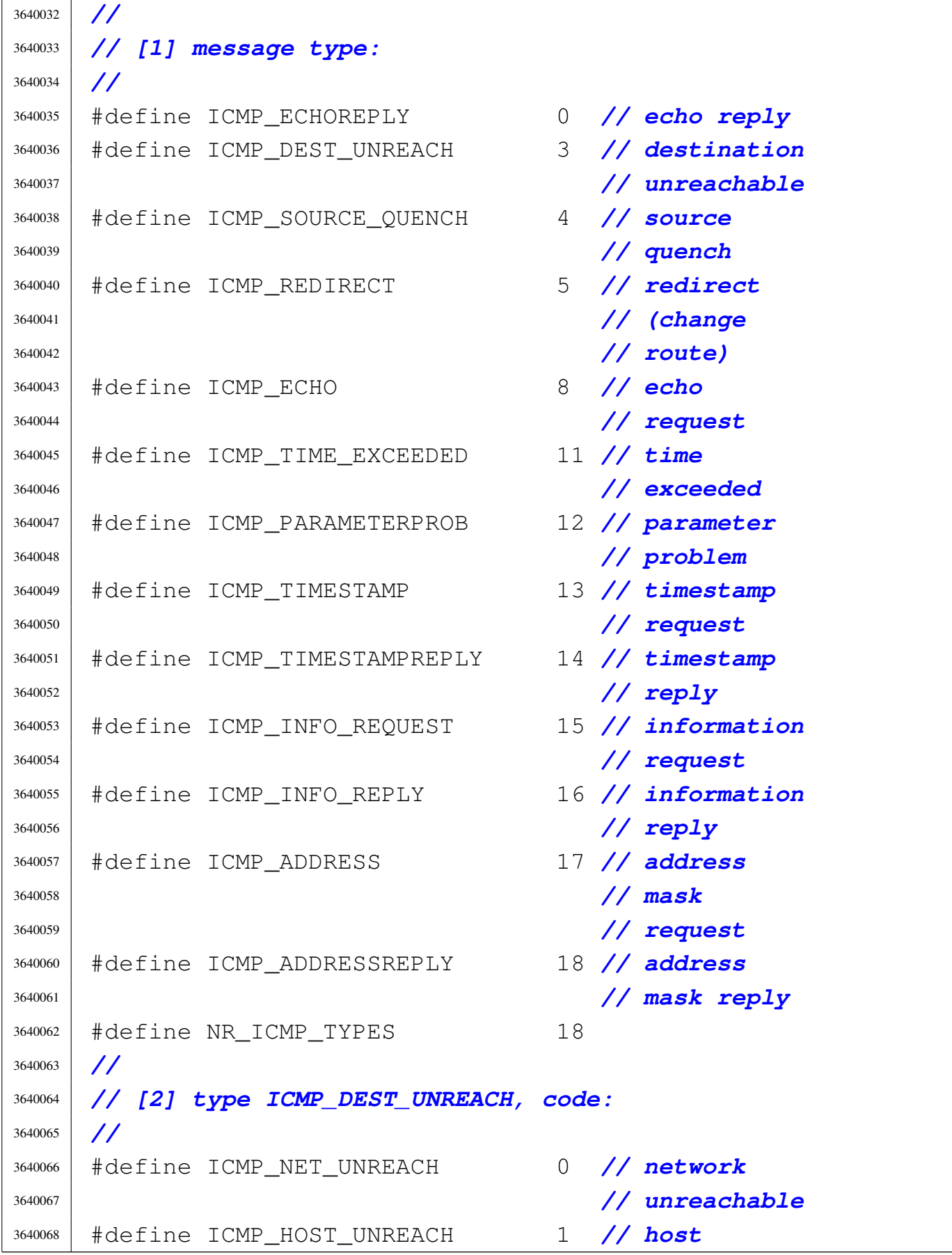

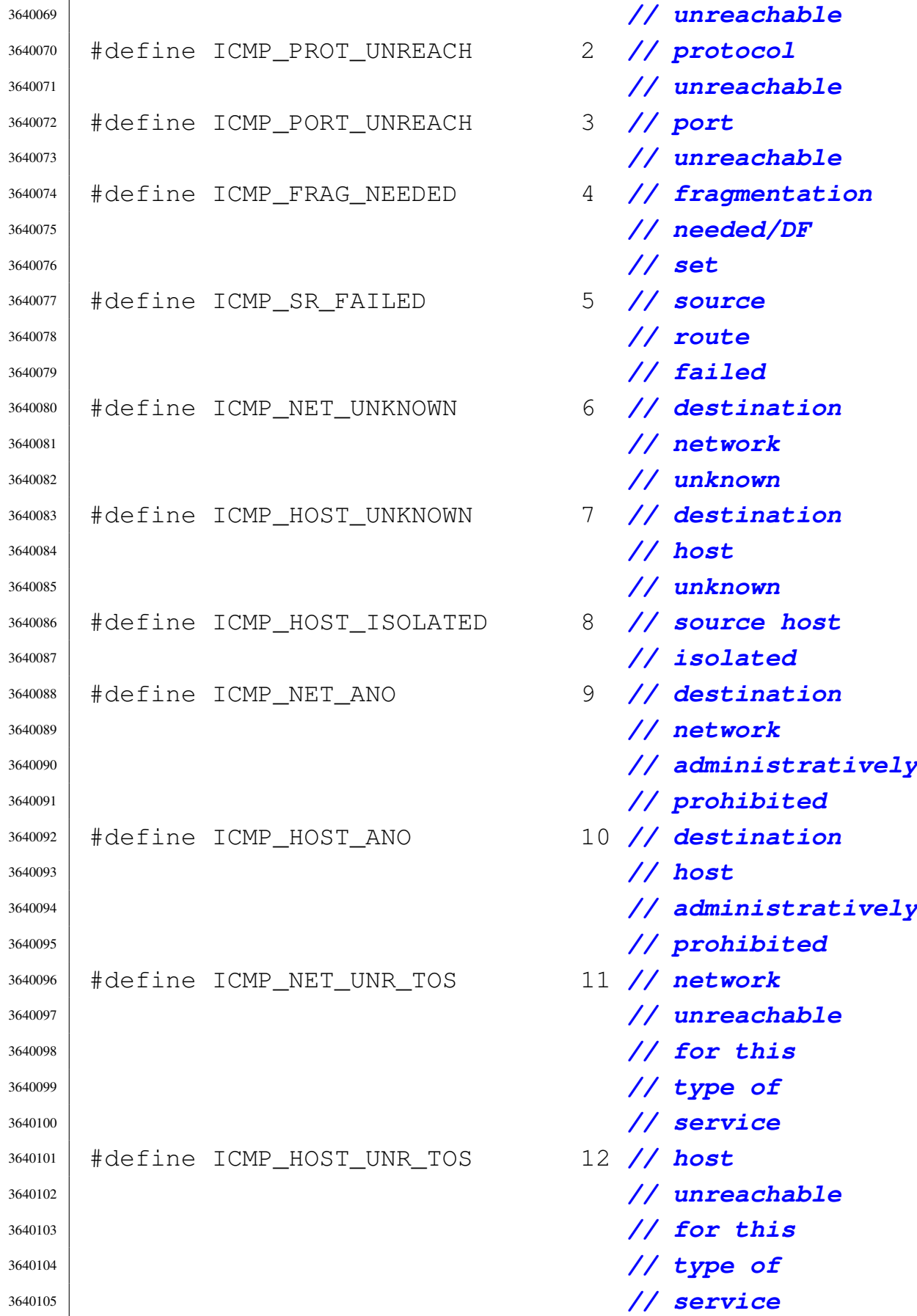

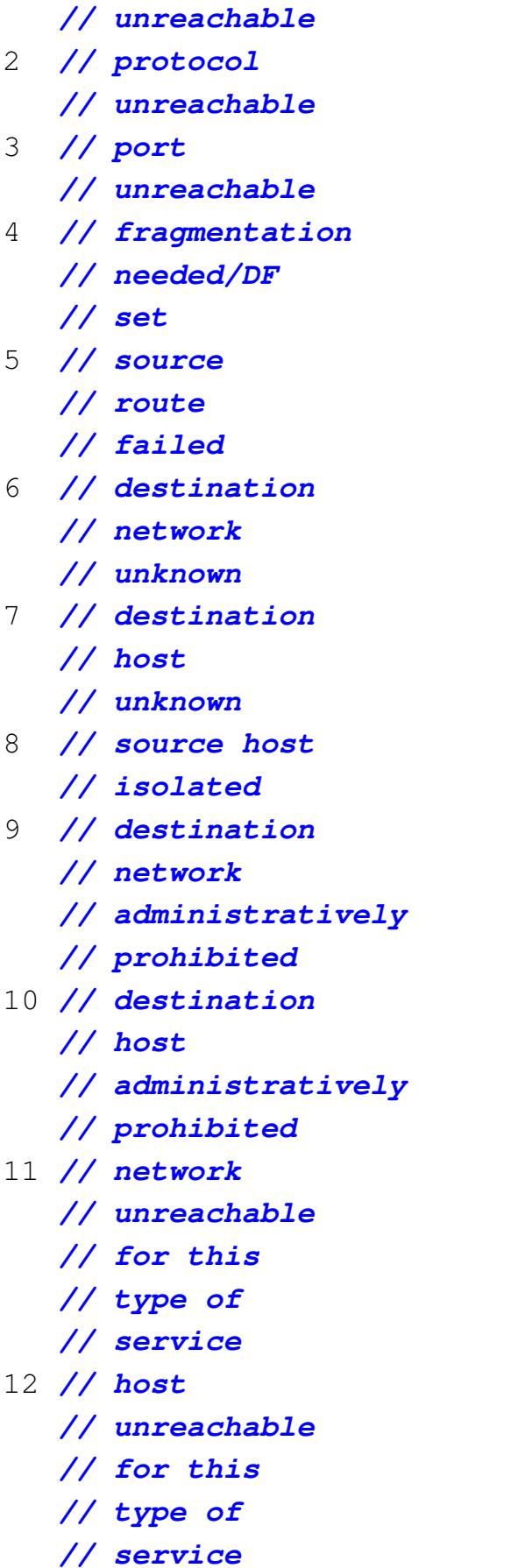

```
3640106 |#define ICMP_PKT_FILTERED 13 // packet
3640107 | // filtered
3640108 |#define ICMP_PREC_VIOLATION 14 // precedence
3640109 | // violation
3640110 |#define ICMP_PREC_CUTOFF 15 // precedence
3640111 | // cut off
3640112 |#define NR_ICMP_UNREACH 15 // instead of
3640113 | // hardcoding
3640114 | // immediate
3640115 | // value
3640116 |//
3640117 |// [2] type ICMP_REDIRECT, code:
3640118 |//
3640119 |#define ICMP_REDIR_NET 0 // redirect
3640120 | // net
3640121 |#define ICMP_REDIR_HOST 1 // redirect
3640122 | // host
3640123 |#define ICMP_REDIR_NETTOS 2 // redirect
3640124 | // net for TOS
3640125 |#define ICMP_REDIR_HOSTTOS 3 // redirect
3640126 | // host for
3640127 | // TOS
3640128 |//
3640129 |// [2] type ICMP_TIME_EXCEEDED, code:
3640130 |//
3640131 |#define ICMP_EXC_TTL 0 // TTL count
3640132 | // exceeded
3640133 |#define ICMP_EXC_FRAGTIME 1 // fragment
3640134 | // reass time
3640135 | // exceeded
3640136 |//----------------------------------------------------------
3640137 |#endif
```

```
1874 volume IV os32
```
# 95.11 os32: «lib/netinet/in.h»

## Si veda la sezione 91.3.

```
3650001 |#ifndef _NETINET_IN_H
3650002 #define NETINET IN H 1
3650003 |//----------------------------------------------------------
3650004 |#include <stdint.h>
3650005 #include <sys/sa family t.h>
3650006 |//----------------------------------------------------------
3650007 |typedef uint16_t in_port_t; // Port number. [1]
3650008 |typedef uint32_t in_addr_t; // IPv4 address.
3650009 |//
3650010 |// [1] Types 'in_port_t' and 'in_addr_t' are to be
3650011 |// intended for network byte order IPv4 integer
3650012 |// address, at least because this type is
3650013 |// used inside the type 'struct in_addr', that is
3650014 |// surely in network byte order. But attention must
3650015 |// be made to mistakes: for example,
3650016 |// inside the file <netinet/in.h> from GNU sources,
3650017 |// there are some macro defining default netmask
3650018 |// like this:
3650019 |//
3650020 |// #define IN_CLASSA(a)
3650021 |// ((((in_addr_t)(a)) & 0x80000000) == 0)
3650022 |// #define IN_CLASSB(a)
3650023 |// ((((in_addr_t)(a)) & 0xc0000000) == 0x80000000)
3650024 |// #define IN_CLASSC(a)
3650025 |// ((((in_addr_t)(a)) & 0xe0000000) == 0xc0000000)
3650026 |//
3650027 |// Such macro can work only if the architecture is
3650028 |// big-endian.
3650029 |//
3650030 |//----------------------------------------------------------
3650031 |//
3650032 |// IPv4 address.
3650033 |//
3650034 |struct in_addr
```

```
3650035 |{
3650036 | in_addr_t s_addr;
3650037 |};
3650038 |//
3650039 |// struct sockaddr_in, members in *network*byte*order*.
3650040 |//
3650041 |struct sockaddr_in
3650042 |{
3650043 | sa_family_t sin_family; // AF_INET.
3650044 | in_port_t sin_port; // Port number.
3650045 | struct in_addr sin_addr; // IP address.
3650046 | uint8_t sin_zero[8]; // [2]
3650047 |};
3650048 |//
3650049 |// [2] The type 'struct sockaddr_in' must be
3650050 |// replaceable with the type 'struct sockaddr',
3650051 |// with a cast. So it is necessary to fill the
3650052 |// unused space with a filler.
3650053 |//
3650054 |//----------------------------------------------------------
3650055 |//
3650056 |// IPv6 address, network byte order.
3650057 |//
3650058 |struct in6_addr
3650059 |{
3650060 | uint8_t s6_addr[16];
3650061 |};
3650062 |//
3650063 |// struct sockaddr_in6, members in network byte order.
3650064 |//
3650065 |struct sockaddr_in6
3650066 |{
3650067 | sa_family_t sin6_family; // AF_INET6.
3650068 | in_port_t sin6_port; // Port number.
3650069 | uint32_t sin6_flowinfo; // IPv6 traffic class
3650070 | // and flow info.
3650071 | struct in6_addr sin6_addr; // IPv6 address.
```

```
3650072 | uint32_t sin6_scope_id; // Set of interfaces
3650073 | // for a scope.
3650074 |};
3650075 |//----------------------------------------------------------
3650076 |//external in6_addr in6addr_any;
3650077 |//#define IN6ADDR_ANY_INIT ...
3650078 |//external struct in6_addr in6addr_loopback;
3650079 |//#define IN6ADDR_LOOPBACK_INIT ...
3650080 |//----------------------------------------------------------
3650081 |//
3650082 |//
3650083 |//
3650084 |struct ipv6_mreq
3650085 |{
3650086 | struct in6_addr ipv6mr_multiaddr; // IPv6
3650087 | // multicast
3650088 | // address.
3650089 | unsigned int ipv6mr_interface; // Interface
3650090 | // index.
3650091 |};
3650092 |//----------------------------------------------------------
3650093 |#define IPPROTO_IP 0 // Internet protocol.
3650094 |#define IPPROTO_ICMP 1 // Contro message
3650095 | // protocol.
3650096 |#define IPPROTO_TCP 6 // Transmission
3650097 | // control protocol.
3650098 |#define IPPROTO_UDP 17 // User datagram
3650099 | // protocol.
3650100 |#define IPPROTO_IPV6 41 // Internet protocol
3650101 | // version 6.
3650102 |#define IPPROTO_RAW 255 // Raw IP packets
3650103 | // protocol
3650104 |//----------------------------------------------------------
3650105 |//
3650106 |// 0.0.0.0
3650107 |//
3650108 |#define INADDR_ANY ((in_addr_t) 0x00000000)
```

```
3650109 |//
3650110 |// 255.255.255.255
3650111 |//
3650112 |#define INADDR_BROADCAST ((in_addr_t) 0xffffffff)
3650113 |//
3650114 |// 127.0.0.1
3650115 |//
3650116 |#define INADDR_LOOPBACK ((in_addr_t) 0x7f000001)
3650117 |//
3650118 |//
3650119 |//
3650120 |#define INET_ADDRSTRLEN 16 // IPv4 address string
3650121 | // size.
3650122 |#define INET6_ADDRSTRLEN 46 // IPv6 address string
3650123 | // size.
3650124 |//----------------------------------------------------------
3650125 |#endif
```
## 95.12 os32: «lib/netinet/ip.h»

## Si veda la sezione 91.3.

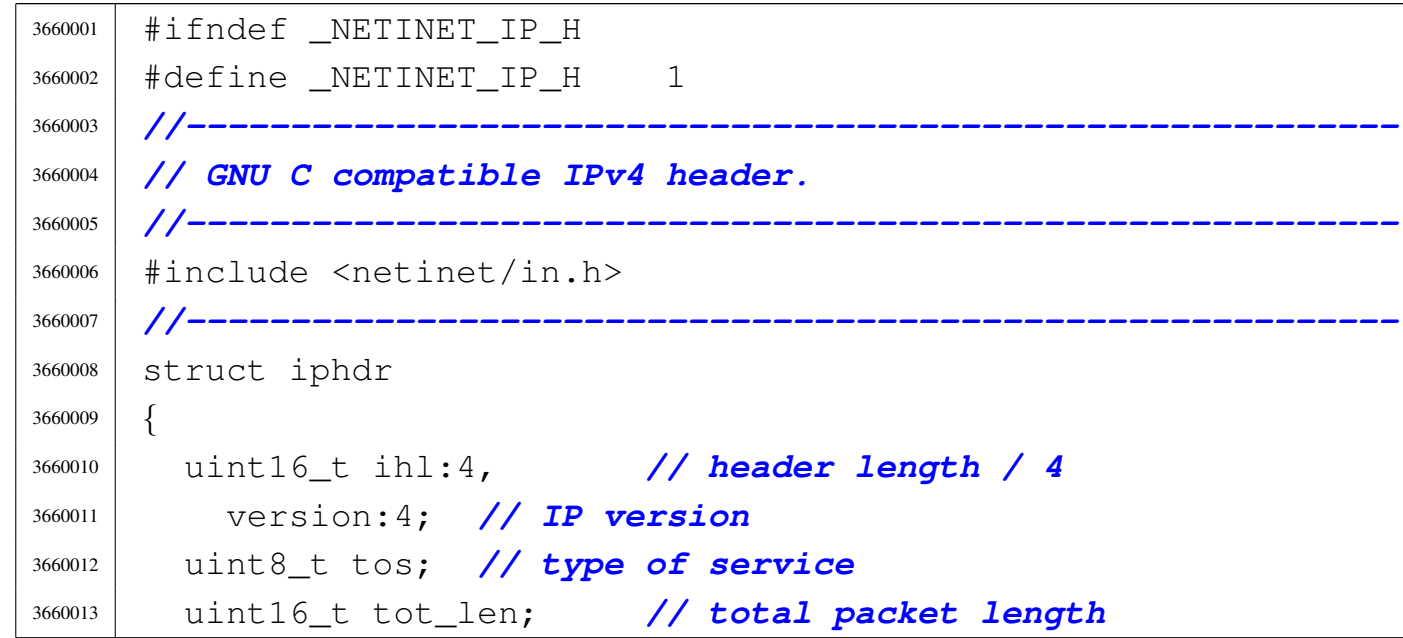

```
1878 volume IV os32
```

```
3660014 | uint16_t id; // identification
3660015 | uint16_t frag_off; // fragment offset field
3660016 | uint8_t ttl; // time to live
3660017 | uint8_t protocol; // contained protocol
3660018 | uint16_t check; // header checksum
3660019 | in_addr_t saddr; // source IP address
3660020 | in_addr_t daddr; // destination IP address
3660021 | //
3660022 | // Options after this point.
3660023 | //
3660024 |};
3660025 |//----------------------------------------------------------
3660026 |#define IPVERSION 4 // IP version number
3660027 |#define IP_MAXPACKET 65535 // maximum packet size
3660028 |//
3660029 |#define MAXTTL 255 // maximum time to
3660030 | // live (seconds)
3660031 |#define IPDEFTTL 64 // default ttl, from
3660032 | // RFC 1340
3660033 |#define IPFRAGTTL 60 // time to live for
3660034 | // fragments
3660035 |#define IPTTLDEC 1 // subtracted when
3660036 | // forwarding
3660037 |//
3660038 |#define IP_MSS 576 // default maximum
3660039 | // segment size
3660040 |//----------------------------------------------------------
3660041 |#endif
```
## 95.13 os32: «lib/netinet/tcp.h»

## Si veda la sezione 91.3.

```
3670001 |#ifndef _NETINET_TCP_H
3670002 | #define NETINET TCP H 1
3670003 | //-------------
3670004 |// GNU C compatible UDP header.
3670005 |//----------------------------------------------------------
3670006 |#include <sys/types.h>
3670007 |//----------------------------------------------------------
3670008 |struct tcphdr
3670009 |{
3670010 | uint16_t source;
3670011 | uint16_t dest;
3670012 | uint32_t seq;
3670013 uint32_t ack_seq;
3670014 | uint16_t res1:4,
3670015 \text{doff:4},
3670016 | fin:1, syn:1, rst:1, psh:1, ack:1, urg:1, res2:2;
3670017 | uint16_t window;
3670018 | uint16_t check;
3670019 | uint16_t urg_ptr;
3670020 |};
3670021 |//----------------------------------------------------------
3670022 |// ATTENZIONE: per dare un significato allo stato di
3670023 |// una connessione, occorre distinguere in che modo si
3670024 |// trova inizialmente il socket:
3670025 |// attivo o passivo (passivo quando rimane in ascolto
3670026 |// per una connessione).
3670027 |//
3670028 |enum
3670029 |{
3670030 | TCP_LISTEN = 1, // waiting a connection
3670031 | // request
3670032 | TCP_SYN_SENT, // SYN was sent, waiting from the
3670033 | // response SYN
3670034 | TCP_SYN_RECV, // SYN received, waiting for ACK
```
volume IV os32

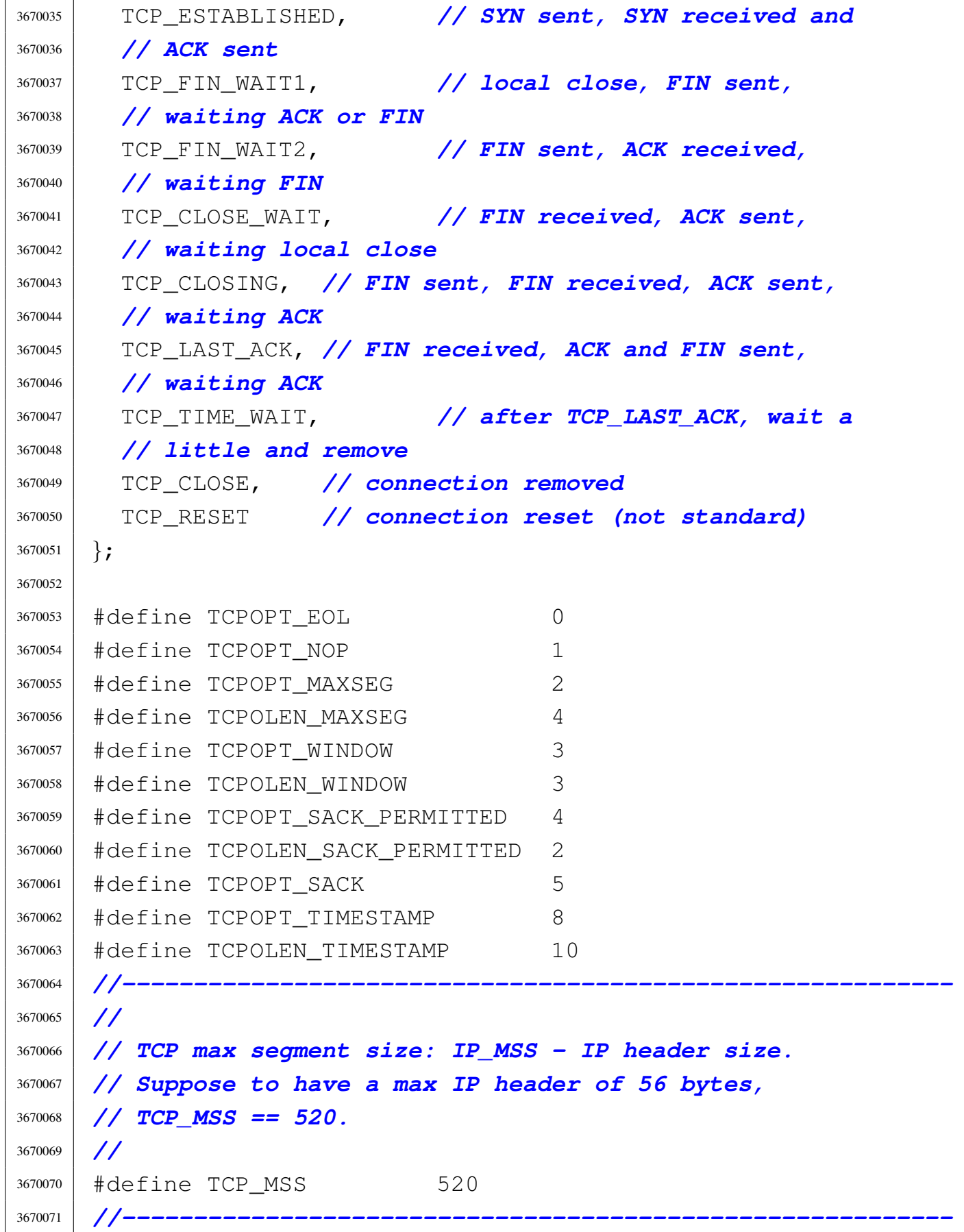

```
3670072 |// LA STRUTTURA SEGUENTE È DA VALUTARE, forse conviene
3670073 |// fare una tabella a parte per le connessioni TCP.
3670074 |//
3670075 |struct tcp_info
3670076 |{
3670077 | uint8_t tcpi_state;
3670078 uint8 t tcpi ca state;
3670079 | uint8_t tcpi_retransmits;
3670080 | uint8_t tcpi_probes;
3670081 | uint8 t tcpi backoff;
3670082 | uint8_t tcpi_options;
3670083 | uint8_t tcpi_snd_wscale:4, tcpi_rcv_wscale:4;
3670084
3670085 | uint32_t tcpi_rto;
3670086 | uint32_t tcpi_ato;
3670087 | uint32_t tcpi_snd_mss;
3670088 | uint32_t tcpi_rcv_mss;
3670089
3670090 | uint32_t tcpi_unacked;
3670091 | uint32_t tcpi_sacked;
3670092 uint 32 t tcpi lost;
3670093 | uint32_t tcpi_retrans;
3670094 | uint32_t tcpi_fackets;
3670095
3670096 | /* Times. */
3670097 | uint32_t tcpi_last_data_sent;
3670098
3670099 | /* Not remembered, sorry. */
3670100 | uint32_t tcpi_last_ack_sent;
3670101 |
3670102 | uint32_t tcpi_last_data_recv;
3670103 | uint32_t tcpi_last_ack_recv;
3670104
3670105 | /* Metrics. */
3670106 | uint32_t tcpi_pmtu;
3670107 | uint32_t tcpi_rcv_ssthresh;
3670108 | uint32_t tcpi_rtt;
```

```
3670109 | uint32_t tcpi_rttvar;
3670110 | uint32_t tcpi_snd_ssthresh;
3670111 uint32_t tcpi_snd_cwnd;
3670112 | uint32_t tcpi_advmss;
3670113 | uint32_t tcpi_reordering;
3670114 |
3670115 | uint32_t tcpi_rcv_rtt;
3670116 | uint32_t tcpi_rcv_space;
3670117 |
3670118 | uint32_t tcpi_total_retrans;
3670119 |};
3670120 |
3670121 |
3670122 |//----------------------------------------------------------
3670123 |#endif
```
## 95.14 os32: «lib/netinet/udp.h»

## Si veda la sezione 91.3.

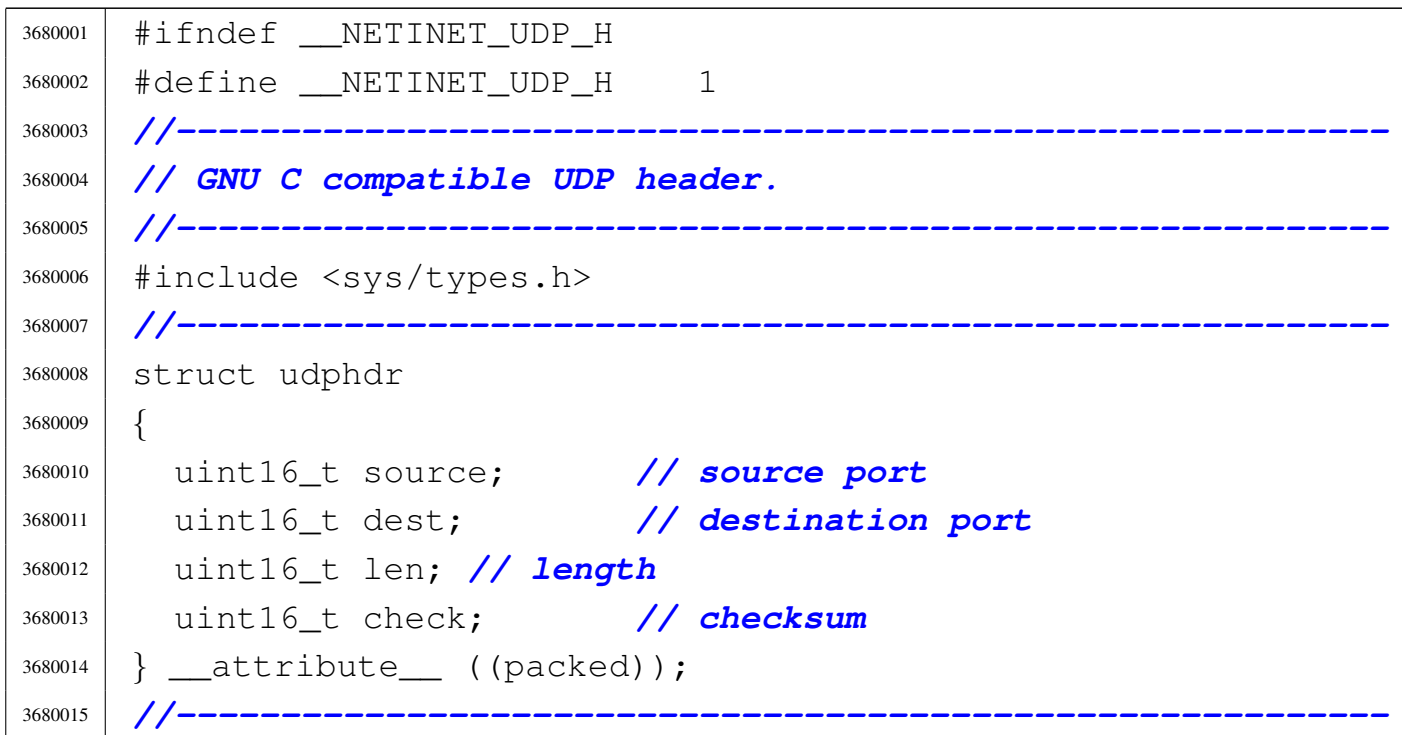

|#endif

## 95.15 os32: «lib/pwd.h»

#### Si veda la sezione 91.3.

```
3690001 |#ifndef _PWD_H
3690002 | #define _PWD_H 1
3690003 |//----------------------------------------------------------
3690004 |#include <restrict.h>
3690005 |#include <sys/types.h> // gid_t, uid_t
3690006 |//----------------------------------------------------------
3690007 |struct passwd
3690008 |{
3690009 | char *pw_name;
3690010 | char *pw_passwd;
3690011 | uid_t pw_uid;
3690012 | gid_t pw_gid;
3690013 | char *pw_gecos;
3690014 | char *pw_dir;
3690015 | char *pw_shell;
3690016 |};
3690017 |//----------------------------------------------------------
3690018 |struct passwd *getpwent (void);
3690019 |void setpwent (void);
3690020 |void endpwent (void);
3690021 |struct passwd *getpwnam (const char *name);
3690022 |struct passwd *getpwuid (uid_t uid);
3690023 |//----------------------------------------------------------
3690024
3690025 |#endif
```
## 95.15.1 lib/pwd/pwent.c

## Si veda la sezione 88.57.

```
3700001 #include <pwd.h>
3700002 |#include <stdio.h>
3700003 |#include <string.h>
3700004 |#include <stdlib.h>
3700005 |//----------------------------------------------------------
3700006 |static char buffer[BUFSIZ];
3700007 |static struct passwd pw;
3700008 static FILE \star fp = NULL;
3700009 |//----------------------------------------------------------
3700010 |struct passwd *
3700011 |getpwent (void)
3700012 |{
3700013 | void *pstatus;
3700014 char *char uid;
3700015 | char *char_gid;
3700016 | //
3700017 | if (fp == NULL)
3700018 | {
3700019 fp = fopen ("/etc/passwd", "r");
3700020 | if (fp == NULL)
3700021 | {
3700022 | return NULL;
3700023 | }
3700024 | }
3700025 | //
3700026 pstatus = fgets (buffer, BUFSIZ, fp);
3700027 | if (pstatus == NULL)
3700028 | {
3700029 | return (NULL);
3700030 | }
3700031 | //
3700032 | // The parse is made with 'strtok()'. Please notice
3700033 | // that
3700034 | // 'strtok()' will not parse a line like the
```
Sorgenti della libreria generale 1885

```
3700035 | // following:
3700036 | // user::1001:233:...
3700037 | // The password field *must* have something,
3700038 | // otherwise the
3700039 | // UID will take the password place.
3700040 | // 'strtok()' will consider '::' the same as ':'!
3700041 | //
3700042 pw.pw_name = strtok (buffer, ":");
3700043 pw.pw_passwd = strtok (NULL, ":");
3700044 char uid = strtok (NULL, ":");
3700045 charqid = strtok (NULL, ":");
3700046 pw.pw_gecos = strtok (NULL, ":");
3700047 | pw.pw_dir = strtok (NULL, ":");
3700048 | pw.pw_shell = strtok (NULL, "\n");
3700049 | pw.pw_uid = (uid_t) atoi (char_uid);
3700050 | pw.pw_gid = (gid_t) atoi (char_gid);
3700051 | //
3700052 | return (&pw);
3700053 |}
3700054
3700055 |//----------------------------------------------------------
3700056 \textrm{void}3700057 |endpwent (void)
3700058 |{
3700059 | int status;
3700060 | //
3700061 if (fp != NULL)
3700062 | {
3700063 status = fclose (fp);
3700064 | if (status != 0)
3700065 | {
3700066 | perror (NULL);
3700067 fp = NULL;3700068 | }
3700069 | else
3700070 | {
3700071 | ; // printf ("[%s] fclose (fp)\n",
```

```
3700072 \frac{1}{\sqrt{2}} func);
3700073 | }
3700074 | }
3700075 |}
3700076 |
3700077 |//----------------------------------------------------------
3700078 void
3700079 |setpwent (void)
3700080 |{
3700081 if (fp != NULL)
3700082 | {
3700083 | rewind (fp);
3700084 | }
3700085 |}
3700086 |
3700087 |//----------------------------------------------------------
3700088 |struct passwd *
3700089 |getpwnam (const char *name)
3700090 |{
3700091 | struct passwd *pw;
3700092 | //
3700093 | setpwent ();
3700094 | //
3700095 for (j; j)3700096 | {
3700097 | pw = getpwent ();
3700098 \text{if} \left( \text{pw} \right) = \text{NULL}3700099 | {
3700100 | return (NULL);
3700101 | }
3700102 if (strcmp (pw->pw_name, name) == 0)
3700103 | {
3700104 | return (pw);
3700105 | }
3700106 | }
3700107 |}
3700108
```

```
3700109 |//----------------------------------------------------------
3700110 |struct passwd *
3700111 |getpwuid (uid_t uid)
3700112 |{
3700113 | struct passwd *pw;
3700114 | //
3700115 | setpwent ();
3700116 | //
3700117 for (j; j)3700118 | {
3700119 | pw = getpwent ();
3700120 | if (pw == NULL)
3700121 | {
3700122 | return (NULL);
3700123 | }
3700124 | if (pw->pw\_uid == uid)3700125 | {
3700126 | return (pw);
3700127 | }
3700128 | }
3700129 |}
```
## 95.16 os32: «lib/setjmp.h»

## Si veda la sezione 87.49.

```
3710001 |#ifndef _SETJMP_H
3710002 | #define _SETJMP_H 1
3710003 |//----------------------------------------------------------
3710004 |#include <sys/os32.h>
3710005 #include <NULL.h>
3710006 |//----------------------------------------------------------
3710007 |typedef struct
3710008 |{
3710009 | uint32_t eax0;
3710010 | uint32_t ecx0;
3710011 | uint32_t edx0;
```
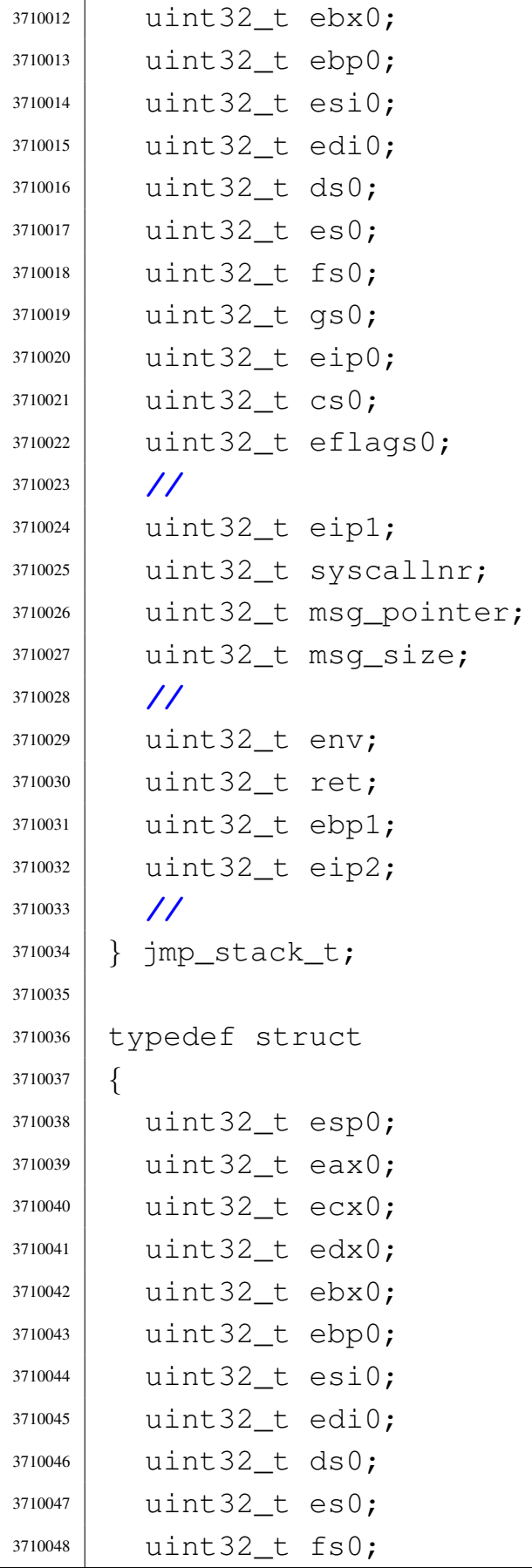

```
3710049 | uint32_t gs0;
3710050 | uint32_t eip0;
3710051 uint 32 t cs0;
3710052 uint 32_t eflags0;
3710053 | //
3710054 uint 32 t eip1;
3710055 | uint32_t syscallnr;
3710056 | uint32_t msg_pointer;
3710057 | uint32_t msg_size;
3710058 | //
3710059 | uint32_t env;
3710060 | uint32_t ret;
3710061 uint 32_t ebp1;
3710062 uint 32_t eip2;
3710063 | //
3710064 |} jmp_env_t;
3710065 |//
3710066 |typedef char jmp_buf[sizeof (jmp_env_t)];
3710067 |//----------------------------------------------------------
3710068 int setjmp (jmp_buf env);
3710069 void longjmp (jmp_buf env, int val);
3710070 |//----------------------------------------------------------
3710071 |#endif
```
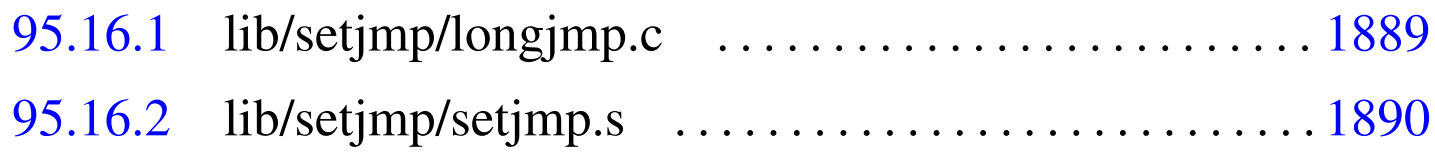

95.16.1 lib/setjmp/longjmp.c

## Si veda la sezione 87.49.

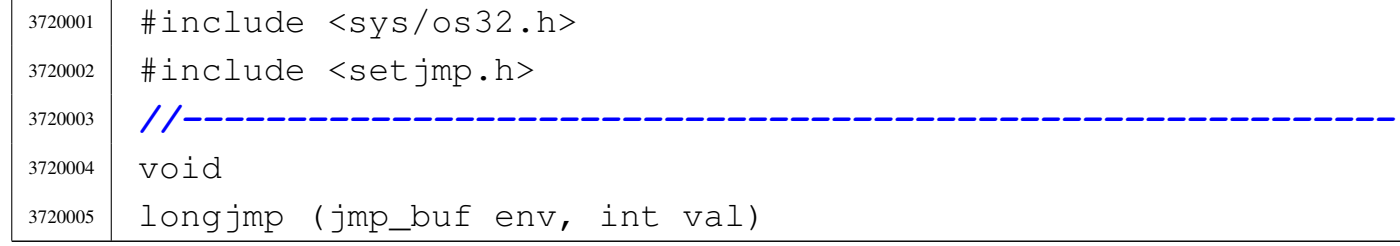

```
3720006 |{
3720007 | sysmsg_jmp_t msg;
3720008 msq.env = env;
3720009 msq.ret = val;
3720010 | sys (SYS_LONGJMP, &msg, sizeof msg);
3720011 |}
```
## <span id="page-927-0"></span>95.16.2 lib/setjmp/setjmp.s

«

## Si veda la sezione 87.49.

```
3730001 |.global setjmp
3730002 |.extern sys
3730003 |#------------------------------------------------------
3730004 |.text
3730005 \# \text{---} \text{---} \text{---}3730006 |.align 4
3730007 | set jmp:
3730008 | #
3730009 | # Previous pushes:
3730010 | #
3730011 | # push &env
3730012 | # push back_address # made by a call to
3730013 | # # setjmp() function
3730014 #
3730015 | enter $8, $0
3730016 #
3730017 | # sysmsg_jmp_t msg;
3730018 #
3730019 movl 90, -4(%ebp) # msq.ret = 0;
3730020 #
3730021 movl 8 (%ebp), %eax \# msg.env = env;
3730022 | movl %eax,-8(%ebp)
3730023 #
3730024 | # sys (SYS_SETJMP, \&msq, sizeof msg);
3730025 #
3730026 | lea -8(%ebp), %eax
```
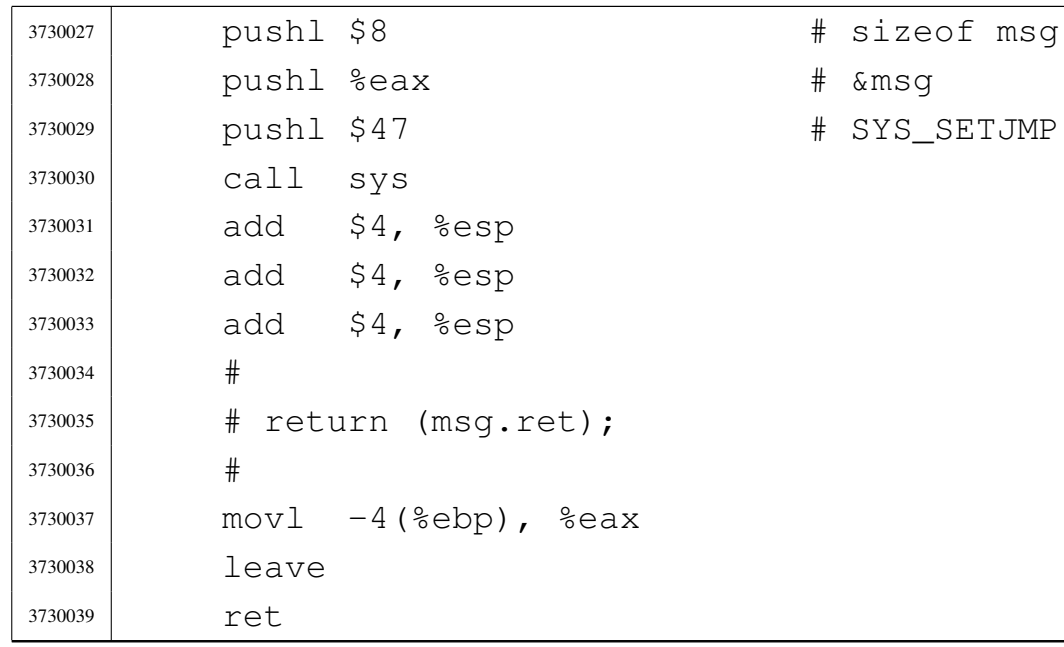

## 95.17 os32: «lib/signal.h»

## Si veda la sezione 91.3.

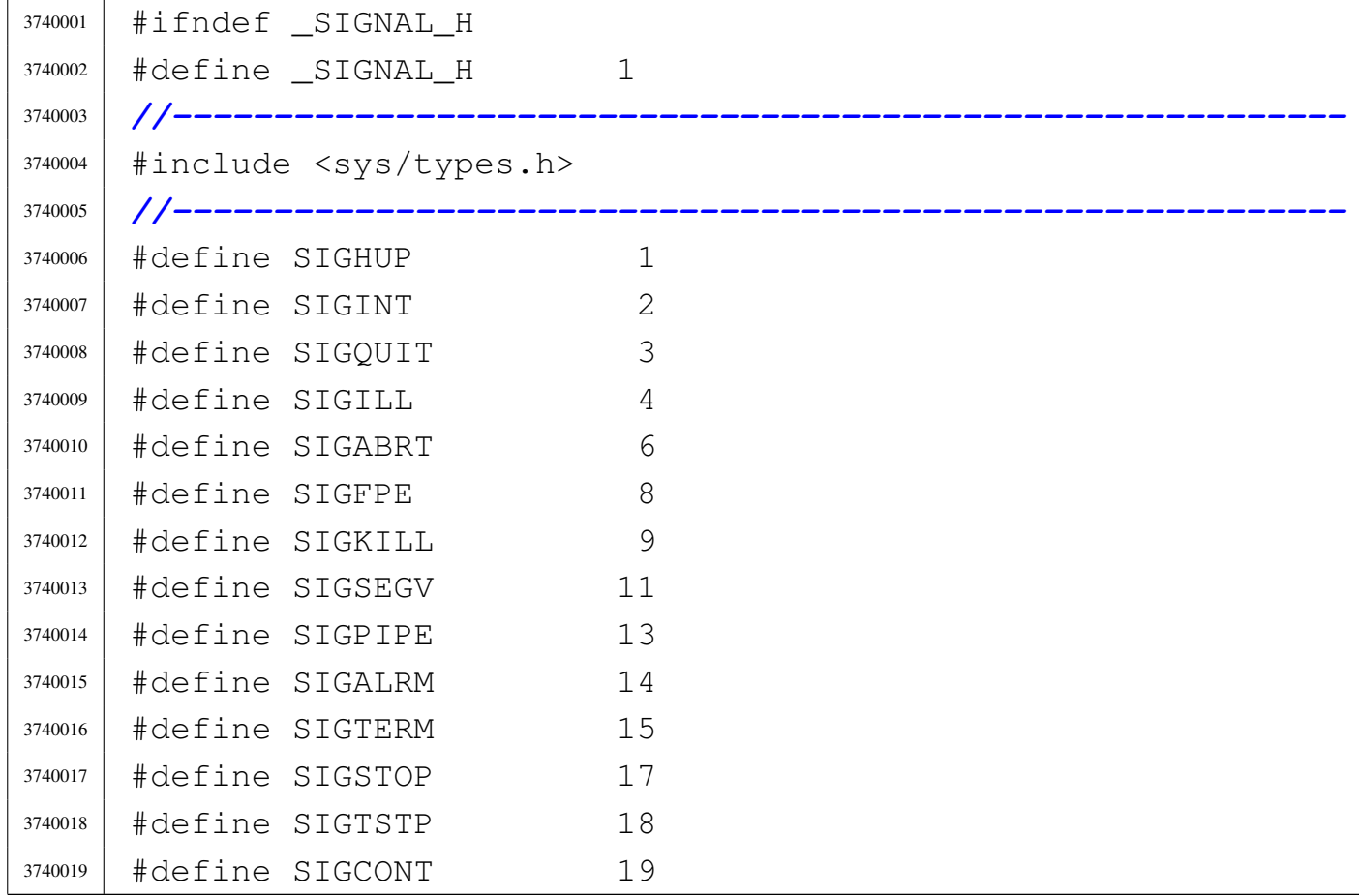

```
3740020 |#define SIGCHLD 20
3740021 \# \text{define } \text{SIGHTIN} 21
3740022 |#define SIGTTOU 22
3740023 \#define STGUSR1 30
3740024 \#define SIGUSR2 313740025 //-------------------
3740026 |typedef int sig_atomic_t;
3740027 |typedef void (*sighandler_t) (int); // [1]
3740028 |//
3740029 |// [1] The type 'sighandler_t' is a pointer to a
3740030 |// function for the signal handling, with a parameter
3740031 |// of type 'int', returning 'void'.
3740032 |//
3740033 |//----------------------------------------------------------
3740034 |// Special function used to call the real signal
3740035 |// handler. This function will return to the 'back'
3740036 |// address, instead where it was called.
3740037 |//
3740038 | void sighandler wrapper (uint32 t handler,
3740039 | uint32_t signal, uint32_t back);
3740040 |//----------------------------------------------------------
3740041 |// Special undeclarable functions.
3740042 |//
3740043 |#define SIG_ERR ((sighandler_t) -1) // [2]
3740044 |#define SIG_DFL ((sighandler_t) 0) // [2]
3740045 |#define SIG_IGN ((sighandler_t) 1) // [2]
3740046 |//
3740047 |// [2] It transforms an integer number into a
3740048 |// 'sighnandler_t' type, that is, a pointer
3740049 |// to a function that does not exists really.
3740050 |//
3740051 |//----------------------------------------------------------
3740052 sighandler_t signal (int sig, sighandler_t handler);
3740053 int kill (pid_t pid, int sig);
3740054 int raise (int sig);
3740055 |//----------------------------------------------------------
```
|#endif

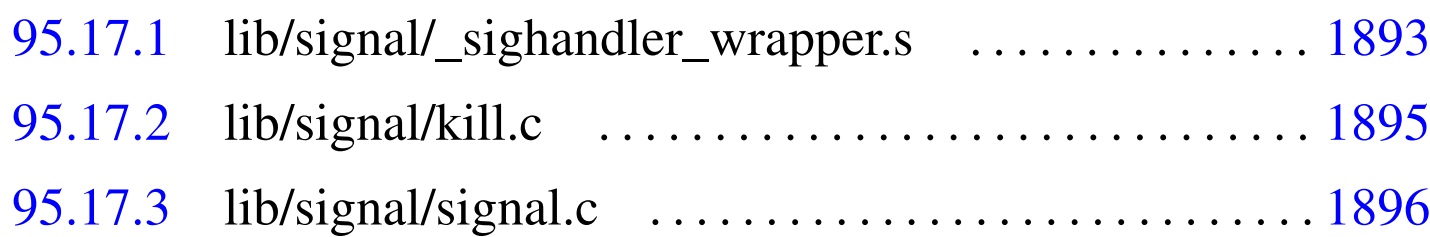

### 95.17.1 lib/signal/\_sighandler\_wrapper.s

#### Si veda la sezione 87.52.

```
3750001 |.global _sighandler_wrapper
3750002 |#------------------------------------------------------
3750003 |.section .text
3750004 |#------------------------------------------------------
3750005 |# Port input byte.
3750006 |#------------------------------------------------------
3750007 |_sighandler_wrapper:
3750008 | #
3750009 | # Current stack is:
3750010 #
3750011 | # push %eip # Back from interrupted code.
3750012 | # push <sig_num> # Signal number.
3750013 | # push <sig_handler> # Signal handler address
3750014 #
3750015 | # Please note that THERE IS NO RETURN ADDRESS!
3750016 | # Instead you find the signal handler address
3750017 \# there.
3750018 #
3750019 | # This routine should have to call the signal
3750020 | # handler function, and then return back to the
3750021 | # interrupted code.
3750022 #
3750023 enter $0, $0 \qquad # No local variables.
3750024 | pushf
3750025 | pusha
```
volume IV os32

```
3750026 .equ SIG_HAND, 4 \# First argument. [1]
3750027 | .equ SIG_NUM, 8 # Second argument. [1]
3750028 #
3750029 | # [1] This function is called without the return
3750030 | # address inside the stack. So the arguments
3750031 | # are 4 bytes nearer than the usual.
3750032 #
3750033 | mov SIG_NUM(%ebp), %edx # Copy the signal
3750034 | \text{number} into EDX.
3750035 | mov SIG_HAND(%ebp), %eax # Copy the signal
3750036 | # handler function
3750037 | # address into EAX.
3750038 | push %edx | # Prepare argument for
3750039 \qquad \qquad \qquad \qquad \qquad \qquad \qquad \qquad \qquad \qquad \qquad \qquad \qquad \qquad \qquad \qquad \qquad \qquad \qquad \qquad \qquad \qquad \qquad \qquad \qquad \qquad \qquad \qquad \qquad \qquad \qquad \qquad \qquad \qquad \qquad 3750040 | # handler function.
3750041 | call *%eax # Call the signal
3750042 | # handler function.
3750043 | add $4, %esp # Pop the signal
3750044 | \text{number argument.}3750045 | popa
3750046 | popf
3750047 | leave
3750048
3750049 | # Now we are back to the same stack as the
3750050 | # beginning:
3750051 #
3750052 | # push %eip # back from interrupted code.
3750053 | # push <sig_num>
3750054 | # push <sig_handler>
3750055 | # push %eip # back from
3750056 \qquad \qquad \qquad \qquad \qquad \qquad \qquad \qquad \qquad \qquad \qquad \qquad \qquad \qquad \qquad \qquad \qquad \qquad \qquad \qquad \qquad \qquad \qquad \qquad \qquad \qquad \qquad \qquad \qquad \qquad \qquad \qquad \qquad \qquad \qquad 3750057 #
3750058 | # The stack pointer must be modified before
3750059 # returning, so that the address to the original
3750060 | # interrupted instruction is used for return.
3750061 | # Without such modification, the RET
3750062 | # instruction would find the signal handler address
```
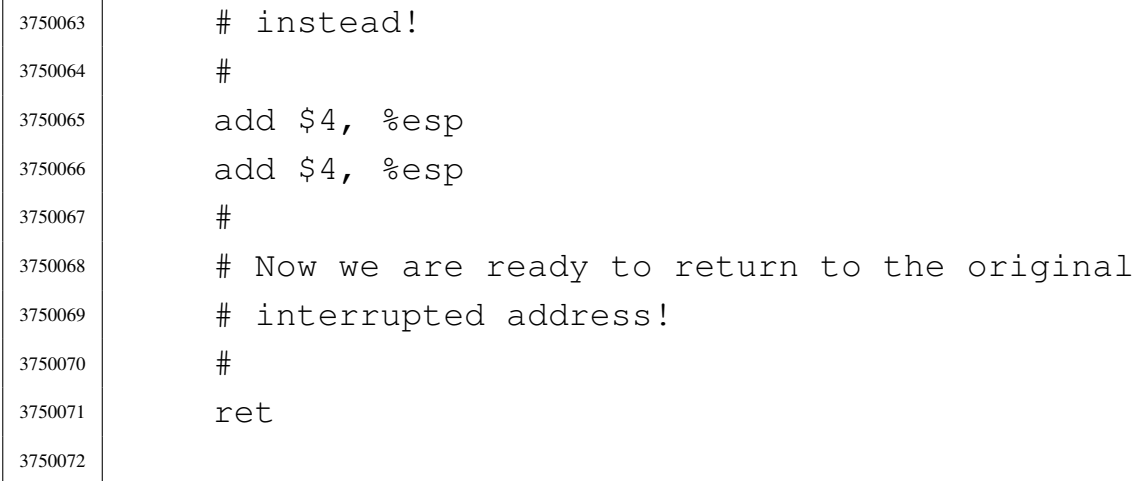

## <span id="page-932-0"></span>95.17.2 lib/signal/kill.c

#### Si veda la sezione 87.29.

```
3760001 |#include <sys/os32.h>
3760002 |#include <sys/types.h>
3760003 |#include <signal.h>
3760004 #include <errno.h>
3760005 |#include <string.h>
3760006 |//----------------------------------------------------------
3760007 int
3760008 |kill (pid_t pid, int sig)
3760009 |{
3760010 | sysmsg_kill_t msg;
3760011 | if (pid < -1) // Currently unsupported.
3760012 | {
3760013 | errset (ESRCH);
3760014 | return (-1);
3760015 | }
3760016 msq.pid = pid;
3760017 msg.signal = sig;
3760018 msq.ret = 0;
3760019 msq.errno = 0;
3760020 | sys (SYS_KILL, &msg, (sizeof msg));
3760021 errno = msq.errno;
3760022 errln = msq.errln;
```

```
3760023 | strncpy (errfn, msg.errfn, PATH_MAX);
3760024 | return (msg.ret);
3760025 |}
```
## <span id="page-933-0"></span>95.17.3 lib/signal/signal.c

### Si veda la sezione 87.52.

```
3770001 |#include <sys/os32.h>
3770002 |#include <sys/types.h>
3770003 |#include <signal.h>
3770004 |#include <errno.h>
3770005 |#include <string.h>
3770006 |//----------------------------------------------------------
3770007 |sighandler_t
3770008 |signal (int sig, sighandler_t handler)
3770009 |{
3770010 | sysmsg_signal_t msg;
3770011 |
3770012 msq.signal = sig;
3770013 msq.handler = handler;
3770014 | msg.wrapper = (uintptr_t) _sighandler_wrapper;
3770015 msq.ret = SIG_DFL;
3770016 msq.errno = 0;
3770017 | sys (SYS_SIGNAL, &msg, (sizeof msg));
3770018 errno = msq.errno;
3770019 errln = msq.errln;
3770020 | strncpy (errfn, msg.errfn, PATH_MAX);
3770021 | return (msg.ret);
3770022 |}
```
## 95.18 os32: «lib/stdio.h»

## Si veda la sezione 88.112.

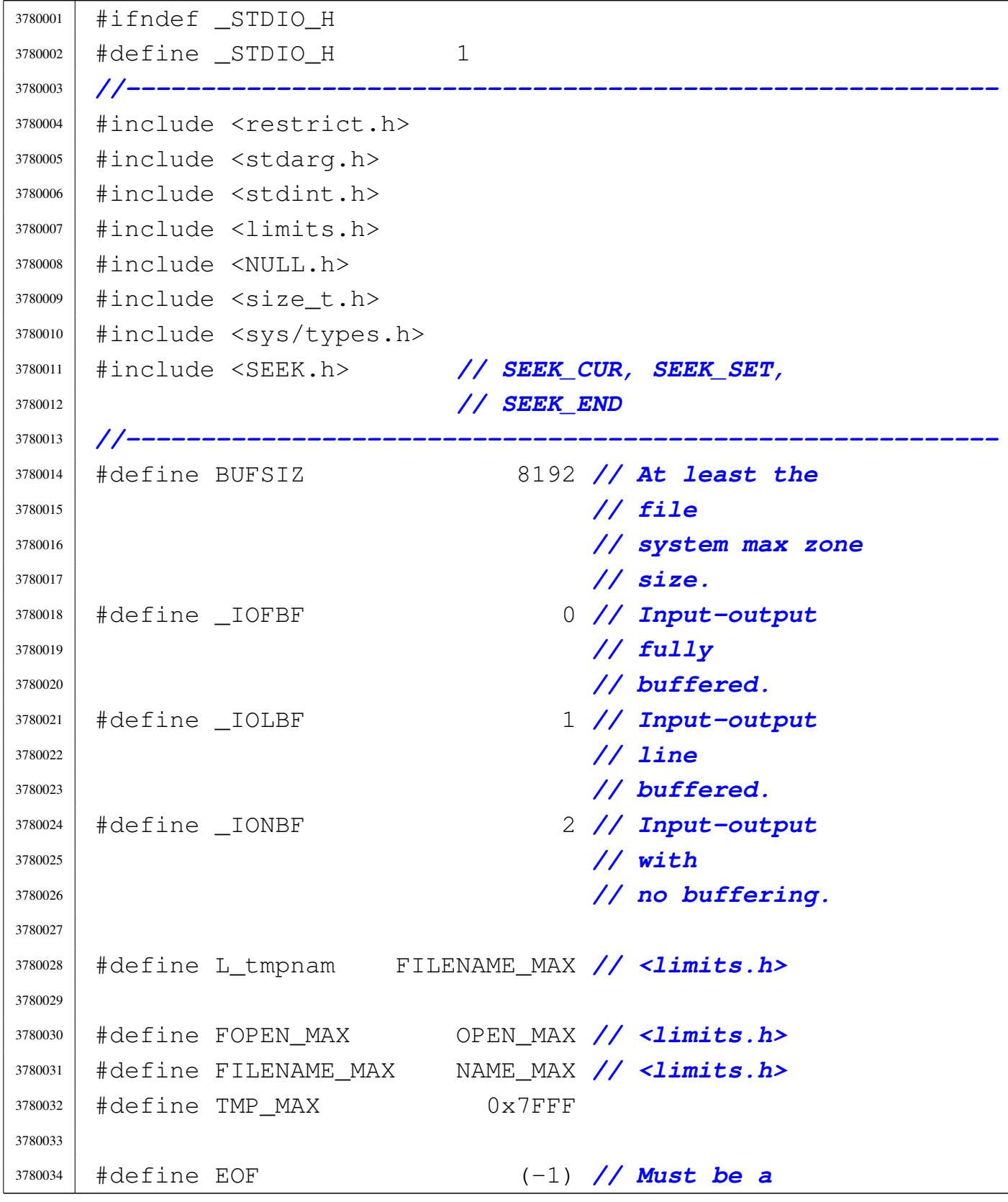

```
3780035 | // negative
3780036 | // value.
3780037 |//----------------------------------------------------------
3780038 |typedef off_t fpos_t; // 'off_t' defined in
3780039 | // <sys/types.h>.
3780040
3780041 |typedef struct
3780042 |{
3780043 | int fdn; // File descriptor number.
3780044 | char error; // Error indicator.
3780045 | char eof; // End of file indicator.
3780046 |} FILE;
3780047
3780048 |extern FILE _stream[]; // Defined inside
3780049 | // 'lib/stdio/FILE.c'.
3780050
3780051 |#define stdin (&_stream[0])
3780052 |#define stdout (&_stream[1])
3780053 |#define stderr (&_stream[2])
3780054 |//----------------------------------------------------------
3780055 | void clearerr (FILE \star fp);
3780056 int fclose (FILE \star fp);
3780057 int feof (FILE \star fp);
3780058 int ferror (FILE \star fp);
3780059 int fflush (FILE \star fp);
3780060 int fgetc (FILE \star fp);
3780061 int fgetpos (FILE * restrict fp, fpos_t * restrict pos);
3780062 char *fgets (char *restrict string, int n,
3780063 | FILE * restrict fp) ;
3780064 int fileno (FILE \star fp);
3780065 |FILE *fopen (const char *path, const char *mode);
3780066 int fprintf (FILE \star fp, char \star restrict format, ...);
3780067 int fputc (int c, FILE \star fp);
3780068 int fputs (const char *restrict string, FILE * restrict fp);
3780069 |size_t fread (void *restrict buffer, size_t size,
3780070 | size_t nmemb, FILE * restrict fp);
3780071 |FILE *freopen (const char *restrict path,
```
Sorgenti della libreria generale 1899

```
3780072 | const char *restrict mode,
3780073 \qquad \qquad FILE \star restrict fp);
3780074 |int fscanf (FILE * restrict fp,
3780075 | const char *restrict format, ...);
3780076 int fseek (FILE * fp, long int offset, int whence);
3780077 int fsetpos (FILE \star fp, fpos_t \star pos);
3780078 long int ftell (FILE \star fp);
3780079 off_t ftello (FILE \star fp);
3780080 |size_t fwrite (const void *restrict buffer,
3780081 | size t size, size t nmemb,
3780082 | FILE \star restrict fp);
3780083 |#define getc(p) (fgetc (p))
3780084 |int getchar (void);
3780085 |char *gets (char *string);
3780086 | void perror (const char *string);
3780087 int printf (const char *restrict format, ...);
3780088 #define putc(c, p) (fputc ((c), (p)))
3780089 |int putchar (int c);
3780090 |int puts (const char *string);
3780091 void rewind (FILE \star fp);
3780092 int scanf (const char *restrict format, ...);
3780093 void setbuf (FILE * restrict fp, char *restrict buffer);
3780094 int setvbuf (FILE * restrict fp, char *restrict buffer,
3780095 | int buf_mode, size_t size);
3780096 |int snprintf (char *restrict string, size_t size,
3780097 | const char *restrict format, ...);
3780098 |int sprintf (char *restrict string,
3780099 | const char *restrict format, ...);
3780100 |int sscanf (char *restrict string,
3780101 | const char *restrict format, ...);
3780102 int vfprintf (FILE * fp, char * restrict format,
3780103 | va_list arg);
3780104 |int vfscanf (FILE * restrict fp,
3780105 | const char *restrict format, va_list arg);
3780106 |int vprintf (const char *restrict format, va_list arg);
3780107 |int vscanf (const char *restrict format, va_list ap);
3780108 |int vsnprintf (char *restrict string, size_t size,
```
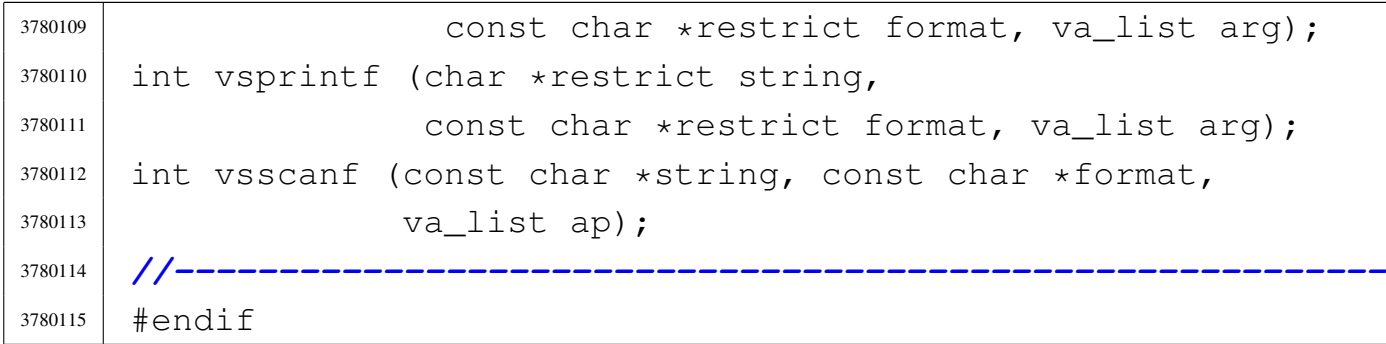

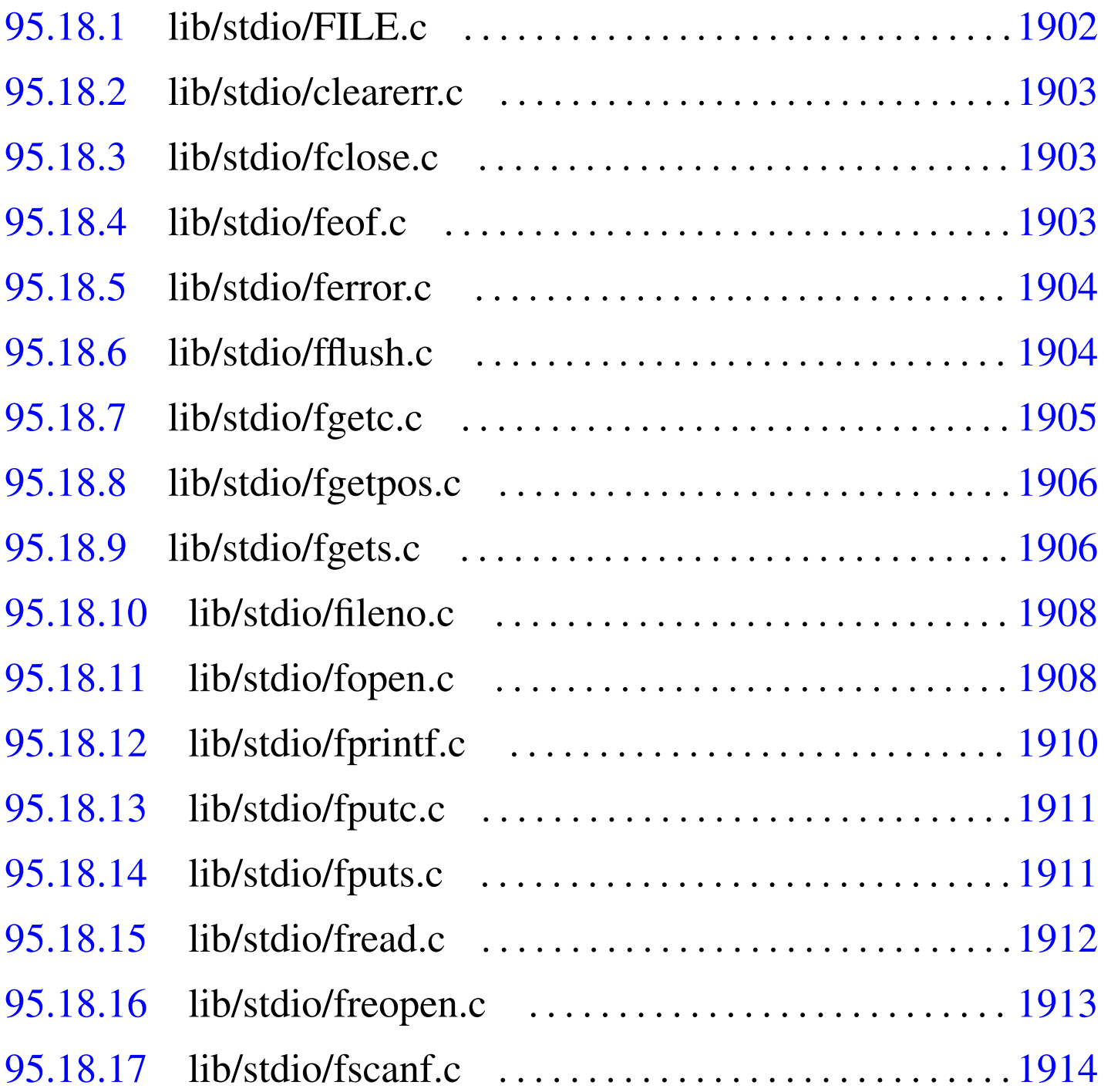

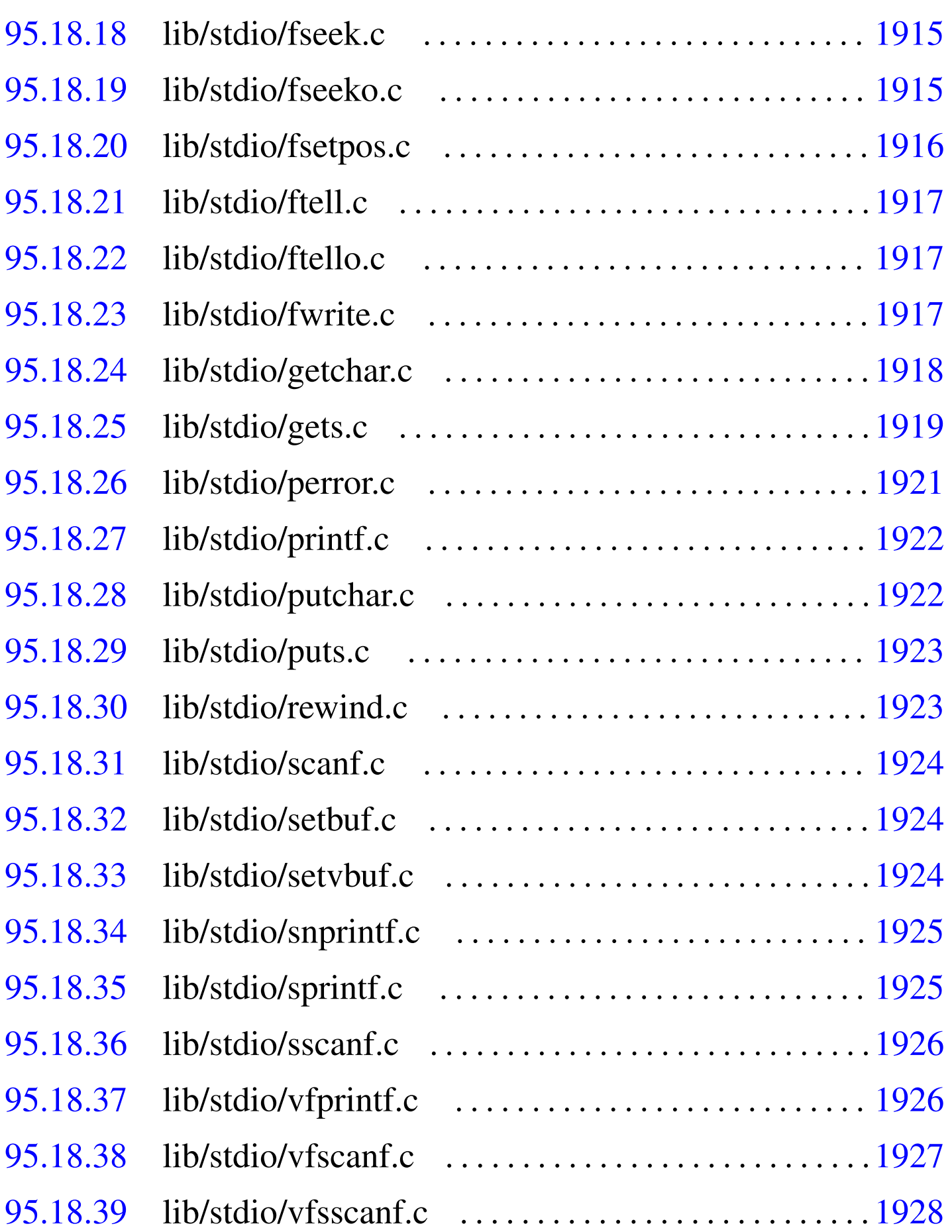

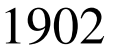

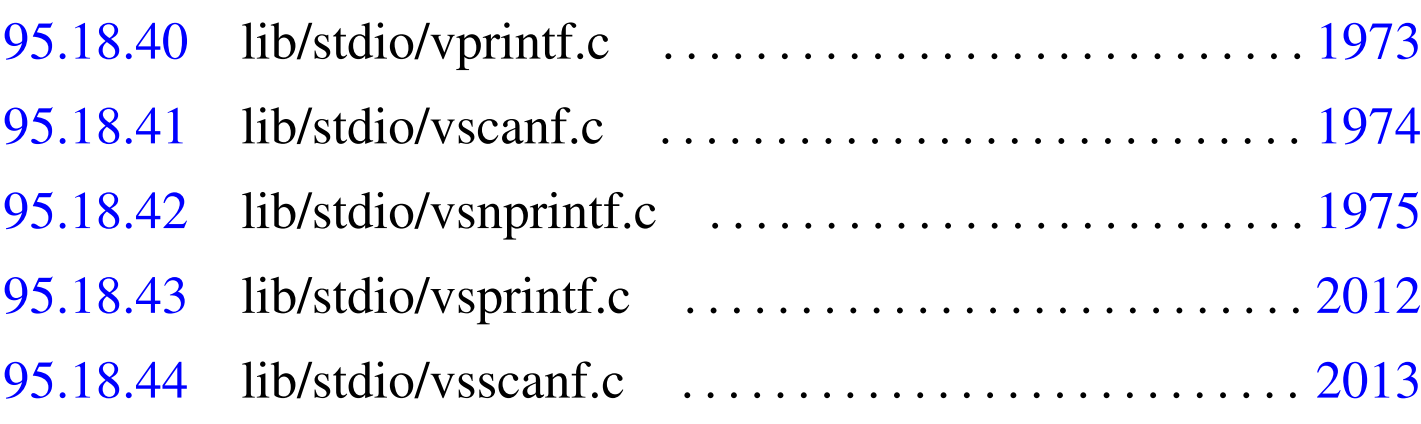

## 95.18.1 lib/stdio/FILE.c

```
«
```
Si veda la sezione 91.3.

```
3790001 |#include <stdio.h>
3790002 |//
3790003 |// There must be room for at least 'FOPEN_MAX'
3790004 |// elements.
3790005 |//
3790006 |FILE _stream[FOPEN_MAX];
3790007 | //-------
3790008 void
3790009 |_stdio_stream_setup (void)
3790010 |{
3790011 \text{stream}[0].fdn = 0;3790012 \text{stream}[0].error = 0;
3790013 _stream[0].eof = 0;
3790014 |
3790015 \text{stream}[1].fdn = 1;3790016 stream [1].error = 0;
3790017 \text{stream}[1].\text{eof} = 0;3790018 |
3790019 stream [2].fdn = 2;
3790020 stream [2].error = 0;
3790021 _stream[2].eof = 0;
3790022 |}
```
## <span id="page-940-0"></span>95.18.2 lib/stdio/clearerr.c

## Si veda la sezione 88.12.

```
3800001 #include \langlestdio.h>
3800002 |//----------------------------------------------------------
3800003 void3800004 clearerr (FILE \star fp)
3800005 |{
3800006 | if (fp != NULL)
3800007 | {
3800008 fp->error = 0;
3800009 fp \rightarrow e \circ f = 0;3800010 | }
3800011 |}
```
# <span id="page-940-1"></span>95.18.3 lib/stdio/fclose.c

## Si veda la sezione 88.28.

```
3810001 #include \langlestdio.h>
3810002 |#include <unistd.h>
3810003 |//----------------------------------------------------------
3810004 |int
3810005 | fclose (FILE \star fp)
3810006 |{
3810007 | return (close (fp->fdn));
3810008 |}
```
# <span id="page-940-2"></span>95.18.4 lib/stdio/feof.c

## Si veda la sezione 88.29.

```
3820001 #include <stdio.h>
3820002 |//----------------------------------------------------------
3820003 |int
3820004 | feof (FILE \star fp)
3820005 |{
```
«

```
3820006 | if (fp != NULL)
3820007 | {
3820008 | return (fp->eof);
3820009 | }
3820010 | return (0);
3820011 |}
```
## <span id="page-941-0"></span>95.18.5 lib/stdio/ferror.c

```
«
```
## Si veda la sezione 88.30.

```
3830001 |#include <stdio.h>
3830002 |//----------------------------------------------------------
3830003 |int
3830004 ferror (FILE \star fp)
3830005 |{
3830006 | if (fp != NULL)
3830007 | {
3830008 | return (fp->error);
3830009 | }
3830010 | return (0);
3830011 |}
```
## <span id="page-941-1"></span>95.18.6 lib/stdio/fflush.c

```
«
```
## Si veda la sezione 88.31.

```
3840001 |#include <stdio.h>
3840002 |//----------------------------------------------------------
3840003 |int
3840004 | fflush (FILE \star fp)
3840005 |{
3840006 | //
3840007 | // The os32 library does not have any buffered data.
3840008 | //
3840009 | return (0);
3840010 |}
```
# <span id="page-942-0"></span>95.18.7 lib/stdio/fgetc.c

## Si veda la sezione 88.32.

```
3850001 |#include <stdio.h>
3850002 |#include <sys/types.h>
3850003 |#include <unistd.h>
3850004 |//----------------------------------------------------------
3850005 |int
3850006 fgetc (FILE * fp)3850007 |{
3850008 | ssize_t size_read;
3850009 | int c; // Character read.
3850010 | //
3850011 for (c = 0; j)3850012 | {
3850013 size_read = read (fp->fdn, &c, (size_t) 1);
3850014 | //
3850015 | if (size_read \leq 0)
3850016 | {
3850017 | //
3850018 | // It is the end of file (zero) otherwise
3850019 | // there is a
3850020 | // problem (a negative value): return 'EOF'.
3850021 | //
3850022 | return (EOF);
3850023 | }
3850024 | //
3850025 | // Valid read: end of scan.
3850026 | //
3850027 | return (c);
3850028 | }
3850029 |}
```
«

<span id="page-943-0"></span>95.18.8 lib/stdio/fgetpos.c

Si veda la sezione 88.33.

```
3860001 #include \langlestdio.h>
3860002 |//----------------------------------------------------------
3860003 |int
3860004 [fgetpos (FILE * restrict fp, fpos_t * restrict pos)
3860005 |{
3860006 | long int position;
3860007 | //
3860008 | if (fp != NULL)
3860009 | {
3860010 | position = ftell (fp);
3860011 | if (position >= 0)
3860012 | {
3860013 \times pos = position;
3860014 | return (0);
3860015 | }
3860016 | }
3860017 | return (-1);
3860018 |}
```
<span id="page-943-1"></span>95.18.9 lib/stdio/fgets.c

```
«
```
Si veda la sezione 88.34.

```
3870001 |#include <stdio.h>
3870002 |#include <sys/types.h>
3870003 |#include <unistd.h>
3870004 |#include <stddef.h>
3870005 |//----------------------------------------------------------
3870006 | char *
3870007 fgets (char *restrict string, int n, FILE * restrict fp)
3870008 |{
3870009 | ssize_t size_read;
3870010 | int b; // Index inside the string buffer.
3870011 | //
```
Sorgenti della libreria generale alla structura della

```
3870012 for (b = 0; b < (n - 1); b++, string [b] = 0)
3870013 | {
3870014 size_read = read (fp->fdn, \&string[b], (size_t) 1);
3870015 | //
3870016 | if (size_read \leq 0)
3870017 | {
3870018 | //
3870019 | // It is the end of file (zero) otherwise
3870020 | // there is a
3870021 | // problem (a negative value).
3870022 | //
3870023 string[b] = 0;
3870024 | break;
3870025 | }
3870026 | //
3870027 | if \left(\text{string}[b] \right) = \prime \setminus n')
3870028 | {
3870029 b++;3870030 | string[b] = 0;
3870031 | break;
3870032 | }
3870033 | }
3870034 | //
3870035 | // If 'b' is zero, nothing was read and 'NULL' is
3870036 | // returned.
3870037 | //
3870038 if (b == 0)
3870039 | {
3870040 | return (NULL);
3870041 | }
3870042 | else
3870043 | {
3870044 | return (string);
3870045 | }
3870046 |}
```
«

<span id="page-945-0"></span>95.18.10 lib/stdio/fileno.c

Si veda la sezione 88.35.

```
3880001 |#include <stdio.h>
3880002 |#include <errno.h>
3880003 |//----------------------------------------------------------
3880004 int
3880005 |fileno (FILE * fp)
3880006 |{
3880007 if (fp != NULL)
3880008 | {
3880009 | return (fp->fdn);
3880010 | }
3880011 | errset (EBADF); // Bad file descriptor.
3880012 return (-1);
3880013 |}
```
<span id="page-945-1"></span>95.18.11 lib/stdio/fopen.c

#### «

Si veda la sezione 88.36.

```
3890001 #include <fcntl.h>
3890002 |#include <stdarg.h>
3890003 |#include <stddef.h>
3890004 |#include <string.h>
3890005 |#include <errno.h>
3890006 |#include <sys/os32.h>
3890007 |#include <limits.h>
3890008 |#include <stdio.h>
3890009 |//----------------------------------------------------------
3890010 |FILE *
3890011 fopen (const char *path, const char *mode)
3890012 |{
3890013 | int fdn;
3890014 | //
3890015 | if (strcmp (mode, "r") || strcmp (mode, "rb"))
3890016 | {
```
Sorgenti della libreria generale 1909

```
3890017 fdn = open (path, O_RDOMLY);3890018 | }
3890019 | else if (strcmp (mode, "r+") ||
3890020 | strcmp (mode, "r+b") || strcmp (mode, "rb+"))
3890021 | {
3890022 fdn = open (path, O_RDW);
3890023 | }
3890024 | else if (strcmp (mode, "w") || strcmp (mode, "wb"))
3890025 | {
3890026 \vert fdn = open (path, O_WRONLY | O_CREAT | O_TRUNC, 0666);
3890027 | }
3890028 else if (strcmp (mode, "w+") ||
3890029 | strcmp (mode, "w+b") || strcmp (mode, "wb+"))
3890030 | {
3890031 \qquad fdn = open (path, O_RDWR \mid O_CREAT \mid O_TRWC, 0666);3890032 | }
3890033 | else if (strcmp (mode, "a") || strcmp (mode, "ab"))
3890034 | {
3890035 fdn =3890036 | open (path,
3890037 | O_WRONLY | O_APPEND | O_CREAT | O_TRUNC,
3890038 | 0666);
3890039 | }
3890040 | else if (strcmp (mode, "a+") ||
3890041 | strcmp (mode, "a+b") || strcmp (mode, "ab+"))
3890042 | {
3890043 fdn =3890044 | open (path,
3890045 | C_RDWR | O_APPEND | O_CREAT | O_TRUNC, 0666);
3890046 | }
3890047 | else
3890048 | {
3890049 | errset (EINVAL); // Invalid argument.
3890050 | return (NULL);
3890051 | }
3890052 | //
3890053 | // Check the file descriptor returned.
```

```
3890054 | //
3890055 | if (fdn < 0)
3890056 | {
3890057 | //
3890058 | // The variable 'errno' is already set.
3890059 | //
3890060 | errset (errno);
3890061 | return (NULL);
3890062 | }
3890063 | //
3890064 | // A valid file descriptor is available: convert it
3890065 | // into a file
3890066 | // stream. Please note that the file descriptor
3890067 | // number must be
3890068 | // saved inside the corresponding '_stream[]' array,
3890069 | // because the
3890070 | // file pointer do not have knowledge of the
3890071 | // relative position
3890072 | // inside the array.
3890073 | //
3890074 | _stream[fdn].fdn = fdn; // Saved the file
3890075 | // descriptor number.
3890076 | //
3890077 | return (&_stream[fdn]); // Returned the file
3890078 | // stream pointer.
3890079 |}
```
## <span id="page-947-0"></span>95.18.12 lib/stdio/fprintf.c

«

# Si veda la sezione 88.91.

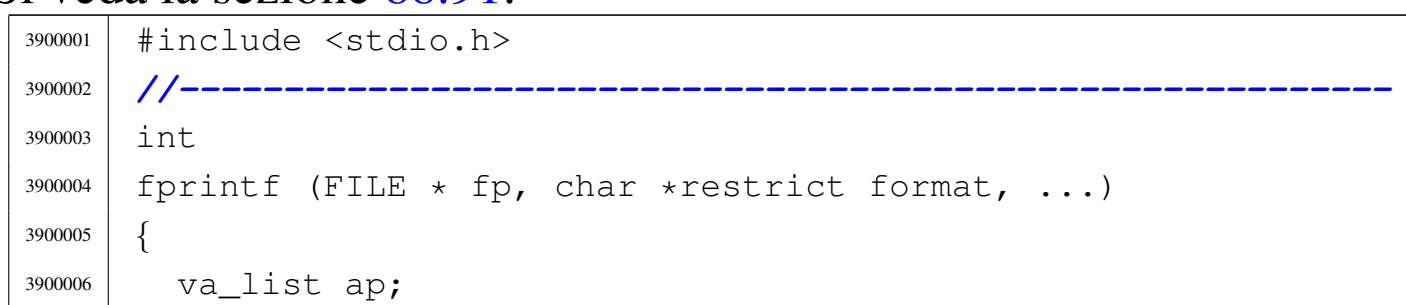

 | va\_start (ap, format); | return (vfprintf (fp, format, ap)); |*}*

## <span id="page-948-0"></span>95.18.13 lib/stdio/fputc.c

## Si veda la sezione 88.38.

```
3910001 |#include <stdio.h>
3910002 |#include <sys/types.h>
3910003 |#include <sys/os32.h>
3910004 |#include <string.h>
3910005 |#include <unistd.h>
3910006 |//----------------------------------------------------------
3910007 |int
3910008 fputc (int c, FILE \star fp)
3910009 |{
3910010 | ssize_t size_written;
3910011 char character = (char) c;
3910012 size_written = write (fp->fdn, & character, (size_t) 1);
3910013 if (size_written < 0)
3910014 | {
3910015 fp - 9e0f = 1;3910016 | return (EOF);
3910017 | }
3910018 | return (c);
3910019 |}
```
## <span id="page-948-1"></span>95.18.14 lib/stdio/fputs.c

## Si veda la sezione 88.39.

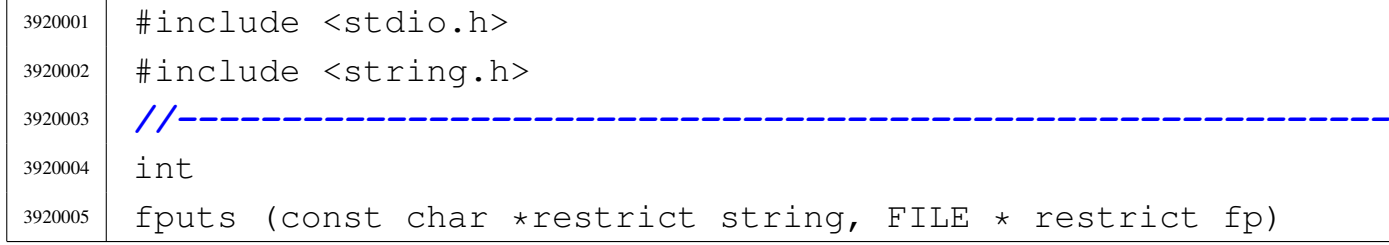

«

```
3920006 |{
3920007 | int i; // Index inside the string to be
3920008 | // printed.
3920009 | int status;
3920010 |
3920011 for (i = 0; i < strlen (string); i++)
3920012 | {
3920013 status = fputc (string[i], fp);
3920014 | if (status == EOF)
3920015 | {
3920016 \text{fp} \text{fp} \text{eq} \text{fp} \text{eq} \text{fp}3920017 | return (EOF);
3920018 | }
3920019 | }
3920020 | return (0);
3920021 |}
```
<span id="page-949-0"></span>95.18.15 lib/stdio/fread.c

«

Si veda la sezione 88.40.

```
3930001 |#include <unistd.h>
3930002 |#include <stdio.h>
3930003 |//----------------------------------------------------------
3930004 size t
3930005 |fread (void *restrict buffer, size_t size,
3930006 | size_t nmemb, FILE * restrict fp)
3930007 |{
3930008 | ssize_t size_read;
3930009 | size_read =
3930010 read (fp->fdn, buffer, (size_t) (size * nmemb));
3930011 if (size read == 0)
3930012 | {
3930013 fp - 9e0f = 1;3930014 | return ((size_t) 0);
3930015 | }
3930016 else if (size_read < 0)
```

```
3930017 | {
3930018 fp->error = 1;
3930019 | return ((size_t) 0);
3930020 | }
3930021 | else
3930022 | {
3930023 | return ((size_t) (size_read / size));
3930024 | }
3930025 |}
```
## <span id="page-950-0"></span>95.18.16 lib/stdio/freopen.c

#### Si veda la sezione 88.36.

```
3940001 #include <fcntl.h>
3940002 |#include <stdarg.h>
3940003 |#include <stddef.h>
3940004 |#include <string.h>
3940005 |#include <errno.h>
3940006 |#include <sys/os32.h>
3940007 |#include <limits.h>
3940008 |#include <stdio.h>
3940009 |//----------------------------------------------------------
3940010 |FILE *
3940011 |freopen (const char *restrict path,
3940012 const char *restrict mode, FILE * restrict fp)
3940013 |{
3940014 int status;
3940015 FILE \star fp_new;
3940016 | //
3940017 | if (fp == NULL)
3940018 | {
3940019 | return (NULL);
3940020 | }
3940021 | //
3940022 status = fclose (fp);
3940023 if (status != 0)
```

```
3940024 | {
3940025 fp\rightarrow error = 1;3940026 | return (NULL);
3940027 | }
3940028 | //
3940029 fp_new = fopen (path, mode);
3940030 | //
3940031 | if (fp_new == NULL)
3940032 | {
3940033 | return (NULL);
3940034 | }
3940035 | //
3940036 | if (fp_new != fp)
3940037 | {
3940038 | fclose (fp_new);
3940039 | return (NULL);
3940040 | }
3940041 | //
3940042 | return (fp_new);
3940043 |}
```
## <span id="page-951-0"></span>95.18.17 lib/stdio/fscanf.c

```
«
```
#### Si veda la sezione 88.102.

```
3950001 #include <stdio.h>
3950002 |//----------------------------------------------------------
3950003 |int
3950004 |fscanf (FILE * restrict fp,
3950005 | const char *restrict format, ...)
3950006 |{
3950007 va\_list ap;3950008 | va_start (ap, format);
3950009 | return vfscanf (fp, format, ap);
3950010 |}
```
## <span id="page-952-0"></span>95.18.18 lib/stdio/fseek.c

## Si veda la sezione 88.44.

```
3960001 |#include <stdio.h>
3960002 |#include <unistd.h>
3960003 |//----------------------------------------------------------
3960004 int
3960005 | fseek (FILE \star fp, long int offset, int whence)
3960006 |{
3960007 | off_t off_new;
3960008 | off_new = lseek (fp->fdn, (off_t) offset, whence);
3960009 | if (off_new < 0)
3960010 | {
3960011 fp->error = 1;
3960012 | return (-1);
3960013 | }
3960014 | else
3960015 | {
3960016 fp - 9e0f = 0;3960017 | return (0);
3960018 | }
3960019 |}
```
## <span id="page-952-1"></span>95.18.19 lib/stdio/fseeko.c

#### Si veda la sezione 88.44.

```
3970001 #include <stdio.h>
3970002 |#include <unistd.h>
3970003 |//----------------------------------------------------------
3970004 |int
3970005 fseeko (FILE * fp, off t offset, int whence)
3970006 |{
3970007 | off_t off_new;
3970008 off_new = lseek (fp->fdn, offset, whence);
3970009 | if (off_new < 0)
3970010 | {
```
«

```
3970011 fp->error = 1;
3970012 | return (-1);
3970013 | }
3970014 | else
3970015 | {
3970016 | return (0);
3970017 | }
3970018 |}
```
## <span id="page-953-0"></span>95.18.20 lib/stdio/fsetpos.c

#### «

Si veda la sezione 88.33.

```
3980001 |#include <stdio.h>
3980002 |//----------------------------------------------------------
3980003 |int
3980004 | fsetpos (FILE \star fp, fpos_t \star pos)
3980005 |{
3980006 | long int position;
3980007 | //
3980008 | if (fp != NULL)
3980009 | {
3980010 | position = fseek (fp, (long int) *pos, SEEK_SET);
3980011 if (position >= 0)
3980012 | {
3980013 \times pos = position;
3980014 | return (0);
3980015 | }
3980016 | }
3980017 | return (-1);
3980018 |}
```
## <span id="page-954-0"></span>95.18.21 lib/stdio/ftell.c

## Si veda la sezione 88.47.

```
3990001 #include \langlestdio.h>
3990002 |#include <unistd.h>
3990003 |//----------------------------------------------------------
3990004 |long int
3990005 | ftell (FILE \star fp)
3990006 |{
3990007 return ((long int) lseek (fp->fdn, (off_t) 0, SEEK_CUR));
3990008 |}
```
# <span id="page-954-1"></span>95.18.22 lib/stdio/ftello.c

## Si veda la sezione 88.47.

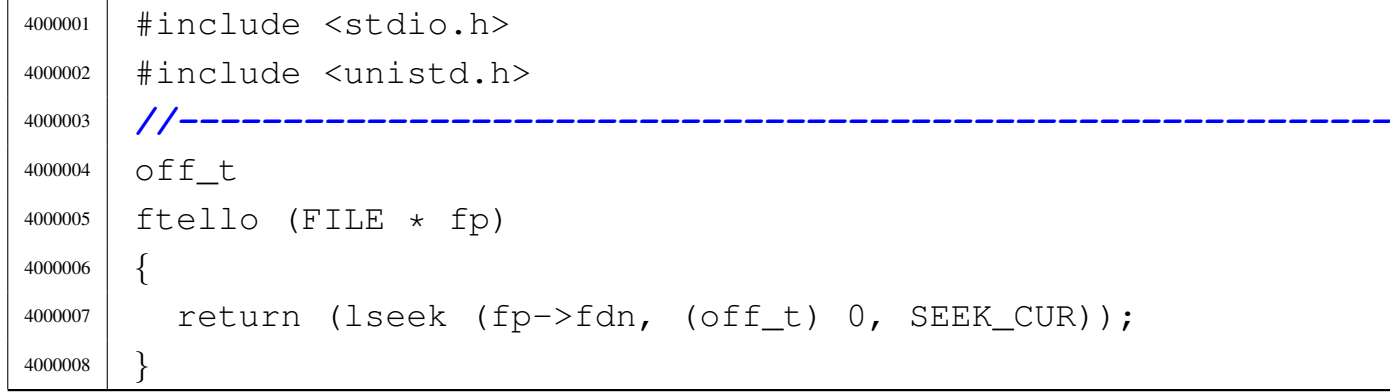

## <span id="page-954-2"></span>95.18.23 lib/stdio/fwrite.c

## Si veda la sezione 88.49.

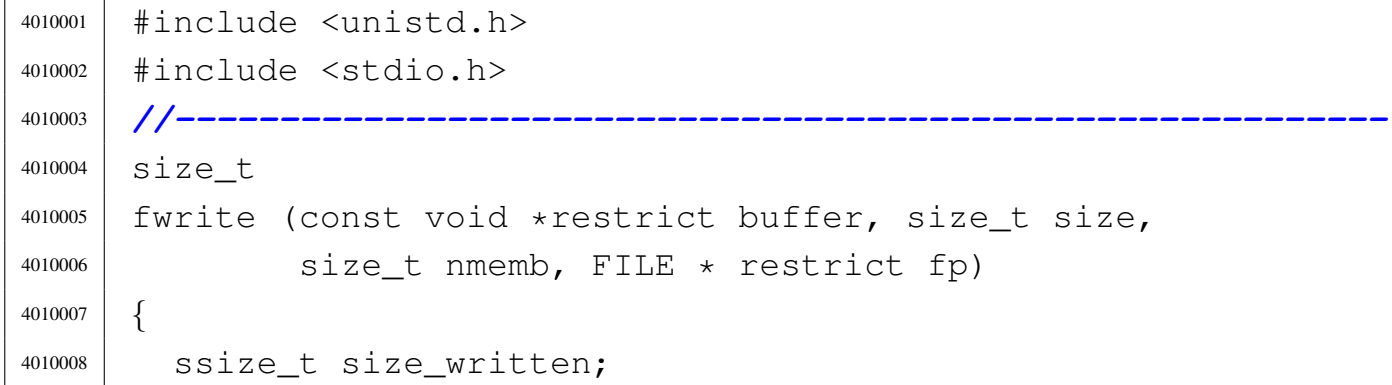

«

```
4010009 size_written =
4010010 write (fp->fdn, buffer, (size_t) (size * nmemb));
4010011 if (size written < 0)
4010012 | {
4010013 fp->error = 1;
4010014 | return ((size_t) 0);
4010015 | }
4010016 | else
4010017 | {
4010018 | return ((size_t) (size_written / size));
4010019 | }
4010020 |}
```
## <span id="page-955-0"></span>95.18.24 lib/stdio/getchar.c

#### Si veda la sezione 88.32.

```
4020001 |#include <stdio.h>
4020002 |#include <sys/types.h>
4020003 |#include <unistd.h>
4020004 |//----------------------------------------------------------
4020005 |int
4020006 |getchar (void)
4020007 |{
4020008 | ssize_t size_read;
4020009 | int c; // Character read.
4020010 | //
4020011 for (c = 0; j)4020012 | {
4020013 | size_read = read (STDIN_FILENO, \&c, (size_t) 1);
4020014 | //
4020015 if (size read \leq 0)
4020016 | {
4020017 | //
4020018 | // It is the end of file (zero) otherwise
4020019 | // there is a
4020020 | // problem (a negative value): return 'EOF'.
```

```
4020021 | //
4020022 | _stream[STDIN_FILENO].eof = 1;
4020023 | return (EOF);
4020024 | }
4020025 | //
4020026 | // Valid read.
4020027 | //
4020028 | if (size_read == 0)
4020029 | {
4020030 | //
4020031 | // If no character is ready inside the
4020032 | // keyboard buffer, just
4020033 | // retry.
4020034 | //
4020035 | continue;
4020036 | }
4020037 | //
4020038 | // End of scan.
4020039 | //
4020040 | return (c);
4020041 | }
4020042 |}
```
## <span id="page-956-0"></span>95.18.25 lib/stdio/gets.c

#### Si veda la sezione 88.34.

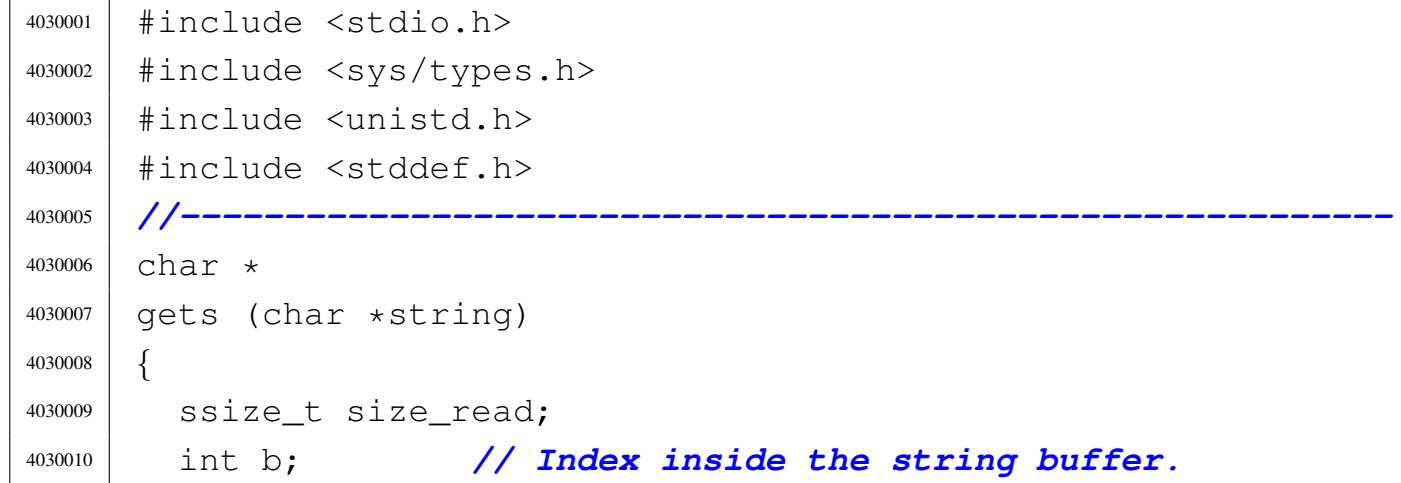

```
4030011 | //
4030012 for (b = 0;; b++, string [b] = 0)
4030013 | {
4030014 size read =
4030015 | read (STDIN_FILENO, &string[b], (size_t) 1);
4030016 | //
4030017 | if (size read \leq 0)
4030018 | {
4030019 | //
4030020 | // It is the end of file (zero) otherwise
4030021 | // there is a
4030022 | // problem (a negative value).
4030023 | //
4030024 | \qquad \qquad _stream[STDIN_FILENO].eof = 1;
4030025 | string [b] = 0;
4030026 | break;
4030027 | }
4030028 | //
4030029 | if \left(\text{string}[b] \right) = \prime \n\backslash n')
4030030 | {
4030031 b++;4030032 | string [b] = 0;
4030033 | break;
4030034 | }
4030035 | }
4030036 | //
4030037 | // If 'b' is zero, nothing was read and 'NULL' is
4030038 | // returned.
4030039 | //
4030040 if (b == 0)
4030041 | {
4030042 | return (NULL);
4030043 | }
4030044 \bigcap \bigcap S \ominus4030045 | {
4030046 | return (string);
4030047 | }
```
|*}*

#### <span id="page-958-0"></span>95.18.26 lib/stdio/perror.c

#### Si veda la sezione 88.90.

```
4040001 |#include <stdio.h>
4040002 |#include <errno.h>
4040003 |#include <stddef.h>
4040004 |#include <string.h>
4040005 |//----------------------------------------------------------
4040006 | void
4040007 |perror (const char *string)
4040008 |{
4040009 | //
4040010 | // If errno is zero, there is nothing to show.
4040011 | //
4040012 | if (errno == 0)
4040013 | {
4040014 | return;
4040015 | }
4040016 | //
4040017 | // Show the string if there is one.
4040018 | //
4040019 if (string != NULL && strlen (string) > 0)
4040020 | {
4040021 | printf ("%s: ", string);
4040022 | }
4040023 | //
4040024 | // Show the translated error.
4040025 | //
4040026 | if (errfn[0] != 0 && errln != 0)
4040027 | {
4040028 | printf ("[%s:%u:%i] %s\n",
4040029 | errfn, errln, errno, strerror (errno));
4040030 | }
4040031 | else
```
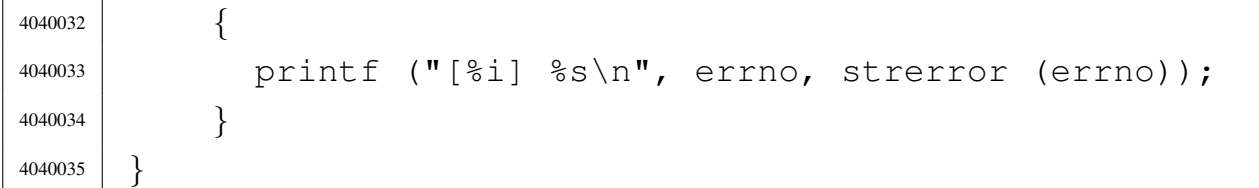

## <span id="page-959-0"></span>95.18.27 lib/stdio/printf.c

«

#### Si veda la sezione 88.91.

```
4050001 |#include <stdio.h>
4050002 |//----------------------------------------------------------
4050003 |int
4050004 |printf (const char *restrict format, ...)
4050005 |{
4050006 | va_list ap;
4050007 va_start (ap, format);
4050008 | return (vprintf (format, ap));
4050009 |}
```
## <span id="page-959-1"></span>95.18.28 lib/stdio/putchar.c

«

Si veda la sezione 88.38.

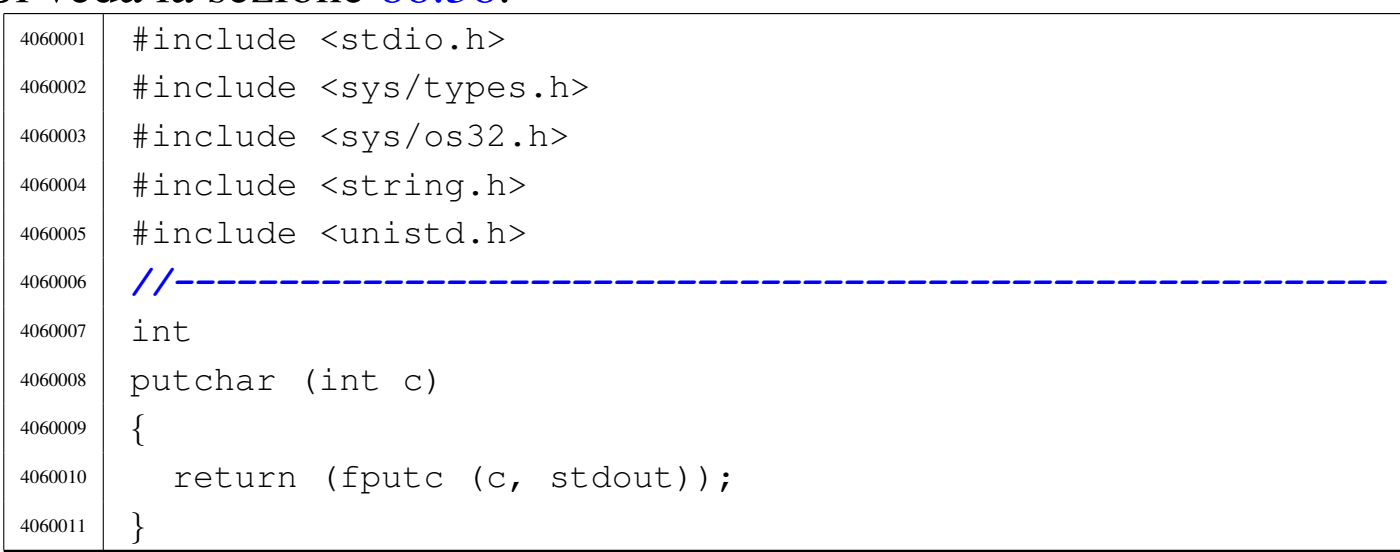

## <span id="page-960-0"></span>95.18.29 lib/stdio/puts.c

## Si veda la sezione 88.39.

```
4070001 |#include <stdio.h>
4070002 |//----------------------------------------------------------
4070003 int
4070004 |puts (const char *string)
4070005 |{
4070006 | int status;
4070007 status = printf ("%s\n", string);
4070008 | if (status < 0)
4070009 | {
4070010 | return (EOF);
4070011 | }
4070012 | else
4070013 | {
4070014 | return (status);
4070015 | }
4070016 |}
```
## <span id="page-960-1"></span>95.18.30 lib/stdio/rewind.c

#### Si veda la sezione 88.100.

```
4080001 |#include <stdio.h>
4080002 |//----------------------------------------------------------
4080003 void
4080004 rewind (FILE \star fp)
4080005 |{
4080006 | (void) fseek (fp, 0L, SEEK_SET);
4080007 f_{p}\rightarrow \text{error} = 0;4080008 |}
```
«

«

## <span id="page-961-0"></span>95.18.31 lib/stdio/scanf.c

#### Si veda la sezione 88.102.

```
4090001 |#include <stdio.h>
4090002 |//----------------------------------------------------------
4090003 |int
4090004 scanf (const char *restrict format, ...)
4090005 |{
4090006 | va_list ap;
4090007 | va_start (ap, format);
4090008 | return vfscanf (stdin, format, ap);
4090009 |}
```
## <span id="page-961-1"></span>95.18.32 lib/stdio/setbuf.c

#### «

#### Si veda la sezione 88.103.

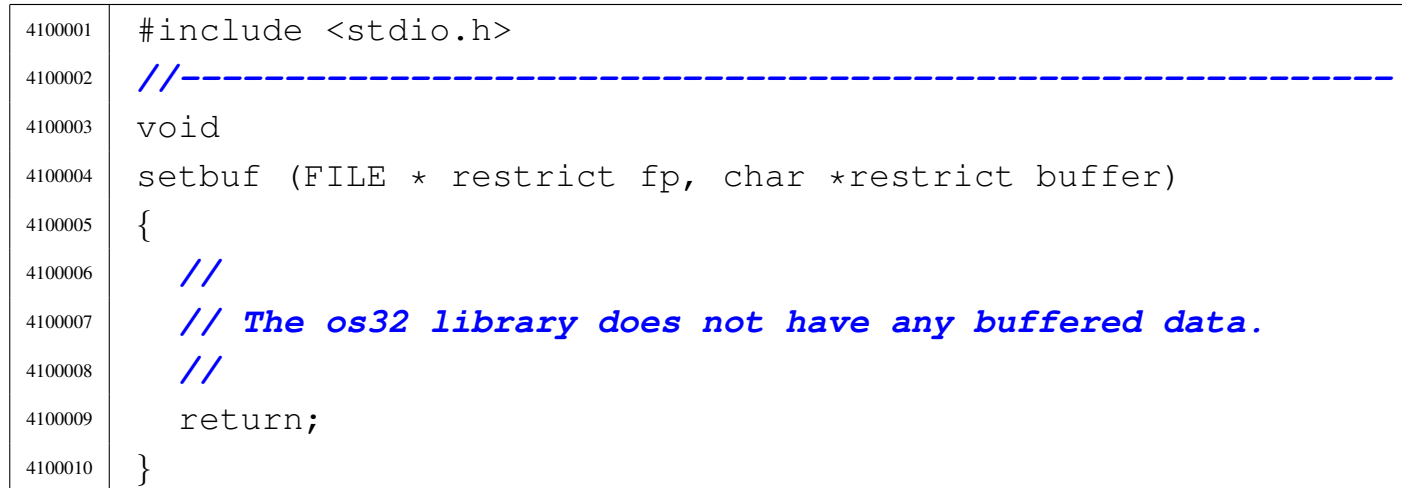

## <span id="page-961-2"></span>95.18.33 lib/stdio/setvbuf.c

#### «

#### Si veda la sezione 88.103.

```
4110001 |#include <stdio.h>
4110002 |//----------------------------------------------------------
4110003 int
4110004 setvbuf (FILE * restrict fp, char *restrict buffer,
4110005 | int buf_mode, size_t size)
```
 |*{* | *//* | *// The os32 library does not have any buffered data.* | *//* 4110010 | return (0); |*}*

## <span id="page-962-0"></span>95.18.34 lib/stdio/snprintf.c

### Si veda la sezione 88.91.

```
4120001 | #include \langlestdio.h>
4120002 |#include <stdarg.h>
4120003 |//----------------------------------------------------------
4120004 \ln t4120005 |snprintf (char *restrict string, size_t size,
4120006 | const char *restrict format, ...)
4120007 |{
4120008 valist ap;
4120009 | va_start (ap, format);
4120010 | return vsnprintf (string, size, format, ap);
4120011 |}
```
## <span id="page-962-1"></span>95.18.35 lib/stdio/sprintf.c

#### Si veda la sezione 88.91.

```
4130001 |#include <stdio.h>
4130002 |#include <stdarg.h>
4130003 |//----------------------------------------------------------
4130004 |int
4130005 |sprintf (char *restrict string,
4130006 | const char *restrict format, ...)
4130007 |{
4130008 va_list ap;
4130009 | va_start (ap, format);
4130010 | return vsnprintf (string, (size_t) BUFSIZ, format, ap);
```
«

|*}*

### <span id="page-963-0"></span>95.18.36 lib/stdio/sscanf.c

#### «

#### Si veda la sezione 88.102.

```
4140001 |#include <stdio.h>
4140002 |//----------------------------------------------------------
4140003 \ln t4140004 sscanf (char *restrict string,
4140005 | const char *restrict format, ...)
4140006 |{
4140007 va_list ap;
4140008 | va_start (ap, format);
4140009 | return vsscanf (string, format, ap);
4140010 |}
```
#### <span id="page-963-1"></span>95.18.37 lib/stdio/vfprintf.c

«

#### Si veda la sezione 88.137.

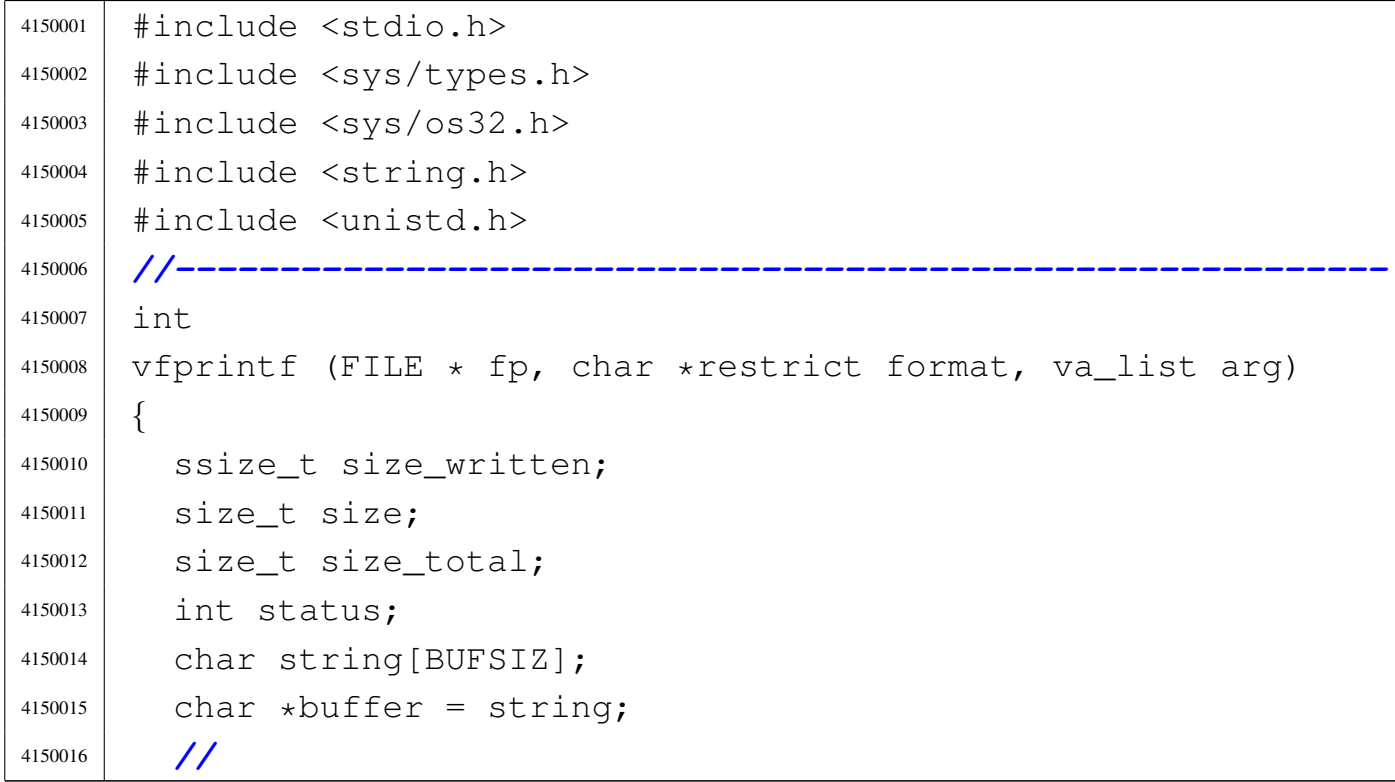

```
4150017 buffer [0] = 0;4150018 status = vsprintf (buffer, format, arg);
4150019 | //
4150020 size = strlen (buffer);
4150021 if (size >= BUFSIZ)
4150022 | {
4150023 | \text{size} = \text{BUFSLZ};
4150024 | }
4150025 | //
4150026 for (size_total = 0, size_written = 0;
4150027 | size_total < size;
4150028 | size_total += size_written, buffer += size_written)
4150029 | {
4150030 size\_written =4150031 | write (fp->fdn, buffer, size - size_total);
4150032 | if (size written < 0)
4150033 | {
4150034 | return (size_total);
4150035 | }
4150036 | }
4150037 | return (size);
4150038 |}
```
## <span id="page-964-0"></span>95.18.38 lib/stdio/vfscanf.c

## Si veda la sezione 88.138.

```
4160001 | #include <stdio.h>
4160002 |
4160003 |//----------------------------------------------------------
4160004 int vfsscanf (FILE \star restrict fp, const char \starstring,
4160005 | const char *restrict format, va_list ap);
4160006 |//----------------------------------------------------------
4160007 int
4160008 vfscanf (FILE \star restrict fp,
4160009 | const char *restrict format, va_list ap)
4160010 |{
```

```
4160011 | return (vfsscanf (fp, NULL, format, ap));
4160012 |}
4160013 |
4160014 |//----------------------------------------------------------
```
## <span id="page-965-0"></span>95.18.39 lib/stdio/vfsscanf.c

«

#### Si veda la sezione 88.138.

```
4170001 |#include <stdint.h>
4170002 |#include <stdbool.h>
4170003 |#include <stdlib.h>
4170004 |#include <string.h>
4170005 |#include <stdio.h>
4170006 |#include <stdarg.h>
4170007 |#include <ctype.h>
4170008 |#include <errno.h>
4170009 |#include <stddef.h>
4170010 |//----------------------------------------------------------
4170011 |//
4170012 |// This function is not standard and is able to do the
4170013 |// work of both 'vfscanf()' and 'vsscanf()'.
4170014 |//
4170015 |//----------------------------------------------------------
4170016 | #define WIDTH_MAX 64
4170017 |//----------------------------------------------------------
4170018 |static intmax_t strtointmax (const char *restrict
4170019 string,
4170020 | const char **restrict
4170021 | endptr, int base,
4170022 | size t max width);
4170023 | static int ass_or_eof (int consumed, int assigned);
4170024 |//----------------------------------------------------------
4170025 int
4170026 vfsscanf (FILE \star restrict fp, const char \starstring,
4170027 | const char *restrict format, va_list ap)
4170028 |{
```
Sorgenti della libreria generale 1929

```
4170029 int f = 0; // Format index.
4170030 | char buffer[BUFSIZ];
4170031 | const char *input = string; // Default.
4170032 | const char *start = input; // Default.
4170033 const char *restrict next = NULL;
4170034 int scanned = 0;
4170035 | //
4170036 bool stream = 0;
4170037 bool flaq star = 0;
4170038 bool specifier = 0;
4170039 bool specifier flags = 0;
4170040 bool specifier_width = 0;
4170041 bool specifier type = 0;
4170042 bool inverted = 0;
4170043 | //
4170044 | char *ptr_char;
4170045 | signed char *ptr_schar;
4170046 | unsigned char *ptr_uchar;
4170047 | short int *ptr_sshort;
4170048 | unsigned short int *ptr_ushort;
4170049 int *ptr sint;
4170050 | unsigned int *ptr_uint;
4170051 | long int *ptr_slong;
4170052 | unsigned long int *ptr_ulong;
4170053 | intmax_t *ptr_simax;
4170054 uintmax_t *ptr_uimax;
4170055 | size_t *ptr_size;
4170056 | ptrdiff_t *ptr_ptrdiff;
4170057 | void **ptr_void;
4170058 | //
4170059 | size_t width;
4170060 | char width_string[WIDTH_MAX + 1];
4170061 | int w; // Index inside width string.
4170062 | int assigned = 0; // Assignment counter.
4170063 | int consumed = 0; // Consumed counter.
4170064 | //
4170065 | intmax t value i;
```

```
4170066 | uintmax_t value_u;
4170067 | //
4170068 | const char *end_format;
4170069 | const char *end_input;
4170070 | int count; // Generic counter.
4170071 | int index; // Generic index.
4170072 bool ascii[128];
4170073 | //
4170074 | void *pstatus;
4170075 | //
4170076 | // Initialize some data.
4170077 | //
4170078 width_string [0] = ' \ 0';
4170079 end_format = format + (strlen (format));
4170080 | //
4170081 | // Check arguments and find where input comes.
4170082 | //
4170083 if (fp == NULL && (string == NULL || string[0] == 0))
4170084 | {
4170085 | errset (EINVAL); // Invalid argument.
4170086 | return (EOF);
4170087 | }
4170088 | //
4170089 | if (fp != NULL && string != NULL && string[0] != 0)
4170090 | {
4170091 | errset (EINVAL); // Invalid argument.
4170092 | return (EOF);
4170093 | }
4170094 | //
4170095 if (fp != NULL)
4170096 | {
4170097 stream = 1;
4170098 | }
4170099 | //
4170100 | //
4170101 | //
4170102 \vert for (j; j)
```

```
4170103 | {
4170104 | if (stream)
4170105 | {
4170106 pstatus = fgets (buffer, BUFSIZ, fp);
4170107 | //
4170108 \text{if} (pstatus == NULL)
4170109 | {
4170110 | return (ass_or_eof (consumed, assigned));
4170111 | }
4170112 | //
4170113 input = buffer;
4170114 start = input;
4170115 next = NULL;4170116 | }
4170117 | //
4170118 | // Calculate end input.
4170119 | //
4170120 end_input = input + (strlen (input));
4170121 | //
4170122 | // Scan format and input strings. Index 'f' is
4170123 | // not reset.
4170124 | //
4170125 while (&format[f] < end_format && input < end_input)
4170126 | {
4170127 | if (!specifier)
4170128 | {
4170129 | // --------------------------------------
4170130 | // The context is not
4170131 | // inside a specifier.
4170132 | // --------------------------------------
4170133 | if (isspace (format[f]))
4170134 | {
4170135 | // --------------------------- Space.
4170136 | while (isspace (*input))
4170137 | {
4170138 | input + + ;
4170139 | }
```
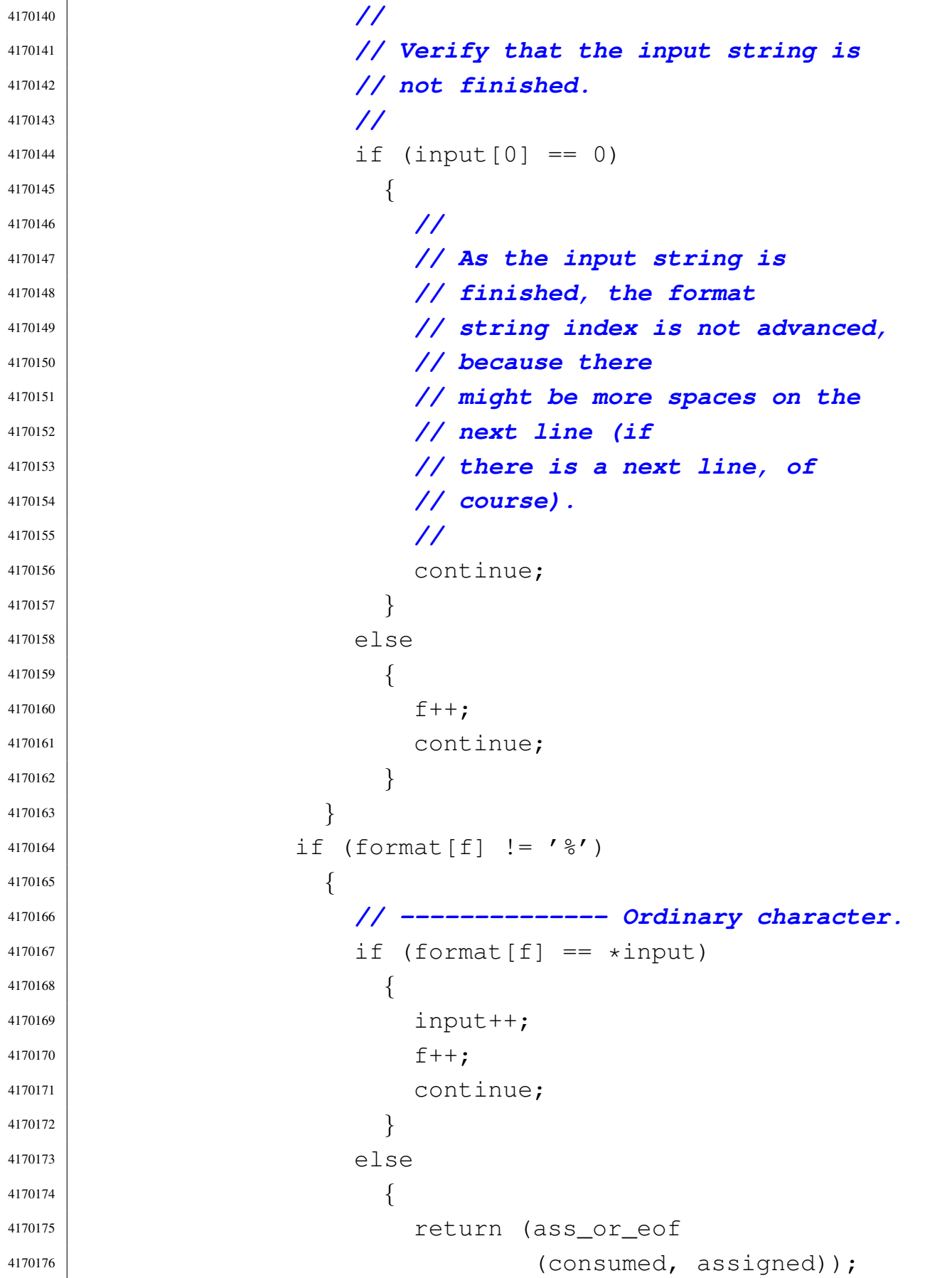

```
4170177 | }
4170178 | }
4170179 | if \text{format}[f] == ' %' && formatf + 1 == '%')
4170180 | {
4170181 | // ---------- Matching a literal '%'.
4170182 \qquad \qquad1170183 \qquad \qquad \text{if} \quad \text{(format[f]} == \text{ xinput)}4170184 | {
4170185 | input + +;
4170186 f++;4170187 | continue;
4170188 | }
4170189 else
4170190 | {
4170191 | return (ass_or_eof
4170192 | (consumed, assigned));
4170193 | }
4170194 | }
4170195 | if (format[f] == ' '')4170196 | {
4170197 | // ---------- Percent of a specifier.
4170198 f++;4170199 specifier = 1;
4170200 specifier flags = 1;
4170201 | continue;
4170202 | }
4170203 | }
4170204 | //
4170205 | if (specifier && specifier_flags)
4170206 | {
4170207 | // --------------------------------------
4170208 | // The context is inside
4170209 | // specifier flags.
4170210 | // --------------------------------------
1170211 \qquad \qquad \text{if} \quad \text{(format [f]} == ' *')4170212 | {
4170213 | // ----- Assignment suppression star.
```

```
4170214 \int flag_star = 1;4170215 \qquad \qquad f++;4170216 | }
4170217 else
4170218 | {
4170219 | // ----------------------------------
4170220 | // End of flags and begin of
4170221 | // specifier length.
4170222 | // ----------------------------------
4170223 | specifier_flags = 0;
4170224 specifier_width = 1;
4170225 | }
4170226 | }
4170227 | //
4170228 | if (specifier && specifier_width)
4170229 | {
4170230 | // --------------------------------------
4170231 | // The context is inside a
4170232 | // specifier width.
4170233 | // --------------------------------------
4170234 for (w = 0;4170235 \boxed{\text{format}[f]} \geq 70'4170236 \&\&\text{format}[f] \leq 79'4170237 | && w < WIDTH_MAX; w++)
4170238 | {
4170239 | width_string[w] = format[f];
4170240 \qquad \qquad f++;4170241 | }
4170242 | width_string[w] = ' \setminus 0';
4170243 | width = atoi (width_string);
1170244 | if (width > WIDTH_MAX)
4170245 | {
4170246 | width = WIDTH_MAX;4170247 | }
4170248 | //
4170249 | // --------------------------------------
4170250 | // A zero width means an unspecified
```
```
4170251 | // limit for the field
4170252 | // length.
4170253 | // --------------------------------------
4170254 | // End of spec. width and
4170255 | // begin of spec. type.
4170256 | // --------------------------------------
4170257 specifier width = 0;
4170258 specifier_type = 1;
4170259 | }
4170260 | //
4170261 | if (specifier && specifier_type)
4170262 | {
4170263 | //
4170264 | // Specifiers with length modifier.
4170265 | //
4170266 if (format[f] == 'h' & & format[f + 1] == 'h')4170267 | {
4170268 | // ---------------------------- char.
4170269 | if (format[f + 2] == 'd')
4170270 | {
4170271 | // -------- signed char, base 10.
4170272 \sqrt{3} \sqrt{4} \sqrt{2} \sqrt{2} \sqrt{2} \sqrt{2} \sqrt{2} \sqrt{2} \sqrt{2} \sqrt{2} \sqrt{2} \sqrt{2} \sqrt{2} \sqrt{2} \sqrt{2} \sqrt{2} \sqrt{2} \sqrt{2} \sqrt{2} \sqrt{2} \sqrt{2} \sqrt{2} \sqrt{2} \sqrt{2} \sqrt{2} \sqrt{2} \sqrt4170273 | strtointmax (input, &next, 10,
\begin{array}{c} \text{width};\\ \text{width};\end{array}4170275 | \text{if (input == next)}4170276 | {
4170277 | return (ass_or_eof
4170278 | (consumed, assigned));
4170279 | }
4170280 | consumed++;
1170281 | \qquad \qquad \text{if} \quad (\text{!flag\_star})4170282 | {
4170283 | ptr_schar =
[170284] va_arg (ap, signed char \star);
4170285 \times ptr_schar = value_i;
4170286 | assigned++;
4170287 | }
```

```
4170288 f \neq 3;4170289 | input = next;
4170290 | }
4170291 else if (format[f + 2] == 'i')
4170292 | {
4170293 | // ------------------------------
4170294 | // signed char, base unknown.
4170295 | // ------------------------------
4170296 \sqrt{3} \sqrt{4} \sqrt{4} \sqrt{2} \sqrt{4} \sqrt{2} \sqrt{4} \sqrt{2} \sqrt{4} \sqrt{2} \sqrt{4} \sqrt{2} \sqrt{4} \sqrt{2} \sqrt{4} \sqrt{2} \sqrt{4} \sqrt{2} \sqrt{4} \sqrt{2} \sqrt{4} \sqrt{2} \sqrt{4} \sqrt{2} \sqrt{4} \sqrt{2} \sqrt4170297 | strtointmax (input, &next, 0,
\frac{1}{4170298} width);
1170299 if (input == next)4170300 | {
4170301 | return (ass_or_eof
4170302 | (consumed, assigned));
4170303 | }
4170304 | consumed++;
4170305 | if (!flaq_star)
4170306 | {
4170307 | ptr_schar =
\begin{array}{c} \text{4170308} \\ \text{4170308} \end{array} (ap, signed char \star);
4170309 \starptr_schar = value_i;
4170310 assigned++;
4170311 | }
4170312 f + = 3;4170313 \text{input} = \text{next};4170314 | }
4170315 else if (format[f + 2] == 'o')
4170316 | {
4170317 | // ------------------------------
4170318 | // signed char, base 8.
4170319 | // ------------------------------
4170320 \vert value i =
4170321 | strtointmax (input, &next, 8,
\begin{array}{c|c|c|c|c} \hline \text{4170322} & \text{width} \end{array}1170323 \qquad \qquad \text{if} \quad (\text{input} == \text{next})4170324 | {
```

```
4170325 | return (ass_or_eof
4170326 | (consumed, assigned));
4170327 | }
4170328 | consumed++;
1170329 | if (!flaq_star)
4170330 | {
4170331 | ptr schar =
\begin{array}{c} \text{4170332} \\ \text{4170332} \end{array} (ap, signed char \star);
4170333 \times ptr_schar = value_i;
4170334 assigned++;
4170335 | }
4170336 f + = 3;4170337 | input = next;
4170338 | }
4170339 else if (format[f + 2] == 'u')
4170340 | {
4170341 | // ------------------------------
4170342 | // unsigned char, base 10.
4170343 | // ------------------------------
4170344 \sqrt{3110} = 41703444170345 | strtointmax (input, &next, 10,
\frac{1}{170346} width);
1170347 | if (input == next)4170348 | {
4170349 | return (ass_or_eof
4170350 | (consumed, assigned));
4170351 | }
4170352 | consumed++;
4170353 | if (!flaq_star)
4170354 | {
4170355 | ptr_uchar =
\begin{array}{ccc} \text{4170356} & \text{4170356} \end{array}4170357 \times ptr_uchar = value_u;
4170358 \vert4170359 | }
4170360 f + = 3;4170361 | input = next;
```

```
4170362 | }
4170363 else if (format[f + 2] == 'x'
| \cdot | format[f + 2] == 'X')
4170365 | {
4170366 | // ------------------------------
4170367 | // signed char, base 16.
4170368 | // ------------------------------
4170369 \sqrt{3} \sqrt{4} \sqrt{4} \sqrt{2} \sqrt{4} \sqrt{2} \sqrt{4} \sqrt{2} \sqrt{4} \sqrt{2} \sqrt{2} \sqrt{2} \sqrt{2} \sqrt{2} \sqrt{2} \sqrt{2} \sqrt{2} \sqrt{2} \sqrt{2} \sqrt{2} \sqrt{2} \sqrt{2} \sqrt{2} \sqrt{2} \sqrt{2} \sqrt{2} \sqrt4170370 | strtointmax (input, &next, 16,
\begin{array}{c|c} \text{width} \\ \end{array}1170372 | if (input == next)4170373 | {
4170374 | return (ass_or_eof
4170375 \vert (consumed, assigned));
4170376 | }
4170377 | consumed++;
4170378 | if (!flaq_star)
4170379 | {
4170380 | ptr_schar =
[170381] va_arg (ap, signed char \star);
4170382 \times ptr_schar = value_i;
4170383 | assigned++;
4170384 | }
4170385 f + = 3;4170386 | input = next;
4170387 | }
4170388 | else if (format[f + 2] == 'n')
4170389 | {
4170390 | // ------------------------------
4170391 | // signed char,
4170392 | // string index counter.
4170393 | // ------------------------------
4170394 | ptr\_schar =\begin{array}{c} \text{4170395} \\ \text{4170395} \end{array} va_arg (ap, signed char \star);
4170396 \starptr_schar =
4170397 | (signed char) (input - start +
\begin{array}{c|c} \text{170398} & \text{5} & \text{5} \\ \text{500} & \text{60} & \text{60} \\ \text{60} & \text{60} & \text{60} \\ \text{700} & \text{80} & \text{70} \\ \text{800} & \text{80} & \text{80} \\ \text{900} & \text{90} & \text{90} \\ \text{100} & \text{90} & \text{90} \\ \text{110} & \text{90} & \text{90} \\ \text{120} & \text{90} & \text{90} \\ \text{130} & \text{90
```
 $f + = 3;$  | *}* else | *{* | *// ------------------------------* | *// unsupported or* | *// unknown specifier.* | *// ------------------------------*  $f$   $+=$  2; | *}* | *}* else if (format[f]  $== 'h')$  | *{* | *// --------------------------- short.*  $\text{if (format[f + 1] == 'd') }$  | *{* | *// ------------------------------* | *// signed short, base 10.* | *// ------------------------------*  $\sqrt{3}$  value i = 4170419 | strtointmax (input, &next, 10,  $\begin{array}{c} \text{width};\\ \text{width};\end{array}$   $\text{if (input == next)}$  | *{* 4170423 | return (ass\_or\_eof 4170424 | (consumed, assigned)); | *}* | consumed++; |  $\qquad \qquad \text{if} \quad (\text{!flag\_star})$  | *{* | ptr\_sshort =  $[170430]$  va\_arg (ap, signed short  $\star$ );  $\times$  ptr\_sshort = value\_i; assigned++; | *}*  $f + = 2;$ | input = next;

```
4170436 | }
4170437 | else if (format[f + 1] == 'i')
4170438 | {
4170439 | // ------------------------------
4170440 | // signed
4170441 | // short, base unknown.
4170442 | // ------------------------------
4170443 \sqrt{3110} \frac{1}{1} =
4170444 | strtointmax (input, &next, 0,
4170445 | width);
1170446 | \qquad \qquad \text{if} \quad (\text{input} == \text{next})4170447 | {
4170448 | return (ass_or_eof
4170449 | (consumed, assigned));
4170450 | }
4170451 | consumed++;
1170452 | if (!flaq_star)
4170453 | {
4170454 | ptr_sshort =
\begin{array}{c} \text{4170455} \\ \text{4170455} \end{array} (ap, signed short \star);
4170456 \star ptr_sshort = value_i;
4170457 | assigned++;
4170458 | }
4170459 f + = 2;4170460 | input = next;
4170461 | }
4170462 else if (format[f + 1] == 'o')
4170463 | {
4170464 | // ------------------------------
4170465 | // signed short, base 8.
4170466 | // ------------------------------
4170467 | \text{value}_i =4170468 | strtointmax (input, &next, 8,
4170469 | width);
1170470 | if (input == next)4170471 | {
<sup>4170472</sup> | return (ass_or_eof
```

```
4170473 | (consumed, assigned));
4170474 | }
4170475 | consumed++;
4170476 | if (!flag star)
4170477 | {
4170478 | ptr_sshort =
4170479 | va_arg (ap, signed short \star);
4170480 *ptr\_sshort = value_i;4170481 assigned++;
4170482 | }
4170483 f + = 2;1170484 | input = next;
4170485 | }
4170486 else if (format[f + 1] == 'u')
4170487 | {
4170488 | // ------------------------------
4170489 | // unsigned short, base 10.
4170490 | // ------------------------------
4170491 \vee u =4170492 | strtointmax (input, &next, 10,
\frac{1}{170493} width);
1170494 | \qquad \qquad if \qquad (input == next)4170495 | {
4170496 | return (ass_or_eof
4170497 | (consumed, assigned));
4170498 | }
4170499 | consumed++;
4170500 | if (!flag_star)
4170501 | {
4170502 | ptr_ushort =
[170503] va_arg (ap, unsigned short \star);
4170504 \starptr_ushort = value_u;
4170505 assigned++;
4170506 | }
4170507 f + = 2;4170508 | input = next;4170509 | }
```

```
4170510 else if (format[f + 1] == 'x'
4170511 | format [f + 2] == 'X')4170512 | {
4170513 | // ------------------------------
4170514 | // signed short, base 16.
4170515 | // ------------------------------
4170516 \sqrt{3110} \sqrt{41} \sqrt{41} \sqrt{41} \sqrt{41} \sqrt{41} \sqrt{41} \sqrt{41} \sqrt{41} \sqrt{41} \sqrt{41} \sqrt{41} \sqrt{41} \sqrt{41} \sqrt{41} \sqrt{41} \sqrt{41} \sqrt{41} \sqrt{41} \sqrt{41} \sqrt{41} \sqrt{41} \sqrt{41} \4170517 | strtointmax (input, &next, 16,
4170518 | width);
1170519 if (input == next)4170520 | {
4170521 | return (ass_or_eof
4170522 | (consumed, assigned));
4170523 | }
4170524 | consumed++;
1170525 | if (!flaq_star)
4170526 | {
4170527 | 90 \text{tr} \text{sshort} =\begin{array}{c|cc} \n\text{4170528} & \text{4170528} \n\end{array}4170529 \star ptr_sshort = value_i;
4170530 | assigned++;
4170531 | }
4170532 f += 2;4170533 | \qquad \qquad \text{input} = \text{next};4170534 | }
4170535 | else if (f \circ \text{mat}[f + 1] == 'n')4170536 | {
4170537 | // ------------------------------
4170538 | // signed char,
4170539 | // string index counter.
4170540 | // ------------------------------
4170541 | ptr\_sshort =[170542] va_arg (ap, signed short \star);
4170543 *ptrshort =
4170544 | (signed short) (input - start +
4170545 | scanned);
f + = 2;
```
 | *}* else | *{* | *// ------------------------------* | *// unsupported or* | *// unknown specifier.* | *// ------------------------------*  $f = 1;$  | *}* | *}* | *// --------- There is no 'long long int'.* else if (format[f]  $== 'l')$  | *{* | *// ------------------------ long int.* 4170561  $\left| \right|$   $\qquad \qquad \text{if} \left( \text{format}[f + 1] \right) \equiv 'd')$  | *{* | *// ------------------------------* | *// signed long, base 10.* | *// ------------------------------* | value i = 4170567 | strtointmax (input, &next, 10,  $\frac{1}{170568}$  width); |  $if (input == next)$  | *{* 4170571 | return (ass\_or\_eof 4170572 | (consumed, assigned)); | *}* | consumed++; |  $\qquad \qquad \text{if } (\text{!flag\_star})$  | *{* | ptr\_slong =  $\begin{array}{c} \text{4170578} \\ \text{4170578} \end{array}$   $\times$  ptr\_slong = value\_i; assigned++; | *}*  $f = 2;$ | input =  $next;$ 

```
4170584 | }
4170585 | else if (format[f + 1] == 'i')
4170586 | {
4170587 | // ------------------------------
4170588 | // signed
4170589 | // long, base unknown.
4170590 | // ------------------------------
4170591 \text{value} \text{i} =
4170592 | strtointmax (input, &next, 0,
4170593 | width);
1170594 | \qquad \qquad if \qquad (input == next)
4170595 | {
4170596 | return (ass_or_eof
4170597 | (consumed, assigned));
4170598 | }
4170599 | consumed++;
4170600 | if (!flaq_star)
4170601 | {
4170602 | ptr_slong =
[170603] va_arg (ap, signed long \star);
4170604 *ptr\_slong = value_i;4170605 assigned++;
4170606 | }
4170607 f += 2;4170608 | input = next;
4170609 | }
4170610 else if (format[f + 1] == 'o')
4170611 | {
4170612 | // ------------------------------
4170613 | // signed long, base 8.
4170614 | // ------------------------------
4170615 value_i =4170616 | strtointmax (input, &next, 8,
\begin{array}{c|c|c|c|c} \hline \text{4170617} & \text{width} \end{array};
1170618 if (input == next)4170619 | {
4170620 | return (ass_or_eof
```

```
4170621 | (consumed, assigned));
4170622 | }
4170623 | consumed++;
4170624 | if (!flag star)
4170625 | {
4170626 | ptr_slong =
\begin{array}{c} \text{4170627} \\ \text{4170627} \end{array} va_arg (ap, signed long \star);
4170628 \times ptr_slong = value_i;
4170629 assigned++;
4170630 | }
4170631 f += 2;
4170632 | \qquad \qquad \text{input} = \text{next};4170633 | }
4170634 else if (format[f + 1] == 'u')
4170635 | {
4170636 | // ------------------------------
4170637 | // unsigned long, base 10.
4170638 | // ------------------------------
4170639 \sqrt{3} \sqrt{4} \sqrt{4} \sqrt{4} \sqrt{4} \sqrt{4} \sqrt{4} \sqrt{4} \sqrt{4} \sqrt{4} \sqrt{4} \sqrt{4} \sqrt{4} \sqrt{4} \sqrt{4} \sqrt{4} \sqrt{4} \sqrt{4} \sqrt{4} \sqrt{4} \sqrt{4} \sqrt{4} \sqrt{4} \sqrt{4} \sqrt{4} \sqrt{4} \sqrt4170640 | strtointmax (input, &next, 10,
\begin{array}{c} \text{width};\\ \text{width};\end{array}1170642 | if (input == next)4170643 | {
4170644 | return (ass_or_eof
4170645 | (consumed, assigned));
4170646 | }
4170647 | consumed++;
4170648 | if (!flag_star)
4170649 | {
4170650 | ptr_ulong =
\begin{array}{c} \text{4170651} \\ \text{4170651} \end{array} (ap, unsigned long \star);
4170652 \times ptr_ulong = value_u;
4170653 | assigned++;
4170654 | }
4170655 f += 2;
4170656 | input = next;4170657 | }
```

```
\left| \begin{array}{c} 4170658 \end{array} \right| else if (format[f + 1] == 'x'
4170659 | \qquad \qquad | \qquad \qquad | \qquad \qquad \qquad \qquad \qquad \qquad \qquad \qquad \qquad \qquad \qquad \qquad \qquad \qquad \qquad \qquad \qquad \qquad \qquad \qquad \qquad \qquad \qquad \qquad \qquad \qquad \qquad \qquad \qquad \qquad \qquad 4170660 | {
4170661 | // ------------------------------
4170662 | // signed long, base 16.
4170663 | // ------------------------------
4170664 \sqrt{3110} \frac{1}{2} =
4170665 | strtointmax (input, &next, 16,
4170666 | width);
1170667 | \qquad \qquad \4170668 | {
4170669 | return (ass_or_eof
4170670 | (consumed, assigned));
4170671 | }
4170672 | consumed++;
1170673 | \qquad \qquad \text{if} \quad (\text{!flag\_star})4170674 | {
4170675 | 100675 | 100675 | 100675 | 100675 | 100675 | 100675 | 100675 | 100675 | 100675 | 100675 | 100675 | 100675 | 100675 | 100675 | 100675 | 100675 | 100675 | 100675 | 100675 | 
\begin{array}{cccc} \text{4170676} & \text{4170676} \end{array}4170677 \times ptr_slong = value_i;
4170678 assigned++;
4170679 | }
4170680 f += 2;4170681 | input = next;
4170682 | }
4170683 | else if (format[f + 1] == 'n')
4170684 | {
4170685 | // ------------------------------
4170686 | // signed char,
4170687 | // string index counter.
4170688 | // ------------------------------
4170689 | ptr_slong =
4170690 | va_arg (ap, signed long *);
4170691 \starptr_slong =
4170692 | (signed long) (input - start +
4170693 | scanned);
f + = 2;
```
 | *}* 4170696 | else | *{* | *// ------------------------------* | *// unsupported or* | *// unknown specifier.* | *// ------------------------------*  $f$   $+ = 1;$  | *}* | *}* else if (format[f] == 'j') | *{* | *// -----------------.------ intmax\_t.* 4170708  $if (format[f + 1] == 'd')$  | *{* | *// ----------- intmax\_t, base 10.*  $\begin{array}{c|c|c|c} \n\text{4170711} & \text{value} & \text{i} & = \n\end{array}$ 4170712 | strtointmax (input, &next, 10,  $\frac{1}{2}$  width);  $\text{if (input == next)}$  | *{* 4170716 | return (ass\_or\_eof  $\vert$  | *}* 4170719 | consumed++; 4170720 | if (!flaq\_star) | *{* |  $ptr\_simax =$  $\begin{array}{c|c|c|c|c|c|c|c|c} \hline \text{4170723} & \text{Va} & \text{arg (ap, intmax_t < +)}; \ \hline \end{array}$   $\times$  ptr\_simax = value\_i; assigned++; | *}*  $f$   $+ = 2;$  |  $\qquad \qquad \text{input} = \text{next};$  | *}* | else if (format[f + 1] == 'i') | *{*

```
4170732 | // ------------------------------
4170733 | // intmax_t, base unknown.
4170734 | // ------------------------------
4170735 \sqrt{31} \sqrt{41} \sqrt{41} \sqrt{41} \sqrt{41} \sqrt{41} \sqrt{41} \sqrt{41} \sqrt{41} \sqrt{41} \sqrt{41} \sqrt{41} \sqrt{41} \sqrt{41} \sqrt{41} \sqrt{41} \sqrt{41} \sqrt{41} \sqrt{41} \sqrt{41} \sqrt{41} \sqrt{41} \sqrt{41} \sqrt{4170736 | strtointmax (input, &next, 0,
4170737 | width);
1170738 \qquad \qquad if (input == next)
4170739 | {
4170740 | return (ass_or_eof
4170741 | (consumed, assigned));
4170742 | }
4170743 \bigcirc \bigcirc 1170744 | \qquad \qquad \text{if} \quad (\text{!flag\_star})4170745 | {
4170746 | ptr\_simax =\begin{array}{ccc} \text{4170747} & \text{4170747} \end{array}4170748 \times ptr_simax = value_i;
4170749 | assigned++;
4170750 | }
4170751 f += 2;
4170752 | \qquad \qquad \text{input} = \text{next};4170753 | }
4170754 else if (format[f + 1] == 'o')
4170755 | {
4170756 | // ------------------------------
4170757 | // intmax_t, base 8.
4170758 | // ------------------------------
4170759 \sqrt{3} \sqrt{4} \sqrt{4} \sqrt{2} \sqrt{4} \sqrt{2} \sqrt{4} \sqrt{2} \sqrt{4} \sqrt{2} \sqrt{4} \sqrt{2} \sqrt{4} \sqrt{2} \sqrt{4} \sqrt{2} \sqrt{4} \sqrt{2} \sqrt{4} \sqrt{2} \sqrt{4} \sqrt{2} \sqrt{4} \sqrt{2} \sqrt{4} \sqrt{2} \sqrt4170760 | strtointmax (input, \&next, 8,
\begin{array}{c|c} \text{width} \\ \end{array}1170762 | if (input == next)4170763 | {
4170764 | return (ass_or_eof
4170765 | (consumed, assigned));
4170766 | }
4170767 | consumed++;
4170768 | if (!flaq_star)
```
 | *{* |  $ptr\_simax =$  $\begin{array}{c} \text{4170771} \\ \text{4170771} \end{array}$   $\begin{array}{c} \text{4170771} \\ \text{4170771} \end{array}$   $\times$   $92110$   $\times$   $9211$   $\times$   $1041$   $\times$   $1041$   $\times$   $1041$  assigned++; | *}*  $f$   $+ = 2;$  |  $\qquad \qquad \text{input} = \text{next};$  | *}* else if (format[f + 1] == 'u') | *{* | *// ------------------------------* | *// uintmax\_t, base 10.* | *// ------------------------------* 4170783 | value\_u = | strtointmax (input, &next, 10, width); |  $\qquad \qquad \text{if} \quad (\text{input} == \text{next})$  | *{* 4170788 | return (ass\_or\_eof 4170789 | (consumed, assigned)); | *}* 4170791 | consumed++;  $if$   $(lflag_star)$  | *{* |  $ptr\_uima x =$  $\begin{array}{ccc} \text{4170795} & \text{4170795} \end{array}$   $*ptr\_uima x = value_u;$  assigned++; | *}*  $f$   $+=$  2; |  $\qquad \qquad \text{input} = \text{next};$  | *}* else if (format[f + 1] == 'x' | | format[f + 2] == 'X') | *{* | *// ------------------------------*

```
4170806 | // intmax_t, base 16.
4170807 | // ------------------------------
4170808 \vert value i =
4170809 | strtointmax (input, &next, 16,
\begin{array}{c} \text{4170810} \\ \text{4170810} \end{array}1170811 \text{if (input == next)}4170812 | {
4170813 | return (ass_or_eof
4170814 | (consumed, assigned));
4170815 | }
4170816 | consumed++;
1170817 | if (!flag\_star)4170818 | {
4170819 | ptr_simax =
\begin{array}{ccc} \text{4170820} & \text{4170820} \end{array}4170821 \times ptr_simax = value_i;
4170822 assigned++;
4170823 | }
4170824 f = 2;4170825 | input = next;4170826 | }
4170827 else if (format[f + 1] == 'n')
4170828 | {
4170829 | // ------------------------------
4170830 | // signed char,
4170831 | // string index counter.
4170832 | // ------------------------------
4170833 | ptr\_simax = va\_arg (ap, intmax_t *);4170834 \star ptr simax =
4170835 | (intmax_t) (input - start +
4170836 scanned);
f + = 2;4170838 | }
4170839 else
4170840 | {
4170841 | // ------------------------------
4170842 | // unsupported or
```
 | *// unknown specifier.* | *// ------------------------------*  $f = 1;$  | *}* | *}* else if (format[f]  $== 'z')$  | *{* | *// -------------------------- size\_t.* | if (format[f + 1] == 'd') | *{* | *// ------------------------------* | *// size\_t, base 10.* | *// ------------------------------* | value i = 4170857 | strtointmax (input, &next, 10, width);  $if (input == next)$  | *{* 4170861 | return (ass\_or\_eof 4170862 | (consumed, assigned)); | *}* 4170864 | consumed++; 4170865 | if (!flaq\_star) | *{* |  $4170867$  |  $4170867$  |  $4170867$  |  $4170867$  |  $4170867$  |  $4170867$  |  $4170867$  |  $4170867$  |  $4170867$  |  $4170867$  |  $4170867$  |  $4170867$  |  $4170867$  |  $4170867$  |  $4170867$  |  $4170867$  |  $4170867$  |  $4170$   $\downarrow$   $\star$ ptr\_size = value\_i; assigned++; | *}*  $f + = 2;$  |  $\qquad \qquad$  input = next; | *}* | else if (format[f + 1] == 'i') | *{* | *// ------------------------------* | *// size\_t, base unknown.* | *// ------------------------------* value  $i =$ 

```
4170880 | strtointmax (input, &next, 0,
\begin{array}{c} \text{width};\\ \text{width};\end{array}1170882 \text{if (input == next)}4170883 | {
4170884 | return (ass_or_eof
4170885 | (consumed, assigned));
4170886 | }
4170887 | consumed++;
4170888 | if (!flaq_star)
4170889 | {
4170890 | 8470890 | 9542 | 9542 | 9542 | 9542 | 9542 | 9542 | 9542 | 9542 | 9542 | 9542 | 9542 | 9542 | 9542 | 9542 | 9542 | 9542 | 9542 | 9542 | 9542 | 9542 | 9542 | 9542 |
4170891 \times ptr_size = value_i;
4170892 assigned++;
4170893 | }
4170894 f += 2;4170895 | input = next;
4170896 | }
4170897 | else if (f \circ \text{mat} \mid f + 1) == ' \circ')
4170898 | {
4170899 | // ------------------------------
4170900 | // size_t, base 8.
4170901 | // ------------------------------
4170902 \sqrt{3} \sqrt{4} \sqrt{2} \sqrt{4} \sqrt{2} \sqrt{4} \sqrt{2} \sqrt{4} \sqrt{2} \sqrt{2} \sqrt{2} \sqrt{2} \sqrt{2} \sqrt{2} \sqrt{2} \sqrt{2} \sqrt{2} \sqrt{2} \sqrt{2} \sqrt{2} \sqrt{2} \sqrt{2} \sqrt{2} \sqrt{2} \sqrt{2} \sqrt{2} \sqrt4170903 | strtointmax (input, &next, 8,
4170904 | width);
1170905 | if (input == next)4170906 | {
4170907 | return (ass_or_eof
4170908 | (consumed, assigned));
4170909 | }
4170910 | consumed++;
4170911 | if (!flaq_star)
4170912 | {
4170913 | 8470913 | 9547 - 512e = 847 | 97913 | 9913 | 997 | 912e | 812e | 81e | 913e4170914 *ptr\_size = value_i;4170915 assigned++;
4170916 | }
```
 $f + = 2;$  | input = next; | *}* else if (format[f + 1] == 'u') | *{* | *// ------------------------------* | *// size\_t, base 10.* | *// ------------------------------*  $\sqrt{3}$   $\sqrt{4}$   $\sqrt{2}$   $\sqrt{4}$   $\sqrt{2}$   $\sqrt{4}$   $\sqrt{2}$   $\sqrt{4}$   $\sqrt{2}$   $\sqrt{4}$   $\sqrt{2}$   $\sqrt{4}$   $\sqrt{2}$   $\sqrt{4}$   $\sqrt{2}$   $\sqrt{2}$   $\sqrt{2}$   $\sqrt{2}$   $\sqrt{2}$   $\sqrt{2}$   $\sqrt{2}$   $\sqrt{2}$   $\sqrt{2}$   $\sqrt{2}$   $\sqrt{2}$   $\sqrt{2}$   $\sqrt$  | strtointmax (input, &next, 10,  $\begin{array}{c} \text{width};\\ \text{width};\end{array}$   $if (input == next)$  | *{* 4170930 | return (ass\_or\_eof 4170931 | (consumed, assigned)); | *}* | consumed++; 4170934 | if (!flag star) | *{* |  $8470936$  |  $9547$  |  $9547$  |  $9547$  |  $9547$  |  $9547$  |  $9547$  |  $9547$  |  $9547$  |  $9547$  |  $9547$  |  $9547$  |  $9547$  |  $9547$  |  $9547$  |  $9547$  |  $9547$  |  $9547$  |  $9547$  |  $9547$  |  $9547$  |  $9547$  |  $9547$  |  $\times$  ptr\_size = value\_u; 4170938 assigned++; | *}*  $f$   $+=$   $2;$  | input = next; | *}* else if (format[f + 1] == 'x'  $|$  format[f + 2] == 'X') | *{* | *// ------------------------------* | *// size\_t, base 16.* | *// ------------------------------* | value\_i = 4170950 | strtointmax (input, &next, 16,  $\begin{array}{c|c|c|c|c} \text{4170951} & \text{width} \end{array}$  |  $if (input == next)$ | *{*

```
4170954 | return (ass_or_eof
4170955 | (consumed, assigned));
4170956 | }
4170957 | consumed++;
4170958 | if (!flaq_star)
4170959 | {
1170960 | 1170960 | ptr\_size = va\_arg (ap, size_t \star);4170961 \times ptr_size = value_i;
4170962 assigned++;
4170963 | }
4170964 f += 2;4170965 | input = next;4170966 | }
4170967 else if (format[f + 1] == 'n')
4170968 | {
4170969 | // ------------------------------
4170970 | // signed char,
4170971 | // string index counter.
4170972 | // ------------------------------
4170973 | 800 | 800 | 900 | 900 | 900 | 900 | 900 | 900 | 900 | 900 | 900 | 900 | 900 | 900 | 900 | 900 | 900 | 900 | 900 | 900 | 900 | 900 | 900 | 900 | 900 | 900 | 4170974 \starptr_size =
4170975 | (size_t) (input - start + scanned);
4170976 f += 2;4170977 | }
4170978 else
4170979 | {
4170980 | // ------------------------------
4170981 | // unsupported or
4170982 | // unknown specifier.
4170983 | // ------------------------------
4170984 f \neq 1;4170985 | }
4170986 | }
4170987 | else if (format[f] == 't')
4170988 | {
4170989 | // ----------------------- ptrdiff_t.
4170990 if (format[f + 1] == 'd')
```

```
4170991 | {
4170992 | // ------------------------------
4170993 | // ptrdiff_t, base 10.
4170994 | // ------------------------------
4170995 \sqrt{3} \sqrt{4} \sqrt{4} \sqrt{2} \sqrt{4} \sqrt{2} \sqrt{4} \sqrt{2} \sqrt{4} \sqrt{2} \sqrt{4} \sqrt{2} \sqrt{2} \sqrt{2} \sqrt{2} \sqrt{2} \sqrt{2} \sqrt{2} \sqrt{2} \sqrt{2} \sqrt{2} \sqrt{2} \sqrt{2} \sqrt{2} \sqrt{2} \sqrt{2} \sqrt4170996 | strtointmax (input, &next, 10,
\begin{array}{c} \text{width};\\ \text{width}; \end{array}1170998 if (input == next)4170999 | {
4171000 | return (ass_or_eof
4171001 | (consumed, assigned));
4171002 | }
4171003 | consumed++;
4171004 | if (!flaq_star)
4171005 | {
4171006 | ptr\_ptrdiff =\begin{array}{ccc} \text{4171007} & \text{4171007} \end{array}4171008 *ptr\_ptrdiff = value_i;4171009 assigned++;
4171010 | }
f + = 2;4171012 input = next;
4171013 | }
4171014 else if (format[f + 1] == 'i')
4171015 | {
4171016 | // ------------------------------
4171017 | // ptrdiff_t, base unknown.
4171018 | // ------------------------------
4171019 \sqrt{3} \sqrt{4} \sqrt{4} \sqrt{2} \sqrt{4} \sqrt{2} \sqrt{4} \sqrt{2} \sqrt{2} \sqrt{2} \sqrt{2} \sqrt{2} \sqrt{2} \sqrt{2} \sqrt{2} \sqrt{2} \sqrt{2} \sqrt{2} \sqrt{2} \sqrt{2} \sqrt{2} \sqrt{2} \sqrt{2} \sqrt{2} \sqrt{2} \sqrt{2} \sqrt4171020 | strtointmax (input, &next, 0,
\frac{1}{171021} width);
1171022 if (input == next)4171023 | {
4171024 | return (ass_or_eof
4171025 | (consumed, assigned));
4171026 | }
4171027 | consumed++;
```

```
4171028 | if (!flaq_star)
4171029 | {
4171030 | ptr_ptrdiff =
\begin{array}{ccc} \text{4171031} & \text{4171031} \end{array}4171032 *ptr\_ptrdiff = value_i;4171033 \qquad \qquad \text{assigned++};4171034 | }
f + = 2;4171036 | input = next;
4171037 | }
4171038 else if (format[f + 1] == ' \circ')
4171039 | {
4171040 | // ------------------------------
4171041 | // ptrdiff_t, base 8.
4171042 | // ------------------------------
4171043 \sqrt{3} \sqrt{4} \sqrt{4} \sqrt{2} \sqrt{4} \sqrt{2} \sqrt{4} \sqrt{2} \sqrt{2} \sqrt{2} \sqrt{2} \sqrt{2} \sqrt{2} \sqrt{2} \sqrt{2} \sqrt{2} \sqrt{2} \sqrt{2} \sqrt{2} \sqrt{2} \sqrt{2} \sqrt{2} \sqrt{2} \sqrt{2} \sqrt{2} \sqrt{2} \sqrt4171044 | strtointmax (input, &next, 8,
\frac{1}{171045} width);
1171046 | if (input == next)4171047 | {
4171048 | return (ass_or_eof
4171049 | (consumed, assigned));
4171050 | }
4171051 | consumed++;
4171052 | if (!flaq_star)
4171053 | {
4171054 | ptr\_ptrdiff =\begin{array}{ccc} \text{4171055} & \text{4171055} \end{array}4171056 *ptr\_ptrdiff = value_i;4171057 assigned++;
4171058 | }
4171059 f + = 2;4171060 | \quad \text{input} = \text{next};4171061 | }
4171062 else if (format[f + 1] == 'u')
4171063 | {
4171064 | // ------------------------------
```

```
4171065 | // ptrdiff_t, base 10.
4171066 | // ------------------------------
4171067 | value u =
4171068 | strtointmax (input, &next, 10,
4171069 | width);
1171070 \text{if (input == next)}4171071 | {
4171072 | return (ass_or_eof
4171073 (consumed, assigned));
4171074 | }
4171075 | consumed++;
4171076 | if (!flaq_star)
4171077 | {
4171078 | ptr\_ptrdiff =\begin{array}{ccc} \text{4171079} & \text{4171079} \end{array}4171080 *ptr\_ptrdiff = value_i;4171081 assigned++;
4171082 | }
4171083 f + = 2;4171084 | input = next;
4171085 | }
4171086 \qquad \qquad else if (format[f + 1] == 'x'
| format f f + 2 == 'X')
4171088 | {
4171089 | // ------------------------------
4171090 | // ptrdiff_t, base 16.
4171091 | // ------------------------------
4171092 value_i =4171093 | strtointmax (input, &next, 16,
\frac{1}{171094} width);
4171095 | if (input == next)
4171096 | {
4171097 | return (ass_or_eof
4171098 | (consumed, assigned));
4171099 | }
4171100 | consumed++;
4171101 | if (!flaq_star)
```
 | *{* | ptr\_ptrdiff =  $\begin{array}{ccc} \text{4171104} & \text{4171104} \end{array}$  \*ptr ptrdiff = value i; 4171106 | assigned++; | *}*  $f$   $+ = 2;$   $\text{input} = \text{next};$  | *}* else if (format[f + 1] == 'n') | *{* | *// ------------------------------* | *// signed char,* | *// string index counter.* | *// ------------------------------* |  $ptr\_ptrdiff =$  $[1711118]$  va\_arg (ap, ptrdiff\_t  $\star$ ); \*ptr\_ptrdiff = | (ptrdiff\_t) (input - start + 4171121 scanned);  $f + = 2;$  | *}* else | *{* | *// ------------------------------* | *// unsupported or* | *// unknown specifier.* | *// -----------------------------*  $f^+ = 1;$  | *}* | *}* | *//* | *// Specifiers with no length modifier.* | *//* | if (format[f] ==  $'d'$ ) | *{* | *// ---------- signed short, base 10.*

Sorgenti della libreria generale 1959

```
4171139 value i =
4171140 | strtointmax (input, &next, 10, width);
4171141 \qquad \qquad \text{if} \quad (\text{input} == \text{next})4171142 | {
4171143 | return (ass_or_eof
4171144 | (consumed, assigned));
4171145 | }
4171146 | consumed++;
4171147 | if (!flaq_star)
4171148 | {
4171149 | ptr_sshort =
[1711150] va_arg (ap, signed short \star);
4171151 \times ptr_sshort = value_i;
4171152 assigned++;
4171153 | }
4171154 f^+ = 1;4171155 | input = next;4171156 | }
4171157 else if (format[f] == 'i')4171158 | {
4171159 | // ----------------------------------
4171160 | // signed
4171161 | // int, base unknown.
4171162 | // ----------------------------------
4171163 value i =4171164 | strtointmax (input, &next, 0, width);
1171165 | if (input == next)4171166 | {
4171167 | return (ass_or_eof
4171168 | (consumed, assigned));
4171169 | }
4171170 | consumed++;
4171171 | if (!flaq_star)
4171172 | {
4171173 | ptr\_sint = va\_arg (ap, signed int *);4171174 *ptr\_sint = value_i;4171175 assigned++;
```

```
4171176 | }
f^+ = 1;4171178 | \qquad \qquad input = next;
4171179 | }
4171180 else if (format[f] == 'o')4171181 | {
4171182 | // ----------------------------------
4171183 | // signed int, base 8.
4171184 | // ----------------------------------
4171185 | value i =
4171186 | strtointmax (input, &next, 8, width);
1171187 if (input == next)4171188 | {
4171189 | return (ass_or_eof
4171190 | (consumed, assigned));
4171191 | }
4171192 | consumed++;
4171193 | if (!flag star)
4171194 | {
4171195 | ptr_sint = va_arg (ap, signed int \star);
4171196 *ptr\_sint = value_i;4171197 | assigned++;
4171198 | }
4171199 f + = 1;4171200 | input = next;4171201 | }
4171202 else if (format[f] == 'u')4171203 | {
4171204 | // ----------------------------------
4171205 | // unsigned short, base 10.
4171206 | // ----------------------------------
4171207 | value_u =
4171208 | strtointmax (input, &next, 10, width);
1171209 if (input == next)4171210 | {
4171211 | return (ass_or_eof
4171212 | (consumed, assigned));
```

```
4171213 | }
4171214 | consumed++;
4171215 | if (!flaq_star)
4171216 | {
4171217 ptr\_uint =\begin{array}{ccc} \text{4171218} & \text{4171218} \end{array}4171219 \starptr uint = value u;
4171220 assigned++;
4171221 | }
f^+ = 1;4171223 input = next;4171224 | }
4171225 else if (format[f] == 'x' || format[f] == 'X')
4171226 | {
4171227 | // ----------------------------------
4171228 | // signed short, base 16.
4171229 | // ----------------------------------
4171230 value i =
4171231 | strtointmax (input, &next, 16, width);
1171232 if (input == next)4171233 | {
4171234 | return (ass_or_eof
4171235 | (consumed, assigned));
4171236 | }
4171237 | consumed++;
4171238 | if (!flaq_star)
4171239 | {
4171240 | ptr\_sint = va\_arg (ap, signed int *);4171241 \star ptr_sint = value_i;
4171242 assigned++;
4171243 | }
f + = 1;4171245 | input = next;4171246 | }
4171247 else if (format[f] == C')
4171248 | {
4171249 | // -------------------------- char[].
```

```
4171250 | if (width == 0)4171251 | width = 1;
4171252 | //
4171253 | if (!flag star)
4171254 | ptr_char = va_arg (ap, char \star);
4171255 | //
4171256 for (count = 0;
4171257 | width > 0 && *input != 0;
4171258 width--, ptr\_chart+, input++)
4171259 | {
4171260 | if (!flaq_star)
4171261 \star ptr_char = \star input;
4171262 | //
4171263 | count++;
4171264 | }
4171265 | //
4171266 | if (count)
4171267 | consumed++;
4171268 | if (count && !flag_star)
4171269 assigned++;
4171270 | //
f^+ = 1;4171272 | }
4171273 else if (format[f] == 's')4171274 | {
4171275 | // -------------------------- string.
4171276 | if (!flag_star)
4171277 | ptr\_char = va\_arg (ap, char *);4171278 | //
4171279 for (count = 0;
4171280 | !isspace (*input)
4171281 \&\&\times\text{input} != 0; \text{ptr\_char++}, input +)
4171282 | {
4171283 | if (!flaq_star)
4171284 \star ptr_char = \star input;
4171285 | //
4171286 | count++;
```

```
4171287 | }
4171288 | if (!flag_star)
4171289 *ptr_char = 0;
4171290 | //
4171291 | if (count)
4171292 | consumed++;
1171293 \qquad \qquad \text{if} \qquad \text{(count } \& \text{!flag star)}4171294 | assigned++;
4171295 | //
f + = 1;4171297 | }
4171298 else if (format[f] == '[')
4171299 | {
4171300 | //
4171301 \qquad \qquad f++;4171302 | //
171303 \qquad \qquad \text{if} \quad \text{(format [f] == ''}')4171304 | {
4171305 | inverted = 1;
4171306 f++;4171307 | }
4171308 else
4171309 | {
inverted = 0;4171311 | }
4171312 | //
4171313 | // Reset ascii array.
4171314 | //
4171315 for (index = 0; index < 128; index++)
4171316 | {
4171317 ascii[index] = inverted;
4171318 | }
4171319 | //
4171320 | //
4171321 | //
4171322 for (count = 0;
4171323 | \& format [f] < end_format; count++)
```

```
4171324 | {
4171325 \qquad \qquad \text{if} \quad \text{(format [f] == ']}' \quad \& \text{count} > 0)4171326 | {
4171327 break;
4171328 | }
4171329 | //
4171330 | // Check for an interval.
4171331 | //
171332 \qquad \qquad \text{if} \quad (\text{format}[f + 1] == ' -'')4171333 \&\&\text{ format } [f + 2] != ']'
4171334 \&\&\text{ format }[f + 2] != 0)4171335 | {
4171336 | //
4171337 | // Interval.
4171338 | //
f(x) \text{for (index = format[f];}4171340 | \frac{1}{4171340} | \frac{1}{4171340} | \frac{1}{4171340} | \frac{1}{4171340} | \frac{1}{4171340} | \frac{1}{4171340} | \frac{1}{4171340} | \frac{1}{4171340} | \frac{1}{4171340} | \frac{1}{4171340} | \frac{1}{4171340} | \frac{1}{41713171341 \frac{1}{100x+1}4171342 | {
4171343 \vert 38 \text{ Ci} \vert 1 \text{index} \vert = \vert 1 \text{nverted};
4171344 | }
f + = 3;4171346 | continue;
4171347 | }
4171348 | //
4171349 | // Single character.
4171350 | //
\text{index} = \text{format}[f];4171352 ascii[index] = !inverted;
4171353 f++;4171354 | }
4171355 | //
4171356 | // Is the scan correctly finished?.
4171357 | //
171358 \qquad \qquad \text{if} \quad \text{(format [f] != ']')4171359 | {
4171360 | return (ass_or_eof
```
| *}*

4171361 | (consumed, assigned)); | *}* | *//* | *// The ascii table is populated.* | *//* |  $if (width == 0)$  | width = SIZE\_MAX; | *//* | *// Scan the input string.* | *//* 4171371 | if (!flaq\_star) |  $ptr\_char = va\_arg (ap, char *);$  | *//* for (count = 0; | width > 0 && \*input != 0; | width--,  $ptr\_chart+$ , input++) | *{*  $index = *input;$ 4171379 | if (ascii[index]) | *{*  $\downarrow$   $171381$   $\downarrow$   $1$   $\downarrow$   $f$   $\downarrow$   $f$   $\downarrow$   $\star$ ptr\_char =  $\star$ input;  $\sim$   $\text{count}++;$  | *}* else | *{* 4171387 break; | *}* | *}* | *//*

```
4171391 | if (count)
4171392 | consumed++;
4171393 | if (count && !flag_star)
4171394 assigned++;4171395 | //
f + = 1;
```

```
^{4171398} else if (format[f] == 'p')
4171399 | {
4171400 | // -------------------------- void *.
4171401 \nabla \alpha lue i =
4171402 | strtointmax (input, &next, 16, width);
1171403 if (input == next)4171404 | {
4171405 | return (ass_or_eof
4171406 | (consumed, assigned));
4171407 | }
4171408 | consumed++;
4171409 | if (!flaq_star)
4171410 | {
4171411 | ptr_void = va_arg (ap, void **);
4171412 *ptr\_void = (void * ) (int) value_i);4171413 assigned++;
4171414 | }
4171415 f \neq 1;4171416 | input = next;
4171417 | }
4171418 else if (format[f] == 'n')4171419 | {
4171420 | // ----------------------------------
4171421 | // signed char,
4171422 | // string index counter.
4171423 | // ----------------------------------
4171424 | ptr_sint = va_arg (ap, signed int *);
4171425 \star ptr_sint =
4171426 | (signed char) (input - start + scanned);
f + = 1;4171428 | }
4171429 | else
4171430 | {
4171431 | // ----------------------------------
4171432 | // unsupported or
4171433 | // unknown specifier.
4171434 | // ----------------------------------
```

```
4171435 ;
4171436 | }
4171437 |
4171438 | // --------------------------------------
4171439 | // End of specifier.
4171440 | // --------------------------------------
4171441 |
4171442 width_string[0] = '\0';
4171443 specifier = 0;
4171444 | specifier_flags = 0;
4171445 specifier_width = 0;
4171446 specifier_type = 0;
4171447 \left| \right| \qquad \qquad \qquad \qquad f \qquad \qquad f \qquad \qquad \qquad \qquad \qquad \qquad \qquad \qquad \qquad \qquad \qquad \qquad \qquad \qquad \qquad \qquad \qquad \qquad \qquad \qquad \qquad \qquad \qquad \qquad \qquad \qquad \qquad4171448 |
4171449 | }
4171450 | }
4171451 | //
4171452 | // The format or the input string is terminated.
4171453 | //
4171454 if (\deltaformat[f] < end_format \delta \delta stream)
4171455 | {
4171456 | //
4171457 | // Only the input string is finished, and
4171458 | // the input comes
4171459 | // from a stream, so another read will be
4171460 | // done.
4171461 | //
4171462 scanned += (int) (input - start);
4171463 | continue;
4171464 | }
4171465 | //
4171466 | // The format string is terminated.
4171467 | //
4171468 | return (ass_or_eof (consumed, assigned));
4171469 | }
4171470 |}
4171471 |
```

```
4171472 |//----------------------------------------------------------
4171473 |static intmax_t
4171474 |strtointmax (const char *restrict string,
4171475 | const char **restrict endptr, int base,
4171476 | size_t max_width)
4171477 |{
4171478 | int i;
4171479 | int d; // Digits counter.
4171480 int sign = +1;4171481 | intmax t number;
4171482 | intmax_t previous;
4171483 | int digit;
4171484 | //
4171485 bool flaq prefix oct = 0;
4171486 bool flaq prefix exa = 0;
4171487 bool flag_prefix_dec = 0;
4171488 | //
4171489 | // If the 'max_width' value is zero, fix it to the
4171490 | // maximum
4171491 | // that it can represent.
4171492 | //
4171493 if (max width == 0)
4171494 | {
4171495 max_width = SIZE_MAX;
4171496 | }
4171497 | //
4171498 | // Eat initial spaces, but if there are spaces,
4171499 | // there is an
4171500 | // error inside the calling function!
4171501 | //
4171502 for (i = 0; isspace (string[i]); i++)
4171503 | {
4171504 | fprintf (stderr,
4171505 | "libc error: file \forall" \s\", line \si\n",
4171506 | __FILE__, __LINE__);
4171507 | ;
4171508 | }
```

```
4171509 | //
4171510 | // Check sign. The 'max_width' counts also the sign,
4171511 | // if there is
4171512 | // one.
4171513 | //
4171514 if (\text{string}[\text{i}] == '+')4171515 | {
4171516 \sin \pi = +1;4171517 \frac{1}{1} \frac{1}{1}4171518 max width--;
4171519 | }
4171520 else if \left(\text{string}[i] \right) = \left( \text{--} \right)4171521 | {
4171522 \sin = -1;4171523 1++;\max_width--;
4171525 | }
4171526 | //
4171527 | // Check for prefix.
4171528 | //
4171529 if (\text{string}[i] == '0')4171530 | {
4171531 | if (\text{string}[i + 1] == 'x' || \text{string}[i + 1] == 'X')4171532 | {
4171533 \qquad \qquad flaq_prefix_exa = 1;
4171534 | }
4171535 | if (isdigit (string[i + 1]))
4171536 | {
4171537 \left| \right| flaq prefix oct = 1;
4171538 | }
4171539 | }
4171540 | //
4171541 if (string[i] > '0' && string[i] <= '9')
4171542 | {
4171543 \left| \right| flag_prefix_dec = 1;
4171544 | }
4171545 | //
```

```
4171546 | // Check compatibility with requested base.
4171547 | //
4171548 | if (flag_prefix_exa)
4171549 | {
4171550 \text{if (base == 0)}4171551 | {
4171552 base = 16;
4171553 | }
4171554 | else if (base == 16)
4171555 | {
4171556 | ; // Ok.
4171557 | }
4171558 | else
4171559 | {
4171560 | //
4171561 | // Incompatible sequence: only the initial
4171562 | // zero is reported.
4171563 | //
4171564 \star endptr = \&string[i + 1];
4171565 | return ((intmax_t) 0);
4171566 | }
4171567 | //
4171568 | // Move on, after the '0x' prefix.
4171569 | //
4171570 i + = 2;4171571 | }
4171572 | //
4171573 | if (flag_prefix_oct)
4171574 | {
4171575 \downarrow 5 \text{ (base)} = 04171576 | {
4171577 base = 8;4171578 | }
4171579 | //
4171580 | // Move on, after the '0' prefix.
4171581 | //
4171582 i + = 1;
```
```
4171583 | }
4171584 | //
4171585 | if (flag_prefix_dec)
4171586 | {
4171587 \downarrow 5 \text{ (base)} = 04171588 | {
4171589 base = 10;4171590 | }
4171591 | }
4171592 | //
4171593 | // Scan the string.
4171594 | //
4171595 for (d = 0, number = 0;4171596 | d < max\_width & string[i] != 0; i++) d++)4171597 | {
4171598 if (string[i] \geq 0' \&&string[i] \leq 0'4171599 | {
4171600 digit = string[i] - '0';
4171601 | }
4171602 | else if (string[i] >= 'A' && string[i] \leq 'F')
4171603 | {
4171604 digit = string[i] - 'A' + 10;
4171605 | }
4171606 | else if (string[i] >= 'a' && string[i] <= 'f')
4171607 | {
4171608 digit = string[i] - 'a' + 10;
4171609 | }
4171610 else
4171611 | {
4171612 digit = 999;
4171613 | }
4171614 | //
4171615 | // Give a sign to the digit.
4171616 | //
4171617 digit \star = sign;
4171618 | //
4171619 | // Compare with the base.
```

```
4171620 | //
4171621 if (base > (digit \star sign))
4171622 | {
4171623 | //
4171624 | // Check if the current digit can be safely
4171625 | // computed.
4171626 | //
4171627 | previous = number;
4171628 number \star= base;
4171629 | number += digit;
4171630 | if (number / base != previous)
4171631 | {
4171632 | //
4171633 | // Out of range.
4171634 | //
4171635 *endptr = \&string[i + 1];
4171636 | errset (ERANGE); // Result too large.
171637 | if (sign > 0)4171638 | {
4171639 | return (INTMAX_MAX);
4171640 | }
4171641 | else
4171642 | {
4171643 | return (INTMAX_MIN);
4171644 | }
4171645 | }
4171646 | }
4171647 else
4171648 | {
4171649 *endptr = &string[i];4171650 | return (number);
4171651 | }
4171652 | }
4171653 | //
4171654 | // The string is finished or the max digits length
4171655 | // is reached.
4171656 | //
```

```
4171657 *endptr = &string[i];
4171658 | //
4171659 return (number);
4171660 |}
4171661 |
4171662 |//----------------------------------------------------------
4171663 static int
4171664 |ass_or_eof (int consumed, int assigned)
4171665 |{
4171666 if (consumed == 0)
4171667 | {
4171668 | return (EOF);
4171669 | }
4171670 | else
4171671 | {
4171672 | return (assigned);
4171673 | }
4171674 |}
4171675 |
4171676 |//----------------------------------------------------------
```
# 95.18.40 lib/stdio/vprintf.c

#### Si veda la sezione 88.137.

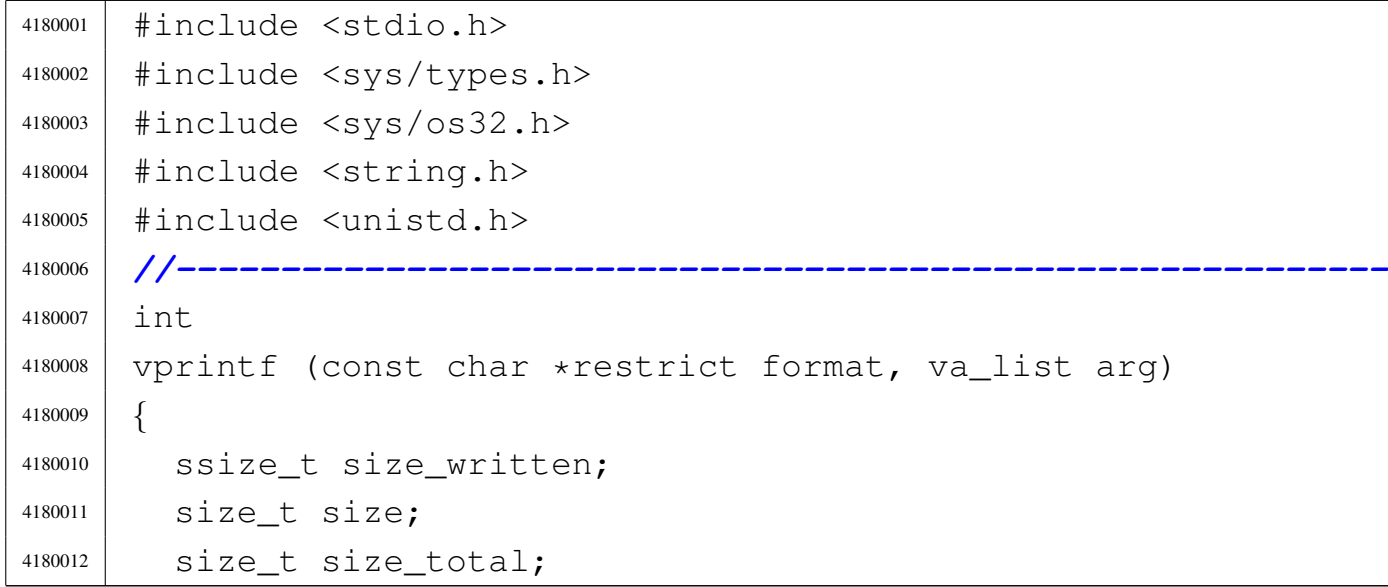

«

```
4180013 | int status;
4180014 | char string[BUFSIZ];
4180015 char *buffer = string;
4180016 |
4180017 buffer[0] = 0;
4180018 status = vsprintf (buffer, format, arg);
4180019 |
4180020 size = strlen (buffer);
4180021 if (size >= BUFSIZ)
4180022 | {
4180023 Size = BUFFSZ;4180024 | }
4180025 |
4180026 for (size_total = 0, size_written = 0;
4180027 | size_total < size;
4180028 size_total += size_written, buffer += size_written)
4180029 | {
4180030 | //
4180031 | // Write to the standard output: file descriptor
4180032 // n. 1.
4180033 | //
4180034 size written =
4180035 | Write (STDOUT_FILENO, buffer, size - size_total);
4180036 | if (size_written < 0)
4180037 | {
4180038 | return (size_total);
4180039 | }
4180040 | }
4180041 | return (size);
4180042 |}
```
## 95.18.41 lib/stdio/vscanf.c

```
Si veda la sezione 88.138.
```
«

```
4190001 |#include <stdio.h>
4190002 |//----------------------------------------------------------
```
  $\ln t$  |vscanf (const char \*restrict format, va\_list ap) |*{* | return (vfscanf (stdin, format, ap)); |*}* | |*//----------------------------------------------------------*

## 95.18.42 lib/stdio/vsnprintf.c

## Si veda la sezione 88.137.

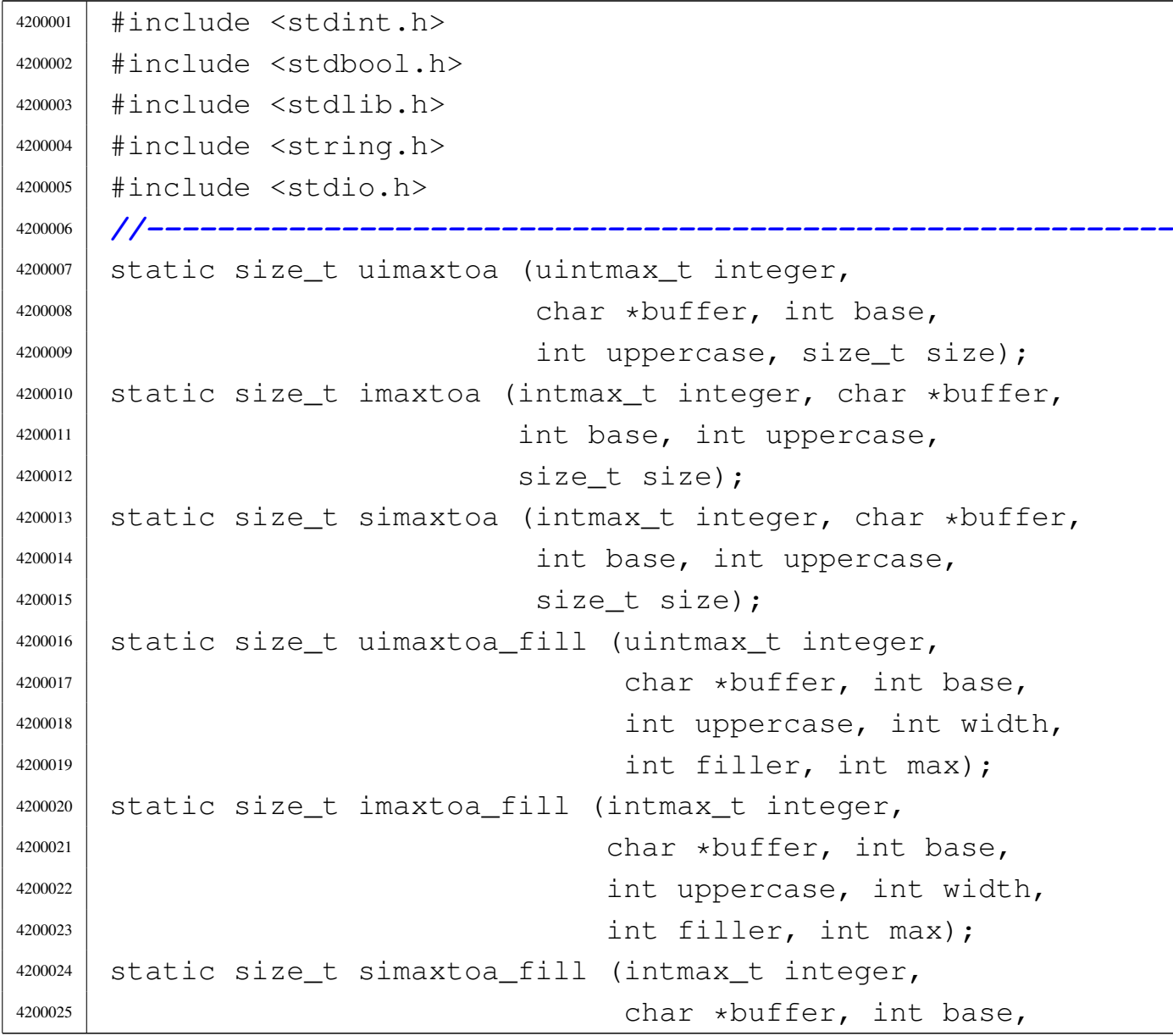

```
4200026 | int uppercase, int width,
\left| \begin{array}{ccc} 4200027 & \text{int filter, int max} \end{array} \right|4200028 |static size_t strtostr_fill (char *string,
4200029 | char *buffer, int width,
4200030 | int filler, int max);
4200031 |//----------------------------------------------------------
4200032 \frac{1}{1}nt4200033 |vsnprintf (char *restrict string, size_t size,
4200034 | const char *restrict format, va_list ap)
4200035 |{
4200036 | //
4200037 | // We produce at most 'size-1' characters, + '\0'.
4200038 | // 'size' is used also as the max size for internal
4200039 | // strings, but only if it is not too big.
4200040 | //
4200041 | int f = 0;
4200042 int s = 0;
4200043 int remain = size - 1;
4200044 | //
4200045 bool specifier = 0;
4200046 bool specifier flags = 0;
4200047 bool specifier_width = 0;
4200048 bool specifier precision = 0;
4200049 | bool specifier_type = 0;
4200050 | //
4200051 | bool flaq plus = 0;
4200052 bool flaq_minus = 0;
4200053 bool flaq space = 0;
4200054 bool flaq_alternate = 0;
4200055 bool flaq_zero = 0;
4200056 | //
4200057 | int alignment;
4200058 | int filler;
4200059 | //
4200060 | intmax_t value_i;
4200061 | uintmax_t value_ui;
4200062 | char *value_cp;
```
Sorgenti della libreria generale 1977

```
4200063 | //
4200064 | size_t width;
4200065 | size_t precision;
4200066 size t str size =
4200067 | (size > (BUFSIZ / 2) ? (BUFSIZ / 2) : size);
4200068 | char width_string[str_size];
4200069 | char precision string[str_size];
4200070 | int w;
4200071 | int p;
4200072 | //
4200073 width_string[0] = '\0';
4200074 precision_string[0] = '\0';
4200075 | //
4200076 | while (format [f] != 0 && s < (size - 1))
4200077 | {
4200078 | if (!specifier)
4200079 | {
4200080 | // ------------------- The context is not
4200081 | // inside a specifier.
4200082 | if (format[f] != ' \frac{6}{3}')
4200083 | {
4200084 | string[s] = format[f];
4200085 S++;1200086 remain--;
4200087 \uparrow + \uparrow;
4200088 | continue;
4200089 | }
4200090 | if (format[f] == ' %' && format[f + 1] == ' %')
4200091 | {
4200092 | string[s] = \binom{8}{7};
4200093 \qquad \qquad f++;4200094 f++;4200095 S++;1200096 \qquad \qquad \text{remain--};4200097 | continue;
4200098 | }
4200099 | if (format[f] == '%')
```

```
4200100 | {
4200101 \qquad \qquad4200102 specifier = 1;
4200103 specifier flags = 1;
4200104 | continue;
4200105 | }
4200106 | }
4200107 | //
4200108 | if (specifier && specifier_flags)
4200109 | {
4200110 | // ------------------- The context is inside
4200111 | // specifier flags.
4200112 | if (format[f] == '+')
4200113 | {
4200114 \text{flag} \quad \text{plus} = 1;4200115 f++;4200116 | continue;
4200117 | }
4200118 else if (format[f] == ' -'')4200119 | {
4200120 \left| \right| 4200120 \left| \right| 42001204200121 f++;4200122 | continue;
4200123 | }
4200124 else if (format[f] == ' ' )4200125 | {
4200126 \left| \right| 4200126 \left| \right| 4200126 \left| \right|4200127 \uparrow \uparrow \uparrow \uparrow \uparrow \uparrow4200128 | continue;
4200129 | }
4200130 else if (format[f] == '#')
4200131 | {
4200132 flag_alternate = 1;4200133 \qquad \qquad4200134 | continue;
4200135 | }
4200136 else if (format[f] == '0')
```

```
4200137 | {
4200138 \text{flag\_zero} = 1;4200139 f++;4200140 | continue;
4200141 | }
4200142 | else
4200143 | {
4200144 specifier_flags = 0;
4200145 specifier_width = 1;
4200146 | }
4200147 | }
4200148 | //
4200149 | if (specifier && specifier_width)
4200150 | {
4200151 | // ------------------- The context is inside
4200152 | // specifier width.
4200153 for (w = 0;4200154 \vert format[f] >= '0' && format[f] <= '9'
4200155 | && w < str_size; w++)
4200156 | {
4200157 | width_string[w] = format[f];
4200158 \qquad \qquad4200159 | }
4200160 | width_string[w] = '\0';
4200161 |
4200162 | specifier_width = 0;
4200163 |
4200164 | if (format[f] == '.')
4200165 | {
4200166 | specifier_precision = 1;
4200167 f++;4200168 | }
4200169 else
4200170 | {
4200171 | specifier_precision = 0;
4200172 specifier_type = 1;
4200173 | }
```

```
4200174 | }
4200175 | //
4200176 | if (specifier && specifier_precision)
4200177 | {
4200178 | // --------------- The context is inside
4200179 | // specifier precision.
4200180 for (p = 0;4200181 | format[f] >= '0' && format[f] <= '9'
4200182 | && p < str_size; p++)
4200183 | {
4200184 | precision_string[p] = format[f];
4200185 p++;
4200186 | }
4200187 | precision_string[p] = ' \setminus 0';
4200188 |
4200189 specifier_precision = 0;
4200190 | specifier_type = 1;
4200191 | }
4200192 | //
4200193 | if (specifier && specifier_type)
4200194 | {
4200195 | // -------------------- The context is
4200196 | // inside specifier type.
4200197 | width = atoi (width_string);
4200198 | precision = atoi (precision_string);
4200199 filler = ' ' ;4200200 | if (flag_zero)
4200201 | filler = '0';
4200202 | if (flag_space)
4200203 filler = ' ' ;4200204 alignment = width;
4200205 | if (flag_minus)
4200206 | {
4200207 alignment = -alignment;
4200208 | filler = ' '; // The filler
4200209 | // character cannot
4200210 | // be zero, so it is black.
```

```
4200211 | }
4200212 | //
4200213 if (format[f] == 'h' \& format[f + 1] == 'h')4200214 | {
4200215 | if (format[f + 2] == 'd'
4200216 | | format [ \uparrow 2 ] == 'i')
4200217 | {
4200218 | // ----------------------------
4200219 | // signed char, base 10.
4200220 | value_i = va_arg (ap, int);
1200221 | if (flag\_plus)4200222 | {
4200223 S + =
4200224 | simaxtoa_fill (value_i,
\frac{4200225}{8} \frac{10}{7}, \frac{10}{7}\begin{array}{c} \text{4200226} \\ \text{4200226} \end{array} 0, alignment,
4200227 | filler, remain);
4200228 | }
4200229 else
4200230 | {
4200231 S +=4200232 | imaxtoa_fill (value_i,
4200233 \& 511 \nvert s \nvert, 10,\begin{array}{c} \text{4200234} \\ \text{4200234} \end{array} 0, alignment,
4200235 | filler, remain);
4200236 | }
4200237 f += 3;
4200238 | }
^{4200239} else if (format[f + 2] == 'u')
4200240 | {
4200241 | // --------------------------
4200242 | // unsigned char, base 10.
4200243 | value_ui = va_arg (ap, unsigned int);
4200244 S +4200245 | uimaxtoa_fill (value_ui,
\frac{4200246}{\&} \frac{10}{\times} \frac{10}{\times} 0, 0,
4200247 | alignment, filler,
```

```
1200248 \sqrt{200248} \sqrt{200248} \sqrt{200248} \sqrt{200248} \sqrt{200248} \sqrt{200248} \sqrt{200248} \sqrt{200248} \sqrt{200248} \sqrt{200248} \sqrt{200248} \sqrt{200248} \sqrt{200248} \sqrt{200248} \sqrt{200248} \sqrt{200248} \sqrt4200249 f \leftarrow 3;4200250 | }
4200251 else if (format[f + 2] == 'o')
4200252 | {
4200253 | // ---------------------------
4200254 | // unsigned char, base 8.
4200255 | value_ui = va_arg (ap, unsigned int);
4200256 S +=<sup>4200257</sup> | uimaxtoa fill (value ui,
\alpha<sup>200258</sup> \alpha \alpha<sub>5</sub> \alpha, 0, \alpha<sub>5</sub> \alpha, 0, \alpha<sub>7</sub> \alpha<sub>7</sub> 4200259 | alignment, filler,
4200260 remain);
4200261 f \neq 3;4200262 | }
4200263 else if (format[f + 2] == 'x')
4200264 | {
4200265 | // --------------------------
4200266 | // unsigned char, base 16.
4200267 | value_ui = va_arg (ap, unsigned int);
4200268 S +4200269 | uimaxtoa_fill (value_ui,
\frac{4200270}{\text{kg}} | \frac{16}{\text{kg}}, \frac{1}{\text{kg}}, \frac{1}{\text{kg}}\begin{array}{c} \text{4200271} \\ \text{4200271} \end{array} alignment, filler,
4200272 \sqrt{200272}4200273 f \neq 3;4200274 | }
4200275 else if (format[f + 2] == 'X')
4200276 | {
4200277 | // --------------------------
4200278 | // unsigned char, base 16.
4200279 | value_ui = va_arg (ap, unsigned int);
4200280 S +=4200281 | uimaxtoa_fill (value_ui,
\frac{4200282}{\text{kg}} \frac{16}{\text{kg}}, \frac{1}{\text{kg}}4200283 | alignment, filler,
4200284 \sqrt{200284}
```

```
4200285 \qquad \qquad f \qquad \qquad + = 3;4200286 | }
4200287 else if (format[f + 2] == 'b')
4200288 | {
4200289 | // --------------- unsigned char,
4200290 | // base 2 (extention).
4200291 | value_ui = va_arg (ap, unsigned int);
4200292 S +=4200293 | uimaxtoa_fill (value_ui,
\alpha_{35} \alpha_{4200294} \alpha_{55} \alpha_{65} \alpha_{75} \alpha_{85} \alpha_{85} \alpha_{101} \alpha_{11} \alpha_{12} \alpha_{13} \alpha_{14} \alpha_{15} \alpha_{16} \alpha_{17} \alpha_{18} \alpha_{19} \alpha_{101} \alpha_{11} \alpha_{102} \alpha_{11} \alpha_{12} \alpha_{13} \alpha_{144200295 | alignment, filler,
4200296 | remain);
4200297 f += 3;
4200298 | }
4200299 else
4200300 | {
4200301 | // ---------------- unsupported or
4200302 | // unknown specifier.
4200303 f += 2;
4200304 | }
4200305 | }
4200306 else if (format[f] == 'h')4200307 | {
4200308 if (format[f + 1] == 'd'
4200309 | | format[f + 1] == 'i')
4200310 | {
4200311 | // ------------------------------
4200312 | // short int, base 10.
4200313 value_i = va_aarg (ap, int);1200314 if (flag_plus)4200315 | {
4200316 S +4200317 | simaxtoa_fill (value_i,
4200318 \delta string[s], 10,
\begin{array}{c} \text{4200319} \\ \text{4200319} \end{array} 0, alignment,
4200320 | filler, remain);
4200321 | }
```
 else | *{*  $S$   $+=$  | imaxtoa\_fill (value\_i,  $\delta$  string [s], 10,  $\begin{array}{c} \text{4200327} \\ \text{4200327} \end{array}$  0, alignment, | filler, remain); | *}*  $f \leftarrow 2$ ; | *}* else if (format[f + 1] == 'u') | *{* | *// --------------------- unsigned* | *// short int, base 10.* | value\_ui = va\_arg (ap, unsigned int);  $S$   $+=$  | uimaxtoa\_fill (value\_ui,  $\frac{4200339}{8}$   $\frac{10}{10}$ ,  $\frac{10}{10}$ ,  $\frac{1}{10}$ 4200340 | alignment, filler,  $r$ emain);  $f + = 2;$  | *}* | else if (format[f + 1] ==  $' \circ'$ ) | *{* | *// ---------------------- unsigned* | *// short int, base 8.* | value\_ui = va\_arg (ap, unsigned int); S  $+=$ 4200350 | uimaxtoa fill (value ui,  $\frac{4200351}{8}$   $\frac{8}{7}$ ,  $\frac{0}{7}$ 4200352 | alignment, filler,  $r$  and  $r$  and  $r$  and  $r$  and  $r$  and  $r$  and  $r$  is the  $r$  and  $r$  is the  $r$  and  $r$  is the  $r$  and  $r$  is the  $r$  and  $r$  is the  $r$  and  $r$  is the  $r$  and  $r$  is the  $r$  and  $r$  is the  $r$  and  $r$  is the  $r$  and  $r$  $f^+ = 2;$  | *}* | else if (format[f + 1] == 'x') | *{* | *// --------------------- unsigned*

 | *// short int, base 16.* | value\_ui = va\_arg (ap, unsigned int);  $S$   $+=$ <sup>4200362</sup> | uimaxtoa fill (value ui,  $\frac{4200363}{\text{kg}}$   $\frac{16}{\text{kg}}$ ,  $\frac{16}{\text{g}}$ ,  $\frac{0}{\text{g}}$  | alignment, filler,  $r$  emain);  $f^+ = 2;$  | *}* else if (format[f + 1] == 'X') | *{* | *// --------------------- unsigned* | *// short int, base 16.* | value\_ui = va\_arg (ap, unsigned int);  $S$   $+=$  | uimaxtoa\_fill (value\_ui,  $\frac{4200375}{8}$   $\frac{16}{1}$ 4200376 | alignment, filler, 4200377 | remain);  $f$   $+=$  2; | *}*  $^{4200380}$  else if (format[f + 1] == 'b') | *{* | *// ---------- unsigned short int,* | *// base 2 (extention).* | value\_ui = va\_arg (ap, unsigned int);  $S$   $+=$  | uimaxtoa\_fill (value\_ui,  $\frac{4200387}{8}$   $\frac{8 \text{string}}{s}$ , 2, 0, 4200388 | alignment, filler,  $\qquad \qquad$  remain);  $f + = 2;$  | *}*  $\theta$   $\beta$  | *{* | *// ---------------- unsupported or* | *// unknown specifier.*

```
4200396 f \neq 1;4200397 | }
4200398 | }
4200399 else if (format[f] == 'l' && format[f + 1] != 'l')
4200400 | {
4200401 | \qquad \qquad \text{if} \quad (\text{format}[f + 1] == 'd')4200402 | | format[f + 1] == 'i')
4200403 | {
4200404 | // --------------------------------
4200405 | // long int base 10.
4200406 | value_i = va_arg (ap, long int);
1200407 | if (flag plus)4200408 | {
4200409 S +4200410 | simaxtoa_fill (value_i,
\frac{4200411}{8} \frac{10}{10}\begin{array}{c} \text{4200412} \\ \text{4200412} \end{array} 0, alignment,
4200413 | filler, remain);
4200414 | }
4200415 else
4200416 | {
4200417 S +4200418 | imaxtoa_fill (value_i,
4200419 \& string[s], 10,
\begin{array}{c} \text{4200420} \\ \text{4200420} \end{array} 0, alignment,
filler, remain);4200422 | }
f \leftarrow 2;
4200424 | }
4200425 | else if \text{format}[f + 1] == 'u')4200426 | {
4200427 | // ----------------------- Unsigned
4200428 | // long int base 10.
4200429 | value_ui = va_arg (ap, unsigned long int);
4200430 S +=4200431 | uimaxtoa_fill (value_ui,
\frac{4200432}{8} \frac{10}{10}, \frac{1}{10}, \frac{1}{10}
```

```
\begin{array}{c|c} \hline \text{4200433} & \text{4200433} \end{array}4200434 | remain);
4200435 f^+ = 2;4200436 | }
4200437 | else if (format[f + 1] == ' \circ')
4200438 | {
4200439 | // ------------------------ Unsigned
4200440 | // long int base 8.
4200441 | value_ui = va_arg (ap, unsigned long int);
4200442 S +=4200443 | uimaxtoa_fill (value_ui,
\frac{4200444}{8} \frac{8}{7}, 8, 0,
4200445 | alignment, filler,
4200446 remain);
4200447 f^+ = 2;4200448 | }
4200449 else if (format[f + 1] == 'x')
4200450 | {
4200451 | // ----------------------- Unsigned
4200452 | // long int base 16.
4200453 | value_ui = va_arg (ap, unsigned long int);
4200454 S +=4200455 | uimaxtoa_fill (value_ui,
\frac{4200456}{\text{kg}} \frac{16}{\text{kg}}, \frac{16}{\text{g}}, \frac{0}{\text{g}}<sup>4200457</sup> alignment, filler,
4200458 remain);
4200459 f += 2;4200460 | }
4200461 | else if (f \text{ or } t \in \{1\} = 'X')4200462 | {
4200463 | // ----------------------- Unsigned
4200464 | // long int base 16.
4200465 | value_ui = va_arg (ap, unsigned long int);
4200466 S +4200467 | uimaxtoa_fill (value_ui,
\frac{4200468}{8} \frac{8 \text{string [s]} , 16, 1,}4200469 | alignment, filler,
```

```
remain);
f + = 2;4200472 | }
^{4200473} else if (format[f + 1] == 'b')
4200474 | {
4200475 | // ------------ Unsigned long int
4200476 | // base 2 (extention).
4200477 | value_ui = va_arg (ap, unsigned long int);
4200478 S +=<sup>4200479</sup> | uimaxtoa fill (value ui,
4200480 | &string[s], 2, 0,
4200481 | alignment, filler,
4200482 \vert remain);
4200483 f += 2;
4200484 | }
4200485 | else
4200486 | {
4200487 | // ---------------- unsupported or
4200488 | // unknown specifier.
4200489 f = 1;4200490 | }
4200491 | }
4200492 | else if (format[f] == '1' && format[f + 1] == '1')
4200493 | {
4200494 | if (format[f + 2] == 'd'
4200495 | | format[f + 2] == 'i')
4200496 | {
4200497 | // --------------------------------
4200498 | // long int base 10.
4200499 | value_i = va_arg (ap, long long int);
4200500 | if (flag_plus)
4200501 | {
4200502 S +=4200503 | simaxtoa_fill (value_i,
4200504 \& string[s], 10,
\begin{array}{c} \text{4200505} \\ \text{4200505} \end{array} alignment,
4200506 | filler, remain);
```
Sorgenti della libreria generale 1989 | *}* 4200508 else | *{*  $S$   $+=$  |  $1000511$  |  $10000$  |  $1000$   $1000$   $1000$   $1000$   $1000$   $1000$   $1000$   $1000$   $1000$   $1000$   $1000$   $1000$   $1000$   $1000$   $1000$   $1000$   $1000$   $1000$   $1000$   $1000$   $1000$   $1000$   $1000$   $1000$   $1000$   $1000$   $1000$   $\&$   $51110 [s], 10,$  $\begin{array}{c} \text{4200513} \\ \text{4200513} \end{array}$  0, alignment,  $\lceil \text{filter, remain} \rceil$  | *}*  $f$   $+=$  3; | *}* else if (format[f + 2] == 'u') | *{* | *// ----------------------- Unsigned* | *// long int base 10.* 4200522 | value\_ui = 4200523 | va\_arg (ap, unsigned long long int);  $S$   $+=$ 

```
4200525 | uimaxtoa_fill (value_ui,
\frac{4200526}{\text{kg}} \frac{10}{\text{kg}}, \frac{10}{\text{g}}, \frac{10}{\text{g}}4200527 | alignment, filler,
4200528 \sqrt{200528} \sqrt{200528} \sqrt{200528} \sqrt{200528} \sqrt{200528} \sqrt{200528} \sqrt{200528} \sqrt{200528} \sqrt{200528} \sqrt{200528} \sqrt{200528} \sqrt{200528} \sqrt{200528} \sqrt{200528} \sqrt{200528} \sqrt{200528} \sqrt
```

```
4200529 f^+ = 3;4200530 | }
4200531 else if (format[f + 2] == 'o')
4200532 | {
4200533 | // ------------------------ Unsigned
4200534 | // long int base 8.
4200535 \sqrt{3} value ui =
4200536 | va_arg (ap, unsigned long long int);
4200537 S +=4200538 | uimaxtoa_fill (value_ui,
```

```
4200539 \& 51110 [S], 8, 0,4200540 | alignment, filler,
remain);
```
 $f^+ = 3;$ 

| *}*

```
\begin{array}{c|c|c|c|c|c|c|c|c} \hline \text{4200544} & \text{else if (format[f + 2] == 'x')}\ \hline \end{array}4200545 | {
4200546 | // ----------------------- Unsigned
4200547 | // long int base 16.
4200548 | value ui =
4200549 | va_arg (ap, unsigned long long int);
4200550 S +=4200551 | uimaxtoa_fill (value_ui,
\frac{4200552}{\text{kg}} \frac{16}{\text{kg}}, \frac{16}{\text{g}}, \frac{0}{\text{g}}4200553 | alignment, filler,
4200554 | remain);
4200555 f^+ = 3;4200556 | }
4200557 | else if (format[f + 2] == 'X')
4200558 | {
4200559 | // ----------------------- Unsigned
4200560 | // long int base 16.
4200561 \text{Value }ui =4200562 | va_arg (ap, unsigned long long int);
4200563 S +=4200564 | uimaxtoa_fill (value_ui,
\frac{4200565}{8} \frac{1}{6}, 16, 1,
4200566 | alignment, filler,
4200567 | remain);
4200568 f \neq 3;4200569 | }
4200570 else if (format[f + 2] == 'b')
4200571 | {
4200572 | // ------------ Unsigned long int
4200573 | // base 2 (extention).
4200574 value u i =
4200575 | va_arg (ap, unsigned long long int);
4200576 S +4200577 | uimaxtoa_fill (value_ui,
4200578 \& 5 \text{tring[s]}, 2, 0,4200579 | alignment, filler,
4200580 \text{remain)};
```
  $f$   $+=$  3; | *}* else | *{* | *// ---------------- unsupported or* | *// unknown specifier.*  $f$   $+=$  2; | *}* | *}* else if (format[f] == 'j') | *{* | if (format[f + 1] ==  $'d'$  | || format[f + 1] == 'i') | *{* | *// --------------------------------* | *// intmax\_t base 10.* | value\_i = va\_arg (ap, intmax\_t); | if (flag\_plus) | *{*  $S$   $+=$  | simaxtoa\_fill (value\_i, | &string[s], 10,  $\begin{array}{c|c} 4200603 & \multicolumn{3}{c}{0, \text{ alignment}} \end{array}$  | filler, remain); | *}* else | *{*  $S$   $+=$ 4200609 | imaxtoa\_fill (value\_i,  $\&$   $511 \nvert s \rvert, 10,$  $\begin{array}{c} \text{4200611} \\ \text{4200611} \end{array}$  0, alignment,  $\text{fuller, remain};$  | *}*  $f$   $+=$  2; | *}* else if (format[f + 1] == 'u') | *{*

```
4200618 | // -------------------------------
4200619 | // uintmax_t base 10.
4200620 | value_ui = va_arg (ap, uintmax_t);
4200621 S +=4200622 | uimaxtoa_fill (value_ui,
\frac{4200623}{8} \frac{10}{10}, \frac{10}{10}4200624 | alignment, filler,
4200625 | remain);
4200626 \qquad \qquad f \qquad \qquad +2;
4200627 | }
4200628 else if (format[f + 1] == ' \circ')
4200629 | {
4200630 | // --------------------------------
4200631 | // uintmax_t base 8.
4200632 | value_ui = va_arg (ap, uintmax_t);
4200633 S +=4200634 | uimaxtoa_fill (value_ui,
4200635 \& string[s], 8, 0,4200636 | alignment, filler,
4200637 | remain);
4200638 f += 2;
4200639 | }
4200640 else if (format[f + 1] == 'x')
4200641 | {
4200642 | // -------------------------------
4200643 | // uintmax_t base 16.
4200644 | value_ui = va_arg (ap, uintmax_t);
4200645 S +4200646 | uimaxtoa fill (value ui,
\frac{4200647}{8} \frac{16}{16}, 0,
4200648 | alignment, filler,
r and r and r and r and r and r and r is the r and r is the r and r is the r and r is the r and r is the r and r is the r and r is the r and r is the r and r is the r and r4200650 f^+ = 2;4200651 | }
4200652 else if (format[f + 1] == 'X')
4200653 | {
4200654 | // -------------------------------
```
 | *// uintmax\_t base 16.* | value\_ui = va\_arg (ap, uintmax\_t);  $S$   $+=$ <sup>4200658</sup> | uimaxtoa fill (value ui,  $\frac{4200659}{8}$   $\frac{1}{6}$ ,  $\frac{1}{1}$ , | alignment, filler, 4200661 | remain);  $f \neq 2;$  | *}* else if (format[f + 1] == 'b') | *{* | *// -------------------- uintmax\_t* | *// base 2 (extention).* | value\_ui = va\_arg (ap, uintmax\_t);  $S$   $+=$  | uimaxtoa\_fill (value\_ui,  $\frac{4200671}{8}$   $\frac{1}{2}$ , 0, 4200672 | alignment, filler, 4200673 | remain);  $f$   $+ = 2;$  | *}* else | *{* | *// ---------------- unsupported or* | *// unknown specifier.*  $f = 1;$  | *}* | *}* else if (format[f]  $== 'z')$  | *{* 4200685  $\left| \right|$  if (format[f + 1] ==  $'d'$  | | format  $[f + 1]$  == 'i' | | format[f + 1] == 'i') | *{* | *// ----------------- size\_t base 10.* | value\_ui = va\_arg (ap, unsigned long int); S  $+=$ 

```
4200692 | uimaxtoa_fill (value ui,
\frac{4200693}{8} \frac{10}{10}, \frac{10}{10}, \frac{10}{10}4200694 | alignment, filler,
4200695 | remain);
4200696 f += 2;4200697 | }
4200698 else if (format[f + 1] == ' \circ')
4200699 | {
4200700 | // ------------------ size_t base 8.
4200701 | value_ui = va_arg (ap, unsigned long int);
4200702 S +=4200703 | uimaxtoa_fill (value_ui,
4200704 \& string[s], 8, 0, 04200705 | alignment, filler,
4200706 | remain);
4200707 f += 2;4200708 | }
4200709 else if (format[f + 1] == 'x')
4200710 | {
4200711 | // ----------------- size_t base 16.
4200712 | value_ui = va_arg (ap, unsigned long int);
4200713 S +=4200714 | uimaxtoa_fill (value_ui,
\frac{4200715}{\text{kg}} \frac{16}{\text{kg}}, \frac{16}{\text{g}}, \frac{0}{\text{g}}4200716 | alignment, filler,
4200717 | remain);
4200718 f += 2;
4200719 | }
^{4200720} else if (format[f + 1] == 'X')
4200721 | {
4200722 | // ----------------- size_t base 16.
4200723 | value_ui = va_arg (ap, unsigned long int);
4200724 S +=4200725 | uimaxtoa_fill (value_ui,
4200726 \& string[s], 16, 1,
4200727 | alignment, filler,
4200728 \sqrt{200728}
```
Sorgenti della libreria generale 1995

```
4200729 f += 2;
4200730 | }
4200731 else if (format[f + 1] == 'b')
4200732 | {
4200733 | // ----------------------- size_t
4200734 | // base 2 (extention).
4200735 | value_ui = va_arg (ap, unsigned long int);
4200736 S +=4200737 | uimaxtoa_fill (value_ui,
\frac{4200738}{85} \frac{1}{85}, 2, 0,
4200739 | alignment, filler,
4200740 | remain);
f + = 2;4200742 | }
4200743 else
4200744 | {
4200745 | // ---------------- unsupported or
4200746 | // unknown specifier.
f^+ = 1;4200748 | }
4200749 | }
4200750 else if (format[f] == 't')4200751 | {
4200752 | if (format[f + 1] == 'd'
4200753 | | format [f + 1] == 'i')4200754 | {
4200755 | // -------------------------------
4200756 | // ptrdiff_t base 10.
\begin{array}{c|cc} \hline \text{4200757} & \text{4200757} \end{array}4200758 | if (flag_plus)
4200759 | {
4200760 S +4200761 | simaxtoa_fill (value_i,
\frac{4200762}{8} | \frac{10}{10}\begin{array}{c|c} 4200763 & 0, \text{ alignment,} \end{array}4200764 | filler, remain);
4200765 | }
```
 else | *{*  $S$   $+=$ 4200769 | imaxtoa fill (value i,  $\&$   $51 \text{ring}[s], 10,$  $\begin{array}{c} \text{4200771} \\ \text{4200771} \end{array}$  0, alignment, | filler, remain); | *}*  $f \leftarrow 2$ ; | *}* else if (format[f + 1] == 'u') | *{* | *// ----------------- ptrdiff\_t base* | *// 10, without sign.* | value\_ui = va\_arg (ap, unsigned long int);  $S$   $+=$  | uimaxtoa\_fill (value\_ui,  $\frac{4200783}{\text{kg}}$   $\frac{10}{\text{g}}$ ,  $\frac{10}{\text{g}}$ ,  $\frac{10}{\text{g}}$ 4200784 | alignment, filler, 4200785 | remain); 4200786  $\vert$  f += 2; | *}* else if (format[f + 1] ==  $' \circ'$ ) | *{* | *// ------------------ ptrdiff\_t base* | *// 8, without sign.*  $value\_ui = va\_arg (ap, unsigned long int);$   $S$   $+=$ <sup>4200794</sup> | uimaxtoa fill (value ui,  $\frac{4200795}{8}$   $\frac{8}{7}$ ,  $\frac{0}{7}$  | alignment, filler, | remain);  $f$   $+=$   $2;$  | *}* else if (format[f + 1] == 'x') | *{* | *// ----------------- ptrdiff\_t base*

 | *// 16, without sign.* | value\_ui = va\_arg (ap, unsigned long int);  $S$   $+=$  | uimaxtoa\_fill (value\_ui,  $\frac{4200807}{8}$   $\frac{8 \times 100807}{16}$ ,  $\frac{16}{16}$ , 0, 4200808 | alignment, filler, 4200809 | remain);  $f$   $+=$   $2$ ; | *}*  $^{4200812}$  else if (format[f + 1] == 'X') | *{* | *// ----------------- ptrdiff\_t base* | *// 16, without sign.*  $value\_ui = va\_arg$  (ap, unsigned long int); S  $+$  | uimaxtoa\_fill (value\_ui,  $\&$  string[s], 16, 1, 4200820 | alignment, filler, 4200821 | remain);  $\qquad \qquad$   $f \qquad = 2;$  | *}* else if (format[f + 1] == 'b') | *{* | *// ------ ptrdiff\_t base 2, without* | *// sign (extention).* | value\_ui = va\_arg (ap, unsigned long int);  $S$   $+=$  | uimaxtoa\_fill (value\_ui,  $\frac{4200831}{8}$   $\frac{1}{8}$ 4200832 | alignment, filler,  $\qquad \qquad$  remain);  $f + = 2;$  | *}* | else | *{* | *// ---------------- unsupported or* | *// unknown specifier.*

```
4200840 f = 1;4200841 | }
4200842 | }
4200843 | if (format[f] == 'd' || format[f] == 'i')
4200844 | {
4200845 | // ------------------------ int base 10.
4200846 | value_i = va_arg (ap, int);
4200847 | if (flag_plus)
4200848 | {
4200849 S +=4200850 | simaxtoa_fill (value_i, &string[s],
10, 0, \text{ alignment},4200852 | filler, remain);
4200853 | }
4200854 else
4200855 | {
4200856 | S +=
4200857 | imaxtoa_fill (value_i, &string[s],
\frac{4200858}{10}, 0, alignment,
4200859 | filler, remain);
4200860 | }
4200861 f \neq 1;4200862 | }
4200863 else if (format[f] == 'u')4200864 | {
4200865 | // --------------------------------
4200866 | // unsigned int base 10.
4200867 | value_ui = va_arg (ap, unsigned int);
4200868 S +=4200869 | uimaxtoa_fill (value_ui, &string[s],
4200870 | 10, 0, \text{ alignment}\lceil \frac{4200871}{1} \rceil filler, remain);
4200872 f = 1;4200873 | }
4200874 else if (format[f] == 'o')
4200875 | {
4200876 | // ---------------- unsigned int base 8.
```

```
4200877 | value_ui = va_arg (ap, unsigned int);
4200878 S +=4200879 | uimaxtoa_fill (value_ui, &string[s], 8,
<sup>4200880</sup> | \qquad \qquad 0, \text{ alignment, filter,}remain);
4200882 f + = 1;4200883 | }
4200884 else if (format[f] == 'x')4200885 | {
4200886 | // --------------------------------
4200887 | // unsigned int base 16.
4200888 value_ui = va_arg (ap, unsigned int);
4200889 S +=4200890 | uimaxtoa_fill (value_ui, &string[s],
16, 0, \text{ alignment},4200892 | filler, remain);
4200893 f += 1;
4200894 | }
4200895 else if (format[f] == 'X')4200896 | {
4200897 | // --------------------------------
4200898 | // unsigned int base 16.
4200899 value\_ui = va\_arg (ap, unsigned int);4200900 S +=4200901 | uimaxtoa_fill (value_ui, &string[s],
16, 1, \text{ alignment},4200903 | filler, remain);
4200904 f \neq 1;4200905 | }
4200906 else if (format[f] == 'b')4200907 | {
4200908 | // --------------------- unsigned int
4200909 | // base 2 (extention).
4200910 | value_ui = va_arg (ap, unsigned int);
4200911 S +=4200912 | uimaxtoa_fill (value_ui, &string[s], 2,
4200913 | 0, alignment, filler,
```

```
4200914 | remain);
4200915 f += 1;
4200916 | }
4200917 else if (format[f] == 'c')
4200918 | {
4200919 | // ---------------------- unsigned char.
4200920 value\_ui = va\_arg (ap, unsigned int);4200921 | string[s] = (char) value_ui;
4200922 S \neq 1;4200923 f += 1;
4200924 | }
4200925 else if (format[f] == 's')
4200926 | {
4200927 | // ----------------------------- string.
4200928 value_cp = va_arg (ap, char \star);
4200929 \n  <b>filler</b> = ' ' ;4200930 |
4200931 S +=4200932 | strtostr_fill (value_cp, &string[s],
4200933 | alignment, filler, remain);
f + = 1;4200935 | }
4200936 \theta \beta4200937 | {
4200938 | // -------------------- unsupported or
4200939 | // unknown specifier.
4200940 ;
4200941 | }
4200942 | // -----------------------------------------
4200943 | // End of specifier.
4200944 | // -----------------------------------------
4200945 | width_string[0] = '\0';
4200946 | precision_string[0] = ' \setminus 0';
4200947 |
4200948 specifier = 0;
4200949 | specifier_flags = 0;
4200950 | specifier_width = 0;
```

```
4200951 | specifier_precision = 0;
4200952 | specifier_type = 0;
4200953 |
4200954 \qquad \qquad flag plus = 0;
4200955 | flag_minus = 0;
4200956 \qquad \qquad 41\text{aq}\text{-space} = 0;4200957 | flag alternate = 0;
4200958 \qquad \qquad 4200958 \qquad \qquad 42009584200959 | }
4200960 | }
4200961 | string [s] = '\0';
4200962 | return s;
4200963 |}
4200964 |
4200965 |//----------------------------------------------------------
4200966 |// Static functions.
4200967 |//----------------------------------------------------------
4200968 |static size_t
4200969 uimaxtoa (uintmax_t integer, char *buffer, int base,
4200970 | int uppercase, size_t size)
4200971 |{
4200972 | // -------------------------------------------------
4200973 | // Convert a maximum rank integer into a string.
4200974 | // -------------------------------------------------
4200975 |
4200976 uintmax_t integer_copy = integer;
4200977 | size_t digits;
4200978 | int b;
4200979 | unsigned char remainder;
4200980 |
4200981 for (digits = 0; integer_copy > 0; digits++)
4200982 | {
4200983 | integer_copy = integer_copy / base;
4200984 | }
4200985 |
4200986 if (buffer == NULL && integer == 0)
4200987 | return 1;
```

```
4200988 if (buffer == NULL && integer > 0)
4200989 | return digits;
4200990 |
4200991 | if (integer == 0)
4200992 | {
4200993 | buffer[0] = '0';
4200994 buffer[1] = '\0';
4200995 | return 1;
4200996 | }
4200997 | //
4200998 | // Fix the maximum number of digits.
4200999 | //
4201000 if (size > 0 && digits > size)
4201001 digits = size;
4201002 | //
4201003 * (buffer + digits) = '\0'; // End of string.
4201004 |
4201005 | for (b = digits - 1; integer != 0 && b >= 0; b--)
4201006 | {
4201007 remainder = integer % base;
4201008 integer = integer / base;
4201009 |
4201010 | if (remainder \leq 9)
4201011 | {
4201012 \star (buffer + b) = remainder + '0';
4201013 | }
4201014 | else
4201015 | {
4201016 | if (uppercase)
4201017 | {
4201018 * (buffer + b) = remainder - 10 + 'A';
4201019 | }
4201020 else
4201021 | {
4201022 \star (buffer + b) = remainder - 10 + 'a';
4201023 | }
4201024 | }
```

```
4201025 | }
4201026 | return digits;
4201027 |}
4201028 |
4201029 |//----------------------------------------------------------
4201030 |static size_t
4201031 imaxtoa (intmax t integer, char *buffer, int base,
4201032 | int uppercase, size_t size)
4201033 |{
4201034 | // -------------------------------------------------
4201035 | // Convert a maximum rank integer with sign into a
4201036 | // string.
4201037 | // -------------------------------------------------
4201038 |
4201039 | if (integer >= 0)
4201040 | {
4201041 | return uimaxtoa (integer, buffer, base,
4201042 | uppercase, size);
4201043 | }
4201044 | //
4201045 | // At this point, there is a negative number, less
4201046 | // than zero.
4201047 | //
4201048 if (buffer == NULL)
4201049 | {
4201050 | return uimaxtoa (-integer, NULL, base, uppercase,
4201051 51ze +1;4201052 | }
4201053 |
4201054 | *buffer = '-'; // The minus sign is needed at
4201055 | // the beginning.
4201056 | if (size == 1)
4201057 | {
4201058 * (buffer + 1) = '\0';
4201059 | return 1;
4201060 | }
4201061 | else
```

```
4201062 | {
4201063 | return uimaxtoa (-integer, buffer + 1, base,
\text{uppercase}, \text{ size } -1) + 1;4201065 | }
4201066 |}
4201067
4201068 |//----------------------------------------------------------
4201069 |static size_t
4201070 simaxtoa (intmax_t integer, char *buffer, int base,
4201071 | int uppercase, size_t size)
4201072 |{
4201073 | // -------------------------------------------------
4201074 | // Convert a maximum rank integer with sign into a
4201075 | // string, placing
4201076 | // the sign also if it is positive.
4201077 | // -------------------------------------------------
4201078 |
4201079 if (buffer == NULL && integer >= 0)
4201080 | {
4201081 | return uimaxtoa (integer, NULL, base, uppercase,
4201082 SLZe + 1;4201083 | }
4201084 |
4201085 | if (buffer == NULL && integer < 0)
4201086 | {
4201087 | return uimaxtoa (-integer, NULL, base, uppercase,
4201088 512e + 1;4201089 | }
4201090 | //
4201091 | // At this point, 'buffer' is different from NULL.
4201092 | //
4201093 | if (integer >= 0)
4201094 | {
4201095 \starbuffer = '+';
4201096 | }
4201097 | else
4201098 | {
```

```
4201099 *buffer = '-';
4201100 | }
4201101 |
4201102 if (size == 1)
4201103 | {
4201104 * (buffer + 1) = '\0';
4201105 | return 1;
4201106 | }
4201107 |
4201108 | if (integer >= 0)
4201109 | {
4201110 return uimaxtoa (integer, buffer + 1, base,
\text{uppercase, size} - 1) + 1;4201112 | }
4201113 | else
4201114 | {
4201115 return uimaxtoa (-integer, buffer + 1, base,
4201116 | uppercase, size - 1) + 1;
4201117 | }
4201118 |}
4201119 |
4201120 |//----------------------------------------------------------
4201121 |static size_t
4201122 |uimaxtoa_fill (uintmax_t integer, char *buffer,
4201123 | int base, int uppercase, int width,
4201124 int filter, int max)4201125 |{
4201126 | // -------------------------------------------------
4201127 | // Convert a maximum rank integer without sign into
4201128 | // a string,
4201129 | // takeing care of the alignment.
4201130 | // -------------------------------------------------
4201131 |
4201132 | size_t size_i;
4201133 | size_t size_f;
4201134 |
4201135 if (max < 0)
```

```
4201136 | return 0; // «max» deve essere un valore
4201137 | // positivo.
4201138 |
4201139 size i = uimaxtoa (integer, NULL, base, uppercase, 0);
4201140 |
4201141 | if (width > 0 && max > 0 && width > max)
4201142 width = max;
4201143 | if (width < 0 && -max < 0 && width < -max)
4201144 width = -max;4201145 |
4201146 if (size_i > abs (width))4201147 | {
4201148 | return uimaxtoa (integer, buffer, base,
4201149 | uppercase, abs (width) ;
4201150 | }
4201151 |
4201152 if (width == 0 && max > 0)
4201153 | {
4201154 | return uimaxtoa (integer, buffer, base,
\text{suppercase, max};4201156 | }
4201157 |
4201158 if (width == 0)
4201159 | {
4201160 | return uimaxtoa (integer, buffer, base,
4201161 | uppercase, abs (width));
4201162 | }
4201163 | //
4201164 | // size_i <= abs (width).
4201165 | //
4201166 size_f = abs (width) - size_i;
4201167
4201168 | if (width < 0)
4201169 | {
4201170 | // Left alignment.
4201171 | uimaxtoa (integer, buffer, base, uppercase, 0);
4201172 | memset (buffer + size_i, filler, size_f);
```
```
4201173 | }
4201174 | else
4201175 | {
4201176 | // Right alignment.
4201177 memset (buffer, filler, size_f);
4201178 uimaxtoa (integer, buffer + size_f, base,
4201179 | uppercase, 0);
4201180 | }
4201181 \star (buffer + abs (width)) = '\0';
4201182 |
4201183 | return abs (width);
4201184 |}
4201185 |
4201186 |//----------------------------------------------------------
4201187 static size t
4201188 imaxtoa_fill (intmax_t integer, char *buffer, int base,
4201189 | int uppercase, int width, int filler, int max)
4201190 |{
4201191 | // -------------------------------------------------
4201192 | // Convert a maximum rank integer with sign into a
4201193 | // string,
4201194 | // takeing care of the alignment.
4201195 | // -------------------------------------------------
4201196
4201197 | size t size i;
4201198 | size_t size f;
4201199 |
4201200 if (max < 0)4201201 | return 0; // 'max' must be a positive value.
4201202 |
4201203 size_i = imaxtoa (integer, NULL, base, uppercase, 0);
4201204 |
4201205 if (width > 0 && max > 0 && width > max)
4201206 width = max;
4201207 | if (width < 0 && -max < 0 && width < -max)
4201208 width = -max;4201209
```

```
4201210 if (size_i > abs (width))
4201211 | {
4201212 | return imaxtoa (integer, buffer, base, uppercase,
4201213 | abs (width));
4201214 | }
4201215 |
4201216 if (width == 0 && max > 0)
4201217 | {
4201218 | return imaxtoa (integer, buffer, base, uppercase,
4201219 max);
4201220 | }
4201221 |
4201222 if (width == 0)
4201223 | {
4201224 | return imaxtoa (integer, buffer, base, uppercase,
4201225 | abs (width));
4201226 | }
4201227 |
4201228 | // size_i <= abs (width).
4201229 |
4201230 size_f = abs (width) - size_i;
4201231 |
4201232 if (width < 0)
4201233 | {
4201234 | // Left alignment.
4201235 | imaxtoa (integer, buffer, base, uppercase, 0);
4201236 | memset (buffer + size_i, filler, size_f);
4201237 | }
4201238 | else
4201239 | {
4201240 | // Right alignment.
4201241 | memset (buffer, filler, size_f);
4201242 | imaxtoa (integer, buffer + size_f, base,
4201243 | uppercase, 0);
4201244 | }
4201245 | * (buffer + abs (width)) = '\0';
4201246 |
```
|

|

|

|

|

|

```
4201247 | return abs (width);
4201248 |}
4201250 |//----------------------------------------------------------
4201251 static size t
4201252 simaxtoa_fill (intmax_t integer, char *buffer,
4201253 | int base, int uppercase, int width,
4201254 | int filler, int max)
4201255 |{
4201256 | // -------------------------------------------------
4201257 | // Convert a maximum rank integer with sign into a
4201258 | // string,
4201259 | // placing the sign also if it is positive and
4201260 | // takeing care of the
4201261 | // alignment.
4201262 | // -------------------------------------------------
4201264 size t size i;
4201265 | size_t size_f;
4201267 | if (max < 0)4201268 | return 0; // 'max' must be a positive value.
4201270 size_i = simaxtoa (integer, NULL, base, uppercase, 0);
4201272 if (width > 0 && max > 0 && width > max)
4201273 width = max;
4201274 | if (width < 0 && -max < 0 && width < -max)
4201275 width = -max;4201277 | if (size_i > abs (width))
4201278 | {
4201279 | return simaxtoa (integer, buffer, base,
4201280 | uppercase, abs (width));
4201281 | }
```
if (width == 0 && max > 0)

```
4201284 | {
4201285 | return simaxtoa (integer, buffer, base,
4201286 | uppercase, max);
4201287 | }
4201288 |
4201289 if (width == 0)
4201290 | {
4201291 | return simaxtoa (integer, buffer, base,
4201292 | uppercase, abs (width));
4201293 | }
4201294 | //
4201295 | // size_i <= abs (width).
4201296 | //
4201297 size f = abs (width) - size i;
4201298 |
4201299 | if (width < 0)
4201300 | {
4201301 | // Left alignment.
4201302 | simaxtoa (integer, buffer, base, uppercase, 0);
4201303 memset (buffer + size_i, filler, size_f);
4201304 | }
4201305 | else
4201306 | {
4201307 | // Right alignment.
4201308 | memset (buffer, filler, size_f);
4201309 simaxtoa (integer, buffer + size_f, base,
4201310 | uppercase, 0);
4201311 | }
4201312 \star (buffer + abs (width)) = '\0';
4201313 |
4201314 | return abs (width);
4201315 |}
4201316 |
4201317 |//----------------------------------------------------------
4201318 |static size_t
4201319 strtostr_fill (char *string, char *buffer, int width,
4201320 | int filler, int max)
```

```
4201321 |{
4201322 | // -------------------------------------------------
4201323 | // Transfer a string with care for the alignment.
4201324 | // -------------------------------------------------
4201325 |
4201326 | size_t size_s;
4201327 | size_t size f;
4201328 |
4201329 if (max < 0)4201330 | return 0; // 'max' must be a positive value.
4201331 |
4201332 size_s = strlen (string);
4201333 |
4201334 | if (width > 0 && max > 0 && width > max)
4201335 width = max;
4201336 | if (width < 0 && -max < 0 && width < -max)
4201337 width = -max;4201338 |
4201339 if (width != 0 && size_s > abs (width))
4201340 | {
4201341 | memcpy (buffer, string, abs (width));
4201342 buffer[width] = '\0';
4201343 | return width;
4201344 | }
4201345 |
4201346 | if (width == 0 && max > 0 && size s > max)
4201347 | {
4201348 | memcpy (buffer, string, max);
4201349 buffer[max] = '\0';
4201350 | return max;
4201351 | }
4201352 |
4201353 | if (width == 0 && max > 0 && size_s < max)
4201354 | {
4201355 | memcpy (buffer, string, size_s);
4201356 buffer[size_s] = '\0';
4201357 | return size_s;
```

```
4201358 | }
4201359 | //
4201360 | // width =! 0
4201361 | // size_s <= abs (width)
4201362 | //
4201363 size f = abs (width) - size s;
4201364 |
4201365 | if (width < 0)
4201366 | {
4201367 | // Right alignment.
4201368 | memset (buffer, filler, size_f);
4201369 | strncpy (buffer + size_f, string, size_s);
4201370 | }
4201371 | else
4201372 | {
4201373 | // Left alignment.
4201374 | strncpy (buffer, string, size_s);
4201375 | memset (buffer + size_s, filler, size_f);
4201376 | }
4201377 \star (buffer + abs (width)) = '\0';
4201378 |
4201379 | return abs (width);
4201380 |}
```
## 95.18.43 lib/stdio/vsprintf.c

«

Si veda la sezione 88.137.

```
4210001 | #include <stdio.h>
4210002 |//----------------------------------------------------------
4210003 |int
4210004 |vsprintf (char *restrict string,
4210005 | const char *restrict format, va_list arg)
4210006 |{
4210007 | return (vsnprintf (string, BUFSIZ, format, arg));
4210008 |}
```
### 95.18.44 lib/stdio/vsscanf.c

### Si veda la sezione 88.138.

```
4220001 #include \langlestdio.h>
4220002 |
4220003 |//----------------------------------------------------------
4220004 int vfsscanf (FILE * restrict fp, const char *string,
4220005 | const char *restrict format, va_list ap);
4220006 |//----------------------------------------------------------
4220007 int
4220008 |vsscanf (const char *string,
4220009 | const char *restrict format, va_list ap)
4220010 |{
4220011 | return (vfsscanf (NULL, string, format, ap));
4220012 |}
4220013 |
4220014 |//----------------------------------------------------------
```
# 95.19 os32: «lib/stdlib.h»

#### Si veda la sezione 91.3.

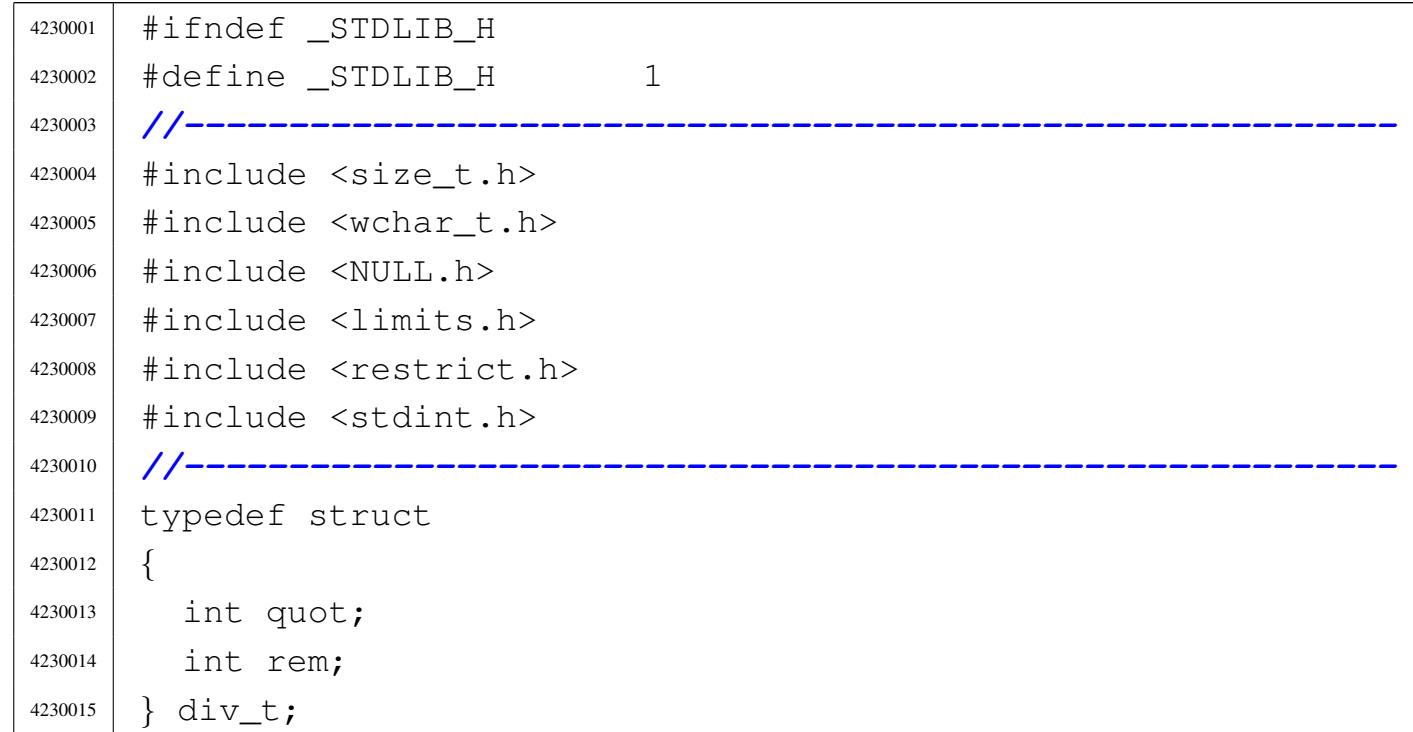

«

«

```
4230016 |//----------------------------------------------------------
4230017 |typedef struct
4230018 |{
4230019 | long int quot;
4230020 | long int rem;
4230021 |} ldiv_t;
4230022 |//----------------------------------------------------------
4230023 |typedef struct
4230024 |{
4230025 | long long int quot;
4230026 | long long int rem;
4230027 |} lldiv_t;
4230028 |//----------------------------------------------------------
4230029 |typedef void (*atexit_t) (void); // Non standard.
4230030 | // [1]
4230031 |//
4230032 |// [1] The type 'atexit_t' is a pointer to a function
4230033 |// for the "at exit" procedure, with no parameters
4230034 |// and returning void. With the declaration of type
4230035 |// 'atexit_t', the function prototype of 'atexit()'
4230036 |// is easier to declare and to understand. Original
4230037 |// declaration is:
4230038 |//
4230039 |// int atexit (void (*function) (void));
4230040 |//
4230041 |//----------------------------------------------------------
4230042 |typedef struct
4230043 |{
4230044 | uintptr_t allocated:1, filler:1, next:30;
4230045 |} _alloc_head_t; // Non standard [2]
4230046 |//
4230047 |// [2] This is used for the 'malloc()' management, as
4230048 |// the pointer to the following element of memory,
4230049 |// that might be free or allocated.
4230050 |//
4230051 |// La dimensione di «uintptr_t» condiziona la struttura
4230052 |// «mm_head_t» e la dimensione delle unità minime di
```
 |*// memoria allocata. «uintptr\_t» è da 32 bit, così* |*// l'immagine del kernel è allineata a blocchi da* |*// 32 bit e così deve essere anche per gli altri* |*// blocchi di memoria.* |*// Essendo i blocchi di memoria multipli di 32 bit, gli* |*// indirizzi sono sempre multipli di 4 (4 byte);* |*// pertanto, servono solo 30 bit per rappresentare* |*// l'indirizzo, che poi viene ottenuto moltiplicandolo* |*// per quattro. Di conseguenza, il bit meno* |*// significativo viene usato per annotare se il blocco* |*// di memoria è libero e il bit successivo non viene* |*// usato. Questo meccanismo potrebbe essere usato anche* |*// con un indirizzamento a 16 bit, dove servirebbero 15* |*// bit per indirizzi multipli di due byte.* |*//* |*//----------------------------------------------------------* 4230069 | #define EXIT FAILURE 1 |#define EXIT\_SUCCESS 0 4230071 | #define RAND MAX INT MAX |#define MB\_CUR\_MAX ((size\_t) MB\_LEN\_MAX) |*//----------------------------------------------------------* | void Exit (int status); void abort (void); 4230076 | int abs (int j); int atexit (atexit t function); |int atoi (const char \*string); long int atol (const char \*string); | #define calloc(b, s) (malloc ((b)  $\star$  (s))) 4230081 div t div (int numer, int denom); void exit (int status); 4230083 | void free (void \*ptr); char \*getenv (const char \*name); |long int labs (long int j); long long int llabs (long long int j); 4230087 | ldiv\_t ldiv (long int numer, long int denom); 4230088 | lldiv\_t lldiv (long long int numer, long long int denom); |void \*malloc (size\_t size);

```
4230090 int putenv (const char *string);
4230091 |void qsort (void *base, size_t nmemb, size_t size,
4230092 | int (*compare) (const void \star, const void \star));
4230093 int rand (void);
4230094 |void *realloc (void *ptr, size_t size);
4230095 |int setenv (const char *name, const char *value,
4230096 | int overwrite);
4230097 |void srand (unsigned int seed);
4230098 |long int strtol (const char *restrict string,
4230099 | char **restrict endptr, int base);
4230100 unsigned long int strtoul (const char *restrict string,
4230101 | char **restrict endptr,
4230102 | int base);
4230103 |//int system (const char *string);
4230104 int unsetenv (const char *name);
4230105 |//----------------------------------------------------------
4230106 |#endif
```
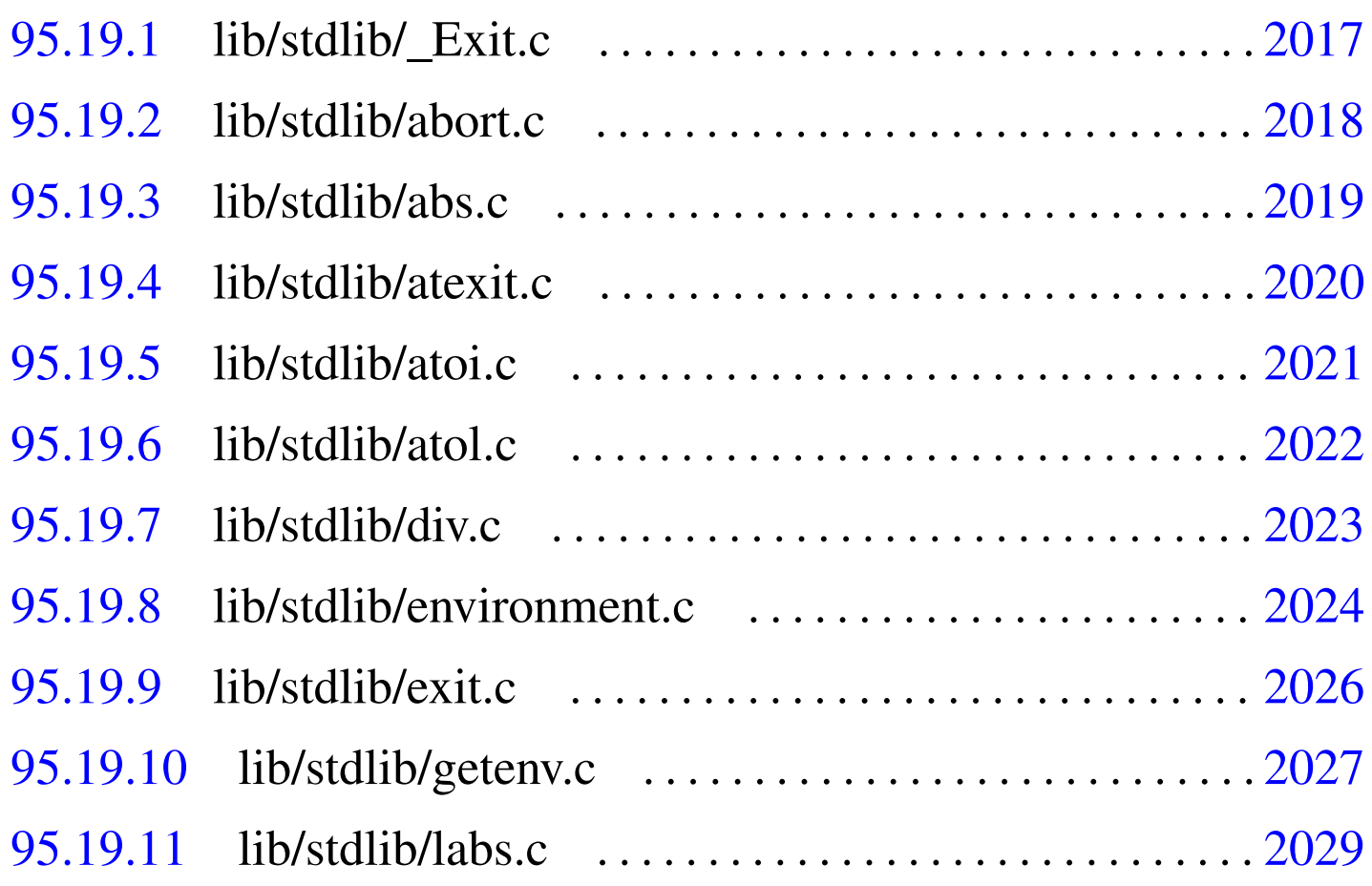

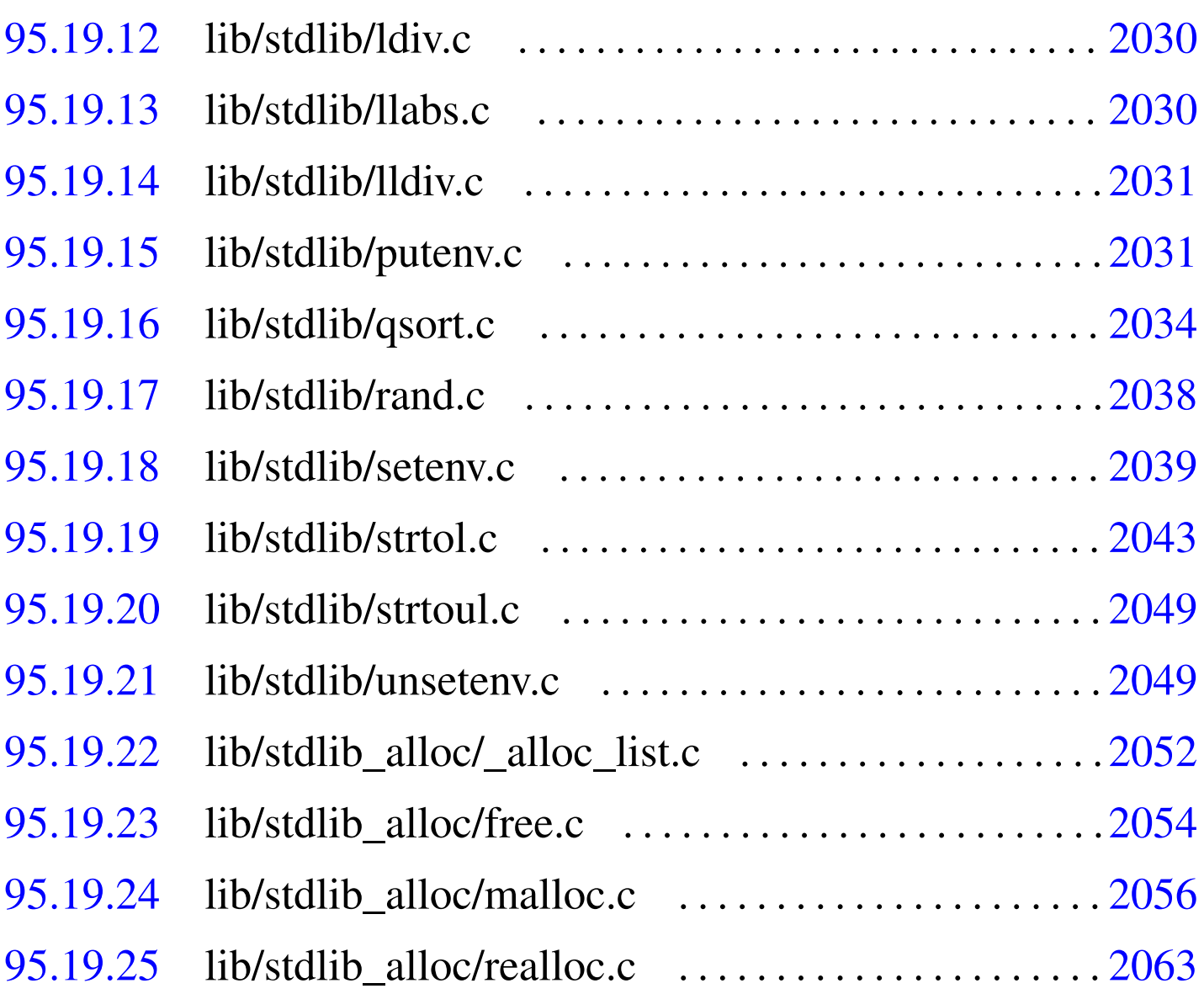

## 95.19.1 lib/stdlib/\_Exit.c

## Si veda la sezione 87.2.

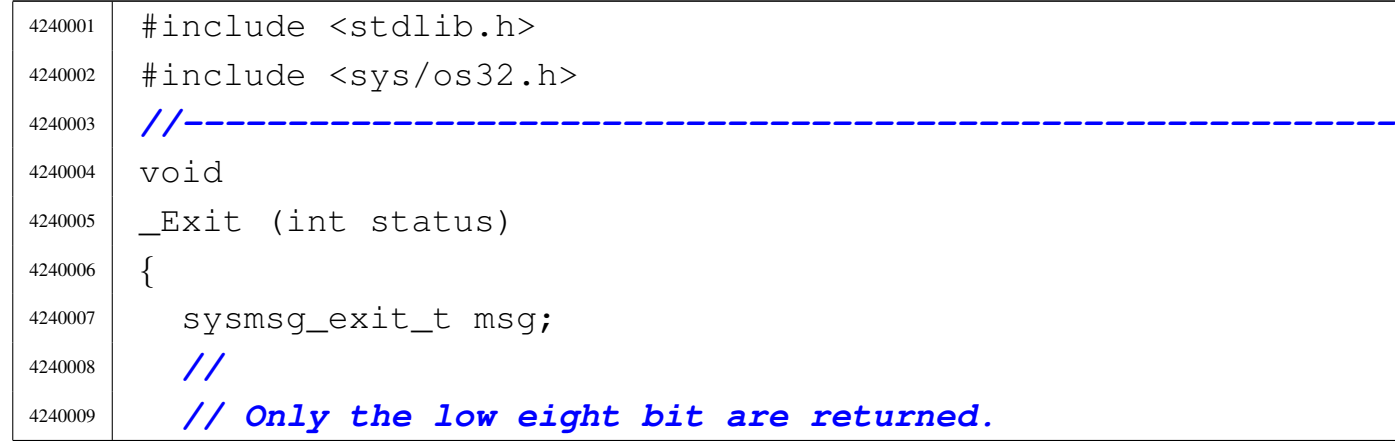

```
4240010 | //
4240011 msq.status = (status & 0xFF);
4240012 | //
4240013 | //
4240014 | //
4240015 sys (SYS_EXIT, \&msq, (sizeof msq));
4240016 | //
4240017 | // Should not return from system call, but if it
4240018 | // does, loop
4240019 | // forever:
4240020 | //
4240021 | while (1);
4240022 |}
```
## <span id="page-1055-0"></span>95.19.2 lib/stdlib/abort.c

```
«
```
#### Si veda la sezione 88.2.

```
4250001 |#include <stdlib.h>
4250002 |#include <sys/types.h>
4250003 |#include <signal.h>
4250004 |#include <unistd.h>
4250005 |//----------------------------------------------------------
4250006 void
4250007 |abort (void)
4250008 |{
4250009 | pid_t pid;
4250010 | sighandler_t sig_previous;
4250011 | //
4250012 | // Set 'SIGABRT' to a default action.
4250013 | //
4250014 sig_previous = signal (SIGABRT, SIG_DFL);
4250015 | //
4250016 | // If the previous action was something different
4250017 | // than symbolic
4250018 | // ones, configure again the previous action.
4250019 | //
```

```
4250020 | if (sig_previous != SIG_DFL &&
4250021 | sig_previous != SIG_IGN && sig_previous != SIG_ERR)
4250022 | {
4250023 | signal (SIGABRT, sig_previous);
4250024 | }
4250025 | //
4250026 | // Get current process ID and sent the signal.
4250027 | //
4250028 | pid = getpid ();
4250029 | kill (pid, SIGABRT);
4250030 | //
4250031 | // Second chance
4250032 | //
4250033 \lceil \text{OPT}(\mathbf{r}) \rceil4250034 | {
4250035 | signal (SIGABRT, SIG_DFL);
4250036 | pid = getpid ();
4250037 | kill (pid, SIGABRT);
4250038 | }
4250039 |}
```
## <span id="page-1056-0"></span>95.19.3 lib/stdlib/abs.c

#### Si veda la sezione 88.3.

```
4260001 |#include <stdlib.h>
4260002 |//----------------------------------------------------------
4260003 |int
4260004 |abs (int j)
4260005 |{
4260006 \text{if } (\text{j} < 0)4260007 | {
4260008 return -j;
4260009 | }
4260010 | else
4260011 | {
4260012 | return j;
```
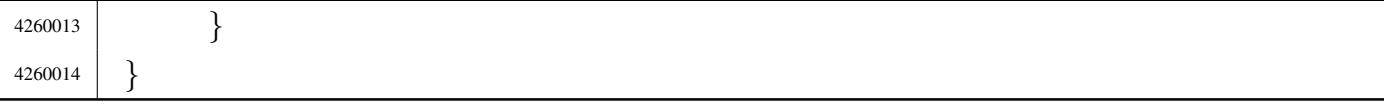

#### <span id="page-1057-0"></span>95.19.4 lib/stdlib/atexit.c

«

#### Si veda la sezione 88.7.

```
4270001 |#include <stdlib.h>
4270002 |//----------------------------------------------------------
4270003 atexit_t _atexit_table[ATEXIT_MAX];
4270004 |//----------------------------------------------------------
4270005 void
4270006 |_atexit_setup (void)
4270007 |{
4270008 | int a;
4270009 | //
4270010 for (a = 0; a < ATEXIT_MAX; a++)
4270011 | {
4270012 \qquad \qquad \qquad \qquad \qquad \qquad \qquad \qquad \qquad \qquad \qquad \qquad \qquad \qquad \qquad \qquad \qquad \qquad \qquad \qquad \qquad \qquad \qquad \qquad \qquad \qquad \qquad \qquad \qquad \qquad \qquad \qquad \qquad \qquad \qquad 4270013 | }
4270014 |}
4270015 |
4270016 |//----------------------------------------------------------
4270017 int
4270018 |atexit (atexit_t function)
4270019 |{
4270020 | int a;
4270021 | //
4270022 if (function == NULL)
4270023 | {
4270024 | return (-1);
4270025 | }
4270026 | //
4270027 for (a = 0; a < ATEXIT MAX; a++)
4270028 | {
4270029 | if (\text{atexit_table}[a] == NULL)4270030 | {
```

```
4270031 \qquad \qquad \qquad \qquad \qquad \qquad \qquad \qquad \qquad \qquad \qquad \qquad \qquad \qquad \qquad \qquad \qquad \qquad \qquad \qquad \qquad \qquad \qquad \qquad \qquad \qquad \qquad \qquad \qquad \qquad \qquad \qquad \qquad \qquad \qquad \qquad4270032 | return (0);
4270033 | }
4270034 | }
4270035 | //
4270036 return (-1);
4270037 |}
```
# <span id="page-1058-0"></span>95.19.5 lib/stdlib/atoi.c

#### Si veda la sezione 88.8.

```
4280001 |#include <stdlib.h>
4280002 |#include <ctype.h>
4280003 |//----------------------------------------------------------
4280004 |int
4280005 |atoi (const char *string)
4280006 |{
4280007 | int i;
4280008 int sign = +1;4280009 | int number;
4280010 | //
4280011 for (i = 0; isspace (string[i]); i++)
4280012 | {
4280013 | ;
4280014 | }
4280015 | //
4280016 if (\text{string}[i] == '+')4280017 | {
4280018 \text{sign} = +1;4280019 1++;4280020 | }
4280021 else if (string[i] == '-')
4280022 | {
4280023 \sin \pi = -1;4280024 1++;4280025 | }
```

```
4280026 | //
4280027 for (number = 0; isdigit (string[i]); i++)
4280028 | {
4280029 | number \star= 10;
4280030 | number += (string[i] - '0');
4280031 | }
4280032 | //
4280033 number \star= sign;
4280034 | //
4280035 | return number;
4280036 |}
```
## <span id="page-1059-0"></span>95.19.6 lib/stdlib/atol.c

#### «

Si veda la sezione 88.8.

```
4290001 |#include <stdlib.h>
4290002 |#include <ctype.h>
4290003 |//----------------------------------------------------------
4290004 |long int
4290005 |atol (const char *string)
4290006 |{
4290007 | int i;
4290008 int sign = +1;4290009 | long int number;
4290010 | //
4290011 for (i = 0; isspace (string[i]); i++)
4290012 | {
4290013 ;
4290014 | }
4290015 | //
4290016 if (\text{string}[i] == '+')4290017 | {
4290018 | \text{sign} = +1;4290019 1++;4290020 | }
4290021 else if \left(\text{string}[i] \right) = \text{'} - \text{'}
```

```
4290022 | {
4290023 sign = -1;4290024 1++;4290025 | }
4290026 | //
4290027 for (number = 0; isdigit (string[i]); i++)
4290028 | {
4290029 | number \star= 10;
4290030 number += (string[i] - '0');
4290031 | }
4290032 | //
4290033 number \star= sign;
4290034 | //
4290035 | return number;
4290036 |}
```
# <span id="page-1060-0"></span>95.19.7 lib/stdlib/div.c

#### Si veda la sezione 88.17.

```
4300001 |#include <stdlib.h>
4300002 |//----------------------------------------------------------
4300003 |div_t
4300004 |div (int numer, int denom)
4300005 |{
4300006 div_t d;
4300007 d.quot = numer / denom;
4300008 d.rem = numer % denom;
4300009 return d;
4300010 |}
```
«

#### <span id="page-1061-0"></span>95.19.8 lib/stdlib/environment.c

#### Si veda la sezione 91.1.

```
4310001 | #include \lestdlib.h>
4310002 |#include <string.h>
4310003 |//----------------------------------------------------------
4310004 |// This file contains a non standard definition,
4310005 |// related to the environment handling.
4310006 |//
4310007 |// The file 'crt0.s', before calling the main function,
4310008 |// calls the function '_environment_setup(), that is
4310009 |// responsible for initializing the array
4310010 |// '_environment_table[][]' and for copying the content
4310011 |// of the environment, as it comes from the 'exec()'
4310012 |// system call.
4310013 |//
4310014 |// The pointers to the environment strings organised
4310015 |// inside the array '_environment_table[][]', are also
4310016 |// copied inside the array of pointers
4310017 |// '_environment[]'.
4310018 |//
4310019 |// After all that is done, inside 'crt0.s', the pointer
4310020 |// to '_environment[]' is copied to the traditional
4310021 |// variable 'environ' and also to the previous value of
4310022 |// the pointer variable 'envp'.
4310023 |//
4310024 |// This way, applications will get the environment, but
4310025 | // organised inside the table ' environment table[][]'.
4310026 |// So, functions like 'getenv()' and 'setenv()' do know
4310027 |// where to look for.
4310028 |//
4310029 |// It is useful to notice that there is no prototype
4310030 |// and no extern declaration inside the file
4310031 |// <stdlib.h>, about this function and these arrays,
4310032 |// because applications do not have to know about it.
4310033 |//
4310034 |// Please notice that 'environ' could be just the same
```
Sorgenti della libreria generale 2025

```
4310035 |// as '_environment' here, but the common use puts
4310036 |// 'environ' inside <unistd.h>, although for this
4310037 |// implementation it should be better placed inside
4310038 |// <stdlib.h>.
4310039 |//
4310040 |//----------------------------------------------------------
4310041 char environment table[ARG_MAX / 32][ARG_MAX / 16];
4310042 char \star_environment [ARG_MAX / 32 + 1];
4310043 |//----------------------------------------------------------
4310044 void
4310045 |_environment_setup (char *envp[])
4310046 |{
4310047 | int e;
4310048 | int s;
4310049 | //
4310050 | // Reset the '_environment_table[][]' array.
4310051 | //
4310052 for (e = 0; e < ARG MAX / 32; e++)
4310053 | {
4310054 for (s = 0; s < ARGMAX / 16; s++)4310055 | {
4310056 | \qquad \qquad _environment_table[e][s] = 0;
4310057 | }
4310058 | }
4310059 | //
4310060 | // Set the '_environment[]' pointers. The final
4310061 | // extra element must
4310062 | // be a NULL pointer.
4310063 | //
4310064 for (e = 0; e < ARG MAX / 32; e++)
4310065 | {
4310066 | _environment[e] = _environment_table[e];
4310067 | }
4310068 environment [ARG_MAX / 32] = NULL;
4310069 | //
4310070 | // Copy the environment inside the array, but only
4310071 | // if 'envp' is
```
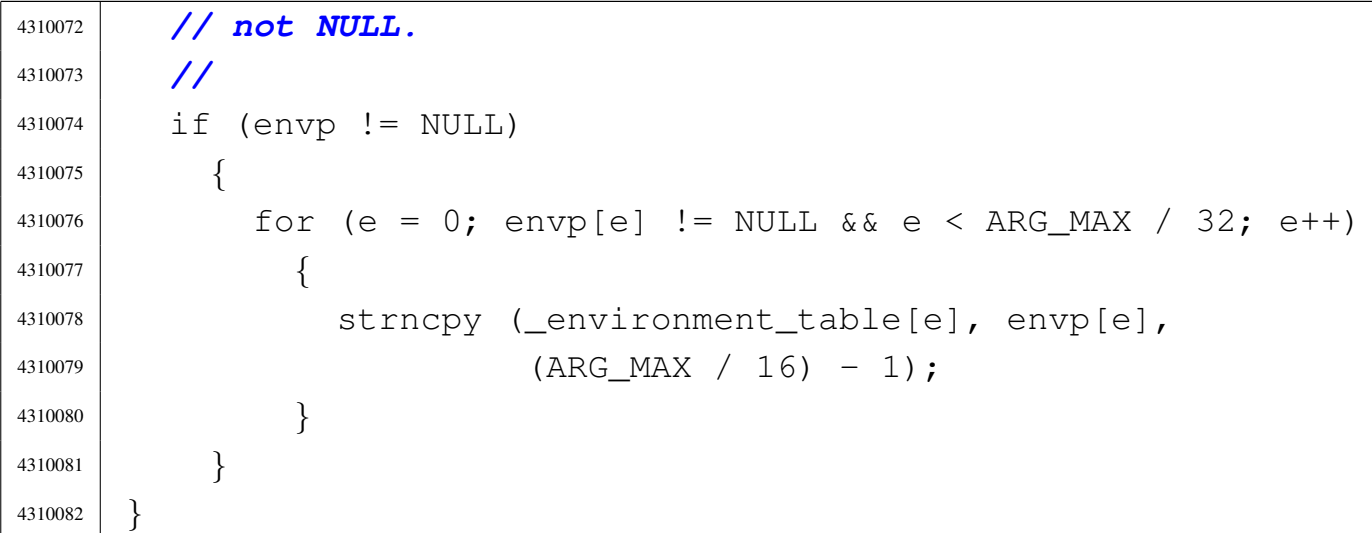

## <span id="page-1063-0"></span>95.19.9 lib/stdlib/exit.c

«

Si veda la sezione 88.7.

```
4320001 |#include <stdlib.h>
4320002 |#include <stdio.h>
4320003 |//----------------------------------------------------------
4320004 |extern atexit_t _atexit_table[];
4320005 |//----------------------------------------------------------
4320006 void
4320007 |exit (int status)
4320008 |{
4320009 | int a;
4320010 | //
4320011 | // The "at exit" functions must be called in reverse
4320012 | // order.
4320013 | //
4320014 for (a = (ATEXIT_MAX - 1); a >= 0; a--)
4320015 | {
4320016 | if (_atexit_table[a] != NULL)
4320017 | {
4320018 | (*_atexit_table[a]) ();
4320019 | }
4320020 | }
4320021 | //
```

```
4320022 | // Now: really exit.
4320023 | //
4320024 | Exit (status);
4320025 | //
4320026 | // Should not return from system call, but if it
4320027 | // does, loop
4320028 | // forever:
4320029 | //
4320030 | while (1);
4320031 |}
```
## <span id="page-1064-0"></span>95.19.10 lib/stdlib/getenv.c

#### Si veda la sezione 88.52.

```
4330001 | #include \langlestdlib.h>
4330002 |#include <string.h>
4330003 |//----------------------------------------------------------
4330004 |extern char *_environment[];
4330005 |//----------------------------------------------------------
4330006 char \star4330007 |getenv (const char *name)
4330008 |{
4330009 | int e; // First index: environment table
4330010 | // items.
4330011 | int f; // Second index: environment string
4330012 | // scan.
4330013 | char *value; // Pointer to the environment value
4330014 | // found.
4330015 | //
4330016 | // Check if the input is valid. No error is
4330017 | // reported.
4330018 | //
4330019 if (name == NULL || strlen (name) == 0)
4330020 | {
4330021 | return (NULL);
4330022 | }
```
«

```
4330023 | //
4330024 | // Scan the environment table items, with index 'e'.
4330025 | // The pointer
4330026 | // 'value' is initialized to NULL. If the pointer
4330027 | // 'value' gets a
4330028 | // valid pointer, the environment variable was found
4330029 | // and a
4330030 | // pointer to the beginning of its value is
4330031 | // available.
4330032 | //
4330033 | for (value = NULL, e = 0; e < ARG_MAX / 32; e++)
4330034 | {
4330035 | //
4330036 | // Scan the string of the environment item, with
4330037 | // index 'f'.
4330038 | // The scan continue until 'name[f]' and
4330039 | // '_environment[e][f]'
4330040 | // are equal.
4330041 | //
4330042 for (f = 0;4330043 | f < ARG MAX / 16 - 1
4330044 \&\&\text{ name } [f] == \underline{\text{environment} [e] [f]}; f++)4330045 | {
4330046 | ; // Just scan.
4330047 | }
4330048 | //
4330049 | // At this point, 'name[f]' and
4330050 | // '_environment[e][f]' are
4330051 | // different: if 'name[f]' is zero the name
4330052 | // string is
4330053 | // terminated; if '_environment[e][f]' is also
4330054 | // equal to '=',
4330055 | // the environment item is corresponding to the
4330056 | // requested name.
4330057 | //
4330058 | if (name[f] == 0 & & c_ _environment[e][f] == '=')4330059 | {
```

```
4330060 | //
4330061 | // The pointer to the beginning of the
4330062 | // environment value is
4330063 | // calculated, and the external loop exit.
4330064 | //
4330065 value = \& environment [e][f + 1];
4330066 | break;
4330067 | }
4330068 | }
4330069 | //
4330070 | // The 'value' is returned: if it is still NULL,
4330071 | // then, no
4330072 | // environment variable with the requested name was
4330073 | // found.
4330074 | //
4330075 | return (value);
4330076 |}
```
## <span id="page-1066-0"></span>95.19.11 lib/stdlib/labs.c

#### Si veda la sezione 88.3.

```
4340001 |#include <stdlib.h>
4340002 |//----------------------------------------------------------
4340003 |long int
4340004 |labs (long int j)
4340005 |{
4340006 if (j < 0)
4340007 | {
4340008 return -j;
4340009 | }
4340010 | else
4340011 | {
4340012 | return j;
4340013 | }
4340014 |}
```
«

# <span id="page-1067-0"></span>95.19.12 lib/stdlib/ldiv.c

## Si veda la sezione 88.17.

```
4350001 |#include <stdlib.h>
4350002 |//----------------------------------------------------------
4350003 | ldiv_t
4350004 |ldiv (long int numer, long int denom)
4350005 |{
4350006 | ldiv_t d;
4350007 d.quot = numer / denom;
4350008 d.rem = numer % denom;
4350009 return d;
4350010 |}
```
# <span id="page-1067-1"></span>95.19.13 lib/stdlib/llabs.c

```
«
```
#### Si veda la sezione 88.3.

```
4360001 |#include <stdlib.h>
4360002 |//----------------------------------------------------------
4360003 |long long int
4360004 |llabs (long long int j)
4360005 |{
4360006 | if (j < 0)
4360007 | {
4360008 return -j;
4360009 | }
4360010 | else
4360011 | {
4360012 | return j;
4360013 | }
4360014 |}
```
## <span id="page-1068-0"></span>95.19.14 lib/stdlib/lldiv.c

#### Si veda la sezione 88.17.

```
4370001 #include \langlestdlib.h>
4370002 |//----------------------------------------------------------
4370003 1ldiv t
4370004 |lldiv (long long int numer, long long int denom)
4370005 |{
4370006 | lldiv_t d;
4370007 d.quot = numer / denom;
4370008 d.rem = numer % denom;
4370009 | return d;
4370010 |}
```
# <span id="page-1068-1"></span>95.19.15 lib/stdlib/putenv.c

#### Si veda la sezione 88.94.

```
4380001 #include \langlestdlib.h>
4380002 |#include <string.h>
4380003 |#include <errno.h>
4380004 |//----------------------------------------------------------
4380005 extern char \star environment [];
4380006 |//----------------------------------------------------------
4380007 |int
4380008 |putenv (const char *string)
4380009 |{
4380010 | int e; // First index: environment table
4380011 | // items.
4380012 | int f; // Second index: environment string
4380013 | // scan.
4380014 | //
4380015 | // Check if the input is empty. No error is
4380016 | // reported.
4380017 | //
4380018 if (string == NULL || strlen (string) == 0)
4380019 | {
```
«

```
4380020 | return (0);
4380021 | }
4380022 | //
4380023 | // Check if the input is valid: there must be a '='
4380024 | // sign.
4380025 | // Error here is reported.
4380026 | //
4380027 | if (strchr (string, '=') == NULL)
4380028 | {
4380029 | errset (EINVAL); // Invalid argument.
4380030 | return (-1);
4380031 | }
4380032 | //
4380033 | // Scan the environment table items, with index 'e'.
4380034 | // The intent is
4380035 | // to find a previous environment variable with the
4380036 | // same name.
4380037 | //
4380038 for (e = 0; e < ARG_MAX / 32; e++)
4380039 | {
4380040 | //
4380041 | // Scan the string of the environment item, with
4380042 | // index 'f'.
4380043 | // The scan continue until 'string[f]' and
4380044 | // '_environment[e][f]'
4380045 | // are equal.
4380046 | //
4380047 | for f = 0;
4380048 | f < ARG MAX / 16 - 1
4380049 \&\&\text{string}[f] == \text{environment}[e][f]; f++)4380050 | {
4380051 | ; // Just scan.
4380052 | }
4380053 | //
4380054 | // At this point, 'string[f-1]' and
4380055 | // '_environment[e][f-1]'
4380056 | // should contain '='. If it is so, the
```

```
4380057 | // environment is replaced.
4380058 | //
4380059 if (string f - 1) == '='
4380060 \&\&\; environment [e] [f - 1] == '=')4380061 | {
4380062 | //
4380063 | // The environment item was found: now
4380064 | // replace the pointer.
4380065 | //
4380066 environment [e] = (char *) string;
4380067 | //
4380068 | // Return.
4380069 | //
4380070 | return (0);
4380071 | }
4380072 | }
4380073 | //
4380074 | // The item was not found. Scan again for a free
4380075 | // slot.
4380076 | //
4380077 for (e = 0; e < ARG MAX / 32; e++)
4380078 | {
4380079 | if (_environment[e] == NULL
4380080 | | _environment[e][0] == 0)
4380081 | {
4380082 | //
4380083 | // An empty item was found and the pointer
4380084 | // will be
4380085 | // replaced.
4380086 | //
4380087 | environment [e] = (char *) string;
4380088 | //
4380089 | // Return.
4380090 | //
4380091 | return (0);
4380092 | }
4380093 | }
```

```
4380094 | //
4380095 | // Sorry: the empty slot was not found!
4380096 | //
4380097 | errset (ENOMEM); // Not enough space.
4380098 | return (-1);
4380099 |}
```
## <span id="page-1071-0"></span>95.19.16 lib/stdlib/qsort.c

```
«
```
#### Si veda la sezione 88.96.

```
4390001 |#include <stdlib.h>
4390002 |#include <string.h>
4390003 |#include <errno.h>
4390004 |//----------------------------------------------------------
4390005 |static int part (char *array, size_t size, int a,
4390006 int z, int (*compare) (const void \star,
4390007 | const void \star));
4390008 |static void sort (char *array, size_t size, int a,
4390009 | int z, int (*compare) (const void \star,
4390010 const void \star) ;
4390011 |//----------------------------------------------------------
4390012 \textrm{void}4390013 |qsort (void *base, size_t nmemb, size_t size,
4390014 | int (*compare) (const void *, const void *))
4390015 |{
4390016 | if (size <= 1)
4390017 | {
4390018 | //
4390019 | // There is nothing to sort!
4390020 | //
4390021 | return;
4390022 | }
4390023 | else
4390024 | {
4390025 sort ((char \star) base, size, 0, (int) (nmemb - 1),
4390026 | compare);
```
Sorgenti della libreria generale 2035

```
4390027 | }
4390028 |}
4390029 |
4390030 |//----------------------------------------------------------
4390031 |static void
4390032 sort (char *array, size_t size, int a, int z,
4390033 int (*compare) (const void *, const void *))
4390034 |{
4390035 | int loc;
4390036 | //
4390037 if (z > a)4390038 | {
4390039 | loc = part (array, size, a, z, compare);
4390040 | if (\log \geq 0)4390041 | {
4390042 sort (array, size, a, loc - 1, compare);
4390043 sort (array, size, loc + 1, z, compare);
4390044 | }
4390045 | }
4390046 |}
4390047 |
4390048 |//----------------------------------------------------------
4390049 static int
4390050 part (char *array, size_t size, int a, int z,
4390051 int (*compare) (const void *, const void *))
4390052 |{
4390053 | int i;
4390054 | int loc;
4390055 | char *swap;
4390056 | //
4390057 \left| \right| if (z \le a)4390058 | {
4390059 | errset (EUNKNOWN); // Should never
4390060 | // happen.
4390061 | return (-1);
4390062 | }
4390063 | //
```

```
4390064 | // Index 'i' after the first element; index 'loc' at
4390065 | // the last
4390066 | // position.
4390067 | //
4390068 i = a + 1;4390069 \log \log = z;
4390070 | //
4390071 | // Prepare space in memory for element swap.
4390072 | //
4390073 | swap = malloc (size);
4390074 | if (swap == NULL)
4390075 | {
4390076 | errset (ENOMEM);
1390077 | return (-1);
4390078 | }
4390079 | //
4390080 | // Loop as long as index 'loc' is higher than index
4390081 // \frac{1}{4}.
4390082 | // When index 'loc' is less or equal to index 'i',
4390083 | // then, index 'loc' is the right position for the
4390084 | // first element of the current piece of array.
4390085 | //
4390086 \vert for (i; j)4390087 | {
4390088 | //
4390089 | // Index 'i' goes up...
4390090 | //
4390091 | for (; i < loc; i++)
4390092 | {
4390093 | if (compare
4390094 (6array[i \times size], 6array[a \times size]) > 0)4390095 | {
4390096 | break;
4390097 | }
4390098 | }
4390099 | //
4390100 | // Index 'loc' gose down...
```
Sorgenti della libreria generale

```
4390101 | //
4390102 for (j; 100^{-1})4390103 | {
4390104 | if (compare
4390105 | \left(\&array[\csc]{*}$array \left(0c \ * \text{ size}\right], \&array[\csc]{*}$array$a \ * \text{ size} | \left( \neq 0)
4390106 | {
4390107 | break;
4390108 | }
4390109 | }
4390110 | //
4390111 | // Swap elements related to index 'i' and 'loc'.
4390112 | //
4390113 \text{if } (\text{loc } \leq \text{ i})4390114 | {
4390115 | //
4390116 | // The array is completely scanned.
4390117 | //
4390118 break;
4390119 | }
4390120 else
4390121 | {
4390122 | memcpy (swap, &array[loc * size], size);
4390123 memcpy (&array[loc * size], &array[i * size],
4390124 | Size);
4390125 | memcpy (\&array[i \times size], swap, size);
4390126 | }
4390127 | }
4390128 | //
4390129 | // Swap the first element with the one related to
4390130 | // the
4390131 | // index 'loc'.
4390132 | //
4390133 memcpy (swap, \&array[lnc]{c} = \&sub>size);
4390134 memcpy (&array[loc * size], &array[a * size], size);
4390135 | memcpy (&array[a * size], swap, size);
4390136 | //
4390137 | // Free the swap memory.
```

```
4390138 | //
4390139 | free (swap);
4390140 | //
4390141 | // Return the index 'loc'.
4390142 | //
4390143 | return (loc);
4390144 |}
```
## <span id="page-1075-0"></span>95.19.17 lib/stdlib/rand.c

«

#### Si veda la sezione 88.97.

```
4400001 |#include <stdlib.h>
4400002 |//----------------------------------------------------------
4400003 |static unsigned int _srand = 1; // The '_srand' rank
4400004 | // must be at least
4400005 | // 'unsigned int' and
4400006 | // must be able to
4400007 | // represent the value
4400008 | // 'RAND_MAX'.
4400009 |//----------------------------------------------------------
4400010 |int
4400011 rand (void)
4400012 |{
4400013 _srand = _srand * 12345 + 123;
4400014 return srand % ((unsigned int) RAND MAX + 1);
4400015 |}
4400016 |
4400017 |//----------------------------------------------------------
4400018 void
4400019 |srand (unsigned int seed)
4400020 |{
4400021 _srand = seed;
4400022 |}
```
# <span id="page-1076-0"></span>95.19.18 lib/stdlib/setenv.c

## Si veda la sezione 88.104.

```
4410001 | #include \langlestdlib.h>
4410002 |#include <string.h>
4410003 |#include <errno.h>
4410004 |//----------------------------------------------------------
4410005 extern char \star environment [];
4410006 extern char \star environment table [];
4410007 |//----------------------------------------------------------
4410008 | int
4410009 setenv (const char *name, const char *value, int overwrite)
4410010 |{
4410011 | int e; // First index: environment table
4410012 | // items.
4410013 | int f; // Second index: environment string
4410014 | // scan.
4410015 | //
4410016 | // Check if the input is empty. No error is
4410017 | // reported.
4410018 | //
4410019 if (name == NULL || strlen (name) == 0)
4410020 | {
4410021 | return (0);
4410022 | }
4410023 | //
4410024 | // Check if the input is valid: error here is
4410025 | // reported.
4410026 | //
4410027 if (strchr (name, '=') != NULL)
4410028 | {
4410029 | errset (EINVAL); // Invalid argument.
4410030 | return (-1);
4410031 | }
4410032 | //
4410033 | // Check if the input is too big.
4410034 | //
```
«

```
4410035 if ((strlen (name) + strlen (value) + 2) > ARG_MAX / 16)
4410036 | {
4410037 | //
4410038 | // The environment to be saved is bigger than
4410039 | // the
4410040 | // available string size, inside
4410041 | // '_environment_table[]'.
4410042 | //
4410043 | errset (ENOMEM); // Not enough space.
4410044 | return (-1);
4410045 | }
4410046 | //
4410047 | // Scan the environment table items, with index 'e'.
4410048 | // The intent is
4410049 | // to find a previous environment variable with the
4410050 | // same name.
4410051 | //
4410052 for (e = 0; e < ARG MAX / 32; e++)
4410053 | {
4410054 | //
4410055 | // Scan the string of the environment item, with
4410056 | // index 'f'.
4410057 | // The scan continue until 'name[f]' and
4410058 | // '_environment[e][f]'
4410059 | // are equal.
4410060 | //
4410061 \vert for (f = 0;4410062 | f < ARG_MAX / 16 - 1
4410063 \delta \& \text{ name } [f] == \text{ _environment } [e] [f]; \text{ f++}4410064 | {
4410065 | ; // Just scan.
4410066 | }
4410067 | //
4410068 | // At this point, 'name[f]' and
4410069 | // '_environment[e][f]' are
4410070 | // different: if 'name[f]' is zero the name
4410071 | // string is
```
Sorgenti della libreria generale

```
4410072 | // terminated; if '_environment[e][f]' is also
4410073 | // equal to '=',
4410074 | // the environment item is corresponding to the
4410075 | // requested name.
4410076 | //
4410077 | if (name[f] == 0 & & c_ _environment[e][f] == '=')
4410078 | {
4410079 | //
4410080 | // The environment item was found; if it can
4410081 | // be overwritten,
4410082 | // the write is done.
4410083 | //
4410084 | if (overwrite)
4410085 | {
4410086 | //
4410087 | // To be able to handle both 'setenv()'
4410088 | // and 'putenv()',
4410089 | // before removing the item, it is fixed
4410090 | // the pointer to
4410091 | // the global environment table.
4410092 | //
4410093 \qquad \qquad4410094 | //
4410095 | // Now copy the new environment. The
4410096 | // string size was
4410097 | // already checked.
4410098 | //
4410099 | strcpy (_environment[e], name);
4410100 strcat (_environment[e], "=");
4410101 | strcat (_environment[e], value);
4410102 | //
4410103 | // Return.
4410104 | //
4410105 | return (0);
4410106 | }
4410107 | //
4410108 | // Cannot overwrite!
```

```
4410109 | //
4410110 | errset (EUNKNOWN);
4410111 | return (-1);
4410112 | }
4410113 | }
4410114 | //
4410115 | // The item was not found. Scan again for a free
4410116 | // slot.
4410117 | //
4410118 | for (e = 0; e < ARG MAX / 32; e++)4410119 | {
4410120 | if (_environment[e] == NULL
4410121 | \leqnvironment[e][0] == 04410122 | {
4410123 | //
4410124 | // An empty item was found. To be able to
4410125 | // handle both
4410126 | // 'setenv()' and 'putenv()', it is fixed
4410127 | // the pointer to
4410128 | // the global environment table.
4410129 | //
4410130 \qquad \qquad \qquad \qquad \qquad \qquad \qquad \qquad \qquad \qquad \qquad \qquad \qquad \qquad \qquad \qquad \qquad \qquad \qquad \qquad \qquad \qquad \qquad \qquad \qquad \qquad \qquad \qquad \qquad \qquad \qquad \qquad \qquad \qquad \qquad 4410131 | //
4410132 | // Now copy the new environment. The string
4410133 | // size was
4410134 | // already checked.
4410135 | //
4410136 | strcpy (_environment[e], name);
4410137 | strcat (_environment[e], "=");
4410138 | strcat (_environment[e], value);
4410139 | //
4410140 | // Return.
4410141 | //
4410142 | return (0);
4410143 | }
4410144 | }
4410145 | //
```
```
4410146 | // Sorry: the empty slot was not found!
4410147 | //
4410148 | errset (ENOMEM); // Not enough space.
4410149 | return (-1);
4410150 |}
```
## 95.19.19 lib/stdlib/strtol.c

#### Si veda la sezione 88.130.

```
4420001 |#include <stdlib.h>
4420002 |#include <ctype.h>
4420003 |#include <errno.h>
4420004 | \#include \langlelimits.h>
4420005 |#include <stdbool.h>
4420006 |//----------------------------------------------------------
4420007 | #define isoctal(C) ((int) (C \geq '0' \&c \in '7'))
4420008 |//----------------------------------------------------------
4420009 |long int
4420010 |strtol (const char *restrict string,
4420011 | char **restrict endptr, int base)
4420012 |{
4420013 | int i;
4420014 int sign = +1;
4420015 | long int number;
4420016 | long int previous;
4420017 | int digit;
4420018 | //
4420019 bool flaq prefix oct = 0;
4420020 | bool flag_prefix_exa = 0;
4420021 bool flag_prefix_dec = 0;
4420022 | //
4420023 | // Check base and string.
4420024 | //
4420025 | // With base 1 cannot do anything.
4420026 | //
4420027 | if (base < 0 || base > 36 || base == 1
```
volume IV os32

```
4420028 | || string == NULL || string [0] == 0)
4420029 | {
4420030 | if (endptr != NULL)
4420031 \star endptr = (char \star) string;
4420032 | errset (EINVAL); // Invalid argument.
4420033 | return ((long int) 0);
4420034 | }
4420035 | //
4420036 | // Eat initial spaces.
4420037 | //
4420038 | for (i = 0; isspace (\text{string}[i]); i++)
4420039 | {
4420040 ;
4420041 | }
4420042 | //
4420043 | // Check sign.
4420044 | //
4420045 | if (\text{string}[\,i\,] = '+')
4420046 | {
4420047 \sin \pi = +1;4420048 1+;4420049 | }
4420050 else if \left(\text{string}[i] \right) = \left( \text{--} \right)4420051 | {
4420052 \sin \theta = -1;4420053 1++;4420054 | }
4420055 | //
4420056 | // Check for prefix.
4420057 | //
4420058 | if (string[i] == '0')
4420059 | {
4420060 | if (\text{string}[i + 1] == 'x' || \text{string}[i + 1] == 'X')4420061 | {
4420062 flag_prefix\_exa = 1;4420063 | }
4420064 | else if (isoctal (string[i + 1]))
```

```
4420065 | {
4420066 \qquad \qquad flaq_prefix_oct = 1;
4420067 | }
4420068 \qquad else
4420069 | {
4420070 | flag_prefix_dec = 1;
4420071 | }
4420072 | }
4420073 | else if (isdigit (string[i]))
4420074 | {
4420075 | flag_prefix_dec = 1;
4420076 | }
4420077 | //
4420078 | // Check compatibility with requested base.
4420079 | //
4420080 | if (flag_prefix_exa)
4420081 | {
4420082 | //
4420083 | // At the moment, there is a zero and a 'x'.
4420084 | // Might be
4420085 | // exadecimal, or might be a number base 33 or
4420086 | // more.
4420087 | //
4420088 if (base == 0)
4420089 | {
4420090 base = 16;4420091 | }
4420092 | else if (base == 16)
4420093 | {
4420094 | ; // Ok.
4420095 | }
4420096 | else if (base >= 33)
4420097 | {
4420098 | ; // Ok.
4420099 | }
4420100 else
4420101 | {
```

```
4420102 | //
4420103 | // Incompatible sequence: only the initial
4420104 | // zero is reported.
4420105 | //
4420106 | if (endptr != NULL)
4420107 \downarrow \star endptr = (char \star) & string [i + 1];
4420108 | return ((long int) 0);
4420109 | }
4420110 | //
4420111 | // Move on, after the '0x' prefix.
4420112 | //
4420113 i +2i +2i4420114 | }
4420115 | //
4420116 | if (flag_prefix_oct)
4420117 | {
4420118 | //
4420119 | // There is a zero and a digit.
4420120 | //
4420121 | if (base == 0)
4420122 | {
4420123 base = 8;4420124 | }
4420125 | //
4420126 | // Move on, after the '0' prefix.
4420127 | //
4420128 i + = 1;4420129 | }
4420130 | //
4420131 | if (flag_prefix_dec)
4420132 | {
4420133 | if (base == 0)
4420134 | {
4420135 base = 10;
4420136 | }
4420137 | }
4420138 | //
```

```
4420139 | // Scan the string.
4420140 | //
4420141 | for (number = 0; string[i] != 0; i++)4420142 | {
4420143 | if \left(\text{string}[i] \right) > = '0' && string[i] \leftarrow '9')
4420144 | {
4420145 digit = string[i] - '0';
4420146 | }
4420147 | else if (string[i] >= 'A' && string[i] <= 'Z')
4420148 | {
4420149 digit = string[i] - 'A' + 10;
4420150 | }
4420151 | else if (string[i] >= 'a' && string[i] <= 'z')
4420152 | {
4420153 digit = string[i] - 'a' + 10;
4420154 | }
4420155 else
4420156 | {
4420157 | //
4420158 | // This is an out of range digit.
4420159 | //
4420160 \frac{ \text{digit} = 999}{ \text{.}}4420161 | }
4420162 | //
4420163 | // Give a sign to the digit.
4420164 | //
4420165 digit \star = sign;
4420166 | //
4420167 | // Compare with the base.
4420168 | //
4420169 if (base > (digit * sign))
4420170 | {
4420171 | //
4420172 | // Check if the current digit can be safely
4420173 | // computed.
4420174 | //
4420175 | previous = number;
```

```
4420176 | number \star= base;
4420177 | number += digit;
4420178 | if (number / base != previous)
4420179 | {
4420180 | //
4420181 | // Out of range.
4420182 | //
4420183 | if (endptr != NULL)
4420184 \star endptr = (char \star) &string[i + 1];
4420185 | errset (ERANGE); // Result too large.
4420186 | if (sign > 0)
4420187 | {
4420188 | return (LONG_MAX);
4420189 | }
4420190 else
4420191 | {
4420192 | return (LONG_MIN);
4420193 | }
4420194 | }
4420195 | }
4420196 | else
4420197 | {
4420198 | if (endptr != NULL)
4420199 \astendptr = (char \ast) &string[i];
4420200 | return (number);
4420201 | }
4420202 | }
4420203 | //
4420204 | // The string is finished.
4420205 | //
4420206 | if (endptr != NULL)
4420207 *endptr = (char *) &string[i];
4420208 | //
4420209 | return (number);
4420210 |}
```
# 95.19.20 lib/stdlib/strtoul.c

## Si veda la sezione 88.130.

```
4430001 #include \langlestdlib.h>
4430002 |#include <ctype.h>
4430003 |#include <errno.h>
4430004 #include <limits.h>
4430005 |//----------------------------------------------------------
4430006 |// A really poor implementation. ,-(
4430007 |//
4430008 |unsigned long int
4430009 |strtoul (const char *restrict string,
4430010 | char **restrict endptr, int base)
4430011 |{
4430012 | return ((unsigned long int)
4430013 | strtol (string, endptr, base));
4430014 |}
```
## 95.19.21 lib/stdlib/unsetenv.c

#### Si veda la sezione 88.104.

```
4440001 |#include <stdlib.h>
4440002 |#include <string.h>
4440003 |#include <errno.h>
4440004 |//----------------------------------------------------------
4440005 extern char * environment [];
4440006 extern char \star environment table[];
4440007 |//----------------------------------------------------------
4440008 | int
4440009 |unsetenv (const char *name)
4440010 |{
4440011 | int e; // First index: environment table
4440012 | // items.
4440013 | int f; // Second index: environment string
4440014 | // scan.
4440015 | //
```
«

```
4440016 | // Check if the input is empty. No error is
4440017 | // reported.
4440018 | //
4440019 if (name == NULL || strlen (name) == 0)
4440020 | {
4440021 | return (0);
4440022 | }
4440023 | //
4440024 | // Check if the input is valid: error here is
4440025 | // reported.
4440026 | //
4440027 if (strchr (name, '=') != NULL)
4440028 | {
4440029 | errset (EINVAL); // Invalid argument.
4440030 | return (-1);
4440031 | }
4440032 | //
4440033 | // Scan the environment table items, with index 'e'.
4440034 | //
4440035 | for (e = 0; e < ARG_MAX / 32; e++)4440036 | {
4440037 | //
4440038 | // Scan the string of the environment item, with
4440039 | // index 'f'.
4440040 | // The scan continue until 'name[f]' and
4440041 | // '_environment[e][f]'
4440042 | // are equal.
4440043 | //
4440044 for (f = 0;4440045 | f < ARG MAX / 16 - 1
4440046 \& & name [f] == _environment [e] [f]; f++)
4440047 | {
4440048 | ; // Just scan.
4440049 | }
4440050 | //
4440051 | // At this point, 'name[f]' and
4440052 | // '_environment[e][f]' are
```
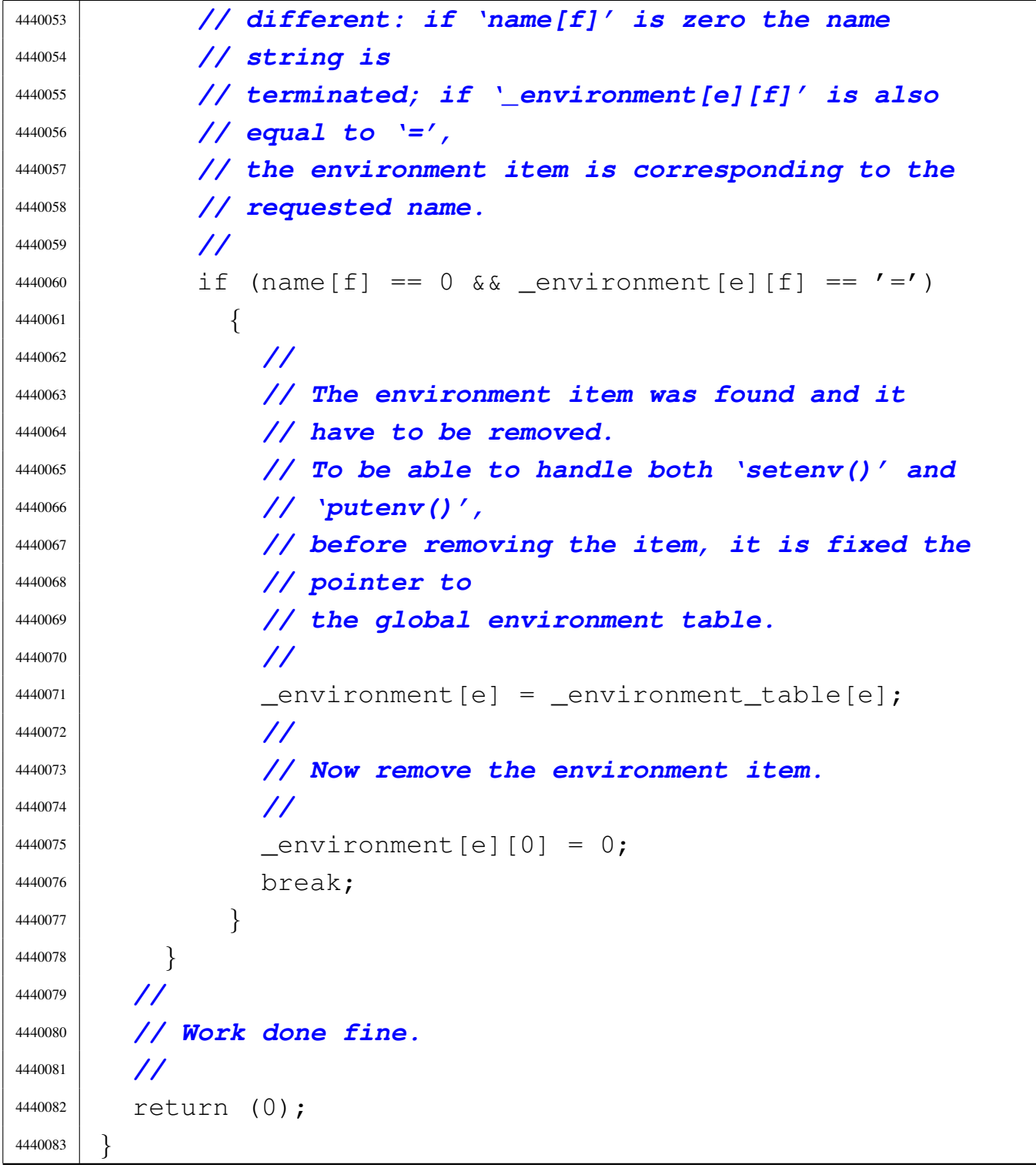

«

# 95.19.22 lib/stdlib\_alloc/\_alloc\_list.c

#### Si veda la sezione 88.76.

```
4450001 |#include <stdlib.h>
4450002 |#include <stdio.h>
4450003 |#include <unistd.h>
4450004 |#include <stdint.h>
4450005 |//----------------------------------------------------------
4450006 extern uintptr_t _alloc_start;
4450007 |//----------------------------------------------------------
4450008 | void
4450009 |_alloc_list (void)
4450010 |{
4450011 uintptr_t start = _alloc_start;
4450012 uintptr_t end = (uintptr_t) sbrk (0);
4450013 _alloc_head_t *head = (void *) start;
4450014 | size t actual size;
4450015 | uintptr_t current;
4450016 | uintptr_t next;
4450017 | uintptr_t up_to;
4450018 | int counter;
4450019 | //
4450020 | // Scandisce la lista di blocchi di memoria.
4450021 | //
4450022 counter = 2;
4450023 | while (counter)
4450024 | {
4450025 | //
4450026 | // Annota la posizione attuale e quella
4450027 | // successiva.
4450028 | //
4450029 | current = (uintptr_t) head;
4450030 | next = head->next * (sizeof (_alloc_head_t));
4450031 | if (next == start)
4450032 | {
4450033 | up_to = end;
4450034 | }
```

```
4450035 else
4450036 | {
4450037 | up_to = next;
4450038 | }
4450039 | //
4450040 | // Se è stato raggiunto il primo elemento,
4450041 | // decrementa il
4450042 | // contatore di una unità. Se è già a zero,
4450043 | // esce.
4450044 | //
4450045 | if (current == start)
4450046 | {
4450047 | counter--;
4450048 | if (counter == 0)
4450049 | break;
4450050 | }
4450051 | //
4450052 | // Determina la dimensione del blocco attuale.
4450053 | //
4450054 | if (current == start \& next == start)
4450055 | {
4450056 | //
4450057 | // Si tratta del primo e unico elemento
4450058 | // della lista.
4450059 | //
4450060 | \alpha actual_size =
4450061 | end - start - (sizeof (\text{alloc\_head\_t}));
4450062 | }
4450063 else
4450064 | {
4450065 \alpha actual_size =
4450066 | up_to - current - (sizeof (_alloc_head_t));
4450067 | }
4450068 | //
4450069 | // Si mostra lo stato del blocco di memoria.
4450070 | //
4450071 | if (head->allocated)
```

```
4450072 | {
4450073 | printf ("[%s] used %08X..%08X size %08zX\n",
4450074 \text{func},
4450075 | current + (sizeof (_alloc_head_t)),
4450076 | up_to, actual_size);
4450077 | }
4450078 | else
4450079 | {
4450080 | printf ("[%s] free %08X..%08X size %08zX\n",
4450081 | __func__,
4450082 | current + (sizeof (_alloc_head_t)),
4450083 | up_to, actual_size;
4450084 | }
4450085 | //
4450086 | // Si passa alla posizione successiva.
4450087 | //
4450088 head = (void * ) next;
4450089 | }
4450090 |}
```
## 95.19.23 lib/stdlib\_alloc/free.c

«

Si veda la sezione 88.76.

```
4460001 |#include <stdlib.h>
4460002 #include \langlestdio.h>
4460003 |#include <unistd.h>
4460004 |//----------------------------------------------------------
4460005 extern uintptr_t _alloc_start;
4460006 |//----------------------------------------------------------
4460007 | void
4460008 free (void *ptr)
4460009 |{
4460010 \text{alloc\_head\_t *start} = (\text{alloc\_head\_t *}) \text{alloc\_start};4460011 _alloc_head_t *head_current = ((_alloc_head_t *) ptr) - 1;
4460012 | _alloc_head_t *head_next;
4460013 | //
```

```
4460014 | // Verifica il blocco attuale e, se è possibile, lo
4460015 | // libera.
4460016 | //
4460017 if (head current->allocated == 1)
4460018 | {
4460019 head_current->allocated = 0;
4460020 | }
4460021 | else
4460022 | {
4460023 | printf ("[%s] ERROR: cannot free %08X!\n",
4460024 | func
4460025 | (uintptr_t) head_current +
4460026 | (sizeof (_alloc_head_t)));
4460027 | }
4460028 | //
4460029 | // Scandisce i blocchi liberi, cercando quelli
4460030 | // adiacenti per
4460031 | // allungarli. Se il blocco successivo è il primo,
4460032 | // termina,
4460033 | // perché non può avvenire alcuna fusione con
4460034 | // quello precedente.
4460035 | //
4460036 | head_current = start;
4460037 | while (1)
4460038 | {
4460039 | //
4460040 | // Individua il blocco successivo.
4460041 | //
4460042 head next =
4460043 | (_alloc_head_t *) (head_current->next
\begin{array}{cccc} 4460044 & \star & \star & \star \end{array} (sizeof (_alloc_head_t)));
4460045 | //
4460046 | // Controlla se è il primo.
4460047 | //
4460048 | if (head_next == start)
4460049 | {
4460050 | break;
```
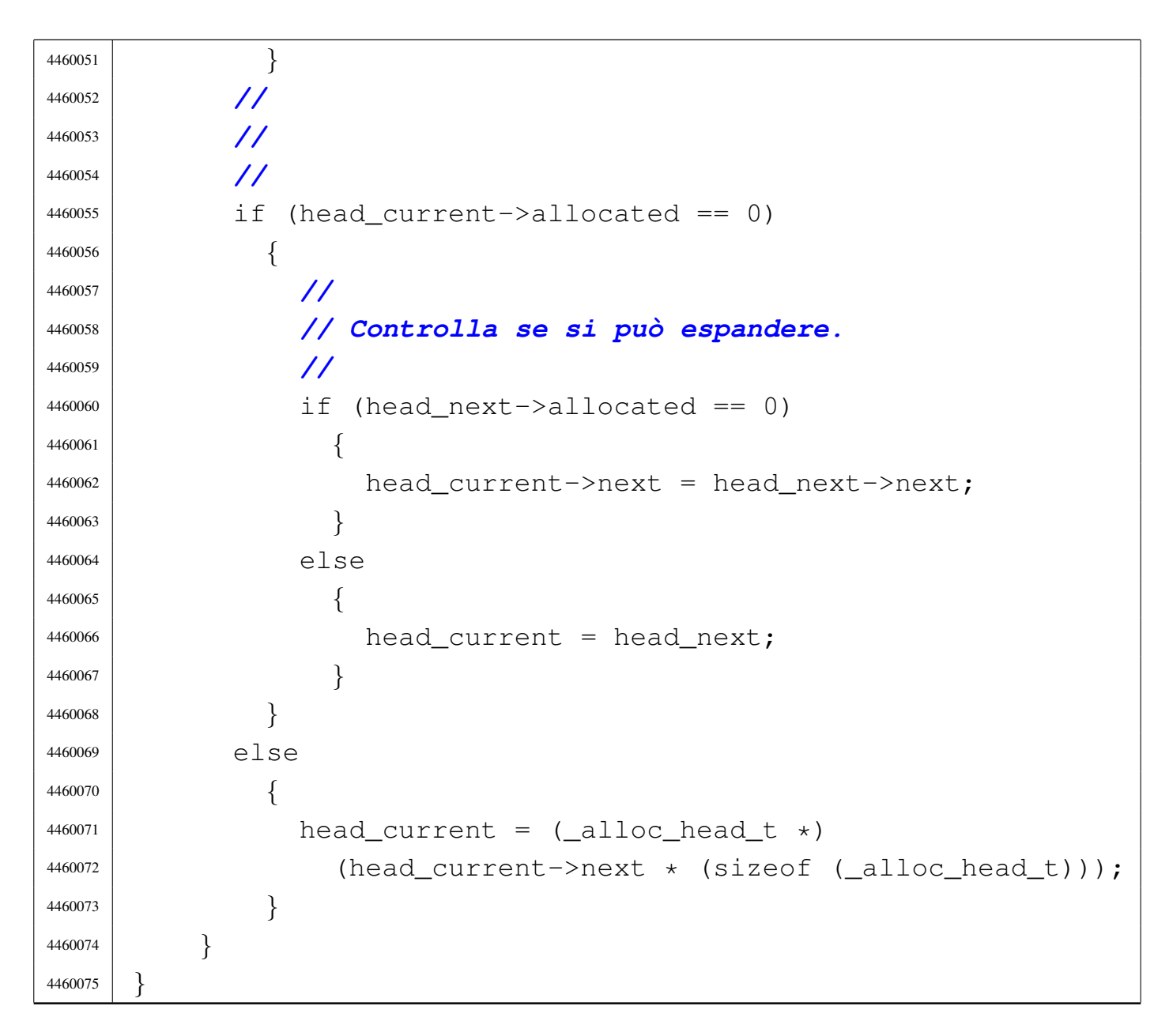

## 95.19.24 lib/stdlib\_alloc/malloc.c

#### Si veda la sezione 88.76.

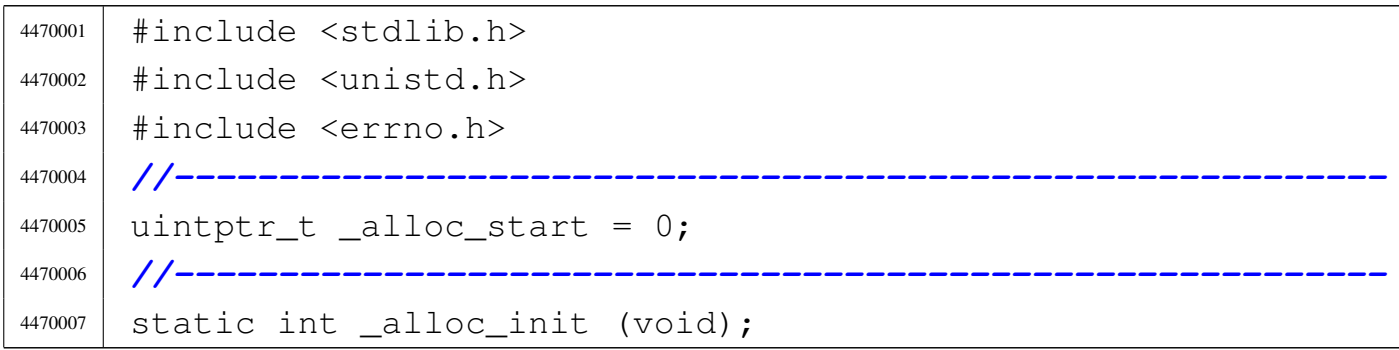

```
4470008 static void * malloc (size t size);
4470009 |//----------------------------------------------------------
4470010 void \star4470011 malloc (size t size)
4470012 |{
4470013 | void *pstatus;
4470014 | int status;
4470015 | //
4470016 | // Verify to have initialized the allocation memory.
4470017 | //
4470018 | if (_alloc_start == 0)
4470019 | {
4470020 status = _{\text{alloc}\_init} ();
4470021 | if (status < 0)
4470022 | {
4470023 | errset (ENOMEM);
4470024 | return (NULL);
4470025 | }
4470026 | }
4470027 | //
4470028 | // Try to allocate as usual.
4470029 | //
4470030 pstatus = _{\text{malloc}} (size);
4470031 | //
4470032 if (pstatus == NULL)
4470033 | {
4470034 | //
4470035 | // Try to increase memory for the process.
4470036 | //
4470037 | pstatus = sbrk (size);
4470038 | if (pstatus == NULL)
4470039 | {
4470040 | //
4470041 | // Sorry: no way to get memory.
4470042 | //
4470043 | errset (ENOMEM);
4470044 | return (NULL);
```

```
4470045 | }
4470046 | //
4470047 | // Ok. Now try again to allocate memory.
4470048 | //
4470049 | return (_malloc (size));
4470050 | }
4470051 | else
4470052 | {
4470053 | //
4470054 | // The first allocation was successful.
4470055 | //
4470056 | return (pstatus);
4470057 | }
4470058 |}
4470059
4470060 |//----------------------------------------------------------
4470061 |static int
4470062 |_alloc_init (void)
4470063 |{
4470064 | uintptr_t start;
4470065 | uintptr_t end;
4470066 | _alloc_head_t *head;
4470067 | size_t available;
4470068 | //
4470069 | // Get size.
4470070 | //
4470071 if (\_alloc\_start == 0)4470072 | {
4470073 \qquad \qquad \text{alloc\_start} = (\text{uintptr\_t}) \text{shrk} (0);4470074 | }
4470075 | //
4470076 start = _{\text{allloc\_start}};
4470077 | end = (uintptr_t) sbrk (0);
4470078 available = end - start;
4470079 | //
4470080 | // Check available space.
4470081 | //
```

```
4470082 if (available < ((sizeof (_alloc_head_t)) \star 2))
4470083 | {
4470084 | //
4470085 | // Try to get a little memory.
4470086 | //
4470087 sbrk ((sizeof (_alloc_head_t)) \star 2);
4470088 end = (uintptr t) sbrk (0);4470089 available = end - start;
4470090 \left| \right| if (available < ((sizeof (_alloc_head_t)) \star 2))
4470091 | {
4470092 | //
4470093 | // Sorry!
4470094 | //
4470095 | return (-1);
4470096 | }
4470097 | }
4470098 | //
4470099 | // Prepare the list main node.
4470100 | //
4470101 head = (_alloc_head_t *) start;
4470102 | //
4470103 | // Init the first free block, that points to itself,
4470104 | // as it is
4470105 | // the only one.
4470106 | //
4470107 head->allocated = 0;
4470108 head->next = (start / (sizeof (_alloc_head_t)));
4470109 | //
4470110 | // Ok.
4470111 | //
4470112 | return (0);
4470113 |}
4470114 |
4470115 |//----------------------------------------------------------
4470116 static void \star4470117 |_malloc (size_t size)
4470118 |{
```

```
4470119 uintptr_t start = _alloc_start;
4470120 uintptr_t end = (uintptr_t) sbrk (0);
4470121 \qquad \qquad \qquad \qquad \qquad \qquad \qquad \qquad \qquad \qquad \qquad \qquad \qquad \qquad \qquad \qquad \qquad \qquad \qquad \qquad \qquad \qquad \qquad \qquad \qquad \qquad \qquad \qquad \qquad \qquad \qquad \qquad \qquad \qquad \qquad 4470122 size t actual size;
4470123 | uintptr_t current;
4470124 | uintptr_t next;
4470125 | uintptr t new;
4470126 | uintptr_t up_to;
4470127 | int counter;
4470128 | //
4470129 | // Arrotonda in eccesso il valore di «size», in
4470130 | // modo che sia un
4470131 | // multiplo della dimensione di «_alloc_head_t».
4470132 | // Altrimenti, la
4470133 | // collocazione dei blocchi successivi può avvenire
4470134 | // in modo
4470135 | // non allineato.
4470136 | //
4470137 size = (size + (sizeof (_alloc_head_t)) - 1);
4470138 size = size / (sizeof (_alloc_head_t));
4470139 size = size * (sizeof (alloc head t));
4470140 | //
4470141 | // Cerca un blocco libero di dimensione sufficiente.
4470142 | //
4470143 counter = 2;
4470144 | while (counter)
4470145 | {
4470146 | //
4470147 | // Annota la posizione attuale e quella
4470148 | // successiva.
4470149 | //
4470150 | current = (uintptr_t) head;
4470151 next = head->next * (sizeof (_alloc_head_t));
4470152 | //
4470153 | if (next == start)
4470154 | {
4470155 | up_to = end;
```

```
4470156 | }
4470157 | else
4470158 | {
4470159 up to = next;
4470160 | }
4470161 | //
4470162 | // Se è stato raggiunto il primo elemento,
4470163 | // decrementa il
4470164 | // contatore di una unità. Se è già a zero,
4470165 | // esce.
4470166 | //
4470167 if (current == start)
4470168 | {
4470169 | counter--;
4470170 | if (counter == 0)4470171 break;
4470172 | }
4470173 | //
4470174 | // Controlla se si tratta di un blocco libero.
4470175 | //
4470176
4470177 | if (!head->allocated)
4470178 | {
4470179 | //
4470180 | // Il blocco è libero: si deve determinarne
4470181 | // la dimensione.
4470182 | //
4470183 | if (current == start \& next == start)
4470184 | {
4470185 | //
4470186 | // Si tratta del primo e unico elemento
4470187 | // della lista.
4470188 | //
4470189 \alpha actual_size =
4470190 | end - start - (sizeof (\text{alloc\_head\_t}));
4470191 | }
4470192 else
```

```
4470193 | {
4470194 | actual_size =
4470195 | up_to - current - (sizeof (_alloc_head_t));
4470196 | }
4470197 | //
4470198 | // Si verifica che sia capiente.
4470199 | //
4470200 | if (actual_size >=
4470201 | size + ((sizeof (\text{alloc\_head\_t})) * 2))
4470202 | {
4470203 | //
4470204 | // C'è spazio per dividere il blocco.
4470205 | //
4470206 \sqrt{2000} \sqrt{2000} \sqrt{200}4470207 | current + size + (sizeof (_alloc_head_t));
4470208 | //
4470209 | // Aggiorna l'intestazione attuale.
4470210 | //
4470211 head->allocated = 1;
4470212 head->next = new / (sizeof (_alloc_head_t));
4470213 | //
4470214 | // Predispone l'intestazione successiva.
4470215 | //
4470216 head = (void \star) new;
4470217 head->allocated = 0;
4470218 head->next = next / (sizeof (_alloc_head_t));
4470219 | //
4470220 | // Restituisce l'indirizzo iniziale
4470221 | // dello spazio libero,
4470222 | // successivo all'intestazione.
4470223 | //
4470224 | return (void *) (current +
4470225 | (sizeof (_alloc_head_t)));
4470226 | }
4470227 else if (actual_size >= size)
4470228 | {
4470229 | //
```

```
4470230 | // Il blocco va usato per intero.
4470231 | //
4470232 head->allocated = 1;
4470233 | //
4470234 | // Restituisce l'indirizzo iniziale
4470235 | // dello spazio libero,
4470236 | // successivo all'intestazione.
4470237 | //
4470238 | return (void *) (current +
4470239 \left(\text{size of }\left(\text{alloc\_head\_t}\right)\right);4470240 | }
4470241 | }
4470242 | //
4470243 | // Il blocco è allocato, oppure è di
4470244 | // dimensione insufficiente;
4470245 | // pertanto occorre passare alla posizione
4470246 | // successiva.
4470247 | //
4470248 head = (void * ) next;
4470249 | }
4470250 | //
4470251 | // Essendo terminato il ciclo precedente, vuol dire
4470252 | // che non ci sono spazi disponibili.
4470253 | //
4470254 | errset (ENOMEM);
4470255 | return NULL;
4470256 |}
```
## 95.19.25 lib/stdlib\_alloc/realloc.c

#### Si veda la sezione 88.76.

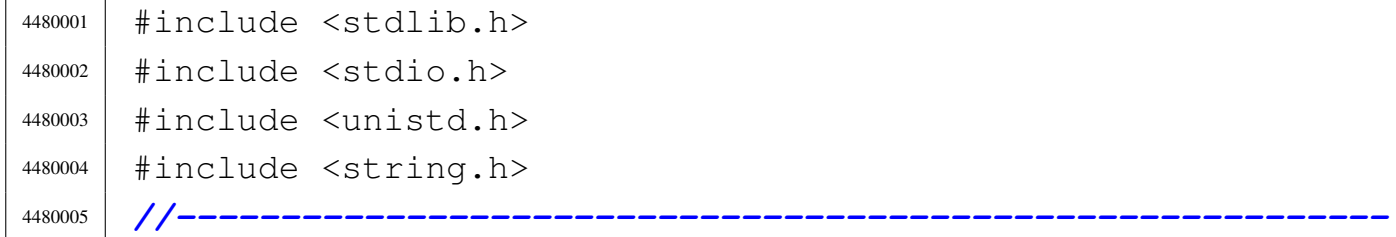

```
4480006 |extern uintptr_t _alloc_start;
4480007 |//----------------------------------------------------------
4480008 void \star4480009 realloc (void *ptr, size t size)
4480010 |{
4480011 uintptr_t start = _alloc_start;
4480012 uintptr t end = (uintptr t) sbrk (0);
4480013 | size_t actual_size;
4480014 \text{alloc\_head\_t *head = ((\_alloc\_head\_t *) ptr) - 1;}4480015 | _alloc_head_t *head_new;
4480016 | void *ptr_new;
4480017 | //
4480018 | // Verifica che il puntatore riguardi effettivamente
4480019 | // un'area occupata.
4480020 | //
4480021 | if (!head->allocated)
4480022 | {
4480023 | printf
4480024 | ("[%s] ERROR: cannot re-allocate %08X that is "
4480025 | "not already allocated!", func
4480026 | (uintptr_t) ptr);
4480027 | }
4480028 | //
4480029 | // Arrotonda in eccesso il valore di «size», in
4480030 | // modo che sia un
4480031 | // multiplo della dimensione di «_alloc_head_t».
4480032 | // Altrimenti, la
4480033 | // collocazione dei blocchi successivi può avvenire
4480034 | // in modo
4480035 | // non allineato.
4480036 | //
4480037 size = (size + (sizeof (_alloc_head_t)) - 1);
4480038 | size = size / (sizeof (_alloc_head_t));
4480039 size = size * (sizeof (_alloc_head_t));
4480040 | //
4480041 | // Determina la dimensione attuale.
4480042 | //
```

```
4480043 | if ((head->next * (sizeof (_alloc_head_t))) == start)
4480044 | {
4480045 | \arct{actual_size} = \text{end} - (\text{(uintptr_t)} ptr);4480046 | }
4480047 | else
4480048 | {
4480049 actual size =
4480050 (head->next * (sizeof (alloc\_head_t))) -
4480051 | ((uintptr_t) ptr);
4480052 | }
4480053 | //
4480054 | // Se la dimensione richiesta è inferiore, può
4480055 | // ridurre
4480056 | // l'estensione del blocco.
4480057 | //
4480058 | if (size == actual_size)
4480059 | {
4480060 | return ptr;
4480061 | }
4480062 else if (size \leq4480063 \vert (actual\_size - (size of (-alloc\_head\_t)) * 2)4480064 | {
4480065 | //
4480066 | // Si può ricavare lo spazio libero rimanente.
4480067 | //
4480068 | head new = ( alloc_head t \times ) ( ( char \star ) ptr ) + size );4480069 | //
4480070 head_new->next = head->next;
4480071 head new->allocated = 0;
4480072 | //
4480073 head->next =
4480074 | ((uintptr_t) head_new) / (sizeof (_alloc_head_t));
4480075 | //
4480076 | return ptr;
4480077 | }
4480078 | else if (size < actual_size)
4480079 | {
```

```
4480080 | //
4480081 | // Anche se è minore, non si può ridurre lo
4480082 | // spazio usato
4480083 | // effettivamente.
4480084 | //
4480085 | return ptr;
4480086 | }
4480087 | else
4480088 | {
4480089 | //
4480090 | // La dimensione richiesta è maggiore.
4480091 | //
4480092 | ptr_new = malloc (size);
4480093 | //
4480094 | if (ptr_new)
4480095 | {
4480096 | //
4480097 | // Ricopia i dati nella nuova collocazione.
4480098 | //
4480099 | memcpy (ptr_new, ptr, actual_size);
4480100 | //
4480101 | // Libera la collocazione vecchia.
4480102 | //
4480103 | free (ptr);
4480104 | //
4480105 | return ptr_new;
4480106 | }
4480107 | else
4480108 | {
4480109 | return NULL;
4480110 | }
4480111 | }
4480112 |}
```
# 95.20 os32: «lib/string.h»

#### Si veda la sezione 91.3.

```
4490001 |#ifndef _STRING_H
4490002 | #define STRING H 1
4490003 |//----------------------------------------------------------
4490004 |#include <size_t.h>
4490005 #include \langle \text{NULL}\cdot \text{h}\rangle4490006 |#include <restrict.h>
4490007 |//----------------------------------------------------------
4490008 |void *memccpy (void *restrict dst,
4490009 | const void *restrict org, int c, size_t n);
4490010 void *memchr (const void *memory, int c, size_t n);
4490011 |int memcmp (const void *memory1, const void *memory2,
4490012 | size_t n);
4490013 |void *memcpy (void *restrict dst,
4490014 const void *restrict org, size_t n);
4490015 void *memmove (void *dst, const void *org, size_t n);
4490016 void *memset (void *memory, int c, size_t n);
4490017 char *strcat (char *restrict dst, const char *restrict org);
4490018 char *strchr (const char *string, int c);
4490019 int strcmp (const char *string1, const char *string2);
4490020 int strcoll (const char *string1, const char *string2);
4490021 char *strcpy (char *restrict dst, const char *restrict org);
4490022 size_t strcspn (const char *string, const char *reject);
4490023 char *strdup (const char *string);
4490024 |char *strerror (int errnum);
4490025 |size_t strlen (const char *string);
4490026 |char *strncat (char *restrict dst,
4490027 | const char *restrict org, size_t n);
4490028 int strncmp (const char *string1, const char *string2,
4490029 | size_t n);
4490030 |char *strncpy (char *restrict dst,
4490031 | const char *restrict org, size_t n);
4490032 char *strpbrk (const char *string, const char *accept);
4490033 char *strrchr (const char *string, int c);
4490034 size_t strspn (const char *string, const char *accept);
```
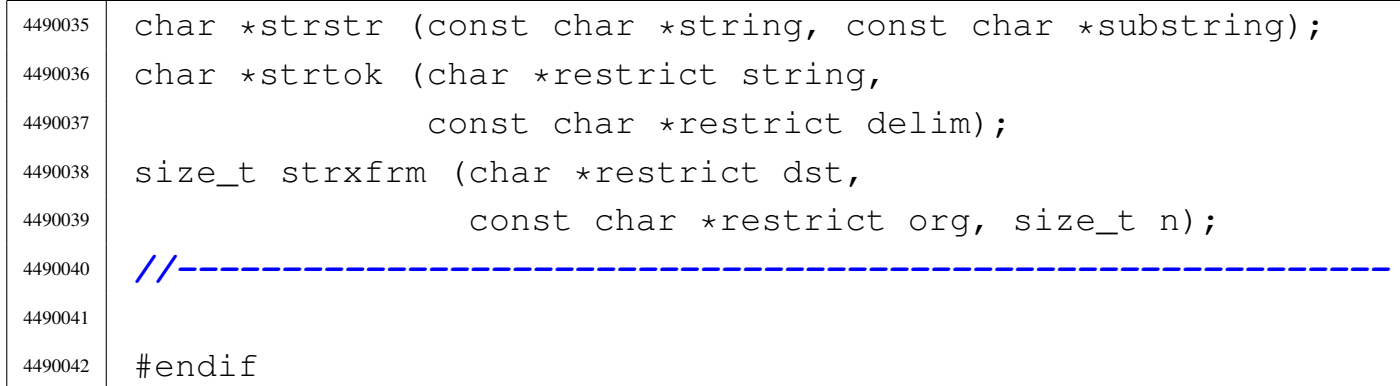

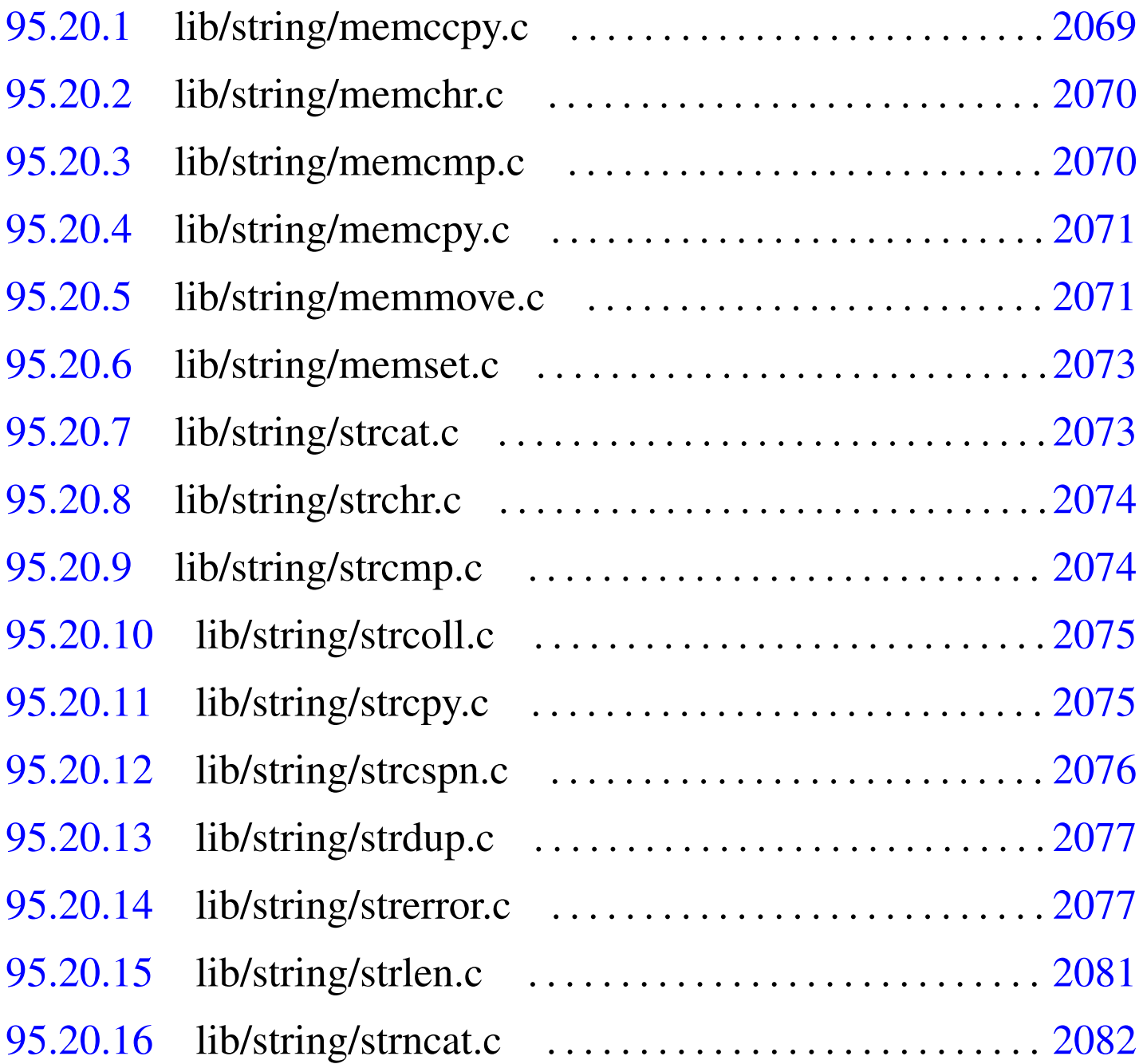

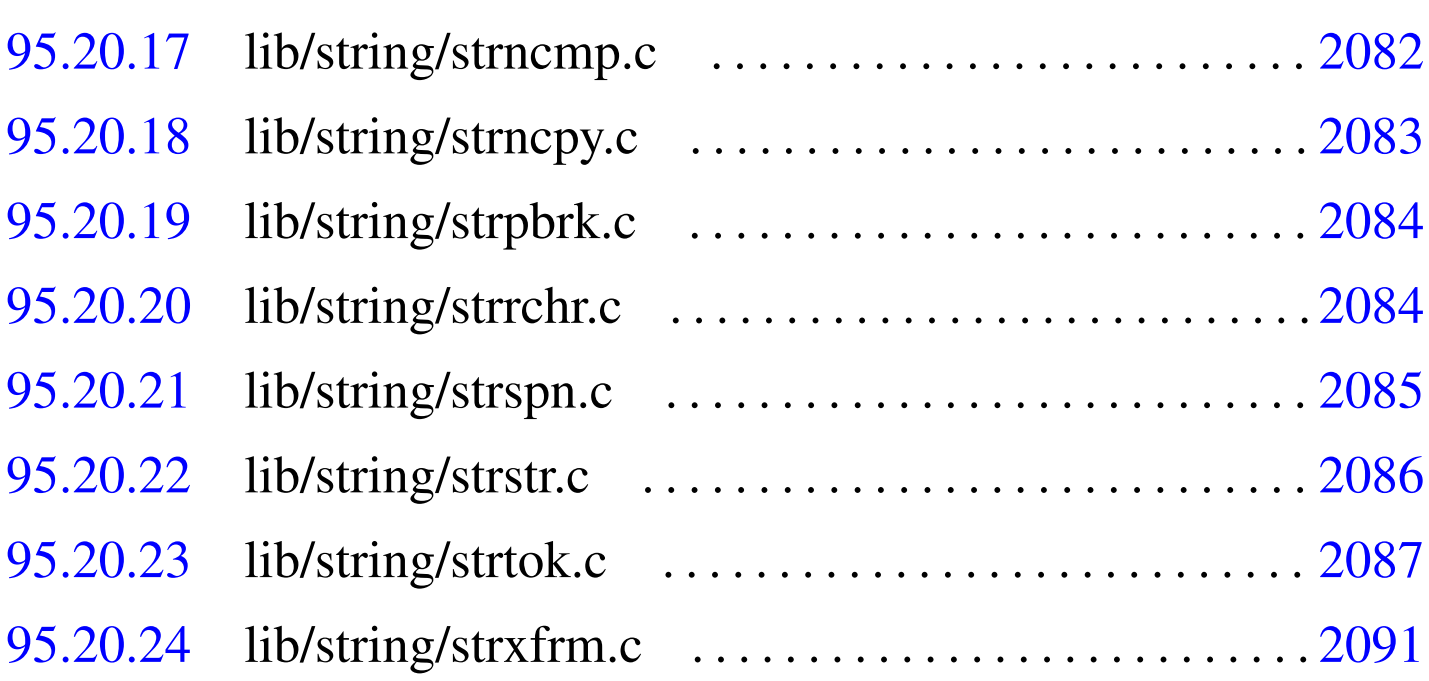

#### 95.20.1 lib/string/memccpy.c

#### Si veda la sezione 88.77.

```
4500001 |#include <string.h>
4500002 |//----------------------------------------------------------
4500003 void \star4500004 memccpy (void *restrict dst, const void *restrict org,
4500005 | int c, size_t n)
4500006 |{
4500007 char *d = (char *) dist;4500008 char \star \circ = (char \star) org;
4500009 size t i;
4500010 for (i = 0; n > 0 & & i < n; i++)
4500011 | {
4500012 d[i] = o[i];4500013 | if (d[i] == (char) c)4500014 | {
4500015 | return ((void *) \& d[i + 1]);
4500016 | }
4500017 | }
4500018 | return (NULL);
4500019 |}
```
«

<span id="page-1107-0"></span>95.20.2 lib/string/memchr.c

Si veda la sezione 88.78.

```
4510001 |#include <string.h>
4510002 |//----------------------------------------------------------
4510003 void \star4510004 memchr (const void *memory, int c, size_t n)
4510005 |{
4510006 char +m = (char \star) memory;
4510007 size_t i;
4510008 | for (i = 0; n > 0 \& i < n; i++)4510009 | {
4510010 | if (m[i] == (char) c)4510011 | {
4510012 | return (void \star) (m + i);
4510013 | }
4510014 | }
4510015 | return NULL;
4510016 |}
```
<span id="page-1107-1"></span>95.20.3 lib/string/memcmp.c

```
«
```
Si veda la sezione 88.79.

```
4520001 |#include <string.h>
4520002 |//----------------------------------------------------------
4520003 |int
4520004 memcmp (const void *memory1, const void *memory2, size_t n)
4520005 |{
4520006 char *a = (char *) memory1;
4520007 char *b = (char * ) memory2;
4520008 size t i;
4520009 for (i = 0; n > 0 \& i < n; i++)4520010 | {
4520011 | if (a[i] > b[i])
4520012 | {
4520013 | return 1;
```

```
4520014 | }
4520015 | else if (a[i] < b[i])
4520016 | {
4520017 | return -1;
4520018 | }
4520019 | }
4520020 | return 0;
4520021 |}
```
## <span id="page-1108-0"></span>95.20.4 lib/string/memcpy.c

#### Si veda la sezione 88.80.

```
4530001 |#include <string.h>
4530002 |//----------------------------------------------------------
4530003 void \star4530004 |memcpy (void *restrict dst, const void *restrict org,
4530005 | size_t n)
4530006 |{
4530007 char *d = (char *) dist;4530008 char \staro = (char \star) org;
4530009 size_t i;
4530010 | for (i = 0; n > 0 \& i < n; i++)4530011 | {
4530012 d[i] = o[i];4530013 | }
4530014 | return dst;
4530015 |}
```
## <span id="page-1108-1"></span>95.20.5 lib/string/memmove.c

#### Si veda la sezione 88.81.

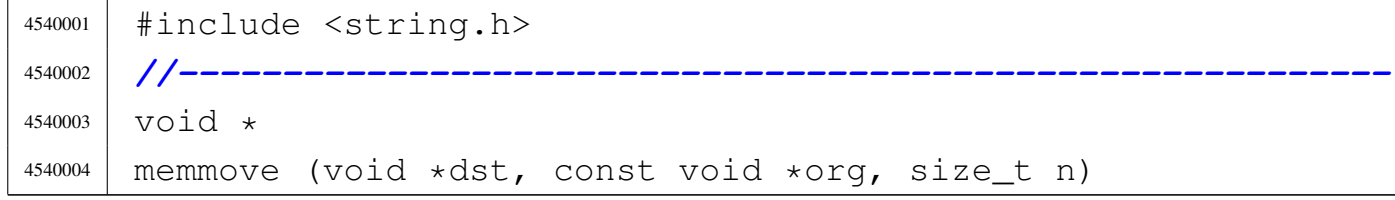

«

```
4540005 |{
4540006 char *d = (char *) dist;4540007 char \staro = (char \star) org;
4540008 size t i;
4540009 | //
4540010 | // Depending on the memory start locations, copy may
4540011 | // be direct or
4540012 | // reverse, to avoid overwriting before the
4540013 | // relocation is done.
4540014 | //
4540015 \left| \text{ if } (d < 0) \right|4540016 | {
4540017 | for (i = 0; i < n; i++)4540018 | {
4540019 d[i] = o[i];4540020 | }
4540021 | }
4540022 else if (d == 0)4540023 | {
4540024 | //
4540025 | // Memory locations are already the same.
4540026 | //
4540027 | ;
4540028 | }
4540029 | else
4540030 | {
4540031 for (i = n - 1; i > = 0; i - )4540032 | {
d[i] = o[i];4540034 | }
4540035 | }
4540036 | return dst;
4540037 |}
```
## <span id="page-1110-0"></span>95.20.6 lib/string/memset.c

## Si veda la sezione 88.82.

```
4550001 |#include <string.h>
4550002 |//----------------------------------------------------------
4550003 void \star4550004 memset (void *memory, int c, size_t n)
4550005 |{
4550006 char +m = (char \star) memory;
4550007 size_t i;
4550008 | for (i = 0; n > 0 \& i < n; i++)4550009 | {
4550010 | m[i] = (char) c;
4550011 | }
4550012 | return memory;
4550013 |}
```
# <span id="page-1110-1"></span>95.20.7 lib/string/strcat.c

## Si veda la sezione 88.113.

```
4560001 |#include <string.h>
4560002 |//----------------------------------------------------------
4560003 char \star4560004 strcat (char *restrict dst, const char *restrict org)
4560005 |{
4560006 | size_t i;
4560007 size_t j;
4560008 | for (i = 0; \text{dst}[i] != 0; i++)4560009 | {
4560010 | ; // Just look for the null character.
4560011 | }
4560012 for (j = 0; \text{org}[j] != 0; i++)4560013 | {
4560014 dst[i] = org[j];4560015 | }
4560016 \text{dst}[i] = 0;
```
 | return dst; |*}*

## <span id="page-1111-0"></span>95.20.8 lib/string/strchr.c

«

#### Si veda la sezione 88.114.

```
4570001 |#include <string.h>
4570002 |//----------------------------------------------------------
4570003 char \star4570004 |strchr (const char *string, int c)
4570005 |{
4570006 | size_t i;
4570007 \vert for (i = 0; j; i++)4570008 | {
4570009 | if \left(\text{string}[i] \right) = \left(\text{char}\right) c4570010 | {
4570011 | return (char *) (string + i);
4570012 | }
4570013 else if (\text{string}[i] == 0)4570014 | {
4570015 | return NULL;
4570016 | }
4570017 | }
4570018 |}
```
## <span id="page-1111-1"></span>95.20.9 lib/string/strcmp.c

«

#### Si veda la sezione 88.115.

```
4580001 |#include <string.h>
4580002 |//----------------------------------------------------------
4580003 |int
4580004 |strcmp (const char *string1, const char *string2)
4580005 |{
4580006 char *a = (char *) string1;
4580007 char *b = (char * ) string2;
```

```
4580008 | size_t i;
4580009 | for (i = 0; j; i++)4580010 | {
4580011 | if (a[i] > b[i])
4580012 | {
4580013 | return 1;
4580014 | }
4580015 | else if (a[i] < b[i])
4580016 | {
4580017 | return -1;
4580018 | }
4580019 else if (a[i] == 0 & (b[i] == 0)4580020 | {
4580021 | return 0;
4580022 | }
4580023 | }
4580024 |}
```
## <span id="page-1112-0"></span>95.20.10 lib/string/strcoll.c

#### Si veda la sezione 88.115.

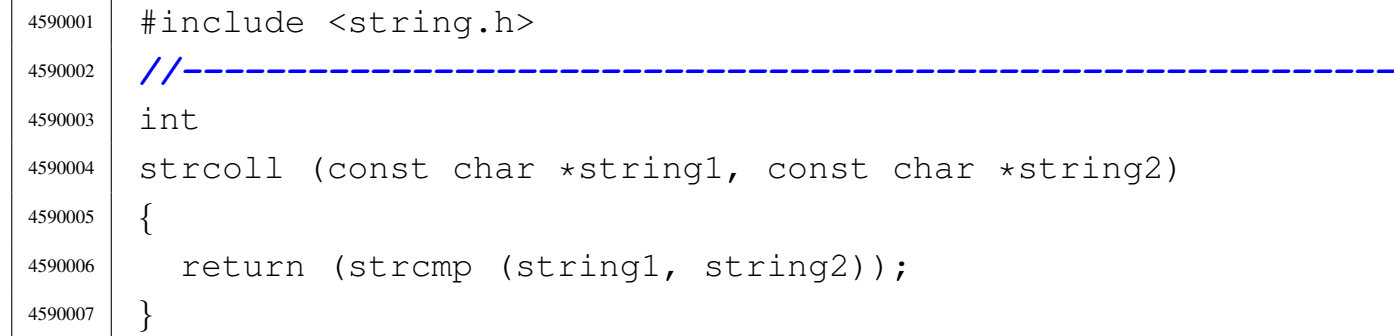

# <span id="page-1112-1"></span>95.20.11 lib/string/strcpy.c

#### Si veda la sezione 88.117.

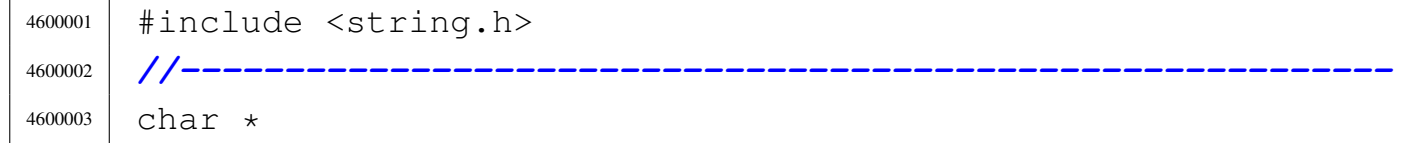

«

«

```
4600004 |strcpy (char *restrict dst, const char *restrict org)
4600005 |{
4600006 | size_t i;
4600007 for (i = 0; org[i] != 0; i++)
4600008 | {
4600009 dst[i] = org[i];4600010 | }
4600011 dst[i] = 0;
4600012 | return dst;
4600013 |}
```
## <span id="page-1113-0"></span>95.20.12 lib/string/strcspn.c

#### Si veda la sezione 88.127.

```
4610001 |#include <string.h>
4610002 |//----------------------------------------------------------
4610003 |size_t
4610004 |strcspn (const char *string, const char *reject)
4610005 |{
4610006 | size_t i;
4610007 | size_t j;
4610008 | int found;
4610009 | for (i = 0; \text{string}[i] != 0; i++)4610010 | {
4610011 | for (j = 0, found = 0; reject[j] != 0 || found; j++)
4610012 | {
4610013 | if (string[i] == reject[j])
4610014 | {
found = 1;4610016 | break;
4610017 | }
4610018 | }
4610019 | if (found)
4610020 | {
4610021 break;
4610022 | }
```
 | *}* 4610024 | return i; |*}*

## <span id="page-1114-0"></span>95.20.13 lib/string/strdup.c

#### Si veda la sezione 88.119.

```
4620001 |#include <string.h>
4620002 |#include <stdlib.h>
4620003 |#include <errno.h>
4620004 |//----------------------------------------------------------
4620005 | char *
4620006 |strdup (const char *string)
4620007 |{
4620008 | size_t size;
4620009 char \starcopy;
4620010 | //
4620011 | // Get string size: must be added 1, to count the
4620012 | // termination null
4620013 | // character.
4620014 | //
4620015 size = strlen (string) + 1;
4620016 | //
4620017 copy = malloc (size);
4620018 | //
4620019 | if (copy == NULL)
4620020 | {
4620021 | errset (ENOMEM); // Not enough memory.
4620022 | return (NULL);
4620023 | }
4620024 | //
4620025 | strcpy (copy, string);
4620026 | //
4620027 | return (copy);
4620028 |}
```
«

# <span id="page-1115-0"></span>95.20.14 lib/string/strerror.c

## Si veda la sezione 88.120.

```
4630001 |#include <string.h>
4630002 |#include <errno.h>
4630003 |//----------------------------------------------------------
4630004 |#define ERROR_MAX 120
4630005 |//----------------------------------------------------------
4630006 | char *
4630007 |strerror (int errnum)
4630008 |{
4630009 | static char *err[ERROR_MAX];
4630010 | //
4630011 | err[0] = "No error";
4630012 err [E2BIG] = TEXT_E2BIG;
4630013 err [EACCES] = TEXT_EACCES;
4630014 | err[EADDRINUSE] = TEXT_EADDRINUSE;
4630015 | err[EADDRNOTAVAIL] = TEXT_EADDRNOTAVAIL;
4630016 | err[EAFNOSUPPORT] = TEXT_EAFNOSUPPORT;
4630017 | err [EAGAIN] = TEXT_EAGAIN;
4630018 | err[EALREADY] = TEXT_EALREADY;
4630019 err [EBADF] = TEXT_EBADF;
4630020 err [EBADMSG] = TEXT_EBADMSG;
4630021 | err [EBUSY] = TEXT_EBUSY;
4630022 err [ECANCELED] = TEXT_ECANCELED;
4630023 err [ECHILD] = TEXT ECHILD;
4630024 | err[ECONNABORTED] = TEXT_ECONNABORTED;
4630025 | err[ECONNREFUSED] = TEXT_ECONNREFUSED;
4630026 | err [ECONNRESET] = TEXT_ECONNRESET;
4630027 err [EDEADLK] = TEXT_EDEADLK;
4630028 | err[EDESTADDRREQ] = TEXT_EDESTADDRREQ;
4630029 err [EDOM] = TEXT_EDOM;
4630030 | err[EDQUOT] = TEXT_EDQUOT;
4630031 | err [EEXIST] = TEXT_EEXIST;
4630032 err [EFAULT] = TEXT_EFAULT;
4630033 | err [EFBIG] = TEXT_EFBIG;
4630034 | err[EHOSTUNREACH] = TEXT_EHOSTUNREACH;
```
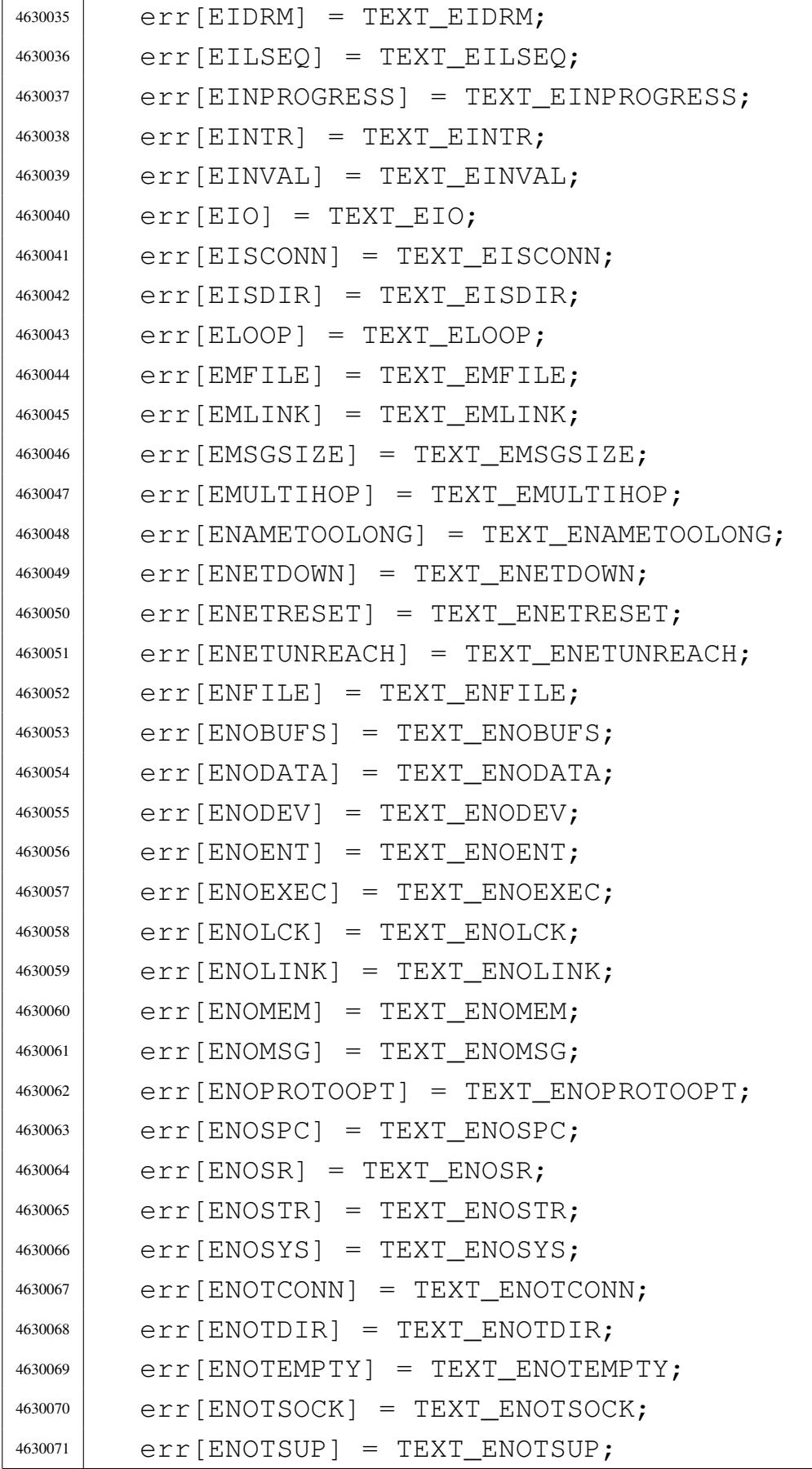

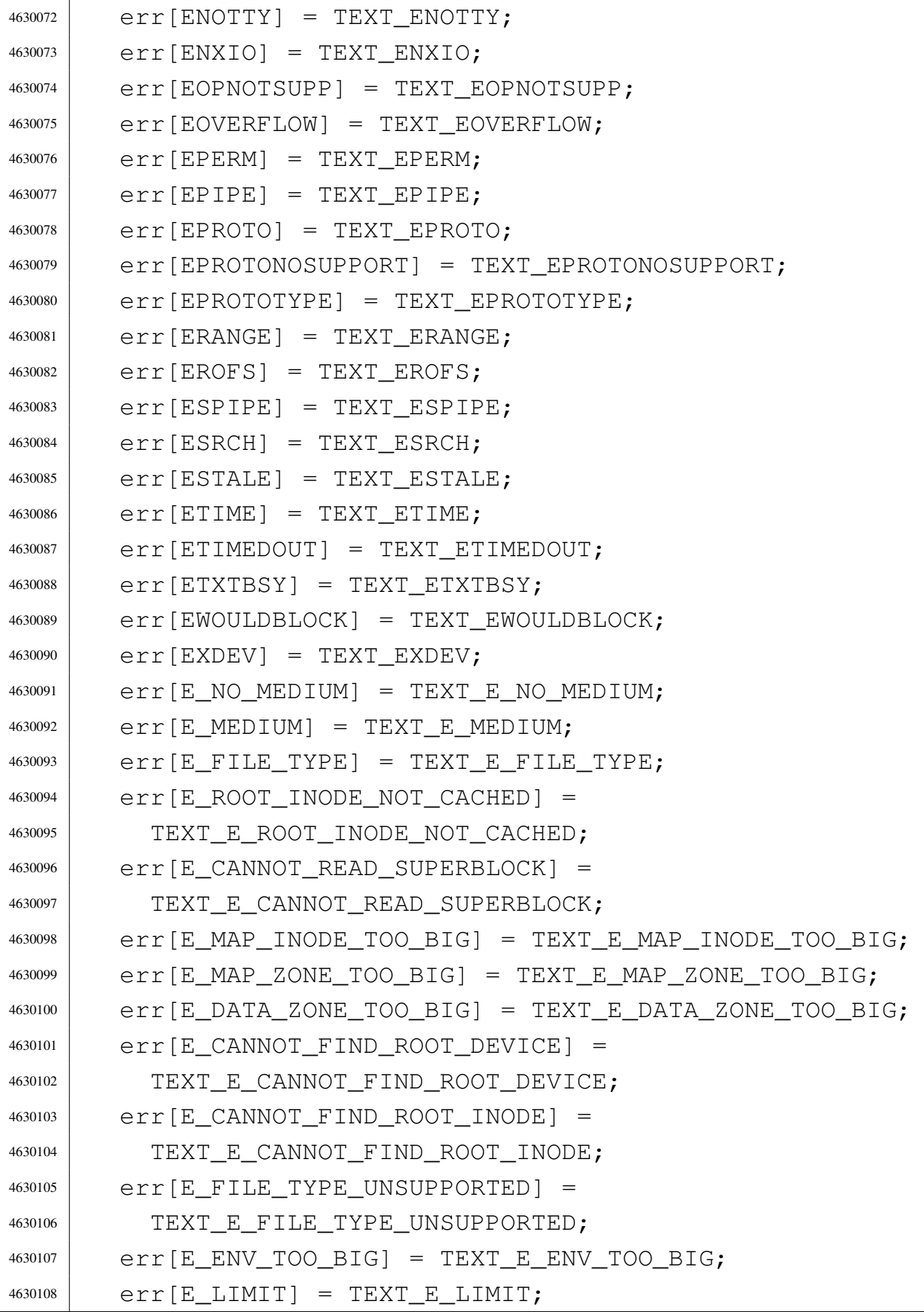

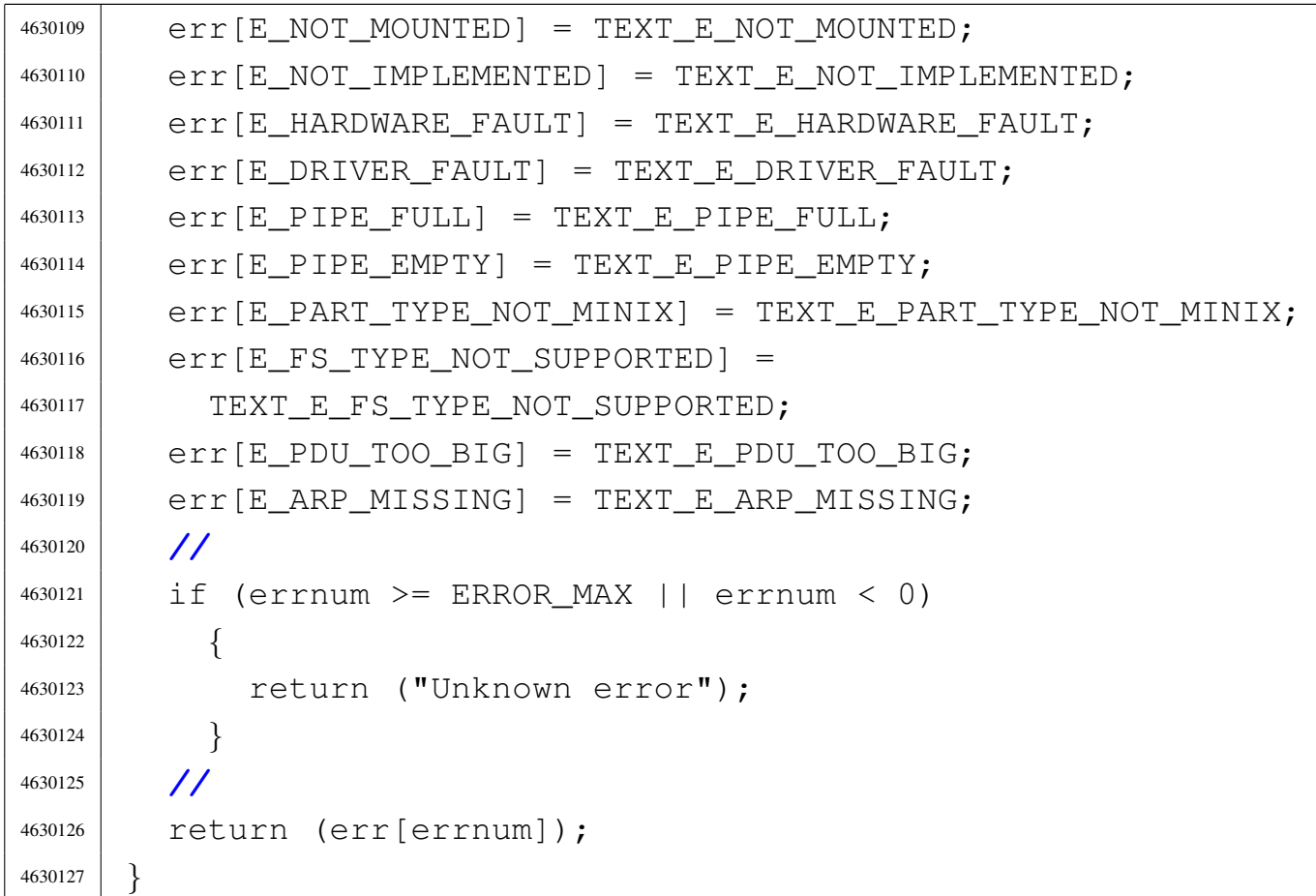

### 95.20.15 lib/string/strlen.c

### Si veda la sezione 88.121.

```
4640001 |#include <string.h>
4640002 |//----------------------------------------------------------
4640003 | size_t
4640004 |strlen (const char *string)
4640005 |{
4640006 | size_t i;
4640007 | for (i = 0; string[i] != 0; i++)4640008 | {
4640009 | ; // Just count.
4640010 | }
4640011 | return i;
4640012 |}
```
«

## 95.20.16 lib/string/strncat.c

Si veda la sezione 88.113.

```
4650001 |#include <string.h>
4650002 |//----------------------------------------------------------
4650003 |char *
4650004 strncat (char *restrict dst, const char *restrict org,
4650005 | size_t n)
4650006 |{
4650007 | size_t i;
4650008 | size_t j;
4650009 | for (i = 0; n > 0 && dst[i] != 0; i++)4650010 | {
4650011 | ; // Just seek the null character.
4650012 | }
4650013 for (j = 0; n > 0 & & j < n & & org[j] != 0; i++)4650014 | {
4650015 | dst[i] = org[j];
4650016 | }
4650017 \text{dst}[i] = 0;4650018 | return dst;
4650019 |}
```
## 95.20.17 lib/string/strncmp.c

```
«
```
Si veda la sezione 88.115.

```
4660001 |#include <string.h>
4660002 |//----------------------------------------------------------
4660003 |int
4660004 strncmp (const char *string1, const char *string2, size_t n)
4660005 |{
4660006 | size_t i;
4660007 for (i = 0; i < n; i++)4660008 | {
4660009 | if (string1[i] > string2[i])
4660010 | {
```

```
4660011 | return 1;
4660012 | }
4660013 | else if (string1[i] < string2[i])
4660014 | {
4660015 | return -1;4660016 | }
4660017 | else if (string1[i] == 0 && string2[i] == 0)
4660018 | {
4660019 | return 0;
4660020 | }
4660021 | }
4660022 | return 0;
4660023 |}
```
## 95.20.18 lib/string/strncpy.c

### Si veda la sezione 88.117.

```
4670001 |#include <string.h>
4670002 |//----------------------------------------------------------
4670003 char \star4670004 |strncpy (char *restrict dst, const char *restrict org,
4670005 | size_t n)
4670006 |{
4670007 | size_t i;
4670008 | for (i = 0; n > 0 & i < n & o org[i] != 0; i++)4670009 | {
4670010 dst[i] = org[i];4670011 | }
4670012 for ; n > 0 & i < n; i++)4670013 | {
4670014 \text{dst}[i] = 0;4670015 | }
4670016 | return dst;
4670017 |}
```
«

## 95.20.19 lib/string/strpbrk.c

Si veda la sezione 88.125.

```
4680001 |#include <string.h>
4680002 |//----------------------------------------------------------
4680003 | char *
4680004 |strpbrk (const char *string, const char *accept)
4680005 |{
4680006 | //
4680007 | // The first parameter not 'const char *' because
4680008 | // otherwise
4680009 | // the return value should be 'const char *' too!
4680010 | //
4680011 | size_t i;
4680012 | size_t j;
4680013 | //
4680014 for (i = 0; string[i] != 0; i++)
4680015 | {
4680016 | for (j = 0; \text{ accept}[j] != 0; j++)4680017 | {
4680018 | if (string[i] == accept[j])
4680019 | {
4680020 | return (char *) (string + i);
4680021 | }
4680022 | }
4680023 | }
4680024 | return NULL;
4680025 |}
```
## 95.20.20 lib/string/strrchr.c

```
«
```
Si veda la sezione 88.114.

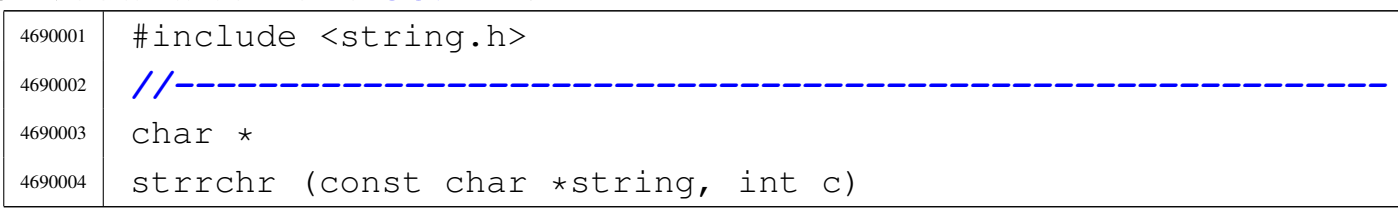

```
4690005 |{
4690006 | int i;
4690007 | for (i = strlen (string); i > = 0; i--)4690008 | {
4690009 | if (string[i] == (char) c)
4690010 | {
4690011 | break;
4690012 | }
4690013 | }
4690014 if (i < 0)
4690015 | {
4690016 | return NULL;
4690017 | }
4690018 | else
4690019 | {
4690020 | return (char *) (string + i);
4690021 | }
4690022 |}
```
## 95.20.21 lib/string/strspn.c

### Si veda la sezione 88.127.

```
4700001 |#include <string.h>
4700002 |//----------------------------------------------------------
4700003 size_t
4700004 |strspn (const char *string, const char *accept)
4700005 |{
4700006 | size_t i;
4700007 | size_t j;
4700008 | int found;
4700009 for (i = 0; string[i] != 0; i++)
4700010 | {
4700011 | for (j = 0, found = 0; accept[j] != 0; j++)4700012 | {
4700013 | if (string[i] == accept[j])
4700014 | {
```

```
4700015 found = 1;
4700016 | break;
4700017 | }
4700018 | }
4700019 | if (!found)
4700020 | {
4700021 | break;
4700022 | }
4700023 | }
4700024 | return i;
4700025 |}
```
## 95.20.22 lib/string/strstr.c

```
«
```
### Si veda la sezione 88.128.

```
4710001 |#include <string.h>
4710002 |//----------------------------------------------------------
4710003 char \star4710004 |strstr (const char *string, const char *substring)
4710005 |{
4710006 | size_t i;
4710007 size_t j;
4710008 | size_t k;
4710009 | int found;
4710010 | if (substring[0] == 0)
4710011 | {
4710012 | return (char \star) string;
4710013 | }
4710014 for (i = 0, j = 0, found = 0; string[i] != 0; i++)
4710015 | {
4710016 | if \left(\text{string}[i] \right) = \text{substring}[0])4710017 | {
4710018 | for (k = i, j = 0;4710019 | string[k] == substring[j] \&\&4710020 | string[k] != 0 &&
4710021 substring[j] != 0; j++), k++)
```

```
4710022 | {
4710023 ;
4710024 | }
4710025 | if (substring[j] == 0)
4710026 | {
4710027 found = 1;
4710028 | }
4710029 | }
4710030 | if (found)
4710031 | {
4710032 | return (char *) (string + i);
4710033 | }
4710034 | }
4710035 | return NULL;
4710036 |}
```
## 95.20.23 lib/string/strtok.c

### Si veda la sezione 88.129.

```
4720001 |#include <string.h>
4720002 |//----------------------------------------------------------
4720003 char \star4720004 strtok (char *restrict string, const char *restrict delim)
4720005 |{
4720006 static char *next = NULL;
4720007 size_t i = 0;
4720008 size_t j;
4720009 | int found_token;
4720010 | int found_delim;
4720011 | //
4720012 | // If the string received a the first parameter is a
4720013 | // null pointer,
4720014 | // the static pointer is used. But if it is already
4720015 | // NULL,
4720016 | // the scan cannot start.
4720017 | //
```

```
4720018 if (string == NULL)
4720019 | {
4720020 | if (next == NULL)
4720021 | {
4720022 | return NULL;
4720023 | }
4720024 | else
4720025 | {
4720026 string = next;
4720027 | }
4720028 | }
4720029 | //
4720030 | // If the string received as the first parameter is
4720031 | // empty, the scan
4720032 | // cannot start.
4720033 | //
4720034 | if (string[0] == 0)
4720035 | {
4720036 | next = NULL;
4720037 | return NULL;
4720038 | }
4720039 | else
4720040 | {
4720041 | if (delim[0] == 0)
4720042 | {
4720043 | return string;
4720044 | }
4720045 | }
4720046 | //
4720047 | // Find the next token.
4720048 | //
4720049 for (i = 0, found_token = 0, j = 0;
4720050 | string[i] != 0 && (!found_token); i++)
4720051 | {
4720052 | //
4720053 | // Look inside delimiters.
4720054 | //
```

```
4720055 for (j = 0, found delim = 0; delim[j] != 0; j++)4720056 | {
4720057 | if \left(\text{string}[\text{i}] \right) = \text{delim}[\text{i}]4720058 | {
4720059 found delim = 1;
4720060 | }
4720061 | }
4720062 | //
4720063 | // If current character inside the string is not
4720064 | // a delimiter,
4720065 | // it is the start of a new token.
4720066 | //
4720067 | if (!found_delim)
4720068 | {
4720069 found token = 1;
4720070 | break;
4720071 | }
4720072 | }
4720073 | //
4720074 | // If a token was found, the pointer is updated.
4720075 | // If otherwise the token is not found, this means
4720076 | // that
4720077 | // there are no more.
4720078 | //
4720079 | if (found_token)
4720080 | {
4720081 string += i;
4720082 | }
4720083 | else
4720084 | {
4720085 next = NULL;
4720086 | return NULL;
4720087 | }
4720088 | //
4720089 | // Find the end of the token.
4720090 | //
4720091 for (i = 0, found_delim = 0; string[i] != 0; i++)
```

```
4720092 | {
4720093 \int for (j = 0; delim[j] != 0; j++)
4720094 | {
4720095 | if \left(\text{string}[i] \right) = \text{delim}[j]4720096 | {
4720097 | found delim = 1;
4720098 | break;
4720099 | }
4720100 | }
4720101 | if (found_delim)
4720102 | {
4720103 | break;
4720104 | }
4720105 | }
4720106 | //
4720107 | // If a delimiter was found, the corresponding
4720108 | // character must be
4720109 | // reset to zero. If otherwise the string is
4720110 | // terminated, the
4720111 | // scan is terminated.
4720112 | //
4720113 | if (found_delim)
4720114 | {
4720115 string [i] = 0;
4720116 next = &string[i + 1];
4720117 | }
4720118 | else
4720119 | {
4720120 \qquad \qquad \qquad \qquad \qquad \qquad \qquad \qquad \qquad \qquad \qquad \qquad \qquad \qquad \qquad \qquad \qquad \qquad \qquad \qquad \qquad \qquad \qquad \qquad \qquad \qquad \qquad \qquad \qquad \qquad \qquad \qquad \qquad \qquad \qquad 4720121 | }
4720122 | //
4720123 | // At this point, the current string represent the
4720124 | // token found.
4720125 | //
4720126 | return string;
4720127 |}
```
## 95.20.24 lib/string/strxfrm.c

### Si veda la sezione 88.132.

```
4730001 |#include <string.h>
4730002 |//----------------------------------------------------------
4730003 size_t4730004 strxfrm (char *restrict dst, const char *restrict org,
4730005 | size_t n)
4730006 |{
4730007 | size_t i;
4730008 | if (n == 0 && dst == NULL)
4730009 | {
4730010 | return strlen (org);
4730011 | }
4730012 | else
4730013 | {
4730014 | for (i = 0; i < n; i++)4730015 | {
4730016 dst[i] = org[i];4730017 | if (org[i] == 0)4730018 | {
4730019 break;
4730020 | }
4730021 | }
4730022 | return i;
4730023 | }
4730024 |}
```
# 95.21 os32: «lib/sys/os32.h»

### Si veda la sezione 91.3.

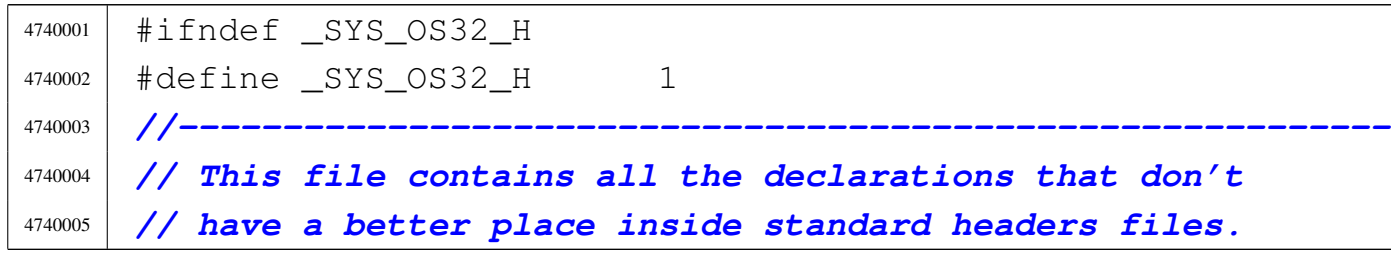

«

«

```
4740006 |// Even declarations related to device numbers and
4740007 |// system calls is contained here.
4740008 |//----------------------------------------------------------
4740009 |#include <sys/types.h>
4740010 |#include <sys/stat.h>
4740011 |#include <sys/socket.h>
4740012 |#include <arpa/inet.h>
4740013 |#include <netinet/in.h>
4740014 #include \langlestdint.h>
4740015 |#include <signal.h>
4740016 |#include <limits.h>
4740017 #include \langlestdio.h>
4740018 |#include <stddef.h>
4740019 |#include <restrict.h>
4740020 |#include <stdarg.h>
4740021 |#include <termios.h>
4740022 |//----------------------------------------------------------
4740023 |typedef uint16_t h_port_t; // Port number in host
4740024 | // byte order.
4740025 |typedef uint32_t h_addr_t; // IPv4 address in
4740026 | // host byte order.
4740027 |//----------------------------------------------------------
4740028 |// Please remember that system calls should never be
4740029 |// used (called) inside the kernel code, because system
4740030 |// calls cannot be nested for the os32 simple
4740031 |// architecture!
4740032 |// If a particular function is necessary inside the
4740033 |// kernel, that usually is made by a system call, an
4740034 |// appropriate k_...() function must be
4740035 |// made, to avoid the problem.
4740036 |//----------------------------------------------------------
4740037 |// Device numbers.
4740038 |//----------------------------------------------------------
4740039 |#define DEV_UNDEFINED_MAJOR ((dev_t) 0x00)
4740040 |#define DEV_UNDEFINED ((dev_t) 0x0000)
4740041 |#define DEV_MEM_MAJOR ((dev_t) 0x01)
4740042 |#define DEV_MEM ((dev_t) 0x0101)
```
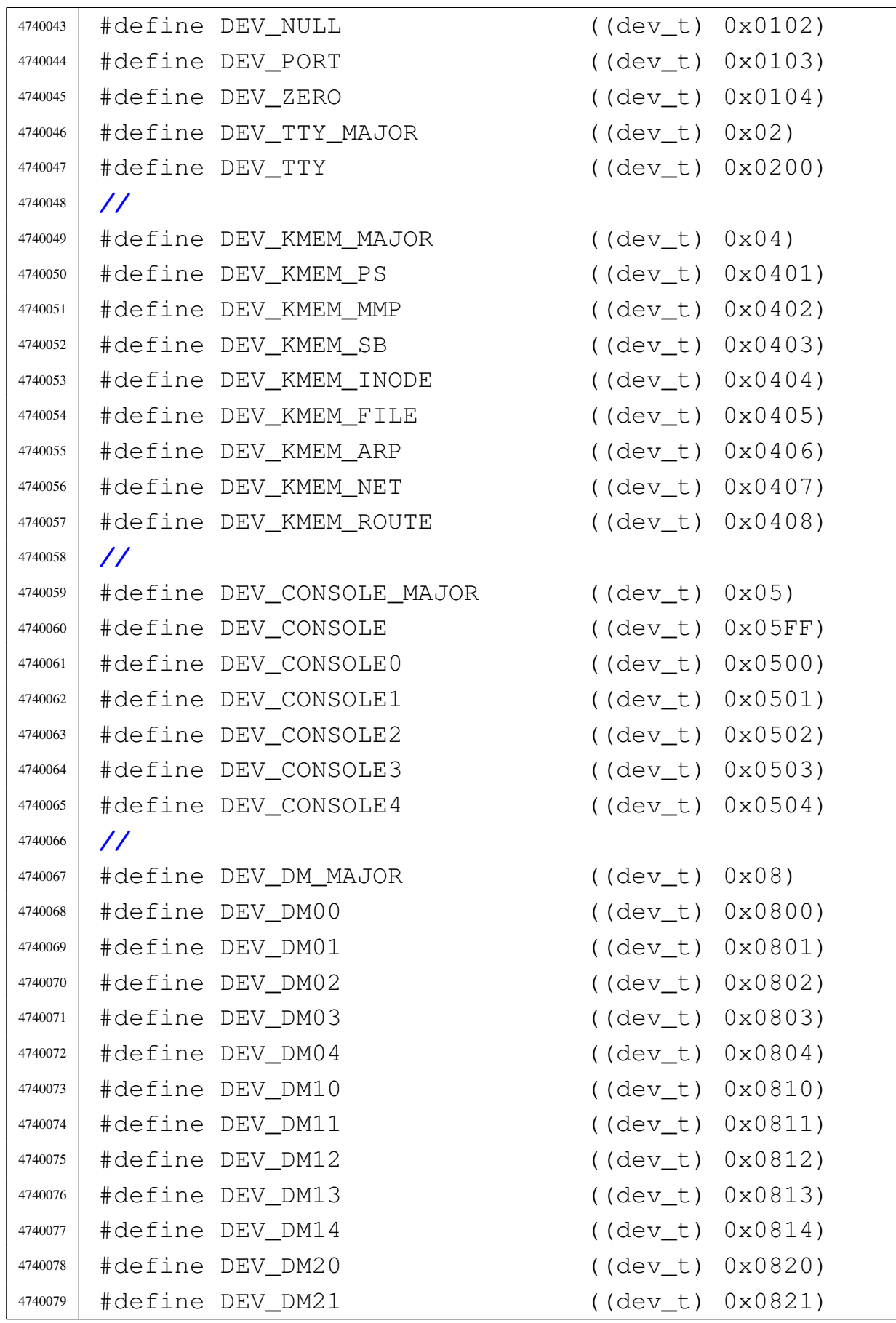

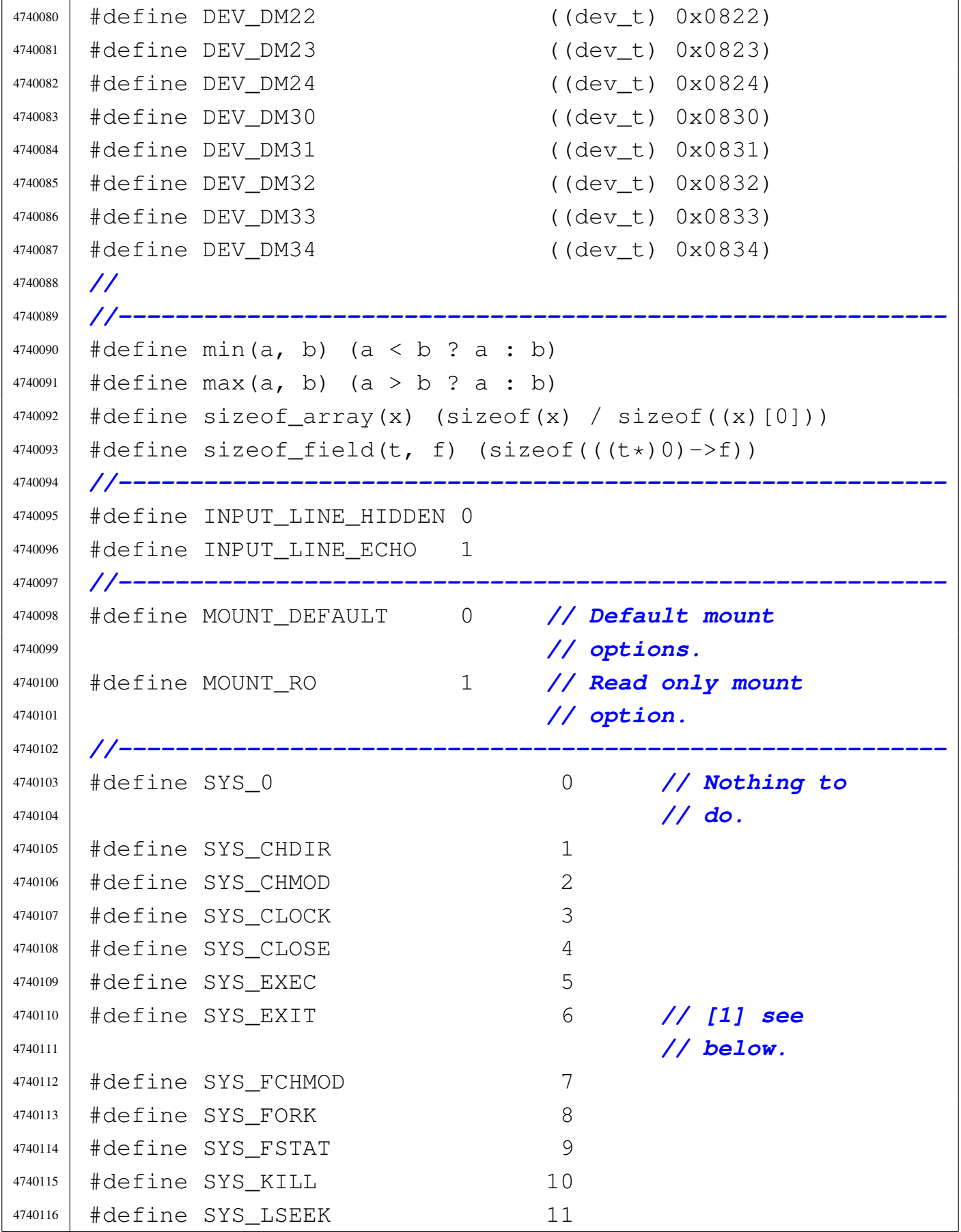

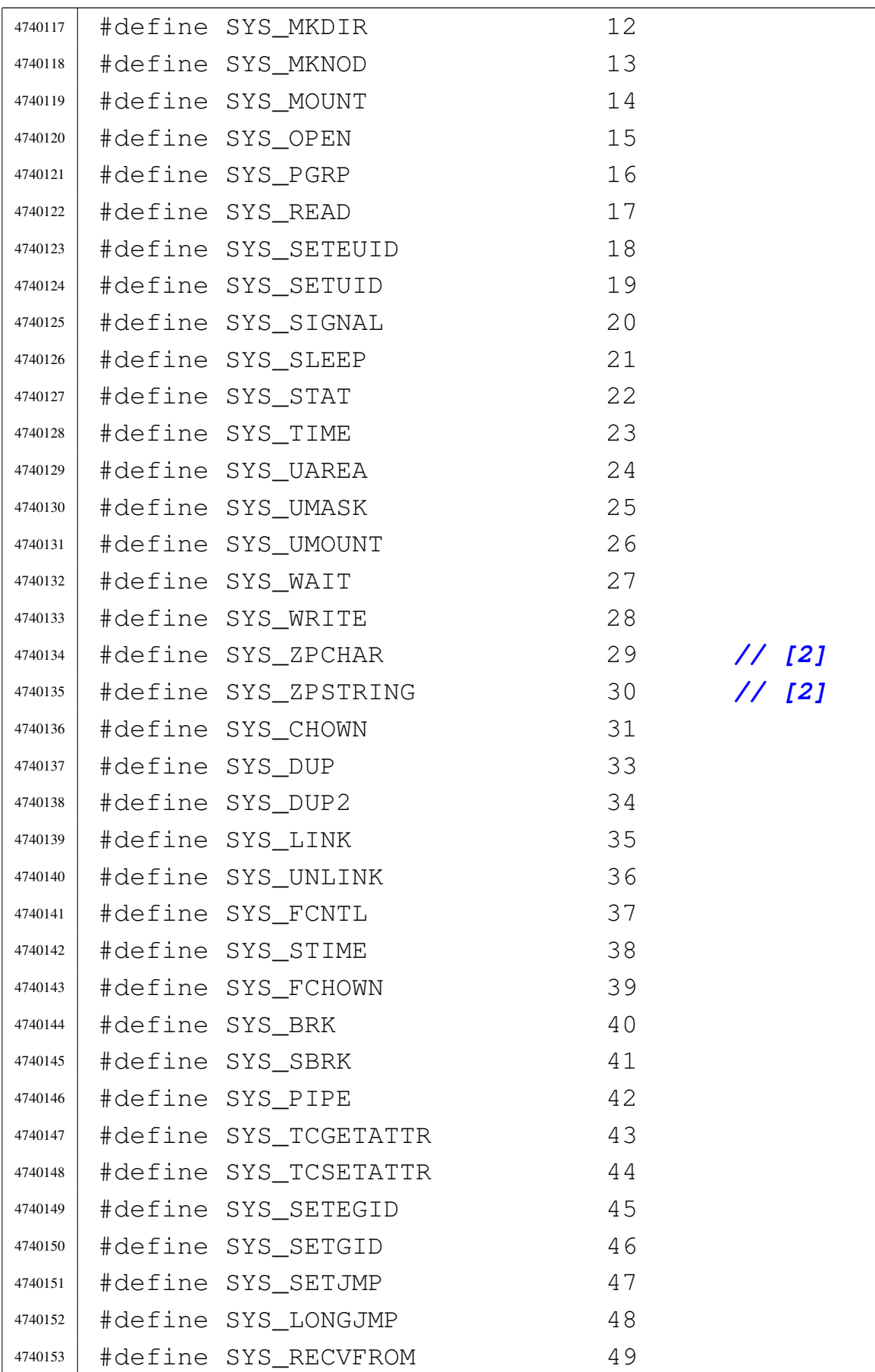

volume IV os32

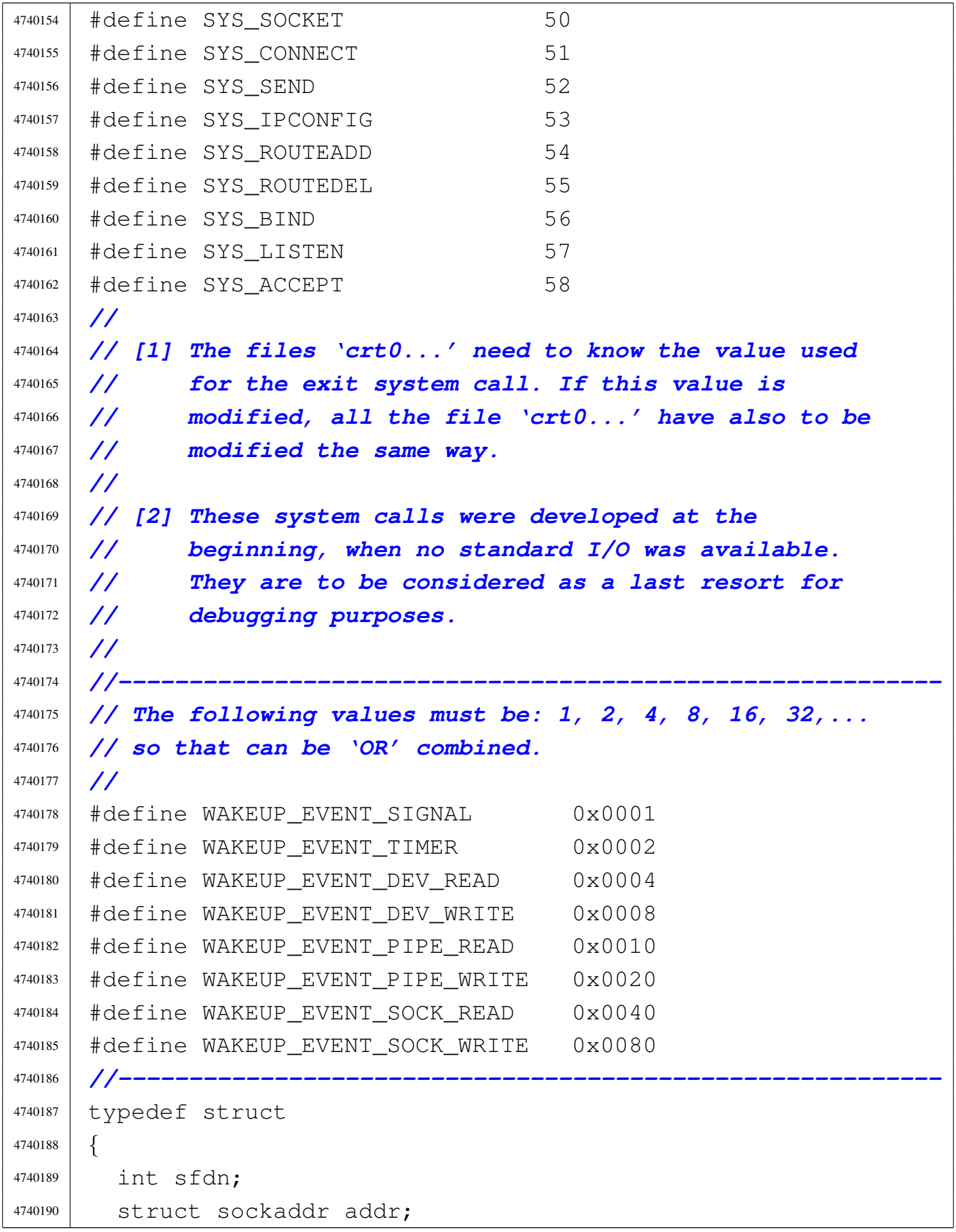

```
4740191 | socklen_t addrlen;
4740192 | int fl_flags;
4740193 | int ret;
4740194 | int errno;
4740195 | int errln;
4740196 | char errfn[PATH_MAX];
4740197 |} sysmsg_accept_t;
4740198 |//----------------------------------------------------------
4740199 |typedef struct
4740200 |{
4740201 | int sfdn;
4740202 | struct sockaddr addr;
4740203 | socklen_t addrlen;
4740204 | int ret;
4740205 | int errno;
4740206 | int errln;
4740207 | char errfn[PATH_MAX];
4740208 |} sysmsg_bind_t;
4740209 |//----------------------------------------------------------
4740210 |typedef struct
4740211 |{
4740212 | void *address;
4740213 | int ret;
4740214 | int errno;
4740215 | int errln;
4740216 | char errfn[PATH_MAX];
4740217 |} sysmsg_brk_t;
4740218 |//----------------------------------------------------------
4740219 |typedef struct
4740220 |{
4740221 | const char *path;
4740222 | int ret;
4740223 | int errno;
4740224 | int errln;
4740225 | char errfn[PATH_MAX];
4740226 |} sysmsg_chdir_t;
4740227 |//----------------------------------------------------------
```
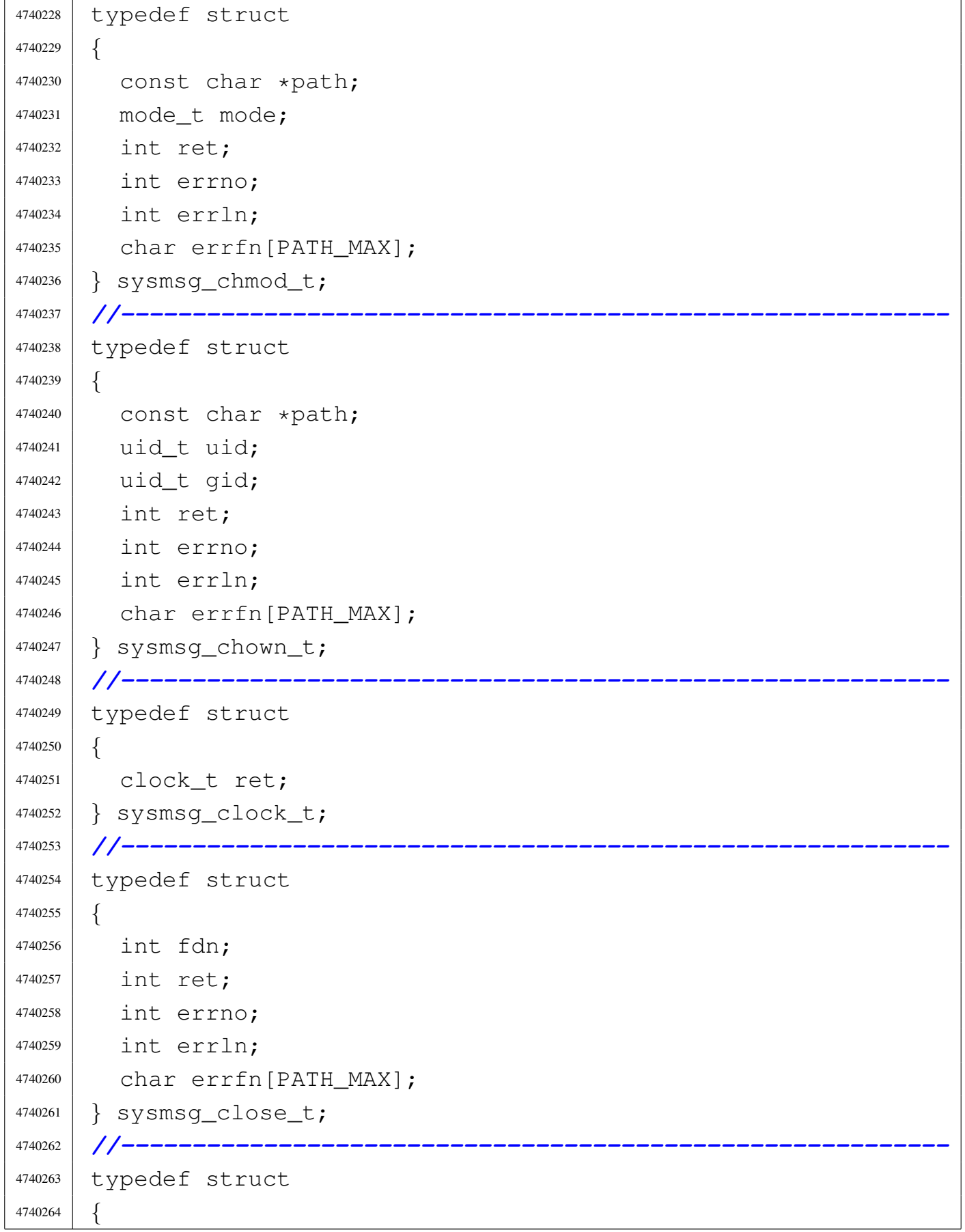

```
4740265 | int sfdn;
4740266 | struct sockaddr addr;
4740267 | socklen_t addrlen;
4740268 | int ret;
4740269 | int errno;
4740270 | int errln;
4740271 char errfn[PATH_MAX];
4740272 |} sysmsg_connect_t;
4740273 |//----------------------------------------------------------
4740274 typedef struct
4740275 |{
4740276 | int fdn_old;
4740277 | int ret;
4740278 | int errno;
4740279 | int errln;
4740280 | char errfn[PATH_MAX];
4740281 |} sysmsg_dup_t;
4740282 |//----------------------------------------------------------
4740283 |typedef struct
4740284 |{
4740285 | int fdn old;
4740286 | int fdn_new;
4740287 | int ret;
4740288 | int errno;
4740289 | int errln;
4740290 | char errfn[PATH_MAX];
4740291 |} sysmsg_dup2_t;
4740292 |//----------------------------------------------------------
4740293 |typedef struct
4740294 |{
4740295 | const char *path;
4740296 | int argc;
4740297 | int envc;
4740298 | char arg_data[ARG_MAX / 2];
4740299 | char env_data[ARG_MAX / 2];
4740300 | uid_t uid;
4740301 | uid_t euid;
```
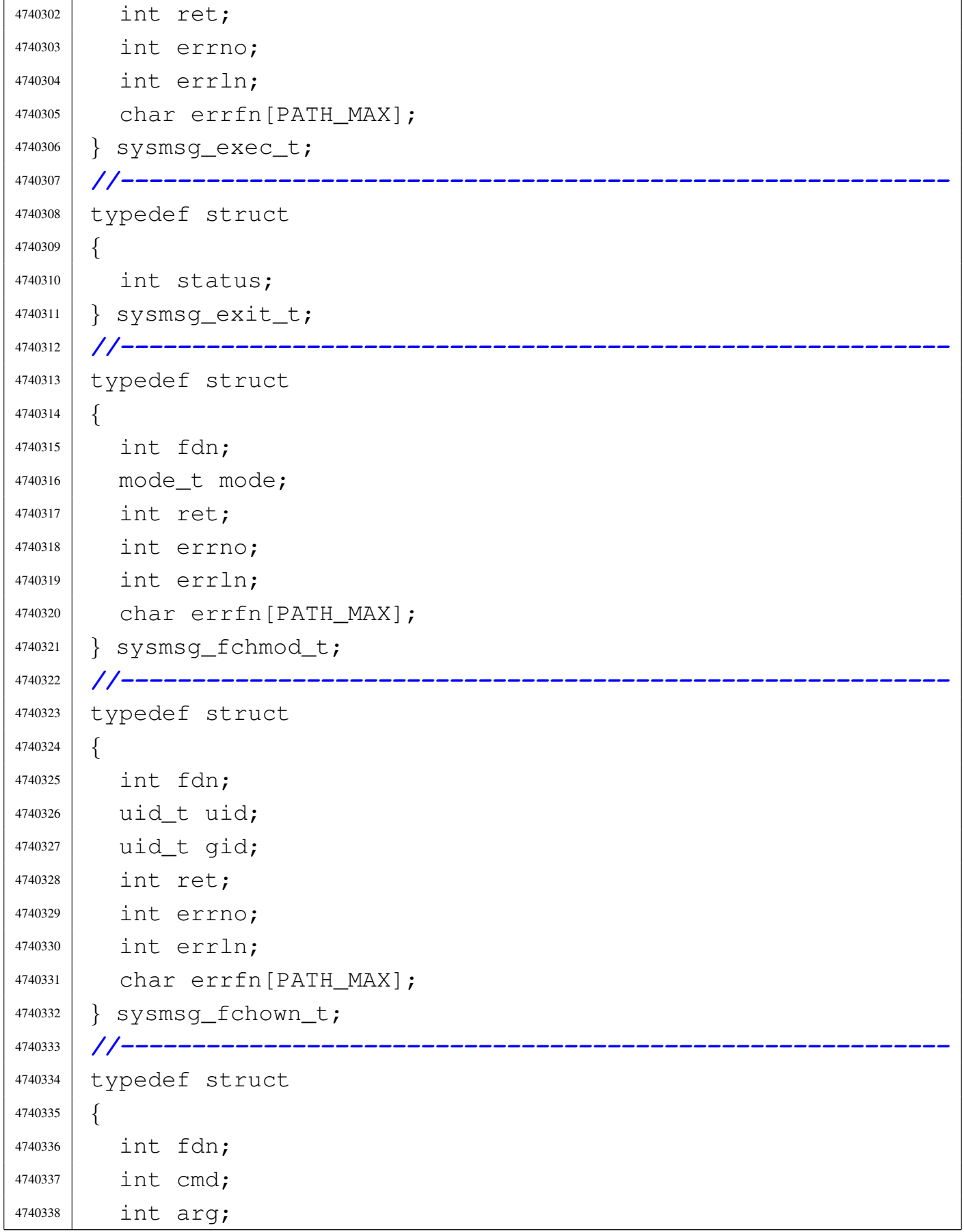

```
4740339 | int ret;
4740340 | int errno;
4740341 | int errln;
4740342 | char errfn[PATH_MAX];
4740343 |} sysmsg_fcntl_t;
4740344 |//----------------------------------------------------------
4740345 |typedef struct
4740346 |{
4740347 | pid_t ret;
4740348 | int errno;
4740349 | int errln;
4740350 | char errfn[PATH_MAX];
4740351 |} sysmsg_fork_t;
4740352 |//----------------------------------------------------------
4740353 |typedef struct
4740354 |{
4740355 | int fdn;
4740356 | struct stat stat;
4740357 | int ret;
4740358 | int errno;
4740359 | int errln;
4740360 | char errfn[PATH_MAX];
4740361 |} sysmsg_fstat_t;
4740362 |//----------------------------------------------------------
4740363 |typedef struct
4740364 |{
4740365 | int n;
4740366 | in_addr_t address;
4740367 | int m;
4740368 | int ret;
4740369 | int errno;
4740370 | int errln;
4740371 | char errfn[PATH_MAX];
4740372 |} sysmsg_ipconfig_t;
4740373 |//----------------------------------------------------------
4740374 |typedef struct
4740375 |{
```

```
4740376 | void *env;
4740377 | int ret;
4740378 | //
4740379 | // This structure is intentionally reduced.
4740380 | //
4740381 |} sysmsg_jmp_t;
4740382 |//----------------------------------------------------------
4740383 |typedef struct
4740384 |{
4740385 | pid_t pid;
4740386 | int signal;
4740387 | int ret;
4740388 | int errno;
4740389 | int errln;
4740390 | char errfn[PATH_MAX];
4740391 |} sysmsg_kill_t;
4740392 |//----------------------------------------------------------
4740393 |typedef struct
4740394 |{
4740395 | const char *path_old;
4740396 | const char *path_new;
4740397 | int ret;
4740398 | int errno;
4740399 | int errln;
4740400 | char errfn[PATH_MAX];
4740401 |} sysmsg_link_t;
4740402 |//----------------------------------------------------------
4740403 |typedef struct
4740404 |{
4740405 | int sfdn;
4740406 | int backlog;
4740407 | int ret;
4740408 | int errno;
4740409 | int errln;
4740410 | char errfn[PATH_MAX];
4740411 |} sysmsg_listen_t;
4740412 |//----------------------------------------------------------
```

```
4740413 |typedef struct
4740414 |{
4740415 | int fdn;
4740416 | off t offset;
4740417 | int whence;
4740418 | int ret;
4740419 | int errno;
4740420 | int errln;
4740421 | char errfn[PATH_MAX];
4740422 |} sysmsg_lseek_t;
4740423 |//----------------------------------------------------------
4740424 |typedef struct
4740425 |{
4740426 | const char *path;
4740427 | mode_t mode;
4740428 | int ret;
4740429 | int errno;
4740430 | int errln;
4740431 | char errfn[PATH_MAX];
4740432 |} sysmsg_mkdir_t;
4740433 |//----------------------------------------------------------
4740434 |typedef struct
4740435 |{
4740436 | const char *path;
4740437 | mode t mode;
4740438 dev t device;
4740439 int ret;
4740440 | int errno;
4740441 | int errln;
4740442 | char errfn[PATH_MAX];
4740443 |} sysmsg_mknod_t;
4740444 |//----------------------------------------------------------
4740445 |typedef struct
4740446 |{
4740447 | const char *path_dev;
4740448 | const char *path_mnt;
4740449 | int options;
```
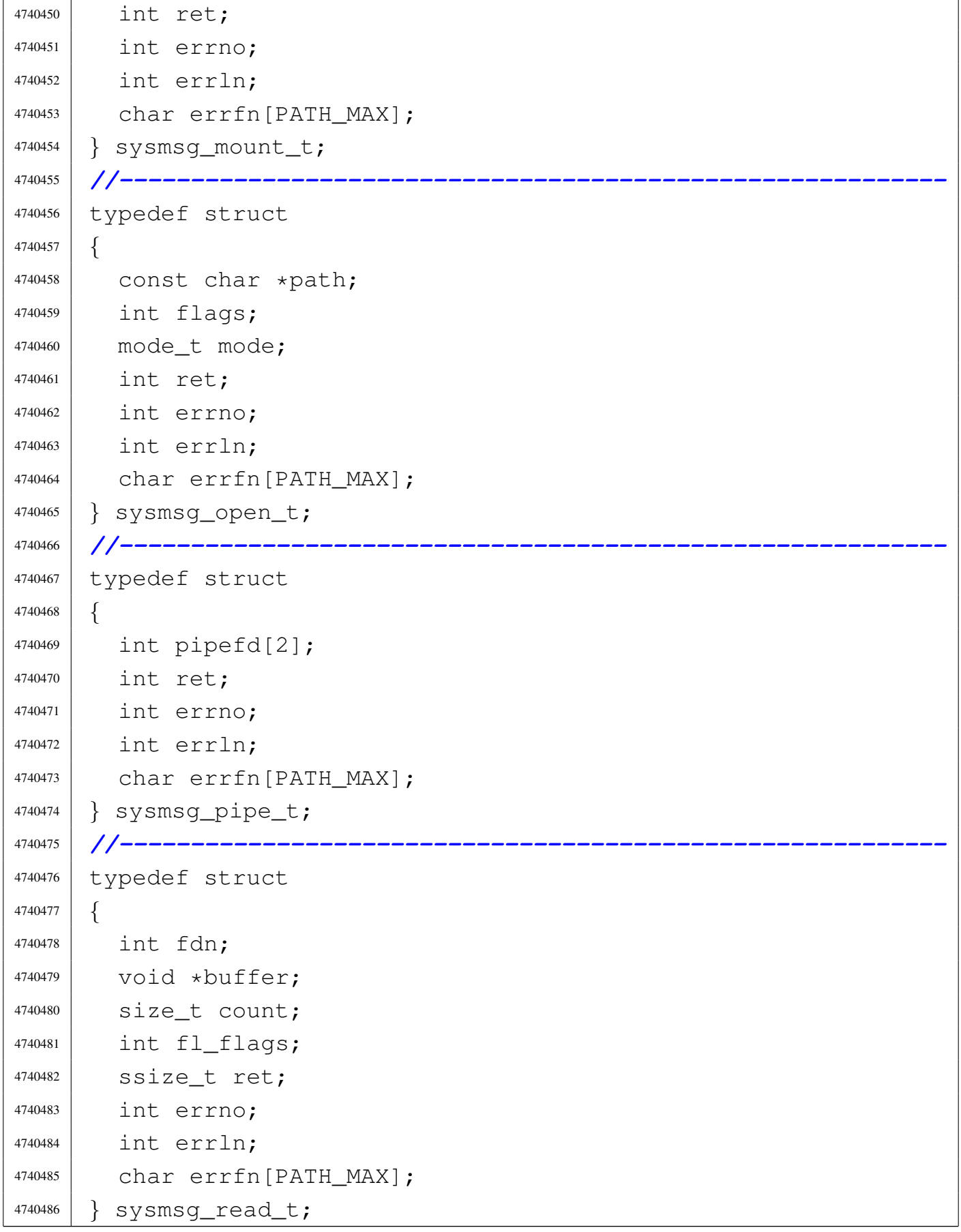

```
4740487 |//----------------------------------------------------------
4740488 |typedef struct
4740489 |{
4740490 | int sfdn;
4740491 | void *buffer;
4740492 | size_t count;
4740493 | int flags;
4740494 | void *addrfrom;
4740495 | void *addrsize;
4740496 int fl flags;
4740497 | ssize_t ret;
4740498 | int errno;
4740499 | int errln;
4740500 | char errfn[PATH_MAX];
4740501 |} sysmsg_recvfrom_t;
4740502 |//----------------------------------------------------------
4740503 |typedef struct
4740504 |{
4740505 | in_addr_t destination;
4740506 | int m;
4740507 | in addr t router;
4740508 | int device;
4740509 | int ret;
4740510 | int errno;
4740511 | int errln;
4740512 char errfn[PATH_MAX];
4740513 |} sysmsg_route_t;
4740514 |//----------------------------------------------------------
4740515 |typedef struct
4740516 |{
4740517 | intptr_t increment;
4740518 | void *ret;
4740519 | int errno;
4740520 | int errln;
4740521 | char errfn[PATH_MAX];
4740522 |} sysmsg_sbrk_t;
4740523 |//----------------------------------------------------------
```

```
4740524 | typedef struct
4740525 |{
4740526 | int sfdn;
4740527 | const void *buffer;
4740528 | size_t count;
4740529 | int flags;
4740530 ssize t ret;
4740531 | int errno;
4740532 | int errln;
4740533 | char errfn[PATH_MAX];
4740534 |} sysmsg_send_t;
4740535 |//----------------------------------------------------------
4740536 |typedef struct
4740537 |{
4740538 | gid_t egid;
4740539 | int ret;
4740540 | int errno;
4740541 | int errln;
4740542 | char errfn[PATH_MAX];
4740543 |} sysmsg_setegid_t;
4740544 |//----------------------------------------------------------
4740545 |typedef struct
4740546 |{
4740547 | uid_t euid;
4740548 | int ret;
4740549 | int errno;
4740550 | int errln;
4740551 | char errfn[PATH_MAX];
4740552 |} sysmsg_seteuid_t;
4740553 |//----------------------------------------------------------
4740554 | typedef struct
4740555 |{
4740556 | gid_t gid;
4740557 | gid_t egid;
4740558 | gid_t sgid;
4740559 | int ret;
4740560 | int errno;
```

```
4740561 | int errln;
4740562 | char errfn[PATH_MAX];
4740563 |} sysmsg_setgid_t;
4740564 |//----------------------------------------------------------
4740565 |typedef struct
4740566 |{
4740567 uid t uid;
4740568 | uid_t euid;
4740569 | uid_t suid;
4740570 | int ret;
4740571 | int errno;
4740572 | int errln;
4740573 | char errfn[PATH_MAX];
4740574 |} sysmsg_setuid_t;
4740575 |//----------------------------------------------------------
4740576 typedef struct
4740577 |{
4740578 | uintptr_t wrapper;
4740579 | sighandler_t handler;
4740580 | int signal;
4740581 | sighandler_t ret;
4740582 | int errno;
4740583 | int errln;
4740584 | char errfn[PATH_MAX];
4740585 |} sysmsg_signal_t;
4740586 |//----------------------------------------------------------
4740587 |typedef struct
4740588 |{
4740589 int family;
4740590 int type;
4740591 | int protocol;
4740592 | int ret;
4740593 | int errno;
4740594 | int errln;
4740595 | char errfn[PATH_MAX];
4740596 |} sysmsg_socket_t;
4740597 |//----------------------------------------------------------
```

```
4740598 typedef struct
4740599 |{
4740600 | int events;
4740601 int signal;
4740602 | unsigned int seconds;
4740603 | time_t ret;
4740604 |} sysmsg_sleep_t;
4740605 |//----------------------------------------------------------
4740606 typedef struct
4740607 |{
4740608 | const char *path;
4740609 struct stat stat;
4740610 | int ret;
4740611 | int errno;
4740612 | int errln;
4740613 | char errfn[PATH_MAX];
4740614 |} sysmsg_stat_t;
4740615 |//----------------------------------------------------------
4740616 |typedef struct
4740617 |{
4740618 | time t ret;
4740619 |} sysmsg_time_t;
4740620 |//----------------------------------------------------------
4740621 | typedef struct
4740622 |{
4740623 | time_t timer;
4740624 | int ret;
4740625 |} sysmsg_stime_t;
4740626 |//----------------------------------------------------------
4740627 |typedef struct
4740628 |{
4740629 | int fdn;
4740630 | int action;
4740631 | struct termios *attr;
4740632 | int ret;
4740633 | int errno;
4740634 | int errln;
```

```
4740635 | char errfn[PATH_MAX];
4740636 |} sysmsg_tcattr_t;
4740637 |//----------------------------------------------------------
4740638 |typedef struct
4740639 |{
4740640 | uid_t uid; // Read user ID.
4740641 | uid_t euid; // Effective user ID.
4740642 | uid_t suid; // Saved user ID.
4740643 | gid_t gid; // Read group ID.
4740644 | gid_t egid; // Effective group ID.
4740645 | gid_t sgid; // Saved group ID.
4740646 | pid_t pid; // Process ID.
4740647 | pid_t ppid; // Parent PID.
4740648 | pid_t pgrp; // Process group.
4740649 | mode_t umask; // Access permission mask.
4740650 | char *path_cwd;
4740651 | size_t path_cwd_size; // Max path size.
4740652 |} sysmsg_uarea_t;
4740653 |//----------------------------------------------------------
4740654 |typedef struct
4740655 |{
4740656 | mode_t umask;
4740657 | mode_t ret;
4740658 |} sysmsg_umask_t;
4740659 |//----------------------------------------------------------
4740660 typedef struct
4740661 |{
4740662 | const char *path_mnt;
4740663 | int ret;
4740664 | int errno;
4740665 | int errln;
4740666 | char errfn[PATH_MAX];
4740667 |} sysmsg_umount_t;
4740668 |//----------------------------------------------------------
4740669 typedef struct
4740670 |{
4740671 | const char *path;
```
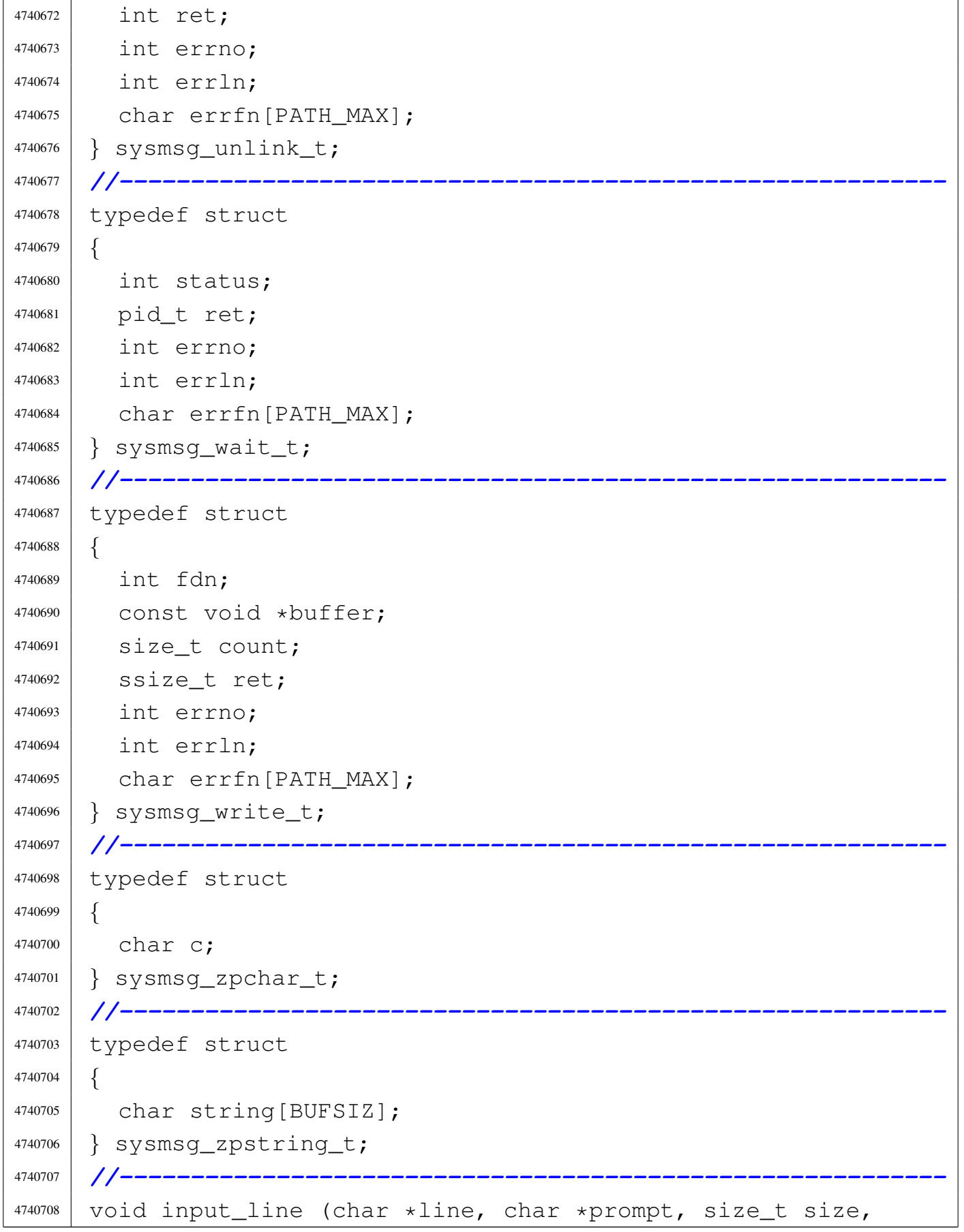

```
4740709 | int type);
4740710 int mount (const char *path_dev, const char *path_mnt,
4740711 | int options);
4740712 int namep (const char *name, char *path, size_t size);
4740713 void sys (int syscallnr, void *message, size_t size);
4740714 int umount (const char *path_mnt);
4740715 |void z_perror (const char *string);
4740716 |int z_printf (const char *restrict format, ...);
4740717 int z_vprintf (const char *restrict format, va_list arg);
4740718 int ipconfig (int n, h_addr_t address, int m);
4740719 |int routedel (h_addr_t destination, int m);
4740720 |int routeadd (h_addr_t destination, int m,
4740721 | h_addr_t router, int device);
4740722 |//----------------------------------------------------------
4740723 |#endif
```
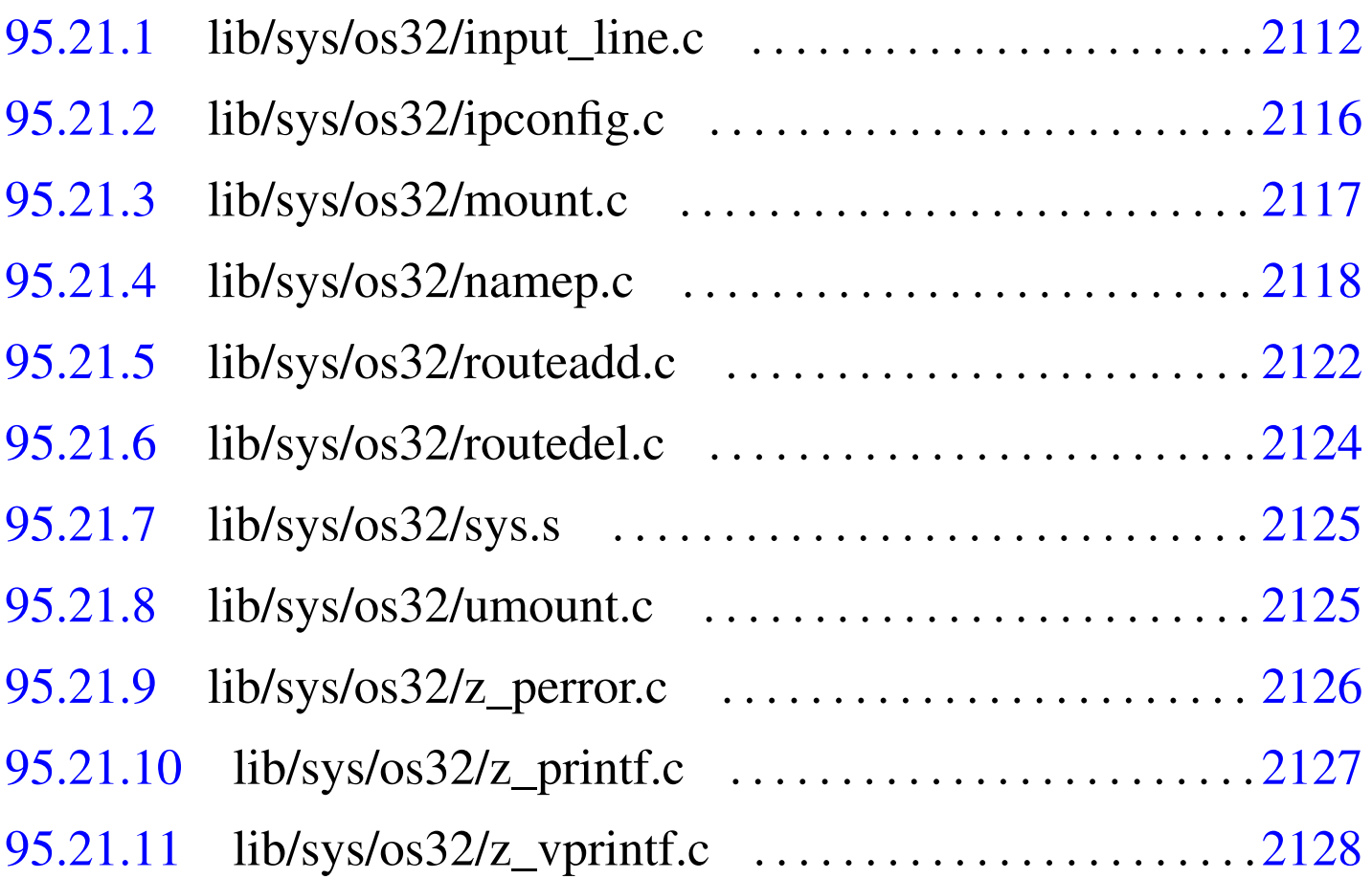

### 95.21.1 lib/sys/os32/input\_line.c

### Si veda la sezione 88.68.

«

```
4750001 |#include <sys/os32.h>
4750002 |#include <string.h>
4750003 |#include <stdio.h>
4750004 |#include <errno.h>
4750005 |#include <unistd.h>
4750006 |//----------------------------------------------------------
4750007 | static int terminal_echo (struct termios *orig);
4750008 | static int terminal_noecho (struct termios *orig);
4750009 | static int terminal_restore (struct termios *orig);
4750010 |//----------------------------------------------------------
4750011 | void
4750012 input_line (char *line, char *prompt, size_t size, int type)
4750013 |{
4750014 | void *pstatus;
4750015 | int i;
4750016 | struct termios attr;
4750017 | //
4750018 | // Set terminal configuration.
4750019 | //
4750020 | if (type == INPUT_LINE_HIDDEN)
4750021 | {
4750022 | terminal_noecho (&attr);
4750023 | }
4750024 | else
4750025 | {
4750026 | terminal echo (&attr);
4750027 | }
4750028 | //
4750029 if (prompt != NULL || strlen (prompt) > 0)
4750030 | {
4750031 | printf ("%s", prompt);
4750032 | }
4750033 | //
4750034 errno = 0;
```

```
4750035 pstatus = fgets (line, (int) size, stdin);
4750036 if (pstatus == NULL)
4750037 | {
4750038 | if (errno)
4750039 | {
4750040 | perror (NULL);
4750041 | }
4750042 1ine [0] = 0;
4750043 | //
4750044 | // Reset terminal mode.
4750045 | //
4750046 | terminal_restore (&attr);
4750047 | return;
4750048 | }
4750049 | //
4750050 | // Find the last position and, if there is a new
4750051 | // line code,
4750052 | // replace it with zero. If the string is empty, a
4750053 | // ^D was
4750054 | // received.
4750055 | //
4750056 | i = strlen (line);
4750057 | if (i > 0 && line[i - 1] == '\n')
4750058 | {
4750059 \frac{1}{2} \frac{1}{2} \frac{1}{2} \frac{1}{2} \frac{1}{2} \frac{1}{2} \frac{1}{2} \frac{1}{2} \frac{1}{2} \frac{1}{2} \frac{1}{2} \frac{1}{2} \frac{1}{2} \frac{1}{2} \frac{1}{2} \frac{1}{2} \frac{1}{2} \frac{1}{2} \frac{1}{2} \frac{1}{2} \frac{1}{2} 4750060 | }
4750061 | //
4750062 | // Restore terminal mode.
4750063 | //
4750064 | terminal_restore (&attr);
4750065 |}
4750066
4750067 |//----------------------------------------------------------
4750068 static int
4750069 |terminal_echo (struct termios *orig)
4750070 |{
4750071 | int status;
```

```
4750072 | struct termios attr;
4750073 | //
4750074 | // Save previous.
4750075 | //
4750076 | status = tcgetattr (STDIN_FILENO, orig);
4750077 | if (status < 0)
4750078 | {
4750079 | return (-1);
4750080 | }
4750081 | //
4750082 | // Get again.
4750083 | //
4750084 | status = tcgetattr (STDIN_FILENO, &attr);
4750085 | if (status < 0)
4750086 | {
1750087 | return (-1);
4750088 | }
4750089 | //
4750090 attr.c_iflag = (BRKINT \mid ICRNL);
4750091 attr.c_iflag &= ~(IGNBRK | INLCR);
4750092 | //
4750093 attr.c_lflag =4750094 (ECHO | ECHOE | ECHOK | ECHONL | ICANON | ISIG);
4750095 attr.c_lflag &= \sim (IEXTEN);
4750096 | //
4750097 status = tcsetattr (STDIN_FILENO, TCSANOW, &attr);
4750098 | //
4750099 | return (status);
4750100 |}
4750101 |
4750102 |//----------------------------------------------------------
4750103 |static int
4750104 |terminal_noecho (struct termios *orig)
4750105 |{
4750106 | int status;
4750107 | struct termios attr;
4750108 | //
```
```
4750109 | // Save previous.
4750110 | //
4750111 status = tcgetattr (STDIN_FILENO, orig);
4750112 if (status < 0)
4750113 | {
1750114 return (-1);4750115 | }
4750116 | //
4750117 | // Get again.
4750118 | //
4750119 | status = tcgetattr (STDIN_FILENO, &attr);
4750120 | if (status < 0)
4750121 | {
4750122 | return (-1);
4750123 | }
4750124 | //
4750125 attr.c_iflag = (BRKINT \mid ICRNL);
4750126 attr.c_iflag &= ~(IGNBRK | INLCR);
4750127 | //
4750128 attr.c_lflag = (ICANON \parallel ISIG);
4750129 attr.c_lflag &= ~ (ECHO | IEXTEN);
4750130 | //
4750131 status = tcsetattr (STDIN_FILENO, TCSANOW, &attr);
4750132 | //
4750133 | return (status);
4750134 |}
4750135 |
4750136 |//----------------------------------------------------------
4750137 |static int
4750138 |terminal_restore (struct termios *orig)
4750139 |{
4750140 | int status;
4750141 | //
4750142 | // For an unknown reason, when running with Bochs,
4750143 | // before
4750144 | // restoring the termios configuration, the previous
4750145 | // one
```

```
4750146 | // is to be read. Here, 'attr' is just a placeholder
4750147 | // and
4750148 | // the updated content is not used for anything
4750149 | // else.
4750150 | //
4750151 | struct termios attr;
4750152 | status = tcgetattr (STDIN_FILENO, &attr);
4750153 | if (status < 0)
4750154 | {
4750155 | return (-1);
4750156 | }
4750157 | //
4750158 | //
4750159 | //
4750160 status = tcsetattr (STDIN_FILENO, TCSANOW, orig);
4750161 | //
4750162 | return (status);
4750163 |}
```
# 95.21.2 lib/sys/os32/ipconfig.c

«

Si veda la sezione 87.28.

```
4760001 |#include <sys/os32.h>
4760002 |#include <errno.h>
4760003 |#include <string.h>
4760004 |#include <stdio.h>
4760005 |//----------------------------------------------------------
4760006 |int
4760007 |ipconfig (int n, in_addr_t address, int m)
4760008 |{
4760009 | sysmsg_ipconfig_t msg;
4760010 | //
4760011 | // Fill the message.
4760012 | //
4760013 msg.n = n;
4760014 msq.address = address;
```

```
4760015 msq.m = m;4760016 msq.ret = 0;
4760017 | //
4760018 | // Syscall.
4760019 | //
4760020 | sys (SYS_IPCONFIG, &msg, (sizeof msg));
4760021 | //
4760022 | // Check return value.
4760023 | //
4760024 | if (msg.ret < 0)
4760025 | {
4760026 | //
4760027 | // Something wrong.
4760028 | //
4760029 errno = msg.errno;
4760030 errln = msg.errln;
4760031 | strncpy (errfn, msg.errfn, PATH_MAX);
4760032 | }
4760033 | //
4760034 | // Return.
4760035 | //
4760036 | return (msg.ret);
4760037 |}
```
# 95.21.3 lib/sys/os32/mount.c

### Si veda la sezione 87.36.

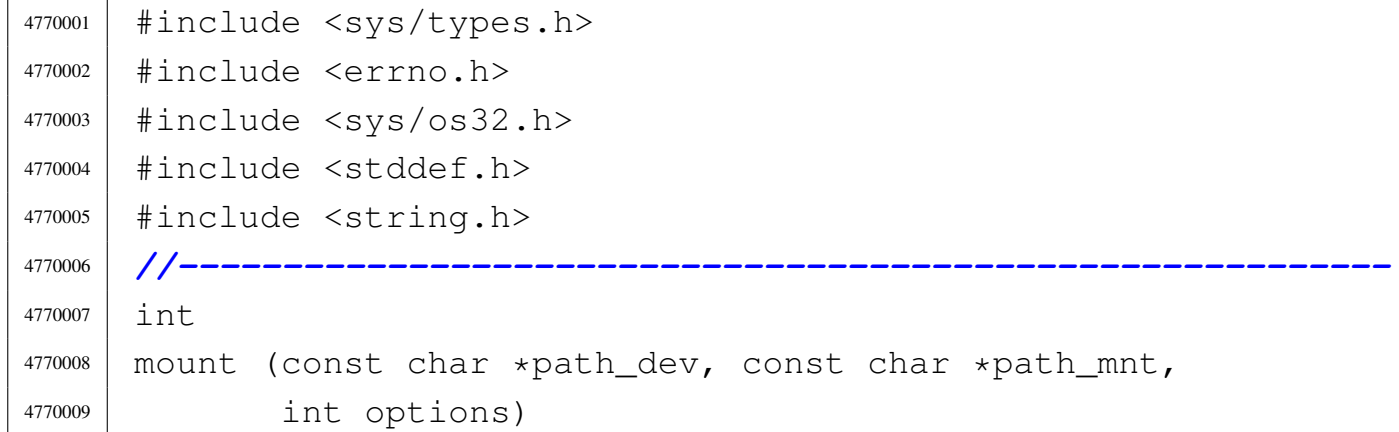

```
4770010 |{
4770011 | sysmsg_mount_t msg;
4770012 | //
4770013 msq.path_dev = path_dev;
4770014 msg.path_mnt = path_mnt;
4770015 | msg.options = options;
4770016 msq.ret = 0;
4770017 msq.errno = 0;
4770018 | //
4770019 | sys (SYS_MOUNT, &msq, (sizeof msq));
4770020 | //
4770021 errno = msq.errno;
4770022 errln = msg.errln;
4770023 | strncpy (errfn, msq.errfn, PATH_MAX);
4770024 | return (msg.ret);
4770025 |}
```
# 95.21.4 lib/sys/os32/namep.c

«

### Si veda la sezione 88.85.

```
4780001 |#include <sys/os32.h>
4780002 |#include <stdlib.h>
4780003 |#include <errno.h>
4780004 |#include <unistd.h>
4780005 |//----------------------------------------------------------
4780006 |int
4780007 namep (const char *name, char *path, size_t size)
4780008 |{
4780009 | char command[PATH_MAX];
4780010 | char *env_path;
4780011 | int p; // Index used inside the path
4780012 | // environment.
4780013 | int c; // Index used inside the command
4780014 | // string.
4780015 | int status;
4780016 | //
```

```
4780017 | // Check for valid input.
4780018 | //
4780019 | if (name == NULL || name [0] == 0 || path == NULL
4780020 | | name == path)
4780021 | {
4780022 | errset (EINVAL); // Invalid argument.
4780023 | return (-1);
4780024 | }
4780025 | //
4780026 | // Check if the original command contains at least a
4780027 | // '/'. Otherwise
4780028 | // a scan for the environment variable 'PATH' must
4780029 | // be done.
4780030 | //
4780031 if (strchr (name, '/') == NULL)
4780032 | {
4780033 | //
4780034 | // Ok: no '/' there. Get the environment
4780035 | // variable 'PATH'.
4780036 | //
4780037 | env_path = qetenv ("PATH");
4780038 | if (env_path == NULL)
4780039 | {
4780040 | //
4780041 | // There is no 'PATH' environment value.
4780042 | //
4780043 | errset (ENOENT); // No such file or
4780044 | // directory.
4780045 | return (-1);
4780046 | }
4780047 | //
4780048 | // Scan paths and try to find a file with that
4780049 | // name.
4780050 | //
4780051 | for (p = 0; env\_path[p] != 0;)
4780052 | {
4780053 \vert for (c = 0;
```

```
\vert c < (PATH_MAX - strlen (name) - 2) &&
4780055 | env_path[p] != 0 &&
4780056 | env_path[p] != ' :'; c++, p++)4780057 | {
4780058 | command[c] = env_path[p];
4780059 | }
4780060 | //
4780061 | // If the loop is ended because the command
4780062 | // array does not
4780063 | // have enough room for the full path, then
4780064 | // must return an
4780065 | // error.
4780066 | //
4780067 | if (\text{env path}[p] := ' : ' \& \text{env path}[p] := 0)4780068 | {
4780069 | errset (ENAMETOOLONG); // Filename
4780070 | // too long.
4780071 | return (-1);
4780072 | }
4780073 | //
4780074 | // The command array has enough space. At
4780075 | // index 'c' must
4780076 | // place a zero, to terminate current
4780077 | // string.
4780078 | //
4780079 | command [c] = 0;4780080 | //
4780081 | // Add the rest of the path.
4780082 | //
4780083 | strcat (command, "/");
4780084 | strcat (command, name);
4780085 | //
4780086 | // Verify to have something with that full
4780087 | // path name.
4780088 | //
4780089 | status = access (command, F_OK);
4780090 | if (status == 0)
```

```
4780091 | {
4780092 | //
4780093 | // Verify to have enough room inside the
4780094 | // destination
4780095 | // path.
4780096 | //
4780097 \text{if (string (command)} > = size)4780098 | {
4780099 | //
4780100 | // Sorry: too big. There must be
4780101 | // room also for
4780102 | // the string termination null
4780103 | // character.
4780104 | //
4780105 | errset (ENAMETOOLONG); // Filename
4780106 | // too long.
4780107 | return (-1);
4780108 | }
4780109 | //
4780110 | // Copy the path and return.
4780111 | //
4780112 | strncpy (path, command, size);
4780113 | return (0);
4780114 | }
4780115 | //
4780116 | // That path was not good: try again. But
4780117 | // before returning
4780118 | // to the external loop, must verify if 'p'
4780119 | // is to be
4780120 | // incremented, after a ':', because the
4780121 | // external loop
4780122 | // does not touch the index 'p',
4780123 | //
4780124 | if (env_path[p] == ':')
4780125 | {
4780126 p++;
4780127 | }
```

```
4780128 | }
4780129 | //
4780130 | // At this point, there is no match with the
4780131 | // paths.
4780132 | //
4780133 | errset (ENOENT); // No such file or directory.
1780134 return (-1);4780135 | }
4780136 | //
4780137 | // At this point, a path was given and the
4780138 | // environment variable
4780139 | // 'PATH' was not scanned. Just copy the same path.
4780140 | // But must verify
4780141 | // that the receiving path has enough room for it.
4780142 | //
4780143 if (strlen (name) >= size)
4780144 | {
4780145 | //
4780146 | // Sorry: too big.
4780147 | //
4780148 | errset (ENAMETOOLONG); // Filename too long.
1780149 | return (-1);
4780150 | }
4780151 | //
4780152 | // Ok: copy and return.
4780153 | //
4780154 strncpy (path, name, size);
4780155 | return (0);
4780156 |}
```
# 95.21.5 lib/sys/os32/routeadd.c

### Si veda la sezione 87.42.

«

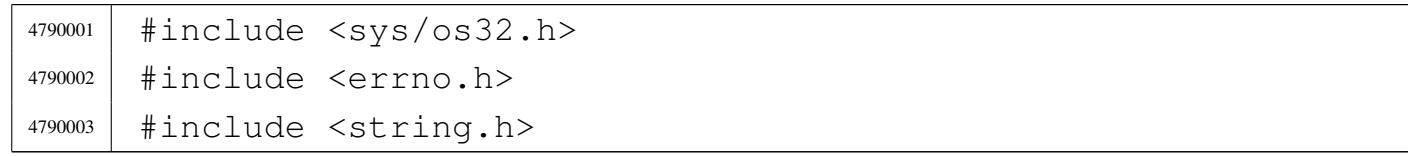

Sorgenti della libreria generale

```
4790004 #include \langlestdio.h>
4790005 |//----------------------------------------------------------
4790006 |int
4790007 | routeadd (in addr t destination, int m,
4790008 | in_addr_t router, int device)
4790009 |{
4790010 | sysmsq route t msq;
4790011 | //
4790012 | // Fill the message.
4790013 | //
4790014 msq.destination = destination;
4790015 | msq.m = m;4790016 | msg.router = router;
4790017 msq.device = device;
4790018 | //
4790019 | // Syscall.
4790020 | //
4790021 | sys (SYS_ROUTEADD, &msg, (sizeof msg));
4790022 | //
4790023 | // Check return value.
4790024 | //
4790025 | if (msg.ret < 0)
4790026 | {
4790027 | //
4790028 | // Something wrong.
4790029 | //
4790030 errno = msq.errno;
4790031 errln = msq.errln;
4790032 | strncpy (errfn, msg.errfn, PATH_MAX);
4790033 | }
4790034 | //
4790035 | // Return.
4790036 | //
4790037 | return (msg.ret);
4790038 |}
```
«

95.21.6 lib/sys/os32/routedel.c

### Si veda la sezione 87.43.

```
4800001 |#include <sys/os32.h>
4800002 |#include <errno.h>
4800003 |#include <string.h>
4800004 |#include <stdio.h>
4800005 |//----------------------------------------------------------
4800006 |int
4800007 |routedel (in_addr_t destination, int m)
4800008 |{
4800009 | sysmsg_route_t msg;
4800010 | //
4800011 | // Fill the message.
4800012 | //
4800013 msg.destination = destination;
4800014 msq.m = m;4800015 | //
4800016 | // Syscall.
4800017 | //
4800018 | sys (SYS_ROUTEDEL, &msg, (sizeof msg));
4800019 | //
4800020 | // Check return value.
4800021 | //
4800022 | if (msg.ret < 0)
4800023 | {
4800024 | //
4800025 | // Something wrong.
4800026 | //
4800027 | errno = msq.errno;
4800028 errln = msg.errln;
4800029 | strncpy (errfn, msg.errfn, PATH_MAX);
4800030 | }
4800031 | //
4800032 | // Return.
4800033 | //
4800034 | return (msg.ret);
```
|*}*

### 95.21.7 lib/sys/os32/sys.s

### Si veda la sezione 87.56.

```
4810001 |.global sys
4810002 |#------------------------------------------------------
4810003 |.text
4810004 |#------------------------------------------------------
4810005 |# Call a system call.
4810006 | #
4810007 |# Please remember that system calls should never be
4810008 |# used (called) inside the kernel code, because system
4810009 |# calls cannot be nested for the os32 simple
4810010 |# architecture!
4810011 |# If a particular function is necessary inside the
4810012 | # kernel, that usually is made by a system call, an
4810013 # appropriate k_...() function must be made, to avoid
4810014 |# the problem.
4810015 \#4810016 |#------------------------------------------------------
4810017 |.align 4
4810018 | SVS:
4810019 | int $128 # 0x80
4810020 | ret
```
### 95.21.8 lib/sys/os32/umount.c

### Si veda la sezione 87.36.

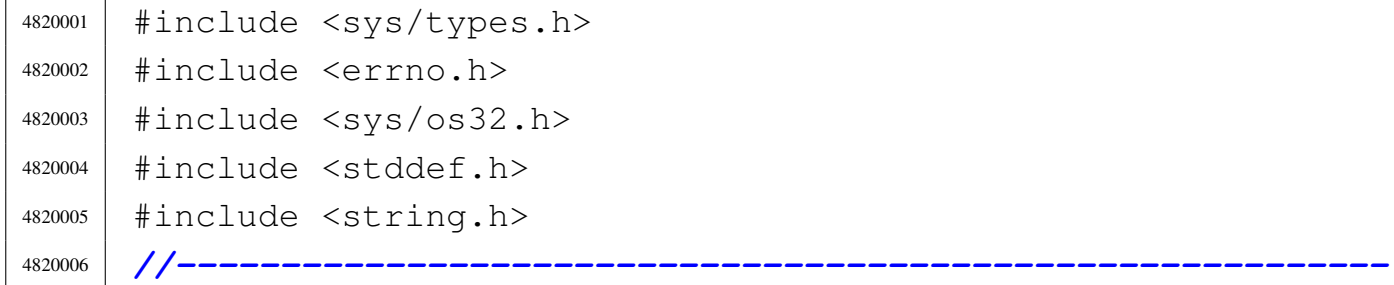

«

«

```
4820007 |int
4820008 |umount (const char *path_mnt)
4820009 |{
4820010 | sysmsg_umount_t msg;
4820011 | //
4820012 msq.path_mnt = path_mnt;
4820013 msq.ret = 0;
4820014 msq.errno = 0;
4820015 | //
4820016 | sys (SYS_UMOUNT, &msg, (sizeof msg));
4820017 | //
4820018 errno = msq.errno;
4820019 errln = msg.errln;
4820020 | strncpy (errfn, msg.errfn, PATH_MAX);
4820021 | return (msg.ret);
4820022 |}
```
## 95.21.9 lib/sys/os32/z\_perror.c

«

### Si veda la sezione 87.65.

```
4830001 |#include <sys/os32.h>
4830002 |#include <errno.h>
4830003 |#include <stddef.h>
4830004 |#include <string.h>
4830005 |//----------------------------------------------------------
4830006 void
4830007 |z_perror (const char *string)
4830008 |{
4830009 | //
4830010 | // If errno is zero, there is nothing to show.
4830011 | //
4830012 | if (errno == 0)
4830013 | {
4830014 | return;
4830015 | }
4830016 | //
```

```
4830017 | // Show the string if there is one.
4830018 | //
4830019 if (string != NULL && strlen (string) > 0)
4830020 | {
4830021 | z_printf ("%s: ", string);
4830022 | }
4830023 | //
4830024 | // Show the translated error.
4830025 | //
4830026 | if (errfn[0] != 0 && errln != 0)
4830027 | {
4830028 | z_printf ("[%s:%u:%i] %s\n",
4830029 | errfn, errln, errno, strerror (errno));
4830030 | }
4830031 | else
4830032 | {
4830033 | z_printf ("[%i] %s\n", errno, strerror (errno));
4830034 | }
4830035 |}
```
# 95.21.10 lib/sys/os32/z\_printf.c

### Si veda la sezione 87.65.

```
4840001 |#include <sys/os32.h>
4840002 |#include <restrict.h>
4840003 |//----------------------------------------------------------
4840004 |int
4840005 |z_printf (const char *restrict format, ...)
4840006 |{
4840007 va_list ap;
4840008 | va_start (ap, format);
4840009 | return z_vprintf (format, ap);
4840010 |}
```
«

«

95.21.11 lib/sys/os32/z\_vprintf.c

### Si veda la sezione 87.65.

```
4850001 |#include <sys/os32.h>
4850002 |#include <restrict.h>
4850003 |//----------------------------------------------------------
4850004 int
4850005 |z_vprintf (const char *restrict format, va_list arg)
4850006 |{
4850007 | int ret;
4850008 | sysmsg_zpstring_t msg;
4850009 msg.string[0] = 0;
4850010 ret = vsprintf (msq.string, format, arg);
4850011 | sys (SYS_ZPSTRING, &msg, (sizeof msg));
4850012 | return ret;
4850013 |}
```
# 95.22 os32: «lib/sys/sa\_family\_t.h»

### Si veda la sezione 91.3.

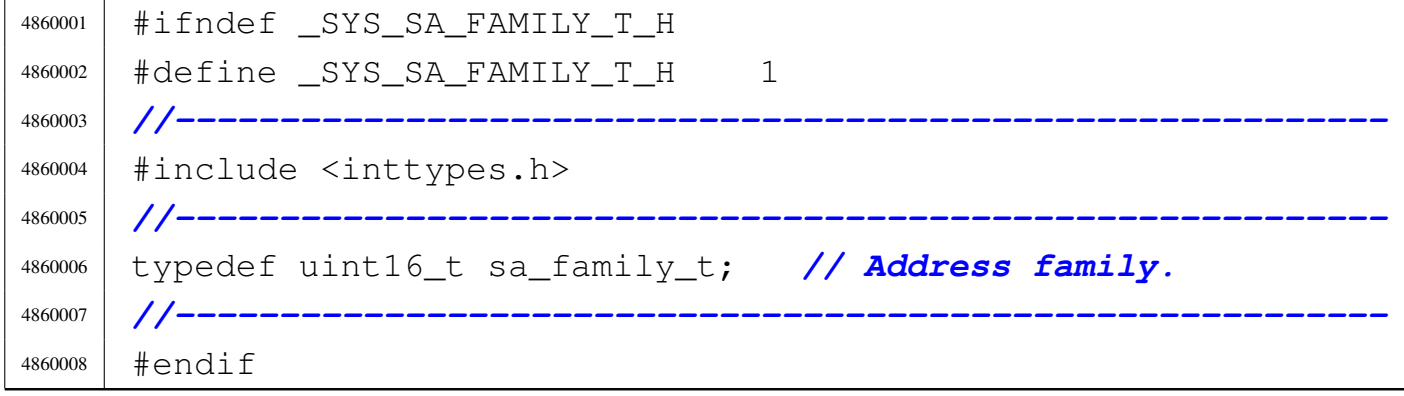

# 95.23 os32: «lib/sys/socket.h»

### Si veda la sezione 91.3.

```
4870001 |#ifndef _SYS_SOCKET_H
4870002 | #define SYS SOCKET H 1
4870003 |//----------------------------------------------------------
4870004 |#include <stdint.h>
4870005 |#include <unistd.h>
4870006 |#include <sys/socklen_t.h>
4870007 |#include <sys/sa_family_t.h>
4870008 |//----------------------------------------------------------
4870009 |struct sockaddr
4870010 |{
4870011 | sa_family_t sa_family; // Address family.
4870012 | char sa_data[14]; // Socket address.
4870013 |};
4870014 |//
4870015 |//
4870016 |//
4870017 |struct sockaddr_storage
4870018 |{
4870019 | sa_family_t ss_family; // Socket storage
4870020 | // family.
4870021 | uint8_t ss_zero[14]; // Filler.
4870022 |};
4870023 |//
4870024 |//
4870025 |//
4870026 |#define SOCK_STREAM 1 // Byte-stream socket.
4870027 |#define SOCK_DGRAM 2 // Datagram socket.
4870028 |#define SOCK_RAW 3 // Raw protocol
4870029 | // interface.
4870030 |#define SOCK_SEQPACKET 5 // Sequenced-packet
4870031 | // socket.
4870032 |//
4870033 |// Protocol families:
4870034 |//
```

```
4870035 |#define PF_UNSPEC 0 // Unspecified.
4870036 |#define PF_UNIX 1 // Unix domain socket.
4870037 |#define PF_INET 2 // IPv4 protocol
4870038 | // family.
4870039 |#define PF_INET6 10 // IPv6 protocol
4870040 | // family.
4870041 |//
4870042 |// Address families.
4870043 |//
4870044 |#define AF_UNSPEC PF_UNSPEC // Unspecified.
4870045 |#define AF_UNIX PF_UNIX // Unix domain socket.
4870046 |#define AF_INET PF_INET // IPv4 address
4870047 | // family.
4870048 |#define AF_INET6 PF_INET6 // IPv6 address
4870049 | // family.
4870050 |//----------------------------------------------------------
4870051 int accept (int sfdn, struct sockaddr \staraddr,
4870052 | socklen_t * addrlen);
4870053 |int bind (int sfdn, const struct sockaddr *addr,
4870054 | socklen_t addrlen);
4870055 int connect (int sfdn, const struct sockaddr *addr,
4870056 | socklen_t addrlen);
4870057 int listen (int sfdn, int backlog);
4870058 ssize_t send (int sfdn, const void *buffer,
4870059 | size_t count, int flags);
4870060 |ssize_t recvfrom (int sfdn, void *buffer, size_t count,
4870061 | int flags, struct sockaddr *addrfrom,
4870062 socklen t \star addrlen);
4870063 |int socket (int family, int type, int protocol);
4870064 |
4870065 | #define recv(sdfn, buffer, count, flags) \
4870066 | recvfrom (sdfn, buffer, count, flags, NULL, NULL)
4870067 |//----------------------------------------------------------
4870068 |#endif
```
95.23.1 lib/sys/socket/accept.c . . . . . . . . . . . . . . . . . . . . . . . . . 2131

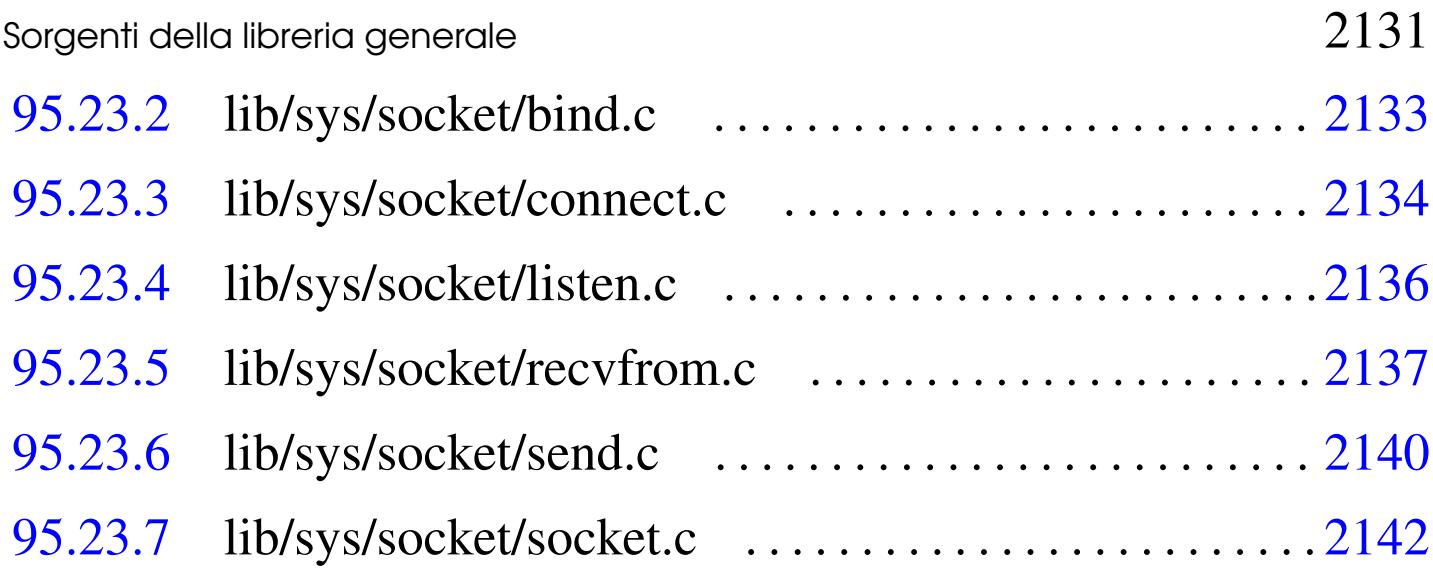

«

## Si veda la sezione 87.3.

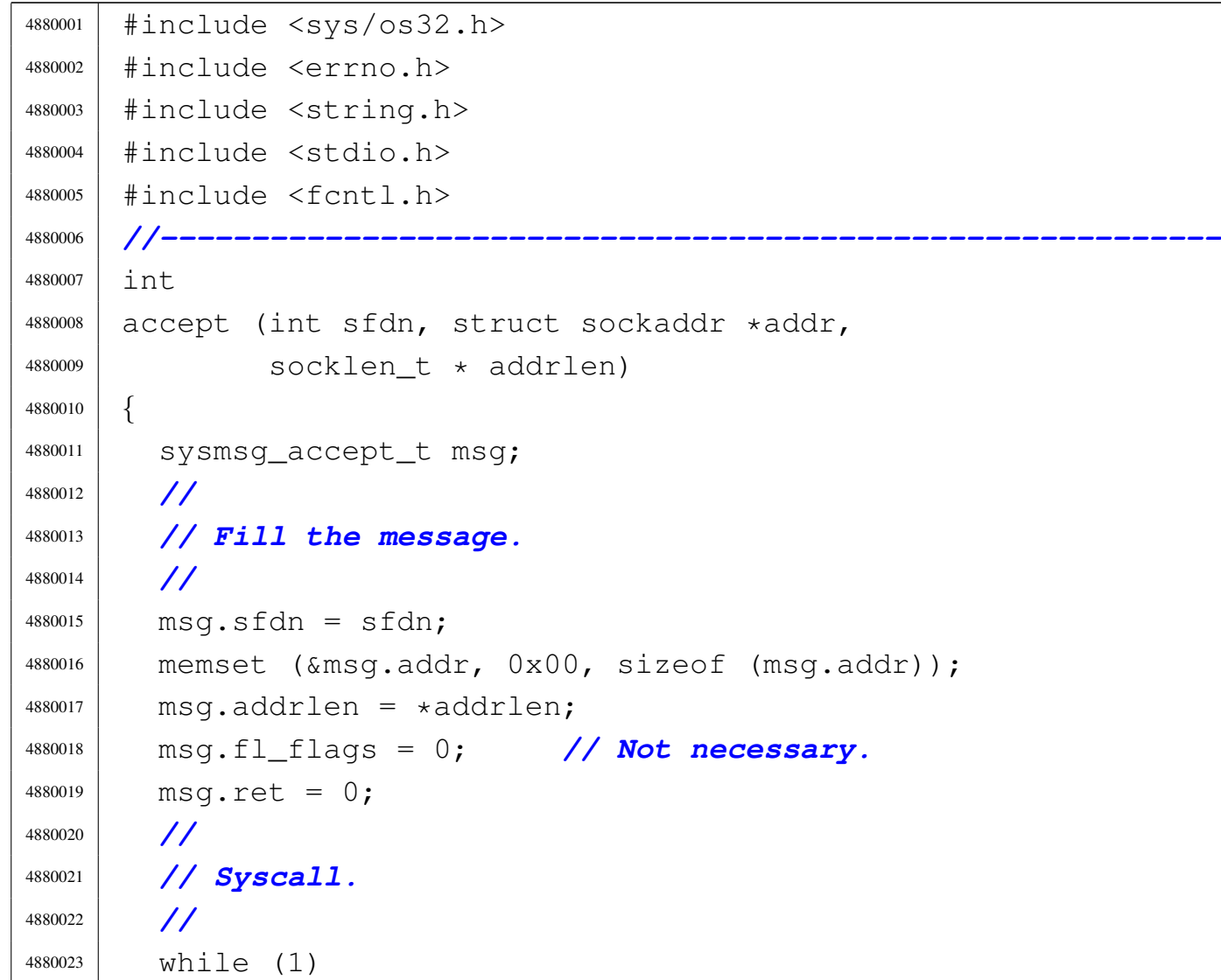

<sup>95.23.1</sup> lib/sys/socket/accept.c

```
4880024 | {
4880025 | sys (SYS_ACCEPT, &msq, (sizeof msq));
4880026 | //
4880027 | if (msg.ret < 0
4880028 | \&\& (msg.errno == EAGAIN
4880029 | || msq.errno == EWOULDBLOCK))
4880030 | {
4880031 | //
4880032 | // No request at the moment.
4880033 | //
4880034 | if (msg.fl_flags & O_NONBLOCK)
4880035 | {
4880036 | //
4880037 | // Don't block.
4880038 | //
4880039 break;
4880040 | }
4880041 else
4880042 | {
4880043 | //
4880044 | // Keep trying.
4880045 | //
4880046 | continue;
4880047 | }
4880048 | }
4880049 else
4880050 | {
4880051 break;
4880052 | }
4880053 | }
4880054 | //
4880055 | // Check return value.
4880056 | //
4880057 | if (msg.ret < 0)
4880058 | {
4880059 | //
4880060 | // Something wrong.
```

```
4880061 | //
4880062 | errno = msg.errno;
4880063 | errln = msg.errln;
4880064 | strncpy (errfn, msg.errfn, PATH_MAX);
4880065 | }
4880066 | else
4880067 | {
4880068 | //
4880069 | // Update the socket address and the address
4880070 | // length.
4880071 | //
4880072 | if (addrlen != NULL && addr != NULL && *addrlen > 0)
4880073 | {
4880074 | memcpy (addr, &msg.addr,
4880075 | min (msg.addrlen, *addrlen));
4880076 *addrlen = msg.addrlen;4880077 | }
4880078 | }
4880079 | //
4880080 | // Return.
4880081 | //
4880082 | return (msg.ret);
4880083 |}
```
# <span id="page-1170-0"></span>95.23.2 lib/sys/socket/bind.c

### Si veda la sezione 87.4.

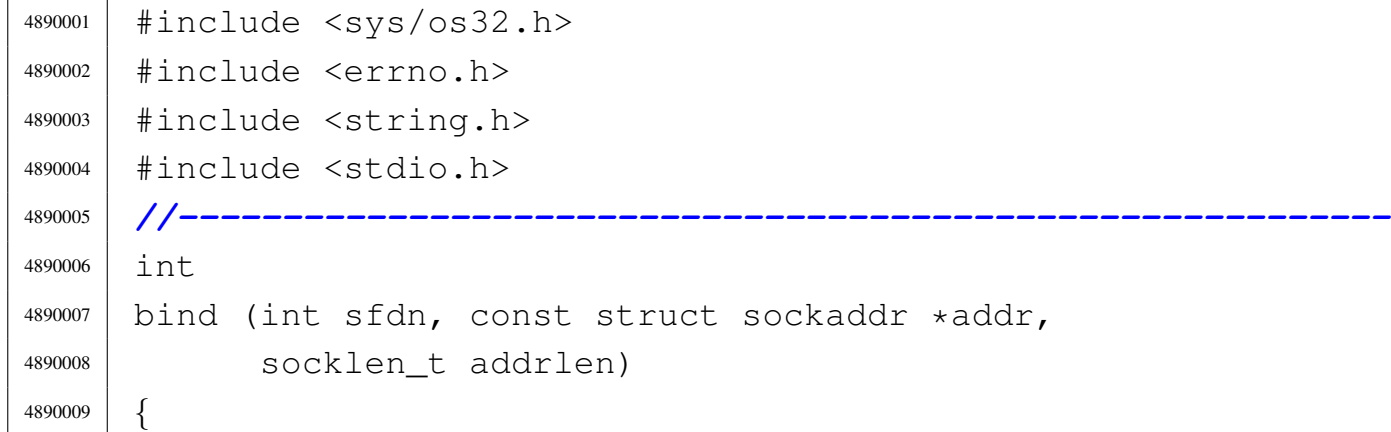

```
4890010 | sysmsg_bind_t msg;
4890011 | //
4890012 | // Fill the message.
4890013 | //
4890014 msq.sfdn = sfdn;
4890015 memcpy (\&msq.addr, addr, (size_t) addrlen);
4890016 msq.addrlen = addrlen;
4890017 | msq.ret = 0;4890018 | //
4890019 | // Syscall.
4890020 | //
4890021 | sys (SYS_BIND, &msg, (sizeof msg));
4890022 | //
4890023 | // Check return value.
4890024 | //
4890025 | if (msg.ret < 0)
4890026 | {
4890027 | //
4890028 | // Something wrong.
4890029 | //
4890030 errno = msq.errno;
4890031 | errln = msg.errln;
4890032 | strncpy (errfn, msg.errfn, PATH_MAX);
4890033 | }
4890034 | //
4890035 | // Return.
4890036 | //
4890037 | return (msg.ret);
4890038 |}
```
# <span id="page-1171-0"></span>95.23.3 lib/sys/socket/connect.c

### Si veda la sezione 87.11.

«

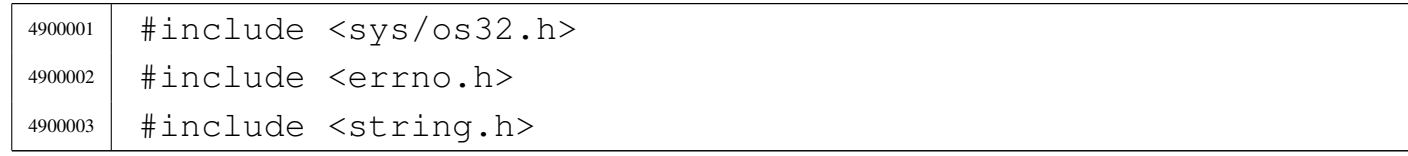

```
4900004 |#include <stdio.h>
4900005 |//----------------------------------------------------------
4900006 |int
4900007 |connect (int sfdn, const struct sockaddr *addr,
4900008 | socklen_t addrlen)
4900009 |{
4900010 | sysmsq connect t msq;
4900011 | //
4900012 | // Fill the message.
4900013 | //
4900014 msq.sfdn = sfdn;
4900015 | memcpy (&msg.addr, addr, (size_t) addrlen);
4900016 | msg.addrlen = addrlen;
4900017 msq.ret = 0;
4900018 | //
4900019 | // Syscall.
4900020 | //
4900021 | while (1)
4900022 | {
4900023 | sys (SYS_CONNECT, &msq, (sizeof msq));
4900024 | //
4900025 | if (msg.ret < 0)
4900026 | {
4900027 | if (msg.errno == EINPROGRESS
4900028 | | msq.errno == EALREADY)
4900029 | {
4900030 | //
4900031 | // Loop until the connection is
4900032 | // established, or a
4900033 | // different error comes.
4900034 | //
4900035 | continue;
4900036 | }
4900037 \theta se
4900038 | {
4900039 | break;
4900040 | }
```

```
4900041 | }
4900042 else
4900043 | {
4900044 break;
4900045 | }
4900046 | }
4900047 | //
4900048 | // Check return value.
4900049 | //
4900050 | if (msg.ret < 0)
4900051 | {
4900052 | //
4900053 | // Something wrong.
4900054 | //
4900055 | errno = msg.errno;
4900056 | errln = msg.errln;
4900057 | strncpy (errfn, msg.errfn, PATH_MAX);
4900058 | }
4900059 | //
4900060 | // Return.
4900061 | //
4900062 | return (msg.ret);
4900063 |}
```
## <span id="page-1173-0"></span>95.23.4 lib/sys/socket/listen.c

### «

### Si veda la sezione 87.31.

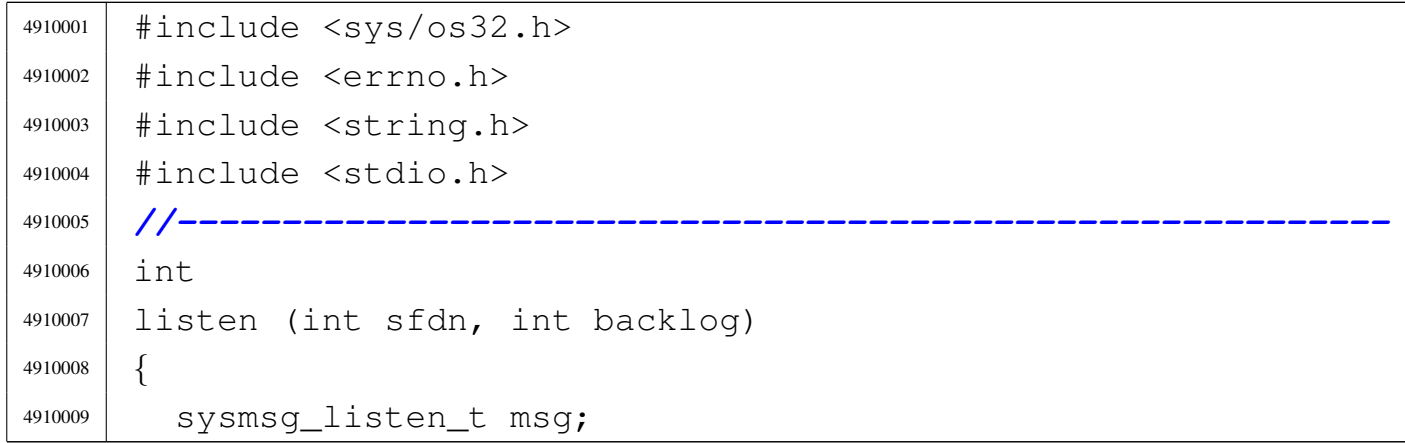

```
4910010 | //
4910011 | // Fill the message.
4910012 | //
4910013 msq.sfdn = sfdn;
4910014 | msg.backlog = backlog;
4910015 | msg.ret = 0;4910016 | //
4910017 | // Syscall.
4910018 | //
4910019 | sys (SYS_LISTEN, &msg, (sizeof msg));
4910020 | //
4910021 | // Check return value.
4910022 | //
4910023 | if (msg.ret < 0)
4910024 | {
4910025 | //
4910026 | // Something wrong.
4910027 | //
4910028 errno = msq.errno;
4910029 errln = msg.errln;
4910030 | strncpy (errfn, msg.errfn, PATH_MAX);
4910031 | }
4910032 | //
4910033 | // Return.
4910034 | //
4910035 | return (msg.ret);
4910036 |}
```
## <span id="page-1174-0"></span>95.23.5 lib/sys/socket/recvfrom.c

### Si veda la sezione 87.40.

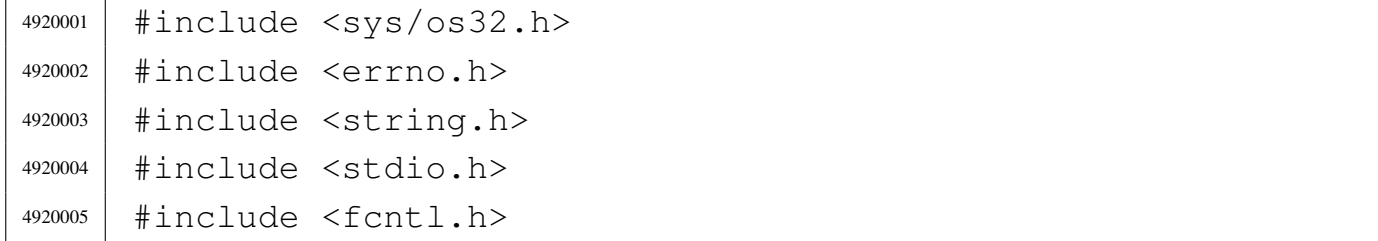

```
4920006 |//----------------------------------------------------------
4920007 |ssize_t
4920008 |recvfrom (int sfdn, void *buffer, size_t count,
4920009 | int flags, struct sockaddr *addrfrom,
4920010 | socklen_t * addrlen)
4920011 |{
4920012 | sysmsq recvfrom t msq;
4920013 | //
4920014 | // Reduce size of read if necessary.
4920015 | //
4920016 | if (count > BUFSIZ)
4920017 | {
4920018 count = BUFSIZ;
4920019 | }
4920020 | //
4920021 | // Fill the message.
4920022 | //
4920023 msq.sfdn = sfdn;
4920024 msq.buffer = buffer;
4920025 msq.count = count;
4920026 msq.flags = flags;
4920027 msq.addrfrom = addrfrom;
4920028 | msg.addrsize = addrlen;
4920029 | msg.fl_flags = 0; // Not necessary.
4920030 msq.ret = 0;
4920031 | //
4920032 | // Repeat syscall, until something is received or
4920033 | // end of file is
4920034 | // reached.
4920035 | //
4920036 | while (1)
4920037 | {
4920038 | sys (SYS_RECVFROM, &msq, (sizeof msg));
4920039 | if (msq.ret == 0)4920040 | {
4920041 | //
4920042 | // Stream closed from the other side.
```
Sorgenti della libreria generale 2139

```
4920043 | //
4920044 | break;
4920045 | }
4920046 | if (msg.ret < 0
4920047 | \&\& (msg.errno == EAGAIN
4920048 | || msq.errno == EWOULDBLOCK))
4920049 | {
4920050 | //
4920051 | // No data at the moment.
4920052 | //
4920053 | if (msg.fl_flags & O_NONBLOCK)
4920054 | {
4920055 | //
4920056 | // Don't block.
4920057 | //
4920058 | break;
4920059 | }
4920060 else
4920061 | {
4920062 | //
4920063 | // Keep trying.
4920064 | //
4920065 | continue;
4920066 | }
4920067 | }
4920068 | //
4920069 | // Otherwise, we have received something.
4920070 | //
4920071 | break;
4920072 | }
4920073 | //
4920074 | //
4920075 | //
4920076 | if (msg.ret < 0)
4920077 | {
4920078 | //
4920079 | // No valid read.
```

```
4920080 | //
4920081 | errno = msg.errno;
4920082 errln = msq.errln;
4920083 | strncpy (errfn, msg.errfn, PATH_MAX);
4920084 | return (msg.ret);
4920085 | }
4920086 | //
4920087 | if (msg.ret > count)
4920088 | {
4920089 | //
4920090 | // A strange value was returned. Considering it
4920091 | // a read error.
4920092 | //
4920093 | errset (EIO); // I/O error.
4920094 | return (-1);
4920095 | }
4920096 | //
4920097 | // A valid read: return.
4920098 | //
4920099 | return (msg.ret);
4920100 |}
```
<span id="page-1177-0"></span>95.23.6 lib/sys/socket/send.c

```
«
```
Si veda la sezione 87.45.

```
4930001 |#include <unistd.h>
4930002 |#include <sys/os32.h>
4930003 |#include <errno.h>
4930004 |#include <string.h>
4930005 |#include <stdio.h>
4930006 |//----------------------------------------------------------
4930007 |ssize_t
4930008 send (int sfdn, const void *buffer, size_t count, int flags)
4930009 |{
4930010 | sysmsg_send_t msg;
4930011 int retry = 3;
```

```
4930012 | //
4930013 | // Reduce size of write if necessary.
4930014 | //
4930015 if (count > BUFSIZ)
4930016 | {
4930017 | count = BUFSIZ;
4930018 | }
4930019 | //
4930020 | // Fill the message.
4930021 | //
4930022 msq.sfdn = sfdn;
4930023 msq.buffer = buffer;
4930024 msg.count = count;
4930025 msq.flags = flags;
4930026 | //
4930027 | // Syscall.
4930028 | //
4930029 for (; retry > 0; retry--)
4930030 | {
4930031 | sys (SYS_SEND, &msg, (sizeof msg));
4930032 | //
4930033 | // Check.
4930034 | //
4930035 | if ((msg.ret < 0) && (msg.errno == E_ARP_MISSING))
4930036 | {
4930037 | sleep (1);
4930038 | continue; // Retry.
4930039 | }
4930040 else
4930041 | {
4930042 | break;
4930043 | }
4930044 | }
4930045 | //
4930046 | // Check the final result and return.
4930047 | //
4930048 | if (msg.ret < 0)
```

```
4930049 | {
4930050 | //
4930051 | // No valid write.
4930052 | //
4930053 errno = msg.errno;
4930054 errln = msq.errln;
4930055 | strncpy (errfn, msg.errfn, PATH_MAX);
4930056 | return (msg.ret);
4930057 | }
4930058 | //
4930059 | if (msg.ret > count)
4930060 | {
4930061 | //
4930062 | // A strange value was returned. Considering it
4930063 | // a read error.
4930064 | //
4930065 | errset (EIO); // I/O error.
4930066 | return (-1);
4930067 | }
4930068 | //
4930069 | // A valid write return.
4930070 | //
4930071 | return (msg.ret);
4930072 |}
```
## <span id="page-1179-0"></span>95.23.7 lib/sys/socket/socket.c

### «

### Si veda la sezione 87.54.

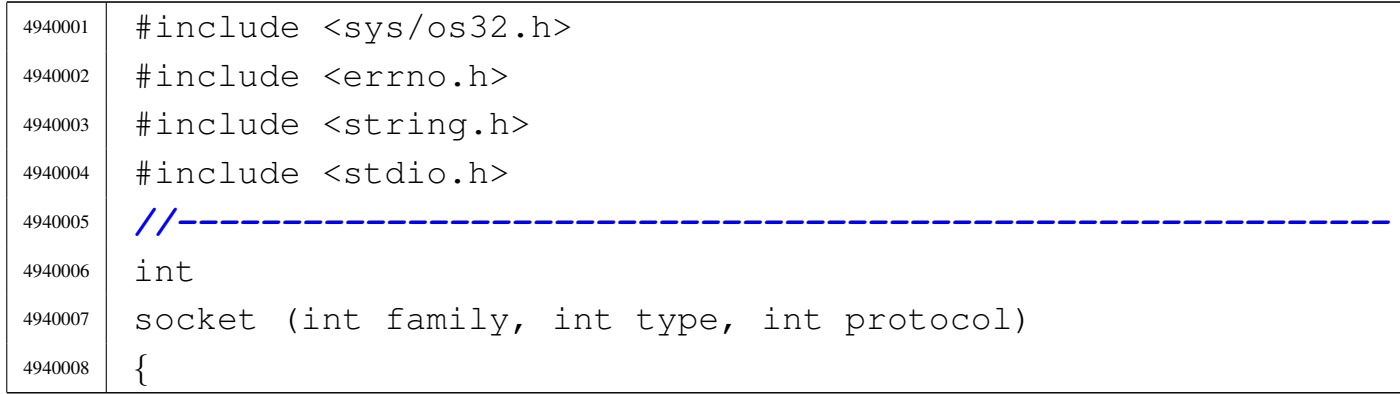

```
4940009 | sysmsg_socket_t msg;
4940010 | //
4940011 | // Fill the message.
4940012 | //
4940013 msg.family = family;
4940014 msq.type = type;
4940015 msg.protocol = protocol;
4940016 | msq.ret = 0;4940017 | //
4940018 | // Syscall.
4940019 | //
4940020 | sys (SYS_SOCKET, &msg, (sizeof msg));
4940021 | //
4940022 | // Check return value.
4940023 | //
4940024 | if (msg.ret < 0)
4940025 | {
4940026 | //
4940027 | // Something wrong.
4940028 | //
4940029 errno = msq.errno;
4940030 errln = msg.errln;
4940031 | strncpy (errfn, msq.errfn, PATH_MAX);
4940032 | }
4940033 | //
4940034 | // Return.
4940035 | //
4940036 | return (msg.ret);
4940037 |}
```
# 95.24 os32: «lib/sys/socklen\_t.h»

### Si veda la sezione 91.3.

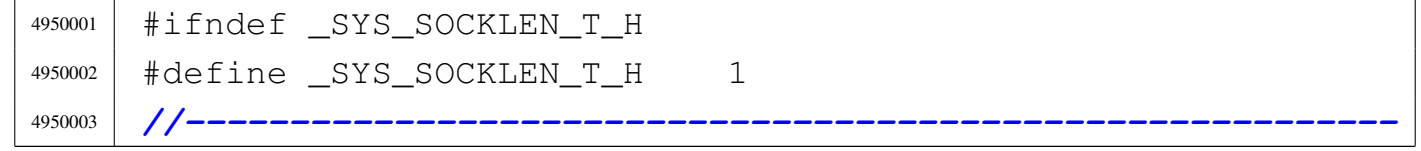

«

«

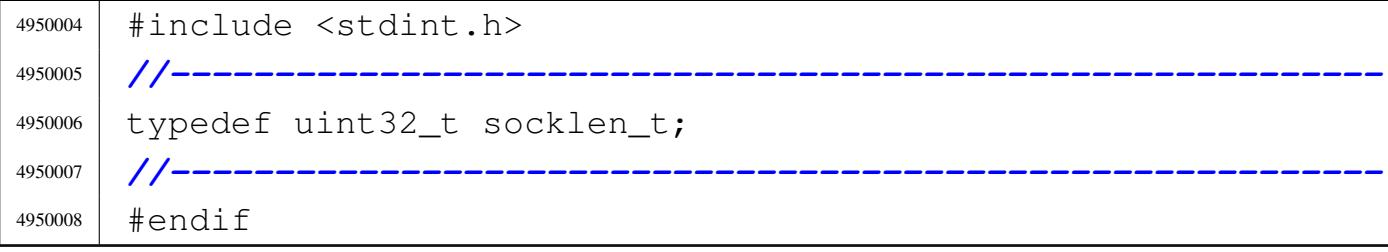

# 95.25 os32: «lib/sys/stat.h»

# Si veda la sezione 91.3.

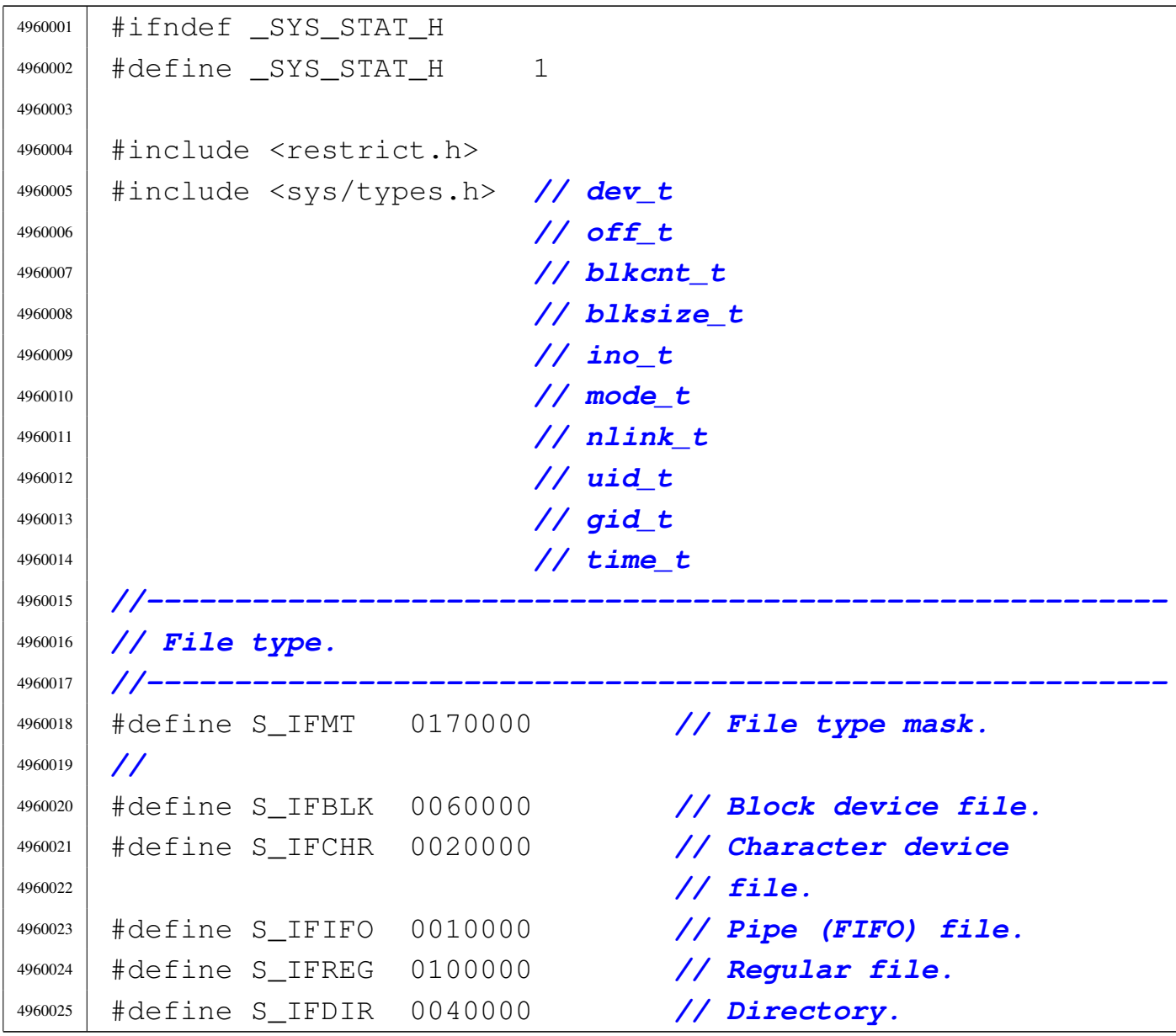

```
4960026 |#define S_IFLNK 0120000 // Symbolic link.
4960027 |#define S_IFSOCK 0140000 // Unix domain socket.
4960028 |//----------------------------------------------------------
4960029 |// Owner user access permissions.
4960030 |//----------------------------------------------------------
4960031 |#define S_IRWXU 0000700 // Owner user access
4960032 | // permissions mask.
4960033 |//
4960034 |#define S_IRUSR 0000400 // Owner user read
4960035 | // access permission.
4960036 |#define S_IWUSR 0000200 // Owner user write
4960037 | // access permission.
4960038 |#define S_IXUSR 0000100 // Owner user
4960039 | // execution or cross
4960040 | // perm.
4960041 |//----------------------------------------------------------
4960042 |// Group owner access permissions.
4960043 |//----------------------------------------------------------
4960044 |#define S_IRWXG 0000070 // Owner group access
4960045 | // permissions mask.
4960046 |//
4960047 |#define S_IRGRP 0000040 // Owner group read
4960048 | // access permission.
4960049 |#define S_IWGRP 0000020 // Owner group write
4960050 | // access permission.
4960051 |#define S_IXGRP 0000010 // Owner group
4960052 | // execution or cross
4960053 | // perm.
4960054 |//----------------------------------------------------------
4960055 |// Other users access permissions.
4960056 |//----------------------------------------------------------
4960057 |#define S_IRWXO 0000007 // Other users access
4960058 | // permissions mask.
4960059 |//
4960060 |#define S_IROTH 0000004 // Other users read
4960061 | // access permission.
4960062 |#define S_IWOTH 0000002 // Other users write
```

```
4960063 | // access permissions.
4960064 |#define S_IXOTH 0000001 // Other users
4960065 | // execution or cross
4960066 | // perm.
4960067 |//----------------------------------------------------------
4960068 |// S-bit: in this case there is no mask to select all
4960069 |// of them.
4960070 |//----------------------------------------------------------
4960071 |#define S_ISUID 0004000 // S-UID.
4960072 |#define S_ISGID 0002000 // S-GID.
4960073 |#define S_ISVTX 0001000 // Sticky.
4960074 |//----------------------------------------------------------
4960075 |// Macroinstructions to verify the type of file.
4960076 |//----------------------------------------------------------
4960077 |//
4960078 |// Block device:
4960079 |//
4960080 \#\text{define } S_ISBLK(m) (((m) & S_IFMT) == S_IFBLK)
4960081 |//
4960082 |// Character device:
4960083 |//
4960084 \# \text{define } S_ISCHR(m) (((m) & S_IFMT) == S_IFCHR)
4960085 |//
4960086 |// FIFO.
4960087 |//
4960088 #define S_ISFIFO(m) (((m) & S_IFMT) == S_IFIFO)
4960089 |//
4960090 |// Regular file.
4960091 |//
4960092 #define S_ISREG(m) (((m) & S_IFMT) == S_IFREG)
4960093 |//
4960094 |// Directory.
4960095 |//
4960096 #define S_ISDIR(m) (((m) & S_IFMT) == S_IFDIR)
4960097 |//
4960098 |// Symbolic link.
4960099 |//
```
Sorgenti della libreria generale  $2147$ 

```
4960100 \#\text{define } S ISLNK(m) (((m) & S IFMT) == S IFLNK)
4960101 |//
4960102 |// Socket (Unix domain socket).
4960103 |//
4960104 \#\text{define } S_ISSOCK(m) (((m) & S_IFFMT) == S_IFSOCK)
4960105 |//----------------------------------------------------------
4960106 |// Structure 'stat'.
4960107 |//----------------------------------------------------------
4960108 |struct stat
4960109 |{
4960110 | dev_t st_dev; // Device containing the file.
4960111 | ino_t st_ino; // File serial number (inode number).
4960112 | mode_t st_mode; // File type and permissions.
4960113 | nlink_t st_nlink; // Links to the file.
4960114 | uid_t st_uid; // Owner user id.
4960115 | gid_t st_gid; // Owner group id.
4960116 | dev_t st_rdev; // Device number if it is a
4960117 | // device file.
4960118 | off_t st_size; // File size.
4960119 | time_t st_atime; // Last access time.
4960120 | time_t st_mtime; // Last modification time.
4960121 | time_t st_ctime; // Last inode modification.
4960122 | blksize_t st_blksize; // Block size for I/O
4960123 | // operations.
4960124 | blkcnt_t st_blocks; // File size / block size.
4960125 |};
4960126 |//----------------------------------------------------------
4960127 |// Function prototypes.
4960128 |//----------------------------------------------------------
4960129 int chmod (const char *path, mode_t mode);
4960130 |int fchmod (int fdn, mode_t mode);
4960131 int fstat (int fdn, struct stat *buffer);
4960132 |int lstat (const char *restrict path,
4960133 | struct stat *restrict buffer);
4960134 int mkdir (const char *path, mode_t mode);
4960135 int mkfifo (const char *path, mode_t mode);
4960136 int mknod (const char *path, mode_t mode, dev_t dev);
```
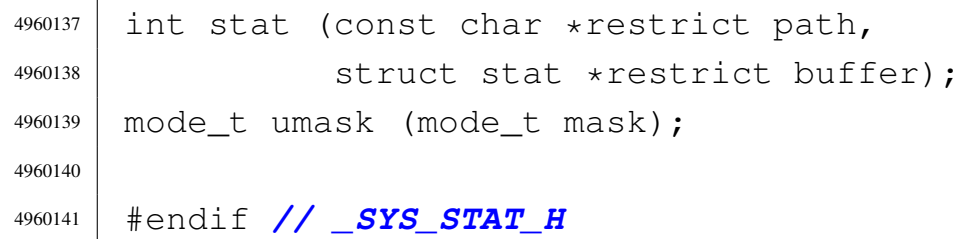

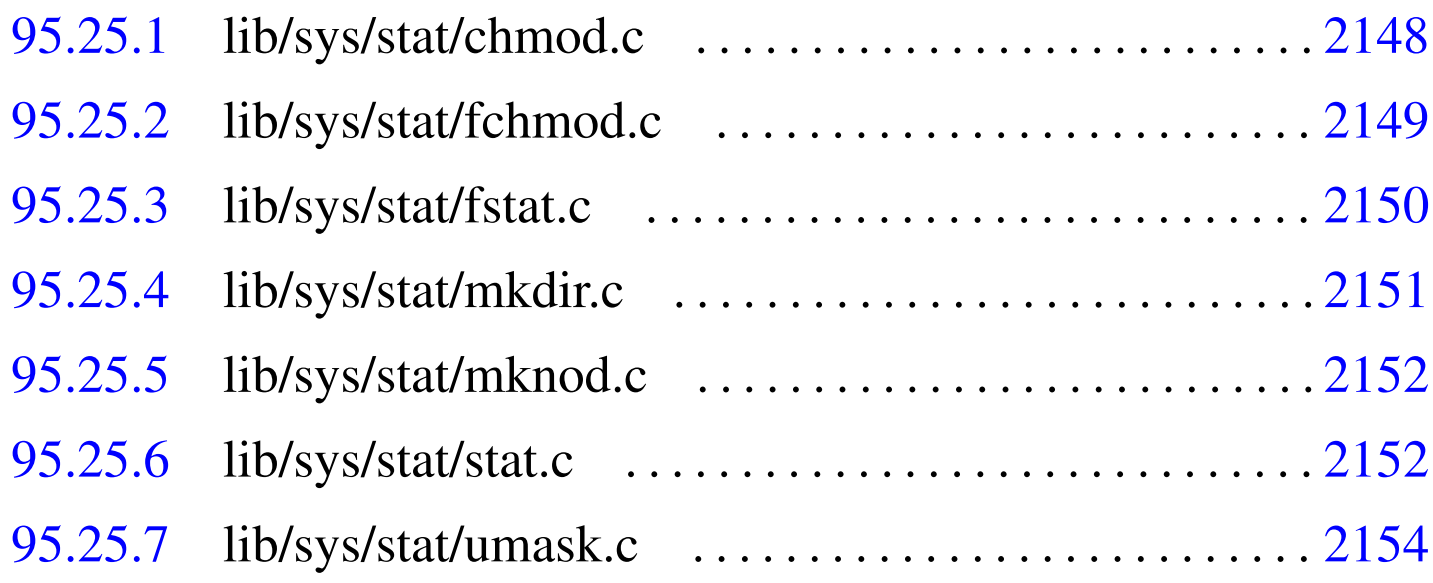

# 95.25.1 lib/sys/stat/chmod.c

## Si veda la sezione 87.7.

«

```
4970001 |#include <sys/stat.h>
4970002 |#include <string.h>
4970003 |#include <sys/os32.h>
4970004 |#include <errno.h>
4970005 |#include <limits.h>
4970006 |//----------------------------------------------------------
4970007 |int
4970008 |chmod (const char *path, mode_t mode)
4970009 |{
4970010 | sysmsg_chmod_t msg;
4970011 | //
4970012 msg.path = path;
4970013 msq.mode = mode;
4970014 | //
```

```
4970015 | sys (SYS_CHMOD, &msg, (sizeof msg));
4970016 | //
4970017 errno = msq.errno;
4970018 errln = msg.errln;
4970019 | strncpy (errfn, msg.errfn, PATH_MAX);
4970020 | return (msg.ret);
4970021 |}
```
# <span id="page-1186-0"></span>95.25.2 lib/sys/stat/fchmod.c

### Si veda la sezione 87.7.

```
4980001 |#include <sys/stat.h>
4980002 |#include <string.h>
4980003 |#include <sys/os32.h>
4980004 |#include <errno.h>
4980005 |#include <limits.h>
4980006 |//----------------------------------------------------------
4980007 |int
4980008 |fchmod (int fdn, mode_t mode)
4980009 |{
4980010 | sysmsg_fchmod_t msg;
4980011 | //
4980012 msq.fdn = fdn;
4980013 msq.mode = mode;
4980014 | //
4980015 | sys (SYS_FCHMOD, &msg, (sizeof msg));
4980016 | //
4980017 errno = msq.errno;
4980018 errln = msg.errln;
4980019 | strncpy (errfn, msg.errfn, PATH_MAX);
4980020 | return (msg.ret);
4980021 |}
```
«

<span id="page-1187-0"></span>95.25.3 lib/sys/stat/fstat.c

Si veda la sezione 87.55.

```
4990001 |#include <unistd.h>
4990002 |#include <errno.h>
4990003 |#include <sys/os32.h>
4990004 |#include <string.h>
4990005 |//----------------------------------------------------------
4990006 int
4990007 |fstat (int fdn, struct stat *buffer)
4990008 |{
4990009 | sysmsg_fstat_t msg;
4990010 | //
4990011 msq.fdn = fdn;
4990012 msq.stat.st_dev = buffer->st_dev;
4990013 msq.stat.st_ino = buffer->st_ino;
4990014 msq.stat.st mode = buffer->st mode;
4990015 msq.stat.st_nlink = buffer->st_nlink;
4990016 msq.stat.st_uid = buffer->st_uid;
4990017 msq.stat.st_qid = buffer->st_qid;
4990018 | msg.stat.st_rdev = buffer->st_rdev;
4990019 msq.stat.st_size = buffer->st_size;
4990020 msq.stat.st_atime = buffer->st_atime;
4990021 msq.stat.st_mtime = buffer->st_mtime;
4990022 | msg.stat.st_ctime = buffer->st_ctime;
4990023 msq.stat.st blksize = buffer->st blksize;
4990024 | msg.stat.st_blocks = buffer->st_blocks;
4990025 | //
4990026 | sys (SYS_FSTAT, &msg, (sizeof msg));
4990027 | //
4990028 | buffer->st_dev = msg.stat.st_dev;
4990029 | buffer->st_ino = msq.stat.st_ino;
4990030 | buffer->st_mode = msg.stat.st_mode;
4990031 buffer->st_nlink = msq.stat.st_nlink;
4990032 buffer->st_uid = msq.stat.st_uid;
4990033 | buffer->st_gid = msg.stat.st_gid;
4990034 | buffer->st_rdev = msg.stat.st_rdev;
```
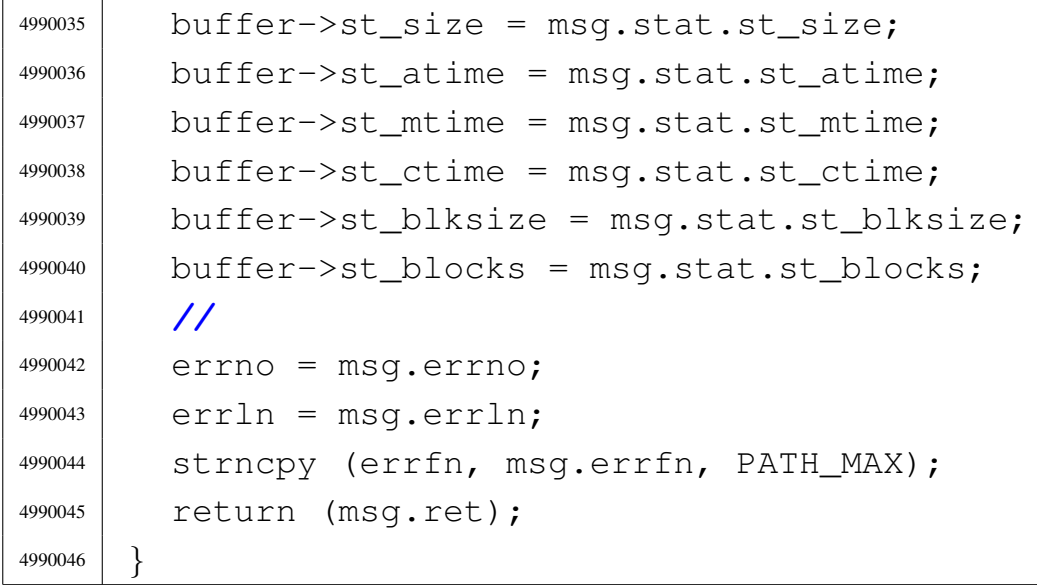

## 95.25.4 lib/sys/stat/mkdir.c

#### Si veda la sezione 87.34.

```
5000001 |#include <sys/stat.h>
5000002 |#include <string.h>
5000003 |#include <sys/os32.h>
5000004 |#include <errno.h>
5000005 |#include <limits.h>
5000006 |//----------------------------------------------------------
5000007 int
5000008 |mkdir (const char *path, mode_t mode)
5000009 |{
5000010 | sysmsg_mkdir_t msg;
5000011 | //
5000012 msg.path = path;
5000013 msg.mode = mode;
5000014 | //
5000015 | sys (SYS_MKDIR, &msg, (sizeof msg));
5000016 | //
5000017 errno = msg.errno;
5000018 errln = msq.errln;
5000019 | strncpy (errfn, msg.errfn, PATH_MAX);
5000020 | return (msg.ret);
```
«

|*}*

### 95.25.5 lib/sys/stat/mknod.c

#### Si veda la sezione 87.35.

```
5010001 |#include <unistd.h>
5010002 |#include <errno.h>
5010003 #include <sys/os32.h>
5010004 |#include <string.h>
5010005 |//----------------------------------------------------------
5010006 |int
5010007 |mknod (const char *path, mode_t mode, dev_t device)
5010008 |{
5010009 | sysmsg_mknod_t msg;
5010010 | //
5010011 msg.path = path;
5010012 msg.mode = mode;
5010013 msq.device = device;
5010014 | //
5010015 | sys (SYS_MKNOD, &msg, (sizeof msg));
5010016 | //
5010017 errno = msq.errno;
5010018 errln = msq.errln;
5010019 | strncpy (errfn, msg.errfn, PATH_MAX);
5010020 | return (msg.ret);
5010021 |}
```
## 95.25.6 lib/sys/stat/stat.c

«

#### Si veda la sezione 87.55.

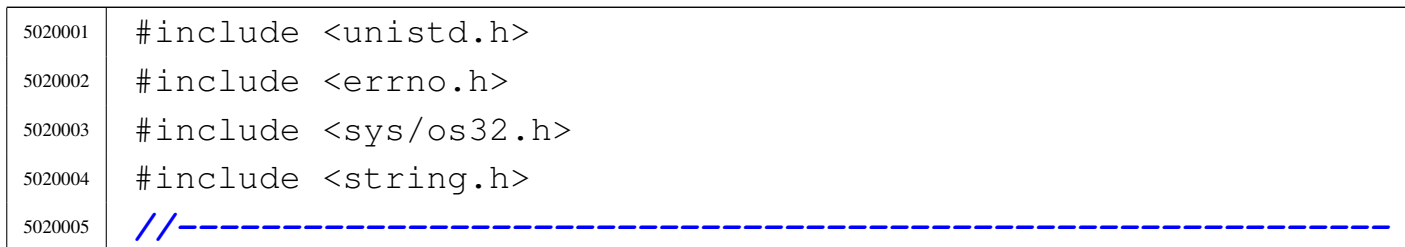

```
5020006 |int
5020007 |stat (const char *path, struct stat *buffer)
5020008 |{
5020009 | sysmsg_stat_t msg;
5020010 | //
5020011 msq.path = path;
5020012 | //
5020013 | msg.stat.st_dev = buffer->st_dev;
5020014 msq.stat.st_ino = buffer->st_ino;
5020015 | msg.stat.st_mode = buffer->st_mode;
5020016 msq.stat.st nlink = buffer->st nlink;
5020017 msq.stat.st_uid = buffer->st_uid;
5020018 | msg.stat.st_gid = buffer->st_gid;
5020019 msq.stat.st rdev = buffer->st rdev;
5020020 msq.stat.st size = buffer->st size;
5020021 msq.stat.st atime = buffer->st atime;
5020022 msq.stat.st_mtime = buffer->st_mtime;
5020023 msq.stat.st ctime = buffer->st ctime;
5020024 msq.stat.st_blksize = buffer->st_blksize;
5020025 msq.stat.st blocks = buffer->st blocks;
5020026 | //
5020027 | sys (SYS_STAT, &msg, (sizeof msg));
5020028 | //
5020029 | buffer->st_dev = msg.stat.st_dev;
5020030 | buffer->st_ino = msg.stat.st_ino;
5020031 | buffer->st_mode = msg.stat.st_mode;
5020032 buffer->st_nlink = msq.stat.st_nlink;
5020033 buffer->st_uid = msq.stat.st_uid;
5020034 buffer->st_qid = msq.stat.st_qid;
5020035 | buffer->st_rdev = msg.stat.st_rdev;
5020036 | buffer->st_size = msg.stat.st_size;
5020037 | buffer->st_atime = msg.stat.st_atime;
5020038 | buffer->st_mtime = msg.stat.st_mtime;
5020039 | buffer->st_ctime = msg.stat.st_ctime;
5020040 | buffer->st_blksize = msg.stat.st_blksize;
5020041 | buffer->st_blocks = msg.stat.st_blocks;
5020042 | //
```

```
5020043 errno = msg.errno;
5020044 errln = msg.errln;
5020045 | strncpy (errfn, msg.errfn, PATH_MAX);
5020046 | return (msg.ret);
5020047 |}
```
# 95.25.7 lib/sys/stat/umask.c

```
«
  Si veda la sezione 87.60.
```
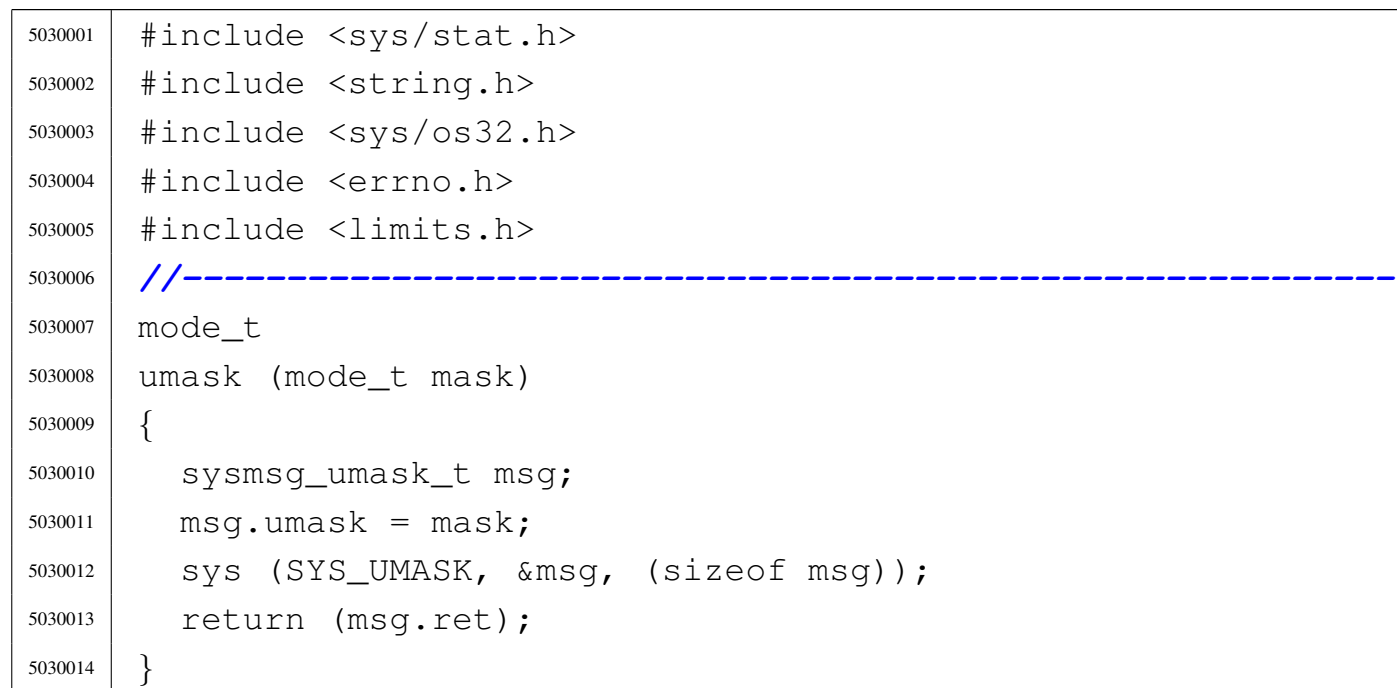

# 95.26 os32: «lib/sys/types.h»

## Si veda la sezione 91.3.

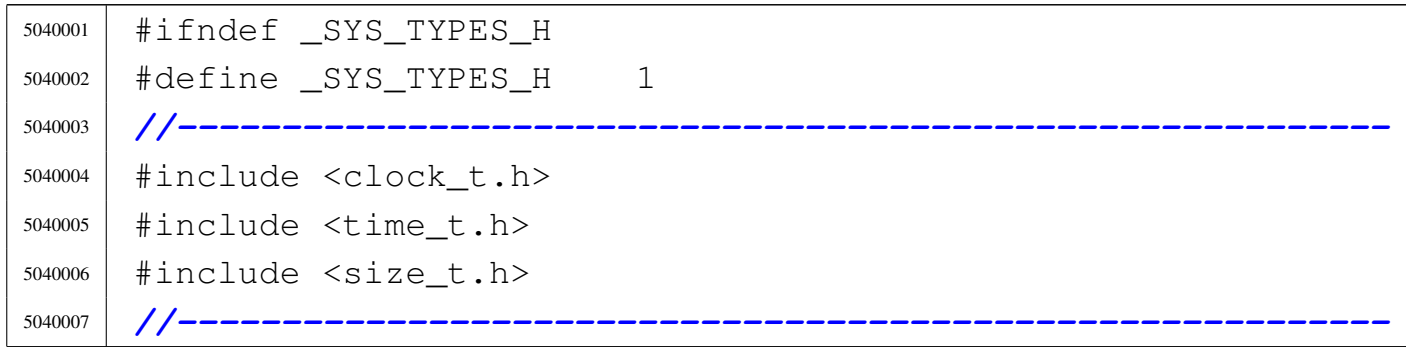

```
5040008 |typedef long int blkcnt_t;
5040009 |typedef long int blksize_t;
5040010 |typedef uint16_t dev_t; // Traditional device size.
5040011 |typedef unsigned int id_t;
5040012 |typedef unsigned int gid_t;
5040013 typedef unsigned int uid_t;
5040014 |typedef uint16_t ino_t; // Minix 1 file system inode
5040015 | // size.
5040016 |typedef uint16_t mode_t; // Minix 1 file system
5040017 | // mode size.
5040018 typedef unsigned int nlink t;
5040019 typedef long long int off t;
5040020 typedef int pid_t;
5040021 typedef unsigned long int pthread t;
5040022 typedef int ssize_t;
5040023 |//----------------------------------------------------------
5040024 |// Common extentions.
5040025 |//
5040026 |dev_t makedev (int major, int minor);
5040027 |int major (dev_t device);
5040028 |int minor (dev_t device);
5040029 |//----------------------------------------------------------
5040030 |#endif
```
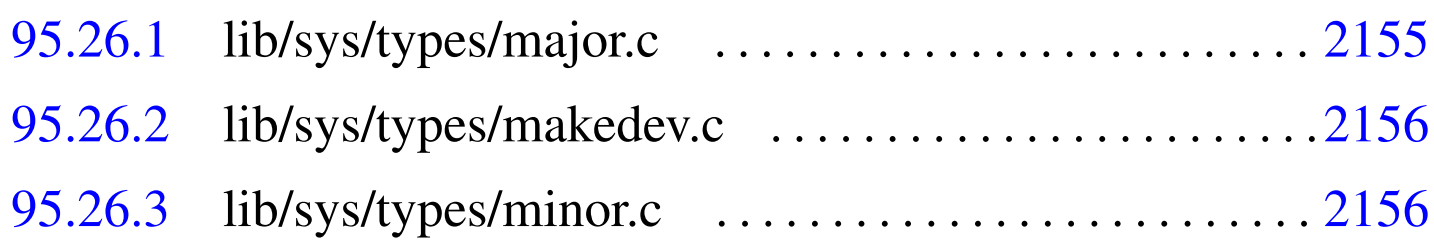

# 95.26.1 lib/sys/types/major.c

# Si veda la sezione 88.75.

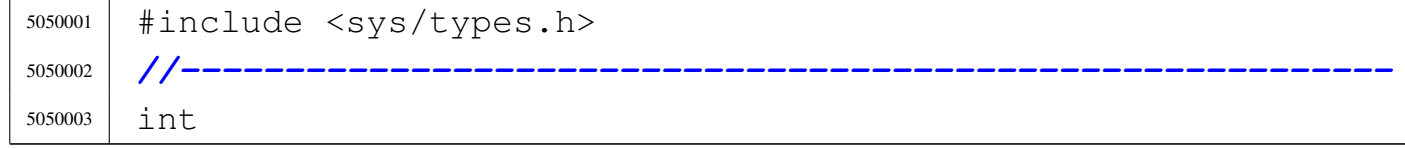

```
5050004 |major (dev_t device)
5050005 |{
5050006 | return ((int) (device / 256));
5050007 |}
```
# <span id="page-1193-0"></span>95.26.2 lib/sys/types/makedev.c

«

Si veda la sezione 88.75.

```
5060001 |#include <sys/types.h>
5060002 |//----------------------------------------------------------
5060003 |dev_t
5060004 |makedev (int major, int minor)
5060005 |{
5060006 return ((dev_t) (major \star 256 + minor));
5060007 |}
```
# <span id="page-1193-1"></span>95.26.3 lib/sys/types/minor.c

«

«

Si veda la sezione 88.75.

```
5070001 |#include <sys/types.h>
5070002 |//----------------------------------------------------------
5070003 |int
5070004 |minor (dev_t device)
5070005 |{
5070006 | return ((dev_t) (device & 0x00FF));
5070007 |}
```

```
95.27 os32: «lib/sys/wait.h»
```
# Si veda la sezione 91.3.

```
5080001 |#ifndef _SYS_WAIT_H
5080002 |#define _SYS_WAIT_H 1
5080003 |
```
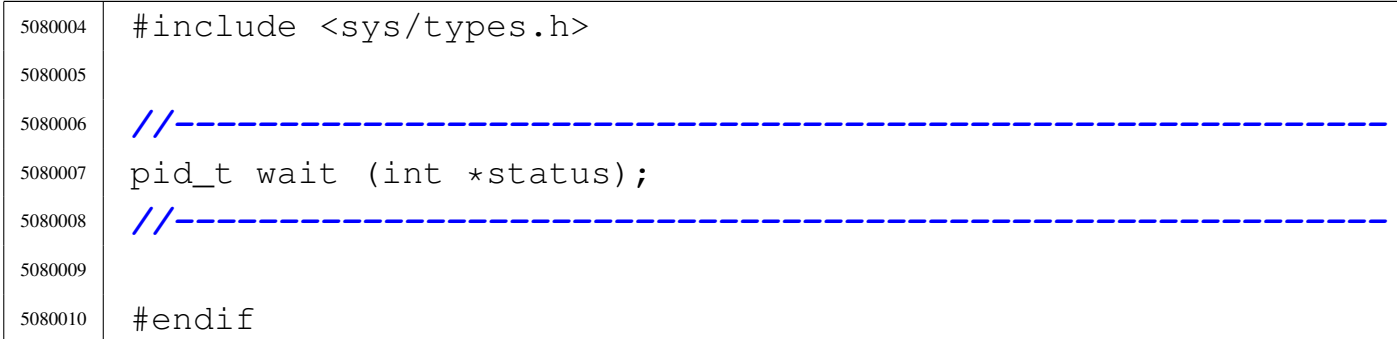

# 95.27.1 lib/sys/wait/wait.c . . . . . . . . . . . . . . . . . . . . . . . . . . . . 2157

# 95.27.1 lib/sys/wait/wait.c

# Si veda la sezione 87.63.

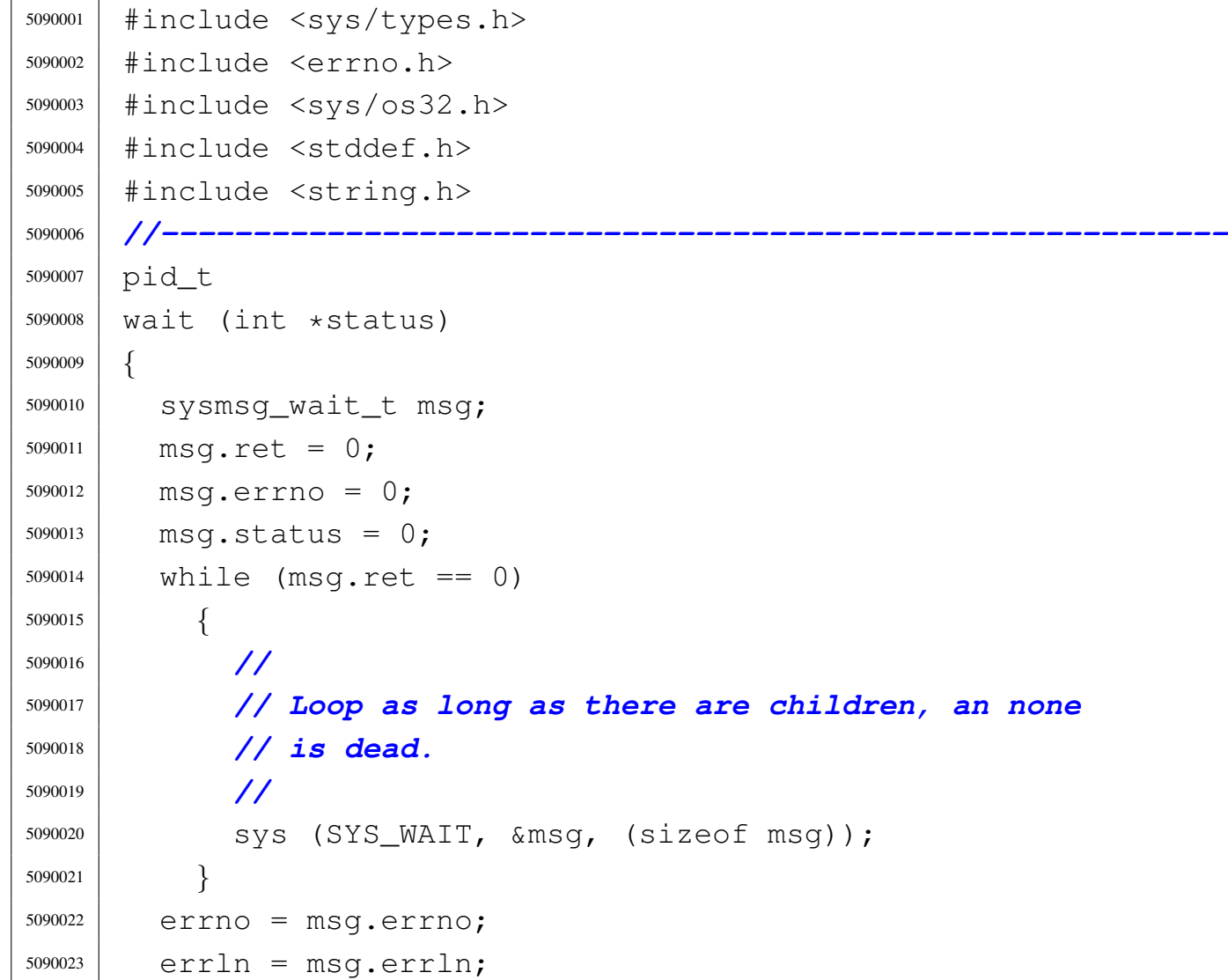

```
5090024 | strncpy (errfn, msg.errfn, PATH_MAX);
5090025 | //
5090026 if (status != NULL)
5090027 | {
5090028 | //
5090029 | // Only the low eight bits are returned.
5090030 | //
5090031 \star status = (msq.status & 0x00FF);
5090032 | }
5090033 | return (msg.ret);
5090034 |}
```
# 95.28 os32: «lib/termios.h»

«

Si veda la sezione 87.58.

```
5100001 |#ifndef _TERMIOS_H
5100002 |#define _TERMIOS_H 1
5100003 |//----------------------------------------------------------
5100004 | #include \leqstdint.h>
5100005 |//----------------------------------------------------------
5100006 |typedef uint16_t tcflag_t;
5100007 | typedef unsigned char cc_t;
5100008 |//----------------------------------------------------------
5100009 |#define NCCS 11 // 'c_cc[]' size.
5100010 |//
5100011 |struct termios
5100012 |{
5100013 | tcflag_t c_iflag;
5100014 | tcflag_t c_oflag;
5100015 | tcflag_t c_cflag;
5100016 | tcflag_t c_lflag;
5100017 | cc_t c_cc[NCCS];
5100018 |};
5100019 |//
5100020 |// Subscript names for 'c_cc[]' array, inside the
5100021 |// 'termios' structure:
```

```
5100022 |//
5100023 |#define VEOF 0 // EOF character
5100024 |#define VEOL 1 // EOL character
5100025 |#define VERASE 2 // ERASE character
5100026 |#define VINTR 3 // INTR character
5100027 |#define VKILL 4 // KILL character
5100028 |#define VMIN 5 // MIN value
5100029 |#define VQUIT 6 // QUIT character
5100030 |#define VSTART 7 // START character
5100031 |#define VSTOP 8 // STOP character
5100032 |#define VSUSP 9 // SUSP character
5100033 |#define VTIME 10 // TIME value
5100034 |//
5100035 |// Input modes, for 'c_iflag' inside the 'termios'
5100036 |// structure:
5100037 |//
5100038 |#define BRKINT 1 // signal interrupt on break
5100039 |#define ICRNL 2 // map CR to NL on input
5100040 |#define IGNBRK 4 // ignore break condition
5100041 |#define IGNCR 8 // ignore CR
5100042 |#define IGNPAR 16 // ignore characters with
5100043 | // parity errors
5100044 |#define INLCR 32 // map NL to CR on input
5100045 |#define INPCK 64 // enable input parity check
5100046 |#define ISTRIP 128 // strip off eighth bit
5100047 |#define IXOFF 256 // enable start/stop input
5100048 | // control
5100049 |#define IXON 512 // enable start/stop output
5100050 | // control
5100051 |#define PARMRK 1024 // mark parity errors
5100052 |//
5100053 |// Output modes, for 'c_oflag' inside the 'termios'
5100054 |// structure:
5100055 |//
5100056 |#define OPOST 1 // post-process output
5100057 |//
5100058 |// Control modes, for 'c_cflag' inside the 'termios'
```

```
5100059 |// structure:
5100060 |// not implemented.
5100061 |//
5100062 |//
5100063 |// Local modes, for 'c_lflag' inside the 'termios'
5100064 |// structure:
5100065 |//
5100066 |#define ECHO 1 // enable echo
5100067 |#define ECHOE 2 // echo erase character as
5100068 | // backspace
5100069 |#define ECHOK 4 // echo KILL
5100070 |#define ECHONL 8 // echo NL
5100071 |#define ICANON 16 // canonical input mode
5100072 |#define IEXTEN 32 // extended input mode
5100073 |#define ISIG 64 // enable signals
5100074 |#define NOFLSH 128 // disable flush after
5100075 | // interrupt or quit
5100076 |#define TOSTOP 256 // send SIGTTOU for background
5100077 | // output
5100078 |//----------------------------------------------------------
5100079 |// Optional action for use with 'tcsetattr()':
5100080 |//
5100081 |#define TCSANOW 1 // change attributes
5100082 | // immediately
5100083 |#define TCSADRAIN 2 // change attributes when
5100084 | // output has drained
5100085 |#define TCSAFLUSH 3 // change attributes when
5100086 | // output has drained,
5100087 | // and also flush pending
5100088 | // input
5100089 |//----------------------------------------------------------
5100090 |int tcgetattr (int fdn, struct termios *termios_p);
5100091 |int tcsetattr (int fdn, int action,
5100092 | struct termios *termios_p);
5100093 |//----------------------------------------------------------
5100094 \#endif
```
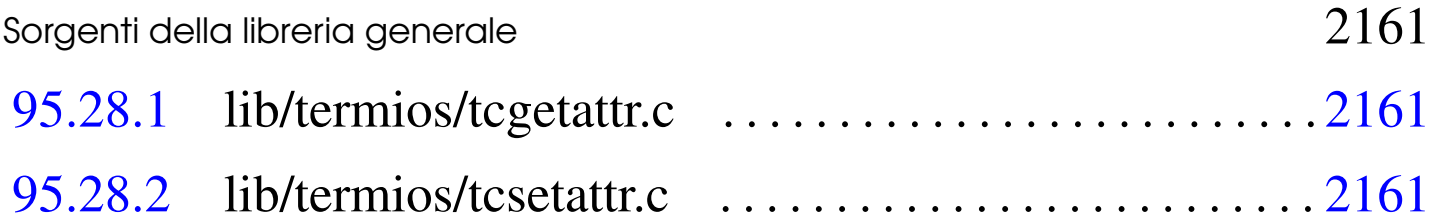

# <span id="page-1198-0"></span>95.28.1 lib/termios/tcgetattr.c

#### Si veda la sezione 87.58.

```
5110001 |#include <termios.h>
5110002 #include <sys/os32.h>
5110003 |#include <errno.h>
5110004 |//----------------------------------------------------------
5110005 |#define DEBUG 0
5110006 |//----------------------------------------------------------
5110007 int
5110008 |tcgetattr (int fdn, struct termios *termios_p)
5110009 |{
5110010 | sysmsg_tcattr_t msg;
5110011 msq.fdn = fdn;5110012 msq.attr = termios_p;
5110013 | sys (SYS_TCGETATTR, &msg, (sizeof msg));
5110014 errno = msq.errno;
5110015 errln = msq.errln;
5110016 | strncpy (errfn, msg.errfn, PATH_MAX);
5110017 return (msg.ret);5110018 |}
```
# <span id="page-1198-1"></span>95.28.2 lib/termios/tcsetattr.c

### Si veda la sezione 87.58.

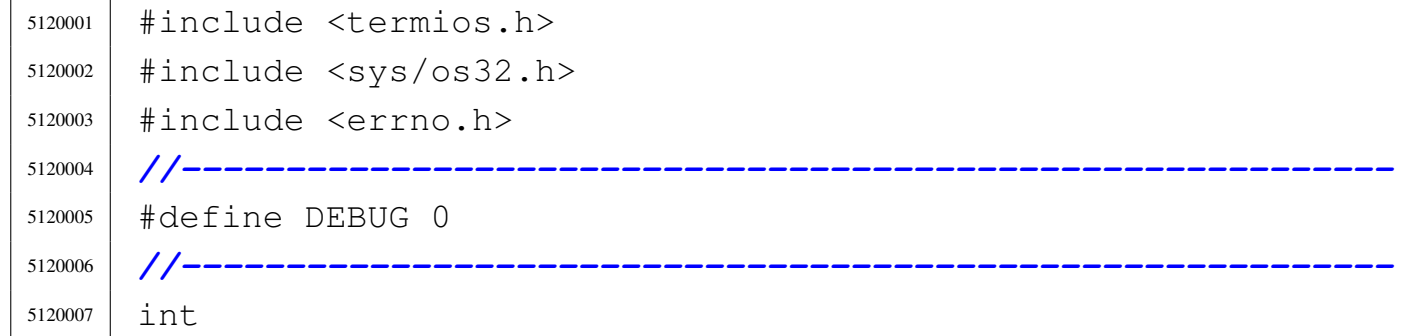

«

«

```
5120008 |tcsetattr (int fdn, int action, struct termios *termios_p)
5120009 |{
5120010 | sysmsg_tcattr_t msg;
5120011 msq.fdn = fdn;5120012 | msg.action = action;
5120013 msg.attr = termios_p;
5120014 | sys (SYS_TCSETATTR, &msg, (sizeof msg));
5120015 errno = msg.errno;
5120016 errln = msg.errln;
5120017 | strncpy (errfn, msg.errfn, PATH_MAX);
5120018 | return (msg.ret);
5120019 |}
```
# 95.29 os32: «lib/time.h»

#### Si veda la sezione 91.3.

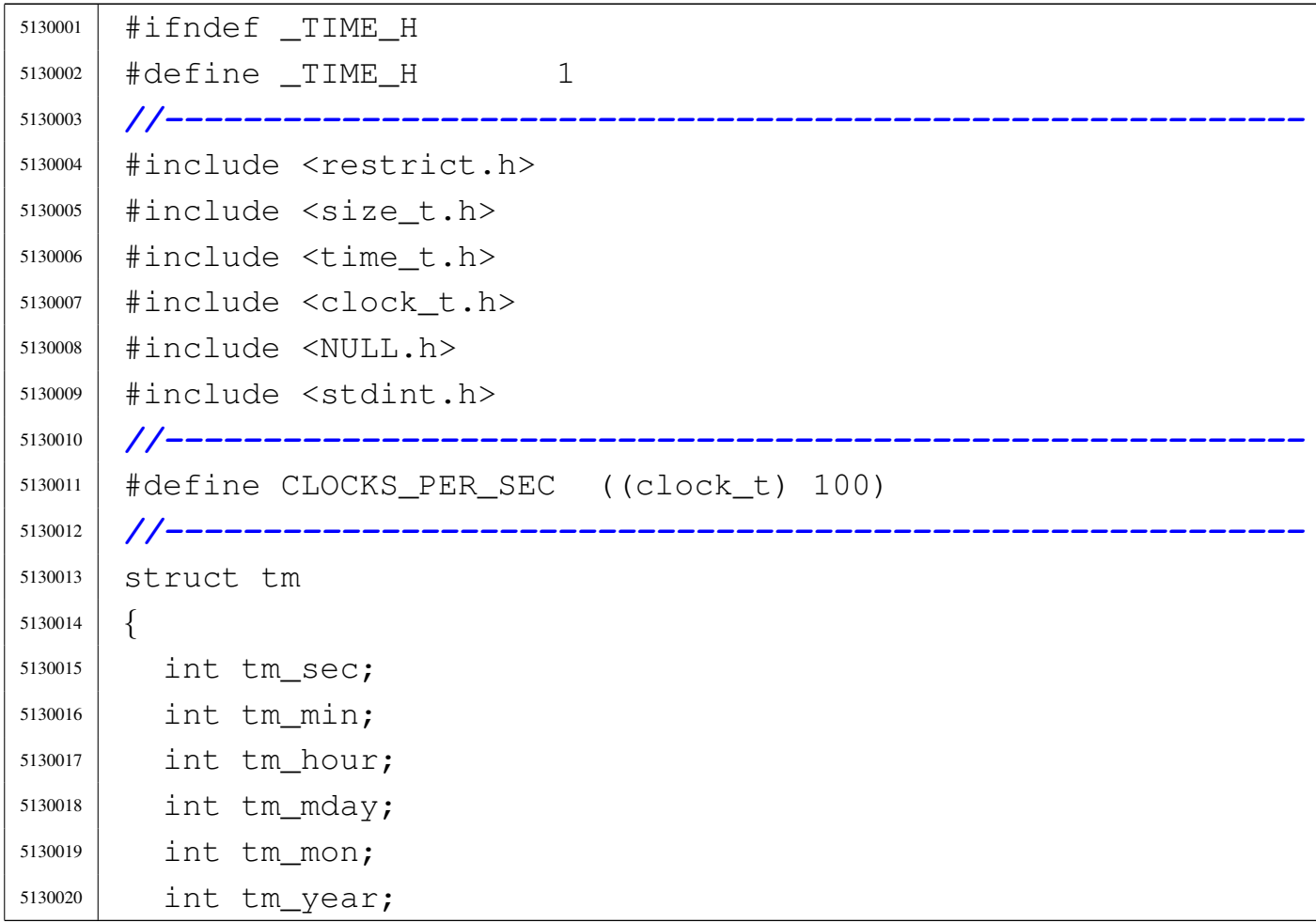

```
5130021 | int tm_wday;
5130022 | int tm_yday;
5130023 | int tm_isdst;
5130024 |};
5130025 |//----------------------------------------------------------
5130026 |clock_t clock (void);
5130027 time_t time (time_t \star timer);
5130028 int stime (time_t \star timer);
5130029 |double difftime (time_t time1, time_t time0);
5130030 |time_t mktime (const struct tm *timeptr);
5130031 struct tm *gmtime (const time_t * timer);
5130032 struct tm *localtime (const time_t * timer);
5130033 |char *asctime (const struct tm *timeptr);
5130034 char *ctime (const time_t * timer);
5130035 |size_t strftime (char *restrict s, size_t maxsize,
5130036 | const char *restrict format,
5130037 | const struct tm *restrict timeptr);
5130038 |//----------------------------------------------------------
5130039 #define difftime(t1,t0) ((double)((t1)-(t0)))
5130040 \# \text{define} \text{ctime} (asctime (localtime (t)))
5130041 #define localtime(t) (gmtime (t))
5130042 |//----------------------------------------------------------
5130043 \#endif
```
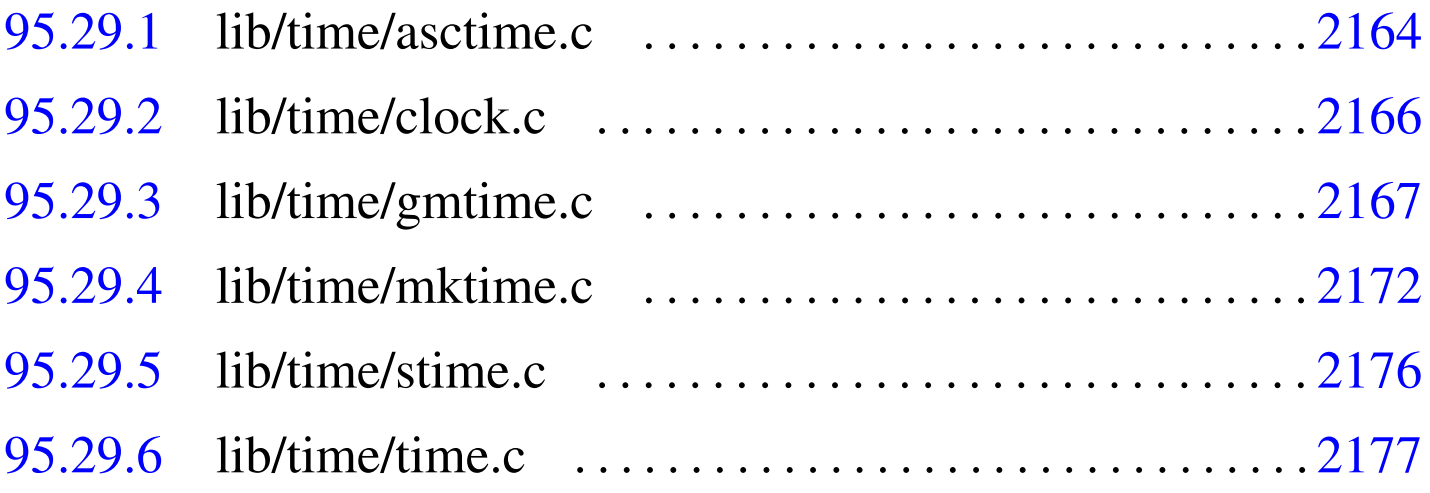

«

95.29.1 lib/time/asctime.c

## Si veda la sezione 88.15.

```
5140001 | #include \langletime.h>
5140002 |#include <string.h>
5140003 |#include <stdio.h>
5140004 |//----------------------------------------------------------
5140005 char \star5140006 |asctime (const struct tm *timeptr)
5140007 |{
5140008 | static char time_string[25]; // 'Sun Jan 30
5140009 | // 24:00:00 2111'
5140010 | //
5140011 | // Check argument.
5140012 | //
5140013 | if (timeptr == NULL)
5140014 | {
5140015 | return (NULL);
5140016 | }
5140017 | //
5140018 | // Set week day.
5140019 | //
5140020 | switch (timeptr->tm_wday)
5140021 | {
5140022 | case 0:
5140023 | strcpy (&time_string[0], "Sun");
5140024 | break;
5140025 | case 1:
5140026 | strcpy (&time_string[0], "Mon");
5140027 | break;
5140028 | case 2:
5140029 | strcpy (&time_string[0], "Tue");
5140030 | break;
5140031 | case 3:
5140032 | strcpy (&time_string[0], "Wed");
5140033 | break;
5140034 | case 4:
```

```
5140035 | strcpy (&time_string[0], "Thu");
5140036 | break;
5140037 | case 5:
5140038 | strcpy (&time_string[0], "Fri");
5140039 | break;
5140040 | case 6:
5140041 strcpy (& time string [0], "Sat");
5140042 | break;
5140043 default:
5140044 | strcpy (&time_string[0], "Err");
5140045 | }
5140046 | //
5140047 | // Set month.
5140048 | //
5140049 | switch (timeptr->tm_mon)
5140050 | {
5140051 | case 1:
5140052 | strcpy (&time_string[3], " Jan");
5140053 | break;
5140054 | case 2:
5140055 | strcpy (&time_string[3], " Feb");
5140056 | break;
5140057 | case 3:
5140058 | strcpy (&time_string[3], " Mar");
5140059 | break;
5140060 | case 4:
5140061 | strcpy (&time_string[3], " Apr");
5140062 | break;
5140063 | case 5:
5140064 | strcpy (&time_string[3], " May");
5140065 | break;
5140066 | case 6:
5140067 strcpy (\&time\_string[3], "Jun");
5140068 | break;
5140069 | case 7:
5140070 | strcpy (&time_string[3], " Jul");
5140071 | break;
```

```
5140072 | case 8:
5140073 | strcpy (&time_string[3], " Aug");
5140074 | break;
5140075 | case 9:
5140076 | strcpy (&time_string[3], " Sep");
5140077 | break;
5140078 | case 10:
5140079 | strcpy (&time_string[3], " Oct");
5140080 | break;
5140081 | case 11:
5140082 | strcpy (&time_string[3], " Nov");
5140083 | break;
5140084 | case 12:
5140085 | strcpy (&time_string[3], " Dec");
5140086 | break;
5140087 default:
5140088 | strcpy (&time_string[3], " Err");
5140089 | }
5140090 | //
5140091 | // Set day of month, hour, minute, second and year.
5140092 | //
5140093 | sprintf (&time_string[7], " %2i %2i:%2i:%2i %4i",
5140094 | timeptr->tm_mday, timeptr->tm_hour,
5140095 | timeptr->tm_min, timeptr->tm_sec,
5140096 | timeptr->tm_year);
5140097 | //
5140098 | //
5140099 | //
5140100 | return (&time_string[0]);
5140101 |}
```
# <span id="page-1203-0"></span>95.29.2 lib/time/clock.c

#### Si veda la sezione 87.9.

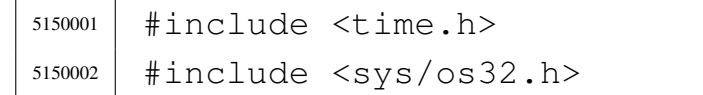

```
5150003 |//----------------------------------------------------------
5150004 | clock_t
5150005 |clock (void)
5150006 |{
5150007 | sysmsg_clock_t msg;
5150008 msq.ret = 0;
5150009 | sys (SYS_CLOCK, &msg, (sizeof msg));
5150010 | return (msg.ret);
5150011 |}
```
# <span id="page-1204-0"></span>95.29.3 lib/time/gmtime.c

## Si veda la sezione 88.15.

```
5160001 #include <time.h>
5160002 |//----------------------------------------------------------
5160003 |static int leap_year (int year);
5160004 |//----------------------------------------------------------
5160005 struct tm \star5160006 gmtime (const time_t \star timer)
5160007 |{
5160008 | static struct tm tms;
5160009 | int loop;
5160010 | unsigned int remainder;
5160011 | unsigned int days;
5160012 | //
5160013 | // Check argument.
5160014 | //
5160015 | if (timer == NULL)
5160016 | {
5160017 | return (NULL);
5160018 | }
5160019 | //
5160020 | // Days since epoch. There are 86400 seconds per
5160021 | // day.
5160022 | // At the moment, the field 'tm_yday' will contain
5160023 | // all days since epoch.
```

```
5160024 | //
5160025 days = *timer / 86400L;
5160026 remainder = *timer % 86400L;
5160027 | //
5160028 | // Minutes, after full days.
5160029 | //
5160030 | tms.tm min = remainder / 60U;
5160031 | //
5160032 | // Seconds, after full minutes.
5160033 | //
5160034 tms.tm sec = remainder % 60U;5160035 | //
5160036 | // Hours, after full days.
5160037 | //
5160038 \times tms.tm_hour = tms.tm_min / 60;
5160039 | //
5160040 | // Minutes, after full hours.
5160041 | //
5160042 \times tms.tm_min = tms.tm_min \frac{60}{60};
5160043 | //
5160044 | // Find the week day. Must remove some days to align
5160045 | // the
5160046 | // calculation. So: the week days of the first week
5160047 | // of 1970
5160048 | // are not valid! After 1970-01-04 calculations are
5160049 | // right.
5160050 | //
5160051 | tms.tm_wday = (days - 3) \frac{8}{7};
5160052 | //
5160053 | // Find the year: the field 'tm_yday' will be
5160054 | // reduced to the days
5160055 | // of current year.
5160056 | //
5160057 for (tms.tm_year = 1970; days > 0; tms.tm_year++)
5160058 | {
5160059 | if (leap_year (tms.tm_year))
5160060 | {
```

```
5160061 | if (days >= 366)
5160062 | {
5160063 \frac{\text{days}}{\text{days}} = 366;
5160064 | continue;
5160065 | }
5160066 else
5160067 | {
5160068 | break;
5160069 | }
5160070 | }
5160071 | else
5160072 | {
5160073 \text{if (days > = 365)}5160074 | {
5160075 \frac{\text{days}}{\text{days}} = 365;5160076 | continue;
5160077 | }
5160078 | else
5160079 | {
5160080 | break;
5160081 | }
5160082 | }
5160083 | }
5160084 | //
5160085 | // Day of the year.
5160086 | //
5160087 \times tms.tm_yday = days + 1;
5160088 | //
5160089 | // Find the month.
5160090 | //
5160091 | tms.tm_mday = days + 1;
5160092 | //
5160093 for (tms.tm_mon = 0, loop = 1; tms.tm_mon <= 12 && loop;)
5160094 | {
5160095 | tms.tm_mon++;
5160096 | //
5160097 | switch (tms.tm_mon)
```
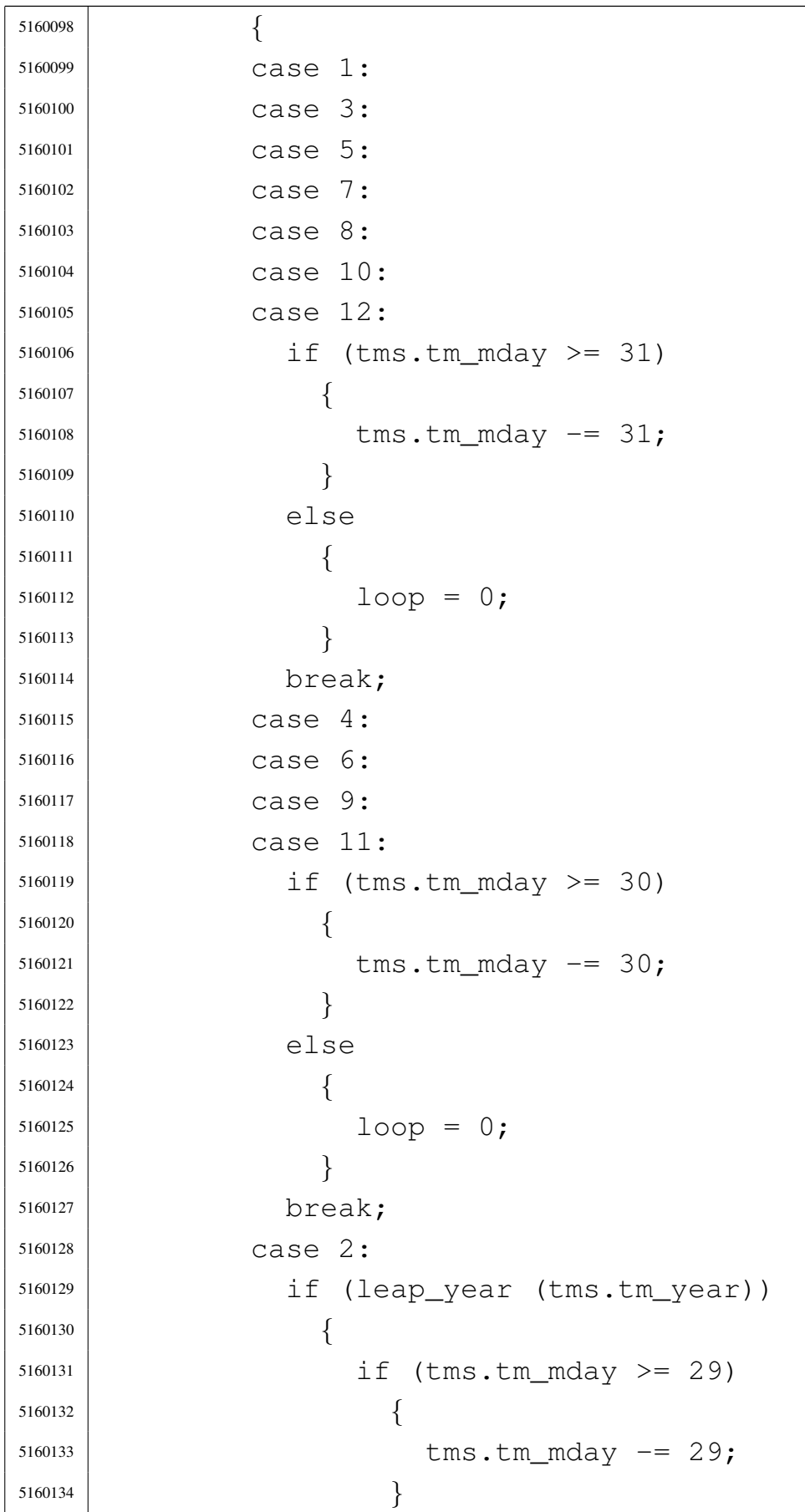

```
5160135 else
5160136 | {
5160137 100p = 0;5160138 | }
5160139 | }
5160140 | else
5160141 | {
5160142 | if (tms.tm_mday >= 28)
5160143 | {
5160144 | tms.tm_mday -28;
5160145 | }
5160146 else
5160147 | {
5160148 100p = 0;5160149 | }
5160150 | }
5160151 | break;
5160152 | }
5160153 | }
5160154 | //
5160155 | // No check for day light saving time.
5160156 | //
5160157 tms.tm_isdst = 0;
5160158 | //
5160159 | // Return.
5160160 | //
5160161 | return (&tms);
5160162 |}
5160163 |
5160164 |//----------------------------------------------------------
5160165 static int
5160166 |leap_year (int year)
5160167 |{
5160168 | if ((year % 4) == 0)
5160169 | {
5160170 | if ((year \frac{6}{5} 100) == 0)
5160171 | {
```

```
5160172 | if ((year % 400) == 0)
5160173 | {
5160174 | return (1);
5160175 | }
5160176 | else
5160177 | {
5160178 | return (0);
5160179 | }
5160180 | }
5160181 | else
5160182 | {
5160183 | return (1);
5160184 | }
5160185 | }
5160186 | else
5160187 | {
5160188 | return (0);
5160189 | }
5160190 |}
```
# <span id="page-1209-0"></span>95.29.4 lib/time/mktime.c

«

Si veda la sezione 88.15.

```
5170001 #include <time.h>
5170002 |#include <string.h>
5170003 #include <stdio.h>
5170004 |//----------------------------------------------------------
5170005 |static int leap_year (int year);
5170006 |//----------------------------------------------------------
5170007 time t
5170008 |mktime (const struct tm *timeptr)
5170009 |{
5170010 | time_t timer_total;
5170011 time<sub>t</sub> timer aux;
5170012 | int days;
5170013 | int month;
```

```
5170014 int year;
5170015 | //
5170016 | // From seconds to days.
5170017 | //
5170018 | timer_total = timeptr->tm_sec;
5170019 | //
5170020 timer aux = timeptr->tm min;
5170021 timer_aux \star= 60;5170022 timer_total += timer_aux;
5170023 | //
5170024 timer_aux = timeptr->tm_hour;
5170025 timer_aux \star = (60 \star 60);
5170026 timer_total += timer_aux;
5170027 | //
5170028 timer_aux = timeptr->tm_mday;
5170029 timer_aux \star = 24;
5170030 timer_aux * = (60 * 60);
5170031 timer total += timer aux;
5170032 | //
5170033 | // Month: add the days of months.
5170034 | // Will scan the months, from the first, but before
5170035 | // the
5170036 | // months of the value inside field 'tm_mon'.
5170037 | //
5170038 for (month = 1, days = 0; month < timeptr->tm_mon;
5170039 month++)
5170040 | {
5170041 | switch (month)
5170042 | {
5170043 | case 1:
5170044 | case 3:
5170045 | case 5:
5170046 | case 7:
5170047 | case 8:
5170048 | case 10:
5170049 | //
5170050 | // There is no December, because the scan
```

```
5170051 | // can go up to
5170052 | // the month before the value inside field
5170053 | // 'tm_mon'.
5170054 | //
5170055 \frac{\text{days}}{\text{days}} = 31;5170056 | break;
5170057 | case 4:
5170058 | case 6:
5170059 | case 9:
5170060 | case 11:
5170061 \frac{ \text{days} + 30;}{ \text{days} + 1}5170062 | break;
5170063 | case 2:
5170064 | if (leap_year (timeptr->tm_year))
5170065 | {
5170066 \frac{ \text{ days } + 29;}{ \text{ days } + 29;}5170067 | }
5170068 else
5170069 | {
5170070 \frac{1}{28};
5170071 | }
5170072 | break;
5170073 | }
5170074 | }
5170075 | //
5170076 timer_aux = days;
5170077 timer_aux \star = 24;
5170078 timer_aux \star = (60 \times 60);
5170079 timer_total += timer_aux;
5170080 | //
5170081 | // Year. The work is similar to the one of months:
5170082 | // days of
5170083 | // years are counted, up to the year before the one
5170084 | // reported
5170085 | // by the field 'tm_year'.
5170086 | //
5170087 for (year = 1970, days = 0; year < timeptr->tm_year;
```

```
5170088 year++)
5170089 | {
5170090 | if (leap_year (year))
5170091 | {
5170092 \frac{\text{days}}{\text{days}} += 366;
5170093 | }
5170094 else
5170095 | {
5170096 \frac{ \text{ days } + } = 365;5170097 | }
5170098 | }
5170099 | //
5170100 | // After all, must subtract a day from the total.
5170101 | //
5170102 days--;
5170103 | //
5170104 timer_aux = days;
5170105 timer_aux \star= 24;
5170106 timer_aux \star = (60 \times 60);
5170107 timer_total += timer_aux;
5170108 | //
5170109 | // That's all.
5170110 | //
5170111 | return (timer_total);
5170112 |}
5170113 |
5170114 |//----------------------------------------------------------
5170115 int
5170116 |leap_year (int year)
5170117 |{
5170118 if ((year \frac{6}{5} 4) == 0)
5170119 | {
5170120 | if ((year \frac{6}{5} 100) == 0)
5170121 | {
5170122 | if ((year % 400) == 0)
5170123 | {
5170124 | return (1);
```

```
5170125 | }
5170126 | else
5170127 | {
5170128 | return (0);
5170129 | }
5170130 | }
5170131 | else
5170132 | {
5170133 | return (1);
5170134 | }
5170135 | }
5170136 | else
5170137 | {
5170138 | return (0);
5170139 | }
5170140 |}
```
<span id="page-1213-0"></span>95.29.5 lib/time/stime.c

«

## Si veda la sezione 87.59.

```
5180001 #include <time.h>
5180002 |#include <sys/os32.h>
5180003 |#include <errno.h>
5180004 |//----------------------------------------------------------
5180005 | int
5180006 |stime (time_t * timer)
5180007 |{
5180008 | sysmsg_stime_t msg;
5180009 | //
5180010 | if (timer == NULL)
5180011 | {
5180012 | errset (EINVAL);
5180013 return (-1);
5180014 | }
5180015 | //
5180016 msq.timer = *timer;
```
 msg.ret = 0; | sys (SYS\_STIME, &msg, (sizeof msg)); | return (msg.ret); |*}*

# <span id="page-1214-0"></span>95.29.6 lib/time/time.c

#### Si veda la sezione 87.59.

```
5190001 #include <time.h>
5190002 |#include <sys/os32.h>
5190003 |//----------------------------------------------------------
5190004 | time_t
5190005 time (time_t \star timer)
5190006 |{
5190007 | sysmsg_time_t msg;
5190008 msq.ret = ((time_t) 0);
5190009 | sys (SYS_TIME, &msg, (sizeof msg));
5190010 if (timer != NULL)
5190011 | {
5190012 *timer = msg.ret;
5190013 | }
5190014 return (msg.ret);5190015 |}
```
# 95.30 os32: «lib/unistd.h»

#### Si veda la sezione 91.3.

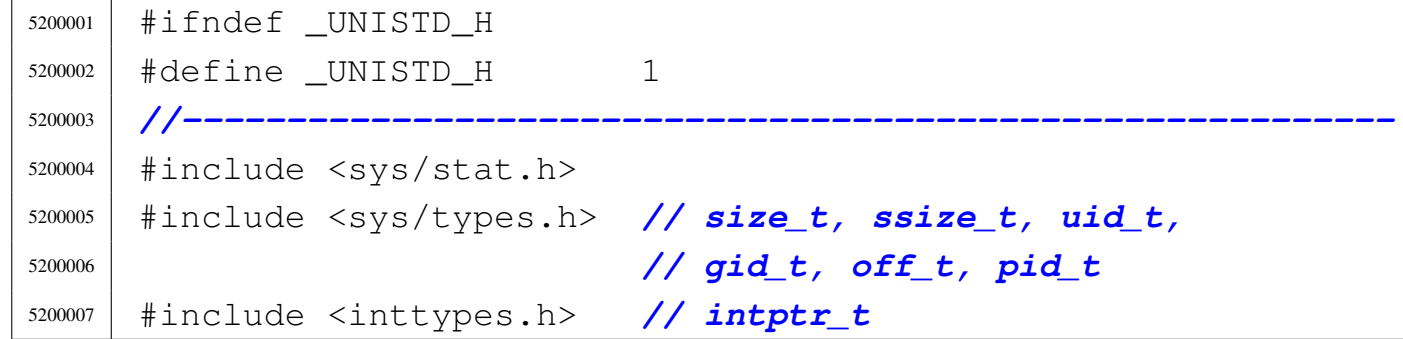

«

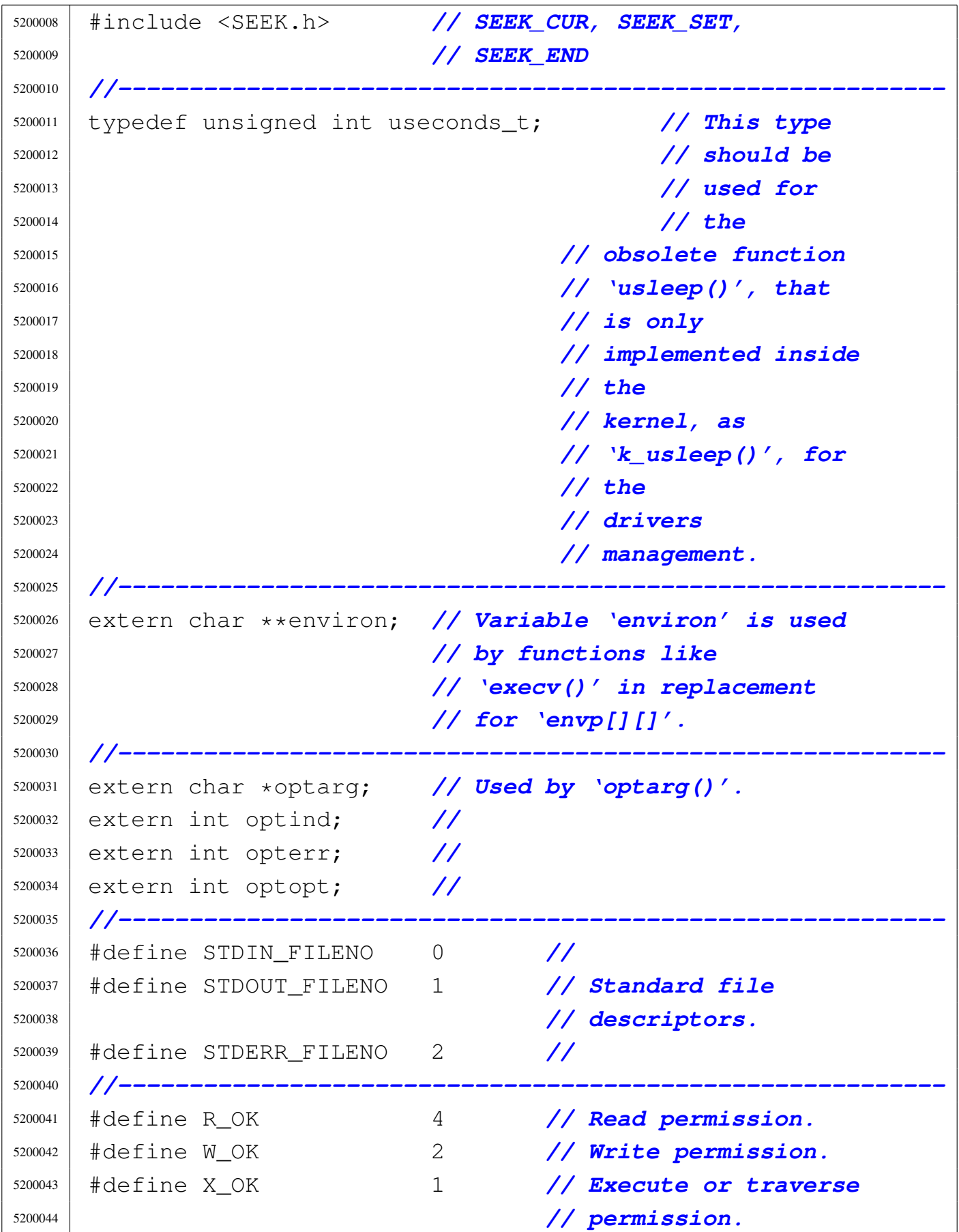

Sorgenti della libreria generale 2179

```
5200045 |#define F_OK 0 // File exists.
5200046 |//----------------------------------------------------------
5200047
5200048 int access (const char *path, int mode);
5200049 int brk (void *address);
5200050 int chdir (const char *path);
5200051 int chown (const char *path, uid t uid, gid t gid);
5200052 int close (int fdn);
5200053 int dup (int fdn_old);
5200054 int dup2 (int fdn_old, int fdn_new);
5200055 int execl (const char *path, char *arg, ...);
5200056 int execle (const char *path, char *arg, ...);
5200057 |int execlp (const char *path, char *arg, ...);
5200058 int execv (const char *path, char *const argv[]);
5200059 int execve (const char *path, char *const argv[],
5200060 | char *const envp[]);
5200061 int execvp (const char *path, char *const argv[]);
5200062 void exit (int status);
5200063 |int fchown (int fdn, uid_t uid, gid_t gid);
5200064 | pid_t fork (void);
5200065 |char *getcwd (char *buffer, size_t size);
5200066 |gid_t getegid (void);
5200067 uid_t geteuid (void);
5200068 |gid_t getgid (void);
5200069 int getopt (int argc, char *const argv[],
5200070 | const char *optstring);
5200071 |pid_t getpgrp (void);
5200072 |pid_t getppid (void);
5200073 |pid_t getpid (void);
5200074 uid_t getuid (void);
5200075 int isatty (int fdn);
5200076 |int link (const char *path_old, const char *path_new);
5200077 |off_t lseek (int fdn, off_t offset, int whence);
5200078 \#define nice(n) (0)
5200079 |int pipe (int pipefd[2]);
5200080 |ssize_t read (int fdn, void *buffer, size_t count);
5200081 \#\text{define} readlink(p,b,s) ((ssize_t) -1)
```

```
5200082 int rmdir (const char *path);
5200083 |void *sbrk (intptr_t increment);
5200084 int setegid (gid_t gid);
5200085 |int seteuid (uid_t uid);
5200086 |int setgid (gid_t gid);
5200087 |int setpgrp (void);
5200088 |int setuid (uid_t uid);
5200089 |unsigned int sleep (unsigned int s);
5200090 |#define sync() /**/
5200091 char *ttyname (int fdn);
5200092 int unlink (const char *path);
5200093 ssize_t write (int fdn, const void *buffer, size_t count);
5200094 |//----------------------------------------------------------
5200095 |#endif
```
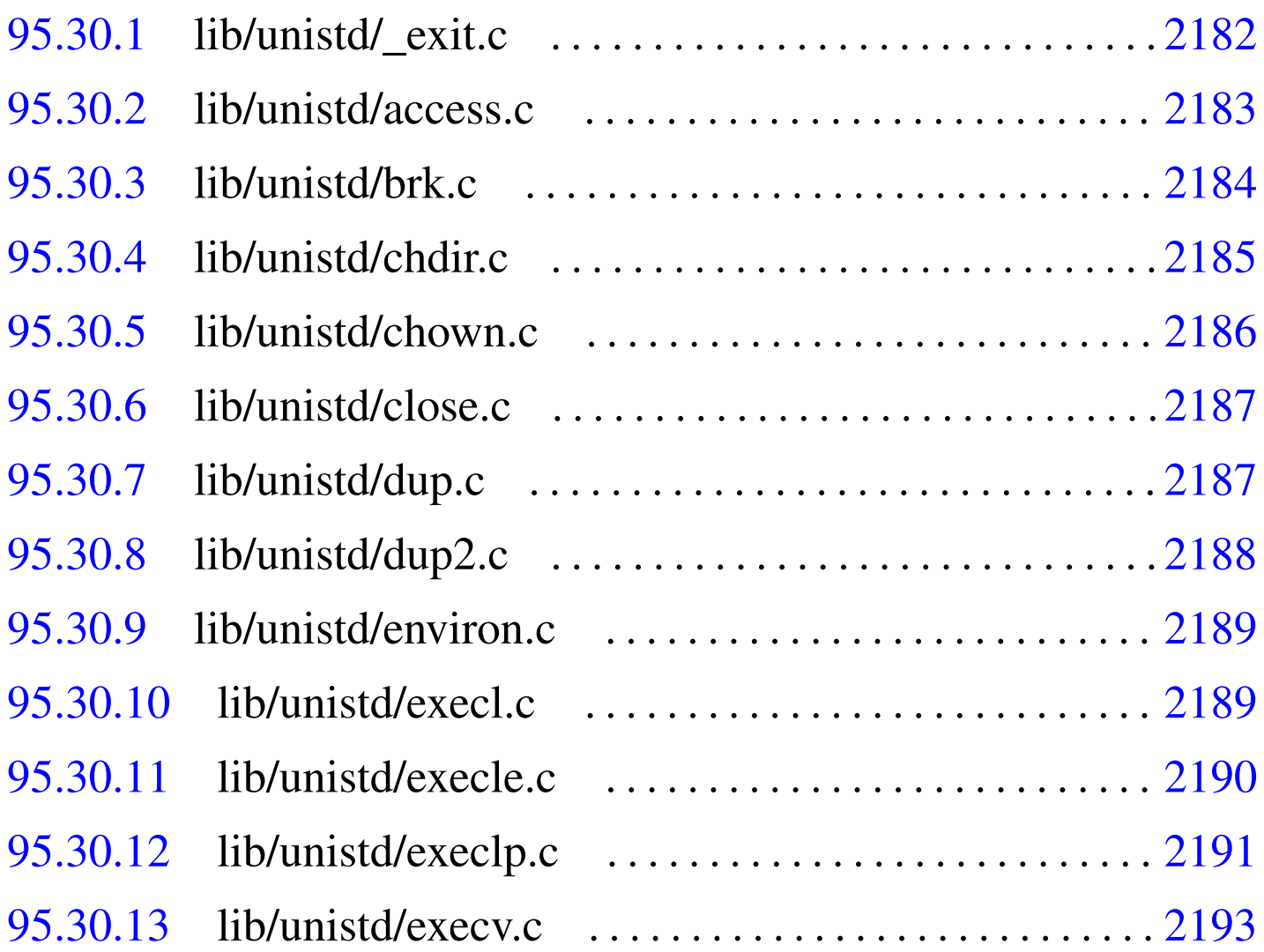

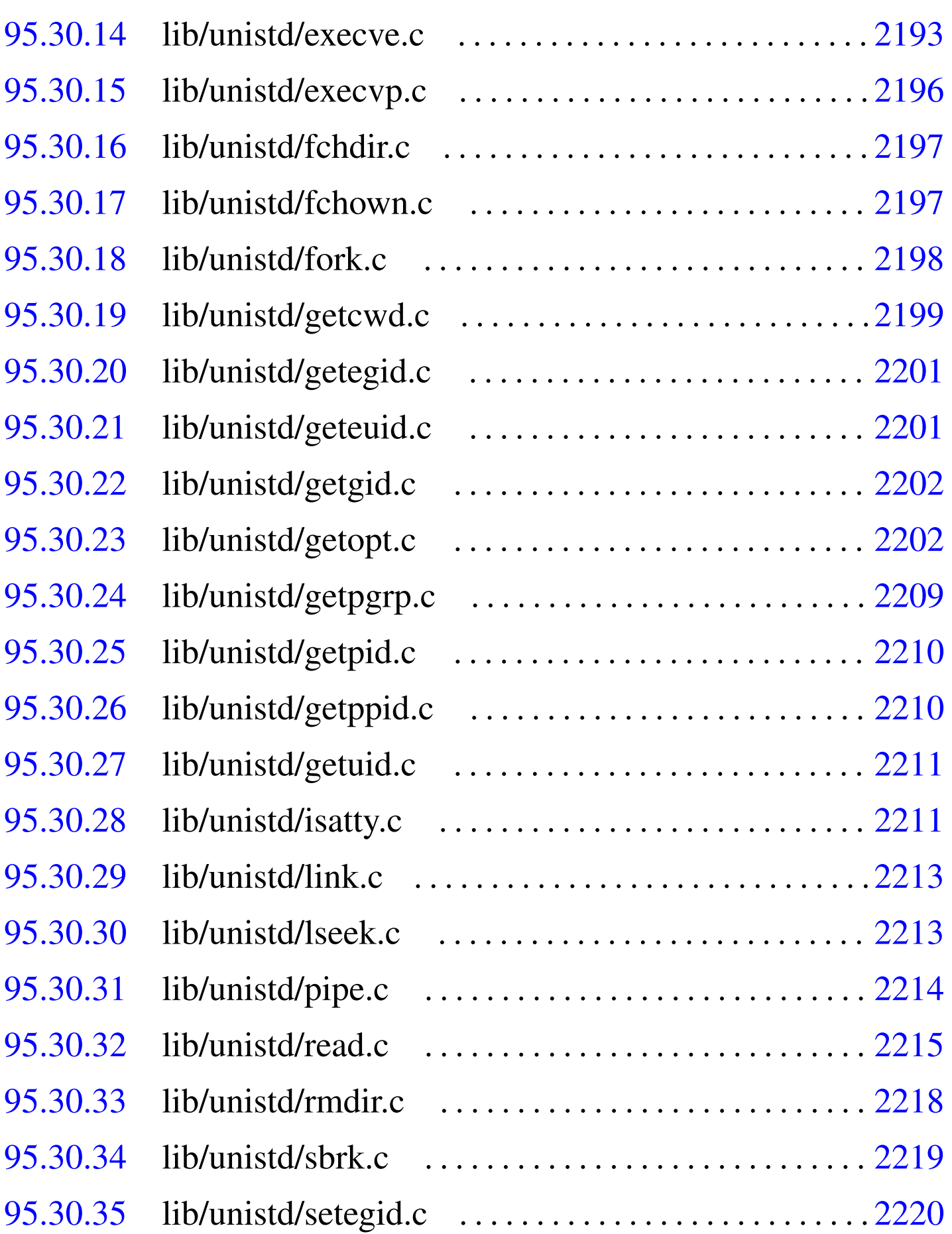

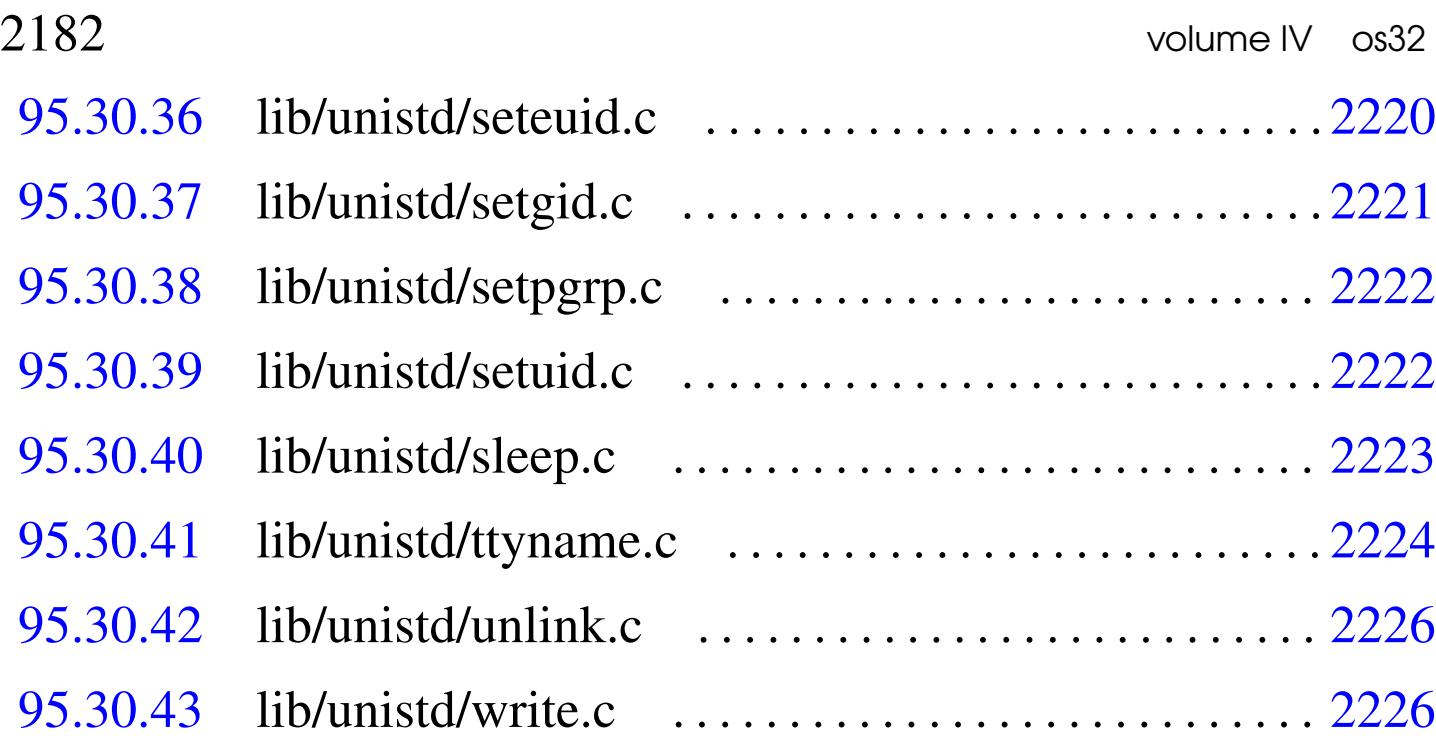

# 95.30.1 lib/unistd/\_exit.c

Si veda la sezione 87.2.

```
5210001 #include \langleunistd.h>
5210002 |#include <sys/os32.h>
5210003 |//----------------------------------------------------------
5210004 \textrm{void}5210005 |_exit (int status)
5210006 |{
5210007 | sysmsg_exit_t msg;
5210008 | //
5210009 | // Only the low eight bit are returned.
5210010 | //
5210011 msg.status = (status & 0xFF);
5210012 | //
5210013 | //
5210014 | //
5210015 | sys (SYS_EXIT, &msg, (sizeof msg));
5210016 | //
5210017 | // Should not return from system call, but if it
5210018 | // does, loop
5210019 | // forever:
```
 | *//* while  $(1)$ ; |*}*

# <span id="page-1220-0"></span>95.30.2 lib/unistd/access.c

### Si veda la sezione 88.4.

```
5220001 |#include <unistd.h>
5220002 |#include <sys/stat.h>
5220003 |#include <errno.h>
5220004 |//----------------------------------------------------------
5220005 |int
5220006 |access (const char *path, int mode)
5220007 |{
5220008 | struct stat st;
5220009 | int status;
5220010 uid_t euid;
5220011 | //
5220012 status = stat (path, \&st);
5220013 if (status != 0)
5220014 | {
5220015 | return (-1);
5220016 | }
5220017 | //
5220018 | // File exists?
5220019 | //
5220020 | if (mode == F_OK)
5220021 | {
5220022 | return (0);
5220023 | }
5220024 | //
5220025 | // Some access permissions are requested: get
5220026 | // effective user id.
5220027 | //
5220028 euid = geteuid ();
5220029 | //
```

```
5220030 | // Check owner access permissions.
5220031 | //
5220032 if (st.st\_uid == euid)5220033 | && ((st.st_mode & S_IRWXU) == (mode << 6)))
5220034 | {
5220035 | return (0);
5220036 | }
5220037 | //
5220038 | // Check others access permissions.
5220039 | //
5220040 | if ((st.st_mode & S_IRWXO) == (mode))
5220041 | {
5220042 | return (0);
5220043 | }
5220044 | //
5220045 | // Otherwise there are no access permissions.
5220046 | //
5220047 | errset (EACCES); // Permission denied.
5220048 | return (-1);
5220049 |}
```
# <span id="page-1221-0"></span>95.30.3 lib/unistd/brk.c

«

#### Si veda la sezione 87.5.

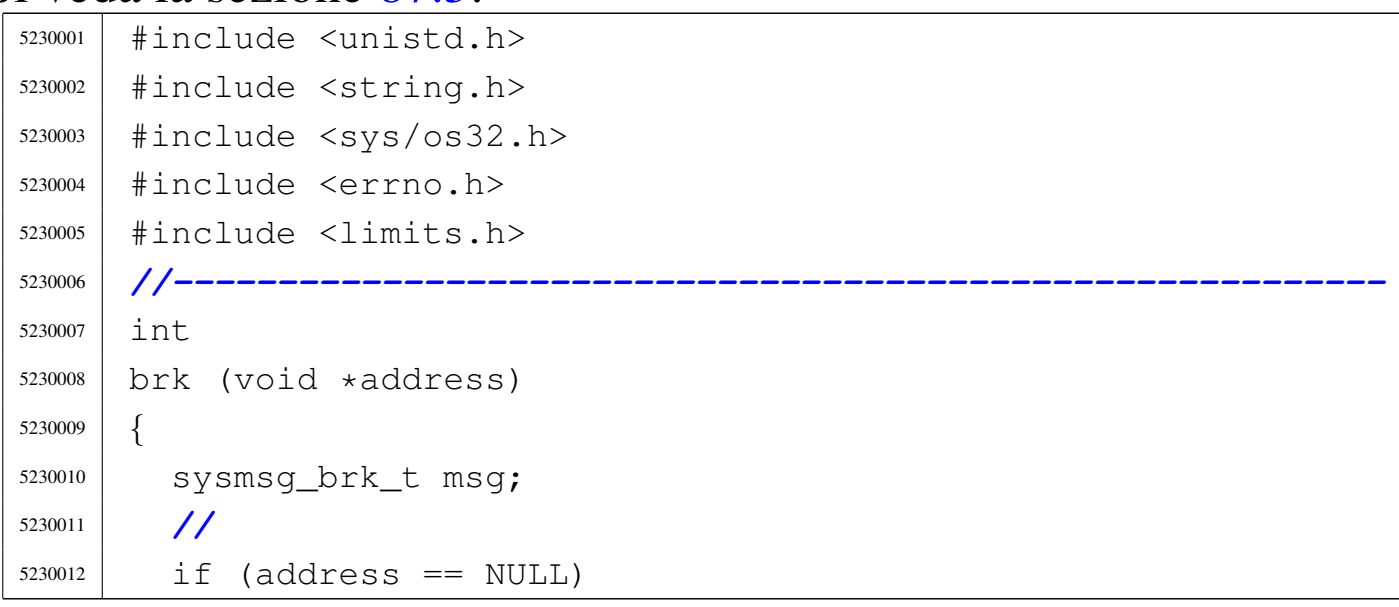

```
5230013 | {
5230014 | errset (EINVAL);
5230015 | return (-1);
5230016 | }
5230017 | //
5230018 | msg.address = address;
5230019 | //
5230020 | sys (SYS_BRK, &msg, (sizeof msg));
5230021 | //
5230022 errno = msq.errno;
5230023 errln = msq.errln;
5230024 | strncpy (errfn, msg.errfn, PATH_MAX);
5230025 | return (msg.ret);
5230026 |}
```
# <span id="page-1222-0"></span>95.30.4 lib/unistd/chdir.c

### Si veda la sezione 87.6.

```
5240001 |#include <unistd.h>
5240002 |#include <string.h>
5240003 |#include <sys/os32.h>
5240004 #include \leqerrno.h>
5240005 |#include <limits.h>
5240006 |//----------------------------------------------------------
5240007 | int
5240008 |chdir (const char *path)
5240009 |{
5240010 | sysmsg_chdir_t msg;
5240011 | //
5240012 msg.path = path;
5240013 msq.ret = 0;
5240014 msg.errno = 0;
5240015 | //
5240016 | sys (SYS_CHDIR, &msg, (sizeof msg));
5240017 | //
5240018 errno = msq.errno;
```

```
5240019 errln = msg.errln;
5240020 | strncpy (errfn, msg.errfn, PATH_MAX);
5240021 return (msq.ret);
5240022 |}
```
# <span id="page-1223-0"></span>95.30.5 lib/unistd/chown.c

«

Si veda la sezione 87.8.

```
5250001 |#include <unistd.h>
5250002 |#include <string.h>
5250003 |#include <sys/os32.h>
5250004 |#include <errno.h>
5250005 |#include <limits.h>
5250006 |//----------------------------------------------------------
5250007 |int
5250008 |chown (const char *path, uid_t uid, gid_t gid)
5250009 |{
5250010 | sysmsg_chown_t msg;
5250011 | //
5250012 msg.path = path;
5250013 msq.uid = uid;
5250014 msg.gid = gid;
5250015 | //
5250016 | sys (SYS_CHOWN, &msg, (sizeof msg));
5250017 | //
5250018 errno = msg.errno;
5250019 errln = msq.errln;
5250020 | strncpy (errfn, msg.errfn, PATH_MAX);
5250021 | return (msg.ret);
5250022 |}
```
# 95.30.6 lib/unistd/close.c

## Si veda la sezione 87.10.

```
5260001 |#include <unistd.h>
5260002 |#include <errno.h>
5260003 |#include <sys/os32.h>
5260004 |#include <string.h>
5260005 |//----------------------------------------------------------
5260006 |int
5260007 close (int fdn)
5260008 |{
5260009 | sysmsg_close_t msg;
5260010 msq.fdn = fdn;
5260011 | //
5260012 while (1)5260013 | {
5260014 | sys (SYS_CLOSE, &msg, (sizeof msg));
5260015 | if (msg.ret < 0 && (msg.errno == EINPROGRESS
5260016 | | msg.errno == EALREADY))
5260017 | {
5260018 | continue;
5260019 | }
5260020 | //
5260021 | break;
5260022 | }
5260023 errno = msq.errno;
5260024 errln = msq.errln;
5260025 | strncpy (errfn, msg.errfn, PATH_MAX);
5260026 | return (msg.ret);
5260027 |}
```
# 95.30.7 lib/unistd/dup.c

## Si veda la sezione 87.12.

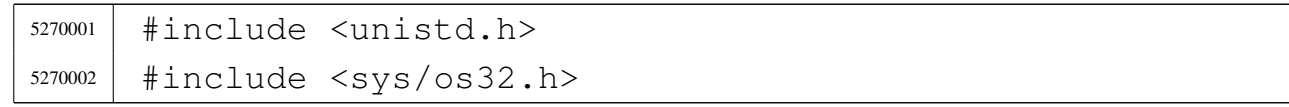

«

```
5270003 |#include <string.h>
5270004 |#include <errno.h>
5270005 |//----------------------------------------------------------
5270006 |int
5270007 dup (int fdn_old)
5270008 |{
5270009 | sysmsg_dup_t msg;
5270010 | //
5270011 msq.fdn_old = fdn_old;5270012 | //
5270013 | sys (SYS_DUP, &msg, (sizeof msg));
5270014 | //
5270015 errno = msq.errno;
5270016 errln = msq.errln;
5270017 | strncpy (errfn, msg.errfn, PATH_MAX);
5270018 | return (msg.ret);
5270019 |}
```
#### 95.30.8 lib/unistd/dup2.c

«

#### Si veda la sezione 87.12.

```
5280001 |#include <unistd.h>
5280002 |#include <sys/os32.h>
5280003 |#include <string.h>
5280004 |#include <errno.h>
5280005 |//----------------------------------------------------------
5280006 |int
5280007 |dup2 (int fdn_old, int fdn_new)
5280008 |{
5280009 | sysmsg_dup2_t msg;
5280010 | //
5280011 msq.fdn\_old = fdn\_old;5280012 msq.fdn new = fdn new;
5280013 | //
5280014 | sys (SYS_DUP2, &msg, (sizeof msg));
5280015 | //
```
 errno = msg.errno; errln = msg.errln; | strncpy (errfn, msg.errfn, PATH\_MAX); | return (msg.ret); |*}*

# 95.30.9 lib/unistd/environ.c

#### Si veda la sezione 91.1.

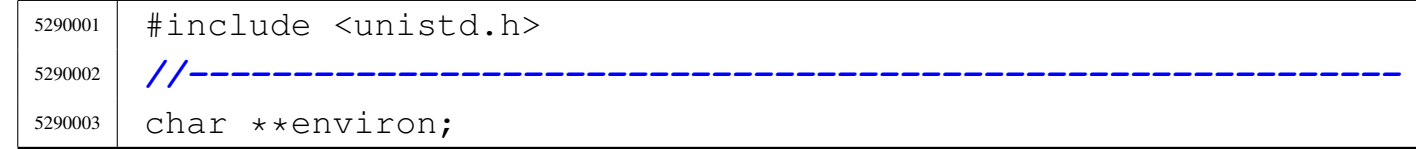

#### 95.30.10 lib/unistd/execl.c

#### Si veda la sezione 88.21.

```
5300001 |#include <unistd.h>
5300002 |#include <limits.h>
5300003 |#include <stdarg.h>
5300004 |#include <stddef.h>
5300005 |//----------------------------------------------------------
5300006 |int
5300007 execl (const char *path, char *arg, ...)
5300008 |{
5300009 | int argc;
5300010 | char *arg_next;
5300011 char *argv[ARG_MAX / 2];
5300012 | //
5300013 | va_list ap;
5300014 va_start (ap, arg);
5300015 | //
5300016 arg_next = arg;
5300017 | //
5300018 for (argc = 0; argc < ARG_MAX / 2; argc++)
5300019 | {
```

```
5300020 argv[argc] = arg_next;
5300021 | if (argv[argc] == NULL)
5300022 | {
5300023 | break; // End of arguments.
5300024 | }
5300025 arg_next = va_arg (ap, char \star);
5300026 | }
5300027 | //
5300028 | return (execve (path, argv, environ)); // [1]
5300029 |}
5300030 |
5300031 |//
5300032 |// The variable 'environ' is declared as
5300033 |// 'char **environ' and is
5300034 |// included from <unistd.h>.
5300035 |//
```
## 95.30.11 lib/unistd/execle.c

#### «

#### Si veda la sezione 88.21.

```
5310001 |#include <unistd.h>
5310002 |#include <limits.h>
5310003 |#include <stdarg.h>
5310004 |#include <stddef.h>
5310005 |//----------------------------------------------------------
5310006 \ln t5310007 execle (const char *path, char *arg, ...)
5310008 |{
5310009 int argc;
5310010 | char *arg_next;
5310011 char *argv[ARG_MAX / 2];
5310012 | char **envp;
5310013 | //
5310014 va_list ap;
5310015 | va_start (ap, arg);
5310016 | //
```

```
5310017 arg_next = arg;
5310018 | //
5310019 for (argc = 0; argc < ARG_MAX / 2; argc++)
5310020 | {
5310021 argv[argc] = arg_next;
5310022 if (\text{argv}[\text{argc}] == \text{NULL})5310023 | {
5310024 | break; // End of arguments.
5310025 | }
5310026 arg_next = va_arg (ap, char *);
5310027 | }
5310028 | //
5310029 envp = va_arg (ap, char **);
5310030 | //
5310031 | return (execve (path, argv, envp));
5310032 |}
```
#### 95.30.12 lib/unistd/execlp.c

#### Si veda la sezione 88.21.

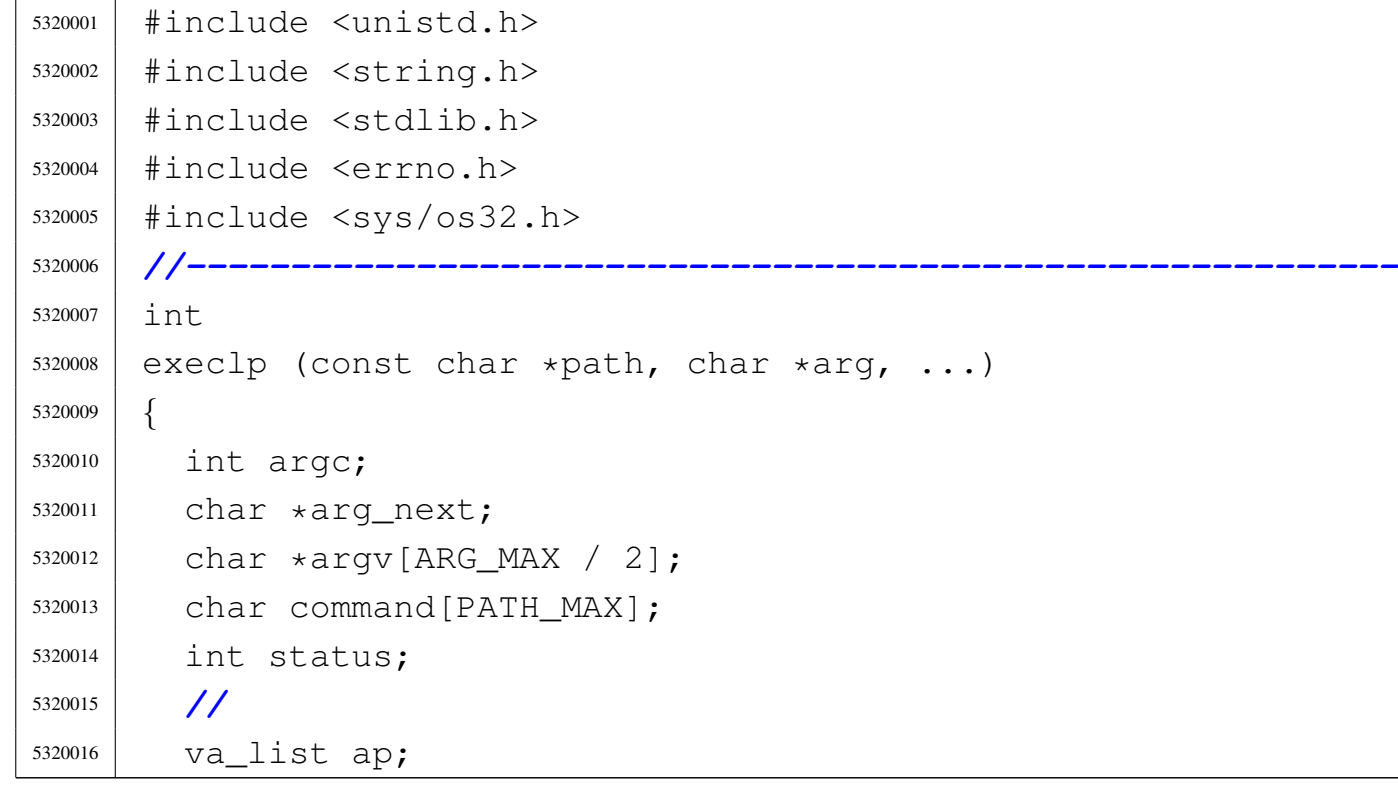

```
5320017 va_start (ap, arg);
5320018 | //
5320019 arg_next = arg;
5320020 | //
5320021 for (argc = 0; argc < ARG_MAX / 2; argc++)
5320022 | {
5320023 argv[argc] = arg next;
5320024 | if (\text{argv}[\text{argc}] == \text{NULL})5320025 | {
5320026 | break; // End of arguments.
5320027 | }
5320028 arg_next = va_arg (ap, char \star);
5320029 | }
5320030 | //
5320031 | // Get a full command path if necessary.
5320032 | //
5320033 status = namep (path, command, (size_t) PATH_MAX);
5320034 if (status != 0)
5320035 | {
5320036 | //
5320037 | // Variable 'errno' is already set by
5320038 | // 'commandp()'.
5320039 | //
5320040 | return (-1);
5320041 | }
5320042 | //
5320043 | // Return calling 'execve()'
5320044 | //
5320045 | return (execve (command, argv, environ)); // [1]
5320046 |}
5320047
5320048 |//
5320049 |// The variable 'environ' is declared as
5320050 |// 'char **environ' and is
5320051 |// included from <unistd.h>.
5320052 |//
```
#### 95.30.13 lib/unistd/execv.c

#### Si veda la sezione 88.21.

```
5330001 |#include <unistd.h>
5330002 |//----------------------------------------------------------
5330003 |int
5330004 execv (const char *path, char *const argv[])
5330005 |{
5330006 | return (execve (path, argv, environ)); // [1]
5330007 |}
5330008 |
5330009 |//
5330010 |// The variable 'environ' is declared as
5330011 |// 'char **environ' and is
5330012 |// included from <unistd.h>.
5330013 |//
```
# 95.30.14 lib/unistd/execve.c

#### Si veda la sezione 87.14.

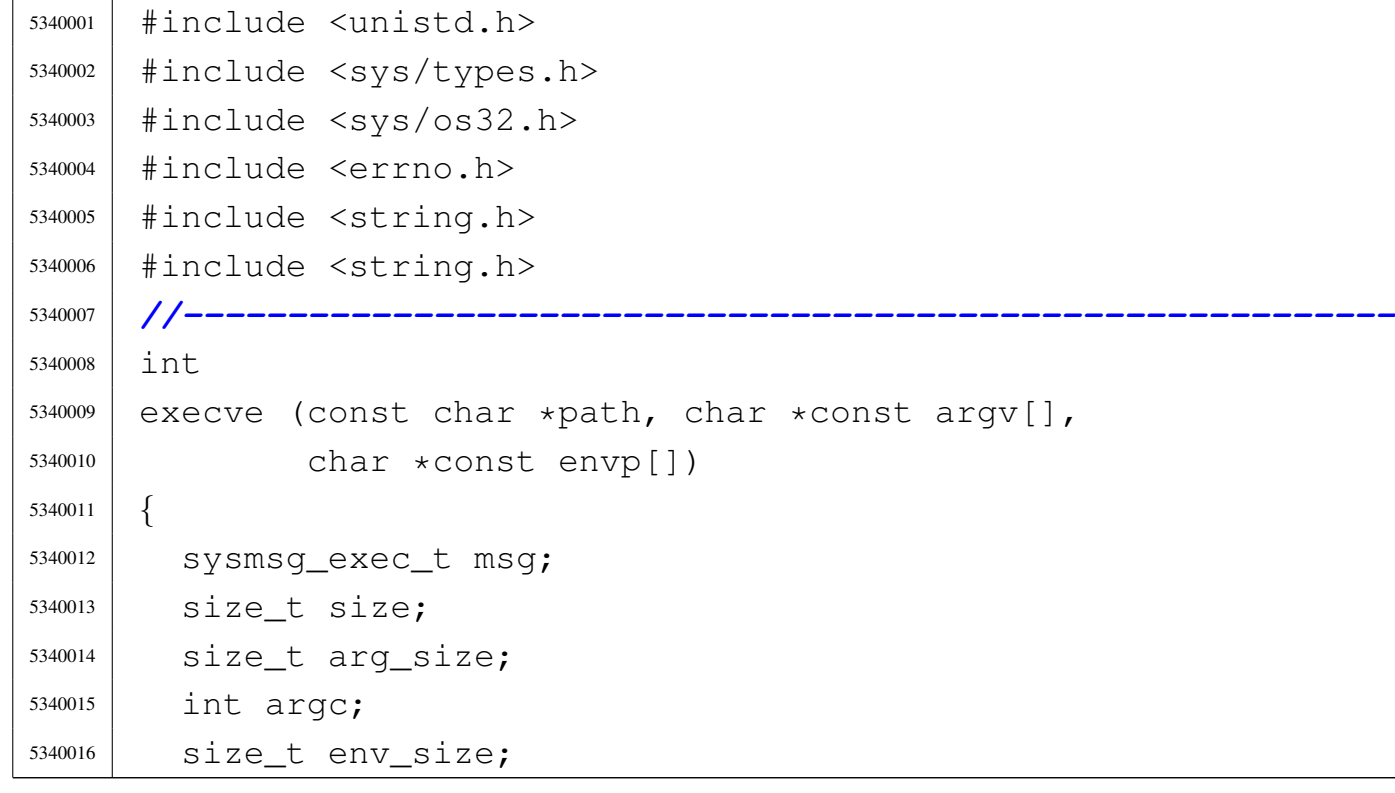

```
5340017 | int envc;
5340018 char *arg\_data = msg.argv\_data;5340019 char *env\_data = msg.env\_data;5340020 | //
5340021 msq.path = path;
5340022 msq.ret = 0;
5340023 msq.errno = 0;
5340024 | //
5340025 | // Copy 'argv[]' inside a the message buffer
5340026 | // 'msg.arg_data',
5340027 | // separating each string with a null character and
5340028 | // counting the
5340029 | // number of strings inside 'argc'.
5340030 | //
5340031 for (argc = 0, arg_size = 0, size = 0;
5340032 | argv != NULL &&
5340033 | argc < (ARG_MAX / 16) &&
5340034 | arg_size < ARG_MAX / 2 &&
5340035 | argv[argc] != NULL; argc++, arg_size += size)
5340036 | {
5340037 | size = strlen (argv[argc]);
5340038 | size++; // Count also the final null
5340039 | // character.
5340040 | if (size > (ARG_MAX / 2 - arg_size))
5340041 | {
5340042 | errset (E2BIG); // Argument list too
5340043 | // long.
5340044 | return (-1);
5340045 | }
5340046 | strncpy (arg_data, argv[argc], size);
5340047 arg_data += size;
5340048 | }
5340049 msq.argc = argc;
5340050 | //
5340051 | // Copy 'envp[]' inside a the message buffer
5340052 | // 'msg.env_data',
5340053 | // separating each string with a null character and
```

```
5340054 | // counting the
5340055 | // number of strings inside 'envc'.
5340056 | //
5340057 for (envc = 0, env size = 0, size = 0;
5340058 | envp != NULL &&
5340059 | envc < (ARG_MAX / 16) &&
5340060 | env_size < ARG_MAX / 2 &&
5340061 | envp[envc] != NULL; envc++, env_size += size)
5340062 | {
5340063 size = strlen (envp[envc]);
5340064 | size++; // Count also the final null
5340065 | // character.
5340066 | if (size > (ARG_MAX / 2 - env_size))
5340067 | {
5340068 | errset (E2BIG); // Argument list too
5340069 | // long.
5340070 | return (-1);
5340071 | }
5340072 | strncpy (env_data, envp[envc], size);
5340073 env_data += size;
5340074 | }
5340075 msq.envc = envc;
5340076 | //
5340077 | // System call.
5340078 | //
5340079 | sys (SYS_EXEC, &msg, (sizeof msg));
5340080 | //
5340081 | // Should not return, but if it does, then there is
5340082 | // an error.
5340083 | //
5340084 errno = msg.errno;
5340085 errln = msg.errln;
5340086 | strncpy (errfn, msg.errfn, PATH_MAX);
5340087 | return (msg.ret);
5340088 |}
```
95.30.15 lib/unistd/execvp.c

```
Si veda la sezione 88.21.
```

```
5350001 |#include <unistd.h>
5350002 |#include <string.h>
5350003 |#include <stdlib.h>
5350004 #include \leqerrno.h>
5350005 |#include <sys/os32.h>
5350006 |//----------------------------------------------------------
5350007 int
5350008 |execvp (const char *path, char *const argv[])
5350009 |{
5350010 | char command[PATH_MAX];
5350011 int status;
5350012 | //
5350013 | // Get a full command path if necessary.
5350014 | //
5350015 | status = namep (path, command, (size_t) PATH_MAX);
5350016 | if (status != 0)
5350017 | {
5350018 | //
5350019 | // Variable 'errno' is already set by 'namep()'.
5350020 | //
5350021 | return (-1);
5350022 | }
5350023 | //
5350024 | // Return calling 'execve()'
5350025 | //
5350026 | return (execve (command, argv, environ)); // [1]
5350027 |}
5350028 |
5350029 |//
5350030 |// The variable 'environ' is declared as
5350031 |// 'char **environ' and is
5350032 |// included from <unistd.h>.
5350033 |//
```
# 95.30.16 lib/unistd/fchdir.c

# Si veda la sezione 87.6.

```
5360001 |#include <unistd.h>
5360002 |#include <errno.h>
5360003 |//----------------------------------------------------------
5360004 int
5360005 |fchdir (int fdn)
5360006 |{
5360007 | //
5360008 | // os32 requires to keep track of the path for the
5360009 | // current working
5360010 | // directory. The standard function 'fchdir()' is
5360011 | // not applicable.
5360012 | //
5360013 | errset (E_NOT_IMPLEMENTED);
5360014 | return (-1);
5360015 |}
```
# 95.30.17 lib/unistd/fchown.c

#### Si veda la sezione 87.8.

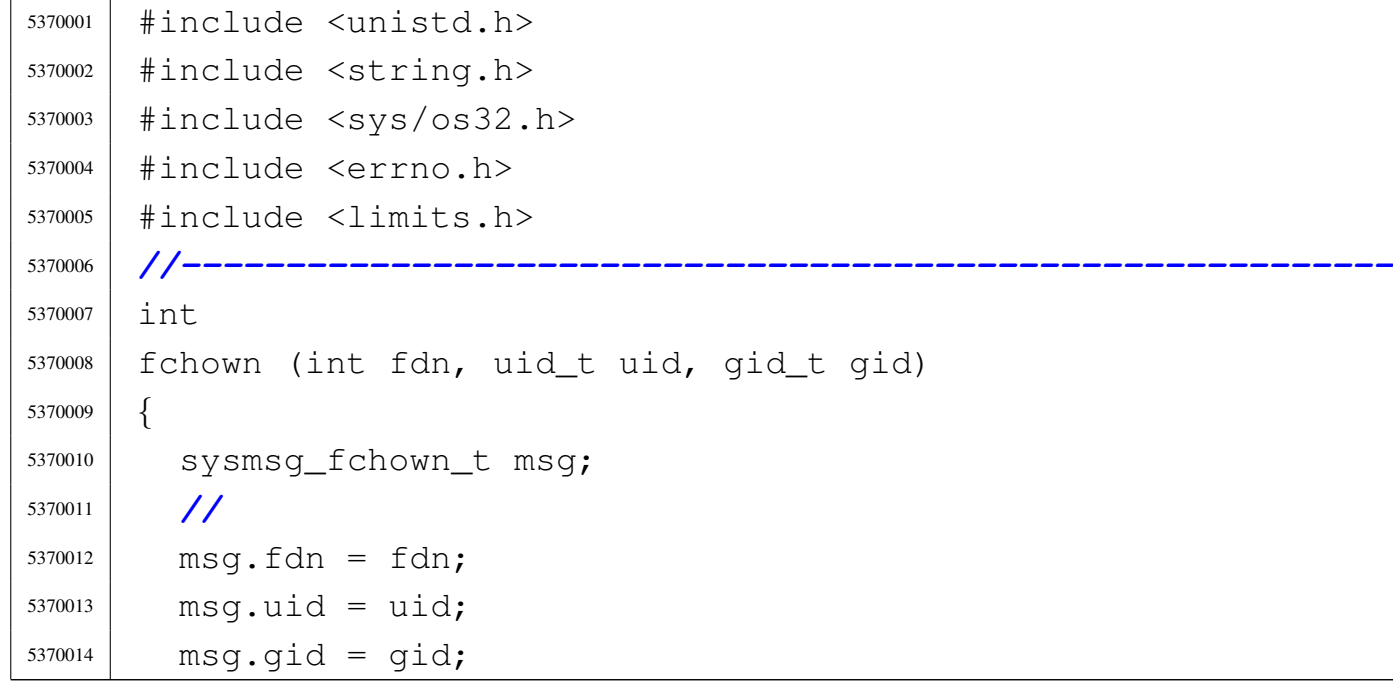

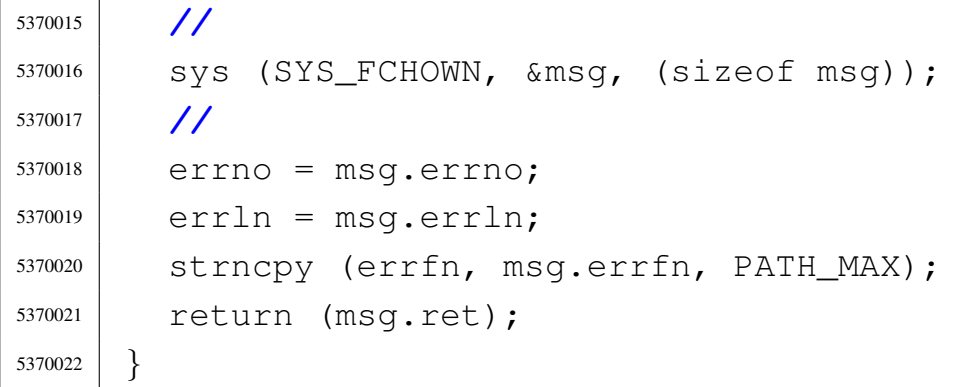

# 95.30.18 lib/unistd/fork.c

```
«
```
# Si veda la sezione 87.19.

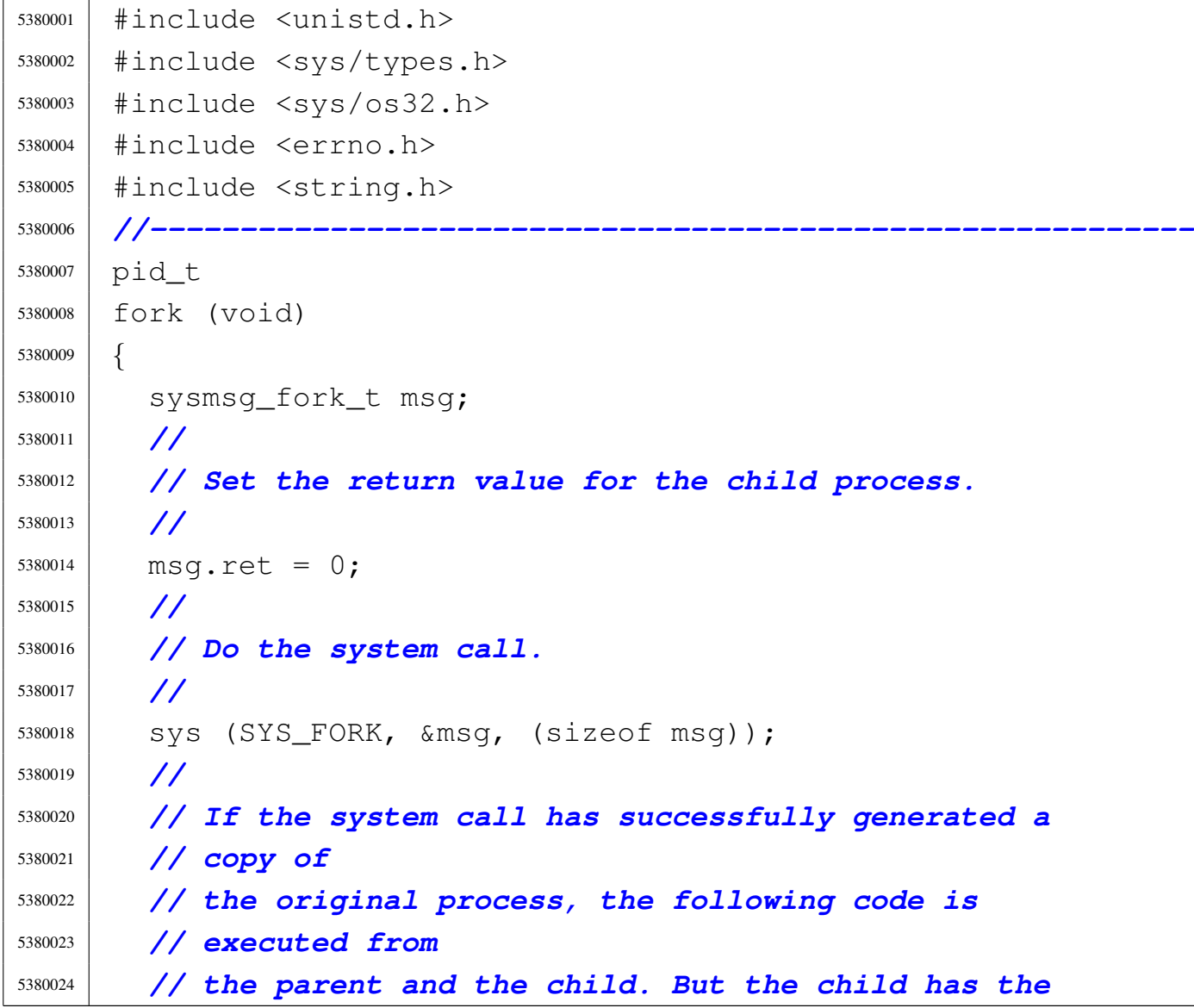

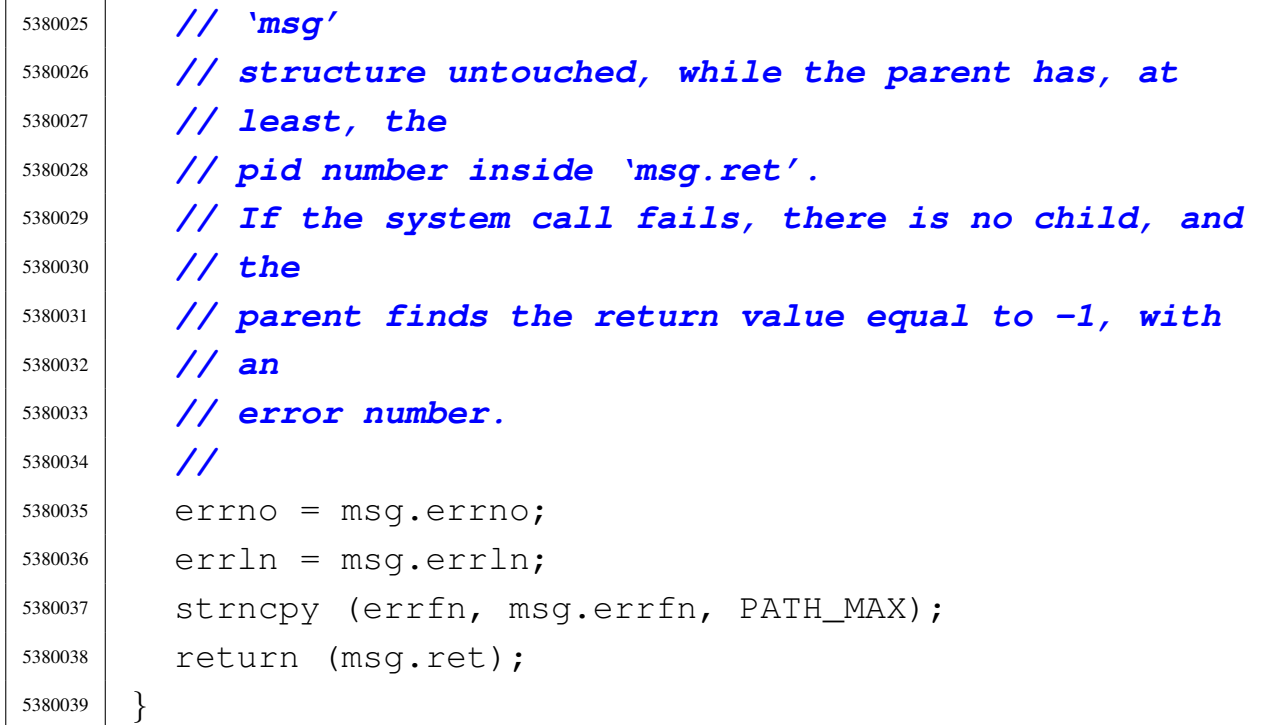

# 95.30.19 lib/unistd/getcwd.c

#### Si veda la sezione 87.21.

```
5390001 |#include <unistd.h>
5390002 |#include <sys/types.h>
5390003 |#include <sys/os32.h>
5390004 #include \leqerrno.h>
5390005 |#include <stddef.h>
5390006 |#include <string.h>
5390007 |//----------------------------------------------------------
5390008 | char *
5390009 |getcwd (char *buffer, size_t size)
5390010 |{
5390011 | sysmsg_uarea_t msg;
5390012 | //
5390013 | // Check arguments: the buffer must be given.
5390014 | //
5390015 if (buffer == NULL)
5390016 | {
5390017 | errset (EINVAL);
```

```
5390018 | return (NULL);
5390019 | }
5390020 | //
5390021 msq.path cwd = buffer;
5390022 msq.path_cwd_size = size;
5390023 | //
5390024 | // Set the last buffer element to zero, for later
5390025 | // verification.
5390026 | //
5390027 buffer[size - 1] = 0;
5390028 | //
5390029 | // Just get the user area data.
5390030 | //
5390031 | sys (SYS_UAREA, &msg, (sizeof msg));
5390032 | //
5390033 | // Check that the path is still correctly
5390034 | // terminated. If it isn't,
5390035 | // the path is longer than the buffer size, because
5390036 | // the last null
5390037 | // character was overwritten.
5390038 | //
5390039 if (buffer[size - 1] != 0)
5390040 | {
5390041 | errset (ERANGE);
5390042 | return (NULL);
5390043 | }
5390044 | //
5390045 | // Everything is fine.
5390046 | //
5390047 | return (buffer);
5390048 |}
```
# 95.30.20 lib/unistd/getegid.c

### Si veda la sezione 87.22.

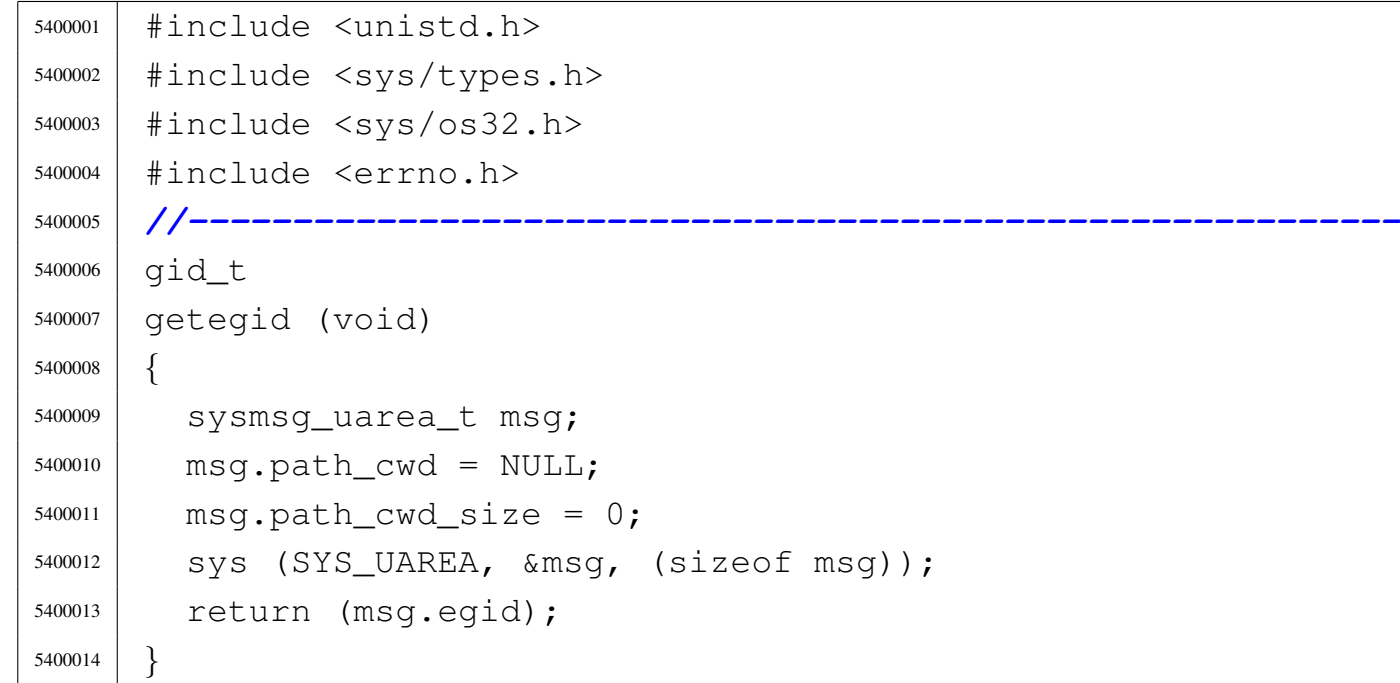

# 95.30.21 lib/unistd/geteuid.c

## Si veda la sezione 87.27.

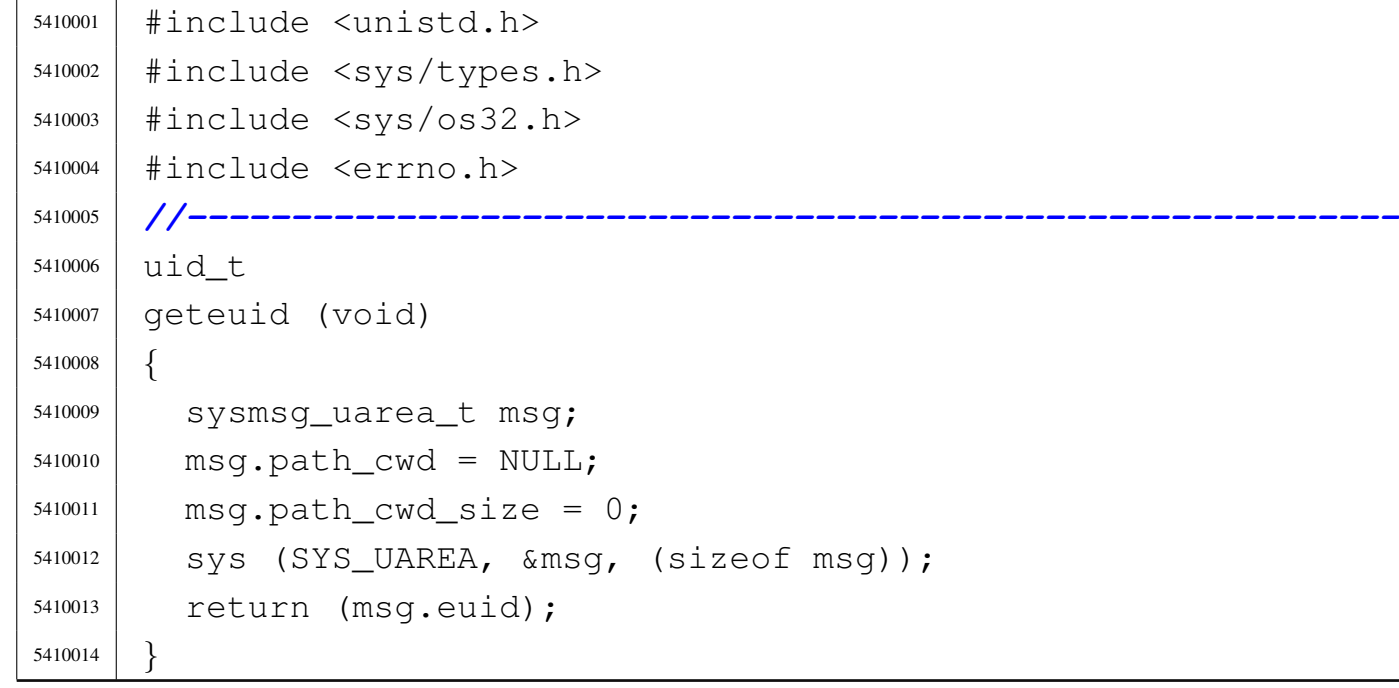

«

95.30.22 lib/unistd/getgid.c

#### Si veda la sezione 87.22.

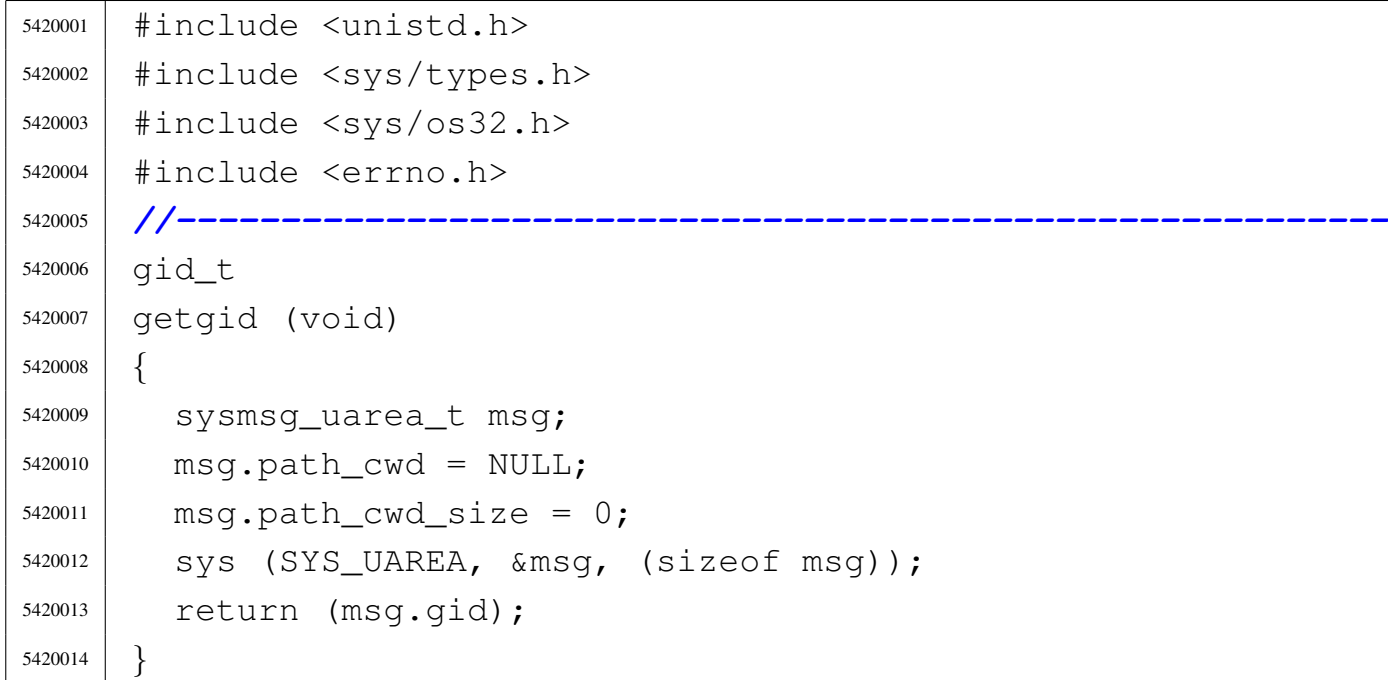

## 95.30.23 lib/unistd/getopt.c

«

#### Si veda la sezione 88.56.

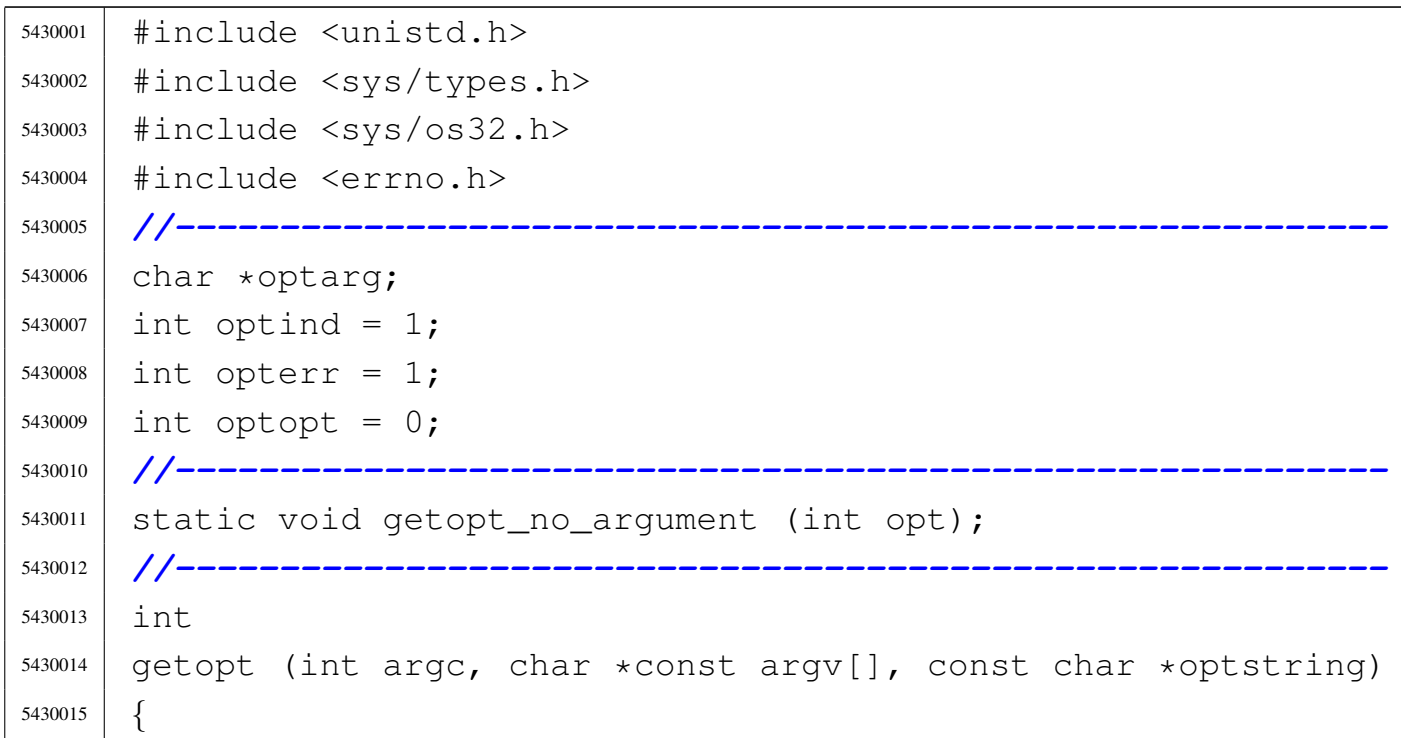

Sorgenti della libreria generale 2203

```
5430016 static int o = 0; // Index to scan grouped
5430017 | // options.
5430018 | int s; // Index to scan 'optstring'
5430019 | int opt; // Current option letter.
5430020 | int flag_argument; // If there should be an
5430021 | // argument.
5430022 | //
5430023 | // Entering the function, 'flag_argument' is zero.
5430024 | // Just to make
5430025 | // it clear:
5430026 | //
5430027 | flaq_argument = 0;
5430028 | //
5430029 | // Scan 'argv[]' elements, starting form the value
5430030 | // that 'optind'
5430031 | // already have.
5430032 | //
5430033 for (; optind < argc; optind++)
5430034 | {
5430035 | //
5430036 | // If an option is expected, some check must be
5430037 | // done at
5430038 | // the beginning.
5430039 | //
5430040 | if (!flag_argument)
5430041 | {
5430042 | //
5430043 | // Check if the scan is finished and
5430044 | // 'optind' should be kept
5430045 | // untouched:
5430046 | // 'argv[optind]' is a null pointer;
5430047 | // 'argv[optind][0]' is not the character
5430048 | // '-';
5430049 | // 'argv[optind]' points to the string "-";
5430050 | // all 'argv[]' elements are parsed.
5430051 | //
5430052 | if \text{array}[\text{optind}] == NULL
```

```
5430053 | || argv[optind][0] != '-'5430054 | || argv[optind][1] == 0 || optind >= argc)
5430055 | {
5430056 | return (-1);
5430057 | }
5430058 | //
5430059 | // Check if the scan is finished and
5430060 | // 'optind' is to be
5430061 | // incremented:
5430062 | // 'argv[optind]' points to the string "--".
5430063 | //
5430064 if (argv[optind][0] == ' -'5430065 | && argv[optind][1] == '-'
5430066 \&\&\argv[optind][2] == 0)5430067 | {
5430068 | optind++;
5430069 | return (-1);
5430070 | }
5430071 | }
5430072 | //
5430073 | // Scan 'argv[optind]' using the static index
5430074 | // 'o'.
5430075 | //
5430076 for (j \circ < \text{strlen} \text{ (argv[optind]}); o++)
5430077 | {
5430078 | //
5430079 | // If there should be an option, index 'o'
5430080 | // should
5430081 | // start from 1, because 'argv[optind][0]'
5430082 | // must
5430083 | // be equal to '-'.
5430084 | //
5430085 | if (!flag_argument \&\& (o == 0))
5430086 | {
5430087 | //
5430088 | // As there is no options, 'o' cannot
5430089 | // start
```

```
5430090 | // from zero, so a new loop is done.
5430091 | //
5430092 | continue;
5430093 | }
5430094 | //
5430095 | if (flag_argument)
5430096 | {
5430097 | //
5430098 | // There should be an argument, starting
5430099 | // from
5430100 | // 'argv[optind][o]'.
5430101 | //
5430102 | if ((o == 0) && (argv[optind][o] == '-'))
5430103 | {
5430104 | //
5430105 | // 'argv[optind][0]' is equal to
5430106 | // '-', but there
5430107 | // should be an argument instead:
5430108 | // the argument
5430109 | // is missing.
5430110 | //
5430111 | optarg = NULL;
5430112 | //
5430113 | if (optstring[0] == ':')
5430114 | {
5430115 | //
5430116 | // As the option string starts
5430117 | // with ':' the
5430118 | // function must return ':'.
5430119 | //
5430120 | optopt = opt;
5430121 | opt = ':';
5430122 | }
5430123 else
5430124 | {
5430125 | //
5430126 | // As the option string does not
```

```
5430127 | // start with ':'
5430128 | // the function must return '?'.
5430129 | //
5430130 | getopt_no_argument (opt);
5430131 | optopt = opt;
5430132 | opt = ' ?';5430133 | }
5430134 | //
5430135 | // 'optind' is left untouched.
5430136 | //
5430137 | }
5430138 else
5430139 | {
5430140 | //
5430141 | // The argument is found: 'optind'
5430142 | // is to be
5430143 | // incremented and 'o' is reset.
5430144 | //
5430145 | optarg = &argv[optind][o];5430146 | optind++;
5430147   \circ   \circ   \circ   \circ   \circ   \circ   \circ   \circ   \circ   \circ   \circ   \circ   \circ   \circ   \circ   \circ   \circ   \circ   \circ   \circ   \circ   \circ   \circ   \circ   \circ   \circ   \circ   \circ   \circ   \circ  
5430148 | }
5430149 | //
5430150 | // Return the option, or ':', or '?'.
5430151 | //
5430152 | return (opt);
5430153 | }
5430154 else
5430155 | {
5430156 | //
5430157 | // It should be an option: 'optstring[]'
5430158 | // must be
5430159 | // scanned.
5430160 | //
5430161 | \text{opt} = \text{argv}[\text{optind}][\text{o}];5430162 | //
5430163 for (s = 0, optopt = 0;
```
  $S \lt S \text{trlen}$  (optstring);  $S++$ ) | *{* | *//* | *// If 'optsting[0]' is equal to ':',* | *// index 's' must* | *// start at 1.* | *//* 5430171  $if (s == 0) & g(x)$  (optstring[0] == ':')) | *{* | continue; | *}* | *//* |  $\qquad \qquad \text{if} \quad (\text{opt} == \text{optstring}[s])$  | *{* | *//* | if (optstring[s + 1] == ':') | *{* | *//* | *// There is an argument.* | *//*  $\boxed{\qquad}$   $\qquad \qquad$   $flag_argument = 1;$  break; | *}* else | *{* | *//* | *// There is no argument.* | *//*  $\bigcirc$  ++; | return (opt); | *}* | *}* | *}* | *//*  $if (s \geq 5$  strlen (optstring)) | *{* | *//*

```
5430201 | // The 'optstring' scan is concluded
5430202 | // with no
5430203 | // match.
5430204 | //
5430205 \bigcirc ++;
5430206 | optopt = opt;
5430207 | return ('?');
5430208 | }
5430209 | //
5430210 | // Otherwise the loop was broken.
5430211 | //
5430212 | }
5430213 | }
5430214 | //
5430215 | // Check index 'o'.
5430216 | //
5430217 | if (o >= strlen (argv[optind]))
5430218 | {
5430219 | //
5430220 | // There are no more options or there is no
5430221 | // argument
5430222 | // inside current 'argv[optind]' string.
5430223 | // Index 'o' is
5430224 | // reset before the next loop.
5430225 | //
5430226 0 = 0;
5430227 | }
5430228 | }
5430229 | //
5430230 | // No more elements inside 'argv' or loop broken:
5430231 | // there might be a
5430232 | // missing argument.
5430233 | //
5430234 | if (flag_argument)
5430235 | {
5430236 | //
5430237 | // Missing option argument.
```

```
5430238 | //
5430239 | optarg = NULL;5430240 | //
5430241 | if (optstring[0] == ':')
5430242 | {
5430243 | return (':');
5430244 | }
5430245 | else
5430246 | {
5430247 | getopt_no_argument (opt) ;
5430248 | return ('?');
5430249 | }
5430250 | }
5430251 | //
5430252 return (-1);
5430253 |}
5430254 |
5430255 |//----------------------------------------------------------
5430256 |static void
5430257 |getopt_no_argument (int opt)
5430258 |{
5430259 | if (opterr)
5430260 | {
5430261 | fprintf (stderr,
5430262 \vert "Missing argument for option '-%c'\n", opt);
5430263 | }
5430264 |}
```
# 95.30.24 lib/unistd/getpgrp.c

# Si veda la sezione 87.25.

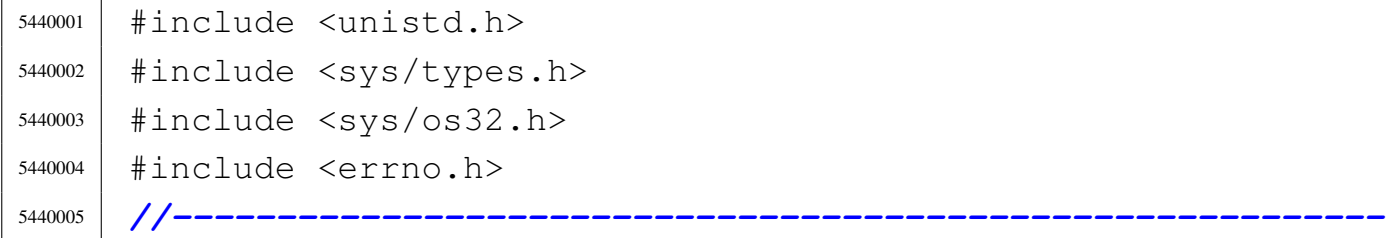

«

```
5440006 |pid_t
5440007 |getpgrp (void)
5440008 |{
5440009 | sysmsg_uarea_t msg;
5440010 | msg.path_cwd = NULL;
5440011 msq.path_cwd_size = 0;
5440012 | sys (SYS_UAREA, &msg, (sizeof msg));
5440013 | return (msg.pgrp);
5440014 |}
```
#### 95.30.25 lib/unistd/getpid.c

# Si veda la sezione 87.25.

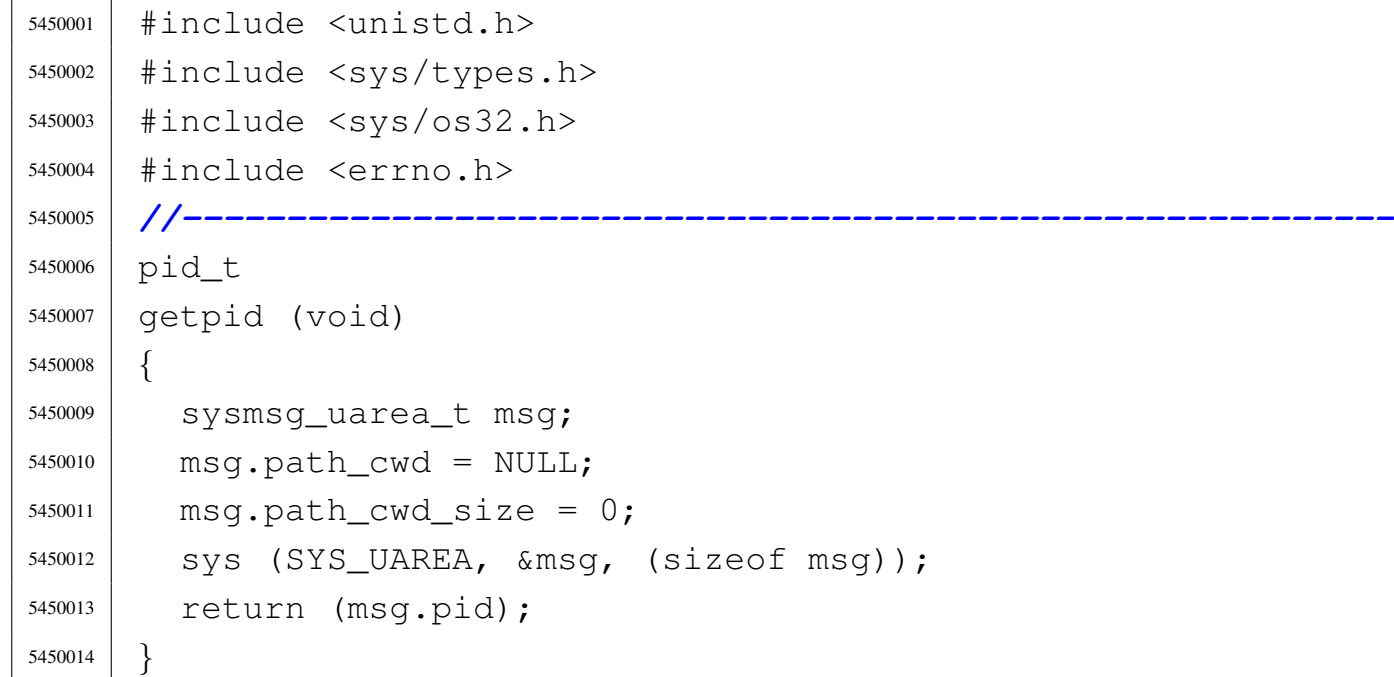

# 95.30.26 lib/unistd/getppid.c

#### Si veda la sezione 87.25.

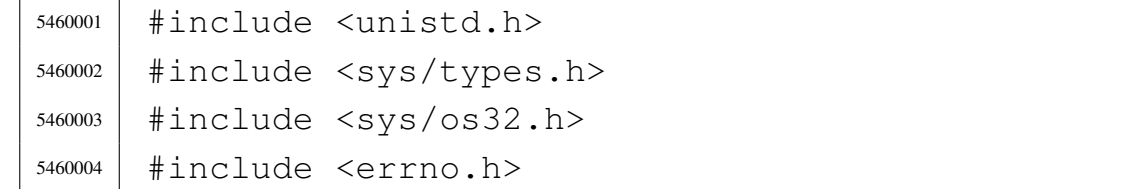

 $\sqrt{ }$ 

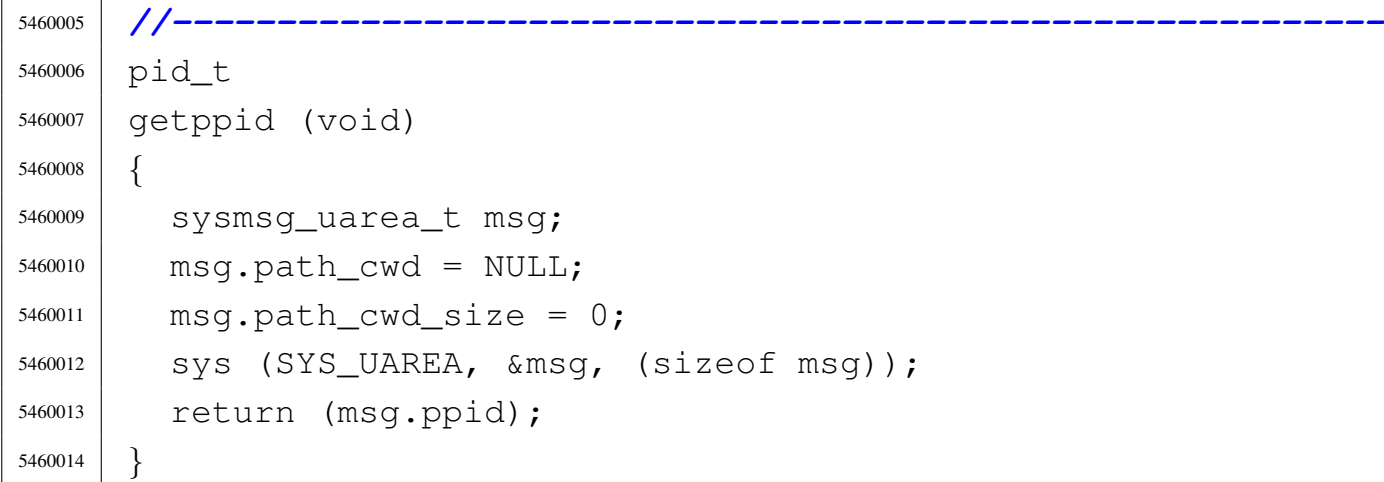

# 95.30.27 lib/unistd/getuid.c

#### Si veda la sezione 87.27.

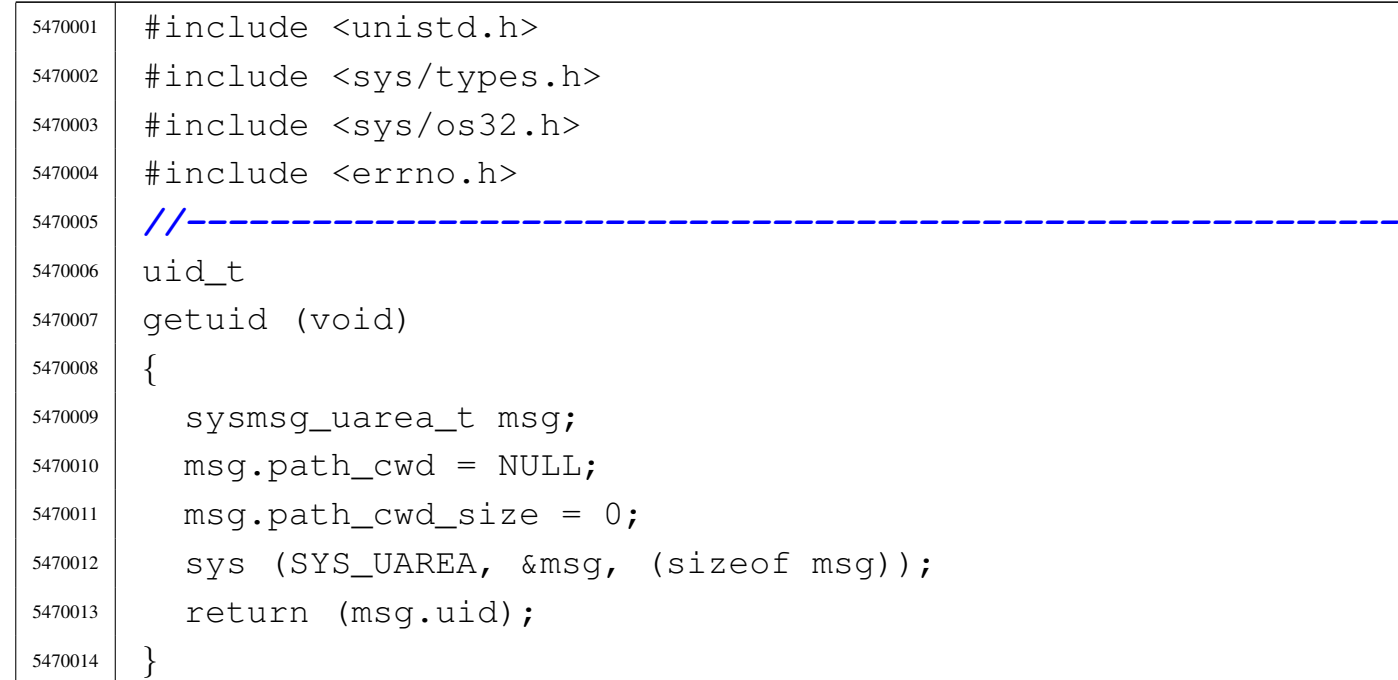

# 95.30.28 lib/unistd/isatty.c

#### Si veda la sezione 88.69.

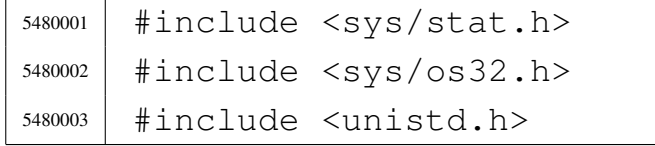

```
5480004 |#include <sys/types.h>
5480005 |#include <errno.h>
5480006 |//----------------------------------------------------------
5480007 int
5480008 |isatty (int fdn)
5480009 |{
5480010 | struct stat file status;
5480011 | //
5480012 | // Verify to have valid input data.
5480013 | //
5480014 if (fdn < 0)
5480015 | {
5480016 | errset (EBADF);
5480017 | return (0);
5480018 | }
5480019 | //
5480020 | // Verify the standard input.
5480021 | //
5480022 if (fstat (fdn, \&file_status) == 0)
5480023 | {
5480024 | if (major (file_status.st_rdev) == DEV_CONSOLE_MAJOR)
5480025 | {
5480026 | return (1); // Meaning it is ok!
5480027 | }
5480028 | if (major (file_status.st_rdev) == DEV_TTY_MAJOR)
5480029 | {
5480030 | return (1); // Meaning it is ok!
5480031 | }
5480032 | }
5480033 | else
5480034 | {
5480035 | errset (errno);
5480036 | return (0);
5480037 | }
5480038 | //
5480039 | // If here, it is not a terminal of any kind.
5480040 | //
```
 | errset (EINVAL); | return (0); |*}*

# 95.30.29 lib/unistd/link.c

#### Si veda la sezione 87.30.

```
5490001 |#include <unistd.h>
5490002 |#include <string.h>
5490003 |#include <sys/os32.h>
5490004 #include \leqerrno.h>
5490005 #include \langlelimits.h>
5490006 |//----------------------------------------------------------
5490007 int
5490008 |link (const char *path_old, const char *path_new)
5490009 |{
5490010 | sysmsg_link_t msg;
5490011 | //
5490012 | msg.path_old = path_old;
5490013 msq.path_new = path_new;
5490014 | //
5490015 | sys (SYS_LINK, &msg, (sizeof msg));
5490016 | //
5490017 errno = msg.errno;
5490018 errln = msg.errln;
5490019 | strncpy (errfn, msg.errfn, PATH_MAX);
5490020 | return (msg.ret);
5490021 |}
```
# 95.30.30 lib/unistd/lseek.c

#### Si veda la sezione 87.33.

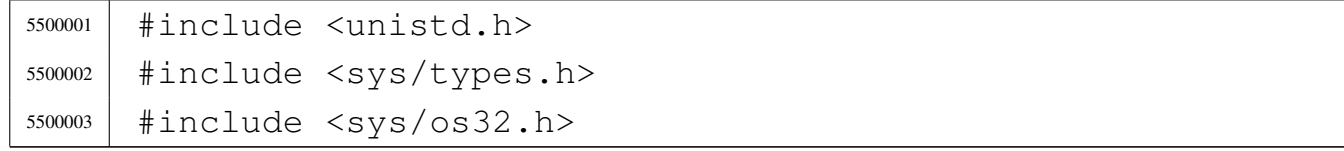

```
5500004 |#include <errno.h>
5500005 |#include <string.h>
5500006 |//----------------------------------------------------------
5500007 | Off_t
5500008 |lseek (int fdn, off_t offset, int whence)
5500009 |{
5500010 | sysmsg_lseek_t msg;
5500011 msq.fdn = fdn;
5500012 msq.offset = offset;
5500013 msq.whence = whence;
5500014 | sys (SYS_LSEEK, &msg, (sizeof msg));
5500015 errno = msq.errno;
5500016 errln = msg.errln;
5500017 | strncpy (errfn, msg.errfn, PATH_MAX);
5500018 | return (msg.ret);
5500019 |}
```
# 95.30.31 lib/unistd/pipe.c

«

#### Si veda la sezione 87.38.

```
5510001 |#include <unistd.h>
5510002 |#include <string.h>
5510003 |#include <sys/os32.h>
5510004 #include <errno.h>
5510005 |#include <limits.h>
5510006 |//----------------------------------------------------------
5510007 | int
5510008 |pipe (int pipefd[2])
5510009 |{
5510010 | sysmsg_pipe_t msg;
5510011 | //
5510012 | if (pipefd == NULL)
5510013 | {
5510014 | errset (EINVAL);
5510015 | return (-1);
5510016 | }
```

```
5510017 | //
5510018 | sys (SYS_PIPE, &msg, (sizeof msg));
5510019 | //
5510020 errno = msg.errno;
5510021 errln = msg.errln;
5510022 | //
5510023 | pipefd[0] = msg.pipefd[0];
5510024 | pipefd[1] = msg.pipefd[1];
5510025 | //
5510026 | return (msg.ret);
5510027 |}
```
#### 95.30.32 lib/unistd/read.c

#### Si veda la sezione 87.39.

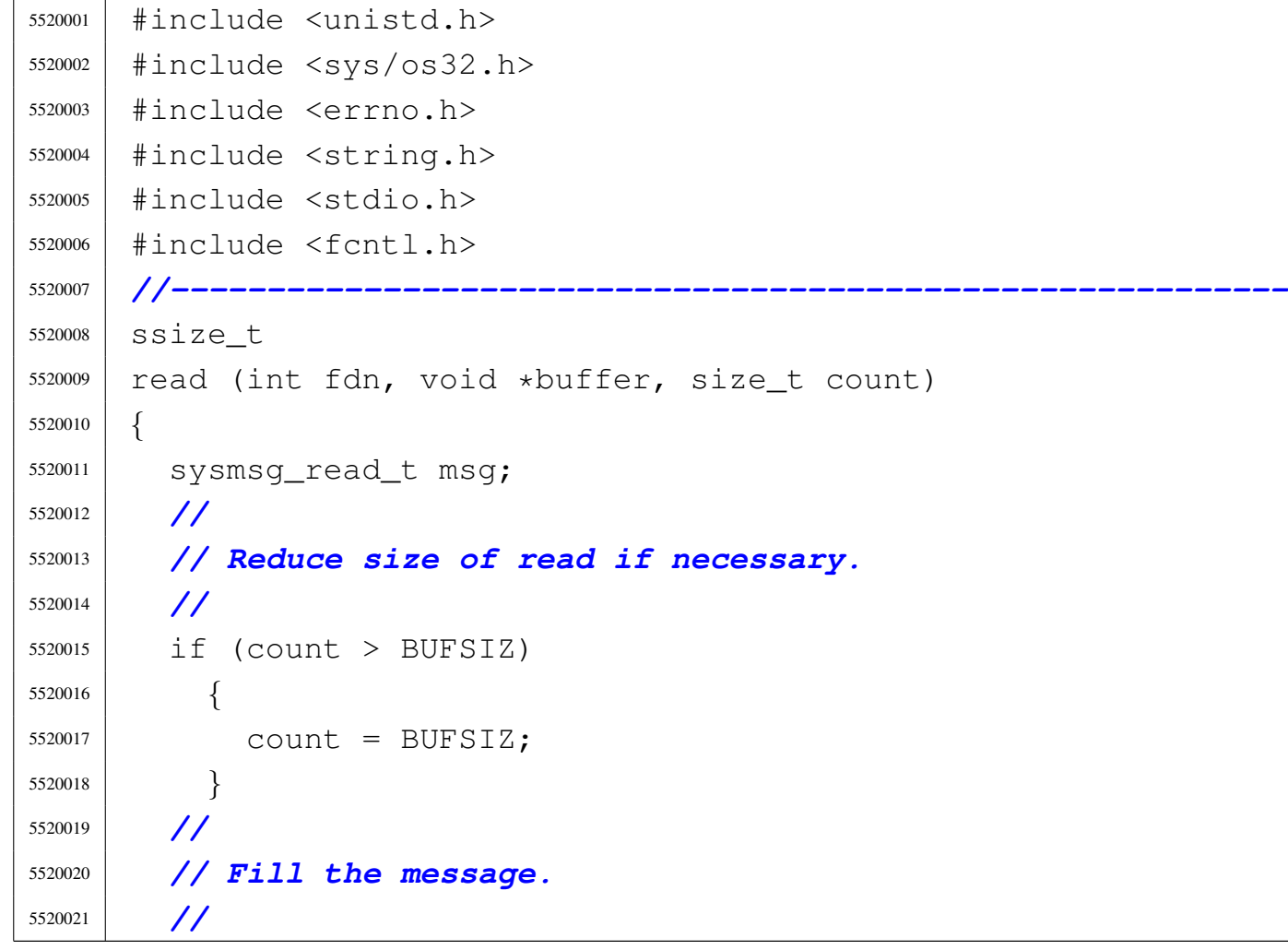

```
5520022 msq.fdn = fdn;5520023 msq.buffer = buffer;
5520024 msq.count = count;
5520025 | msg.fl_flags = 0; // Not necessary.
5520026 msq.ret = 0;
5520027 | //
5520028 | // Repeat syscall, until something is received or
5520029 | // end of file is
5520030 | // reached.
5520031 | //
5520032 | while (1)
5520033 | {
5520034 | sys (SYS_READ, &msg, (sizeof msg));
5520035 | if (msq.ret == 0)5520036 | {
5520037 | //
5520038 | // End of file.
5520039 | //
5520040 | break;
5520041 | }
5520042 | if (msg.ret < 0
5520043 | && (msg.errno == EAGAIN
5520044 | msq.errno == EWOULDBLOCK))
5520045 | {
5520046 | //
5520047 | // No data at the moment.
5520048 | //
5520049 | if (msg.fl_flags & O_NONBLOCK)
5520050 | {
5520051 | //
5520052 | // Don't block.
5520053 | //
5520054 | break;
5520055 | }
5520056 | else
5520057 | {
5520058 | //
```

```
5520059 | // Keep trying.
5520060 | //
5520061 | continue;
5520062 | }
5520063 | }
5520064 | //
5520065 | // Otherwise, we have read something.
5520066 | //
5520067 | break;
5520068 | }
5520069 | //
5520070 | //
5520071 | //
5520072 if (msq.ret < 0)5520073 | {
5520074 | //
5520075 | // No valid read.
5520076 | //
5520077 | errno = msq.errno;
5520078 errln = msq.errln;
5520079 | strncpy (errfn, msg.errfn, PATH_MAX);
5520080 | return (msg.ret);
5520081 | }
5520082 | //
5520083 | if (msg.ret > count)
5520084 | {
5520085 | //
5520086 | // A strange value was returned. Considering it
5520087 | // a read error.
5520088 | //
5520089 | errset (EIO); // I/O error.
5520090 | return (-1);
5520091 | }
5520092 | //
5520093 | // A valid read: return.
5520094 | //
5520095 | return (msg.ret);
```
|*}*

#### 95.30.33 lib/unistd/rmdir.c

#### «

#### Si veda la sezione 87.41.

```
5530001 |#include <unistd.h>
5530002 |#include <string.h>
5530003 |#include <sys/os32.h>
5530004 #include \leqerrno.h>
5530005 |#include <limits.h>
5530006 |//----------------------------------------------------------
5530007 |int
5530008 |rmdir (const char *path)
5530009 |{
5530010 | sysmsg_stat_t msg_stat;
5530011 | sysmsg_unlink_t msg_unlink;
5530012 | //
5530013 | msg_stat.path = path;
5530014 | //
5530015 | sys (SYS_STAT, &msg_stat, (sizeof msg_stat));
5530016 | //
5530017 | if (msg_stat.ret != 0)
5530018 | {
5530019 errno = msq_stat.errno;
5530020 | errln = msq_stat.errln;
5530021 | strncpy (errfn, msg_stat.errfn, PATH_MAX);
5530022 | return (msg_stat.ret);
5530023 | }
5530024 | //
5530025 | if (!S_ISDIR (msg_stat.stat.st_mode))
5530026 | {
5530027 | errset (ENOTDIR); // Not a directory.
5530028 | return (-1);
5530029 | }
5530030 | //
5530031 | msg_unlink.path = path;
```
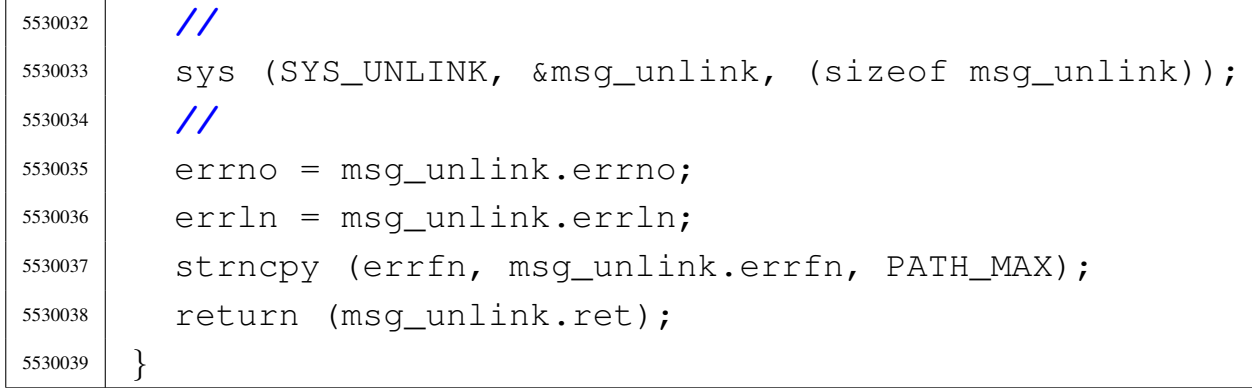

# 95.30.34 lib/unistd/sbrk.c

## Si veda la sezione 87.5.

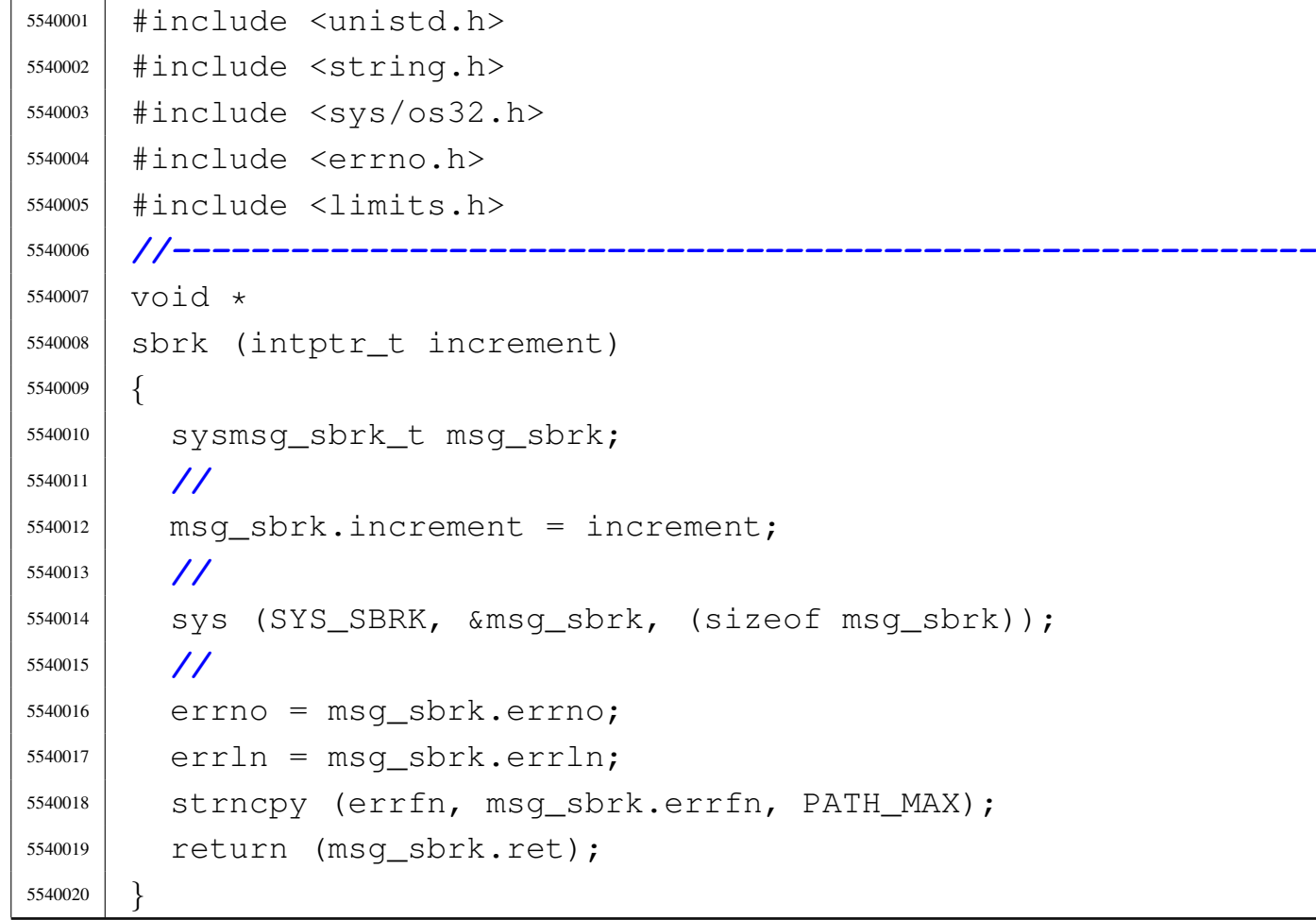

95.30.35 lib/unistd/setegid.c

#### Si veda la sezione 87.48.

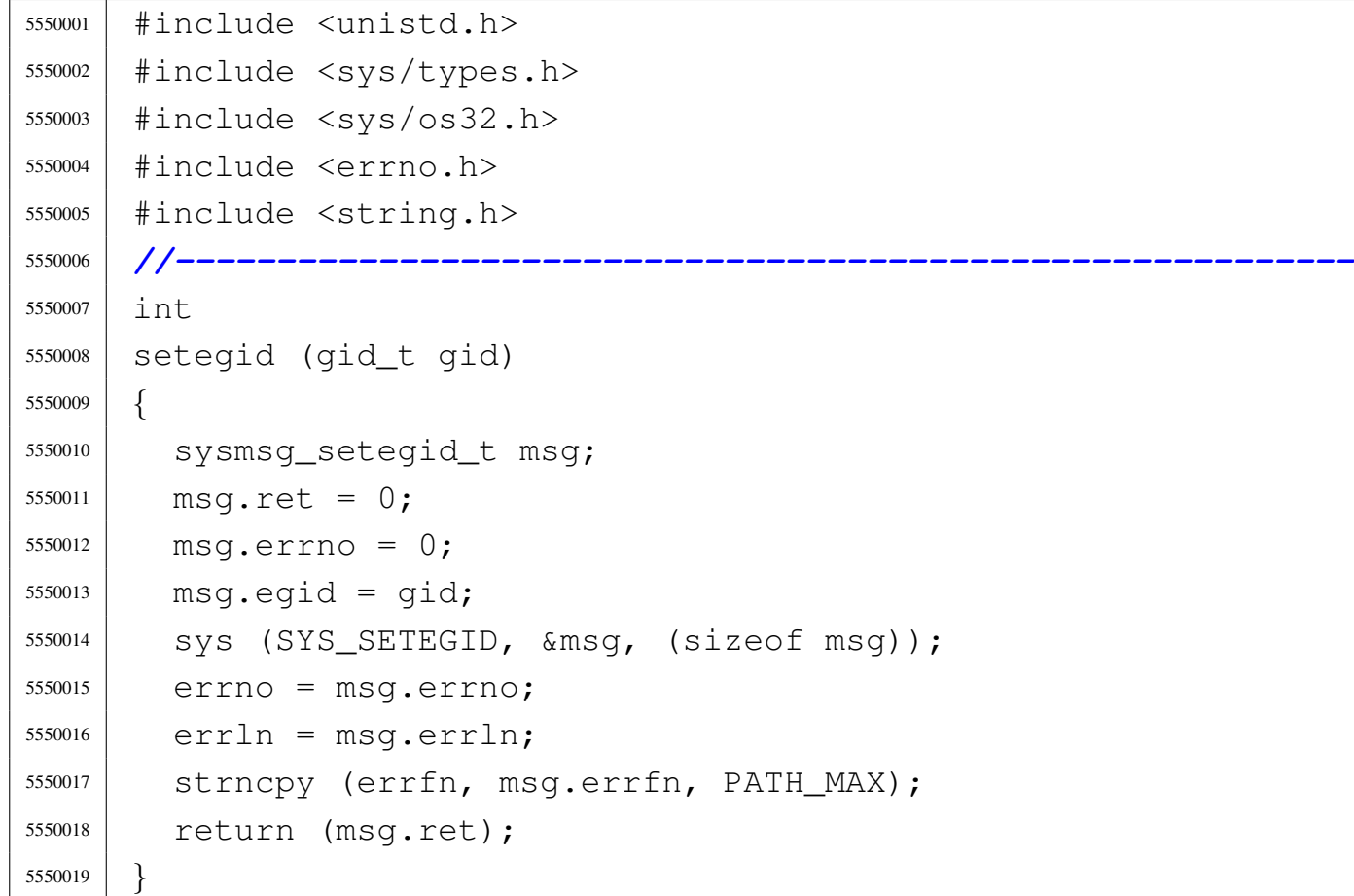

# 95.30.36 lib/unistd/seteuid.c

#### «

### Si veda la sezione 87.51.

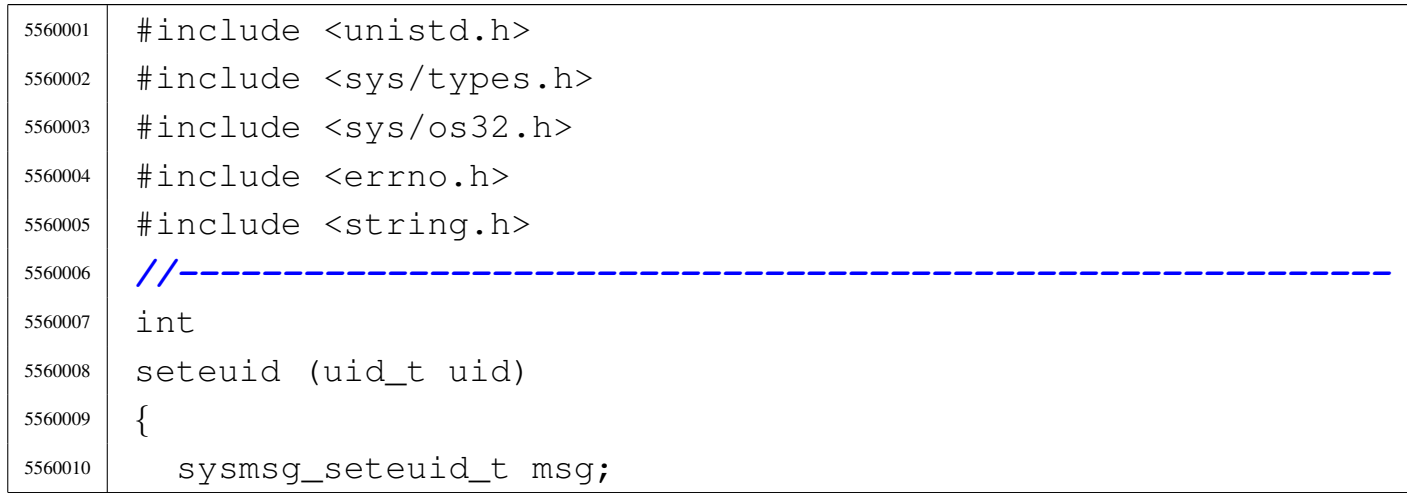

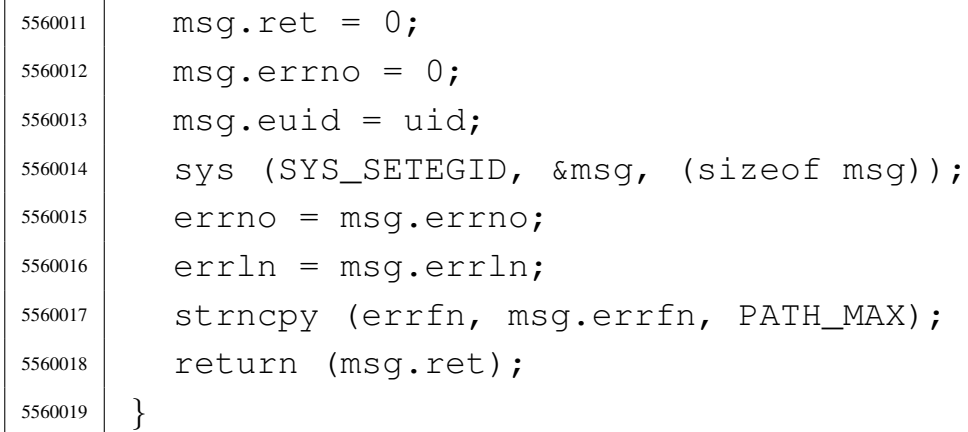

# 95.30.37 lib/unistd/setgid.c

# Si veda la sezione 87.48.

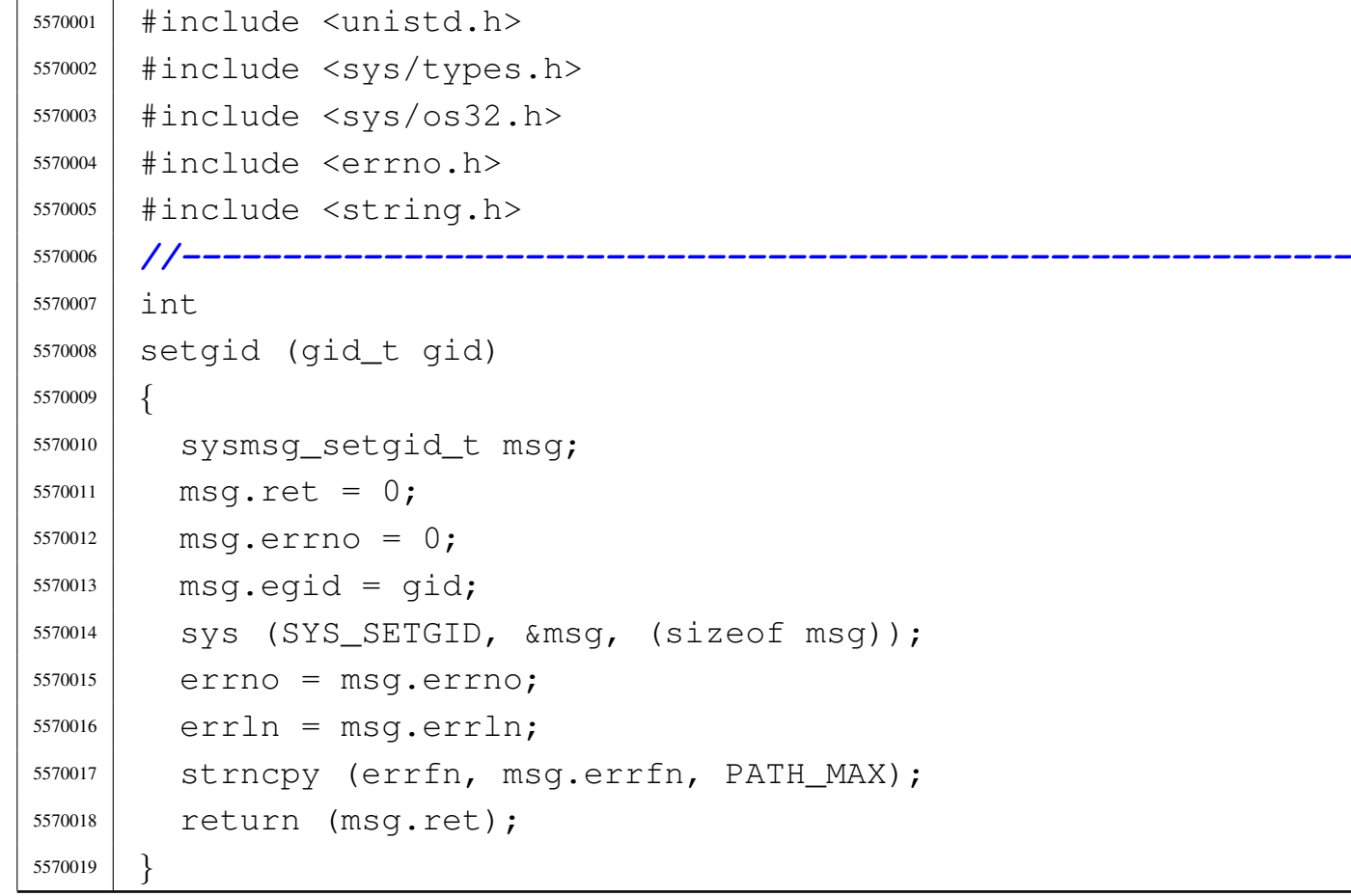

# 95.30.38 lib/unistd/setpgrp.c

## Si veda la sezione 87.50.

```
5580001 |#include <unistd.h>
5580002 |#include <sys/os32.h>
5580003 |#include <stddef.h>
5580004 |//----------------------------------------------------------
5580005 |int
5580006 |setpgrp (void)
5580007 |{
5580008 | sys (SYS_PGRP, NULL, (size_t) 0);
5580009 | return (0);
5580010 |}
```
# 95.30.39 lib/unistd/setuid.c

```
«
```
#### Si veda la sezione 87.51.

```
5590001 |#include <unistd.h>
5590002 |#include <sys/types.h>
5590003 |#include <sys/os32.h>
5590004 #include \leqerrno.h>
5590005 |#include <string.h>
5590006 |//----------------------------------------------------------
5590007 |int
5590008 |setuid (uid_t uid)
5590009 |{
5590010 | sysmsg_setuid_t msg;
5590011 msq.ret = 0;
5590012 msq.errno = 0;
5590013 msq.euid = uid;
5590014 | sys (SYS_SETUID, &msg, (sizeof msg));
5590015 errno = msq.errno;
5590016 errln = msq.errln;
5590017 | strncpy (errfn, msg.errfn, PATH_MAX);
5590018 | return (msg.ret);
5590019 |}
```
## 95.30.40 lib/unistd/sleep.c

## Si veda la sezione 87.53.

```
5600001 |#include <unistd.h>
5600002 |#include <sys/types.h>
5600003 |#include <sys/os32.h>
5600004 |#include <errno.h>
5600005 |#include <time.h>
5600006 |//----------------------------------------------------------
5600007 |unsigned int
5600008 |sleep (unsigned int seconds)
5600009 |{
5600010 | sysmsg_sleep_t msg;
5600011 | time_t start;
5600012 | time_t end;
5600013 | int slept;
5600014 | //
5600015 | if (seconds == 0)
5600016 | {
5600017 | return (0);
5600018 | }
5600019 | //
5600020 | msg.events = WAKEUP_EVENT_TIMER;
5600021 msq.seconds = seconds;
5600022 | sys (SYS_SLEEP, &msg, (sizeof msg));
5600023 start = msq.ret;
5600024 end = time (NULL);
5600025 slept = end - msg.ret;
5600026 | //
5600027 | if (slept < 0)
5600028 | {
5600029 | return (seconds);
5600030 | }
5600031 | else if (slept < seconds)
5600032 | {
5600033 | return (seconds - slept);
5600034 | }
```
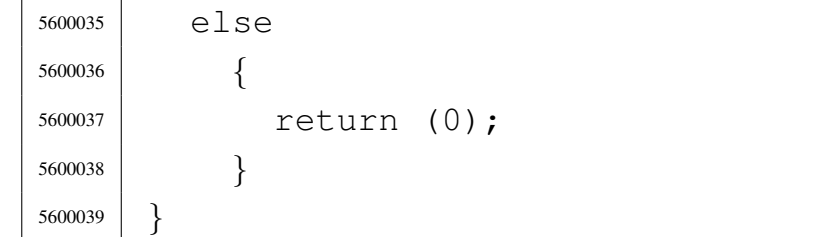

### 95.30.41 lib/unistd/ttyname.c

```
«
```
#### Si veda la sezione 88.133.

```
5610001 |#include <sys/os32.h>
5610002 |#include <sys/stat.h>
5610003 |#include <unistd.h>
5610004 |#include <sys/types.h>
5610005 #include \leqerrno.h>
5610006 |#include <limits.h>
5610007 |//----------------------------------------------------------
5610008 char \star5610009 |ttyname (int fdn)
5610010 |{
5610011 | dev_t dev_minor;
5610012 | struct stat file_status;
5610013 | static char name[PATH_MAX];
5610014 | //
5610015 | // Verify to have valid input data.
5610016 | //
5610017 if (fdn < 0)
5610018 | {
5610019 | errset (EBADF);
5610020 | return (NULL);
5610021 | }
5610022 | //
5610023 | // Verify the file descriptor.
5610024 | //
5610025 if (fstat (fdn, \&file_status) == 0)
5610026 | {
5610027 | if (major (file_status.st_rdev) == DEV_CONSOLE_MAJOR)
```

```
5610028 | {
5610029 | dev_minor = minor (file_status.st_rdev);
5610030 | //
5610031 | // If minor is equal to 0xFF, it is
5610032 | // '/dev/console'.
5610033 | //
5610034 | if (dev minor < 0 \times \text{FF})
5610035 | {
5610036 | sprintf (name, "/dev/console%i", dev_minor);
5610037 | }
5610038 | else
5610039 | {
5610040 | strcpy (name, "/dev/console");
5610041 | }
5610042 | return (name);
5610043 | }
5610044 | else if (file_status.st_rdev == DEV_TTY)
5610045 | {
5610046 | strcpy (name, "/dev/tty");
5610047 | return (name);
5610048 | }
5610049 | else
5610050 | {
5610051 | errset (ENOTTY);
5610052 | return (NULL);
5610053 | }
5610054 | }
5610055 | else
5610056 | {
5610057 | errset (errno);
5610058 | return (NULL);
5610059 | }
5610060 |}
```
«

95.30.42 lib/unistd/unlink.c

Si veda la sezione 87.62.

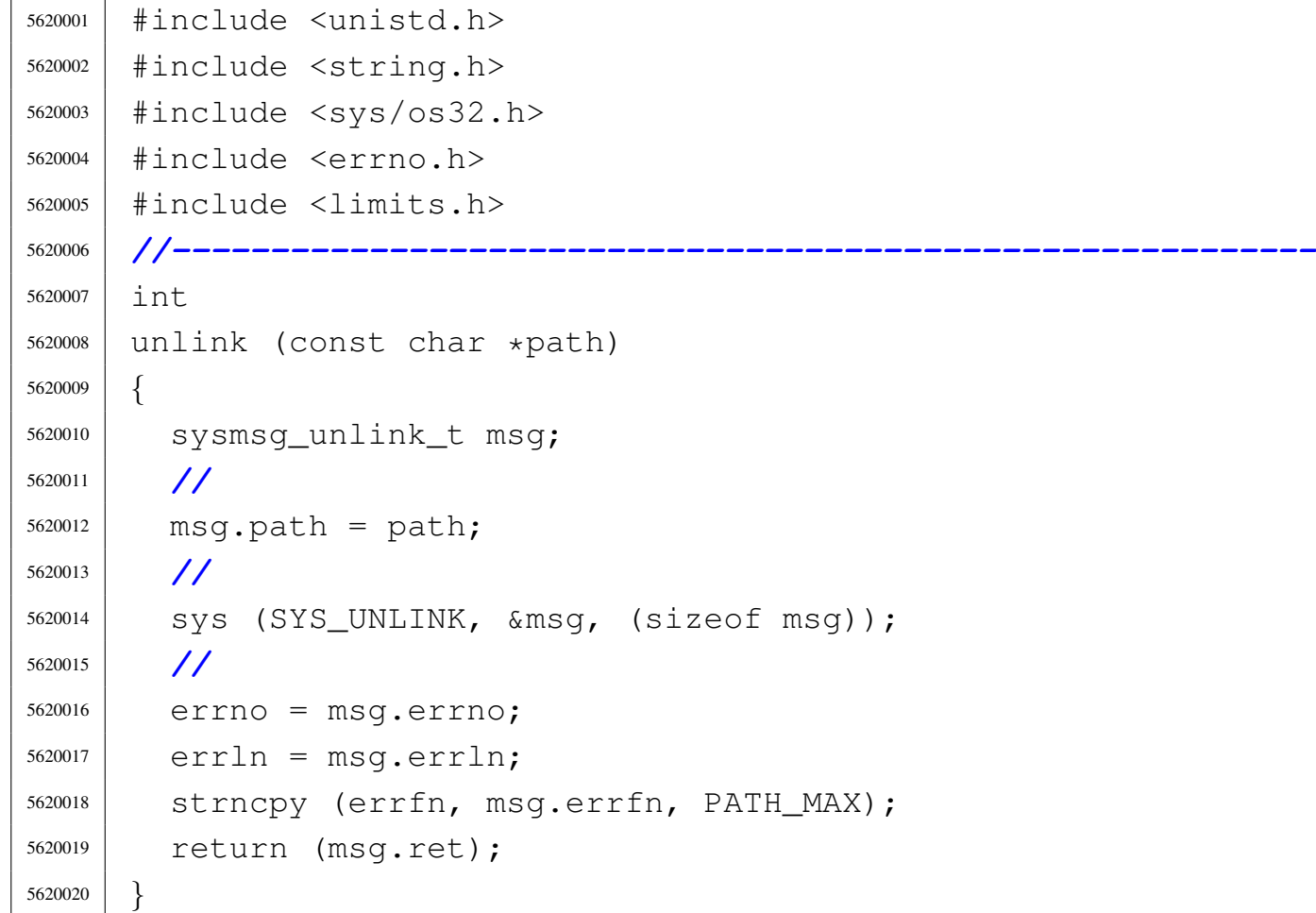

## 95.30.43 lib/unistd/write.c

«

Si veda la sezione 87.64.

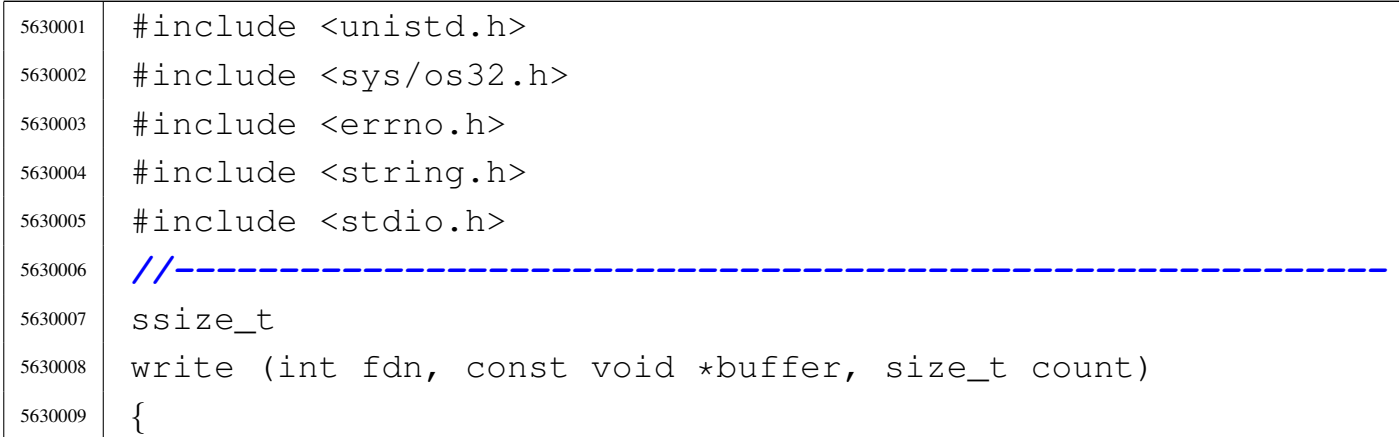

```
5630010 | sysmsg_write_t msg;
5630011 | //
5630012 | // Reduce size of write if necessary.
5630013 | //
5630014 | if (count > BUFSIZ)
5630015 | {
5630016 | count = BUFSIZ;
5630017 | }
5630018 | //
5630019 | // Fill the message.
5630020 | //
5630021 msq.fdn = fdn;
5630022 msg.buffer = buffer;
5630023 msq.count = count;
5630024 | //
5630025 | // Syscall.
5630026 | //
5630027 | sys (SYS_WRITE, &msg, (sizeof msg));
5630028 | //
5630029 | // Check result and return.
5630030 | //
5630031 | if (msg.ret < 0)
5630032 | {
5630033 | //
5630034 | // No valid write.
5630035 | //
5630036 errno = msg.errno;
5630037 | errln = msg.errln;
5630038 | strncpy (errfn, msg.errfn, PATH_MAX);
5630039 | return (msg.ret);
5630040 | }
5630041 | //
5630042 | if (msg.ret > count)
5630043 | {
5630044 | //
5630045 | // A strange value was returned. Considering it
5630046 | // a read error.
```
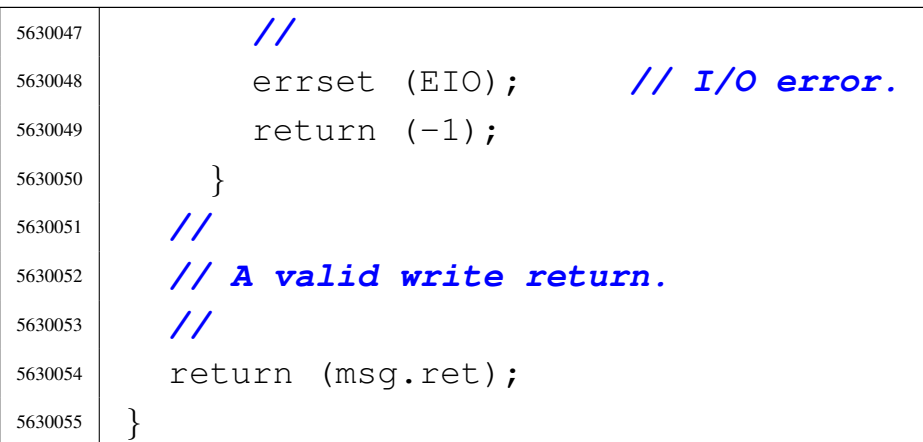

## 95.31 os32: «lib/utime.h»

## Si veda la sezione 91.3.

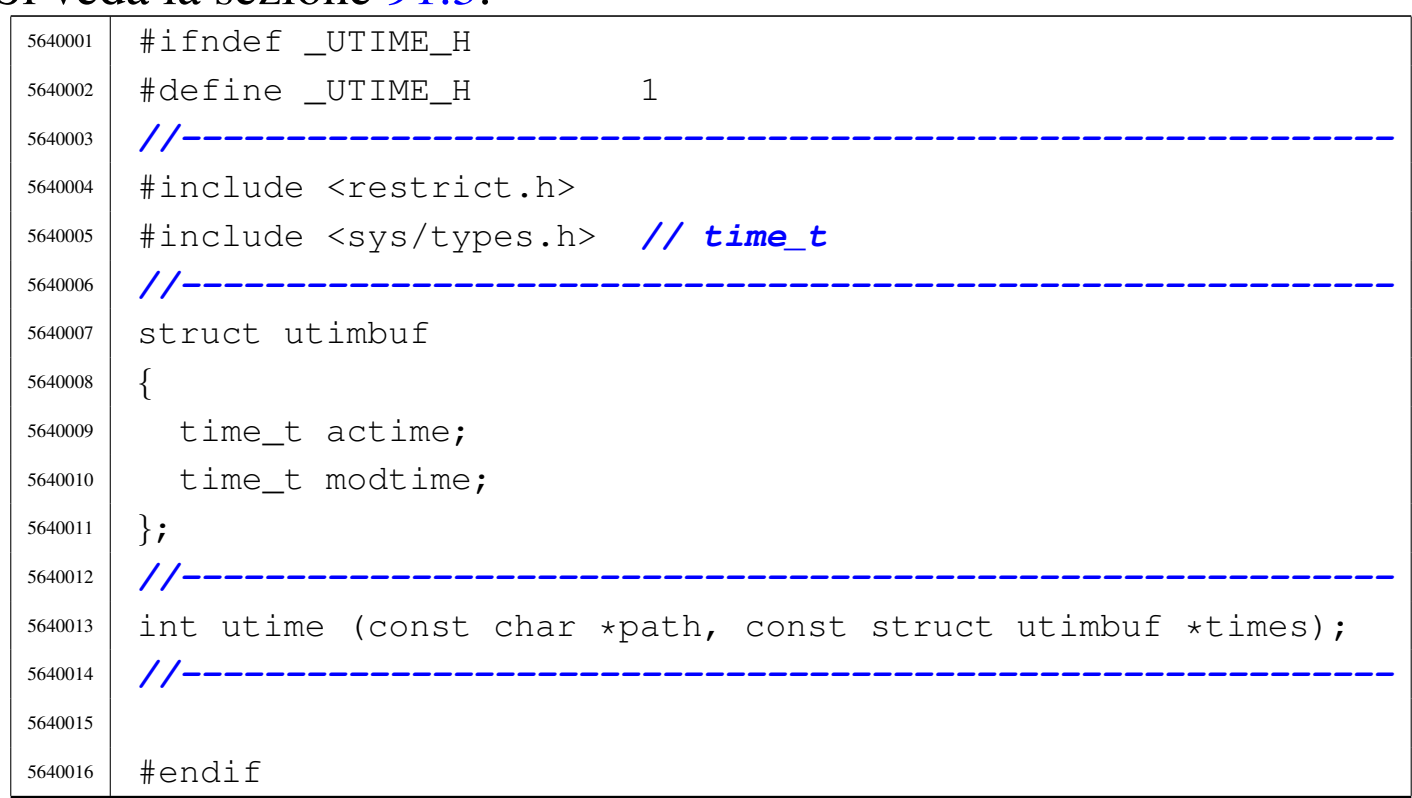

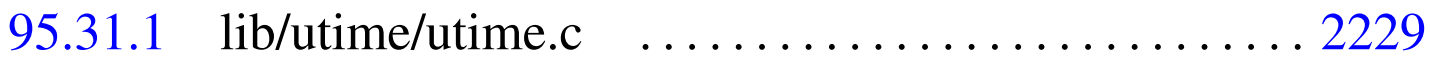

### 95.31.1 lib/utime/utime.c

#### Si veda la sezione 91.3.

```
5650001 |#include <utime.h>
5650002 |#include <errno.h>
5650003 |//----------------------------------------------------------
5650004 |int
5650005 utime (const char *path, const struct utimbuf *times)
5650006 |{
5650007 | //
5650008 | // Currently not implemented.
5650009 | //
5650010 | return (0);
5650011 |}
```
volume IV os32

«

# <sup>2231</sup> *Capitolo* 96 Sorgenti delle applicazioni

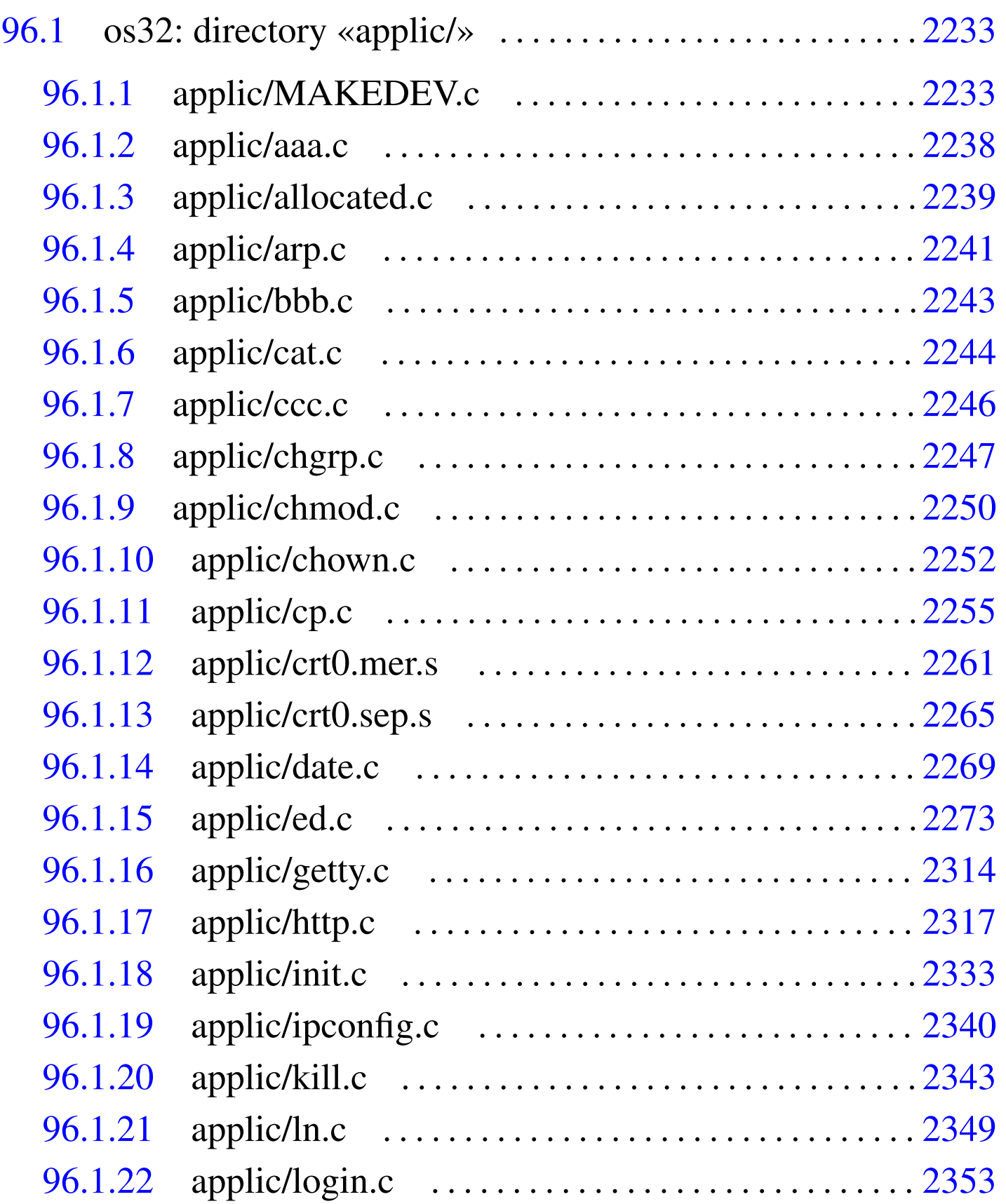

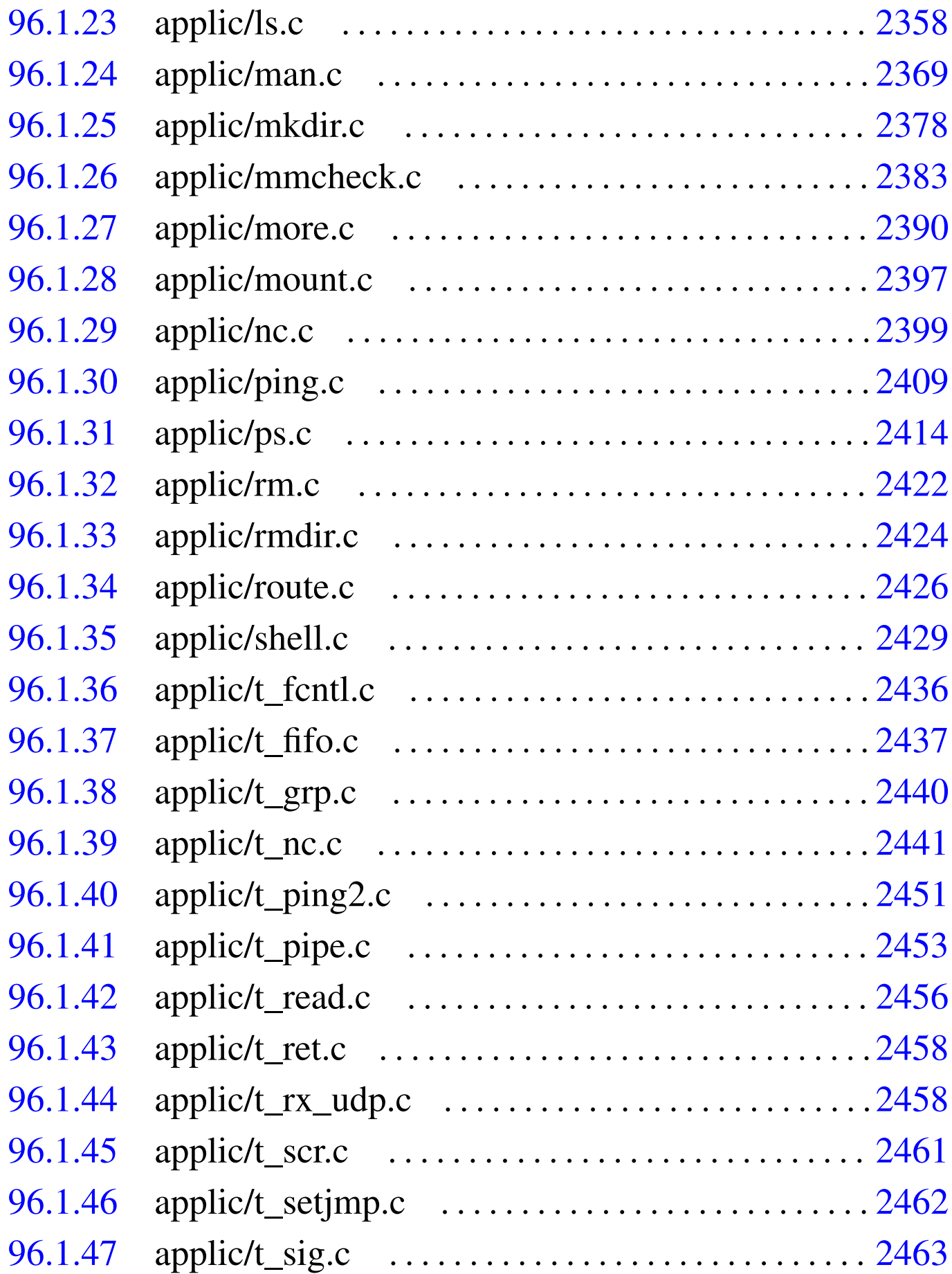

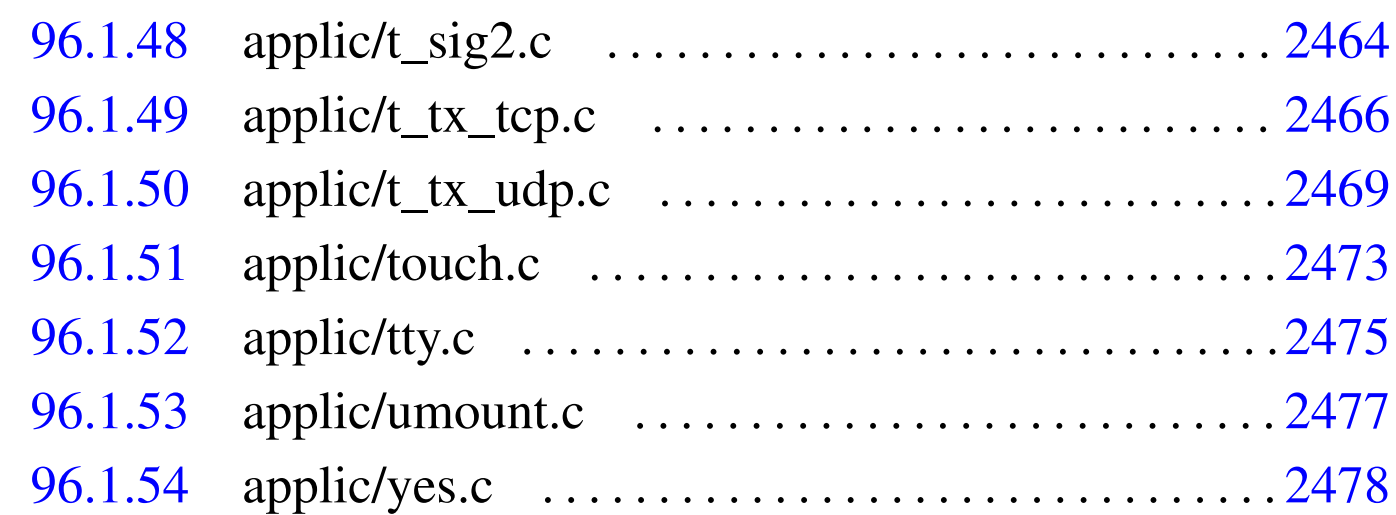

96.1 os32: directory «applic/»

#### <span id="page-1270-0"></span>96.1.1 applic/MAKEDEV.c

#### Si veda la sezione 92.6.

 |#include <unistd.h> |#include <stdlib.h> |#include <sys/stat.h> |#include <fcntl.h> |#include <kernel/dev.h> |#include <stdio.h> |*//----------------------------------------------------------* <sup>5660008</sup> |int |main (void) <sup>5660010</sup> |*{* int status; <sup>5660012</sup> | *//*  $5660013$  status = | mknod ("mem", (mode\_t) (S\_IFCHR | 0444), 5660015 | (dev\_t) DEV\_MEM); | if (status) | perror (NULL);  $5660018$  status = | mknod ("null", (mode\_t) (S\_IFCHR | 0666), 5660020 | (dev\_t) DEV\_NULL);

```
5660021 | if (status)
5660022 | perror (NULL);
5660023 status =
5660024 | mknod ("port", (mode_t) (S_IFCHR | 0644),
5660025 | (dev_t) DEV_PORT);
5660026 | if (status)
5660027 | perror (NULL);
5660028 status =
5660029 | mknod ("zero", (mode_t) (S_IFCHR | 0666),
5660030 | (dev t) DEV ZERO);
5660031 | if (status)
5660032 | perror (NULL);
5660033 status =
5660034 | mknod ("tty", (mode_t) (S_IFCHR | 0666),
5660035 | (\text{dev}_t) DEV_\text{TTY};
5660036 | if (status)
5660037 | perror (NULL);
5660038 status = mknod ("kmem_ps", (mode_t) (S_IFCHR | 0444),
5660039 | (dev_t) DEV_KMEM_PS);
5660040 | if (status)
5660041 | perror (NULL);
5660042 status =
5660043 | mknod ("kmem_mmp", (mode_t) (S_IFCHR | 0444),
5660044 | (dev_t) DEV_KMEM_MMP);
5660045 | if (status)
5660046 | perror (NULL);
5660047 status = mknod ("kmem_sb", (mode_t) (S_IFCHR | 0444),
5660048 | (dev_t) DEV_KMEM_SB);
5660049 | if (status)
5660050 | perror (NULL);
5660051 status =
5660052 | mknod ("kmem_inode", (mode_t) (S_IFCHR | 0444),
5660053 | (dev_t) DEV_KMEM_INODE);
5660054 | if (status)
5660055 | perror (NULL);
5660056 | status =
5660057 | mknod ("kmem_file", (mode_t) (S_IFCHR | 0444),
```

```
5660058 | (dev_t) DEV_KMEM_FILE);
5660059 | if (status)
5660060 | perror (NULL);
5660061 status = mknod ("console", (mode t) (S IFCHR | 0644),
5660062 | (dev_t) DEV_CONSOLE);
5660063 | if (status)
5660064 | perror (NULL);
5660065 status =
5660066 | mknod ("console0", (mode_t) (S_IFCHR | 0644),
5660067 | (dev t) DEV CONSOLE0);
5660068 | if (status)
5660069 | perror (NULL);
5660070 status =
5660071 | mknod ("console1", (mode_t) (S_IFCHR | 0644),
5660072 | (dev t) DEV CONSOLE1);
5660073 | if (status)
5660074 | perror (NULL);
5660075 status =
5660076 | mknod ("console2", (mode_t) (S_IFCHR | 0644),
5660077 | (dev_t) DEV_CONSOLE2);
5660078 | if (status)
5660079 | perror (NULL);
5660080 status =
5660081 | mknod ("console3", (mode_t) (S_IFCHR | 0644),
5660082 | (dev t) DEV CONSOLE3);
5660083 | if (status)
5660084 | perror (NULL);
5660085
5660086 status =
5660087 | mknod ("dm00", (mode_t) (S_IFBLK | 0644),
5660088 | (dev_t) DEV_DM00);
5660089 | if (status)
5660090 | perror (NULL);
5660091 status =
5660092 | mknod ("dm01", (mode_t) (S_IFBLK | 0644),
5660093 | (dev_t) DEV_DM01);
5660094 | if (status)
```

```
5660095 | perror (NULL);
5660096 status =
5660097 | mknod ("dm02", (mode_t) (S_IFBLK | 0644),
5660098 | (dev_t) DEV_DM02);
5660099 | if (status)
5660100 | perror (NULL);
5660101 status =
5660102 | mknod ("dm03", (mode_t) (S_IFBLK | 0644),
5660103 | (dev_t) DEV_DM03);
5660104 | if (status)
5660105 | perror (NULL);
5660106 status =
5660107 | mknod ("dm04", (mode_t) (S_IFBLK | 0644),
5660108 (dev t) DEV DM04);
5660109 | if (status)
5660110 | perror (NULL);
5660111 status =
5660112 | mknod ("dm10", (mode_t) (S_IFBLK | 0644),
5660113 | (dev_t) DEV_DM10);
5660114 | if (status)
5660115 | perror (NULL);
5660116 status =
5660117 | mknod ("dm11", (mode_t) (S_IFBLK | 0644),
5660118 | (dev_t) DEV_DM11);
5660119 | if (status)
5660120 | perror (NULL);
5660121 status =
5660122 | mknod ("dm12", (mode_t) (S_IFBLK | 0644),
5660123 | (dev_t) DEV_DM12);
5660124 | if (status)
5660125 | perror (NULL);
5660126 status =
5660127 | mknod ("dm13", (mode_t) (S_IFBLK | 0644),
5660128 | (dev_t) DEV_DM13);
5660129 | if (status)
5660130 | perror (NULL);
5660131 \qquad status =
```

```
5660132 mknod ("dm14", (mode_t) (S_IFBLK | 0644),
5660133 | (dev_t) DEV_DM14);
5660134 | if (status)
5660135 | perror (NULL);
5660136 status =
5660137 | mknod ("dm20", (mode_t) (S_IFBLK | 0644),
5660138 | (dev_t) DEV_DM20);
5660139 | if (status)
5660140 | perror (NULL);
5660141 status =
5660142 | mknod ("dm21", (mode_t) (S_IFBLK | 0644),
5660143 | (dev_t) DEV_DM21);
5660144 | if (status)
5660145 | perror (NULL);
5660146 \qquad status =
5660147 | mknod ("dm22", (mode_t) (S_IFBLK | 0644),
5660148 | (dev_t) DEV_DM22);
5660149 | if (status)
5660150 | perror (NULL);
5660151 status =
5660152 | mknod ("dm23", (mode_t) (S_IFBLK | 0644),
5660153 | (dev_t) DEV_DM23);
5660154 | if (status)
5660155 | perror (NULL);
5660156 | status =
5660157 | mknod ("dm24", (mode_t) (S_IFBLK | 0644),
5660158 | (dev_t) DEV_DM24);
5660159 | if (status)
5660160 | perror (NULL);
5660161 status =
5660162 | mknod ("dm30", (mode_t) (S_IFBLK | 0644),
5660163 | (dev_t) DEV_DM30);
5660164 | if (status)
5660165 | perror (NULL);
5660166 status =
5660167 | mknod ("dm31", (mode_t) (S_IFBLK | 0644),
5660168 | (dev_t) DEV_DM31);
```

```
5660169 | if (status)
5660170 | perror (NULL);
5660171 status =
5660172 | mknod ("dm32", (mode_t) (S_IFBLK | 0644),
5660173 | (dev_t) DEV_DM32);
5660174 | if (status)
5660175 | perror (NULL);
5660176 status =
5660177 | mknod ("dm33", (mode_t) (S_IFBLK | 0644),
5660178 | (dev_t) DEV_DM33);
5660179 | if (status)
5660180 | perror (NULL);
5660181 status =
5660182 | mknod ("dm34", (mode_t) (S_IFBLK | 0644),
5660183 | (dev_t) DEV_DM34);
5660184 | if (status)
5660185 | perror (NULL);
5660186 | //
5660187 | return (0);
5660188 |}
```
## <span id="page-1275-0"></span>96.1.2 applic/aaa.c

```
«
```
#### Si veda la sezione 86.1.

```
5670001 |#include <unistd.h>
5670002 #include \langlestdio.h>
5670003 |//----------------------------------------------------------
5670004 int
5670005 |main (void)
5670006 |{
5670007 | unsigned int count;
5670008 for (count = 0; count < 60; count++)
5670009 | {
5670010 | printf ("a");
5670011 | sleep (1);
5670012 | }
```
 | return (8); |*}*

## <span id="page-1276-0"></span>96.1.3 applic/allocated.c

#### Si veda la sezione 86.2.

```
5680001 |#include <sys/os32.h>
5680002 |#include <kernel/memory.h>
5680003 |#include <unistd.h>
5680004 |#include <stdio.h>
5680005 |#include <fcntl.h>
5680006 |#include <unistd.h>
5680007 |#include <stdlib.h>
5680008 |//----------------------------------------------------------
5680009 |uint32_t mb_table[MEM_MAX_BLOCKS / 32]; // Memory
5680010 | // blocks map.
5680011 |unsigned int mb_max = MEM_MAX_BLOCKS; // Memory
5680012 | // blocks max.
5680013 |//----------------------------------------------------------
5680014 \ln t5680015 |main (int argc, char *argv[], char *envp[])
5680016 |{
5680017 | unsigned int block;
5680018 | unsigned int blocks = MEM_MAX_BLOCKS;
5680019 | int i;
5680020 | int j;
5680021 | uint32_t mask;
5680022 unsigned int start = 0;
5680023 | unsigned int stop = 0;
5680024 unsigned int status = 0;
5680025 | int fd;
5680026 | ssize_t size_read;
5680027 char *buffer = (char *) mb table;
5680028 | //
5680029 | fd = open (\sqrt{9} \text{dev/kmem\_map}, 0 \text{RDOMLY});
5680030 | if (fd < 0)
```

```
5680031 | {
5680032 | printf ("[%s] Cannot open \"/dev/kmem_map\" ",
5680033 | argv[0]);
5680034 | perror (NULL);
5680035 | return (0);
5680036 | }
5680037 | //
5680038 | lseek (fd, (off_t) 0, SEEK_SET);
5680039 for (i = 0; i < (MEM_MAX_BLOCKS / 8); i += size_read)
5680040 | {
5680041 | size_read = read (fd, \&buffer[i], BUFSIZ);
5680042 | if (size read < 0)
5680043 | {
5680044 | printf
5680045 | ("[%s] Cannot read "
5680046 '' \Upsilon / degv/kmem_map \Upsilon %i %i ",
5680047 | argv[0], size_read, sizeof (mb_table));
5680048 | perror (NULL);
5680049 | return (0);
5680050 | }
5680051 | }
5680052 | //
5680053 | printf ("Hex mem map, blocks of %x:", MEM_BLOCK_SIZE);
5680054 | //
5680055 for (block = 0; block < blocks; block++)
5680056 | {
5680057 | i = block / 32;
5680058 | \dot{7} = \text{block } \frac{2}{32};
5680059 mask = 0 \times 800000000 \implies \dot{\tau};
5680060 | if (mb_table[i] & mask)
5680061 | {
5680062 | //
5680063 | // Allocated block
5680064 | //
5680065 | if (status == 0)
5680066 | {
5680067 | status = 1;
```

```
5680068 start = block;
5680069 | }
5680070 | }
5680071 | else
5680072 | {
5680073 | //
5680074 | // Not allocated block.
5680075 | //
5680076 | if (status == 1)
5680077 | {
5680078 status = 0;
5680079 | stop = block;
5680080 | }
5680081 | }
5680082 | //
5680083 | //
5680084 | //
5680085 | if (stop > 0)
5680086 | {
5680087 | printf ("8x-8x", start, stop);
5680088 start = 0;
5680089 stop = 0;
5680090 | }
5680091 | }
5680092 printf (\sqrt[m]{n});
5680093 |
5680094 | return (0);
5680095 |}
```
## <span id="page-1278-0"></span>96.1.4 applic/arp.c

## Si veda la sezione 92.1.

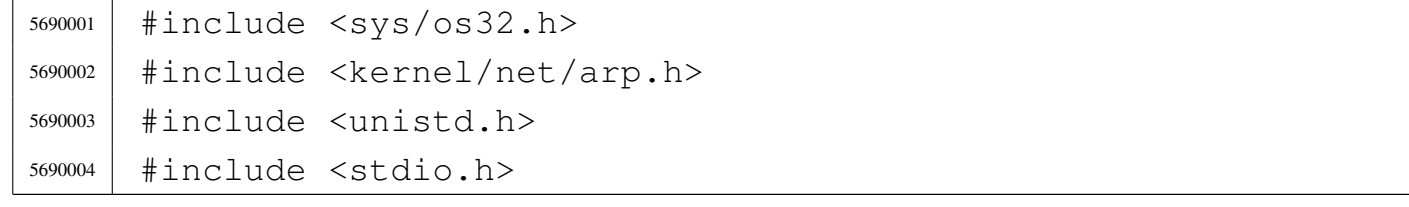

```
5690005 |#include <fcntl.h>
5690006 |#include <unistd.h>
5690007 |#include <stdlib.h>
5690008 #include \lttime.h>
5690009 |//----------------------------------------------------------
5690010 |int
5690011 main (int argc, char *argv[], char *envp[])
5690012 |{
5690013 | int fd;
5690014 | ssize_t size_read;
5690015 | char buffer[sizeof (arp_t)];
5690016 | int a;
5690017 | arp_t *arp_table_item;
5690018 | //
5690019 | // All options are ignored.
5690020 | //
5690021 | // Open '/dev/kmem_arp', to get the ARP table.
5690022 | //
5690023 \qquad fd = open \qquad \qquad \qquad \qquad \qquad \qquad \qquad \qquad \qquad \qquad \qquad \qquad \qquad \qquad \qquad \qquad \qquad \qquad \qquad \qquad \qquad \qquad \qquad \qquad \qquad \qquad \qquad \qquad \qquad \qquad \qquad \qquad \qquad 5690024 if (fd < 0)
5690025 | {
5690026 | printf ("[%s] Cannot open \"/dev/kmem_arp\" ",
5690027 | argv[0]);
5690028 | perror (NULL);
5690029 exit (0);5690030 | }
5690031 | //
5690032 | // Scan ARP items and then print body.
5690033 | //
5690034 for (a = 0; a < ARP_MAX_ITEMS; a++)5690035 | {
5690036 | lseek (fd, (off_t) a, SEEK_SET);
5690037 | size_read = read (fd, buffer, sizeof (arp_t));
5690038 | if (size_read < sizeof (arp_t))
5690039 | {
5690040 | printf
5690041 | ("[%s] Cannot read "
```

```
5690042 '' \Upsilon''/dev/kmem_arp\Upsilon'' item 61 ", argv[0], a);
5690043 | perror (NULL);
5690044 | continue;
5690045 | }
5690046 arp_table_item = (\text{arp}\text{-}t \star) buffer;
5690047 | if (arp_table_item->time > 0)
5690048 | {
5690049 | printf ("%i.%i.%i.%i ",
5690050 | arp_table_item->ip >> 24 & 0x000000FF,
5690051 | arp_table_item->ip >> 16 & 0x000000FF,
5690052 | arp_table_item->ip >> 8 & 0x000000FF,
5690053 | arp_table_item->ip >> 0 & 0x000000FF);
5690054 | //
5690055 | printf ("%02x:%02x:%02x:%02x:%02x:%02x ",
5690056 | arp_table_item->mac[0],
5690057 | arp_table_item->mac[1],
5690058 | arp_table_item->mac[2],
5690059 | arp_table_item->mac[3],
5690060 | arp_table_item->mac[4],
5690061 | arp_table_item->mac[5]);
5690062 | //
5690063 | printf ("%3us\n",
5690064 | (unsigned int) (time (NULL) -
5690065 | arp_table_item->time));
5690066 | }
5690067 | }
5690068 | close (fd);
5690069 | return (0);
5690070 |}
```
## <span id="page-1280-0"></span>96.1.5 applic/bbb.c

#### Si veda la sezione 86.1.

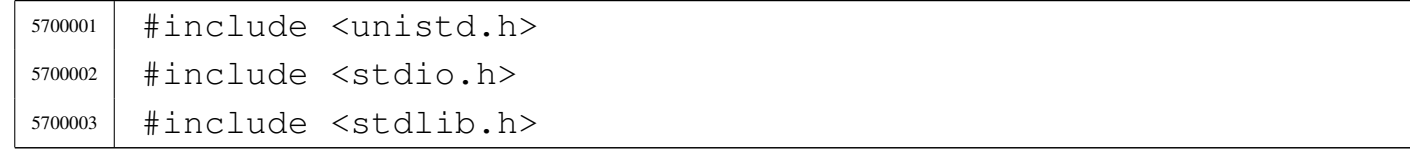

```
5700004 |//----------------------------------------------------------
5700005 |int
5700006 |main (void)
5700007 |{
5700008 | unsigned int count;
5700009 for (count = 0; count < 30; count++)
5700010 | {
5700011 | printf ("b");
5700012 | sleep (2);
5700013 | }
5700014 \exp(0);
5700015 | return (0);
5700016 |}
```
## <span id="page-1281-0"></span>96.1.6 applic/cat.c

«

Si veda la sezione 86.4.

```
5710001 |#include <fcntl.h>
5710002 |#include <sys/stat.h>
5710003 #include <stddef.h>
5710004 |#include <unistd.h>
5710005 #include <stdio.h>
5710006 #include \langlestdlib.h>
5710007 |#include <errno.h>
5710008 |//----------------------------------------------------------
5710009 static void cat file descriptor (int fd);
5710010 |//----------------------------------------------------------
5710011 int
5710012 main (int argc, char *argv[], char *envp[])
5710013 |{
5710014 | int i;
5710015 | int fd;
5710016 | struct stat file_status;
5710017 | //
5710018 | // Check if the input comes from standard input.
5710019 | //
```

```
5710020 | if (argc < 2)
5710021 | {
5710022 | cat_file_descriptor (STDIN_FILENO);
5710023 | exit (0);
5710024 | }
5710025 | //
5710026 | // There is at least an argument: scan them.
5710027 | //
5710028 for (i = 1; i < argc; i++)
5710029 | {
5710030 | //
5710031 | // Verify if the file exists.
5710032 | //
5710033 if (stat (argv[i], \& file_status) != 0)
5710034 | {
5710035 | fprintf (stderr,
5710036 | \blacksquare \blacksquare5710037 | \arctan\left(\frac{1}{2}\right);
5710038 | continue;
5710039 | }
5710040 | //
5710041 | // File exists: check the file type.
5710042 | //
5710043 | if (S_ISDIR (file_status.st_mode))
5710044 | {
5710045 | fprintf (stderr, "Cannot \"cat\" "
5710046 | \blacksquare \blacksquare | \blacksquare \blacksquare \blacks5710047 | continue;
5710048 | }
5710049 | //
5710050 | // File exists and can be "cat"ed.
5710051 | //
5710052 \qquad fd = open (argv[i], O_RDOMLY);5710053 if (fd >= 0)
5710054 | {
5710055 | cat_file_descriptor (fd);
5710056 | close (fd);
```

```
5710057 | }
5710058 | else
5710059 | {
5710060 | perror (NULL);
5710061 | exit (1);
5710062 | }
5710063 | }
5710064 | return (0);
5710065 |}
5710066
5710067 |//----------------------------------------------------------
5710068 |static void
5710069 |cat_file_descriptor (int fd)
5710070 |{
5710071 | ssize_t count;
5710072 | char buffer[BUFSIZ];
5710073 |
5710074 for (j; j)5710075 | {
5710076 count = read (fd, buffer, (size_t) BUFSIZ);
5710077 | if (count > 0)
5710078 | {
5710079 | write (STDOUT_FILENO, buffer, (size_t) count);
5710080 | }
5710081 | else
5710082 | {
5710083 | break;
5710084 | }
5710085 | }
5710086 |}
```
## <span id="page-1283-0"></span>96.1.7 applic/ccc.c

«

#### Si veda la sezione 86.1.

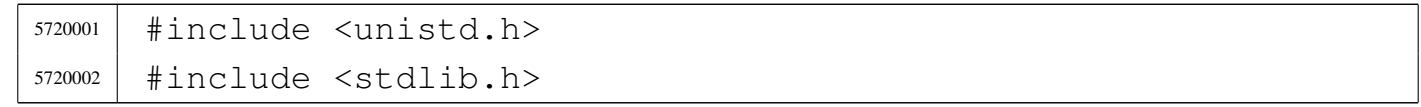

```
5720003 |#include <signal.h>
5720004 |//----------------------------------------------------------
5720005 \ln t5720006 |main (void)
5720007 |{
5720008 | pid_t pid;
5720009 | // -------------------------------------------------
5720010 | pid = fork ();
5720011 | if (pid == 0)
5720012 | {
5720013 | setuid ((uid_t) 10);
5720014 execve (\sqrt{\pi}/\text{bin}/\text{aaa}^{\pi}, NULL, NULL);
5720015 | exit (0);
5720016 | }
5720017 | // -------------------------------------------------
5720018 pid = fork ();
5720019 if (pid == 0)
5720020 | {
5720021 | setuid ((uid_t) 11);
5720022 execve ("/bin/bbb", NULL, NULL);5720023 | exit (0);
5720024 | }
5720025 | // -------------------------------------------------
5720026 | while (1)
5720027 | {
5720028 | ; // Just loop, to consume CPU time: it must be
5720029 | // killed manually.
5720030 | }
5720031 | return (0);
5720032 |}
```
## <span id="page-1284-0"></span>96.1.8 applic/chgrp.c

#### Si veda la sezione 86.6.

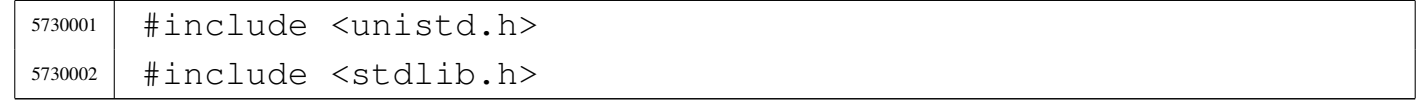

```
5730003 |#include <sys/stat.h>
5730004 |#include <sys/types.h>
5730005 |#include <fcntl.h>
5730006 #include \leqerrno.h>
5730007 #include \langlestdio.h>
5730008 |#include <ctype.h>
5730009 #include <grp.h>
5730010 |//----------------------------------------------------------
5730011 |static void usage (void);
5730012 |//----------------------------------------------------------
5730013 |int
5730014 main (int argc, char *argv[], char *envp[])
5730015 |{
5730016 | char *group;
5730017 | int gid;
5730018 | struct group *grs;
5730019 | struct stat file_status;
5730020 | int a; // Argument index.
5730021 | int status;
5730022 | //
5730023 | //
5730024 | //
5730025 | if (argc < 3)
5730026 | {
5730027 | usage ();
5730028 | return (1);
5730029 | }
5730030 | //
5730031 | // Get group id number.
5730032 | //
5730033 group = \text{argv}[1];
5730034 | if (isdigit (*group))
5730035 | {
5730036 | qid = atoi (group);5730037 | }
5730038 | else
5730039 | {
```

```
5730040 | qrs = qetqrnam (qroup);
5730041 | if (qrs == NULL)
5730042 | {
5730043 | fprintf (stderr, "Unknown group \"%s\"!\n",
5730044 | group);
5730045 | return (2);
5730046 | }
5730047 | qid = qrs \rightarrow qr_qid;5730048 | }
5730049 | //
5730050 | // Now we have the group id. Start scanning file
5730051 | // names.
5730052 | //
5730053 for (a = 2; a < argc; a++)5730054 | {
5730055 | //
5730056 | // Verify if the file exists, through the return
5730057 | // value of
5730058 | // 'stat()'. No other checks are made.
5730059 | //
5730060 | if (stat (argv[a], \& file_status) == 0)
5730061 | {
5730062 | //
5730063 | // Try to change ownership.
5730064 | //
5730065 | status = chown (argv[a], file_status.st_uid, qid);
5730066 | if (status != 0)
5730067 | {
5730068 | perror (NULL);
5730069 | return (3);
5730070 | }
5730071 | }
5730072 | else
5730073 | {
5730074 | fprintf (stderr,
5730075 | "File \ \W\s\" does not exist!\n",
5730076 | \arctan\left( a \right) ;
```
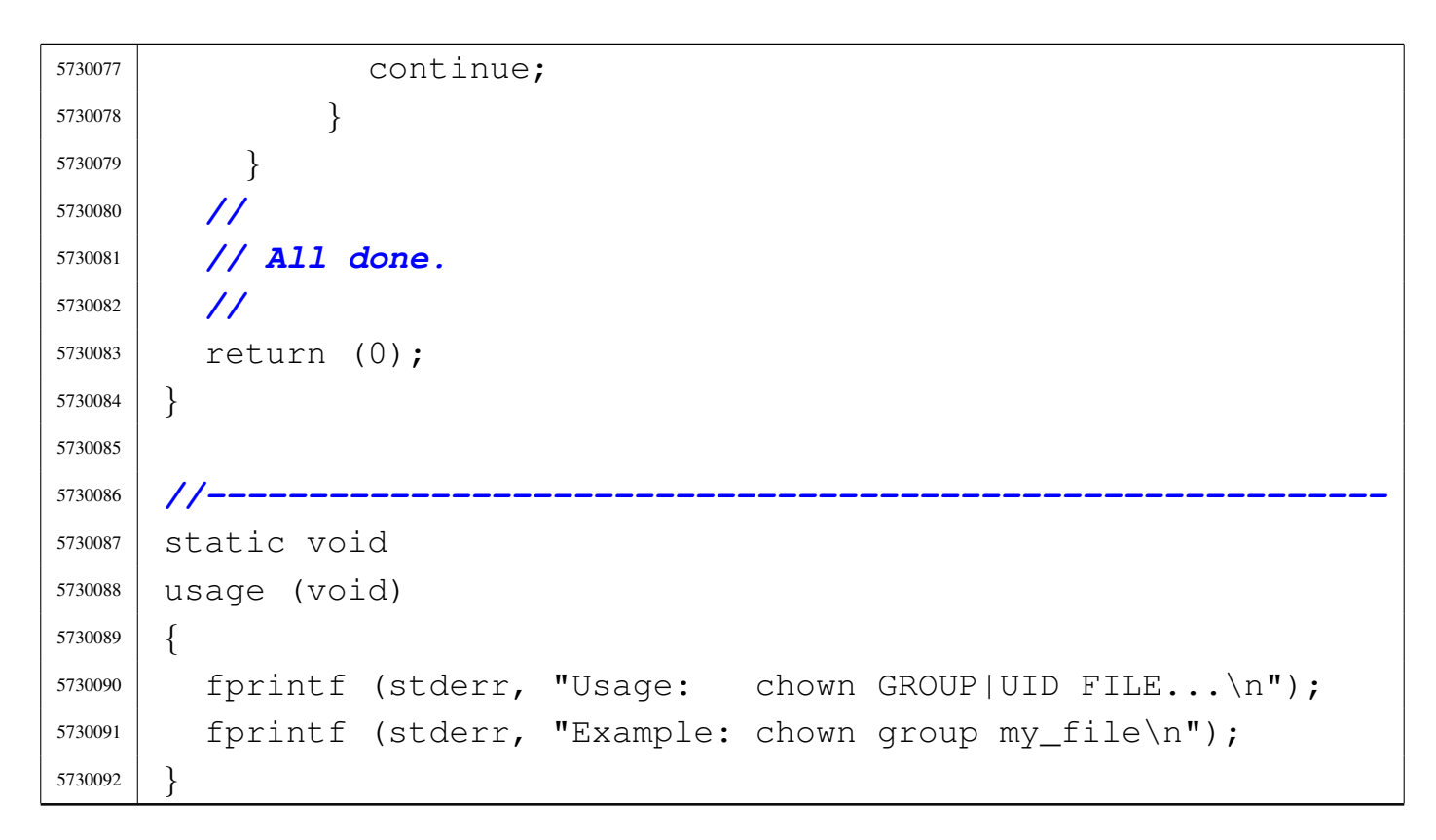

## <span id="page-1287-0"></span>96.1.9 applic/chmod.c

#### «

#### Si veda la sezione 86.7.

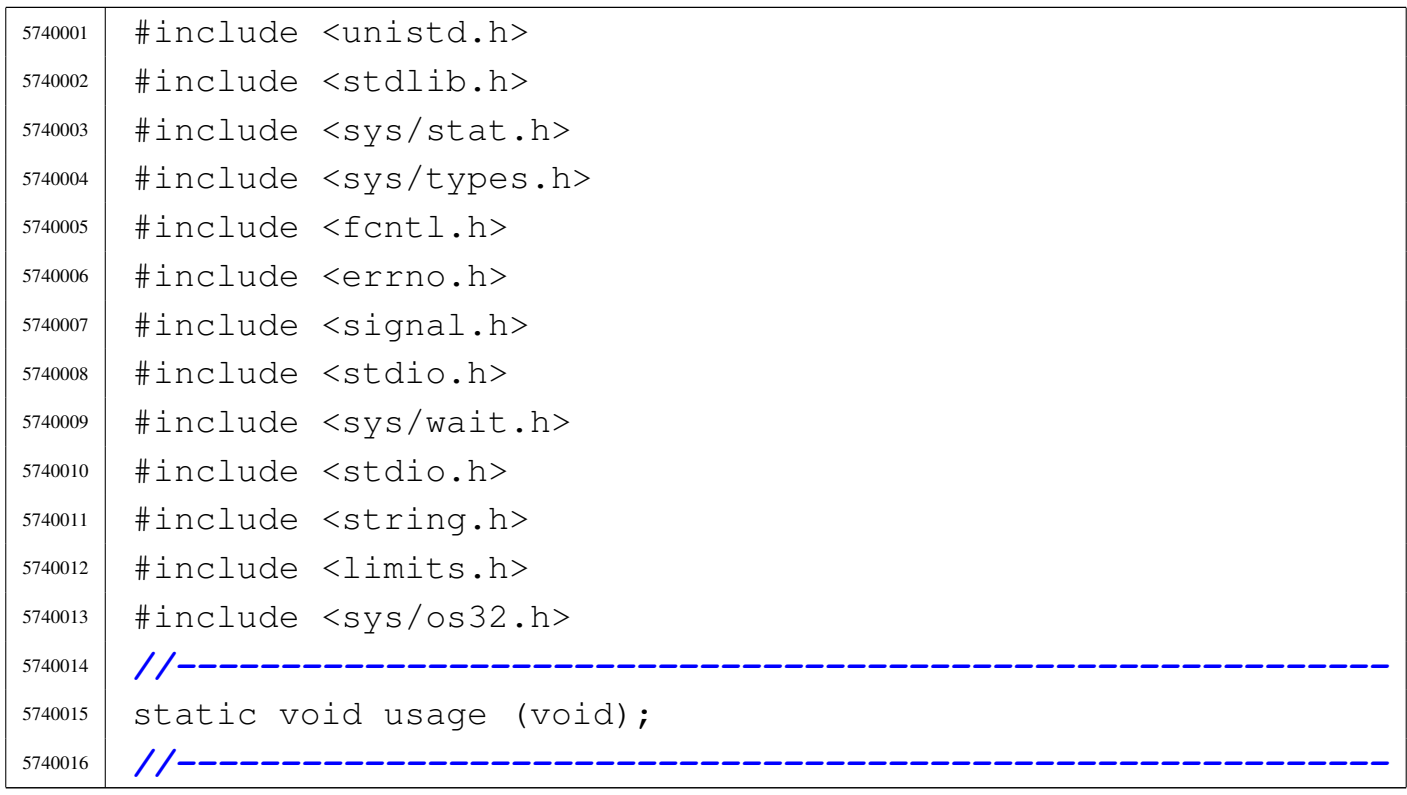

```
5740017 int
5740018 main (int argc, char *argv[], char *envp[])
5740019 |{
5740020 | int status;
5740021 | mode_t mode;
5740022 | char *m; // Pointer inside the octal mode
5740023 | // string.
5740024 | int digit;
5740025 | int a; // Argument index.
5740026 | //
5740027 | //
5740028 | //
5740029 | if (argc < 3)
5740030 | {
5740031 | usage ();
5740032 | return (1);
5740033 | }
5740034 | //
5740035 | // Get mode: must be the first argument.
5740036 | //
5740037 for (m = \text{argv}[1]; *m != 0; m++)5740038 | {
5740039 digit = (*m - '0');
5740040 | if (digit < 0 || digit > 7)
5740041 | {
5740042 | usage ();
5740043 | return (2);
5740044 | }
5740045 | mode = mode * 8 + digit;
5740046 | }
5740047 | //
5740048 | // System call for all the remaining arguments.
5740049 | //
5740050 for (a = 2; a < argc; a++)5740051 | {
5740052 status = chmod (argv[a], mode);
5740053 | if (status != 0)
```

```
5740054 | {
5740055 | perror (argv[a]);
5740056 | return (3);
5740057 | }
5740058 | }
5740059 | //
5740060 | // All done.
5740061 | //
5740062 | return (0);
5740063 |}
5740064
5740065 |//----------------------------------------------------------
5740066 |static void
5740067 |usage (void)
5740068 |{
5740069 fprintf (stderr, "Usage: chmod OCTAL_MODE FILE...\n\times n");
5740070 | fprintf (stderr, "Example: chmod 0640 my_file\n");
5740071 |}
```
#### <span id="page-1289-0"></span>96.1.10 applic/chown.c

#### Si veda la sezione 86.8.

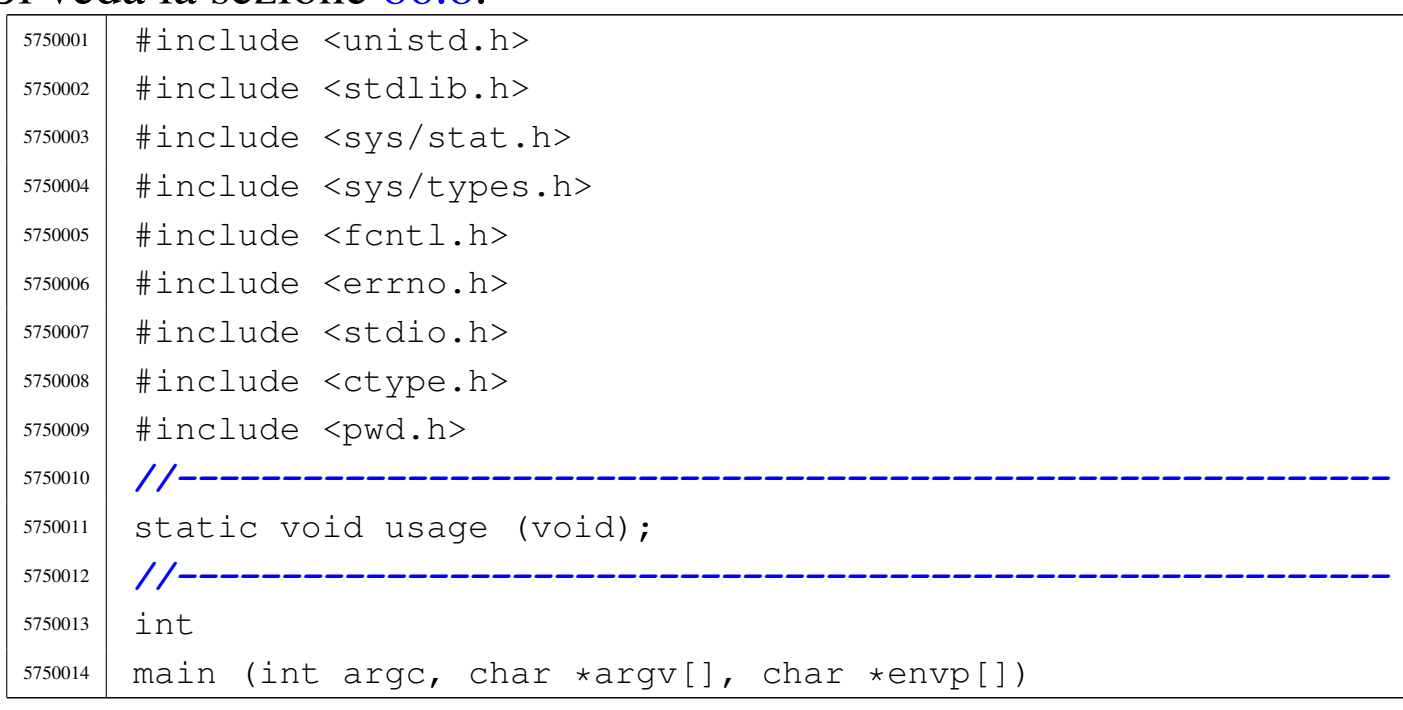

```
5750015 |{
5750016 | char *user;
5750017 | int uid;
5750018 | struct passwd *pws;
5750019 | struct stat file_status;
5750020 | int a; // Argument index.
5750021 | int status;
5750022 | //
5750023 | //
5750024 | //
5750025 | if (argc < 3)
5750026 | {
5750027 | usage ();
5750028 | return (1);
5750029 | }
5750030 | //
5750031 | // Get user id number.
5750032 | //
5750033 user = \text{argv[1]};
5750034 | if (isdigit (*user))
5750035 | {
5750036 | uid = atoi (user);
5750037 | }
5750038 | else
5750039 | {
5750040 | pws = getpwnam (user);
5750041 | if (pws == NULL)
5750042 | {
5750043 | fprintf (stderr, "Unknown user \"%s\"!\n", user);
5750044 | return (2);
5750045 | }
5750046 | uid = pws->pw_uid;
5750047 | }
5750048 | //
5750049 | // Now we have the user id. Start scanning file
5750050 | // names.
5750051 | //
```

```
5750052 for (a = 2; a < argc; a++)5750053 | {
5750054 | //
5750055 | // Verify if the file exists, through the return
5750056 | // value of
5750057 | // 'stat()'. No other checks are made.
5750058 | //
5750059 | if (stat (argv[a], \& file_status) == 0)
5750060 | {
5750061 | //
5750062 | // Try to change ownership.
5750063 | //
5750064 status = chown (argv[a], uid, file_status.st_gid);
5750065 | if (status != 0)
5750066 | {
5750067 | perror (NULL);
5750068 | return (3);
5750069 | }
5750070 | }
5750071 | else
5750072 | {
5750073 | fprintf (stderr,
5750074 | \text{"File }\Upsilon \leq \text{does not exist!}\n5750075 | argv[a]);
5750076 | continue;
5750077 | }
5750078 | }
5750079 | //
5750080 | // All done.
5750081 | //
5750082 | return (0);
5750083 |}
5750084
5750085 |//----------------------------------------------------------
5750086 |static void
5750087 |usage (void)
5750088 |{
```

```
5750089 | fprintf (stderr, "Usage: chown USER|UID FILE...\n");
5750090 | fprintf (stderr, "Example: chown user my_file\n");
5750091 |}
```
## <span id="page-1292-0"></span>96.1.11 applic/cp.c

#### Si veda la sezione 86.9.

```
5760001 #include <sys/os32.h>
5760002 |#include <sys/stat.h>
5760003 |#include <sys/types.h>
5760004 |#include <unistd.h>
5760005 #include \langlestdlib.h>
5760006 #include 57600065760007 |#include <errno.h>
5760008 |#include <signal.h>
5760009 |#include <stdio.h>
5760010 |#include <string.h>
5760011 #include <limits.h>
5760012 |#include <libgen.h>
5760013 |//----------------------------------------------------------
5760014 |static void usage (void);
5760015 |//----------------------------------------------------------
5760016 |int
5760017 main (int argc, char *argv[], char *envp[])
5760018 |{
5760019 | char *source;
5760020 | char *destination;
5760021 | char *destination_full;
5760022 | struct stat file_status;
5760023 int dest_is_a_dir = 0;
5760024 | int a; // Argument index.
5760025 | char path[PATH_MAX];
5760026 int fd source = -1;
5760027 int fd_destination = -1;
5760028 | char buffer_in[BUFSIZ];
5760029 | char *buffer_out;
```

```
5760030 | ssize_t count_in; // Read counter.
5760031 | ssize_t count_out; // Write counter.
5760032 | //
5760033 | // There must be at least two arguments, plus the
5760034 | // program name.
5760035 | //
5760036 if (argc < 3)
5760037 | {
5760038 | usage ();
5760039 | return (1);
5760040 | }
5760041 | //
5760042 | // Select the last argument as the destination.
5760043 | //
5760044 destination = argv[argc - 1];
5760045 | //
5760046 | // Check if it is a directory and save it in a flag.
5760047 | //
5760048 if (stat (destination, \& file_status) == 0)
5760049 | {
5760050 | if (S_ISDIR (file_status.st_mode))
5760051 | {
5760052 dest is a dir = 1;
5760053 | }
5760054 | }
5760055 | //
5760056 | // If there are more than two arguments, verify that
5760057 | // the last
5760058 | // one is a directory.
5760059 | //
5760060 | if (argc > 3)
5760061 | {
5760062 | if (!dest_is_a_dir)
5760063 | {
5760064 | usage ();
5760065 | fprintf (stderr, "The destination \"%s\" ",
5760066 | destination);
```

```
5760067 fprintf (stderr, "is not a directory!\n");
5760068 | return (1);
5760069 | }
5760070 | }
5760071 | //
5760072 | // Scan the arguments, excluded the last, that is
5760073 | // the destination.
5760074 | //
5760075 for (a = 1; a < (argc - 1); a++)5760076 | {
5760077 | //
5760078 | // Source.
5760079 | //
5760080 source = \text{argv[a]};
5760081 | //
5760082 | // Verify access permissions.
5760083 | //
5760084 if (access (source, R OK) < 0)
5760085 | {
5760086 | perror (source);
5760087 | continue;
5760088 | }
5760089 | //
5760090 | // Destination.
5760091 | //
5760092 | // If it is a directory, the destination path
5760093 | // must be corrected.
5760094 | //
5760095 | if (dest_is_a_dir)
5760096 | {
5760097 | path[0] = 0;5760098 | strcat (path, destination);
5760099 strcat (path, ''/");
5760100 | strcat (path, basename (source));
5760101 | //
5760102 | // Update the destination path.
5760103 | //
```

```
5760104 destination_full = path;
5760105 | }
5760106 | else
5760107 | {
5760108 | destination_full = destination;
5760109 | }
5760110 | //
5760111 | // Check if destination file exists.
5760112 | //
5760113 if (stat (destination full, \& file status) == 0)
5760114 | {
5760115 | fprintf (stderr,
5760116 | \blacksquare \blacksquare The destination file, \blacksquare \blacksquare5760117 destination full);
5760118 | fprintf (stderr, "already exists!\n");
5760119 | continue;
5760120 | }
5760121 | //
5760122 | // Everything is ready for the copy.
5760123 | //
5760124 \qquad \qquad fd\_source = open (source, O\_RDONLY);5760125 | if (fd source < 0)
5760126 | {
5760127 | perror (source);
5760128 | //
5760129 | // Continue with the next file.
5760130 | //
5760131 | continue;
5760132 | }
5760133 | //
5760134 \left[\right] fd_destination = creat (destination_full, 0777);
5760135 | if (fd_destination < 0)
5760136 | {
5760137 | perror (destination);
5760138 | close (fd_source);
5760139 | //
5760140 | // Continue with the next file.
```
```
5760141 | //
5760142 | continue;
5760143 | }
5760144 | //
5760145 | // Copy the data.
5760146 | //
5760147 | while (1)
5760148 | {
5760149 \text{count} \text{in} =5760150 | read (fd_source, buffer_in, (size_t) BUFSIZ);
5760151 | if (count_in > 0)
5760152 | {
5760153 \vert for (buffer_out = buffer_in; count_in > 0;)
5760154 | {
5760155 | count_out =
5760156 | write (fd_destination, buffer_out,
5760157 (size_t) count in);
5760158 if (count out < 0)
5760159 | {
5760160 | perror (destination);
5760161 | close (fd_source);
5760162 | close (fd_destination);
5760163 | return (3);
5760164 | }
5760165 | //
5760166 | // If not all data is written,
5760167 | // continue writing,
5760168 | // but change the buffer start
5760169 | // position and the
5760170 | // amount to be written.
5760171 | //
5760172 buffer_out + count_out;
5760173 \sim count_in \sim count_out;
5760174 | }
5760175 | }
5760176 else if (count_in < 0)
5760177 | {
```

```
5760178 | perror (source);
5760179 | close (fd_source);
5760180 | close (fd_destination);
5760181 | }
5760182 | else
5760183 | {
5760184 | break;
5760185 | }
5760186 | }
5760187 | //
5760188 | if (close (fd_source))
5760189 | {
5760190 | perror (source);
5760191 | }
5760192 | if (close (fd_destination))
5760193 | {
5760194 | perror (destination);
5760195 | return (4);
5760196 | }
5760197 | }
5760198 | //
5760199 | // All done.
5760200 | //
5760201 | return (0);
5760202 |}
5760203 |
5760204 |//----------------------------------------------------------
5760205 |static void
5760206 |usage (void)
5760207 |{
5760208 | fprintf (stderr, "Usage: cp OLD_NAME NEW_NAME\n");
5760209 | fprintf (stderr, " cp FILE... DIRECTORY\n");
5760210 |}
```
## 96.1.12 applic/crt0.mer.s

# Si veda la sezione 84.5.2.

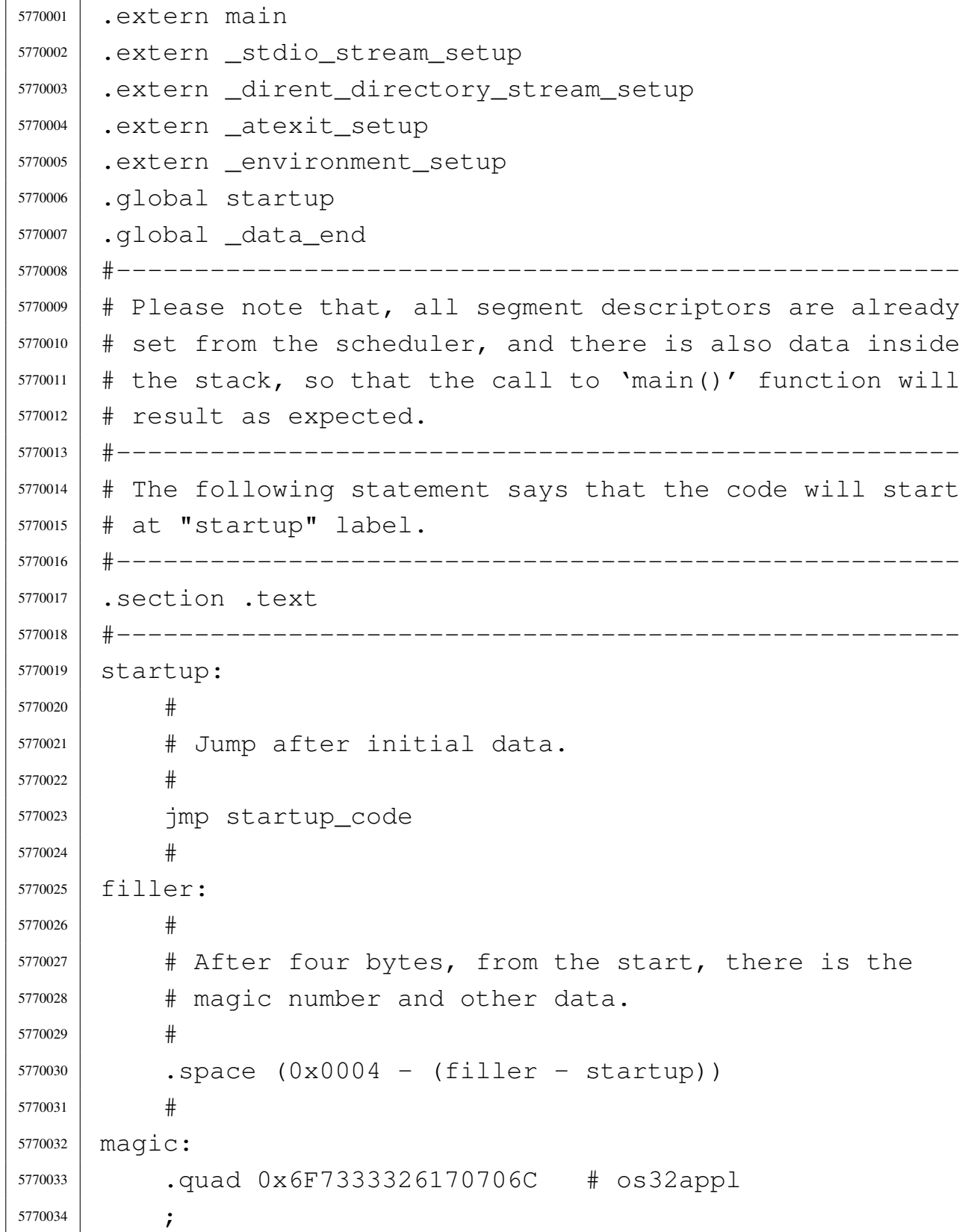

«

volume IV os32

```
5770035 |doffset: #
5770036 | .int _text_start # Data offset from start.
5770037 |etext: #
5770038 | .int _text_end # End of code
5770039 |edata: #
5770040 | .int _data_end # End of initialized data.
5770041 |ebss: #
5770042 | .int _bss_end # End of not initialized data.
5770043 stack size:
5770044 | .int 0x8000 # Requested stack size. Every
5770045 | # single application
5770046 | Francisco Example 1 might change this value.
5770047 #
5770048 | # At the next label, the work begins.
5770049 #
5770050 |.align 4
5770051 |startup_code:
5770052 #
5770053 | # Before the call to the main function, it is
5770054 | # necessary to extract the value to assign to the
5770055 | # global variable 'environ'. It is described as
5770056 | # 'char **environ' and should contain the same
5770057 | # address pointed by 'envp'. To get this value,
5770058 | # the stack is popped and then pushed again.
5770059 | # Please recall that the stack was prepared from
5770060 | # the process management, at the 'exec()' system
5770061 \# call.5770062 #
5770063 pop 8eax \# argc
5770064 pop 8ebx \# argv
5770065 | pop %ecx # envp
5770066 | mov %ecx, environ # Variable 'environ' comes from
5770067 | # <unistd.h>.
5770068 | push %ecx
5770069 | push %ebx
5770070 | push %eax
5770071 | #
```

```
5770072 | # Could it be enough? Of course not!
5770073 | # To be able to handle the
5770074 | # environment, it must be copied inside the table
5770075 | # '_environment_table[][]', that is defined inside
5770076 \qquad \qquad \# \text{Stdlib.h>}.5770077 | # To copy the environment it is used the function
5770078 | # '_environment_setup()', passing the 'envp'
5770079 # pointer.
5770080 #
5770081 | push %ecx
5770082 | call _environment_setup
5770083 | add $4, %esp
5770084 | #
5770085 | # After the environment copy is done, the value for
5770086 | # the traditional variable 'environ' is updated, to
5770087 | # point to the new array of pointer.
5770088 | # The updated value comes from variable
5770089 | # '_environment', defined inside <stdlib.h>.
5770090 | # Then, also the 'argv' contained inside
5770091 | # the stack is replaced with the new value.
5770092 | #
5770093 | mov $_environment, %eax
5770094 | mov %eax, environ
5770095 #
5770096 | pop 6eax \# argc
5770097 | pop %ebx # argv[][]
5770098 | pop %ecx # envp[][]
5770099 | mov $_environment, %ecx
5770100 | push %ecx
5770101 | push %ebx
5770102 | push %eax
5770103 | #
5770104 | # Setup standard I/O streams and at-exit table.
5770105 #
5770106 | call _stdio_stream_setup
5770107 | call _dirent_directory_stream_setup
5770108 | call _atexit_setup
```

```
5770109 #
5770110 | # Call the main function. The arguments are
5770111 | # already pushed inside the stack.
5770112 #
5770113 | call main
5770114 #
5770115 | # Save the return value at the symbol 'exit value'.
5770116 #
5770117 | mov %eax, exit_value
5770118 #
5770119 |.align 4
5770120 halt:
5770121 #
5770122 pushl $2 \qquad # Size of message.
5770123 | pushl $exit_value # Pointer to the message.
5770124 | pushl $6 # SYS_EXIT
5770125 | call sys
5770126 | add $4, %esp
5770127 | add $4, %esp
5770128 | add $4, %esp
5770129
5770130 | jmp halt
5770131 #
5770132 |#------------------------------------------------------
5770133 |.align 4
5770134 |.section .rodata
5770135 #
5770136 data_magic:
5770137 | .quad 0x6F73333264617461 # os32data [1]
5770138 #
5770139 |_data_end:
5770140 | .int _bss_end
5770141 \#5770142 # [1] This is placed here just to be the same as the
5770143 |# other file 'crt0.sep.s'.
5770144 |# See the other file for an explanation.
5770145 |#------------------------------------------------------
```
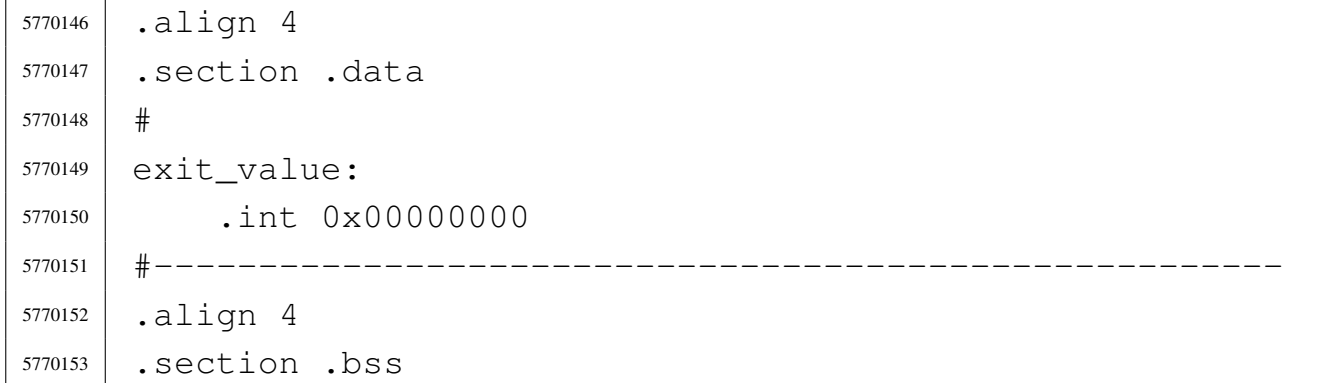

# 96.1.13 applic/crt0.sep.s

## Si veda la sezione 84.5.2.

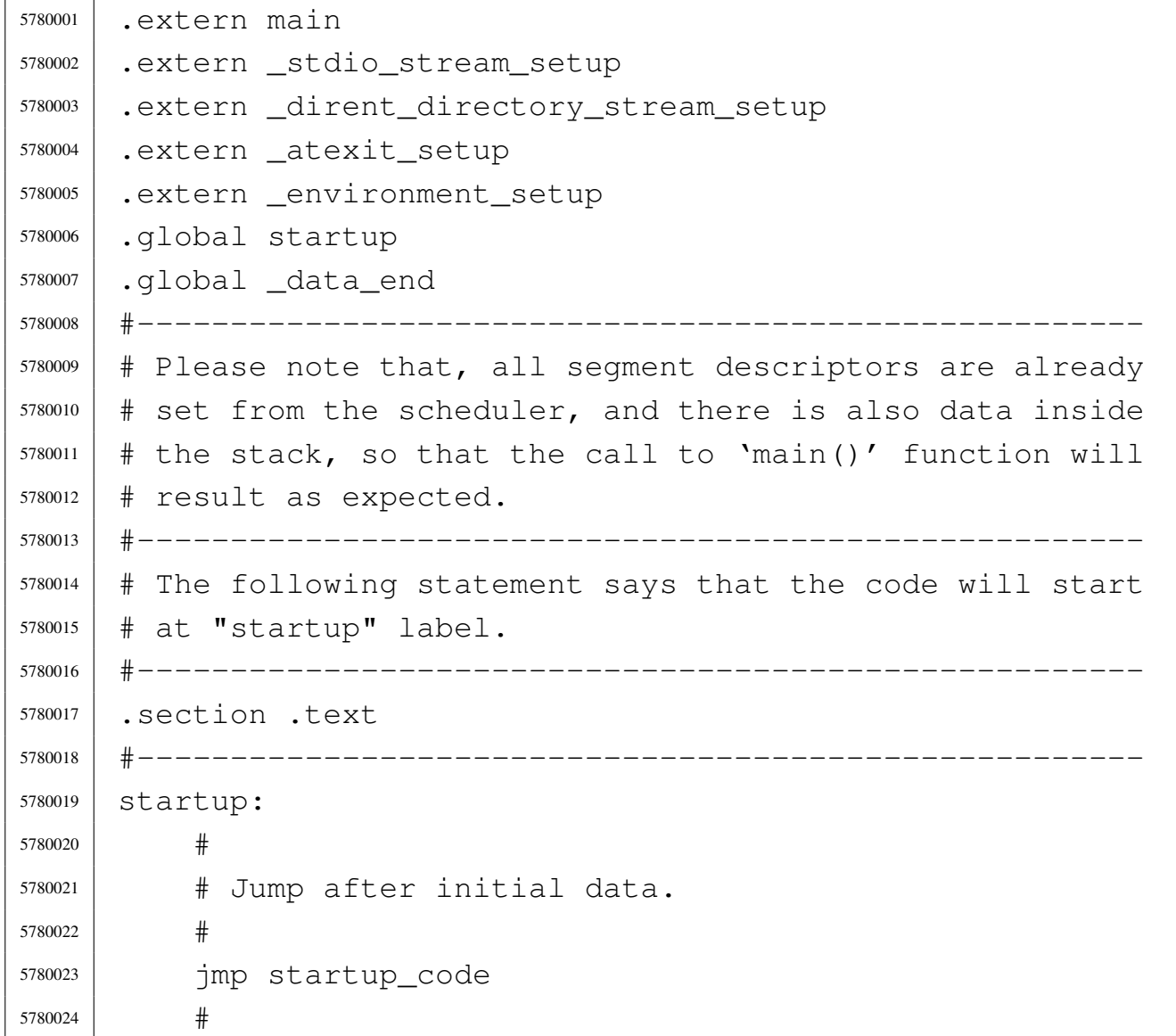

«

```
5780025 |filler:
5780026 | #
5780027 | # After four bytes, from the start, there is the
5780028 | # magic number and other data.
5780029 #
5780030 . space (0x0004 - (filler - startup))5780031
5780032 |magic:
5780033 | .quad 0x6F7333326170706C # os32appl
5780034
5780035 |doffset: #
5780036 | .int _text_end # Data offset from start: at
5780037 | # the end of TEXT.
5780038 |etext: #
5780039 | .int _text_end # End of code
5780040 |edata: #
5780041 | .int _data_end # End of initialized data.
5780042 |ebss: #
5780043 | .int _bss_end # End of not initialized data.
5780044 stack size: #
5780045 | .int 0x8000 # Requested stack size. Every
5780046 | # single application
5780047 | Francisco H might change this value.
5780048 #
5780049 | # At the next label, the work begins.
5780050 #
5780051 |.align 4
5780052 | startup_code:
5780053 #
5780054 | # Before the call to the main function, it is
5780055 | # necessary to extract the value to assign to the
5780056 | # global variable 'environ'. It is described as
5780057 | # 'char **environ' and should contain the same
5780058 | # address pointed by 'envp'. To get this value, the
5780059 | # stack is popped and then pushed again.
5780060 | # Please recall that the stack was prepared from
5780061 | # the process management, at the 'exec()' system
```

```
5780062 # \text{call.}5780063 | #
5780064 pop 8eax \# argc
5780065 pop 8ebx \# argv
5780066 | pop %ecx # envp
5780067 | mov %ecx, environ # Variable 'environ' comes from
5780068 | # <unistd.h>.
5780069 | push %ecx
5780070 | push %ebx
5780071 | push %eax
5780072 | #
5780073 | # Could it be enough? Of course not! To be able to
5780074 | # handle the environment, it must be copied inside
5780075 | # the table '_environment_table[][]', that is
5780076 | # defined inside <stdlib.h>.
5780077 | # To copy the environment it is used the function
5780078 | # '_environment_setup()', passing the 'envp'
5780079 | # pointer.
5780080 | #
5780081 | push %ecx
5780082 | call _environment_setup
5780083 | add $4, %esp
5780084 #
5780085 | # After the environment copy is done, the value for
5780086 | # the traditional variable 'environ' is updated,
5780087 | # to point to the new array of pointer.
5780088 | # The updated value comes from variable
5780089 | # '_environment', defined inside <stdlib.h>.
5780090 | # Then, also the 'argv' contained inside
5780091 | # the stack is replaced with the new value.
5780092 | #
5780093 | mov $_environment, %eax
5780094 | mov %eax, environ
5780095 | #
5780096 | pop %eax # argc
5780097 | pop %ebx # argv[][]
5780098 | pop %ecx # envp[][]
```
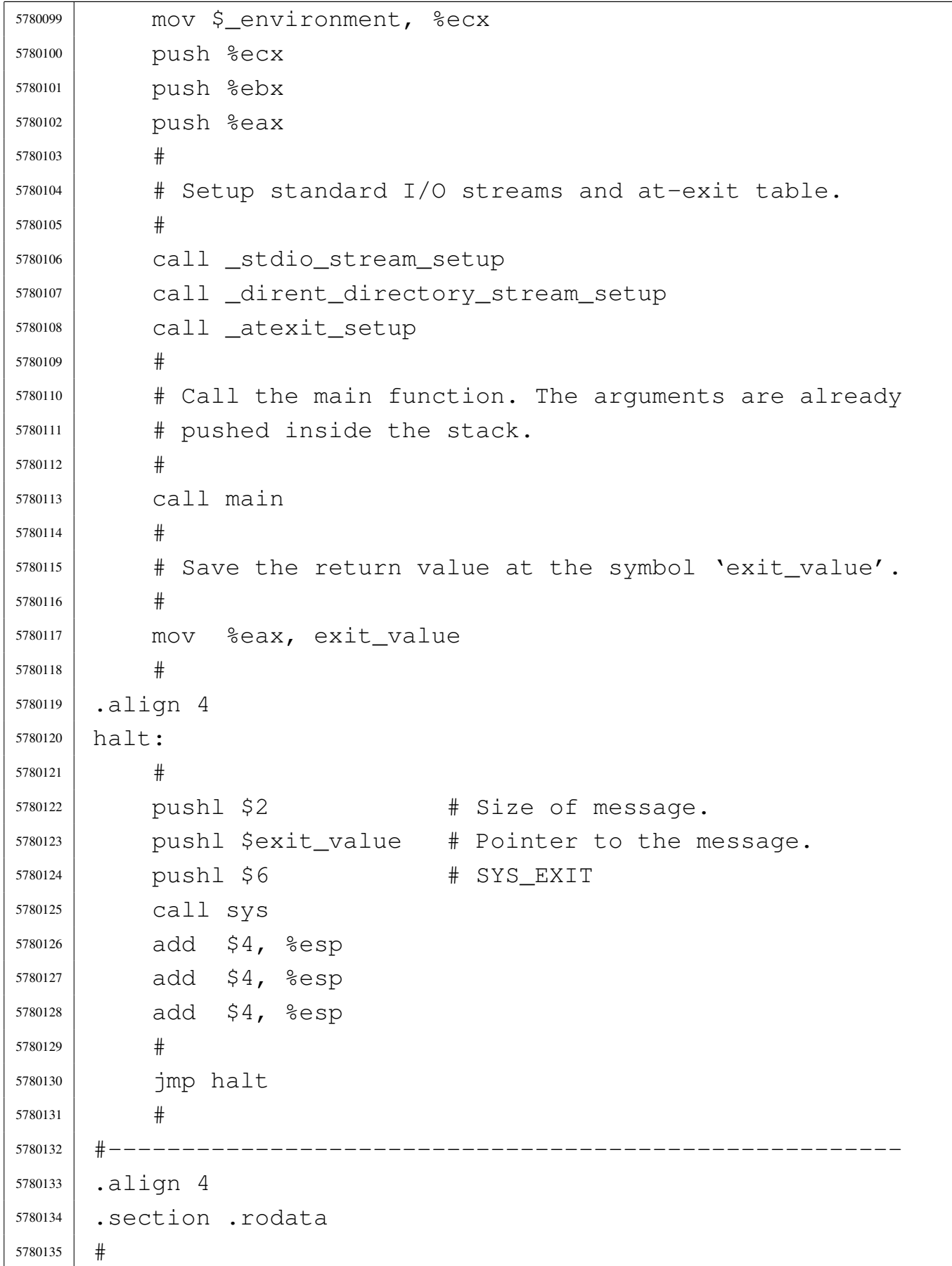

```
5780136 data_magic:
5780137 | .quad 0x6F73333264617461 # os32data [1]
5780138 \#5780139 |_data_end:
5780140 | .int _bss_end
5780141 |#
5780142 | # [1] This signature is just a place holder, at the
5780143 |# beginning of the data segment, which starts at
5780144 |# address 0x00000000. This is to avoid constant
5780145 |# strings to be placed exactly at the beginning
5780146 |# (and it happened so), where the address is
5780147 \parallel \parallel equal to 'NULL'.
5780148 |#------------------------------------------------------
5780149 |.align 4
5780150 |.section .data
5780151 #
5780152 exit value:
5780153 | .int 0x00000000
5780154 |#------------------------------------------------------
5780155 |.align 4
5780156 |.section .bss
```
# 96.1.14 applic/date.c

## Si veda la sezione 86.10.

```
5790001 #include \langleunistd.h>
5790002 |#include <stdlib.h>
5790003 #include \leqerrno.h>
5790004 #include <time.h>
5790005 |#include <ctype.h>
5790006 |//----------------------------------------------------------
5790007 |static void usage (void);
5790008 |//----------------------------------------------------------
5790009 int
5790010 |main (int argc, char *argv[], char *envp[])
5790011 |{
```

```
5790012 | struct tm *timeptr;
5790013 | char string[5];
5790014 | time_t timer;
5790015 | int length;
5790016 char \star input;
5790017 int i;
5790018 | int status;
5790019 | //
5790020 | // There can be at most an argument.
5790021 | //
5790022 | if (argc > 2)
5790023 | {
5790024 | usage ();
5790025 | return (1);
5790026 | }
5790027 | //
5790028 | // Check if there is no argument: must show the
5790029 | // date.
5790030 | //
5790031 if (\text{arc} == 1)5790032 | {
5790033 timer = time (NULL);
5790034 | printf ("%s\n", ctime (&timer));
5790035 | return (0);
5790036 | }
5790037 | //
5790038 | // There is one argument and must be the date do
5790039 | // set.
5790040 | //
5790041 input = \text{argv[1]};
5790042 | //
5790043 | // First get current date, for default values.
5790044 | //
5790045 timer = time (NULL);
5790046 timeptr = gmtime (&timer);
5790047 | //
5790048 | // Verify to have a correct input.
```

```
5790049 | //
5790050 length = (int) strlen (input);
5790051 if (length == 8 || length == 10 || length == 12)
5790052 | {
5790053 for (i = 0; i < length; i++)5790054 | {
5790055 | if (!isdigit (input[i]))
5790056 | {
5790057 | usage ();
5790058 | return (2);
5790059 | }
5790060 | }
5790061 | }
5790062 | else
5790063 | {
5790064 printf ("input: \"%s\"; length: %i\n", input, length);
5790065 | usage ();
5790066 | return (3);
5790067 | }
5790068 | //
5790069 | // Select the month.
5790070 | //
5790071 string[0] = input[0];
5790072 string [1] = input [1];
5790073 string [2] = '\0';
5790074 timeptr->tm_mon = atoi (string);
5790075 | //
5790076 | // Select the day.
5790077 | //
5790078 string [0] = input [2];
5790079 string [1] = input [3];
5790080 string [2] = ' \ 0';5790081 timeptr->tm_mday = atoi (string);
5790082 | //
5790083 | // Select the hour.
5790084 | //
5790085 | string [0] = input [4];
```

```
5790086 \qquad \qquad 5110q[1] = \text{input}[5];5790087 string [2] = ' \ 0';5790088 timeptr->tm_hour = atoi (string);
5790089 | //
5790090 | // Select the minute.
5790091 | //
5790092 \qquad \qquad string[0] = input[6];
5790093 \qquad \qquad 5110q[1] = \text{input}[7];5790094 | string [2] = '\0';
5790095 timeptr->tm_min = atoi (string);
5790096 | //
5790097 | // Select the year: must verify if there is a
5790098 | // century.
5790099 | //
5790100 | if (length == 12)
5790101 | {
5790102 | string[0] = input[8];
5790103 \left| \text{String[1]} = \text{input[9]} \right|5790104 \text{string}[2] = \text{input}[10];
5790105 | string[3] = input[11];
5790106 \text{string} [4] = ' \qquad 0';5790107 | timeptr->tm_year = atoi (string);
5790108 | }
5790109 else if (length == 10)
5790110 | {
5790111 sprintf (string, "804i", timeptr->tm_year);
5790112 \left| \text{String[2]} = \text{input[8]} \right|5790113 \left| \text{String[3]} = \text{input[9]} \right|5790114 \text{string} [4] = ' \ 0';5790115 timeptr->tm_year = atoi (string);
5790116 | }
5790117 | //
5790118 | // Now convert to 'time_t'.
5790119 | //
5790120 | timer = mktime (timeptr);
5790121 | //
5790122 | // Save to the system.
```

```
5790123 | //
5790124 status = stime (&timer);
5790125 if (status != 0)
5790126 | {
5790127 | perror (NULL);
5790128 | }
5790129 | //
5790130 | return (0);
5790131 |}
5790132 |
5790133 |//----------------------------------------------------------
5790134 static void
5790135 |usage (void)
5790136 |{
5790137 | fprintf (stderr, "Usage: date [MMDDHHMM[[CC]YY]]\n");
5790138 |}
```
# 96.1.15 applic/ed.c

## Si veda la sezione 86.11.

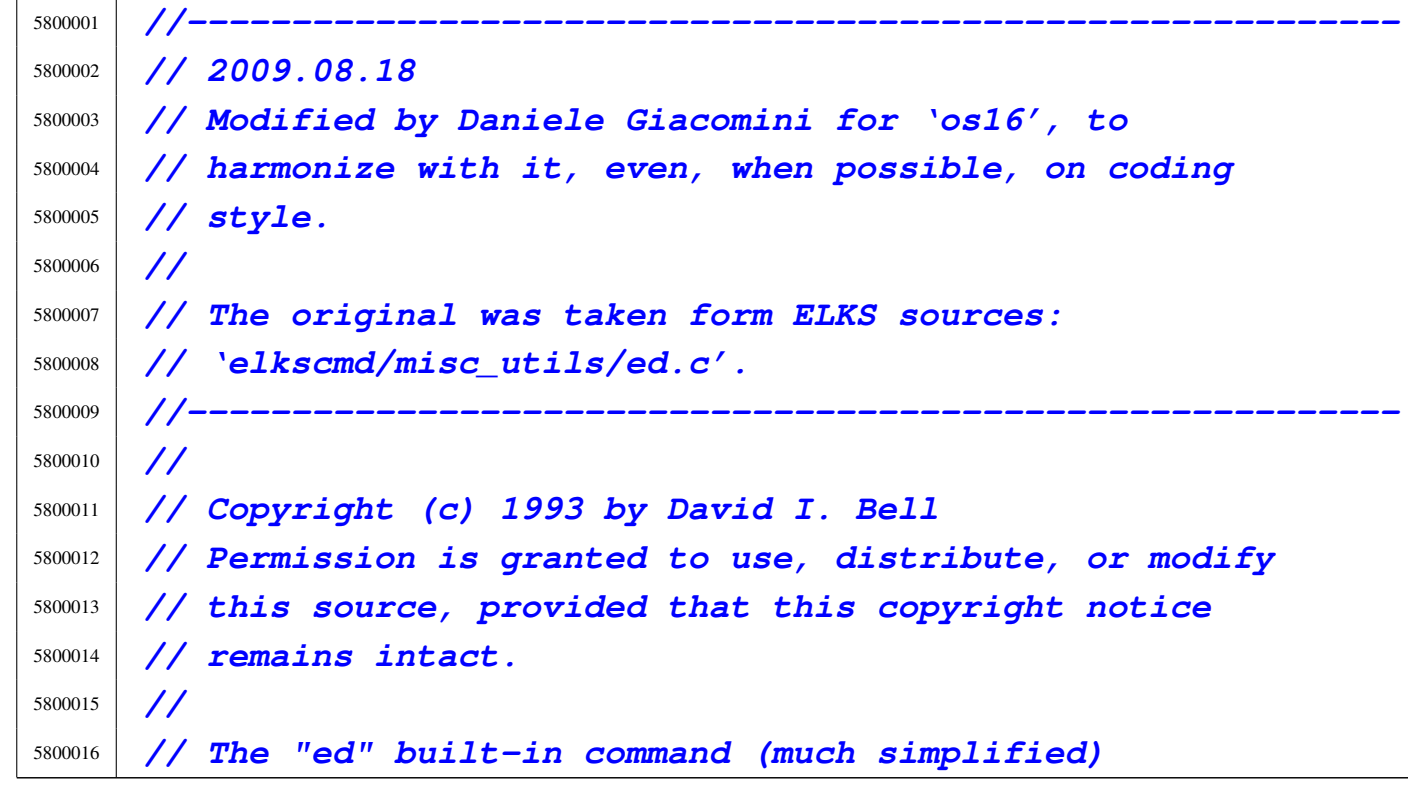

```
5800017 |//
5800018 |//----------------------------------------------------------
5800019
5800020 #include \langlestdio.h>
5800021 |#include <ctype.h>
5800022 |#include <unistd.h>
5800023 |#include <stdbool.h>
5800024 |#include <string.h>
5800025 |#include <stdlib.h>
5800026 #include 500026.
5800027 |//----------------------------------------------------------
5800028 #define isoctal(ch) (((ch) >= '0') && ((ch) <= '7'))
5800029 |#define USERSIZE 1024 /* max line length typed in
5800030 | by user */
5800031 |#define INITBUFSIZE 1024 /* initial buffer size */
5800032 |//----------------------------------------------------------
5800033 |typedef int num_t;
5800034 typedef int len_t;
5800035 |//
5800036 |// The following is the type definition of structure
5800037 |// 'line_t', but the structure contains pointers to the
5800038 |// same kind of type. With the compiler Bcc, it is the
5800039 |// only way to declare it.
5800040 |//
5800041 |typedef struct line line_t;
5800042 |//
5800043 |struct line
5800044 |{
5800045 line_t *next;
5800046 | line_t *prev;
5800047 | len_t len;
5800048 | char data[1];
5800049 |};
5800050 |//
5800051 |static line_t lines;
5800052 |static line_t *curline;
5800053 |static num_t curnum;
```

```
5800054 static num t lastnum;
5800055 |static num_t marks[26];
5800056 |static bool dirty;
5800057 |static char *filename;
5800058 | static char searchstring [USERSIZE];
5800059 |//
5800060 |static char *bufbase;
5800061 |static char *bufptr;
5800062 | static len_t bufused;
5800063 | static len t bufsize;
5800064 |//----------------------------------------------------------
5800065 |static void docommands (void);
5800066 static void subcommand (char *cp, num_t num1, num_t num2);
5800067 static bool getnum (char **retcp, bool * rethavenum,
5800068 | num t * return;
5800069 | static bool setcurnum (num t num);
5800070 |static bool initedit (void);
5800071 |static void termedit (void);
5800072 static void addlines (num t num);
5800073 static bool insertline (num_t num, char *data, len_t len);
5800074 static bool deletelines (num t num1, num t num2);
5800075 |static bool printlines (num_t num1, num_t num2,
5800076 | bool expandflag);
5800077 static bool writelines (char *file, num_t num1, num_t num2);
5800078 static bool readlines (char \starfile, num t num);
5800079 static num t searchlines (char *str, num t numl,
5800080 | num_t num2);
5800081 static len_t findstring (line_t \star lp, char \starstr,
5800082 | len_t len, len_t offset);
5800083 |static line_t *findline (num_t num);
5800084 |//----------------------------------------------------------
5800085 |// Main.
5800086 |//----------------------------------------------------------
5800087 |int
5800088 |main (int argc, char *argv[], char *envp[])
5800089 |{
5800090 | if (!initedit ())
```

```
5800091 return (2);
5800092 | //
5800093 | if (argc > 1)
5800094 | {
5800095 | filename = strdup (argv[1]);
5800096 | if (filename == NULL)
5800097 | {
5800098 | fprintf (stderr, "No memory\n");
5800099 | termedit ();
5800100 | return (1);
5800101 | }
5800102 | //
5800103 | if (!readlines (filename, 1))
5800104 | {
5800105 | termedit ();
5800106 | return (0);
5800107 | }
5800108 | //
5800109 | if (lastnum)
5800110 | setcurnum (1);
5800111 | //
5800112 dirty = false;
5800113 | }
5800114 | //
5800115 | docommands ();
5800116 | //
5800117 | termedit ();
5800118 | return (0);
5800119 |}
5800120 |
5800121 |//----------------------------------------------------------
5800122 |// Read commands until we are told to stop.
5800123 |//----------------------------------------------------------
5800124 void5800125 |docommands (void)
5800126 |{
5800127 | char *cp;
```

```
5800128 | int len;
5800129 | num_t num1;
5800130 | num_t num2;
5800131 | bool have1;
5800132 | bool have2;
5800133 | char buf[USERSIZE];
5800134 | //
5800135 | while (true)
5800136 | {
5800137 | printf (": ");
5800138 | fflush (stdout);
5800139 | //
5800140 | if (fgets (buf, sizeof (buf), stdin) == NULL)
5800141 | {
5800142 | return;
5800143 | }
5800144 | //
5800145 \left.\right| \left.\right| \left.\right| \left.\right| \left.\right| \left.\right| \left.\right| \left.\right| \left.\right| \left.\right| \left.\right| \left.\right| \left.\right| \left.\right| \left.\right| \left.\right| \left.\right| \left.\right| \left.\right| \left.\right| \left.\right| \left.\right| \left.\right| \left.\right| \left.\right| \left.\right| \left5800146 | if (len == 0)
5800147 | {
5800148 | return;
5800149 | }
5800150 | //
5800151 | CP = \& \text{but} [\text{len} - 1];5800152 | if (*cp != ' \n\}/n')5800153 | {
5800154 | fprintf (stderr, "Command line too long\n");
5800155 | do
5800156 | {
5800157 | len = fgetc (stdin);
5800158 | }
5800159 | while ((len != EOF) && (len != '\n'));
5800160 | //
5800161 | continue;
5800162 | }
5800163 | //
5800164 while ((cp > buf) && isblank (cp[-1]))
```
 | *{*  $\qquad \qquad \text{CP}--;$  | *}* | *//* 5800169  $\star$  cp = '\0'; | *//*  $\qquad \qquad CP = \text{buf};$  | *//* | while (isblank (\*cp)) | *{* | *// \*cp++;*  $\qquad \qquad \text{CP++;}$  | *}* | *//* have1 = false; have2 = false; | *//* if ((curnum == 0) && (lastnum > 0)) | *{* | curnum = 1; | curline = lines.next; | *}* | *//* | if (!getnum (&cp, &have1, &num1)) | *{* | continue; | *}* | *//* | while (isblank (\*cp)) | *{*  $\qquad \qquad \text{CP++;}$  | *}* | *//* | if  $(*cp == ', ')$  | *{*  $\qquad \qquad \text{CP++;}$ | if (!getnum (&cp, &have2, &num2))

```
5800202 | {
5800203 | continue;
5800204 | }
5800205 | //
5800206 | if (!have1)
5800207 | {
5800208 | num1 = 1;5800209 | }
5800210 | if (!have2)
5800211 | {
5800212 | num2 = lastnum;
5800213 | }
5800214 havel = true;
5800215 have2 = true;
5800216 | }
5800217 | //
5800218 | if (!have1)
5800219 | {
5800220 | num1 = \text{cum};
5800221 | }
5800222 | if (!have2)
5800223 | {
5800224 | num2 = num1;
5800225 | }
5800226 | //
5800227 | // Command interpretation switch.
5800228 | //
5800229 | switch (*cp++)
5800230 | {
5800231 | case 'a':
5800232 addlines (num1 + 1);
5800233 | break;
5800234 | //
5800235 | case 'c':
5800236 | deletelines (num1, num2);
5800237 | addlines (num1);
5800238 | break;
```

```
5800239 | //
5800240 | case 'd':
5800241 | deletelines (num1, num2);
5800242 | break;
5800243 | //
5800244 | case 'f':
5800245 | if (*cp & & &!isblank (*cp))
5800246 | {
5800247 | fprintf (stderr, "Bad file command\n");
5800248 | break;
5800249 | }
5800250 | //
5800251 | while (isblank (*cp))
5800252 | {
5800253 \qquad \qquad \text{CP++;}5800254 | }
5800255 | if (\star cp == ' \setminus 0')
5800256 | {
5800257 | if (filename)
5800258 | {
5800259 | printf (\sqrt{''\gamma_5})\sqrt{''\gamma_1}, filename);
5800260 | }
5800261 else
5800262 | {
5800263 | printf ("No filename\n");
5800264 | }
5800265 | break;
5800266 | }
5800267 | //
5800268 | cp = strdup (cp);
5800269 | //
5800270 | if (cp == NULL)
5800271 | {
5800272 | fprintf (stderr, "No memory for filename\n");
5800273 | break;
5800274 | }
5800275 | //
```

```
5800276 | if (filename)
5800277 | {
5800278 | free (filename);
5800279 | }
5800280 | //
5800281 | filename = cp;5800282 | break;
5800283 | //
5800284 | case 'i':
5800285 | addlines (num1);
5800286 | break;
5800287 | //
5800288 | case 'k':
5800289 | while (isblank (*cp))
5800290 | {
5800291 \qquad \qquad \text{CP++;}5800292 | }
5800293 | //
5800294 | if ((*cp < 'a') || (*cp > 'a') || cp[1])5800295 | {
5800296 | fprintf (stderr, "Bad mark name\n");
5800297 | break;
5800298 | }
5800299 | //
5800300 \text{marks}[\star \text{cp} - 'a'] = \text{num2};5800301 | break;
5800302 | //
5800303 | case 'l':
5800304 | printlines (num1, num2, true);
5800305 | break;
5800306 | //
5800307 | case 'p':
5800308 | printlines (num1, num2, false);
5800309 | break;
5800310 | //
5800311 | case 'q':
5800312 | while (isblank (*cp))
```

```
5800313 | {
5800314 \text{CP++};
5800315 | }
5800316 | //
5800317 | if (have1 || *cp)
5800318 | {
5800319 fprintf (stderr, "Bad quit command\n");
5800320 | break;
5800321 | }
5800322 | //
5800323 | if (!dirty)
5800324 | {
5800325 | return;
5800326 | }
5800327 | //
5800328 | printf ("Really quit? ");
5800329 | fflush (stdout);
5800330 | //
5800331 | buf[0] = '\0';
5800332 | fgets (buf, sizeof (buf), stdin);
5800333 \qquad \qquad \text{CP} = \text{buf};5800334 | //
5800335 | while (isblank (*cp))
5800336 | {
5800337 \qquad \qquad \text{CP++;}5800338 | }
5800339 | //
5800340 | if ((\star cp == 'y') || (\star cp == 'Y'))5800341 | {
5800342 | return;
5800343 | }
5800344 | //
5800345 | break;
5800346 | //
5800347 | case 'r':
5800348 | if (*cp && !isblank (*cp))
5800349 | {
```

```
5800350 | fprintf (stderr, "Bad read command\n");
5800351 | break;
5800352 | }
5800353 | //
5800354 | while (isblank (*cp))
5800355 | {
5800356 \qquad \qquad \text{CP++;}5800357 | }
5800358 | //
5800359 if ( * cp == ' \ 0')5800360 | {
5800361 | fprintf (stderr, "No filename\n");
5800362 | break;
5800363 | }
5800364 | //
5800365 | if (!have1)
5800366 | {
5800367 | num1 = lastnum;
5800368 | }
5800369 | //
5800370 | // Open the file and add to the buffer
5800371 | // at the next line.
5800372 | //
5800373 if (readlines (cp, num1 + 1))
5800374 | {
5800375 | //
5800376 | // If the file open fails, just
5800377 | // break the command.
5800378 | //
5800379 | break;
5800380 | }
5800381 | //
5800382 | // Set the default file name, if no
5800383 | // previous name is available.
5800384 | //
5800385 | if (filename == NULL)
5800386 | {
```

```
5800387 | filename = strdup (cp);
5800388 | }
5800389 | //
5800390 | break;
5800391 |
5800392 | case 's':
5800393 subcommand (cp, num1, num2);
5800394 | break;
5800395 | //
5800396 | case 'w':
5800397 | if (*cp && !isblank (*cp))
5800398 | {
5800399 | fprintf (stderr, "Bad write command\n");
5800400 | break;
5800401 | }
5800402 | //
5800403 | while (isblank (*cp))
5800404 | {
5800405 \text{CP++};
5800406 | }
5800407 | //
5800408 | if (!have1)
5800409 | {
5800410 | num1 = 1;5800411 | num2 = lastnum;5800412 | }
5800413 | //
5800414 | // If the file name is not specified, use
5800415 | // the
5800416 | // default one.
5800417 | //
5800418 | if (*cp == ' \ 0')5800419 | {
5800420 | cp = filename;
5800421 | }
5800422 | //
5800423 | // If even the default file name is not
```

```
5800424 | // specified,
5800425 | // tell it.
5800426 | //
5800427 | if (cp == NULL)
5800428 | {
5800429 fprintf (stderr, "No file name specified\n");
5800430 | break;
5800431 | }
5800432 | //
5800433 | // Write the file.
5800434 | //
5800435 | writelines (cp, num1, num2);
5800436 | //
5800437 | break;
5800438 | //
5800439 | case 'z':
5800440 | switch (*cp)
5800441 | {
5800442 | case ' -':
5800443 | printlines (curnum - 21, curnum, false);
5800444 | break;
5800445 | case '.':
5800446 | printlines (curnum - 11, curnum + 10, false);
5800447 | break;
5800448 | default:
5800449 | printlines (curnum, curnum + 21, false);
5800450 | break;
5800451 | }
5800452 | break;
5800453 | //
5800454 | case '.':
5800455 | if (have1)
5800456 | {
5800457 | fprintf (stderr, "No arguments allowed\n");
5800458 | break;
5800459 | }
5800460 | printlines (curnum, curnum, false);
```

```
5800461 | break;
5800462 | //
5800463 \begin{array}{ccc} \text{case} & -1 \end{array}:
5800464 | if (setcurnum (curnum - 1))
5800465 | {
5800466 | printlines (curnum, curnum, false);
5800467 | }
5800468 | break;
5800469 | //
5800470 \qquad \qquad case ' =':
5800471 | printf ("%d\n", num1);
5800472 | break;
5800473 | //
5800474 | case '\0':
5800475 | if (have1)
5800476 | {
5800477 | printlines (num2, num2, false);
5800478 | break;
5800479 | }
5800480 | //
5800481 | if (setcurnum (curnum + 1))
5800482 | {
5800483 | printlines (curnum, curnum, false);
5800484 | }
5800485 | break;
5800486 | //
5800487 | default:
5800488 | fprintf (stderr, "Unimplemented command\n");
5800489 | break;
5800490 | }
5800491 | }
5800492 |}
5800493 |
5800494 |//----------------------------------------------------------
5800495 |// Do the substitute command.
5800496 |// The current line is set to the last substitution
5800497 |// done.
```

```
5800498 |//----------------------------------------------------------
5800499 void
5800500 subcommand (char *cp, num_t num1, num_t num2)
5800501 |{
5800502 | int delim;
5800503 | char *oldstr;
5800504 | char *newstr;
5800505 | len_t oldlen;
5800506 | len_t newlen;
5800507 | len_t deltalen;
5800508 | len_t offset;
5800509 | line_t *lp;
5800510 line_t *nlp;5800511 | bool globalflag;
5800512 | bool printflag;
5800513 | bool didsub;
5800514 | bool needprint;
5800515 |
5800516 | if ((num1 < 1) || (num2 > lastnum) || (num1 > num2))
5800517 | {
5800518 fprintf (stderr, "Bad line range for substitute\n");
5800519 | return;
5800520 | }
5800521 | //
5800522 | globalflag = false;
5800523 printflag = false;
5800524 didsub = false;
5800525 needprint = false;
5800526 | //
5800527 | if (isblank (*cp) || (*cp == '\0'))
5800528 | {
5800529 | fprintf (stderr, "Bad delimiter for substitute\n");
5800530 | return;
5800531 | }
5800532 | //
5800533 delim = *cp++;
5800534 | oldstr = cp;
```

```
5800535 | //
5800536 | cp = strchr (cp, delim);
5800537 | //
5800538 if (cp == NULL)
5800539 | {
5800540 | fprintf (stderr,
5800541 | "Missing 2nd delimiter for " "substitute\n");
5800542 | return;
5800543 | }
5800544 | //
5800545 \star Cp++ = '\0';
5800546 | //
5800547 | newstr = cp;
5800548 | cp = strchr (cp, delim);
5800549 | //
5800550 | if (cp)
5800551 | {
5800552 \star Cp++ = '\0';
5800553 | }
5800554 | else
5800555 | {
5800556 CP = " " ;5800557 | }
5800558 | while (*cp)
5800559 | {
5800560 | switch (*cp++)
5800561 | {
5800562 | case 'g':
5800563 | qlobalflag = true;
5800564 | break;
5800565 | //
5800566 | case 'p':
5800567 | printflag = true;
5800568 | break;
5800569 | //
5800570 | default:
5800571 | fprintf (stderr,
```

```
5800572 | \blacksquare \blacksquare Unknown option for substitute\n");
5800573 | return;
5800574 | }
5800575 | }
5800576 | //
5800577 | if (\staroldstr == '\0')
5800578 | {
5800579 | if (searchstring[0] == ' \setminus 0')
5800580 | {
5800581 | fprintf (stderr, "No previous search string\n");
5800582 | return;
5800583 | }
5800584 | oldstr = searchstring;
5800585 | }
5800586 | //
5800587 | if (oldstr != searchstring)
5800588 | {
5800589 | strcpy (searchstring, oldstr);
5800590 | }
5800591 | //
5800592 | lp = findline (num1);
5800593 if (lp == NULL)
5800594 | {
5800595 | return;
5800596 | }
5800597 | //
5800598 | oldlen = strlen (oldstr);
5800599 newlen = strlen (newstr);
5800600 | deltalen = newlen - oldlen;
5800601 offset = 0;
5800602 | //
5800603 while (num1 \le num2)
5800604 | {
5800605 offset = findstring (lp, oldstr, oldlen, offset);
5800606 | if (offset < 0)
5800607 | {
5800608 | if (needprint)
```

```
5800609 | {
5800610 | printlines (num1, num1, false);
5800611 needprint = false;
5800612 | }
5800613 | //
5800614 offset = 0;
1p = 1p \rightarrow new5800616 | num1++;5800617 | continue;
5800618 | }
5800619 | //
5800620 | needprint = printflag;
5800621 didsub = true;
5800622 dirty = true;
5800623 |
5800624 | // ---------------------------------------------
5800625 | // If the replacement string is the same size or
5800626 | // shorter
5800627 | // than the old string, then the substitution is
5800628 | // easy.
5800629 | // ---------------------------------------------
5800630 |
5800631 | if (deltalen \leq 0)
5800632 | {
5800633 | memcpy (&lp->data[offset], newstr, newlen);
5800634 | //
5800635 | if (deltalen)
5800636 | {
5800637 | memcpy (&lp->data[offset + newlen],
5800638 | &lp->data[offset + oldlen],
5800639 \vert 1p-\ranglelen - offset - oldlen);
5800640 | //
5800641 | 1p->len += deltalen;5800642 | }
5800643 | //
5800644 | offset += newlen;
5800645 | //
```

```
5800646 | if (globalflag)
5800647 | {
5800648 | continue;
5800649 | }
5800650 | //
5800651 | if (needprint)
5800652 | {
5800653 | printlines (num1, num1, false);
5800654 | needprint = false;
5800655 | }
5800656 | //
1p = nlp - \text{next};5800658 | num1++;5800659 | continue;
5800660 | }
5800661
5800662 | // ---------------------------------------------
5800663 | // The new string is larger, so allocate a new
5800664 | // line structure and use that.
5800665 | // Link it in place of the old line structure.
5800666 | // ---------------------------------------------
5800667
5800668 | nlp =5800669 | (line_t *) malloc (sizeof (line_t) + lp->len +
5800670 | deltalen);
5800671 | //
5800672 | if (nlp == NULL)
5800673 | {
5800674 fprintf (stderr, "Cannot get memory for line\n");
5800675 | return;
5800676 | }
5800677 | //
5800678 | nlp->len = lp->len + deltalen;
5800679 | //
5800680 | memcpy (nlp->data, lp->data, offset);
5800681 | //
5800682 | memcpy (&nlp->data[offset], newstr, newlen);
```

```
5800683 | //
5800684 | memcpy (&nlp->data[offset + newlen],
5800685 | &lp->data[offset + oldlen],
5800686 \vert 1p-\ranglelen - offset - oldlen);
5800687 | //
5800688 nlp->next = lp->next;
5800689 | nlp->prev = lp->prev;
5800690 | nlp->prev->next = nlp;
5800691 nlp->next->prev = nlp;5800692 | //
5800693 | if (curline == lp)
5800694 | {
5800695 | curline = nlp;
5800696 | }
5800697 | //
5800698 | free (lp);
1p = nlp;5800700 | //
5800701 offset += newlen;
5800702 | //
5800703 | if (globalflag)
5800704 | {
5800705 | continue;
5800706 | }
5800707 | //
5800708 | if (needprint)
5800709 | {
5800710 | printlines (num1, num1, false);
5800711 needprint = false;
5800712 | }
5800713 | //
1p = 1p \rightarrow next;5800715 | num1++;5800716 | }
5800717 | //
5800718 | if (!didsub)
5800719 | {
```

```
5800720 | fprintf (stderr,
5800721 | "No substitutions found for \"%s\"\n",
5800722 | oldstr);
5800723 | }
5800724 |}
5800725 |
5800726 |//----------------------------------------------------------
5800727 |// Search a line for the specified string starting at
5800728 |// the specified offset in the line. Returns the
5800729 |// offset of the found string, or -1.
5800730 |//----------------------------------------------------------
5800731 len t
5800732 | findstring (line_t * lp, char *str, len_t len, len_t offset)
5800733 |{
5800734 | len_t left;
5800735 | char *cp;
5800736 | char *ncp;
5800737 | //
5800738 | cp = \&1p-\text{data[offset]};
5800739 left = lp->len - offset;
5800740 | //
5800741 while (left >= len)
5800742 | {
5800743 | ncp = memchr (cp, *str, left);
5800744 | if (ncp == NULL)
5800745 | {
5800746 | return (len_t) - 1;
5800747 | }
5800748 | //
5800749 left = (ncp - cp);
5800750 | if (left < len)
5800751 | {
5800752 | return (len_t) - 1;
5800753 | }
5800754 | //
5800755 | cp = ncp;
5800756 | if (memcmp (cp, str, len) == 0)
```
volume IV os32

```
5800757 | {
5800758 | return (len_t) (cp - lp->data);
5800759 | }
5800760 | //
5800761 \qquad \qquad \text{CP++;}5800762 \left| \frac{\text{left}}{-}\right|5800763 | }
5800764 | //
5800765 | return (len_t) - 1;
5800766 |}
5800767
5800768 |//----------------------------------------------------------
5800769 |// Add lines which are typed in by the user.
5800770 |// The lines are inserted just before the specified
5800771 |// line number.
5800772 |// The lines are terminated by a line containing a
5800773 |// single dot (ugly!), or by an end of file.
5800774 |//----------------------------------------------------------
5800775 | void
5800776 |addlines (num_t num)
5800777 |{
5800778 | int len;
5800779 | char buf[USERSIZE + 1];
5800780 | //
5800781 | while (fgets (buf, sizeof (buf), stdin))
5800782 | {
5800783 if ((buf[0] == '.') && (buf[1] == '\n')
5800784 | && (buf[2] == '\0'))
5800785 | {
5800786 | return;
5800787 | }
5800788 | //
5800789 len = strlen (buf);5800790 | //
5800791 | if (len == 0)
5800792 | {
5800793 | return;
```
|

```
5800794 | }
5800795 | //
5800796 | if (buf[len - 1] != '\n')
5800797 | {
5800798 | fprintf (stderr, "Line too long\n");
5800799 | //
5800800 | do
5800801 | {
5800802 | len = fgetc (stdin);
5800803 | }
5800804 | while ((len != EOF) && (len != '\n'));
5800805 | //
5800806 | return;
5800807 | }
5800808 | //
5800809 | if (!insertline (num++, buf, len))
5800810 | {
5800811 | return;
5800812 | }
5800813 | }
5800814 |}
5800816 |//----------------------------------------------------------
5800817 |// Parse a line number argument if it is present. This
5800818 |// is a sum or difference of numbers, '.', '$', 'x, or
5800819 |// a search string.
5800820 |// Returns true if successful (whether or not there was
5800821 |// a number).
5800822 |// Returns false if there was a parsing error, with a
5800823 |// message output.
5800824 |// Whether there was a number is returned indirectly,
5800825 |// as is the number.
5800826 |// The character pointer which stopped the scan is also
5800827 |// returned.
5800828 |//----------------------------------------------------------
5800829 |static bool
5800830 qetnum (char **retcp, bool * rethavenum, num_t * retnum)
```
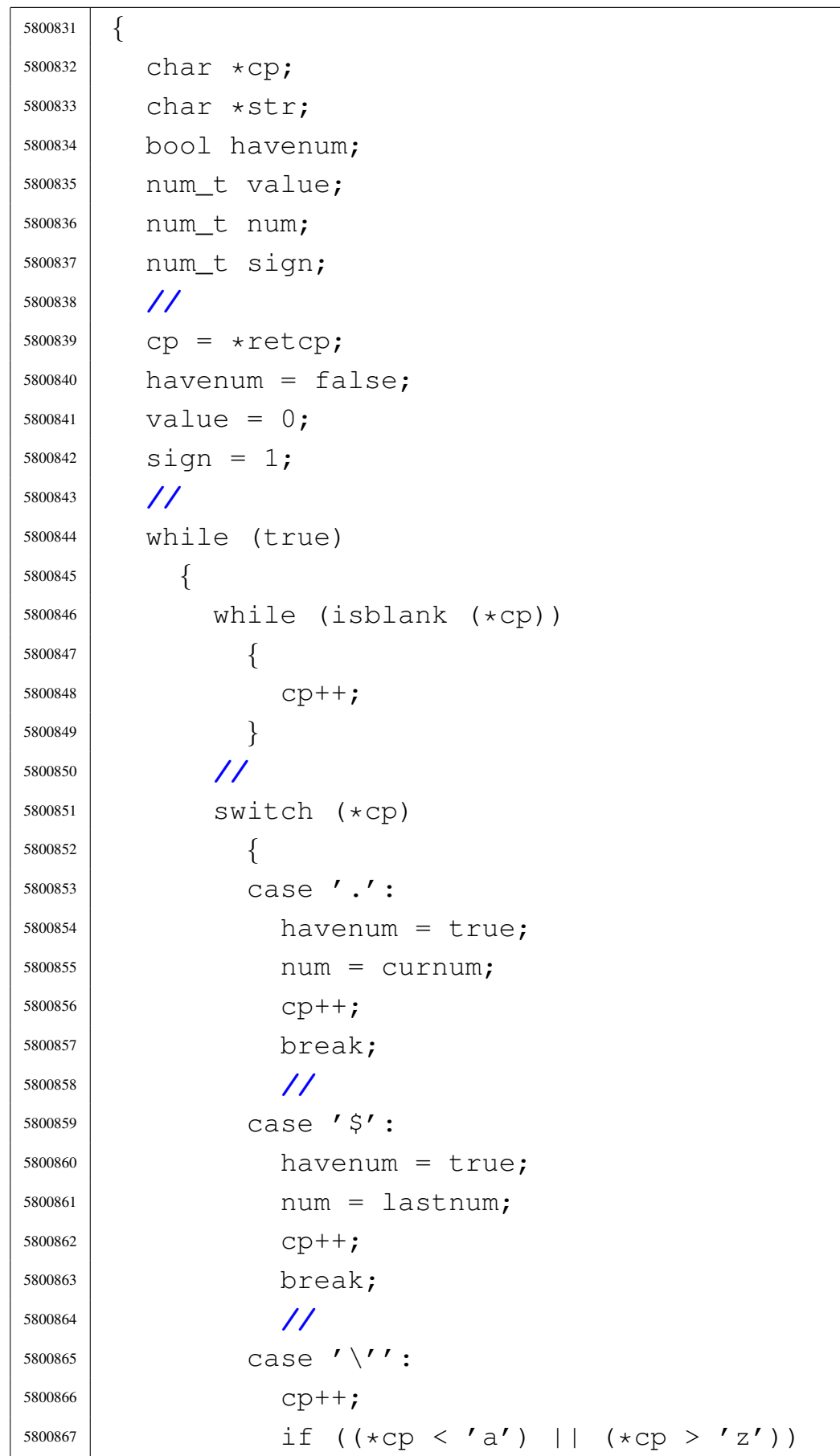

```
5800868 | {
5800869 | fprintf (stderr, "Bad mark name\n");
5800870 | return false;
5800871 | }
5800872 | //
5800873 | havenum = true;
5800874 | num = marks \left[\star \text{cp}++ - 'a'\right];
5800875 | break;
5800876 | //
5800877 | case '/':
5800878 | \textrm{str} = ++cp;5800879 | cp = strchr (str, '/');
5800880 | if (cp)
5800881 | {
5800882 * \text{CP++} = ' \ \0', ;5800883 | }
5800884 else
5800885 | {
5800886 \qquad \qquad \text{CP} = \text{'''};
5800887 | }
5800888 | num = searchlines (str, curnum, lastnum);
5800889 | if (num == 0)
5800890 | {
5800891 | return false;
5800892 | }
5800893 | //
5800894 | havenum = true;
5800895 | break;
5800896 | //
5800897 | default:
5800898 | if (!isdigit (*cp))
5800899 | {
5800900 *retcp = cp;
5800901 \times rethavenum = havenum;
5800902 \times retnum = value;
5800903 | return true;
5800904 | }
```

```
5800905 | //
5800906 | num = 0;
5800907 | while (isdigit (*cp))
5800908 | {
5800909 num = num \star 10 + \star cp++ - '0';
5800910 | }
5800911 havenum = true;
5800912 | break;
5800913 | }
5800914 | //
5800915 | value += num \star sign;
5800916 | //
5800917 | while (isblank (*cp))
5800918 | {
5800919 \qquad \qquad \text{CP++;}5800920 | }
5800921 | //
5800922 | switch (*cp)
5800923 | {
5800924 | case '-':
5800925 | \qquad \qquad 51qn = -1;5800926 \qquad \qquad \text{CP++;}5800927 | break;
5800928 | //
5800929 | case '+':
5800930 \frac{\text{sign}}{2} = 1;
5800931 \qquad \qquad \text{CP++;}5800932 | break;
5800933 | //
5800934 | default:
5800935 *retcp = cp;
5800936 \times rethavenum = havenum;
5800937 | *retnum = value;
5800938 | return true;
5800939 | }
5800940 | }
5800941 |}
```

```
5800942 |
5800943 |//----------------------------------------------------------
5800944 |// Initialize everything for editing.
5800945 |//----------------------------------------------------------
5800946 |bool
5800947 |initedit (void)
5800948 |{
5800949 | int i;
5800950 | //
5800951 bufsize = INITBUFSIZE;
5800952 bufbase = malloc (bufsize);
5800953 | //
5800954 if (bufbase == NULL)
5800955 | {
5800956 fprintf (stderr, "No memory for buffer\n");
5800957 | return false;
5800958 | }
5800959 | //
5800960 bufptr = bufbase;
5800961 bufused = 0;
5800962 | //
5800963 | lines.next = &lines;
5800964 | lines.prev = &lines;
5800965 | //
5800966 | curline = NULL;
5800967 | curnum = 0;
5800968 lastnum = 0;
5800969 dirty = false;
5800970 \qquad filename = NULL;
5800971 searchstring [0] = ' \ 0';5800972 | //
5800973 for (i = 0; i < 26; i++)5800974 | {
5800975 | marks[i] = 0;
5800976 | }
5800977 | //
5800978 | return true;
```

```
5800979 |}
5800980 |
5800981 |//----------------------------------------------------------
5800982 |// Finish editing.
5800983 |//----------------------------------------------------------
5800984 void5800985 |termedit (void)
5800986 |{
5800987 | if (bufbase)
5800988 | free (bufbase);
5800989 | bufbase = NULL;
5800990 | //
5800991 bufptr = NULL;
5800992 bufsize = 0;
5800993 bufused = 0;
5800994 | //
5800995 | if (filename)
5800996 | free (filename);
5800997 | filename = NULL;
5800998 | //
5800999 searchstring [0] = ' \ 0';5801000 | //
5801001 | if (lastnum)
5801002 | deletelines (1, lastnum);
5801003 | //
5801004 lastnum = 0;
5801005 curnum = 0;
5801006 curline = NULL;
5801007 |}
5801008
5801009 |//----------------------------------------------------------
5801010 |// Read lines from a file at the specified line number.
5801011 |// Returns true if the file was successfully read.
5801012 |//----------------------------------------------------------
5801013 |bool
5801014 readlines (char \star file, num_t num)
5801015 |{
```

```
5801016 | int fd;
5801017 | int cc;
5801018 | len_t len;
5801019 | len_t linecount;
5801020 | len_t charcount;
5801021 char \starcp;
5801022 | //
5801023 if ((num < 1) || (num > lastnum + 1))
5801024 | {
5801025 | fprintf (stderr, "Bad line for read\n");
5801026 | return false;
5801027 | }
5801028 | //
5801029 \qquad fd = open (file, O_RDOMLY);5801030 if (fd < 0)
5801031 | {
5801032 | perror (file);
5801033 | return false;
5801034 | }
5801035 | //
5801036 bufptr = bufbase;
5801037 bufused = 0;
5801038 linecount = 0;
5801039 charcount = 0;
5801040 | //
5801041 printf ("\"%s\", ", file);
5801042 | fflush (stdout);
5801043 | //
5801044 | do
5801045 | {
5801046 cp = memchr (bufptr, '\n', bufused);
5801047 | if (cp)
5801048 | {
5801049 len = (cp - buffer) + 1;5801050 | //
5801051 | if (!insertline (num, bufptr, len))
5801052 | {
```
volume IV os32

```
5801053 | close (fd);
5801054 | return false;
5801055 | }
5801056 | //
5801057 bufptr += len;
5801058 | bufused -= len;
5801059 | charcount += len;
5801060 | linecount++;
5801061 | num++;
5801062 | continue;
5801063 | }
5801064 | //
5801065 | if (bufptr != bufbase)
5801066 | {
5801067 | memcpy (bufbase, bufptr, bufused);
5801068 bufptr = bufbase + bufused;
5801069 | }
5801070 | //
5801071 | if (bufused >= bufsize)
5801072 | {
5801073 len = (bufsize * 3) / 2;5801074 | cp = realloc (bufbase, len);
5801075 \text{if (cp == NULL)}5801076 | {
5801077 | fprintf (stderr, "No memory for buffer\n");
5801078 | close (fd);
5801079 | return false;
5801080 | }
5801081 | //
5801082 bufbase = cp;
5801083 bufptr = bufbase + bufused;
5801084 bufsize = len;
5801085 | }
5801086 | //
5801087 \vert cc = read (fd, bufptr, bufsize - bufused);
5801088 bufused += cc;
5801089 bufptr = bufbase;
```

```
5801090 | }
5801091 while (cc > 0);
5801092 | //
5801093 if (cc < 0)5801094 | {
5801095 | perror (file);
5801096 | close (fd);
5801097 | return false;
5801098 | }
5801099 | //
5801100 | if (bufused)
5801101 | {
5801102 | if (!insertline (num, bufptr, bufused))
5801103 | {
5801104 | close (fd);
5801105 | return -1;
5801106 | }
5801107 | linecount++;
5801108 | charcount += bufused;
5801109 | }
5801110 | //
5801111 close (fd);
5801112 | //
5801113 | printf ("%d lines%s, %d chars\n",
5801114 linecount, (bufused ? " (incomplete)" : ""),
5801115 | charcount);
5801116 | //
5801117 | return true;
5801118 |}
5801119 |
5801120 |//----------------------------------------------------------
5801121 |// Write the specified lines out to the specified file.
5801122 |// Returns true if successful, or false on an error
5801123 |// with a message output.
5801124 |//----------------------------------------------------------
5801125 |bool
5801126 |writelines (char *file, num_t num1, num_t num2)
```

```
5801127 |{
5801128 | int fd;
5801129 line_t \starlp;
5801130 | len_t linecount;
5801131 | len_t charcount;
5801132 | //
5801133 if ((num1 < 1) || (num2 > lastnum) || (num1 > num2))
5801134 | {
5801135 fprintf (stderr, "Bad line range for write\n");
5801136 | return false;
5801137 | }
5801138 | //
5801139 linecount = 0;
5801140 charcount = 0;
5801141 | //
5801142 \vert fd = \text{create (file, 0666)};5801143 if (fd < 0)
5801144 | {
5801145 | perror (file);
5801146 | return false;
5801147 | }
5801148 | //
5801149 printf ("\"%s\", ", file);
5801150 | fflush (stdout);
5801151 | //
5801152 | 1p = findline (num1);5801153 | if (lp == NULL)
5801154 | {
5801155 | close (fd);
5801156 | return false;
5801157 | }
5801158 | //
5801159 | while (num1++ <= num2)
5801160 | {
5801161 if (write (fd, lp->data, lp->len) != lp->len)
5801162 | {
5801163 | perror (file);
```
Sorgenti delle applicazioni 2305

```
5801164 | close (fd);
5801165 | return false;
5801166 | }
5801167 | //
5801168 | charcount += lp->len;
5801169 | linecount++;
1p = 1p \rightarrow next;5801171 | }
5801172 | //
5801173 | if (close (fd) < 0)
5801174 | {
5801175 | perror (file);
5801176 | return false;
5801177 | }
5801178 | //
5801179 | printf ("%d lines, %d chars\n", linecount, charcount);
5801180 | //
5801181 | return true;
5801182 |}
5801183 |
5801184 |//----------------------------------------------------------
5801185 |// Print lines in a specified range.
5801186 |// The last line printed becomes the current line.
5801187 |// If expandflag is true, then the line is printed
5801188 |// specially to show magic characters.
5801189 |//----------------------------------------------------------
5801190 |bool
5801191 printlines (num_t num1, num_t num2, bool expandflag)
5801192 |{
5801193 | line_t *lp;
5801194 unsigned char *cp;
5801195 | int ch;
5801196 | len_t count;
5801197 | //
5801198 | if ((num1 < 1) || (num2 > lastnum) || (num1 > num2))
5801199 | {
5801200 fprintf (stderr, "Bad line range for print\n");
```

```
5801201 | return false;
5801202 | }
5801203 | //
5801204 | 1p = findline (num1);5801205 | if (lp == NULL)
5801206 | {
5801207 | return false;
5801208 | }
5801209 | //
5801210 while (num1 \le num2)
5801211 | {
5801212 | if (!expandflag)
5801213 | {
5801214 | write (STDOUT_FILENO, lp->data, lp->len);
5801215 | setcurnum (num1++);
5801216 | lp = lp->next;
5801217 | continue;
5801218 | }
5801219 |
5801220 | // -----------------------------------------------
5801221 | // Show control characters and characters with
5801222 | // the high bit set specially.
5801223 | // -----------------------------------------------
5801224 |
5801225 | cp = (unsigned char *) lp->data;
5801226 count = 1p->len;5801227 | //
5801228 if ((count > 0) && (cp[count - 1] == '\n'))
5801229 | {
5801230 | count--;
5801231 | }
5801232 | //
5801233 while (count-- > 0)
5801234 | {
5801235 \text{ch} = \star \text{cp++};
5801236 | if (ch & 0x80)
5801237 | {
```

```
5801238 fputs fputs fmts, stdout;
5801239 ch \&= 0 \times 7f;
5801240 | }
5801241 | if (ch <'')5801242 | {
5801243 fputc ('^{\wedge}, stdout);
5801244 | ch += '@';
5801245 | }
5801246 | if (ch == 0x7f)
5801247 | {
5801248 | fputc ('^{\wedge}, stdout);
5801249 ch = '?';
5801250 | }
5801251 | fputc (ch, stdout);
5801252 | }
5801253 | //
5801254 fputs (\sqrt{5})^n, stdout);
5801255 | //
5801256 | setcurnum (num1++);
1p = 1p \rightarrow new5801258 | }
5801259 | //
5801260 | return true;
5801261 |}
5801262 |
5801263 |//----------------------------------------------------------
5801264 |// Insert a new line with the specified text.
5801265 |// The line is inserted so as to become the specified
5801266 |// line, thus pushing any existing and further lines
5801267 |// down one.
5801268 |// The inserted line is also set to become the current
5801269 |// line.
5801270 |// Returns true if successful.
5801271 |//----------------------------------------------------------
5801272 |bool
5801273 |insertline (num_t num, char *data, len_t len)
5801274 |{
```

```
5801275 | line_t *newlp;
5801276 | line_t *lp;
5801277 | //
5801278 if ((num < 1) || (num > lastnum + 1))
5801279 | {
5801280 fprintf (stderr, "Inserting at bad line number\n");
5801281 | return false;
5801282 | }
5801283 | //
5801284 newlp = (line_t *) malloc (sizeof (line_t) + len - 1);
5801285 if (newlp == NULL)
5801286 | {
5801287 | fprintf (stderr,
5801288 | "Failed to allocate memory for line\n");
5801289 | return false;
5801290 | }
5801291 | //
5801292 memcpy (newlp->data, data, len);
5801293 newlp->len = len;
5801294 | //
5801295 if (num > lastnum)
5801296 | {
1p = \text{ellings};
5801298 | }
5801299 | else
5801300 | {
5801301   1p = findline (num);5801302 | if (lp == NULL)
5801303 | {
5801304 \qquad \qquad free ((char \star) newlp);
5801305 | return false;
5801306 | }
5801307 | }
5801308 | //
5801309 newlp->next = lp;
5801310 | newlp->prev = lp->prev;
5801311 lp->prev->next = newlp;
```

```
5801312 \vert 1p->prev = newlp;5801313 | //
5801314 | lastnum++;
5801315 dirty = true;
5801316 | //
5801317 | return setcurnum (num);
5801318 |}
5801319 |
5801320 |//----------------------------------------------------------
5801321 |// Delete lines from the given range.
5801322 |//----------------------------------------------------------
5801323 |bool
5801324 |deletelines (num_t num1, num_t num2)
5801325 |{
5801326 line_t \starlp;
5801327 | line_t *nlp;
5801328 | line_t *plp;
5801329 | num_t count;
5801330 | //
5801331 if ((num1 < 1) || (num2 > lastnum) || (num1 > num2))
5801332 | {
5801333 | fprintf (stderr, "Bad line numbers for delete\n");
5801334 | return false;
5801335 | }
5801336 | //
5801337 | lp = findline (num1);
5801338 if (lp == NULL)
5801339 | {
5801340 | return false;
5801341 | }
5801342 | //
5801343 if ((curnum >= num1) && (curnum <= num2))
5801344 | {
5801345 | if (num2 < lastnum)
5801346 | {
5801347 | setcurnum (num2 + 1);
5801348 | }
```

```
5801349 else if (num1 > 1)
5801350 | {
5801351 | setcurnum (num1 - 1);
5801352 | }
5801353 | else
5801354 | {
5801355 | curnum = 0;
5801356 | }
5801357 | }
5801358 | //
5801359 count = num2 - num1 + 1;
5801360 | //
5801361 if (curnum > num2)
5801362 | {
5801363 | curnum == count;
5801364 | }
5801365 | //
5801366 lastnum == count;
5801367 | //
5801368 while (count--> 0)
5801369 | {
5801370 | nlp = lp->next;
5801371 | plp = lp->prev;
5801372 | plp->next = nlp;
5801373 nlp->prev = plp;
1p->next = NULL;
1p \rightarrow prev = NULL;
1p \rightarrow len = 0;5801377 | free (lp);
1p = nlp;5801379 | }
5801380 | //
5801381 dirty = true;
5801382 | //
5801383 | return true;
5801384 |}
5801385 |
```
Sorgenti delle applicazioni 2311

```
5801386 |//----------------------------------------------------------
5801387 |// Search for a line which contains the specified
5801388 |// string.
5801389 |// If the string is NULL, then the previously searched
5801390 |// for string is used. The currently searched for
5801391 |// string is saved for future use.
5801392 |// Returns the line number which matches, or 0 if there
5801393 |// was no match with an error printed.
5801394 |//----------------------------------------------------------
5801395 | num t
5801396 |searchlines (char *str, num_t num1, num_t num2)
5801397 |{
5801398 | line_t *lp;
5801399 | int len;
5801400 | //
5801401 | if ((num1 < 1) || (num2 > lastnum) || (num1 > num2))
5801402 | {
5801403 | fprintf (stderr, "Bad line numbers for search\n");
5801404 | return 0;
5801405 | }
5801406 | //
5801407 | if (*str == ' \0')5801408 | {
5801409 | if (searchstring[0] == ' \setminus 0')
5801410 | {
5801411 [ fprintf (stderr, "No previous search string\n");
5801412 | return 0;
5801413 | }
5801414 str = searchstring;
5801415 | }
5801416 | //
5801417 | if (str != searchstring)
5801418 | {
5801419 | strcpy (searchstring, str);
5801420 | }
5801421 | //
5801422 | len = strlen (str);
```

```
5801423 | //
5801424 | 1p = findline (num1);5801425 if (lp == NULL)
5801426 | {
5801427 | return 0;
5801428 | }
5801429 | //
5801430 while (num1 \le num2)
5801431 | {
5801432 if (findstring (lp, str, len, 0) >= 0)
5801433 | {
5801434 | return num1;
5801435 | }
5801436 | //
5801437 | num1++;1p = 1p \rightarrow new5801439 | }
5801440 | //
5801441 | fprintf (stderr, "Cannot find string \"%s\"\n", str);
5801442 | //
5801443 | return 0;
5801444 |}
5801445 |
5801446 |//----------------------------------------------------------
5801447 |// Return a pointer to the specified line number.
5801448 |//----------------------------------------------------------
5801449 line_t \star5801450 |findline (num_t num)
5801451 |{
5801452 line_t \starlp;
5801453 | num_t lnum;
5801454 | //
5801455 | if ((num < 1) || (num > lastnum))
5801456 | {
5801457 | fprintf (stderr,
5801458 | "Line number %d does not exist\n", num);
5801459 | return NULL;
```

```
5801460 | }
5801461 | //
5801462 if (curnum \leq 0)
5801463 | {
5801464 curnum = 1;
5801465 | curline = lines.next;
5801466 | }
5801467 | //
5801468 if (num == curnum)
5801469 | {
5801470 | return curline;
5801471 | }
5801472 | //
5801473 lp = curline;
5801474 \bigcap lnum = current5801475 | //
5801476 | if (num < (curnum / 2))
5801477 | {
5801478 | lp = lines.next;
5801479 lnum = 1;5801480 | }
5801481 else if (num > ((curnum + lastnum) / 2))
5801482 | {
5801483 | lp = lines.prev;
5801484 lnum = 1astnum;
5801485 | }
5801486 | //
5801487 | while (lnum < num)
5801488 | {
1p = 1p \rightarrow next;5801490 | lnum++;
5801491 | }
5801492 | //
5801493 while (lnum > num)
5801494 | {
1p = 1p \rightarrow prev;5801496 1num--;
```

```
5801497 | }
5801498 | //
5801499 | return lp;
5801500 |}
5801501 |
5801502 |//----------------------------------------------------------
5801503 |// Set the current line number.
5801504 |// Returns true if successful.
5801505 |//----------------------------------------------------------
5801506 |bool
5801507 |setcurnum (num_t num)
5801508 |{
5801509 line_t \starlp;
5801510 | //
5801511   1p = findline (num);
5801512 | if (lp == NULL)
5801513 | {
5801514 | return false;
5801515 | }
5801516 | //
5801517 curnum = num;
5801518 curline = 1p;5801519 | //
5801520 | return true;
5801521 |}
5801522 |
5801523 |/* END CODE */
```
## 96.1.16 applic/getty.c

### Si veda la sezione 92.2.

«

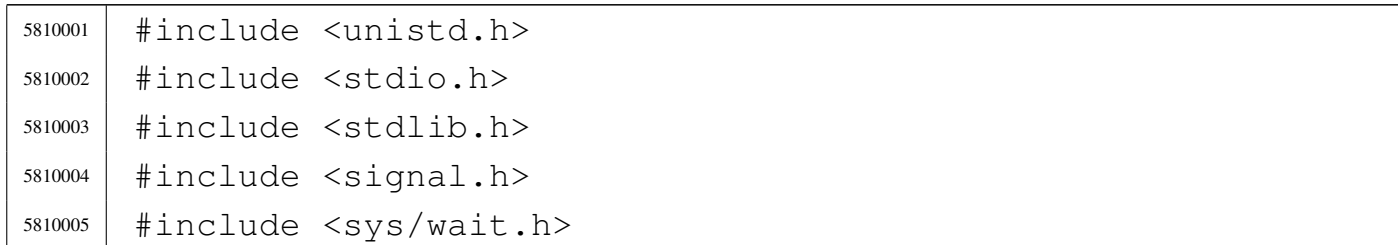

```
5810006 |#include <limits.h>
5810007 |#include <sys/os32.h>
5810008 #include 58100085810009 #include \leqstdio.h>
5810010 |//----------------------------------------------------------
5810011 \text{int}5810012 main (int argc, char *argv[], char *envp[])
5810013 |{
5810014 | char *device_name;
5810015 | int fdn;
5810016 char \starexec_argv[2];
5810017 | char **exec_envp;
5810018 | char buffer[BUFSIZ];
5810019 | ssize_t size_read;
5810020 | int status;
5810021 | //
5810022 | // The first argument is mandatory and must be a
5810023 | // console terminal.
5810024 | //
5810025 device_name = argv[1];
5810026 | //
5810027 | // A console terminal is correctly selected (but it
5810028 | // is not checked
5810029 | // if it is a really available one).
5810030 | // Set as a process group leader.
5810031 | //
5810032 | setpgrp ();
5810033 | //
5810034 | // Open the terminal, that should become the
5810035 | // controlling terminal:
5810036 | // close the standard input and open the new
5810037 | // terminal (r/w).
5810038 | //
5810039 | close (0);
5810040 | fdn = open (device_name, O_RDWR);
5810041 if (fdn < 0)5810042 | {
```

```
5810043 | //
5810044 | // Cannot open terminal. A message should
5810045 | // appear, at least
5810046 | // to the current console.
5810047 | //
5810048 | perror (NULL);
5810049 | return (-1);
5810050 | }
5810051 | //
5810052 | // Reset terminal device permissions and ownership.
5810053 | //
5810054 status = fchown (fdn, (uid_t) 0, (gid_t) 0);
5810055 if (status != 0)
5810056 | {
5810057 | perror (NULL);
5810058 | }
5810059 status = fchmod (fdn, 0644);
5810060 if (status != 0)
5810061 | {
5810062 | perror (NULL);
5810063 | }
5810064 | //
5810065 | // The terminal is open and it should be already the
5810066 | // controlling
5810067 | // one: show '/etc/issue'. The same variable 'fdn'
5810068 | // is used, because
5810069 | // the controlling terminal will never be closed
5810070 | // (the exit syscall
5810071 | // will do it).
5810072 | //
5810073 \int fdn = open (''/etc/issue'', O_RDOMLY);5810074 | if (fdn > 0)
5810075 | {
5810076 | //
5810077 | // The file is present and is shown.
5810078 | //
5810079 for (size_read = 1; size_read > 0;)
```

```
5810080 | {
5810081 | size_read =
5810082 \vert read (fdn, buffer, (size_t) (BUFSIZ - 1));
5810083 | if (size_read < 0)
5810084 | {
5810085 | break;
5810086 | }
5810087 | buffer[size_read] = '\0';
5810088 | printf ("%s", buffer);
5810089 | }
5810090 | close (fdn);
5810091 | }
5810092 | //
5810093 | // Show the terminal.
5810094 | //
5810095 | printf ("This is terminal %s\n", device_name);
5810096 | //
5810097 | // It is time to exec login: the environment is
5810098 | // inherited directly
5810099 | // from 'init'.
5810100 | //
5810101 | exec_argv[0] = "login";
5810102 exec_ary[1] = NULL;5810103 | exec_envp = envp;
5810104 execve (\sqrt{\pi}/\sin/\log 1\pi), exec_argv, exec_envp);
5810105 | //
5810106 | // If 'execve()' returns, it is an error.
5810107 | //
5810108 exit (-1);
5810109 |}
```
# 96.1.17 applic/http.c

### Si veda la sezione 92.3.

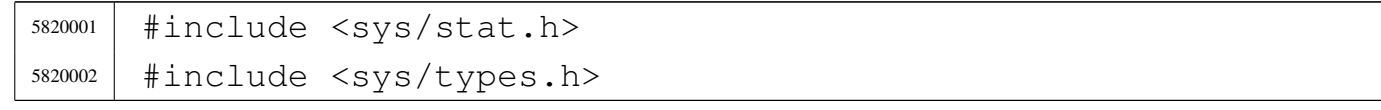

```
5820003 |#include <unistd.h>
5820004 |#include <stdlib.h>
5820005 |#include <fcntl.h>
5820006 #include \leqerrno.h>
5820007 |#include <signal.h>
5820008 |#include <stdio.h>
5820009 |#include <string.h>
5820010 |#include <limits.h>
5820011 |#include <libgen.h>
5820012 |#include <arpa/inet.h>
5820013 |#include <sys/socket.h>
5820014 #include \leqstdint.h>
5820015 |#include <stdbool.h>
5820016 |//----------------------------------------------------------
5820017 |#define DEBUG 0
5820018 |static void usage (void);
5820019 static int send_file (int sfdn2, const char *path);
5820020 static int send line (int sfdn2, const char \star line);
5820021 |char buffer[BUFSIZ];
5820022 | char path_absolute[PATH_MAX];
5820023 |//----------------------------------------------------------
5820024 int5820025 main (int argc, char *argv[], char *envp[])
5820026 |{
5820027 | int opt;
5820028 |//extern char *optarg; // not used.
5820029 | extern int optind;
5820030 | extern int optopt;
5820031 | //
5820032 | int status;
5820033 | int sfdn;
5820034 | int sfdn2;
5820035 | struct sockaddr_in sa_local;
5820036 | struct sockaddr_in sa_remote;
5820037 | socklen_t sa_remote_size = sizeof (struct sockaddr_in);
5820038 | ssize_t recv_size;
5820039 char *addr = "0.0.0.0";
```
Sorgenti delle applicazioni 2319

```
5820040 char \starwww = NULL;
5820041 char *path = NULL;
5820042 | int port;
5820043 | bool request_read;
5820044 | int b; // index inside the buffer string
5820045 | // buffer
5820046 char *string = NULL;
5820047 | struct stat file_status;
5820048 | //
5820049 | // Check for options: no options at the moment.
5820050 | //
5820051 while ((opt = getopt (argc, argv, ":")) != -1)
5820052 | {
5820053 | switch (opt)
5820054 | {
5820055 | case '?':
5820056 | fprintf (stderr, "Unknown option -%c.\n", optopt);
5820057 | usage ();
5820058 | return (1);
5820059 | break;
5820060 | case ':':
5820061 | fprintf (stderr,
5820062 | \blacksquare \blacksquare | \blacksquare | \blacksquare | \blacksquare | \blacksquare | \blacksquare | \blacksquare | \blacksquare | \blacksquare | \blacksquare | \blacksquare | \blacksquare | \blacksquare | \blacksquare | \blacksquare | \blacksquare | \blacksquare | \blacksquare | \blacksquare | \blacksquare | \blacksquare | \blacksquare | \blacks5820063 | optopt);
5820064 | usage ();
5820065 | return (1);
5820066 | break;
5820067 default:
5820068 | fprintf (stderr,
5820069 | "Getopt problem: "
5820070 | \blacksquare \blacksquare unknown option c \nmid \mathbf{r}, opt);
5820071 | usage ();
5820072 | return (1);
5820073 | }
5820074 | }
5820075 | //
5820076 | // Arguments.
```

```
5820077 | //
5820078 if (optind == (argc - 2))
5820079 | {
5820080 | //
5820081 | // There are exactly two arguments: the port and
5820082 | // the www root path.
5820083 | //
5820084 | port = atoi (argv[argc - 2]);
5820085 | www = \text{argv}[\text{argc} - 1];
5820086 | }
5820087 | else
5820088 | {
5820089 | //
5820090 | // Arguments wrong!
5820091 | //
5820092 | printf ("optind = \frac{1}{6}i = \frac{2}{5}, argc = \frac{2}{5}i \n\pi, optind,
5820093 | argv[optind], argc);
5820094 | usage ();
5820095 | return (2);
5820096 | }
5820097 | //
5820098 | // Set the local address.
5820099 | //
5820100 | sa\_local.sin\_family = AF\_INET;5820101 sa\_local.sin\_port = htons (port);5820102 | inet_pton (AF_INET, addr, &sa_local.sin_addr.s_addr);
5820103 | //
5820104 | // Open the socket.
5820105 | //
5820106 | sfdn = socket (AF_INET, SOCK_STREAM, IPPROTO_TCP);
5820107 if (sfdn < 0)5820108 | {
5820109 | perror (NULL);
5820110 | return (3);
5820111 | }
5820112 | if (DEBUG)
5820113 | {
```

```
5820114 | printf ("HTTP: listening socket number "
5820115 \text{''is } \frac{2}{3}.\n\mid \text{``s } \frac{2}{3}.\n\mid \text{``s } \frac{2}{3}.\n\mid \text{``s } \frac{2}{3}.\n\mid \text{``s } \frac{2}{3}.\n\mid \text{``s } \frac{2}{3}.\n\mid \text{``s } \frac{2}{3}.\n\mid \text{``s } \frac{2}{3}.\n\mid \text{``s } \frac{2}{3}.\n\mid \text{``s } \frac{2}{3}.\n\mid \text{``s } \frac{2}{3}.\n\mid \text{``s } \frac{2}{3}.\n\mid \text{``s }5820116 | }
5820117 | //
5820118 | // Set it listening: bind the local 'sa' location.
5820119 | //
5820120 status = bind (sfdn, (struct sockaddr *) &sa local,
5820121 | 51 51 51 50 ( 520121 );
5820122 if (status < 0)
5820123 | {
5820124 | perror (NULL);
5820125 | close (sfdn);
5820126 | return (4);
5820127 | }
5820128 | //
5820129 | // Listen (TCP).
5820130 | //
5820131 status = listen (sfdn, 1);
5820132 | if (status < 0)
5820133 | {
5820134 | perror (NULL);
5820135 | close (sfdn);
5820136 | return (5);
5820137 | }
5820138 | //
5820139 | // Accept connections, inside a loop.
5820140 | //
5820141 | while (1)
5820142 | {
5820143 | //
5820144 | // Accept.
5820145 | //
5820146 | if (DEBUG)
5820147 | {
5820148 | printf
5820149 | ("HTTP: listening socket number is %i.\n",
5820150 \qquad \qquad 5fdn);
```

```
5820151 | }
5820152 | //
5820153 \qquad \qquad 5fdn2 =5820154 | accept (sfdn, (struct sockaddr *) &sa_remote,
5820155 | &sa_remote_size);
5820156 | //
5820157 | if (sfdn2 < 0)5820158 | {
5820159 | perror (NULL);
5820160 | close (sfdn2);
5820161 | continue;
5820162 | }
5820163 | if (DEBUG)
5820164 | {
5820165 | printf
5820166 | ("HTTP: new connection with socket "
5820167 | \blacksquare \blacksquare5820168 | }
5820169 | //
5820170 | // Define the socket non blocking.
5820171 | //
5820172 status = fcntl (sfdn2, F_SETFL, O_NONBLOCK);
5820173 | if (status < 0)
5820174 | {
5820175 | perror (NULL);
5820176 | return (9);
5820177 | }
5820178 | //
5820179 | // Will read from the remote.
5820180 | //
5820181 | path_absolute[0] = 0;
5820182 request_read = 1;
5820183 | while (request_read)
5820184 | {
5820185 | //
5820186 | // Read a line from the remote side.
5820187 | //
```

```
5820188 for (b = 0; b < (BUFSIZ - 2); b++, buffer[b] = 0)
5820189 | {
5820190 | //
5820191 | // Read a single character from the
5820192 | // remote side.
5820193 | //
5820194 \times \text{recv} \text{size} =
5820195 | recv (sfdn2, \&buffer[b], (size_t) 1, 0);
5820196 | //
5820197 | if (recv_size < 0)
5820198 | {
5820199 | if (errno == EAGAIN
5820200 | | errno == EWOULDBLOCK)
5820201 | {
5820202 b--;5820203 | continue;
5820204 | }
5820205 | else
5820206 | {
5820207 | perror (NULL);
5820208 | close (sfdn2);
5820209 | continue;
5820210 | }
5820211 | }
5820212 \text{if } (\text{recv size} == 0)5820213 | {
5820214 | //
5820215 | // It is the end of stream, but
5820216 | // should not happen.
5820217 | //
5820218 buffer[b] = 0;
5820219 | request_read = 0;
5820220 | if (DEBUG)
5820221 | {
5820222 | printf ("HTTP: end of stream, "
5820223 | "but should not "
5820224 | "happen here! "
```

```
\frac{1}{3820225} | \sqrt{185}\sqrt{10}, buffer);
5820226 | }
5820227 | break;
5820228 | }
5820229 | //
5820230 | if (buffer[b] == ' \r)
5820231 | {
5820232 | //
5820233 | // Ignore CR.
5820234 | //
5820235 b--;5820236 | continue;
5820237 | }
5820238 | //
5820239 \qquad \qquad \text{if} \quad (\text{buffer} [\text{b}] == ' \text{h'} )5820240 | {
5820241 | //
5820242 | // End of line.
5820243 | //
5820244 buffer[b] = 0;
5820245 | if (DEBUG)
5820246 | {
5820247 | printf ("HTTP: \frac{85}{n}, buffer);
5820248 | }
5820249 | break;
5820250 | }
5820251 | }
5820252 | //
5820253 | // Was it the end of the header?
5820254 | //
5820255 | if (strlen (buffer) == 0)
5820256 | {
5820257 | //
5820258 | // End of header.
5820259 | //
5820260 | request_read = 0;5820261 | break;
```

```
5820262 | }
5820263 | //
5820264 | // We are reading the header: was it the GET
5820265 | // command?
5820266 | //
5820267 | string = strtok (buffer, " ");
5820268 if (strncmp (string, "GET", 4) == 0)
5820269 | {
5820270 | //
5820271 | // It is a GET: find the path.
5820272 | //
5820273 | path = strtok (NULL, "");
5820274 | strncat (path_absolute, www, PATH_MAX - 1);
5820275 | strncat (path_absolute, path,
5820276 | (PATH_MAX -
5820277 | strlen (path_absolute) - 1));
5820278 | }
5820279 | }
5820280 | //
5820281 | // Verify to have received a 'GET' request.
5820282 | //
5820283 | if (strlen (path_absolute) == 0)
5820284 | {
5820285 | //
5820286 | // There is no path inside the GET command;
5820287 | // maybe there is
5820288 | // no GET command either: 400
5820289 | //
5820290 | if (DEBUG)
5820291 | {
5820292 | printf ("HTTP: 400 Bad Request: "
5820293 | "no path inside the GET "
5820294 | \blacksquare \blacksquare5820295 | }
5820296 | send_line (sfdn2, "HTTP/1.0 400 Bad Request\r\n");
5820297 | send_line (sfdn2, "Content-Type: text/html\r\n");
5820298 | send_line (sfdn2, "Content-Length: 26\r\n");
```

```
5820299 send line (sfdn2, "\r\n");
5820300 | send_line (sfdn2, "<H1>400 Bad Request</H1>\r\n");
5820301 | }
5820302 | //
5820303 | // Verify the path.
5820304 | //
5820305 | if (stat (path absolute, \&file status) != 0)
5820306 | {
5820307 | //
5820308 | // The path inside the GET command does not
5820309 | // exists: 404
5820310 | //
5820311 | if (DEBUG)
5820312 | {
5820313 | printf ("HTTP: 404 Not Found: "
5820314 " the path \forall "\frac{1}{5}" does not "
5820315 | "exists.\n", path_absolute);
5820316 | }
5820317 | send_line (sfdn2, "HTTP/1.0 404 Not Found\r\n");
5820318 send line (sfdn2, "Content-Type: text/html\r\n");
5820319 | send_line (sfdn2, "Content-Length: 24\r\n");
5820320 | send_line (sfdn2, "\r\n");
5820321 | send_line (sfdn2, "<H1>404 Not Found</H1>\r\n");
5820322 | }
5820323 | else
5820324 | {
5820325 | //
5820326 | // File exists: check the file type.
5820327 | //
5820328 | if (S_ISDIR (file_status.st_mode))
5820329 | {
5820330 | //
5820331 | // Test to find 'index.html'.
5820332 | //
5820333 | strncat (path_absolute, "index.html",
5820334 | (PATH_MAX -
5820335 | strlen (path_absolute) - 1));
```

```
5820336 | //
5820337 | if (stat (path_absolute, &file_status) != 0)
5820338 | {
5820339 | //
5820340 | // The index file inside the path
5820341 | // requested
5820342 | // does not exists: 404
5820343 | //
5820344 | if (DEBUG)
5820345 | {
5820346 | printf ("HTTP: 404 Not Found: "
5820347 | \blacksquare the path \N%s\blacksquare does \blacksquare5820348 | \blacksquare not exists.\n",
5820349 | path_absolute);
5820350 | }
5820351 | send_line (sfdn2,
5820352 | "HTTP/1.0 404 Not "
\sigma \sim \sigma \sim \sigma \sim \sigma \sim \sigma \sim \sigma \sim \sigma \sim \sigma \sim \sigma \sim \sigma \sim \sigma \sim \sigma \sim \sigma \sim \sigma \sim \sigma \sim \sigma \sim \sigma \sim \sigma \sim \sigma \sim \sigma \sim \sigma \sim \sigma \sim 5820354 | send_line (sfdn2,
5820355 | "Content-Type: "
5820356 | "text/html\rrbracket\cdot n";
5820357 | send_line (sfdn2,
5820358 | "Content-Lenqth: 24\rr\rangle r\rrbracket;
5820359 send line (sfdn2, "\r\n");
5820360 | send line (sfdn2,
5820361 | "<H1>404 Not Found"
5820362 | \mathbf{N} < (\text{H1}> \rceil \text{ m});
5820363 | }
5820364 | }
5820365 | //
5820366 | // There is a file to send.
5820367 | //
5820368 | send_file (sfdn2, path_absolute);
5820369 | }
5820370 | //
5820371 | // The socket 'sfdn2' might be already closed;
5820372 | // if so, the variable was reset to zero.
```

```
5820373 | //
5820374 | if (sfdn2 != 0)
5820375 | close (sfdn2);
5820376 buffer[0] = 0;
5820377 | if (DEBUG)
5820378 | {
5820379 | printf
5820380 | ("HTTP: connection closed: continue "
5820381 | \blacksquare \blacksquare istening.\n");
5820382 | }
5820383 | continue;
5820384 | }
5820385 | //
5820386 | // All done.
5820387 | //
5820388 | close (sfdn);
5820389 | return (0);
5820390 |}
5820391 |
5820392 |//----------------------------------------------------------
5820393 |static int
5820394 send_file (int sfdn2, const char *path)
5820395 |{
5820396 |// size_t sent_size;
5820397 size t file size;
5820398 | struct stat file status;
5820399 | char ascii_size[32];
5820400 | int fdn;
5820401 char *buffer in = buffer;
5820402 | char *buffer out;
5820403 | ssize_t count_in; // Read counter.
5820404 | ssize_t count_out; // Write counter.
5820405 | //
5820406 | if (sfdn2 == 0)5820407 | return (-1);
5820408 | //
5820409 | if (stat (path, \&file_status) != 0)
```

```
5820410 | {
5820411 | perror (NULL);
5820412 | close (sfdn2);
5820413 \text{sfdn2} = 0;5820414 | return (-1);
5820415 | }
5820416 | //
5820417 | file_size = file_status.st_size;
5820418 | sprintf (ascii_size, "%i", file_size);
5820419 | //
5820420 | fdn = open (path, O_RDONLY);
5820421 if (fdn < 0)
5820422 | {
5820423 | if (DEBUG)
5820424 | {
5820425 | printf ("HTTP: 403 Forbidden: %s ", path);
5820426 | }
5820427 | perror (path);
5820428 send line (sfdn2, "HTTP/1.0 403 Forbidden\r\n");
5820429 send line (sfdn2, "Content-Type: text/html\r\n");
5820430 | send_line (sfdn2, "Content-Length: 24\r\n");
5820431 | send line (sfdn2, "\r\n");
5820432 | send_line (sfdn2, "<H1>404 Forbidden</H1>\r\n");
5820433 | close (sfdn2);
5820434 \text{sfdn2} = 0;5820435 | return (-1);
5820436 | }
5820437 | //
5820438 send line (sfdn2, "HTTP/1.0 200 OK\r\n");
5820439 | send_line (sfdn2, "Content-Type: text/html\r\n");
5820440 | send_line (sfdn2, "Content-Length: ");
5820441 | send_line (sfdn2, ascii_size);
5820442 send line (sfdn2, "\r\n");
5820443 send_line (sfdn2, "\r\n");
5820444 | //
5820445 | // Copy the data.
5820446 | //
```

```
5820447 | while (1)
5820448 | {
5820449 count_in = read (fdn, buffer_in, (size_t) BUFSIZ);
5820450 | if (count in > 0)
5820451 | {
5820452 for (buffer_out = buffer_in; count_in > 0;)
5820453 | {
5820454 | count_out = send (sfdn2, buffer_out,
5820455 \vert (size_t) count_in, 0);
5820456 | if (count out < 0)
5820457 | {
5820458 | if (errno == EAGAIN
5820459 | | errno == EWOULDBLOCK)
5820460 | {
5820461 | continue;
5820462 | }
5820463 else
5820464 | {
5820465 | fprintf (stderr,
5820466 | "[HTTP] cannot "
5820467 | \blacksquare send 1!\setminus n");
5820468 | perror (NULL);
5820469 | close (fdn);
5820470 | close (sfdn2);
5820471 \text{sfdn2} = 0;5820472 | return (-1);
5820473 | }
5820474 | }
5820475 | //
5820476 | // If not all data is written, continue
5820477 | // writing, but change the buffer start
5820478 | // position and the
5820479 | // amount to be written.
5820480 | //
5820481 | buffer_out += count_out;
5820482 | count_in - count_out;
5820483 | }
```
```
5820484 | }
5820485 | else if (count_in < 0)
5820486 | {
5820487 | perror (path);
5820488 | close (fdn);
5820489 | close (sfdn2);
5820490 \text{sfdn2} = 0;
5820491 | return (-1);
5820492 | }
5820493 | else
5820494 | {
5820495 | break;
5820496 | }
5820497 | }
5820498 | //
5820499 | return (0);
5820500 |}
5820501 |
5820502 |//----------------------------------------------------------
5820503 static int
5820504 send_line (int sfdn2, const char *line)
5820505 |{
5820506 | size_t sent_size;
5820507 size_t line_size = strlen (line);
5820508 const char \star start = line;
5820509 | //
5820510 | if (sfdn2 == 0)
5820511 | return (-1);
5820512 | //
5820513 | while (1)
5820514 | {
5820515 | errno = 0;
5820516 \text{sent\_size} =5820517 | send (sfdn2, start, (size_t) line_size, 0);
5820518 | //
5820519 | //
5820520 | //
```

```
5820521 | if (DEBUG)
5820522 | {
5820523 | printf
5820524 | ("[HTTP] line_size=%i, sent_size=%i, "
5820525 "error=8i\ n",
5820526 | (int) line_size, (int) sent_size, errno);
5820527 | }
5820528 if (sent_size < 0)
5820529 | {
5820530 | if (errno == EAGAIN || errno == EWOULDBLOCK)
5820531 | {
5820532 | continue;
5820533 | }
5820534 else
5820535 | {
5820536 | fprintf (stderr, "[HTTP] cannot send 2!\n");
5820537 | perror (NULL);
5820538 | close (sfdn2);
5820539 Sfdn2 = 0;5820540 | return (-1);
5820541 | }
5820542 | }
5820543 | //
5820544 | //
5820545 | //
5820546 | if (sent_size < line_size)
5820547 | {
5820548 | start = \&start [sent_size];
5820549 | line_size -= sent_size;
5820550 | //
5820551 | continue;
5820552 | }
5820553 | return (0);
5820554 | }
5820555 |}
5820556 |
5820557 |//----------------------------------------------------------
```

```
5820558 |static void
5820559 |usage (void)
5820560 |{
5820561 | fprintf (stderr,
5820562 | "os32 http usage:\n"
5820563 \blacksquare \blacksquare \blacksquare \blacksquare \blacksquare5820564 | "http PORT WWW_ROOT_PATH\n"
5820565 \mathsf{M} \setminus \mathsf{N} \mathsf{M}5820566 | "PORT port number listening for "
5820567 | "connections"
5820568 \mathbf{u} \setminus \mathbf{n}5820569 | "WWW_ROOT_PATH root for the published "
5820570 \blacksquare documents." \blacksquare \n");
5820571 |}
```
## 96.1.18 applic/init.c

## Si veda la sezione 92.4.

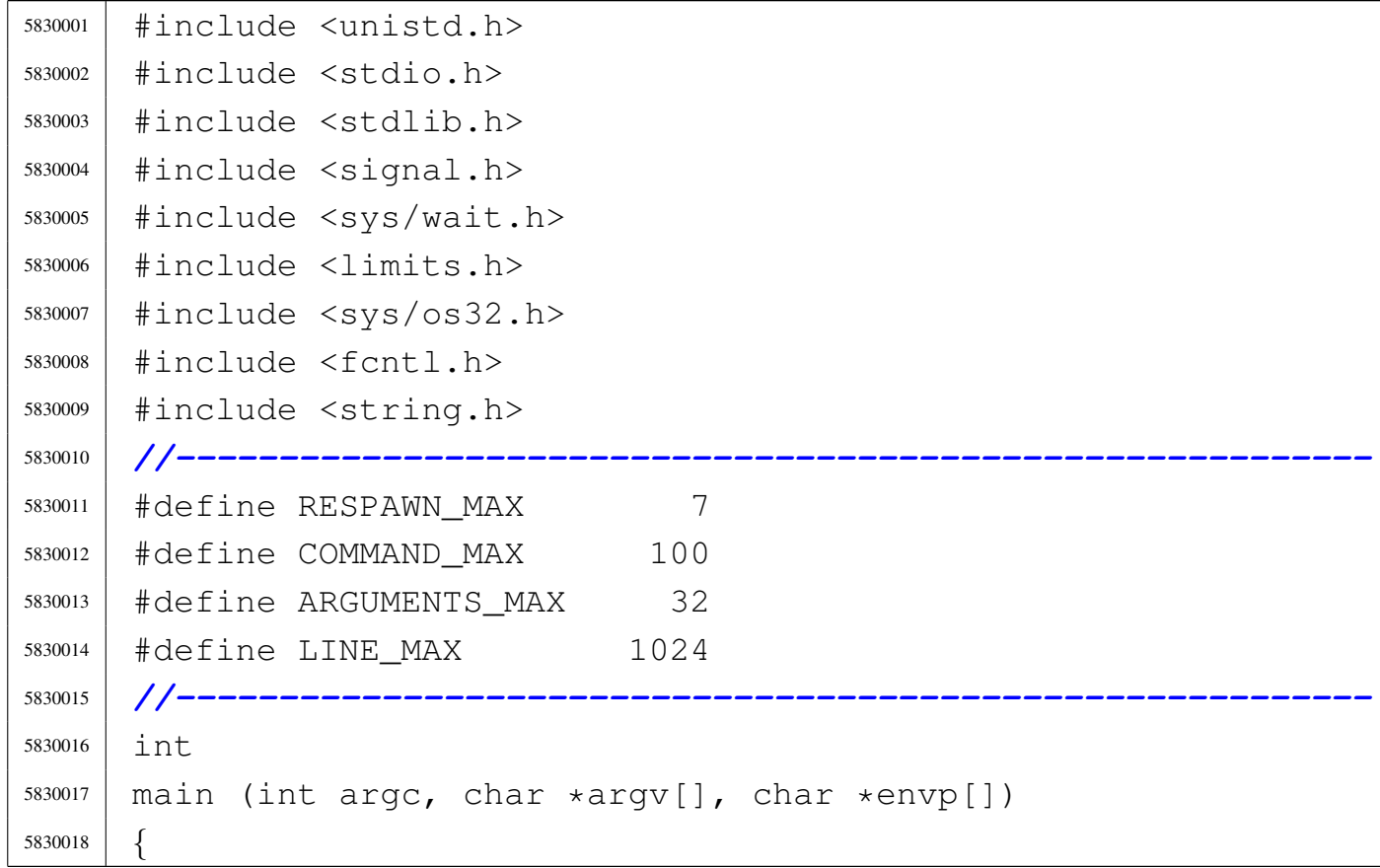

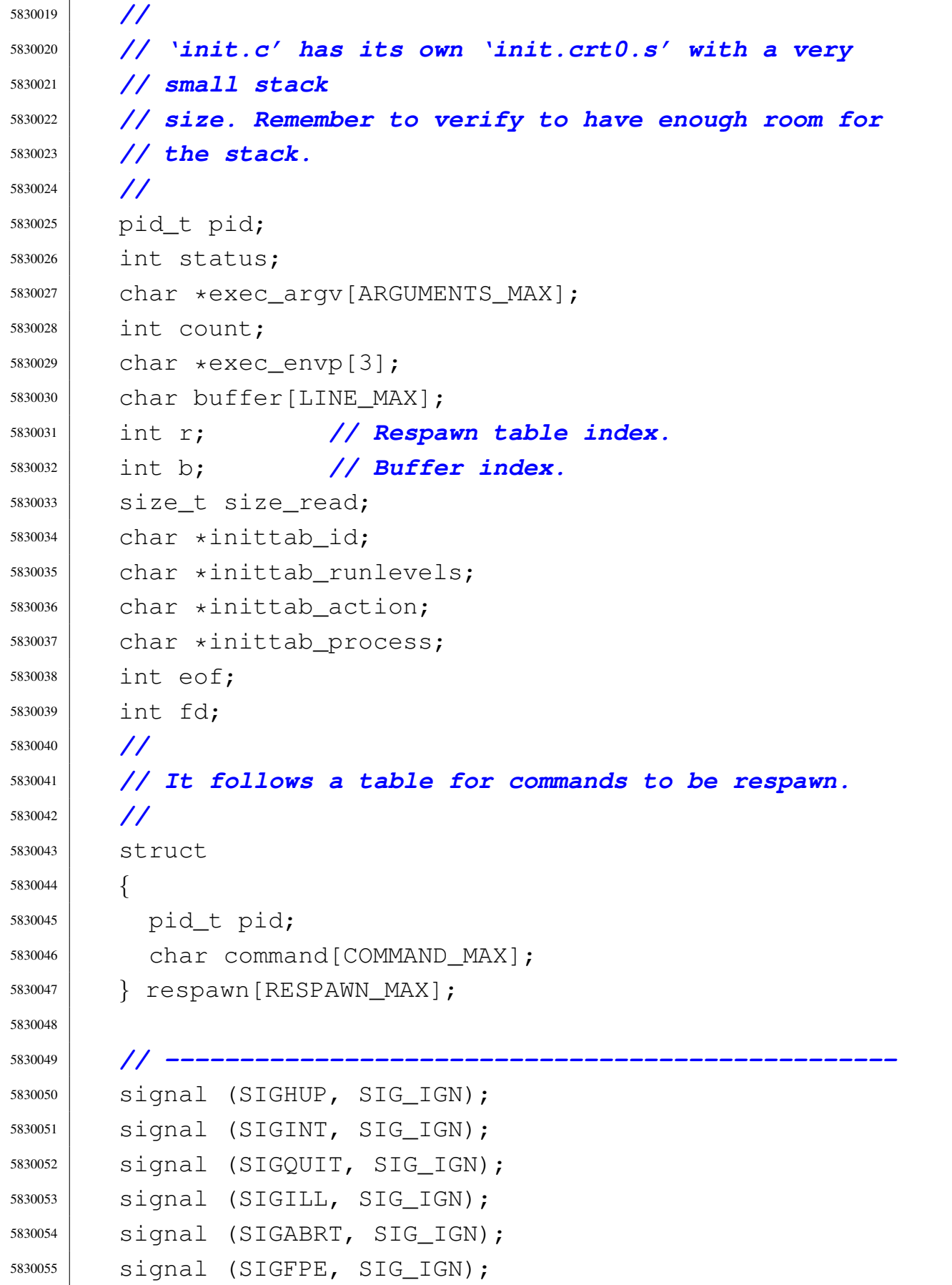

```
5830056 |// signal (SIGKILL, SIG_IGN); Cannot ignore SIGKILL.
5830057 | signal (SIGSEGV, SIG_IGN);
5830058 | signal (SIGPIPE, SIG_IGN);
5830059 | signal (SIGALRM, SIG_IGN);
5830060 | signal (SIGTERM, SIG_IGN);
5830061 |// signal (SIGSTOP, SIG_IGN); Cannot ignore SIGSTOP.
5830062 | signal (SIGTSTP, SIG_IGN);
5830063 | signal (SIGCONT, SIG_IGN);
5830064 | signal (SIGTTIN, SIG_IGN);
5830065 | signal (SIGTTOU, SIG_IGN);
5830066 | signal (SIGUSR1, SIG_IGN);
5830067 | signal (SIGUSR2, SIG_IGN);
5830068 | // -------------------------------------------------
5830069 | printf ("init\n");
5830070 | // heap_clear ();
5830071 | // process_info ();
5830072 | // -------------------------------------------------
5830073 | //
5830074 | // Reset the 'respawn' table.
5830075 | //
5830076 for (r = 0; r < RESPANN MAX; r++)5830077 | {
5830078 respawn[r].pid = 0;5830079 | respawn [r].command [0] = 0;5830080 respawn[r] .command[COMMAND_MAX - 1] = 0;5830081 | }
5830082 | //
5830083 | // Read the '/etc/inittab' file.
5830084 | //
5830085 | fd = open ("/etc/inittab", O_RDONLY);
5830086 | //
5830087 | if (fd < 0)
5830088 | {
5830089 | perror ("Cannot open file '/etc/inittab'");
5830090 \qquad \qquad5830091 | }
5830092 | //
```

```
5830093 | //
5830094 | //
5830095 for (eof = 0, r = 0; !eof && r < RESPAWN_MAX; r++)
5830096 | {
5830097 \vert for (b = 0; b < LINE_MAX; b++)
5830098 | {
5830099 | size read = read (fd, \deltabuffer[b], (size t) 1);
5830100 | if (size_read <= 0)
5830101 | {
5830102 buffer[b] = 0;
5830103 \qquad \qquad eof = 1; \qquad ( Close the read loop.
5830104 | break;
5830105 | }
5830106 | if (buffer[b] == '\n')
5830107 | {
5830108 | buffer[b] = 0;
5830109 | break;
5830110 | }
5830111 | }
5830112 | //
5830113 | // Remove comments: just replace '#' with '\0'.
5830114 | //
5830115 for (b = 0; b < LINE_MAX; b++)
5830116 | {
5830117 | if (buffer[b] == '#')
5830118 | {
5830119 buffer[b] = 0;
5830120 | break;
5830121 | }
5830122 | }
5830123 | //
5830124 | // If the buffer is an empty string, just loop
5830125 | // to next
5830126 | // record.
5830127 | //
5830128 | if (strlen (buffer) == 0)
5830129 | {
```

```
5830130 \Gamma^{--};
5830131 | continue;
5830132 | }
5830133 | //
5830134 | //
5830135 | //
5830136 inittab id = strtok (buffer, ":");
5830137 | inittab_runlevels = strtok (NULL, ":");
5830138 inittab_action = strtok (NULL, ":");
5830139 | inittab_process = strtok (NULL, ":");
5830140 | //
5830141 | // Only action 'respawn' is used.
5830142 | //
5830143 | if (strcmp (inittab_action, "respawn") == 0)
5830144 | {
5830145 | strncpy (respawn[r].command, inittab_process,
5830146 | COMMAND_MAX);
5830147 | }
5830148 | else
5830149 | {
5830150 r--;5830151 | }
5830152 | }
5830153 | //
5830154 | //
5830155 | //
5830156 | close (fd);
5830157 | //
5830158 | // Define common environment.
5830159 | //
5830160 exec_envp[0] = "PATH=/bin:/usr/bin:/sbin:/usr/sbin";
5830161 exec_envp[1] = "CONSOLE=/dev/console";
5830162 | exec_envp[2] = NULL;
5830163 | //
5830164 | // Start processes.
5830165 | //
5830166 | for (r = 0; r < RESPANN MAX; r++)
```

```
5830167 | {
5830168 | if (strlen (respawn[r].command) > 0)
5830169 | {
5830170 | respawn[r].pid = fork ();
5830171 | if (respawn[r].pid == 0)
5830172 | {
5830173 \text{exec } \text{argv[0]} =5830174 | strtok (respawn[r].command, " \t");
5830175 for count = 1;5830176 | count < (ARGUMENTS MAX - 2); count++)
5830177 | {
5830178 | exec_argv[count] = strtok (NULL, " \t");
5830179 | if (exec_argv[count] == NULL)
5830180 | {
5830181 | break;
5830182 | }
5830183 | }
5830184 | //
5830185 | // Last element must be NULL, even if
5830186 | // there are more
5830187 | // arguments than allowed.
5830188 | //
5830189 | exec_argv[count] = NULL;
5830190 | //
5830191 | // Run!
5830192 | //
5830193 | execve (exec_argv[0], exec_argv, exec_envp);
5830194 | perror (NULL);
5830195 | exit (0);
5830196 | }
5830197 | }
5830198 | }
5830199 | //
5830200 | // Wait for the death of child.
5830201 | //
5830202 | while (1)
5830203 | {
```

```
5830204 | pid = wait (&status);
5830205 for (r = 0; r < RESPANN_MAX; r++)5830206 | {
5830207 | if (pid == respawn[r].pid)
5830208 | {
5830209 | //
5830210 | // Run it again.
5830211 | //
5830212 respawn[r].pid = fork ();
5830213 | if (respawn[r].pid == 0)
5830214 | {
5830215 \angle exec_argv[0] =
5830216 | strtok (respawn[r].command, " \t");
5830217 for count = 1;5830218 \sim count < (ARGUMENTS_MAX - 2); count++)
5830219 | {
5830220 | exec_argv[count] =
5830221 | strtok (NULL, " \t");
5830222 | if (exec_argv[count] == NULL)5830223 | {
5830224 break;
5830225 | }
5830226 | }
5830227 | //
5830228 | // Last element must be NULL, even
5830229 | // if there are more
5830230 | // arguments than allowed.
5830231 | //
5830232 | exec_argv[count] = NULL;
5830233 | //
5830234 | // Run!
5830235 | //
5830236 | execve (exec_argv[0], exec_argv,
5830237 | exec_envp) ;
5830238 | exit (0);
5830239 | }
5830240 | break;
```
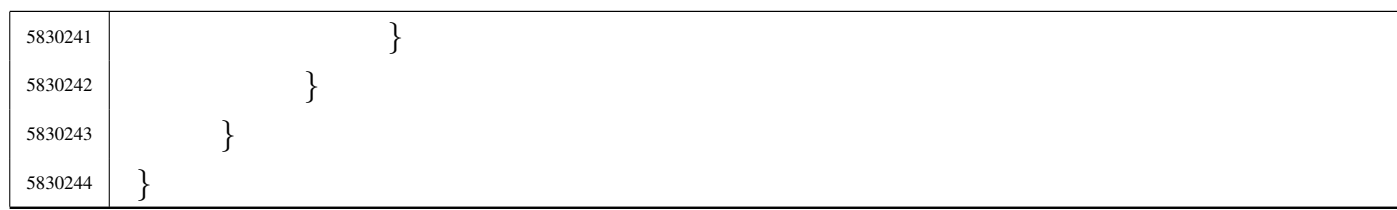

## 96.1.19 applic/ipconfig.c

«

Si veda la sezione 92.5.

```
5840001 |#include <sys/os32.h>
5840002 |#include <kernel/net.h>
5840003 |#include <unistd.h>
5840004 #include <stdio.h>
5840005 #include 58400055840006 |#include <unistd.h>
5840007 #include \ltstdlib.h>
5840008 |//----------------------------------------------------------
5840009 |#define NET_BUFFER_MAX 1024 // [1]
5840010 |//
5840011 |// [1] Enough to be able to read important data from
5840012 |// the 'net_table[]', without stack overflow.
5840013 |// In fact, the table 'net_table[]' contains
5840014 |// also the interface frames, and there is no sense
5840015 |// to read a full item.
5840016 |//
5840017 |//----------------------------------------------------------
5840018 |int
5840019 main (int argc, char *argv[], char *envp[])
5840020 |{
5840021 | int fd;
5840022 | ssize_t size_read;
5840023 | char buffer[NET_BUFFER_MAX];
5840024 | int n;
5840025 net t *net table item;
5840026 | char string[80];
5840027
5840028 | //
```

```
5840029 | // All options are ignored, at the moment.
5840030 | //
5840031 |
5840032 | //
5840033 | // Open '/dev/kmem_net', to get the network
5840034 | // interface table.
5840035 | //
5840036 \qquad fd = open \qquad \qquad \qquad \qquad \qquad \qquad \qquad \qquad \qquad \qquad \qquad \qquad \qquad \qquad \qquad \qquad \qquad \qquad \qquad \qquad \qquad \qquad \qquad \qquad \qquad \qquad \qquad \qquad \qquad \qquad \qquad \qquad \qquad 5840037 if (fd < 0)
5840038 | {
5840039 | printf ("[%s] Cannot open \"/dev/kmem_net\" ",
5840040 | argv[0]);
5840041 | perror (NULL);
5840042 | exit (0);
5840043 | }
5840044 | //
5840045 | // Print header.
5840046 | //
5840047 | printf ("dev "
5840048 | "address/mask "
5840049 \blacksquare \blacksquare 5840050 | //
5840051 | // Scan NET items and then print body.
5840052 | //
5840053 for (n = 0; n < \text{NET MAX DEVICES}; n++)5840054 | {
5840055 | lseek (fd, (off_t) n, SEEK_SET);
5840056 \vert size_read = read (fd, buffer, NET_BUFFER_MAX);
5840057 | if (size_read < NET_BUFFER_MAX)
5840058 | {
5840059 | printf
5840060 | ("[%s] Cannot read \"/dev/kmem_net\" "
5840061 "item %i" ", argv[0], n);5840062 | perror (NULL);
5840063 | continue;
5840064 | }
5840065 | net_table_item = (net_t \star) buffer;
```
volume IV os32

```
5840066 | if (net_table_item->type != NET_DEV_NULL)
5840067 | {
5840068 | sprintf (string, "net%i ", n);
5840069 | \text{string}[6] = ' \setminus 0';5840070 | printf ("%s", string);
5840071 | //
5840072 | sprintf (string, "%i.%i.%i.%i/%i "
5840073 | \blacksquare5840074 | net_table_item->ip >> 24 & 0x000000FF,
5840075 | net table item->ip >> 16 & 0x000000FF,
5840076 net table item->ip >> 8 & 0x000000FF,
5840077 | net_table_item->ip >> 0 & 0x000000FF,
5840078 | net_table_item->m);
5840079 | 55 \text{tring}[20] = ' \qquad 0';5840080 | printf ("%s", string);
5840081 | //
5840082 | if (net_table_item->type & NET_DEV_ETH)
5840083 | {
5840084 | printf
5840085 | ("%02x:%02x:%02x:%02x:%02x:%02x "
5840086 | 10 \times 804 \times 81",
5840087 | net_table_item->ethernet.mac[0],
5840088 | net_table_item->ethernet.mac[1],
5840089 | net table item->ethernet.mac[2],
5840090 | net_table_item->ethernet.mac[3],
5840091 | net table item->ethernet.mac[4],
5840092 | net_table_item->ethernet.mac[5],
5840093 | net_table_item->ethernet.base_io,
5840094 | net table item->ethernet.irg);
5840095 | }
5840096 | printf (\sqrt[n]{n^n});
5840097 | }
5840098 | }
5840099 | close (fd);
5840100 | return (0);
5840101 |}
```
## 96.1.20 applic/kill.c

### Si veda la sezione 86.12.

```
5850001 |#include <sys/os32.h>
5850002 |#include <sys/stat.h>
5850003 |#include <sys/types.h>
5850004 |#include <unistd.h>
5850005 |#include <stdlib.h>
5850006 |#include <fcntl.h>
5850007 |#include <errno.h>
5850008 |#include <signal.h>
5850009 |#include <stdio.h>
5850010 |#include <string.h>
5850011 #include <limits.h>
5850012 |#include <libgen.h>
5850013 |//----------------------------------------------------------
5850014 |static void usage (void);
5850015 |//----------------------------------------------------------
5850016 |int
5850017 main (int argc, char *argv[], char *envp[])
5850018 |{
5850019 int signal;
5850020 | int pid;
5850021 | int a; // Index inside arguments.
5850022 | int option_s = 0;
5850023 int option 1 = 0;
5850024 | int opt;
5850025 | extern char *optarg;
5850026 | extern int optopt;
5850027 | //
5850028 | // There must be at least an option, plus the
5850029 | // program name.
5850030 | //
5850031 | if (argc < 2)
5850032 | {
5850033 | usage ();
5850034 | return (1);
```
«

```
5850035 | }
5850036 | //
5850037 | // Check for options.
5850038 | //
5850039 while ((opt = getopt (argc, argv, ":ls:")) != -1)
5850040 | {
5850041 | switch (opt)
5850042 | {
5850043 | case 'l':
5850044 | option_l = 1;
5850045 | break;
5850046 | case 's':
5850047 | option_s = 1;
5850048 | //
5850049 | // In that case, there must be at least
5850050 | // three arguments:
5850051 | // the option, the signal and the process
5850052 | // id.
5850053 | //
5850054 | if (argc < 4)
5850055 | {
5850056 | usage ();
5850057 | return (1);
5850058 | }
5850059 | //
5850060 | // Argument numbers are ok. Check the
5850061 | // signal.
5850062 | //
5850063 | if (strcmp (optarg, "HUP") == 0)
5850064 | {
5850065 | 5191a1 = S1GHUP;5850066 | }
5850067 else if (strcmp (optarg, "INT") == 0)
5850068 | {
5850069 | signal = SIGINT;
5850070 | }
5850071 | else if (strcmp (optarg, "QUIT") == 0)
```

```
5850072 | {
5850073 | 519 \text{ rad} = \text{SIGQUIT};
5850074 | }
5850075 | else if (strcmp (optarg, "ILL") == 0)
5850076 | {
5850077 | \qquad \qquad \qquad \qquad \qquad \qquad \qquad \qquad \qquad \qquad \qquad \qquad \qquad \qquad \qquad \qquad \qquad \qquad \qquad \qquad \qquad \qquad \qquad \qquad \qquad \qquad \qquad \qquad \qquad \qquad \qquad \qquad \qquad \qquad \qquad \5850078 | }
5850079 | else if (strcmp (optarg, "ABRT") == 0)
5850080 | {
5850081 | signal = SIGABRT;
5850082 | }
5850083 else if (strcmp (optarg, "FPE") == 0)
5850084 | {
5850085 | signal = SIGFPE;
5850086 | }
5850087 | else if (strcmp (optarg, "KILL") == 0)
5850088 | {
5850089 | signal = SIGKILL;
5850090 | }
5850091 else if (strcmp (optarg, "SEGV") == 0)
5850092 | {
5850093 | signal = SIGSEGV;
5850094 | }
5850095 | else if (strcmp (optarg, "PIPE") == 0)
5850096 | {
5850097 | 519 \text{ rad} = \text{SIGPIPE};
5850098 | }
5850099 | else if (strcmp (optarg, "ALRM") == 0)
5850100 | {
5850101 | signal = SIGALRM;
5850102 | }
5850103 | else if (strcmp (optarg, "TERM") == 0)
5850104 | {
5850105 | signal = SIGTERM;
5850106 | }
5850107 | else if (strcmp (optarg, "STOP") == 0)
5850108 | {
```

```
5850109 \qquad \qquad 51GSTOP;
5850110 | }
5850111 else if (strcmp (optarg, "TSTP") == 0)
5850112 | {
5850113 \qquad \qquad 5191a1 = SIGTSTP;5850114 | }
5850115 else if (strcmp (optarg, "CONT") == 0)
5850116 | {
5850117 \qquad \qquad 5191a1 = SIGCONT;5850118 | }
5850119 else if (strcmp (optarg, "CHLD") == 0)
5850120 | {
5850121 | 5191a1 = SIGCHLD;5850122 | }
5850123 else if (strcmp (optarg, "TTIN") == 0)
5850124 | {
5850125 | 5191a1 = SIGTTIN;5850126 | }
5850127 | else if (strcmp (optarg, "TTOU") == 0)
5850128 | {
5850129 | \qquad \qquad \qquad \qquad \qquad \qquad \qquad \qquad \qquad \qquad \qquad \qquad \qquad \qquad \qquad \qquad \qquad \qquad \qquad \qquad \qquad \qquad \qquad \qquad \qquad \qquad \qquad \qquad \qquad \qquad \qquad \qquad \qquad \qquad \qquad \5850130 | }
5850131 | else if (strcmp (optarg, "USR1") == 0)
5850132 | {
5850133 \qquad \qquad 51 \text{GUSR1};
5850134 | }
5850135 | else if (strcmp (optarg, "USR2") == 0)
5850136 | {
5850137 | 5191a1 = SIGUSR2;5850138 | }
5850139 | else
5850140 | {
5850141 | fprintf (stderr, "Unknown signal %s.\n",
5850142 | optarg);
5850143 | return (1);
5850144 | }
5850145 | break;
```

```
5850146 | case '?':
5850147 | fprintf (stderr, "Unknown option -8c.\n", optopt);
5850148 | usage ();
5850149 | return (1);
5850150 | break;
5850151 | case ':':
5850152 | fprintf (stderr,
5850153 | "Missing argument for option -%c\n",
5850154 | optopt);
5850155 | usage ();
5850156 | return (1);
5850157 | break;
5850158 default:
5850159 | fprintf (stderr,
5850160 | "Getopt problem: unknown option "
5850161 \sqrt{8c \cdot n}, \quad \text{opt};5850162 | return (1);
5850163 | }
5850164 | }
5850165 | //
5850166 | //
5850167 | //
5850168 | if (option_l && option_s)
5850169 | {
5850170 | fprintf (stderr,
5850171 \vert "Options \lceil"-1\lceil" and \lceil"-s\lceil" together ");
5850172 | fprintf (stderr, "are incompatible.\n");
5850173 | usage ();
5850174 | return (1);
5850175 | }
5850176 | //
5850177 | // Option "-l".
5850178 | //
5850179 | if (option_l)
5850180 | {
5850181 | printf ("HUP ");
5850182 | printf ("INT ");
```

```
5850183 | printf ("QUIT ");
5850184 | printf ("ILL ");
5850185 | printf ("ABRT ");
5850186 | printf ("FPE ");
5850187 | printf ("KILL ");
5850188 | printf ("SEGV ");
5850189 | printf ("PIPE ");
5850190 | printf ("ALRM ");
5850191 | printf ("TERM ");
5850192 | printf ("STOP ");
5850193 | printf ("TSTP ");
5850194 | printf ("CONT ");
5850195 | printf ("CHLD ");
5850196 | printf ("TTIN ");
5850197 | printf ("TTOU ");
5850198 | printf ("USR1 ");
5850199 | printf ("USR2 ");
5850200 | printf (\sqrt[m]{n});
5850201 | }
5850202 | //
5850203 | // Option "-s".
5850204 | //
5850205 | if (option_s)
5850206 | {
5850207 | //
5850208 | // Scan arguments.
5850209 | //
5850210 for (a = 3; a < argc; a++)5850211 | {
5850212 | //
5850213 | // Get PID.
5850214 | //
5850215 | pid = atoi (argv[a]);
5850216 | if (pid > 0)
5850217 | {
5850218 | //
5850219 | // Kill.
```

```
5850220 | //
5850221 | if (kill (pid, signal) < 0)
5850222 | {
5850223 | perror (argv[a]);
5850224 | }
5850225 | }
5850226 else
5850227 | {
5850228 | fprintf (stderr, "Invalid PID %s.", argv[a]);
5850229 | }
5850230 | }
5850231 | }
5850232 | //
5850233 | // All done.
5850234 | //
5850235 | return (0);
5850236 |}
5850237 |
5850238 |//----------------------------------------------------------
5850239 |static void
5850240 |usage (void)
5850241 |{
5850242 | fprintf (stderr, "Usage: kill -s SIGNAL_NAME PID...\n\cdot \n\cdot;
5850243 fprintf (stderr, " kill -l \n\rangle;
5850244 |}
```
## 96.1.21 applic/ln.c

### Si veda la sezione 86.13.

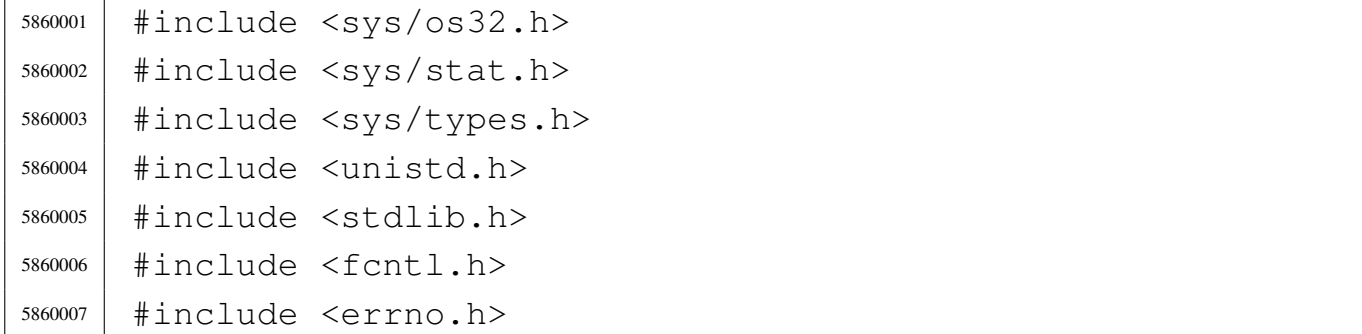

```
5860008 |#include <signal.h>
5860009 |#include <stdio.h>
5860010 |#include <string.h>
5860011 #include \langlelimits.h>
5860012 |#include <libgen.h>
5860013 |//----------------------------------------------------------
5860014 static void usage (void);
5860015 |//----------------------------------------------------------
5860016 \pmnt
5860017 main (int argc, char *argv[], char *envp[])
5860018 |{
5860019 | char *source;
5860020 | char *destination;
5860021 | char *new_destination;
5860022 | struct stat file_status;
5860023 int dest_is_a_dir = 0;
5860024 | int a; // Argument index.
5860025 | char path[PATH_MAX];
5860026 | //
5860027 | // There must be at least two arguments, plus the
5860028 | // program name.
5860029 | //
5860030 | if (argc < 3)
5860031 | {
5860032 | usage ();
5860033 | return (1);
5860034 | }
5860035 | //
5860036 | // Select the last argument as the destination.
5860037 | //
5860038 destination = argv[argc - 1];
5860039 | //
5860040 | // Check if it is a directory and save it in a flag.
5860041 | //
5860042 | if (stat (destination, \& file_status) == 0)
5860043 | {
5860044 | if (S_ISDIR (file_status.st_mode))
```

```
5860045 | {
5860046 \text{dest} \text{is} \text{a} \text{dir} = 1;5860047 | }
5860048 | }
5860049 | //
5860050 | // If there are more than two arguments, verify that
5860051 | // the last
5860052 | // one is a directory.
5860053 | //
5860054 | if (argc > 3)
5860055 | {
5860056 | if (!dest_is_a_dir)
5860057 | {
5860058 | usage ();
5860059 | fprintf (stderr, "The destination \"%s\" ",
5860060 | destination);
5860061 fprintf (stderr, "is not a directory!\n");
5860062 | return (1);
5860063 | }
5860064 | }
5860065 | //
5860066 | // Scan the arguments, excluded the last, that is
5860067 | // the destination.
5860068 | //
5860069 for (a = 1; a < (argc - 1); a++)5860070 | {
5860071 | //
5860072 | // Source.
5860073 | //
5860074 Source = argv[a];
5860075 | //
5860076 | // Verify access permissions.
5860077 | //
5860078 | if (access (source, R_OK) < 0)
5860079 | {
5860080 | perror (source);
5860081 | continue;
```

```
5860082 | }
5860083 | //
5860084 | // Destination.
5860085 | //
5860086 | // If it is a directory, the destination path
5860087 | // must be corrected.
5860088 | //
5860089 | if (dest_is_a_dir)
5860090 | {
5860091 | path[0] = 0;5860092 | strcat (path, destination);
5860093 strcat (path, ''/");
5860094 | strcat (path, basename (source));
5860095 | //
5860096 | // Update the destination path.
5860097 | //
5860098 | new_destination = path;
5860099 | }
5860100 | else
5860101 | {
5860102 | new_destination = destination;
5860103 | }
5860104 | //
5860105 | // Check if destination file exists.
5860106 | //
5860107 | if (stat (new_destination, \& file_status) == 0)
5860108 | {
5860109 | fprintf (stderr,
5860110 \blacksquare The destination file, \blacksquare \blacksquare5860111 | new destination);
5860112 | fprintf (stderr, "already exists!\n");
5860113 | continue;
5860114 | }
5860115 | //
5860116 | // Everything is ready for the link.
5860117 | //
5860118 | if (link (source, new_destination) < 0)
```

```
5860119 | {
5860120 | perror (new_destination);
5860121 | continue;
5860122 | }
5860123 | }
5860124 | //
5860125 | // All done.
5860126 | //
5860127 | return (0);
5860128 |}
5860129
5860130 |//----------------------------------------------------------
5860131 |static void
5860132 usage (void)
5860133 |{
5860134 | fprintf (stderr, "Usage: ln OLD_NAME NEW_NAME\n");
5860135 | fprintf (stderr, " ln FILE... DIRECTORY\n");
5860136 |}
```
## 96.1.22 applic/login.c

#### Si veda la sezione 86.14.

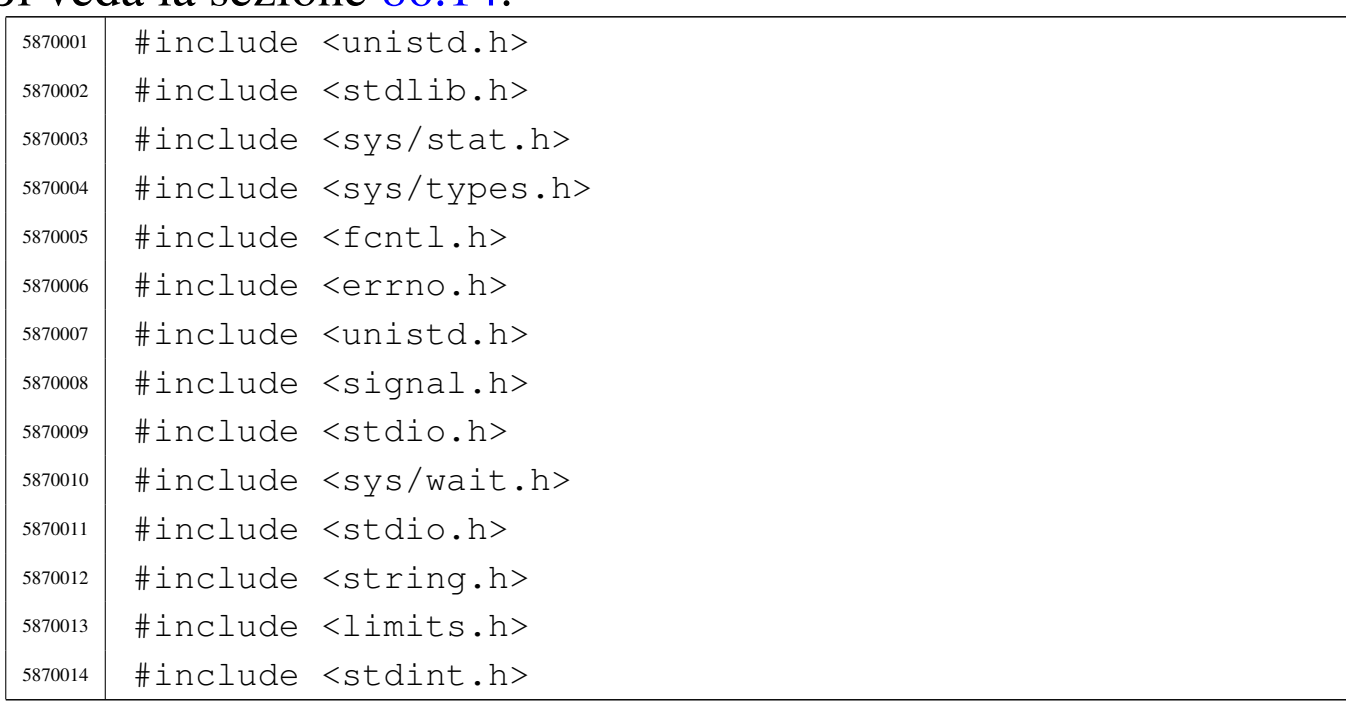

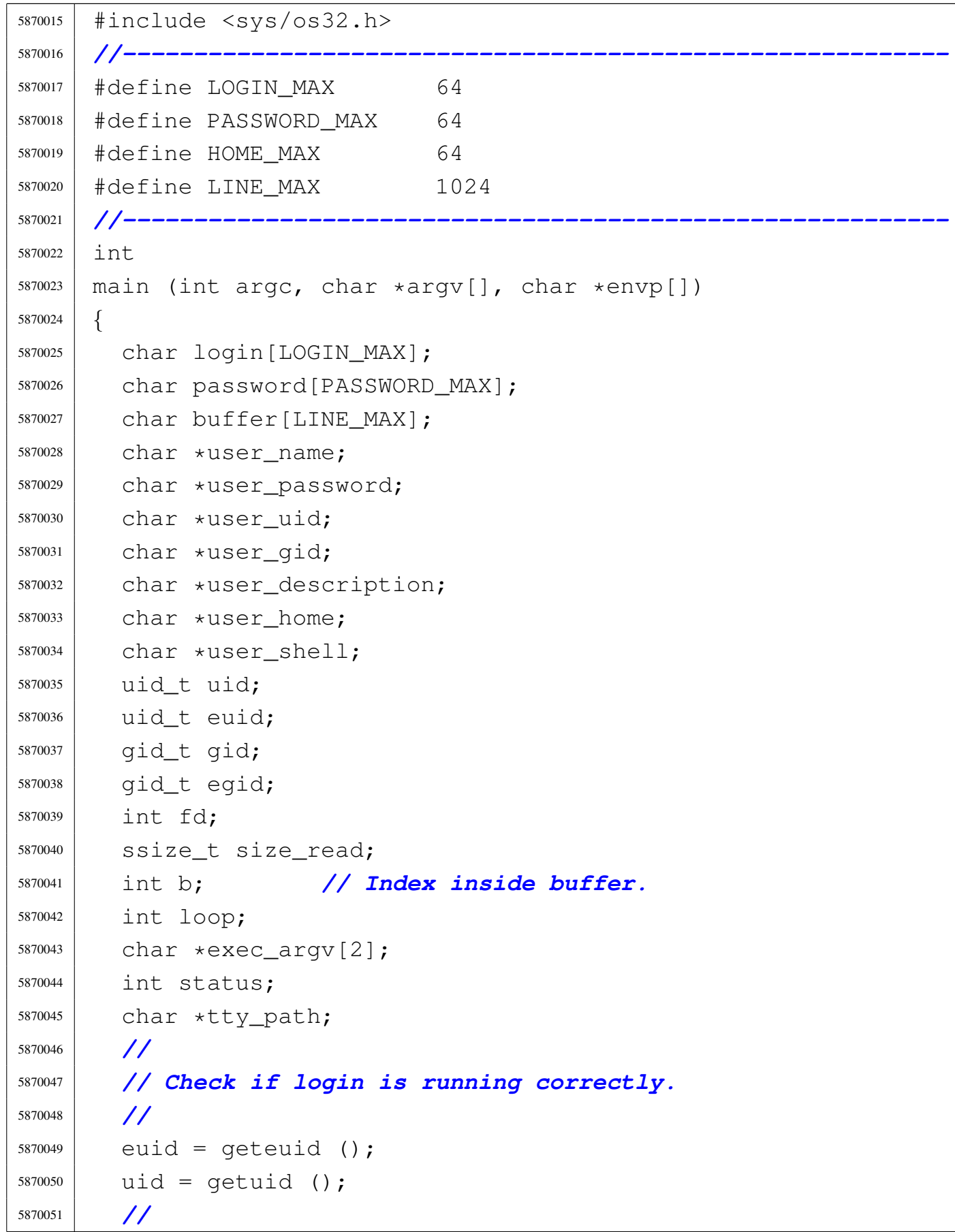

```
5870052 | // Check privileges.
5870053 | //
5870054 if (!(uid == 0 && euid == 0))
5870055 | {
5870056 | printf
5870057 | ("%s: can only run with root privileges!\n",
5870058 | argv[0]);
5870059 \qquad \qquad5870060 | }
5870061 | //
5870062 | // Prepare arguments for the shell call.
5870063 | //
5870064 | exec_argv[0] = " -";5870065 exec_argv[1] = NULL;
5870066 | //
5870067 | // Login.
5870068 | //
5870069 | while (1)
5870070 | {
5870071 fd = open ('*/etc/passwd", 0_RDOMLY);5870072 | //
5870073 | if (fd < 0)
5870074 | {
5870075 | perror ("Cannot open file '/etc/passwd'");
5870076 \qquad \qquad5870077 | }
5870078 | //
5870079 printf ("Log in as \"root\" or \"user\" "
5870080 | "with password \forall"ciao\forall":-)\langle n" \rangle;
5870081 | input_line (login, "login: ", LOGIN_MAX,
5870082 | INPUT_LINE_ECHO);
5870083 | //
5870084 | //
5870085 | //
5870086 100p = 1;5870087 | while (loop)
5870088 | {
```

```
5870089 for (b = 0; b < LINE MAX; b++)5870090 | {
5870091 size_read = read (fd, \deltabuffer[b], (size_t) 1);
5870092 | \qquad \qquad \text{if} \quad (size \text{ read } \leq 0)5870093 | {
5870094 | buffer[b] = 0;
5870095 | loop = 0; // Close the middle
5870096 | // loop.
5870097 break;
5870098 | }
5870099 \left| \right| if (buffer[b] == '\n')
5870100 | {
5870101 buffer[b] = 0;
5870102 | break;
5870103 | }
5870104 | }
5870105 | //
5870106 | // Please notice that 'strtok()' does not
5870107 | // allow to have empty fields! If it finds
5870108 | // a '::', it will treat it as a single ':'.
5870109 | //
5870110 | user name = strtok (buffer, ":");
5870111 user_password = strtok (NULL, ":");
5870112 user uid = strtok (NULL, ":");
5870113 user gid = strtok (NULL, ":");
5870114 | user_description = strtok (NULL, ":");
5870115 user_home = strtok (NULL, ":");
5870116 user_shell = strtok (NULL, ":");
5870117 | //
5870118 | if (strcmp (user_name, login) == 0)
5870119 | {
5870120 | input_line (password, "password: ",
5870121 | PASSWORD_MAX, INPUT_LINE_HIDDEN);
5870122 | //
5870123 | // Compare passwords: empty passwords
5870124 | // are not allowed.
5870125 | //
```

```
5870126 | if (strcmp (user_password, password) == 0)
5870127 | {
5870128 | uid = atoi (user_uid);
5870129 euid = uid;
5870130 | \qquad \qquad gid = atoi (user_gid);
5870131 eqid = qid;
5870132 | //
5870133 | // Find the controlling terminal and
5870134 | // change
5870135 | // property and access permissions.
5870136 | //
5870137 | tty_path = ttyname (STDIN_FILENO);
5870138 | if (tty_path != NULL)
5870139 | {
5870140 | status = chown (tty_path, uid, 0);
5870141 | if (status != 0)
5870142 | {
5870143 | perror (NULL);
5870144 | }
5870145 | status = chmod (tty_path, 0600);
5870146 | if (status != 0)
5870147 | {
5870148 | perror (NULL);
5870149 | }
5870150 | }
5870151 | //
5870152 | // Cd to the home directory, if
5870153 | // present.
5870154 | //
5870155 | status = chdir (user_home);
5870156 | if (status != 0)
5870157 | {
5870158 | perror (NULL);
5870159 | }
5870160 | //
5870161 | // Now change personality: first the
5870162 | // group,
```
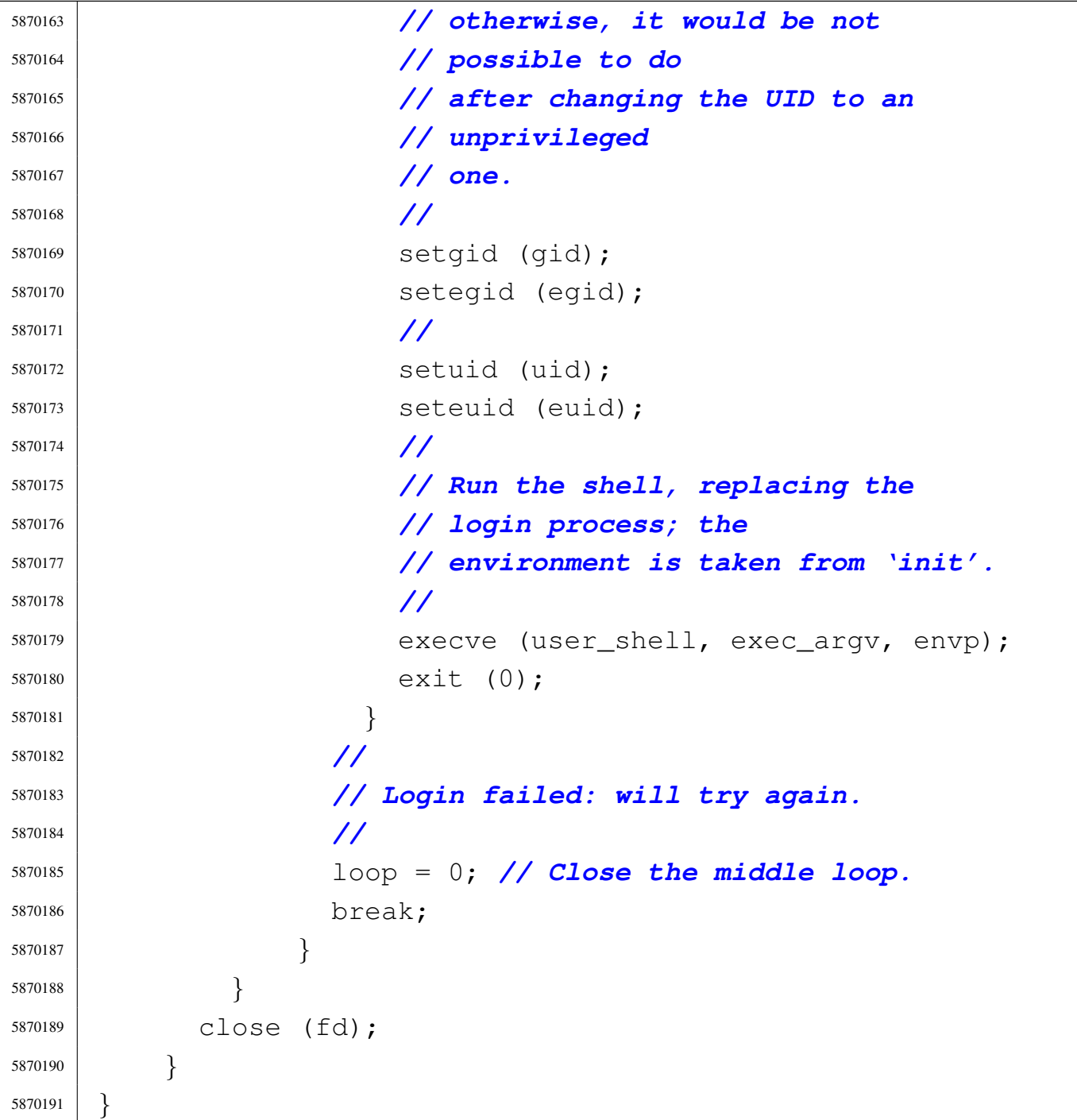

# 96.1.23 applic/ls.c

«

## Si veda la sezione 86.15.

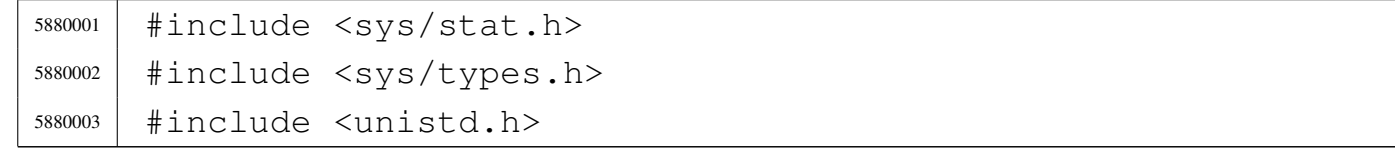

```
5880004 #include \lestdlib.h>
5880005 #include 5800055880006 |#include <errno.h>
5880007 |#include <signal.h>
5880008 |#include <stdio.h>
5880009 |#include <string.h>
5880010 |#include <limits.h>
5880011 |#include <libgen.h>
5880012 |#include <dirent.h>
5880013 #include <pwd.h>
5880014 |#include <grp.h>
5880015 #include \langletime.h>
5880016 |//----------------------------------------------------------
5880017 | #define BUFFER SIZE 131072
5880018 |#define LIST_SIZE 8000
5880019 |//----------------------------------------------------------
5880020 |static void usage (void);
5880021 | static int compare (const void *p1, const void *p2);
5880022 |//----------------------------------------------------------
5880023 |//
5880024 |// Static variables to avoid stack overflow.
5880025 |//
5880026 | static char buffer[BUFFER_SIZE];
5880027 | static char *list[LIST_SIZE];
5880028 |//----------------------------------------------------------
5880029 |int
5880030 |main (int argc, char *argv[], char *envp[])
5880031 |{
5880032 int option a = 0;5880033 int option 1 = 0;
5880034 | int opt;
5880035 |// extern char *optarg; // not used.
5880036 | extern int optind;
5880037 | extern int optopt;
5880038 | struct stat file_status;
5880039 | DIR *dp;
5880040 | struct dirent *dir;
```

```
5880041 | int b; // Buffer index.
5880042 | int l; // List index.
5880043 | int len; // Name length.
5880044 char *path = NULL;
5880045 | char pathname[PATH_MAX];
5880046 | struct passwd *pws;
5880047 | struct group *grs;
5880048 | struct tm *tms;
5880049 | //
5880050 | // Check for options.
5880051 | //
5880052 while ((opt = getopt (argc, argv, ":al")) != -1)
5880053 | {
5880054 | switch (opt)
5880055 | {
5880056 | case 'l':
5880057 | option 1 = 1;5880058 | break;
5880059 | case 'a':
5880060 | option_a = 1;
5880061 | break;
5880062 | case '?':
5880063 | fprintf (stderr, "Unknown option -%c.\n", optopt);
5880064 | usage ();
5880065 | return (1);
5880066 | break;
5880067 | case ':':
5880068 | fprintf (stderr,
5880069 | "Missing argument for option -%c\n",
5880070 | optopt);
5880071 | usage ();
5880072 | return (1);
5880073 | break;
5880074 default:
5880075 | fprintf (stderr,
5880076 | "Getopt problem: unknown option "
5880077 | \sqrt{8} \text{C} \cdot \text{n}, opt);
```

```
5880078 | return (1);
5880079 | }
5880080 | }
5880081 | //
5880082 | // If no arguments are present, at least the current
5880083 | // directory is
5880084 | // read.
5880085 | //
5880086 if (optind == argc)
5880087 | {
5880088 | //
5880089 | // There are no more arguments. Replace the
5880090 | // program name,
5880091 | // corresponding to 'argv[0]', with the current
5880092 | // directory
5880093 | // path string.
5880094 | //
5880095 \arctan 0 = 5.";
5880096 argc = 1;
5880097 | optind = 0;
5880098 | }
5880099 | //
5880100 | // This is a very simplified 'ls': if there is only
5880101 | // a name
5880102 | // and it is a directory, the directory content is
5880103 | // taken as
5880104 | // the new 'argv[]' array.
5880105 | //
5880106 | if (optind == (argc - 1))
5880107 | {
5880108 | //
5880109 | // There is a request for a single name. Test if
5880110 | // it exists
5880111 | // and if it is a directory.
5880112 | //
5880113 | if (stat (argv[optind], \&file_status) != 0)
5880114 | {
```

```
5880115 | fprintf (stderr,
5880116 | "File \ \Psi\s\" does not exist!\n",
5880117 | argv[optind]);
5880118 | return (2);
5880119 | }
5880120 | //
5880121 | if (S_ISDIR (file status.st mode))
5880122 | {
5880123 | //
5880124 | // Save the directory inside the 'path'
5880125 | // pointer.
5880126 | //
5880127 | path = argv[optind];
5880128 | //
5880129 | // Open the directory.
5880130 | //
5880131 | dp = \text{opendir} (\text{argv}[\text{optind}]);
5880132 | if (dp == NULL)
5880133 | {
5880134 | perror (argv[optind]);
5880135 | return (3);
5880136 | }
5880137 | //
5880138 | // Read the directory and fill the buffer
5880139 | // with names.
5880140 | //
5880141   b = 0;1 = 0;5880143 | while ((dir = readdir (dp)) != NULL)
5880144 | {
5880145 | len = strlen (dir->d_name);
5880146 | //
5880147 | // Check if the buffer can hold it.
5880148 | //
5880149 | if ((b + len + 1) > BUFFER_SIZE)
5880150 | {
5880151 | fprintf (stderr, "not enough memory\n");
```
 | break; | *}* | *//* | *// Consider the directory item only if* | *// there is* | *// a valid name. If it is empty, just* | *// ignore it.* | *//* | if (len > 0) | *{* 5880162 | strcpy (&buffer[b], dir->d\_name);  $1ist[1] = \&buffer[b];$  | b += len + 1; 5880165  $1++;$  | *}* | *}* | *//* | *// Close the directory.* | *//* | closedir (dp); | *//* | *// Sort the list.* | *//* | qsort (list, (size\_t) l, sizeof (char  $\star$ ), | compare); | *//* | *// Convert the directory list into a new* | *// 'argv[]' array,* | *// with a valid 'argc'. The variable* | *// 'optind' must be* | *// reset to the first element index, because* | *// there is* | *// no program name inside the new 'argv[]'* | *// at index zero.* | *//* |  $\text{argv} = \text{list};$ argc = 1;

```
5880189 optind = 0;
5880190 | }
5880191 | }
5880192 | //
5880193 | // Scan arguments, or list converted into 'argv[]'.
5880194 | //
5880195 for (; optind < argc; optind++)
5880196 | {
5880197 if (argv[optind][0] == '.'')5880198 | {
5880199 | //
5880200 | // Current name starts with '.'.
5880201 | //
5880202 | if (!option_a)
5880203 | {
5880204 | //
5880205 | // Do not show name starting with '.'.
5880206 | //
5880207 | continue;
5880208 | }
5880209 | }
5880210 | //
5880211 | // Build the pathname.
5880212 | //
5880213 | if (path == NULL)
5880214 | {
5880215 | strcpy (&pathname[0], argv[optind]);
5880216 | }
5880217 else
5880218 | {
5880219 | strcpy (pathname, path);
5880220 | strcat (pathname, "/");
5880221 | strcat (pathname, argv[optind]);
5880222 | }
5880223 | //
5880224 | // Check if file exists, reading status.
5880225 | //
```

```
5880226 if (stat (pathname, \& file_status) != 0)
5880227 | {
5880228 | fprintf (stderr,
5880229 | "File \ \Psi\s\" does not exist!\n",
5880230 | pathname);
5880231 | return (2);
5880232 | }
5880233 | //
5880234 | // Show file name.
5880235 | //
5880236 | if (option_l)
5880237 | {
5880238 | //
5880239 | // Print the file type.
5880240 | //
5880241 | if (S_ISBLK (file_status.st_mode))
5880242 | printf ("b");
5880243 | else if (S_ISCHR (file_status.st_mode))
5880244 | printf ("c");
5880245 | else if (S_ISFIFO (file_status.st_mode))
5880246 | printf ("p");
5880247 | else if (S_ISREG (file_status.st_mode))
5880248 | printf ("-");
5880249 | else if (S_ISDIR (file_status.st_mode))
5880250 | printf ("d");
5880251 | else if (S_ISLNK (file_status.st_mode))
5880252 | printf ("l");
5880253 | else if (S_ISSOCK (file_status.st_mode))
5880254 | printf ("s");
5880255 else
5880256 | printf ("?");
5880257 | //
5880258 | // Print permissions.
5880259 | //
5880260 | if (S_IRUSR & file_status.st_mode)
5880261 | printf ("r");
5880262 else
```

```
5880263 | printf (" -");
5880264 | if (S_IWUSR & file_status.st_mode)
5880265 | printf (\mathbf{W}\mathbf{W});
5880266 else
5880267 | printf ("-");
5880268 | if (S_IXUSR & file_status.st_mode)
5880269 | printf (\sqrt{\mathbf{x}})^{\mathbf{r}};
5880270 else
5880271 | printf ("-");
5880272 | if (S_IRGRP & file_status.st_mode)
5880273 | printf ("r");
5880274 else
5880275 | printf ("-");
5880276 | if (S_IWGRP & file_status.st_mode)
5880277 | printf (\sqrt[m]{\mathbf{w}})^*;
5880278 else
5880279 | printf ("-");
5880280 | if (S_IXGRP & file_status.st_mode)
5880281 | printf ("x");
5880282 else
5880283 | printf ("-");
5880284 | if (S_IROTH & file_status.st_mode)
5880285 | printf ("r");
5880286 else
5880287 | printf ("-");
5880288 | if (S_IWOTH & file_status.st_mode)
5880289 | printf ("w");
5880290 else
5880291 | printf ("-");
5880292 | if (S_IXOTH & file_status.st_mode)
5880293 | printf ("x");
5880294 else
5880295 | printf ("-");
5880296 | //
5880297 | // Print links.
5880298 | //
5880299 | printf (" %3i", (int) file_status.st_nlink);
```
```
5880300 | //
5880301 | // Print owner.
5880302 | //
5880303 | pws = getpwuid (file_status.st_uid);
5880304 | \text{if} (\text{pWS} == NULL)
5880305 | {
5880306 | printf ("%i", (int) file status.st uid);
5880307 | }
5880308 else
5880309 | {
5880310 | printf (" %s", pws->pw_name);
5880311 | }
5880312 | //
5880313 | // Print group.
5880314 | //
5880315 | grs = getgrgid (file_status.st_gid);
5880316 | if (grs == NULL)
5880317 | {
5880318 | printf (" %i", (int) file_status.st_gid);
5880319 | }
5880320 else
5880321 | {
5880322 | printf (" 8s", qrs->qr_name);
5880323 | }
5880324 | //
5880325 | // Print file size or device major-minor.
5880326 | //
5880327 | if (S_ISBLK (file_status.st_mode)
5880328 | || S_ISCHR (file_status.st_mode))
5880329 | {
5880330 | printf (" %3i,",
5880331 | (int) major (file_status.st_rdev));
5880332 | printf (" %3i",
5880333 | (int) minor (file_status.st_rdev));
5880334 | }
5880335 else
5880336 | {
```

```
5880337 | printf ("88i", (int) file_status.st_size);
5880338 | }
5880339 | //
5880340 | // Print modification date and time.
5880341 | //
5880342 | tms = localtime (&(file_status.st_mtime));
5880343 | printf (" %4u-%02u-%02u %02u:%02u",
5880344 | tms->tm_year, tms->tm_mon,
5880345 | tms->tm_mday, tms->tm_hour, tms->tm_min);
5880346 | //
5880347 | // Print file name, but with no additional
5880348 | // path.
5880349 | //
5880350 | printf (" \frac{85}{n}, argv[optind]);
5880351 | }
5880352 else
5880353 | {
5880354 | //
5880355 | // Just show the file name and go to the
5880356 | // next line.
5880357 | //
5880358 | printf ("%s\n", argv[optind]);
5880359 | }
5880360 | }
5880361 | //
5880362 | // All done.
5880363 | //
5880364 | return (0);
5880365 |}
5880366 |
5880367 |//----------------------------------------------------------
5880368 |static void
5880369 usage (void)
5880370 |{
5880371 | fprintf (stderr, "Usage: ls [OPTION] [FILE]...\n");
5880372 |}
5880373 |
```
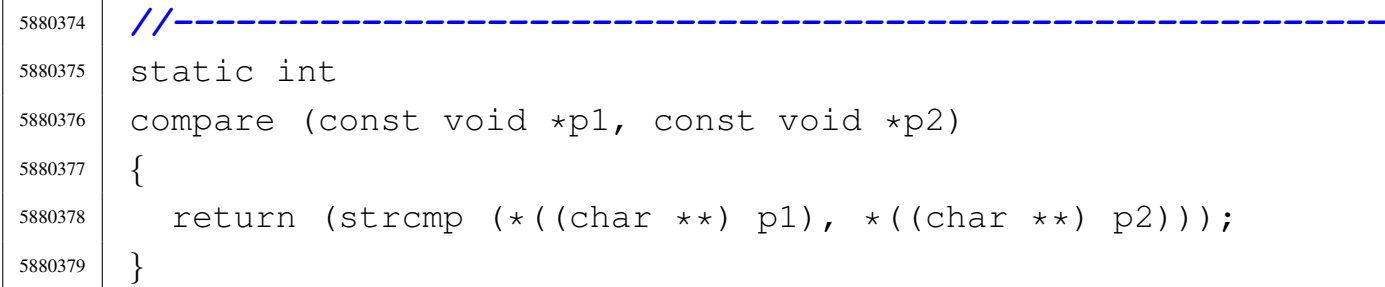

# 96.1.24 applic/man.c

#### Si veda la sezione 86.16.

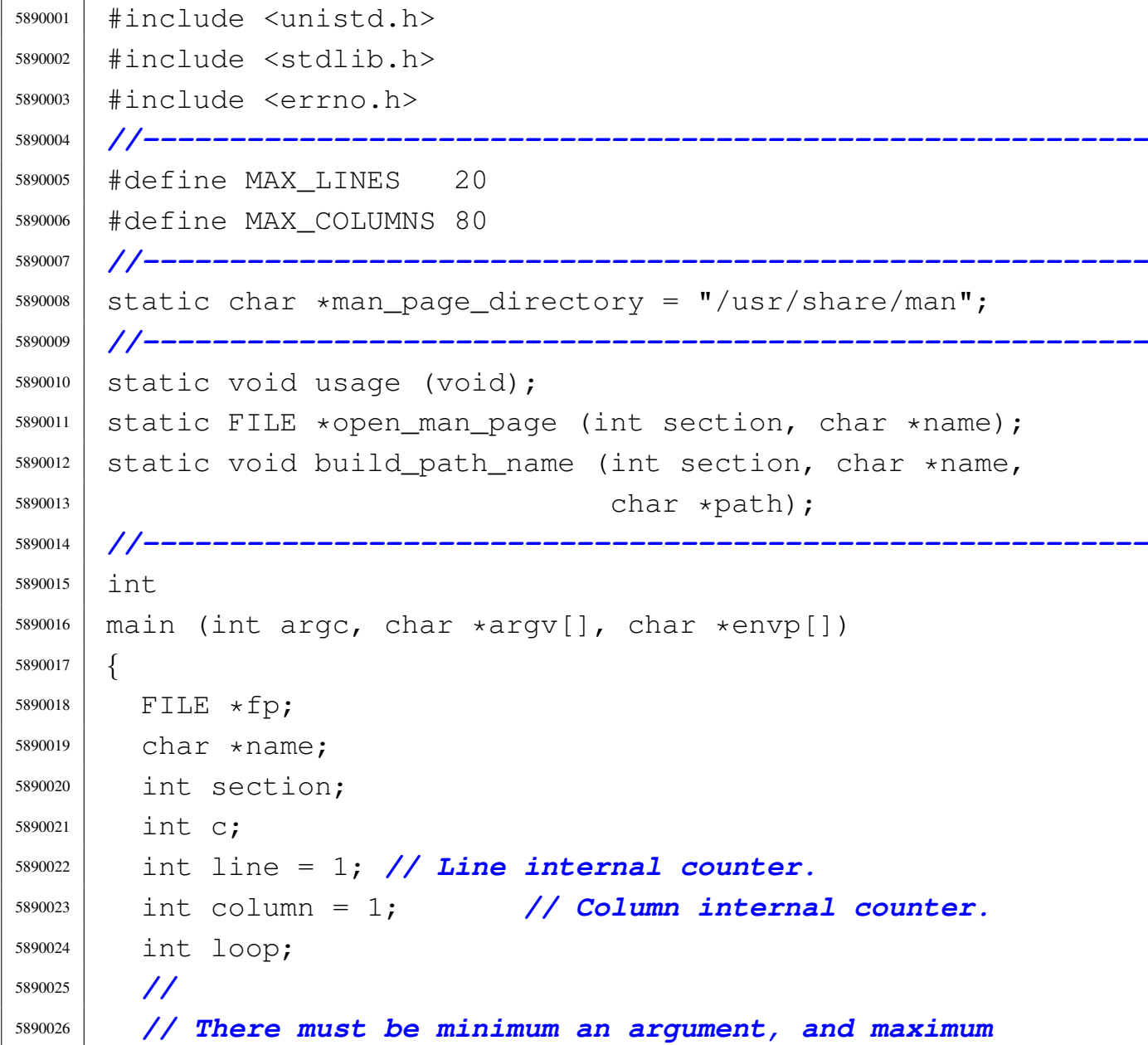

```
5890027 | // two.
5890028 | //
5890029 if (argc < 2 || argc > 3)
5890030 | {
5890031 | usage ();
5890032 | return (1);
5890033 | }
5890034 | //
5890035 | // If there are two arguments, there must be the
5890036 | // section number.
5890037 | //
5890038 | if (argc == 3)
5890039 | {
5890040 | section = atoi (argv[1]);
5890041 | name = argv[2];
5890042 | }
5890043 | else
5890044 | {
5890045 section = 0;
5890046 name = \text{argv[1]};
5890047 | }
5890048 | //
5890049 | // Try to open the manual page.
5890050 | //
5890051 \vert fp = open_man_page (section, name);
5890052 | //
5890053 | if (fp == NULL)
5890054 | {
5890055 | //
5890056 | // Error opening file.
5890057 | //
5890058 | return (1);
5890059 | }
5890060 |
5890061 | //
5890062 | // The following loop continues while the file
5890063 | // gives characters, or when a command to change
```

```
5890064 | // file or to quit is given.
5890065 | //
5890066 for \text{loop} = 1; \text{loop};5890067 | {
5890068 | //
5890069 | // Read a single character.
5890070 | //
5890071 | C = qetc (fp);5890072 | //
5890073 \text{if} (c == \text{EOF})5890074 | {
5890075 100p = 0;5890076 | break;
5890077 | }
5890078 | //
5890079 | // If the character read is a special one,
5890080 | // the line/column calculation is modified,
5890081 | // so that it is known when to stop scrolling.
5890082 | //
5890083 | switch (c)
5890084 | {
5890085 | case '\r':
5890086 | //
5890087 | // Displaying this character, the cursor
5890088 | // should go
5890089 | // back to the first column. So the column
5890090 | // counter
5890091 | // is reset.
5890092 | //
5890093 \qquad \qquad \text{column} = 1;5890094 | break;
5890095 | case '\n':
5890096 | //
5890097 | // Displaying this character, the cursor
5890098 | // should go
5890099 | // back to the next line, at the first
5890100 | // column.
```

```
5890101 | // So the column counter is reset and the
5890102 | // line
5890103 | // counter is incremented.
5890104 | //
5890105 | line++;
5890106 | column = 1;
5890107 | break;
5890108 case '\b':
5890109 | //
5890110 | // Displaying this character, the cursor
5890111 | // should go
5890112 | // back one position, unless it is already
5890113 | // at the
5890114 | // beginning.
5890115 | //
5890116 | if (column > 1)
5890117 | {
5890118 | column--;
5890119 | }
5890120 | break;
5890121 | default:
5890122 | //
5890123 | // Any other character must increase the
5890124 | // column
5890125 | // counter.
5890126 | //
5890127 | column++;
5890128 | }
5890129 | //
5890130 | // Display the character, even if it is a
5890131 | // special one:
5890132 | // it is responsibility of the screen device
5890133 | // management
5890134 | // to do something good with special characters.
5890135 | //
5890136 | putchar (c);
5890137 | //
```

```
5890138 | // If the column counter is gone beyond the
5890139 | // screen columns,
5890140 | // then adjust the column counter and increment
5890141 | // the line
5890142 | // counter.
5890143 | //
5890144 | if (column > MAX_COLUMNS)
5890145 | {
5890146 \sim \text{column} \text{--} \text{MAX\_COLUMNS};
5890147 \frac{1}{\text{ine}} +;
5890148 | }
5890149 | //
5890150 | // Check if there is space for scrolling.
5890151 | //
5890152 | if (line < MAX_LINES)
5890153 | {
5890154 | continue;
5890155 | }
5890156 | //
5890157 | // Here, displayed lines are MAX_LINES.
5890158 | //
5890159 | if (column > 1)
5890160 | {
5890161 | //
5890162 | // Something was printed at the current
5890163 | // line: must
5890164 | // do a new line.
5890165 | //
5890166 | putchar ('\n\n');
5890167 | }
5890168 | //
5890169 | // Show the more prompt.
5890170 | //
5890171 | printf ("--More--");
5890172 | fflush (stdout);
5890173 | //
5890174 | // Read a character from standard input.
```

```
5890175 | //
5890176 c = qetchar ();
5890177 | //
5890178 | // Consider command 'q', but any other character
5890179 | // can be introduced, to let show the next page.
5890180 | //
5890181 | switch (c)
5890182 | {
5890183 | case 'Q':
5890184 | case 'q':
5890185 | //
5890186 | // Quit. But must erase the '--More--'
5890187 | // prompt.
5890188 | //
5890189 | printf ("\b \b\b \b\b \b\b \b\b \b");
5890190 | printf (\mathsf{T} \setminus b \setminus b \setminus b \setminus b \setminus b \setminus b \setminus b \setminus b';
5890191 | fclose (fp);
5890192 | return (0);
5890193 | }
5890194 | //
5890195 | // Backspace to overwrite '--More--' and the
5890196 | // character
5890197 | // pressed.
5890198 | //
5890199 | printf
5890200 | ("\b \b\b \b\b \b\b \b\b "
5890201 | "\b\b \b \b \b \b \b \b \b \b \b \b \b \b \b \b \b \b \b5890202 | //
5890203 | // Reset line/column counters.
5890204 | //
5890205 | column = 1;
5890206 \frac{1}{2} \frac{1}{2} \frac{1}{2} \frac{1}{2} \frac{1}{2} \frac{1}{2} \frac{1}{2} \frac{1}{2} \frac{1}{2} \frac{1}{2} \frac{1}{2} \frac{1}{2} \frac{1}{2} \frac{1}{2} \frac{1}{2} \frac{1}{2} \frac{1}{2} \frac{1}{2} \frac{1}{2} \frac{1}{2} \frac{1}{2} 5890207 | }
5890208 | //
5890209 | // Close the file pointer if it is still open.
5890210 | //
5890211 | if (fp != NULL)
```

```
5890212 | {
5890213 | fclose (fp);
5890214 | }
5890215 | //
5890216 | return (0);
5890217 |}
5890218 |
5890219 |//----------------------------------------------------------
5890220 |static void
5890221 usage (void)
5890222 |{
5890223 | fprintf (stderr, "Usage: man [SECTION] NAME\n");
5890224 |}
5890225 |
5890226 |//----------------------------------------------------------
5890227 | FILE \star5890228 |open_man_page (int section, char *name)
5890229 |{
5890230 FILE \star fp;
5890231 | char path[PATH_MAX];
5890232 | struct stat file_status;
5890233 | //
5890234 | //
5890235 | //
5890236 | if (section > 0)
5890237 | {
5890238 | build_path_name (section, name, path);
5890239 | //
5890240 | // Check if file exists.
5890241 | //
5890242 | if (stat (path, \& file_status) != 0)
5890243 | {
5890244 | fprintf (stderr,
5890245 | "Man page %s(%i) does not exist!\n",
5890246 | name, section);
5890247 | return (NULL);
5890248 | }
```

```
5890249 | }
5890250 | else
5890251 | {
5890252 | //
5890253 | // Must try a section.
5890254 | //
5890255 for (section = 1; section < 9; section++)
5890256 | {
5890257 | build_path_name (section, name, path);
5890258 | //
5890259 | // Check if file exists.
5890260 | //
5890261 | if (stat (path, \& file_status) == 0)
5890262 | {
5890263 | //
5890264 | // Found.
5890265 | //
5890266 | break;
5890267 | }
5890268 | }
5890269 | }
5890270 | //
5890271 | // Check if a file was found.
5890272 | //
5890273 if (section < 9)
5890274 | {
5890275 fp = fopen (path, "r");5890276 | //
5890277 | if (fp == NULL)
5890278 | {
5890279 | //
5890280 | // Error opening file.
5890281 | //
5890282 | perror (path);
5890283 | return (NULL);
5890284 | }
5890285 | else
```

```
5890286 | {
5890287 | //
5890288 | // Opened right.
5890289 | //
5890290 | return (fp);
5890291 | }
5890292 | }
5890293 | else
5890294 | {
5890295 | fprintf (stderr, "Man page %s does not exist!\n",
5890296 | name);
5890297 | return (NULL);
5890298 | }
5890299 |}
5890300 |
5890301 |//----------------------------------------------------------
5890302 |void
5890303 build path name (int section, char *name, char *path)
5890304 |{
5890305 | char string_section[10];
5890306 | //
5890307 | // Convert the section number into a string.
5890308 | //
5890309 | sprintf (string_section, "%i", section);
5890310 | //
5890311 | // Prepare the path to the man file.
5890312 | //
5890313 path[0] = 0;5890314 strcat (path, man page directory);
5890315 strcat (path, '''');
5890316 | strcat (path, name);
5890317 | strcat (path, ".");
5890318 | strcat (path, string_section);
5890319 |}
```
«

# 96.1.25 applic/mkdir.c

#### Si veda la sezione 86.17.

```
5900001 |#include <sys/os32.h>
5900002 |#include <sys/stat.h>
5900003 |#include <sys/types.h>
5900004 |#include <unistd.h>
5900005 |#include <stdlib.h>
5900006 |#include <fcntl.h>
5900007 |#include <errno.h>
5900008 |#include <signal.h>
5900009 |#include <stdio.h>
5900010 |#include <string.h>
5900011 |#include <limits.h>
5900012 |#include <libgen.h>
5900013 |//----------------------------------------------------------
5900014 static int mkdir_parents (const char *path, mode_t mode);
5900015 |static void usage (void);
5900016 |//----------------------------------------------------------
5900017 |int
5900018 |main (int argc, char *argv[], char *envp[])
5900019 |{
5900020 | sysmsg_uarea_t msg;
5900021 | int status;
5900022 | mode_t mode = 0;
5900023 | int m; // Index inside mode argument.
5900024 int digit;
5900025 char **dir;5900026 | int d; // Directory index.
5900027 int option p = 0;
5900028 int option_m = 0;
5900029 | int opt;
5900030 | extern char *optarg;
5900031 | extern int optind;
5900032 | extern int optopt;
5900033 | //
5900034 | // There must be at least an argument, plus the
```

```
5900035 | // program name.
5900036 | //
5900037 | if (argc < 2)
5900038 | {
5900039 | usage ();
5900040 | return (1);
5900041 | }
5900042 | //
5900043 | // Check for options, starting from 'p'. The 'dir'
5900044 | // pointer is used
5900045 | // to calculate the argument pointer to the first
5900046 | // directory [1].
5900047 | // The macroinstruction 'max()' is declared inside
5900048 | // <sys/os32.h>
5900049 | // and does the expected thing.
5900050 | //
5900051 while ((opt = getopt (argc, argv, ":pm:")) != -1)
5900052 | {
5900053 | switch (opt)
5900054 | {
5900055 | case 'm':
5900056 | option_m = 1;
5900057 \vert for (m = 0; m < \text{string (optarg)}; m++)5900058 | {
5900059 \frac{ \text{digit} = (\text{optarg}[m] - '0')}{\text{.}}5900060 | if (digit < 0 || digit > 7)
5900061 | {
5900062 | usage ();
5900063 | return (2);
5900064 | }
5900065 | mode = mode \star 8 + digit;
5900066 | }
5900067 | break;
5900068 | case 'p':
5900069 | option_p = 1;
5900070 | break;
5900071 | case '?':
```

```
5900072 | printf ("Unknown option -%c.\n", optopt);
5900073 | usage ();
5900074 | return (1);
5900075 | break;
5900076 | case ':':
5900077 | printf ("Missing argument for option - \frac{1}{6} \binom{1}{1},
5900078 | optopt);
5900079 | usage ();
5900080 | return (2);
5900081 | break;
5900082 | default:
5900083 | printf
5900084 | ("Getopt problem: unknown option %c\n", opt);
5900085 | return (3);
5900086 | }
5900087 | }
5900088 | //
5900089 dir = argv + optind;
5900090 | //
5900091 | // Check if the mode is to be set to a default
5900092 | // value.
5900093 | //
5900094 | if (!option_m)
5900095 | {
5900096 | //
5900097 | // Default mode.
5900098 | //
5900099 | sys (SYS_UAREA, &msg, (sizeof msg));
5900100 | mode = 0777 & \simmsg.umask;
5900101 | }
5900102 | //
5900103 | // Directory creation.
5900104 | //
5900105 for (d = 0; \dim[d] ! = NULL; d++)5900106 | {
5900107 | if (option_p)
5900108 | {
```

```
5900109 | status = mkdir_parents (dir[d], mode);
5900110 | if (status != 0)
5900111 | {
5900112 | perror \text{(dir[d])};5900113 | return (3);
5900114 | }
5900115 | }
5900116 | else
5900117 | {
5900118 status = mkdir (dir[d], mode);
5900119 | if (status != 0)
5900120 | {
5900121 | perror (dir[d]);
5900122 | return (4);
5900123 | }
5900124 | }
5900125 | }
5900126 | //
5900127 | // All done.
5900128 | //
5900129 | return (0);
5900130 |}
5900131 |
5900132 |//----------------------------------------------------------
5900133 static int
5900134 |mkdir_parents (const char *path, mode_t mode)
5900135 |{
5900136 | char path_copy[PATH_MAX];
5900137 | char *path_parent;
5900138 | struct stat fst;
5900139 | int status;
5900140 | //
5900141 | // Check if the path is empty.
5900142 | //
5900143 if (path == NULL || strlen (path) == 0)
5900144 | {
5900145 | //
```

```
5900146 | // Recursion ends here.
5900147 | //
5900148 | return (0);
5900149 | }
5900150 | //
5900151 | // Check if it does already exists.
5900152 | //
5900153 status = stat (path, \&fst);
5900154 if (status == 0 && fst.st_mode & S_IFDIR)
5900155 | {
5900156 | //
5900157 | // The path exists and is a directory.
5900158 | //
5900159 | return (0);
5900160 | }
5900161 else if (status == 0 && !(fst.st_mode & S_IFDIR))
5900162 | {
5900163 | //
5900164 | // The path exists but is not a directory.
5900165 | //
5900166 | errno = ENOTDIR; // Not a directory.
5900167 | return (-1);
5900168 | }
5900169 | //
5900170 | // Get the directory path.
5900171 | //
5900172 | strncpy (path_copy, path, PATH_MAX);
5900173 path_parent = dirname (path_copy);
5900174 | //
5900175 | // If it is '.', or '/', the recursion is
5900176 | // terminated.
5900177 | //
5900178 if (strncmp (path_parent, ".", PATH_MAX) == 0 ||
5900179 | strncmp (path_parent, "/", PATH_MAX) == 0)
5900180 | {
5900181 | return (0);
5900182 | }
```

```
5900183 | //
5900184 | // Otherwise, continue the recursion.
5900185 | //
5900186 | status = mkdir_parents (path_parent, mode);
5900187 | if (status != 0)
5900188 | {
5900189 | return (-1);
5900190 | }
5900191 | //
5900192 | // Previous directories are there: create the
5900193 | // current one.
5900194 | //
5900195 status = mkdir (path, mode);
5900196 | if (status)
5900197 | {
5900198 | perror (path);
5900199 | return (-1);
5900200 | }
5900202 | return (0);
5900203 |}
5900205 |//----------------------------------------------------------
5900206 |static void
5900207 |usage (void)
```
## 96.1.26 applic/mmcheck.c

#### Si veda la sezione 86.18.

|

|

|*{*

|*}*

| fprintf

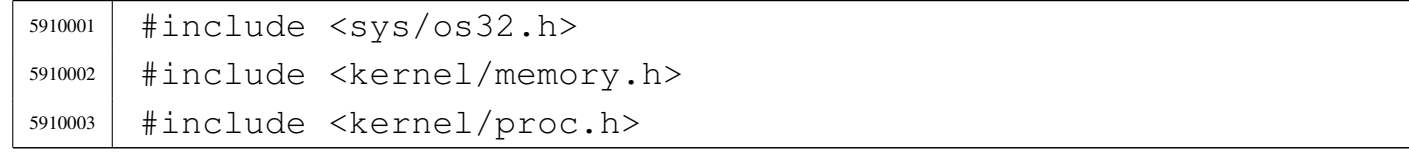

(stderr, "Usage: mkdir  $[-p]$  [-m OCTAL MODE] DIR... $\n\cdot n$ ");

«

```
5910004 |#include <unistd.h>
5910005 #include \langlestdio.h>
5910006 |#include <fcntl.h>
5910007 #include \langleunistd.h>
5910008 |#include <stdlib.h>
5910009 |//----------------------------------------------------------
5910010 |uint32_t mb_table[MEM_MAX_BLOCKS / 32]; // Memory
5910011 | // blocks map.
5910012 |unsigned int mb_max = MEM_MAX_BLOCKS; // Memory
5910013 | // blocks max.
5910014 |proc_t process;
5910015 |//----------------------------------------------------------
5910016 |static int mb_block_set0 (int block);
5910017 static void mb_check (pid_t pid, addr_t address,
5910018 | size t size);
5910019 |static void mb_residual (void);
5910020 |//----------------------------------------------------------
5910021 int
5910022 main (int argc, char *argv[], char *envp[])
5910023 |{
5910024 | int i;
5910025 | int fd;
5910026 | ssize_t size_read;
5910027 | char *buffer;
5910028 | pid_t pid;
5910029 proc_t *ps;
5910030 | //
5910031 | // Get memory map.
5910032 | //
5910033 \qquad fd = open \qquad ("/dev/kmem_map", O_RDOMLY);5910034 if (fd < 0)
5910035 | {
5910036 | printf ("[%s] Cannot open \"/dev/kmem_map\" ",
5910037 | argv[0]);
5910038 | perror (NULL);
5910039 | return (0);
5910040 | }
```

```
5910041 | //
5910042 buffer = (char \star) mb_table;
5910043 lseek (fd, (off t) 0, SEEK SET);
5910044 for (i = 0; i < (MEM_MAX_BLOCKS / 8); i += size_read)
5910045 | {
5910046 size_read = read (fd, 6buffer[i], BUFSIZ);
5910047 | if (size read < 0)
5910048 | {
5910049 | printf
5910050 | ("[%s] Cannot read "
5910051 '' \Upsilon / dev / kmem map\Upsilon %i %i ",
5910052 | argv[0], size_read, sizeof (mb_table));
5910053 | perror (NULL);
5910054 | return (0);
5910055 | }
5910056 | }
5910057 | //
5910058 | close (fd);
5910059 | //
5910060 | // Scan processes
5910061 | //
5910062 buffer = (char \star) &process;
5910063 | //
5910064 \left| fd = open \left(\frac{17}{\text{dev}}\right) k mem_ps", 0_RDONLY);
5910065 if (fd < 0)
5910066 | {
5910067 | printf ("[%s] Cannot open \"/dev/kmem_ps\" ",
5910068 | argv[0]);
5910069 | perror (NULL);
5910070 \qquad \qquad5910071 | }
5910072 | //
5910073 | // Scan processes.
5910074 | //
5910075 for (pid = 0; pid < PROCESS_MAX; pid++)
5910076 | {
5910077 | lseek (fd, (off_t) pid, SEEK_SET);
```

```
5910078 size_read = read (fd, buffer, sizeof (proc_t));
5910079 | if (size_read < sizeof (proc_t))
5910080 | {
5910081 | printf
5910082 | ("[%s] Cannot read "
5910083 | "\"/dev/kmem_ps\" pid %i ", argv[0], pid);
5910084 | perror (NULL);
5910085 | continue;
5910086 | }
5910087 | ps = (proc_t \star) buffer;
5910088 | if (ps->status > 0)
5910089 | {
5910090 | //
5910091 | //
5910092 | //
5910093 | if (ps->domain\_data == 0)5910094 | {
5910095 | mb_check (pid, ps->address_text,
5910096 | ps->domain_text + ps->extra_data);
5910097 | }
5910098 | else
5910099 | {
5910100 | mb_check (pid, ps->address_text,
5910101 | ps->domain_text);
5910102 | mb_check (pid, ps->address_data,
5910103 | ps->domain_data + ps->extra_data);
5910104 | }
5910105 | }
5910106 | }
5910107 | close (fd);
5910108 | //
5910109 | // Check residual allocation, if any.
5910110 | //
5910111 mb_residual ();
5910112 | //
5910113 | return (0);
5910114 |}
```
#### Sorgenti delle applicazioni 2387

```
5910115 |
5910116 |//----------------------------------------------------------
5910117 static void
5910118 mb check (pid t pid, addr t address, size t size)
5910119 |{
5910120 | unsigned int bstart;
5910121 | unsigned int bsize;
5910122 | unsigned int bend;
5910123 unsigned int i;
5910124 | addr_t block_address;
5910125 | //
5910126 | // k_printf ("releasing 0x%x, size 0x%x\n", (int)
5910127 | // address,
5910128 | // (int) size);
5910129 | //
5910130 if (size == 0)
5910131 | {
5910132 | //
5910133 | // Zero means nothing.
5910134 | //
5910135 | return;
5910136 | }
5910137 | //
5910138 | if (size % MEM_BLOCK_SIZE)
5910139 | {
5910140 bsize = size / MEM_BLOCK_SIZE + 1;
5910141 | }
5910142 | else
5910143 | {
5910144 bsize = size / MEM_BLOCK_SIZE;5910145 | }
5910146 | //
5910147 | bstart = address / MEM_BLOCK_SIZE;
5910148 bend = bstart + bsize;
5910149 | //
5910150 | //
5910151 | //
```

```
5910152 for (i = bstart; i < bend; i++)
5910153 | {
5910154 | if (mb block set0 (i))
5910155 | {
5910156 ;
5910157 | }
5910158 | else
5910159 | {
5910160 block_address = i;
5910161 | block_address \star = MEM_BLOCK_SIZE;
5910162 | printf
5910163 | ("PID %i is using memory address 0x%x, "
5910164 | "but it is reported free or "
5910165 | "already used by "
5910166 | "another process!\n", (int) pid,
5910167 | (unsigned int) block_address);
5910168 | }
5910169 | }
5910170 |}
5910171 |
5910172 |//----------------------------------------------------------
5910173 static int
5910174 |mb_block_set0 (int block)
5910175 |{
5910176 int i = block / 32;
5910177 | int j = block % 32;
5910178 uint32_t mask = 0x80000000 >> j;
5910179 | if (mb_table[i] & mask)
5910180 | {
5910181 | mb_table[i] = mb_table[i] & ~mask;
5910182 | return (1);
5910183 | }
5910184 | else
5910185 | {
5910186 | return (0); // The block is already set to
5910187 | // 0 inside the map!
5910188 | }
```

```
5910189 |}
5910190 |
5910191 |//----------------------------------------------------------
5910192 static void
5910193 |mb_residual (void)
5910194 |{
5910195 | unsigned int block;
5910196 | unsigned int blocks = MEM_MAX_BLOCKS;
5910197 | int i;
5910198 | int j;
5910199 | uint32_t mask;
5910200 unsigned int start = 0;
5910201 unsigned int stop = 0;
5910202 unsigned int status = 0;
5910203 | //
5910204 | // Show residual allocated memory.
5910205 | //
5910206 for (block = 0; block < blocks; block++)
5910207 | {
5910208 i = 510c / 32;
5910209 | \dot{7} = \text{block } \frac{8}{32};
5910210 | mask = 0x80000000 >> j;
5910211 | if (mb\_table[i] & mask)
5910212 | {
5910213 | //
5910214 | // Allocated block
5910215 | //
5910216 | if (status == 0)
5910217 | {
5910218 status = 1;
5910219 start = block;
5910220 | }
5910221 | }
5910222 else
5910223 | {
5910224 | //
5910225 | // Not allocated block.
```

```
5910226 | //
5910227 | if (status == 1)
5910228 | {
5910229 status = 0;
5910230 stop = block;
5910231 | }
5910232 | }
5910233 | //
5910234 | //
5910235 | //
5910236 | if (stop > 0)
5910237 | {
5910238 | printf ("residual allocation: %x-%x ",
5910239 start, stop);
5910240 | start = 0;
5910241 stop = 0;
5910242 | }
5910243 | }
5910244 printf ("\n");
5910245 |}
```
## 96.1.27 applic/more.c

```
«
```
#### Si veda la sezione 86.19.

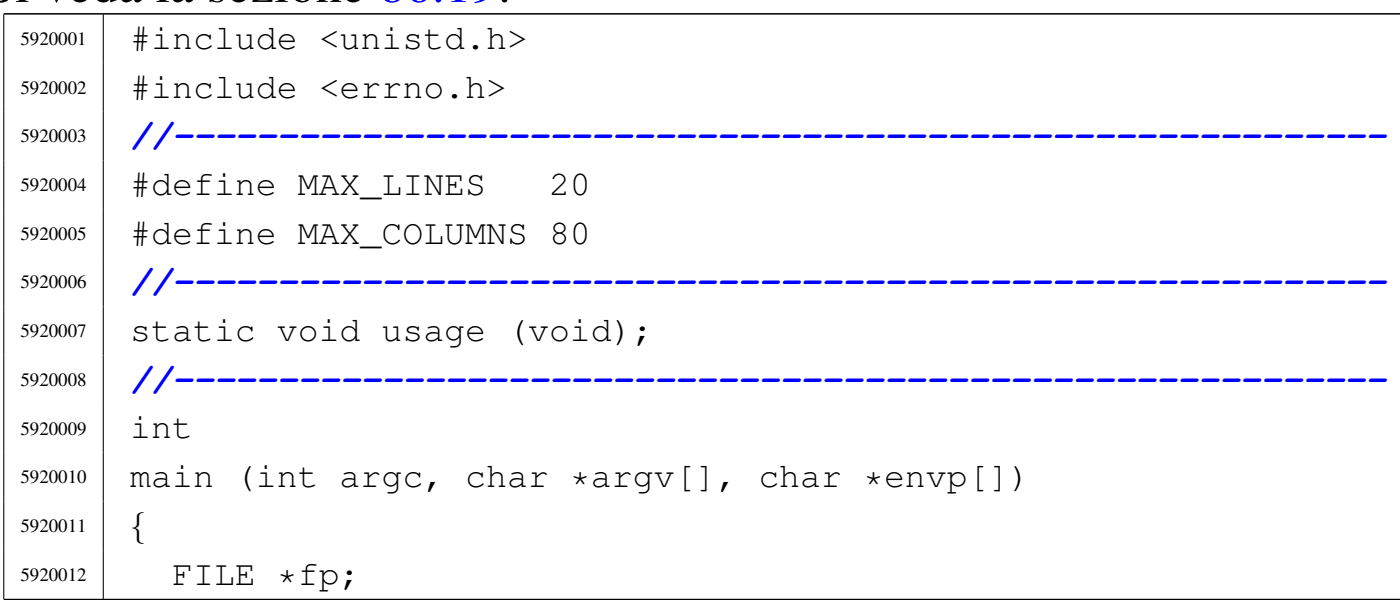

```
5920013 | char *name;
5920014 int c;
5920015 int line = 1; // Line internal counter.
5920016 int column = 1; \frac{1}{2} Column internal counter.
5920017 | int a; // Index inside arguments.
5920018 | int loop;
5920019 | //
5920020 | // There must be at least an argument, plus the
5920021 | // program name.
5920022 | //
5920023 | if (argc < 2)
5920024 | {
5920025 | usage ();
5920026 | return (1);
5920027 | }
5920028 | //
5920029 | // No options are allowed.
5920030 | //
5920031 for (a = 1; a < argc; a++)5920032 | {
5920033 | //
5920034 | // Get next name from arguments.
5920035 | //
5920036 name = \text{argv[a]};
5920037 | //
5920038 | // Try to open the file, read only.
5920039 | //
5920040 \left| \right| \left| \right| \left| \right| \left| \right| \left| \right| \left| \right| \left| \right| \left| \right| \left| \right| \left| \right| \left| \right| \left| \right| \left| \right| \left| \right| \left| \right| \left| \right| \left| \right| \left| \right| \left| \right| \left| \right| \left| \right| \left| \right| \left| \right| \left|5920041 | //
5920042 | if (fp == NULL)
5920043 | {
5920044 | //
5920045 | // Error opening file.
5920046 | //
5920047 | perror (name);
5920048 | return (1);
5920049 | }
```

```
5920050 | //
5920051 | // Print the file name to be displayed.
5920052 | //
5920053 | printf ("== \frac{6}{5} s == \n", name);
5920054 \frac{1}{2} \frac{1}{2} \frac{1}{2} \frac{1}{2}5920055 | //
5920056 | // The following loop continues while the file
5920057 | // gives characters, or when a command to change
5920058 | // file or to quit is given.
5920059 | //
5920060 | for (loop = 1; loop;)
5920061 | {
5920062 | //
5920063 | // Read a single character.
5920064 | //
5920065 | C = getC (fp);5920066 | //
5920067 | if (c == EOF)
5920068 | {
5920069 100p = 0;5920070 | break;
5920071 | }
5920072 | //
5920073 | // If the character read is a special one,
5920074 | // the line/column calculation is modified,
5920075 | // so that it is known when to stop
5920076 | // scrolling.
5920077 | //
5920078 | switch (c)
5920079 | {
5920080 | case '\r':
5920081 | //
5920082 | // Displaying this character, the cursor
5920083 | // should go
5920084 | // back to the first column. So the
5920085 | // column counter
5920086 | // is reset.
```

```
5920087 | //
5920088 | column = 1;
5920089 | break;
5920090 \qquad \qquad Case ' \n\qquad \qquad5920091 | //
5920092 | // Displaying this character, the cursor
5920093 | // should go
5920094 | // back to the next line, at the first
5920095 | // column.
5920096 | // So the column counter is reset and
5920097 | // the line
5920098 | // counter is incremented.
5920099 | //
5920100 | line++;
5920101 | column = 1;
5920102 | break;
5920103 | case '\b':
5920104 | //
5920105 | // Displaying this character, the cursor
5920106 | // should go
5920107 | // back one position, unless it is
5920108 | // already at the
5920109 | // beginning.
5920110 | //
5920111 | if (column > 1)
5920112 | {
5920113 | column--;
5920114 | }
5920115 | break;
5920116 | default:
5920117 | //
5920118 | // Any other character must increase the
5920119 | // column
5920120 | // counter.
5920121 | //
5920122 | column++;
5920123 | }
```
volume IV os32

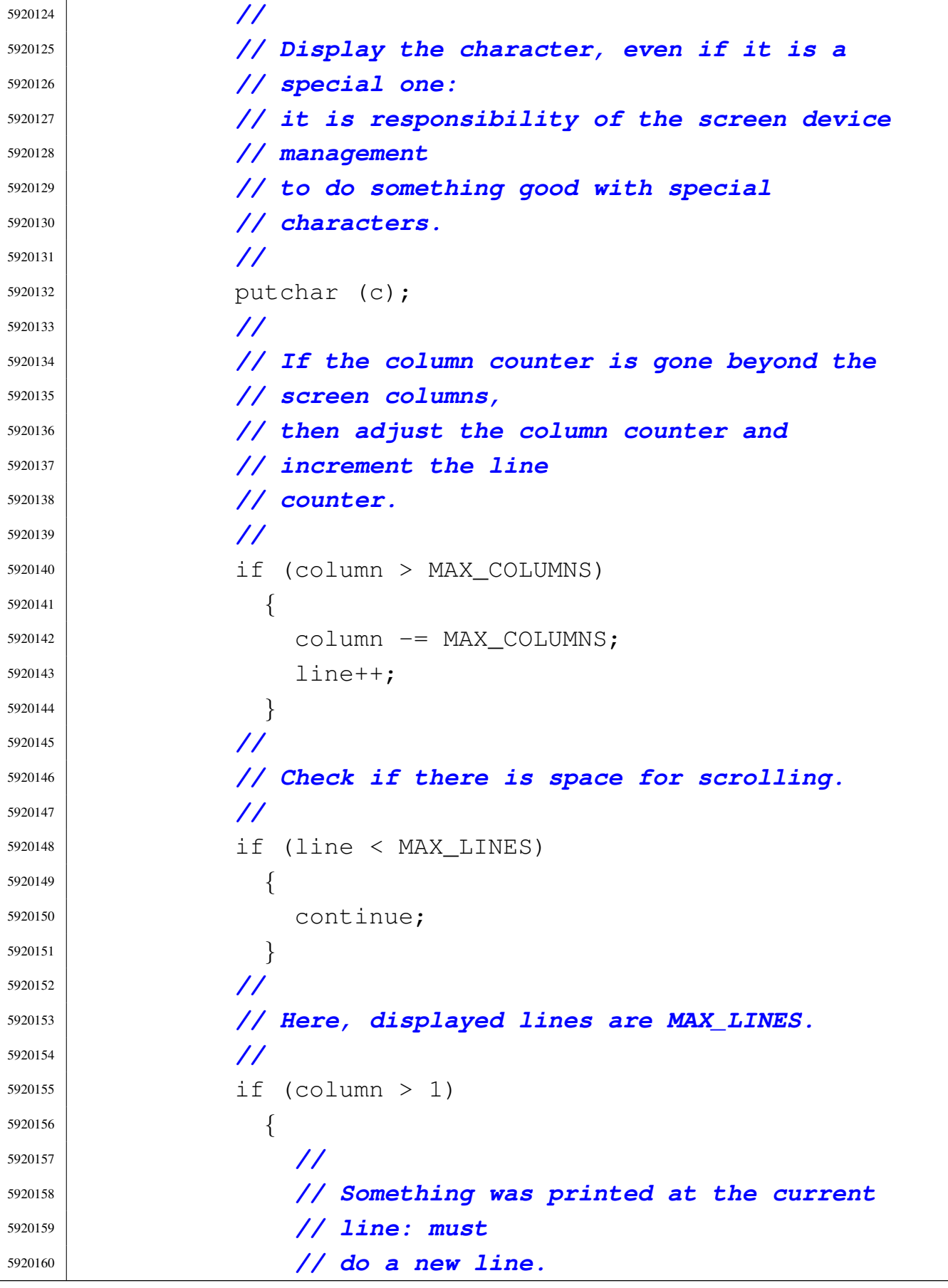

```
5920161 | //
5920162 | putchar ('\n\n');
5920163 | }
5920164 | //
5920165 | // Show the more prompt.
5920166 | //
5920167 | printf ("--More--");
5920168 | fflush (stdout);
5920169 | //
5920170 | // Read a character from standard input.
5920171 | //
5920172 c = qetchar ();
5920173 | //
5920174 | // Consider commands 'n' and 'q', but any
5920175 | // other character
5920176 | // can be introduced, to let show the next
5920177 | // page.
5920178 | //
5920179 | switch (c)
5920180 | {
5920181 | case 'N':
5920182 | case 'n':
5920183 | //
5920184 | // Go to the next file, if any.
5920185 | //
5920186 | fclose (fp);
5920187 fp = NULL;5920188 100p = 0;5920189 | break;
5920190 | case 'Q':
5920191 | case 'q':
5920192 | // //
5920193 | // // Quit. But must erase the
5920194 | // '--More--' prompt.
5920195 | // //
5920196 | // printf ("\b \b\b \b\b \b\b \b\b \b");
5920197 | // printf ("\b \b\b \b\b \b\b \b");
```

```
5920198 fclose (fp);
5920199 | return (0);
5920200 | }
5920201 | //
5920202 | // Backspace to overwrite '--More--' and the
5920203 | // character
5920204 | // pressed.
5920205 | //
5920206 | // printf ("\b \b\b \b\b \b\b \b\b \b\b \b\b
5920207 | // \b\b \b\b \b");
5920208 | //
5920209 | // Reset line/column counters.
5920210 | //
5920211 | column = 1;
5920212 \ln e = 1;5920213 | }
5920214 | //
5920215 | // Close the file pointer if it is still open.
5920216 | //
5920217 \downarrow \uparrow (fp \quad != \text{NULL})5920218 | {
5920219 | fclose (fp);
5920220 | }
5920221 | }
5920222 | //
5920223 | return (0);
5920224 |}
5920225 |
5920226 |//----------------------------------------------------------
5920227 |static void
5920228 usage (void)
5920229 |{
5920230 | fprintf (stderr, "Usage: more FILE...\n");
5920231 |}
```
## 96.1.28 applic/mount.c

#### Si veda la sezione 92.7.

```
5930001 |#include <unistd.h>
5930002 |#include <stdlib.h>
5930003 |#include <sys/stat.h>
5930004 |#include <sys/types.h>
5930005 |#include <fcntl.h>
5930006 |#include <errno.h>
5930007 |#include <signal.h>
5930008 |#include <stdio.h>
5930009 |#include <sys/wait.h>
5930010 #include <stdio.h>
5930011 |#include <string.h>
5930012 |#include <limits.h>
5930013 |#include <sys/os32.h>
5930014 |//----------------------------------------------------------
5930015 static void usage (void);
5930016 |//----------------------------------------------------------
5930017 \ln t5930018 |main (int argc, char *argv[], char *envp[])
5930019 |{
5930020 | int options;
5930021 | int status;
5930022 | //
5930023 | //
5930024 | //
5930025 if (argc < 3 || argc > 4)
5930026 | {
5930027 | usage ();
5930028 | return (1);
5930029 | }
5930030 | //
5930031 | // Set options.
5930032 | //
5930033 | if (argc == 4)
5930034 | {
```
«

```
5930035 | if (strcmp (argv[3], "rw") == 0)5930036 | {
5930037 | options = MOUNT_DEFAULT;
5930038 | }
5930039 else if (strcmp (argv[3], "ro") == 0)
5930040 | {
5930041 | options = MOUNT_RO;5930042 | }
5930043 else
5930044 | {
5930045 | printf
5930046 | ("Invalid mount option: "
5930047 | "only \"ro\" or \"rw\" " "are allowed\n");
5930048 | return (2);
5930049 | }
5930050 | }
5930051 | else
5930052 | {
5930053 | options = MOUNT_DEFAULT;
5930054 | }
5930055 | //
5930056 | // System call.
5930057 | //
5930058 status = mount (argv[1], argv[2], options);
5930059 | if (status != 0)
5930060 | {
5930061 | perror (NULL);
5930062 | return (2);
5930063 | }
5930064 | //
5930065 | return (0);
5930066 |}
5930067
5930068 |//----------------------------------------------------------
5930069 |static void
5930070 |usage (void)
5930071 |{
```
 | fprintf (stderr, "Usage: mount DEVICE MOUNT\_POINT " |  $\blacksquare$  [MOUNT\_OPTIONS] \n"); |*}*

# 96.1.29 applic/nc.c

#### Si veda la sezione 86.20.

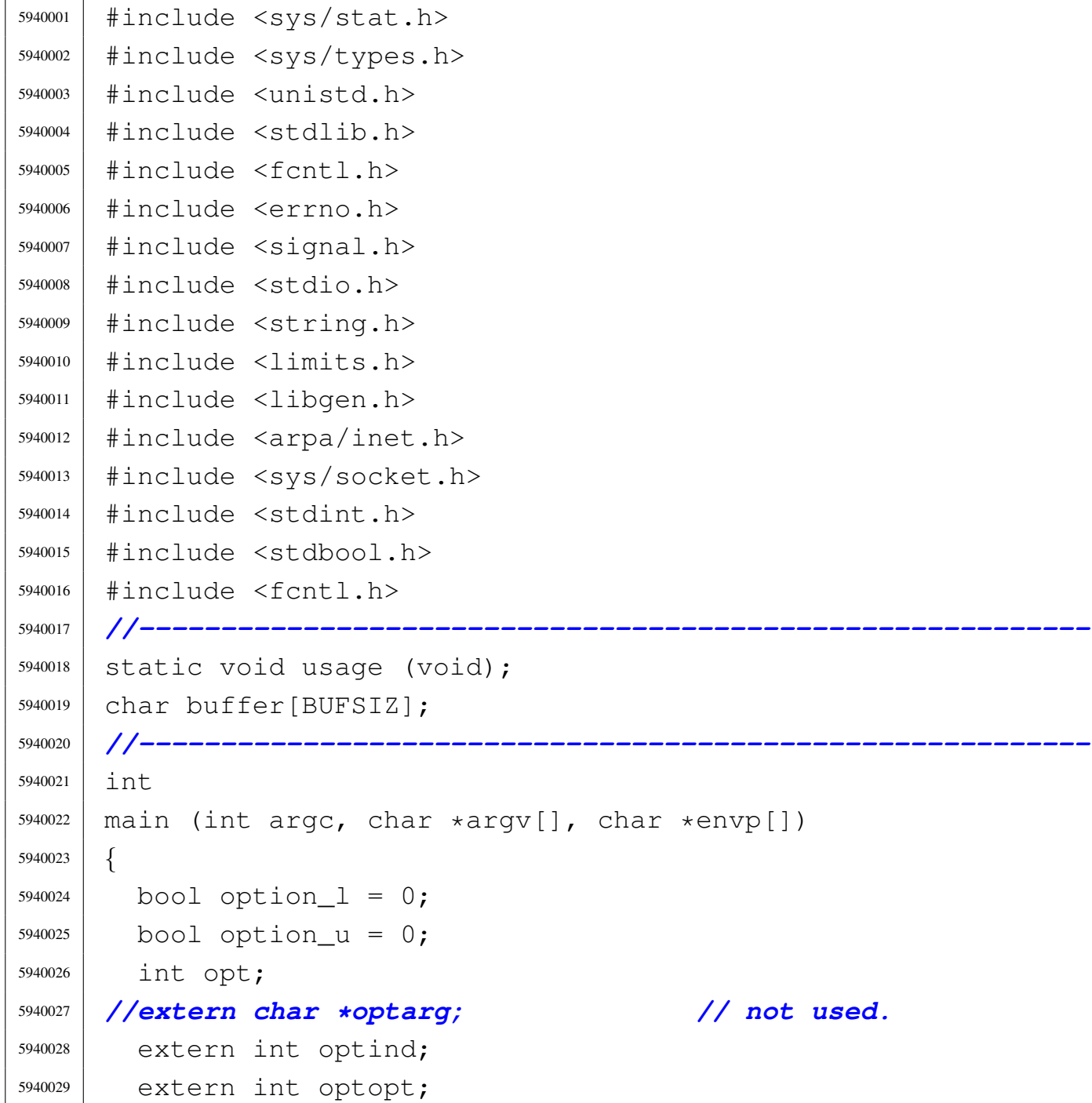

«

```
5940030 | //
5940031 | int status;
5940032 | int sfdn;
5940033 | int sfdn2;
5940034 | struct sockaddr_in sa_local;
5940035 | struct sockaddr_in sa_remote;
5940036 socklen_t sa_remote_size = sizeof (struct sockaddr_in);
5940037 | ssize_t read_size;
5940038 | ssize_t sent_size;
5940039 SSize t recv size;
5940040 char \star addr = NULL;
5940041 char *port = NULL;
5940042 | bool can_rx = 1;
5940043 bool can tx = 1;
5940044 | //
5940045 | // Check for options.
5940046 | //
5940047 while ((opt = getopt (argc, argv, ":ul")) != -1)
5940048 | {
5940049 | switch (opt)
5940050 | {
5940051 | case 'l':
5940052 | option 1 = 1;5940053 | break;
5940054 | case 'u':
5940055 | option_u = 1;
5940056 | break;
5940057 | case '?':
5940058 | fprintf (stderr, "Unknown option -%c.\n", optopt);
5940059 | usage ();
5940060 | return (1);
5940061 | break;
5940062 | case ':':
5940063 | fprintf (stderr,
5940064 | "Missing argument for option -%c\n",
5940065 | optopt);
5940066 | usage ();
```

```
5940067 | return (1);
5940068 | break;
5940069 | default:
5940070 | fprintf (stderr,
5940071 | "Getopt problem: "
5940072 "unknown option %c\n", opt);5940073 | usage ();
5940074 | return (1);
5940075 | }
5940076 | }
5940077 | //
5940078 | // Arguments.
5940079 | //
5940080 | if (optind == (argc - 2))
5940081 | {
5940082 | //
5940083 | // There are exactly two arguments: destination
5940084 | // address and port.
5940085 | //
5940086 addr = argv[argc - 2];
5940087 | port = argv[argc - 1];
5940088 | }
5940089 | else
5940090 | {
5940091 | //
5940092 | // Arguments wrong!
5940093 | //
5940094 | usage ();
5940095 | return (2);
5940096 | }
5940097 | //
5940098 | // Set the local or the remote address.
5940099 | //
5940100 | if (option_l)
5940101 | {
5940102 | //
5940103 | // Address and port are local.
```

```
5940104 | //
5940105 sa\_local \sin\_family = AF\_INET;5940106 | sa_local.sin_port = htons (atoi (port));
5940107 | inet pton (AF INET, addr, &sa local.sin addr.s addr);
5940108 | }
5940109 | else
5940110 | {
5940111 | //
5940112 | // Address and port are remote.
5940113 | //
5940114 | sa_remote.sin_family = AF_INET;
5940115 sa remote.sin port = htons (atoi (port));
5940116 | inet_pton (AF_INET, addr, &sa_remote.sin_addr.s_addr);
5940117 | }
5940118 | //
5940119 | // Open the socket.
5940120 | //
5940121 | if (option_u)
5940122 | {
5940123 | sfdn = socket (AF_INET, SOCK_DGRAM, IPPROTO_UDP);
5940124 | }
5940125 | else
5940126 | {
5940127 | sfdn = socket (AF_INET, SOCK_STREAM, IPPROTO_TCP);
5940128 | }
5940129 if (sfdn < 0)
5940130 | {
5940131 | perror (NULL);
5940132 | return (3);
5940133 | }
5940134 | //
5940135 | // Set it listening or connect.
5940136 | //
5940137 | if (option_l)
5940138 | {
5940139 | //
5940140 | // Bind the local 'sa' location.
```
```
5940141 | //
5940142 status =
5940143 | bind (sfdn, (struct sockaddr *) &sa_local,
5940144 | sizeof (sa_local));
5940145 | if (status < 0)
5940146 | {
5940147 | perror (NULL);
5940148 | close (sfdn);
5940149 | return (4);
5940150 | }
5940151 | //
5940152 | // Listen (TCP) or wait the first packet (UDP).
5940153 | //
5940154 | if (option_u)
5940155 | {
5940156 | //
5940157 | // Instead of listening, we use the function
5940158 | // 'recvfrom()',
5940159 | // to get the remote address and port.
5940160 | //
5940161 \textrm{recv size} =5940162 | recvfrom (sfdn, &buffer,
5940163 (Size_t) BUFSIZ - 1, 0,
5940164 | (struct sockaddr *) &sa_remote,
5940165 & & 5a remote size);
5940166 | if (recv_size < 0)
5940167 | {
5940168 | perror (NULL);
5940169 | close (sfdn);
5940170 | return (4);
5940171 | }
5940172 | //
5940173 | // Now connect the remote destination
5940174 | //
5940175 status =
5940176 | connect (sfdn,
5940177 | (struct sockaddr *) &sa_remote,
```

```
5940178 sizeof (sa remote));
5940179 | if (status < 0)
5940180 | {
5940181 | perror (NULL);
5940182 | close (sfdn);
5940183 | return (7);
5940184 | }
5940185 | //
5940186 | // And show what was received as a first
5940187 | // packet.
5940188 | //
5940189 buffer[recv_size] = 0;
5940190 | printf ("%s", buffer);
5940191 | }
5940192 else
5940193 | {
5940194 | //
5940195 | // TCP: listen.
5940196 | //
5940197 | status = listen (sfdn, 1);
5940198 | if (status < 0)
5940199 | {
5940200 | perror (NULL);
5940201 | close (sfdn);
5940202 | return (5);
5940203 | }
5940204 | //
5940205 | // Accept.
5940206 | //
5940207 \frac{\text{sdn2}}{2} =
5940208 | accept (sfdn,
5940209 | (struct sockaddr *) &sa_remote,
5940210 | 6 Sa_remote_size) ;
5940211 | if (sfdn2 < 0)
5940212 | {
5940213 | perror (NULL);
5940214 | close (sfdn);
```

```
5940215 | return (6);
5940216 | }
5940217 | //
5940218 | // Close listening socket.
5940219 | //
5940220 | close (sfdn);
5940221 | //
5940222 | // Variable 'sfdn' will be the new socket.
5940223 | //
5940224 \text{sfdn} = \text{sfdn2};5940225 | }
5940226 | }
5940227 | else
5940228 | {
5940229 | //
5940230 | // Connect the remote destination.
5940231 | //
5940232 status =
5940233 | connect (sfdn, (struct sockaddr *) &sa_remote,
5940234 | sizeof (sa_remote));
5940235 | if (status < 0)
5940236 | {
5940237 | perror (NULL);
5940238 | close (sfdn);
5940239 | return (7);
5940240 | }
5940241 | }
5940242 | //
5940243 | // Define the standard input non blocking.
5940244 | //
5940245 status = fcntl (STDIN_FILENO, F_SETFL, O_NONBLOCK);
5940246 | if (status < 0)
5940247 | {
5940248 | perror (NULL);
5940249 | return (8);
5940250 | }
5940251 | //
```

```
5940252 | // Define the socket non blocking.
5940253 | //
5940254 status = fcntl (sfdn, F_SETFL, O_NONBLOCK);
5940255 if (status < 0)
5940256 | {
5940257 | perror (NULL);
5940258 | return (9);
5940259 | }
5940260 | //
5940261 | // Will read from the remote and show to the screen.
5940262 | //
5940263 | while (can_rx || can_tx)
5940264 | {
5940265 | if (can_rx)
5940266 | {
5940267 \textrm{recv} \overline{\text{sev}} \overline{\text{sev}} =
5940268 ^\circ recv (sfdn, &buffer, (size_t) BUFSIZ - 1, 0);
5940269 |// recv_size = read (sfdn, &buffer,
5940270 |// (size_t) BUFSIZ-1);
5940271 | if (recv_size < 0)
5940272 | {
5940273 | if (errno == EAGAIN || errno == EWOULDBLOCK)
5940274 | {
5940275 ;
5940276 | }
5940277 else
5940278 | {
5940279 | perror (NULL);
5940280 | close (sfdn);
5940281 | return (10);
5940282 | }
5940283 | }
5940284 | else if (recv_size == 0)
5940285 | {
5940286 | //
5940287 | // End of stream.
5940288 | //
```
Sorgenti delle applicazioni

```
5940289 can rx = 0;5940290 | printf ("--end of receive stream--\n\cdot n");
5940291 | }
5940292 else
5940293 | {
5940294 buffer[recv_size] = 0;
5940295 | printf ("%s", buffer);
5940296 | }
5940297 | }
5940298 | if (can_tx)
5940299 | {
5940300 \vert read_size = read (STDIN_FILENO, buffer, BUFSIZ);
5940301 | if (read_size < 0)
5940302 | {
5940303 | if (errno == EAGAIN || errno == EWOULDBLOCK)
5940304 | {
5940305 ;
5940306 | }
5940307 else
5940308 | {
5940309 | perror (NULL);
5940310 | close (sfdn);
5940311 | return (11);
5940312 | }
5940313 | }
5940314 else if (read size == 0)
5940315 | {
5940316 | //
5940317 | // End of input.
5940318 | //
5940319 | printf ("--closing send stream--\n");
5940320 | can_tx = 0;
5940321 | }
5940322 \theta \theta \theta5940323 | {
5940324 | //
5940325 | // Send it.
```

```
5940326 | //
5940327 | Sent_size =
5940328 | send (sfdn, &buffer, (size_t) read_size, 0);
5940329 | if (sent size < 0)
5940330 | {
5940331 | if (errno == EAGAIN
5940332 | || errno == EWOULDBLOCK)
5940333 | {
5940334 ;
5940335 | }
5940336 | else
5940337 | {
5940338 | perror (NULL);
5940339 | close (sfdn);
5940340 | return (12);
5940341 | }
5940342 | }
5940343 | }
5940344 | }
5940345 | }
5940346 | //
5940347 | // All done.
5940348 | //
5940349 | close (sfdn);
5940350 | return (0);
5940351 |}
5940352 |
5940353 |//----------------------------------------------------------
5940354 static void
5940355 |usage (void)
5940356 |{
5940357 | fprintf
5940358 | (stderr,
5940359 | "os32 netcat usage:\n"
5940360 \mathbf{u} \setminus \mathbf{n}5940361 \textsf{''nc} [-u] [-1] ADDRESS PORT\n"
5940362 \blacksquare \blacksquare \blacksquare
```
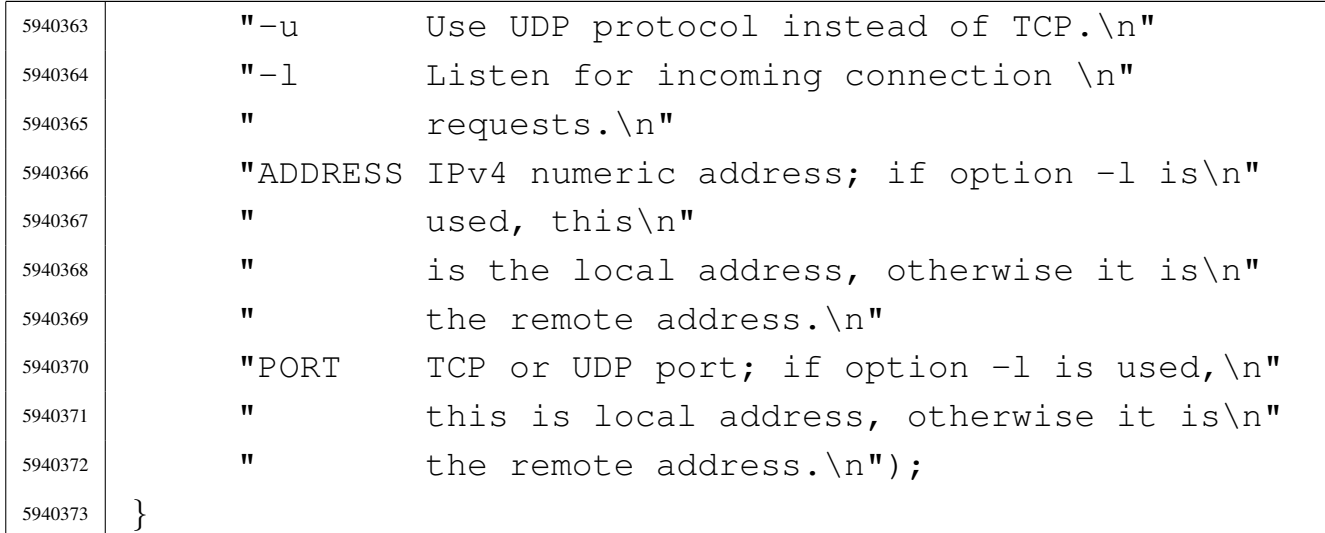

# 96.1.30 applic/ping.c

# Si veda la sezione 92.8.

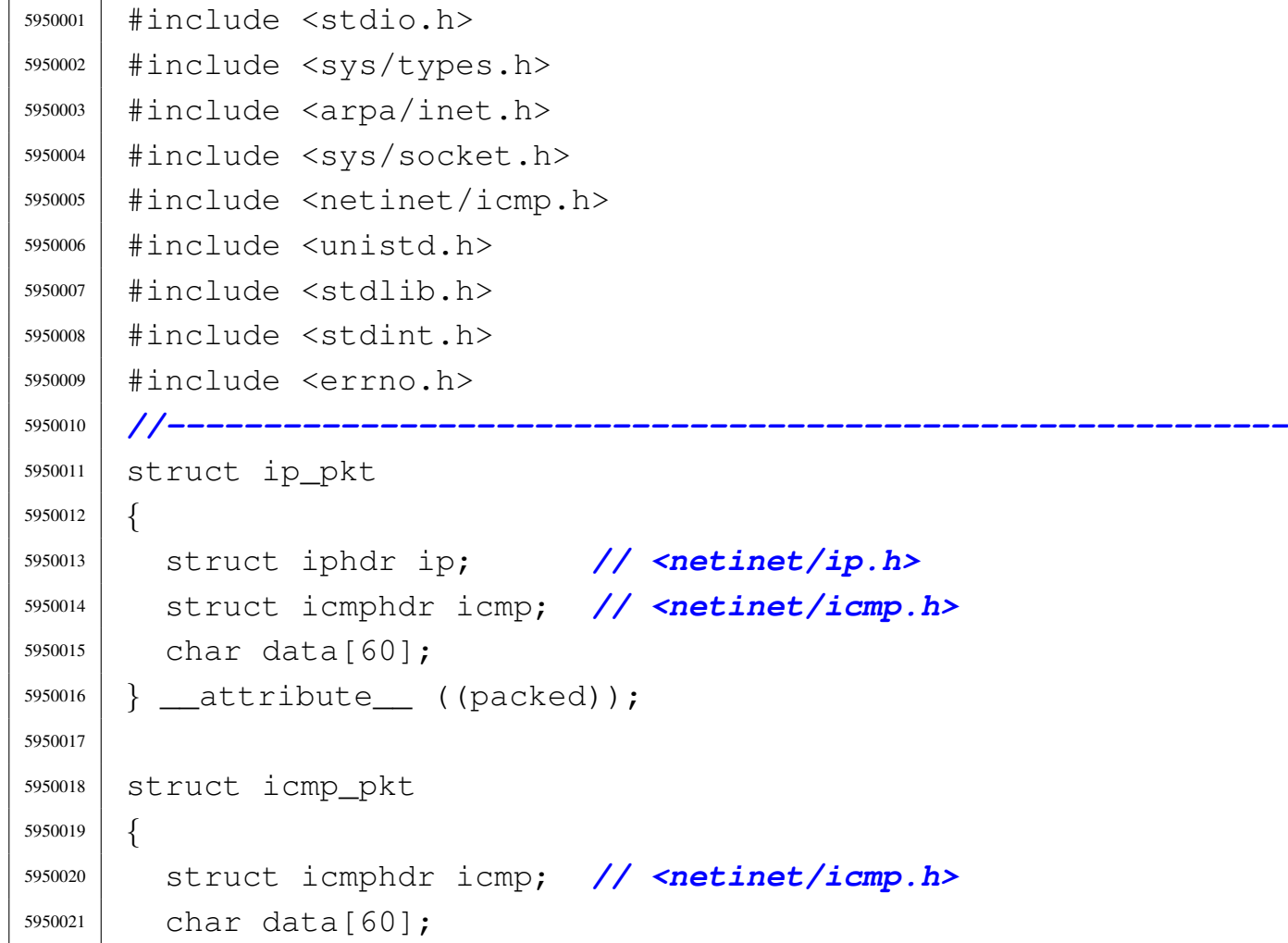

```
5950022 |} __attribute__ ((packed));
5950023 |//----------------------------------------------------------
5950024 static uint16_t ip_chk (uint16_t \star data, size_t size);
5950025 |static void usage (void);
5950026 |//----------------------------------------------------------
5950027 \text{int}5950028 main (int argc, char *argv[], char *envp[])
5950029 |{
5950030 | int sfdn;
5950031 | struct sockaddr in sa;
5950032 ssize t sent;
5950033 | ssize_t received;
5950034 int status;
5950035 | char *destination;
5950036 | uint16_t checksum;
5950037 | struct icmp_pkt icmp_pkt_send;
5950038 | struct ip_pkt ip_pkt_receive;
5950039 |//int retry = 3; // Max send retry.
5950040 | clock_t clock_ping;
5950041 | clock_t clock_pong;
5950042 | clock_t clock_time;
5950043 | //
5950044 | // No options are known, but an argument must be
5950045 | // given.
5950046 | //
5950047 | if (argc < 2)
5950048 | {
5950049 | usage ();
5950050 | return (1);
5950051 | }
5950052 destination = argv[1];
5950053 | //
5950054 | // Define the destination 'sa'
5950055 | //
5950056 | sa.sin_family = AF_INET;
5950057 | sa.sin_port = 0;
5950058 | inet_pton (AF_INET, destination, &sa.sin_addr.s_addr);
```

```
5950059 | //
5950060 | // Put some data inside the packet header.
5950061 | //
5950062 icmp pkt send.icmp.un.echo.id = (uint16 t) rand ();
5950063 icmp_pkt_send.icmp.un.echo.sequence = 0;
5950064 | icmp_pkt_send.icmp.type = 8; // Echo request.
5950065 icmp pkt send.icmp.code = 0;
5950066 | icmp_pkt_send.icmp.checksum = 0;
5950067 | //
5950068 | // Calculate the ICMP checksum.
5950069 | //
5950070 checksum = \sim(ip_chk ((void *) &icmp_pkt_send,
5950071 | sizeof (struct icmp_pkt)));
5950072 | icmp_pkt_send.icmp.checksum = htons (checksum);
5950073 | //
5950074 | // Open the socket.
5950075 | //
5950076 | sfdn = socket (AF_INET, SOCK_RAW, IPPROTO_ICMP);
5950077 | if (sfdn < 0)
5950078 | {
5950079 | perror (NULL);
5950080 | return (0);
5950081 | }
5950082 | //
5950083 | // Connect the 'sa' destination
5950084 | //
5950085 status =
5950086 connect (sfdn, (struct sockaddr *) &sa, sizeof (sa));
5950087 | if (status < 0)
5950088 | {
5950089 | perror (NULL);
5950090 | close (sfdn);
5950091 | return (0);
5950092 | }
5950093 | //
5950094 | // Send one single packet: please notice that we
5950095 | // send an ICMP,
```

```
5950096 | // but we receive a full IP.
5950097 | //
5950098 clock ping = clock ();
5950099 sent = send (sfdn, &icmp pkt send,
5950100 | sizeof (struct icmp_pkt), 0);
5950101 | if (sent < 0)
5950102 | {
5950103 | perror (NULL);
5950104 | return (1);
5950105 | }
5950106 | //
5950107 | // Packet sent.
5950108 | //
5950109 | printf ("ping: ");
5950110 | //
5950111 | // Now receive all ICMP raw packets, and select the
5950112 | // one with the same
5950113 | // identifier.
5950114 | //
5950115 | while (1)
5950116 | {
5950117 receiving =5950118 | read (sfdn, &ip_pkt_receive,
5950119 | sizeof (struct ip_pkt));
5950120 | clock_pong = clock ();
5950121 |
5950122 | if (ip_pkt_receive.icmp.un.echo.id
5950123 = icmp_pkt_send.icmp.un.echo.id)
5950124 | {
5950125 | clock_time = (clock_pong - clock_ping);
5950126 | printf ("pong %llu.%03llu s\n",
5950127 | clock_time / CLOCKS_PER_SEC,
5950128 | (clock_time % CLOCKS_PER_SEC) *
5950129 | 1000 / CLOCKS_PER_SEC);
5950130 | break;
5950131 | }
5950132 | }
```

```
5950133 |
5950134 | close (sfdn);
5950135 | return (0);
5950136 |}
5950137
5950138 |//----------------------------------------------------------
5950139 static uint16 t
5950140 | ip_chk (uint16_t * data, size_t size)
5950141 |{
5950142 | int i;
5950143 | uint32_t sum;
5950144 uint16_t carry;
5950145 | uint16_t checksum;
5950146 | uint16_t last;
5950147 uint8_t *octet = (uint8_t *) data;
5950148 | //
5950149 | // 2's complement sum.
5950150 | //
5950151 for (i = 0, \text{ sum} = 0; i < (size / 2); i++)5950152 | {
5950153 | sum += ntohs (data[i]);
5950154 | }
5950155 | //
5950156 | if (size % 2)
5950157 | {
5950158 | //
5950159 | // The size is odd, and the last octet must be
5950160 | // accounted too.
5950161 | //
5950162 | last = octet[size - 1];
5950163 | last = last << 8;
5950164 | //
5950165 | sum += last;
5950166 | }
5950167 | //
5950168 | // Extract the carries and make the checksum.
5950169 | //
```

```
5950170 carry = sum >> 16;
5950171 checksum = sum & 0x0000FFFF;
5950172 | checksum += carry;
5950173 | //
5950174 | // End of job.
5950175 | //
5950176 | return (checksum);
5950177 |}
5950178 |
5950179 |//----------------------------------------------------------
5950180 |static void
5950181 |usage (void)
5950182 |{
5950183 | fprintf (stderr, "Usage: ping IPv4\n");
5950184 |}
```
# 96.1.31 applic/ps.c

«

### Si veda la sezione 86.21.

```
5960001 |#include <sys/os32.h>
5960002 |#include <kernel/proc.h>
5960003 |#include <unistd.h>
5960004 #include \langlestdio.h>
5960005 #include 500005.
5960006 |#include <unistd.h>
5960007 |#include <stdlib.h>
5960008 |//----------------------------------------------------------
5960009 |static void usage (void);
5960010 |//----------------------------------------------------------
5960011 |int
5960012 main (int argc, char *argv[], char *envp[])
5960013 |{
5960014 | pid_t pid;
5960015 | proc_t *ps;
5960016 | int fd;
5960017 | char stat;
```

```
5960018 | ssize_t size_read;
5960019 | char buffer[sizeof (proc_t)];
5960020 | unsigned int min;
5960021 | unsigned int sec;
5960022 | size_t stack_size;
5960023 | addr_t stack_bottom;
5960024 | int stack_usage;
5960025 | //
5960026 | int opt;
5960027 |// extern char *optarg; // not used.
5960028 |// extern int optind;
5960029 | extern int optopt;
5960030 int option_u = 0;
5960031 int option q = 0;
5960032 | //
5960033 | // Check for options.
5960034 | //
5960035 while ((opt = getopt (argc, argv, ":ug")) != -1)
5960036 | {
5960037 | switch (opt)
5960038 | {
5960039 | case 'u':
5960040 | option_u = 1;
5960041 | break;
5960042 | case 'g':
5960043 | option_q = 1;
5960044 | break;
5960045 | case '?':
5960046 | fprintf (stderr, "Unknown option -%c.\n", optopt);
5960047 | usage ();
5960048 | return (1);
5960049 | break;
5960050 | case ':':
5960051 | fprintf (stderr,
5960052 | "Missing argument for option -%c\n",
5960053 | optopt);
5960054 | usage ();
```

```
5960055 | return (1);
5960056 | break;
5960057 | default:
5960058 | fprintf (stderr,
5960059 | "Getopt problem: "
5960060 "unknown option %c\n", opt);5960061 | return (1);
5960062 | }
5960063 | }
5960064 | //
5960065 | // Fix options '-u' or '-g'.
5960066 | //
5960067 | if (option_u)
5960068 option q = 0;5960069 | if (!option_g)
5960070 | option_u = 1;
5960071 | //
5960072 | // Open '/dev/kmem_ps', to get the process table.
5960073 | //
5960074 \left| \right| fd = open \left( \frac{\text{W}}{deg} / \text{kmem} \right) n, 0 \text{ [RDONLY]};
5960075 | if (fd < 0)
5960076 | {
5960077 | printf ("[%s] Cannot open \"/dev/kmem_ps\" ",
5960078 | argv[0]);
5960079 | perror (NULL);
5960080 | exit (0);
5960081 | }
5960082 | //
5960083 | // Print head.
5960084 | //
5960085 | if (option_u)
5960086 | {
5960087 | printf ("pp p pg "
5960088 ''T \star 0 \times 1000 D \star 0 \times 1000 stack \setminus n5960089 | "id id rp tty uid euid suid usage s "
5960090 | "addr size addr size usage name\n");
5960091 | }
```
Sorgenti delle applicazioni 2417

```
5960092 | else
5960093 | {
5960094 | printf ("pp p pg "
5960095 ''T \star 0x1000 D \star 0x1000 stack \setminus n5960096 | "id id rp tty gid egid sgid usage s "
5960097 | "addr size addr size usage name\n");
5960098 | }
5960099 | //
5960100 | // Scan processes and then print body.
5960101 | //
5960102 for (pid = 0; pid < PROCESS_MAX; pid++)
5960103 | {
5960104 | lseek (fd, (off_t) pid, SEEK_SET);
5960105 \vert size_read = read (fd, buffer, sizeof (proc_t));
5960106 | if (size_read < sizeof (proc_t))
5960107 | {
5960108 | printf
5960109 | ("[%s] Cannot read "
5960110 \blacksquare \blacksquare 5960111 | perror (NULL);
5960112 | continue;
5960113 | }
5960114 ps = (proc_t * ) buffer;5960115 | if (ps->status > 0)
5960116 | {
5960117 | ps->name[PATH_MAX - 1] = 0; // Terminated
5960118 | // string.
5960119 | //
5960120 | // Check the current stack size.
5960121 | //
5960122 | if (ps->domain\_data == 0)5960123 | {
5960124 | stack_bottom = ps->domain_text;
5960125 | }
5960126 else
5960127 | {
5960128 | stack_bottom = ps->domain_data;
```
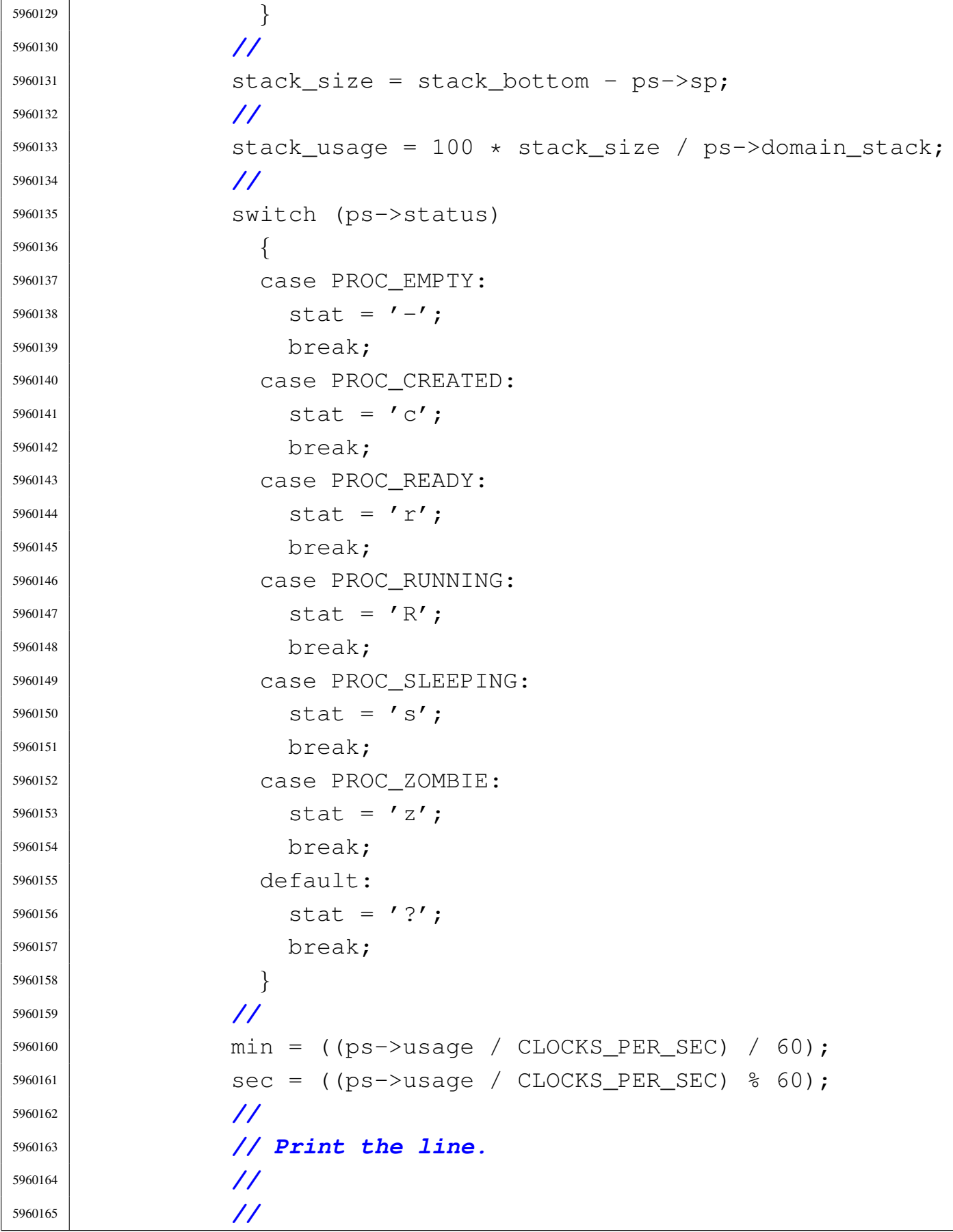

```
5960166 | // Addresses and sizes are multiple of 4096
5960167 | // (0x1000);
5960168 | // for the stack pointer is shown only the
5960169 | // last five
5960170 | // hexadecimal digits.
5960171 | //
5960172 | if (ps->domain data > 0)
5960173 | {
5960174 | if (option_u)
5960175 | {
5960176 | printf
5960177 | ("%2i %2i %2i %04x %4i %4i %4i "
5960178 | "%02i.%02i %c %05x %04x %05x "
5960179 | \sqrt{804x} % 3i%% %15s\n",
5960180 | (unsigned int) ps->ppid,
5960181 | (unsigned int) pid,
5960182 | (unsigned int) ps->pgrp,
5960183 | (unsigned int) ps->device_tty,
5960184 | (unsigned int) ps->uid,
5960185 | (unsigned int) ps->euid,
5960186 | (unsigned int) ps->suid, min, sec,
5960187 stat,
5960188 | (unsigned int) ps->address_text /
5960189 | MEM_BLOCK_SIZE,
5960190 | (unsigned int) ps->domain_text /
5960191 | MEM_BLOCK_SIZE,
5960192 | (unsigned int) ps->address_data /
5960193 | MEM_BLOCK_SIZE,
5960194 | (unsigned int) (ps->domain_data +
5960195 | ps->extra_data) /
5960196 | MEM_BLOCK_SIZE,
5960197 | (unsigned int) stack_usage, ps->name);
5960198 | }
5960199 else
5960200 | {
5960201 | printf
5960202 | ("%2i %2i %2i %04x %4i %4i "
```

```
5960203 | "%4i %02i.%02i %c %05x %04x "
5960204 | \text{``}805x 804x 83188 815s\ n\text{''},
5960205 | (unsigned int) ps->ppid,
5960206 | (unsigned int) pid,
5960207 | (unsigned int) ps->pgrp,
5960208 | (unsigned int) ps->device_tty,
5960209 | (unsigned int) ps->gid,
5960210 | (unsigned int) ps->egid,
5960211 | (unsigned int) ps->sgid, min, sec,
5960212 stat,
5960213 | (unsigned int) ps->address_text /
5960214 | MEM_BLOCK_SIZE,
5960215 | (unsigned int) ps->domain_text /
5960216 | MEM BLOCK SIZE,
5960217 | (unsigned int) ps->address_data /
5960218 | MEM BLOCK SIZE,
5960219 | (unsigned int) (ps->domain_data +
5960220 | ps->extra data) /
5960221 | MEM BLOCK SIZE,
5960222 | (unsigned int) stack_usage, ps->name);
5960223 | }
5960224 | }
5960225 \theta \theta \theta5960226 | {
5960227 | if (option_u)
5960228 | {
5960229 | printf
5960230 | ("%2i %2i %2i %04x %4i %4i %4i "
5960231 | "%02i.%02i %c %05x %04x %05x "
5960232 | \text{``}804x \text{''}3188 \text{''}15s\text{''}5960233 | (unsigned int) ps->ppid,
5960234 | (unsigned int) pid,
5960235 | (unsigned int) ps->pgrp,
5960236 | (unsigned int) ps->device_tty,
5960237 | (unsigned int) ps->uid,
5960238 | (unsigned int) ps->euid,
5960239 | (unsigned int) ps->suid, min, sec,
```
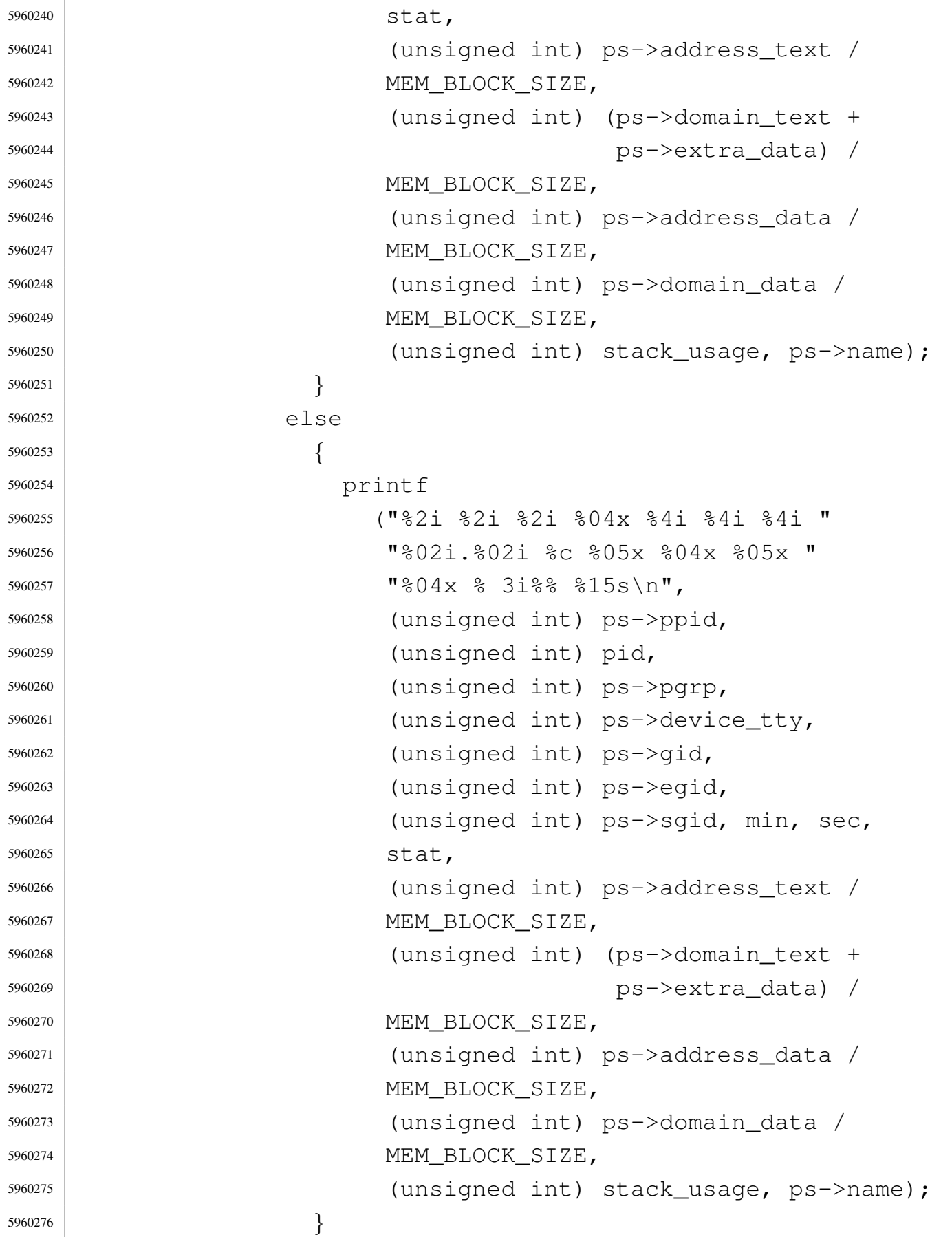

```
5960277 | }
5960278 | }
5960279 | }
5960280 | close (fd);
5960281 | return (0);
5960282 |}
5960283 |
5960284 |//----------------------------------------------------------
5960285 |static void
5960286 |usage (void)
5960287 |{
5960288 | fprintf (stderr, "Usage: ps [-u|g]\n");
5960289 |}
```
# 96.1.32 applic/rm.c

«

## Si veda la sezione 86.22.

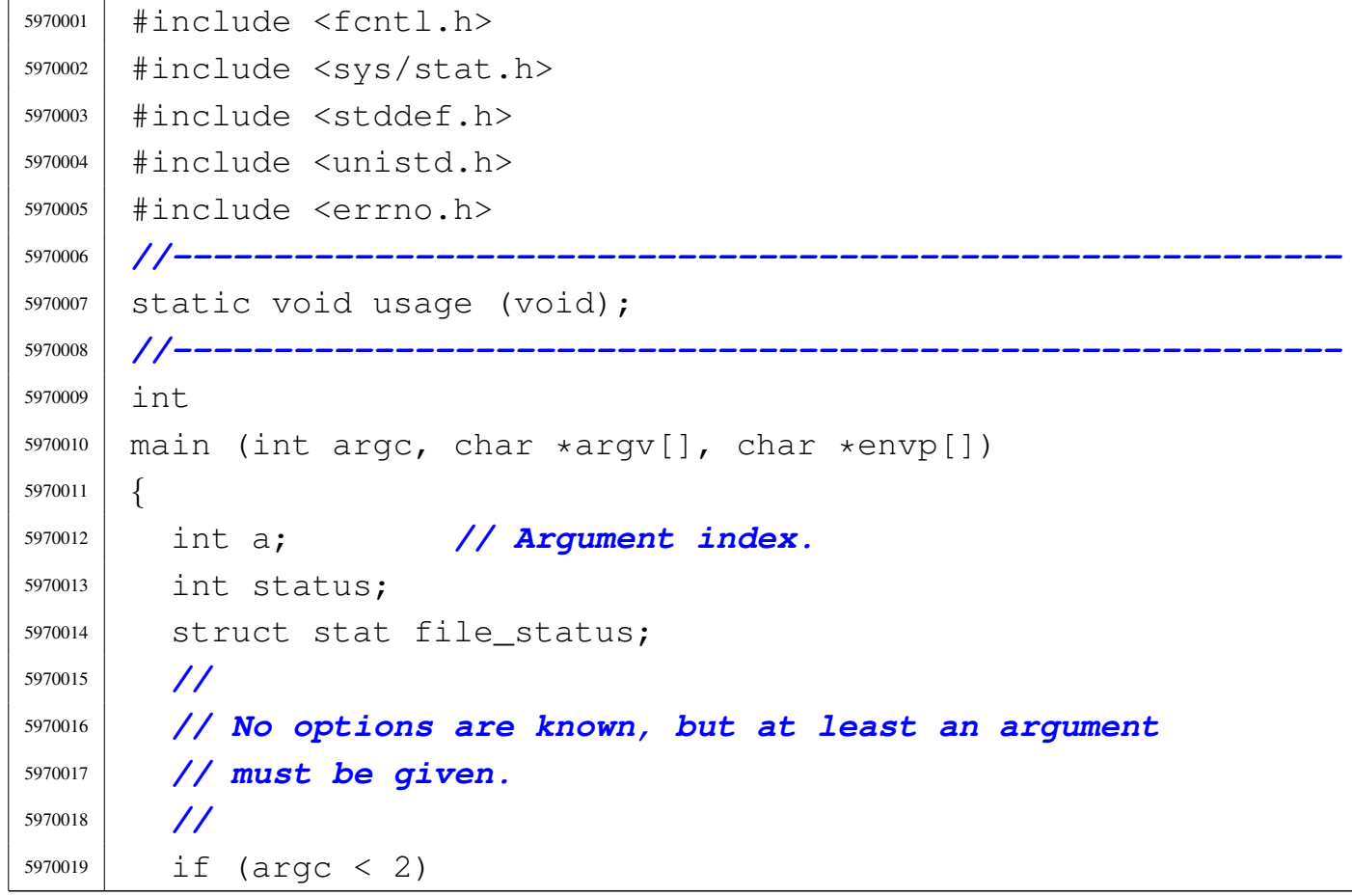

```
5970020 | {
5970021 | usage ();
5970022 | return (1);
5970023 | }
5970024 | //
5970025 | // Scan arguments.
5970026 | //
5970027 for (a = 1; a < argc; a++)5970028 | {
5970029 | //
5970030 | // Verify if the file exists.
5970031 | //
5970032 if (stat (argv[a], \& file_status) != 0)
5970033 | {
5970034 | fprintf (stderr,
5970035 | "File \ \W\s\" does not exist!\n",
5970036 | argv[a]);
5970037 | continue;
5970038 | }
5970039 | //
5970040 | // File exists: check the file type.
5970041 | //
5970042 | if (S_ISDIR (file_status.st_mode))
5970043 | {
5970044 | fprintf (stderr,
5970045 | \text{"Camot remove directory }\Psis | \text{"s}\times\text{"!}\times\text{!}5970046 | argv[a]);
5970047 | continue;
5970048 | }
5970049 | //
5970050 | // Can remove it.
5970051 | //
5970052 | status = unlink (argv[a]);
5970053 | if (status != 0)
5970054 | {
5970055 | perror (NULL);
5970056 | return (2);
```

```
5970057 | }
5970058 | }
5970059 | return (0);
5970060 |}
5970061 |
5970062 |//----------------------------------------------------------
5970063 static void
5970064 |usage (void)
5970065 |{
5970066 fprintf (stderr, "Usage: rm FILE...\n");
5970067 |}
```
## 96.1.33 applic/rmdir.c

```
«
```
Si veda la sezione 86.23.

```
5980001 #include <fcntl.h>
5980002 |#include <sys/stat.h>
5980003 |#include <stddef.h>
5980004 |#include <unistd.h>
5980005 |#include <errno.h>
5980006 |//----------------------------------------------------------
5980007 |static void usage (void);
5980008 |//----------------------------------------------------------
5980009 |int
5980010 main (int argc, char *argv[], char *envp[])
5980011 |{
5980012 | int a; // Argument index.
5980013 | int status;
5980014 | struct stat file_status;
5980015 | //
5980016 | // No options are known, but at least an argument
5980017 | // must be given.
5980018 | //
5980019 | if (argc < 2)
5980020 | {
5980021 | usage ();
```

```
5980022 | return (1);
5980023 | }
5980024 | //
5980025 | // Scan arguments.
5980026 | //
5980027 for (a = 1; a < argc; a++)5980028 | {
5980029 | //
5980030 | // Verify if the file exists.
5980031 | //
5980032 if (stat (argv[a], \& file_status) != 0)
5980033 | {
5980034 | fprintf (stderr,
5980035 | "File \ \W\s\" does not exist!\n",
5980036 | argv[a]);
5980037 | continue;
5980038 | }
5980039 | //
5980040 | // File exists: check the file type.
5980041 | //
5980042 | if (!S_ISDIR (file_status.st_mode))
5980043 | {
5980044 | fprintf (stderr,
5980045 | \blacksquare \blacksquare5980046 | continue;
5980047 | }
5980048 | //
5980049 | // Can try to remove it.
5980050 | //
5980051 | status = rmdir (argv[a]);
5980052 | if (status != 0)
5980053 | {
5980054 | perror (NULL);
5980055 | return (2);
5980056 | }
5980057 | }
5980058 | return (0);
```
«

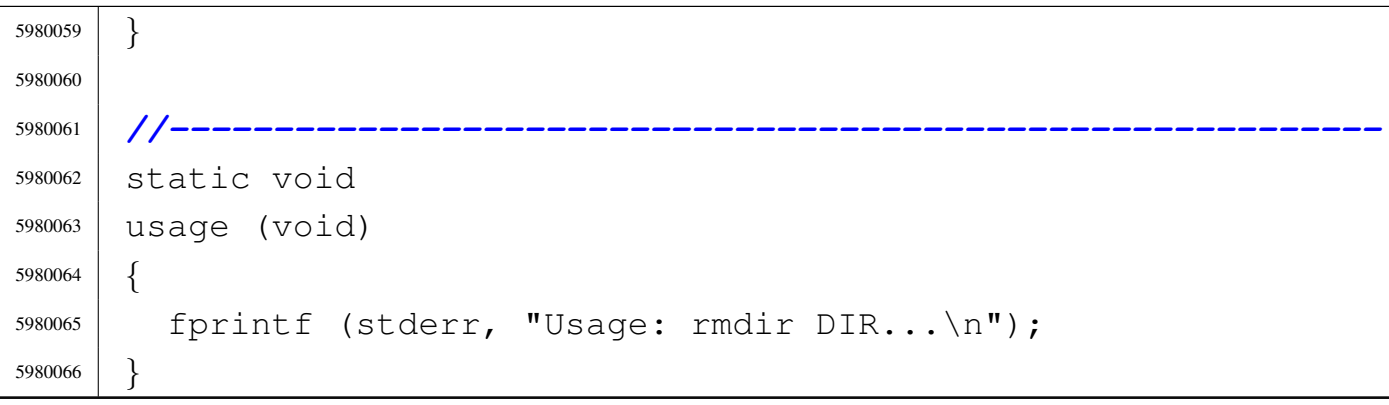

# 96.1.34 applic/route.c

# Si veda la sezione 92.9.

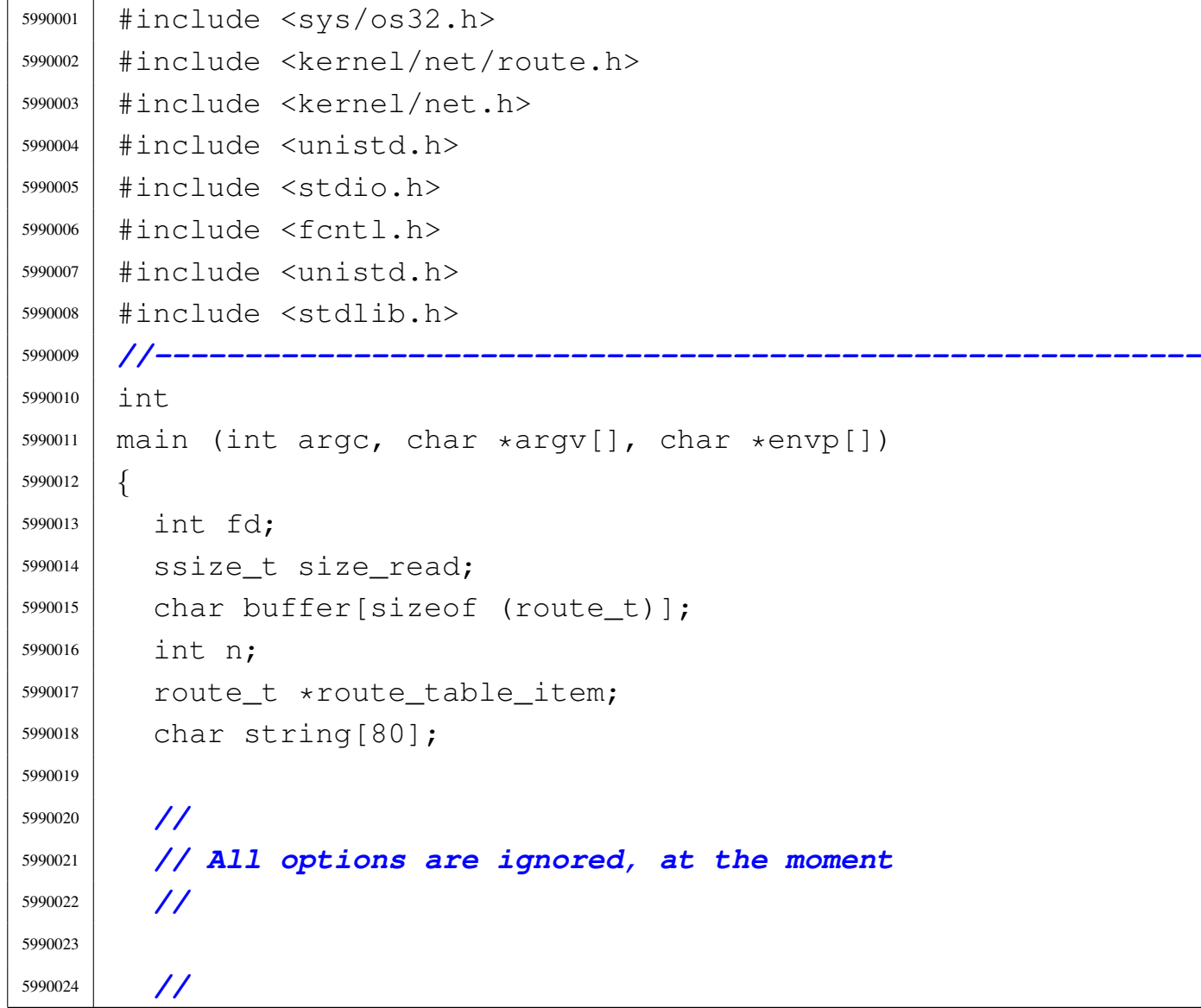

```
5990025 | // Open '/dev/kmem_route', to get the routing table.
5990026 | //
5990027 | fd = open ("/dev/kmem route", O RDONLY);
5990028 if (fd < 0)
5990029 | {
5990030 | printf ("[%s] Cannot open \"/dev/kmem_route\" ",
5990031 | argv[0]);
5990032 | perror (NULL);
5990033 | exit (0);
5990034 | }
5990035 | //
5990036 | // Print header.
5990037 | //
5990038 | printf ("Destination/mask "
5990039 \blacksquare \blacksquare 5990040 | //
5990041 | // Scan route table items and then print body.
5990042 | //
5990043 for (n = 0; n < ROUTE MAX ROUTES; n++)
5990044 | {
5990045 | lseek (fd, (off_t) n, SEEK_SET);
5990046 | size_read = read (fd, buffer, sizeof (route_t));
5990047 | if (size_read < sizeof (route_t))
5990048 | {
5990049 | printf
5990050 | ("[%s] Cannot read "
5990051 | \sqrt{\frac{1}{2}} | \sqrt{\frac{1}{2}} | \sqrt{\frac{1}{2}} | \sqrt{\frac{1}{2}} | \sqrt{\frac{1}{2}} | \sqrt{\frac{1}{2}} | \sqrt{\frac{1}{2}} | \sqrt{\frac{1}{2}} | \sqrt{\frac{1}{2}} | \sqrt{\frac{1}{2}} | \sqrt{\frac{1}{2}} | \sqrt{\frac{1}{2}} | \sqrt{\frac{1}{2}} | \sqrt{\frac{1}{2}} | \sqrt{\frac{1}{2}} |
5990052 | perror (NULL);
5990053 | continue;
5990054 | }
5990055 | //
5990056 | route_table_item = (route_t *) buffer;
5990057 | //
5990058 | if (route_table_item->network == 0xFFFFFFFF)
5990059 | {
5990060 | //
5990061 | // Empty item.
```

```
5990062 | //
5990063 | continue;
5990064 | }
5990065 | //
5990066 | sprintf (string, "%i.%i.%i.%i/%i"
\overline{\mathbf{u}} \overline{\mathbf{u}} \overline{\mathbf{u}} \overline{\mathbf{u}} \overline{\mathbf{u}}5990068 | route_table_item->network >> 24 & 0x000000FF,
5990069 | route_table_item->network >> 16 & 0x000000FF,
5990070 | route_table_item->network >> 8 & 0x000000FF,
5990071 route table item->network >> 0 & 0x000000FF,
5990072 route table item->m);
5990073 | string [19] = '\0';
5990074 | printf ("%s", string);
5990075 | //
5990076 | if (route_table_item->router == 0)
5990077 | {
5990078 | printf (" ");
5990079 | }
5990080 | else
5990081 | {
5990082 | sprintf (string, "%i.%i.%i.%i"
5990083 | \blacksquare5990084 | route_table_item->router >> 24 &
5990085 | 0x00000FF,
5990086 | route_table_item->router >> 16 &
5990087 0x00000FF,
5990088 | route_table_item->router >> 8 &
5990089 | 0x00000FF,
5990090 | route_table_item->router >> 0 &
5990091 | 0x000000FF);
5990092 | string[16] = '\0';
5990093 | printf ("%s", string);
5990094 | }
5990095 | //
5990096 | printf ("net%i\n", route_table_item->interface);
5990097 | }
5990098 | close (fd);
```
 | return (0); |*}*

# 96.1.35 applic/shell.c

## Si veda la sezione 86.24.

```
6000001 |#include <unistd.h>
6000002 |#include <stdlib.h>
6000003 |#include <sys/stat.h>
6000004 |#include <sys/types.h>
6000005 #include 5cntl.h>
6000006 |#include <errno.h>
6000007 |#include <unistd.h>
6000008 |#include <signal.h>
6000009 |#include <stdio.h>
6000010 |#include <sys/wait.h>
6000011 |#include <stdio.h>
6000012 |#include <string.h>
6000013 |#include <limits.h>
6000014 #include <sys/os32.h>
6000015 |//----------------------------------------------------------
6000016 |#define PROMPT_SIZE 16
6000017 |//----------------------------------------------------------
6000018 static void sh_cd (int argc, char *argv[]);
6000019 static void sh_pwd (int argc, char *argv[]);
6000020 |static void sh_umask (int argc, char *argv[]);
6000021 |//----------------------------------------------------------
6000022 int
6000023 |main (int argc, char *argv[], char *envp[])
6000024 |{
6000025 | char buffer_cmd[ARG_MAX / 2];
6000026 | char *argv_cmd[ARG_MAX / 16];
6000027 |//char prompt[PROMPT_SIZE];
6000028 | uid_t uid;
6000029 | int argc_cmd;
6000030 | pid_t pid_cmd;
```
«

```
6000031 | pid_t pid_dead;
6000032 int status;
6000033 | void *pstatus;
6000034 | int i;
6000035 | //
6000036 | //
6000037 | //
6000038 uid = geteuid ();
6000039 | //
6000040 | // Load processes, reading the keyboard.
6000041 | //
6000042 | while (1)
6000043 | {
6000044 | if (uid == 0)
6000045 | {
6000046 | printf ("# ");
6000047 | }
6000048 | else
6000049 | {
6000050 | printf ("$ ");
6000051 | }
6000052 | //
6000053 | pstatus = fgets (buffer_cmd, (ARG_MAX / 2), stdin);
6000054 | if (pstatus == NULL)
6000055 | {
6000056 | if (errno)
6000057 | {
6000058 | perror (NULL);
6000059 | continue;
6000060 | }
6000061 | else
6000062 | {
6000063 | //
6000064 | // End of file, like ^D.
6000065 | //
6000066 | return (0);
6000067 | }
```

```
6000068 | }
6000069 | //
6000070 | i = strlen (buffer_cmd);
6000071 | if (i > 0 \&& buffer\text{cmd}[i - 1] == ' \n'')6000072 | {
6000073 buffer_cmd[i - 1] = '\0';
6000074 | }
6000075 | //
6000076 | // Clear 'argv_cmd[]';
6000077 | //
6000078 for (\text{argc\_cmd} = 0; \text{argc\_cmd} < (\text{ARG\_MAX} / 16);6000079 | argc_cmd++)
6000080 | {
6000081 argv_cmd[argc_cmd] = NULL;
6000082 | }
6000083 | //
6000084 | // Initialize the command scan.
6000085 | //
6000086 argv_cmd[0] = strtok (buffer_cmd, " \t");
6000087 | //
6000088 | // Verify: if the input is not valid, loop
6000089 | // again.
6000090 | //
6000091 | if (\text{argv\_cmd}[0] == \text{NULL})6000092 | {
6000093 | continue;
6000094 | }
6000095 | //
6000096 | // Find the arguments.
6000097 | //
6000098 for (\text{argc\_cmd} = 1;6000099 | argc_cmd < ((ARG_MAX / 16) - 1)
6000100 \&\& argv_cmd[argc_cmd - 1] != NULL; argc_cmd++)
6000101 | {
6000102 argv_cmd[argc_cmd] = strtok (NULL, " \t");
6000103 | }
6000104 | //
```

```
6000105 | // If there are too many arguments, show a
6000106 | // message and continue.
6000107 | //
6000108 if (argv_cmd[argc_cmd - 1] != NULL)
6000109 | {
6000110 | errset (E2BIG); // Argument list too
6000111 | // long.
6000112 | perror (NULL);
6000113 | continue;
6000114 | }
6000115 | //
6000116 | // Correct the value for 'argc_cmd', because
6000117 | // actually
6000118 | // it counts also the NULL element.
6000119 | //
6000120 argc_cmd--;
6000121 | //
6000122 | // Verify if it is an internal command.
6000123 | //
6000124 if (strcmp (argv_cmd[0], "exit") == 0)
6000125 | {
6000126 | return (0);
6000127 | }
6000128 else if (strcmp (argv_cmd[0], "cd") == 0)
6000129 | {
6000130 | sh_cd (argc_cmd, argv_cmd);
6000131 | continue;
6000132 | }
6000133 else if (strcmp (argv_cmd[0], "pwd") == 0)
6000134 | {
6000135 | sh_pwd (argc_cmd, argv_cmd);
6000136 | continue;
6000137 | }
6000138 else if (strcmp (argv_cmd[0], "umask") == 0)
6000139 | {
6000140 | sh_umask (argc_cmd, argv_cmd);
6000141 | continue;
```

```
6000142 | }
6000143 | //
6000144 | // It should be a program to run.
6000145 | //
6000146 | pid_cmd = fork ();
6000147 | if (pid_cmd == -1)
6000148 | {
6000149 | printf ("%s: cannot run command", argv[0]);
6000150 | perror (NULL);
6000151 | }
6000152 else if (pid\_cmd == 0)6000153 | {
6000154 | execvp (\text{argv\_cmd}[0], \text{argv\_cmd});
6000155 | perror (NULL);
6000156 | exit (0);
6000157 | }
6000158 | while (1)
6000159 | {
6000160 | pid_dead = wait (&status);
6000161 | if (pid_dead == pid_cmd)
6000162 | {
6000163 | break;
6000164 | }
6000165 | }
6000166 | printf ("pid %i terminated with status %i.\n",
6000167 (int) pid dead, status);
6000168 | }
6000169 |}
6000170 |
6000171 |//----------------------------------------------------------
6000172 |static void
6000173 sh_cd (int argc, char *argv[])
6000174 |{
6000175 | int status;
6000176 | //
6000177 | if (argc != 2)
6000178 | {
```

```
6000179 | errset (EINVAL); // Invalid argument.
6000180 | perror (NULL);
6000181 | return;
6000182 | }
6000183 | //
6000184 status = chdir (argv[1]);
6000185 | if (status != 0)
6000186 | {
6000187 | perror (NULL);
6000188 | }
6000189 | return;
6000190 |}
6000191 |
6000192 |//----------------------------------------------------------
6000193 |static void
6000194 |sh_pwd (int argc, char *argv[])
6000195 |{
6000196 | char path[PATH_MAX];
6000197 | void *pstatus;
6000198 | //
6000199 | if (argc != 1)
6000200 | {
6000201 | errset (EINVAL); // Invalid argument.
6000202 | perror (NULL);
6000203 | return;
6000204 | }
6000205 | //
6000206 | // Get the current directory.
6000207 | //
6000208 | pstatus = getcwd (path, (size_t) PATH_MAX);
6000209 if (pstatus == NULL)
6000210 | {
6000211 | perror (NULL);
6000212 | }
6000213 | else
6000214 | {
6000215 | printf ("%s\n", path);
```

```
6000216 | }
6000217 | return;
6000218 |}
6000219 |
6000220 |//----------------------------------------------------------
6000221 |static void
6000222 sh umask (int argc, char *argv[])
6000223 |{
6000224 | sysmsg_uarea_t msg;
6000225 | char *m; // Index inside the umask octal
6000226 | // string.
6000227 | int mask;
6000228 | int digit;
6000229 | //
6000230 | if (argc > 2)
6000231 | {
6000232 | errset (EINVAL); // Invalid argument.
6000233 | perror (NULL);
6000234 | return;
6000235 | }
6000236 | //
6000237 | // If no argument is available, the umask is shown,
6000238 | // with a direct
6000239 | // system call.
6000240 | //
6000241 if (\text{arc} == 1)6000242 | {
6000243 | sys (SYS_UAREA, &msg, (sizeof msg));
6000244 | printf ("8040\ n", msq.umask);
6000245 | return;
6000246 | }
6000247 | //
6000248 | // Get the mask: must be the first argument.
6000249 | //
6000250 | for (mask = 0, m = argv[1]; *m != 0; m++)6000251 | {
6000252 | digit = (*m - '0');
```

```
6000253 | if (digit < 0 || digit > 7)
6000254 | {
6000255 | errset (EINVAL); // Invalid argument.
6000256 | perror (NULL);
6000257 | return;
6000258 | }
6000259 | mask = mask * 8 + digit;
6000260 | }
6000261 | //
6000262 | // Set the umask and return.
6000263 | //
6000264 | umask (mask);
6000265 | return;
6000266 |}
```
# 96.1.36 applic/t\_fcntl.c

```
«
```
Si veda la sezione 86.25.

```
6010001 #include <stdio.h>
6010002 |#include <unistd.h>
6010003 |#include <stdlib.h>
6010004 |#include <sys/wait.h>
6010005 |#include <fcntl.h>
6010006 |//----------------------------------------------------------
6010007 | int6010008 |main (void)
6010009 |{
6010010 int status;
6010011 |
6010012 |
6010013 | printf ("opzione O_NONBLOCK=%08x\n", O_NONBLOCK);
6010014 |
6010015 | fcntl (STDIN_FILENO, F_SETFL, O_NONBLOCK);
6010016 |
6010017 | status = fcntl (STDIN_FILENO, F_GETFL);
6010018 |
```
 | | printf ("fcntl (STDIN\_FILENO, F\_GETFL) ==  $808x\ n$ ", 6010022 | status); | | return (0); | |*}*

# 96.1.37 applic/t\_fifo.c

## Si veda la sezione 86.25.

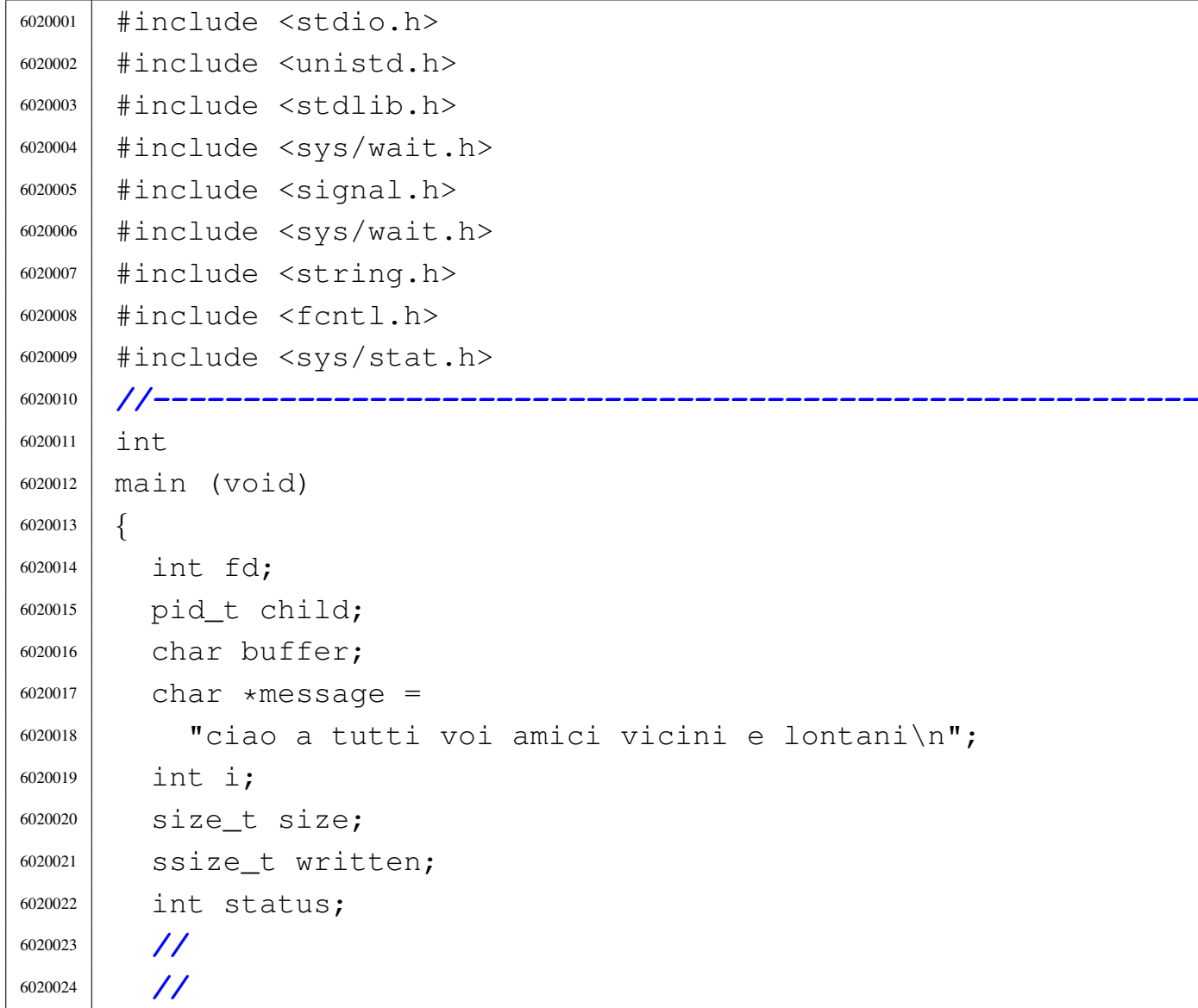

«

```
6020025 | //
6020026 | unlink ("/tmp/fifo");
6020027 | //
6020028 status =6020029 | mknod ("/tmp/fifo", S_IFIFO | S_IRUSR | S_IWUSR, 0);
6020030 | if (status != 0)
6020031 | {
6020032 | perror ("mknod fifo");
6020033 | exit (EXIT_FAILURE);
6020034 | }
6020035 | //
6020036 | //
6020037 | //
6020038 child = fork ();
6020039 if (child == -1)
6020040 | {
6020041 | perror ("fork");
6020042 | exit (EXIT_FAILURE);
6020043 | }
6020044 | //
6020045 | //
6020046 | //
6020047 if (child == 0)
6020048 | {
6020049 | //
6020050 | // This is the child and it have to read the
6020051 | // fifo.
6020052 | //
6020053 \qquad \qquad fd = open \qquad ("/tmp/fifo", O_RDOMLY);6020054 | if (fd < 0)
6020055 | {
6020056 | perror ("fifo read open");
6020057 | exit (EXIT_FAILURE);
6020058 | }
6020059 | //
6020060 | // Read one byte at the time, as long as there
6020061 | // is
```
```
6020062 | // something to read.
6020063 | //
6020064 while (read (fd, 60 \text{U} while (read (fd, 60 \text{U} and (1) > 0)
6020065 | {
6020066 | write (STDOUT_FILENO, &buffer, 1);
6020067 | }
6020068 | //
6020069 | // Close the fifo and exit the child.
6020070 | //
6020071 | close (fd);
6020072 | //
6020073 | exit (EXIT_SUCCESS);
6020074 | }
6020075 | else
6020076 | {
6020077 | //
6020078 | // This is the parent process and it writes to
6020079 | // the FIFO.
6020080 | //
6020081 \qquad fd = open (\sqrt{1}mp/fifo', 0_WRONLY);6020082 | if (fd < 0)
6020083 | {
6020084 | perror ("fifo write open");
6020085 | exit (EXIT_FAILURE);
6020086 | }
6020087 | //
6020088 | while (1)
6020089 | {
6020090 for (i = 0, \text{ written} = 0, \text{ size} =6020091 | strlen (message); i < strlen (message);
6020092 i += written, size -= written)
6020093 | {
6020094 | written = write (fd, &message[i], size);
6020095 | if (written < 0)
6020096 | {
6020097 | perror ("pipe");
6020098 | close (fd);
```
«

```
6020099 | wait (NULL); // Wait for child.
6020100 | exit (EXIT_FAILURE);
6020101 | }
6020102 | }
6020103 | }
6020104 | close (fd); /* Reader will see EOF */
6020105 | wait (NULL); /* Wait for child */
6020106 | exit (EXIT_SUCCESS);
6020107 | }
6020108 | //
6020109 | return (0);
6020110 |}
```
## 96.1.38 applic/t\_grp.c

```
Si veda la sezione 86.25.
```

```
6030001 #include <stdio.h>
6030002 |#include <grp.h>
6030003 #include <pwd.h>
6030004 #include \langleunistd.h>
6030005 |#include <stdlib.h>
6030006 |#include <sys/wait.h>
6030007 |#include <signal.h>
6030008 |#include <sys/wait.h>
6030009 |#include <string.h>
6030010 #include 5cntl.h>
6030011 |#include <sys/stat.h>
6030012 |//----------------------------------------------------------
6030013 |int
6030014 |main (void)
6030015 |{
6030016 | struct passwd *pw;
6030017 | struct group *gr;
6030018 | int i;
6030019 |
6030020 | pw = getpwuid ((uid_t) 1001);
```

```
6030021 |
6030022 | if (pw == NULL)
6030023 | {
6030024 | perror (NULL);
6030025 | exit (0);
6030026 | }
6030027 |
6030028 | printf ("%s:%s:%i:%i:\n", pw->pw_name, pw->pw_passwd,
6030029 | pw->pw_uid, pw->pw_gid);
6030030 |
6030031 | gr = getgrgid ((gid_t) 233);
6030032 |
6030033 | if (qr == NULL)
6030034 | {
6030035 | perror (NULL);
6030036 | exit (0);
6030037 | }
6030038 |
6030039 | printf ("%s:%s:%i:", gr->gr_name, gr->gr_passwd,
6030040 | gr->gr_gid);
6030041 | for (i = 0; i < 32 && qr \rightarrow qr_{mem}[i] != NULL; i++)
6030042 | {
6030043 | printf ("%s,", gr->gr_mem[i]);
6030044 | }
6030045 |
6030046 | return (0);
6030047 |}
```
# 96.1.39 applic/t\_nc.c

### Si veda la sezione 86.25.

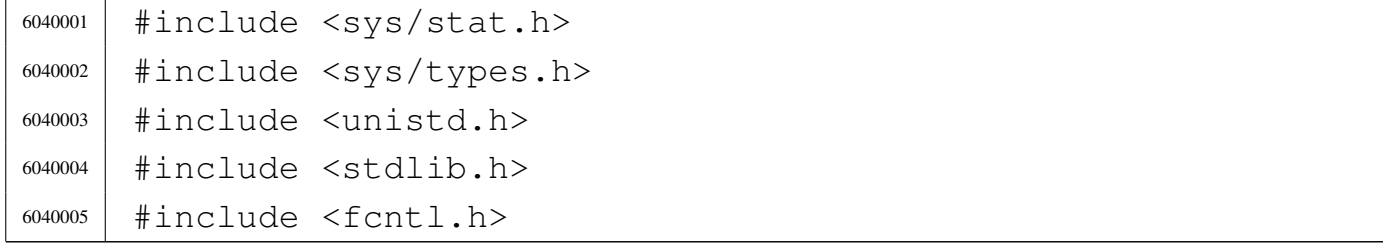

«

```
6040006 |#include <errno.h>
6040007 |#include <signal.h>
6040008 #include \langlestdio.h>
6040009 |#include <string.h>
6040010 |#include <limits.h>
6040011 |#include <libgen.h>
6040012 |#include <arpa/inet.h>
6040013 |#include <sys/socket.h>
6040014 #include \langlestdint.h>
6040015 #include \langlestdbool.h>
6040016 #include <fcntl.h>
6040017 |//----------------------------------------------------------
6040018 |static void usage (void);
6040019 |char buffer[BUFSIZ];
6040020 |//----------------------------------------------------------
6040021 int
6040022 main (int argc, char *argv[], char *envp[])
6040023 |{
6040024 bool option 1 = 0;6040025 bool option_u = 0;
6040026 | int opt;
6040027 |//extern char *optarg; // not used.
6040028 | extern int optind;
6040029 | extern int optopt;
6040030 | //
6040031 | int status;
6040032 | int sfdn;
6040033 | int sfdn2;
6040034 | struct sockaddr_in sa_local;
6040035 | struct sockaddr_in sa_remote;
6040036 socklen_t sa_remote_size = sizeof (struct sockaddr_in);
6040037 | ssize_t read_size;
6040038 | ssize_t sent_size;
6040039 | ssize_t recv_size;
6040040 char \star addr = NULL;
6040041 char *port = NULL;
6040042 | bool can_rx = 1;
```

```
6040043 bool can_tx = 1;
6040044 | //
6040045 | // Check for options.
6040046 | //
6040047 while ((opt = getopt (argc, argv, ":ul")) != -1)
6040048 | {
6040049 | switch (opt)
6040050 | {
6040051 | case 'l':
6040052 | option_l = 1;
6040053 | break;
6040054 | case 'u':
6040055 | option_u = 1;
6040056 | break;
6040057 | case '?':
6040058 | fprintf (stderr, "Unknown option -%c.\n", optopt);
6040059 | usage ();
6040060 | return (1);
6040061 | break;
6040062 | case ':':
6040063 | fprintf (stderr,
\begin{array}{c} 6040064 \end{array} \begin{array}{c} \text{Wissing argument} \text{for option } -\text{\%c}\n\end{array}6040065 | optopt);
6040066 | usage ();
6040067 | return (1);
6040068 | break;
6040069 | default:
6040070 | fprintf (stderr,
6040071 | "Getopt problem: unknown option %c\n",
6040072 | opt);
6040073 | usage ();
6040074 | return (1);
6040075 | }
6040076 | }
6040077 | //
6040078 | // Arguments.
6040079 | //
```

```
6040080 if (optind == (argc - 2))
6040081 | {
6040082 | //
6040083 | // There are exactly two arguments: destination
6040084 | // address and port.
6040085 | //
6040086 addr = argv[argc - 2];
6040087 | port = argv[argc - 1];
6040088 | }
6040089 | else
6040090 | {
6040091 | //
6040092 | // Arguments wrong!
6040093 | //
6040094 | usage ();
6040095 | return (2);
6040096 | }
6040097 | //
6040098 | // Set the local or the remote address.
6040099 | //
6040100 | if (option_l)
6040101 | {
6040102 | //
6040103 | // Address and port are local.
6040104 | //
6040105 \vert sa\_local \cdot sin\_family = AF\_INET;6040106 sa\_local.sin\_port = htons (atoi (port));6040107 | inet_pton (AF_INET, addr, &sa_local.sin_addr.s_addr);
6040108 | }
6040109 | else
6040110 | {
6040111 | //
6040112 | // Address and port are remote.
6040113 | //
6040114 sa_remote.sin_family = AF_INET;
6040115 sa<sup>remote.sin_port = htons (atoi (port));</sup>
6040116 | inet_pton (AF_INET, addr, &sa_remote.sin_addr.s_addr);
```

```
6040117 | }
6040118 | //
6040119 | // Open the socket.
6040120 | //
6040121 | if (option_u)
6040122 | {
6040123 sfdn = socket (AF INET, SOCK DGRAM, IPPROTO UDP);
6040124 | }
6040125 | else
6040126 | {
6040127 | sfdn = socket (AF_INET, SOCK_STREAM, IPPROTO_TCP);
6040128 | }
6040129 if (sfdn < 0)
6040130 | {
6040131 | perror (NULL);
6040132 | return (3);
6040133 | }
6040134 | //
6040135 | // Set it listening or connect.
6040136 | //
6040137 | if (option_l)
6040138 | {
6040139 | //
6040140 | // Bind the local 'sa' location.
6040141 | //
6040142 status =
6040143 | bind (sfdn, (struct sockaddr *) &sa_local,
6040144 | sizeof (sa_local));
6040145 | if (status < 0)
6040146 | {
6040147 | perror (NULL);
6040148 | close (sfdn);
6040149 | return (4);
6040150 | }
6040151 | //
6040152 | // Listen (TCP) or wait the first packet (UDP).
6040153 | //
```

```
6040154 | if (option_u)
6040155 | {
6040156 | //
6040157 | // Instead of listening, we use the function
6040158 | // 'recvfrom()',
6040159 | // to get the remote address and port.
6040160 | //
6040161 recv\_size =6040162 | recvfrom (sfdn, &buffer,
6040163 (size t) BUFSIZ - 1, 0,
6040164 (struct \; sockaddr \; * ) &Sa \; remote,6040165 \& Sa remote size);
6040166 | if (recv_size < 0)
6040167 | {
6040168 | perror (NULL);
6040169 | close (sfdn);
6040170 | return (4);
6040171 | }
6040172 | //
6040173 | // Now connect the remote destination
6040174 | //
6040175 status =
6040176 | connect (sfdn,
6040177 | 5640177 | 5640177 | 5640177 | 5640177 | 5640177 | 564017 | 564017 | 564017 | 564017 | 564017 | 564017 | 564017 | 564017 | 564017 | 564017 | 564017 | 564017 | 564017 | 564016040178 | sizeof (sa remote));
6040179 | if (status < 0)
6040180 | {
6040181 | perror (NULL);
6040182 | close (sfdn);
6040183 | return (7);
6040184 | }
6040185 | //
6040186 | // And show what was received as a first
6040187 | // packet.
6040188 | //
6040189 buffer[recv_size] = 0;
6040190 | printf ("%s", buffer);
```

```
6040191 | }
6040192 else
6040193 | {
6040194 | //
6040195 | // TCP: listen.
6040196 | //
6040197 status = listen (sfdn, 1);
6040198 | if (status < 0)
6040199 | {
6040200 | perror (NULL);
6040201 | close (sfdn);
6040202 | return (5);
6040203 | }
6040204 | //
6040205 | // Accept.
6040206 | //
6040207 \frac{\text{sdn2}}{2} =
6040208 | accept (sfdn,
6040209 | (struct sockaddr *) &sa_remote,
6040210 | &sa_remote_size);
6040211 | if (sfdn2 < 0)
6040212 | {
6040213 | perror (NULL);
6040214 | close (sfdn);
6040215 | return (6);
6040216 | }
6040217 | //
6040218 | // Close listening socket.
6040219 | //
6040220 | close (sfdn);
6040221 | //
6040222 | // Variable 'sfdn' will be the new socket.
6040223 | //
6040224 | \text{sfdn} = \text{sfdn2};6040225 | }
6040226 | }
6040227 | else
```

```
6040228 | {
6040229 | //
6040230 | // Connect the remote destination.
6040231 | //
6040232 status =
6040233 | connect (sfdn, (struct sockaddr *) &sa_remote,
6040234 | sizeof (sa_remote));
6040235 | if (status < 0)
6040236 | {
6040237 | perror (NULL);
6040238 | close (sfdn);
6040239 | return (7);
6040240 | }
6040241 | }
6040242 | //
6040243 | // Define the standard input non blocking.
6040244 | //
6040245 status = fcntl (STDIN_FILENO, F_SETFL, O_NONBLOCK);
6040246 if (status < 0)
6040247 | {
6040248 | perror (NULL);
6040249 | return (8);
6040250 | }
6040251 | //
6040252 | // Will read from the remote and show to the screen.
6040253 | //
6040254 | while (can_rx || can_tx)
6040255 | {
6040256 | if (can_rx)
6040257 | {
6040258 recv\_size =6040259 | recv (sfdn, \&buffer, (size_t) BUFSIZ - 1, 0);
6040260 |// recv_size = read (sfdn, &buffer, (size_t) BUFSIZ-1);
6040261 | if (recv_size < 0)
6040262 | {
6040263 | if (errno == EAGAIN || errno == EWOULDBLOCK)
6040264 | {
```
 ; | *}* else | *{* 6040269 | perror (NULL); | close (sfdn); | return (10); | *}* | *}* else if (recv size  $== 0$ ) | *{* | *//* | *// End of stream.* | *//* | can\_rx = 0; | printf ("--end of receive stream-- $\n\cdot n$ "); | *}* else | *{* | buffer[recv\_size] = 0; 6040285 | printf ("%s", buffer); | *}* | *}* | if (can\_tx) | *{*  $\vert$  read\_size = read (STDIN\_FILENO, buffer, BUFSIZ); | if (read\_size < 0) | *{* | if (errno == EAGAIN || errno == EWOULDBLOCK) | *{* ; | *}* else | *{* 6040299 | **perror** (NULL); | close (sfdn); 6040301 | return (11);

```
6040302 | }
6040303 | }
6040304 else if (read_size == 0)
6040305 | {
6040306 | //
6040307 | // End of input.
6040308 | //
6040309 | printf ("--closing send stream--\n");
6040310 can \pm x = 0;6040311 | }
6040312 else
6040313 | {
6040314 | //
6040315 | // Send it.
6040316 | //
6040317 \text{sent\_size} =
6040318 send (sfdn, 6buffer, (size_t) read_size, 0);
6040319 if (sent size < 0)
6040320 | {
6040321 | if (errno == EAGAIN
6040322 | | errno == EWOULDBLOCK)
6040323 | {
6040324 ;
6040325 | }
6040326 else
6040327 | {
6040328 | perror (NULL);
6040329 | close (sfdn);
6040330 | return (12);
6040331 | }
6040332 | }
6040333 | }
6040334 | }
6040335 | }
6040336 | //
6040337 | // All done.
6040338 | //
```

```
6040339 | close (sfdn);
6040340 | return (0);
6040341 |}
6040342 |
6040343 |//----------------------------------------------------------
6040344 static void
6040345 |usage (void)
6040346 |{
6040347 | fprintf (stderr,
\begin{array}{c} 6040348 \end{array} "os32 netcat usage:\n \begin{array}{c} \n \setminus n \n \end{array}"
6040349 \mathsf{M} \setminus \mathsf{N} \mathsf{M}6040350 | "nc [-u][-l] ADDRESS PORT\n"
6040351 | ''\n\n ''\n\n ''\n\n ''\n\n ''\n\6040352 | "-u Use UDP protocol instead of TCP.\n"
6040353 | "-l Listen for incoming connection requests.\n"
6040354 | "ADDRESS IPv4 numeric address; if option -1 is used, this
6040355 | \blacksquare \blacksquare is the local address, otherwise it is the remote
\left\lceil \frac{\text{6040356}}{\text{4040356}} \right\rceil\begin{array}{ccc} 6040357 & \text{NP} & \text{ORT} \\ 0 & \text{NP} & \text{PORT} \end{array} TCP or UDP port; if option -1 is used, this is
6040358 | " local address, otherwise it is the remote\n"
\left\{\n \begin{array}{ccc}\n \text{6040359} & \text{ii} \\
 \text{6040359}\n \end{array}\n \right.\n \text{and} \quad \text{res.}\n \setminus n^n;6040360 |}
```
# 96.1.40 applic/t\_ping2.c

#### Si veda la sezione 86.25.

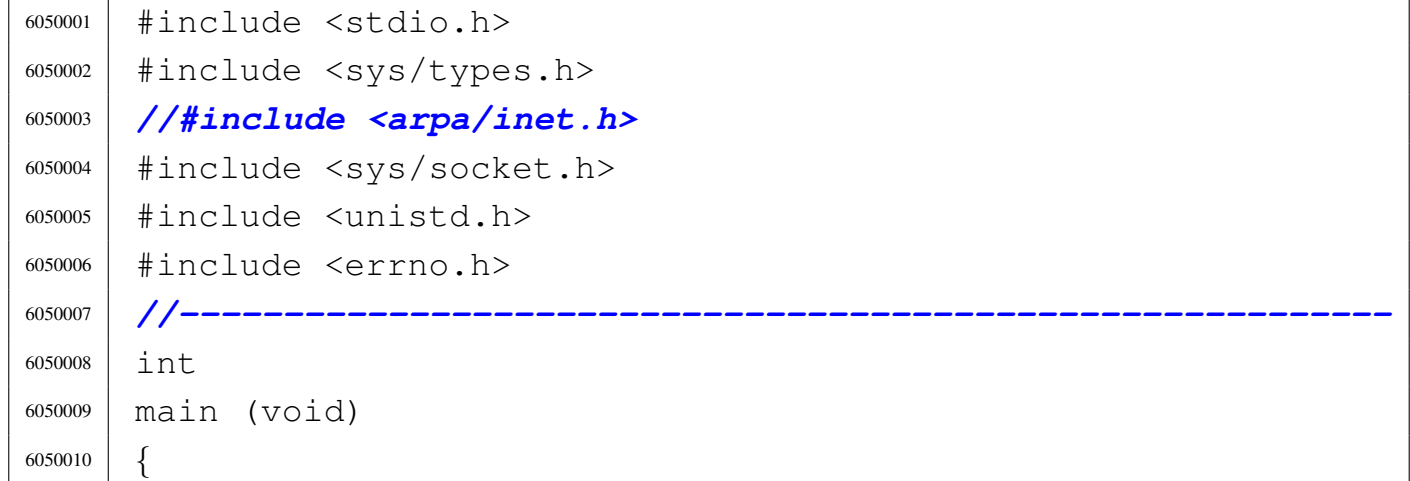

«

```
6050011 | int i;
6050012 | int sfdn;
6050013 | struct sockaddr_in sa;
6050014 | ssize_t spediti;
6050015 | ssize_t ricevuti;
6050016 | int status;
6050017 | uint8_t buffer[100];
6050018 | uint8_t packet[] =
6050019 | { 0x45, 0x00, 0x00, 0x22, 0x00, 0x00, 0x40, 0x00,
6050020 | 0x40, 0x01, 0x3c, 0xd9, 0x7f, 0x00, 0x00, 0x01,
6050021 | 0x7f, 0x00, 0x00, 0x01, c', 'i', 'a', 'o', '6050022 | 'a', 'm', 'o', 'r', 'e', ' ', 'm', 'i', 'o'
6050023 | };
6050024 |
6050025 sa.sin family = AF INET;
6050026 sa.sin_port = 0;
6050027 | // sa.sin_addr.s_addr=htonl (0xAC15FEFE); //172.21.254.254
6050028 | sa.sin_addr.s_addr = htonl (0xAC150B12); // 172.21.11.18
6050029 |
6050030 errno = 0;
6050031 | sfdn = socket (AF_INET, SOCK_RAW, IPPROTO_ICMP);
6050032 | perror (NULL);
6050033 |
6050034 errno = 0;
6050035 | status =
6050036 | connect (sfdn, (struct sockaddr *) &sa, sizeof (sa));
6050037 | perror (NULL);
6050038 |
6050039 errno = 0;
6050040 spediti = send (sfdn, packet, 34, 0);
6050041 printf ("scritti %i\n", spediti);
6050042 | perror (NULL);
6050043 |
6050044 ricevuti = 10:
6050045 while (ricevuti > 0)
6050046 | {
6050047 | errno = 0;
```

```
6050048 ricevuti = recv (sfdn, buffer, (size_t) 30, 0);
6050049 | printf ("ricevuti=%i\n", (int) ricevuti);
6050050 | perror (NULL);
6050051 |
6050052 | if (ricevuti > 0)
6050053 | {
6050054 for (i = 0; i < ricevuti; i++)
6050055 | {
\begin{array}{ccc} 6050056 & \text{perfect} \end{array} printf ("802x", (unsigned int) buffer[i]);
6050057 | }
6050058 | }
6050059 | }
6050060 |
6050061 | close (sfdn);
6050062 | return (0);
6050063 |}
```
### 96.1.41 applic/t\_pipe.c

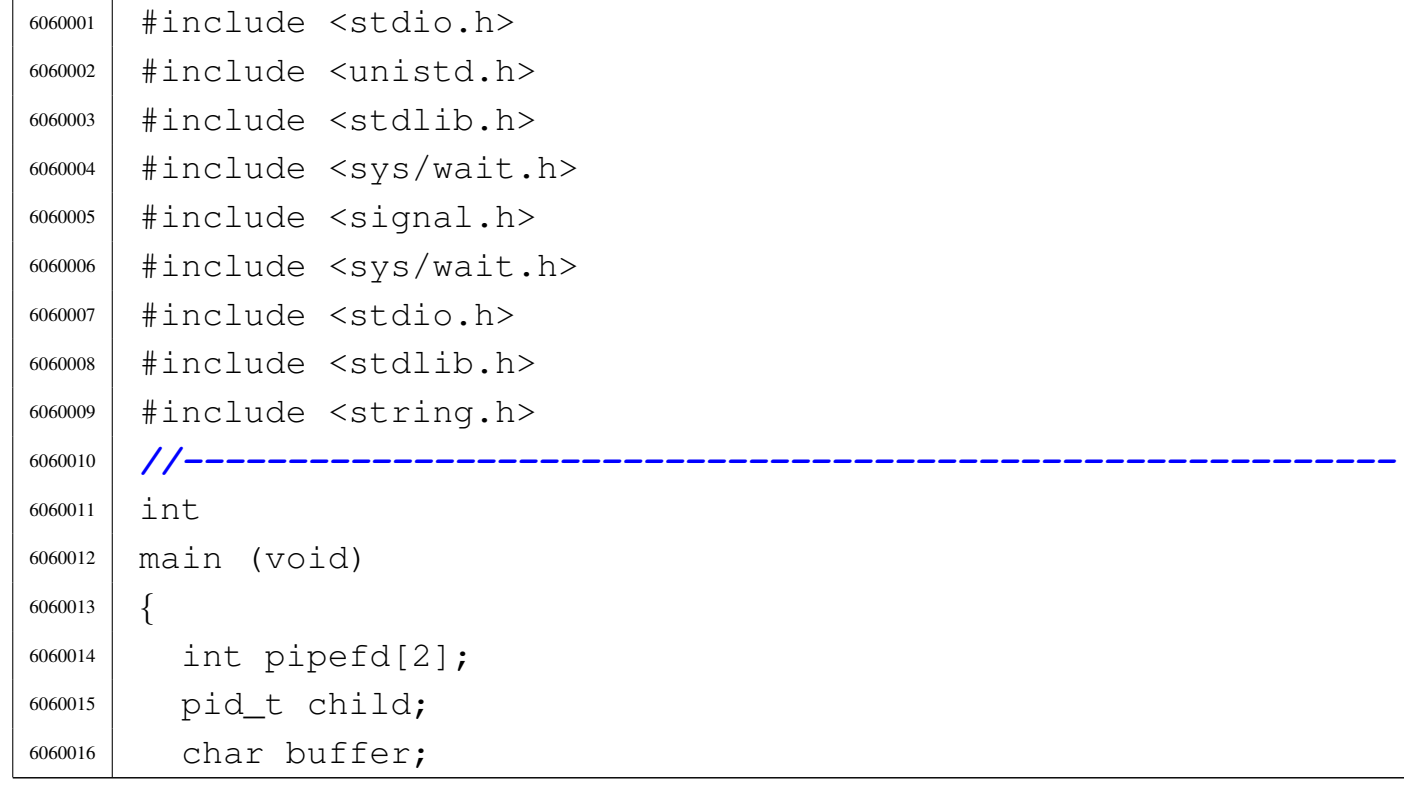

```
6060017 char *message =
6060018 "ciao a tutti voi amici vicini e lontani\n";
6060019 | int i;
6060020 size t size;
6060021 | ssize_t written;
6060022 | //
6060023 | //
6060024 | //
6060025 | if (pipe (pipefd) == -1)
6060026 | {
6060027 | perror ("pipe");
6060028 | exit (EXIT_FAILURE);
6060029 | }
6060030 | //
6060031 | //
6060032 | //
6060033 child = fork ();
6060034 if (child == -1)
6060035 | {
6060036 | perror ("fork");
6060037 | exit (EXIT_FAILURE);
6060038 | }
6060039 | //
6060040 | //
6060041 | //
6060042 | if (child == 0)
6060043 | {
6060044 | //
6060045 | // This is the child and it have to read the
6060046 | // pipe:
6060047 | // close the write end of the pipe.
6060048 | //
6060049 | close (pipefd[1]);
6060050 | //
6060051 | // Read one byte at the time, as long as there
6060052 | // is
6060053 | // something to read.
```
Sorgenti delle applicazioni 2455

```
6060054 | //
6060055 | while (read (pipefd[0], \&buffer, 1) > 0)
6060056 | {
6060057 | write (STDOUT FILENO, &buffer, 1);
6060058 | }
6060059 | //
6060060 | // Close the pipe and exit the child.
6060061 | //
6060062 | close (pipefd[0]);
6060063 | //
6060064 | exit (EXIT_SUCCESS);
6060065 | }
6060066 | else
6060067 | {
6060068 | //
6060069 | // This is the parent process, and the read end
6060070 | // of
6060071 | // pipe is closed.
6060072 | //
6060073 | close (pipefd[0]);
6060074 | //
6060075 | while (1)
6060076 | {
6060077 \vert for (i = 0, \text{ written} = 0, \text{ size} =6060078 | strlen (message); i < strlen (message);
6060079 i += written, size -= written)
6060080 | {
6060081 | written =
6060082 | write (pipefd[1], &message[i], size);
6060083 | if (written < 0)
6060084 | {
6060085 | perror ("pipe");
6060086 | close (pipefd[1]);
6060087 | wait (NULL); // Wait for child.
6060088 | exit (EXIT_FAILURE) ;
6060089 | }
6060090 | }
```
«

```
6060091 | }
6060092 | close (pipefd[1]); /* Reader will see EOF */
6060093 | wait (NULL); /* Wait for child */
6060094 | exit (EXIT_SUCCESS);
6060095 | }
6060096 | //
6060097 | return (0);
6060098 |}
```
### 96.1.42 applic/t\_read.c

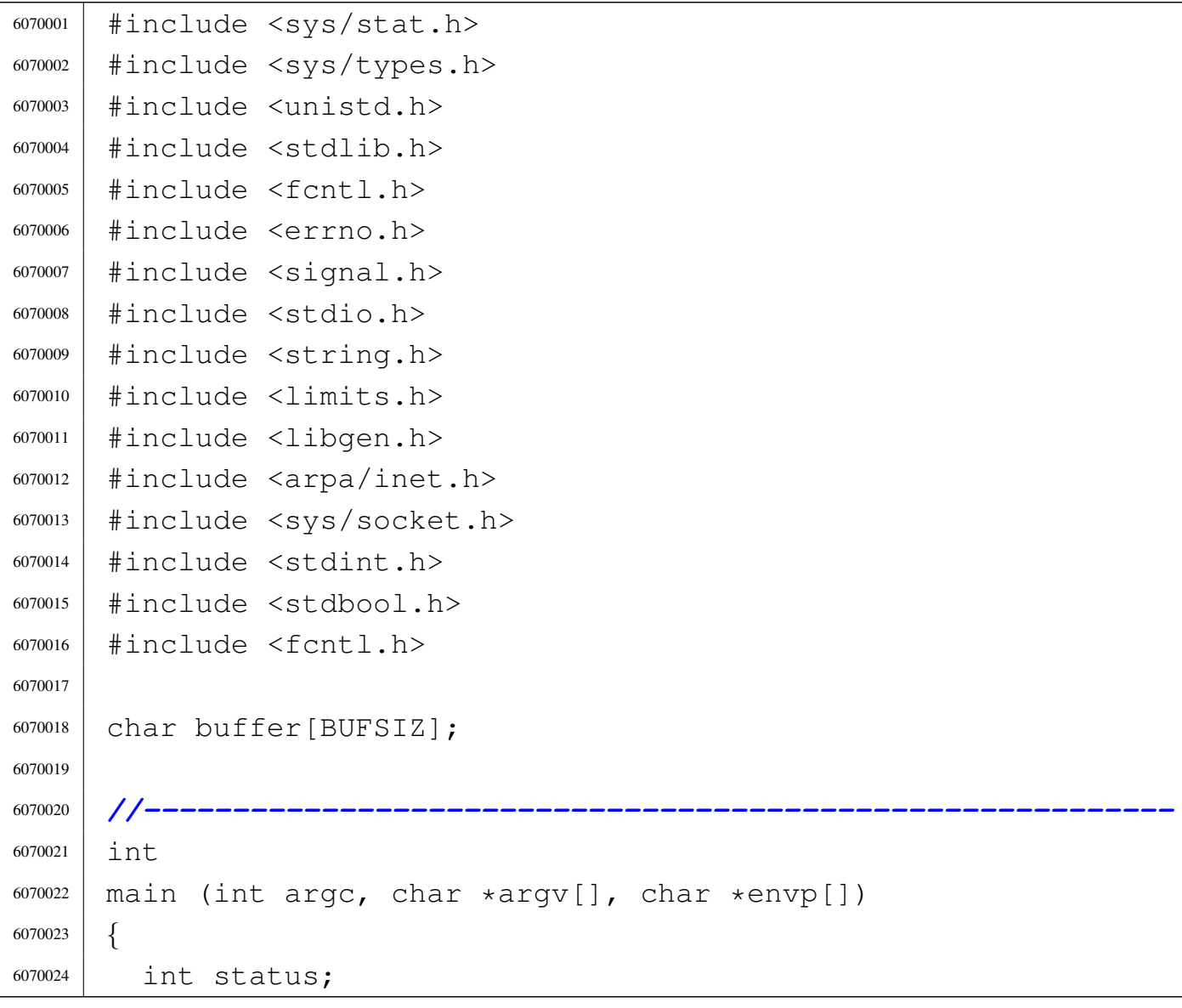

```
6070025 | ssize_t read_size;
6070026 |
6070027 |
6070028 | //
6070029 | // Define the standard input non blocking.
6070030 | //
6070031 status = fcntl (STDIN FILENO, F_SETFL, O_NONBLOCK);
6070032 | if (status < 0)
6070033 | {
6070034 | perror (NULL);
6070035 | return (2);
6070036 | }
6070037 |
6070038 |
6070039 read_size = read (STDIN_FILENO, buffer, BUFSIZ);
6070040 | if (read_size < 0)
6070041 | {
6070042 | if (errno == EAGAIN || errno == EWOULDBLOCK)
6070043 | {
6070044 | printf ("nulla da leggere per ora\n");
6070045 | }
6070046 | else
6070047 | {
6070048 | perror (NULL);
6070049 | return (0);
6070050 | }
6070051 | }
6070052 | else
6070053 | {
6070054 buffer[read_size] = 0;
6070055 | printf ("letto: \frac{85}{n}, buffer);
6070056 | }
6070057 | printf ("finito\n");
6070058 | return (0);
6070059 |}
```
«

# 96.1.43 applic/t\_ret.c

### Si veda la sezione 86.25.

```
6080001 #include <stdlib.h>
6080002 |//----------------------------------------------------------
6080003 |int
6080004 |main (void)
6080005 |{
6080006 |// exit (1);
6080007 | return (1);
6080008 |}
```
### 96.1.44 applic/t\_rx\_udp.c

#### «

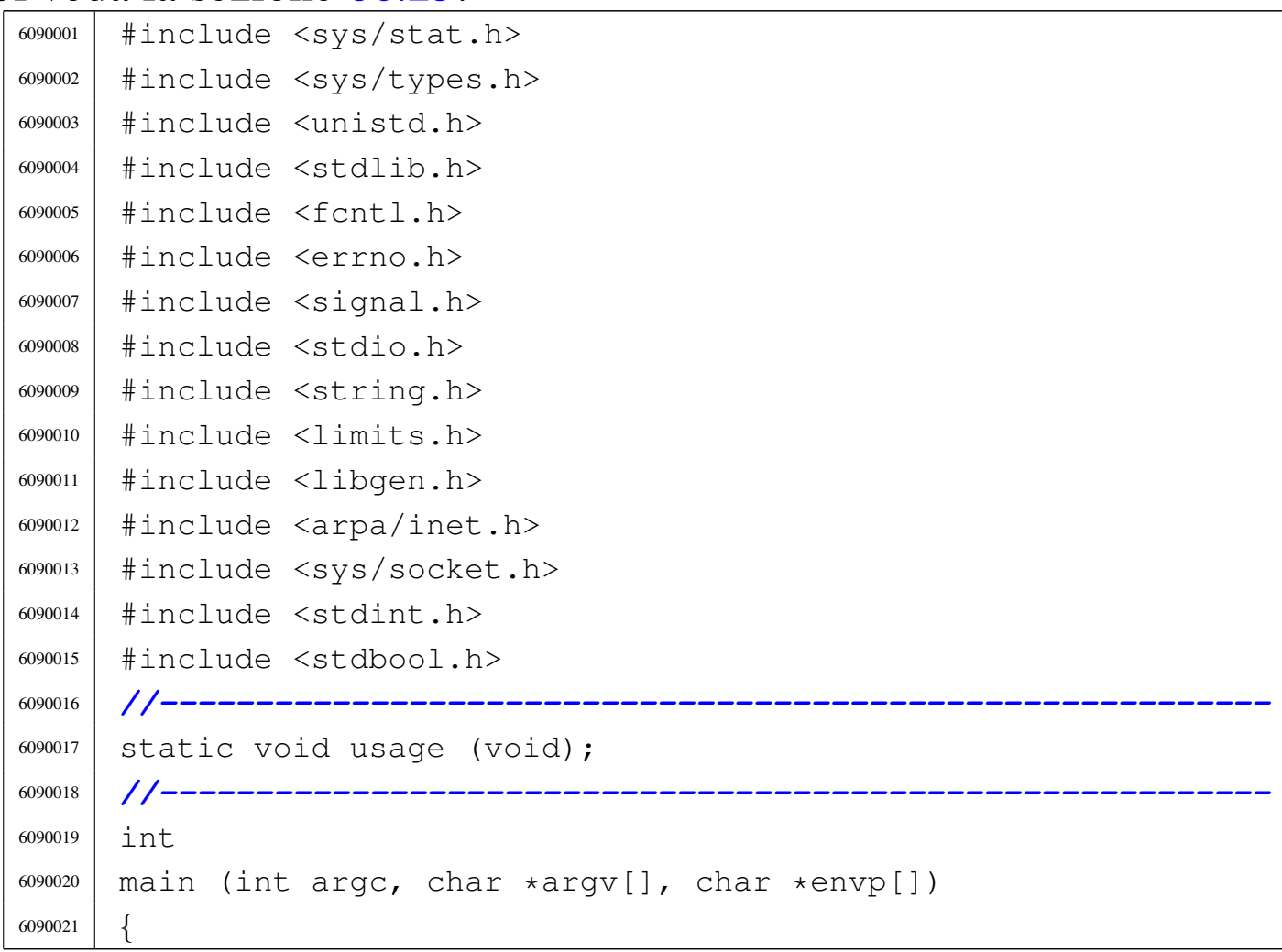

```
6090022 int status;
6090023 | int sfdn;
6090024 | struct sockaddr_in sa_local;
6090025 | ssize t recv size;
6090026 | char buffer[BUFSIZ];
6090027 char *addr = NULL;
6090028 char *port = NULL;
6090029 | //
6090030 | // Arguments.
6090031 | //
6090032 if (\text{arc} == 3)6090033 | {
6090034 | //
6090035 | // There are exactly two arguments: destination
6090036 | // address and port.
6090037 | //
6090038 addr = argv[1];
6090039 port = argv[2];
6090040 | }
6090041 | else
6090042 | {
6090043 | //
6090044 | // Arguments wrong!
6090045 | //
6090046 | usage ();
6090047 | return (4);
6090048 | }
6090049 | //
6090050 | // Define the destination 'sa_local'
6090051 | //
6090052 sa local.sin family = AF INET;
6090053 | sa_local.sin_port = htons (atoi (port));
6090054 | inet_pton (AF_INET, addr, &sa_local.sin_addr.s_addr);
6090055 | //
6090056 | // Open the socket.
6090057 | //
6090058 | sfdn = socket (AF_INET, SOCK_DGRAM, IPPROTO_UDP);
```

```
6090059 | if (sfdn < 0)
6090060 | {
6090061 | perror (NULL);
6090062 | return (5);
6090063 | }
6090064 | //
6090065 | // Bind the local 'sa' location.
6090066 | //
6090067 status = bind (sfdn, (struct sockaddr *) &sa_local,
6090068 | sizeof (sa_local));
6090069 | if (status < 0)
6090070 | {
6090071 | perror (NULL);
6090072 | close (sfdn);
6090073 | return (7);
6090074 | }
6090075 | //
6090076 | // Will read from the remote and show to the screen.
6090077 | //
6090078 | while (1)
6090079 | {
6090080 recv_size = read (sfdn, &buffer, (size_t) BUFSIZ - 1);
6090081 | if (recv_size < 0)
6090082 | {
6090083 | perror (NULL);
6090084 | close (sfdn);
6090085 | return (10);
6090086 | }
6090087 buffer[recv_size] = 0;
6090088 | printf ("%s", buffer);
6090089 | }
6090090 | //
6090091 | // All done.
6090092 | //
6090093 | return (0);
6090094 |}
6090095 |
```
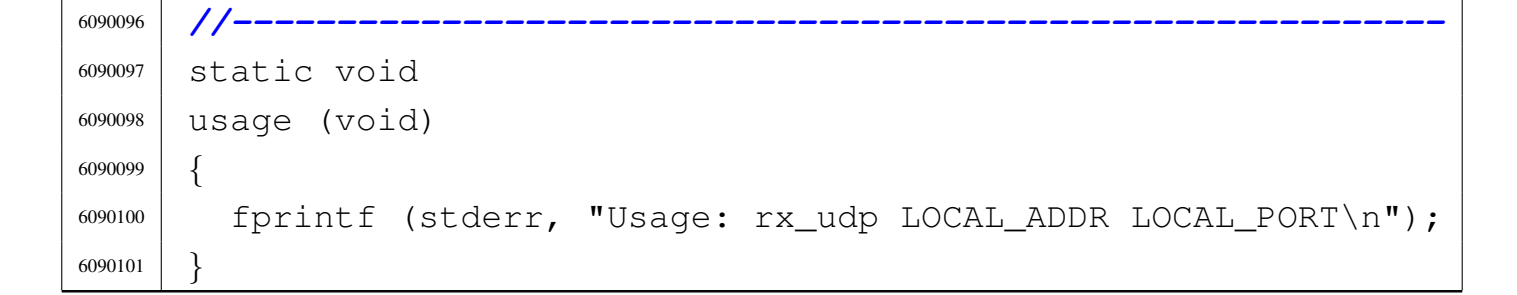

### 96.1.45 applic/t\_scr.c

```
6100001 |#include <unistd.h>
6100002 |#include <stdio.h>
6100003 #include <fcntl.h>
6100004 #include \langleunistd.h>
6100005 |#include <stdlib.h>
6100006 |//----------------------------------------------------------
6100007 int
6100008 main (int argc, char *argv[], char *envp[])
6100009 |{
6100010 | FILE *screen;
6100011 int status;
6100012 |
6100013 screen = fopen ("/dev/tty", "w");
6100014 if (screen == NULL)
6100015 | {
6100016 printf ("[%s] Cannot open \"/dev/tty\" ", argv[0]);
6100017 | perror (NULL);
6100018 | exit (0);
6100019 | }
6100020 |
6100021 status = fseek (screen, (long) 1000, SEEK_SET);
6100022 |
6100023 | fprintf (screen, "ciao status: %i ciao", status);
6100024 perror (NULL);
6100025 |
6100026 | fclose (screen);
```
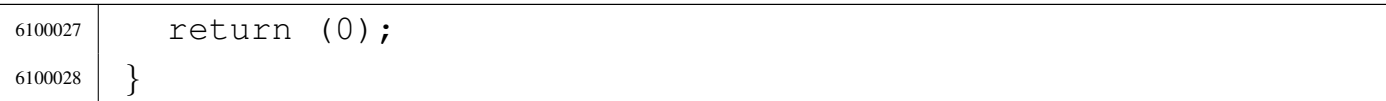

### 96.1.46 applic/t\_setjmp.c

«

```
6110001 |#include <stdio.h>
6110002 |#include <setjmp.h>
6110003 |//----------------------------------------------------------
6110004 |
6110005 | jmp_buf env;
6110006 |
6110007 void
6110008 |prova3 (void)
6110009 |{
6110010 printf ("funzione prova3\n");
6110011 longjmp (env, 1);
6110012 printf ("funzione prova3 post\n");
6110013 |}
6110014 |
6110015 void
6110016 |prova2 (void)
6110017 |{
6110018 printf ("funzione prova2\n\cdot");
6110019 | prova3 ();
6110020 printf ("funzione prova2 post\n");
6110021 |}
6110022 |
6110023 void6110024 |prova1 (void)
6110025 |{
6110026 printf ("funzione proval\n");
6110027 prova2 ();
6110028 printf ("funzione proval post\n");
6110029 |}
6110030 |
```

```
6110031 int
6110032 main (int argc, char *argv[], char *envp[])
6110033 |{
6110034 int val;
6110035 | //
6110036 printf ("prima\n");
6110037 | //
6110038 val = setjmp (env);
6110039 | //
6110040 printf ("dopo setjmp val=%i\n", val);
6110041 | //
6110042 if (val != 0)6110043 | return (0);
6110044 |
6110045 | prova1 ();
6110046 |
6110047 | return (0);
6110048 |}
```
## 96.1.47 applic/t\_sig.c

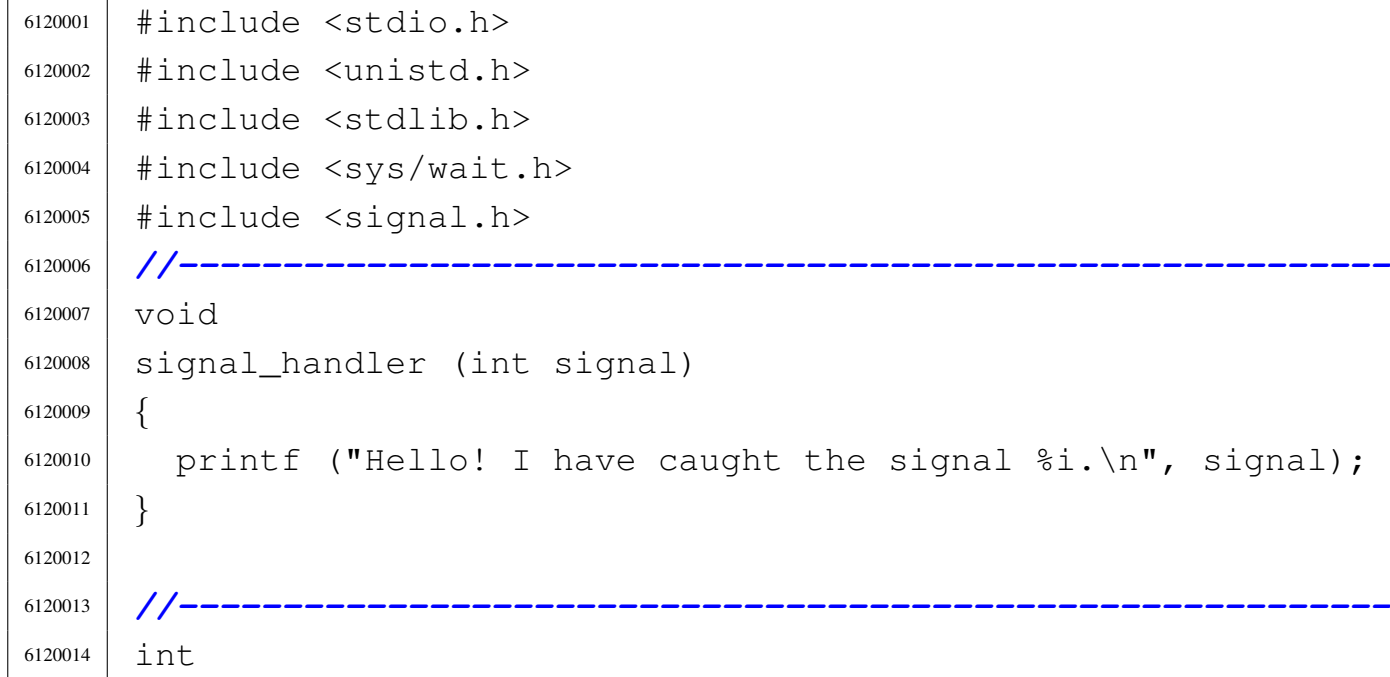

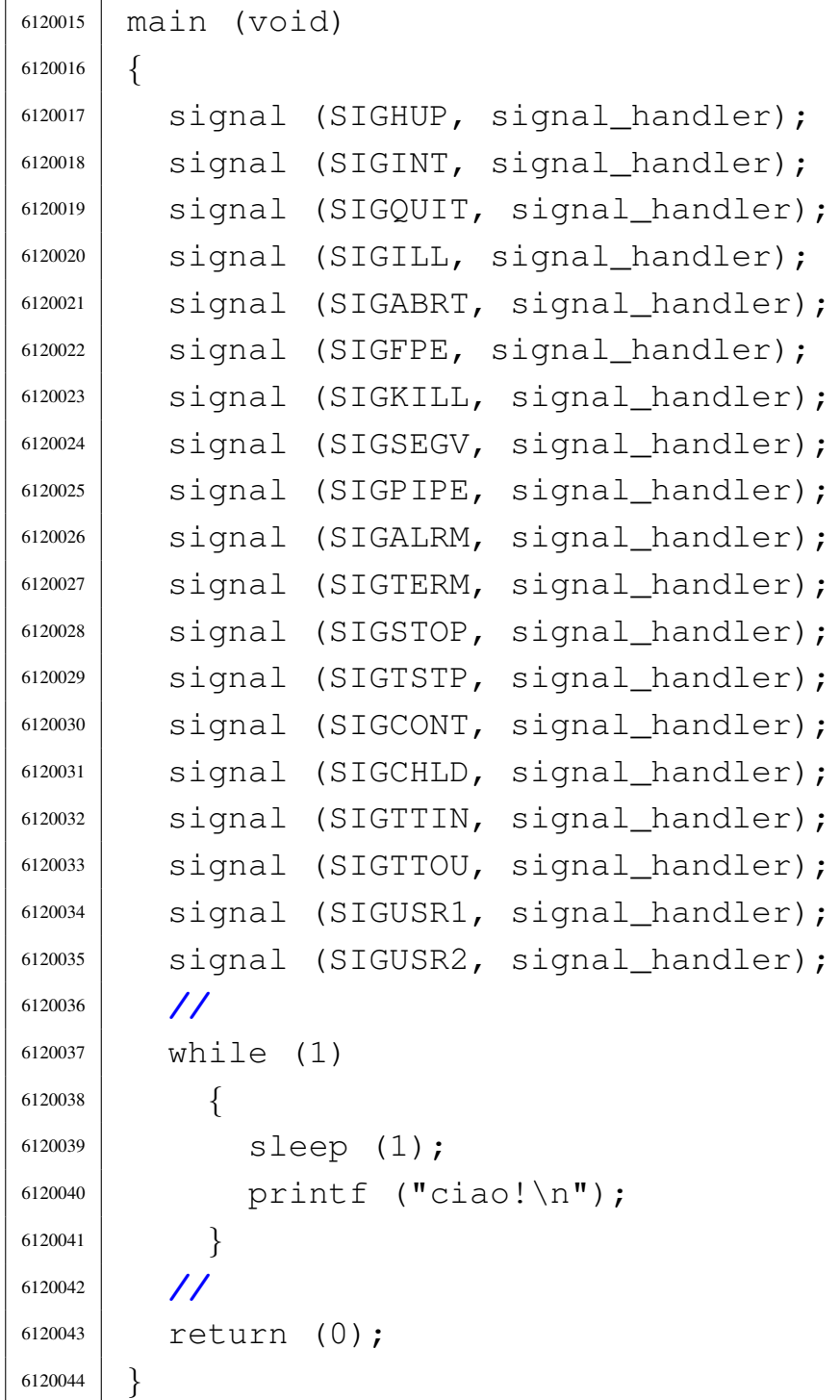

# 96.1.48 applic/t\_sig2.c

«

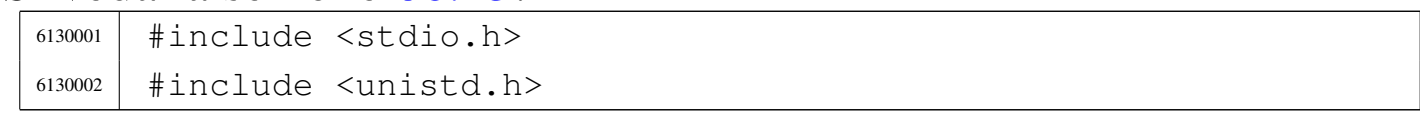

```
6130003 #include \langlestdlib.h>
6130004 |#include <sys/wait.h>
6130005 |#include <signal.h>
6130006 |//----------------------------------------------------------
6130007 void
6130008 |signal_handler (int signal)
6130009 |{
6130010 printf ("Hello! I have caught the signal i.\n", signal);
6130011 |}
6130012 |
6130013 |//----------------------------------------------------------
6130014 int6130015 |main (void)
6130016 |{
6130017 | //
6130018 | while (1)
6130019 | {
6130020 | signal (SIGHUP, signal_handler);
6130021 | signal (SIGINT, signal_handler);
6130022 | signal (SIGQUIT, signal_handler);
6130023 | signal (SIGILL, signal_handler);
6130024 | signal (SIGABRT, signal_handler);
6130025 | signal (SIGFPE, signal_handler);
6130026 | signal (SIGKILL, signal_handler);
6130027 | signal (SIGSEGV, signal handler);
6130028 | signal (SIGPIPE, signal_handler);
6130029 | signal (SIGALRM, signal_handler);
6130030 | signal (SIGTERM, signal_handler);
6130031 | signal (SIGSTOP, signal_handler);
6130032 | signal (SIGTSTP, signal_handler);
6130033 | signal (SIGCONT, signal_handler);
6130034 | signal (SIGCHLD, signal_handler);
6130035 | signal (SIGTTIN, signal_handler);
6130036 | signal (SIGTTOU, signal_handler);
6130037 | signal (SIGUSR1, signal_handler);
6130038 | signal (SIGUSR2, signal_handler);
6130039 | printf ("ciao!\n");
```
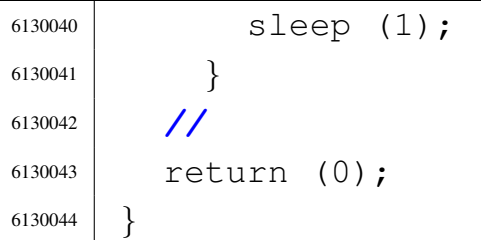

# 96.1.49 applic/t\_tx\_tcp.c

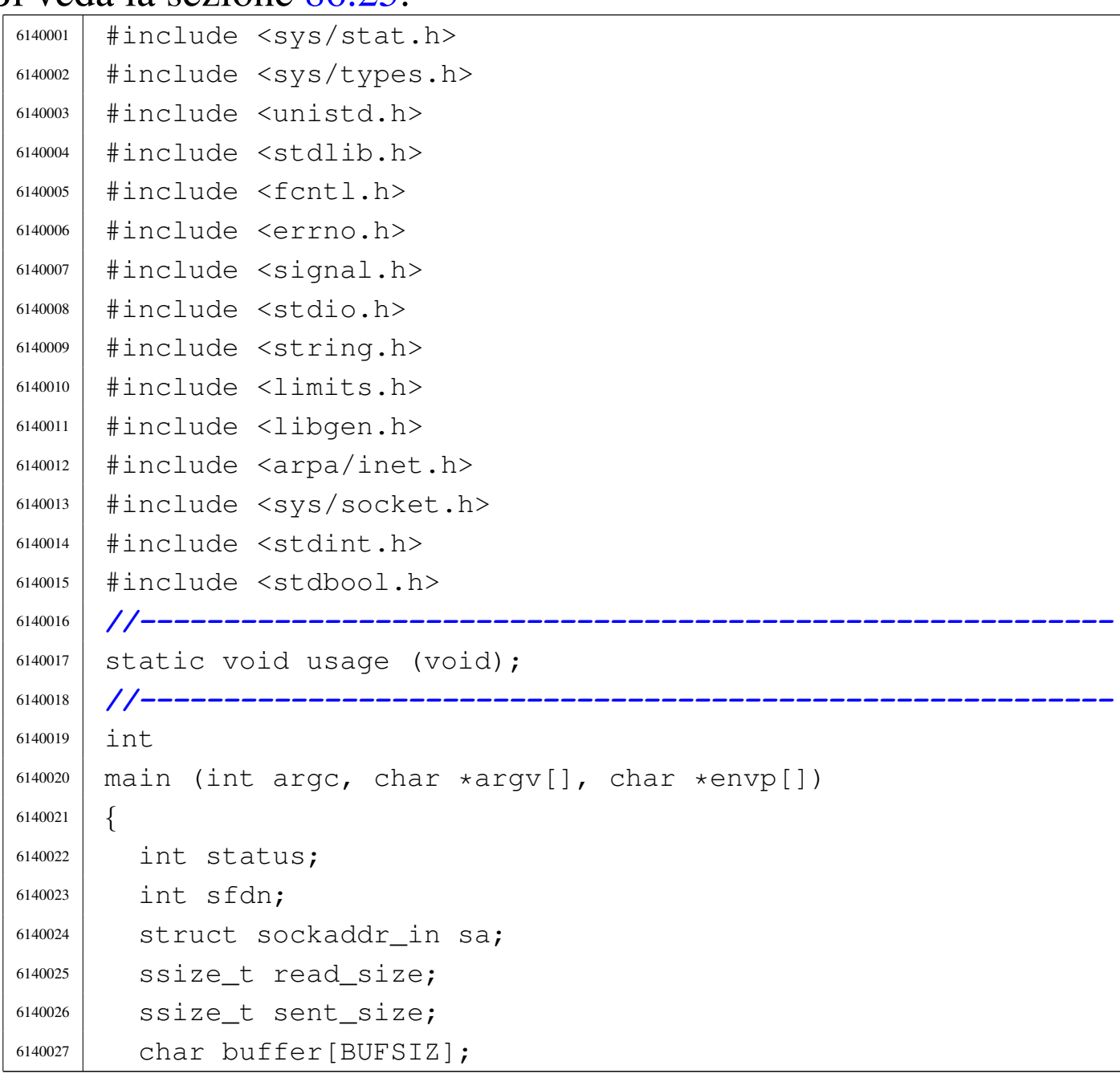

```
6140028 char \star addr = NULL;
6140029 char *port = NULL;
6140030 | //
6140031 | // Arguments.
6140032 | //
6140033 if (\text{arc} == 3)6140034 | {
6140035 | //
6140036 | // There are exactly two arguments: destination
6140037 | // address and port.
6140038 | //
6140039 addr = \text{argv[1]};
6140040 | port = \text{argv[2]};
6140041 | }
6140042 else
6140043 | {
6140044 | //
6140045 | // Arguments wrong!
6140046 | //
6140047 | usage ();
6140048 | return (4);
6140049 | }
6140050 | //
6140051 | // Define the destination 'sa'
6140052 | //
6140053 sa.sin_family = AF_INET;
6140054 sa.sin_port = htons (atoi (port));
6140055 | inet_pton (AF_INET, addr, &sa.sin_addr.s_addr);
6140056 | //
6140057 | //
6140058 | // Open the socket.
6140059 | //
6140060 | sfdn = socket (AF_INET, SOCK_STREAM, IPPROTO_TCP);
6140061 if (sfdn < 0)
6140062 | {
6140063 | perror (NULL);
6140064 | return (5);
```

```
6140065 | }
6140066 | //
6140067 | // Connect the 'sa' destination
6140068 | //
6140069 status =
6140070 connect (sfdn, (struct sockaddr *) \&sa, sizeof (sa));
6140071 if (status < 0)
6140072 | {
6140073 | perror (NULL);
6140074 | close (sfdn);
6140075 | return (7);
6140076 | }
6140077 | //
6140078 | // Will read from the standard input and send to the
6140079 | // other
6140080 | // side.
6140081 | //
6140082 | while (1)
6140083 | {
6140084 \vert read_size = read (STDIN_FILENO, buffer, BUFSIZ);
6140085 | if (read size < 0)
6140086 | {
6140087 | perror (NULL);
6140088 | close (sfdn);
6140089 | return (8);
6140090 | }
6140091 | if (read_size == 0)
6140092 | {
6140093 | close (sfdn);
6140094 | return (0);
6140095 | }
6140096 | //
6140097 | // Verify the 'stop' command.
6140098 | //
6140099 | if (strncmp (buffer, "stop\n", read_size) == 0)
6140100 | {
6140101 | printf ("closing send...\n");
```

```
6140102 | close (sfdn);
6140103 | return (0);
6140104 | }
6140105 | //
6140106 sent_size =
6140107 send (sfdn, \&buffer, (size_t) read_size, 0);
6140108 | if (sent_size < 0)
6140109 | {
6140110 | perror (NULL);
6140111 | close (sfdn);
6140112 | return (9);
6140113 | }
6140114 printf ("sent %i bytes\n", (int) sent_size);
6140115 | }
6140116 | //
6140117 | // All done.
6140118 | //
6140119 | return (0);
6140120 |}
6140121 |
6140122 |//----------------------------------------------------------
6140123 |static void
6140124 usage (void)
6140125 |{
6140126 | fprintf (stderr, "Usage: tx_tcp DEST_ADDR DEST_PORT\n");
6140127 |}
```
# 96.1.50 applic/t\_tx\_udp.c

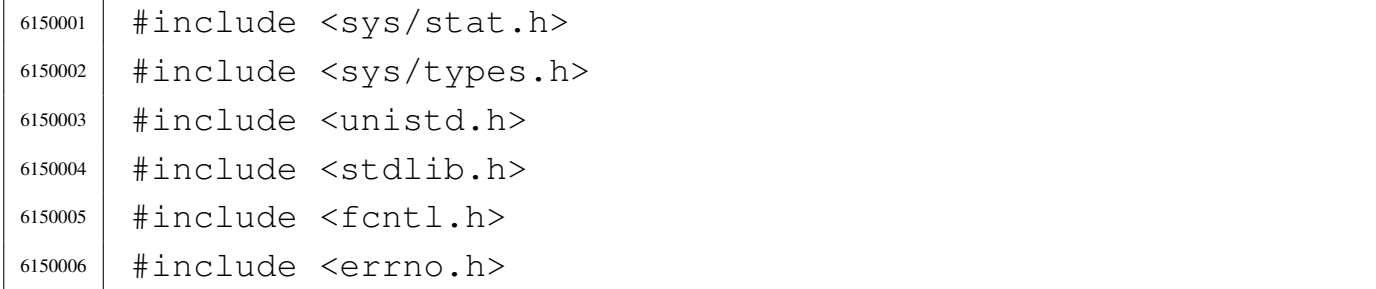

```
6150007 |#include <signal.h>
6150008 |#include <stdio.h>
6150009 |#include <string.h>
6150010 #include \langlelimits.h>
6150011 |#include <libgen.h>
6150012 |#include <arpa/inet.h>
6150013 |#include <sys/socket.h>
6150014 #include <stdint.h>
6150015 |#include <stdbool.h>
6150016 |//----------------------------------------------------------
6150017 |static void usage (void);
6150018 |//----------------------------------------------------------
6150019 int
6150020 main (int argc, char *argv[], char *envp[])
6150021 |{
6150022 int status;
6150023 | int sfdn;
6150024 | struct sockaddr_in sa;
6150025 | ssize_t read_size;
6150026 | ssize_t sent_size;
6150027 | char buffer[BUFSIZ];
6150028 char \star addr = NULL;
6150029 char *port = NULL;
6150030 | //
6150031 | // Arguments.
6150032 | //
6150033 if \arcc = 3)
6150034 | {
6150035 | //
6150036 | // There are exactly two arguments: destination
6150037 | // address and port.
6150038 | //
6150039 addr = \text{argv[1]};
6150040 | port = \text{argv[2]};
6150041 | }
6150042 | else
6150043 | {
```

```
6150044 | //
6150045 | // Arguments wrong!
6150046 | //
6150047 | usage ();
6150048 | return (4);
6150049 | }
6150050 | //
6150051 | // Define the destination 'sa'
6150052 | //
6150053 sa.sin_family = AF_INET;6150054 sa.sin_port = htons (atoi (port));
6150055 | inet_pton (AF_INET, addr, &sa.sin_addr.s_addr);
6150056 | //
6150057 | //
6150058 | // Open the socket.
6150059 | //
6150060 | sfdn = socket (AF_INET, SOCK_DGRAM, IPPROTO_UDP);
6150061 if (sfdn < 0)
6150062 | {
6150063 | perror (NULL);
6150064 | return (5);
6150065 | }
6150066 | //
6150067 | // Connect the 'sa' destination
6150068 | //
6150069 status =
6150070 | connect (sfdn, (struct sockaddr *) &sa, sizeof (sa));
6150071 if (status < 0)
6150072 | {
6150073 | perror (NULL);
6150074 | close (sfdn);
6150075 | return (7);
6150076 | }
6150077 | //
6150078 | // Will read from the standard input and send to the
6150079 | // other
6150080 | // side.
```

```
6150081 | //
6150082 | while (1)
6150083 | {
6150084 | read_size = read (STDIN_FILENO, buffer, BUFSIZ);
6150085 | if (read_size < 0)
6150086 | {
6150087 | perror (NULL);
6150088 | close (sfdn);
6150089 | return (8);
6150090 | }
6150091 | if (read_size == 0)
6150092 | {
6150093 | close (sfdn);
6150094 | return (0);
6150095 | }
6150096 | //
6150097 sent_size =
6150098 | send (sfdn, &buffer, (size_t) read_size, 0);
6150099 | if (sent size < 0)
6150100 | {
6150101 | perror (NULL);
6150102 | close (sfdn);
6150103 | return (9);
6150104 | }
6150105 | printf ("sent %i bytes\n", (int) sent_size);
6150106 | }
6150107 | //
6150108 | // All done.
6150109 | //
6150110 | return (0);
6150111 |}
6150112 |
6150113 |//----------------------------------------------------------
6150114 static void
6150115 |usage (void)
6150116 |{
6150117 | fprintf (stderr, "Usage: tx_udp DEST_ADDR DEST_PORT\n");
```
|*}*

#### 96.1.51 applic/touch.c

#### Si veda la sezione 86.26.

```
6160001 #include <fcntl.h>
6160002 |#include <sys/stat.h>
6160003 #include <utime.h>
6160004 | #include <stddef.h>
6160005 |#include <unistd.h>
6160006 |#include <errno.h>
6160007 |//----------------------------------------------------------
6160008 |static void usage (void);
6160009 |//----------------------------------------------------------
6160010 |int
6160011 main (int argc, char *argv[], char *envp[])
6160012 |{
6160013 | int a; // Argument index.
6160014 int status;
6160015 | struct stat file_status;
6160016 | //
6160017 | // No options are known, but at least an argument
6160018 | // must be given.
6160019 | //
6160020 | if (argc < 2)
6160021 | {
6160022 | usage ();
6160023 | return (1);
6160024 | }
6160025 | //
6160026 | // Scan arguments.
6160027 | //
6160028 for (a = 1; a < argc; a++)6160029 | {
6160030 | //
6160031 | // Verify if the file exists, through the return
```
«

```
6160032 | // value of
6160033 | // 'stat()'. No other checks are made.
6160034 | //
6160035 if (stat (argy[a], \& file status) == 0)
6160036 | {
6160037 | //
6160038 | // File exists: should be updated the times.
6160039 | //
6160040 | status = utime (\text{argv[a]}, \text{NULL});
6160041 | if (status != 0)
6160042 | {
6160043 | perror (NULL);
6160044 | return (2);
6160045 | }
6160046 | }
6160047 else
6160048 | {
6160049 | //
6160050 | // File does not exist: should be created.
6160051 | //
6160052 | status =
6160053 | open (argv[a],
6160054 | O_WRONLY | O_CREAT | O_TRUNC, 0666);
6160055 | //
6160056 | if (status >= 0)
6160057 | {
6160058 | //
6160059 | // Here, the variable 'status' is the
6160060 | // file
6160061 | // descriptor to be closed.
6160062 | //
6160063 status = close (status);
6160064 | if (status != 0)
6160065 | {
6160066 | perror (NULL);
6160067 | return (3);
6160068 | }
```
```
6160069 | }
6160070 | else
6160071 | {
6160072 | perror (NULL);
6160073 | return (4);
6160074 | }
6160075 | }
6160076 | }
6160077 | return (0);
6160078 |}
6160079 |
6160080 |//----------------------------------------------------------
6160081 |static void
6160082 |usage (void)
6160083 |{
6160084 | fprintf (stderr, "Usage: touch FILE...\n");
6160085 |}
```
## <span id="page-1512-0"></span>96.1.52 applic/tty.c

#### Si veda la sezione 86.27.

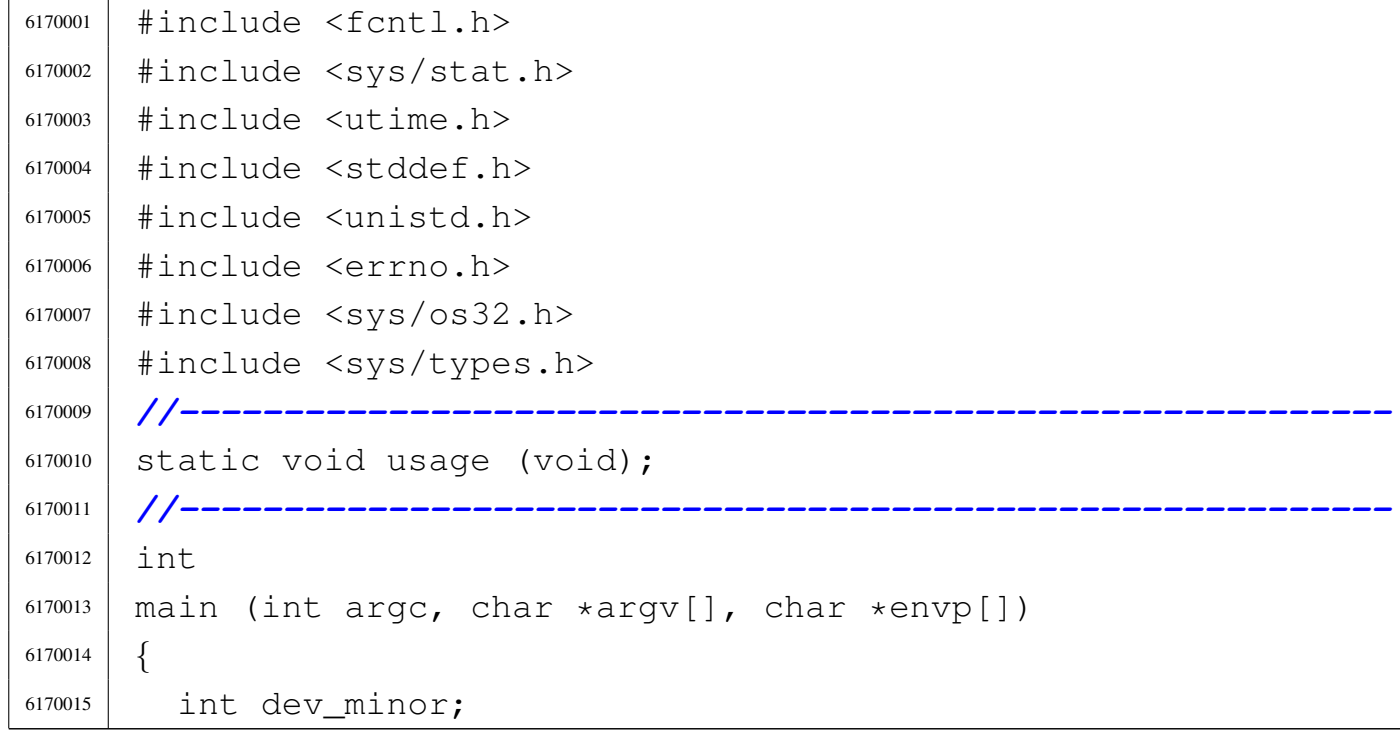

«

```
6170016 | struct stat file_status;
6170017 | //
6170018 | // No options and no arguments.
6170019 | //
6170020 | if (argc > 1)
6170021 | {
6170022 | usage ();
6170023 | return (1);
6170024 | }
6170025 | //
6170026 | // Verify the standard input.
6170027 | //
6170028 if (fstat (STDIN_FILENO, \& file_status) == 0)
6170029 | {
6170030 | if (major (file_status.st_rdev) == DEV_CONSOLE_MAJOR)
6170031 | {
6170032 dev_minor = minor (file_status.st_rdev);
6170033 | //
6170034 | // If minor is equal to 0xFF, it is
6170035 | // '/dev/console'
6170036 | // that is not a controlling terminal, but
6170037 | // just
6170038 | // a reference for the current virtual
6170039 | // console.
6170040 | //
6170041 | if (dev minor < 0 \times FF)
6170042 | {
6170043 | printf ("/dev/console%i\n", dev_minor);
6170044 | }
6170045 | }
6170046 | }
6170047 | else
6170048 | {
6170049 perror ("Cannot get standard input file status");
6170050 | return (2);
6170051 | }
6170052 | //
```
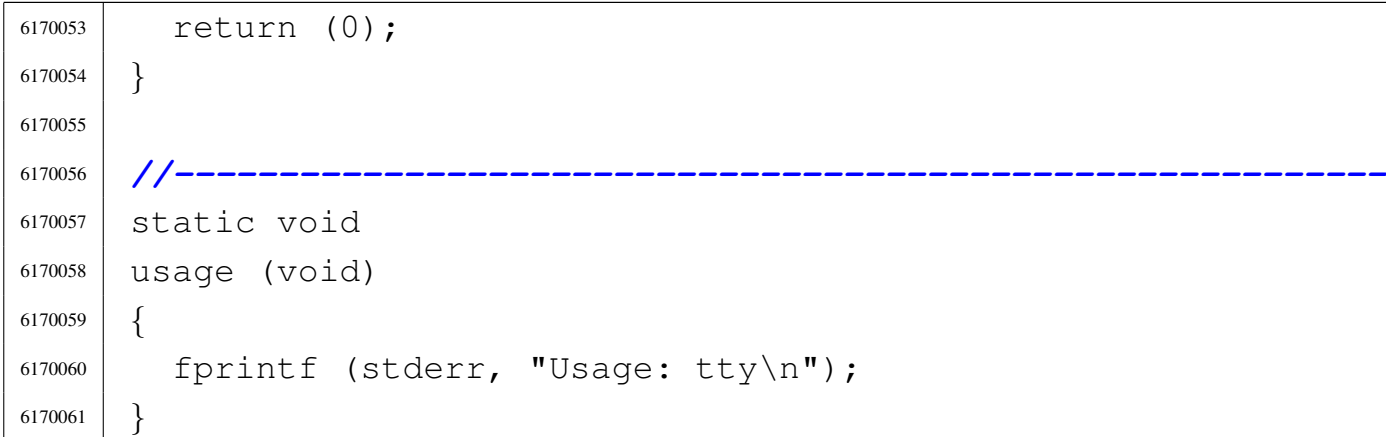

## <span id="page-1514-0"></span>96.1.53 applic/umount.c

## Si veda la sezione 92.7.

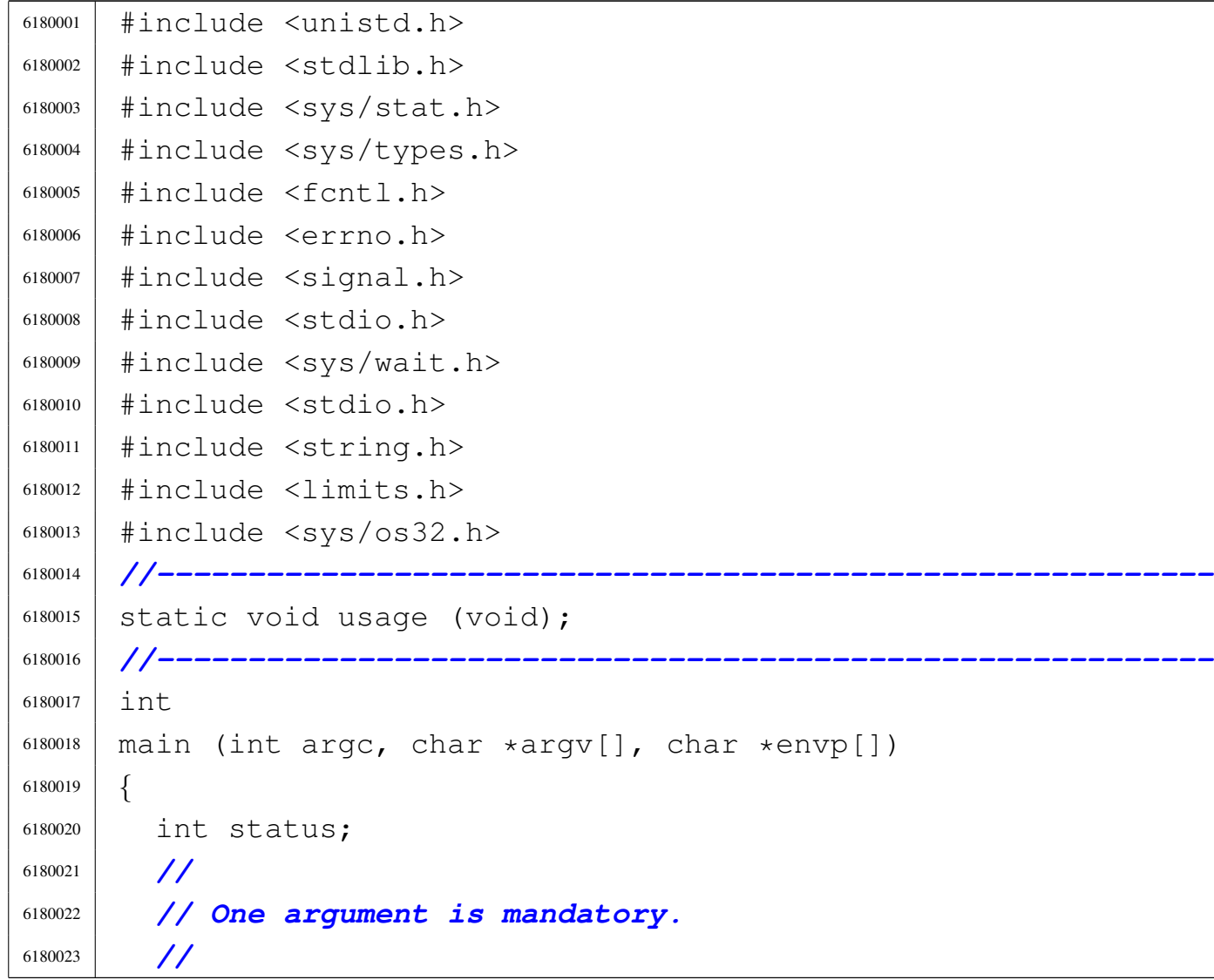

«

```
6180024 | if (argc != 2)
6180025 | {
6180026 | usage ();
6180027 | return (1);
6180028 | }
6180029 | //
6180030 | // System call.
6180031 | //
6180032 status = umount (\text{argv}[1]);
6180033 | if (status != 0)
6180034 | {
6180035 | perror (argv[1]);
6180036 | return (2);
6180037 | }
6180038 | //
6180039 | return (0);
6180040 |}
6180041 |
6180042 |//----------------------------------------------------------
6180043 |static void
6180044 usage (void)
6180045 |{
6180046 | fprintf (stderr, "Usage: umount MOUNT_POINT\n");
6180047 |}
```
## <span id="page-1515-0"></span>96.1.54 applic/yes.c

«

#### Si veda la sezione 86.28.

```
6190001 |#include <stdio.h>
6190002 |//----------------------------------------------------------
6190003 int
6190004 |main (int argc, char *argv[], char *envp[])
6190005 |{
6190006 | int i;
6190007 | //
6190008 if (\text{argc} > 1)
```

```
6190009 | {
6190010 | while (1)
6190011 | {
6190012 | printf ("%s", argv[1]);
6190013 for (i = 2; i < argc; i++)6190014 | {
6190015 | printf (" %s", argv[i]);6190016 | }
6190017 | printf (\sqrt[n]{n});
6190018 | }
6190019 | }
6190020 | else
6190021 | {
6190022 while (1)6190023 | {
6190024 | printf (\n\Psi \wedge n);
6190025 | }
6190026 | }
6190027 | return (0);
6190028 |}
```
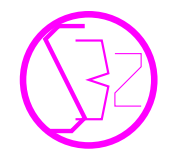

2480

# Indice anali[tico](#page-1275-0) del volume

```
aaa 467 aaa.c 2238 abort() 603 abort.c 2018 abs() 604
abs.c 2019accept() 498 accept.c 2131 access() 605access.c 2183 address resolution protocol 183 addr_t 252
333 allocated 468 allocated.c 2239 applic.sep.ld
980 arp 777 ARP 183 arp.c 2241 arp.h 417 795 1552
arp_clean() 418 arp_clean.c 1553 arp_index() 418
arp_index.c 1554 arp_init() 418 arp_init.c 1556
1557
_reference() 418 arp_reference.c 1557
arp_request() 418 arp_request.c 1558 arp_rx() 418
timeme.c 2164
assert() 607 assert.h 1800 ATA 79 ata.h 797 1044 ata0
756 ata1 756 ata2 756 ata3 756 ata4 756 ata5 756 ata6
756 ata7 756 ata cmd identify device()
366 ata_cmd_identify_device.c
1049 ata_cmd_read_sectors()
366 ata_cmd_read_sectors.c
cmd_write_sectors() 366
e_se366
ata_device.c 1055() 368 ata_drq.c 1057ata_init() 366 ata_init.c 1059 ata_lba28() 368
.c1066 ata_public.c1067 ata_rdy() 368
ta_rdy.c 1068 ata_read_sector() 369 ata_reset()
366 ata_reset.c 1070 ata_sector_t 252 365 ata_t 252
365 ata_valid() 366 ata_valid.c 1070
() 369 atexit() 608xit.c 2020atoi() 610 atoi.c 2021 atol() 610 atol.c 2022 avvio
```
«

455 basename()  $611$  basename.c  $1866$  bbb.c  $2243$ bind() 501 bind.c2133 blk.h3428021008 blk\_ata() 802 blk\_ata.c3421010  $blk\_cache\_check()$  803 blk\_cache\_init() 805 blk\_cache\_check.c 1012 blk\_cache\_read() 806 blk cache init.c  $342$  1013 blk\_cache\_read.c3421014 blk\_cache\_save() 806 blk\_cache\_save.c342 1015 blk\_cache\_t 252 blk\_public.c1017 bochs 981 brk() 503 brk.c2184 build.h  $1506$  cat  $469$  cat.c  $2244$  ccc.c  $2246$  chdir() 505 chdir.c 2185 chgrp 470 chgrp.c 2247 chiamata di sistema 305 chmod 470 chmod () 507 chmod. c 2148 2250 chown  $471$  chown ()  $510$  chown.c  $2186$   $2252$  clearerr () 614 clearerr.c1903 CLI24 cli() 275 cli.s1288 clock() 512 clock.c2166 clock\_t.h1801 close() 513 close.c2187 closedir() 615 closedir.c1828 conclusione  $455$  condotto  $392$  connect ()  $514$  connect.c 2134 console 755 console0 755 console1 755 console2 755 console3 755 cp 472 cp.c 2255 CPL 16 creat () 616  $ext{0.mer.s 2261}$   $ext{0. s 262 1506}$ creat.c 1850  $\text{crt0}.\text{sep.s } 2265 \text{ ctime}$  ()  $617 \text{ ctype.h } 1801 \text{ date } 473$ date.c $2269$  dev.h $3408081017$ dev ata()  $817$ dev\_ata.c 1019 DEV\_CONSOLE 345 DEV\_CONSOLEn 345 dev\_dm() 816 dev\_dm.c 340 1022 DEV\_DMmn 345 dev\_io() 340 815 dev\_io.c 340 1023 dev\_kmem() 818 dev\_kmem.c 340 1024 DEV KMEM ARP 345 DEV\_KMEM\_INODE 345 DEV\_KMEM\_FILE 345 DEV\_KMEM\_MMP 345 DEV\_KMEM\_NET 345 DEV\_KMEM\_PS 345 DEV\_KMEM\_ROUTE 345 DEV\_KMEM\_SB 345 DEV\_MEM 345 dev\_mem() 819 dev\_mem.c 1031 DEV\_NULL 345 DEV\_PORT 345 DEV\_TTY 345 dev\_tty() 822 dev\_tty.c 340 1034 DEV\_ZERO 345 DIR.c 1827 directory\_t 252 dirent.h 1825 dirname() 611 dirname.c 1867 div() 620 div.c 2023 dm.h 823 1037 dm\_init.c 1041 dm\_public.c 1044 dm\_t 364 DPL 16 dup() 516 dup.c 2187 dup2() 516 dup2.c2188 eccezione 64 ed 475 ed.c2273 elf-to-os32 982 endgrent () 661 endpwent () 672 environ 773 environ.c2189 environment.c2024 errfn 622 errln 622 errno 622 errno.c 1846 errno.h 1835 errset () 622 execl() 634 execl.c2189 execle() 634 execle.c2190 execlp() 634 execlp.c2191 execv() 634 execv.c2193 execve () 517 execve.c 2193 execvp () 634 execvp.c 2196 exit()  $608$  exit.c  $2026$  fchdir()  $505$  fchdir.c 2197 fchmod() 507 fchmod.c2149 fchown() 510 fchown.c2197 fclose() 637 fclose.c1903 fcntl() 520 fcntl.c 1850 fcntl.h 1846 fdisk 985 fd\_dup() 406 830 fd\_dup.c 1159 fd reference  $()$  406 832 fd\_reference.c1161 fd\_t 252 feof() 638 feof.c1903 ferror() 639 ferror.c1904 fflush() 640 fflush.c  $f \text{getc}() 641$   $f \text{getc.c} 1905$   $f \text{getpos}() 643$ 1904 fgetpos.c 1906 fgets () 644 fgets.c 1906 FILE.c 1902 fileno() 646 fileno.c 1908 file\_image\_functions 986 file\_pipe\_make() 834 file\_pipe\_make.c1162 file\_reference() 397 836 file reference.c 1163 file\_stdio\_dev\_make() 397 837 file\_stdio\_dev\_make.c1164 file\_t252 394 fopen() 647 fopen.c 1908 fork() 524 fork.c 2198 format 993 fprintf()  $698$  fprintf.c 1910 fputc()  $651$  fputc.c 1911 fputs () 652 fputs.c 1911 fread () 654 fread.c

[1912](#page-950-0) free() 685 fr[ee.c](#page-184-0) 2054 freopen() 647 freop[en.c](#page-951-0) 1913 fs.h 370 823 11[47](#page-952-0) fscanf() 713 fscanf.c [1914](#page-952-1) fseek() 655 fseek.c 1915 [fsee](#page-953-0)ko() 655 fseeko.c 1915 [fset](#page-1187-0)pos() 643 fsetpos.c 1916 [fst](#page-203-0)at() 580 fst[at.c](#page-204-0) 2150 fs\_init() 834 f[s\\_in](#page-954-0)it.c 1166 fs\_public.c [1167](#page-954-1) ftell() 657 ftell.c 1917 [ft](#page-954-2)ello() 657 ftello.c 1917 [fwri](#page-326-0)te() 659 fwrite.c 1917 GDT [27](#page-327-0) gdt() 279 gdt.c 1289 gdt\_loa[d\(\)](#page-328-0) 279 gdt\_load.s [1290](#page-329-0) gdt\_print() 279 gdt\_print.c 1291 gdt[\\_pub](#page-329-1)lic.c 1292 gdt\_segment() [2](#page-955-0)79 gdt\_segment.c 1292 gdt\_t 252 getc() 641 [getc](#page-1236-0)har() 641 getchar.c 1918 get[cwd\(](#page-1238-0)) 526 getcwd.c 2199 get[egid](#page-1064-0)() 527 getegid.c 2201 getenv() [660](#page-1238-1) getenv.c 2027 geteuid() [530](#page-1239-0) geteuid.c 2201 getgid() 527 getgid.c 2202 getgrent() 661 getgrgid[\(\)](#page-1239-1) 664 getgrnam() 664 getopt() [666](#page-1246-0) getopt.c  $2202$  get[pgrp\(](#page-1247-0)) 529 getpgrp.c 2209 [getp](#page-1247-1)id() 529 getpid.c 2210 getppid() 529 getppid.c 2210 getpwent() 672 [get](#page-956-0)pwnam() 675 getpwuid() [675](#page-1351-0) [ge](#page-1248-0)ts() 644 gets.c 1919 getty 778 getty.c 2314 getuid() 530 getuid.c [221](#page-1204-0)1 *global [descr](#page-890-0)iptor table* 27 gmtim[e\(\)](#page-889-0) 617 gmtime.c 2167 grent.c 1853 group [769](#page-856-0) grp.h 1852 header\_t 2[52](#page-856-1) htonl() 613 htonl.c [1819](#page-1354-0) htons() 613 htons.c 181[9](#page-314-0) http 779 http.c 2317 h\_addr\_t 2[52](#page-602-0) 42[0](#page-907-0) ibm\_i386.h 274 891 1277 ICMP [199](#page-603-0) icmp.h 897 1565 1870 icmp[\\_rx\(\)](#page-609-0) 428 icmp\_rx.c 1566 icmp\_tx() 428 [icmp\\_](#page-610-0)tx.c 1572 icmp\_tx\_echo() 428 icmp\_tx\_echo.c 1573 [icmp](#page-611-0)\_tx\_unreachable() 428 icmp\_[tx\\_u](#page-331-0)nreachable.c 1574 IDE 79 IDT 46 idt() 281 idt.c 1294 idtr\_t 252 idt\_descriptor() 281

idt\_descriptor.c1296 idt\_irq\_remap()281 idt\_irq\_remap.c1298 idt\_load()281 idt\_load.s 1300 idt\_print() 281 idt\_print.c 1300 idt\_public.c 1301 idt\_t  $252$  imaxabs ()  $604$  imaxabs.c 1864  $imaxdiv() 620 imaxdiv.c 1865 in.h 1874 INB 22 inet.h$ 1818 inet\_ntop() 678 inet\_ntop.c1820 inet\_pton() 680 inet\_pton.c1821 init 780 init.c2333 inittab inode alloc()  $380\ 839$ 770 inode\_alloc.cl167 inode\_check() 380 840 inode\_check.c1172 inode\_dir\_empty() 380 843 inode\_dir\_empty.cl175 inode\_file\_read() 380 844 inode\_file\_read.c1177 inode\_file\_write() 380 846 inode file write.c  $\texttt{inode\_free}$  ()  $380\,848$ inode\_free.cl184 1181 inode\_fzones\_read() 380 849 inode\_fzones\_read.c 1185 inode\_fzones\_write() 380 849 inode\_fzones\_write.c1187 inode\_get() 380 851 inode\_get.c1189 inode\_pipe\_make() 380 853 inode\_pipe\_make.c1195 inode\_pipe\_read() 380 854 inode\_pipe\_read.c1197 inode\_pipe\_write() 380 856 inode\_pipe\_write.c1200 inode\_print() 380 858 inode\_print.c1203 inode\_put() 380 858 inode\_put.c1206 inode\_reference() 380 860 inode\_reference.c1208 inode\_save( $)$  380 862 inode\_save.c1211 inode\_stdio\_dev\_make() 380 863 inode\_stdio\_dev\_make.c1213 inode\_t 252 377 inode\_truncate() 380 864 inode\_truncate.c 1215 inode\_zone() 380 865 inode\_zone.c 1219 input\_line() 681 input\_line.c2112 interfaccia di rete 132 *interrupt descriptor table* 46 interruzione 53 inttypes.h

1857 in\_16() 274 in\_8() 274 ip.h 420 897 [1575](#page-1153-0) [1877](#page-1377-0) ipconfig 781 ipconfig() 531 ipconfig.c 2116 [2340](#page-615-0) IPv4 182 189 ip\_checksum() 420 [ip\\_](#page-617-0)checksum.c 1578 ip\_header[\(\)](#page-618-0) 420 ip\_heade[r.c](#page-619-0) 1580 ip\_mask() 420 ip\_mask.c 1581 i[p\\_pu](#page-619-1)blic.c 1582 ip\_reference() [420](#page-620-0) ip\_reference.c 1582 ip\_rx() 420 [ip\\_](#page-627-0)rx.c 1583 ip\_table[] 422 ip\_tx() [420](#page-338-1) ip\_tx.c 1590 IRET 53 [irq\\_](#page-339-0)off() 275 irq\_off.c 1301 i[rq\\_on](#page-1248-1)() 275 irq\_[on.c](#page-340-0) 1302 isatty() 683 isatty.c 2211 isr.s 287 1303 [isr\\_](#page-364-0)exception\_name() 284 isr\_exception\_name.c 1327 isr\_exception\_unrecoverab[le\(\)](#page-365-0) 284 isr\_exception\_unrecoverable.c [1328](#page-366-0) isr\_irq\_clear() 284 isr\_irq\_clear.c 1329 [isr\\_](#page-367-0)irq\_clear\_pic1() 284 isr\_irq\_clear\_pic1.c 1330 [is](#page-368-0)r\_irq\_clear\_pic2() 284 isr\_irq\_clear\_p[ic2.](#page-108-0)c 1331 isr\_*n*() 284 issue [771](#page-109-0) I&D 243 kbd.h 899 1071 kbd\_i[sr\(\)](#page-114-0) 357 kbd\_isr.c [1072](#page-118-0) kbd\_load() 357 kbd\_load[.c](#page-31-0) 1077 kbd\_public.c 1081 kbd\_t 2[52](#page-932-0) [kern](#page-1380-0)el.ld 262 994 [kil](#page-545-0)l 476 kill() 533 kill.c 1895 2343 kmain.c 1508 kmem\_arp 757 kmem\_file 758 kmem\_inode 759 kmem\_mmp 759 kmem\_net [760](#page-370-0) [kme](#page-370-1)m\_ps 761 [kmem](#page-371-0)\_route 762 kmem\_sb 763 k\_ex[it.s](#page-372-0) 1333 k\_get[s.c](#page-373-0) 1333 k\_perror[.c](#page-374-0) 1334 k\_printf.c [1335](#page-374-1) k\_sleep.c 13[36](#page-376-0) k\_stime.c 1337 [k\\_](#page-377-0)usleep.c 1337 k\_vpri[ntf.](#page-1066-0)c  $1339$  k\_vsprin[tf.c](#page-1067-0)  $1340$  labs()  $604$ [labs](#page-902-1).c 2029 ldiv() [620](#page-369-0) ldiv.c 2030 LG[DT](#page-378-0) 42 libgen.h 1865 li[b\\_k.](#page-839-0)h 900 1332 lib\_s.h [901](#page-1250-0) 1341 LIDT 50 limits.h [1802](#page-1173-0) link() 534 link.c 2[213](#page-1067-1) listen() 537 listen.c 2136 llabs() 604 llabs.c 2030 lldiv() 620

lldiv.c 2031 [ln](#page-1390-0) 478 ln.c 2349 localtime() 617 [log](#page-926-0)in 479 login[.c](#page-1395-0) 2353 longjmp() 318 567 l[ongjm](#page-1250-1)p.c 1889 ls 480 ls.c 2[358](#page-542-0) lseek() 539 lseek.c [2213](#page-1192-0) main() 267 main.h 902 1505 m[ajor](#page-1193-0)() 684 major.c 2155 MAKEDEV [782](#page-1270-0) makedev() 6[84](#page-32-0) makedev.c 2156 MA[KEDE](#page-1093-0)V.c 2233 makei[t.se](#page-1406-0)p 995 malloc() 685 malloc.c 2056 man 482 man.c 2369 mboot\_cmdline\_opt() [261](#page-580-0) mboot\_cmdline\_opt.c 1540 [mboo](#page-580-1)t\_public.c 1543 mboot\_save[\(\)](#page-562-0)  $261$  mboot\_save.c  $1543$  mb\_alloc()  $335$ mb\_alloc.c 1525 mb\_alloc\_size() 335 [mb\\_a](#page-568-0)lloc\_size.c 1528 mb\_cle[an\(\)](#page-568-1) 335 mb\_clean.c 1531 mb\_fr[ee\(\)](#page-571-0) 335 mb\_free.c [153](#page-573-0)1 mb\_print() 335 mb\_print.c 1[534](#page-573-1) mb\_public.c 1536 mb\_reduce() 335 mb\_reduce.c 153[6](#page-575-0) mb\_reference() [335](#page-575-1) mb\_reference.c 1538 mb\_size() 3[35](#page-1106-0) mb\_size.c 1538 [me](#page-1107-1)m  $763$  m[emcc](#page-1107-0)py()  $687$  memccpy.c  $2069$  memchr()  $688$ [memc](#page-1108-0)hr.c 2070 memcmp() 689 memcmp.c 2070 memc[py\(\)](#page-1108-1) 690 memcpy.c 2071 memmove() [691](#page-560-0) memmove.c 2071 memory.c [333](#page-1110-0) memory.h 333 902 1523 memset() 691 memset.c 2[073](#page-558-0) MEM\_BLOCK\_SIZE 333 M[EM\\_MA](#page-1193-1)X\_BLOCKS 333 menu.c 1521 mino[r\(\)](#page-1188-0) [684](#page-1415-0) minor.c 2156 mkdir 483 [mkdi](#page-1189-0)r() 540 mkdir.c 2151 2378 m[knod\(](#page-1209-0)) 543 mknod.c 2152 mk[time\(](#page-1420-0)) 617 mktime.c 217[2](#page-1427-0) mmcheck 484 mmcheck.c 2383 more [485](#page-1154-0) [mo](#page-1434-0)re.c 2390 mount [783](#page-576-0) mount() 545 mount.c 2117 2397 multiboot.h 905 1539 multibo[ot\\_t](#page-1155-0) 252 *multiboot [speci](#page-1436-0)fication* 256 namep() 693 [name](#page-118-1)p.c 2118 nc 486 nc.c 2399 NE2000 [132](#page-122-0) ne2k.h 907 1081 ne2k\_check() 410 [ne](#page-125-0)2k\_check.c 1085 ne2k\_isr() 410 ne2k\_isr.c 1088 ne2k\_isr\_expect() 410 ne2k\_isr\_expect.c1090  $ne2k\_reset$  ()  $410$  $ne2k_rx_reset() 410$ ne2k\_rx\_reset.cll13 net\_buffer\_eth() 415 net buffer eth.c1594 net\_buffer\_lo() 415 net\_buffer\_lo.c1595 net\_eth\_ip\_tx() 415 net\_eth\_ip\_tx.c 1597 net\_index.c 1602 net\_index\_eth() 415 415 net\_index\_eth.c 1602 net\_init() 415 net\_init.c  $1605$  net\_print.c $1611$  net\_public.c $1612$  net\_rx() 415 net\_rx.c1612 NIC132 ntohl() 613 ntohl.c1824 ntohs() 613 ntohs.c 1825 null 764 NULL.h 1799 offsetof() 694 open() 547 open.c 1852 opendir() 695 out\_16() 274 out\_8() 274 part.h 912 1685 passwd 771 PATA 79 path\_device() 401 882 path\_device.c 1234 path\_fix() 400 884 path\_fix.c 1235 path\_full() 400 885 path\_full.c 1237 path\_inode() 401 886 path\_inode.c1239 path\_inode\_link()401888 path\_inode\_link.c1245 PCI112 pci.h9121119 pci\_init.c1122 pci\_public.c1125 peripheral component interconnect 112 perror () 697 perror.c 1921 PIC 66 ping 785 ping.c 2409 pipe 392 pipe () 552 pipe.c 2214 PIT 73 port 765 printf () 698 printf.c 1922 proc.h 286 913 1686 proc\_available() 913 proc\_available.c1692 proc\_dump\_memory() 914 proc\_dump\_memory.c 1693 proc\_init() 306 915 proc\_init.c 1695 proc\_print() proc\_print.c1701 proc\_public.c1705 918

proc\_reference() 918 proc\_reference.c [1705](#page-759-0) proc\_scheduler() 309 924 proc\_scheduler.c [1722](#page-743-0) proc\_sch\_net()  $920$  proc\_sch\_net.c [1706](#page-746-0) proc\_sch\_signals() 921 proc\_sch\_signals.c 1709 [proc](#page-747-0)\_sch\_terminals() 922 proc\_sch\_termina[ls.c](#page-758-0) 1710 proc\_sch\_timers() 923 proc\_sch\_timers.c [1721](#page-765-0) proc\_sig\_chld() 927 proc\_sig\_chld.c [1728](#page-767-0) proc\_sig\_cont() 928 proc\_sig\_cont.c [1730](#page-768-0) proc\_sig\_core() 930 proc\_sig\_core.c 1731 [proc](#page-770-0)\_sig\_handler() 312 932 proc\_sig\_handl[er.c](#page-777-0) 1733 proc\_sig\_ignore() 933 proc\_sig\_ignore.c [1740](#page-777-1) proc\_sig\_off() 934 proc\_sig\_off.c [1740](#page-778-0) proc\_sig\_on() 934 proc\_sig\_on.c [1741](#page-778-1) proc\_sig\_status() 936 proc\_sig\_status.c [1741](#page-779-0) proc\_sig\_stop() 937 proc\_sig\_stop.c [1742](#page-779-1) proc\_sig[\\_ter](#page-781-0)m() 938 proc\_sig\_term.c 1742 proc\_sys\_exec() 940 proc\_sys\_exec.c 1744 proc\_t [252](#page-804-0) 298 proc\_timer\_init() 944 proc\_timer\_init.c 1767 proc\_wakeup\_pipe\_read() [945](#page-805-0) **proc\_wakeup\_pipe\_read.c** 1768 proc\_wakeup\_pipe\_write() [945](#page-806-0) **proc\_wakeup\_pipe\_write.c** 1769 pr[oc\\_w](#page-807-0)akeup\_terminal()  $945$ proc\_wakeup\_terminal.c 1769 *programmable inte[rrupt](#page-1451-0) controller* 66 *programmable [interv](#page-808-0)al timer* 73 ps 4[87](#page-841-0) ps.c 2414 PS/2 77 ptr() 947 ptr.c 1771 ptrd[iff\\_t](#page-959-1).h 1804 putc() 651 put[char](#page-1068-0)() 651 putchar.c 192[2](#page-960-0) putenv() [705](#page-920-0) putenv.c [203](#page-921-0)1 put[s\(\)](#page-43-0) 652 puts.c 1923 pwd.h [1883](#page-1071-0) pwent.c 1884 qemu 1006 qsort() 707 qsort.c 2034

rand() 709 rand.c 2038 r[ead\(\)](#page-869-0) 553 read.c 2215 readdir() [710](#page-1100-0) readdir.c 1832 realloc() [685](#page-1174-0) realloc.c 2[063](#page-841-1) recvfrom() 555 recvfrom.c [2137](#page-960-1) restrict.h 1804 rewind() [711](#page-871-0) rewind.c [1923](#page-1459-0) rewinddir() 712 rewinddir.c 18[34](#page-1255-0) rm [489](#page-1461-0) rm.c 2422 rmdir 490 [rm](#page-1463-0)dir() 557 rmdi[r.c](#page-653-0) 2218 2424 route 786 route.c 242[6](#page-1159-0) route.h 950 1616 routeadd() [559](#page-1161-0) routeadd.c 2122 routedel() 5[60](#page-654-0) routedel.c 2124 [rout](#page-655-0)e\_init() 426 ro[ute\\_](#page-656-0)init.c 1617 route\_print.c 1618 route\_public.c 1619 route\_remote\_to\_local() [426](#page-656-1) **route** remote to local.c 1619 route\_[remo](#page-658-0)te\_to\_router() 426 route\_remote[\\_to\\_](#page-659-0)router.c 1621 [ro](#page-559-0)ute\_sort() 426 [rout](#page-1165-0)e\_sort.c 1622 RPL 16 [ru](#page-1256-0)n.c 1522 sa\_family\_t.h 2128 sbrk() 503 sbrk.c 22[19](#page-290-0) sb\_inode\_status() 373 867 sb\_i[node\\_](#page-292-0)status.c 1253 sb\_mount() 373 [869](#page-297-0) sb\_mount.c 1255 sb\_print() 373 872 sb\_print.c [1260](#page-298-0) [sb\\_r](#page-300-0)eference() 373 872 sb\_reference.c 1261 sb\_save() 373 874 sb\_save.c 1263 sb\_t 252 [370](#page-302-0) [s](#page-961-0)b\_zone\_status() 373 867 sb\_zone\_status.c [1265](#page-162-1) scanf() 713 scanf.c 1924 screen.h 952 1125 screen\_cell() 3[59](#page-164-0) screen\_clear() 359 screen\_clear.c 11[27](#page-165-0) screen\_current() 359 screen\_curren[t.c](#page-165-1) 1128 screen\_init() 359 screen\_init.c 1128 screen\_newline() 359 screen new line[.c](#page-167-0) 1129 screen number() 359 screen\_number.c 1[130](#page-169-0) screen\_pointer() [359](#page-169-1) screen\_pointer.c [1132](#page-170-0) screen\_public.c 1132 screen\_putc() 359 screen\_putc.c 1133

2490

screen\_scroll() 359 screen\_scroll.c [1134](#page-173-0) screen\_select() 359 screen\_select.c 1136 [scre](#page-174-0)en\_t 252 [sc](#page-837-1)reen\_update() 359 screen\_update.c [1137](#page-1177-0) SEEK.h 1800 *selector* 19 selettore [19](#page-961-1) send() 562 send.c 2140 set[buf\(](#page-1257-0)) 722 setbuf.c 1924 setegid() [564](#page-1076-0) setegid.c  $2220$  sete[nv\(\)](#page-1257-1)  $723$  setenv.c  $2039$ [sete](#page-1258-0)uid() 572 seteu[id.c](#page-924-0) 2220 setgid() 564 setgid.c 2221 set[grent](#page-927-0)() 661 setjmp() 318 567 setjmp.h [1887](#page-1259-0) setjmp.s 1890 setpgrp() 570 setpgrp.c [2222](#page-1259-1) setpwent() 672 setu[id\(\)](#page-961-2) 572 setuid.c [2222](#page-1466-0) setvbuf() 722 setvbuf.c [19](#page-933-0)24 [sh](#page-928-0)ell 491 shell.c 2429 [sign](#page-842-0)al() 574 s[igna](#page-1260-0)l.c 1896 signal.h 1891 size\_t.h 1805 slee[p\(\)](#page-962-0) 576 sleep.c 2223 snprintf() 698 [snpr](#page-1179-0)intf.c 1925 sock[et](#page-1166-0) 775 socket() 577 sock[et.c](#page-1180-0) 2142 socket.h 2129 socklen\_t.h [2143](#page-303-0) sock\_free\_port() 875 sock\_free\_port.c [1266](#page-304-0) sock\_reference() 876 sock\_reference.c [1267](#page-962-1) [sp](#page-963-0)ecifiche *multiboot* 256 sprintf() 698 sprintf.c 1925 [sran](#page-560-1)d() 709 sscanf() [713](#page-1189-1) sscanf.c [192](#page-1181-0)6 stack.s [262](#page-842-1) 1523 stat() [580](#page-843-0) [st](#page-843-1)at.c 2152 stat.h 2144 [stdar](#page-844-0)g.h 1805 std[bool](#page-934-0).h 1806 st[ddef](#page-1050-0).h 1806 stdint.h 1807 std[io.h](#page-368-1) 726 1897 stdlib.h 20[13](#page-1213-0) STI 24 sti() 275 sti.s [1331](#page-1110-1) [st](#page-1111-0)ime() 593 stime.c 2176 strcat() 728 strcat.c 2073 [strc](#page-1111-1)hr() 730 strchr.c 2074 str[cmp\(\)](#page-1112-0) 731 strcmp.c 2074 str[coll](#page-1112-1)() 731 strcoll.c 2075 strcpy() [732](#page-1113-0) strcpy.c 2075 strcspn() [738](#page-1114-0) strcspn.c 2076 strdup() 7[3](#page-1115-0)3 strdup.c 20[77](#page-1104-0) strerror() 734 strerror[.c](#page-1118-0) 2077 string.h 2067 strlen() [735](#page-1119-0) strlen.c  $2081$  strncat()  $728$  strncat.c  $2082$ 

strncmp() [731](#page-1120-0) strncmp.c 2082 strncpy() [732](#page-1121-0) strncpy.c 2083 strpb[rk\(\)](#page-1121-1) 736 strpbrk.c 2084 [strr](#page-1122-0)chr() 730 strrchr.c 2084 st[rspn](#page-1123-0)() 738 strspn.c 2085 st[rstr](#page-1124-0)() 739 strstr.c 2086 [st](#page-1080-0)rtok() 739 s[trto](#page-1086-0)k.c 2087 strtol() 743 strtol.c 2043 strto[ul\(\)](#page-1128-1) 743 strtoul.c [2049](#page-1162-0) strxfrm() [74](#page-44-0)6 strxfrm.c 2091 sys() 586 sys.s 2125 [sysli](#page-809-0)nux 1007 sy[srout](#page-388-0)ine() 305 [307](#page-392-0) 948 sysroutine.c 1771 s\_[acce](#page-396-0)pt.c 1351 s\_bind.c 1355 s\_b[rk\(\)](#page-404-0) 901 s\_brk.c 1359 s\_chdir() 403 [901](#page-406-0) s\_chdir.c 1367 s\_chmod() 403 9[01](#page-407-0) s\_chmod.c 1369 s\_chown() [403](#page-409-0) 406 [901](#page-409-1) s\_chown.c 1370 s\_clock() 901 s\_clock.c 13[72](#page-412-0) s\_close() 901 s\_close.c [1372](#page-418-0) s\_connect.c 1375 s\_dup() [406](#page-418-1) 901 s\_dup.c 1381 s\_dup2() 406 [901](#page-421-0) s\_dup2.c 1381 s\_fchmod() 406 901 s\_fchmod.c 1383 s\_fchown() 9[01](#page-423-0) s\_fchown.c 1384 s\_fcntl() [406](#page-425-0) [901](#page-435-0) s\_fcntl.c 1386 s\_fork() 901 s\_fork.c 1388 [s\\_](#page-437-0)fstat() 406 901 s\_fstat.c [1398](#page-439-0) s\_ipconfig.c 1400 s\_kill[\(\)](#page-443-0) 901 s\_kill.c [1402](#page-445-0) [s](#page-447-0)\_link() 403 901 s\_link.c 1406 s\_listen.c 1408 s\_longjmp() 318 [901](#page-449-0) s\_longjmp.c 1410 s\_lseek() [406](#page-451-0) 901 s\_lseek.c 1412 s\_mkdir() [403](#page-455-0) 901 s\_mkdir.c 1414 s\_mknod() [403](#page-458-0) [901](#page-460-0) s\_mknod.c 1418 s\_mount() 403 901 s\_mount.c 1421 s\_open() [403](#page-469-0) 901 s\_open.c 1423 s\_pipe() [406](#page-472-0) 901 s\_pipe.c [1432](#page-478-0) s\_read() 406 [901](#page-493-0) [s\\_re](#page-495-0)ad.c 1435 s\_recvfrom.c 1441 s\_routeadd.c [1456](#page-497-0) s\_routed[el.c](#page-499-0) 1458 s\_sbrk() 901 s\_sbrk.c [1460](#page-506-0) s\_send.c 1462 s\_setegid() 9[01](#page-507-0) s\_setegid.c 1469 s\_seteuid() [901](#page-509-0) s\_seteuid.c 1470 s\_setgid() 901 s\_setgid.c 1471 s\_setjmp() 318 901 s\_setjmp.c 1472

s\_setuid() [901](#page-512-0) s\_setuid.c [1474](#page-514-0) s\_signal() 901 s\_signal[.c](#page-517-0) 1475 s\_socket.c 1477 s\_stat() 403 [901](#page-520-0) s\_stat.c 1480 s\_stime() 901 s\_stime.c [1483](#page-521-0) s[\\_tcg](#page-523-0)etattr() 901 s\_tcgetattr.c 1484 s\_tcseta[ttr\(](#page-525-0)) [901](#page-526-0) s\_tcsetattr.c 1486 s\_time() 901 s\_time.c 1488 s\_umount() 403 9[01](#page-530-0) s\_umount.c 1489 s\_unlink[\(\)](#page-535-0) 403 [901](#page-537-0) s\_unlink.c 1493 s\_wait() 901 s\_wait.c 1498 s\_write() [406](#page-383-0) 901 [s\\_wr](#page-45-1)ite.c 1500 s\_exi[t](#page-1198-0)() 901 s\_exit.c 1346 tap0 1008 tastiera 77 tcget[attr](#page-665-0)() 588 tcgeta[ttr.](#page-664-0)c [21](#page-916-0)61 TCP 211 tcp() 433 [tcp](#page-690-0).c 1628 tcp.h 955 1627 1879 tcp\_close() 433 [tcp\\_](#page-693-0)close.c 1653 tcp\_connect() 433 tcp\_conne[ct.c](#page-695-0) 1656 tcp\_rx\_ack() 433 t[cp\\_r](#page-699-0)x\_ack.c 1658 tcp\_rx\_data() [433](#page-701-0) tcp\_rx\_data.c [1662](#page-703-0) tcp\_show() [433](#page-705-0) tcp\_show.c 1664 tcp\_status.c 1666 tcp\_te[st.c](#page-706-0) 1668 [tcp](#page-708-0)\_tx\_ack() 433 tcp\_tx\_ack.c 1669 tcp\_tx\_raw() 433 tcp\_[tx\\_r](#page-711-0)aw.c 1671 tcp\_tx\_rst() 433 tcp\_t[x\\_rs](#page-714-0)t.c 1674 tcp\_tx\_sock() 433 [tcp\\_](#page-1198-1)tx\_sock.c [1677](#page-1195-0) tcsetattr() 588 [tcse](#page-1214-0)tattr.c [2161](#page-1199-0) termios.h [215](#page-847-0)8 time() 593 time[.c](#page-1510-0) 2177 time.h 2162 t[ime\\_](#page-1512-0)t.h 1810 to[uch](#page-176-0) 493 touch.c 2473 tty 493 766 [tty.](#page-1261-0)c 2475 tty.h 959 1139 ttyname() 747 ttyna[me.c](#page-177-0) 2224 tty\_console() 353 tty\_console.c [1140](#page-180-0) tty\_init() 353 tty\_init.c [1141](#page-181-0) tty\_public.c 1143 tty\_read() 353 tty[\\_read](#page-182-0).c 1144 tty\_reference() 353 tty\_refe[renc](#page-183-0)e.c 1145 tt[y\\_t](#page-1191-0) 252 tty\_write() [353](#page-1473-0) tty\_writ[e.c](#page-1474-0) 1146 ty[pes.](#page-1477-0)h 2154 [t\\_f](#page-1478-0)cntl.c 2436 [t\\_fi](#page-1488-0)fo.c 2437 t[\\_grp](#page-1490-0).c 2440 t\_n[c.c](#page-1493-0) 2441 t\_pin[g2.c](#page-1495-0) 2451 t\_pipe.c 2453 t\_read.c 2456 t\_ret.c 2458

t\_rx\_udp.c2458 t\_scr.c2461 t\_setjmp.c2462  $t$ <sub>sig.</sub>c  $2463$   $t$ <sub>sig</sub>2.c  $2464$   $t$ <sup> $t$ </sup>x $_t$ tcp.c  $2466$ t\_tx\_udp.c2469 UDP 205 udp.h1682 1882 udp\_tx() 433 udp\_tx.c 1683 umask() 594 umask.c 2154 umount 783 umount () 545 umount.c 2125 2477 unistd.h 2177 unlink()  $596$  unlink.c  $2226$  unseteny()  $723$ unsetenv.c 2049 utime.c 2229 utime.h 2228 u-area 298 vfprintf() 748 vfprintf.c 1926 vfscanf() 751 vfscanf.c 1927 vfsscanf.c 1928 VGA 25 vprintf () 748 vprintf.c $1973$  vscanf()  $751$ vscanf.c 1974 vsnprintf() 748 vsnprintf.c 1975 vsprintf() 748 vsprintf.c2012 vsscanf()751 vsscanf.c2013 wait () 597 wait.c2157 wait.h2156 wchar\_t.h1810 write () 598 write.c 2226 yes 494 yes.c 2478 zero 766 zno\_t 252 zone\_alloc() 376 878 zone\_alloc.c1268 zone\_free() 376 878 zone\_free.c 1271 zone\_print() 376 880 zone\_read.c 1274 zone\_write() 376 880 zone\_write.c $1275$  z\_perror() $600$  z\_perror.c $2126$  $z$  printf()  $600$   $z$  printf.c  $2127$   $z$  vprintf()  $600$ z\_vprintf.c2128 \_alloc\_list.c2052 \_Exit()497 \_exit () 497 \_exit.c2182 \_Exit.c2017 \_gcc.h1811  $_in_16()$   $274$   $_in_16.s$   $1283$   $_in_32.s$   $1284$   $_in_8()$ 274 \_in\_8.s 1285 \_11div.c 1813 \_out\_16() 274  $_{\text{out}\_16.s}$  1286  $_{\text{out}\_32.s}$  1287  $_{\text{out}\_8}$  () 274  $_{\rm out\_8.s}$  1288 \_sighandler\_wrapper.s1893  $\text{\_}$ udivdi3.c $1813$   $\text{\_}$ umoddi3.c $1813$